# Chapter 1 – Introduction to Computers and C++ Programming

1

#### **Outline**

- **1.1 Introduction**
- **1.2 What Is a Computer?**
- **1.3 Computer Organization**
- **1.4 Evolution of Operating Systems**
- **1.5 Personal Computing, Distributed Computing and Client/Server Computing**
- **1.6 Machine Languages, Assembly Languages and High-level Languages**
- **1 7.he History of C**
- **1.8 The C Standard Library**
- **1.9 The Key Software Trend: Object Technology**
- **1.10 C++ and C++ How to Pro gram**
- **1.11 Java and Java How to Program**
- **1.12 Other High-level Languages**
- **1.13 Structured Programming**
- **1 141.14The Basics of <sup>a</sup> typical C Program Development Environment Environment**

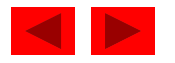

# Chapter 1 – Introduction to Computers and C++ Programming

#### **Outline**

- **1.15 Hardware Trends**
- **1.16 History of the Internet**
- **1.17 History of the World Wide Web**
- **1.18 General Notes About C and this Book**

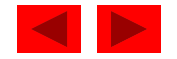

# **Objectives**

- In this chapter, you will learn:
	- To understand basic computer concepts.
	- $-$  To become familiar with different types of programming languages.
	- To become familiar with the history of the C programming language.
	- To become aware of the C standard library.
	- To understand the elements of a typical C program development environment.
	- To appreciate why it is important to learn C in a first programming course.
	- To appreciate why C provides a foundation for further study of programming languages in general and of C++ and Java in particular.

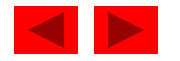

# **1.1 Introduction**

- We will learn
	- The C programming language
	- Structured programming and proper programming techniques
- This book also covers
	- C++
		- Chapter 15 23 introduce the C++ programming language
	- Java
		- Chapters 24 30 introduce the Java programming language
- This course is appropriate for
	- Technically oriented people with little or no programming experience
- Experienced programmers who want <sup>a</sup> deep and rigorous treatment of the language<br>© Copyright 1992–2004 by Deitel & Associates, Inc. and Pearson Education Inc. All Rights Reserved. — Experienced programmers who want a deep an

# **1.2 What is a Computer?**

- Computer
	- Device capable of performing computations and making logical decisions
	- Computers process data under the control of sets of instructions called computer programs
- Hardware
	- Various devices comprising a computer
	- Keyboard, screen, mouse, disks, memory, CD-ROM, and processing units
- Software
	- Programs that run on a computer

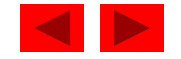

# **1.3 Computer Organization**

- $\bullet$  Six logical units in every computer:
	- 1. Input unit
		- •Obtains information from input devices (keyboard, mouse)
	- 2. Output unit
		- • Outputs information (to screen, to printer, to control other devices)
	- 3. Memory unit
		- •Rapid access, low capacity, stores input information
	- 4. Arithmetic and logic unit (ALU)
		- •Performs arithmetic calculations and logic decisions
	- 5. Central processing unit (CPU)
		- $\bullet$ Supervises and coordinates the other sections of the computer
	- 6. Secondary storage unit
		- •• Cheap, long-term, high-capacity storage
		- •Stores inactive programs

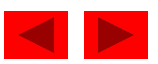

# **1.4 Evolution of Operating Systems**

- Batch processing
	- Do only one job or task at a time
- Operating systems
	- Manage transitions between jobs
	- Increased throughput
		- Amount of work computers process
- Multiprogramming
	- Computer resources are shared by many jobs or tasks
- Timesharing
	- Computer runs a small portion of one user's job then moves on to service the next user

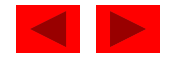

# **1.5 Personal Computing, Distributed Computing, and Client/Server Computing**

- Personal computers
	- Economical enough for individual
- Distributed computing
	- Computing distributed over networks
- Client/server computing
	- Sharing of information across computer networks between file servers and clients (personal computers)

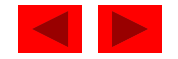

# **1.6 Machine Languages, Assembly Languages, and High -level Languages level**

#### Three types of programming languages

- 1. Machine languages
	- $\bullet$ Strings of numbers giving machine specific instructions
	- $\bullet$  Example:
		- +1300042774
		- +1400593419
		- +1200274027
- 2. Assembly languages
	- $\bullet$  English-like abbreviations representing elementary computer operations (translated via assemblers)
	- •• Example:

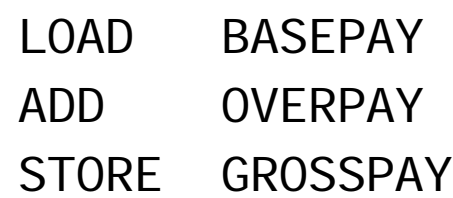

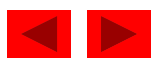

# **1.6 Machine Languages, Assembly Languages, and High -level Languages level**

Three types of programming languages (continued)

- 3. High-level languages
	- $\bullet$ Codes similar to everyday English
	- $\bullet$ Use mathematical notations (translated via compilers)
	- • Example: grossPay = basePay + overTimePay

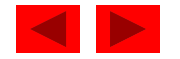

# **1.7 History of C**

- $\bullet$  C
	- Evolved by Ritchie from two previous programming languages, BCPL and B
	- Used to develop UNIX
	- Used to write modern operating systems
	- Hardware independent (portable)
	- By late 1970's C had evolved to "Traditional C"
- Standardization
	- Many slight variations of C existed, and were incompatible
	- Committee formed to create a "unambiguous, machineindependent" definition
	- $-$  Standard created in 1989, updated in 1999

<sup>©</sup> Copyright 1992–2004 by Deitel & Associates, Inc. and Pearson Education Inc. All Rights Reserved.

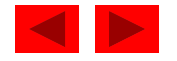

# **1.8 The C Standard Library**

- C programs consist of pieces/modules called functions
	- A programmer can create his own functions
		- Advantage: the programmer knows exactly how it works
		- Disadvantage: time consuming
	- Programmers will often use the C library functions
		- Use these as building blocks
	- Avoid re-inventing the wheel
		- If a premade function exists, generally best to use it rather than write your own
		- Library functions carefully written, efficient, and portable

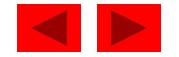

## **1.9 The Key Software Trend: Object Technology**

- $\bullet$  Objects
	- Reusable software components that model items in the real world
	- Meaningful software units
		- Date objects, time objects, paycheck objects, invoice objects, audio objects, video objects, file objects, record objects, etc.
		- Any noun can be represented as an object
	- Very reusable
	- More understandable, better organized, and easier to maintain than procedural programming
	- Favor modularity

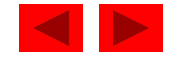

#### **1.10 C++ and C++ How to Program**

- C++
	- Superset of C developed by Bjarne Stroustrup at Bell Labs
	- "Spruces up" C, and provides object-oriented capabilities
	- Object-oriented design very powerful
		- 10 to 100 fold increase in productivity
	- Dominant language in industry and academia
- Learning C++
	- $-$  Because C++ includes C, some feel it is best to master C, then learn  $C_{++}$
	- Startin g in Chapter 15, we be gin our introduction to C++

<sup>©</sup> Copyright 1992–2004 by Deitel & Associates, Inc. and Pearson Education Inc. All Rights Reserved.

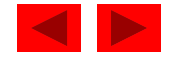

#### **1.11 Java and Java How to Program**

- Java is used to
	- Create Web pages with dynamic and interactive content
	- Develop large-scale enterprise applications
	- Enhance the functionality of Web servers
	- Provide applications for consumer devices (such as cell phones, pagers and personal digital assistants)
- Java How to Program
	- Closely followed the development of Java by Sun
	- Teaches first-year programming students the essentials of graphics, images, animation, audio, video, database, networking, multithreading and collaborative computing

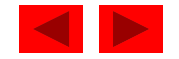

# **1.12 Other High-level Languages**

- Other high-level languages
	- FORTRAN
		- Used for scientific and engineering applications
	- COBOL
		- Used to manipulate large amounts of data
	- Pascal
		- Intended for academic use

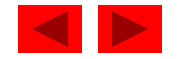

# **1.13 Structured Programming**

- Structured programming
	- Disciplined approach to writing programs
	- Clear, easy to test and debug and easy to modify
- Multitasking
	- Specifying that many activities run in parallel

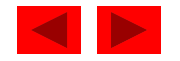

#### **1.14 Basics of a Typical C Program Development Environment**

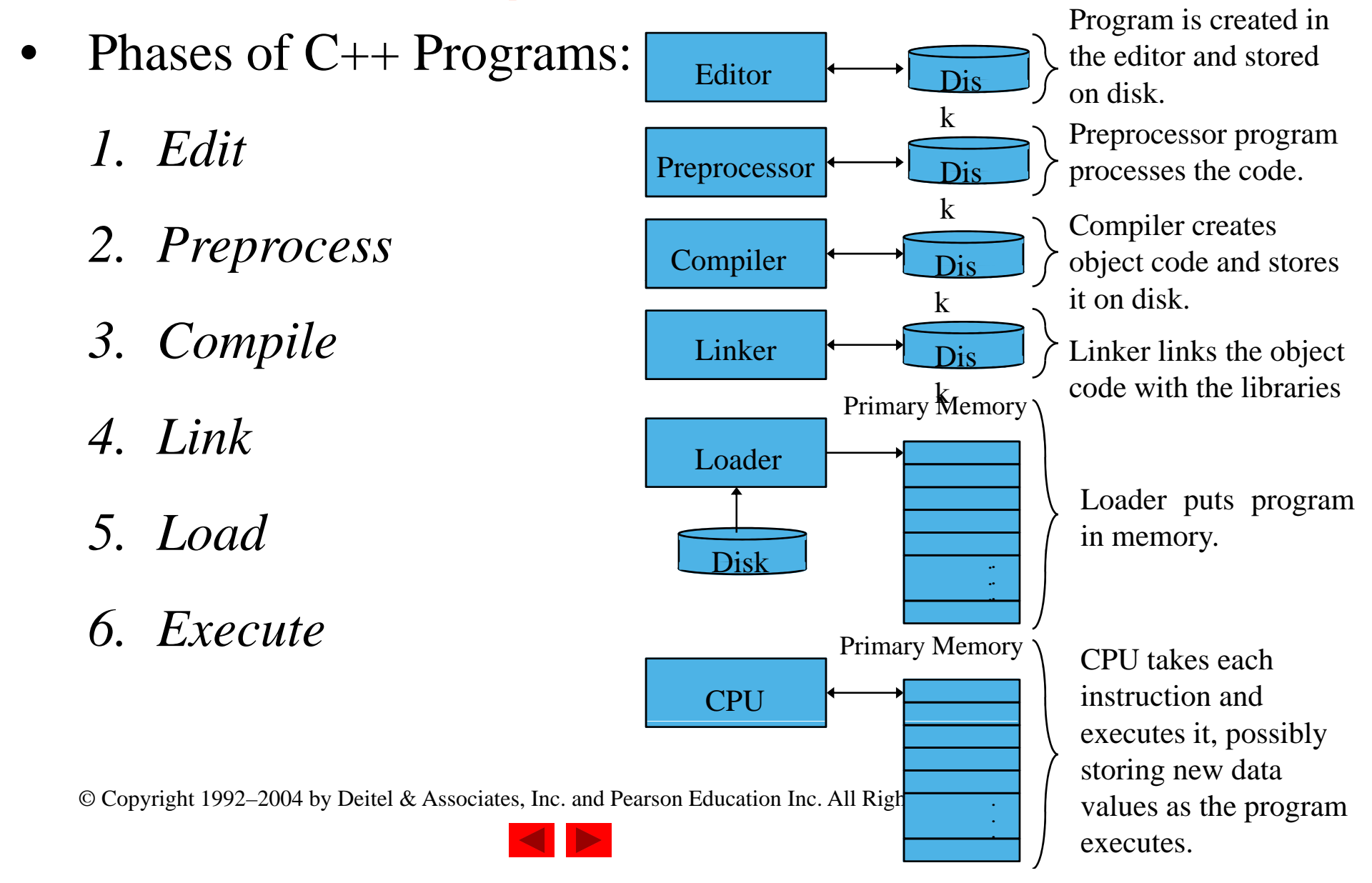

# **1.15 Hardware Trends**

- Every year or two the following approximately double:
	- Amount of memory in which to execute programs
	- Amount of secondary storage (such as disk storage)
		- Used to hold programs and data over the longer term
	- Processor speeds
		- The speeds at which computers execute their programs

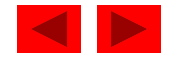

# **1.16 History of the Internet**

- The Internet enables
	- Quick and easy communication via e-mail
	- International networking of computers
- Packet switching
	- The transfer of digital data via small packets
	- Allows multiple users to send and receive data simultaneously
- No centralized control
	- If one part of the Internet fails, other parts can still operate
- TCP/IP
- Bandwidth

© Copyright 1992–2004 by Deitel & Associates, Inc. and Pearson Education Inc. All Rights Reserved. Information carrying capacity of communications lines

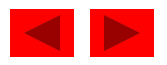

#### **1.17 History of the World Wide Web**

- World Wide Web
	- Locate and view multimedia-based documents on almost any subject
	- Makes information instantly and conveniently accessible worldwide
	- Possible for individuals and small businesses to get worldwide exposure
	- Changing the way business is done

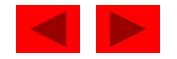

## **1.18 General Notes About Cand This Book**

- Program clarity
	- Programs that are convoluted are difficult to read, understand, and modify
- C is a portable language
	- Pro grams can run on man y different computers
	- However, portability is an elusive goal
- We will do <sup>a</sup> careful walkthrough of C
	- Some details and subtleties are not covered
	- If you need additional technical details
		- Read the C standard document
		- Read the book by Kernigan and Ritchie

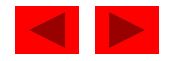

# Chapter 2 - Introduction to C Programming

1

#### **Outline**

- **2.1 Introduction**
- **2.2 A Simple C Program: Printing a Line of Text**
- **2.3 Another Simple C Program: Adding Two Integers**
- **2.4 Memory Concepts**
- **2 5. Arithmetic in C**
- **2.6 Decision Making: Equality and Relational Operators**

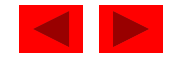

# **Objectives**

- $\bullet$  In this chapter, you will learn:
	- To be able to write simple computer programs in C.
	- $-$  To be able to use simple input and output statements.
	- To become familiar with fundamental data types.
	- To understand computer memory concepts.
	- To be able to use arithmetic operators.
	- –To understand the precedence of arithmetic operators.
	- To be able to write simple decision making statements.

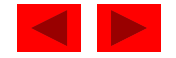

# **2.1 Introduction**

- C programming language
	- Structured and disciplined approach to program design
- Structured programming
	- Introduced in chapters 3 and 4
	- Used throughout the remainder of the book

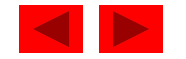

```
1 /* Fig. 2.1: fig02_01.c
2 A first program in C */
3 #include <stdio.h>
4 5 
     \frac{1}{2} function main begins program execution \frac{1}{2}6 int main()
7 {
8 printf( "Welcome to C!\n" );
9 10    return 0; /* indicate that program ended successfully */
11 12 } \prime * end function main \primeWelcome to C!
```
#### Comments

- Text surrounded by /\* and \*/ is ignored by computer
- Used to describe program
- #include <stdio.h>
	- Preprocessor directive
		- Tells computer to load contents of a certain file

 $_\odot$  $\rm \sigma$ <sub>op $\rm \gamma$ ight $\rm 14$ l $\rm 2$ all $\rm 12$ XVs $\rm s$ chtandard ard einput/ $\rm \alpha$ utput opperations</sub>

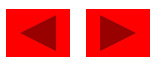

- int main()
	- C++ programs contain one or more functions, exactly one of which must be main
	- Parenthesis used to indicate a function
	- $-$  int means that main "returns" an integer value
	- Braces ( { and }) indicate a block
		- The bodies of all functions must be contained in braces

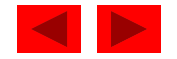

- printf( "Welcome to C!\n" );
	- Instructs computer to perform an action
		- Specifically, prints the string of characters within quotes (" " )
	- Entire line called a statement
		- All statements must end with a semicolon (; )
	- Escape character (\)
		- Indicates that printf should do something out of the ordinary
		- \n is the newline character

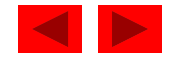

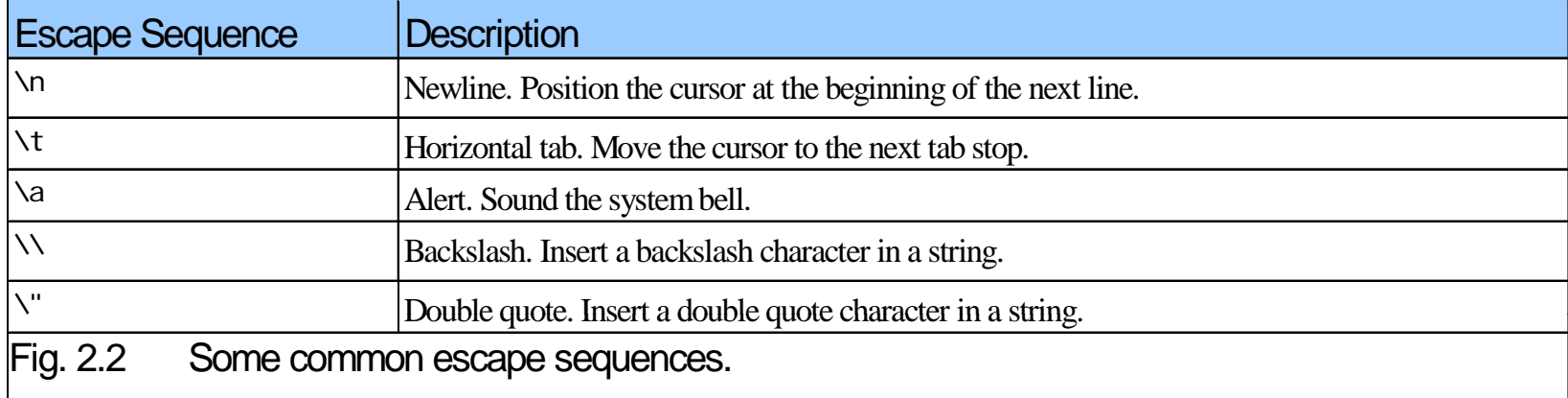

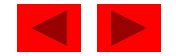

- return 0;
	- A way to exit a function
	- return 0, in this case, means that the program terminated normally
- Right brace }
	- Indicates end of main has been reached
- Linker
	- When a function is called, linker locates it in the library
	- Inserts it into object program
	- If function name is misspelled, the linker will produce an error because it will not be able to find function in the library

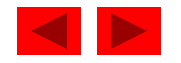

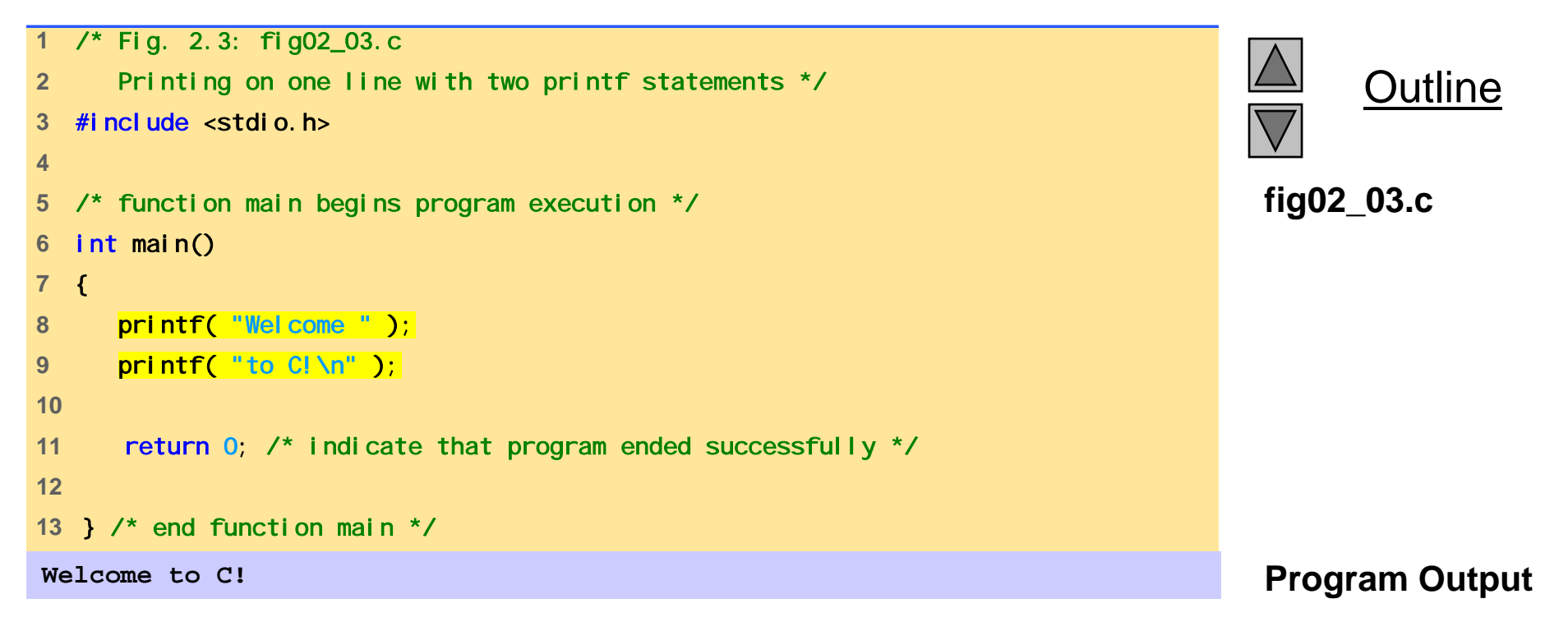

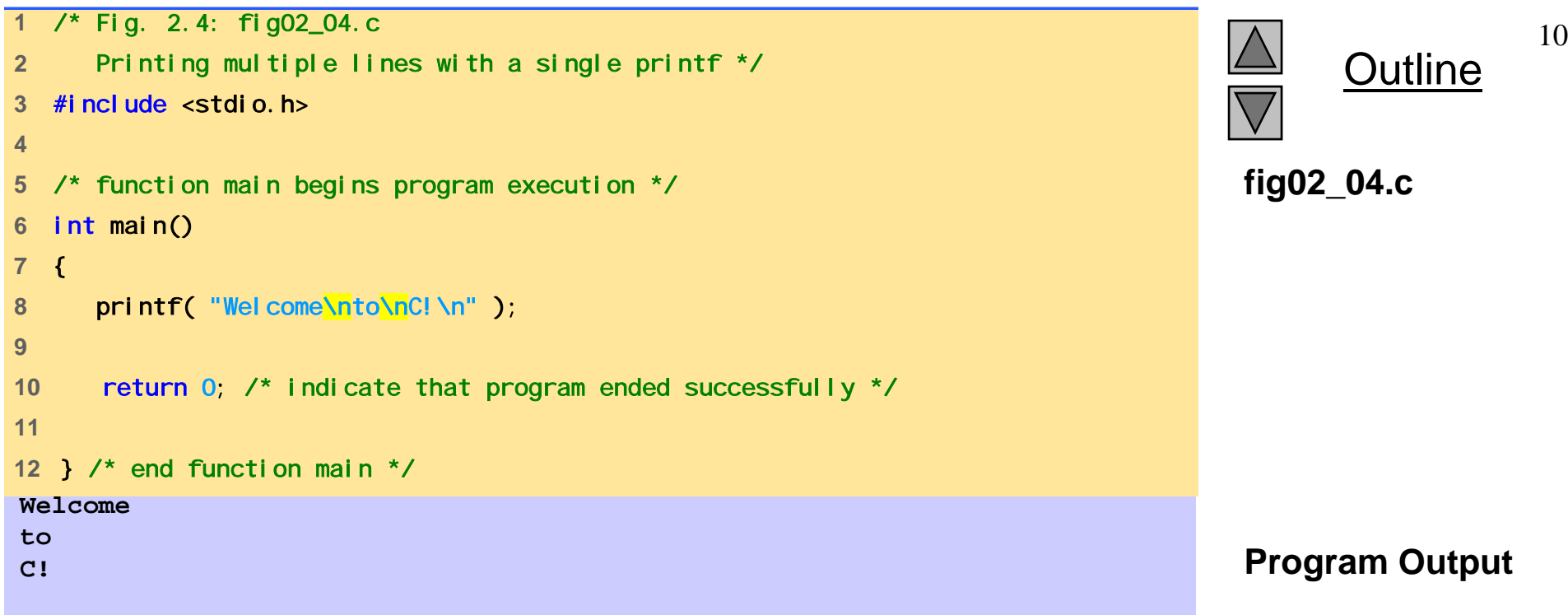

```
1 /* Fig. 2.5: fig02_05.c 
2  Addition program */ 
3 #include <stdio.h> 4 5 /* f i i b i i */ function main begins program execution fig02_05.c6 int main() 
7 { 
8 int integer1; /* first number to be input by user */ 
9 int integer2; /* second number to be input by user */
10 int sum; /* variable in which sum will be stored */ 
11 12 printf( "Enter first integer\n" ); /* prompt */ 
13 scanf( "%d", &integer1); <br> /* read an integer */
14 
15 printf( "Enter second integer\n" ); /* prompt */ 
16 scanf( "%d", &integer2 ); /* read an integer */ 
17 18 sum = integer1 + integer2; /* assign total to sum */ 
19 
20 printf( "Sum is %d\n", sum ); /* print sum */ 
21 22 return 0; /* indicate that program ended successfully */ 
23 24 } /* end function main */
```
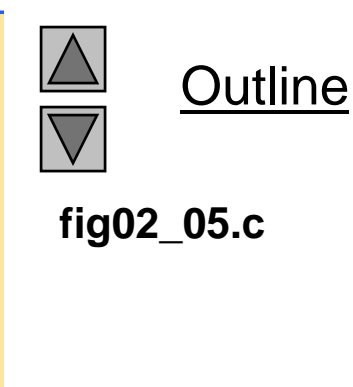

**Enter first integer 45 Enter second integer 72 S <sup>m</sup> is 117**Sum is 117 **Program and the second contract of the second contract of the second contract of the second contract of the second contract of the second contract of the second contract of the second contract of the second con** 

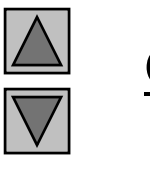

12

**Program Output**

# **2.3 Another Simple C Program: Adding Two Integers**

- As before
	- $-$  Comments, #include  $\,$  <stdio.h> and main
- int integer1, integer2, sum;
	- Definition of variables
		- Variables: locations in memory where a value can be stored
	- int means the variables can hold integers (-1, 3, 0, 47 )
	- Variable names (identifiers)
		- integer1, integer2, sum
		- Identifiers: consist of letters, digits (cannot begin with a digit) and underscores( \_ )
			- Case sensitive
	- Definitions appear before executable statements
- © Copyright 1992–2004 by Deitel & Associates, Inc. and Pearson Education Inc. All Rights Reserved. it will produce a syntax (compiler) error• If an executable statement references and undeclared variable

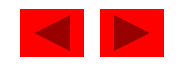

# **2.3 Another Simple C Program: Adding Two Integers**

- scanf( "%d", &integer1 );
	- Obtains a value from the user
		- scanf uses standard input (usually keyboard)
	- This scanf statement has two arguments
		- $\bullet$  %d indicates data should be <sup>a</sup> decimal integer
		- &integer1 location in memory to store variable
		- & is confusing in beginning for now, just remember to include it with the variable name in scanf statements
	- When executing the program the user responds to the scanf statement by typing in a number, then pressing the *enter* (return) key

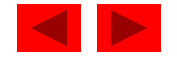
## **2.3 Another Simple C Program: Adding Two Integers**

- $\bullet$  = (assignment operator)
	- Assigns a value to a variable
	- Is a binary operator (has two operands) sum = variable1 + variable2; sum gets variable1 + variable2;
	- Variable receiving value on left
- printf( "Sum is %d\n", sum );
	- Similar to scanf
		- %d means decimal integer will be printed
		- sum specifies what integer will be printed
	- Calculations can be performed inside printf statements printf( "Sum is %d\n", integer1 + integer2 );

<sup>©</sup> Copyright 1992–2004 by Deitel & Associates, Inc. and Pearson Education Inc. All Rights Reserved.

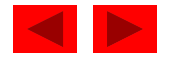

## **2.4 Memory Concepts**

- Variables
	- Variable names correspond to locations in the computer's memory
	- Every variable has a name, a type, a size and a value
	- Whenever a new value is placed into a variable (through scanf, for example), it replaces (and destroys) the previous value
	- Reading variables from memory does not change them
- A visual representation

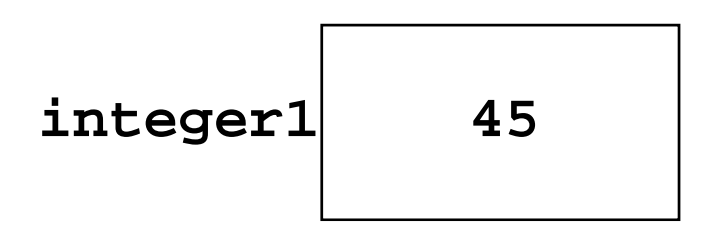

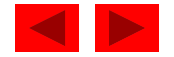

### **2.4 Memory Concepts**

#### •A visual representation (continued)

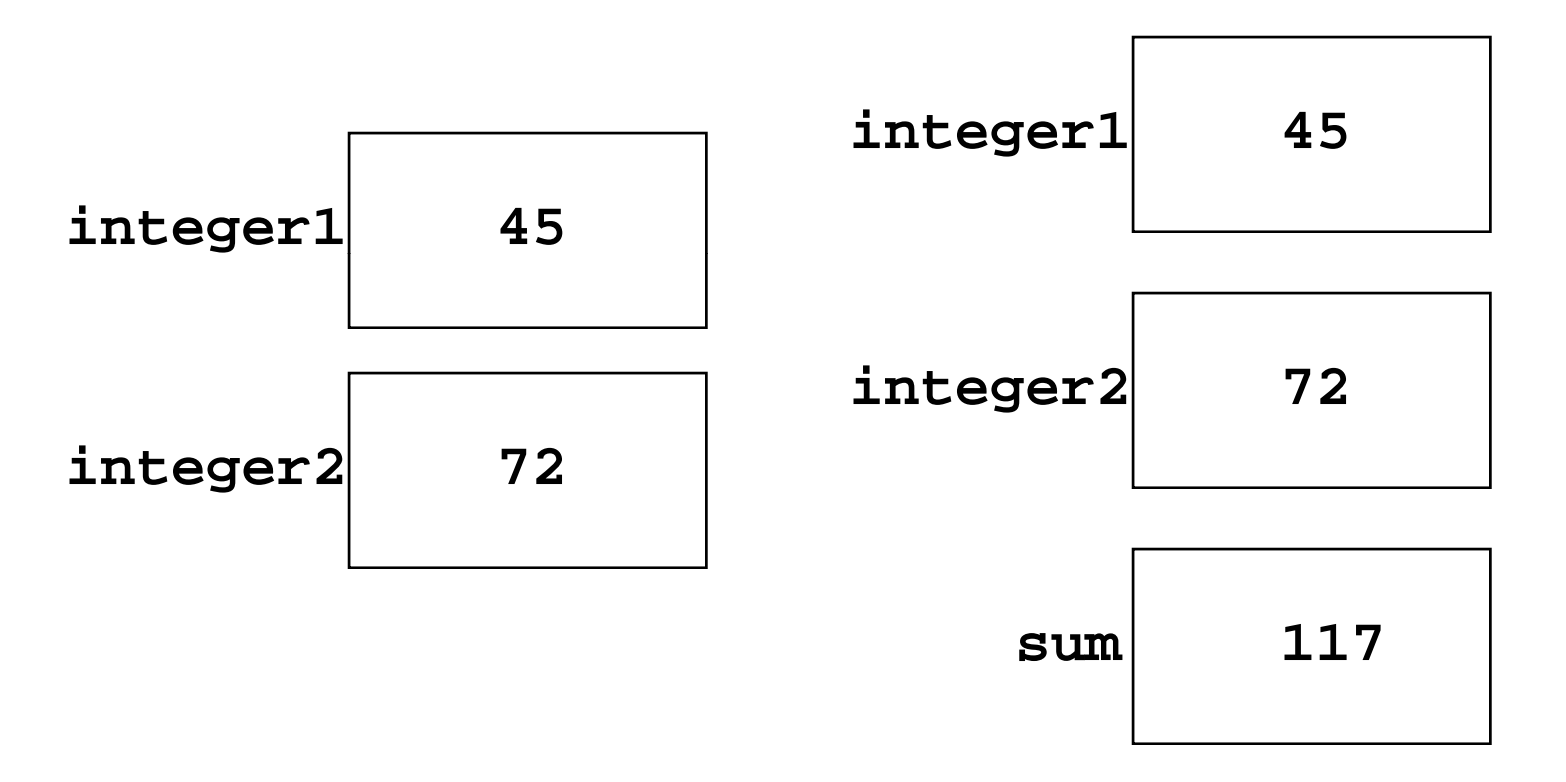

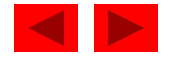

## **2.5 Arithmetic**

- Arithmetic calculations
	- Use \* for multiplication and / for division
	- Integer division truncates remainder
		- 7 / 5 evaluates to 1
	- $-$  Modulus operator(%) returns the remainder
		- •7%5 evaluates to 2
- Operator precedence
	- Some arithmetic operators act before others (i.e., multiplication before addition)
		- Use parenthesis when needed
	- Example: Find the average of three variables <sup>a</sup>, b and <sup>c</sup>
		- Do not use:  $a + b + c$  / 3
		- Use: (a + b + c ) / 3

<sup>©</sup> Copyright 1992–2004 by Deitel & Associates, Inc. and Pearson Education Inc. All Rights Reserved.

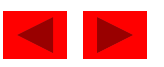

## **2.5 Arithmetic**

#### • Arithmetic operators:

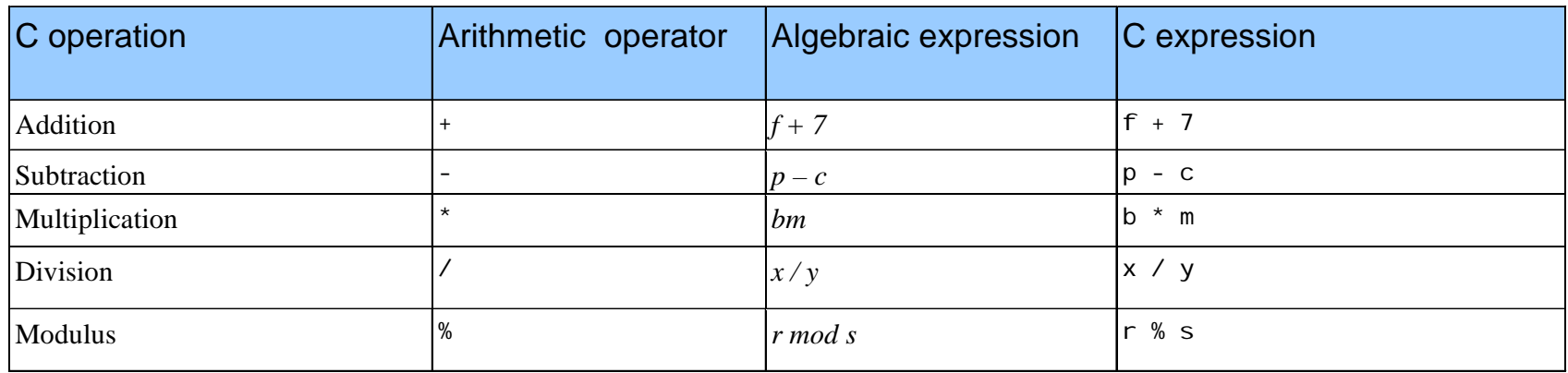

#### • Rules of operator precedence:

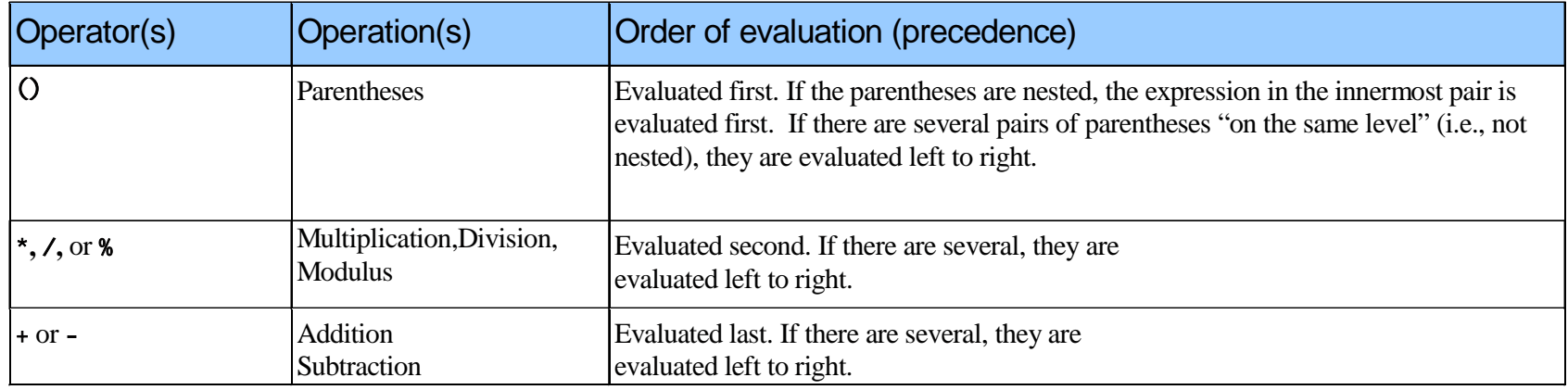

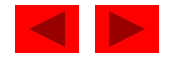

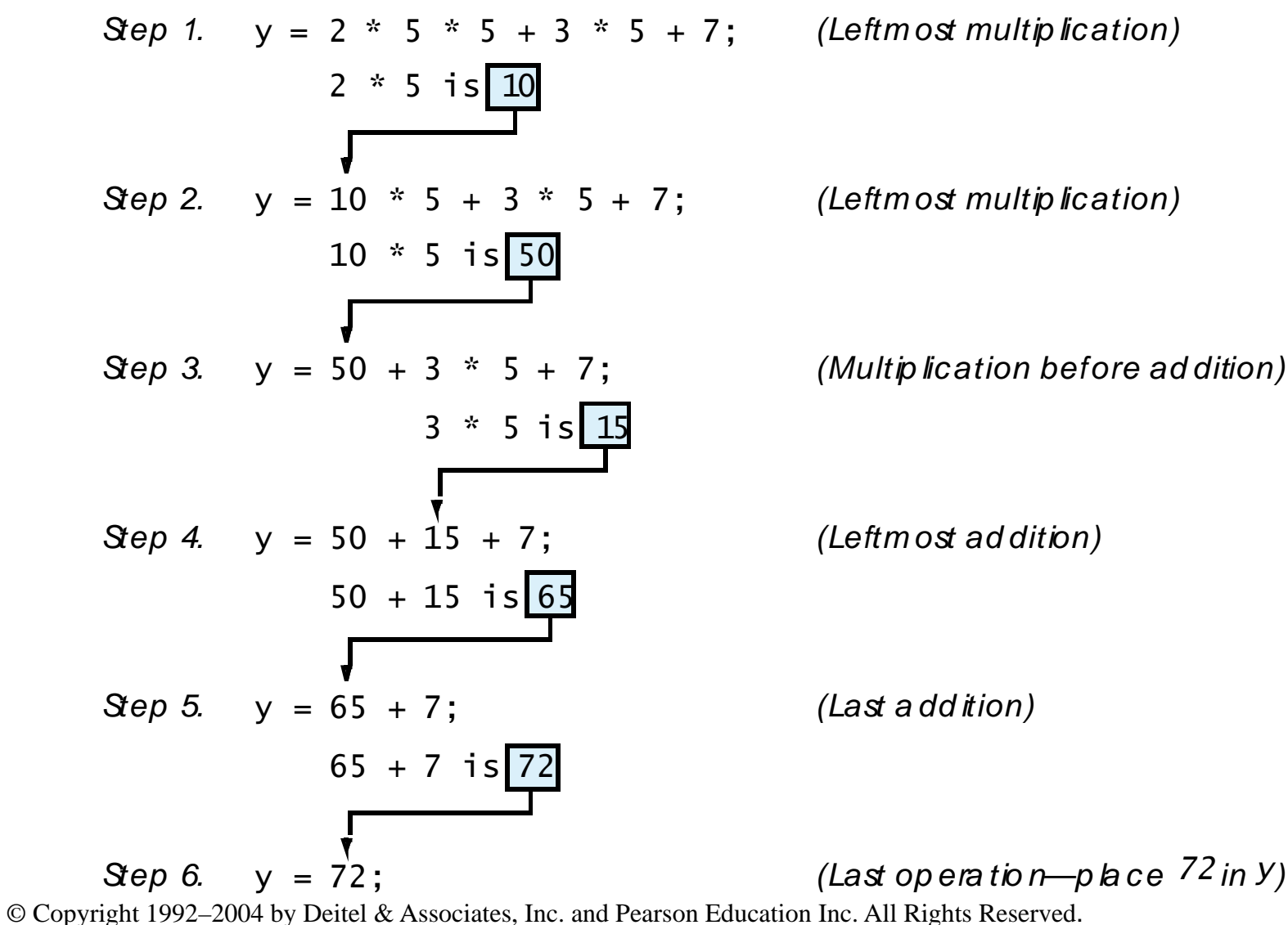

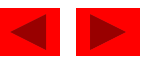

- Executable statements
	- Perform actions (calculations, input/output of data)
	- Perform decisions
		- May want to print "pass" or "fail" given the value of a test grade
- i f control statement
	- Simple version in this section, more detail later
	- $-$  If a condition is true, then the body of the  $i$   $f$  statement executed
		- 0 is false, non-zero is true
	- Control always resumes after the i f structure
- Keywords
	- S pecial words reserved for C
	- Cannot be used as identifiers or variable names

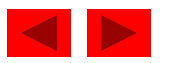

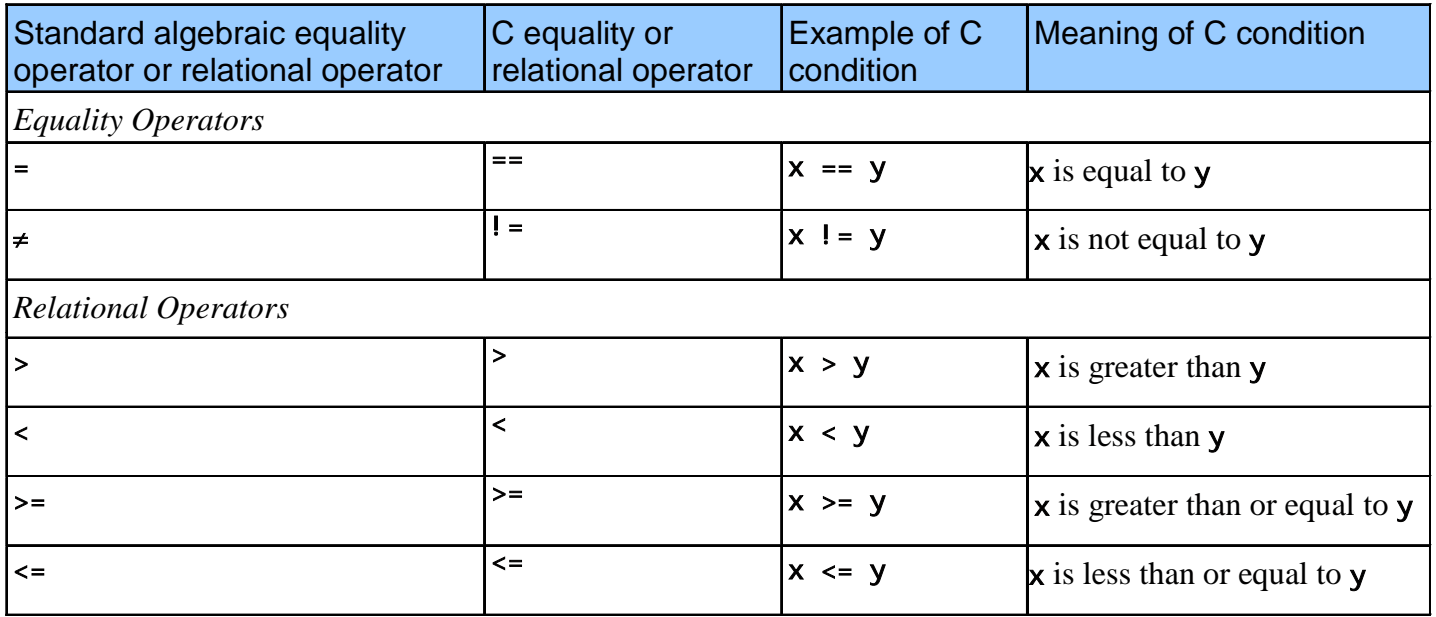

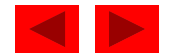

```
fig02 13 c (Part 1
 fig02_13.c  1 /* Fig. 2.13: fig02_13.c 
2  Using if statements, relational 
3 operators, and equality operators */ 
4 #include <stdio.h> 56 /* function main begins program execution */ 
7 int main() 
8 { 
9 int num1, /* first number to be read from user */
10 int num2; /* second number to be read from user */ 
11 12 printf( "Enter two integers, and I will tell you\n" ); 
13 printf( "the relationships they satisfy: " );
14 
15 scanf( "%d%d", &num1, &num2 ); /* read two integers */ 
16 
17 if ( num1 == num2 ) { 
18 printf( "%d is equal to %d\n", num1, num2 ); 
19 } /* end if */ 
20 
21 if ( num1 != num2 ) { 
22 printf( "%d is not equal to %d\n", num1, num2 ); 
23 } /* end if */ 
24
```
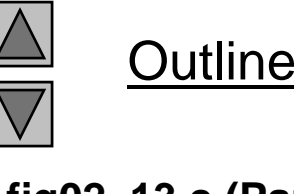

**of 2)**

```
 25if ( num1 < num2 ) { 
26 printf( "%d is less than %d\n", num1, num2 ); 
27 } /* end if */ 
28 29 if ( num1 2 > num ) { fig02 13 c (Part 2
fig02_13.c  30 printf( "%d is greater than %d\n", num1, num2 ); 
31 } /* end if */ 
32 33 if ( num1 < num2 ) { 
<= 34 printf( "%d is less than or equal to %d\n", num1, num2 ); 
35 } /* end if */ 
36 37 if ( num1 \ge num2 ) {
38 printf( "%d is greater than or equal to %d\n", num1, num2 ); 
39 } /* end if */ 
40 41 return 0; /* indicate that program ended successfully */
42 43 } /* end function main */ 
Enter two integers, and I will tell you 
the relationships they satisfy: 3 7   3 is not equal to 7
3 is less than 73 is less than or equal to 7
```
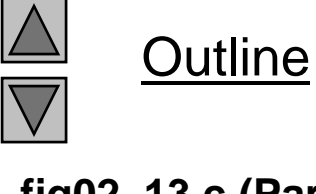

**of 2)**

**Program Output**

**Enter two integers, and I will tell you the relationships they satisfy: 22 12 22 is not equal to 12 22 is greater than 12 <sup>22</sup> is greater than or eq al to <sup>12</sup> equal**

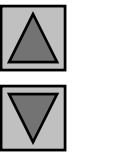

Outline

25

**Program Output (continued)**

**Enter two integers, and I will tell you the relationships they satisfy: 7 7 7 is equal to 7 7 is less than or equal to 7 7 is greater than or equal to 7** 

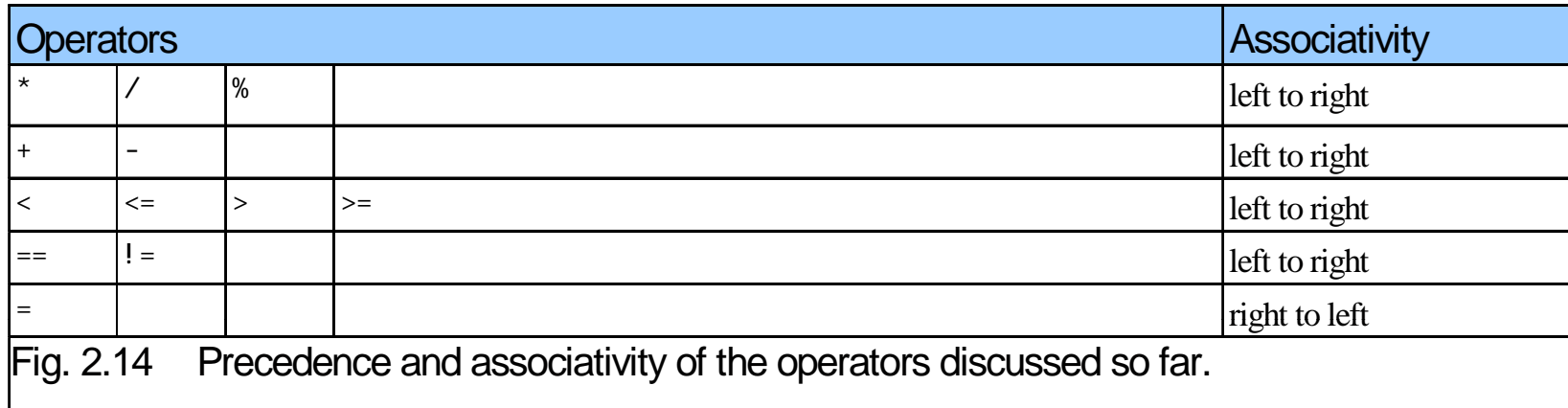

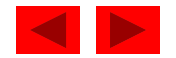

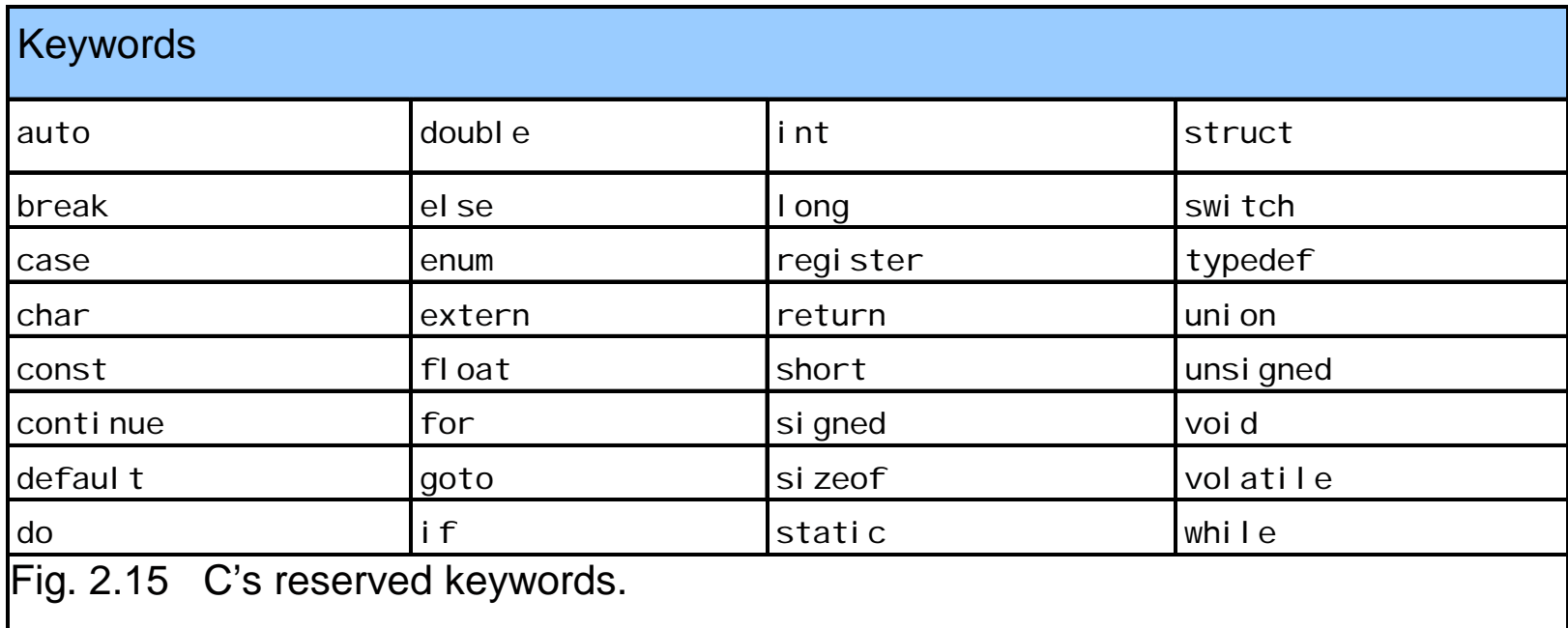

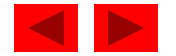

# Chapter 3 - Structured Program Development

1

#### **Outline**

- **3.1 Introduction**
- **3.2 Algorithms**
- **3.3 Pseudocode**
- **3.4 Control Structures**
- **3.5The If Selection Statement**
- **3.6 The If…Else Selection Statement**
- **3.7 The While Repetition Statement**
- **3.8 Formulating Algorithms: Case Study 1 (Counter-Controlled R titi ) Repetition**
- **3.9 Formulating Algorithms with Top-down, Stepwise Refinement: Case Study 2 (Sentinel-Controlled Repetition)**
- **3.10 Formulatin gg p Al gorithms with To p-down, p Ste pwise Refinement: Case Study 3 (Nested Control Structures)**
- **3.11 Assignment Operators**
- **3.12 Increment and Decrement Operators**

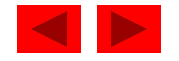

## **Objectives**

- $\bullet$  In this chapter, you will learn:
	- To understand basic problem solving techniques.
	- To be able to develop algorithms through the process of top-down, stepwise refinement.
	- To be able to use the if selection statement and if...el se selection statement to select actions.
	- $-$  To be able to use the while repetition statement to execute statements in a program repeatedly.
	- $-$  To understand counter-controlled repetition and sentinel-controlled repetition.
	- To understand structured programming.
	- To be able to use the increment, decrement and assignment operators.

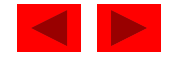

## **3.1 Introduction**

- Before writing a program:
	- Have a thorough understanding of the problem
	- Carefully plan an approach for solving it
- While writing a program:
	- Know what "building blocks" are available
	- Use good programming principles

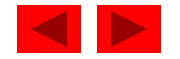

## **3.2 Algorithms**

- Computing problems
	- All can be solved by executing a series of actions in a specific order
- Algorithm: procedure in terms of
	- Actions to be executed
	- The order in which these actions are to be executed
- Program control
	- Specify order in which statements are to be executed

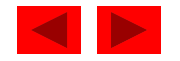

#### **3.3 Pseudocode**

- Pseudocode
	- Artificial, informal language that helps us develop algorithms
	- Similar to everyday English
	- $-$  Not actually executed on computers
	- Helps us "think out" a program before writing it
		- Easy to convert into a corresponding C++ program
		- Consists only of executable statements

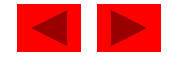

## **3.4 Control Structures**

- Sequential execution
	- Statements executed one after the other in the order written
- Transfer of control
	- When the next statement executed is not the next one in sequence
	- Overuse of goto statements led to many problems
- Bohm and Jacopini
	- All pro grams written in terms of 3 control structures
		- Sequence structures: Built into C. Programs executed sequentially by default
		- Selection structures: C has three types: i f, i f...el se, and swi tch
		- Repetition structures: C has three types: whi I e, do…whi I e and for

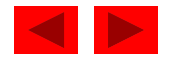

#### **3.4 Control Structures**

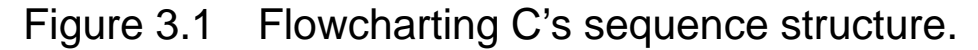

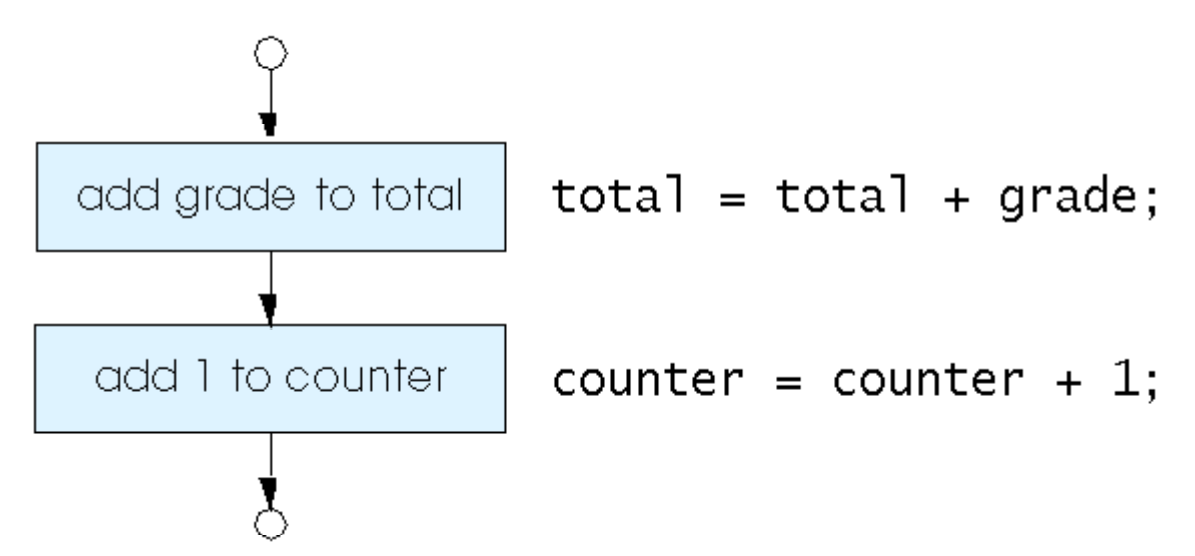

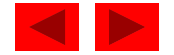

## **3.4 Control Structures**

- Flowchart
	- Graphical representation of an algorithm
	- Drawn using certain special-purpose symbols connected by arrows called flowlines
	- Rectangle symbol (action symbol):
		- Indicates any type of action
	- Oval symbol:
		- Indicates the beginning or end of a program or a section of code
- Single-entry/single-exit control structures
	- Connect exit point of one control structure to entry point of the next (control-structure stacking)
	- Makes programs easy to build

<sup>©</sup> Copyright 1992–2004 by Deitel & Associates, Inc. and Pearson Education Inc. All Rights Reserved.

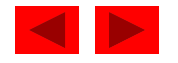

## **3.5 The** if **Selection Statement**

- Selection structure:
	- Used to choose among alternative courses of action
	- Pseudocode:

*If student's grade is greater than or equal to 60 Print "Passed"*

- If condition true
	- Print statement executed and program goes on to next statement
	- If fal se, print statement is ignored and the program goes onto the next statement
	- Indenting makes programs easier to read
		- C ignores whitespace characters

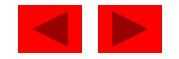

## **3.5 The** if **Selection Statement**

- Pseudocode statement in C:
	- if (  $grade$   $>=$  60 ) printf( " $P$ assed\n" );
	- C code corresponds closely to the pseudocode
- Diamond symbol (decision symbol)
	- Indicates decision is to be made
	- Contains an expression that can be true or false
	- Test the condition, follow appropriate path

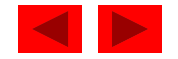

#### **3.5 The** if **Selection Statement**

• i f statement is a single-entry/single-exit structure

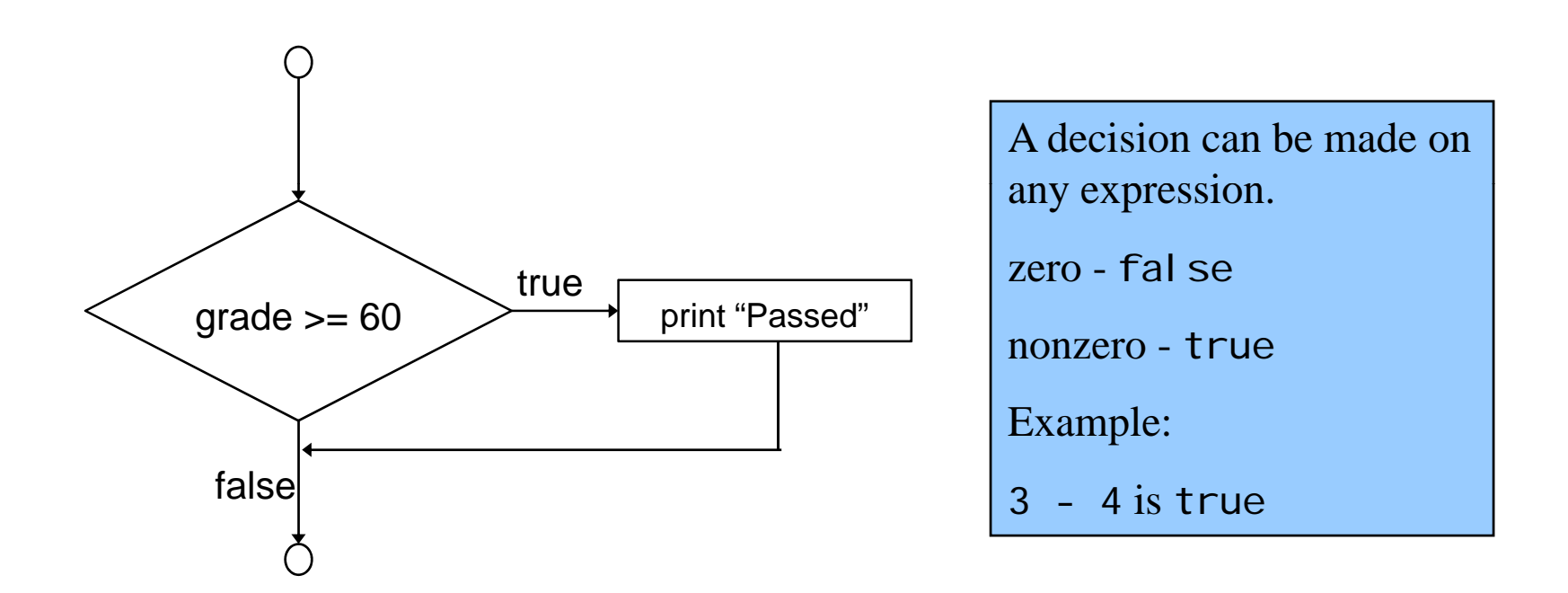

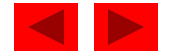

• if

Only performs an action if the condition is true

- if…else
	- Specifies an action to be performed both when the condition is true and when it is fal se
- Psuedocode:

If student's grade is greater than or equal to 60 *Print "Passed"*

*else*

*Print "Failed"*

Note spacing/indentation conventions

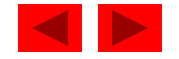

• C code:

```
if ( grade >= 60 )
   printf( "Passed\n");
elseprintf( "Failed\n");
```
- Ternary conditional operator (?:)
	- Takes three arguments (condition, value if true, value if fal se)
	- Our pseudocode could be written:

```
printf( "%s\n", grade >= 60 ? "Passed" :
 "Failed" );
```
– Or it could have been written:

```
grade >= 60 ? printf( "Passed\n" ) : printf( 
 "Failed\n" );
```
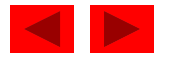

• Flow chart of the i f…el se selection statement

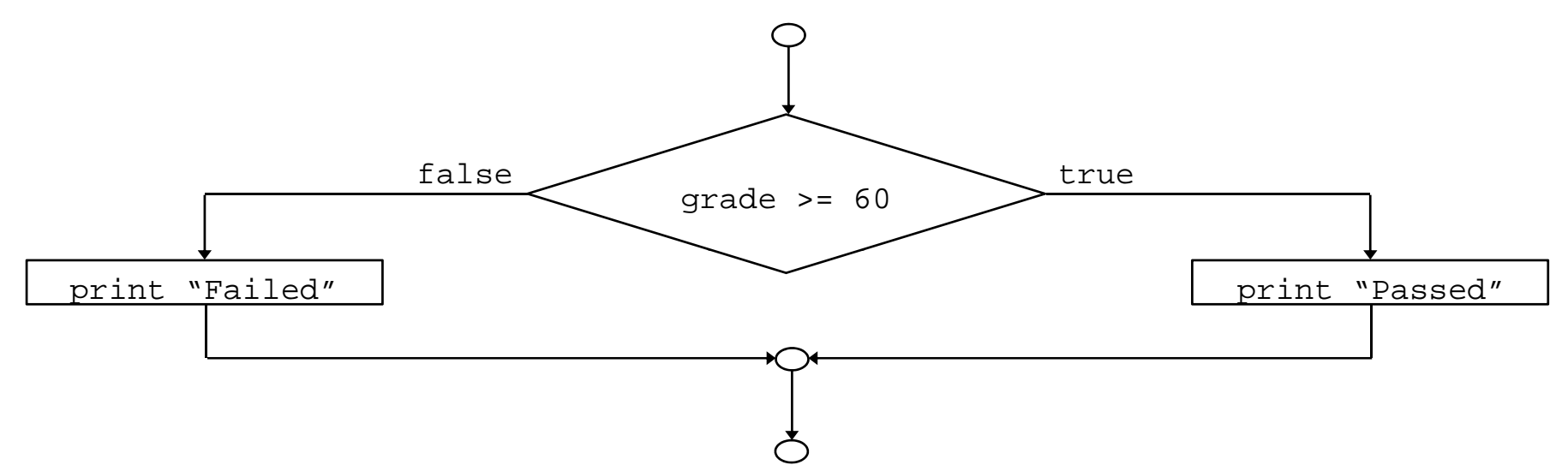

- Nested i f…el se statements
	- $-$  Test for multiple cases by placing  $i$  f...el se selection statements inside i f…el se selection statement
	- –Once condition is met, rest of statements skipped
	- Deep indentation usually not used in practice

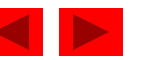

– Pseudocode for a nested if…else statement *If student's grade is greater than or equal to 90 P i "A" Print else If student's grade is greater than or equal to 80*  $Print 'B'$ *else If student's grade is greater than or equal to 70 Print "C"else If student's grade is greater than or equal to 60 Print "D"elsePrint "F"*

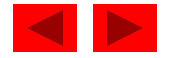

- Compound statement:
	- Set of statements within a pair of braces

```
 Example:
```

```
if ( grade >= 60 )
      printf( "Passed. \ln" );
   else {
      printf( "Failed. \n" );
      printf( "You must take this course
         again.\n" );
     } 
– Without the braces, the statement
       printf( "You must take this course
          again.\n" );
   would be executed automatically
```
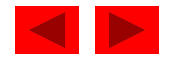

- Block:
	- Compound statements with declarations
- Syntax errors
	- Caught by compiler
- Logic errors:
	- Have their effect at execution time
	- Non-fatal: program runs, but has incorrect output
	- Fatal: program exits prematurely

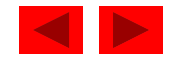

#### **3.7 The** while **Repetition Statement**

- Repetition structure
	- Programmer specifies an action to be repeated while some condition remains true
	- Psuedocode:

*While there are more items on my shopping list my Purchase next item and cross it off my list* 

 $-$  while loop repeated until condition becomes false

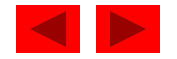

#### **3.7 The** while **Repetition Statement**

• Example:

```
int product = 2;
while ( product \leq 1000 )
       product = 2 * product;
```
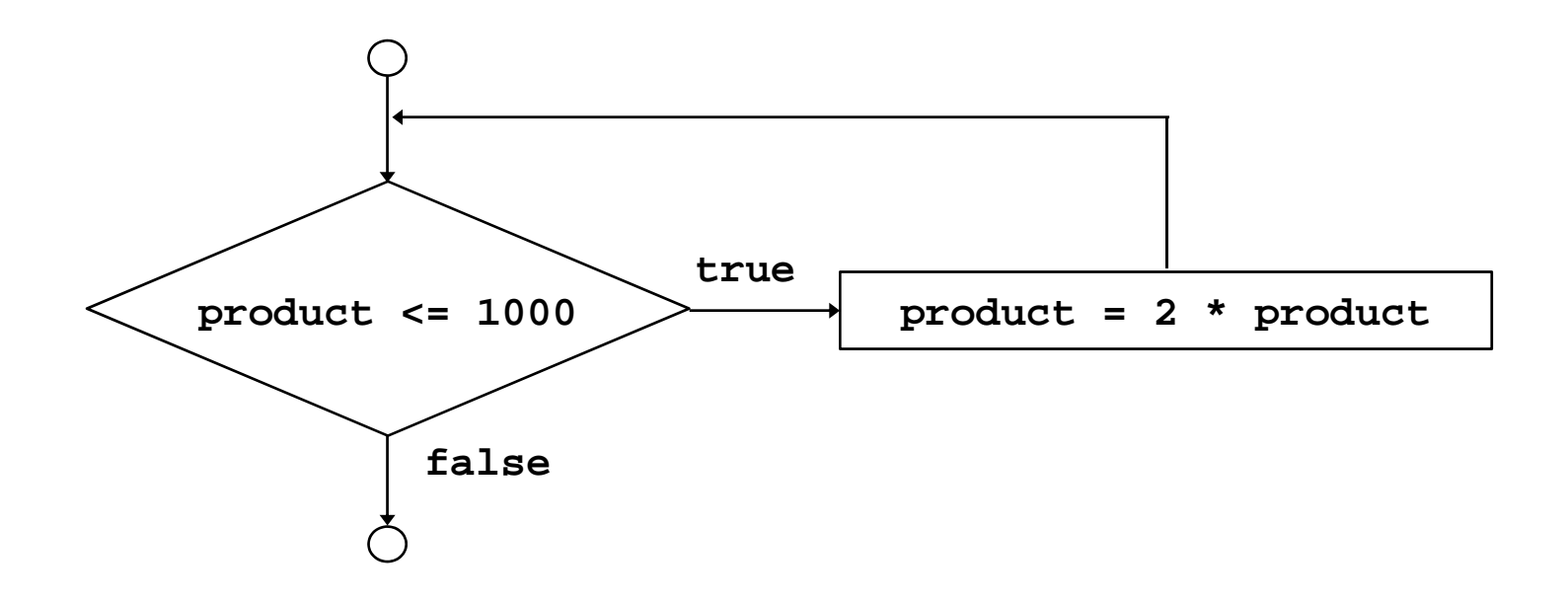

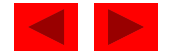

### **3.8 Formulating Algorithms (Counter -Controlled Repetition) Controlled**

- Counter-controlled repetition
	- Loop repeated until counter reaches a certain value
	- Definite repetition: number of repetitions is known
	- Example: A class of ten students took a quiz. The grades (integers in the range 0 to 100) for this quiz are available to you. Determine the class avera ge on the quiz
	- Pseudocode:

*Set total to zero Set grade counter to one While grade counter is less than or equal to ten Input the next grade Add* the grade into the total *Add one to the grade counter Set the class average to the total divided by ten Print the class average*

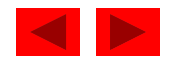

```
1 /* Fig. 3.6: fig03_06.c 
2 Class average program with counter-controlled repetition */
3 #include <stdio.h> 
4 5 /* function main begins program execution */ times and the secution of times and times of times of times of t
6 int main() 
7 { 
8 int counter; /* number of grade to be entered next */ 
9 int grade; /* grade value */
10 int total; /* sum of grades input by user */ 
11 
       int average; /* average of grades */ 
12 13 /* initialization phase */ 
14 total = 0; /* initialize total */15 counter = 1; \frac{1}{2} initialize loop counter \frac{1}{2}16 17 
       /* processing phase */ 
18 while ( counter <= 10 ) { /* loop 10 times */ 
19 printf( "Enter grade: " ); /* prompt for input */ 
20 scanf( "%d", &grade ); /* read grade from user */ 
21 total = total + grade; \frac{1}{2} add grade to total \frac{1}{2}22 counter = counter + 1; \frac{1}{2} increment counter \frac{1}{2}23 } /* end while */ 
24
```
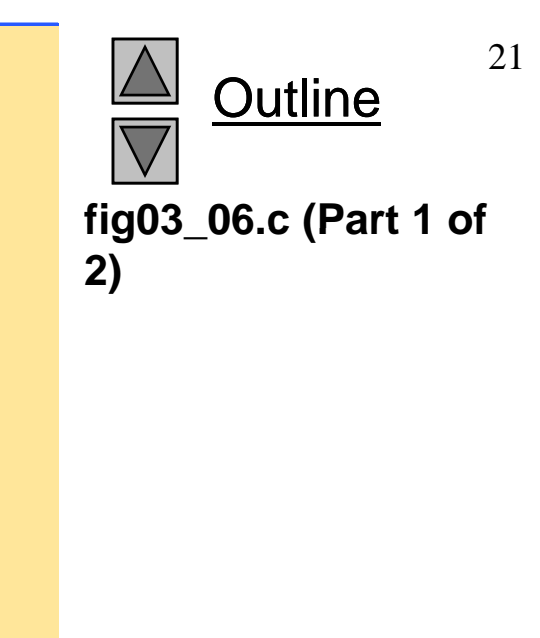

```
Outline
                                                                                 22fig03 06.c (Part 2 of
28/* display result */ fig03_06.c   25 /* termination phase */ 
26 average = total / 10; \frac{1}{2} integer division \frac{1}{2}27 29 29 printf( "Class average is %d\n", average ); 30 2)
31 return 0; /* indicate program ended successfully */ 
32 Program Output Enter grade: 98 Enter grade: 76
Enter grade: 71
Enter grade: 87
Enter grade: 83
33 } /* end function main */ 
Enter grade: 90
Enter grade: 57
Enter grade: 79
Enter grade: 82
Enter grade: 94
Class average is 81
```
### **3.9 Formulating Algorithms with Top-Down, Stepwise Refinement**

- Problem becomes:
	- *Develop a class-averaging program that will process an arbitrary number of grades each time the program is run.*
	- Unknown number of students
	- How will the program know to end?
- Use sentinel value
	- Also called signal value, dummy value, or flag value
	- Indicates "end of data entry."
	- Loop ends when user inputs the sentinel value
	- Sentinel value chosen so it cannot be confused with a re gular input (such as -1 in this case)

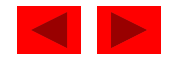
- Top-down, stepwise refinement
	- Begin with a pseudocode representation of the *top*:

*Determine the class average for the quiz*

Divide *top* into smaller tasks and list them in order:

*Initialize variables Initialize Input, sum and count the quiz grades Calculate and print the class average* 

- Many programs have three phases:
	- Initialization: initializes the program variables
	- Processing: inputs data values and adjusts program variables accordingly
	- Termination: calculates and prints the final results

<sup>©</sup> Copyright 1992–2004 by Deitel & Associates, Inc. and Pearson Education Inc. All Rights Reserved.

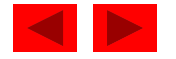

• Refine the initialization phase from *Initialize variables* to:

> *Initialize total to zero Initialize counter to zero*

• Refine *Input sum and count the quiz grades Input,*  to

*Input the first grade (possibly the sentinel) While the user has not as yet entered the sentinel Add hi d i h i l Add this gra de into t he running tota Add one to the grade counter Input the next grade (possibly the sentinel)*

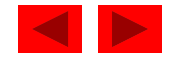

• Refine *Calculate and print the class average* to

*If the counter is not equal to zero Set the average to the total divided by the counter Print the average else*

*P i t "N d t d" rin "No gra des were en tered"*

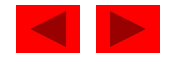

*Initialize total to zero Initialize counter to zero*

*Input the first grade While the user has not as yet entered the sentinel Add this grade into the running total Add one to the grade counter Input the next grade (possibly the sentinel)*

*If the counter is not equal to zero Set the average to the total divided by the counter Print the average else*

*Print "No grades were entered"*

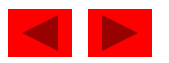

```
1 /* Fig. 3.8: fig03_08.c 
2 Class average program with sentinel-controlled repetition */
3 #include <stdio.h> 4 5 /* function main begins program execution */ times and all information of times and all information of times of times \sim fig03_08.c (Par
6 int main() 
7 { 
8 int counter; /* number of grades entered */ 
9 int grade; /* grade value */
10 int total; /* sum of grades */ 
11 12 float average; /* number with decimal point for average */ 
13 14 /* initialization phase */ 
15 total = 0; \frac{1}{2} initialize total \frac{1}{2}16 \frac{counter}{r} = 0; /* initialize loop counter */
17 18 /* processing phase */ 
19 /* get first grade from user */ 
20 printf( "Enter grade, -1 to end: " ); /* prompt for input */ 
21 scanf( "%d", &grade ); /* read grade from user */ 
22 23 /* loop while sentinel value not yet read from user */ 
24 while ( grade != -1 ) { 
25 total = total + grade; /* add grade to total */ 
26      counter = counter + 1;           /* increment counter */  
27
```
© Copyright 1992–2004 by Deitel & Associates, Inc. and Pearson Education Inc. All Rights Reserved.

Outline

**fig03 08.c (Part 1**

**of 2)**

```
28 printf( "Enter grade, -1 to end: " ); /* prompt for input */ 
29 scanf("%d", &grade); /* read next grade */ 
30 } /* end while */ 
31 32 /* termination phase */ fig03_08.c   
33 /* if user entered at least one grade */ 
34 if ( counter != 0 ) { 
35 36 /* calculate average of all grades entered */
37 average = ( float ) total / counter; 
38 39 /* display average with two digits of precision */ 
40 printf( "Class average is %.2f\n", average ); 
41 } /* end if */ 
42 else { /* if no grades were entered, output message */ 
43 printf( "No grades were entered\n" ); 
44 } /* end else */ 
45 46 return 0; /* indicate program ended successfully */ 
47 48 } /* end function main */
```
Outline **fig03 08.c (Part 2 of 2)**

Enter grade, -1 to end: 75 Enter grade, -1 to end: 94 Enter grade, -1 to end: 97 Enter grade, -1 to end: 88<br>Enter grade, -1 to end: 70 Enter grade, -1 to end: 64 Enter grade, -1 to end: 83 Enter grade, -1 to end: 89 Enter grade, -1 to end: -1 Class average is 82.50

Enter grade, -1 to end: -1 No grades were entered

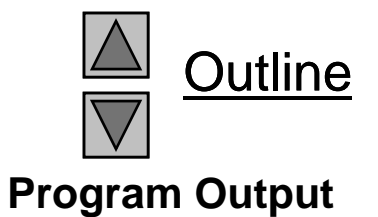

- Problem
	- A college has a list of test results  $(1 = \text{pass}, 2 = \text{fail})$  for 10 students
	- Write a program that analyzes the results
		- If more than 8 students pass, print "Raise Tuition"
- Notice that
	- $-$  The program must process  $10$  test results
		- Counter-controlled loop will be used
	- Two counters can be used
		- One for number of passes, one for number of fails
	- Each test result is a number—either a 1 or a 2
		- If the number is not a 1, we assume that it is a 2

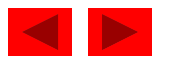

• Top level outline

*Analyze exam results and decide if tuition should be raised* 

• First Refinement

*Initialize variables*

*I h i d d d f il Input t he ten quiz gra des an d count passes an failures*

*Print a summary of the exam results and decide if tuition should be raised* 

• Refine *Initialize variables* to

*Initialize passes to zero Initialize failures to zero Initialize to Initialize student counter to one* 

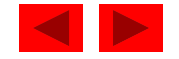

• Refine *Input the ten quiz grades and count passes and failures* to

> *While student counter is less than or equal to ten Input the next exam result If the student passed Add one to passes elseAdd one to failures Add one to student counter*

• Refine *Print a summary of the exam results and decide if tuition should be raised* to

> Print the number of passes Print the number of failuresIf more than eight students passed Print "Raise tuition"

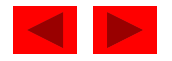

*Initialize passes to zero Initialize failures to zero Initialize student to one*

*While student counter is less than or equal to ten Input the next exam result*

> *If the student passed Add one to passes*

*else*

*Add one to failures*

*Add one to student counter*

*Print the number of passes Print the number of failures If more than eight students passed* 

© Copyright 1992–2004 by Deitel*i Bin* Sochards, Inclunding Pearson Education Inc. All Rights Reserved.

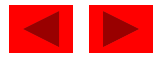

```
1 /* Fig. 3.10: fig03_10.c 
2 Analysis of examination results */ 
3 #include <stdio.h> 4 5 /* f i i b i i */ fig03_10.c   function main begins program execution */ 
6 int main() 
7 { 
8 /* initialize variables in definitions */ 9 int passes = 0; /* number of passes */ 
10 int failures = 0; \frac{1}{2} number of failures \frac{*}{2}11 int student = 1; /* student counter */ 
12 int result; /* one exam result */ 
13
14 /* process 10 students using counter-controlled loop */ 
15 while ( student <= 10 ) { 
16 17 /* prompt user for input and obtain value from user */ 
18 printf( "Enter result ( 1=pass, 2=fail ): " );
19 scanf( "%d", &result ); 
20 
21 /* if result 1, increment passes */ 
22 if ( result == 1 ) { 
23 passes = passes + 1; 
24 } /* end if */
```
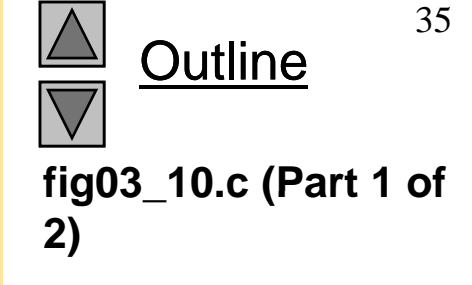

```
25 else { /* otherwise, increment failures */ 
26 failures = failures + 1; 
27 } /* end else */ 
28 29    student = student + 1; /* increment student counter */         fig03_10.c (Par
30 } /* end while */ 
31 32 /* termination phase; display number of passes and failures */ 
33 printf( "Passed %d\n", passes );
34 printf( "Failed %d\n", failures ); 
35 36 /* if more than eight students passed, print "raise tuition" */ 
37 if ( passes > 8 ) {
38 printf( "Raise tuition\n" );
39 } /* end if */ 
40 
41 return 0; /* indicate program ended successfully */
42 43 } /* end function main */
```
Outline **fig03 10.c (Part 2 of 2)**

```
Enter Result (1=pass, 2=fail): 1
Enter Result (1=pass, 2=fail): 2
Enter Result (1=pass, 2=fail): 2
Enter Result (1=pass, 2=fail): 1
Enter Result (1=pass, 2=fail): 1<br>
Enter Result (1=pass, 2=fail): 1
Enter Result (1=pass, 2=fail): 2
Enter Result (1=pass, 2=fail): 1
Enter Result (1=pass, 2=fail): 1
Enter Result (1=pass, 2=fail): 2
Passed t
Failed 4
```
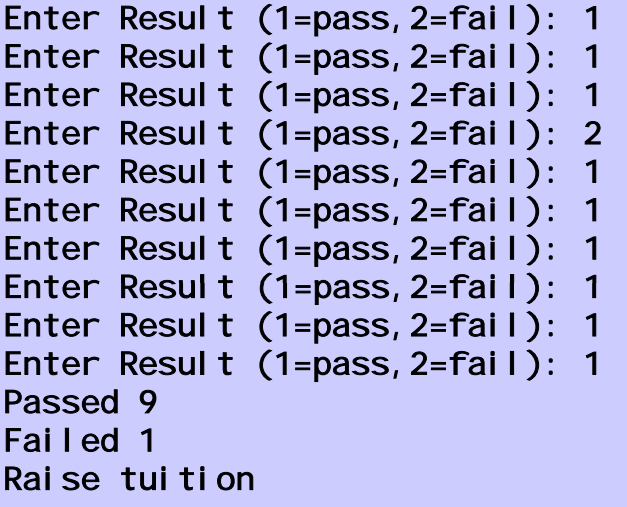

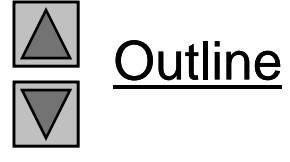

**Program Output**

# **3.11 Assignment Operators**

• Assignment operators abbreviate assignment expressions

 $C = C + 3;$ 

can be abbreviated as  $c \rightarrow -3$ ; using the addition assignment operator

• Statements of the form

*variable* = *variable operator expression*;

can be rewritten as

*variable* operator = *expression*;

• Examples of other assignment operators:

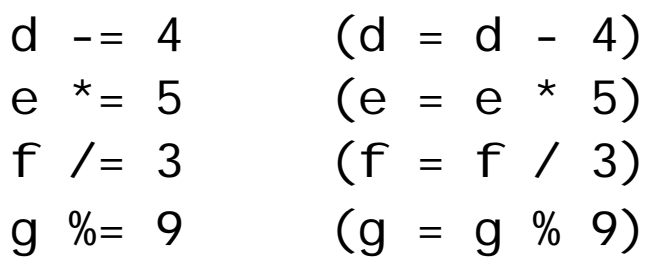

## **3.11 Assignment Operators**

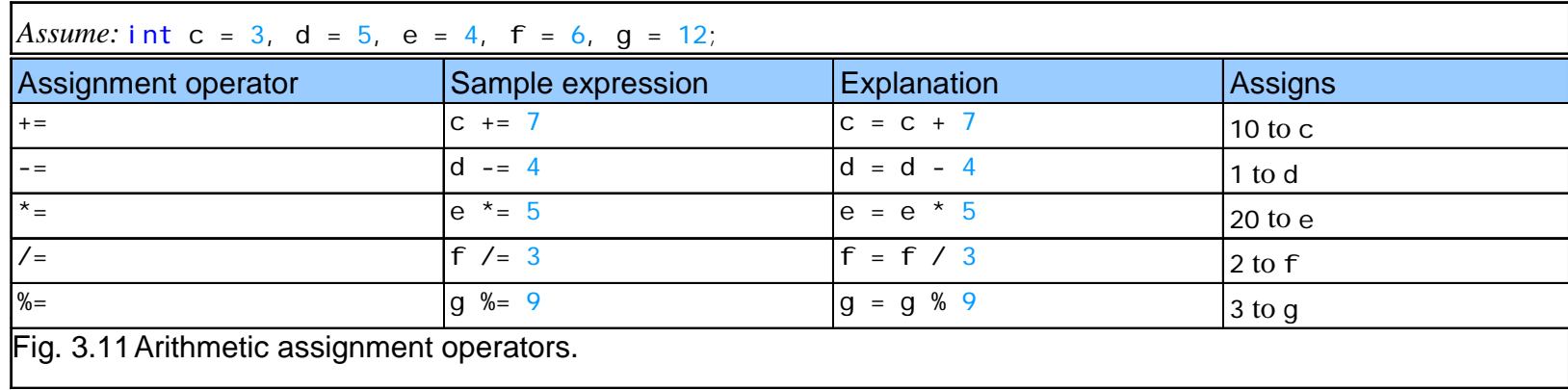

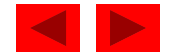

• Increment operator  $(++)$ 

– Can be used instead of  $C++$ 

- Decrement operator (--)
	- Can be used instead of  $c-z$
- Preincrement
	- Operator is used before the variable  $(++c$  or  $-c$ )
	- Variable is changed before the expression it is in is evaluated
- Postincrement
	- Operator is used after the variable  $(c++$  or  $c--$
	- Expression executes before the variable is changed

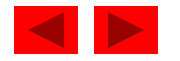

• If c equals 5, then

```
printf( "%d", ++c );
```
– Prints 6

printf( "%d", c++ );

- Prints 5
- In either case, c now has the value of 6
- When variable not in an ex pression
	- Preincrementing and postincrementing have the same effect  $++C;$

```
printf( "%d", c );
```
– Has the same effect as

```
C++;printf( "%d", c )
```
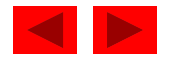

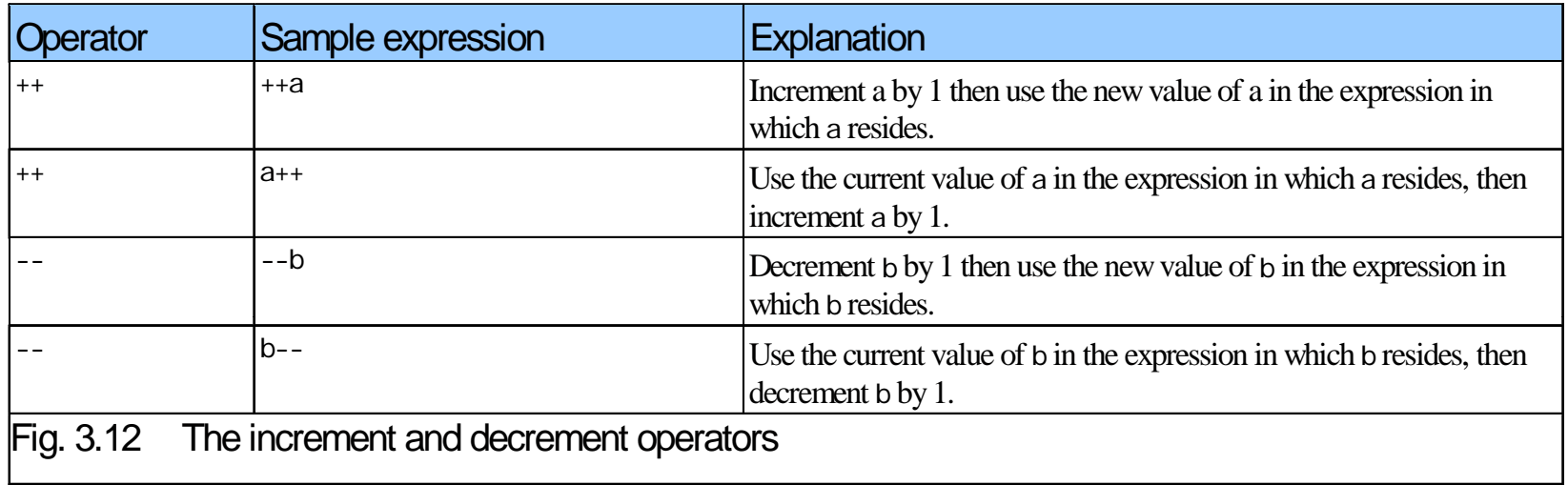

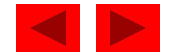

```
1 /* Fig. 3.13: fig03_13.c 
2 Preincrementing and postincrementing */ 
3 #include <stdio.h> 
4 5 /* function main begins program execution */ contained a secution fig03_13.c
6 int main() 
7 { 
8 int c; /* define variable */ 
9 10 /* demonstrate postincrement */ 
11 c = 5; / assign 5 to c */12 printf( "%d\n", c ); /* print 5 */ 
13 printf( \sqrt[16]{d\ln^n}, c++ ); /* print 5 then postincrement */
14 printf( "%d\n\n", c ); /* print 6 */ 
15 
16 /* demonstrate preincrement */ 
17 c = 5; /* assign 5 to c */18 printf( "%d\n", c ); /* print 5 */ 
19 printf( "%d\n", ++c ); /* preincrement then print 6 */ 
20 printf( "%d\n", c ); /* print 6 */ 
21 22 return 0; /* indicate program ended successfully */ 
23 24 } /* end function main */
```
Outline **fig03 13.c**

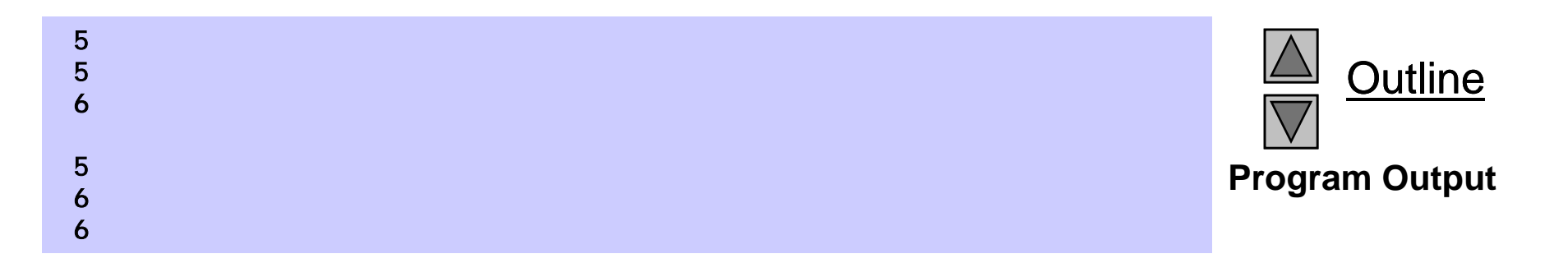

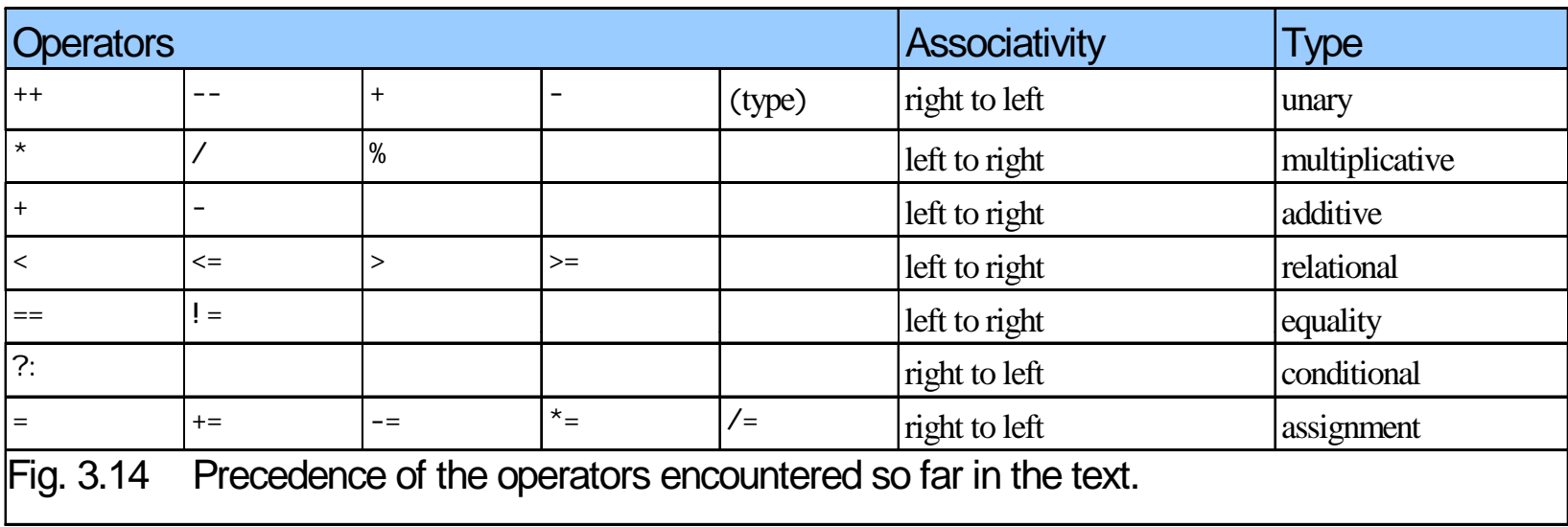

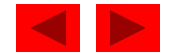

# Chapter 4 – C Program Control

1

#### **Outline**

- **4.1 Introduction**
- **4 2.Th E ti l f R titi The Essenti als o Repetition**
- **4.3 Counter-Controlled Repetition**
- **4.4 The for Repetition Statement**
- **4.5**5 The for Statement: Notes and Observations
- **4.6 Examples Using the for Statement**
- **4.7 The switch Multiple-Selection Statement**
- **4.8 The do…while Repetition Statement**
- **4 9. The break and continue Statements**
- **4.10 Logical Operators**
- **4.11 Confusing Equality (==) and Assignment (=) Operators**
- **4.12 Structured Pro gg y rammin g Summar**

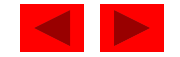

# **Objectives**

- • In this chapter, you will learn:
	- $-$  To be able to use the for and do...while repetition statements.
	- $-$  To understand multiple selection using the  $\mathsf{swi}$  tch selection statement.
	- To be able to use the break and continue program control statements
	- To be able to use the logical operators.

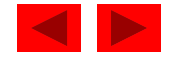

# **4.1 Introduction**

- This chapter introduces
	- Additional repetition control structures
		- for
		- Do...while
	- $-$  switch multiple selection statement
	- break statement
		- Used for exiting immediately and rapidly from certain control structures
	- continue statement
		- Used for skipping the remainder of the body of a repetition structure and proceeding with the next iteration of the loop

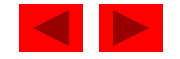

# **4.2 The Essentials of Repetition**

- Loop
	- Group of instructions computer executes repeatedly while some condition remains true
- Counter-controlled repetition
	- Definite repetition: know how many times loop will execute
	- Control variable used to count repetitions
- Sentinel-controlled repetition
	- Indefinite repetition
	- Used when number of re petitions not known
	- Sentinel value indicates "end of data"

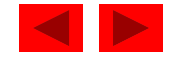

# **4.3 Essentials of Counter-Controlled Repetition**

- Counter-controlled repetition requires
	- The name of a control variable (or loop counter)
	- The initial value of the control variable
	- An increment (or decrement) by which the control variable is modified each time through the loop
	- A condition that tests for the final value of the control variable (i.e., whether looping should continue)

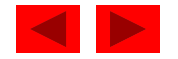

# **4.3 Essentials of Counter-Controlled Repetition**

• Example:

```
int counter = 1; \frac{1}{1} initialization
while ( counter \le 10 ) { // repetition condition
  printf( "%d\n", counter );
  ++counter; // increment
}
```
– The statement

```
int counter = 1;
```
- Names counter
- Defines it to be an integer
- Reserves space for it in memory
- Sets it to an initial value of  $\cdot$

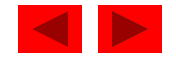

```
1 /* Fig. 4.1: fig04_01.c 
2 Counter-controlled repetition */
3 #include <stdio.h> 
4 5<sup>5</sup> /* function main begins program execution */ fig04_01.c<br>6 int main()
7 { 
8 int counter = 1; 4 /* initialization *9 10 while ( counter <= 10 ) { \prime repetition condition */
11 printf ( "%d\n", counter ); /* display counter */ 
12 ++counter; /* increment */ 
13 } /* end while */ 
14 15 return 0; /* indicate program ended successfully */ 
16 17 } /* end function main */ 1
 2
 3
 4
 5
 \epsilon7
 8
 9
 10
```
Outline **fig04 01.c**

**Program Output Output**

# **4.3 Essentials of Counter-Controlled Repetition**

- Condensed code
	- C Programmers would make the program more concise
	- Initialize counter to 0

• while ( ++counter <= 10 ) printf( "%d\n, counter );

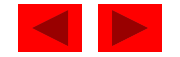

```
1 /* Fig. 4.2: fig04_02.c 
2 
     Counter-controlled repetition with the for statement */
3 #include <stdio.h> 4 5 /* function main begins program execution */ fig04_02.c6 int main() 
7 { 
8 int counter; /* define counter */ 
9 10 /* initialization, repetition condition, and increment 
11  are all included in the for statement header. */ 
12 
     for ( counter = 1; counter <= 10; counter++ ) {
13 printf( "%d\n", counter ); 
14 } /* end for */ 
15 16 return 0; /* indicate program ended successfully */ 
17 18 } /* end function main */
```
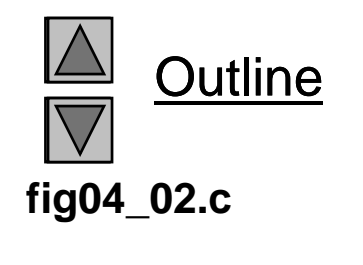

## **4.4 The** for **Repetition Statement**

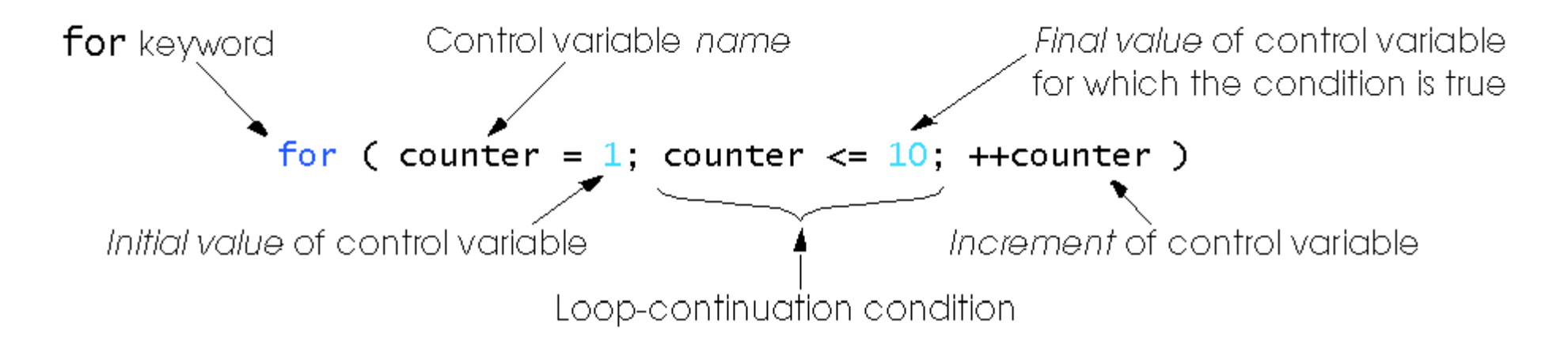

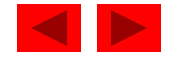

# **4.4 The** for **Repetition Statement**

• Format when using for loops

for ( *initialization*; *loopContinuationTest*; *increment* ) *statement*

• Example:

```
for( int counter = 1; counter <= 10; counter++ )
    printf( "%d\n", counter );
Prints the integers from one to ten N<sup>o</sup> semicolon
                                                (;) after last
```
© Copyright 1992–2004 by Deitel & Associates, Inc. and Pearson Education Inc. All Rights Reserved.

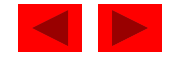

expression

# **4.4 The** for **Repetition Statement**

• For loops can usually be rewritten as while loops:

*initialization;* **while** ( *loopContinuationTest* ) **{** *statement; increment;* **}**

- Initialization and increment
	- $-$  Can be comma-separated lists
	- Example:

for (int  $i = 0$ ,  $j = 0$ ;  $j + i \le 10$ ;  $j_{++}$ ,  $i_{++}$ ) **printf( "%d\n", j + i );**

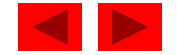

# **4.5 The** for **Statement : Notes and Observations**

- Arithmetic expressions
	- Initialization, loop-continuation, and increment can contain arithmetic expressions. If <sup>x</sup> equals 2 and y equals 10

for (  $j = x$ ;  $j \le 4 * x * y$ ;  $j \ne y / x$  )

is equivalent to

for (  $j = 2$ ;  $j \le 80$ ;  $j \ne 5$  )

- Notes about the for statement:
	- "Increment" may be negative (decrement)
	- If the loop continuation condition is initially false
		- The body of the for statement is not performed
		- Control proceeds with the next statement after the for statement
	- Control variable
		- Often printed or used inside for body, but not necessary

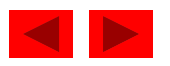

## **4.5 The** for **Statement : Notes and Observations**

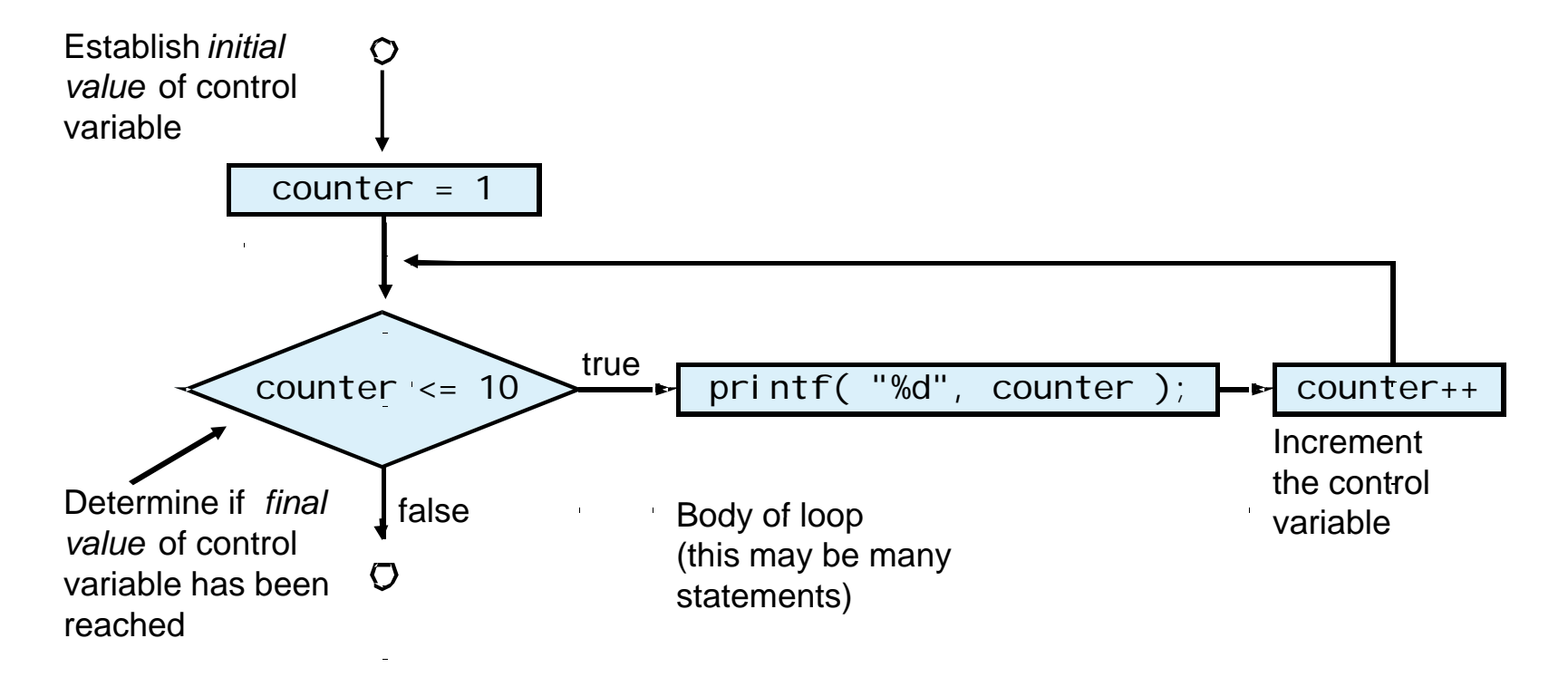

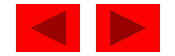
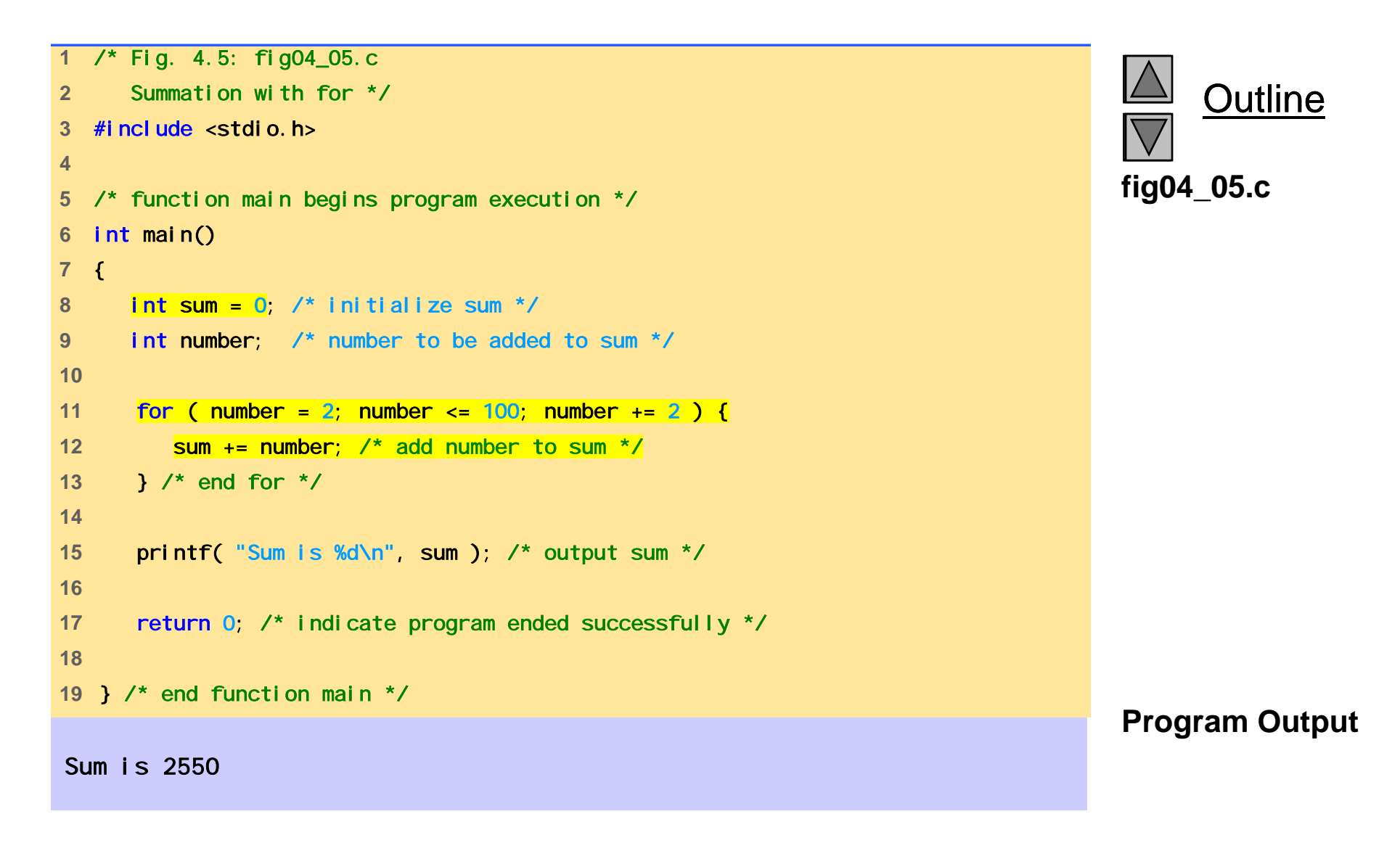

```
fig04 06.c (Part 1 of
 fig04_06.c   1 /* Fig. 4.6: fig04_06.c 
2 Calculating compound interest */ 
3 #include <stdio.h> 4 #include <math.h>
56 /* function main begins program execution */ 
7 int main() 
8 { 
9 double amount; \frac{1}{2} amount on deposit \frac{1}{2}10 double principal = 1000.0; /* starting principal */ 
11 double rate = .05; \frac{1}{2} interest rate \frac{*}{2}12 int year; /* year counter */ 
13 14 /* output table column head */ 
15 printf( "%4s%21s\n", "Year", "Amount on deposit" ); 
16 17 /* cal cul ate amount on deposit for each of ten years */
18 for ( year = 1; year <= 10; year++ ) { 
19 20 				/* calculate new amount for specified year */
21 amount = principal * pow( 1.0 + \text{rate}, year );
2223 /* output one table row */ 
24 printf( "%4d%21.2f\n", year, amount ); 
25 } /* end for */ 
26
```
Outline **2)**

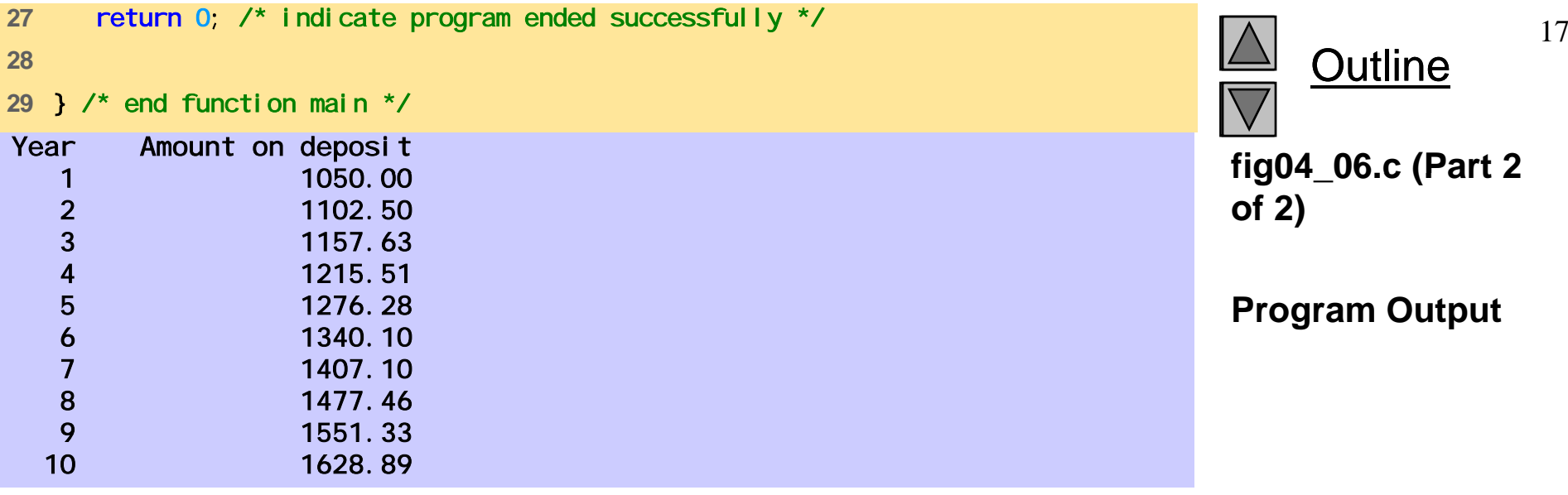

## **4.7 The** switch **Multiple-Selection Statement**

- switch
	- Useful when a variable or expression is tested for all the values it can assume and different actions are taken
- Format
	- $-$  Series of case labels and an optional defaul  ${\sf t}$  case switch ( value ){ case '1':actionscase '2':actions $default$ : actions}
	- break; exits from statement
- © Copyright 1992–2004 by Deitel & Associates, Inc. and Pearson Education Inc. All Rights Reserved.

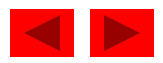

## **4.7 The** switch **Multiple-Selection Statement**

• Flowchart of the switch statement

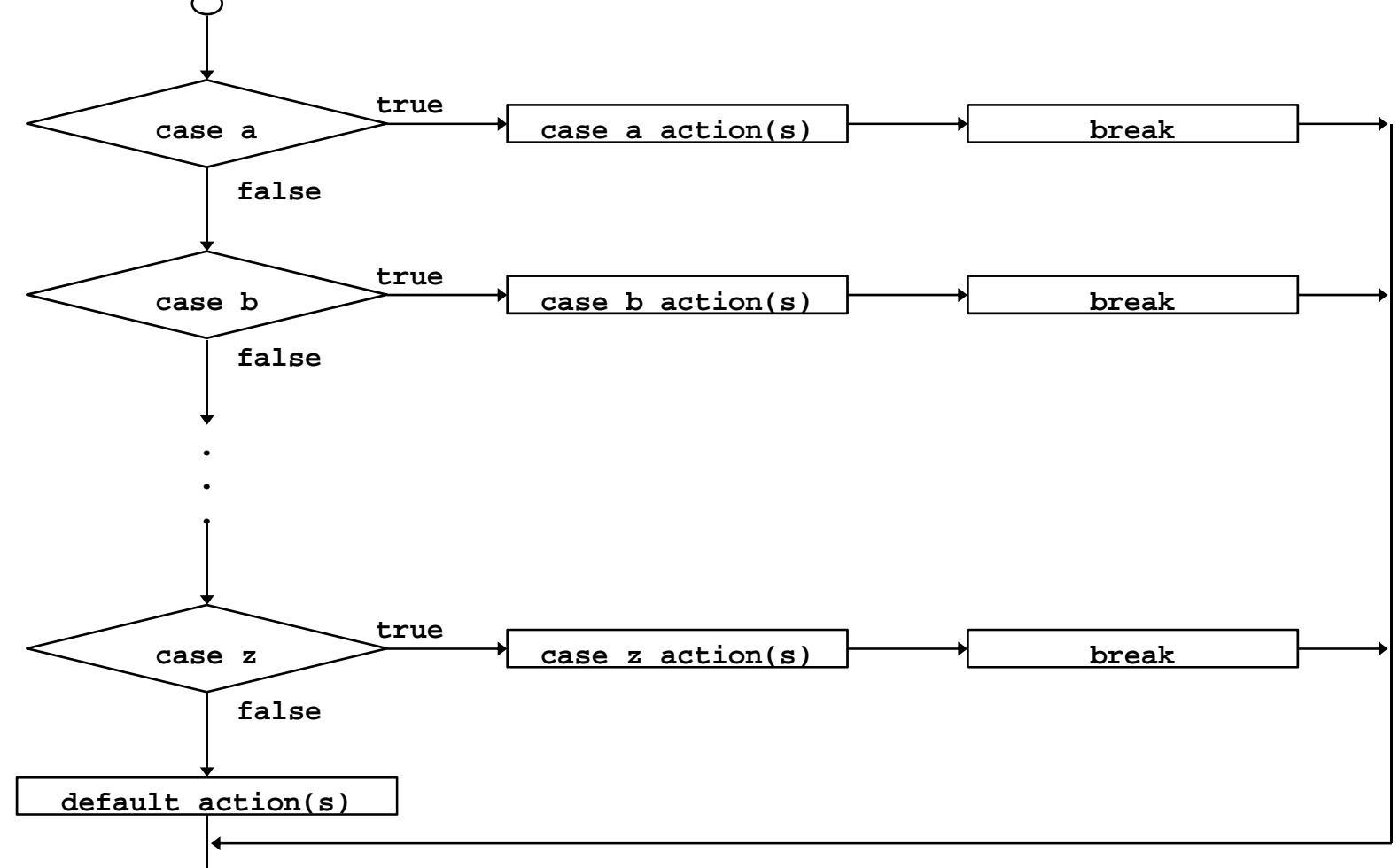

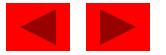

```
1 /* Fig. 4.7: fig04_07.c 
2  Counting letter grades */ 
3 #include <stdio.h> 4 5 /* function main begins program execution */ fig04_07.c   
6 int main() 
7 { 
8 int grade; /* one grade */ 
9 int aCount = 0; \frac{1}{2} number of As \frac{x}{\ell}10 int bCount = 0; \prime* number of Bs */
11 int cCount = 0; \prime* number of Cs */
12 int dCount = 0; \prime* number of Ds */
13 int fCount = 0; \prime* number of Fs */
14 
15 printf( "Enter the letter grades.\n" ); 
16 printf( "Enter the EOF character to end input.\n" ); 
17 18   /* loop until user types end-of-file key sequence */
19 while ( ( grade = getchar() ) != EOF ) { 
20 21  /* determine which grade was input */ 
22
         switch (grade ) { \prime^* switch nested in while \prime\prime23 24 case 'A': /* grade was uppercase A */
25 case 'a': /* or lowercase a */ 26 ++aCount; /* increment aCount */ 
27 break; /* necessary to exit switch */ 
28
```
Outline 20**fig04 07.c (Part 1 of 3)**

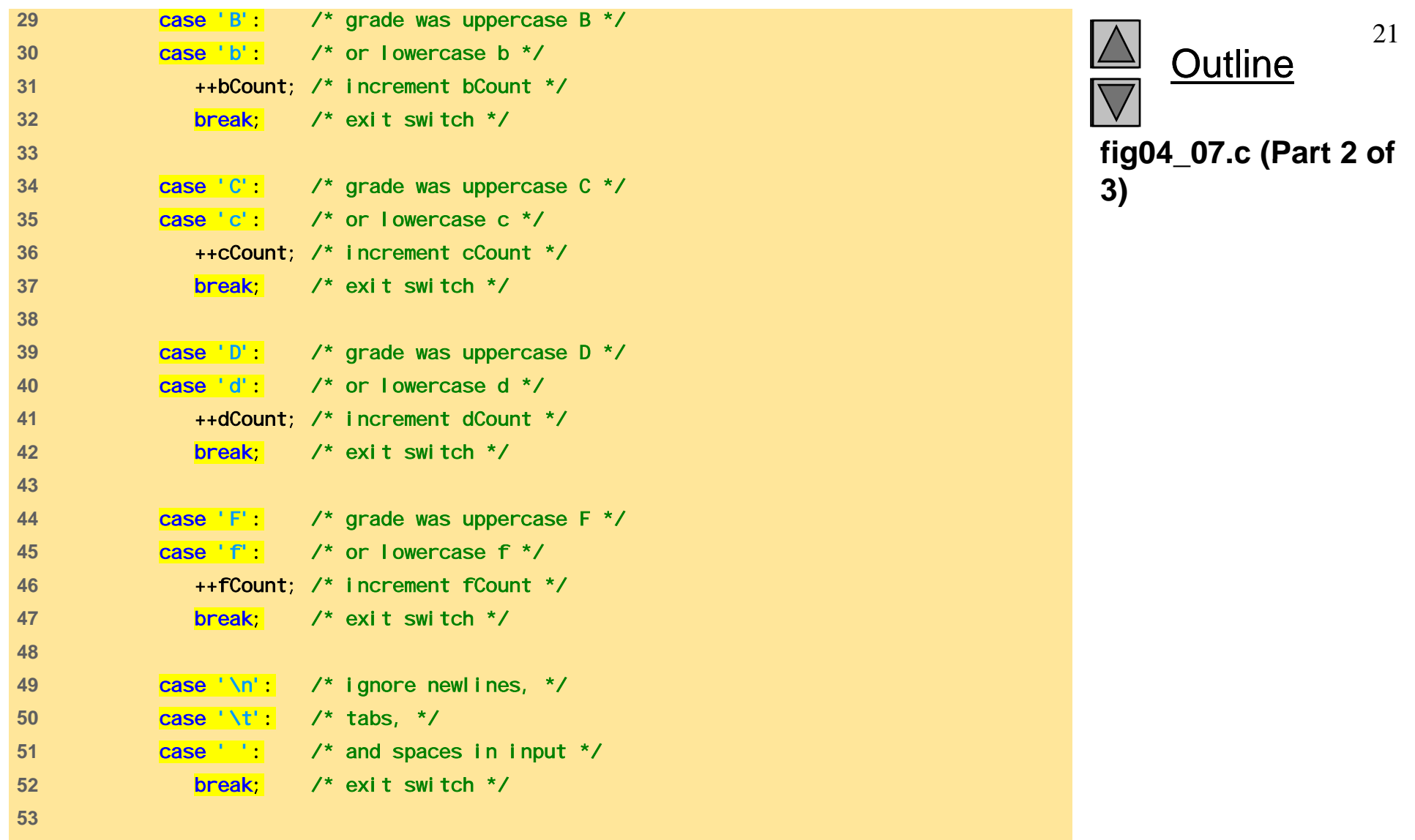

```
fig04 07.c (Part 3 of
58 } /* end switch */ fig04_07.c   54 default: /* catch all other characters */ 
55 printf( "Incorrect letter grade entered." ); 
56 printf( " Enter a new grade.\n" ); 
57 break; /* optional; will exit switch anyway */ 
       \} /* end switch */
59 60 } /* end while */ 
61 62 /* output summary of results */
63 printf( "\nTotals for each letter grade are:\n" ); 
64 printf( "A: %d\n", aCount ); /* display number of A grades */ 
65 printf( "B: %d\n", bCount ); /* display number of B grades */ 
66 printf( "C: %d\n", cCount ); /* display number of C grades */ 
67 printf( "D: %d\n", dCount ); /* display number of D grades */ 
68 printf( "F: %d\n", fCount ); /* display number of F grades */ 
69 
70 return 0; /* indicate program ended successfully */ 
7172 } /* end function main */
```
Outline **3)**

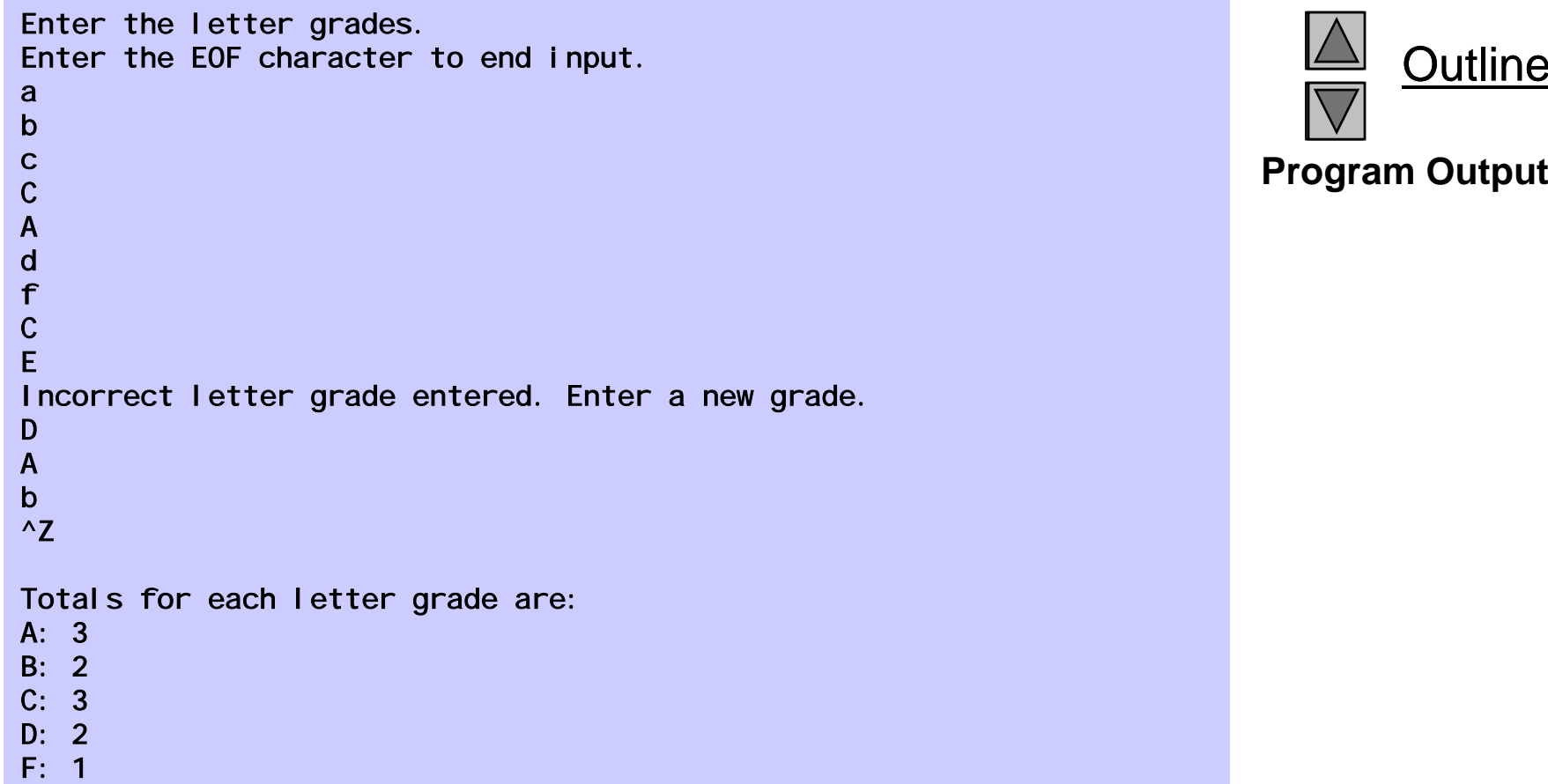

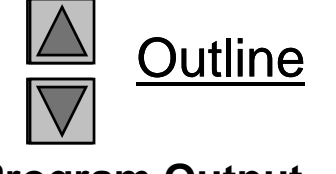

## **4.8 The** do**…**while **Repetition Statement**

- The do...while repetition statement
	- $-$  Similar to the while structure
	- Condition for repetition tested after the body of the loop is performed
		- All actions are performed at least once
	- Format:

do {

*statement*;

} while ( *condition* );

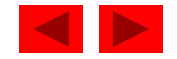

## **4.8 The** do**…**while **Repetition Statement**

• Example (letting counter = 1):

do { printf( "%d ", counter ); } while  $(+\text{counter} < = 10)$ ;

Prints the integers from 1 to 10

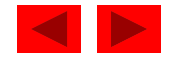

#### **4.8 The** do**…**while **Repetition Statement**

• Flowchart of the do...while repetition statement

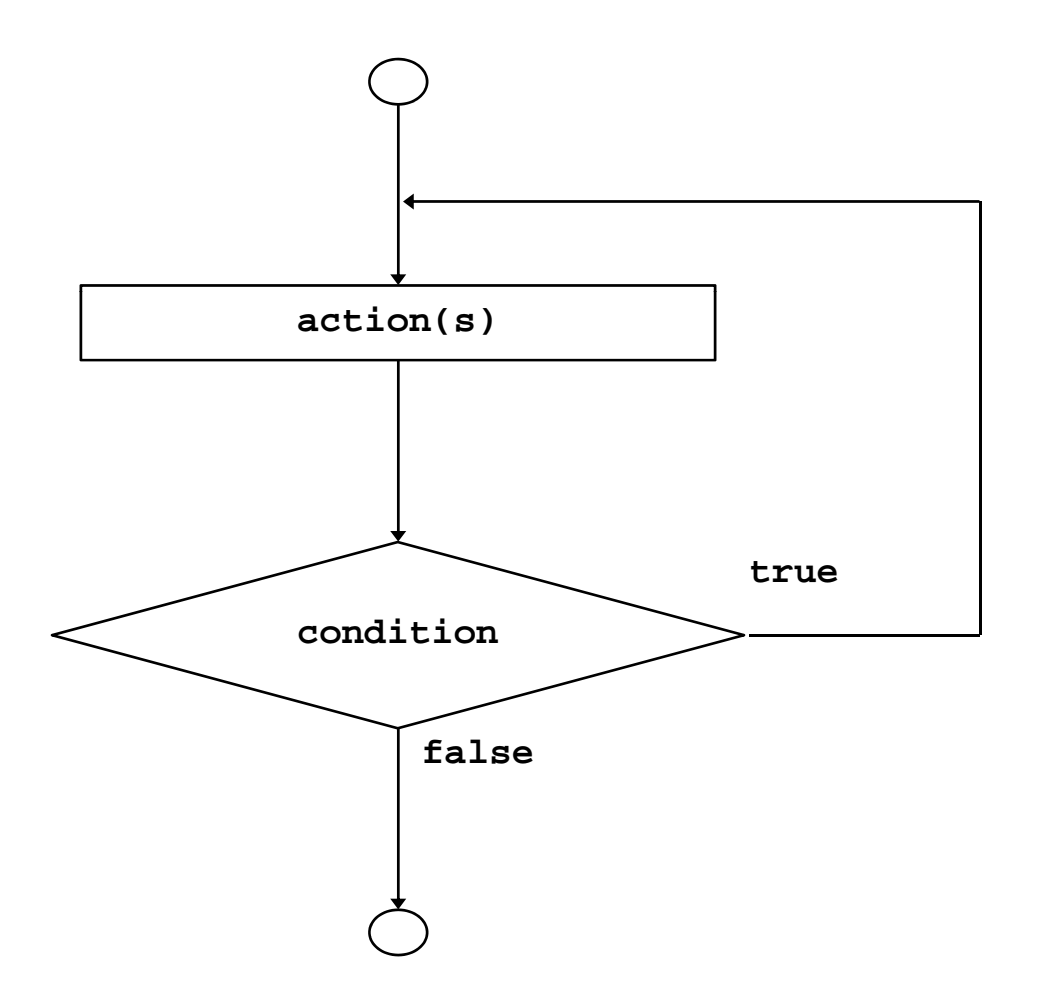

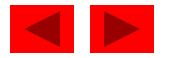

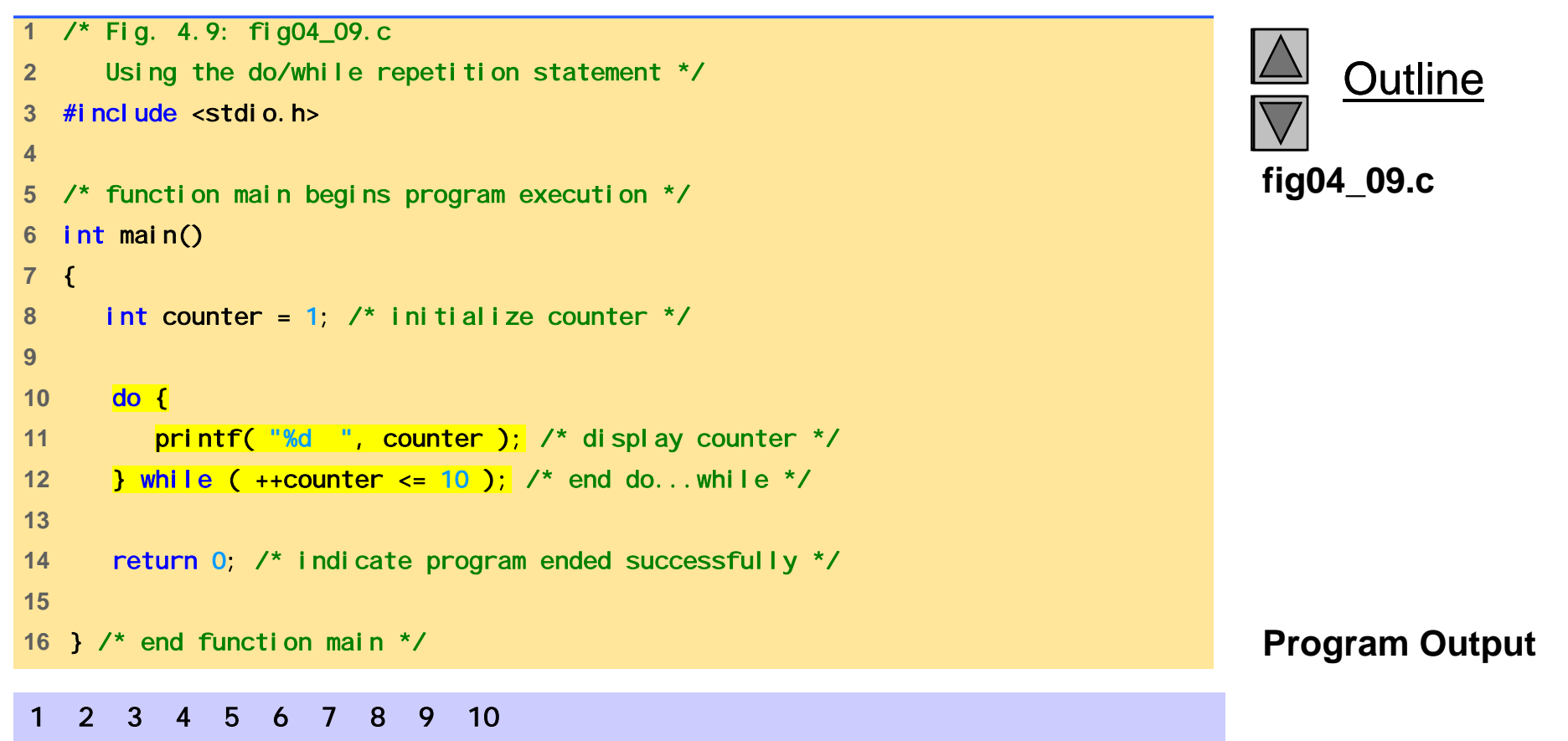

## **4.9 The** break **and** continue **Statements**

- break
	- Causes immediate exit from a while, for, do…while or swi tch statement
	- Program execution continues with the first statement after the structure
	- Common uses of the break statement
		- Escape early from a loop
		- Skip the remainder of a switch statement

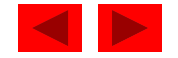

```
 1/* Fig. 4.11: fig04_11.c 
2 
      Using the break statement in a for statement */ 
3 #include <stdio.h> 
4 5 /* function main begins program execution */ time in the contract of time in the set of time in the fig04_11.c
6 int main() 
7 { 
8 int x; /* counter */ 
9 10 /* loop 10 times */ 
11 
     for (x = 1; x \le 10; x++) {
12 13 /* if x is 5, terminate loop */ 
14 if ( x == 5 ) {
15 break; /* break loop only if x is 5 */ 
16 } /* end if */ 
17 18 printf( "%d ", x ); /* display value of x */ 
19 } /* end for */ 
20 21 printf( "\nBroke out of loop at x == %d\n\cdot x );
22 23 return 0; /* indicate program ended successfully */ 
24 25 } /* end function main */ 
1 2 3 4 Program Output
 OutputBroke out of loop at x == 5
```
Outline **fig04\_11.c**

## **4.9 The** break **and** continue **Statements**

- continue
	- Skips the remaining statements in the body of a while, for or do…whi I e statement
		- Proceeds with the next iteration of the loop
	- while and do…while
		- Loop-continuation test is evaluated immediately after the conti nue statement is executed
	- for
		- Increment expression is executed, then the loop-continuation test is evaluated

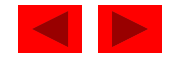

```
 1/* Fig. 4.12: fig04_12.c 
2 
      Using the continue statement in a for statement */ 
3 #include <stdio.h> 
4 5/* function main begins program execution */
6 int main() 
7 { 
8 int x; /* counter */ 
910 /* loop 10 times */ 
11 
     for (x = 1; x \le 10; x++)12 13 /* if x is 5, continue with next iteration of loop */ 
14 if ( x == 5 ) {
15 continue; /* skip remaining code in loop body */
16 } /* end if */ 
17 18 printf( "%d ", x ); /* display value of x */ 
19 } /* end for */ 
20 21 printf( "\nUsed continue to skip printing the value 5\n" );
22 23 return 0; /* indicate program ended successfully */ 
24 25} /* end function main */ Program Output 1 2 3 4 6 7 8 9 10Used continue to skip printing the value 5
```
**Program Output** 

© Copyright 1992–2004 by Deitel & Associates, Inc. and Pearson Education Inc. All Rights Reserved.

Outline

**fig04\_12.c**

## **4.10 Logical Operators**

- && ( logical AND )
	- Returns true if both conditions are true
- $||$  ( logical OR )
	- Returns true if either of its conditions are true
- ! ( logical NOT, logical negation )
	- Reverses the truth/falsity of its condition
	- Unary operator, has one operand
- Useful as conditions in loops

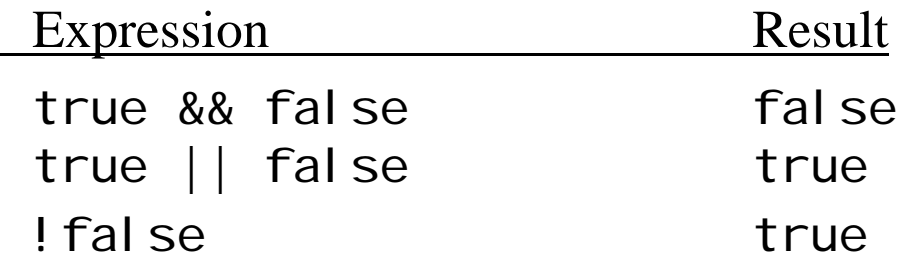

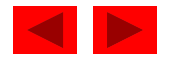

## **4.10 Logical Operators**

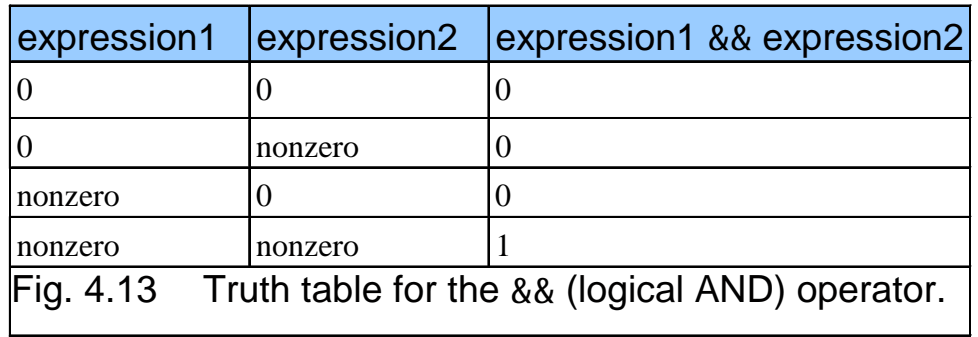

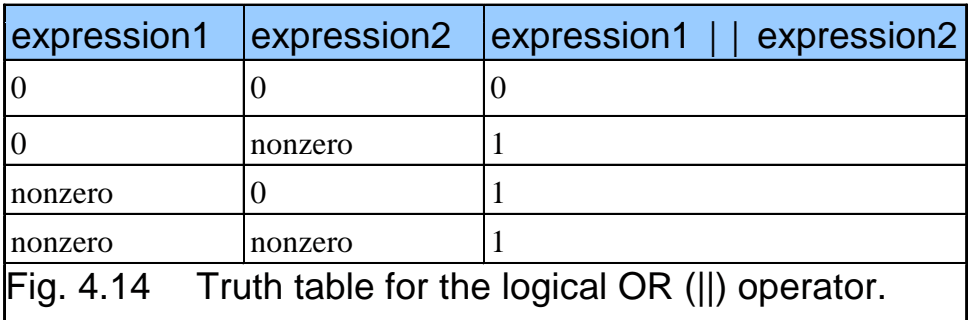

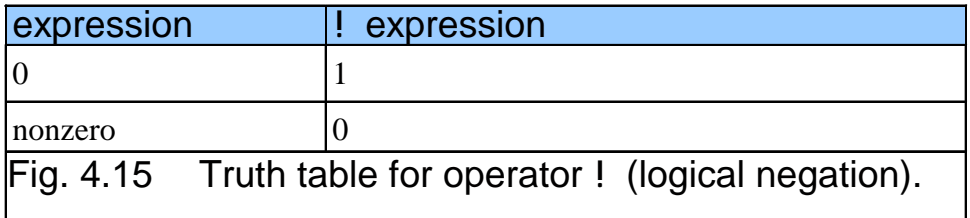

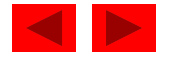

#### **4.10 Logical Operators**

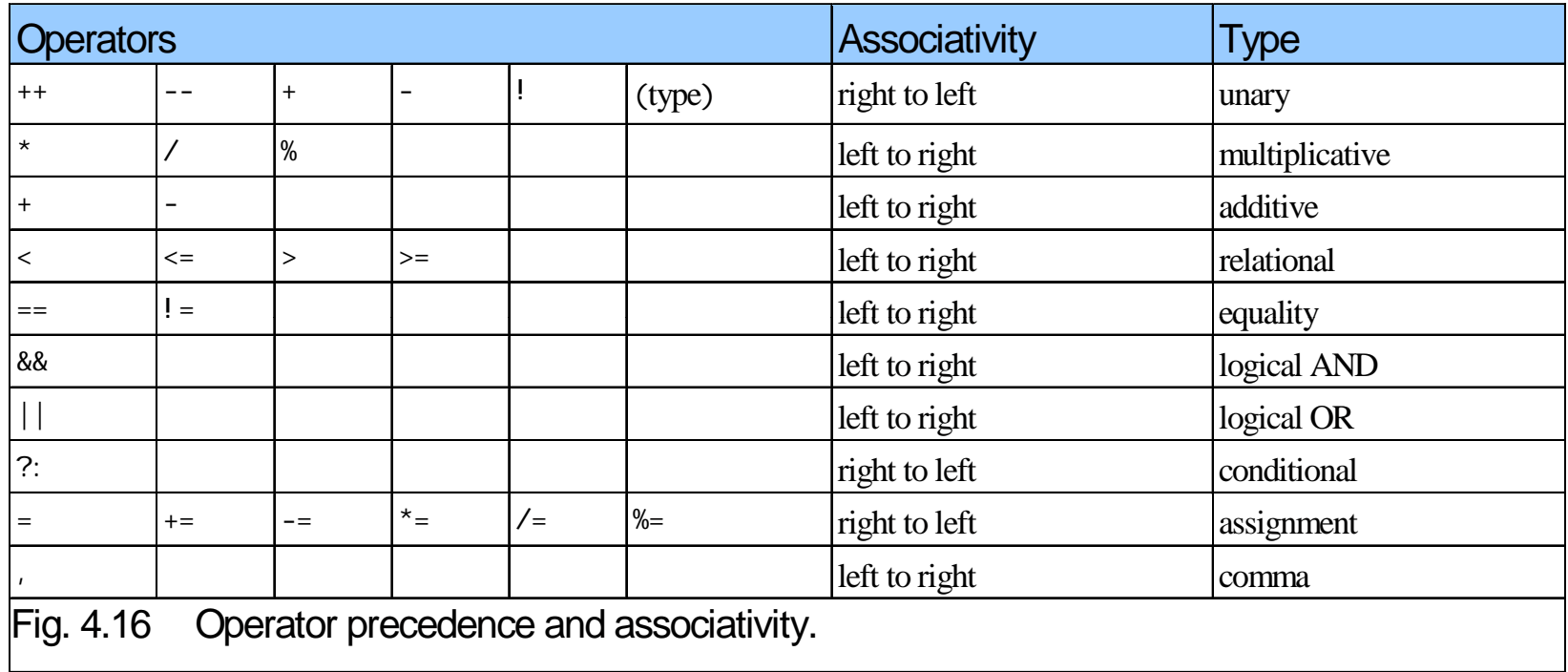

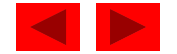

## **4.11 Confusing Equality (**==**) and Assignment (** <sup>=</sup>**) Operators**

- Dangerous error
	- Does not ordinarily cause syntax errors
	- Any expression that produces a value can be used in control structures
	- Nonzero values are true, zero values are false
	- Example using ==:

```
if ( payCode == 4 )
```

```
printf( "You get a bonus! \n" );
```
• Checks payCode, if it is 4 then a bonus is awarded

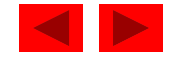

## **4.11 Confusing Equality (**==**) and Assignment (** <sup>=</sup>**) Operators**

- Example, replacing == with =:
	- $if ( payCode = 4)$

printf( "You get a bonus!\n" );

- This sets payCode to 4
- 4 is nonzero, so expression is true, and bonus awarded no matter what the payCode was
- Logic error, not a syntax error

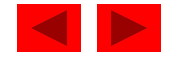

## **4.11 Confusing Equality (**==**) and Assignment (** <sup>=</sup>**) Operators**

- lvalues
	- Expressions that can appear on the left side of an equation
	- Their values can be changed, such as variable names

•  $x = 4$ ;

- rva lues
	- Expressions that can only appear on the right side of an e quation
	- Constants, such as numbers
		- Cannot write 4 = x;
		- Must write  $x = 4$ ;
	- lvalues can be used as rvalues, but not vice versa
		- y = x;

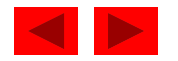

Selection

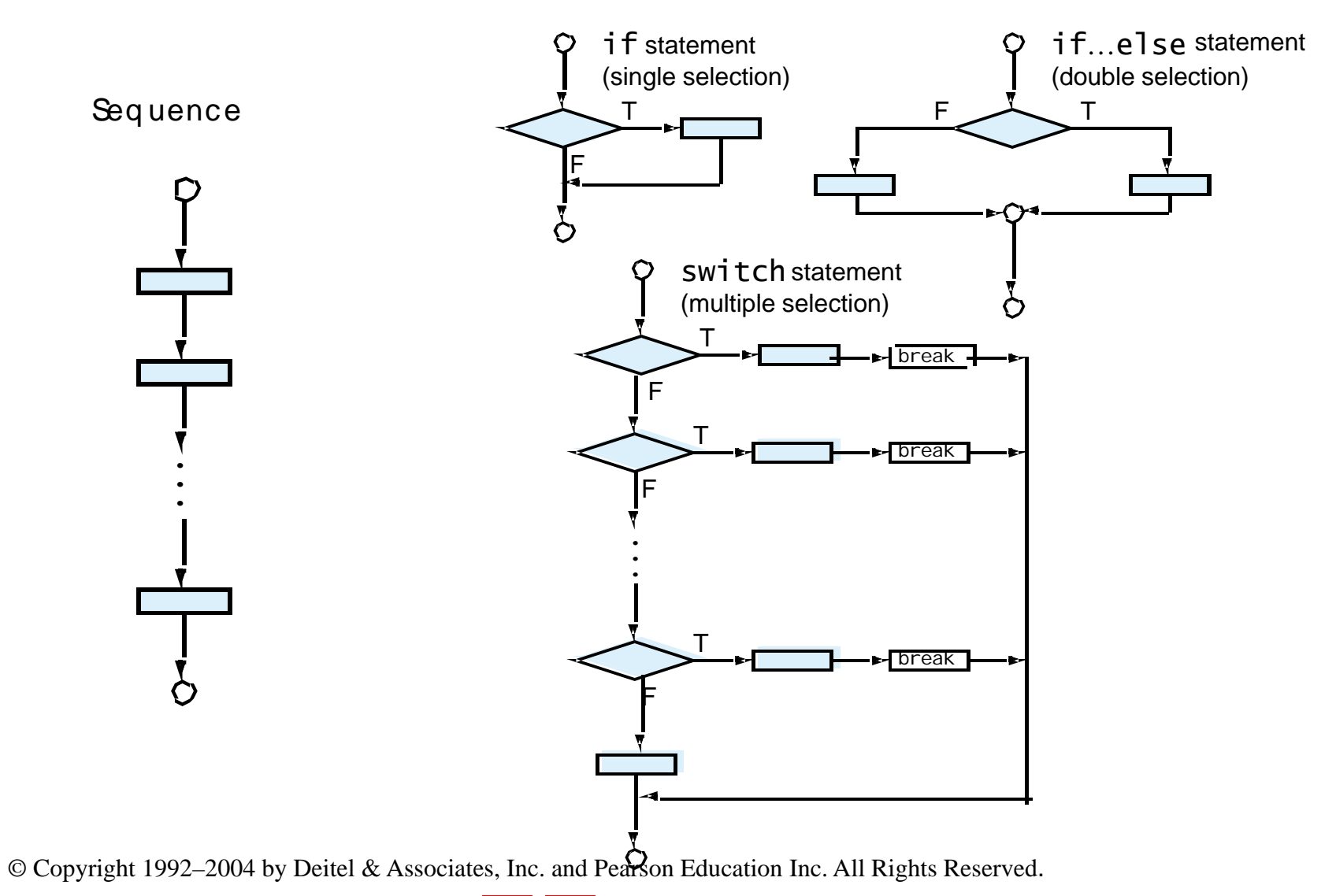

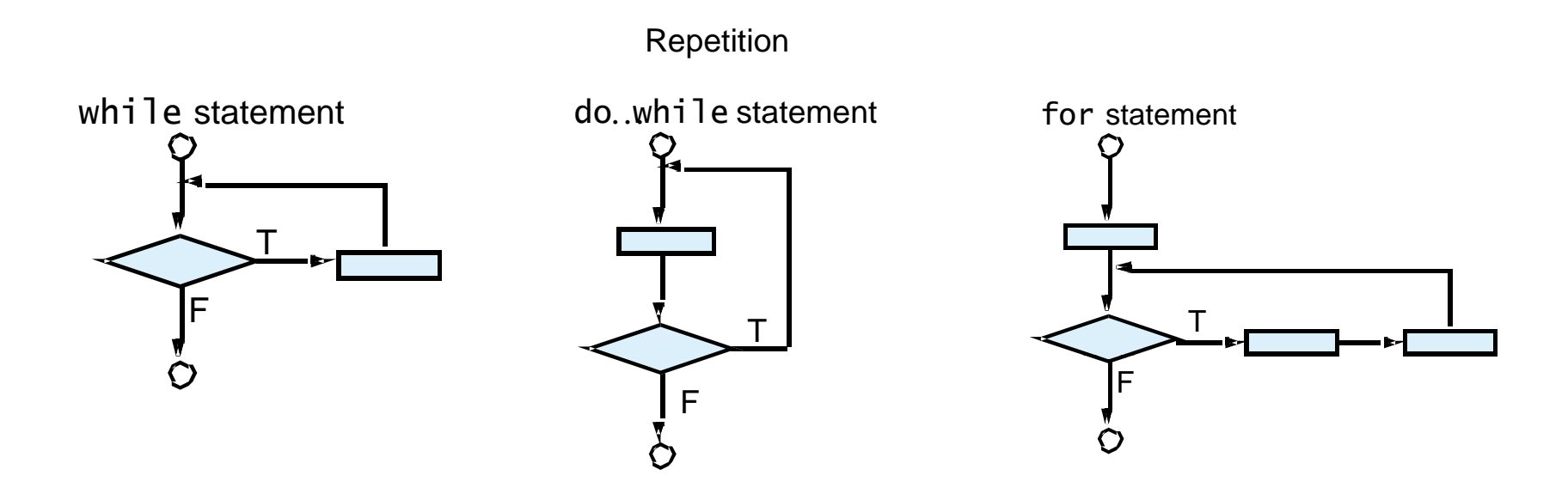

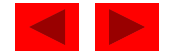

- • Structured programming
	- Easier than unstructured programs to understand, test, debug and, modify programs
- Rules for structured programming
	- Rules developed by programming community
	- Only single-entry/single-exit control structures are used
	- Rules:
		- 1. Begin with the "simplest flowchart"
		- 2. Stacking rule: Any rectangle (action) can be replaced by two rectangles (actions) in sequence
		- 3. Nesting rule: Any rectangle (action) can be replaced by any control structure (sequence, i f, i f…el se, swi tch, whi l e, do...while or for)

© Copyright 1992–2004 by Deitel & Associates, Inc. and Pearson Education Inc. All Rights Reserved. …4. Rules 2 and 3 can be applied in any order and multiple times

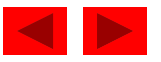

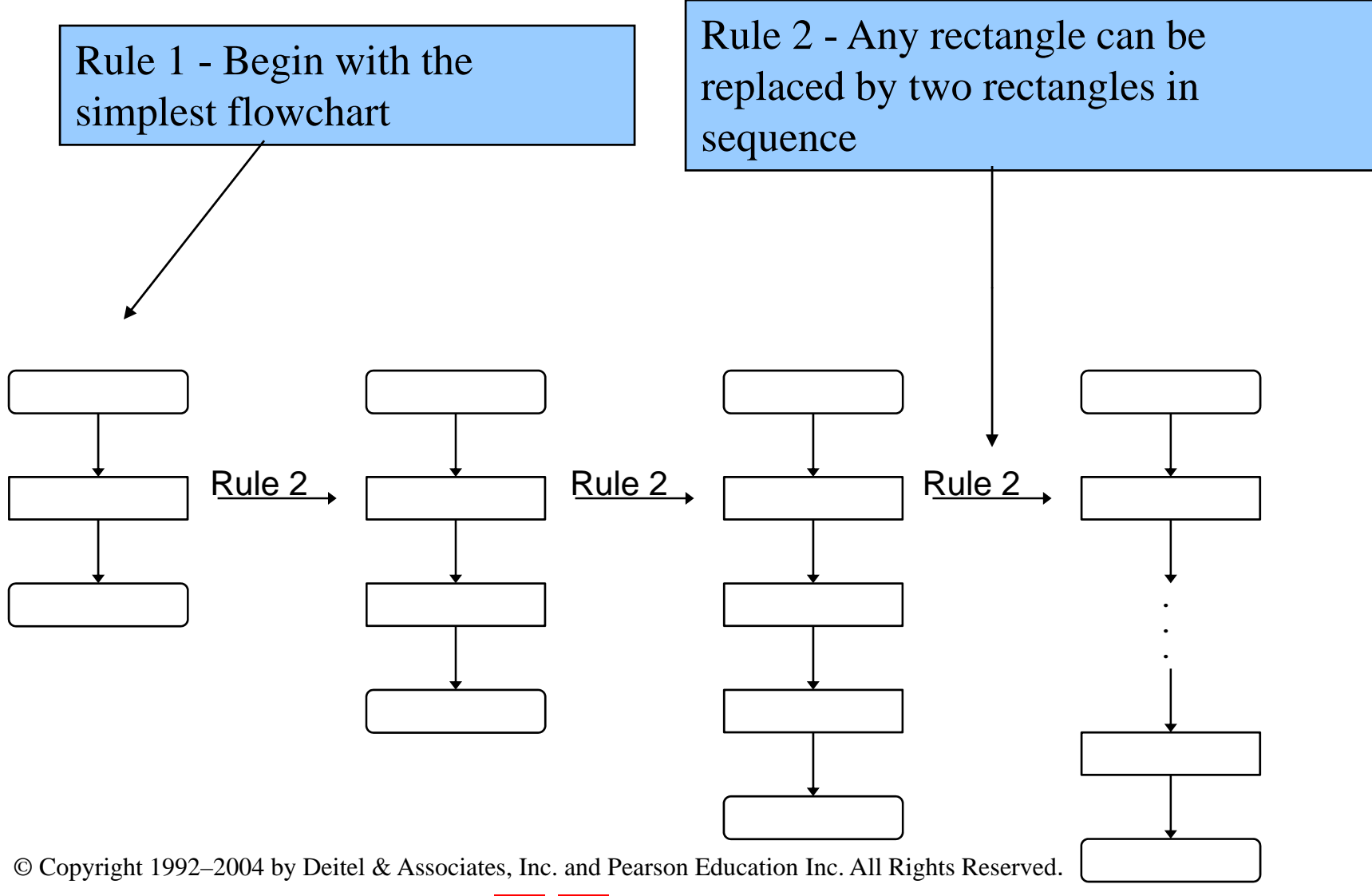

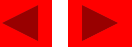

Rule 3 - Replace any rectangle with a control structure

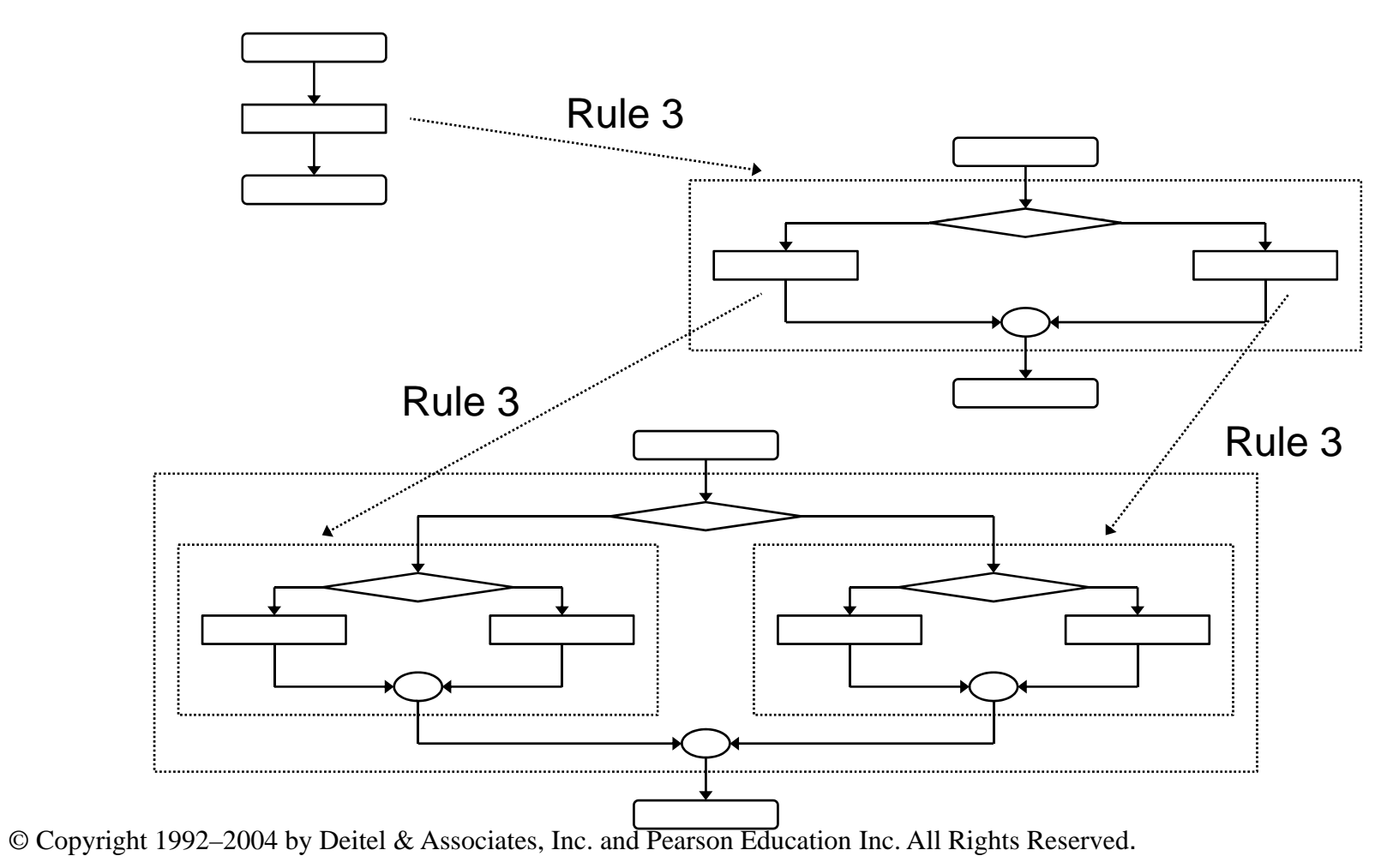

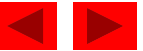

Stacked b uilding b locks Nested building blocks

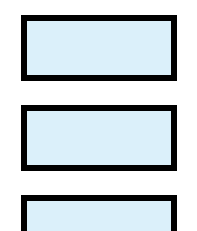

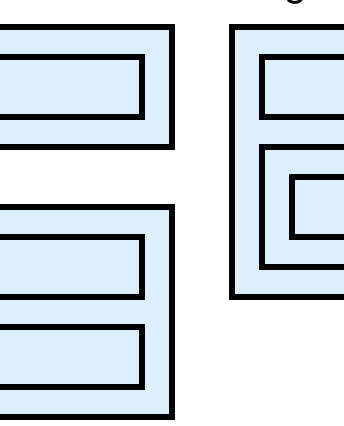

Overla pping b uilding blocks (Illega I in structured programs)

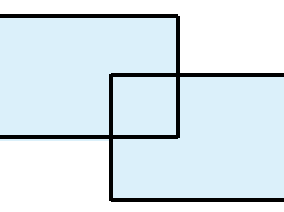

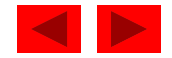

Figure 4.23 An unstructured flowchart.

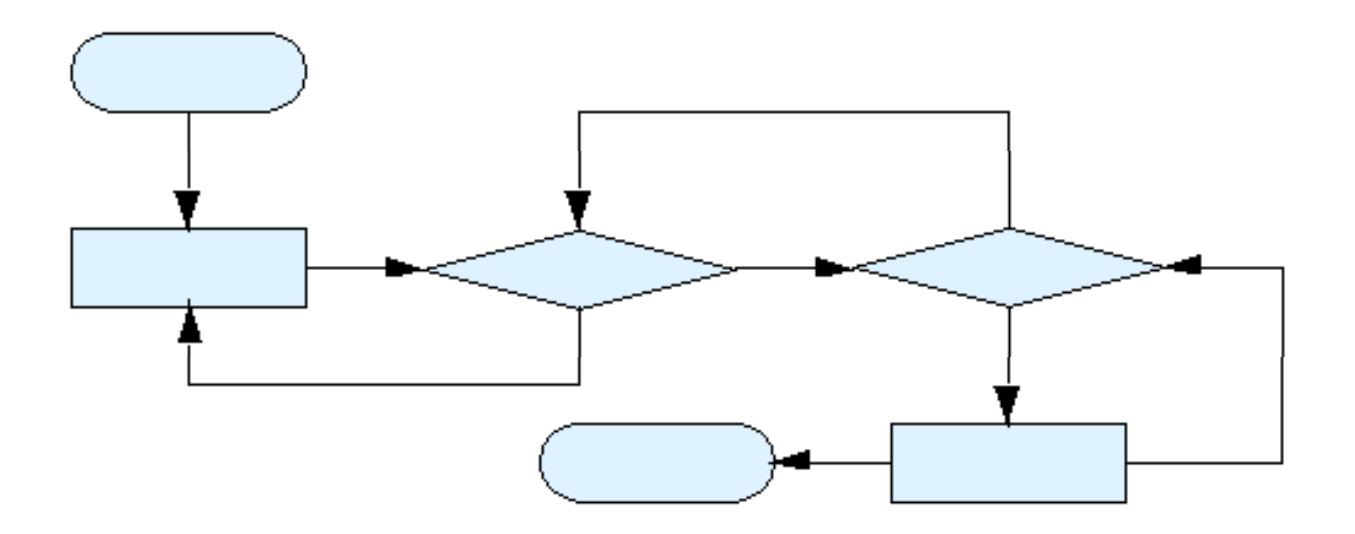

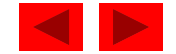

- All programs can be broken down into 3 controls
	- Sequence handled automatically by compiler
	- Selection i f, i f…el se or swi tch
	- Repetition whi I e, do...whi I e or for
		- Can only be combined in two ways
			- Nesting (rule 3)
			- Stacking (rule 2)
	- Any selection can be rewritten as an i f statement, and any repetition can be rewritten as a while statement

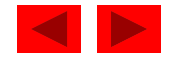

# Chapter 5 - Functions

#### **Outline**

- **5.1 Introduction**
- **5 2. Program Modules in C**
- **5.3 Math Library Functions**
- **5.4 Functions**
- **5.5 Function Definitions**
- **5.6 Function Prototypes**
- **5.7 Header Files**
- **5.8 Calling Functions: Call by Value and Call by Reference**
- **5 9. Random Number Generation**
- **5.10 Example: A Game of Chance**
- **5.11 Storage Classes**
- **5.12 Scope Rules**
- **5.13 Recursion**
- **5.14 Example Using Recursion: The Fibonacci Series**
- **5.15 Recursion vs. Iteration**

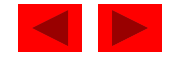

## **Objectives**

- In this chapter, you will learn:
	- – To understand how to construct programs modularly from small pieces called functions..
	- To introduce the common math functions available in the C standard library.
	- To be able to create new functions.
	- –- To understand the mechanisms used to pass information between functions.
	- – To introduce simulation techniques using random number generation.
	- To understand how to write and use functions that call themselves.

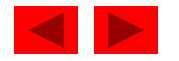

## **5.1 Introduction**

- Divide and conquer
	- Construct a program from smaller pieces or components
		- These smaller pieces are called modules
	- Each piece more manageable than the original program

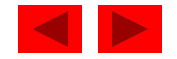

## **5.2 Program Modules in C**

- Functions
	- Modules in C
	- Pro grams combine use r-defined functions with librar y functions
		- C standard library has a wide variety of functions
- Function calls
	- – Invoking functions
		- Provide function name and arguments (data)
		- Function performs operations or manipulations
		- Function returns results
	- – Function call analogy:
		- Boss asks worker to complete task
			- –Worker gets information, does task, returns result
			- –Information hiding: boss does not know details

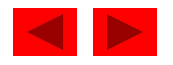

## **5.2 Program Modules in C**

Fig. 5.1 Hierarchical boss function/worker function relationship.

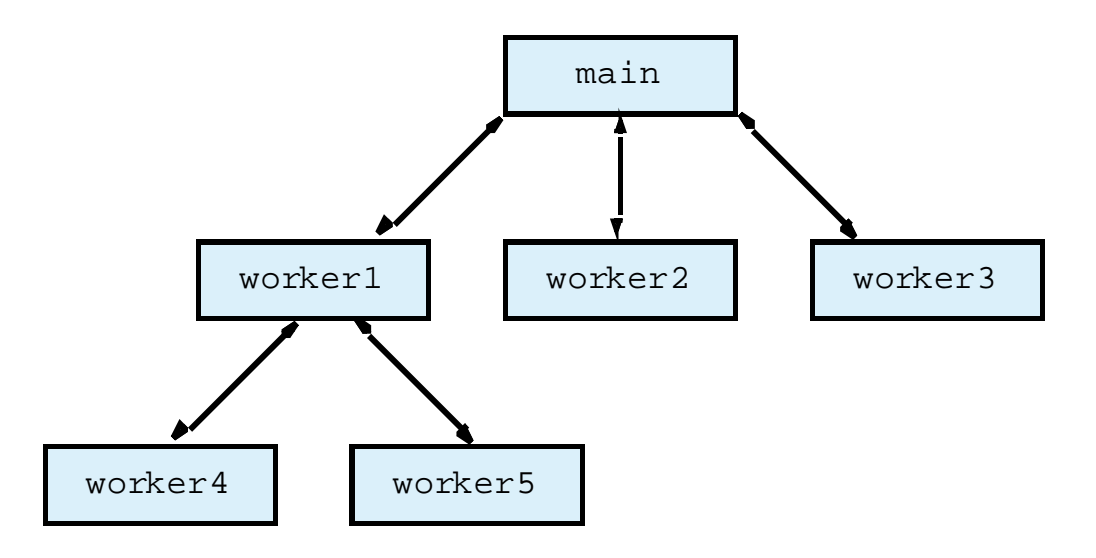

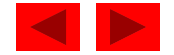
## **5.3 Math Library Functions**

- Math library functions
	- perform common mathematical calculations
	- #include <math.h>
- Format for calling functions
	- FunctionName( argument);
		- If multiple arguments, use comma-separated list
	- printf( "%.2f", sqrt( 900.0 ) );
		- Calls function sqrt, which returns the square root of its argument
		- All math functions return data type doubl  ${\sf e}$
	- Arguments may be constants, variables, or expressions

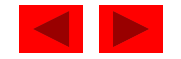

#### **5.3 Math Library Functions**

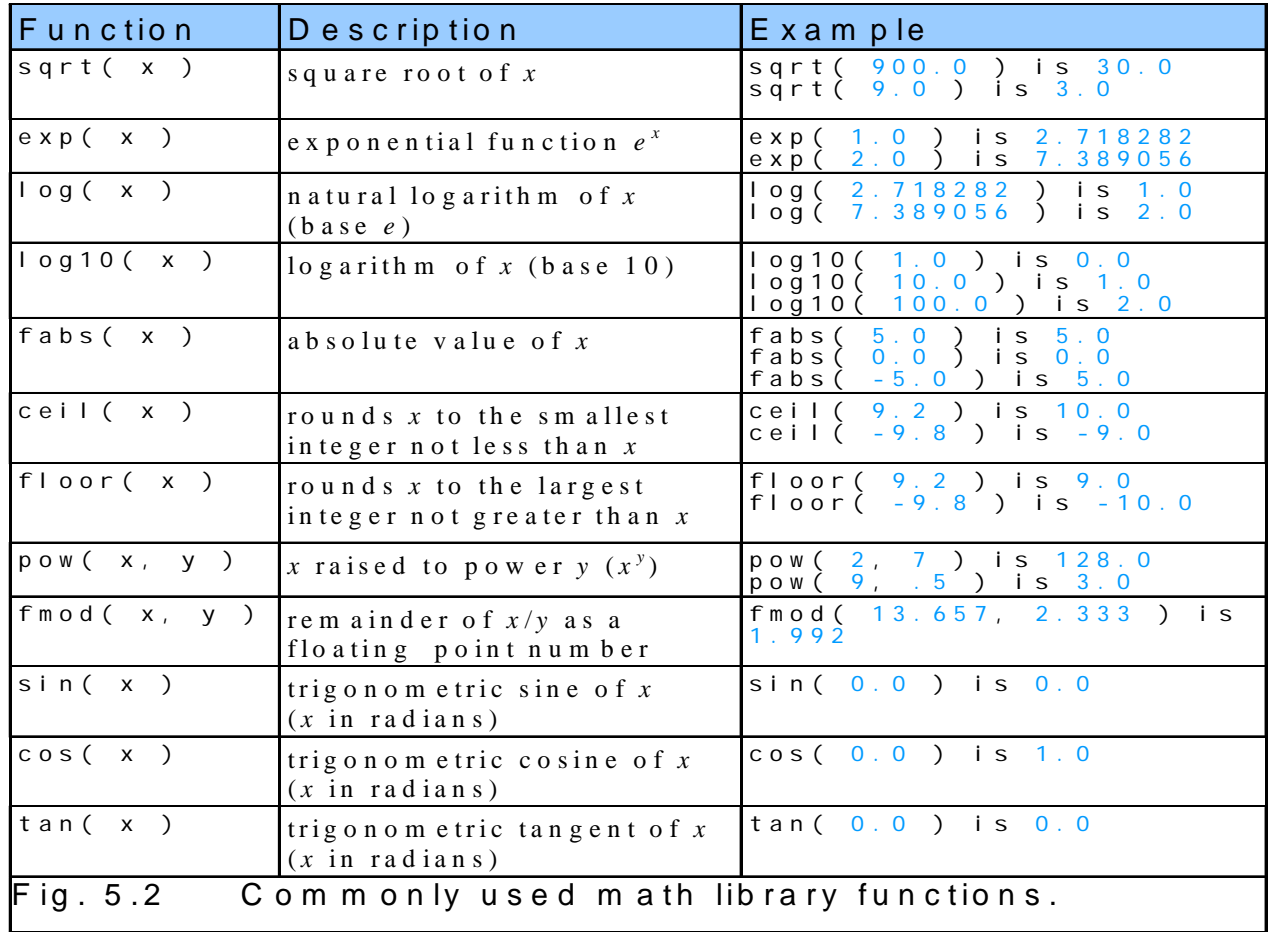

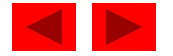

# **5.4 Functions**

- Functions
	- Modularize a program
	- All variables defined inside functions are local variables
		- Known only in function defined
	- Parameters
		- Communicate information between functions
		- Local variables
- Benefits of functions
	- Divide and conquer
		- Manageable program development
	- Software reusability
		- Use existing functions as building blocks for new programs
		- Abstraction hide internal details (library functions)
	- Avoid code repetition

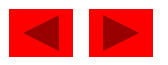

# **5.5 Function Definitions**

• Function definition format

*return-value-type function-name( parameter-list )* **{** *declarations and statements***}** 

- Function-name: an y valid identifie r
- Return-value-type: data type of the result (default int )
	- $\bullet$  voi d  $-$ – indicates that the function returns nothing
- Parameter-list: comma separated list, declares parameters
	- A type must be listed explicitly for each parameter unless, the parameter is of type int

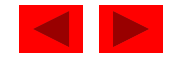

# **5.5 Function Definitions**

• Function definition format (continued)

*return-value-type function-name( parameter-list )* **{** *declarations and statements***}** 

– Definitions and statements: function bod y (block)

- Variables can be defined inside blocks (can be nested)
- Functions can not be defined inside other functions
- Returning control
	- If nothing returned
		- re turn;
		- or, until reaches right brace
	- If something returned

– return *expression* **;**

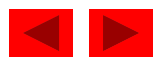

```
1 /* Fig. 5.3: fig05_03.c 
2 Creating and using a programmer-defined function */ 
3 #include <stdio.h> 4 5 int square( int y ); /* function prototype */ fig05_03.c  
6 7 /* function main begins program execution */ 
8 int main() 
9 { 
10 int x; /* counter */ 
11 12 /* loop 10 times and calculate and output square of x each time */ 
13 for ( x = 1; x <= 10; x++ ) { 
14 printf( "%d ", square( x ) ); /* function call */ 
15 } /* end for */ 
16 
17 printf( "\n" ); 
1819 return 0; /* indicates successful termination */ 
20 21 } /* end main */ 
22
```
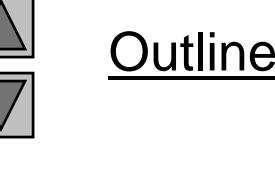

**fig05 03 <sup>c</sup> (Part 1 of 2)**

```
23 /* square function definition returns square of an integer */ 
24 int square( int y ) /* y is a copy of argument to function */ 
25 { 
26 return y * y; /* returns square of y as an int */ 
27 fig05 03 c (Part 2
fig05_03.c  28 } /* end function square */ 
Program Output 1 4 9 16 25 36 49 64 81 100
```
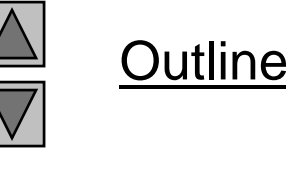

**of 2)**

```
1 /* Fig. 5.4: fig05_04.c 
2 Finding the maximum of three integers */ 
3 #include <stdio.h> 4 5 <mark>int maximum( int x, int y, int z ); /* function prototype */</mark>                fig05_04.c (Par
6 7 /* function main begins program execution */ 
8 int main() 
9 { 
10 int number1; /* first integer */ 
11 int number2; /* second integer */ 
12 int number3; /* third integer */ 
13 
14 printf( "Enter three integers: " ); 
15 scanf( "%d%d%d", &number1, &number2, &number3 ); 
16 
17 /* number1, number2 and number3 are arguments 
18 to the maximum function call */ 19 printf( "Maximum is: %d\n", maximum( number1, number2, number3 ) );
20 21 return 0; /* indicates successful termination */ 
2223 } /* end main */ 
24
```
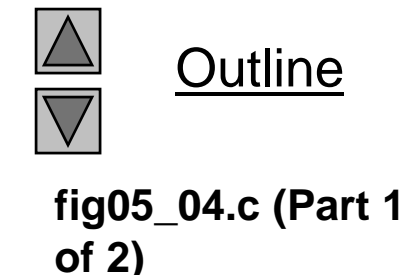

```
Outline
                                                                                          fig05 04 c (Part 2
25 /* Function maximum definition */ 26 /* x, y and z are parameters */ 
27 int maximum( int x, int y, int z ) 
28 { 
29  <mark>int max = x;   /* assume x is largest */</mark>                    fig05_04.c (Par
                                                                                           of 2)
30 31 if ( y > max ) { /* if y is larger than max, assign y to max */ 
32 max = y;
33 } \frac{\ }{3} \frac{\ }{3} end if \frac{\ }{3}34 35 if ( z > max ) { /* if z is larger than max, assign z to max */ 
36 max = z; 
37 } /* end if */ 
38 39 return max; /* max is largest value */ 
40 41 } /* end function maximum */ 
Program Output Enter three integers: 22 85 17<br>
Maximum is: 85 22 85 17 Maximum is: 85 22 85 17 Maximum is: 85 22 AM DISPONER DISPONER DUTIES AND DISPONER DUTIE
Enter three integers: 85 22 17
Maximum is: 85Enter three integers: 22 17 85
Maximum is: 85
```
# **5.6 Function Prototypes**

- Function prototype
	- Function name
	- Parameters what the function takes in
	- Return type  $-$  data type function returns (default <code>int</code>)
	- Used to validate functions
	- Prototype only needed if function definition comes after use in program
	- The function with the prototype

int maximum( int  $x$ , int  $y$ , int  $z$  );

- Takes in 3intsthe contract of the contract of the contract of the contract of the contract of
- Returns an int
- Promotion rules and conversions

© Copyright 1992–2004 by Deitel & Associates, Inc. and Pearson Education Inc. All Rights Reserved. Converting to lower types can lead to errors

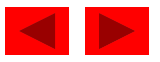

### **5.6 Function Prototypes**

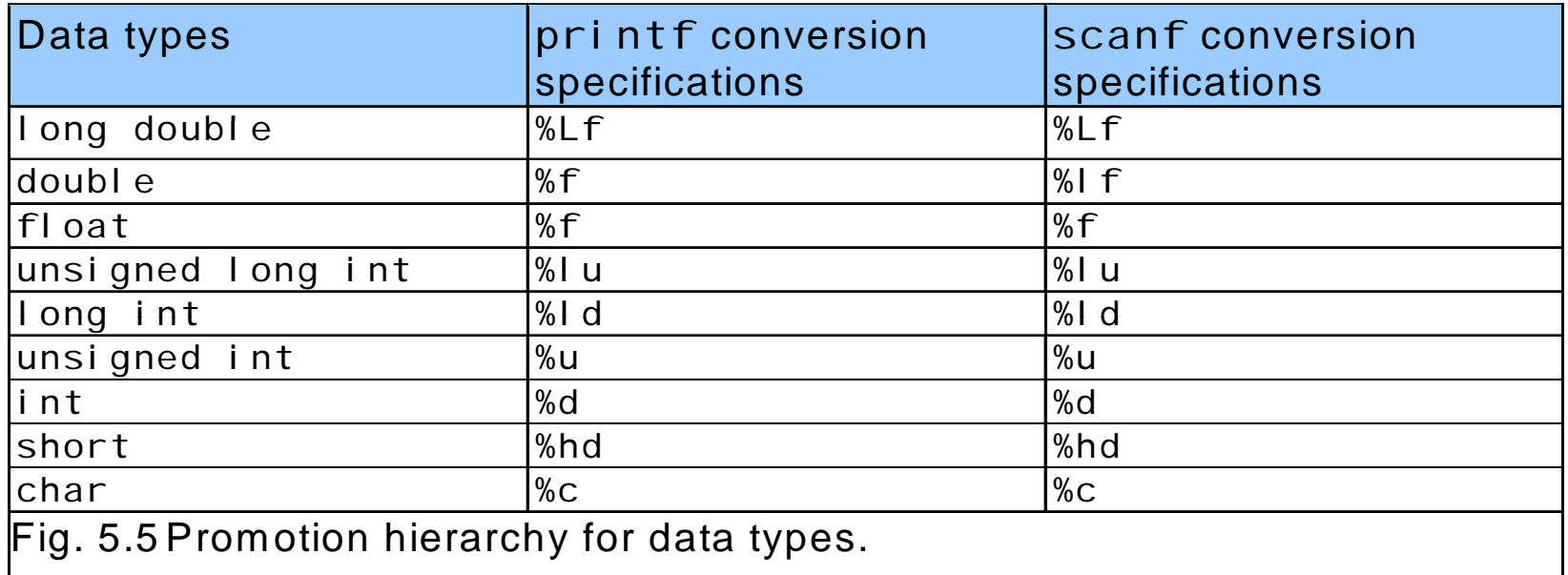

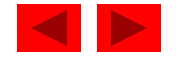

## **5.7 Header Files**

- Header files
	- Contain function prototypes for library functions
	- <stdlib.h> , <math.h> , etc
	- $-$  Load with #include <filename> #include <math h> <math.h>
- Custom header files
	- $-$  Create file with functions
	- Save as filename.h
	- Load in other files with **#**include "filename.h"
	- Reuse functions

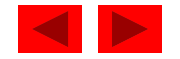

#### **5.7 Header Files**

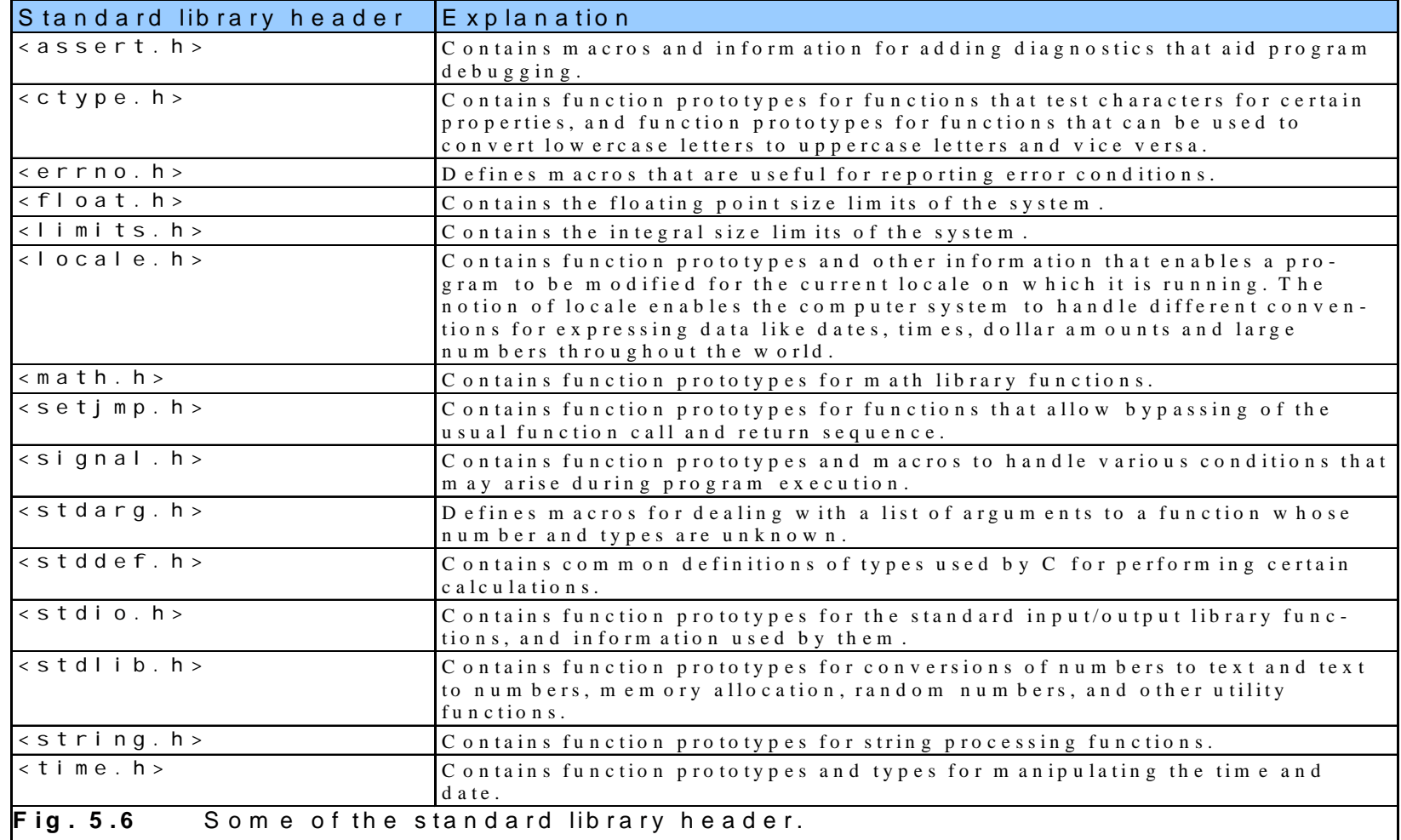

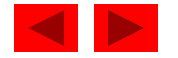

## **5.8 Calling Functions: Call by Value and Call by Reference**

- Call by value
	- Copy of argument passed to function
	- Changes in function do not effect original
	- Use when function does not need to modify argument
		- Avoids accidental changes
- Call by reference
	- Passes original argumen<sup>t</sup>
	- Changes in function effect original
	- Only used with trusted functions
- For now, we focus on call by value

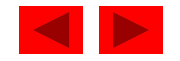

## **5.9 Random Number Generation**

- rand function
	- Load <stdlib.h>
	- Returns "random" number between 0 and RAND\_MAX (at least 32767 )
		- $i = rand()$ ;
	- Pseudorandom
		- Preset sequence of "random" numbers
		- Same sequence for every function call
- Scaling
	- To get a random number between 1 and n

 $1 + (rand() % n)$ 

- rand() % n returns a number between 0 and n 1
- Add 1 to make random number between 1 and n

 $1 + (rand() % 6)$ 

– number between 1 and 6

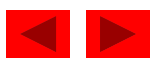

#### **5.9 Random Number Generation**

- srand function
	- <stdlib.h>
	- Takes an integer seed and jumps to that location in its "random" sequence

**srand(** *seed* **);**

- srand( time( NULL ) );/\*load <time.h> \*/
	- time( NULL )
		- Returns the time at which the program was compiled in seconds
		- "Randomizes" the seed

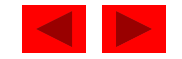

```
1 /* Fig. 5.7: fig05_07.c 
2 Shifted, scaled integers produced by 1 + rand() % 6 */ 
3 #include <stdio.h> 4 #include <stdlib.h> 
5 fig05_07.c 6/* function main begins program execution */ 
7 int main() 
8 { 
9 int i; /* counter */
10 11 /* loop 20 times */ 
12 for ( i = 1; i <= 20; i++ ) { 
13 14 /* pick random number from 1 to 6 and output it */ 
15 printf( "%10d", 1 + ( rand() % 6 ) ); 
16 
17 /* if counter is divisible by 5, begin new line of output */ 
18 if ( i % 5 == 0 ) { 
19 printf( "\n" ); 
20 } /* end if */ 
21 22 } /* end for */
23 
24 return 0; /* indicates successful termination */ 
25 26 } /* end main */
```
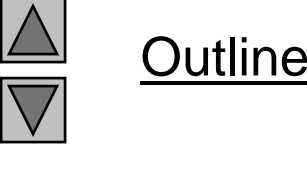

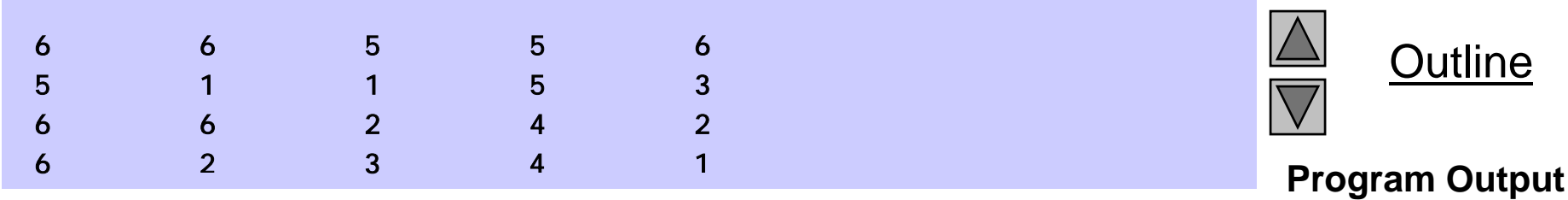

```
1 /* Fig. 5.8: fig05_08.c 
2 Roll a six-sided die 6000 times */ 
3 #include <stdio.h> 4 #include <stdlib.h> 5 6 /* function main begins program execution */ 
7 int main() 
8 { 
9 int frequency1 = 0; /* rolled 1 counter */ 
10 int frequency2 = 0; /* rolled 2 counter */
11 int frequency3 = 0; /* rolled 3 counter */
12 int frequency4 = 0; /* rolled 4 counter */13 int frequency<sub>5</sub> = 0; \frac{\pi}{2} rolled 5 counter \frac{\pi}{2}14 int frequency6 = 0; /* rolled 6 counter */ 
15 16 int roll; /* roll counter */ 
17 int face; \frac{1}{2} represents one roll of the die, value 1 to 6 \frac{1}{2}18 19 /* loop 6000 times and summarize results */ 
20 for ( roll = 1; roll <= 6000; roll++ ) { 
21 face = 1 + rand() % 6; /* random number from 1 to 6 */22
```
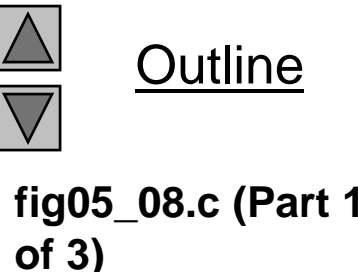

```
fig05 08 c (Part 2
27 ++frequency1; fig05_08.c  23 /* determine face value and increment appropriate counter */ 
24 switch ( face ) { 
25 
26 case 1: /* rolled 1 */ of 3)
         ++frequency1;
28 break; 
29 
30 case 2: /* rolled 2 */ 31 ++frequency2; 
32 break; 
33 
34 case 3: /* rolled 3 */ 35 ++frequency3; 
36 break; 
37 38 case 4: /* rolled 4 */ 39 ++frequency4; 
40 break; 
41 
42 case 5: /* rolled 5 */ 
43 ++frequency5; 
44 break;
45
```
Outline

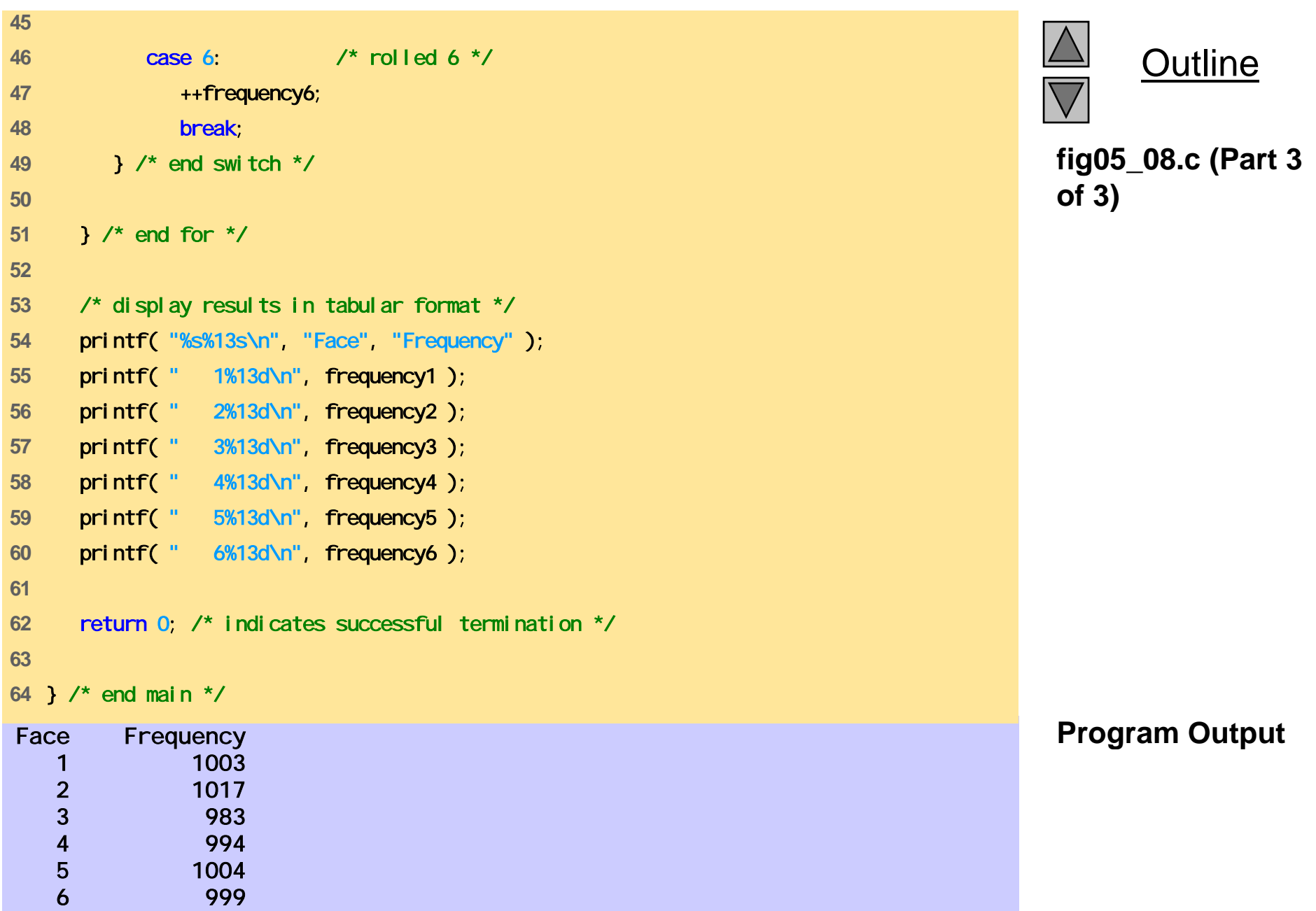

```
1 /* Fig. 5.9: fig05_09.c 
2 Randomizing die-rolling program */ 
3 #include <stdlib.h> 4 #include <stdio.h> 5 6 /* function main begins program execution */ 
7 int main() 
8 { 
9 int i; \frac{1}{2} /* counter */
10 unsigned seed; /* number used to seed random number generator */ 
11 12 printf( "Enter seed: " ); 
13 scanf( "%u", &seed ); );
14 15 srand( seed ); /* seed random number generator */ 
16 17\frac{1}{2} loop 10 times \frac{*}{ }18 for ( i = 1; i <= 10; i++ ) { 
19 
20 /* pick a random number from 1 to 6 and output it */ 
21 printf ("%10d", 1 + (rand () % 6 ) );
22
```
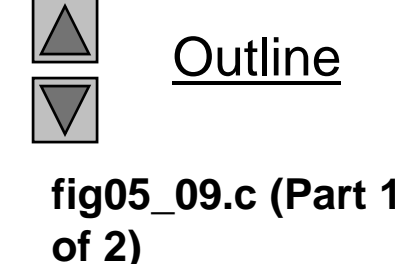

```
Outline
                                                        fig05 09 c (Part 2
fig05_09.c  23 /* if counter is divisible by 5, begin a new line of output */ 
24 if ( i % 5 == 0 ) { 
25 printf( "\n" ); 
26 } /* end if */ 
                                                       of 2)
27 
28 } /* end for */ 
29 
30 return 0; /* indicates successful termination */ 
31
                                                       Program Output
32 } /* end main */ 
Enter seed: 67
       6 1 4 6 2\overline{2}1 6 1 6 4Enter seed: 8672 4 6 1 6\boldsymbol{6}1 1 3 6 2Enter seed: 67
       6 1 4 6 2\overline{2}1 6 1 6 4
```
## **5.10 Example: A Game of Chance**

- •Craps simulator
- Rules
	- Roll two dice
		- 7 or 11 on first throw, player wins
		- 2, 3, or 12 on first throw, player loses
		- 4, 5, 6, 8, 9, 10 value becomes player's "point"
	- Player must roll his point before rolling 7 to win

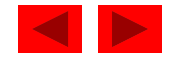

```
1 /* Fig. 5.10: fig05_10.c 
2 Craps */ 
3 #include <stdio.h> 4 #include <stdlib.h> 5 #include <time.h> /* contains prototype for function time */ 
6 7 /* enumeration constants represent game status */ 
8 enum Status { CONTINUE, WON, LOST }; 
9 10 int rollDice( void ); /* function prototype */ 
11 12 /* function main begins program execution */ 
13 int main()
14 { 
15 int sum; /* sum of rolled dice */ 
16 int myPoint; /* point earned */ 
1718 enum Status gameStatus; /* can contain CONTINUE, WON, or LOST */ 
19 
20 /* randomize random number generator using current time */ 
21 srand( time( NULL ) );
22 23 sum = rollDice( ); /* first roll of the dice */
24
```
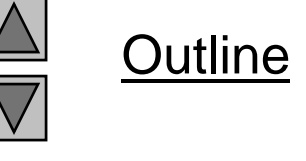

**fig05 10 <sup>c</sup> (Part 1 fig05\_10.c of 4)**

```
25 /* determine game status based on sum of dice */ 
26 switch( sum ) { 
27 28 /* win on first roll */ 
29 7 fig05_10.c  case 7: 30 case 11: 31 gameStatus = WON; 
32 break; 
33
34 /* lose on first roll */ 
35 case 2: 36 case 3: 37 case 12: 
38 gameStatus = LOST; 
39 break; 
40 41 
       /* remember point */ 
42 default: 43 gameStatus = CONTINUE; 
44 myPoint = sum; 
45 printf( "Point is %d\n", myPoint ); 
46 break; /* optional */ 
47 } /* end switch */ 
48
```
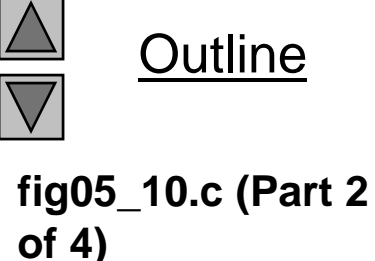

```
fig05 10 c (Part 3
53 /* determine game status */ fig05_10.c  49 /* while game not complete */ 
50 while ( gameStatus == CONTINUE ) { 
51 Sum = rollDice( ); /* roll dice again */52 \frac{1}{2} determine game status \frac{1}{2}54 if ( sum == myPoint ) { /* win by making point */ 
55 gameStatus = WON; 
56 } /* end if */ 
57 else {
58 59 if ( sum == 7 ) { /* lose by rolling 7 */ 
60 gameStatus = LOST; 
61 } /* end if */ 
62 63 } /* end else */ 
64 65 } /* end while */ 
66 67 /* display won or lost message */ 
68 if ( gameStatus == WON ) { 
69 printf( "Player wins\n" ); 
70 } /* end if */ 
71 else { 
72 printf( "Player loses\n" ); 
73 } /* end else */ 
74
```
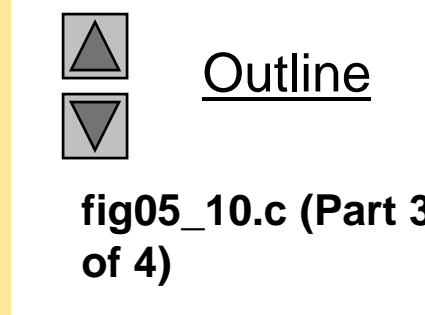

```
75 return 0; /* indicates successful termination */ 
76 77 } /* end main */ 
78 79 /* roll dice, calculate sum and display results */ 
80 int rollDice( void ) 
81 { 
82 int die1; /* first die */ 
83 int die2; \frac{\pi}{6} second die \frac{\pi}{6}84 int workSum; /* sum of dice */ 
85 86 die1 = 1 + ( rand() % 6 ); /* pick random die1 value */ 
87 die2 = 1 + (rand() % 6); /* pick random die2 value */
88 workSum = die1 + die2; \frac{1}{2} \frac{1}{2} sum die1 and die2 \frac{1}{2}89 90 /* display results of this roll */ 
91 printf( "Player rolled %d + %d = %d\n", die1, die2, workSum );
92 
93 return workSum; /* return sum of dice */ 
94 95 } /* end function rollRice */ \,
```
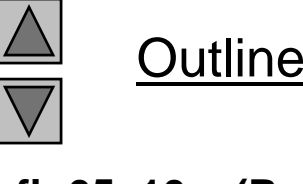

**fig05 10 <sup>c</sup> (Part 4 fig05\_10.c of 4)**

```
Program Output
Player rolled 4 + 1 = 5   aye o ed Point is 5Player rolled 5 + 6 = 11Player wins
Player rolled 6 + 2 = 8Player rolled 2 + 1 = 3Player rolled 3 + 2 = 5PI ayer wins
Player rolled 1 + 1 = 2Player loses
Player rolled 1 + 4 = 5Point is 5Player rolled 3 + 4 = 7Player loses
```
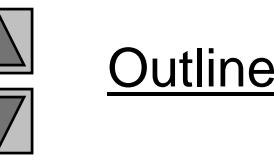

# **5.11 Storage Classes**

- Storage class specifiers
	- Storage duration how long an object exists in memory
	- Scope where object can be referenced in program
	- Linkage specifies the files in which an identifier is known (more in Chapter 14)
- Automatic storage
	- $-$  Object created and destroyed within its block
	- auto: default for local variables auto double x, y;
	- regi ster: tries to put variable into high-speed registers
		- Can only be used for automatic variables register int counter =  $1$ ;

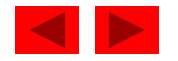

## **5.11 Storage Classes**

- Static storage
	- Variables exist for entire program execution
	- Default value of zero
	- static: local variables defined in functions.
		- Keep value after function ends
		- Only known in their own function
	- extern: default for global variables and functions
		- Known in any function

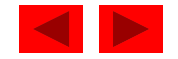

# **5.12 Scope Rules**

- File scope
	- Identifier defined outside function, known in all functions
	- Used for global variables, function definitions, function prototypes
- Function scope
	- Can only be referenced inside a function body
	- $-$  Used only for labels (<code>start:</code> , <code>case:</code> , etc.)

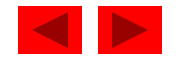

## **5.12 Scope Rules**

- Block scope
	- Identifier declared inside a block
		- Block scope begins at definition, ends at right brace
	- Used for variables, function parameters (local variables of function)
	- Outer blocks "hidden" from inner blocks if there is a variable with the same name in the inner block
- Function prototype scope
	- Used for identifiers in parameter list

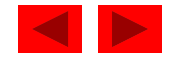

```
1 /* Fig. 5.12: fig05_12.c 
2 A scoping example */ 
3 #include <stdio.h> 4 5 void useLocal( void ); /* function prototype */ fig05_12.c  
6 void useStaticLocal( void ); /* function prototype */ 
7void useGlobal( void ); /* function prototype */ 
8 9 int x = 1; \frac{x}{y} global variable \frac{x}{y}10 11 /* function main begins program execution */ 
12 int main() 
13 { 
14 int x = 5; /* local variable to main */
15 16 printf("local x in outer scope of main is %d\n", x ); 
17 18 \frac{1}{2} \frac{1}{2} \frac{1}{2} start new scope \frac{1}{2}19 int x = 7; \frac{1}{2} local variable to new scope \frac{1}{2}20 
21 printf( "local x in inner scope of main is %d\n", x ); 
22 } /* end new scope */ 
23 
24 printf( "local x in outer scope of main is %d\n", x ); 
25
```
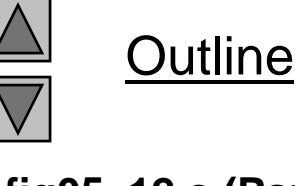

**fig05 12 <sup>c</sup> (Part 1 of 3)**

```
26 useLocal(); /* useLocal has automatic local x */ 
27 useStaticLocal(); /* useStaticLocal has static local x */ 
28 useGlobal(); /* useGlobal uses global x */ 
29 useLocal(); /* useLocal reinitializes automatic local x */ 
30 useStaticLocal(); /* static local x retains its prior value */ of  
31 useGlobal(); /* global x also retains its value */ 
32 
33 printf( "local x in main is %d\n", x ); 
3435 return 0; /* indicates successful termination */ 
36 37 } /* end main */ 
38 39 /* useLocal reinitializes local variable x during each call */ 
40 void useLocal( void ) 
41 { 
42 int x = 25; /* initialized each time useLocal is called */
43 44 printf( "\nlocal x in a is %d after entering a\n", x ); 
45 x++; 
46 printf( "local x in a is %d before exiting a\n", x ); 
47 } /* end function useLocal */
48
```
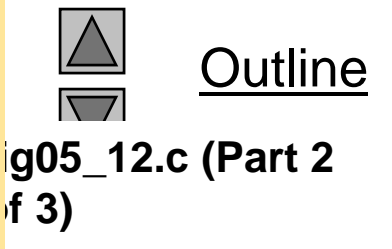

```
49 /* useStaticLocal initializes static local variable x only the first time 
50 the function is called; value of x is saved between calls to this 
51 function */ 52 void useStaticLocal( void ) 
53 { 
54 /* initialized only first time useStaticLocal is called */ 
55 static int x = 50; 
56 57 printf( "\nl ocal static x is %d on entering b\n", x );
58 x++; 
59 printf( "local static x is %d on exiting b\n", x ); 
60 } /* end function useStaticLocal */ 
6162 /* function useGlobal modifies global variable x during each call */ 
63 void useGlobal( void ) 
64 { 
65 printf ("\nglobal x is %d on entering c\n", x );
66 x *= 10; 
67 printf( "global x is %d on exiting c\n", x ); 
68 } /* end function useGlobal */
```
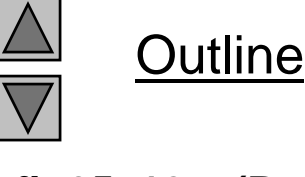

**fig05 12 <sup>c</sup> (Part 3 fig05\_12.c of 3)**
local x in outer scope of main is 5 local x in inner scope of main is 7 local x in outer scope of main is 5

 local x in a is 25 after entering a local x in a is 26 before exiting a

local static x is 50 on entering b local static x is 51 on exiting b

global x is 1 on entering c global x is 10 on exiting c

local x in a is 25 after entering a local x in a is 26 before exiting a

local static x is 51 on entering b local static x is 52 on exiting b

global x is 10 on entering c global x is 100 on exiting c local x in main is 5

**Outline** 

#### **Program Output**

## **5.13 Recursion**

- Recursive functions
	- Functions that call themselves
	- Can only solve a base case
	- Divide a problem up into
		- What it can do
		- What it cannot do
			- What it cannot do resembles original problem
			- The function launches a new copy of itself (recursion step) to solve what it cannot do
	- $-$  Eventually base case gets solved
		- Gets plugged in, works its way up and solves whole problem

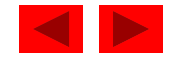

### **5.13 Recursion**

- Example: factorials
	- 5! = 5 \* 4 \* 3 \* 2 \* 1
	- Notice that
		- 5! = 5  $*$  4
		- 4! = 4  $*$  3! ...
	- Can compute factorials recursively
	- Solve base case  $(1! = 0! = 1)$  then plug in
		- 2! = 2 \* 1! = 2 \* 1 = 2
		- 3! =  $3 * 2! = 3 * 2 = 6$

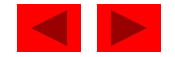

### **5.13 Recursion**

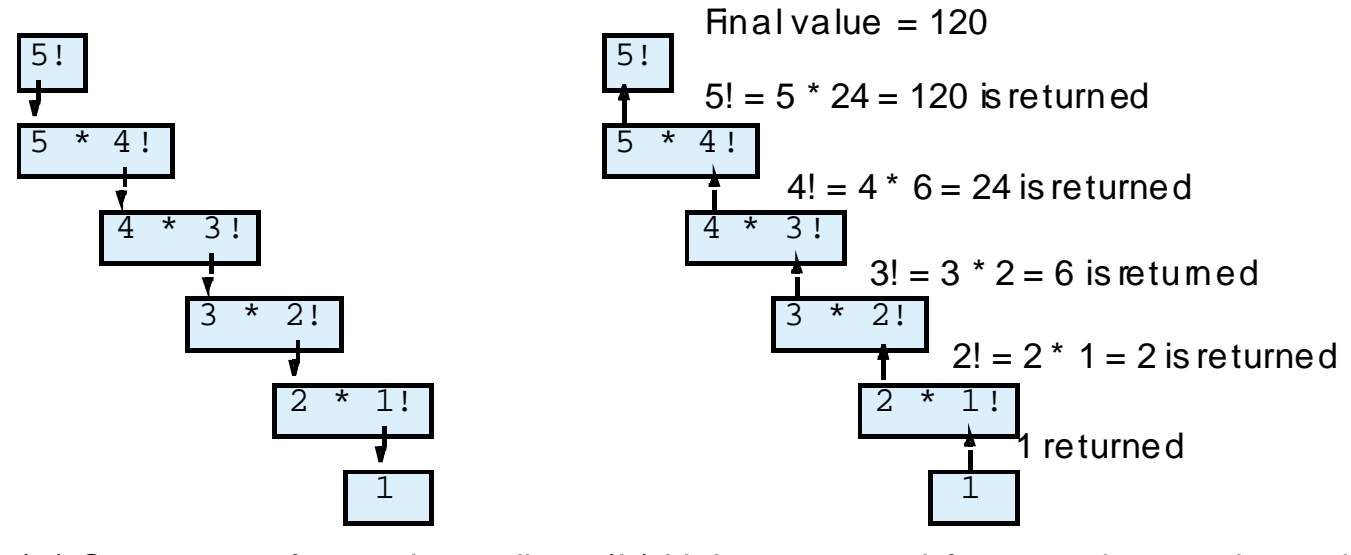

(b) Values returned from each recursive call. (a) Sequence of recursive calls

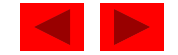

```
1 /* Fig. 5.14: fig05_14.c 
2  Recursive factorial function */ 3 #include <stdio.h> 4 5 long factorial( long number ); /* function prototype */ 
6 7 /* function main begins program execution */ 
8 int main() 
9 { 
10 int i; /* counter */ 
11 12  /* loop 10 times. During each iteration, calculate 
13 factorial( i ) and display result */ 
14 for ( i = 1; i \le 10; i++) {
15 printf( "%2d! = %ld\n", i, factorial( i ) ); 
16 } /* end for */ 
17 18 return 0; /* indicates successful termination */
19 20 } /* end main */ 
21
```
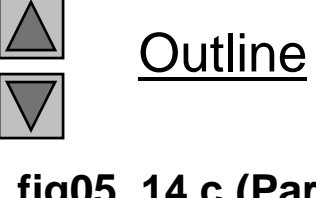

**fig05 14 <sup>c</sup> (Part 1 fig05\_14.c of 2)**

```
22 /* recursive definition of function factorial */ 23 long factorial( long number ) 
24 { 
25 /* base case */ 26 if ( number <= 1 ) { 
27 return 1; 
28 } /* end if */ 
29 else { /* recursive step */ 
30 ( b * f i l( b 1 ) ) 
return number factorial( number - ); 1! = 131 } /* end else */ 
32 33 } /* end function factorial */ 
 2! = 23! = 64! = 245! = 1206! = 720
 7! = 50408! = 403209! = 36288010! = 3628800
```
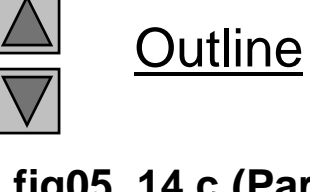

**fig05 14 <sup>c</sup> (Part 2 fig05\_14.c of 2)**

### **5.14 Example Using Recursion: The Fibonacci Series**

- Fibonacci series: 0, 1, 1, 2, 3, 5, 8...
	- Each number is the sum of the previous two
	- Can be solved recursively:

• 
$$
fib(n) = fib(n - 1) + fib(n - 2)
$$

```
– Code for the   fibonacci function 
   long fibonacci( long n )
   {
     if (n == 0 || n == 1) // base case
       return n;
    elsereturn fibonacci( n - 1) +
          fibonacci (n - 2);
   }
```
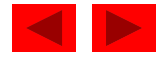

### **5.14 Example Using Recursion: The Fibonacci Series**

• Set of recursive calls to function fi bonacc

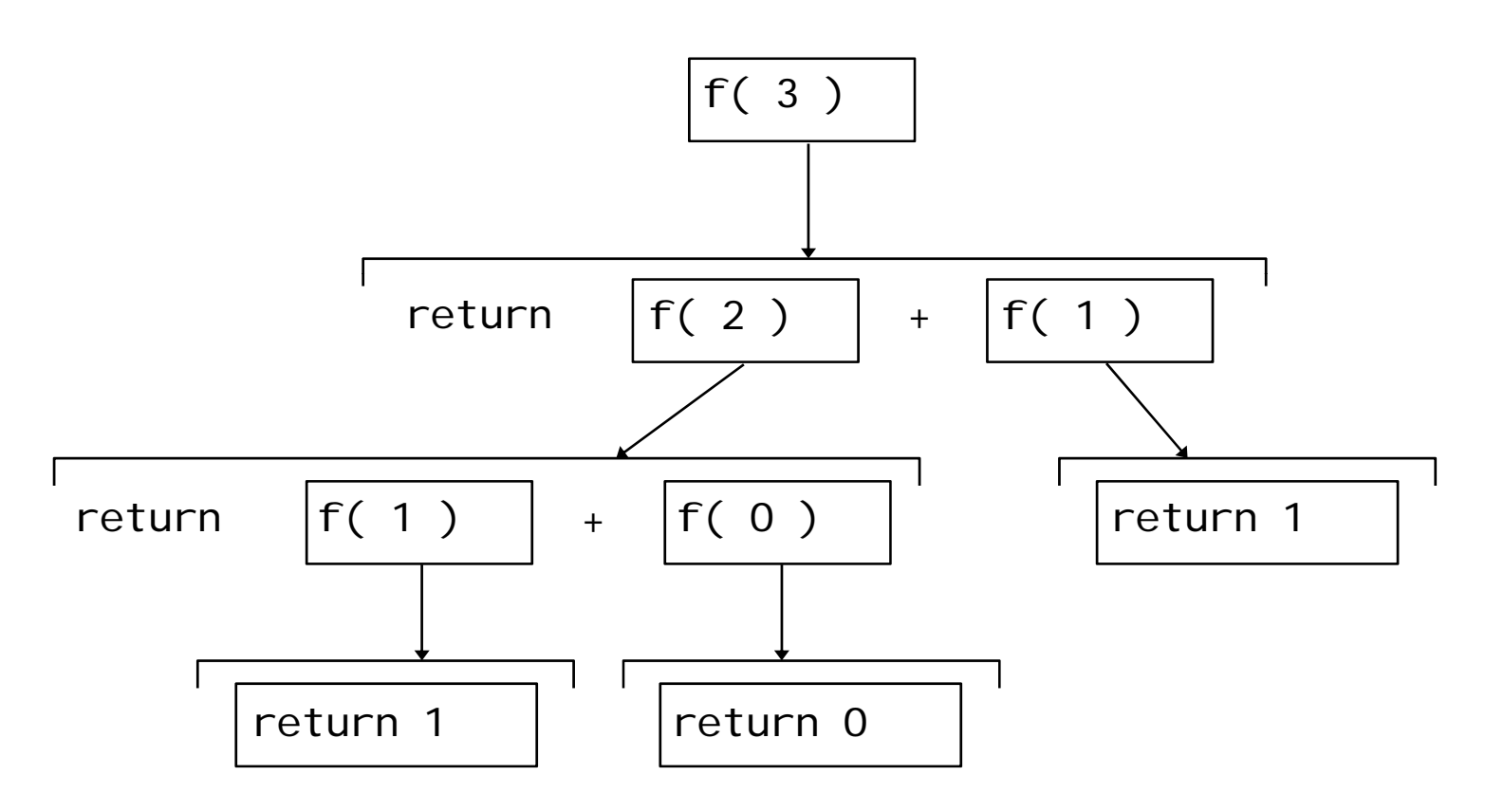

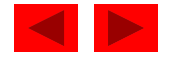

```
1 /* Fig. 5.15: fig05_15.c 
2 Recursive fibonacci function */ 
3 #include <stdio.h> 
4 5 <mark>long_fibonacci(long n ); /* function prototype */</mark>                  fig05_15.c (Par
6 7 /* function main begins program execution */ 
8 int main() 
9 { 
10 long result; /* fibonacci value */ 
11 long number; /* number input by user */ 
12 13 /* obtain integer from user */ 
14 printf( "Enter an integer: " ); 
15 scanf( "%ld", &number ); 
16 17 /* calculate fibonacci value for number input by user */
18 result = fibonacci (number);
19 
20 /* display result */ 
21 printf( "Fibonacci( %ld ) = %ld\n", number, result );
22 23 return 0; /* indicates successful termination */ 
24 25 } /* end main */ 
26
```
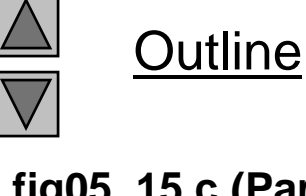

**fig05 15 <sup>c</sup> (Part 1 of 2)**

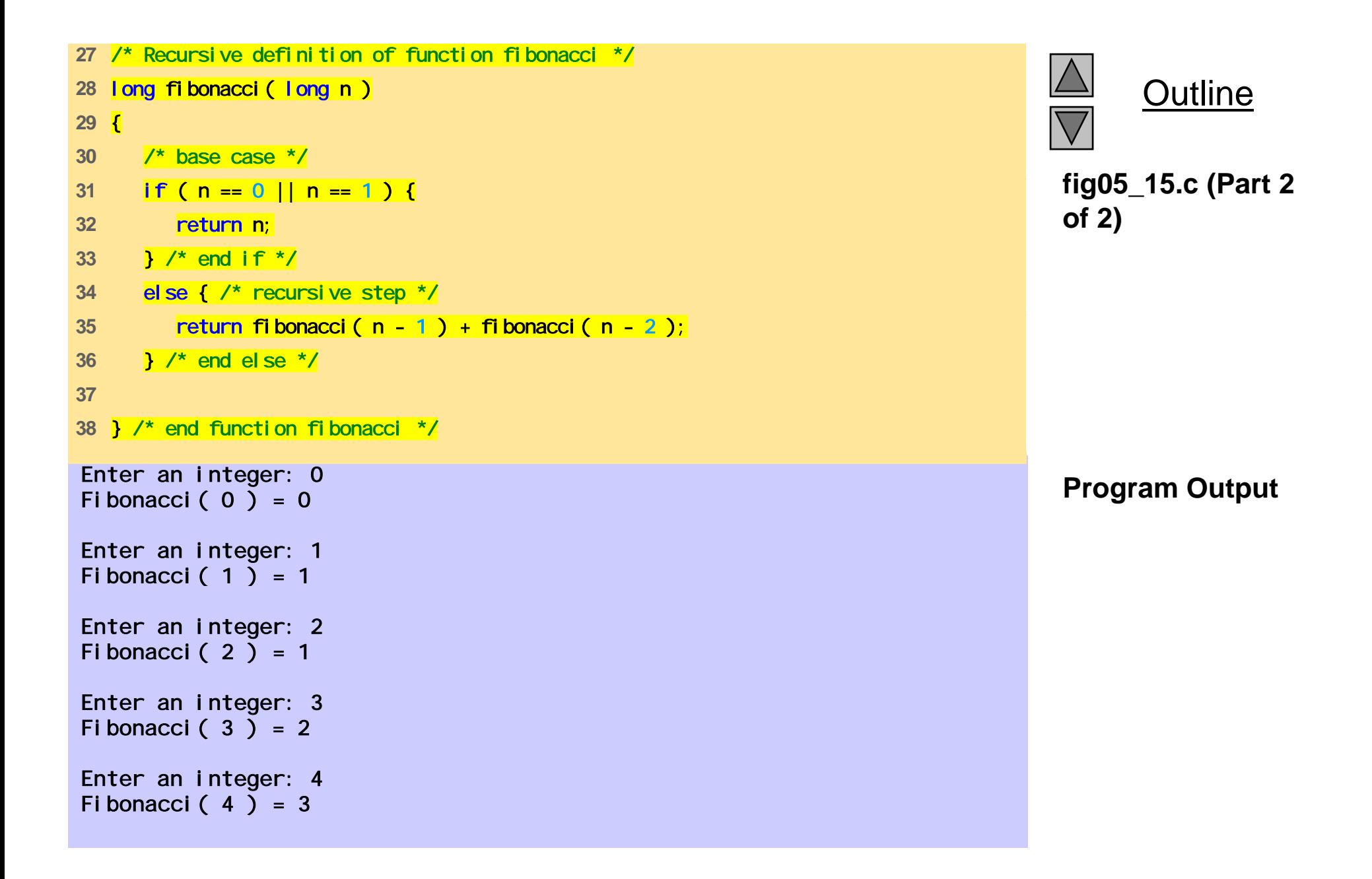

Enter an integer: 5 Fi bonacci  $(5) = 5$ Enter an integer: 6 Fibonacci ( 6 ) = 8  $\blacksquare$ Enter an integer: 10 Fi bonacci ( $10$ ) = 55 Enter an integer: 20 Fi bonacci ( $20$ ) = 6765 Enter an integer: 30 Fi bonacci ( $30$ ) = 832040 Enter an integer: 35 Fi bonacci  $(35) = 9227465$ 

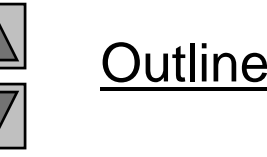

**Program Output (continued)**

### **5.14 Example Using Recursion: The Fibonacci Series**

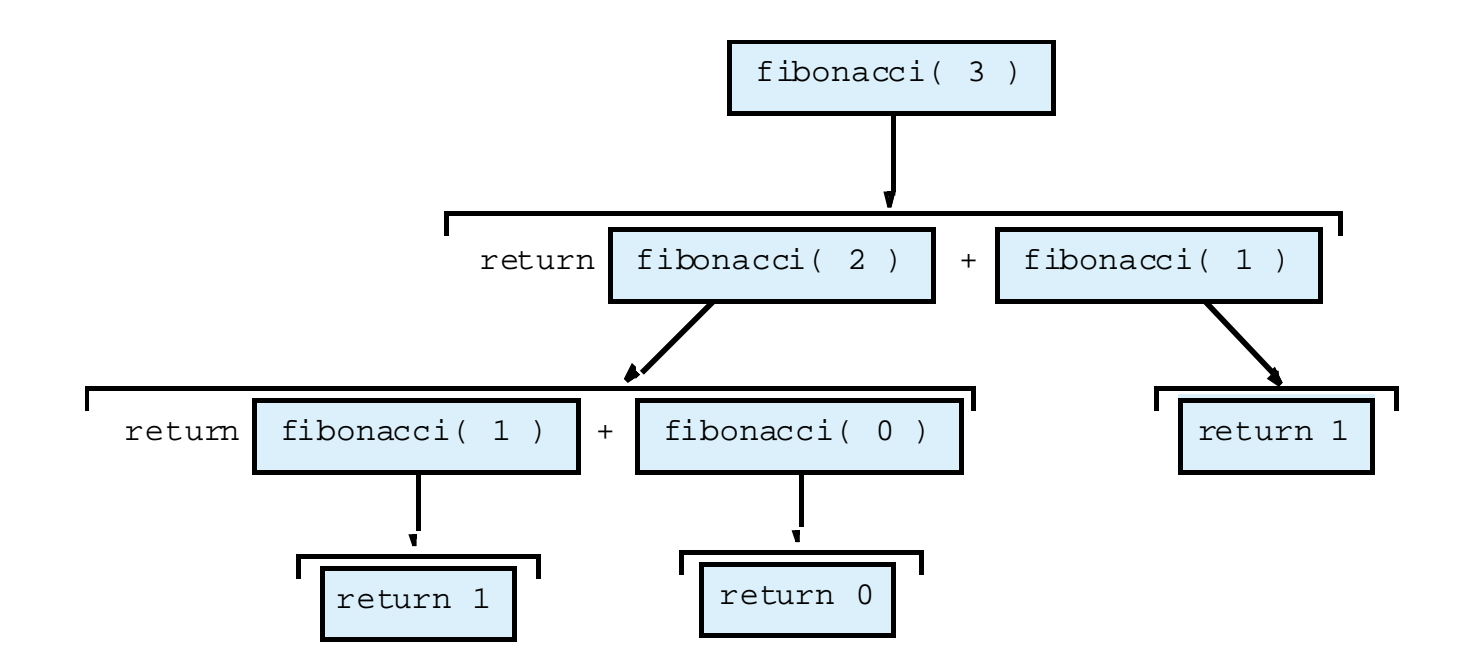

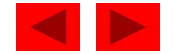

## **5.15 Recursion vs. Iteration**

- Repetition
	- Iteration: explicit loop
	- Recursion: repeated function calls
- Termination
	- Iteration: loop condition fails
	- Recursion: base case recognized
- Both can have infinite loops
- Balance
	- Choice between performance (iteration) and good software engineering (recursion)

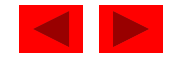

### **5.15 Recursion vs. Iteration**

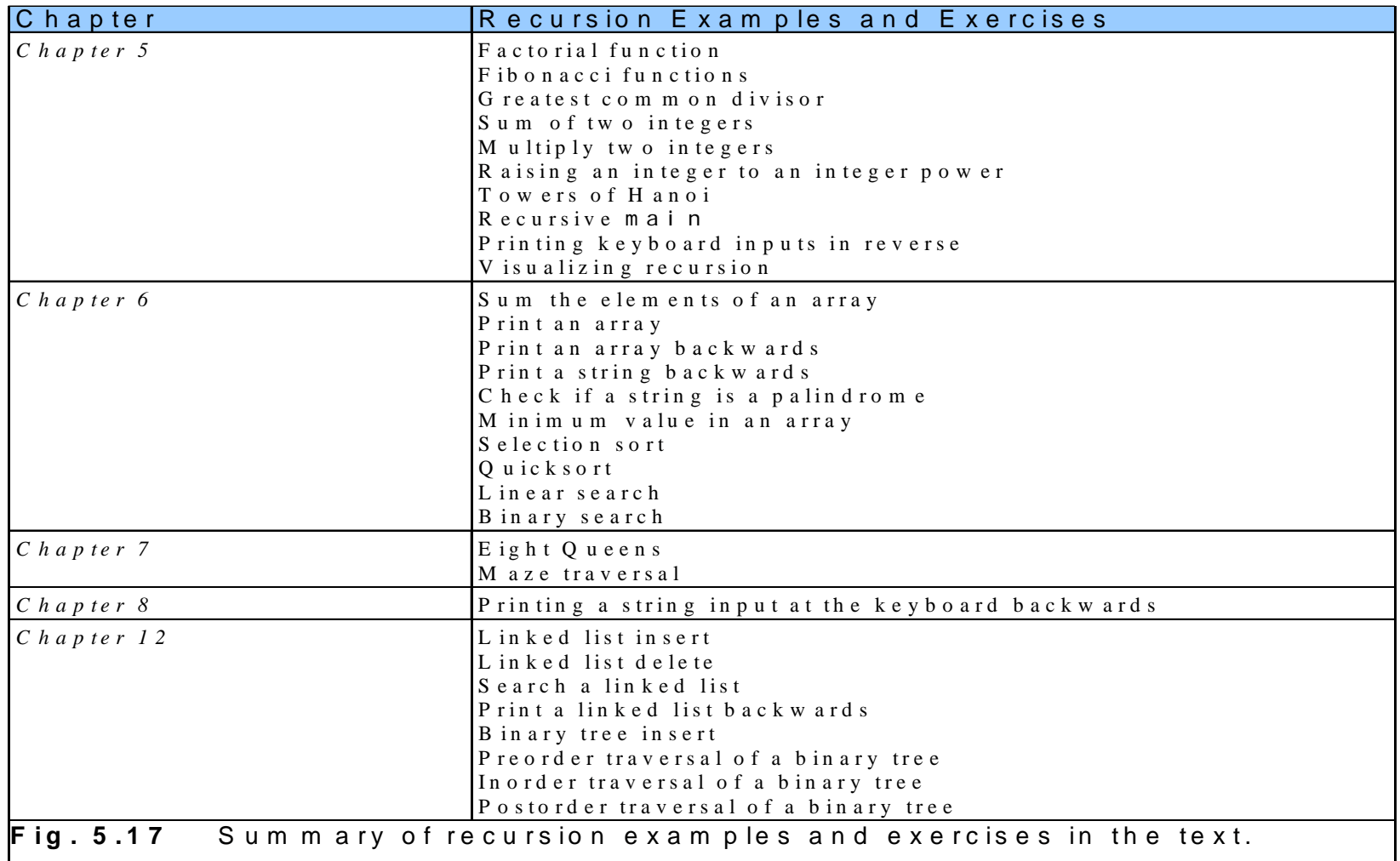

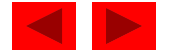

# Chapter 6 - Arrays

1

### **Outline**

- **6.1 Introduction**
- **6.2 Arrays**
- **6.3 Declaring Arrays**
- **6.4 Examples Using Arrays**
- **6.5Passing Arrays to Functions**
- **6.6 Sorting Arrays**
- **6.7 Case Study: Computing Mean, Median and Mode Using Arrays**
- **6.8 Searching Arrays**
- **6 9. M lti l ulti ple-S b i t dA S u bscrip e d Arrays**

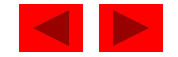

## **Objectives**

- In this chapter, you will learn:
	- $-$  To introduce the array data structure.
	- To understand the use of arrays to store, sort and search lists and tables of values.
	- $-$  To understand how to define an array, initialize an array and refer to individual elements of an array.
	- To be able to pass arrays to functions.
	- To understand basic sorting techniques.
	- To be able to define and manipulate multiple subscript arrays.

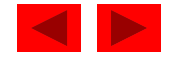

## **6.1 Introduction**

- Arrays
	- Structures of related data items
	- Static entity same size throughout program
	- Dynamic data structures discussed in Chapter 12

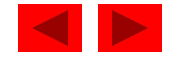

## **6.2 Arrays**

Name of array (Note  $\ ^{4}$ that all elements of this array have the

 $\epsilon$ 

0

0

1

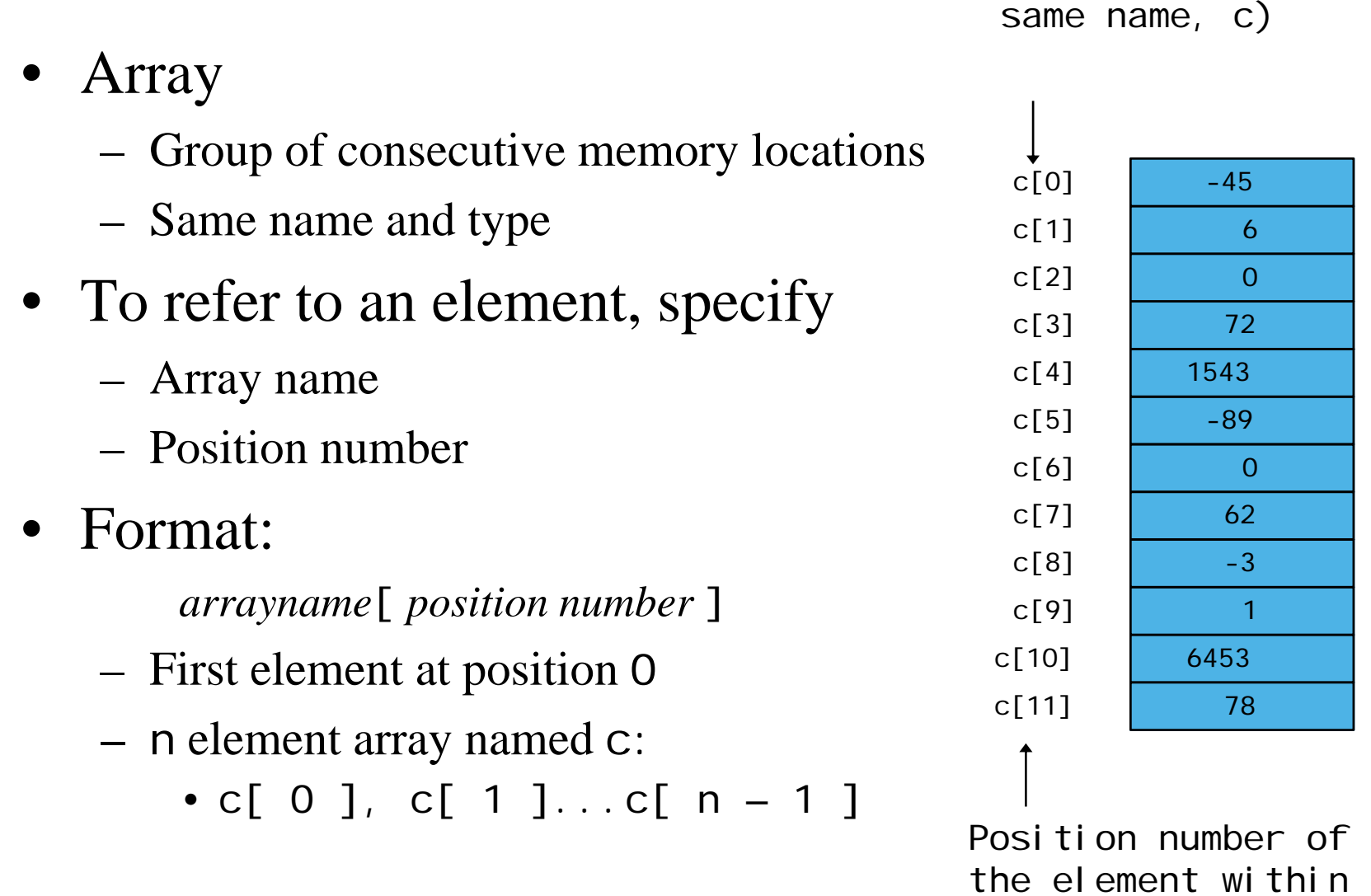

array c

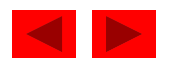

## **6.2 Arrays**

• Array elements are like normal variables c[ 0 ] =  $3$ ; printf( "%d", c[ 0 ] ); Perform operations in subscript. If x equals 3 c[  $5 - 2$  ] == c[  $3$  ] == c[  $x$  ]

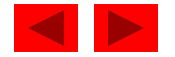

### **6.2 Arrays**

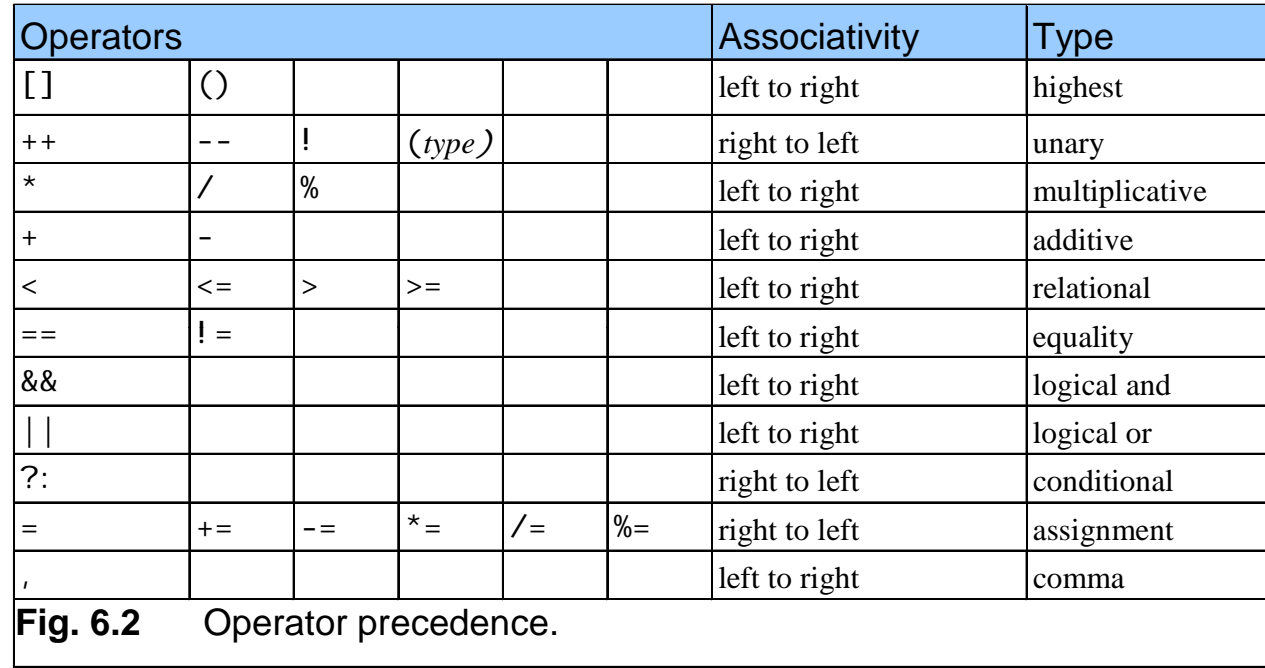

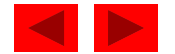

## **6.3 Defining Arrays**

- When defining arrays, specify
	- Name
	- Type of array
	- Number of elementsarrayType arrayName[ numberOfElements ]; Examples: int c[ 10 ]; float myArray $[ 3284 ]$ ;
- Defining multiple arrays of same type
	- Format similar to regular variables
	- Example:

int b[ 100 ], x[ 27 ];

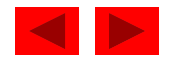

### **6.4 Examples Using Arrays**

• Initializers

int n[  $5$  ] = { 1, 2, 3, 4, 5 };

- If not enough initializers, rightmost elements become 0 int n[ 5 ] =  $\{ 0 \}$ 
	- All elements 0
- If too many a syntax error is produced syntax error
- C arrays have no bounds checking
- If size omitted, initializers determine it

int n[ ] = { 1, 2, 3, 4, 5 };

 $-$  5 initializers, therefore 5 element array

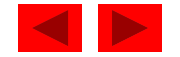

```
1 /* Fig. 6.3: fig06_03.c 
2 initializing an array */ 
3 #include <stdio.h> 4 5 /* function main begins program execution */<br>6 int main()
7 { 
8 int n[ 10 ]; /* n is an array of 10 integers */ 
9 int i; /* counter */ 
10 11 /* initialize elements of array n to 0 */ 
12 for ( i = 0; i < 10; i++ ) { 
13 n[i] = 0; /* set element at location i to 0 */14 } /* end for */ 
15 16 printf( "%s%13s\n", "Element", "Value" ); 
1718 /* output contents of array n in tabular format */ 
19 for ( i = 0; i < 10; i++ ) { 
20 printf( "%7d%13d\n", i, n[ i ] ); 
21 } /* end for */ */ 
22 23 return 0; /* indicates successful termination */ 
24 25 } /* end main */
```
Outline **fig06 03 <sup>c</sup>**

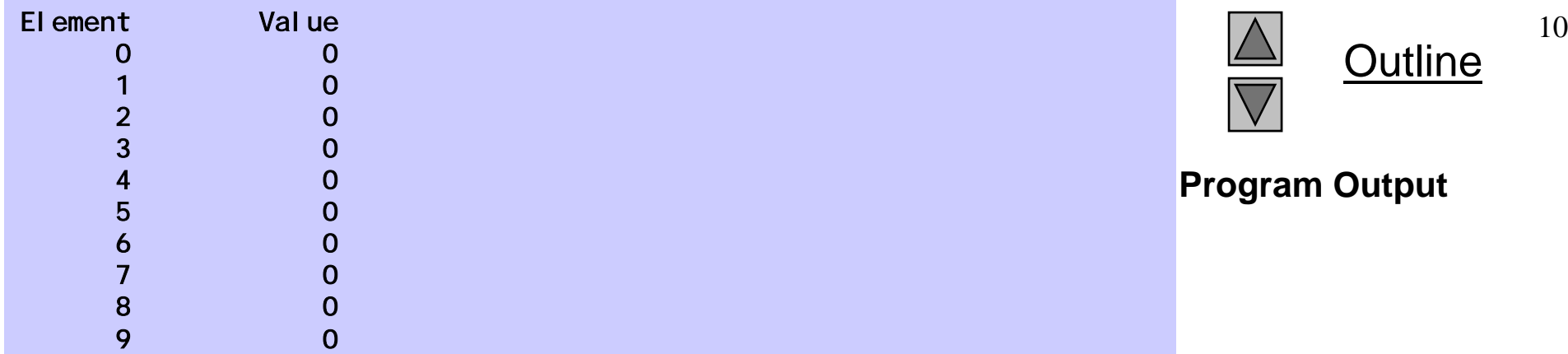

## **6.4 Examples Using Arrays**

- Character arrays
	- String "first" is really a static array of characters
	- Character arrays can be initialized using string literals char string1 $[] = "first";$ 
		- Null character ' **\0'** terminates strings
		- string1 actually has 6 elements

It is equivalent to

char stri ng1[] = { ' f' , ' i ' , ' r' , ' s' , ' t' , ' \0' };

- Can access individual charactersstring1[3] is character 's'
- Array name is address of array, so & not needed for scanf scanf("%s", string2);
	- Reads characters until whites pace encountere d p
	- Can write beyond end of array, be careful

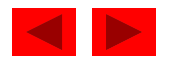

```
1 /* Fig. 6.4: fig06_04.c 
2 Initializing an array with an initializer list */ 
3 #include <stdio.h> 4 5 /* function main begins program execution */<br>6 int main()
7 { 
8 /* use initializer list to initialize array n */ 
9 int n[ 10 ] = { 32, 27, 64, 18, 95, 14, 90, 70, 60, 37 };
10 int i; /* counter */ 
11 12 printf( "%s%13s\n", "Element", "Value" ); 
13 14 /* output contents of array in tabular format */ 
15 for ( i = 0; i < 10; i++ ) { 
16 printf( "%7d%13d\n", i, n[ i ] ); 
17 } /* end for */
18 
19 return 0; /* indicates successful termination */ 
20 21 } /* end main */
```
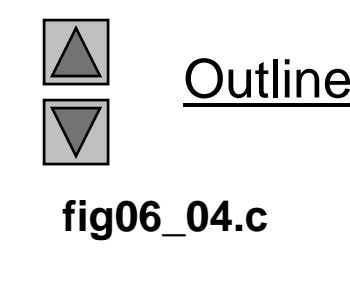

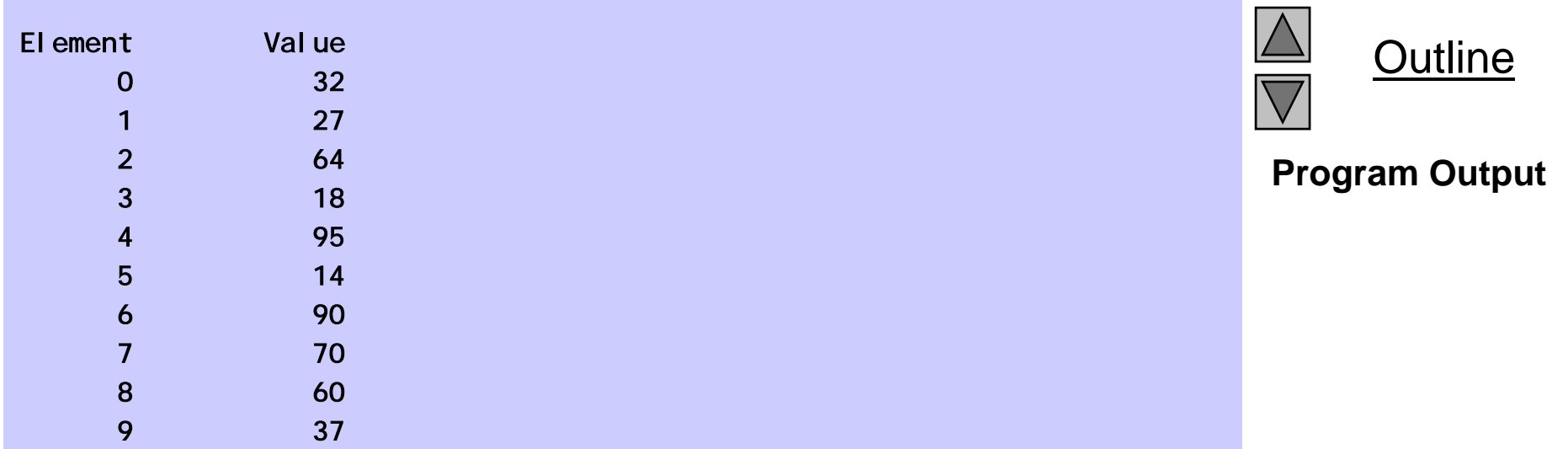

```
1 /* Fig. 6.5: fig06_05.c 
2 Initialize the elements of array s to the even integers from 2 to 20 */ 
3 #include <stdio.h> 4 #define SIZE 10 
5 fig06_05.c6 /* function main begins program execution */ 
7 int main() 
8 { 
9      /* symbolic constant SIZE can be used to specify array size *l
10 int s[ SIZE ]; /* array s has 10 elements */ 
11 int j; /* counter */ 
12 13 for ( j = 0; j < SIZE; j ++ ) { \frac{\pi}{3} set the values \frac{\pi}{3}14 S[ j ] = 2 + 2 * j;
15 } /* end for */ 
16 
17 printf( "%s%13s\n", "Element", "Value" ); 
18 
19 /* output contents of array s in tabular format */ 
20 for ( j = 0; j < SIZE; j++ ) { 
21 printf( "%7d%13d\n", j, s[ j ] ); 
22 \t} } /* end for */
23 
24 return 0; /* indicates successful termination */ 
25 26 } /* end main */
```
Outline

**fig06 05 <sup>c</sup>**

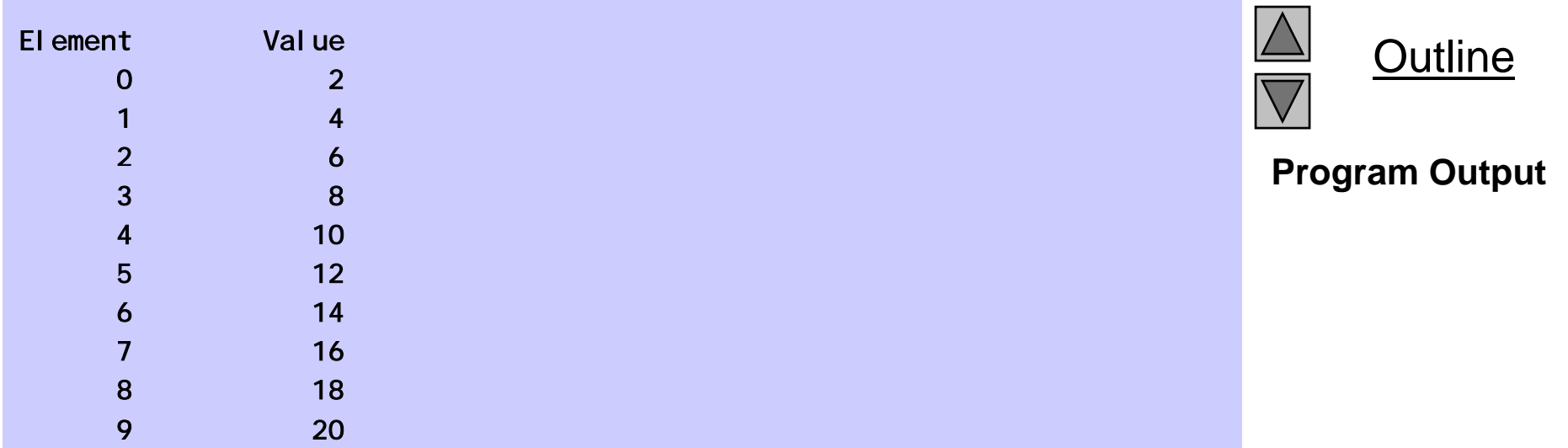

```
 1/* Fig. 6.6: fig06_06.c 
2 Compute the sum of the elements of the array */ 
3 #include <stdio.h> 4 #define SIZE 12 5 fig06 06 c
fig06_06.c6 /* function main begins program execution */ 
7 int main() 
8 { 
9   /* use initializer list to initialize array */ \,10 int a[ SIZE ] = { 1, 3, 5, 4, 7, 2, 99, 16, 45, 67, 89, 45 }; 
11 int i; /* counter */ 
12 int total = 0; \prime* sum of array \prime13 14 /* sum contents of array a */ 
15 for ( i = 0; i < SIZE; i++ ) { 
16 total += a[ i ]; 
17 } \frac{\ }{3} \frac{\ }{3} end for \frac{\ }{3}18 19 printf( "Total of array element values is %d\n", total ); 
20 21   return 0; /* indicates successful termination *,
22 23} /* end main */ Program Output
Total of array element values is 383
```
Outline

```
1 /* Fig. 6.7: fig06_07.c 
2 Student poll program */ 
3 #include <stdio.h> 4 #define RESPONSE_SIZE 40 /* define array sizes */ 
5 #define FREQUENCY_SIZE 11 
6 7 /* function main begins program execution */ 
8 int main() 
9 { 
10 int answer; /* counter */ 
11 int rating; /* counter */ 
12 13   /* initialize frequency counters to 0 */
14 int frequency[ FREQUENCY_SIZE ] = { 0 }; 
15 16 /* place survey responses in array responses */ 
17 int responses RESPONSE_SIZE ] = { 1, 2, 6, 4, 8, 5, 9, 7, 8, 10,
18 1, 6, 3, 8, 6, 10, 3, 8, 2, 7, 6, 5, 7, 6, 8, 6, 7, 5, 6, 6, 
19 5, 6, 7, 5, 6, 4, 8, 6, 8, 10 }; 
20
```
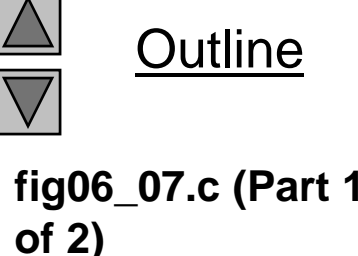

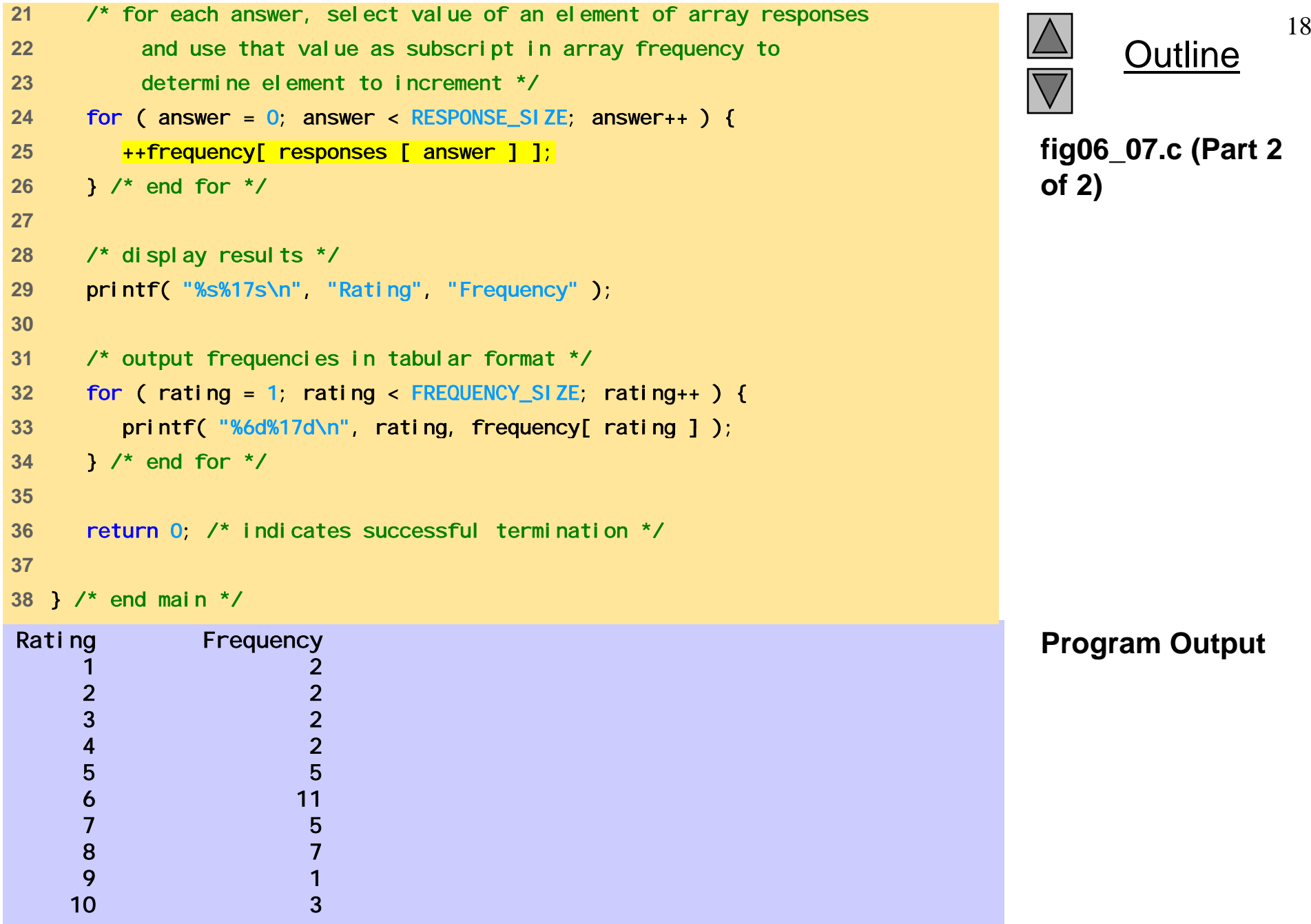

```
1 /* Fig. 6.8: fig06_08.c 
2  Histogram printing program */ 
3 #include <stdio.h> 
4 #define SIZE 10 5 6 /* function main begins program execution */ 
7 int main() 
8 { 
9 /* use initializer list to initialize array n */ 
10 int n[ SIZE ] = { 19, 3, 15, 7, 11, 9, 13, 5, 17, 1 }; 
11  int i; /* outer counter */ 
12  int j; /* inner counter */ 
1314 printf( "%s%13s%17s\n", "Element", "Value", "Histogram" ); 
15 16 /* for each element of array n, output a bar in histogram */ 
17 for ( i = 0; i < SIZE; i++) {
18 printf( "%7d%13d ", i, n[ i ]) ; 
19 20 for ( j = 1; j <= n[ i ]; j++ ) { /* print one bar */ 
21 printf( "%c", '*' ); 
22 } /* end inner for */ 
23
```
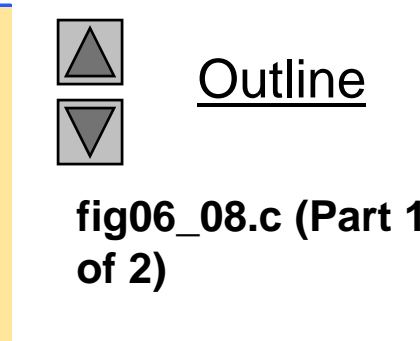

```
24 printf( "\n" ); /* start next line of output */ 
25 } /* end outer for */ 
26 27 
         return 0; /* indicates successful termination */ 
Element Value Histogram
        0 19 *********************
         1 and \sim 3 and \stackrel{\star}{\sim} 3 and \stackrel{\star}{\sim} 3 and \stackrel{\star}{\sim} 3 and \stackrel{\star}{\sim} 3 and \stackrel{\star}{\sim} 3 and \stackrel{\star}{\sim} 3 and \stackrel{\star}{\sim} 3 and \stackrel{\star}{\sim} 3 and \stackrel{\star}{\sim} 3 and \stackrel{\star}{\sim} 3 and \stackrel{\star}{\sim} 3 and \stackrel{\star28 
29 } /* end main */ 
         2 15 ****************
         3 7 *******<br>4 11 ********
                          11 ************
         5 9 *********6 13 **************
         7 5 *****
        8 17 ******************
         9 1 1
```
Outline

20

**fig06 08 <sup>c</sup> (Part 2 fig06\_08.c of 2)**

**Program Output**

```
1 /* Fig. 6.9: fig06_09.c 
2 Roll a six-sided die 6000 times */ 3 #include <stdio.h> 4 #include <stdlib.h> 5 #include <time.h> 6 #define SIZE 7 
7 8 /* function main begins program execution */ 
9 int main(
10 { 
11 int face; /* random number with value 1 - 6 <sup>*</sup>/
12 int roll; /* roll counter */ 
13 int frequency[ SIZE ] = \{ 0 \}; /* initialize array to 0 \frac{*}{ }14 15 srand( time( NULL ) ); /* seed random-number generator */ 
16 
17 /* roll die 6000 times */ 18 for ( roll = 1; roll <= 6000; roll++ ) { 
19 face = rand() % 6 + 1; 
20 ++frequency[ face ]; /* replaces 26-line switch of Fig. 5.8 */ 
21 } /* end for */ */ 
22 23 printf( "%s%17s\n", "Face", "Frequency" ); 
24
```
**Outline** 

**fig06 09 <sup>c</sup> (Part 1 fig06\_09.c**

**of 2)**

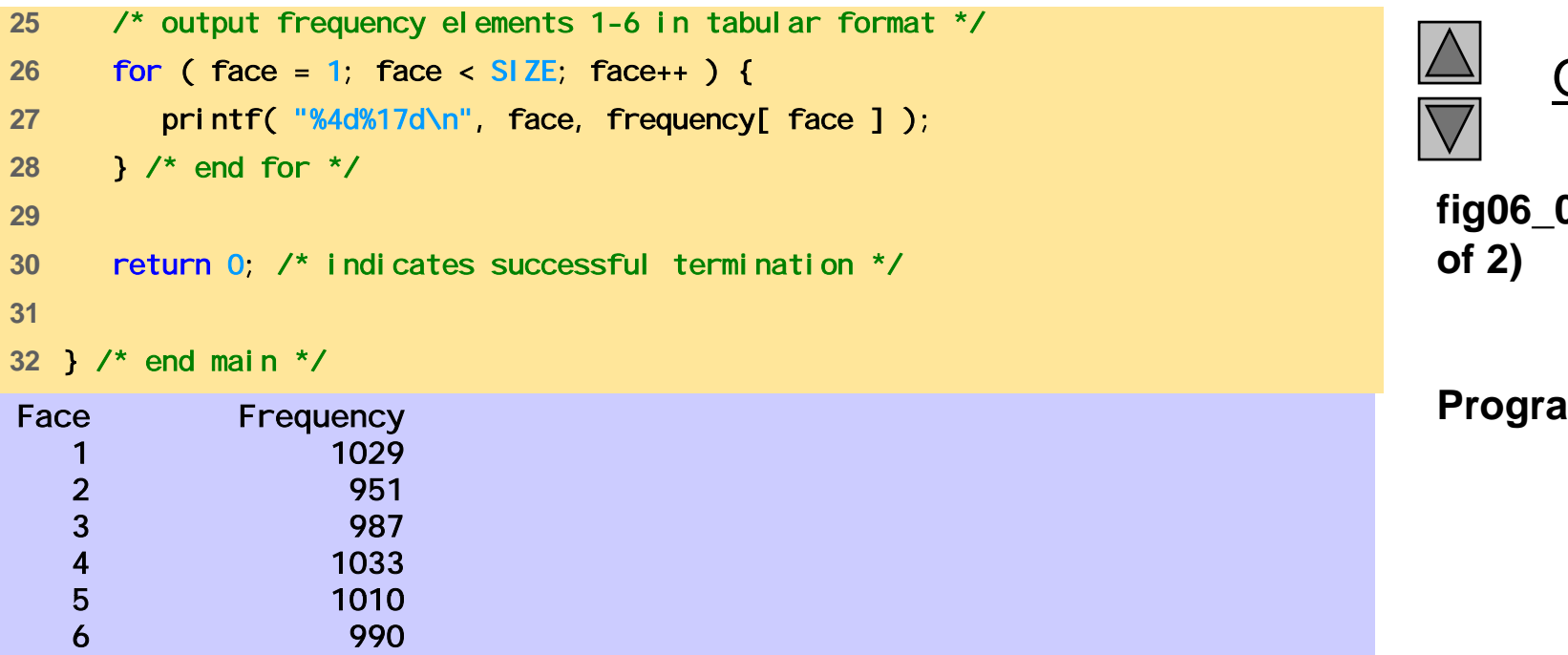

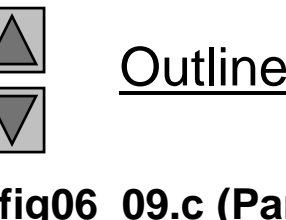

**fig06 09 <sup>c</sup> (Part 2 fig06\_09.c of 2)**

22

**Program Output**
```
1 /* Fig. 6.10: fig06_10.c 
2 Treating character arrays as strings */ 
3 #include <stdio.h> 4 5 /* function main begins program execution */ the interval of the interval of the interval of the interval of the i
6 int main() 
7 { 
8 char string1[ 20 ]; /* reserves 20 characters */ 
9 char string2[] = "string literal"; /* reserves 15 characters */
10 int i; /* counter */ 
11 12 /* read string from user into array string2 */ 
13 printf ("Enter a string: ");
14 scanf( "%s", string1 ); 
15 16 /* output strings */ 
17 printf( "string1 is: %s\nstring2 is: %s\n" 
18 18 "string1 with spaces between characters is: \n",
19 string1, string2 ); 
20 
21 /* output characters until null character is reached */ 
22 for ( i = 0; string1[ i ] != '\0'; i++ ) { 
23 printf( "%c ", string1[ i ] ); 
24 } /* end for */ 
25
```
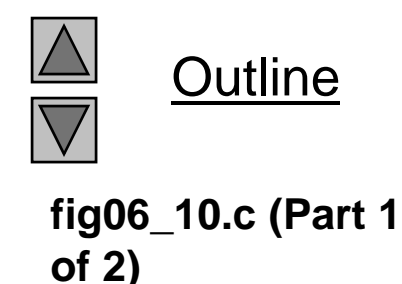

```
fig06 10 c (Part 2
} / di/ fig06_10.c  26 printf( "\n" ); 
27 
28 return 0; /* indicates successful termination */ 
29 
Enter a string: Hello there of 2)
string1 is: Hello
string2 is: string literal
string1 with spaces between characters is:
H e I I o
30 } /* end main */
```
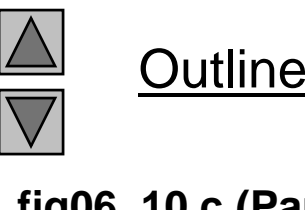

```
1 /* Fig. 6.11: fig06_11.c 
2 Static arrays are initialized to zero */ 
3 #include <stdio.h> 4 5 void staticArrayInit( void ); /* function prototype */ 
6 void automaticArrayInit( void ); /* function prototype */ 
7 8 /* function main begins program execution */ 
9 int main() 
10 { 
11 printf( "First call to each function: \n" );
12 staticArrayInit();
13 automaticArrayInit();
14 
15 printf( "\n\nSecond call to each function:\n" );
16 staticArrayInit();
17 automaticArrayInit();
18 19 return 0; /* indicates successful termination */ 
20 21 } /* end main */ 
22
```
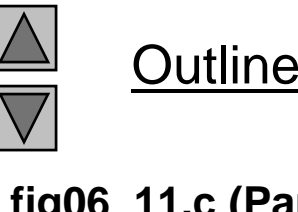

**of 3)**

**fig06 11 <sup>c</sup> (Part 1 fig06\_11.c**

```
23 /* function to demonstrate a static local array */ 
24 void staticArrayInit( void ) 
25 { 
26 /* initializes elements to 0 first time function is called */ 27 in the static int array1[ 3 ]; fig06_11.c (Par
28 int i; /* counter */ 
29 
30 printf( "\nValues on entering staticArrayInit:\n" );
3132 /* output contents of array1 */ 
33 for ( i = 0; i \le 2; i + 1) {
34 printf( "array1[ %d ] = %d ", i, array1[ i ] ); 
35 } /* end for */ 
36 37 printf( "\nValues on exiting staticArrayInit:\n" );
38 
39 /* modify and output contents of array1 */
40 for ( i = 0; i <= 2; i++ ) { 
41 printf( "array1[ %d ] = %d ", i, array1[ i ] += 5 ); 
42 } /* end for */ 
43 44 } /* end function staticArrayInit */ 
45
```
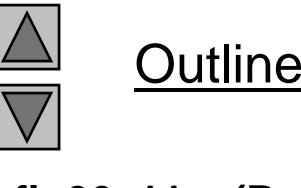

**fig06 11 <sup>c</sup> (Part 2 of 3)**

```
46 /* function to demonstrate an automatic local array */ 
47 void automaticArrayInit( void ) 
48 { 
49 /* initializes elements each time function is called */ 50 i 2[ 3 ] { 1 2 3 } fig06_11.c  int array2[ = 1, 2, }; 
51 int i; /* counter */ 
52 53 printf( "\n\nValues on entering automaticArrayInit:\n" ); 
5455 /* output contents of array2 */ 
56 for ( i = 0; i <= 2; i++ ) {
57 printf("array2[ %d ] = %d ", i, array2[ i ] ); 
58 } /* end for */
59 60 printf( "\nValues on exiting automaticArrayInit:\n" ); 
61 62 /* modify and output contents of array<sub>2</sub> */
63 for ( i = 0; i <= 2; i++ ) {
64 printf( "array2[ %d ] = %d " i, \arctan 2[ i ] += 5 );
65 } /* end for */ 
66 67 } /* end function automaticArrayInit */
```
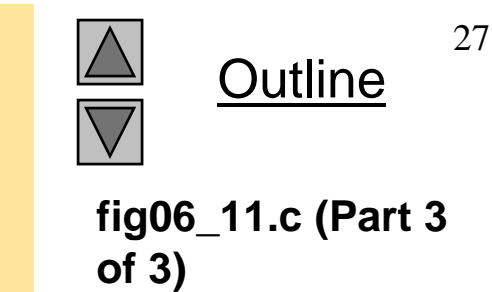

First call to each function:

```
Values on entering staticArrayInit:
array1[ 0 ] = 0 array1[ 1 ] = 0 array1[ 2 ] = 0 Varray1 [ 2 ] = 0 Varay1array1[ 0 ] = 5 array1[ 1 ] = 5 array1[ 2 ] = 5
```

```
Values on entering automaticArrayInit:
array2[ 0 ] = 1  array2[ 1 ] = 2 array2[ 2 ] = 3
Values on exiting automaticArrayInit:
array2[ 0 ] = 6  array2[ 1 ] = 7  array2[ 2 ] = 8
```

```
Second call to each function:
```

```
Values on entering staticArrayInit:
array1[ 0 ] = 5 array1[ 1 ] = 5 array1[ 2 ] = 5
Values on exiting staticArrayInit:
array1[0] = 10 array1[1] = 10 array1[2] = 10
```

```
Values on entering automaticArrayInit:
array2[ 0 ] = 1  arcray2[ 1 ] = 2  arcray2[ 2 ] = 3Values on exiting automaticArrayInit:
array2[ 0 ] = 6  array2[ 1 ] = 7  array2[ 2 ] = 8
```
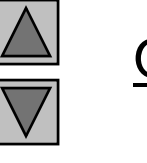

28

**Program Output**

## **6.5 Passing Arrays to Functions**

- Passing arrays
	- To pass an array argument to a function, specify the name of the array without any brackets

int myArray[ 24 ];

myFunction( myArray, 24 );

- Array size usually passed to function
- Arrays passed call-by-reference
- Name of array is address of first element
- Function knows where the array is stored
	- Modifies original memory locations
- Passing array elements
	- Passed by call-by-value
	- Pass subscripted name (i.e., myArray[ 3 ] ) to function

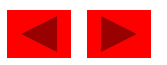

### **6.5 Passing Arrays to Functions**

- Function prototype
	- void modifyArray( int b[], int arraySize );
	- Parameter names optional in protot ype
		- int b[] could be written int []
		- int arraySize could be simply int

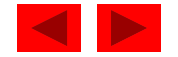

```
Outline
                                                                                             31fig06 12 c
1 /* Fig. 6.12: fig06_12.c 
2 The name of an array is the same as &array[ 0 ] */ 
3 #include <stdio.h> 4 55 /* function main begins program execution */                       fig06_12.c<br>6 int main()
7 { 
8 char array[ 5 ]; /* define an array of size 5 */ 
910 printf( " array = %p\lambda n^2 array = %p\n&array[0] = %p\n"
11 " &array = %p\n",
12 array, &array[ 0 ], &array ); 
13
    Program Output array = 0012FF78
14 return 0; /* indicates successful termination */ 
15 16 } /* end main */ 
&array[0] = 0012FF78&array = 0012FF78
```

```
fig06 13 c (Part 1
 fig06_13.c  1 /* Fig. 6.13: fig06_13.c 
2 Passing arrays and individual array elements to functions */ 
3 #include <stdio.h> 
4 #define SIZE 5 56 /* function prototypes */ 
7void modifyArray( int b[], int size ); 
8 void modifyElement(int e);
910 /* function main begins program execution */ 
11 int main() 
12 { 
13 int a[ SIZE ] = { 0, 1, 2, 3, 4 }; /* initialize a */
14 int i; /* counter */ 
15 16 printf( "Effects of passing entire array by reference: \n\nThe "
17 "values of the original array are:\n" ); 
18 
19 /* output original array */ 
20 for ( i = 0; i < SIZE; i++ ) { 
21 printf( "%3d", a[ i ] ); 
22 } /* end for */ 
23 24 printf( "\n" ); 
25
```
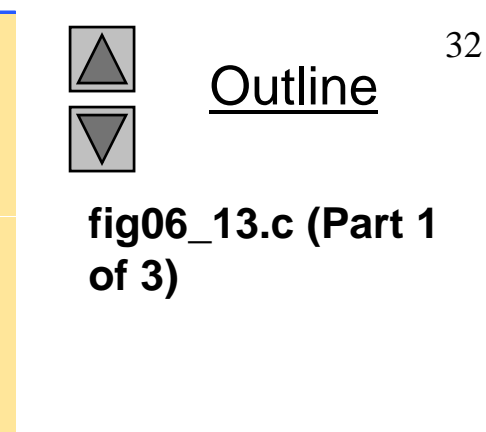

```
26 /* pass array a to modifyArray by reference */
27 modifyArray(a, SIZE);
28 29 printf( "The values of the modified array are: \ln" );
30 
31 /* output modified array */ 
32 for ( i = 0; i < SIZE; i++ ) { 
33 printf( "%3d", a[ i ] ); 
34 } /* end for */
35 36 /* output value of a[ 3 ] */ 
37 printf( "\n\n\nEffects of passing array element " 
38 "b l y va ue:\n\nTh l f [3] i %d The value of a[3] is %d\n", [a 3 ] );
39 
40 modifyElement( a[ 3 ] ); /* pass array element a[ 3 ] by value */ 
41 
42 /* output value of a[ 3 ] */ 
43 printf( "The value of a[ 3 ] is %d\n", a[ 3 ] ); 
44 
45 return 0; /* indicates successful termination */ 
4647 } /* end main */ 
48
```
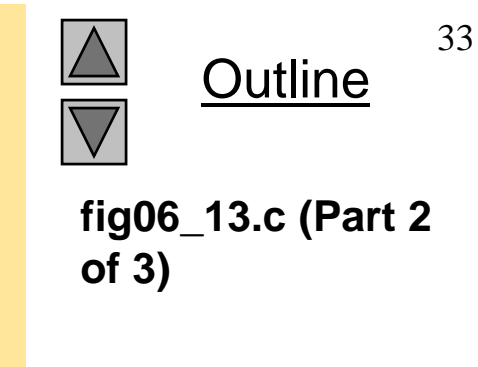

```
49 /* in function modifyArray, "b" points to the original array "a" 
50 in memory */ 
51 void modifyArray( int b[], int size ) 
52 { 
53 int j; /* counter */ 
54 
55 /* multiply each array element by 2 */ 
56 for ( j = 0; j < size; j++ ) {
57 b[ j ] * = 2;
58 } /* end for */ 
59 60 } /* end function modifyArray */
6162 /* in function modifyElement, "e" is a local copy of array element 
63 a[ 3 ] passed from main */ 
64 void modifyElement( int e ) 
65 { 
66 /* multiply parameter by 2 */ 
67 printf( "Value in modifyElement is %d\n", e *= 2 ); 
68 } /* end function modifyElement */
```
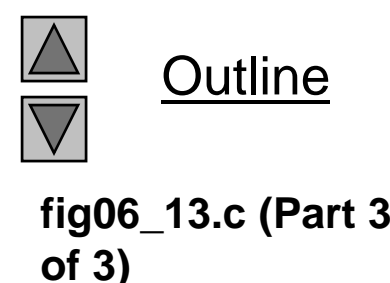

Effects of passing entire array by reference:

The values of the original array are: 0 1 2 3 4The values of the modified array are: 0 2 4 6 8

Effects of passing array element by value:

The value of a[3] is 6 Value in modifyElement is 12 The value of a[ 3 ] is 6

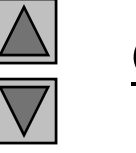

Outline

### **Program Output**

```
1 /* Fig. 6.14: fig06_14.c 
2 Demonstrating the const type qualifier with arrays */ 
3 #include <stdio.h> 4 5 void tryToModifyArray( const int b[] ); /* function prototype */
6 7 /* function main begins program execution */ 
8 int main() 
9 { 
10 int a[] = { 10, 20, 30 }; /* initialize a */ 
11 
12 tryToModifyArray(a);
13
14 printf("%d %d %d\n", a[ 0 ], a[ 1 ], a[ 2 ] ); 
15 16 return 0; /* indicates successful termination */ 
1718 } /* end main */ 
19
```
Outline

**fig06 14 <sup>c</sup> (Part 1 fig06\_14.c of 2)**

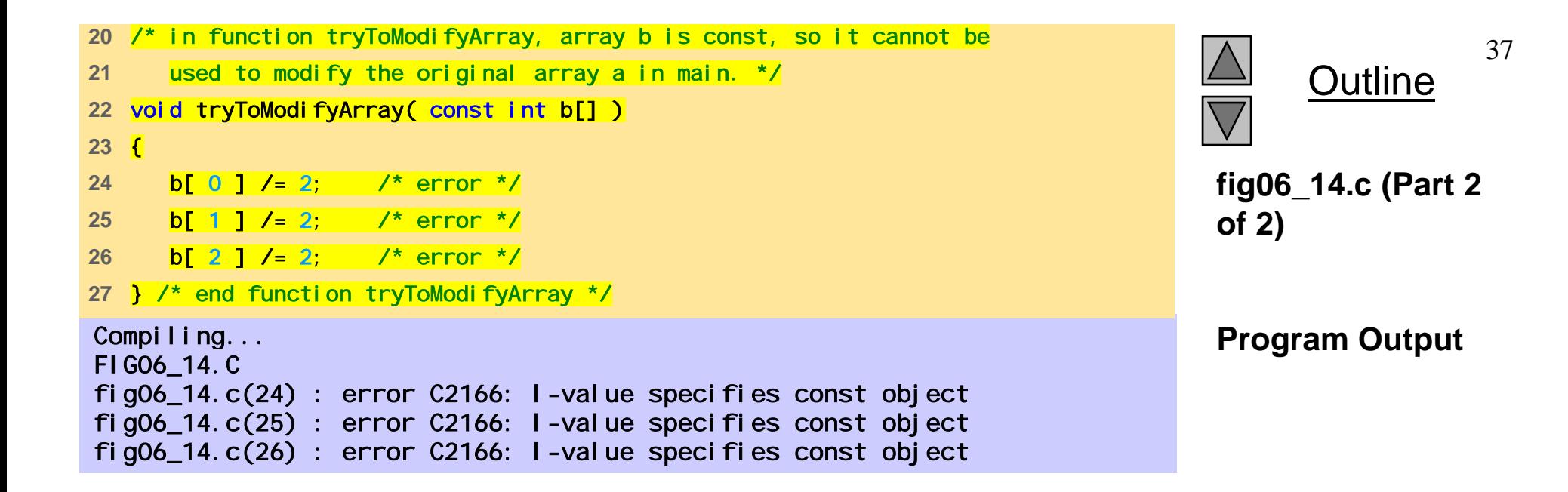

# **6.6 Sorting Arrays**

- Sorting data
	- Important computing application
	- Virtuall y ever y or ganization must sort some data
- Bubble sort (sinking sort)
	- Several passes through the array
	- Successive pairs of elements are compared
		- If increasing order (or identical ), no change
		- If decreasing order, elements exchanged
	- Repeat
- Exam ple:
	- original: 3 4 2 6 7
	- pass 1:  $3(2\;4)6\;7$
	- pass 2: (2 3)4 6 7  $-$  pass 2:  $(2 \ 3)4$

© Copyright 1992–2004 by Deitel & Associates, Inc. and Pearson Education Inc. All Rights Reserved. Small elements "bubble" to the top

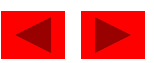

```
1 /* Fig. 6.15: fig06_15.c 
2 This program sorts an array's values into ascending order */ 
3 #include <stdio.h> 4 #define SIZE 10 5 6 /* function main begins program execution */ 
7 int main() 
8 { 
9 /* initialize a */ 10 int a[ SIZE ] = { 2, 6, 4, 8, 10, 12, 89, 68, 45, 37 }; 
11 int i; /* inner counter */ 
12 int pass; /* outer counter */ 
13   int hold; /* temporary location used to swap array elements */
14 
15 printf( "Data items in original order\n" ); 
16 17       /* output original array */
18 for ( i = 0; i < SIZE; i++ ) { 
19 printf( "%4d", a[ i ] ); 
20 } /* end for */ 
21
```
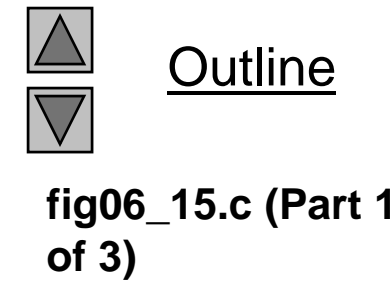

```
22 /* bubble sort */ 23 /* loop to control number of passes */ 
24 \overline{for} ( pass = 1; pass < SIZE; pass++ ) {
25 26 /* loop to control number of comparisons per pass */ 
27 for ( i = 0; i < SIZE - 1; i++ ) { 
28 29 /* compare adjacent elements and swap them if first 
30 element is greater than second element */ 
31 if ( a[ i ] > a[ i + 1 ] ) { 
32 hold = a[ i ];
33 a \begin{bmatrix} i & j & = a[i + 1] \end{bmatrix};
34 a[i + 1] = \text{hold};35 } /* end if */ 
36 
37 } /* end inner for */ 
38 
39 } /* end outer for */ 
40 
41 printf( "\nData items in ascending order\n" ); 
42
```
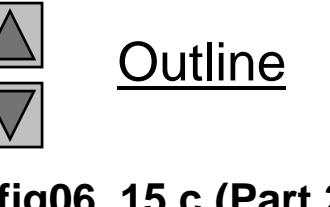

**fig06 15 <sup>c</sup> (Part 2 fig06\_15.c of 3)**

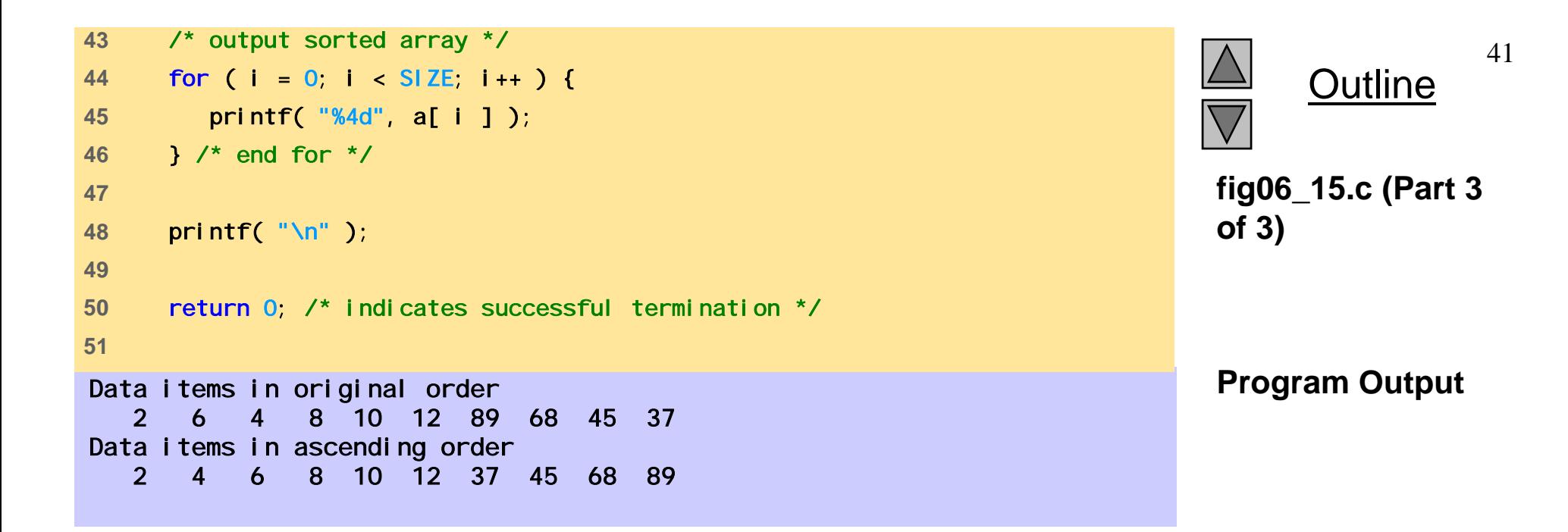

## **6.7 Case Study: Computing Mean, Median and Mode Using Arrays**

- Mean average
- Median number in middle of sorted list
	- $-1, 2, 3, 4, 5$
	- 3 is the median
- Mode number that occurs most often
	- $-1, 1, 1, 2, 3, 3, 4, 5$
	- $-1$  is the mode

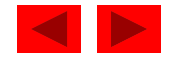

```
1 /* Fig. 6.16: fig06_16.c 
2 This program introduces the topic of survey data analysis. 
3 It computes the mean, median, and mode of the data */ 
4 #include <stdio.h> 5 #define SIZE 99 6 7 /* function prototypes */ 
8 void mean( const int answer[] ); 
9 void median( int answer[] ); 
10 void mode( int freq[], const int answer[] ) ; 
11 void bubbleSort( int a[] ); 
12 void printArray( const int a[] ); 
1314 /* function main begins program execution */ 
15 int main() 
16 { 
17 int frequency[ 10 ] = \{ 0 \}; /* initialize array frequency */
18
```
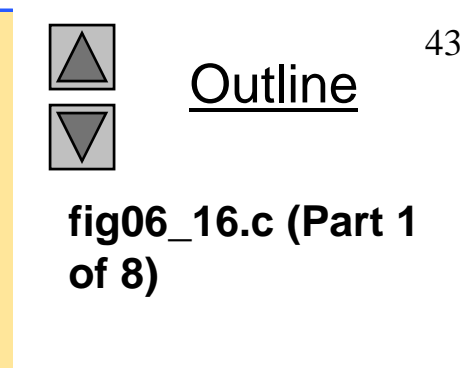

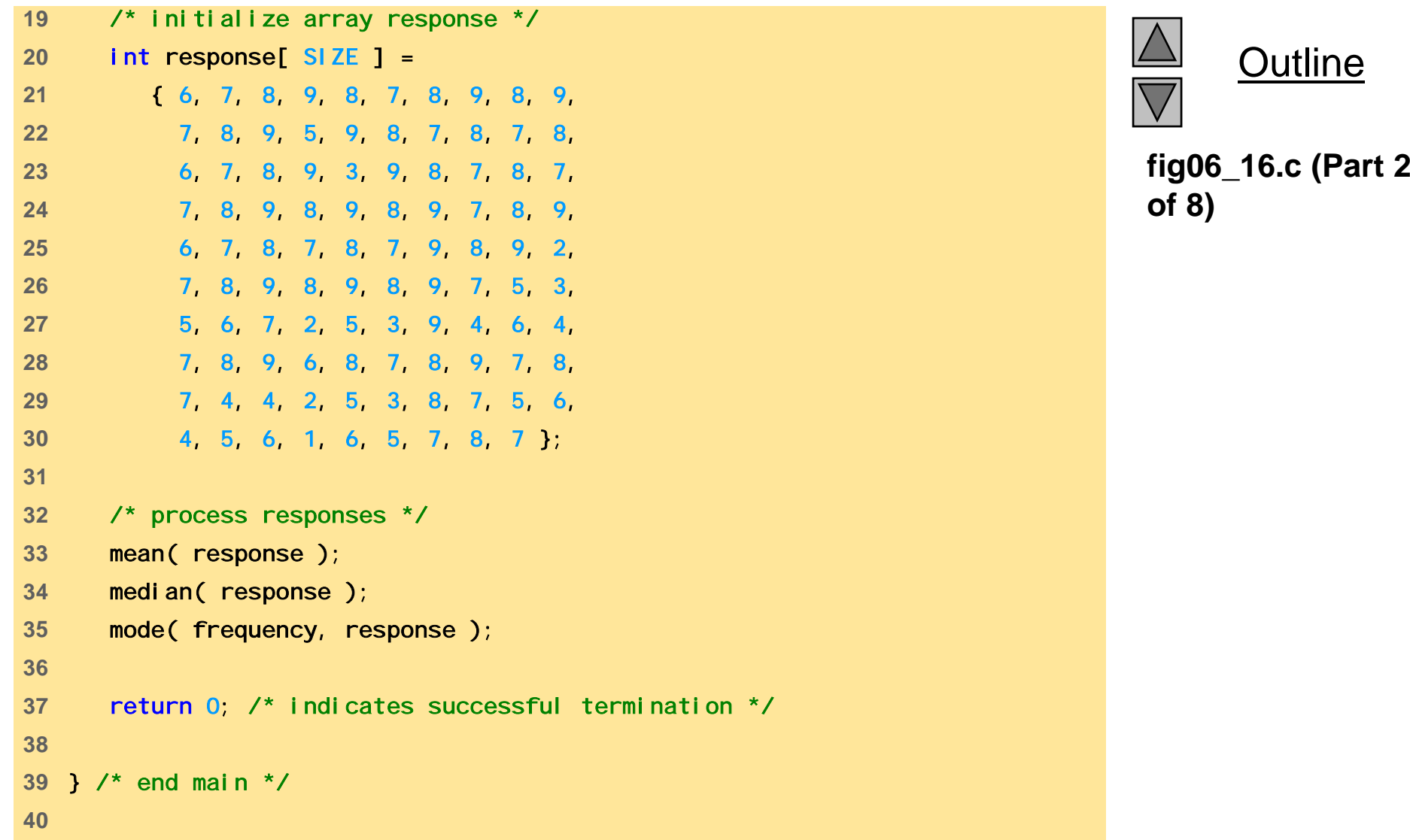

Outline

```
41 /* calculate average of all response values */ 
42 void mean( const int answer[] ) 
43 { 
44 int j; /* counter */ 
45   int total = 0; /* variable to hold sum of array elements */        fig06_16.c (Par
46 47 printf( "%s\n%s\n%s\n", "********", " Mean", "********" ); 
48 49     /* total response values */
50 for ( j = 0; j < SIZE; j++ ) { 
51 total += answer[ j ]; 
52 } /* end for */ 
5354 printf( "The mean is the average value of the data\n" 
55 "items. The mean is equal to the total of\n" 
56 "all the data items divided by the number\n" 
57 "of data items (%d). The mean value for \n"
58 "this run is: %d / %d = %.4f\n\n", 
59 SIZE, total, SIZE, ( double ) total / SIZE ); 
60 } /* end function mean */ 
61
```
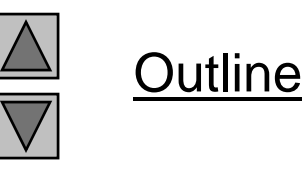

**fig06 16 <sup>c</sup> (Part 3 of 8)**

```
62 /* sort array and determine median element's value */ 
63 void median( int answer[] ) 
64 { 
65 printf( "\n%s\n%s\n%s\n%s", 
66 "********", " Median", "********", 
67 "The unsorted array of responses is" ); 
68 69 printArray( answer ); /* output unsorted array */ 
7071 bubbleSort(answer); /* sort array */
72 73 printf( "\n\nThe sorted array is" ); 
74 printArray( answer ); /* output sorted array */
75 76 /* display median element */ 
77 printf( "\n\nThe median is element %d of\n"
78 "the sorted %d element array. \n"
79 "For this run the median is %d\n\n", 
80 SIZE / 2, SIZE, answer[ SIZE / 2 ] ); 
81 } /* end function median */ 
82
```
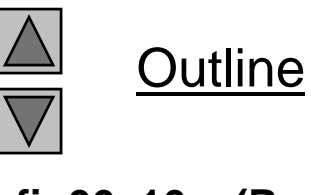

**fig06 16 <sup>c</sup> (Part 4 fig06\_16.c of 8)**

```
83 /* determine most frequent response */ 
84 void mode( int freq[], const int answer[] ) 
85 { 
86 int rating; /* counter */ 
87 int j; /* counter */ 
88 int h; /* counter */ 
89 int largest = 0; /* represents largest frequency */ 
90 int modeValue = 0; /* respesents most frequent response */ 
91
92 printf( "\n%s\n%s\n%s\n", 
93 "********", " Mode", "********" ); 
94 
95   /* initialize frequencies to 0 */
96 for ( rating = 1; rating <= 9; rating++ ) { 
97 freq[ rating ] = 0; 
98 } /* end for */ 
99100 /* summarize frequencies */
101 for ( j = 0; j < SIZE; j++ ) { 
102 ++freq[ answer[ j ] ]; 
103 } /* end for */ 
104
```
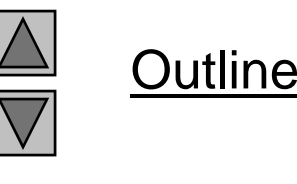

**fig06 16 <sup>c</sup> (Part 5 fig06\_16.c of 8)**

```
105 /* output headers for result columns */
106 printf( "%s%11s%19s\n\n%54s\n%54s\n\n", 
107 "Response", "Frequency", "Histogram", 
108 "1 1 2 2", "5 0 5 0 5" ); 
109 110 /* output results */
111 for ( rating = 1; rating \leq 9; rating++ ) {
112 printf( "%8d%11d ", rating, freq[ rating ] ); 
113114 /* keep track of mode value and largest frequency value */
115 if ( freq[ rating ] > largest ) { 
116 largest = freq[ rating ]; 
117 modeValue = rating;
118 } /* end if */ 
119 120 /* output histogram bar representing frequency value */ 
121for ( h = 1; h \leq freq rating ]; h++ ) {
122 printf( "*" ); 
123 } /* end inner for */ 
124 125 printf( "\n" ); \prime being new line of output \prime126 } /* end outer for */ 
127
```
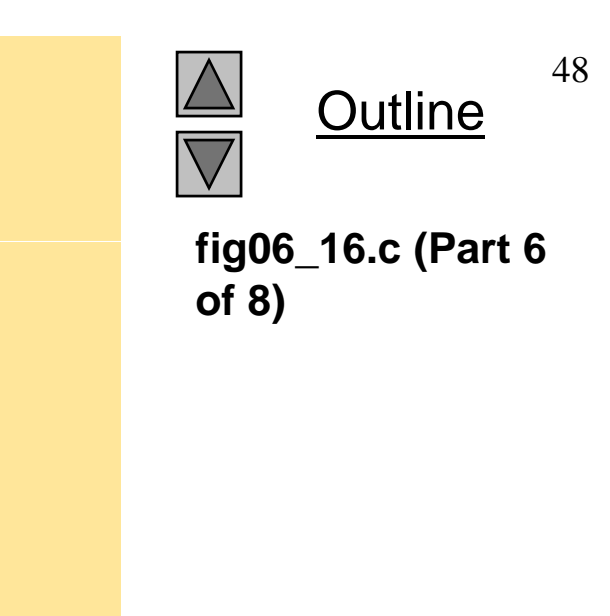

```
128 /* display the mode value */ 
129 printf ("The mode is the most frequent value. \n"
130 "For this run the mode is %d which occurred" 131 131 131 131 131 131 131 131 131 131 131 131 131 131 131 131 131 131 131 131 131 131 131 131 131 131 131 131 131 131 131 131 131 131 131 131 131 1
132} /* end function mode */ fig06_16.c  
133 134 /* function that sorts an array with bubble sort algorithm */ 
135 void bubbleSort( int a[] )
136{ 
137 int pass; /* counter */ 
138 int j; /* counter */ 
139 int hold; /* temporary location used to swap elements */ 
140 141 /* loop to control number of passes */ 
142 for ( pass = 1; pass < SIZE; pass++ ) { 
143 144 /* loop to control number of comparisons per pass */ 
145 for ( j = 0; j < SIZE - 1; j++ ) { 
146 147 /* swap elements if out of order */ 
148 if ( a[ j ] > a[ j + 1 ] ) { 
149 hold = a[ j ];
150 a[ j ] = a[ j + 1 ]; 
151 a[ j + 1 ] = hold; 
152 } /* end if */ 
153
```
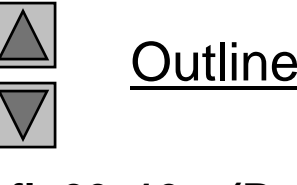

**fig06 16 <sup>c</sup> (Part 7 of 8)**

```
154 } /* end inner for */ 
155 156 } /* end outer for */ 
157 158} /* end function bubbleSort */
159 160 /* output array contents (20 values per row) */ 
161 void printArray( const int a[] ) 
162{ 
163 int j; /* counter */ 
164 165 /* output array contents */ 
166 for (j = 0; j < S| ZE; j++ ) {
167 168 if ( j % 20 == 0 ) { /* begin new line every 20 values */ 
169 printf( "\n" ); 
170 } /* end if */ 
171 172 printf( "%2d", a[ j ] ); 
173 } /* end for */ 
174175 } /* end function printArray */
```
Outline **fig06 16 <sup>c</sup> (Part 8 fig06\_16.c of 8)**

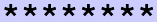

#### Mean\*\*\*\*\*\*\*\*

The mean is the average value of the data items. The mean is equal to the total of all the data items divided by the number of data items ( 99 ). The mean value for this run is: 681 / 99 = 6.8788

#### \*\*\*\*\*\*\*\*

Median\*\*\*\*\*\*\*\*

The unsorted array of responses is 6 7 8 9 8 7 8 9 8 9 7 8 9 5 9 8 7 8 7 86 7 8 9 3 9 8 7 8 7 7 8 9 8 9 8 9 7 8 9 6 7 8 7 8 7 9 8 9 2 7 8 9 8 9 8 9 7 5 3 5 6 7 2 5 3 9 4 6 4 7 8 9 6 8 7 8 9 7 87 4 4 2 5 3 8 7 5 6 4 5 6 1 6 5 7 8 7

The sorted array is 1 2 2 2 3 3 3 3 4 4 4 4 4 5 5 5 5 5 5 55 6 6 6 6 6 6 6 6 6 7 7 7 7 7 7 7 7 7 77 7 7 7 7 7 7 7 7 7 7 7 7 8 8 8 8 8 8 88 8 8 8 8 8 8 8 8 8 8 8 8 8 8 8 8 8 8 8

9 9 9 9 9 9 9 9 9 9 9 9 9 9 9 9 9 9 9

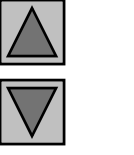

**Outline** 

### **Program Output**

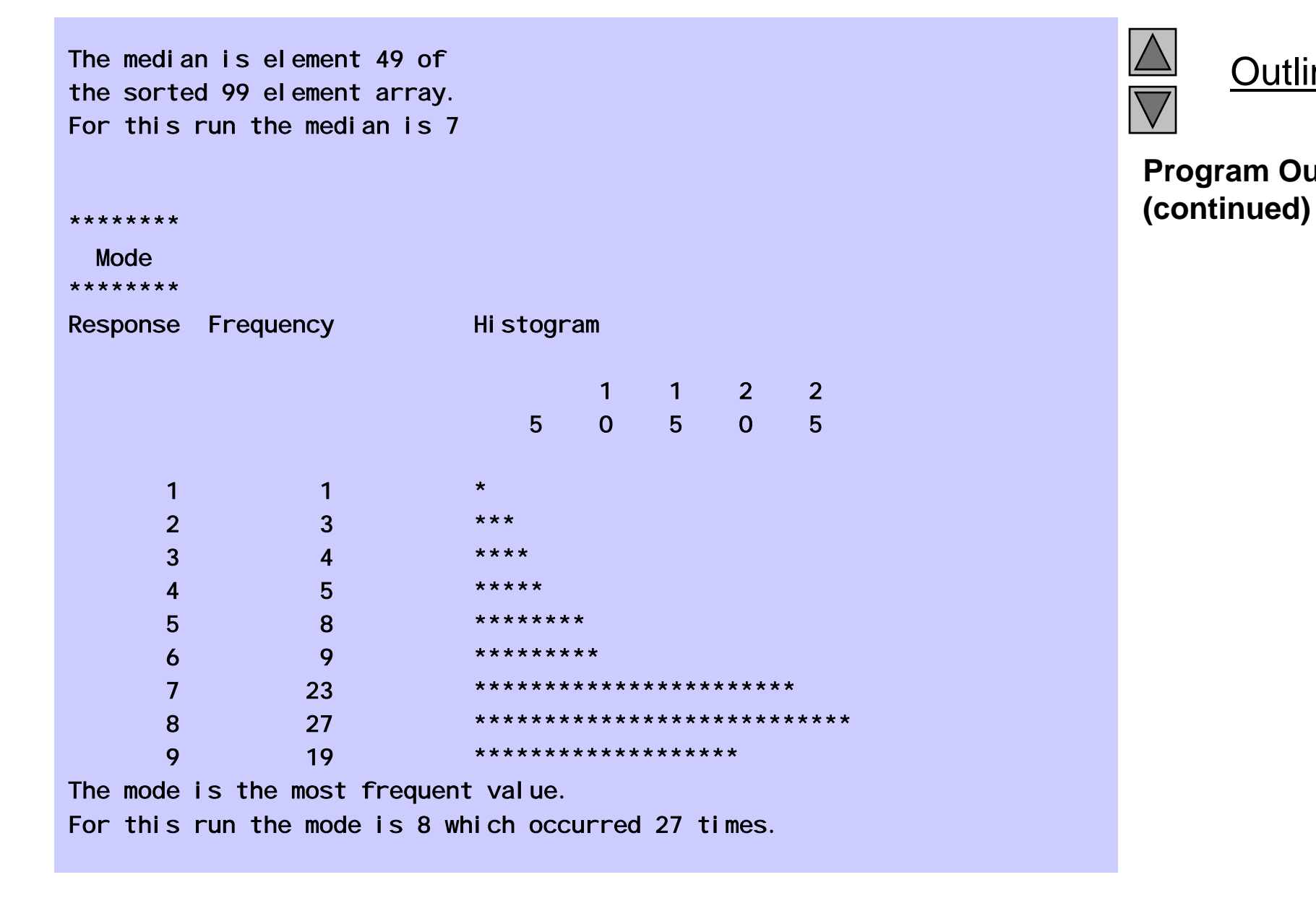

Outline

**Program Output**

## **6.8 Searching Arrays: Linear Search and Binary Search**

- Search an array for a *key value*
- Linear search
	- Simple
	- Compare each element of array with key value
	- Useful for small and unsorted arrays

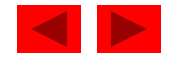

## **6.8 Searching Arrays: Linear Search and Binary Search**

- Binary search
	- For sorted arrays
	- Compares mi ddl e element with key
		- If equal, match found
		- If key < middle, looks in first half of array
		- If key > mi ddl e, looks in last half
		- Repeat
	- $-$  Very fast; at most n steps, where  $2^n$   $>$  number of elements
		- 30 element array takes at most 5 steps
			- $-2^5$  > 30 so at most 5 steps

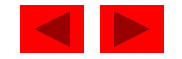

```
1 /* Fig. 6.18: fig06_18.c 
2 Linear search of an array */ 
3 #include <stdio.h> 4 #define SIZE 100 5 6 /* function prototype */ 
7int linearSearch( const int array[], int key, int size ); 
8 9 /* function main begins program execution */ 
10 int main() 
11 { 
12 int a[ SIZE ]; \prime* create array a */
13 int x; /* counter */ 
14  int searchKey; /* value to locate in a */ 
15 int element; /* variable to hold location of searchKey or -1 */ 
16 17  /* create data */ 18 for ( x = 0; x < SIZE; x++ ) { 
19 a[\, \mathbf{x} \, ] = 2 \times \mathbf{x};20 } /* end for */ 
21 22 printf( "Enter integer search key:\n" ); 
23 scanf( "%d", &searchKey ); 
24
```
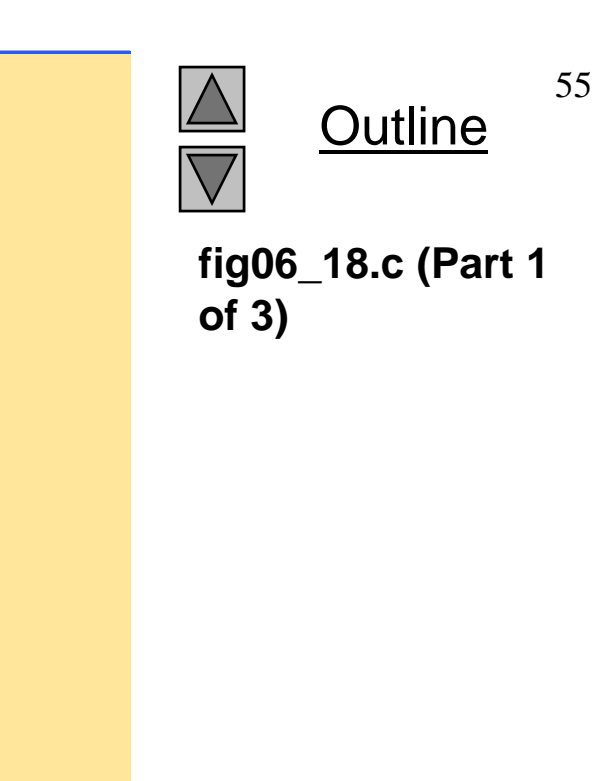

```
25 /* attempt to locate searchKey in array a */ 
26 element = linearSearch( a, searchKey, SIZE ); 
27 28 /* display results */ 
29  if ( element != -1 ) {                          fig06_18.c (Par
30 printf( "Found value in element %d\n", element ); 
31 } /* end if */ 
32 else { 
33 printf( "Value not found\n" );
34 } /* end else */ 
35 
36 return 0; /* indicates successful termination */ 
3738 } /* end main */ 
39 40 /* compare key to every element of array until the location is found 
41 or until the end of array is reached; return subscript of element
42  if key or -1 if key is not found */ 
43 int linearSearch( const int array[], int key, int size ) 
44 { 
45 int n; /* counter */ 
46 
47 /* loop through array */ 
48 for ( n = 0; n < size; ++n ) { 
49
```
Outline

**fig06 18 <sup>c</sup> (Part 2 of 3)**

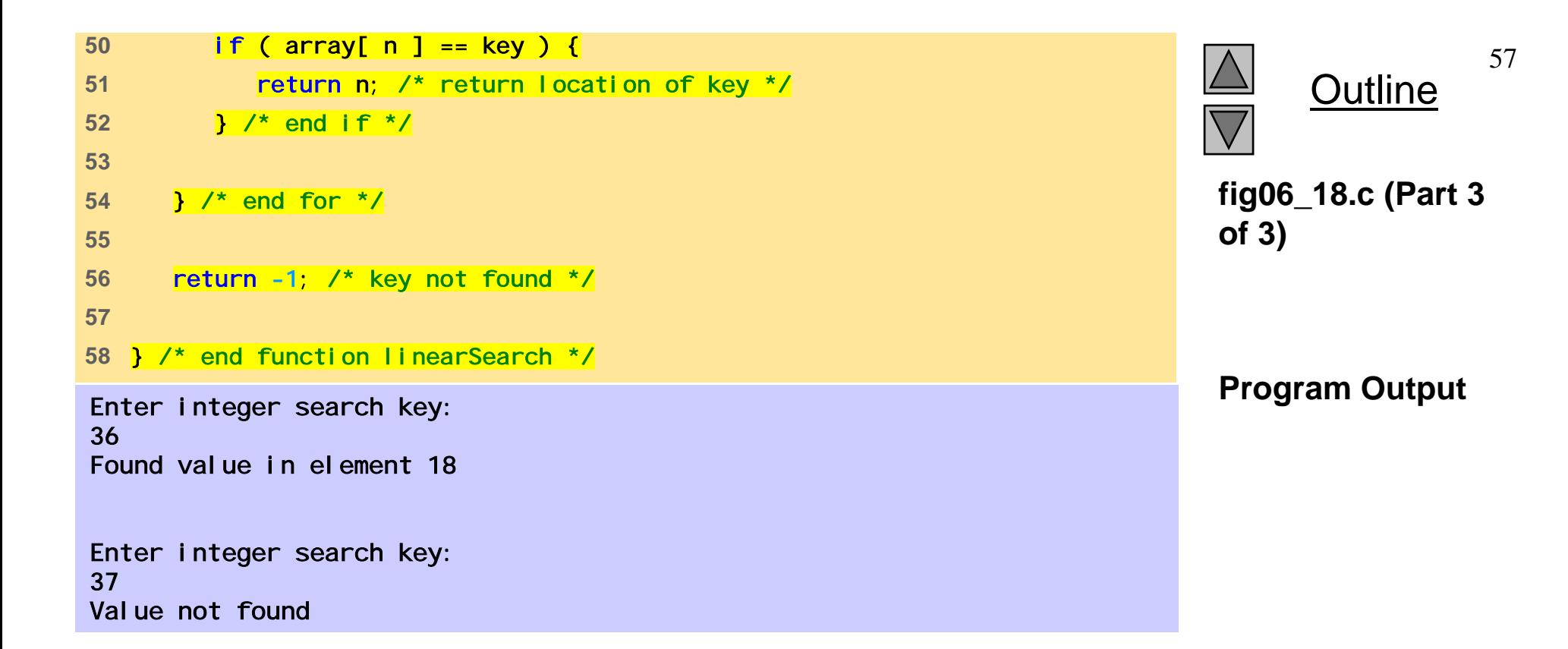

```
1 /* Fig. 6.19: fig06_19.c 
2 Binary search of an array */ 
3 #include <stdio.h> 4 #define SIZE 15 5 6 /* function prototypes */ 
7int binarySearch( const int b[], int searchKey, int low, int high ); 
8 void printHeader( void ); 
9 void printRow( const int b[], int low, int mid, int high ); 
10 
11 /* function main begins program execution */ 
12 int main() 
13 { 
14 int a[ SIZE ]; /* create array a */ 
15 int i; /* counter */ 
16 int key; /* value to locate in array a */ 
17 int result; \frac{1}{2} variable to hold location of key or -1 */
18 19 /* create data */ 20 for ( i = 0; i < SIZE; i++ ) { 
21 a [i] = 2 \times i;
22 } /* end for */ 
23 
24 printf( "Enter a number between 0 and 28: " ); 
25 scanf( "%d" &key ); 
%d , 26
```
**Outline** 

**fig06 19 <sup>c</sup> (Part 1 fig06\_19.c**

**of 5)**
```
27 printHeader(); 
28 29 /* search for key in array a */ 
30 result = binarySearch( a, key, 0, SIZE - 1 ); 
31 
32 /* display results */ 
33 if ( result != -1 ) { 
34 printf( "\n%d found in array element %d\n", key, result ); 
35 } /* end if */36 else { 
37 printf( "\n%d not found\n", key ); 
38 } /* end else */ 
3940 return 0; /* indicates successful termination */ 
41 42 } /* end main */ 
4344 /* function to perform binary search of an array */ 
45 int binarySearch( const int b[], int searchKey, int low, int high ) 
46 { 
47 int middle; /* variable to hold middle element of array */ 
48
```
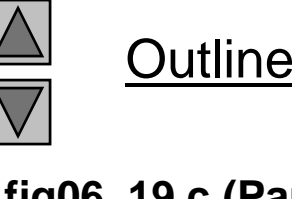

**fig06 19 <sup>c</sup> (Part 2 fig06\_19.c of 5)**

```
 49/* loop until low subscript is greater than high subscript */ 
50 while ( low <= high ) { 
51 52 /* determine middle element of subarray being searched */ 
53 middle = ( low + high ) / 2; 
54 
55 /* display subarray used in this loop iteration */ 
56 printRow( b, low, middle, high ); 
5758 /* if searchKey matched middle element, return middle */ 
59 if ( searchKey == b[ middle ] ) { 
60 return middle; 
61 ? ' end if */62 
63 /* if searchKey less than middle element, set new high */ 
64 else if ( searchKey < b[ middle ] ) { 
65 high = mid ddle - 1; \frac{\pi}{3} search low end of array \frac{\pi}{3}66 } /* end else if */ 
67 68 /* if searchKey greater than middle element, set new low */ 
69 else {
70 low = middle + 1; \prime^* search high end of array \prime\prime71 } /* end else */ 
72 73 } /* end while */ 
/ / 74
```
Outline

**fig06\_19.c (Part 3** 

**of 5)**

```
75 return -1; /* searchKey not found */ 
76 77 } /* end function binarySearch */ 
78 79 /* Print a header for the output */ 
80 void printHeader( void ) 
81 { 
82 int i; /* counter */ 
83
84 printf( "\nSubscripts:\n" );
85 86 /* output column head */ 
87 for (i = 0; i < S IZE; i++) {
88 printf( "%3d ", i ); 
89 } /* end for */ 
90 
91 printf( "\n" ); /* start new line of output */ 
92 
93 /* output line of - characters */ 
94 for ( i = 1; i <= 4 * SIZE; i++ ) { 
95 printf( "-" );
96 } /* end for */ 
97 98 printf( "\n" ); /* start new line of output */ 
99 } /* end function printHeader */ 
/ / 100
```
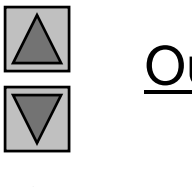

**fig06 19 <sup>c</sup> (Part 4 fig06\_19.c of 5)**

```
101 /* Print one row of output showing the current 
102 part of the array being processed. */ 
103 void printRow( const int b[], int low, int mid, int high ) 
104 { 
105 int i; /* counter */ 
106 107 /* loop through entire array */ 
108 for ( i = 0; i < SIZE; i++ ) { 
109110 /* display spaces if outside current subarray range */ 
111if ( i < low || i > high ) { 
112 printf( " " ); 
113 \frac{1}{x} /* end if */
114 else if (i == mid ) \frac{1}{2} /* display middle element */
115 printf( "%3d*", b[ i ] ); /* mark middle value */ 
116 } /* end else if */ 
117 else { /* display other elements in subarray */ 
118 printf( "%3d ", b[ i ] ); 
119 } /* end else */ 
120 121 } /* end for */ 
122 123 printf( "\n" ); /* start new line of output */ 
124 } /* end function printRow */
```
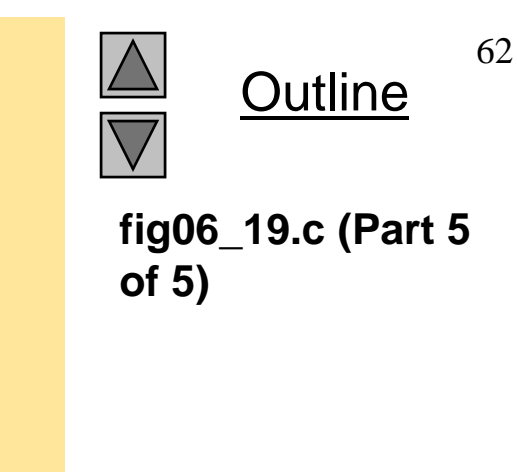

Enter a number between 0 and 28: 25

Subscripts:

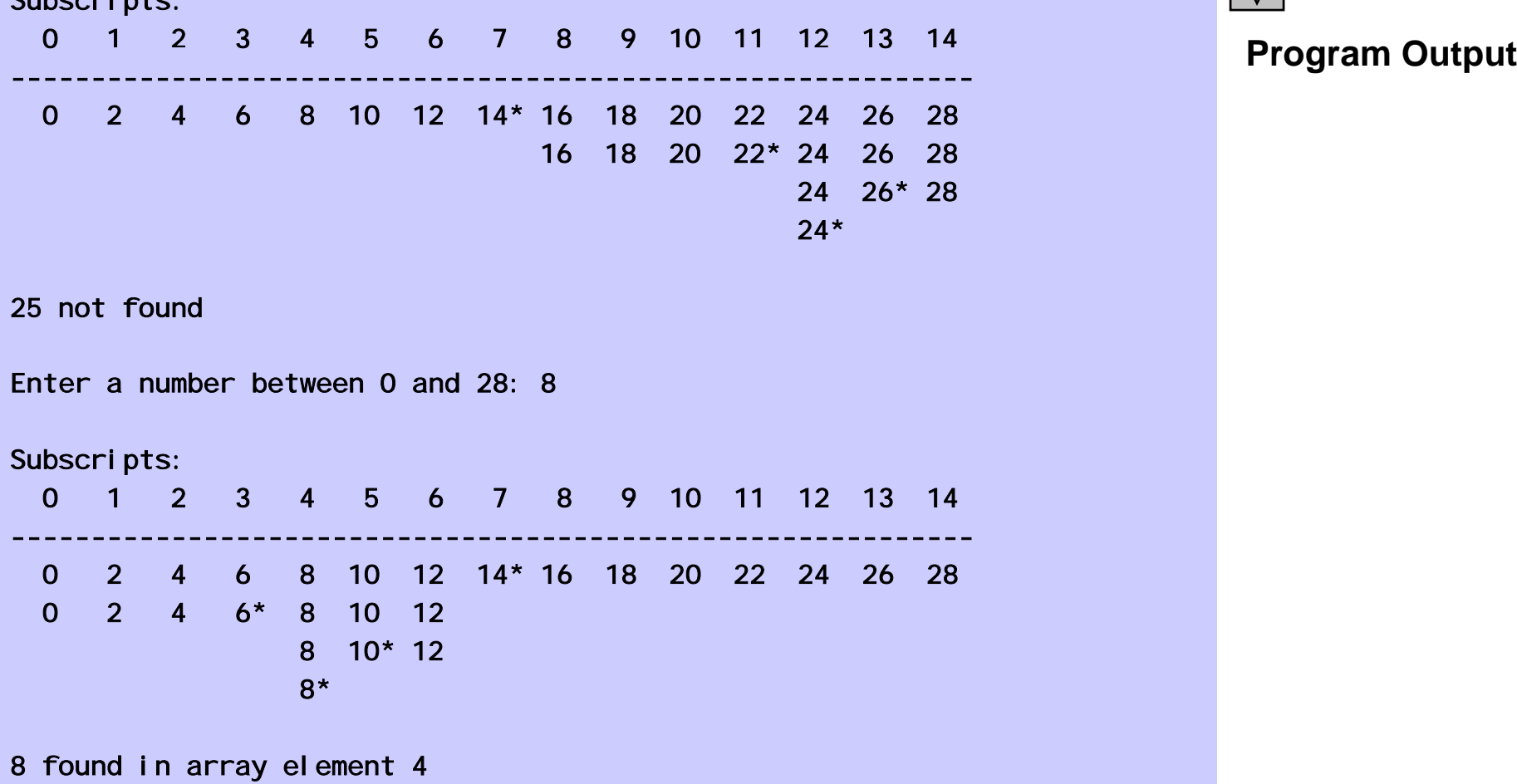

Outline

Enter a number between 0 and 28: 6

Subscripts: 0 1 2 3 4 5 6 7 8 9 10 11 12 13 140 3 56 890 3 ------------------------------------------------------------0 2 4 6 8 10 12 14\* 16 18 20 22 24 26 28 0 2 4 6\* 8 10 12 6 found in array element 3

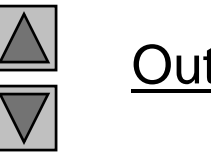

Outline

**Program Output (continued)**

#### **6.9 Multiple-Subscripted Arrays**

#### • Multiple subscripted arrays

- Tables with rows and columns ( m by n array)
- Like matrices: specify row, then column

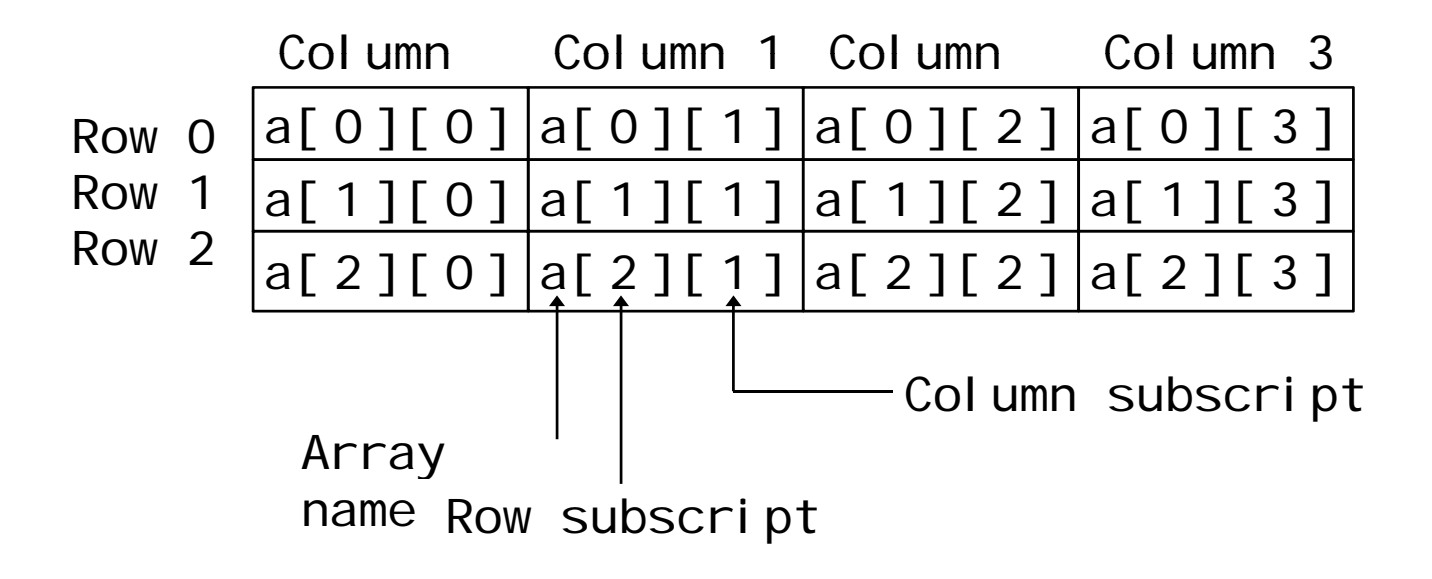

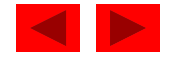

#### **6.9 Multiple-Subscripted Arrays**

- Initialization
	- $-$  int b[2][2] = { { 1, 2 }, { 3, 4 } };  $\begin{array}{|c|c|c|c|c|}\hline -1 & 2 & 2 & 1 & 2 \\ \hline \end{array}$
	- Initializers grouped by row in braces
	- If not enough, unspecified elements set to zero  $\textsf{int}\ \mathsf{b} \, [\ 2\ ] \, [\ 2\ ] = \{ \ \{ \ 1\ \},\ \{ \ 3,\ 4\ \} \ \} \, ;$
- Referencing elements
	- Specify row, then column printf( "%d", b[ 0 ][ 1 ] );

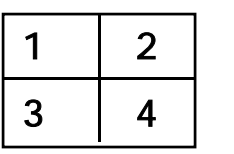

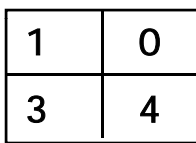

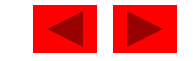

```
1 /* Fig. 6.21: fig06_21.c 
2 Initializing multidimensional arrays */ 
3 #include <stdio.h> 4 55 void printArray( const int a[][ 3 ] ); /* function prototype */       fig06_21.c (Par
6 7 /* function main begins program execution */ 
8 int main() 
9 { 
10 /* initialize array1, array2, array3 */ 
11 int array1[ 2 ][ 3 ] = { { 1, 2, 3 }, { 4, 5, 6 } }; 
12 int array2[ 2 ][ 3 ] = { 1, 2, 3, 4, 5 }; 
13 int array3[ 2 ][ 3 ] = { { 1, 2 }, { 4 } }; 
14 15 printf( "Values in array1 by row are:\n" ); 
16 printArray( array1 ); 
17 18 printf( "Values in array2 by row are:\n" ); 
19 printArray( array2 ); 
20 21 printf( "Values in array3 by row are:\n" ); 
22 printArray( array3 );
23 24 return 0; /* indicates successful termination */ 
25 26 } /* end main */
27
```
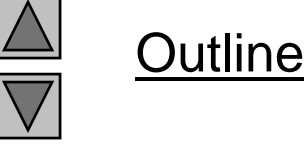

**fig06 21 <sup>c</sup> (Part 1 of 2)**

```
Outline
                                                                                                  68fig06 21 c (Part 2
fig06_21.c  28 /* function to output array with two rows and three columns */ 
29 void printArray( const int a[][ 3 ] ) 
30 { 
31 int i; /* counter */ 
                                                                               of 2)
32 int j; /* counter */ 
33 34 /* loop through rows */ 
35 for ( i = 0; i <= 1; i++ ) { 
36 37 /* output column values */ 
38 for ( j = 0; j <= 2; j++ ) { 
39 printf( "%d ", a[ i ][ j ] ); 
40 } /* end inner for */
41 42 printf( "\n" ); /* start new line of output */ 
43 } /* end outer for */ 
44 Program Output
Values in array1 by row are:
1 2 34 5 6Values in array2 by row are:
45 } /* end function printArray */ 
1 2 34 5 0Values in array3 by row are:
1 2 04 0 0
```

```
1 /* Fig. 6.22: fig06_22.c 
2 Double-subscripted array example */ 
3 #include <stdio.h> 4 #define STUDENTS 3 5 #define EXAMS 4 6 7 /* function prototypes */ 
8 int minimum( const int grades[][ EXAMS ], int pupils, int tests ); 
9 int maximum( const int grades[][ EXAMS ], int pupils, int tests ); 
10 double average( const int setOfGrades[], int tests ); 
11 void printArray( const int grades[][ EXAMS ], int pupils, int tests ); 
12 13 /* function main begins program execution */
14 int main() 
15 { 
16 int student; /* counter */ 
1718 /* initialize student grades for three students (rows) */ 
19 const int studentGrades[ STUDENTS ][ EXAMS ] = 
20 { { 77, 68, 86, 73 }, 
21 { 96, 87, 89, 78 },
22 { 70, 90, 86, 81 } }; 
23
```
**Outline fig06 22 <sup>c</sup> (Part 1 fig06\_22.c of 6)**

```
24 /* output array studentGrades */ 
25 printf( "The array is:\n" ); 
26 printArray( studentGrades, STUDENTS, EXAMS ); 
27 
28 /* determine smallest and largest grade values */ fig06_22.c (Par \blacksquare29 printf( "\n\nLowest grade: %d\nHighest grade: %d\n", 
30 minimum( studentGrades, STUDENTS, EXAMS ), 
31 maximum( studentGrades, STUDENTS, EXAMS ) ); 
32
33 /* calculate average grade for each student */ 
34 for ( student = 0; student <= STUDENTS - 1; student++ ) { 
35 printf( "The average grade for student %d is %.2f\n", 
36 Student, average( studentGrades[ student ], EXAMS ) );
37 } /* end for */ 
38 39 return 0; /* indicates successful termination */ 
40 41 } /* end main */ 
42 43 /* Find the minimum grade */ 
44 int minimum( const int grades[][ EXAMS ], int pupils, int tests ) 
45 { 
46 int i; /* counter */ 
47 int j; /* counter */ 
48 int lowGrade = 100; /* initialize to highest possible grade */ 
49
```
Outline **fig06 22 <sup>c</sup> (Part 2 of 6)**

```
50 /* loop through rows of grades */ 
51 for ( i = 0; i < pupils; i++ ) { 
52 53 /* loop through columns of grades */ 
54 for ( j = 0; j < tests; j++ ) { 
55 
56 if ( grades[ i ][ j ] < lowGrade ) { 
57 lowGrade = grades[ i ][ j ]; 
58 } /* end if */
59 60 } /* end inner for */ 
61 62 } \frac{\pi}{3} end outer for \pi63 
64 return lowGrade; /* return minimum grade */ 
65 
66 } /* end function minimum */ 
67 68 /* Find the maximum grade */ 
69 int maximum( const int grades[][ EXAMS ], int pupils, int tests ) 
70 { 
71 int i; /* counter */ 
72 int j; /* counter */ 
73 int highGrade = 0; /* initialize to lowest possible grade */ 
74
```
**fig06 22 <sup>c</sup> (Part 3 fig06\_22.c of 6)**

Outline

```
75 /* loop through rows of grades */ 
76 for ( i = 0; i < pupils; i++ ) { 
77 78 /* loop through columns of grades */ 
79 for ( j = 0; j < tests; j++ ) { 
80 81 if ( grades[ i ][ j ] > highGrade ) { 
82 highGrade = grades[ i ][ j ]; 
83 } /* end if */
84 85 } /* end inner for */ 
86 87 } /* end outer for */
88 
89 return highGrade; /* return maximum grade */ 
90 
91 } /* end function maximum */ 
92 93 /* Determine the average grade for a particular student */
94 double average( const int setOfGrades[], int tests ) 
95 { 
96 int i; /* counter */ 
97 int total = 0; \frac{7}{3} sum of test grades \frac{1}{2}98
```
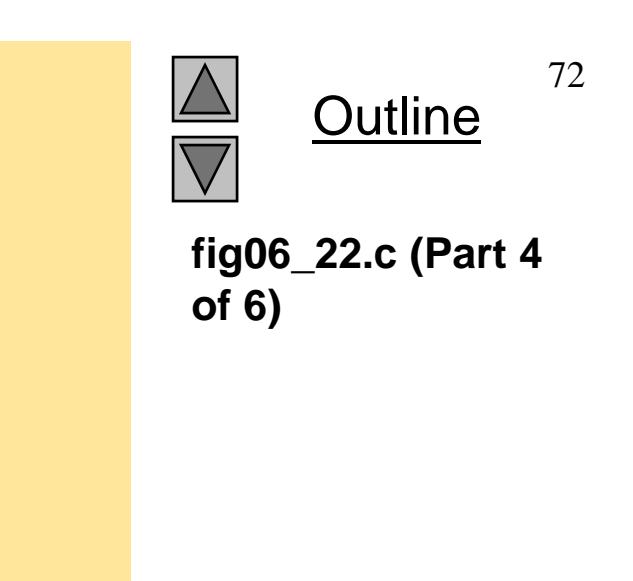

```
fig06 22 c (Part 5
103 fig06_22.c  99 /* total all grades for one student */ 
100 for ( i = 0; i < tests; i++ ) { 
101 total += setOfGrades[ i ]; 
102 } /* end for */ 
104 return ( double ) total / tests; /* average */ 
105 106 } /* end function average */ 
107108 /* Print the array */ 
109 void printArray( const int grades[][ EXAMS ], int pupils, int tests ) 
110 { 
111 int i; /* counter */
112 int j; /* counter */ 
113 114 /* output column heads */ 
115 printf( " [0] [1] [2] [3]" ); 
116 117 /* output grades in tabular format */ 
118 for ( i = 0; i < pupils; i++ ) { 
119 120 /* output label for row */ 
121 printf( "\nstudentGrades[%d] ", i ); 
122
```
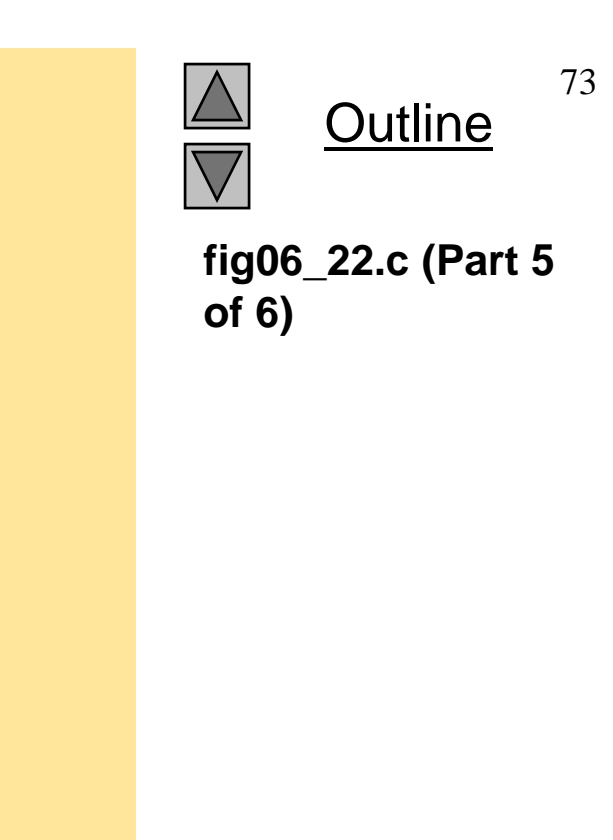

```
123 /* output grades for one student */ 
124 for ( j = 0; j < tests; j + ) {
125 printf( "%-5d", grades[ i ][ j ] ); 
126 } /* end inner for */ 
127 128 } /* end outer for */ 
129 130 } /* end function printArray */ 
The array is:
                [0] [1] [2] [3]
studentGrades[0] 77 68 86 73
studentGrades[1] 96 87 89 78
studentGrades[2] 70 90 86 81
Lowest grade: 68
Highest grade: 96
The average grade for student 0 is 76.00
The average grade for student 1 is 87.50
The average grade for student 2 is 81.75
```
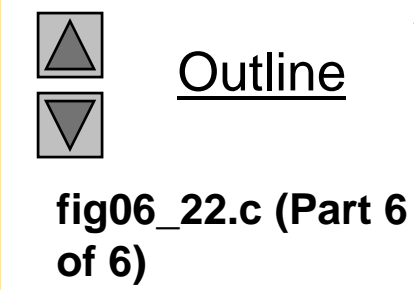

74

# Chapter 7 - Pointers

#### **Outline**

- **7.1 Introduction**
- **7 2.Pointer Variable Definitions and Initialization Definitions**
- **7.3 Pointer Operators**
- **7.4 Calling Functions by Reference**
- **7.5 Usin g the const Qualifier with Pointers**
- **7.6 Bubble Sort Using Call by Reference**
- **7.7 Pointer Expressions and Pointer Arithmetic**
- **7.8 The Relationship between Pointers and Arrays**
- **7 9. Arrays of Pointers Pointers**
- **7.10 Case Study: A Card Shuffling and Dealing Simulation**
- **7.11 Pointers to Functions**

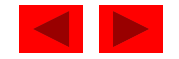

#### **Objectives**

- In this chapter, you will learn:
	- –- To be able to use pointers.
	- – To be able to use pointers to pass arguments to functions using call by reference.
	- – To understand the close relationships among pointers, arrays and strings.
	- –- To understand the use of pointers to functions.
	- –To be able to define and use arrays of strings.

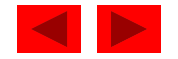

## **7.1 Introduction**

- Pointers
	- Powerful, but difficult to master
	- Simulate call-by-reference
	- Close relationship with arrays and strings

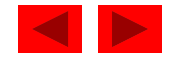

#### **7.2 Pointer Variable Definitions and Initialization**

- Pointer variables
	- Contain memory addresses as their values
	- Normal variables contain a specific value (direct reference)

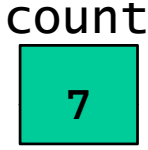

- Pointers contain address of a variable that has a specific value (indirect reference)
- Indirection referencing a pointer value

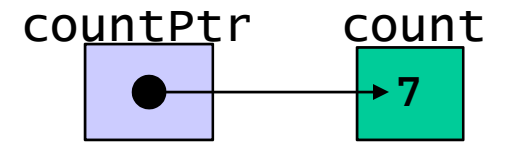

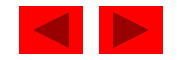

#### **7.2 Pointer Variable Definitions and Initialization**

- Pointer definitions
	- **\*** used with pointer variables

int \*myPtr;

- Defines a pointer to an int (pointer of type int \*)
- Multiple pointers require using <sup>a</sup> \* before each variable definition

int \*myPtr1, \*myPtr2;

- Can define pointers to an y data t ype
- Initialize pointers to 0, NULL, or an address
	- 0 or NULL  $-$  points to nothing (NULL preferred)

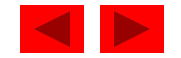

### **7.3 Pointer Operators**

- & (address operator)
	- Returns address of operand
		- int  $y = 5$ ; int \*yPtr;  $yPtr = \&y$  /\* yPtr gets address of y \*/ yPtr "points to" y

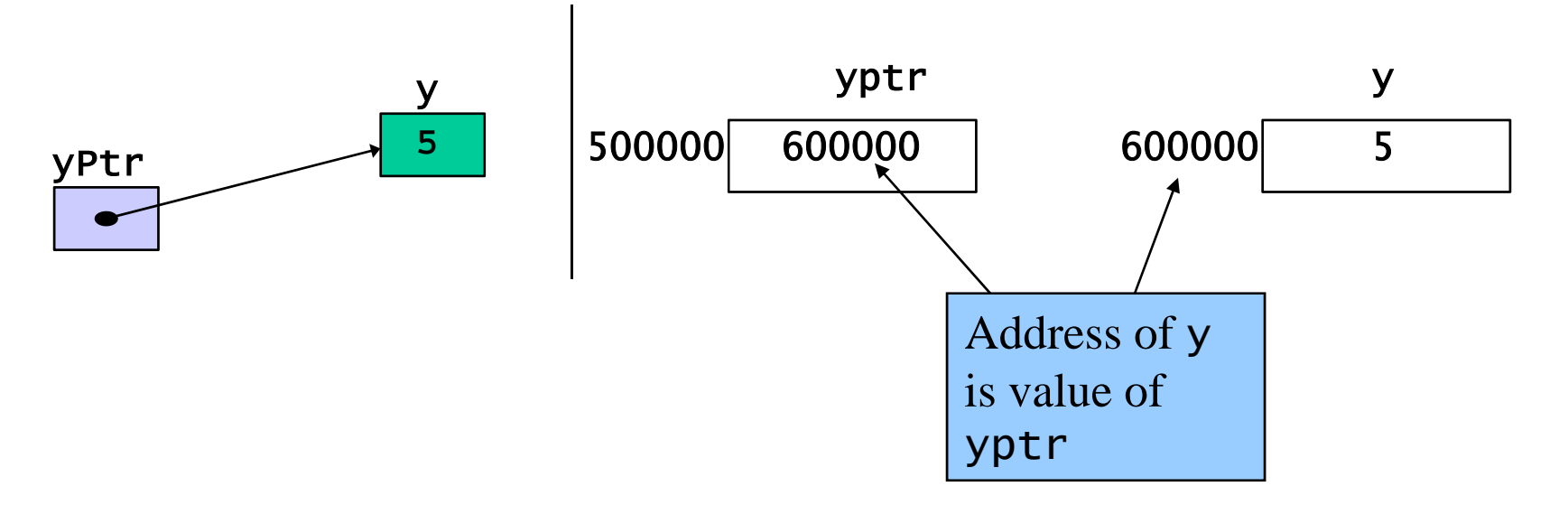

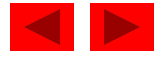

### **7.3 Pointer Operators**

- \* (indirection/dereferencing operator)
	- Returns a synonym/alias of what its operand points to
	- \*yptr returns y (because yptr points to y)
	- \* can be used for assignment
		- Returns alias to an object

\*yptr = 7;  $\frac{1}{2}$  changes y to 7 \*/

- Dereferenced pointer (operand of \*) must be an lvalue (no constants)
- \* and & are inverses
	- $-$  They cancel each other out

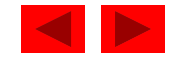

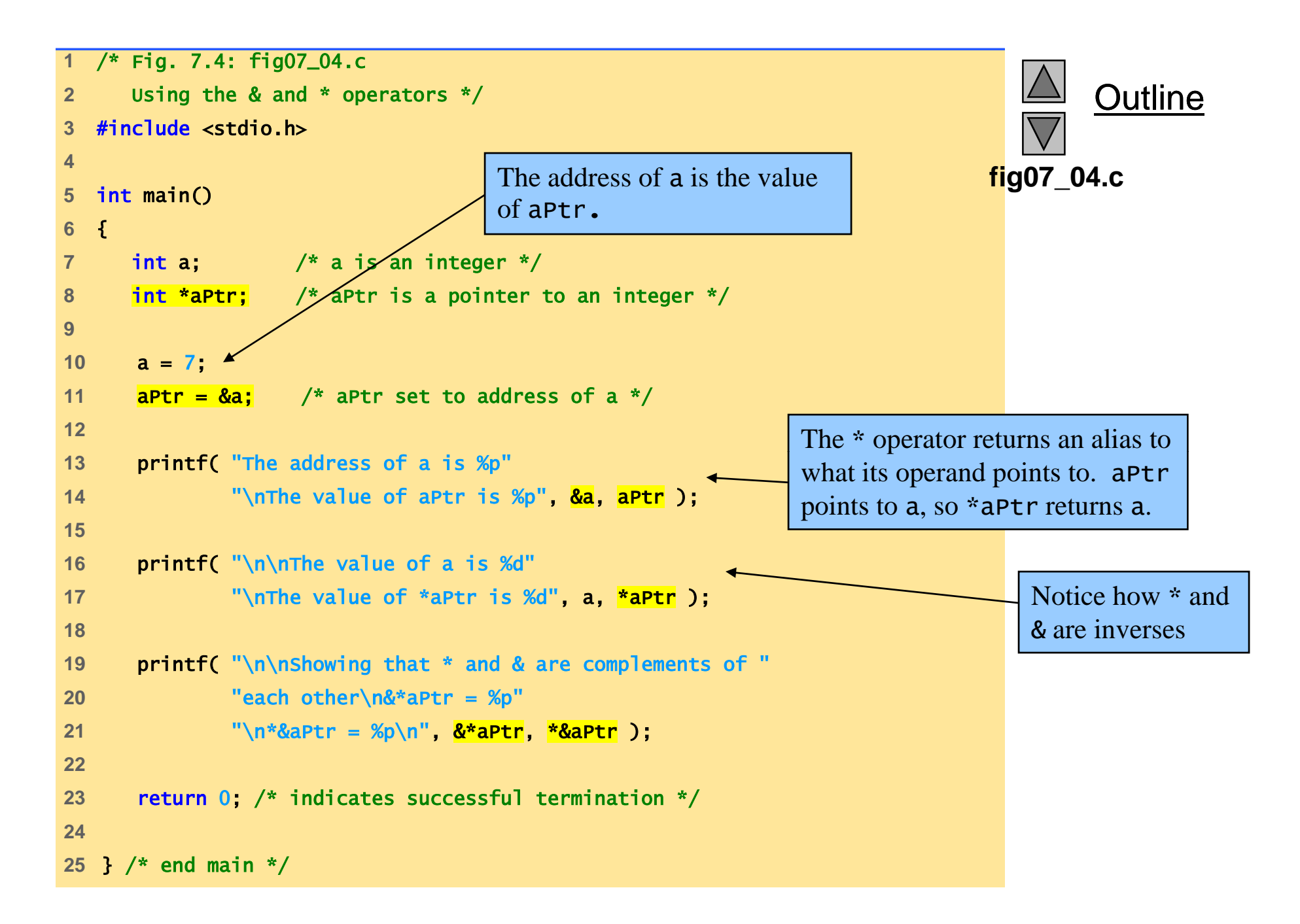

```
Program Output
  OutputThe address of a is 0012FF7C
The value of aPtr is 0012FF7CThe value of a is 7The value of *aPtr is 7Showing that * and & are complements of each other.
&*aPtr = 0012FF7C*&aPtr = 0012FF7C
```
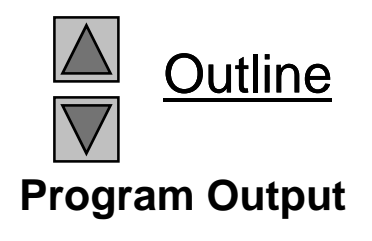

#### **7.3 Pointer Operators**

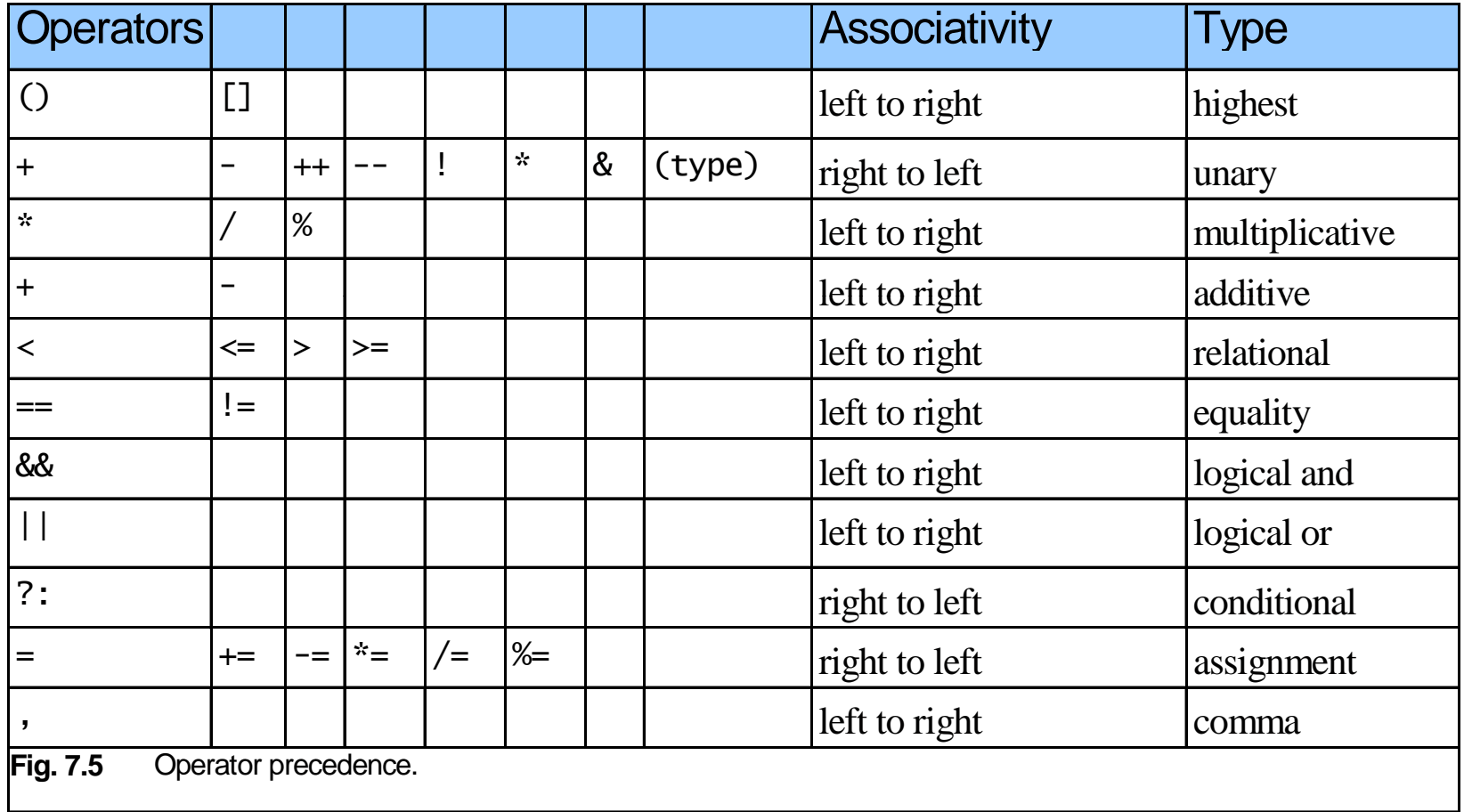

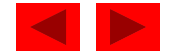

### **7.4 Calling Functions by Reference**

- Call by reference with pointer arguments
	- Pass address of argument using & operator
	- Allows you to change actual location in memory
	- Arrays are not passed with & because the array name is already <sup>a</sup> pointer
- \* operator

```
– Used as alias/nickname for variable inside of function        
             void double( int *number )
               {5}\text{\texttt{*number}} = 2 \text{\texttt{*}} \text{\texttt{(}} \text{\texttt{*number}} \text{\texttt{)}};}
```
\*number used as nickname for the variable passed

<sup>©</sup> Copyright 1992–2004 by Deitel & Associates, Inc. and Pearson Education Inc. All Rights Reserved.

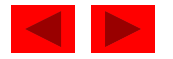

```
1 /* Fig. 7.6: fig07_06.c 
2 Cube a variable using call-by-value */ 
3 #include <stdio.h> 4 5int cubeByValue( int n ); /* prototype */
6 7 int main() 
8 { 
9 int number = 5; /* initialize number */ 
10 
11 printf( "The original value of number is %d", number ); 
12 
13 /* pass number by value to cubeByValue */
14 number = cubeByValue( number ); 
15 16 printf( "\nThe new value of number is %d\n", number ); 
17 18 return 0; /* indicates successful termination */ 
19 20 } /* end main */ 
21 22 /* calculate and return cube of integer argument */ 
23 int cubeByValue( int n ) 
24 { 
25 return n * n * n; /* cube local variable n and return result */
26 27 } /* end function cubeByValue */
```
Outline

**fig07 06.c**

**The original value of number is 5 The new value of number is 125**

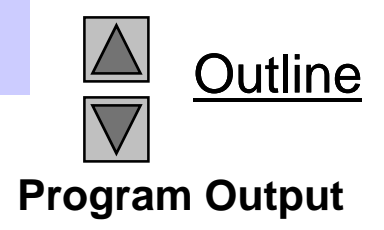

```
Outline
  1 /* Fig. 7.7: fig07_07.c 
2 Cube a variable using call-by-reference with a pointer argument */ 
3 4 #include <stdio.h> fig07_07.c
                                        Notice that the function prototype 
                                        takes a pointer to an integer.
5 6 void cubeByReference( int *nPtr ); /* prototype */ 
7 8 int main() 
9 { 
10 int number = 5; /* initialize number */11 12 printf( "The original value of number is %d", number ); 
13 14 /* pass address of number to cubeByReference */ 
15 CubeByReference( &number ); 4
16 17 printf( "\nThe new value of number is %d\n", number );     | number is given -
                                                                    Notice how the address of number is given -
18 19 return 0; /* indicates successful termination */ 
20 21 } /* end main */ 
} / /
                                                                    cubeByReference expects a 
                                                                    pointer (an address of a variable). 
22 23 /* calculate cube of *nPtr; modifies variable number in main */ 
24 void cubeByReference( int *nPtr ) 
25 { 
                                                                    Inside cubeByReference, *nPtr is 
                                                                    used (*nPtr is number). 
26 *nPtr = *nPtr * *nPtr * *nPtr; /* cube *nPtr */
27 } /* end function cubeByReference */
```
**The original value of number is 5 The new value of number is 125**

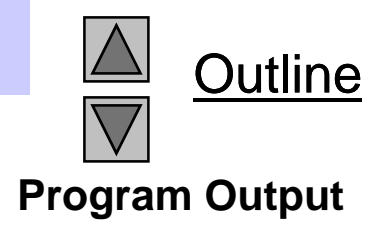

Before main calls cubeByValue :

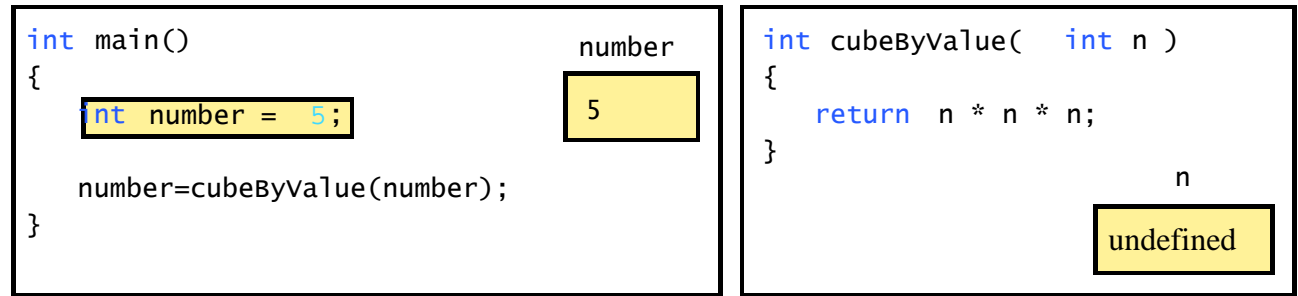

After cubeByValue receives the call:

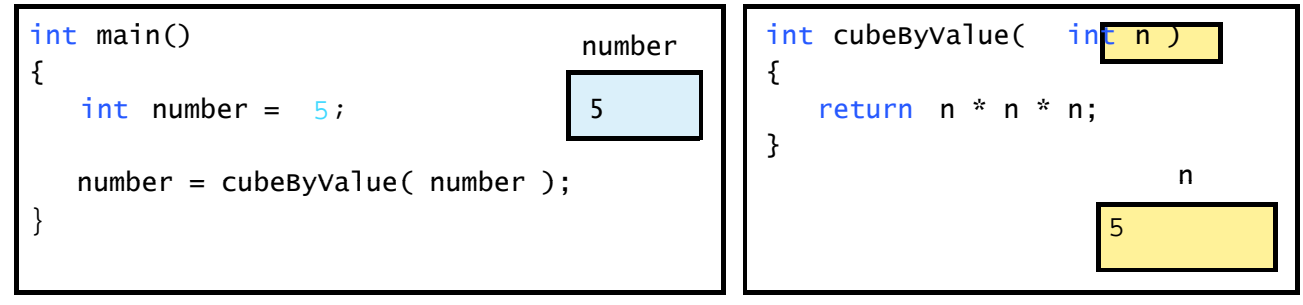

After cubeByValue cubes parameter <sup>n</sup> and before cubeByValue returns to main :

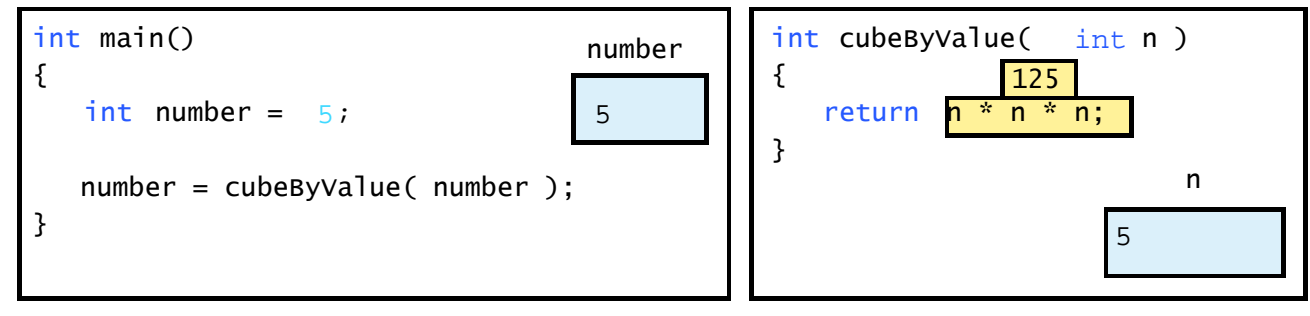

**Fig. 7.8** Analysis of a typical call-by-value. (Part 1 of 2.)

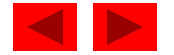

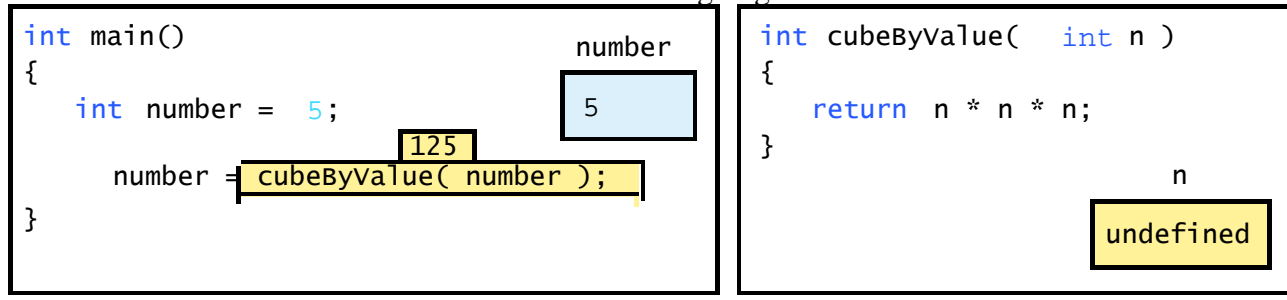

After cubeByValue returns to main and before assigning the result to number:

After main completes the assignment to number:

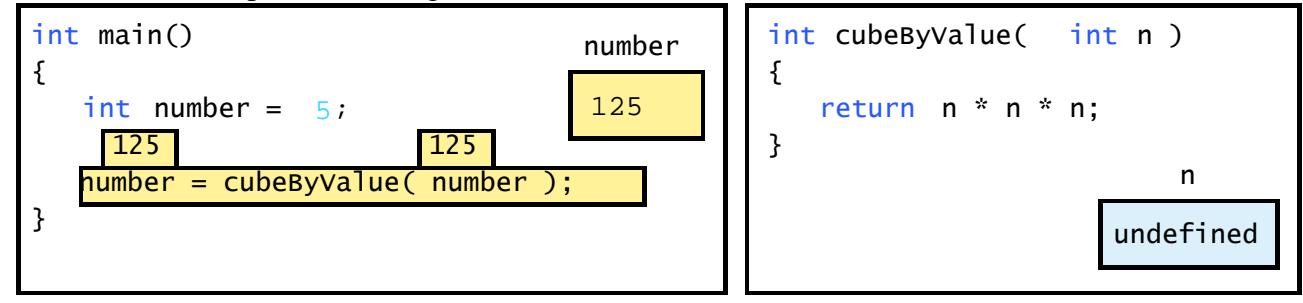

**Fig. 7.8** Analysis of a typical call-by-value. (Part 2 of 2.)

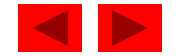

 $\rm Before$  <code>main</code>  $\rm calls$  <code>cubeByReference</code> :

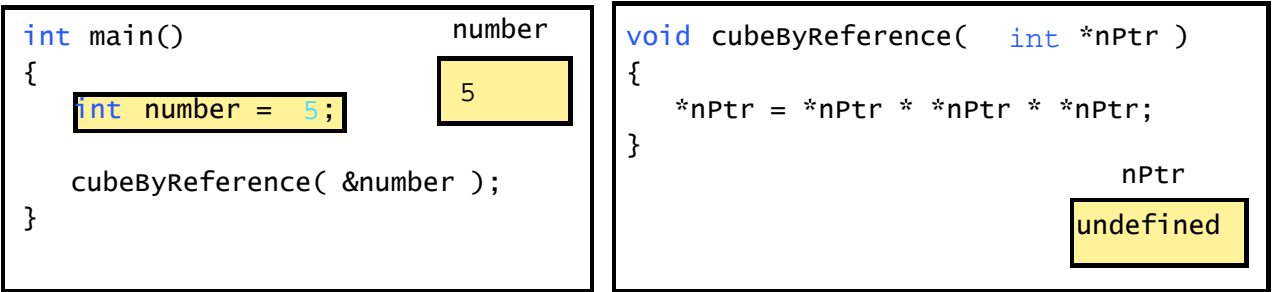

After cubeByReference receives the call and before \*nPtr is cubed:

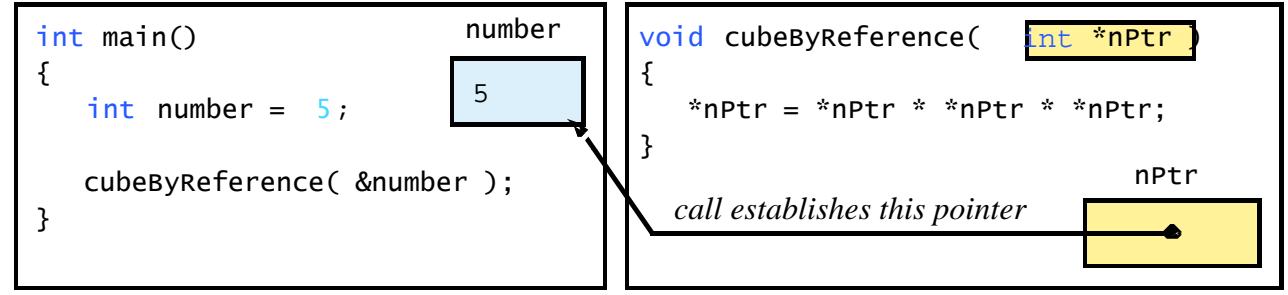

After \*nPtr is cubed and before program control returns to main:

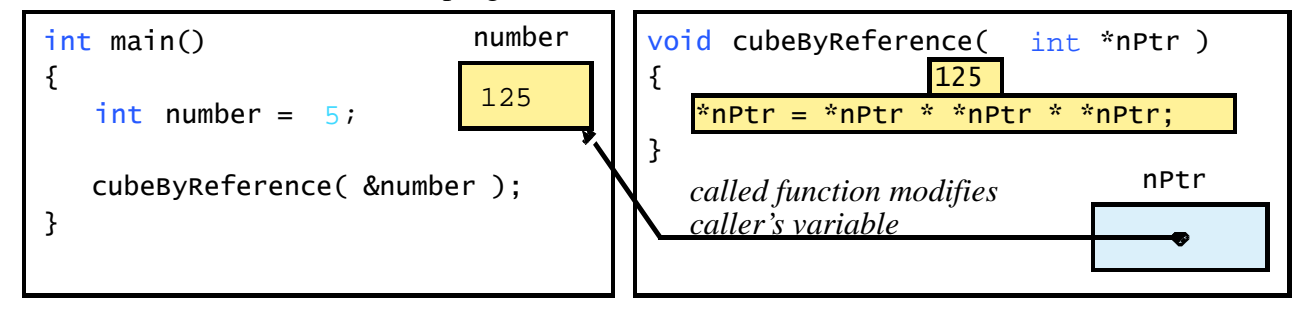

**Fig. 7.9** Analysis of a typical call-by-reference with a pointer argument.

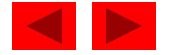

### **7.5 Using the** const **Qualifier with Pointers**

- const qualifier
	- Variable cannot be changed
	- Use const if function does not need to change a variable
	- Attempting to change a const variable produces an error
- const pointers
	- Point to a constant memory location
	- Must be initialized when defined
	- –- int \*const myPtr = &x;
		- Type int \*const constant pointer to an int
	- –const int  $\text{*myptr} = \&x$ 
		- Regular pointer to a const int
	- –const int  $*\text{const}$  Ptr =  $\&x$ ;
		- const pointer to a const int
		- x can be changed, but not \*Ptr

<sup>©</sup> Copyright 1992–2004 by Deitel & Associates, Inc. and Pearson Education Inc. All Rights Reserved.

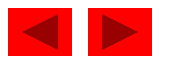

```
fig07 10.c (Part 1 of
4 fig07_10.c   1 /* Fig. 7.10: fig07_10.c 
2  Converting lowercase letters to uppercase letters 
3 using a non-constant pointer to non-constant data */ 
2) 5#include <stdio.h> 6 #include <ctype.h> 
7 8 void convertToUppercase( char *sPtr ); /* prototype */ 
9 10 int main() 
11 { 
12 char string[] = "characters and $32.98"; /* initialize char array */
13 
14 printf( "The string before conversion is: %s", string ); 
15 convertToUppercase( string ); 
16 printf( "\nThe string after conversion is: %s\n", string ); 
17 18 return 0; /* indicates successful termination */ 
19 20 } /* end main */ 
21
```
Outline
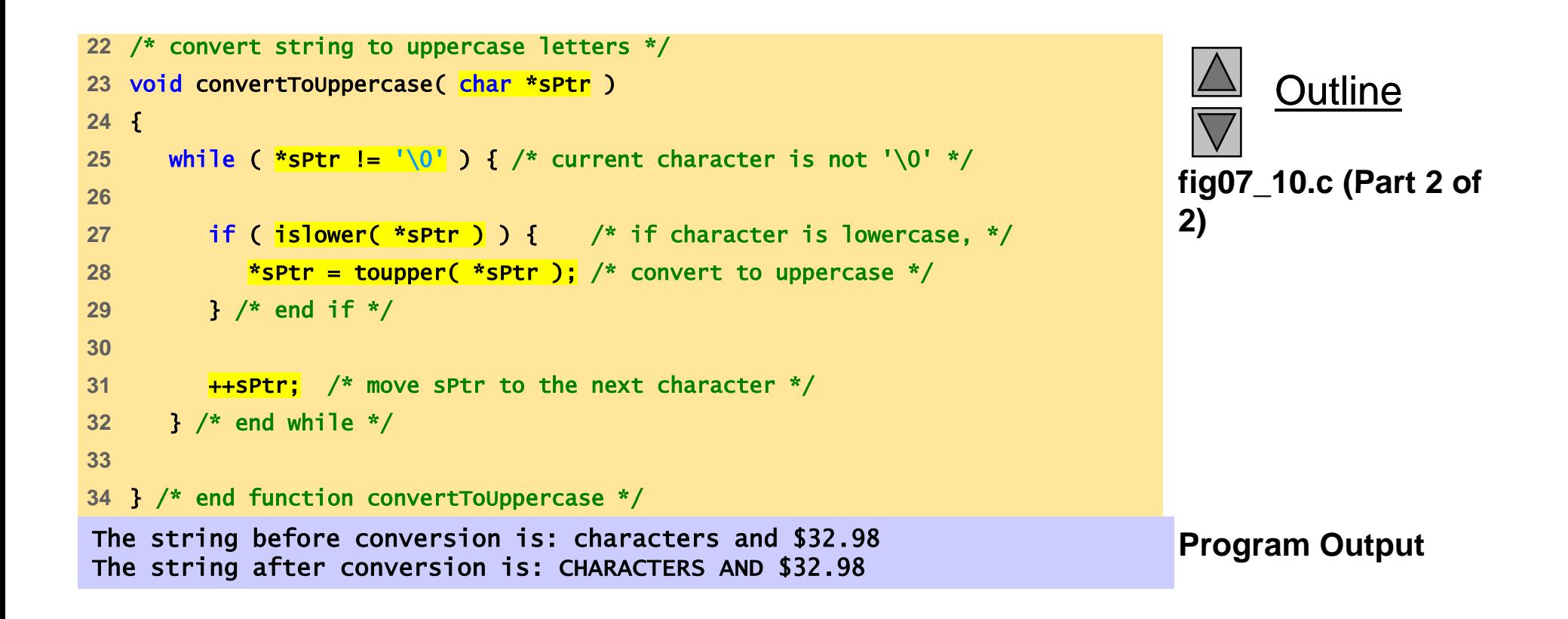

```
fig07 11.c (Part 1 of
4 fig07_11.c   1 /* Fig. 7.11: fig07_11.c 
2  Printing a string one character at a time using 
3 a non-constant pointer to constant data */ 
2) 5#include <stdio.h> 6 7 void printCharacters( const char *sPtr ); 
8 
9 int main() 
10 { 
11  /* initialize char array */ 
12 char string[] = "print characters of a string",
13 14 printf( "The string is:\n" ); 
15 printCharacters( string ); 
16 printf( "\n" ); 
17 18 return 0; /* indicates successful termination */ 
19 20 } /* end main */ 
21
```
Outline

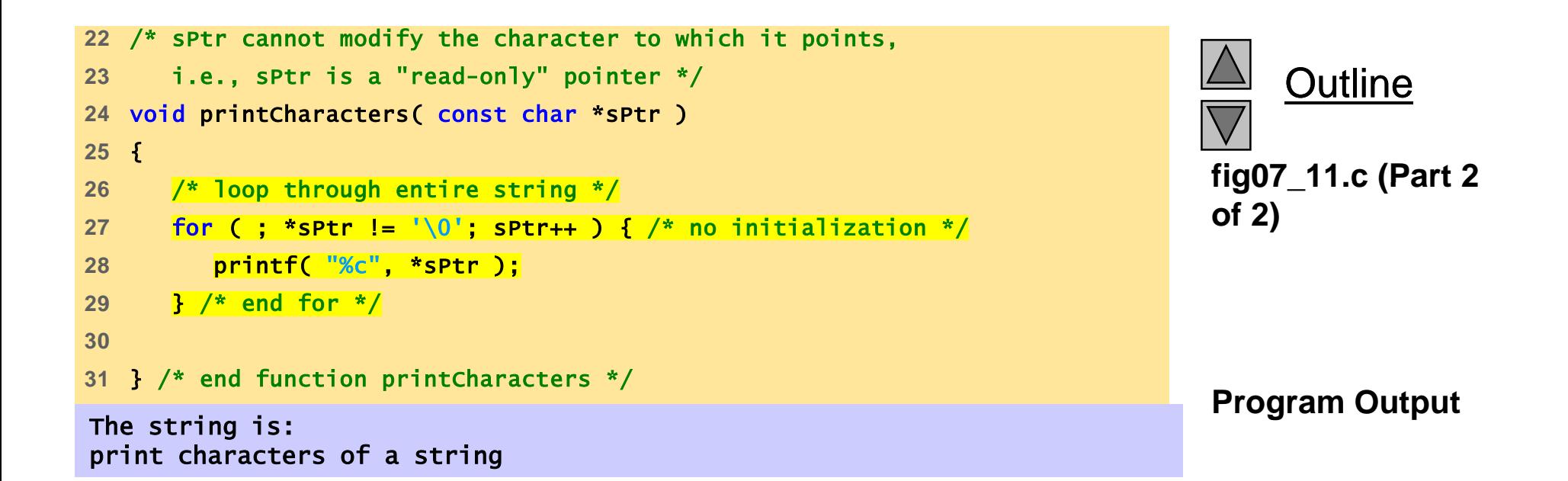

```
1 /* Fig. 7.12: fig07_12.c 
2 Attempting to modify data through a 
3 non-constant pointer to constant data. */ 
4#include <stdio.h> fig07_12.c 56 void f( const int *xPtr ); /* prototype */ 
7 8 int main() 
9 { 
10 int y; /* define y */ 
11 12 f( &y ); /* f attempts illegal modification */ 
1314 return 0; /* indicates successful termination */ 
15 16 } /* end main */ 
1718 /* xPtr cannot be used to modify the 
19 value of the variable to which it points */ 
20 void f( const int *xPtr ) 
21 { 
22 *xPtr = 100; /* error: cannot modify a const object */ 
23 } /* end function f */
```
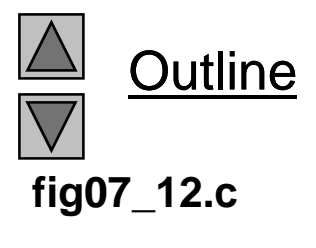

**Program Output** Error executing cl.exe. **Output**Compiling... FIG07\_12.c d:\books\2003\chtp4\examples\ch07\fig07\_12.c(22) : error C2166: l-value specifies const object<br>Error executing cl.exe.

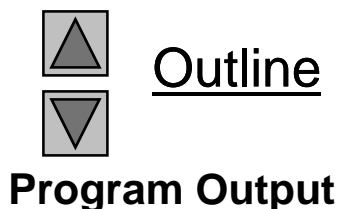

FIG07\_12.exe - 1 error(s), 0 warning(s)

```
Outline
1 /* Fig. 7.13: fig07_13.c 
2  Attempting to modify a constant pointer to non-constant data */ 
3 #include <stdio.h> 4 int main()
 i () fig07 13.c 5nt main() 
6 { 
7 int x; /* define x */ 
8 int y; /* define y */ 
9fig07_13.c
                                 Changing *ptr is allowed - x is
                                 not a constant.10 /* ptr is a constant pointer to an integer that can be modified
11 through ptr, but ptr \chi ways points to the same memory location */12 int * const ptr = \&x;
1314 *ptr = 7; /* allowed: *ptr is not const */ 
15 ptr = &y; /* error: ptr is const; cannot assign new address */
16 17return 0; /* indicates successful termination */18 19 } /* end main */<br>
Program Output
Program Output
Compiling...
FIG07_13.c
                                      Changing ptr is an error –
D:\books\2003\chtp4\Examples\ch07\FIG07_13.c(15) : error C2166: l-value 
   specifies- const object
Error executing cl.exe.
FIG07_13.exe - 1 error(s), 0 warning(s)
```

```
fig07 14.c
 i i () fig07_14.c int main() 
1 /* Fig. 7.14: fig07_14.c 
2  Attempting to modify a constant pointer to constant data. */ 
3 #include <stdio.h> 4 56 { 
7 int x = 5; /* initialize x * /8 int y; /* define y */ 
910 /* ptr is a constant pointer to a constant integer. ptr always 
11 points to the same location; the integer at that location 
12 cannot be modified */
13 const int *const ptr &x; =
14 15 printf( "%d\n", *ptr ); 
16 
17 *ptr = 7; /* error: *ptr is const; cannot assign new value */ 
18 ptr = &y; /* error: ptr is const; cannot assign new address */
19 20 return 0; /* indicates successful termination */ 
21 22 } /* end main */
```
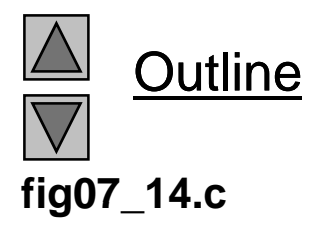

Outline **Program Output** Compiling... FIG07\_14.c D:\books\2003\chtp4\Examples\ch07\FIG07\_14.c(17) : error C2166: l-value specifies- const object D:\books\2003\chtp4\Examples\ch07\FIG07\_14.c(18) : error C2166: l-value **Program Output**<br> specifies- const object Error executing cl.exe.

FIG07\_12.exe - 2 error(s), 0 warning(s)

#### **7.6 Bubble Sort Using Call-by-reference**

- Implement bubblesort using pointers
	- Swap two elements
	- –swap function must receive address (using &) of array elements
		- $\bullet~$  Array elements have call-by-value default
	- Using pointers and the \* operator, swap can switch array elements
- Psuedocode

*Initialize array print data in original order Call function bubblesort print sorted array Define bubblesort*

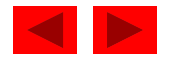

#### **7.6 Bubble Sort Using Call-by-reference**

- sizeof
	- Returns size of operand in bytes
	- For arrays: size of 1 element \* number of elements
	- if sizeof( int ) equals 4 bytes, then int myArray[ 10 ]; printf( "%d", sizeof( myArray ) );
		- will print 40
- sizeof can be used with
	- Variable names
	- Type name
	- Constant values

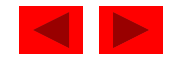

```
fig07 15.c (Part 1 of
#d fi 10 fig07_15.c   1 /* Fig. 7.15: fig07_15.c 
2 This program puts values into an array, sorts the values into 
3 ascending order, and prints the resulting array. */ 
4 #include <stdio.h> 5 #define SIZE 6 7 void bubbleSort( int *array, const int size ); /* prototype */ 
8 9 int main() 
10 { 
11  /* initialize array a */ 
12 
     int a[ SIZE ] = { 2, 6, 4, 8, 10, 12, 89, 68, 45, 37 };
13 14 int i; /* counter */ 
15 
16 printf( "Data items in original order\n" ); 
17 18 /* loop through array a */ 
19 for ( i = 0; i < SIZE; i++ ) { 
20 printf( "%4d", a[ i ] ); 
21 } /* end for */ 
22 
23 bubbleSort( a, SIZE ); /* sort the array */ 
24 
25 printf( "\nData items in ascending order\n" ); 
26
```
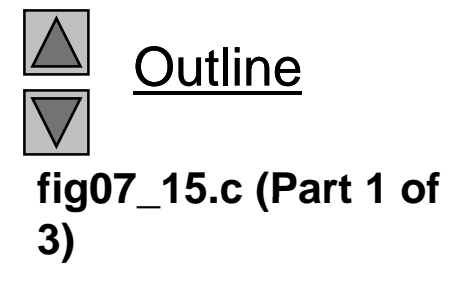

```
fig07 15.c (Part 2 of
30} /* end for */ fig07_15.c   27 /* loop through array a */ 
28 for ( i = 0; i < SIZE; i++ ) { 
29 printf( "%4d", a[ i ] ); 
31 32 printf( "\n" ); 
33 34 return 0; /* indicates successful termination */ 
3536 } /* end main */ 
37 38 /* sort an array of integers using bubble sort algorithm */ 
39 void bubbleSort( int *array, const int size )
40 { 
41 void swap( int *element1Ptr, int *element2Ptr ); /* prototype */ 
42 int pass; /* pass counter */ 
43 int j; /* comparison counter */ */
44 45 /* loop to control passes */ 
46 for ( pass = 0; pass < size - 1; pass++ ) {
4748 /* loop to control comparisons during each pass */ 
49 for ( j = 0; j < size - 1; j++ ) { 
50
```
Outline **3)**

```
Outline
51 /* swap adjacent elements if they are out of order */ 
52 if ( array[ j ] > array[ j + 1 ] ) { 
53 swap( &array[ j ], &array[ j + 1 ] ); 
54} /* end if */ fig07 15.c (Part 3 of 55fig07_15.c   
56 } /* end inner for */ 
57 58 } /* end outer for */ 
                                                                 3)
59 60 } /* end function bubbleSort */ 
61 62 /* swap values at memory locations to which element1Ptr and 
63 element2Ptr point */ 
64 void swap( int *element1Ptr, int *element2Ptr ) 
65 { 
66 int hold = *element1Ptr; 
67 *el l ement1Ptr = *element2Ptr; 
68 *element2Ptr = hold; 
69 } /* end function swap */ 
Data items in original order Program Output
   2 6 4 8 10 12 89 68 45 37Data items in ascending order
   2 4 6 8 10 12 37 45 68 89
```

```
1 /* Fig. 7.16: fig07_16.c 
2 Sizeof operator when used on an array name 
3 returns the number of bytes in the array. */ 
4 #include <stdio.h> 56 size_t getSize( float *ptr ); /* prototype */ 
7 8 int main() 
9 { 
5<br>6 size_t getSize( float *ptr ); /* prototype */<br>7<br>3 int main()<br>9 {<br>float array[ 20 ]; /* create array */
11 12 printf( "The number of bytes in the array is %d" 
13 The number of bytes returned by getSize is %d\n",
14 sizeof( array ), getSize( array ) ); 
15 16 return 0; /* indicates successful termination */ 
17 18 } /* end main */ 
19 20 /* return size of ptr */ 
21 size_t getSize( float *ptr ) 
22 { 
23 return sizeof( ptr ); 
24 25 } /* end function getSize */ 
 The number of bytes in the array is 80The included and array is continuous Program Output
The number of bytes returned by getSize is 4
```
**Outline fig07 16.c**

**Program Output**

```
fig07 17.c (Part 1 of
4 fig07_17.c   1 /* Fig. 7.17: fig07_17.c 
2 Demonstrating the sizeof operator */ 
3 #include <stdio.h> 2) 5int main() 6 { 
7 char c; /* define c */ 
8 short s; /* define s */ 
9 int i; /* define i */ 
10 long l; /* define l */ 
11 float f; /* define f */ 
12 double d; /* define d */ 
13 long double ld; /* define ld */
14 int array[ 20 ]; /* initialize array */ 
15 int *ptr = array; /* create pointer to array */ 
16 17 printf(" sizeof c = %d\tisize of(char) = %d"18 "\n sizeof s = %d\tsizeof(short) = %d" 
19 "\n sizeof i = %d\tsizeof(int) = %d" 
20 "\n sizeof l = %d\tsizeof(long) = %d" 
21 "\n sizeof f = %d\tsizeof(float) = %d"
22 "\n sizeof d = %d\tsizeof(double) = %d" 
23 "\n sizeof ld = %d\tsizeof(long double) = %d" 
24 "\n sizeof array = %d" 
25 "\n sizeof ptr = %d\n" 
\n %d\n ,
```
Outline

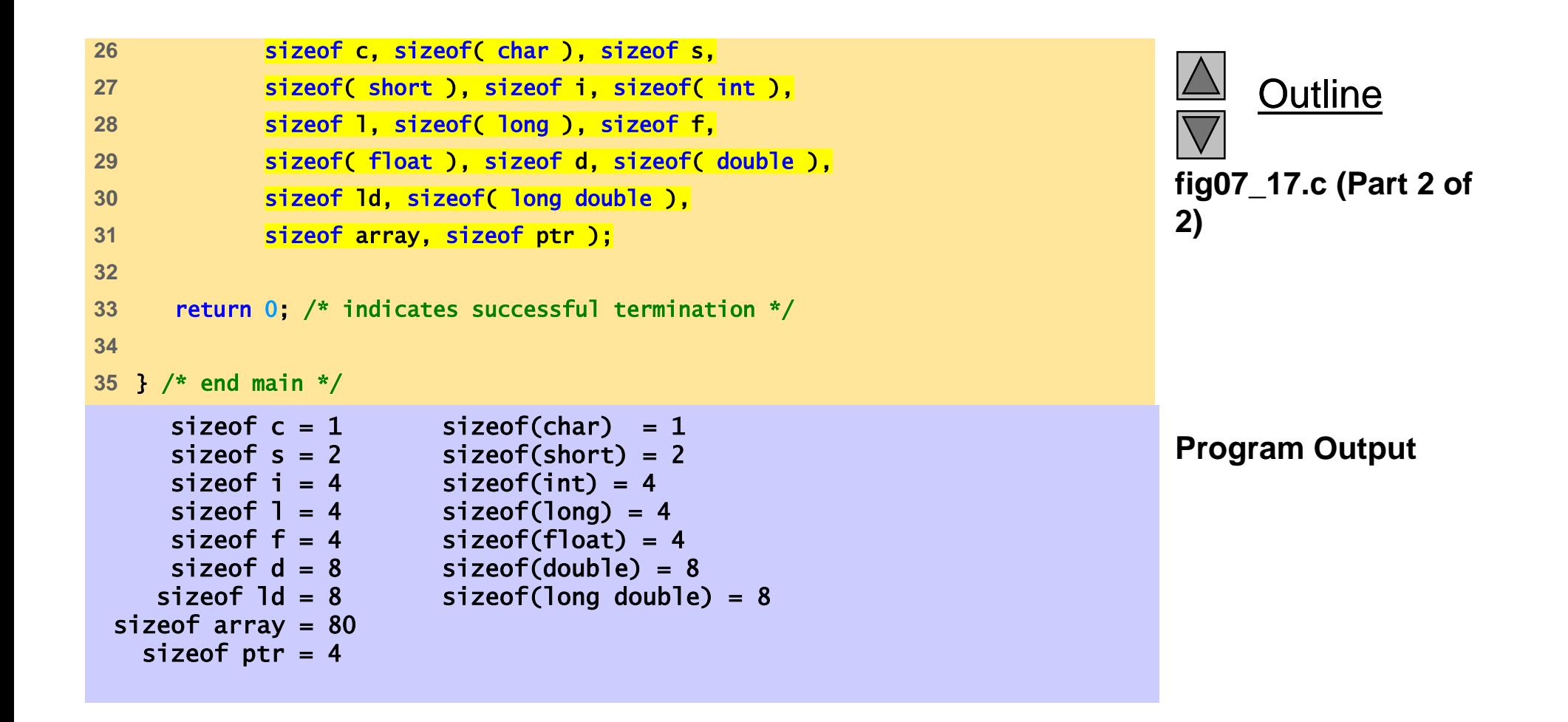

- Arithmetic operations can be performed on pointers
	- Increment/decrement pointer (++ or -- )
	- Add an integer to a pointer(  $+$  or  $+=$  ,  $-$  or  $==$ )
	- Pointers may be subtracted from each other
	- Operations meaningless unless performed on an array

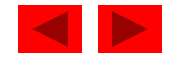

- 5 element int array on machine with 4 byte ints
	- <code>vPtr</code> points to first element <code>v[ 0 ]</code>
		- at location 3000 (vPtr = 3000)
	- – vPtr += 2; sets vPtr to 3008
		- vPtr points to  $v[2]$  (incremented by 2), but the machine has 4 byte ints, so it points to address 3008

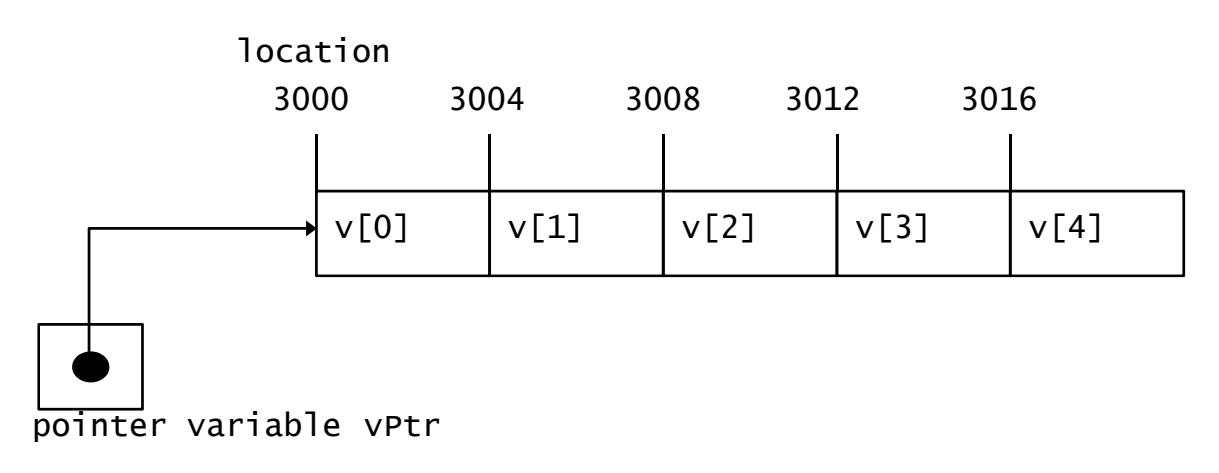

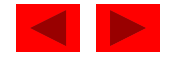

- Subtracting pointers
	- Returns number of elements from one to the other. If $vPtr2 = v[ 2 ]$ ;  $vPtr = v[ 0 ]$ ;
	- vPtr2 vPtr would produce 2
- Pointer comparison ( $\lt$ , ==, >)
	- See which pointer points to the higher numbered array element
	- Also, see if a pointer points to **0**

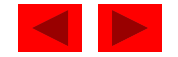

- Pointers of the same type can be assigned to each other
	- If not the same type, a cast operator must be used
	- Exception: pointer to void (type void \*)
		- Generic pointer, represents any type
		- No casting needed to convert a pointer to void pointer
		- void pointers cannot be dereferenced

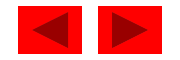

# **7.8 The Relationship Between Pointers and Arrays**

- Arrays and pointers closely related
	- Array name like a constant pointer
	- Pointers can do array subscripting operations
- Define an array  $b[5]$  and a pointer bPtr
	- To set them equal to one another use:

 $b$ Ptr =  $b$ ;

- The array name (b) is actually the address of first element of the array  $b$ [ 5 ]  $b$ Ptr = &b[ 0 ]
- Explicitly assigns  $b$ Ptr to address of first element of  $b$

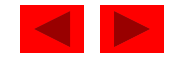

#### **7.8 The Relationship Between Pointers and Arrays**

- Element b[ 3 ]
	- Can be accessed by \*( <code>bPtr + 3</code> )
		- Where n is the offset. Called pointer/offset notation
	- Can be accessed by bptr[ 3 ]
		- Called pointer/subscript notation
		- bPtr[ 3 ] same as b[ 3 ]
	- Can be accessed by performing pointer arithmetic on the array itself

 $*(b + 3)$ 

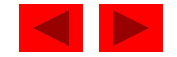

```
fig07 20.c (Part 1 of
4#include <stdio.h> fig07_20.c   1 /* Fig. 7.20: fig07_20.cpp 
2 Using subscripting and pointer notations with arrays */ 
3 2) 5 6 int main() 
7 { 
8 int b[] = { 10, 20, 30, 40 }; /* initialize array b */ 
9 int *bPtr = b;
                             \frac{1}{2} /* set bPtr to point to array b */
10 int i; /* counter */ 
11 int offset; /* counter */ 
12 13 \frac{1}{2} \frac{1}{2} output array b using array subscript notation \frac{1}{2}14 printf( "Array b printed with:\nArray subscript notation\n" ); 
15 16 /* loop through array b */ 
17 for (i = 0, i < 4; i++)18 printf( \sqrt[n]{b} \sqrt[n]{d} \sqrt[n]{d} \sqrt[n]{n}, i, b\boxed{\textbf{i} \choose \textbf{j}};
19 } /* end for */ 
20 
21 /* output array b using array name and pointer/offset notation */
22 printf( "\nPointer/offset notation where\n" 
23 "the pointer is the array name\n" ); 
24
```
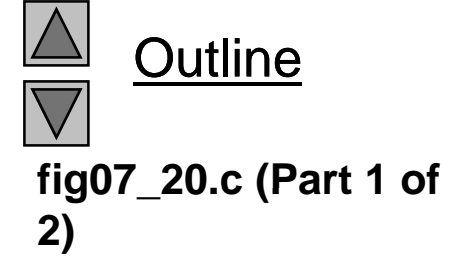

```
fig07 20.c (Part 2 of
28} /* end for */ fig07_20.c   25 /* loop through array b */ 
26 for ( offset = 0; offset < 4; offset++ ) {
27 printf( "*(b + %d) = %d\|n\|, offset, *(b + offset);
2) 29 30 /* output array b using bPtr and array subscript notation */ 
31 printf( "\nPointer subscript notation\n" ); 
32 33 /* loop through array b */ 
34 for ( i = 0; i < 4; i++ ) { 
35 printf( "bptr[ %d ] = %d\n\cdot n, b ptr[ i ] );
36 } /* end for */ 
37 38 /* output array b using bPtr and pointer/offset notation */ 
39 printf( "\nPointer/offset notation\n" ); 
40 41 /* loop through array b */ 
42 for ( offset = 0; offset < 4; offset++ ) { 
43 printf( "*( bPtr + %d ) = %d\n", offset, *( bPtr + offset ) );
44 } / / * end for */ 
45 46 return 0; /* indicates successful termination */ 
47 48 } /* end main */ 
/ /
```
Outline

**Program Output** b[ 2 ] = 30 **Output** b[ 3 ] = 40 Array b printed with: Array subscript notation  $b[ 0 ] = 10$  $b[ 1 ] = 20$ Pointer/offset notation where the pointer is the array name  $*(b + 0) = 10$ \*(  $b + 1$  ) = 20 \*(  $b + 2$  ) = 30 \*(  $b + 3$  ) = 40 Pointer subscript notation  $bPtr[ 0 ] = 10$  $b$ Ptr $[1] = 20$  $b$ Ptr $[2] = 30$  $b$ Ptr $[3] = 40$ Pointer/offset notation \*(  $b$ Ptr + 0 ) = 10 \*( bPtr + 1 ) = 20 \*( bPtr + 2 ) = 30 \*( bPtr + 3 ) = 40

Outline

```
1 /* Fig. 7.21: fig07_21.c 
2 Copying a string using array notation and pointer notation. */ 
3 #include <stdio.h> 4<br>5 void copy1( char *s1, const char *s2 ); /* prototype */
2) 5void copy1( char *s1, const char *s2 ); /* prototype */ 6 void copy2( char *s1, const char *s2 ); /* prototype */ 
7 8 int main() 
9 { 
10 char string1[ 10 ]; /* create array string1 */ 
11 char *string2 = "Hello"; /* create a pointer to a string */ 
12 char string3[ 10 ]; /* create array string3 */ 
13   char string4[] = "Good Bye"; /* create a pointer to a string */
14 
15 copy1( string1, string2 ); 
16 printf( "string1 = %s\n", string1);
1718 copy2( string3, string4 ); 
19 printf( "string3 = %s\n", string3 ); 
20 
21 return 0; /* indicates successful termination */ 
22 23 } /* end main */ 
24
```
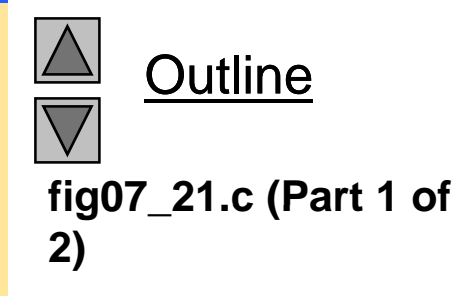

<sup>©</sup> Copyright 1992–2004 by Deitel & Associates, Inc. and Pearson Education Inc. All Rights Reserved.

```
Outline
25 /* copy s2 to s1 using array notation */ 
26 void copy1( char *s1, const char *s2 ) 
27 { 
28int i; /* counter */ fig07 21.c (Part 2 of 29fig07_21.c   
30 /* loop through strings */ 
31 for (i = 0; (s1[i] = s2[i]) = \sqrt{0}; i++)32 \frac{1}{2} \frac{1}{2} \frac{1}{2} do nothing in body \frac{x}{2}33 } /* end for */
                                                                                  2)
34 35 } /* end function copy1 */ 
36 37 /* copy s2 to s1 using pointer notation */ 
38 void copy2( char *s1, const char *s2 ) 
39 { 
40 /* loop through strings */ 
41for ( ; (*s1 = *s2) != '\0'; s1++, s2++ ) {
42 ; /* do nothing in body */ 
43 } /* end for */ 
44 45 } /* end function copy2 */ } / end function copy2 / * */ Program Output string1 = Hello
string3 = Good Bye
```
# **7.9 Arrays of Pointers**

- •Arrays can contain pointers
- For example: an array of strings

```
char *\suit[ 4 ] = { "Hearts", "Diamonds",
  "Clubs", "Spades" };
```
- Strings are pointers to the first character
- char  $\,$   $^{\ast}$  each element of <code>suit</code> is a pointer to a <code>char</code>
- The strings are not actually stored in the array suit, only pointers to the strings are stored

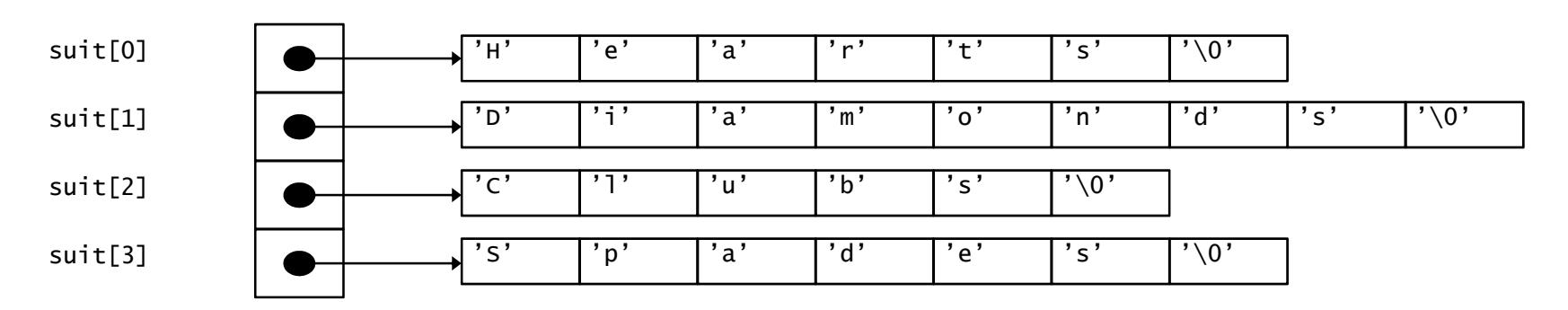

– suit arra y has a fixed size, but strin gs can be of an y size

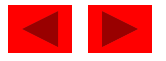

- Card shuffling program
	- Use array of pointers to strings
	- Use double scripted array (suit, face)

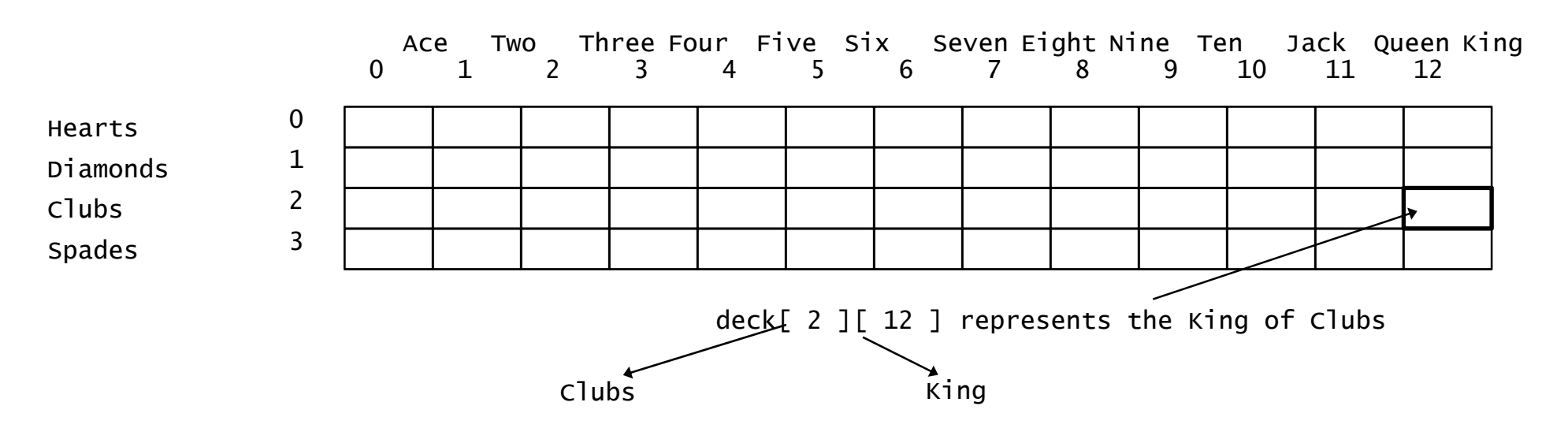

- The numbers 1-52 go into the array
	- Representing the order in which the cards are dealt

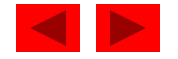

- Pseudocode
	- Top level:

*Shuffle and deal 52 cards*

– First refinement:

*Initialize the suit array Initialize array Initialize the face array Initialize the deck array Shuffle the dec k Deal 52 cards*

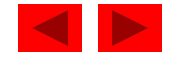

- Second refinement
	- Convert *shuffle the deck* to *For each of the 52 cards Place card number in randomly selected unoccupied slot of deck*
	- Convert *deal 52 cards* to

*For each of the 52 cards Find card number in deck array and print face and suit of card*

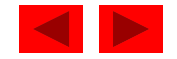

- Third refinement
	- Convert *shuffle the deck* to *Choose slot of deck randomly While chosen slot of deck has been previously chosen Choose slot of deck randomly Place card number in chosen slot of dec k*
	- Convert *deal 52 cards* to

*For each slot of the deck array If slot contains card number Print the face and suit of the card* 

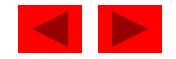

```
1 /* Fig. 7.24: fig07_24.c 
2  Card shuffling dealing program */ 
3 #include <stdio.h> 4 #include <stdlib.h> 4) 5#include <time.h> 67 /* prototypes */ 
8 void shuffle( int wDeck[][ 13 ] ); 
9 void deal( const int wDeck[][ 13 ], const char *wFace[],
10 const char *wSuit[] ); 
11 12 int main() 
13 { 
14  /* initialize suit array */ 
15 const char *suit[ 4 ] = { "Hearts", "Diamonds", "Clubs", "Spades" };
16 17\sqrt{\frac{2}{3}} initialize face array \sqrt[3]{\frac{1}{2}}18 const char *face[ 13 ] = 
19 { "Ace", "Deuce", "Three", "Four", 
20 "Five", "Six", "Seven", "Eight", 
21 "Nine", "Ten", "Jack", "Queen", "King" }; 
22 23 /* initialize deck array */ 
24 
     int deck[ 4 ] [ 13 ] = { 0 };
25
```
Outline **fig07 24.c (Part 1 of fig07\_24.c**

```
fig07 24.c (Part 2 of
29deal( deck, face, suit ); fig07_24.c   26 srand( time( 0 ) ); /* seed random-number generator */ 
27 28 shuffle( deck ); 
4) 30 31 return 0; /* indicates successful termination */ 
32 33 } /* end main */ 
3435 /* shuffle cards in deck */ 
36 void shuffle( int wDeck[][ 13 ] ) 
37 { 
38 int row; /* row number */39 int column; /* column number */ 
40 int card; /* counter */ 
41 42 /* for each of the 52 cards, choose slot of deck randomly */
43 for ( card = 1; card <= 52; card++ ) { 
44 
45 /* choose new random location until unoccupied slot found */ 
46 do { 
47 row = rand() % 4; 
48 column = rand() % 13; 
49 } while( wDeck[ row ][ column ] != 0 ); /* end do...while */ 
50
```
Outline

© Copyright 1992–2004 by Deitel & Associates, Inc. and Pearson Education Inc. All Rights Reserved.

```
51 /* place card number in chosen slot of deck */ 
52 wDeck[ row ][ column ] = card; 
53 } /* end for */ 
54 55 } /* end function shuffle */ 
56 57 /* deal cards in deck */ 
58 void deal( const int wDeck[][ 13 ], const char *wFace[], 
59 const char *wSuit[] )
60 { 
61 int card; /* card counter */ 
62 int row; /* row counter */ 
63      int column; /* column counter */
64 65 /* deal each of the 52 cards */ 
66 for ( card = 1; card <= 52; card++ ) {
6768 /* loop through rows of wDeck */ 
69 for ( row = 0; row <= 3; row++ ) { 
70 71 /* loop through columns of wDeck for current row */ 
72 for ( column = 0; column <= 12; column++ ) {
73 74 /* if slot contains current card, display card */ 
75 if ( wDeck[ row ][ column ] == card ) {
```
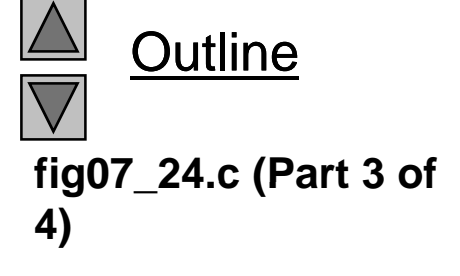

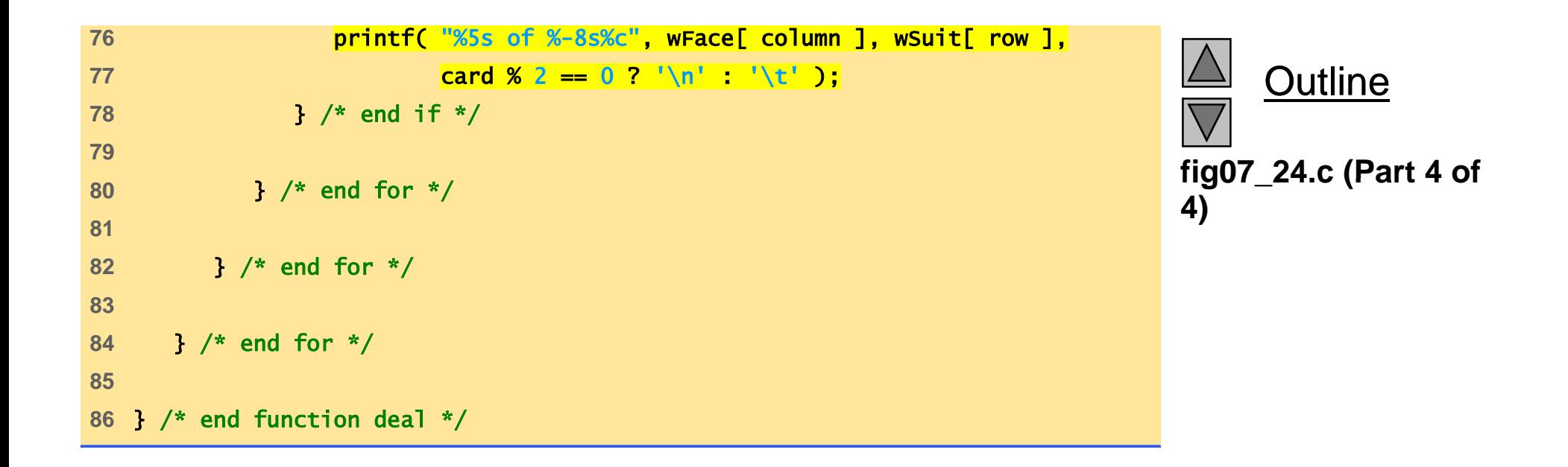
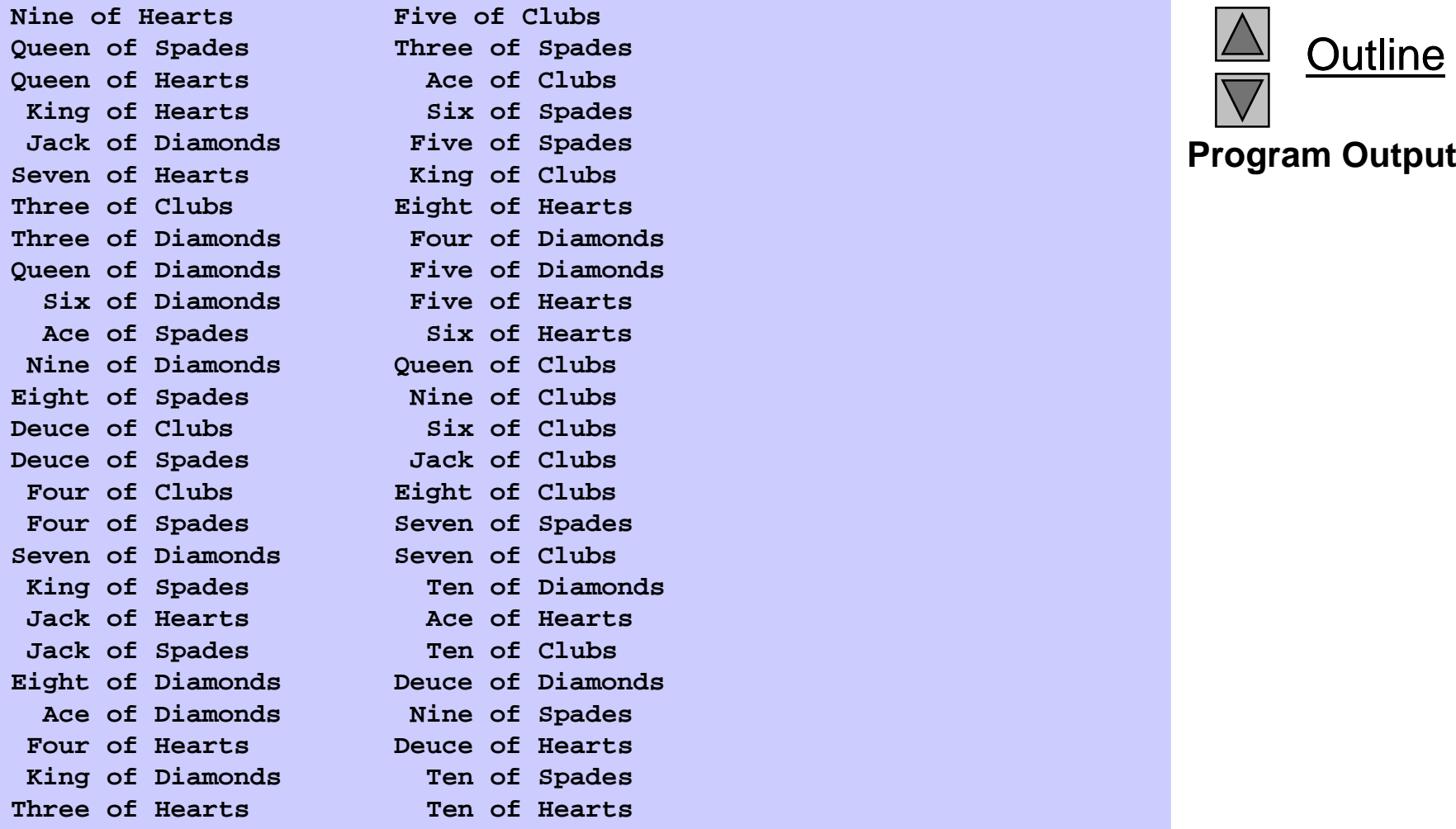

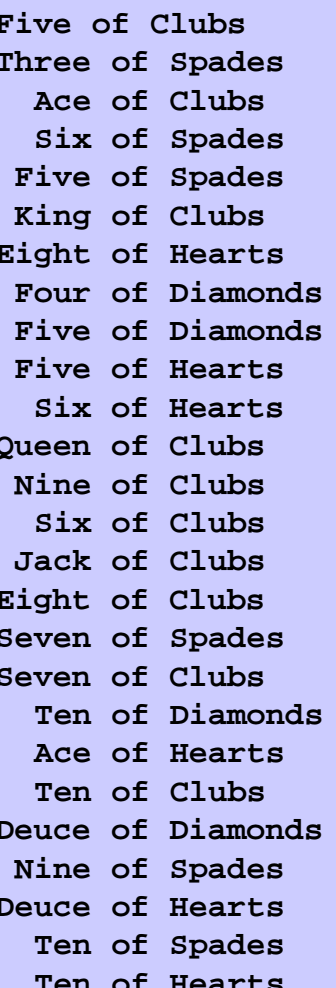

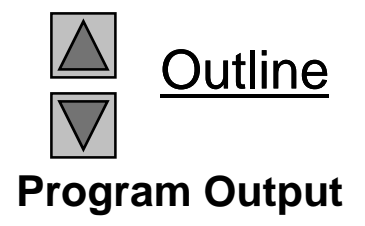

# **7.11 Pointers to Functions**

- Pointer to function
	- Contains address of function
	- Similar to how array name is address of first element
	- Function name is starting address of code that defines function
- Function pointers can be
	- Passed to functions
	- Stored in arrays
	- Assigned to other function pointers

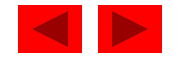

### **7.11 Pointers to Functions**

- Example: bubblesort
	- Function bubble takes a function pointer
		- bubble calls this helper function
		- this determines ascending or descending sorting
	- $-$  The argument in <code>bubblesort</code> for the function pointer:

int ( \*compare ) ( int a, int b )

tells bubblesort to expect a pointer to a function that takes two ints and returns an int

If the parentheses were left out:

int \*compare( int a, int b )

• Defines a function that receives two integers and returns a pointer to a int

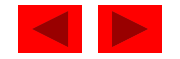

```
fig07 26.c (Part 1 of
4#define SIZE 10 fig07_26.c   1 /* Fig. 7.26: fig07_26.c 
2 Multipurpose sorting program using function pointers */ 
3 #include <stdio.h> 4) 5 6 /* prototypes */ 
7 void bubble( int work[], const int size, int (*compare)( int a, int b ) ); 
8 int ascending( int a, int b ); 
9 int descending( int a, int b );
10 11 int main() 
12 { 
13 int order; /* 1 for ascending order or 2 for descending order */14 int counter; /* counter */ 
15 16 /* initialize array a */ 
17 int a[ SIZE ] = \{2, 6, 4, 8, 10, 12, 89, 68, 45, 37\};
18 
19 printf( "Enter 1 to sort in ascending order,\n" 
20 "Enter 2 to sort in descending order: " ); 
21 scanf( "%d", &order ); );
22 23 printf( "\nData items in original order\n" ); 
24
```
Outline

```
fig07 26.c (Part 2 of
 fig07_26.c   25 /* output original array */ 
26 for ( counter = 0; counter < SIZE; counter++ ) {
27 printf( "%5d", a[ counter ] ); 
28 } /* end for */ 
2930 /* sort array in ascending order; pass function ascending as an 
31 argument to specify ascending sorting order */ 
32 if ( order == 1 ) { 
33 bubble( a, SIZE, ascending );
34 printf( "\nData items in ascending order\n" ); 
35 } /* end if */ 
36 else { /* pass function descending */ 
37 bubble( a, SIZE, descending );
38 printf( "\nData items in descending order\n" ); 
39 } /* end else */ 
40 41 /* output sorted array */
42 for ( counter = 0; counter < SIZE; counter++ ) { 
43 printf( "%5d", a[ counter ] ); 
44 } /* end for */ 
45 
46 printf( "\n" ); 
47 48 return 0; /* indicates successful termination */ 
49 50 } /* end main */ 
51
```
Outline **4)**

<sup>©</sup> Copyright 1992–2004 by Deitel & Associates, Inc. and Pearson Education Inc. All Rights Reserved.

```
52 /* multipurpose bubble sort; parameter compare is a pointer to 
53 the comparison function that determines sorting order */ 
54 void bubble( int work[], const int size, int (*compare)( int a, int b ) ) 
55 { 
56 int pass; /* pass counter */ fig07_26.c (Part
57 int count; /* comparison counter */ 
58 
59 void swap( int *element1Ptr, int *element2ptr ); /* prototype */ 
6061 /* loop to control passes */ 
62 for ( pass = 1; pass < size; pass++ ) {
63 
64 /* loop to control number of comparisons per pass */
65 for ( count = 0; count < size - 1; count++ ) {
66 67 /* if adjacent elements are out of order, swap them */ 
68 if ( (*compare)( work[ count ], work[ count + 1 ] ) ) { 
69 swap( &work[ count ], &work[ count + 1 ] ); 
70 } /* end if */ 
71 72 } /* end for */ 
73 
74 } /* end for */ 
75 76 } /* end function bubble */ 
77
```
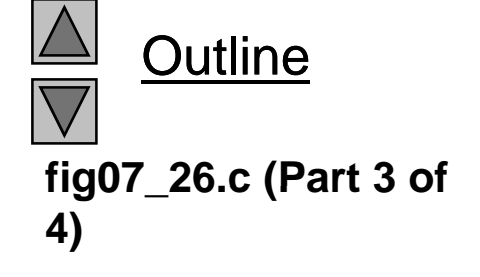

<sup>©</sup> Copyright 1992–2004 by Deitel & Associates, Inc. and Pearson Education Inc. All Rights Reserved.

```
fig07 26.c (Part 4 of
81{ fig07_26.c   78 /* swap values at memory locations to which element1Ptr and 
79 element2Ptr point */ 
80 void swap( int *element1Ptr, int *element2Ptr ) 
82 int hold; /* temporary holding variable */ 82<br>83
84 hold = *element1Ptr; 
85 *element1Ptr = *element2Ptr; 
86 *element2Ptr = hold; 
87 } /* end function swap */ 
88 89 /* determine whether elements are out of order for an ascending 
90 order sort */ 
91 int ascending( int a, int b)
92 { 
93 return b < a; /* swap if b is less than a * /94 95 } /* end function ascending */ 
96 97 /* determine whether elements are out of order for a descending 
98 order sort */
99 int descending( int a, int b)
100 { 
101 return b > a; \frac{1}{x} swap if b is greater than a \frac{x}{x}102 103 } /* end function descending */
```
Outline

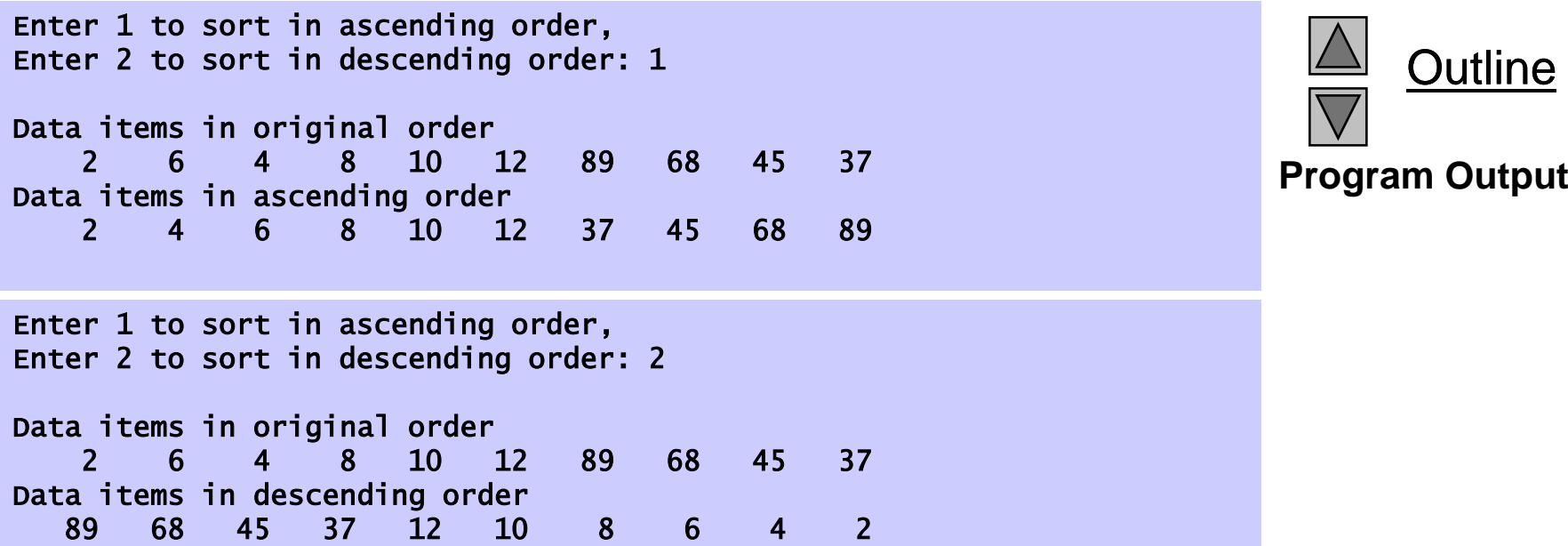

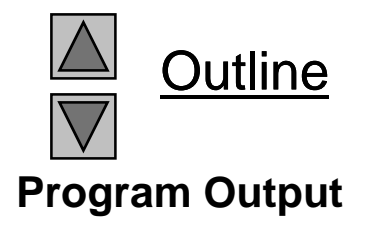

# Chapter 8 - Characters and Strings

1

#### **Outline**

- **8.1 Introduction**
- **8.2 Fundamentals of Strings and Characters**
- **8.3 Character Handling Library**
- **8.4 String Conversion Functions**
- **8.5 Standard Input/Output Library Functions**
- **8.6 String Manipulation Functions of the String Handling Library**
- 8.7 Comparison Functions of the String Handling Library
- **8.8 Search Functions of the String Handling Library**
- **8.9 Memory Functions of the String Handling Library**
- **8 10. Other Functions of the String Handling Library String**

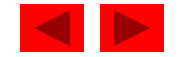

# **Objectives**

- In this chapter, you will learn:
	- – $-$  To be able to use the functions of the character handling library (ctype).
	- – To be able to use the string and character input/output functions of the standard input/output library (stdio).
	- – To be able to use the string conversion functions of the general utilities library  $(stat)$ .
	- – To be able to use the string processing functions of the string handling library (string).
	- – To appreciate the power of function libraries as a means of achieving software reusability.

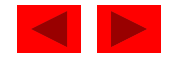

# **8.1 Introduction**

- Introduce some standard library functions
	- Easy string and character processing
	- Programs can process characters, strings, lines of text, and blocks of memory
- These techniques used to make
	- Word processors
	- Page layout software
	- Typesetting programs

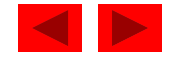

### **8.2 Fundamentals of Strings and Characters**

- Characters
	- Building blocks of programs
		- Every program is a sequence of meaningfully grouped characters
	- Character constant
		- An int value represented as a character in single quotes
		- 'z' represents the integer value of z
- Strings
	- Series of characters treated as a single unit
		- Can include letters, digits and special characters (\*, /, \$)
	- String literal (string constant) written in double quotes
		- "Hello"
	- Strings are arrays of characters
		- String a pointer to first character
- © Copyright 1992–2004 by Deitel & Associates, Inc. and Pearson Education Inc. All Rights Reserved. • Value of string is the address of first character

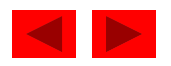

#### **8.2 Fundamentals of Strings and Characters**

- String definitions
	- Define as a character array or a variable of type char  $\rightarrow$

```
char color[] = "blue";
```

```
char *colorPtr = "blue";
```
- Remember that strings represented as character arrays end with '\0'
	- color has 5 elements
- Inputting strings
	- Use scanf
		- scanf("%s", word);
		- Copies input into word []
		- Do not need & (because a string is a pointer)
	- $-$  Remember to leave room in the array for '  $\setminus$ 0'

```
© Copyright 1992–2004 by Deitel & Associates, Inc. and Pearson Education Inc. All Rights Reserved.
```
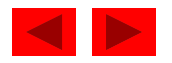

#### **8.3 Character Handling Library**

- Character handling library
	- Includes functions to perform useful tests and manipulations of character data
	- Each function receives a character (an int) or EOF as an argument
- The following slide contains a table of all the functions in  $\lt$ ctype. h>

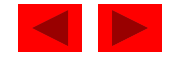

### **8.3 Character Handling Library**

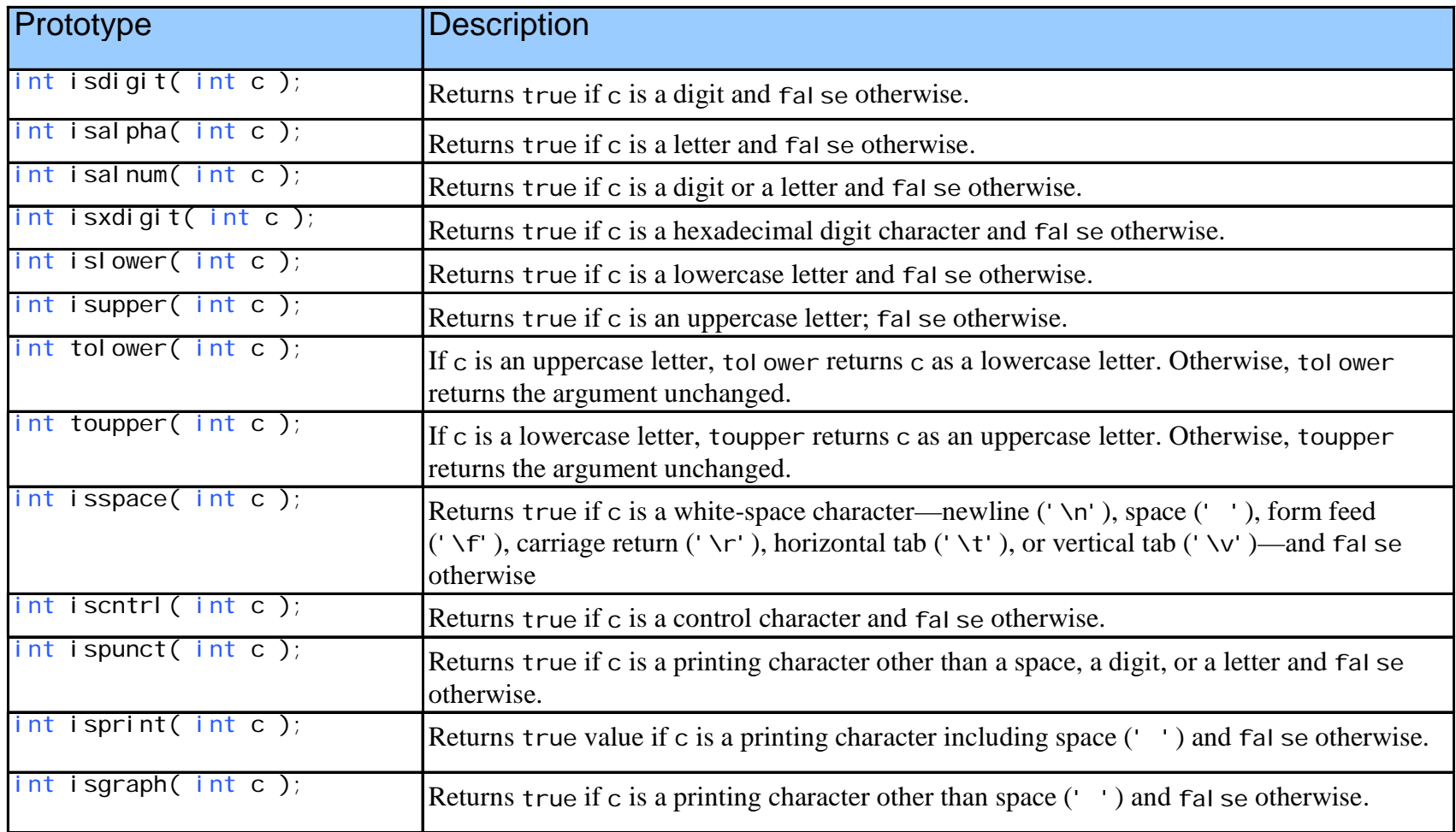

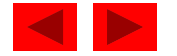

```
fig08 02.c (Part 1 of
5 fig08_02.c   1 /* Fig. 8.2: fig08_02.c 
2 Using functions isdigit, isalpha, isalnum, and isxdigit */ 
3 #include <stdio.h> 4 #include <ctype.h> 
6 int main() 
7 { 
8 printf( "%s\n%s%s\n%s%s\n\n", "According to isdigit: ", 
9 isdigit( '8' ) ? "8 is a " . "8 is not a " . "digit",
10 isdigit( '#' ) ? "# is a " : "# is not a ", "digit" ); 
11 
12 printf( "%s\n%s%s\n%s%s\n%s%s\n%s%s\n\n", 
13 "According to isalpha:"
14 isalpha('A' ) ? "A is a " "A is not a ", "letter",
15 isalpha( 'b' ) ? "b is a " : "b is not a ", "letter", 
16 isalpha( '&' ) ? "& is a " : "& is not a ", "letter", 
17 isalpha( '4' ) ? "4 is a " : "4 is not a ", "letter" ); 
18 
19 printf( "%s\n%s%s\n%s%s\n%s%s\n\n", 
20 "According to isalnum:", 
21 isalnum( 'A' ) ? "A is a " "A is not a ",
22 "digit or a letter", 
23 isalnum( '8' ) ? "8 is a " : "8 is not a ", 
24 "digit or a letter", 
25 isalnum( '#' ) ? "# is a " : "# is not a ", 
26 "di i l " ) 
"digit or a letter" ); 27
```
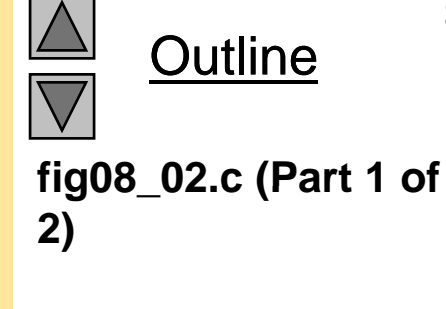

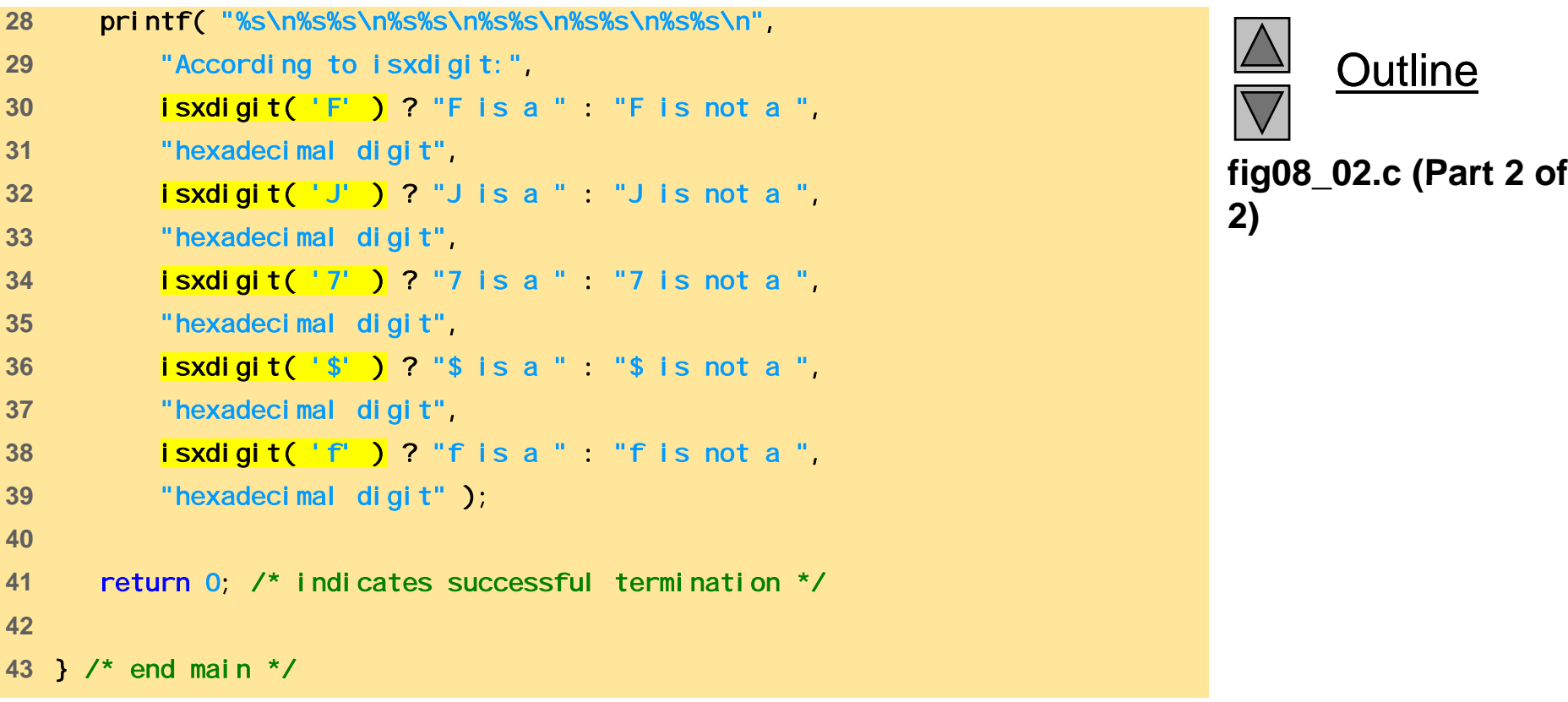

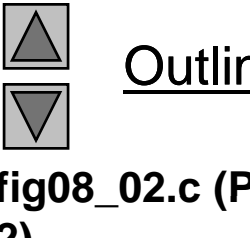

Outline

According to isdigit: 8 is a digit # is not a digit

**Program Output** According to isalpha: A is a letterb is a letter& is not a letter4 is not a letter

According to isalnum: A is a digit or a letter 8 is a digit or a letter # is not a digit or a letter

According to isxdigit: F is a hexadecimal digit J is not a hexadecimal digit 7 is a hexadecimal digit \$ is not a hexadecimal digit f is a hexadecimal digit

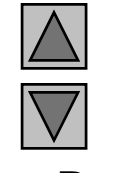

Outline

```
fig08 03.c (Part 1 of
 fig08_03.c   1 /* Fig. 8.3: fig08_03.c 
2 Using functions islower, isupper, tolower, toupper */ 
3 #include <stdio.h> 4 #include <ctype.h> 
56 int main() 
7 { 
8 printf( "%s\n%s%s\n%s%s\n%s%s\n%s%s\n\n", 
9 "According to islower:"
10 islower( 'p' ) ? "p is a " : "p is not a ", 
11 "lowercase letter", 
12 islower('P' ) ? "P is a " "P is not a ",
13 "lowercase letter", 
14 islower( '5' ) ? "5 is a " : "5 is not a ", 
15 "lowercase letter", 
16 islower('!' ) ? "! is a " "! is not a "
17 "lowercase letter" ); 
18 
19 printf( "%s\n%s%s\n%s%s\n%s%s\n%s%s\n\n", 
20 "According to isupper:", 
21 isupper( 'D' ) ? "D is an " : "D is not an ", 
22 "uppercase letter uppercase letter",
23 isupper( 'd' ) ? "d is an " : "d is not an ", 
24 "uppercase letter", 
25 isupper( '8' ) ? "8 is an " : "8 is not an ", 
26 "uppercase letter", 
27 isupper( '$' ) ? "$ is an " : "$ is not an ", 
28 "uppercase letter" ); 
29
```
Outline **2)**

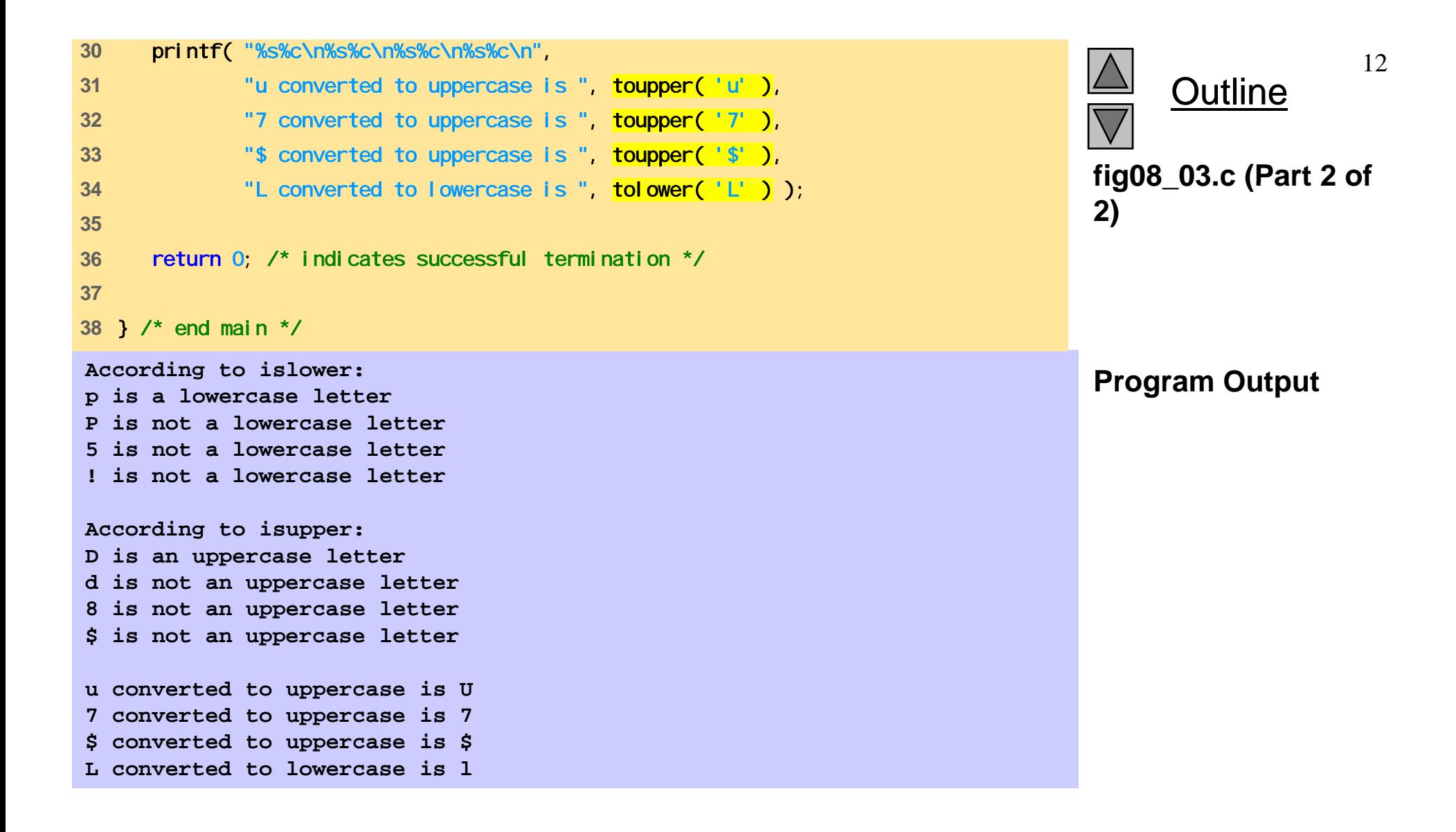

```
fig08 04.c (Part 1 of
4#include <ctype.h> fig08_04.c   1 /* Fig. 8.4: fig08_04.c 
2 Using functions isspace, iscntrl, ispunct, isprint, isgraph */ 
3 #include <stdio.h> 2) 5 6 int main() 
7 { 
8 printf( "%s\n%s%s%s\n%s%s%s\n%s%s\n\n", 
9 "According to isspace:", 
10 "Newline", isspace( '\n' ) ? " is a " : " is not a ", 
11 "whitespace character", "Horizontal tab", 
12 isspace( '\t' ) ? " is a " : " is not a ", 
13 " hi h " "whitespace character",
14 isspace( '%' ) ? "% is a " : "% is not a ", 
15 Twhitespace character" );
16 17 printf( "%s\n%s%s%s\n%s%s\n\n", "According to iscntrl:",
18 "Newline", iscntrl( '\n' ) ? " is a " : " is not a ", 
19 "control character", iscntrl( '$' ) ? "$ is a " : 
20 "$ is not a ", "control character" ); 
21
```
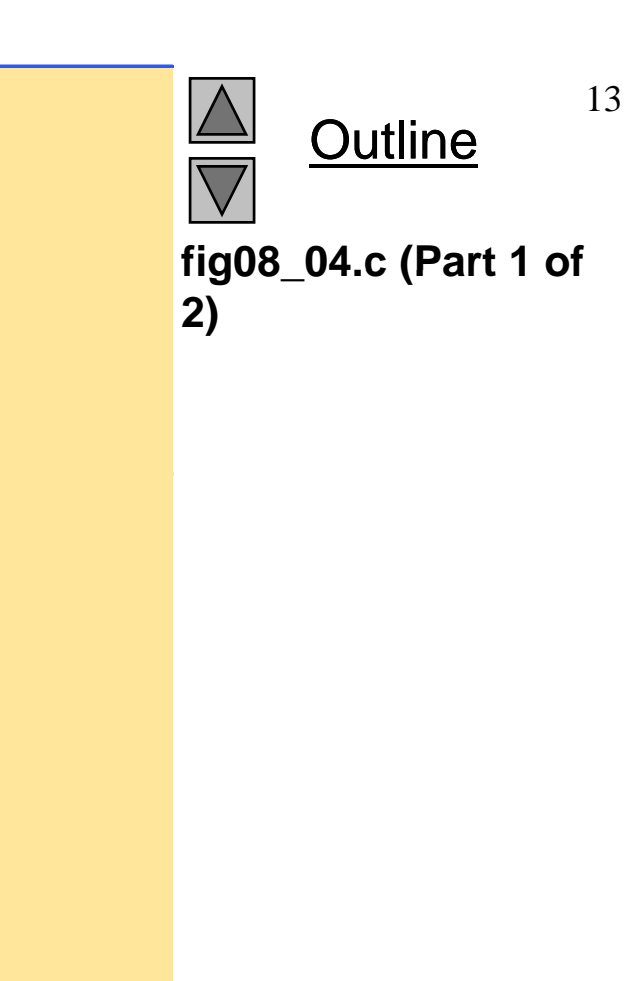

```
22 printf( "%s\n%s%s\n%s%s\n%s%s\n\n", 
23 "According to ispunct:", 
24 ispunct(';' ) ? "; is a " : "; is not a "
25 "punctuation character", 
26 ispunct('Y')?"Yis a " "Y is not a", the same state of the set of the set of the set of the set of the set of the set of the set of the set of the set of the set of the set of the set of the set of the set of the set o
27 "punctuation character", 
28 ispunct( '#' ) ? "# is a " : "# is not a ", 
29 "punctuation character" ); 
3031 printf( "%s\n%s%s\n%s%s%s\n\n", "According to isprint:", 
32 isprint( '$' ) ? "$ is a " : "$ is not a ", 
33 "printing character", 
34 "Alert" isprint( '\a' ) ? " is a " " is not a "
35 "printing character" ); 
36 
37 printf( "%s\n%s%s\n%s%s%s\n", "According to isgraph:", 
38 isgraph( 'Q' ) ? "Q is a " : "Q is not a ", 
39 "printing character other than a space", 
40 "Space", isgraph( ' ' ) ? " is a " : " is not a ", 
41 "printing character other than a space" ); 
42 43 return 0: /* indicates successful termination */
44 45 } /* end main */
```
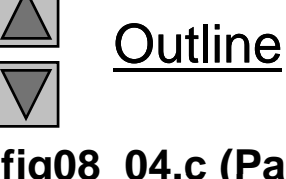

**fig08 04.c (Part 2 of 2)**

**According to isspace: Newline is a whitespace character Horizontal tab is a whitespace character % is not a whitespace character**

 **According to iscntrl: Newline is a control character\$ is not a control character**

**According to ispunct: ; is <sup>a</sup> punctuation character Y is not a punctuation character # is a punctuation character**

**According to isprint: \$pg is a printing character Alert is not a printing character**

**According to isgraph: Q is a printing character other than a space Space is not a printing character other than a space**

**Outline** 

**Program Output**

### **8.4 String Conversion Functions**

- Conversion functions
	- In <stdlib.h> (general utilities library)
- Convert strings of digits to integer and floatingpoint values

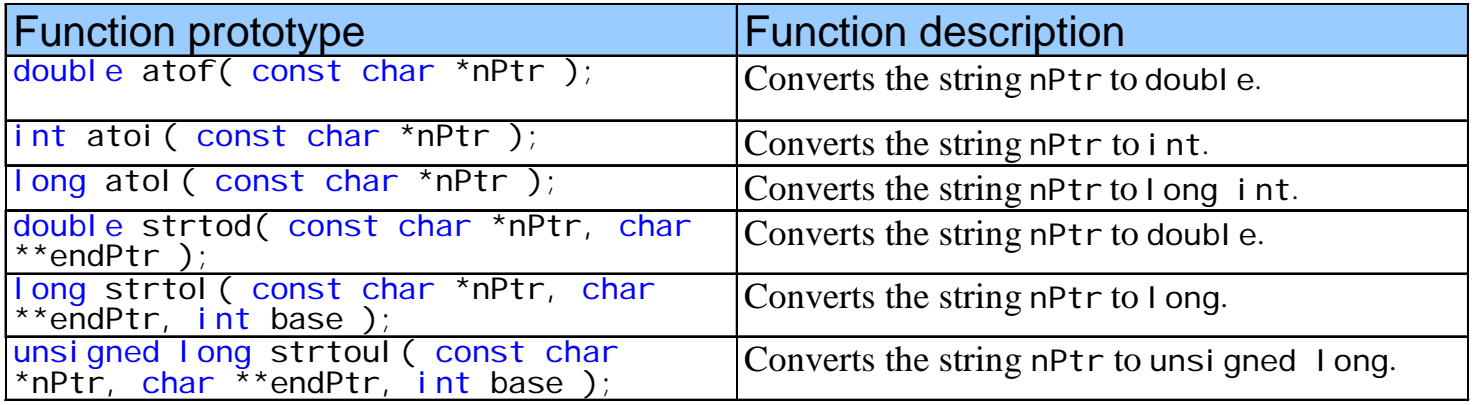

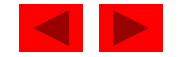

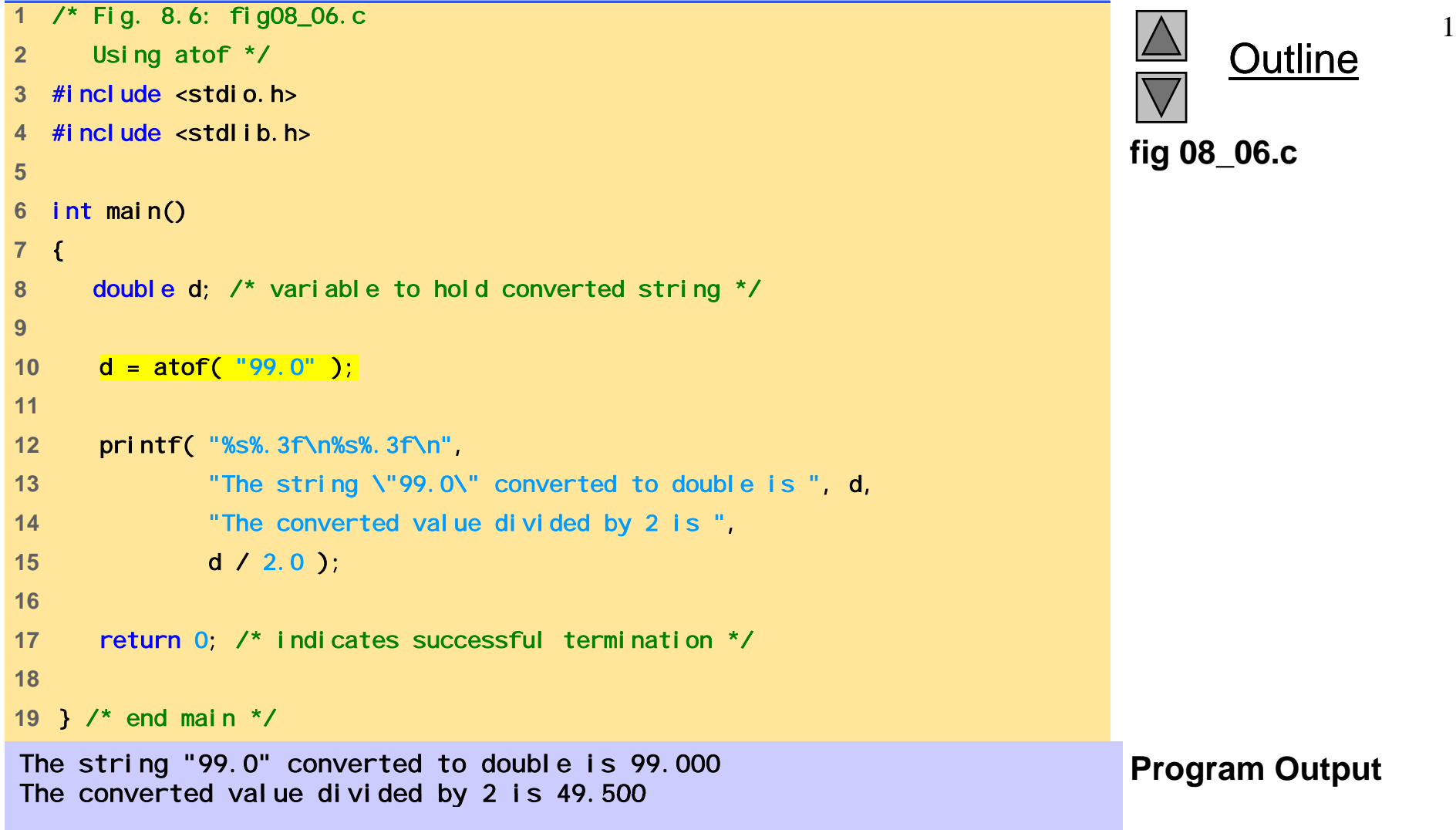

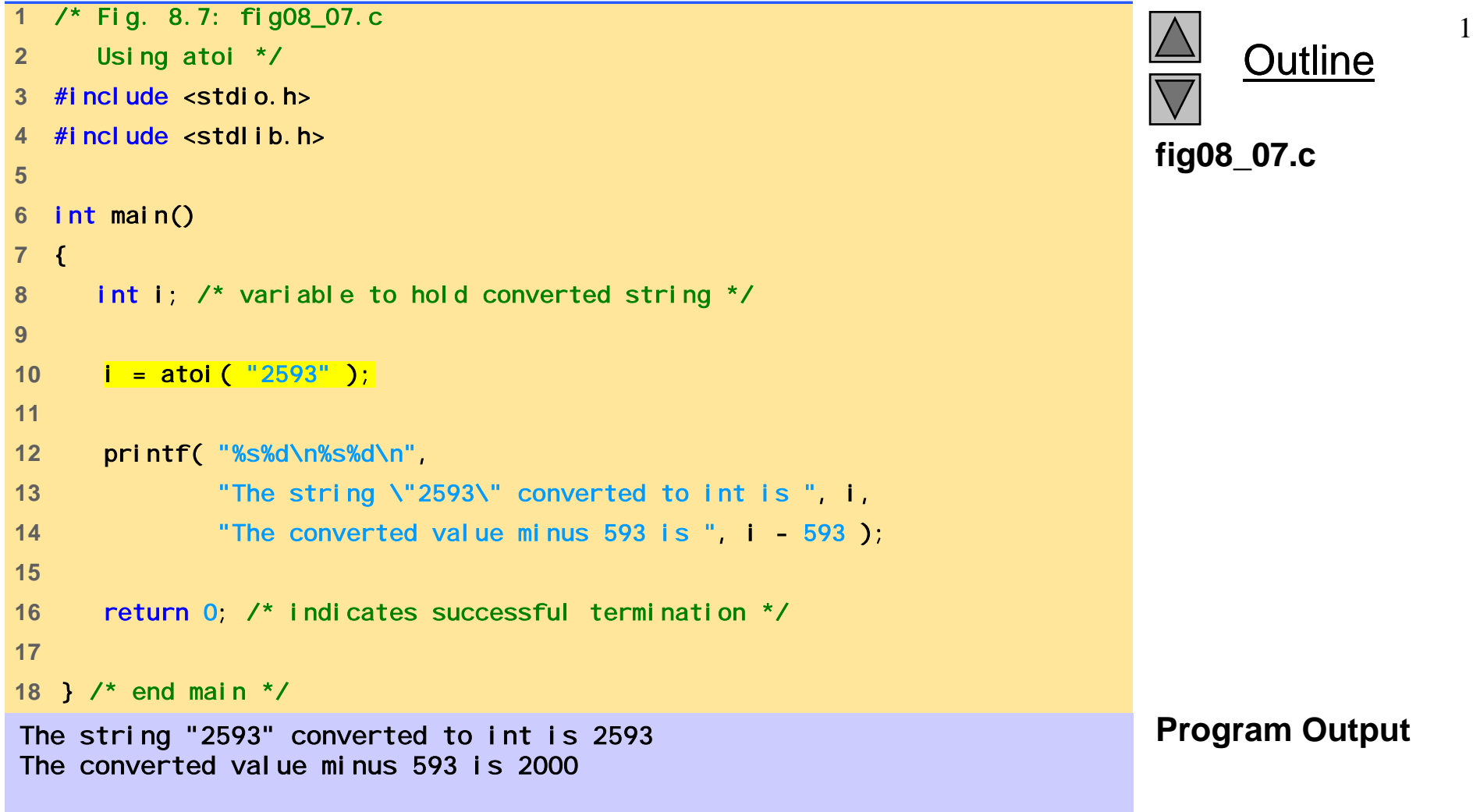

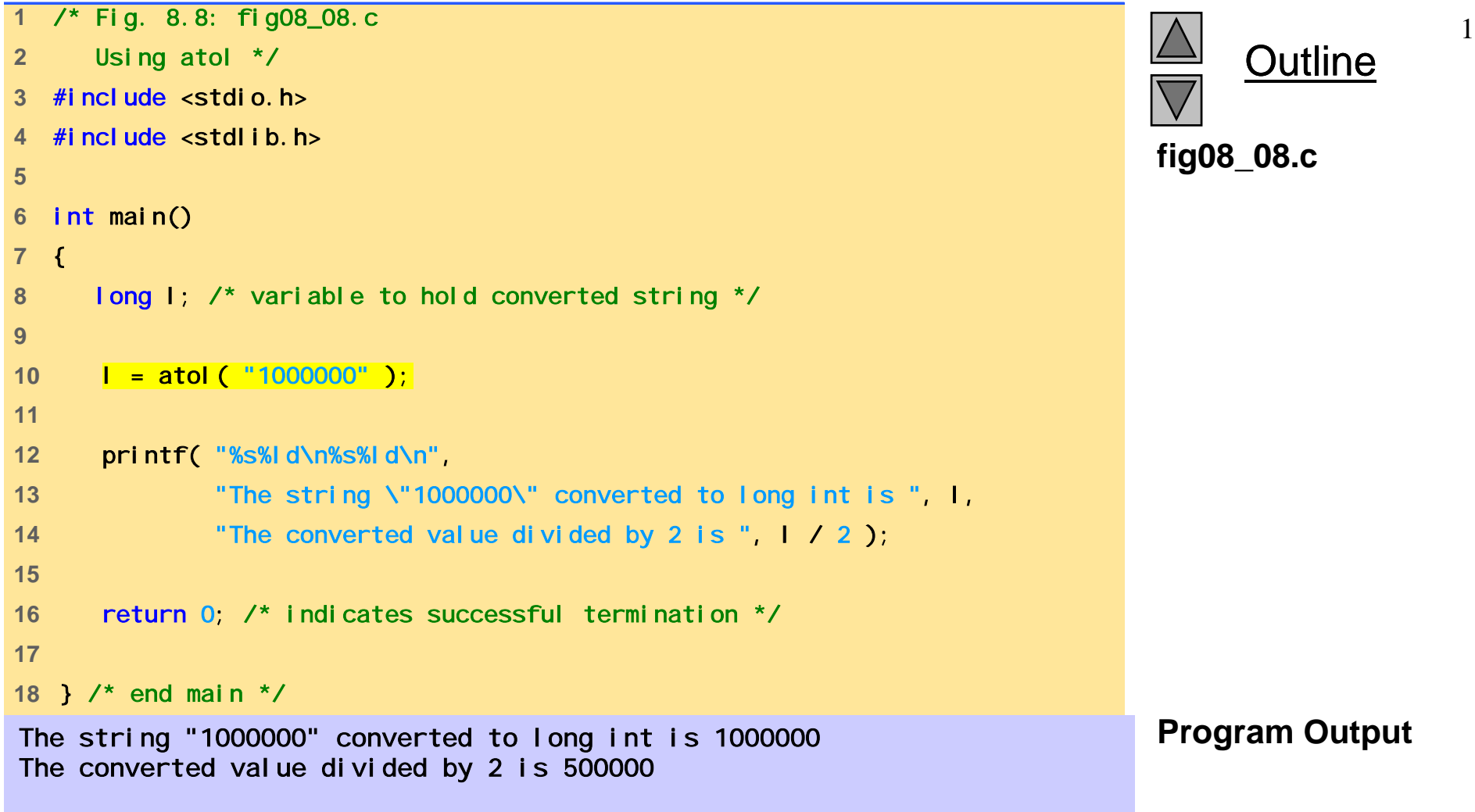

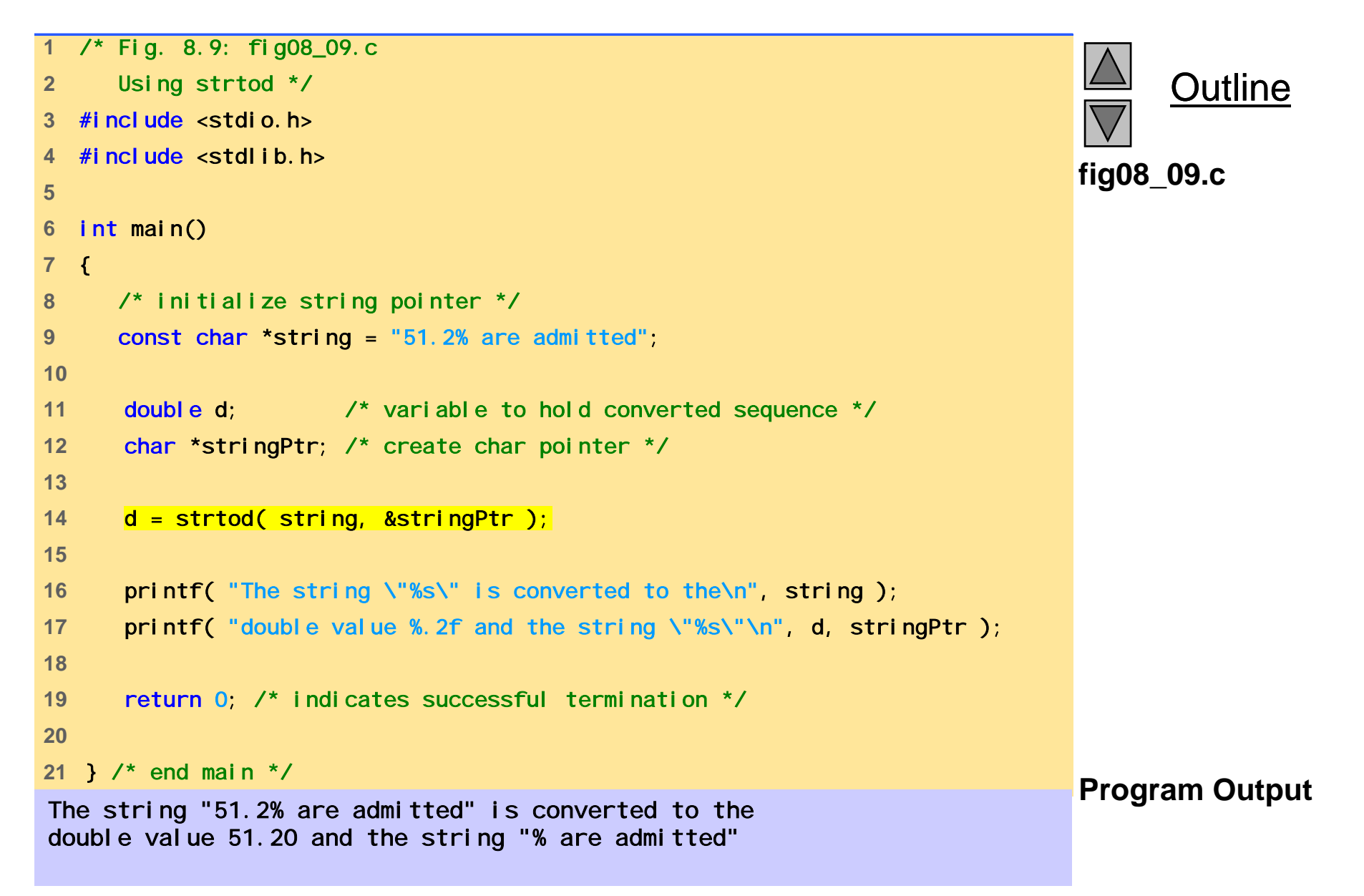

```
Outline
 1/* Fig. 8.10: fig08_10.c 
2 Using strtol */ 
3 #include <stdio.h> 4 #include <stdlib.h> 5 fig08 10.c
6 int main() 
7 { 
8 const char *string = "-1234567abc"; /* initialize string pointer */ 
9 <sup>5</sup><br>
<sup>6</sup> int main()<br>
<sup>7</sup> {<br>
const char *string = "-1234567abc"; /* initialize string pointer */<br>
9<br>
char *remainderPtr; /* create char pointer */
11 long x; /* variable to hold converted sequence */ 
12 13 x = strtol (string, &remainderPtr, 0 );
14 15 printf( "%s\"%s\"\n%s%ld\n%s\"%s\"\n%s%ld\n", 
16 "The original string is ", string, 
17 "The converted value is ", x, 
18 "The remainder of the original string is ", 
19 remainderPtr, 
20 "The converted value plus 567 is ", x + 567 ); 
21 22 return 0; /* indicates successful termination */ 
23 24 } /* end main */ 
The original string is "-1234567abc" Program Output
The converted value is -1234567
The remainder of the original string is "abc"
The converted value plus 567 is -1234000
```

```
 1/* Fig. 8.11: fig08_11.c 
2 Using strtoul */ 
3 #include <stdio.h> 4 #include <stdlib.h> 5 fig08 11.c
fig08_11.c6 int main() 
7 { 
8 const char *string = "1234567abc"; /* initialize string pointer */ 
9 unsigned long x; /* variable to hold converted sequence */ \,10 char *remainderPtr; /* create char pointer */ 
11 12 x = strtoul( string, &remainderPtr, 0 ); 
13 14 printf( "%s\"%s\"\n%s%lu\n%s\"%s\"\n%s%lu\n", 
15 "The original string is ", string, 
16 "The converted value is ", x, 
17 "The remainder of the original string is ", 
18 remainderPtr, 
19 "The converted value minus 567 is ", x - 567 ); 
20 21 return 0; /* indicates successful termination */ 
22 23} /* end main */ Program Output The original string is "1234567abc"
The converted value is 1234567
The remainder of the original string is "abc'
The converted value minus 567 is 1234000
```
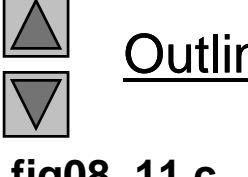

**Outline** 

#### **8.5 Standard Input/Output Library Functions**

- Functions in <stdi o. h>
- Used to manipulate character and string data

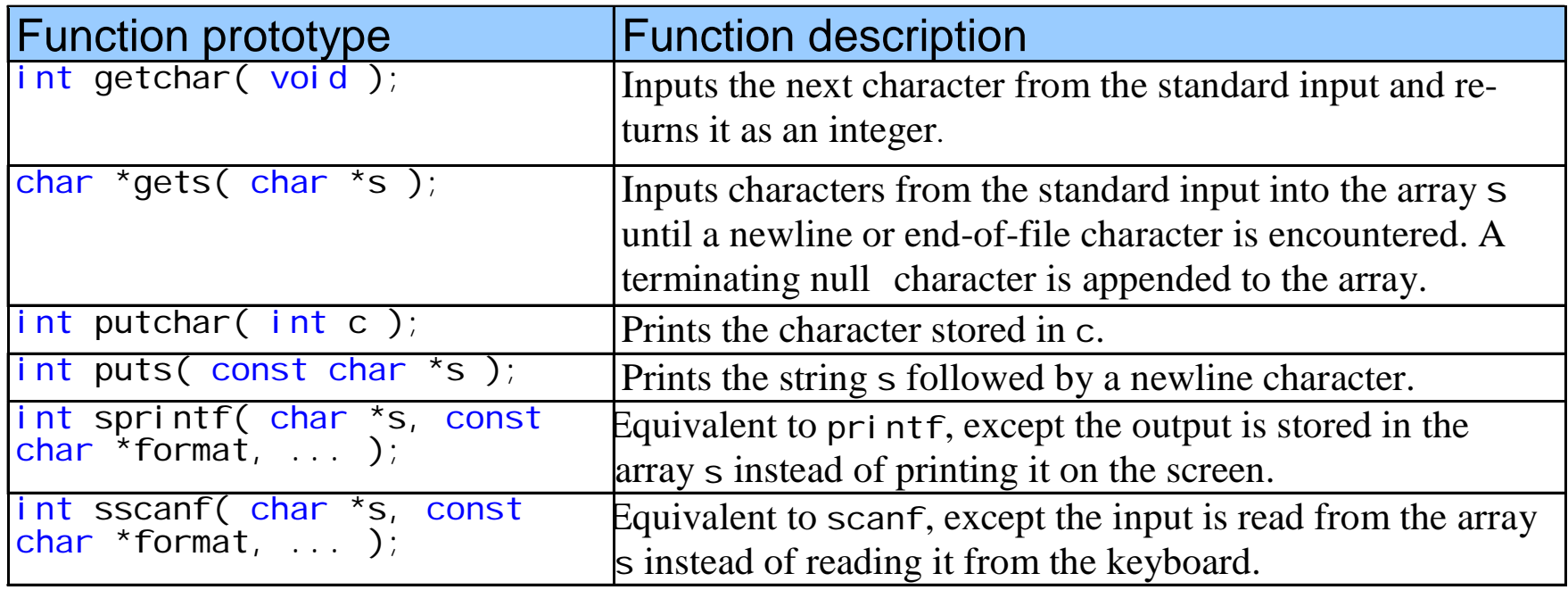

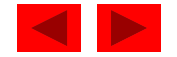

```
1 /* Fig. 8.13: fig08_13.c 
2 Using gets and putchar */ 
3 #include <stdio.h> 4 5 int main() 
6 { 
7 char sentence[ 80 ]; /* create char array */ 
8 
9 void reverse( const char * const sPtr ); /* prototype */
10 
11 printf( "Enter a line of text:\n" ); 
12 
13 /* use gets to read line of text */ 
14 gets( sentence ); 
15 
16 printf( "\nThe line printed backwards is:\n" ); 
17 reverse( sentence );
18 
19 return 0; /* indicates successful termination */ 
20 21 } /* end main */
22
```
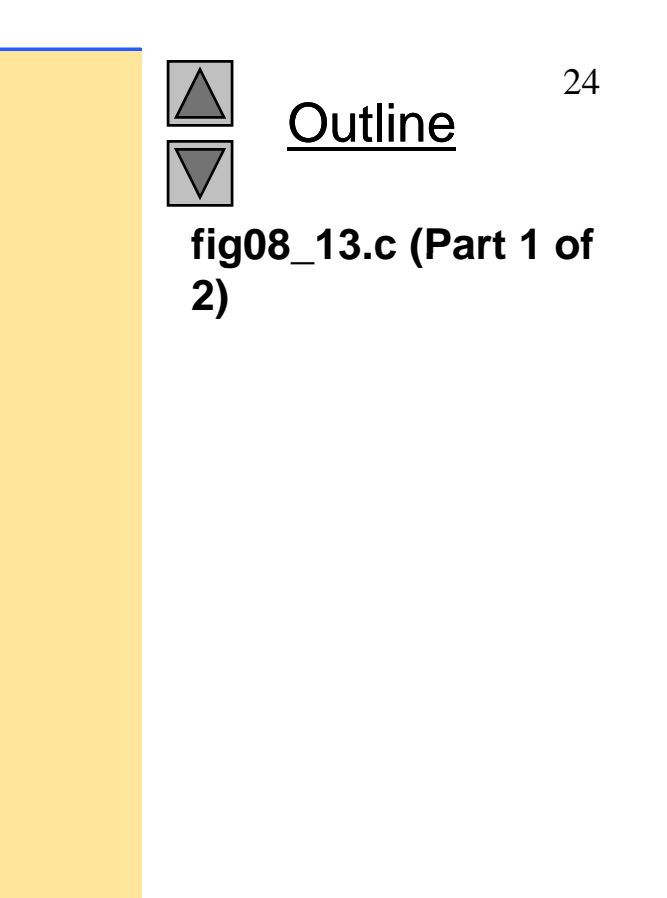

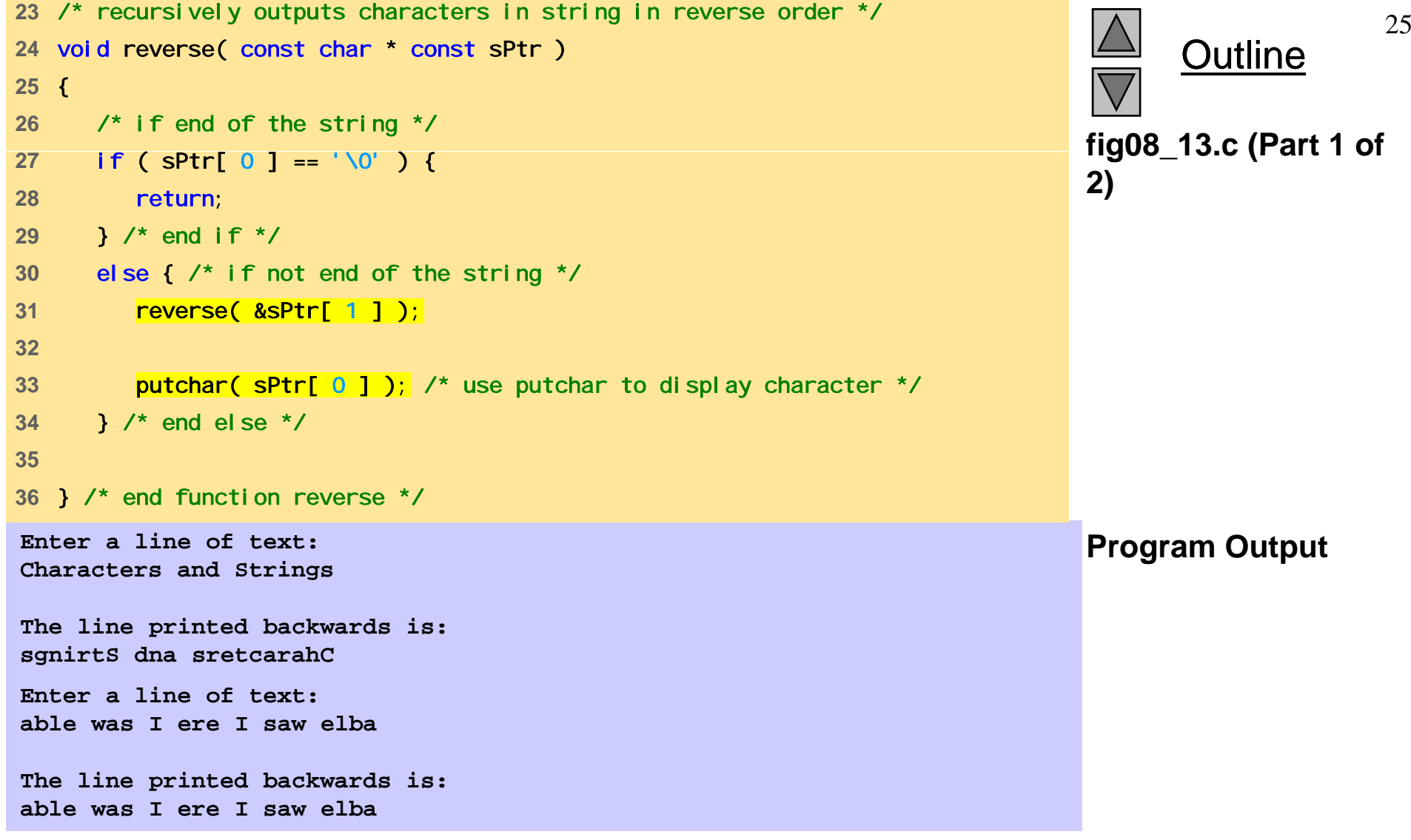

```
1 /* Fig. 8.14: fig08_14.c 
2 Using getchar and puts */ 
3 #include <stdio.h> 
4 5 i t i () fig8_14.c int main() 
6 { 
7 char c; /* variable to hold character input by user */ 
8 char sentence[ 80 ]; /* create char array */ 
9 int i = 0; \frac{1}{2} /* initialize counter i */
10 11 /* prompt user to enter line of text */ 
12 puts( "Enter a line of text:" ); 
13 14 /* use getchar to read each character */ 
15 while ( ( c = getchar() ) != '\n') { 
16 sentence[ i++ ] = c; 
17 } /* end while */ 
18 
19 sentence[ i ] = '\0'; 
20 
21 /* use puts to display sentence */ 
22 puts( "\nThe line entered was:" ); 
23 puts( sentence ); 
24 
25 return 0; /* indicates successful termination */ 
2627 } /* end main */
```
Outline

**fig8 14.c**

<sup>©</sup> Copyright 1992–2004 by Deitel & Associates, Inc. and Pearson Education Inc. All Rights Reserved.

**Enter a line of text: This is a test.**

**The line entered was:This is a test.**

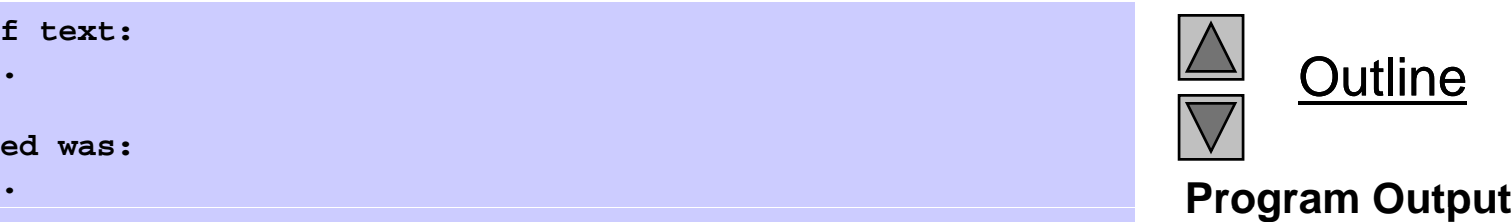

```
Outline
                                                                        fig08 15.c
1 /* Fig. 8.15: fig08_15.c 
2 Using sprintf */ 
3 #include <stdio.h> 4 fig08_15.c 5int main() 
6 { 
7 char s[ 80 ]; /* create char array */ 
8 int x; /* define x */ 
9 double y; /* define y */ 
10 11 printf ("Enter an integer and a double: \n" );
12 scanf( "%d%lf", &x, &y ); 
1314 sprintf( s, "integer:%6d\ndouble:%8.2f", x, y ); 
15 16 printf( "%s\n%s\n", 
17 "Th f tt d "The formatted out t t d i i " tput stored in array s is:", ) s ;
18 19 return 0; /* indicates successful termination */ 
20 21 } \frac{\pi}{2} and main \frac{\pi}{2}Example 21 Joseph Marine 7 (1998) Program Output Enter an integer and a double:
298 87.375The formatted output stored in array s is:
integer: 298
do ble 87 38double: 87.38
```
```
Outline
 1/* Fig. 8.16: fig08_16.c 
2 Using sscanf */ 
3 #include <stdio.h> 4 fig08 16.c 5int main() 
6 { 
7 char s[] = "31298 87.375"; /* initialize array s */ 
8 int x; /* define x */ 
                                                            fig08_16.c
9 double y; /* define y */ 
10 11 sscanf( s, "%d%lf", &x, &y ); 
12 13 printf( "%s\n%s%6d\n%s%8.3f\n", 
14 "The values stored in character array s are:", 
15 "integer:", x, "double:", y ); 
16 17 return 0; /* indicates successful termination */ 
18 19 } /* end main */ 
The values stored in character array s are: Program Output
integer: 31298
double: 87.375
```
## **8.6 String Manipulation Functions of the String Handling Library**

- String handling library has functions to
	- Manipulate string data
	- Search strings
	- Tokenize strings
	- Determine string length

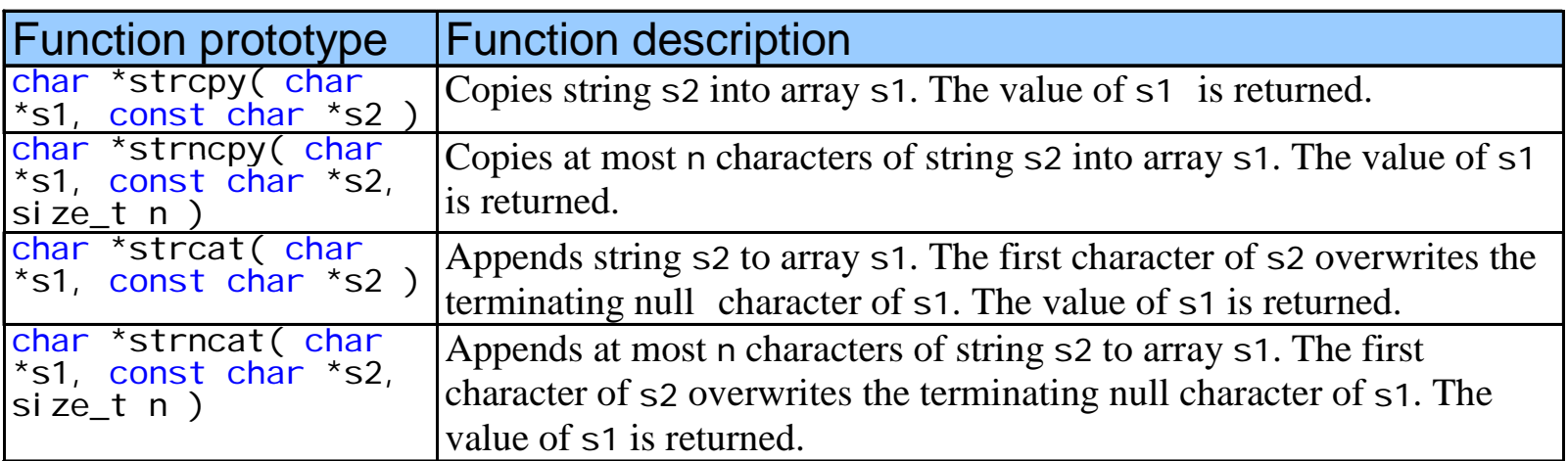

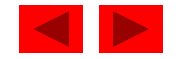

```
 1/* Fig. 8.18: fig08_18.c 
2 Using strcpy and strncpy */ 
3 #include <stdio.h> 4#include <string.h> fig08 18.c 56 int main() 
7 { 
8 char x[] = "Happy Birthday to You"; /* initialize char array x */ 
     char y 25 ];
 [ ] /h /
9 char y[ 25 ]; /* create char array y */ 
10 char z[ 15 ]; /* create char array z */ 
11 12 /* copy contents of x into y */ 
13 printf( "%s%s\n%s%s\n",
14 "The string in array x is: ", x, 
15 The string in array y is: ", strcpy( y, x ) );
16 17 /* copy first 14 characters of x into z. Does not copy null
18 character */ 19 strncpy( z, x, 14 ); 
20 21 Z[ 14 ] = ' \0'; ' x' append '\0' to z's contents */
22 printf( "The string in array z is: %s\n", z ); 
23 24 return 0; /* indicates successful termination */ 
25© Copyright 1992–2004 by Deitel & Associates, Inc. and Pearson Education Inc. All Rights Reserved.
The string in array z is: Happy Birthday The string in array x is: Happy Birthday to You The string in array x is: Happy Birthday to You The string in array y is: Happy Birthday to You
```
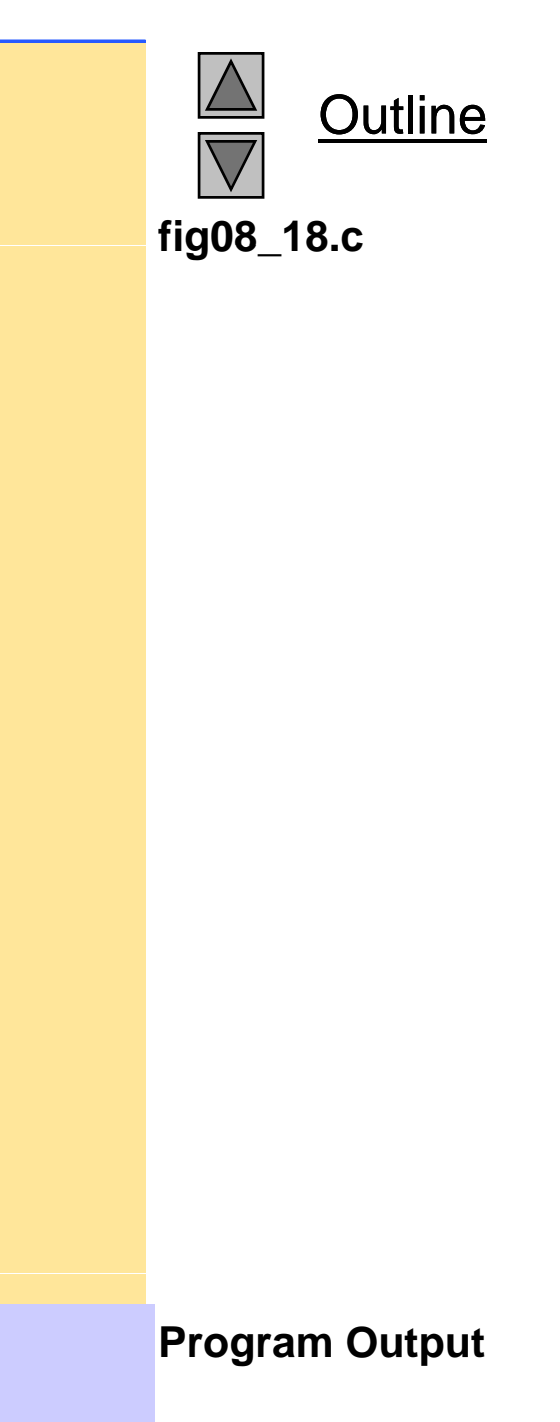

```
1 /* Fig. 8.19: fig08_19.c 
2 Using strcat and strncat */ 
3 #include <stdio.h> 
4 #include <string.h> 
5 fig08_19.c6 int main() 
7 { 
8 char s1[ 20 ] = "Happy "; /* initialize char array s1 */ 
9 char s2[] = "New Year"; /* initialize char array s2 */
10 char s3[ 40 ] = ""; /* initialize char array s3 */ 
11 12 printf( "s1 = %s\ns2 = %s\n", s1, s2 ); 
13 14 /* concatenate s2 to s1 */ 15 printf( "strcat( s1, s2 ) = %s\n", strcat( s1, s2 ) ); 
16 17 /* concatenate first 6 characters of s1 to s3. Place '\0' 18 after last character */ 19 printf( "strncat( s3, s1, 6 ) = %s\n", strncat( s3, s1, 6 ) ); 
20 
21 /* concatenate s1 to s3 */ 22 printf( "strcat( s3, s1) = \frac{1}{2} strcat( s3, s1) );
23 24 return 0; /* indicates successful termination */ 
25 26 } /* end main */
```
Outline

**fig08 19.c**

**s1 = Happy s2 = New Yearstrcat( s1, s2 ) = Happy New Year strncat( s3, s1, 6 ) = Happy strcat( s3, s1 ) = Happy Happy New Year** 

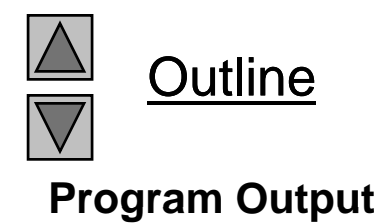

## **8.7 Comparison Functions of the String Handling Library**

- Comparing strings
	- Computer compares numeric ASCII codes of characters in string
	- Appendix D has a list of character codes
- int strcmp( const char \*s1, const char \*s2 );
	- Compares string s1 to s2
	- Returns a negative number if s1 < s2, zero if s1 == s2 or a positive number if s1 > s2
- int strncmp( const char  $*s1$ , const char  $*s2$ , size\_t n );
	- Compares up to n characters of string s1 to s2
	- Returns values as above

<sup>©</sup> Copyright 1992–2004 by Deitel & Associates, Inc. and Pearson Education Inc. All Rights Reserved.

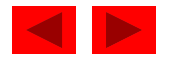

```
1 /* Fig. 8.21: fig08_21.c 
2 Using strcmp and strncmp */ 
3 #include <stdio.h> 4#include <string.h> fig08_21.c 56 int main() 
7 { 
8 const char *s1 = "Happy New Year"; /* initialize char pointer */ 
9 const char *s2 = "Happy New Year"; /* initialize char pointer */ 
10 const char *s3 = "Happy Holidays"; /* initialize char pointer */ 
11 12 printf("%s%s\n%s%s\n%s%s\n\n%s%2d\n%s%2d\n%s%2d\n\n", 
13 " 1 " "s1 = ", 1s , " 2 " "s2 = ", 2s , " 3 " "s3 = ", 3s ,
14 "strcmp(s1, s2) = ", strcmp( s1, s2 ), 
15 "strcmp(s1, s3) = ", strcmp( s1, s3 ), 
16 "strcmp(s3, s1) = ", strcmp( s3, s1 ) ); 
17
18 printf("%s%2d\n%s%2d\n%s%2d\n", 
19 "strncmp(s1, s3, 6) = ", strncmp( s1, s3, 6 ), 
20 "strncmp(s1, s3, 7) = ", strncmp( s1, s3, 7 ), 
21 "strncmp(s3, s1, 7) = ", \frac{\text{strnamp}}{\text{strnamp}}\text{(s3, s1, 7)}22 23 return 0; /* indicates successful termination */ 
24 25 } /* end main */
```
**fig08 21.c**

**Outline** 

**Program Output strcmp(s1, s2) = 0 strcmp(s1, s3) = 1 s1 = Happy New Year s2 = Happy New Year s3 = Happy Holidays strcmp(s3, s1) = -1 strncmp(s1, s3, 6) = 0 strncmp(s1, s3, 7) = 1 strncmp(s3 s1 7) <sup>=</sup> strncmp(s3, s1, = -1**

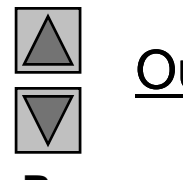

Outline

### **8.8 Search Functions of the String Handling Library**

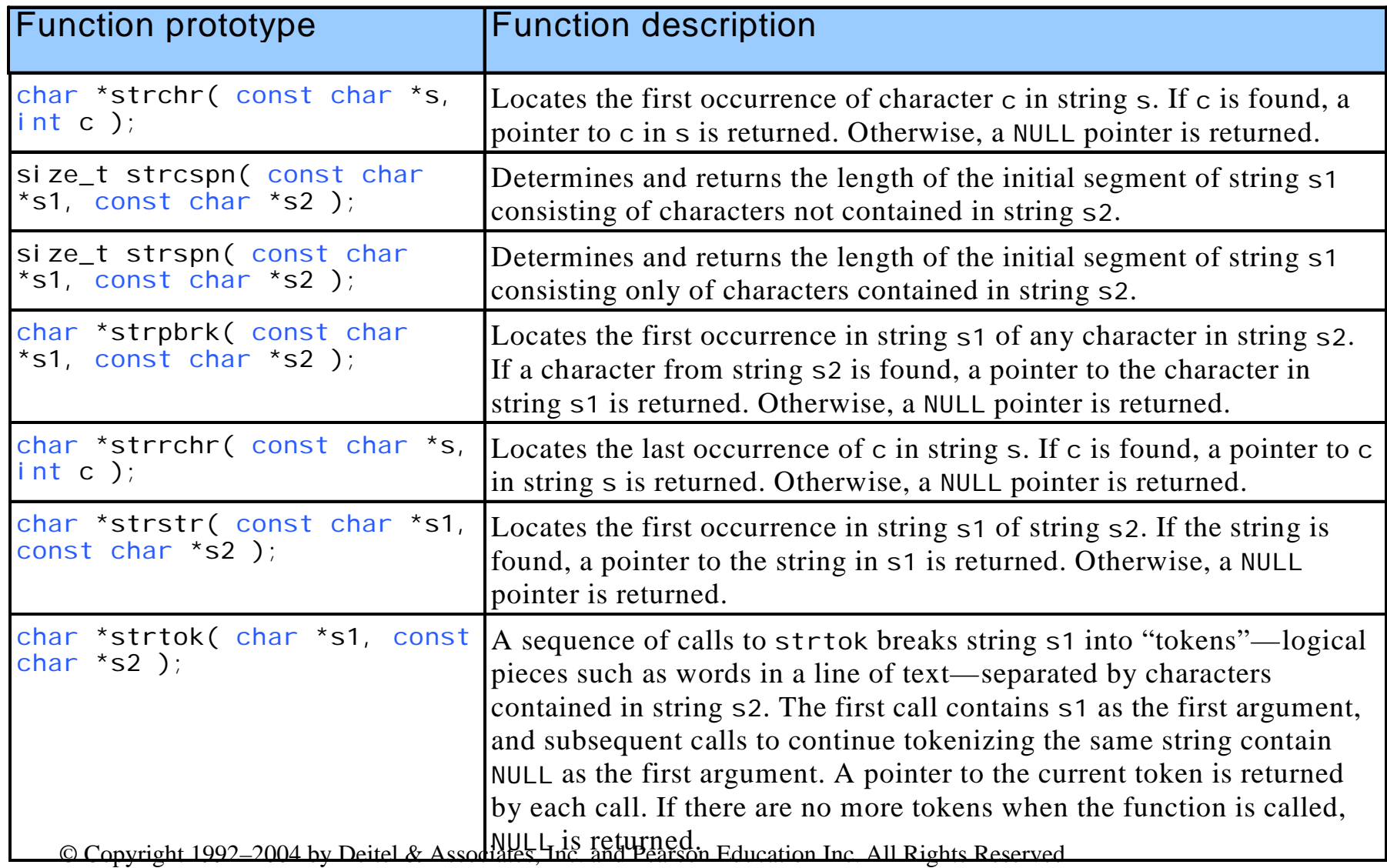

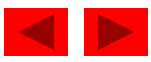

```
fig08 23.c (Part 1 of
4#include <string.h> fig08_23.c   1 /* Fig. 8.23: fig08_23.c 
2 Using strchr */ 
3 #include <stdio.h> 
2) 5 6 int main() 
7 { 
8 const char *string = "This is a test"; /* initialize char pointer */ 
9 char character1 = 'a'; /* initialize character1 */ 
10 char character2 = 'z'; /* initialize character2 */ 
11 12 /* if character1 was found in string */ 
13 if ( strchr( string, character1 ) != NULL ) { 
14 printf( "\'%c\' was found in \"%s\".\n", 
15 character1, string ); 
16 } /* end if */ 
17  else { /* if character1 was not found */ 
18 printf( "\'%c\' was not found in \"%s\".\n",
19 character1, string ); 
20 } /* end else */ 
21
```
**Outline** 

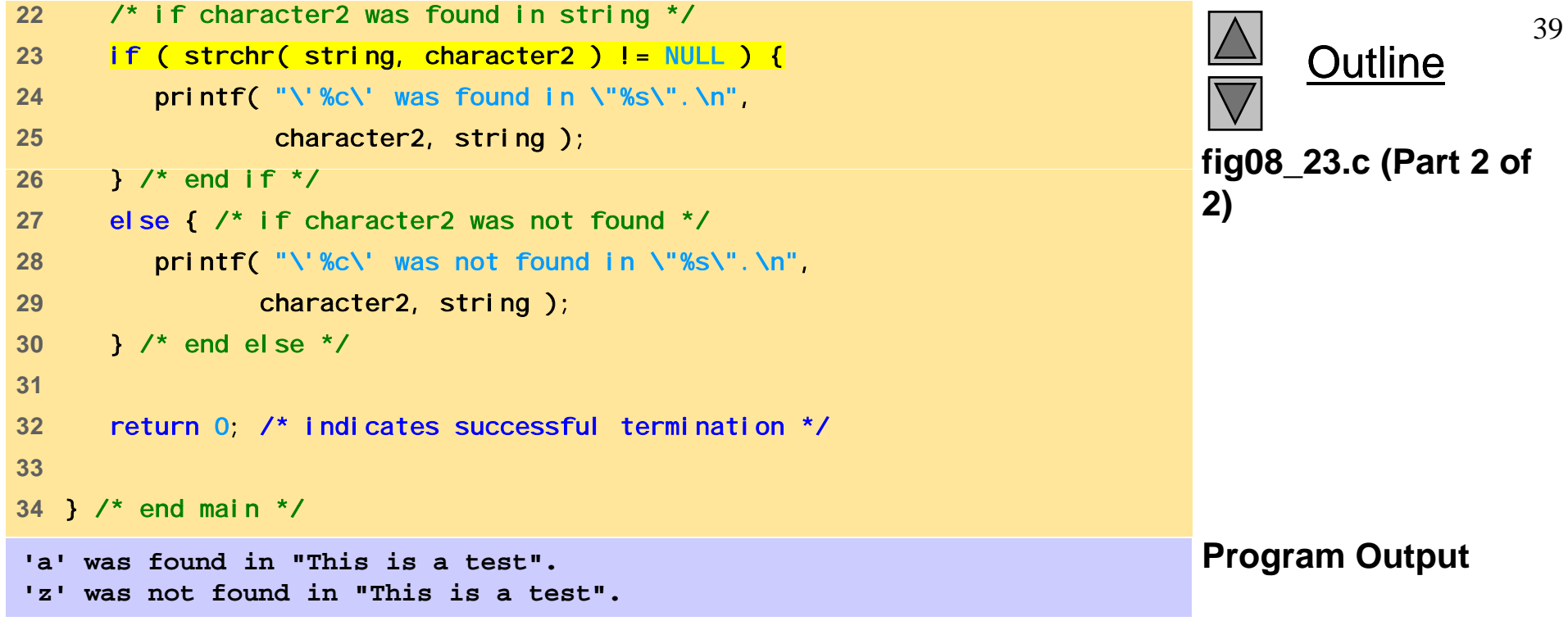

```
Outline
 1/* Fig. 8.24: fig08_24.c 
2 Using strcspn */ 
3 #include <stdio.h> 4#include <string.h> fig08 24.c 56 int main() 
7 { 
8 /* initialize two char pointers */ 
                                                                 fig08_24.c
9 const char *string1 = "The value is 3.14159"; 
10 const char *string2 = "1234567890"; 
11 12 printf( "%s%s\n%s%s\n\n%s\n%s%u", 
13 "i " str ng1 = ", string1, "i " str ng2 = ", string2, 
14 "The length of the initial segment of string1", 
15 "containing no characters from string2 = ", 
16 strcspn( string1, string2 ) ); 
17 18 return 0; /* indicates successful termination */ 
19 20} /* end main */ Program Output
string1 = The value is 3.14159
string2 = 1234567890
The length of the initial segment of string1
containing no characters from string2 = 13
```

```
Outline
 1/* Fig. 8.25: fig08_25.c 
2 Using strpbrk */ 
3 #include <stdio.h> 4#include <string.h> fig08 25.c 56 int main() 
7 { 
8 const char *string1 = "This is a test"; /* initialize char pointer */ 
                                                                      fig08_25.c
9 const char *string2 = "beware"; /* initialize char pointer */ 
10 11 printf( "%s\"%s\"\n'%c'%s\n\"%s\"\n", 
12 "Of the characters in ", string2, 
13 *strpbrk( string1, string2 ), 
14 " is the first character to appear in ", string1 ); 
15 16 return 0; /* indicates successful termination */ 
17 18 } /* end main */ 
Of the characters in "beware" Program Output
'a' is the first character to appear in
 "This is a test"
```

```
Outline
 1/* Fig. 8.26: fig08_26.c 
2  Using strrchr */ 
3 #include <stdio.h> 4#include <string.h> fig08 26.c 56 int main() 
7 { 
8 /* initialize char pointer */ 
9 h * i 1 " h i l " 
const char *string1 = "A zoo has many animals fig08_26.c
10 "including zebras"; 
11 int c = 'z'; /* initialize c \sqrt{x}12 13 printf( "%s\n%s'%c'%s\"%s\"\n",
14  "The remainder of string1 beginning with the", 
15 "last occurrence of character ", c, 
16 " is: ", strrchr( string1, c ) ); 
1718 return 0; /* indicates successful termination */ 
19 20} /* end main */ Program Output
The remainder of string1 beginning with the
last occurrence of character 'z' is: "zebras"
```

```
Outline
 1/* Fig. 8.27: fig08_27.c 
2 Using strspn */ 
3 #include <stdio.h> 4#include <string.h> fig08 27.c 56 int main() 
7 { 
8 /* initialize two char pointers */ 
                                                                   fig08_27.c
9 const char *string1 = "The value is 3.14159"; 
10 const char *string2 = "aehi lsTuv"; 
11 12 printf( "%s%s\n%s%s\n\n%s\n%s%u\n", 
13 "i " str ng1 = ", string1, "i " str ng2 = ", string2, 
14 "The length of the initial segment of string1", 
15 "containing only characters from string2 = ", 
16 strspn( string1, string2 ) ); 
1718 return 0; /* indicates successful termination */ 
19 20} /* end main */ Program Output
string1 = The value is 3.14159
string2 = aehi lsTuv
The length of the initial segment of string1
containing only characters from string2 = 13
```

```
Outline
 1/* Fig. 8.28: fig08_28.c 
2 Using strstr */ 
3 #include <stdio.h> 4#include <string.h> fig08 28.c 56 int main() 
7 { 
8 const char *string1 = "abcdefabcdef"; /* initialize char pointer */ 
                                                                    fig08_28.c
9 const char *string2 = "def"; /* initialize char pointer */ 
10 11 printf( "%s%s\n%s%s\n\n%s\n%s%s\n", 
12 "string1 = ", string1, "string2 = ", string2, 
13 "The remainder of string1 beginning with the", 
14  "first occurrence of string2 is: ", 
15 strstr( string1, string2 ) ); 
16 17 return 0; \prime* indicates successful termination \prime\prime18 19 } /* end main */ 
Program Output string1 = abcdefabcdef string2 = def
The remainder of string1 beginning with the
first occurrence of string2 is: defabcdef
```

```
1 /* Fig. 8.29: fig08_29.c 
2 Using strtok */ 
3 #include <stdio.h> 4#include <string.h> fig08_29.c 56 int main() 
7 { 
8 /* initialize array string */ 
9 char string[] = "This is a sentence with 7 tokens";
10 char *tokenPtr; /* create char pointer */ 
11 12 printf( "%s\n%s\n\n%s\n", 
13 The string to be tokenized is:", string,
14 "The tokens are:" ); 
15 16 tokenPtr = strtok( string, " " ); /* begin tokenizing sentence */
1718 /* continue tokenizing sentence until tokenPtr becomes NULL */ 
19 while ( tokenPtr != NULL ) { 
20 printf( "%s\n", tokenPtr ); 
21 tokenPtr = strtok( NULL, " " ); /* get next token */22 } /* end while */ 
23 24 return 0; /* indicates successful termination */ 
25 26 } /* end main */
```
**Outline** 

**fig08 29.c**

The string to be tokenized is: This is a sentence with 7 tokens

**Program Output Output** isThe tokens are: Thisis a sentence wi th 7 tokens

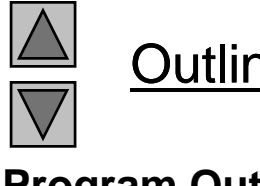

Outline

### **8.9 Memory Functions of the Stringhandling Library**

- Memory Functions
	- In <stdlib.h>
	- Manipulate, compare, and search blocks of memory
	- Can manipulate any block of data
- Pointer parameters are voi d  $\rightarrow$ 
	- Any pointer can be assigned to voi d  $\star$ , and vice versa
	- void \* cannot be dereferenced
		- Each function receives a size argument specifying the number of bytes (characters) to process

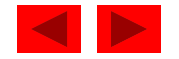

### **8.9 Memory Functions of the Stringhandling Library**

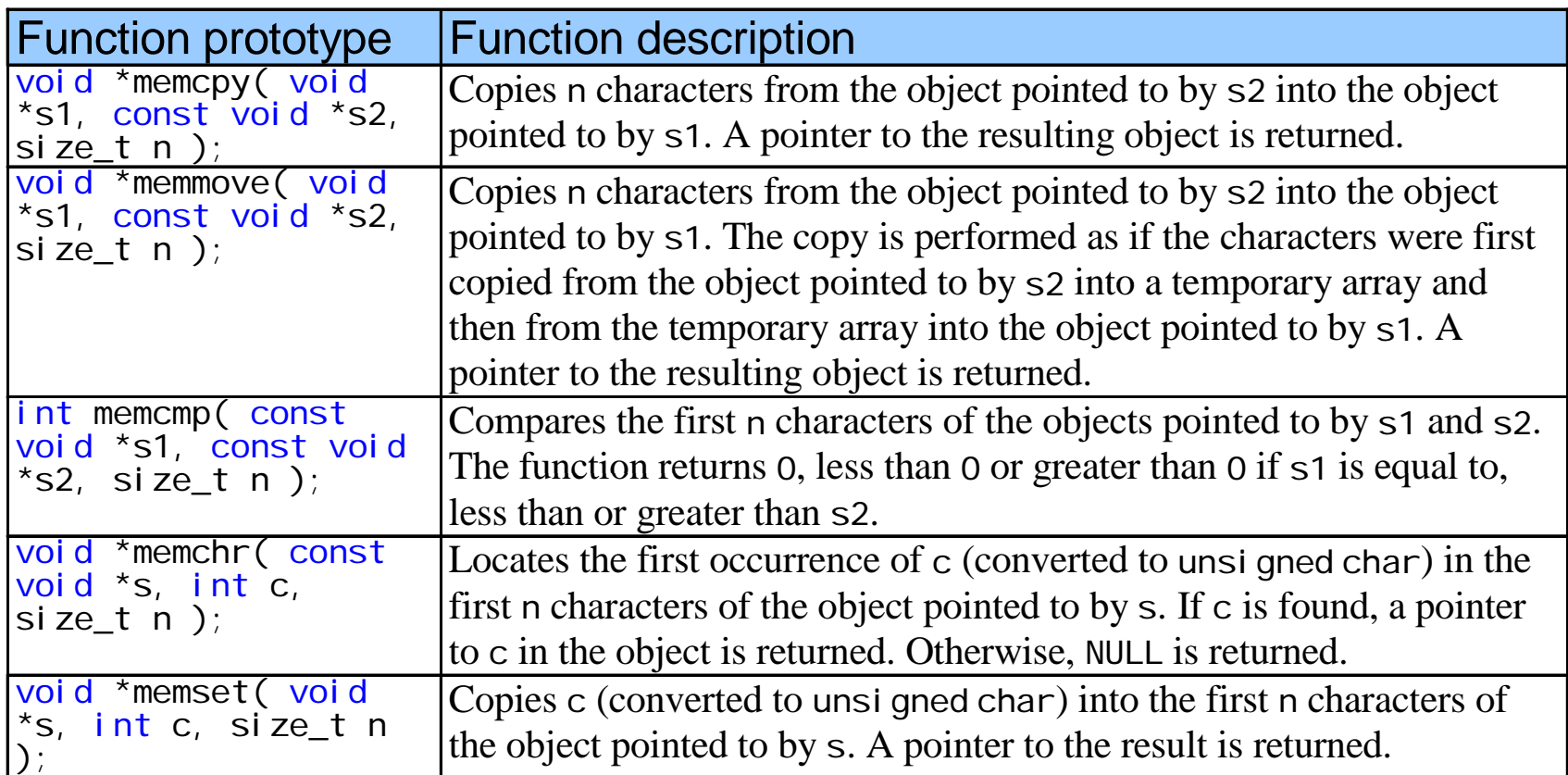

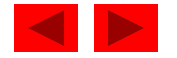

```
Outline
 1/* Fig. 8.31: fig08_31.c 
2 Using memcpy */ 
3 #include <stdio.h> 4#include <string.h> fig08 31.c 56 int main() 
7 { 
8 char s1[ 17 ]; /* create char array s1 */ 
                                                               fig08_31.c
9 char s2[] = "Copy this string"; /* initialize char array s2 */ 
10 11 memcpy( s1, s2, 17 ); 
12 printf( "%s\n%s\"%s\"\n", 
13 " f 2 i i d i 1 i h " "After s2 is copied into s1 with memcpy,",
14 "s1 contains ", s1 ); 
15 16 return 0; /* indicates successful termination */ 
1718} /* end main */ Program Output
After s2 is copied into s1 with memcpy,
s1 contains "Copy this string"
```
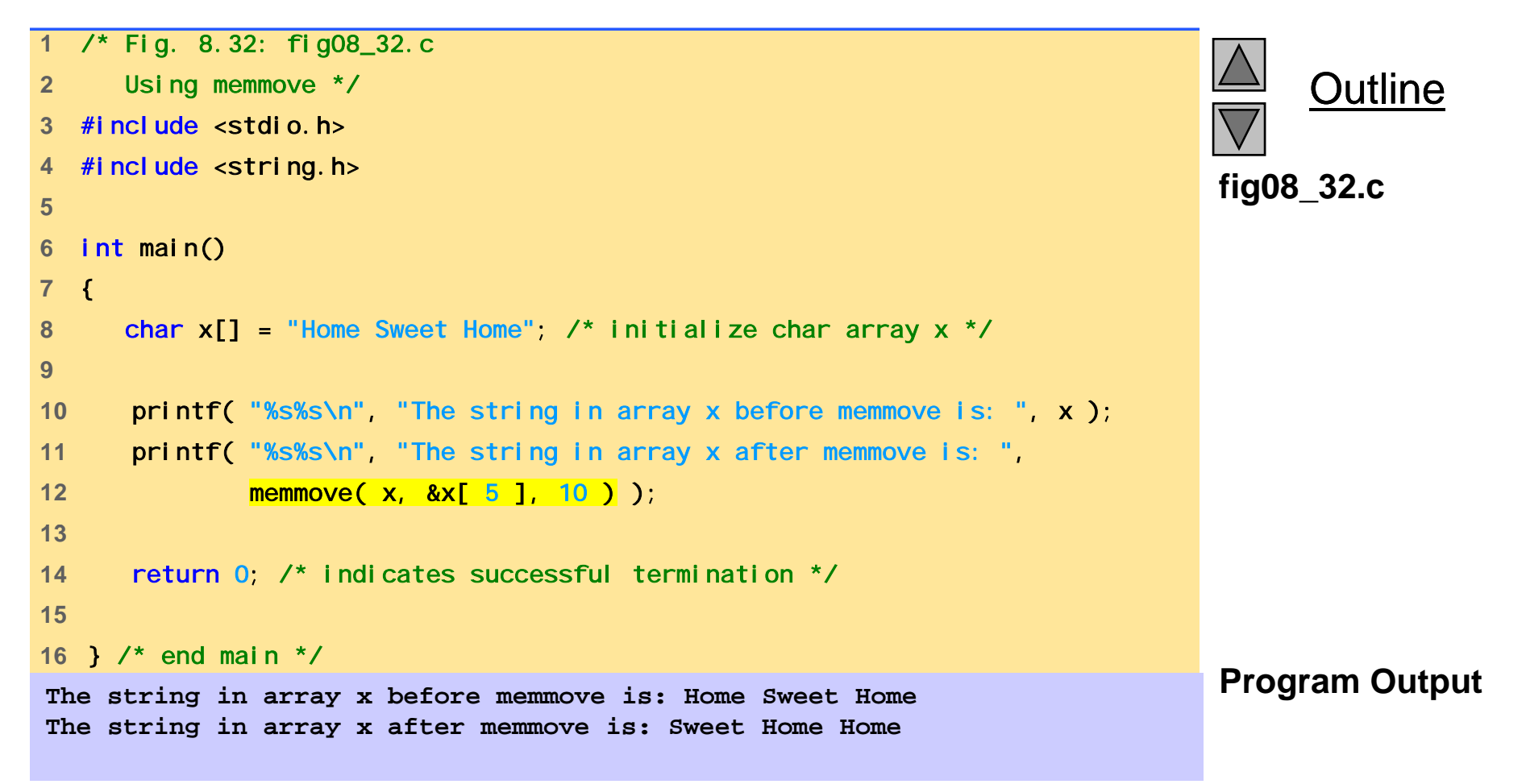

```
Outline
 1/* Fig. 8.33: fig08_33.c 
2  Using memcmp */ 
3 #include <stdio.h> 4#include <string.h> fig08 33.c 5 6 int main() 
7 { 
8 char s1[] = "ABCDEFG"; /* initialize char array s1 */ 
                                                                   fig08_33.c
9 char s2[] = "ABCDXYZ"; /* initialize char array s2 */ 
10 11 printf( "%s%s\n%s%s\n\n%s%2d\n%s%2d\n%s%2d\n", 
12 "s1 = ", s1, "s2 = ", s2,
13 "memcmp( s1, s2, 4 ) = ", memcmp( s1, s2, 4 ), 
14 "memcmp( s1, s2, 7 ) = ", \frac{1}{2} memcmp( s1, s2, 7 )
15 "memcmp( s2, s1, 7 ) = ", memcmp( s2, s1, 7 ) ); 
16 17  return 0; /* indicate successful termination */ 
18 19} /* end main */ Program Output
s1 = ABCDEFGs2 = ABCDXYZmemcmp( s1, s2, 4 ) = 0
memcmp( s1, s2, 7 ) = -1
memcmp( s2, s1, 7 ) = 1
```
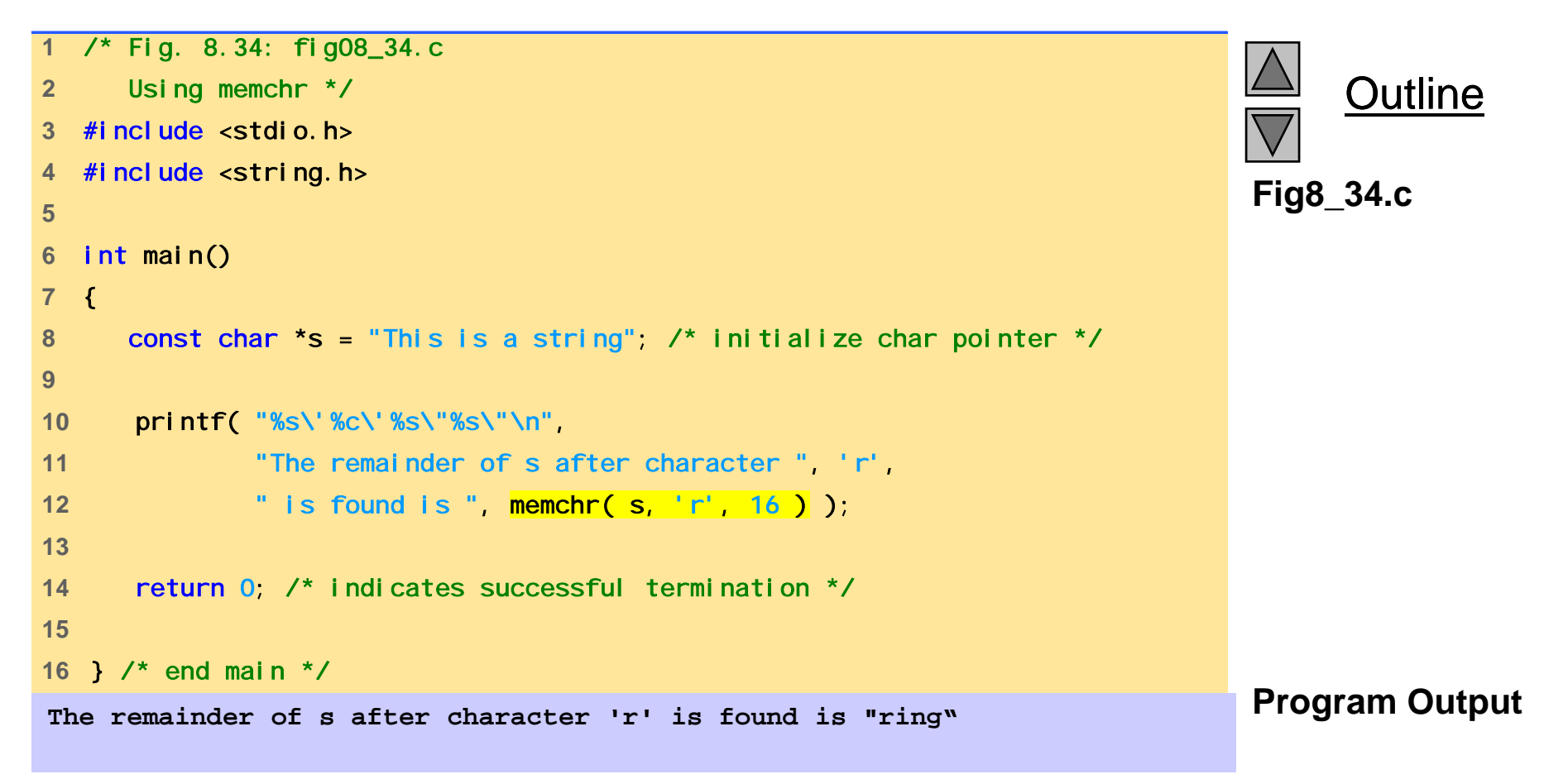

### **8.10 Other Functions of the String Handling Library**

- • char \*strerror( int errornum );
	- Creates a system-dependent error message based on errornum
	- Returns a pointer to the string
- •• size\_t strlen( const char \*s );
	- Returns the number of characters (before NULL) in string s

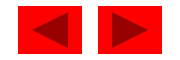

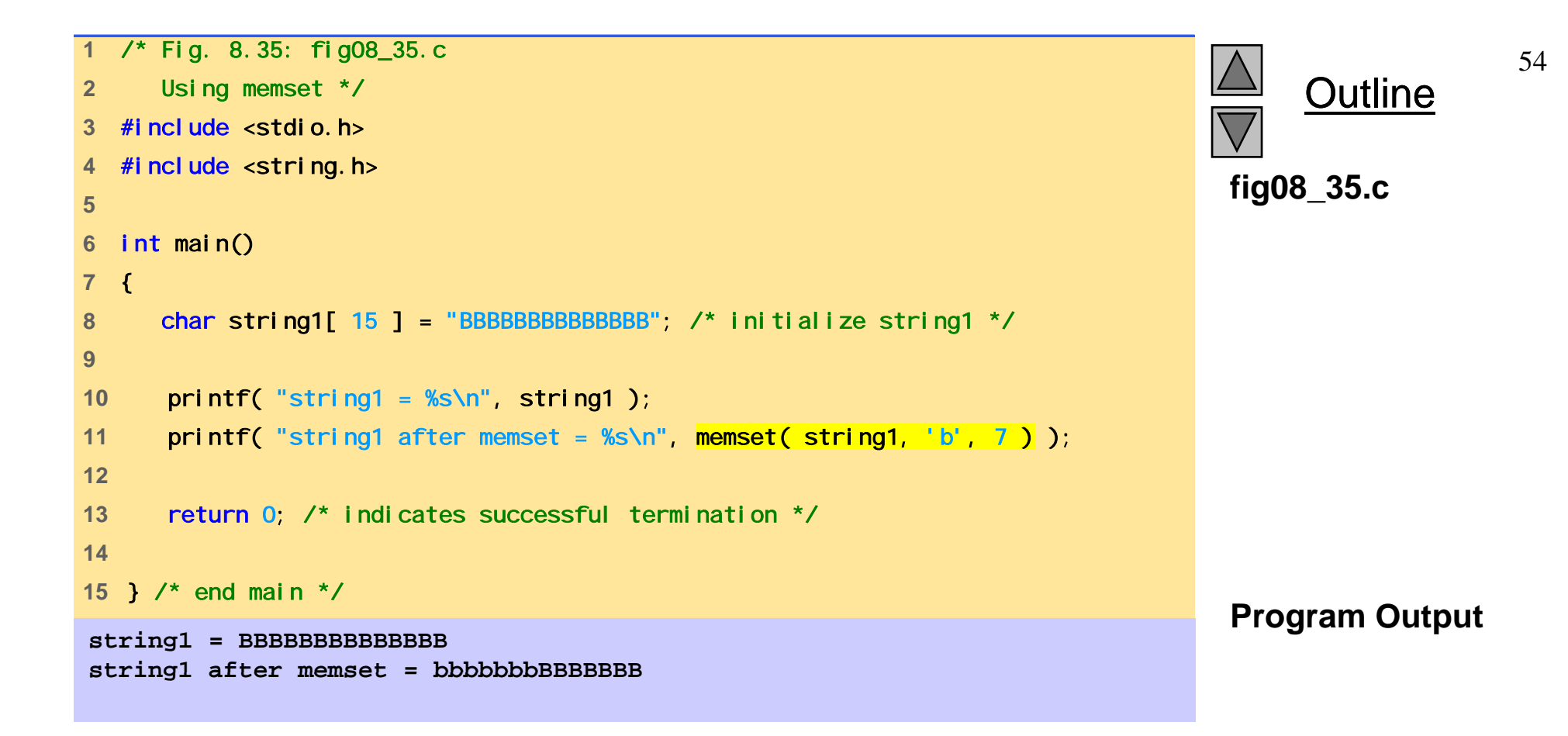

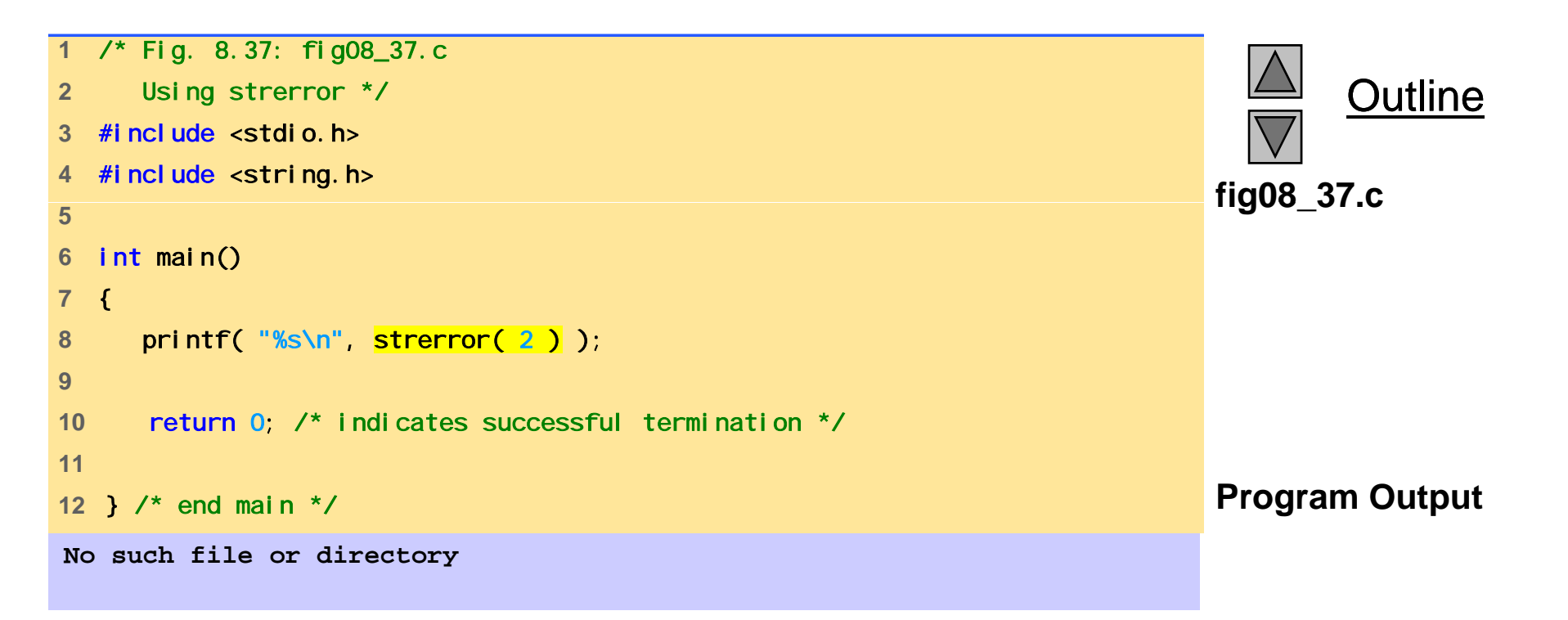

```
 1/* Fig. 8.38: fig08_38.c 
2 Using strlen */ 
3 #include <stdio.h> 4#include <string.h> fig08 38.c 56 int main() 
7 { 
8 /* initialize 3 char pointers */ 
9 const char *string1 = "abcdefghijklmnopqrstuvwxyz";
10 const char *string2 = "four"; 
11 const char *string3 = "Boston"; 
12 13 pri ntf("%s\"%s\"%s%I u\n%s\"%s\"%s%I u\n%s\"%s\"%s%I u\n",
14 "The length of ", string1, " is ", 
15 ( unsigned long ) strlen( string1 ), 
16 "The length of ", string2, " is ", 
17 ( unsigned long ) strlen( string2 ),
18 "The length of ", string3, " is ", 
19 ( unsigned long ) strlen( string3 ) ); 
20 21 return 0; /* indicates successful termination */
22 23 } /* end main */ 
Program Output The length of "abcdefghijklmnopqrstuvwxyz" is 26
The length of "four" is 4
  four  The length of "Boston" is 6
```
**Outline** 

**fig08\_38.c**

# Chapter 9 - Formatted Input/Output

1

#### **Outline**

- **9.1 Introduction**
- **9 2. Streams**
- **9.3 Formatting Output with** printf
- **9.4 Printing Integers**
- **9.5 Printin g g Floatin g-Point Numbers**
- **9.6 Printing Strings and Characters**
- **9.7 Other Conversion Specifiers**
- **9.8 Printing with Field Widths and Precisions**
- **9 9. Using Flags in the** printf **Format -Control String Control**
- **9.10 Printing Literals and Escape Sequences**
- **9.11 Formatting Input with** scanf

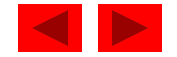

## **Objectives**

- In this chapter, you will learn:
	- To understand input and output streams.
	- To be able to use all print formatting capabilities.
	- To be able to use all input formatting capabilities.

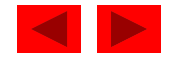

## **9.1 Introduction**

- In this chapter
	- Presentation of results
	- scanf and printf
	- Streams (input and output)
		- gets, puts, getchar, putchar  $(in **stdi** o. h>)$

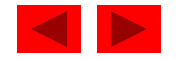

### **9.2 Streams**

- Streams
	- Sequences of characters organized into lines
		- Each line consists of zero or more characters and ends with newline character
		- ANSI C must support lines of at least 254 characters
	- Performs all input and output
	- Can often be redirected
		- Standard input keyboard
		- Standard output screen
		- Standard error screen
		- More in Chapter 11

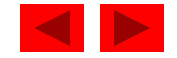

## **9.3 Formatting Output with** printf

- printf
	- Precise output formatting
		- Conversion specifications: flags, field widths, precisions, etc.
	- Can perform rounding, aligning columns, right/left justification, inserting literal characters, exponential format, hexadecimal format, and fixed width and precision
- Format
	- printf **(** *format-control-string, other-arguments* **);**
	- Format control string: describes output format
	- Other -arguments: correspond to each conversion arguments: specification in format-control-string
		- Each specification begins with a percent sign( %), ends with conversion specifier

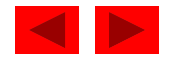

## **9.4 Printing Integers**

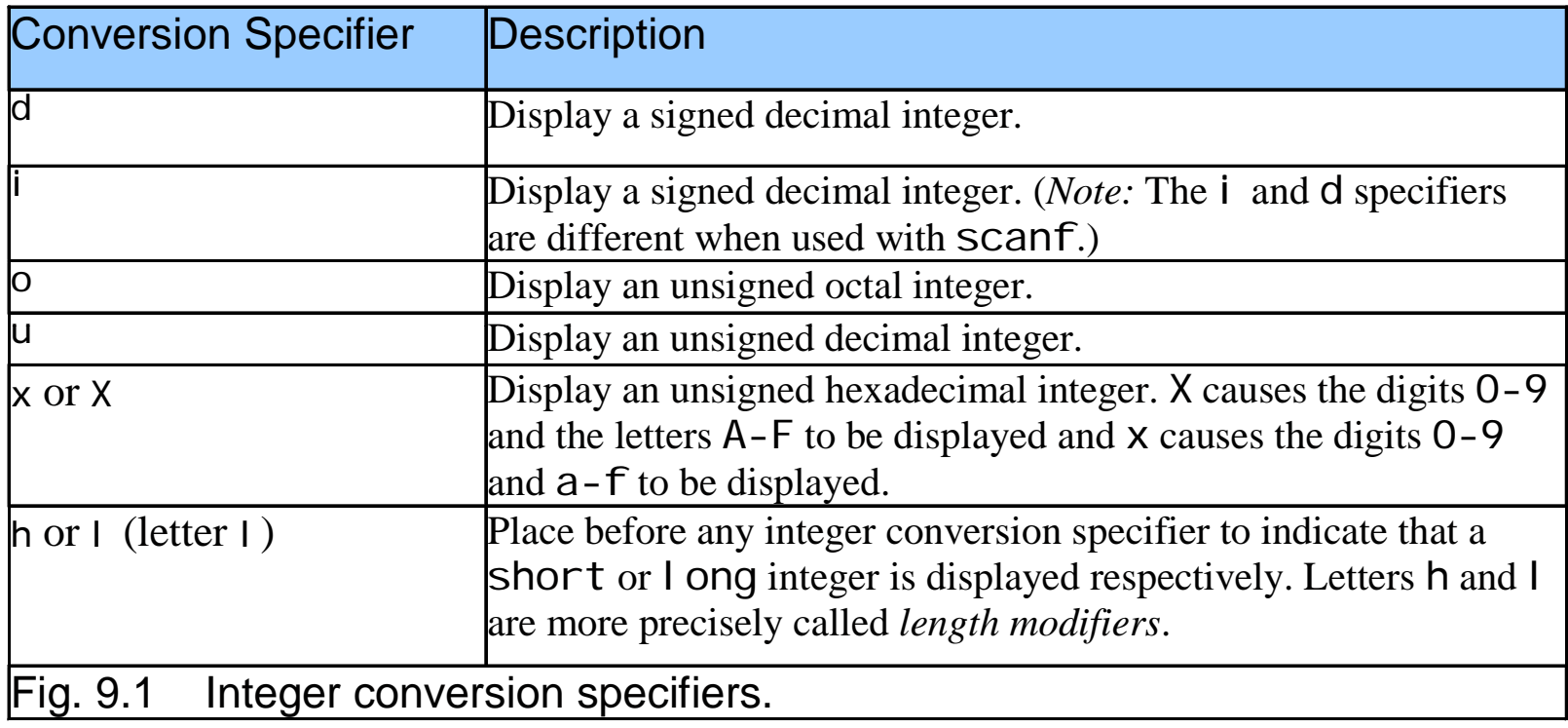

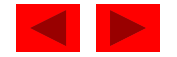

## **9.4 Printing Integers**

- Integer
	- Whole number (no decimal point): 25, 0, -9
	- Positive, negative, or zero
	- Only minus sign prints by default (later we shall change this)

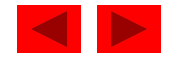

```
1 /* Fig 9.2: fig09_02.c */ 
2 /* Using the integer conversion specifiers */
3 #include <stdio.h> 4 fig09_02.c 5int main() 
6 { 
7 printf( "%d\n", 455 ); 
8 printf( "%i\n", 455 ); /* i same as d in printf */ 
9 printf( "%d\n", +455 );
10 printf( "%d\n", -455 ); 
11 printf( "%hd\n", 32000 ); 
12 printf( "%ld\n", 2000000000);
13 printf( "%o\n", 455 );
14 printf( "%u\n", 455 ); 
15 printf( "%u\n", -455 ); 
16 printf( "%x\n", 455 ); 
17 printf( "%X\n", 455 );
18 
19 return 0; /* indicates successful termination */ 
20 
21 } /* end main */
```
Outline **fig09 02.c**
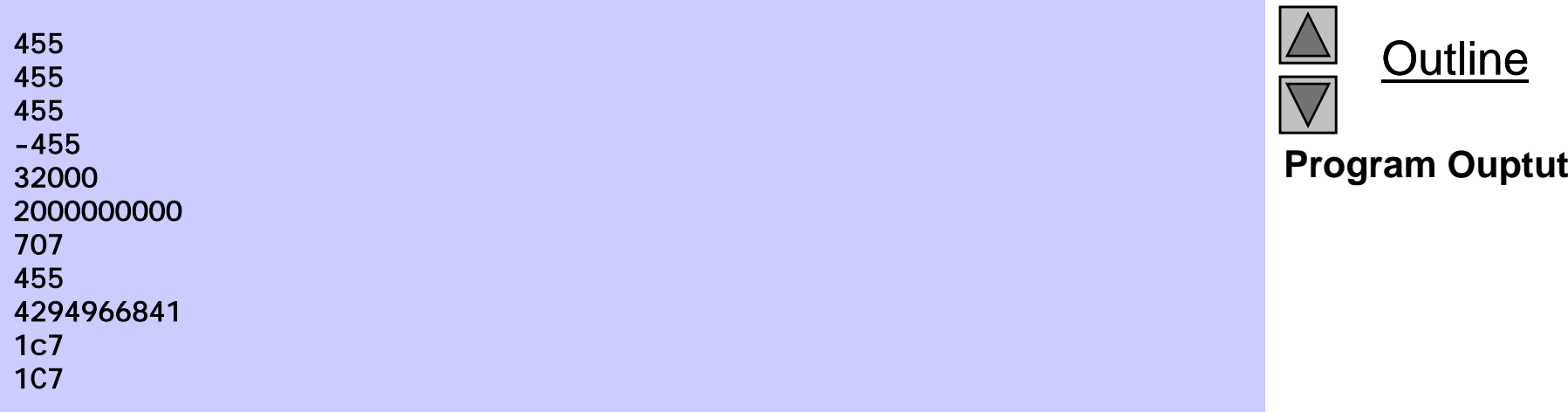

## **9.5 Printing Floating-Point Numbers**

- Floating Point Numbers
	- Have a decimal point (33.5 )
	- Exponential notation (computer's version of scientific notation)
		- 150. 3 is 1. 503  $\times$  10<sup>2</sup> in scientific
		- 150. 3 is 1. 503E+02 in exponential (E stands for exponent)
		- use e or E
	- f print floatin g point with at least one di git to left of decimal
	- g (or G) prints in f or e with no trailing zeros (1. 2300 becomes 1.23 )
		- Use exponential if exponent less than -4, or greater than or equal to precision (6 digits by default)

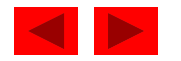

# **9.5 Printing Floating-Point Numbers**

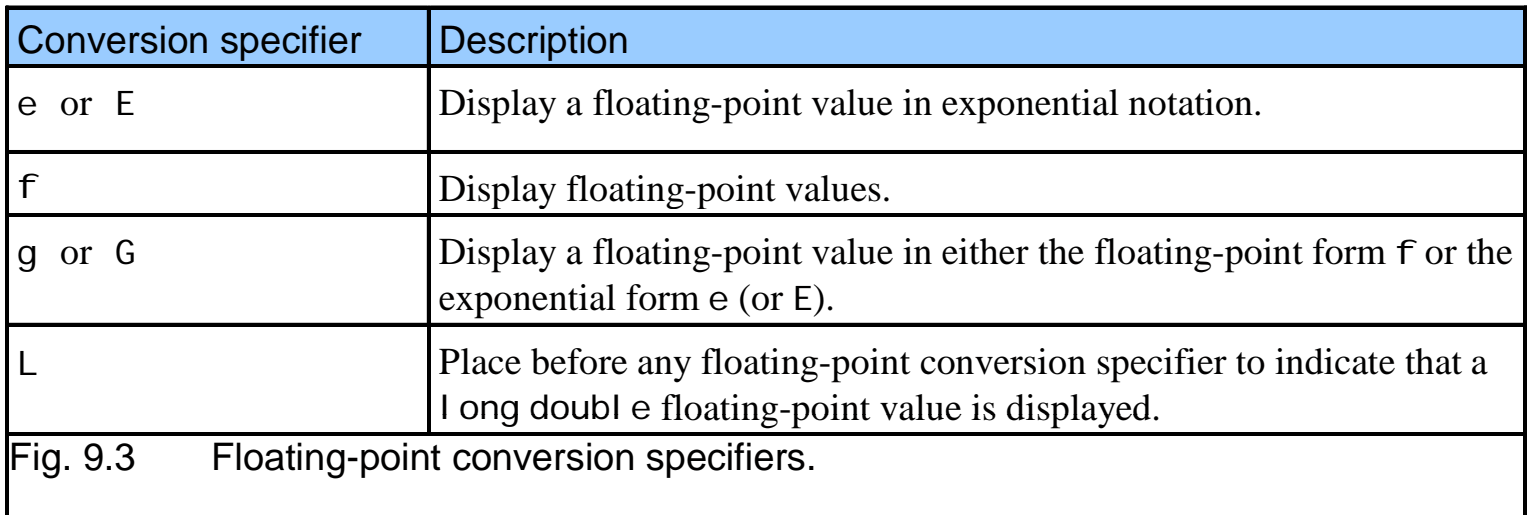

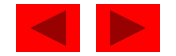

```
Outline
                                                                         fig09 04.c
1 /* Fig 9.4: fig09_04.c */ 
2 /* Printing floating-point numbers with 
3 floating-point conversion specifiers */ 
4 fig09_04.c 5#include <stdio.h> 6 7 int main() 
8 { 
9 printf( "%e\n", 1234567.89 );
10 printf( "%e\n", +1234567.89 ); 
11 printf( "%e\n", -1234567.89 ); 
12 printf( "%E\n", 1234567.89 ); 
13 printf( "%f\n", 1234567.89 );
14 printf( "%g\n", 1234567.89 ); 
15 printf( "%G\n", 1234567.89 ); 
16 17 return 0; /* indicates successful termination */ 
                                                                         Program Output
1.234568e+00618 19 } /* end main */ 
1.234568e+006-1.234568e+0061.234568E+0061234567.8900001.23457e+0061 23457E+0061.23457E+006
```
# **9.6 Printing Strings and Characters**

- c
	- Prints char argument
	- Cannot be used to print the first character of a string
- s
	- Requires a pointer to char as an ar gument
	- Prints characters until NULL ('\0') encountered
	- Cannot print a char argument
- Remember
	- Single quotes for character constants (' z' )
	- Double quotes for strings "z" (which actually contains two characters, 'z' and '\0' )

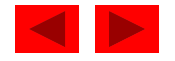

```
1 /* Fig 9.5: fig09_05c */ 
2 /* Printing strings and characters */ 
3 #include <stdio.h> 4 fig09_05.c 5int main() 
6 { 
7 char character = 'A'; /* initialize char */8 char string[] = "This is a string"; /* initialize char array */ 
9 const char *stringPtr = "This is also a string"; /* char pointer */ 
10 11 printf( "%c\n", character);
12 printf( "%s\n", "This is a string" ); 
13 printf( "%s\n", string ); 
14 printf( "%s\n", stringPtr ); 
15 16 return 0; /* indicates successful termination */ 
17 AThis is a string
This is a string
18 } /* end main */ 
This is also a string
```
Outline

**fig09 05.c**

## **9.7 Other Conversion Specifiers**

- p
	- Displays pointer value (address)
- n
	- Stores number of characters already output by current printf statement
	- Takes a pointer to an integer as an argument
	- Nothing printed by a %n specification
	- Every printf call returns a value
		- Number of characters output
		- Negative number if error occurs
- $\bullet$  %
	- Prints a percent sign
	- %%

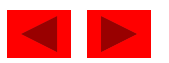

# **9.7 Other Conversion Specifiers**

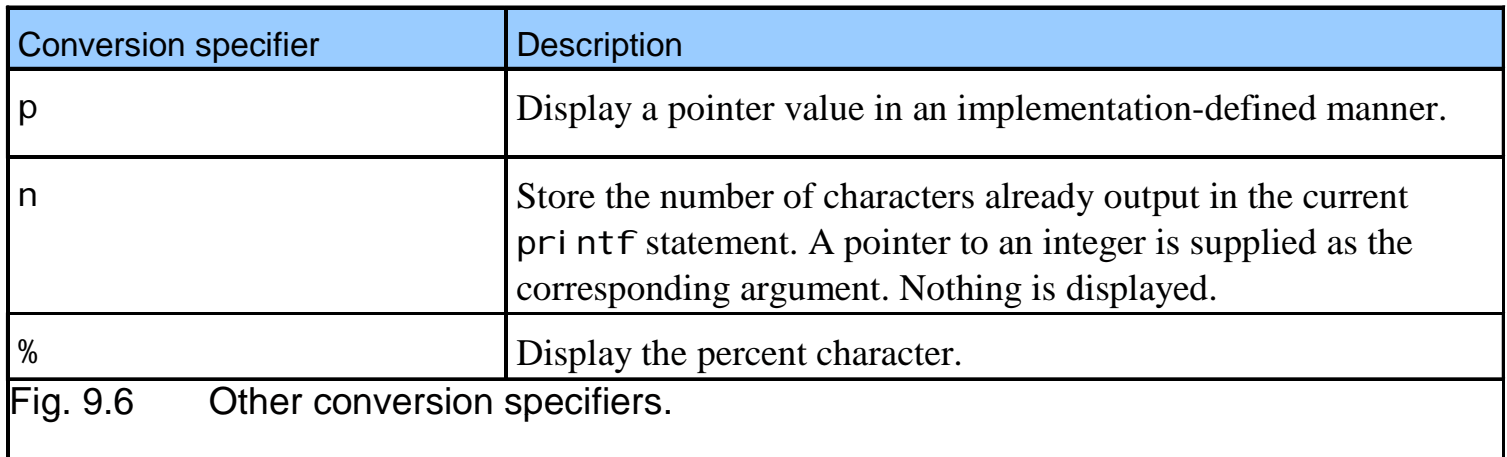

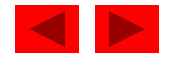

```
fig09 07.c (1 of 2)
4 fig09_07.c    5int main() 
1 /* Fig 9.7: fig09_07.c */ 
2 /* Using the p, n, and % conversion specifiers */ 
3 #include <stdio.h> 6 { 
7 int *ptr; \frac{1}{2} /* define pointer to int */
8 int x = 12345; /* initialize int x */ 
9 int y; /* define int y */ 
10 11 ptr = \&x; /* assign address of x to ptr */12 printf( "The value of ptr is %p\n", ptr ); 
13 printf( "The address of x is %p\n\n", &x ); 
14 15 printf( "Total characters printed on this line:%n", &y ); 
16 printf( " %d\n\n", y ); 
17 18 y = printf( "This line has 28 characters\n" ); 
19 printf( "%d characters were printed\n\n", y ); 
20 
21 printf( "Printing a %% in a format control string\n" ); 
22 23 return 0; /* indicates successful termination */ 
24 25 } /* end main */
```
Outline

© Copyright 1992–2004 by Deitel & Associates, Inc. and Pearson Education Inc. All Rights Reserved.

 **The value of ptr is 0012FF78 The address of x is 0012FF78**

**Total characters printed on this line: 38** 

**This line has 28 characters28 characters were printed**

**Printing a % in a format control string** 

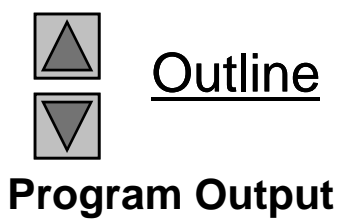

## **9.8 Printing with Field Widths and Precisions**

- Field width
	- Size of field in which data is printed
	- If width larger than data, default right justified
		- If field width too small, increases to fit data
		- Minus sign uses one character position in field
	- Integer width inserted between % and conversion specifier
	- %4d field width of 4

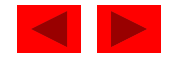

## **9.8 Printing with Field Widths and Precisions**

- Precision
	- Meaning varies depending on data type
	- Integers (default 1 )
		- Minimum number of digits to print
			- $-$  If data too small, prefixed with zeros
	- Floating point
		- Number of digits to appear after decimal (e and f)
			- For g maximum number of significant digits
	- Strings
		- Maximum number of characters to be written from string
	- Format
		- Use a dot (.) then precision number after % %. 3f

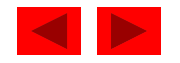

# **9.8 Printing with Field Widths and Precisions**

- Field width and precision
	- Can both be specified
		- %width.precision %5.3f
	- Negative field width left justified
	- Positive field width right justified
	- Precision must be positive
	- Can use inte ger expressions to determine field width and precision values
		- Place an asterisk (\* \*) in place of the field width or precision
			- Matched to an int argument in argument list
		- Example:

printf( "%\*.\*f", 7, 2, 98.736 );

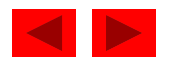

```
1 /* Fig 9.8: fig09_08.c */ 
2 /* Printing integers right-justified */ 
3 #include <stdio.h> 4 fig09_08.c 5int main() 
6 { 
7 printf( "%4d\n", 1 ); 
8 printf( "%4d\n", 12 ); 
9 printf( "%4d\n", 123 );
10 printf( "%4d\n", 1234 ); 
11 printf( "%4d\n\n", 12345 ); 
12 
13 printf( "%4d\n", -1 );
14 printf( "%4d\n", -12 ); 
15 printf( "%4d\n", -123 ); 
16 printf( "%4d\n", -1234 ); 
17 printf( "%4d\n", -12345 );
18 
19 return 0; /* indicates successful termination */ 
20 
21 } /* end main */
```
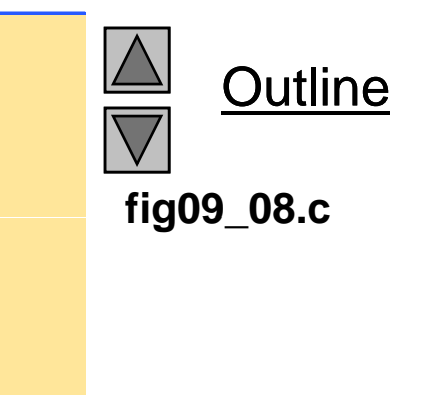

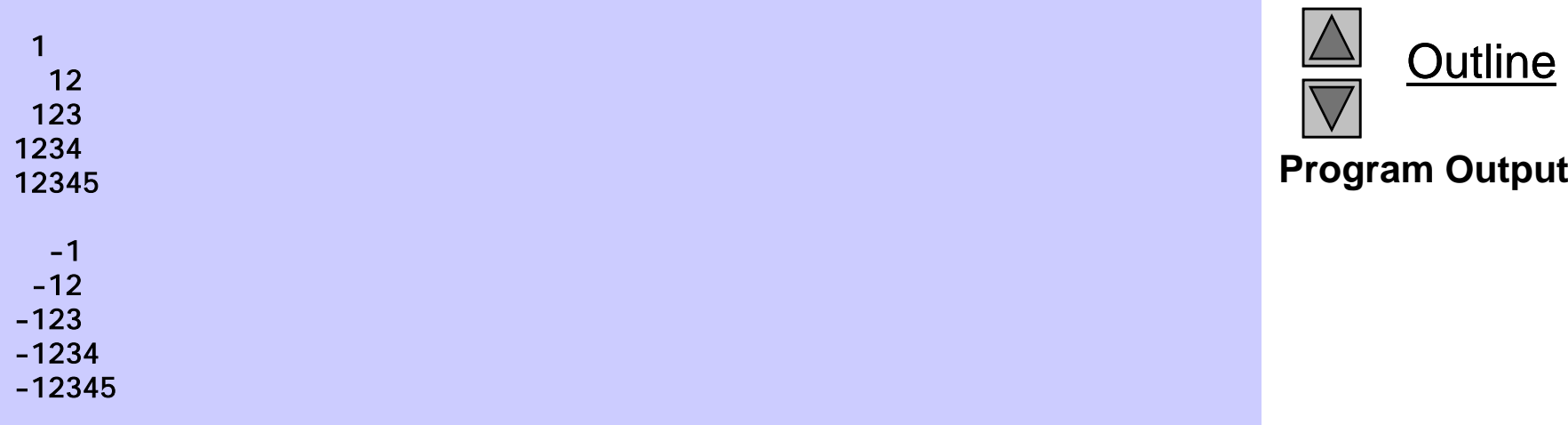

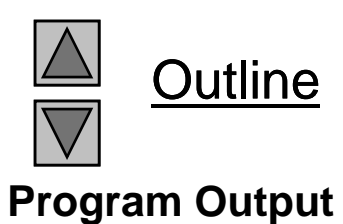

```
1 /* Fig 9.9: fig09_09.c */ 
2 /* Using precision while printing integers, 
3 floating-point numbers, and strings */ 
4#include <stdio.h> fig09_09.c 56 int main() 
7 { 
8 int i = 873; /* initialize int i */ 
9 d bl ou e f = 123.94536; / i i i li d bl f / /* initialize double f */ 
10 char s[] = "Happy Birthday"; /* initialize char array s */ 
11 12 printf( "Using precision for integers\n" ); 
13 printf("\t% 4d\n\t% 9d\n\n", i, i );
14 15 printf( "Using precision for floating-point numbers\n" ); 
16 printf( "\t%.3f\n\t%.3e\n\t%.3g\n\n", f, f, f ); 
17 18 printf( "Using precision for strings\n" ); 
19 printf( "\t%.11s\n", s ); 
20 21 return 0; /* indicates successful termination */ 
22 23 } /* end main */
```
**Outline** 

**fig09 09.c**

 Using precision for integers 0873 000000873

Using precision for floating-point numbers 123.945 1.239e+002 124

Using precision for strings Happy Birth

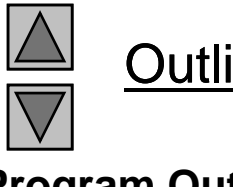

Outline

**Program Output** 

# **9.9 Using Flags in the** printf • Flags **Format-Control String**

- Flags
	- Supplement formatting capabilities
	- Place flag immediately to the right of percent sign
	- Several flags may be combined

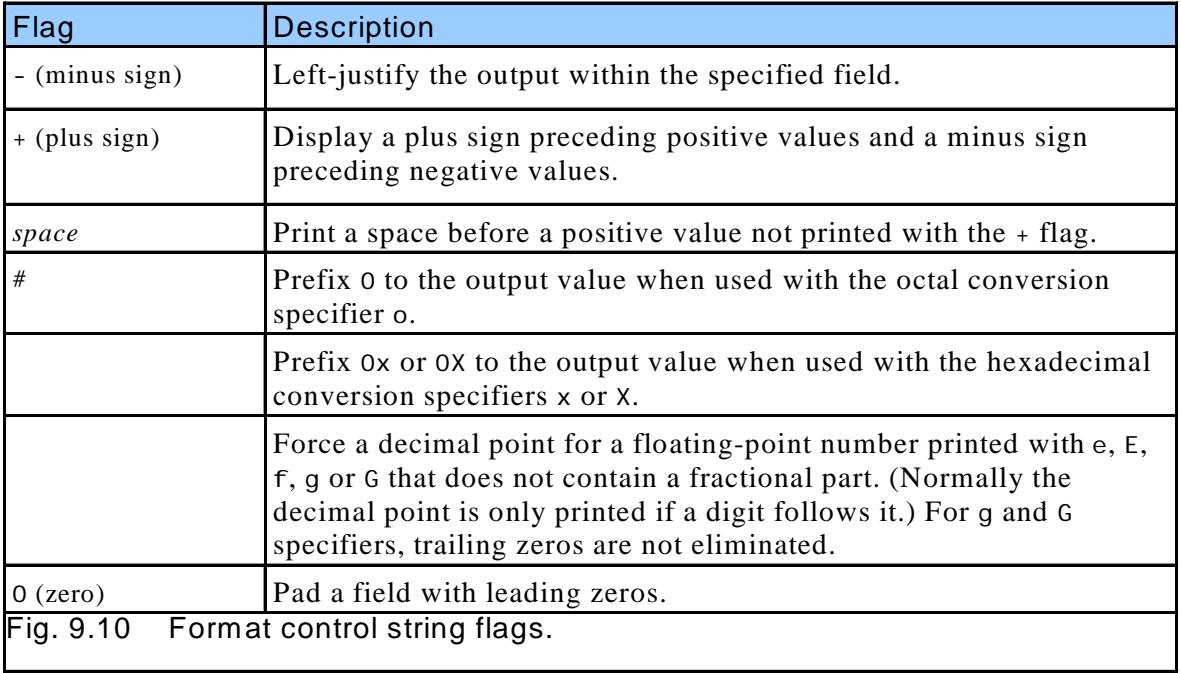

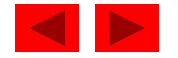

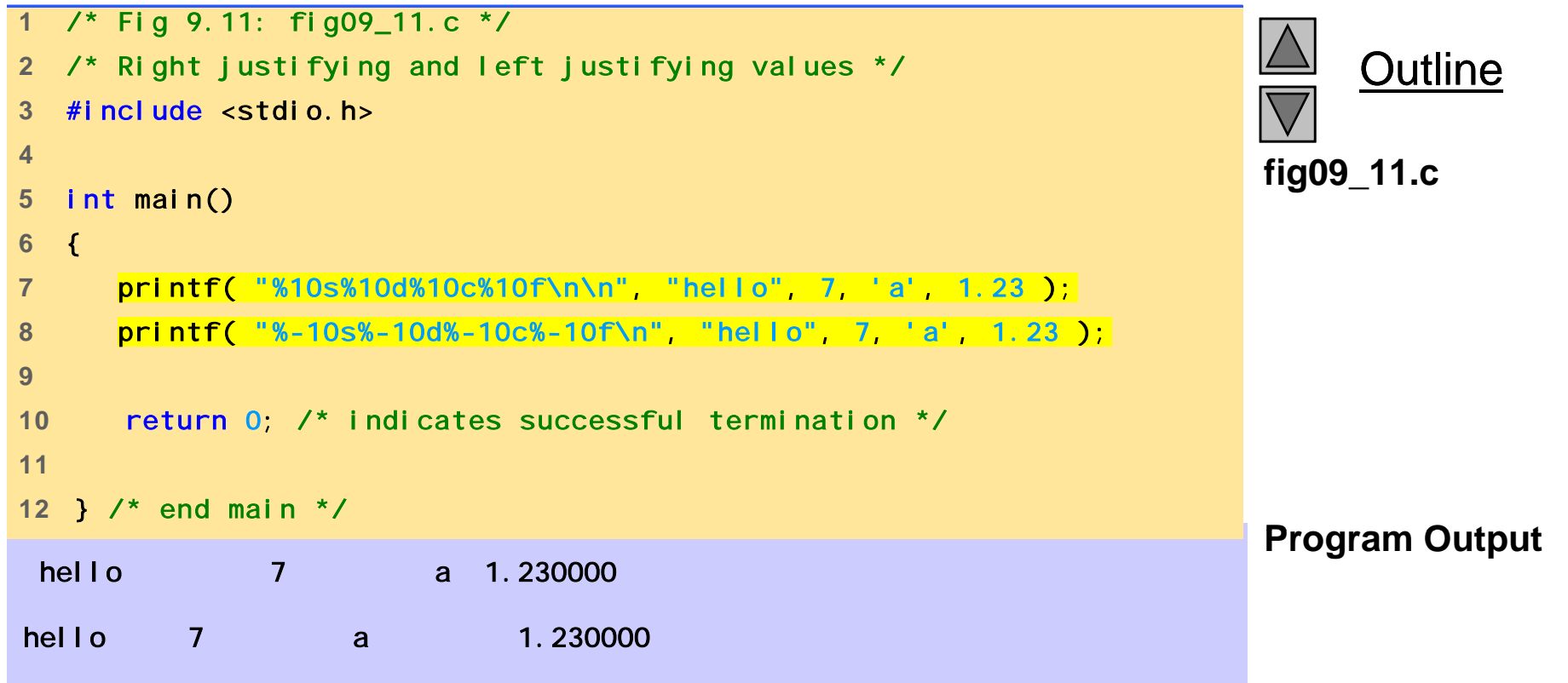

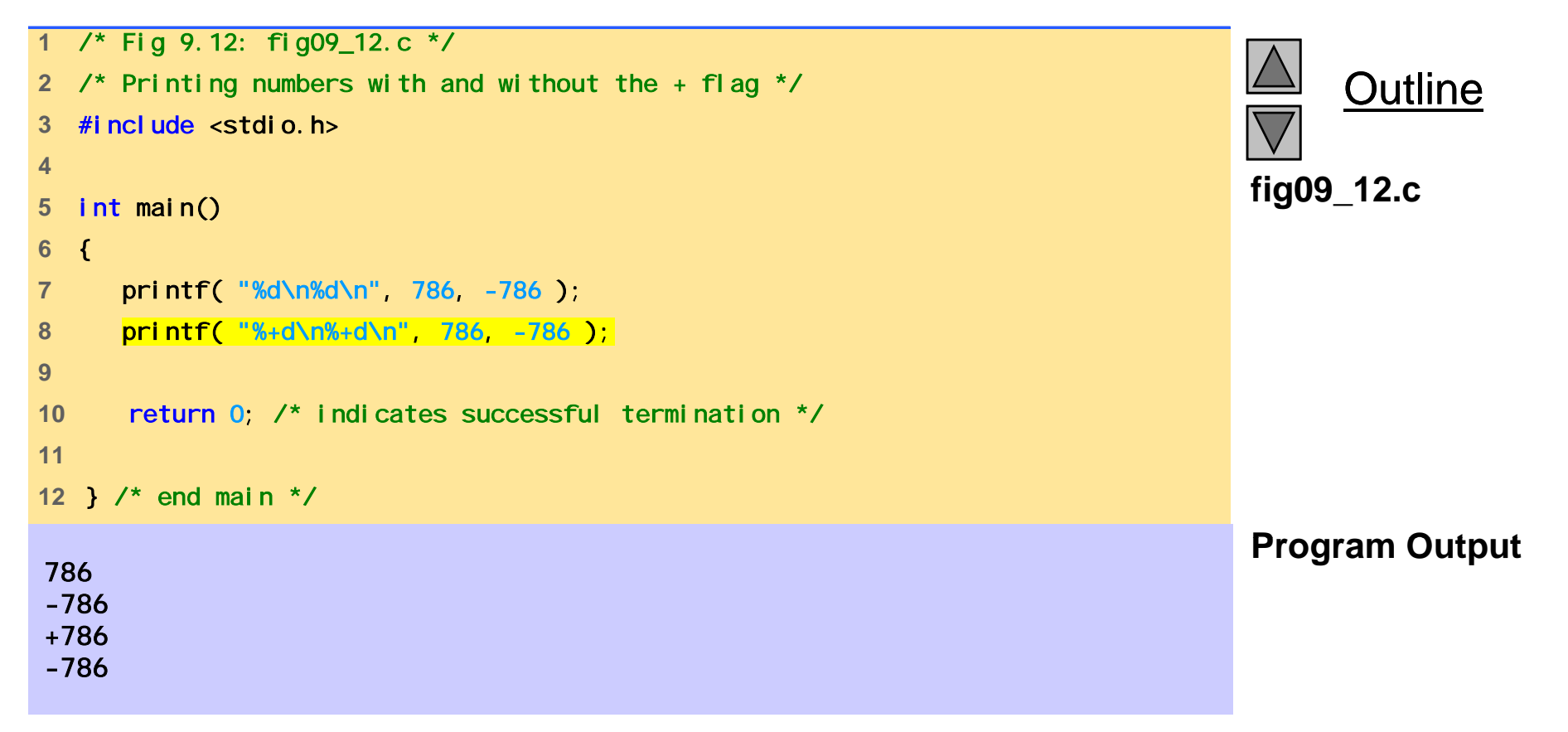

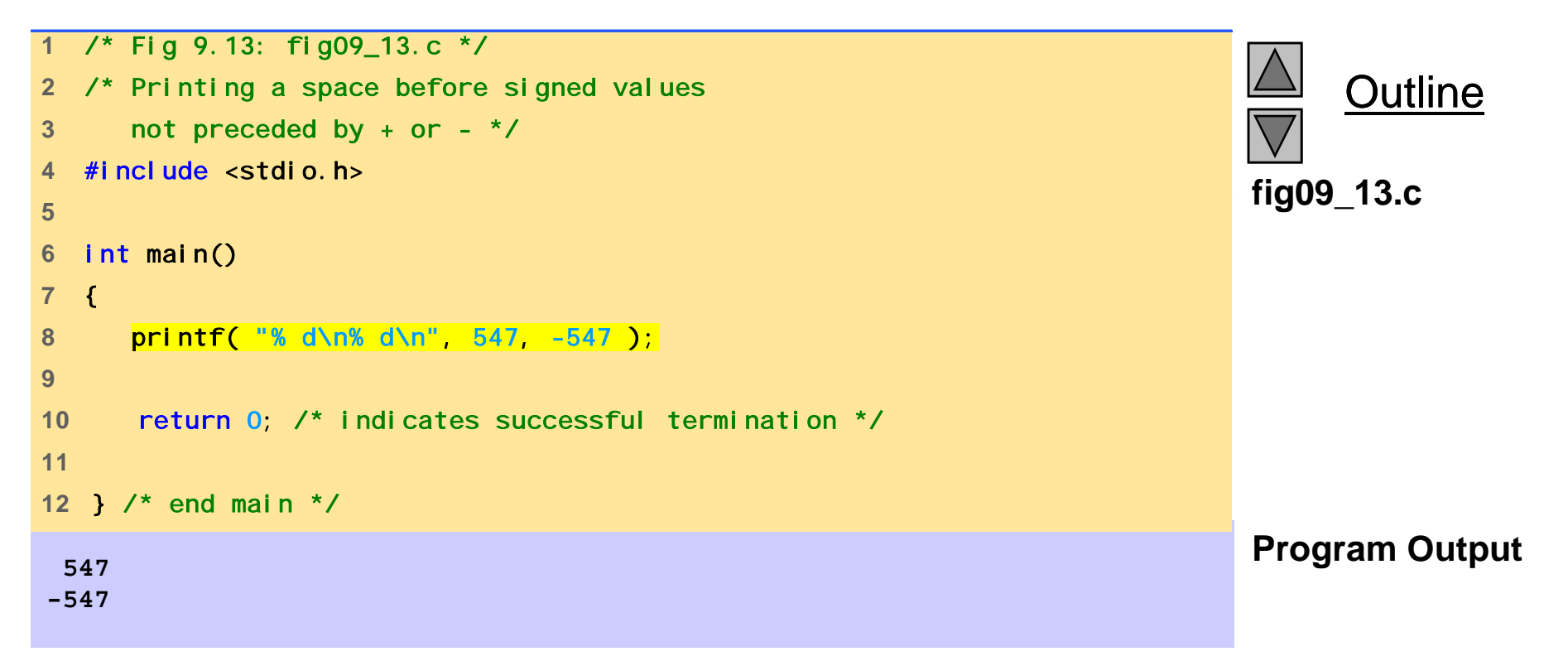

```
Outline
                                                                      fig09 14.c
1 /* Fig 9.14: fig09_14.c */ 
2 /* Using the # flag with conversion specifiers 
3 o, x, X and any floating-point specifier */ 
4#include <stdio.h> fig09_14.c 56 int main() 
7 { 
8 int c = 1427; /* initialize c */ 
9 double p = 1427.0; \frac{\pi}{3} initialize p \frac{\pi}{3}10 11 printf( "%#o\n", c ); 
12 printf( "%#x\n", c ); 
13 printf( "%#X\n", c );
14 printf( "\n%g\n", p ); 
15 printf( "%#g\n", p ); 
16 17 return 0; /* indicates successful termination */ 
02623Program Output
18 19 } /* end main */ 
0x5930X59314271427.00
```
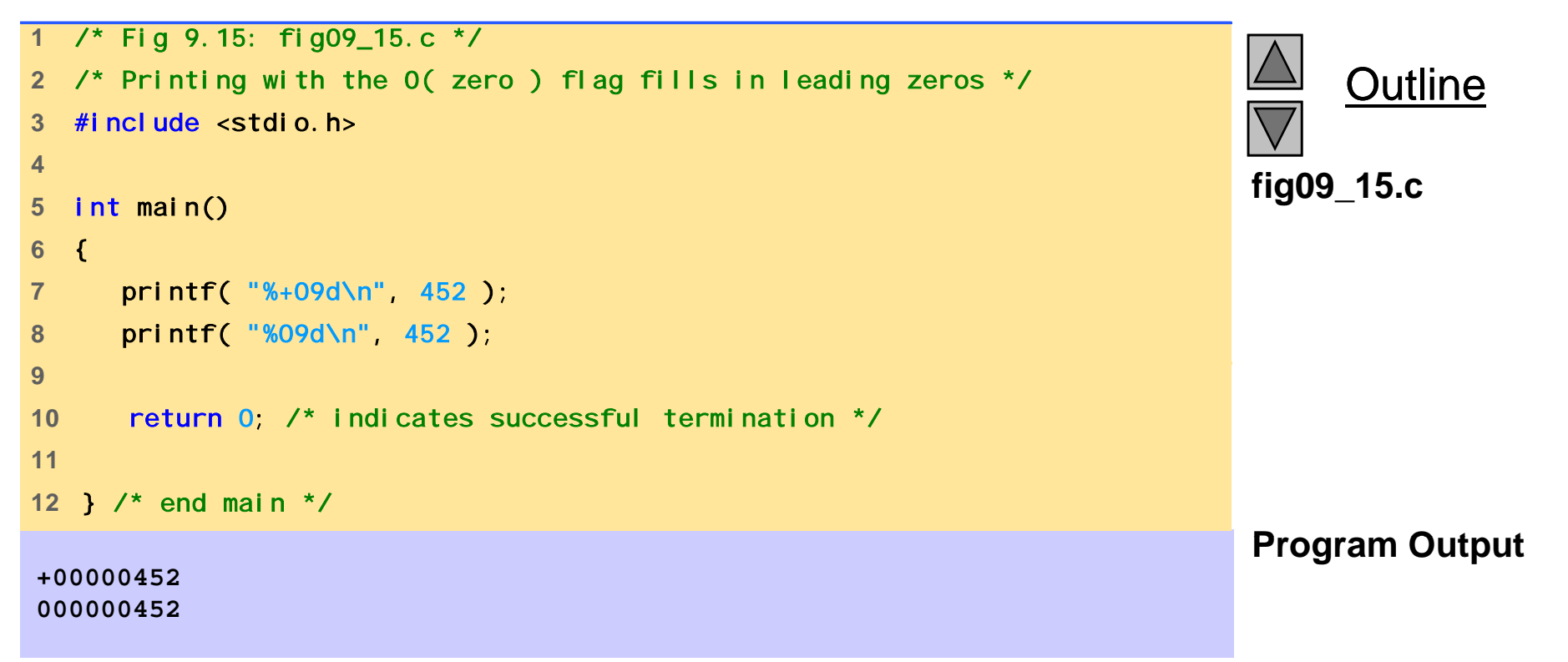

## **9.10 Printing Literals and Escape Sequences**

- Printing Literals
	- Most characters can be printed
	- Certain "problem" characters, such as the quotation mark "
	- Must be represented by escape sequences
		- Represented by a backslash  $\setminus$  followed by an escape character

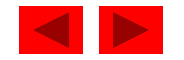

### **9.10 Printing Literals and Escape Sequences**

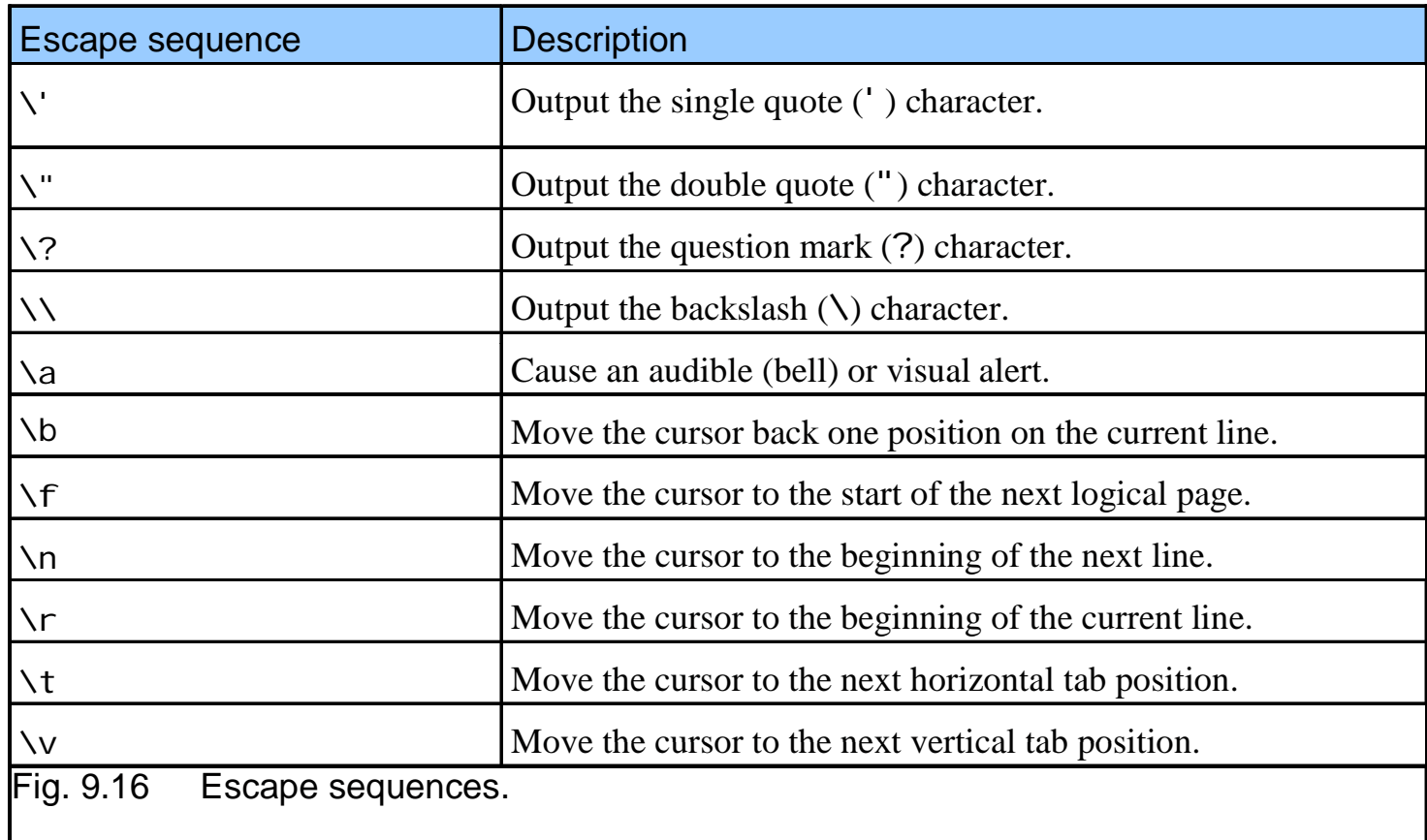

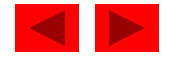

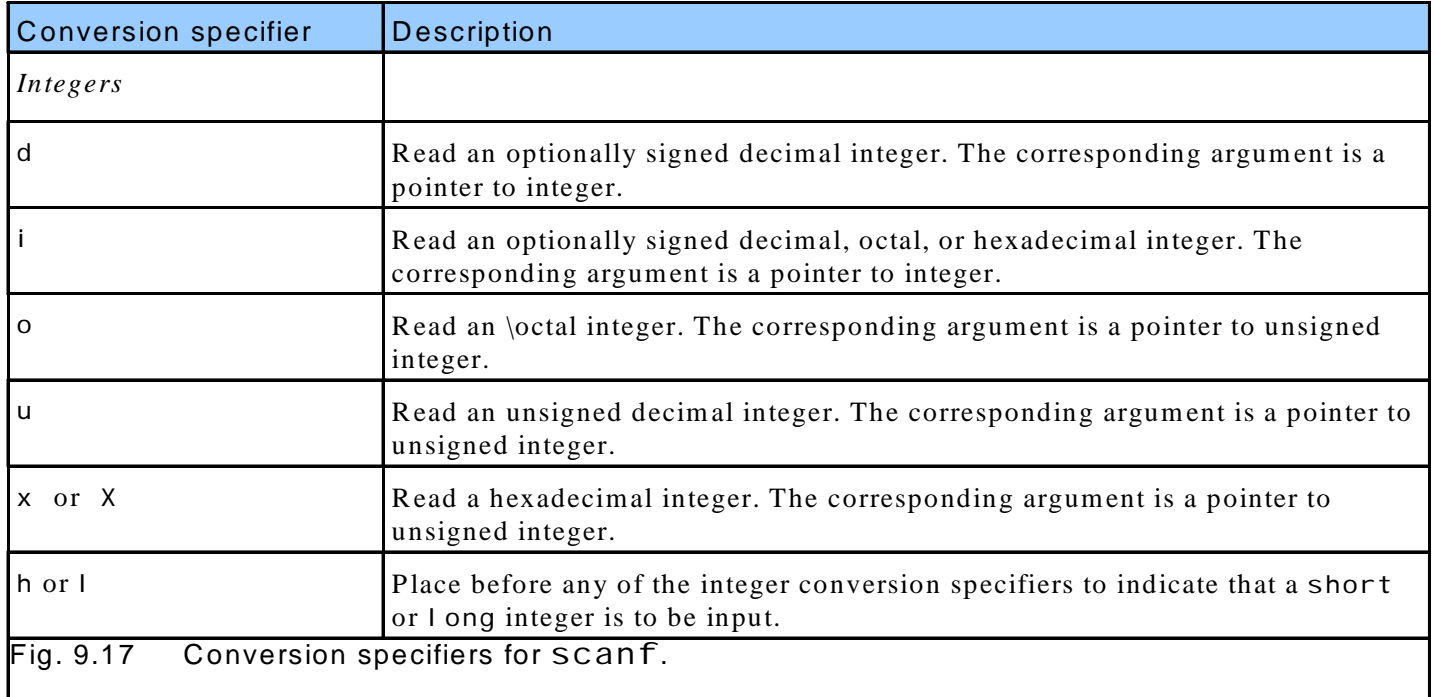

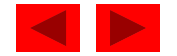

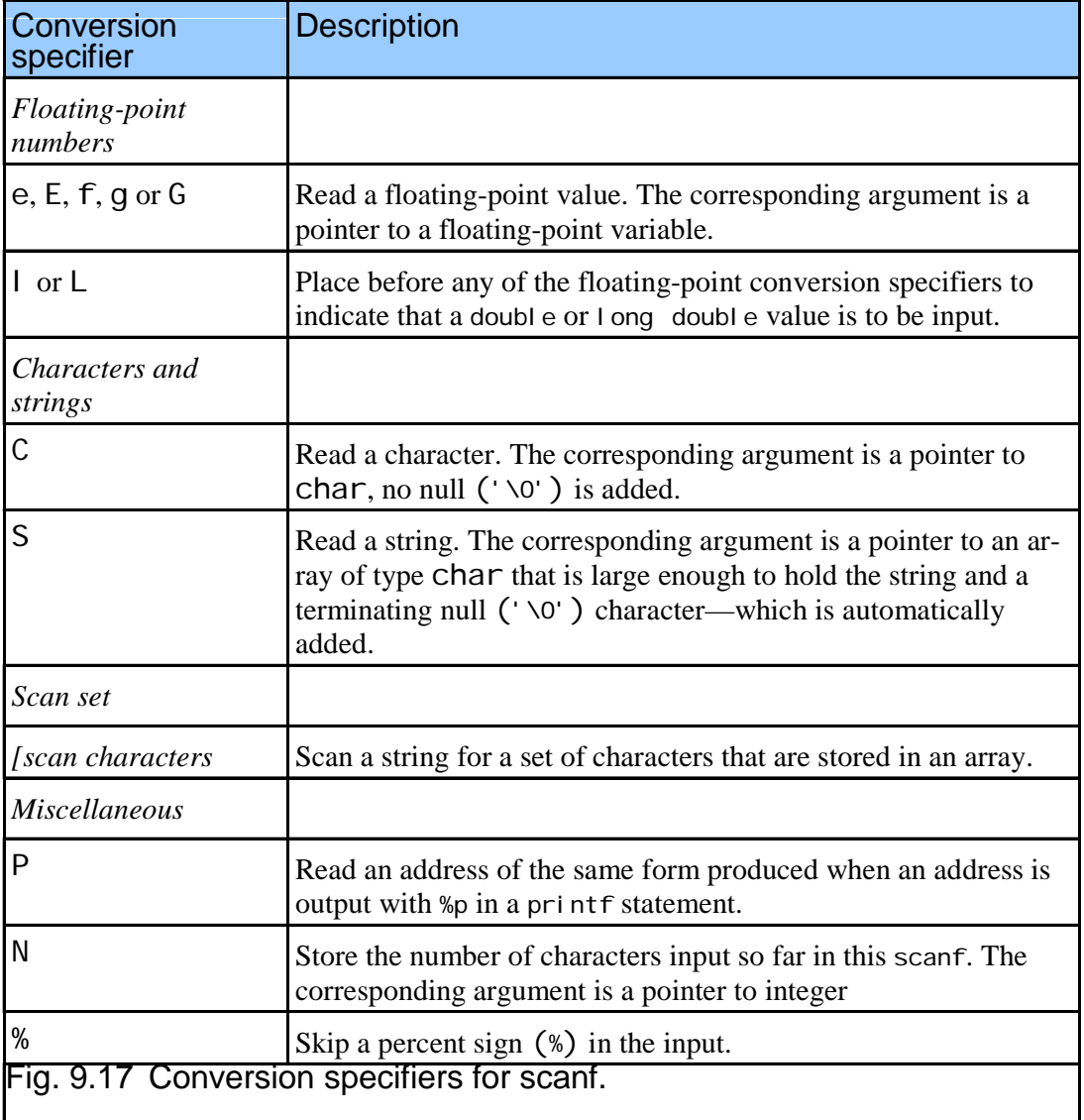

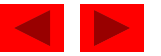

- scanf
	- Input formatting
	- Capabilities
		- Input all types of data
		- Input specific characters
		- Skip specific characters
- Format
	- scanf (*format -control control -string*, *other -arguments arguments*);
	- Format-control-string
		- Describes formats of inputs
	- Other-arguments
		- Pointers to variables where input will be stored
	- Can include field widths to read a specific number of characters from the stream

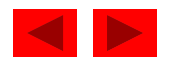

- Scan sets
	- Set of characters enclosed in square brackets []
		- Preceded by % sign
	- Scans input stream, looking only for characters in scan set
		- Whenever a match occurs, stores character in specified array
		- Stops scanning once a character not in the scan set is found
	- Inverted scan sets
		- Use a caret ^: [^aei ou]
		- Causes characters not in the scan set to be stored
- Skipping characters
	- Include character to skip in format control
	- Or, use \*\* (assignment suppression character)
		- Skips any type of character without storing it

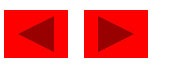

```
 1/* Fig 9.18: fig09_18.c */ 
2 /* Reading integers */ 
3 #include <stdio.h> 4 fig09 18.c 5int main() 
6 { 
7 int a; /* define a */ 
8 int b; /* define b */ 
9 int c; /* define c */ i
                                                                         fig09_18.c
10 int d; /* define d */ 
11 int e; /* define e */ 
12 int f; /* define f */ 
13 int g; /* define g */ 
14 15 printf( "Enter seven integers: " ); 
16 scanf( "%d%i%i%i%o%u%x", &a, &b, &c, &d, &e, &f, &g ); 
1718 printf( "The input displayed as decimal integers is: \n" );
19 printf( "%d %d %d %d %d %d %d\n", a, b, c, d, e, f, g ); 
20 21   return 0; /* indicates successful termination */
22 23 } /* end main */ 
Enter seven integers: -70 -70 070 0x70 70 70 70
                                                                         Program Output
The input displayed as decimal integers is:
-70 -70 56 112 56 70 112
```
Outline

```
1 /* Fig 9.19: fig09_19.c */ 
2 /* Reading floating-point numbers */ 
3 #include <stdio.h> 4<br>5 /* function main begins program execution */
6 int main() 
7 { 
8 double a; /* define a */ 
9   double b; /* define b */
10 double c; /* define c */ 
11 
12 printf( "Enter three floating-point numbers: \n" );
13 scanf ( "%le%l f%l g", & a, & b, & c );
14 
15 printf( "Here are the numbers entered in plain\n" );
16 printf( "floating-point notation: \n" );
17 printf( "%f\n%f\n%f\n", a, b, c );
18 
19 return 0; /* indicates successful termination */ 
20 21 } /* end main */
```
Outline **fig09 19.c**

```
Outline
                                                                               fig09 20.c
1 /* Fig 9.20: fig09_20.c */ 
2 /* Reading characters and strings */ 
3 #include <stdio.h> 4 i i () fig09_20.c 5int main() 
6 { 
7 char x; \frac{1}{x} define x \times y8 char y[ 9 ]; /* define array y */ 
9 10 printf( "Enter a string: " ); 
11 scanf( "%c%s", &x, y ); 
12 13 printf( "The input was:\ln" );
14 printf( "the character \"%c\" ", x ); 
15 printf( "and the string \"%s\"\n", y ); 
16 17 return 0; \prime^* indicates successful termination \prime\primeEnter a string: Sunday
The input was:
                                                                               Program Output
18 19 } /* end main */ 
the character "S" and the string "unday"
```

```
Outline
                                                                            fig09 21.c
1 /* Fig 9.21: fig09_21.c */ 
2 /* Using a scan set */ 
3 #include <stdio.h> 4 fig09_21.c 5/* function main begins program execution */ 
6 int main() 
7 { 
8 char z[ 9 ]; /* define array z */ 
9 10 printf( "Enter string: " ); 
11 scanf( "%[aeiou]", z ); /* search for set of characters */ 
12 13 printf( "The input was \frac{1}{8}\sqrt{1 - z};
14 15 return 0; /* indicates successful termination */ 
16 17 } /* end main */
Enter string: ooeeooahah
The input was "ooeeooa"
                                                                            Program Output
```

```
Outline
                                                                     fig09 22.c
1 /* Fig 9.22: fig09_22.c */ 
2 /* Using an inverted scan set */ 
3 #include <stdio.h> 4 fig09_22.c 5int main() 
6 { 
7 char Z[ 9 ] = {^{\prime} \setminus 0' }; /* initialize array Z \cdot/
8 9 printf( "Enter a string: " ); 
10 scanf( "%[^aeiou]", z ); /* inverted scan set */ 
11 12 printf( "The input was \"%s\"\n", z ); 
                                                                     Program Output
 Output13 14 return 0; /* indicates successful termination */ 
15 16 } /* end main */ 
Enter a string: String
The input was "Str"
```

```
Outline
                                                                      fig09 23.c
1 /* Fig 9.23: fig09_23.c */ 
2 /* inputting data with a field width */ 
3 #include <stdio.h> 4 fig09_23.c 5int main() 
6 { 
7 int x; \prime* define x */
8 int y; /* define y */ 
9 10 printf( "Enter a six digit integer: " ); 
11 scanf( "%2d%d", &x, &y ); 
12 13 printf ("The integers input were %d and %d\n", x, y );
14 15 return 0; /* indicates successful termination */ 
16 17 } /* end main */ 
/ / Enter a six digit integer: 123456
The integers input were 12 and 3456 
                                                                      Program Output
```

```
1 /* Fig 9.24: fig09_24.c */ 
2 /* Reading and discarding characters from the input stream */ 
3 #include <stdio.h> 4 fig09_24.c 5int main() 
6 { 
7 int month1: \prime* define month1 */
8 int day1; /* define day1 */ 
9 int year1; /* define year1 */ 
10 int month2; /* define month2 */ 
11 int day2; \frac{1}{2} define day2 \frac{*}{2}12 int year2; \prime* define year2 */
13 14 printf( "Enter a date in the form mm-dd-yyyy: " ); 
15 scanf( "%d%*c%d%*c%d", &month1, &day1, &year1 ); 
16 
17 printf( "month = %d day = %d year = %d\n\n", month1, day1, year1 );
18 
19 printf( "Enter a date in the form mm/dd/yyyy: " ); 
20 scanf( "%d%*c%d%*c%d", &month2, &day2, &year2 ); 
21 22 printf( "month = %d day = %d year = %d\n", month2, day2, year2 ); 
23 24  return 0; /* indicates successful termination */ 
25 26 } /* end main */
```
Outline

**fig09 24.c**
**Enter a date in the form mm-dd-yyyy: 11-18-2003 month = 11 day = 18 year = 2003**

**Enter a date in the form mm/dd/yyyy: 11/18/2003 month 11 da 18 ear 2003 month = day = 18 year = Output**

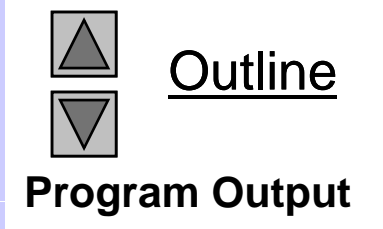

# Chapter 10 - C Structures, Unions, Bit Manipulations, and Enumerations

1

#### **Outline**

- **10.1 Introduction**
- **10.2 Structure Definitions**
- **10.3 Initializing Structures**
- **10.4 Accessing Members of Structures**
- **10.5Using Structures with Functions**
- **10.6**typedef
- **10.7 Example: High-Performance Card Shuffling and Dealing Simulation**
- **10.8 Unions**
- **10 9. Bit i O t wise Opera tors**
- **10.10 Bit Fields**
- **10.11 Enumeration Constants**

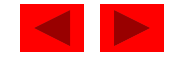

## **Objectives**

- In this tutorial, you will learn:
	- To be able to create and use structures, unions and enumerations.
	- To be able to pass structures to functions call by value and call by reference.
	- To be able to manipulate data with the bitwise operators.
	- To be able to create bit fields for storing data compactly.

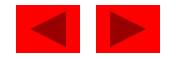

## **10.1 Introduction**

- Structures
	- Collections of related variables (aggregates) under one name
		- Can contain variables of different data types
	- Commonly used to define records to be stored in files
	- Combined with pointers, can create linked lists, stacks, queues, and trees

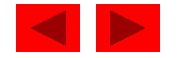

• Example

```
struct card {
   char *face;
   char *suit;
 };
```
- struct introduces the definition for structure card
- card is the structure name and is used to declare variables of the structure type
- $-$  card contains two members of type char  $\rightarrow$ 
	- These members are face and sui t

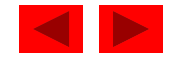

- struct information
	- A struct cannot contain an instance of itself
	- Can contain a member that is a pointer to the same structure type
	- A structure definition does not reserve space in memory
		- Instead creates a new data type used to define structure variables
- Definitions
	- Defined like other variables:

```
card oneCard, deck[ 52 ], *cPtr;
```
Can use a comma separated list:

```
struct card \{char *face;
   char *suit;
} oneCard, deck[ 52 ], *cPtr;
```
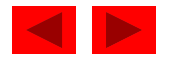

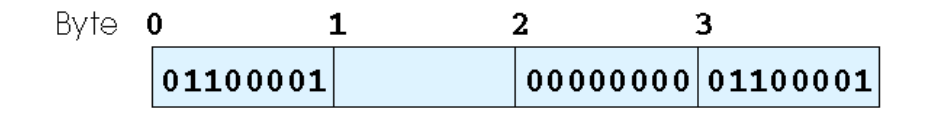

Fig. 10.1) A possible storage alignment for a variable of type struct example showing an undefined area in memory. §

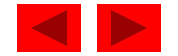

- Valid Operations
	- Assigning a structure to a structure of the same type
	- Taking the address ( &) of a structure
	- Accessing the members of a structure
	- Using the si zeof operator to determine the size of a structure

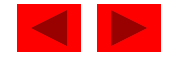

## **10.3 Initializing Structures**

- Initializer lists
	- Example:

card oneCard =  $\{$  "Three", "Hearts"  $\};$ 

- Assignment statements
	- Example:

card threeHearts = oneCard;

– Could also define and initialize threeHearts as follows: card threeHearts;

threeHearts.face = "Three";

threeHearts.suit = "Hearts";

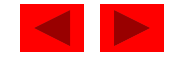

#### **10.4 Accessing Members of Structures**

- Accessing structure members
	- Dot operator ( **.**) used with structure variables card myCard; printf( "%s", myCard.suit );
	- Arrow operator ( $\rightarrow$ ) used with pointers to structure variables card \*myCardPtr = &myCard; printf( "%s", myCardPtr->suit );
	- myCardPtr->sui t is equivalent to
		- ( \*myCardPtr ).suit

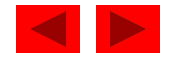

```
1 /* Fig. 10.2: fig10_02.c 
2 Using the structure member and 
3 structure pointer operators */ 
4 #include <stdio.h> 5 fig10_02.c   6 /* card structure definition */ 
7 struct card { 
8 char *face; /* define pointer face */ 
9 char suit; /* define pointer suit */
10 }; /* end structure card */ 
11 12 int main() 
13 { 
14 struct card a; /* define struct a */ 
15 struct card *aPtr; /* define a pointer to card */ 
16 17 /* place strings into card structures */ 
18 a. face = "Ace"
19 a.suit = "Spades"; 
20 
21 aPtr = \&a; /* assign address of a to aPtr */22
```
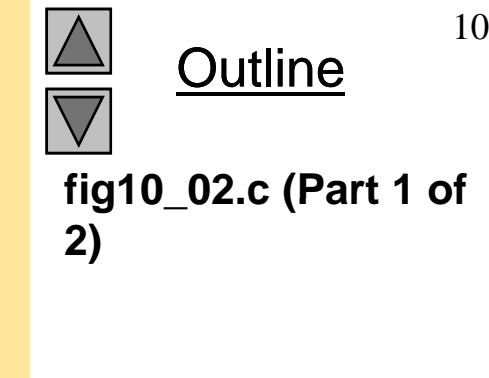

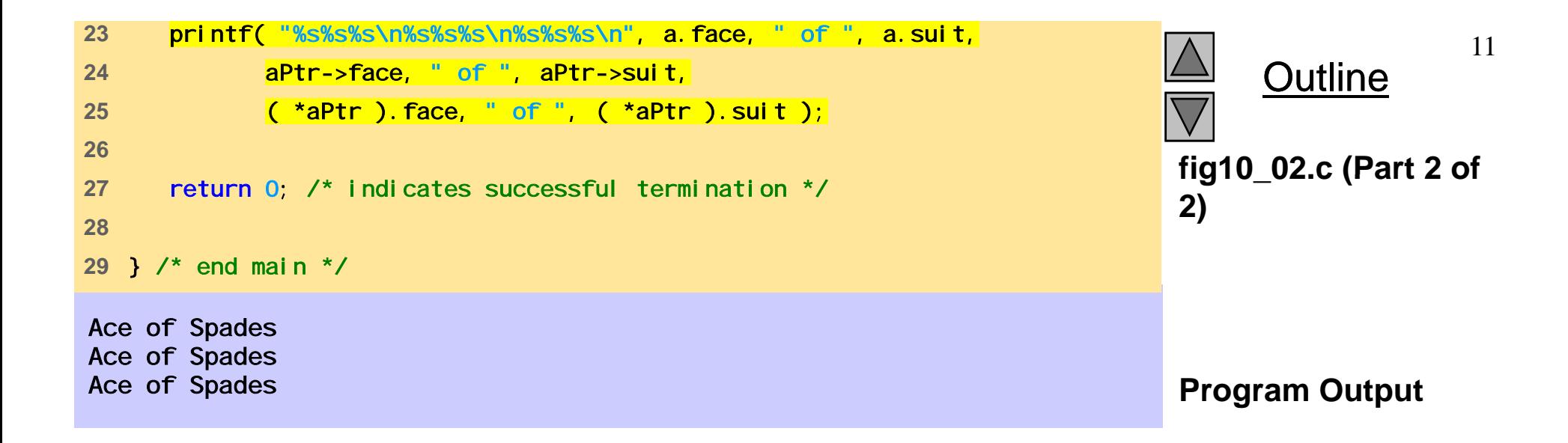

## **10.5 Using Structures With Functions**

- Passing structures to functions
	- Pass entire structure
		- Or, pass individual members
	- Both pass call by value
- To pass structures call-by-reference
	- Pass its address
	- Pass reference to it it
- To pass arrays call-by-value
	- Create a structure with the arra y as a member
	- Pass the structure

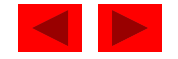

## **10.6** typedef

- typedef
	- Creates synonyms (aliases) for previously defined data types
	- Use typedef to create shorter type names
	- Example:

typedef struct Card \*CardPtr;

- Defines a new type name CardPtr as a synonym for type struct Card \*
- typedef does not create a new data type
	- Only creates an alias

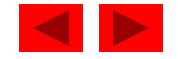

#### **10.7 Example: High-Performance Cardshuffling and Dealing Simulation**

- Pseudocode:
	- Create an array of card structures
	- Put cards in the deck
	- Shuffle the deck
	- Deal the cards

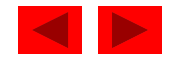

```
fig10 03.c (Part 1 of
4#include <stdlib.h> fig10_03.c   1 /* Fig. 10.3: fig10_03.c 
2 The card shuffling and dealing program using structures */
3 #include <stdio.h> 4) 5#include <time.h> 6 7 /* card structure definition */ 
8 struct card { 
9 const char *face; /* define pointer face */ 
10 const char *suit; /* define pointer suit */ 
11 }; /* end structure card */ 
12 13 typedef struct card Card; 
14 15 /* prototypes */ 
16 void fillDeck( Card * const wDeck, const char * wFace[], 
17 const char * wSuit[] ); 
18 void shuffle( Card * const wDeck ); 
19 void deal( const Card * const wDeck ); 
20 21 int main() 
22 { 
23 Card deck[ 52 ]; /* define array of Cards */ 
24
```
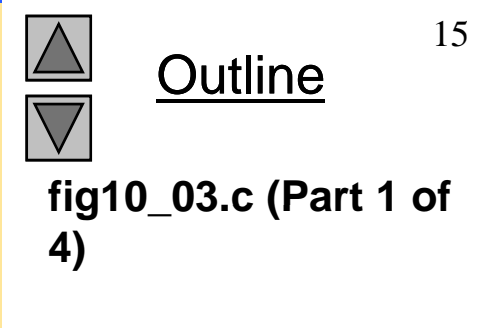

```
fig10 03.c (Part 2 of
28"Jack", "Queen", "King"}; fig10_03.c   25 /* initialize array of pointers */ 
26 const char *face[] = { "Ace", "Deuce", "Three", "Four", "Five", 
27 "Six", "Seven", "Eight", "Nine", "Ten", 
29 30 /* initialize array of pointers */ 
31 const char *suit[] = { "Hearts", "Diamonds", "Clubs", "Spades"}; 
32 33 \frac{1}{2} srand( time( NULL ) ); /* randomize */
34 35 fillDeck( deck, face, suit ); /* load the deck with Cards */ 
36 shuffle( deck ); /* put Cards in random order */ 
37 deal ( deck ); \frac{4}{3} deal all 52 Cards \frac{*}{ }38 
39 return 0; /* indicates successful termination */ 
40 
41 } /* end main */ 
42 43 /* place strings into Card structures */ 
44 void fillDeck( Card * const wDeck, const char * wFace[], 
45 const char char * wSuit[] ) )
46 { 
47 int i; /* counter */ 
48
```
**Outline 4)**

```
fig10 03.c (3 of 4)
52wDeck[ i ].suit = wSuit[ i / 13 ]; fig10_03.c    53} /* end for */ 
49 /* loop through wDeck */ 
50 for (i = 0; i \le 51; i++)51 wDeck[ i ].face = wFace[ i % 13 ]; 
54 55 } /* end function fillDeck */ 
56 57 /* shuffle cards */ 58 void shuffle( Card * const wDeck ) 
59 { 
60 int i; /* counter */ 
61 int j; /* variable to hold random value between 0 - 51 */ 
62 Card temp; /* define temporary structure for swapping Cards */ 
63 64 /* loop through wDeck randomly swapping Cards */ 
65 for ( i = 0; i <= 51; i++ ) { 
66 j = rand() % 52; 
67 temp = wDeck[ i ];
68 wDeck[ i ] = wDeck[ j ]; 
69 wDeck[ j ] = temp; 
70 } /* end for */ 
71 72 } /* end function shuffle */ 
73
```
Outline

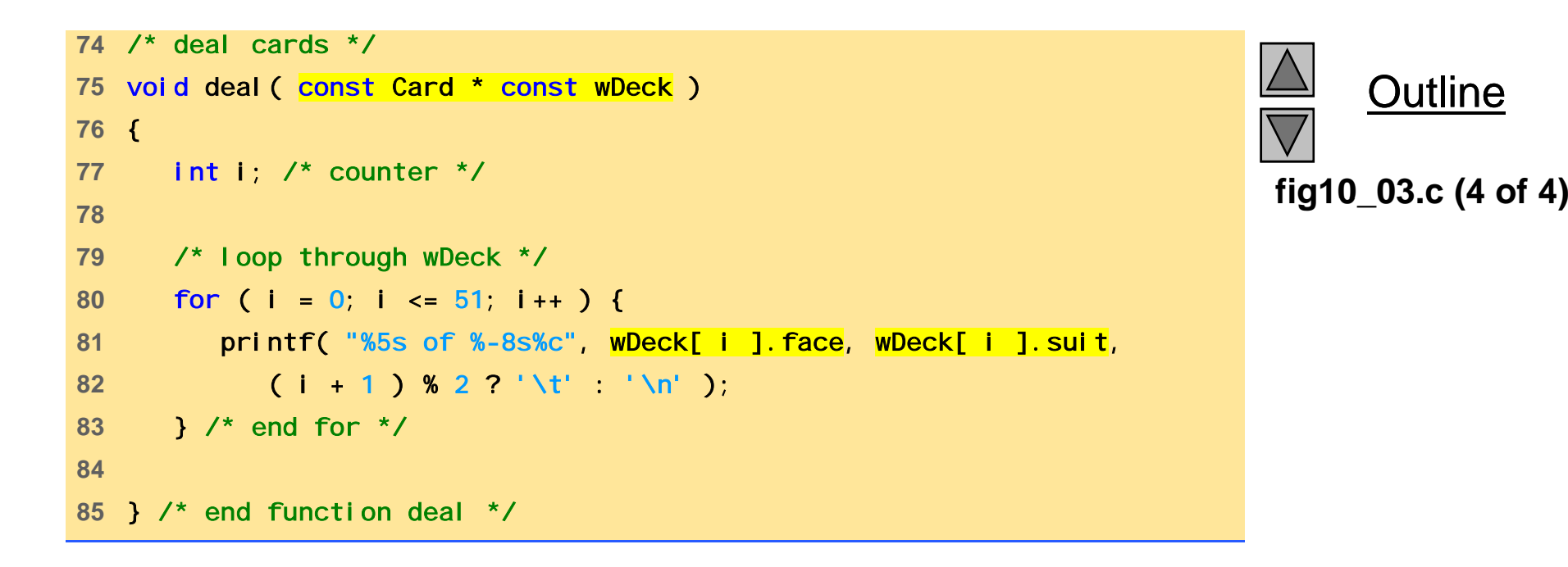

Four of Clubs Three of HeartsThree of Diamonds Three of Spades Four of Diamonds The Ace of Diamonds Nine of Hearts Ten of Clubs Three of Clubs Four of Hearts Eight of Clubs Nine of Diamonds Deuce of Clubs Queen of Clubs Seven of Clubs Jack of Spades Ace of Clubs Five of Diamonds Ace of Spades Five of Clubs Seven of Diamonds Six of Spades Eight of Spades **Queen of Hearts** Five of Spades Deuce of Diamonds Queen of Spades Six of Hearts Queen of Diamonds Seven of Hearts Jack of Diamonds Nine of Spades Eight of Hearts Five of Hearts King of Spades Six of Clubs Eight of Diamonds Ten of Spades Ace of Hearts King of Hearts Four of Spades **Jack of Hearts** Deuce of Hearts **Jack of Clubs** Deuce of Spades Ten of Diamonds Seven of Spades Nine of Clubs King of Clubs Six of Diamonds Ten of Hearts King of Diamonds

**Outline** 

**Program Output Output**

## **10.8 Unions**

- uni on
	- Memory that contains a variety of objects over time
	- Only contains one data member at a time
	- $-$  Members of a uni on share space
	- Conserves storage
	- Only the last data member defined can be accessed
- uni on definitions
	- Same as struct

```
union Number {
  int x;
  float y;
};
union Number value;
```
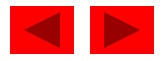

## **10.8 Unions**

- Valid uni on operations
	- Assignment to uni on of same type:  $=$
	- Taking address: &
	- Accessing union members: .
	- Accessing members using pointers: ->

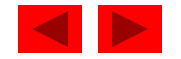

```
1 /* Fig. 10.5: fig10_05.c 
2 An example of a union */ 
3 #include <stdio.h> 4 fig10_05.c    5 /* number union definition */ 6 union number { 
7 int x; \frac{1}{2} define int x \times y8 double y; /* define double y */ 
9 }; /* end union number */ 
10 11 int main() 
12 { 
13 union number value; /* define union value */ 
14 15 value.x = 100; /* put an integer into the union */16 printf( "%s\n%s\n%s%d\n%s%f\n\n", 
17 "Put a value in the integer member", 
18 "and print both members.", 
19 "int: ", value.x, 
20 "double:\n", value.y ); 
21
```
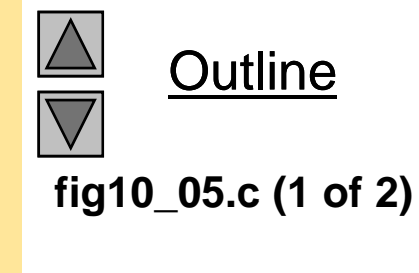

```
fig10 05.c (2 of 2)
26 "int: " value x fig10_05.c    ", value.x, 
22 value.y = 100.0; /* put a double into the same union */23 printf( "%s\n%s\n%s%d\n%s%f\n", 
24 "Put a value in the floating member", 
25 "and print both members.", 
27 "double:\n", value.y ); 
28 
29 return 0; /* indicates successful termination */ 
30Put a value in the integer member
and print both members.
int: 10031 } /* end main */ 
double:-92559592117433136000000000000000000000000000000000000000000000.000000Put a value in the floating member
and print both members.
int: 0double:100.000000
```
Outline

© Copyright 1992–2004 by Deitel & Associates, Inc. and Pearson Education Inc. All Rights Reserved.

23

#### **10.9 Bitwise Operators**

- All data represented internally as sequences of bits
	- Each bit can be either 0 or 1
	- Sequence of 8 bits forms a byte

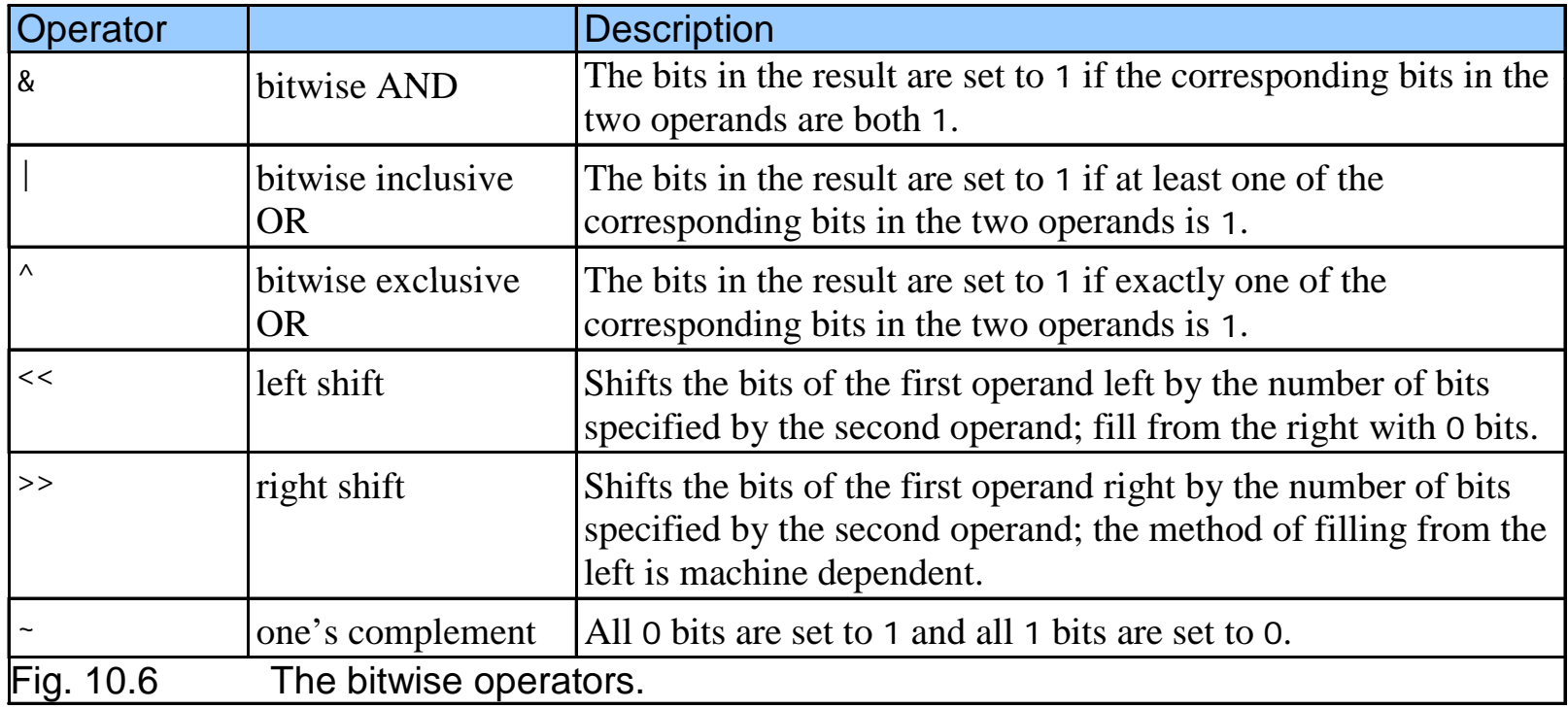

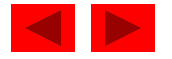

```
1 /* Fig. 10.7: fig10_07.c 
2 Printing an unsigned integer in bits */ 
3 #include <stdio.h> 4 fig10_07.c    5void displayBits( unsigned value ); /* prototype */ 
6 7 int main() 
8 { 
9 unsigned x; /* variable to hold user input */ 
10 11 printf( "Enter an unsigned integer: " ); 
12 scanf( "%u", &x ); 
1314 displayBits( x ); 
15 16 return 0; /* indicates successful termination */ 
1718 } /* end main */ 
19 20 /* display bits of an unsigned integer value */ 
21   voi d  di spl ayBi ts<code>(</code>  unsi gned  val ue  )
22 { 
23 unsigned c; /* counter */ 
24
```
Outline

```
fig10 07.c (2 of 2)
28printf( "%7u = ", value ); fig10_07.c    29 25 /* define displayMask and left shift 31 bits */ 
26 unsigned displayMask = 1 << 31; 
27 30 /* loop through bits */ 
31 for ( c = 1; c <= 32; c++ ) { 
32 putchar( value & displayMask ? '1' : '0' ); 
33 value <= 1; \frac{1}{2} shift value left by 1 \frac{1}{2}34 35 if ( c % 8 == 0 ) { /* output space after 8 bits */ 
36 putchar( ' ' ); 
37 } /* end if */ 
38 39 } /* end for */ 
40 Enter an unsigned integer: 65000
  65000 = 00000000 00000000 11111101 1110100041 putchar( '\n' ); 
42 } /* end function displayBits */
```
Outline

#### **10.9 Bitwise Operators**

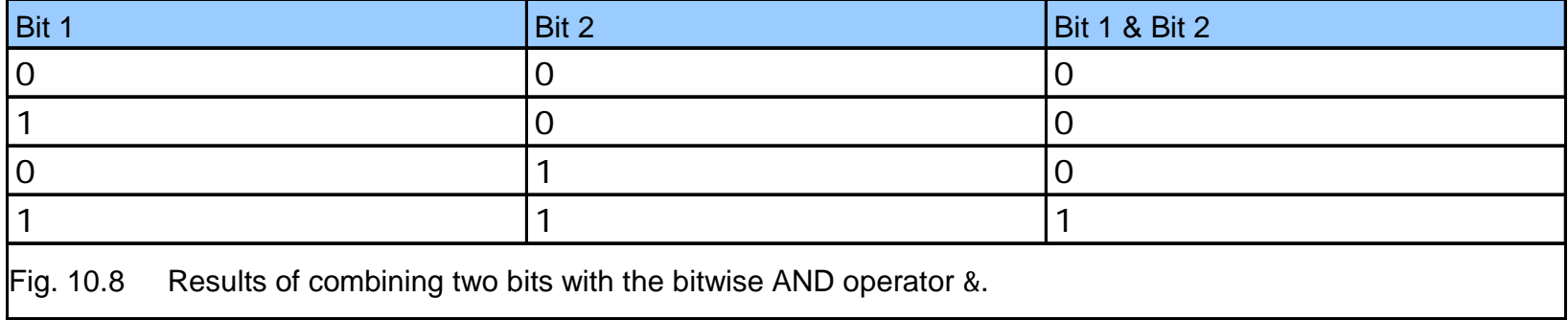

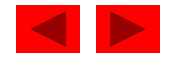

```
fig10 09.c (1 of 4)
4#include <stdio.h> fig10_09.c    51 /* Fig. 10.9: fig10_09.c 
2 Using the bitwise AND, bitwise inclusive OR, bitwise 
3 exclusive OR and bitwise complement operators */ 
6 void displayBits( unsigned value ); /* prototype */ 
7 8 int main() 
9 { 
10 unsigned number1; /* define number1 */ 
11 unsigned number2; /* define number2 */ 
12 unsigned mask; /* define mask */ 
13   unsi gned setBits; /* define setBits */
14 
15 /* demonstrate bitwise & */ 16 number1 = 65535; 
17 k mas = 1;
18 printf( "The result of combining the following\n" ); 
19 displayBits( number1 ); 
20 displayBits( mask ); 
21 printf ("using the bitwise AND operator & is\n");
22 displayBits( number1 & mask ); 
23
```
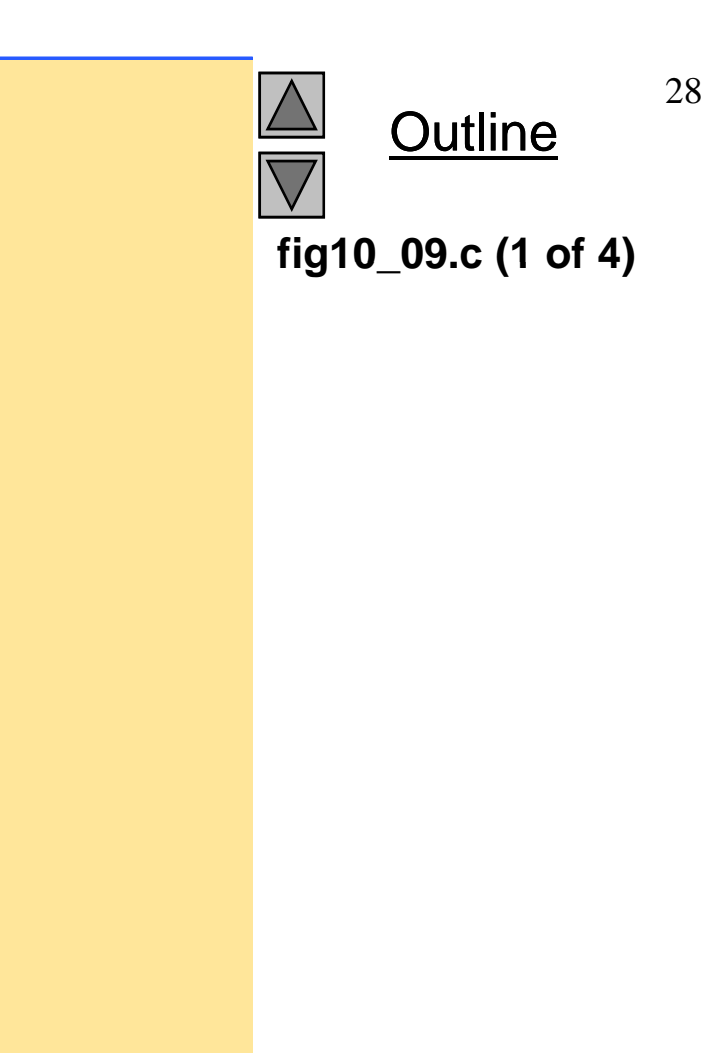

```
24 /* demonstrate bitwise | */ 
25 number1 = 15; 
26 setBits = 241; 
27 printf( "\nThe result of combining the following\n" );<br>28 displayBits( number1 );
29 displayBits( setBits ); 
30 printf( "using the bitwise inclusive OR operator | is\n" ); 
31 displayBits( number1 | setBits );
32 33 /* demonstrate bitwise exclusive OR */ 
34 number1 = 139; 
35 number2 = 199; 
36 printf( "\nThe result of combining the following\n" ); 
37 displayBits( number1 ); 
38 displayBits( number2 ); 
39 printf( "using the bitwise exclusive OR operator ^ is\n" ); 
40 displayBits( number1 ^ number2 ); 
41 
42 /* demonstrate bitwise complement */ 
43 number1 = 21845; 
44 printf( "\nThe one's complement of\n" ); 
45 displayBits( number1 ); 
46 printf( "is\n" ); 
47 displayBits( ~number1 ); 
48
```
Outline **fig10 09.c (2 of 4)**

```
49 return 0; /* indicates successful termination */ 
50 51 } /* end main */ 
52 53 /* display bits of an unsigned integer value */
54 void displayBits( unsigned value ) 
55 { 
56 unsigned c; /* counter */ 
5758 /* declare displayMask and left shift 31 bits */ 
59 unsigned displayMask = 1 << 31; 
60 
61 printf( "%10u = ", value );
62 
63 /* loop through bits */ 
64 for ( c = 1; c <= 32; c++ ) { 
65 putchar( value & displayMask ? '1' : '0' );
66 value <<= 1; /* shift value left by 1 */ 
67 68 if ( c % 8 == 0 ) { /* output a space after 8 bits */ 
69 putchar( ' ' );
70 } /* end if */ 
71 72 } /* end for */ 
73
```
**fig10 09.c (3 of 4)**

© Copyright 1992–2004 by Deitel & Associates, Inc. and Pearson Education Inc. All Rights Reserved.

Outline

```
74 putchar( '\n' );
```
**75** } /\* end function displayBits \*/

**The result of combining the following 65535 = 00000000 00000000 11111111 111111111 = 00000000 00000000 00000000 00000001using the bitwise AND operator & is 1 = 00000000 00000000 00000000 00000001The result of combining the following 15 00000000 00000000 00000000 00001111 15 = 241 = 00000000 00000000 00000000 11110001using the bitwise inclusive OR operator | is 255 = 00000000 00000000 00000000 11111111The result of combining the following of 139 = 00000000 00000000 00000000 10001011199 = 00000000 00000000 00000000 11000111using the bitwise exclusive OR operator ^ is 76 = 00000000 00000000 00000000 01001100The one's complement of 21845 = 00000000 00000000 01010101 01010101is**

**4294945450 = 11111111 11111111 10101010 10101010**

**Outline** 

**fig10 09.c (4 of 4) fig10\_09.c Program Output**

#### **10.9 Bitwise Operators**

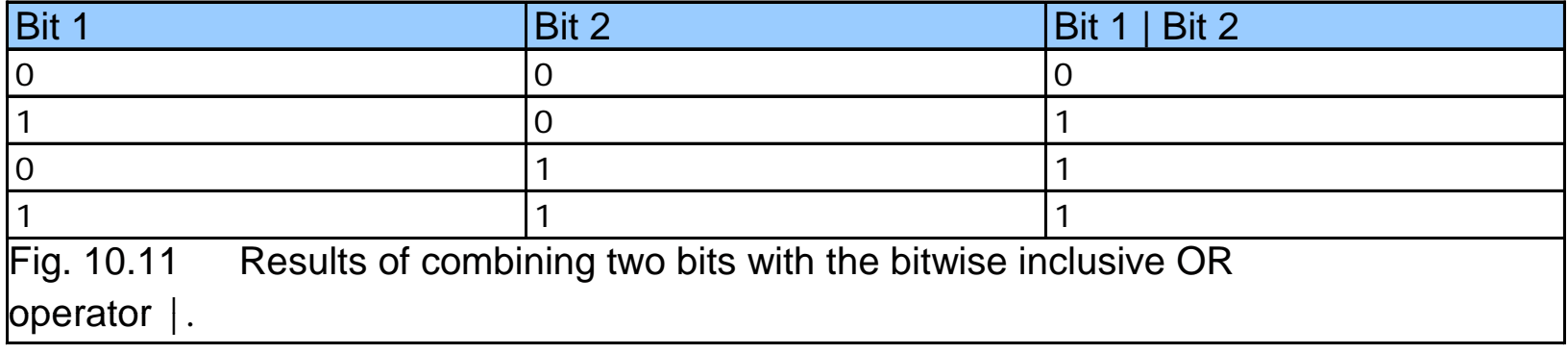

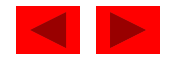

#### **10.9 Bitwise Operators**

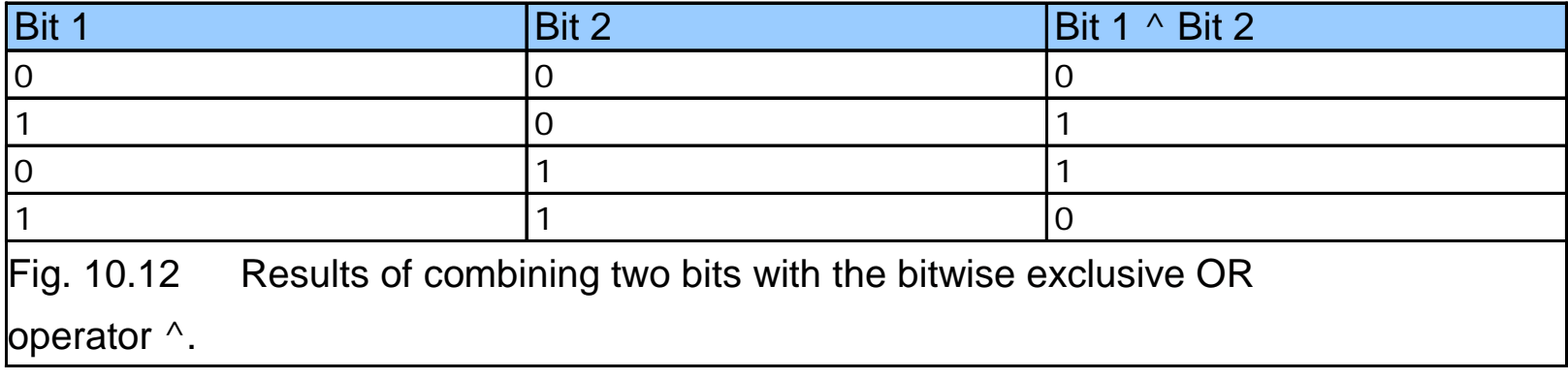

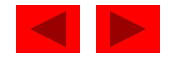

```
1 /* Fig. 10.13: fig10_13.c 
2 Using the bitwise shift operators */ 
3 #include <stdio.h> 4 5 void displayBits( unsigned value ); /* prototype */ fig10_13.c    
6 7 int main() 
8 { 
9 unsigned number1 = 960; \frac{\pi}{100} initialize number1 \frac{\pi}{100}10 11 /* demonstrate bitwise left shift */ 
12 printf( "\nThe result of left shifting\n" ); 
13 displayBits( number1 ); 
14 printf( "8 bit positions using the " ); 
15 printf( "left shift operator << is\n" ); 
16 displayBits( number1 << 8 ); 
17 18 /* demonstrate bitwise right shift */ 
19 printf( "\nThe result of right shifting\n");
20 displayBits( number1 ); 
21 printf( "8 bit positions using the " ); 
22 printf( "right shift operator \gg is\n" );
23 displayBits( number1 >> 8 ); 
24
```
Outline

**fig10 13.c (1 of 2)**

```
25 return 0; /* indicates successful termination */ 
26 27 } /* end main */ 
28 29 /* display bits of an unsigned integer value */ fig10_13.c (2 of 2
30 void displayBits( unsigned value ) 
31 { 
32 unsigned c; /* counter */ 
33 34 /* declare displayMask and left shift 31 bits */ 
35 unsigned displayMask = 1 << 31; 
36 
37 printf( "%7u = ", value ); );
38 39 /* loop through bits */ 
40 for ( c = 1; c <= 32; c++ ) { 
41 putchar( value & displayMask ? '1' : '0' );
42 value <<= 1; /* shift value left by 1 */ 
43 44 if ( c % 8 == 0 ) { /* output a space after 8 bits */ 
45 putchar( ' ' );
46 } /* end if */ 
47 48 } /* end for */ 
49 50 putchar( '\n' ); 
51 } /* end function displayBits */
```
Outline **fig10 13.c (2 of 2)**
The result of left shifting 960 = 00000000 00000000 00000011 11000000 8 bit positions using the left shift operator << is 245760 = 00000000 00000011 11000000 00000000

The result of right shifting 960 = 00000000 00000000 00000011 110000008 bit positions using the right shift operator >> is 3 = 00000000 00000000 00000000 00000011

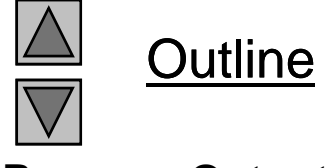

**Program Output Output**

#### **10.9 Bitwise Operators**

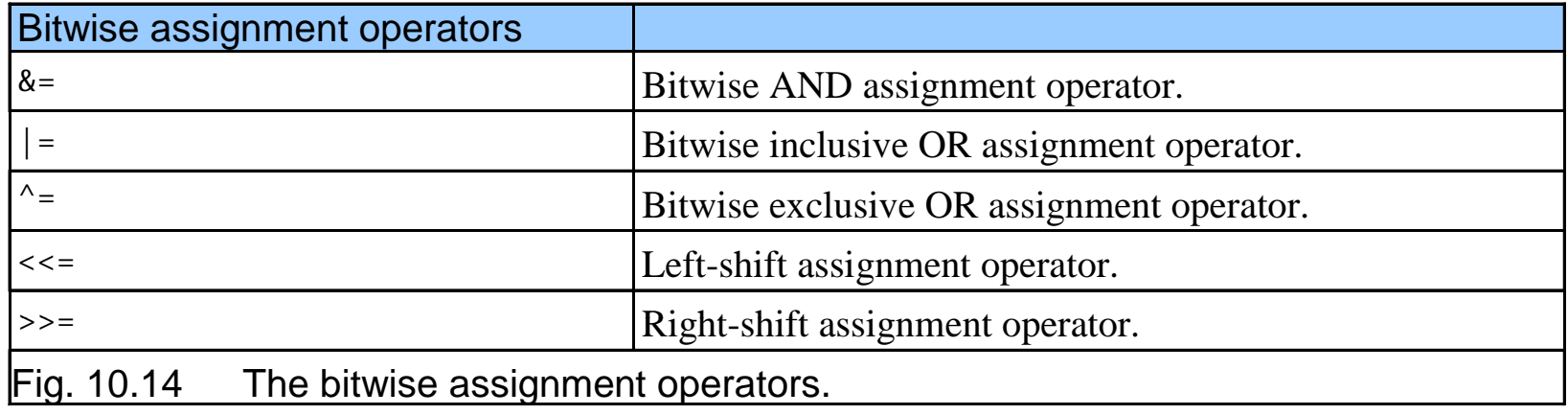

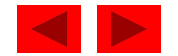

#### **10.9 Bitwise Operators**

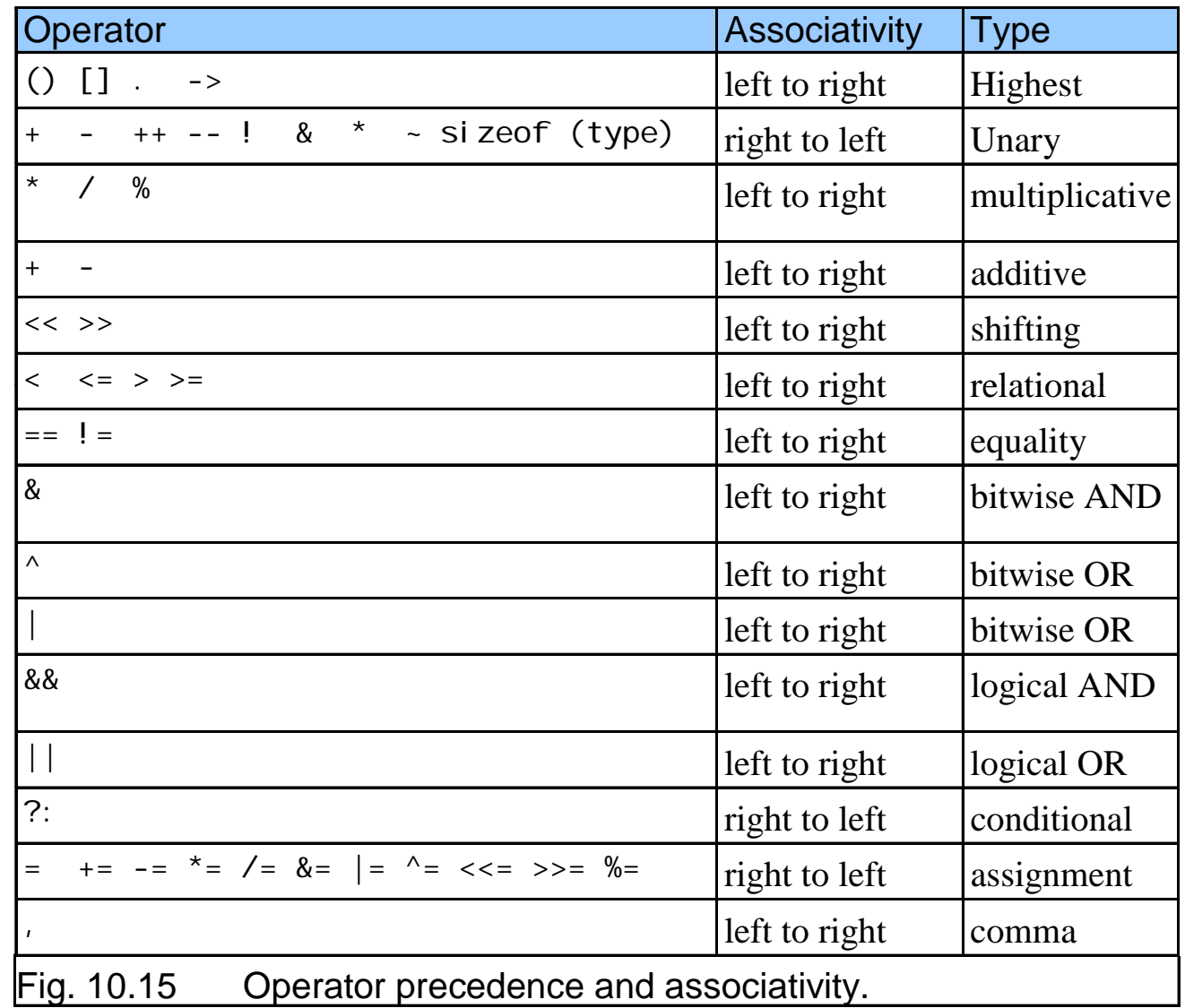

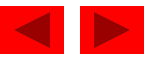

## **10.10 Bit Fields**

- Bit field
	- Member of a structure whose size (in bits) has been specified
	- Enable better memory utilization
	- Must be defined as int or unsigned
	- Cannot access individual bits
- Defining bit fields
	- Follow unsigned or int member with a colon (:) and an integer constant representing the width of the field
	- Example:

```
struct BitCard {
   unsi gned face \ :\ \ 4_1unsigned suit : 2;
   unsigned color : 1;
};
```
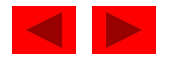

## **10.10 Bit Fields**

- Unnamed bit field
	- Field used as padding in the structure
	- Nothing may be stored in the bits

```
struct Example {
   unsigned a : 13;
   unsigned : 3;
   unsigned b : 4;
}
```
 Unnamed bit field with zero width aligns next bit field to a new storage unit boundary

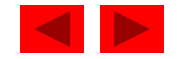

```
fig10 16.c (1 of 3)
4#include <stdio.h> fig10_16.c    5 1 /* Fig. 10.16: fig10_16.c 
2  Representing cards with bit fields in a struct */ 
3 6 /* bitCard structure definition with bit fields */ 7 struct bitCard { 
8 unsigned face : 4; /* 4 bits; 0-15 */ 
9 unsigned suit : 2; /* 2 bits; 0-3 */ 
10 unsigned color : 1; /* 1 bit; 0-1 */ 
11 }; /* end struct bitCard */ 
12 13 typedef struct bitCard Card;
14 15 void fillDeck( Card * const wDeck ); /* prototype */ 
16 void deal( const Card * const wDeck ); /* prototype */ 
17 18 int main() 
19 { 
20 Card deck[ 52 ]; /* create array of Cards */ 
21 22 fillDeck( deck ); 
23 deal( deck ); 
24 25 return 0; /* indicates successful termination */ 
26
```
Outline

<sup>©</sup> Copyright 1992–2004 by Deitel & Associates, Inc. and Pearson Education Inc. All Rights Reserved.

```
27 } /* end main */ 
28 29 /* initialize Cards */ 30 void fillDeck( Card * const wDeck )<br>31 {
32 int i; /* counter */ 
33 34 /* loop through wDeck */ 
35 for ( i = 0; i <= 51; i++ ) { 
36 wDeck[ i ].face = i % 13; 
37 wDeck[ i ].suit = i / 13; 
38 wDeck[ i ].color = i / 26; 
39 } /* end for */ 
40 41 } /* end function fillDeck */ 
42 43 /* output cards in two column format; cards 0-25 subscripted with 
44 k1 (column 1); cards 26-51 subscripted k2 (column 2) */ 
45 void deal( const Card * const wDeck ) 
46 { 
47 
      int k1; \frac{1}{2} subscripts 0-25 \frac{*}{2}48 int k2; /* subscripts 26-51 */ 
49
```

```
Outline
fig10 16.c (2 of 3)
```

```
Outline
                                                                                    fig10 16.c (3 of 3)
50 /* loop through wDeck */ 
51 for ( k1 = 0, k2 = k1 + 26; k1 <= 25; k1++, k2++ ) { 
52 printf( "Card:%3d Suit:%2d Color:%2d ", 
53wDeck[ k1 ].face, wDeck[ k1 ].suit, wDeck[ k1 ].color ); fig10_16.c    54printf( "Card:%3d Suit:%2d Color:%2d\n", 
55 wDeck[ k2 ].face, wDeck[ k2 ].suit, wDeck[ k2 ].color );
56 } /* end for */ 
57 
58 } /* end function deal */
```
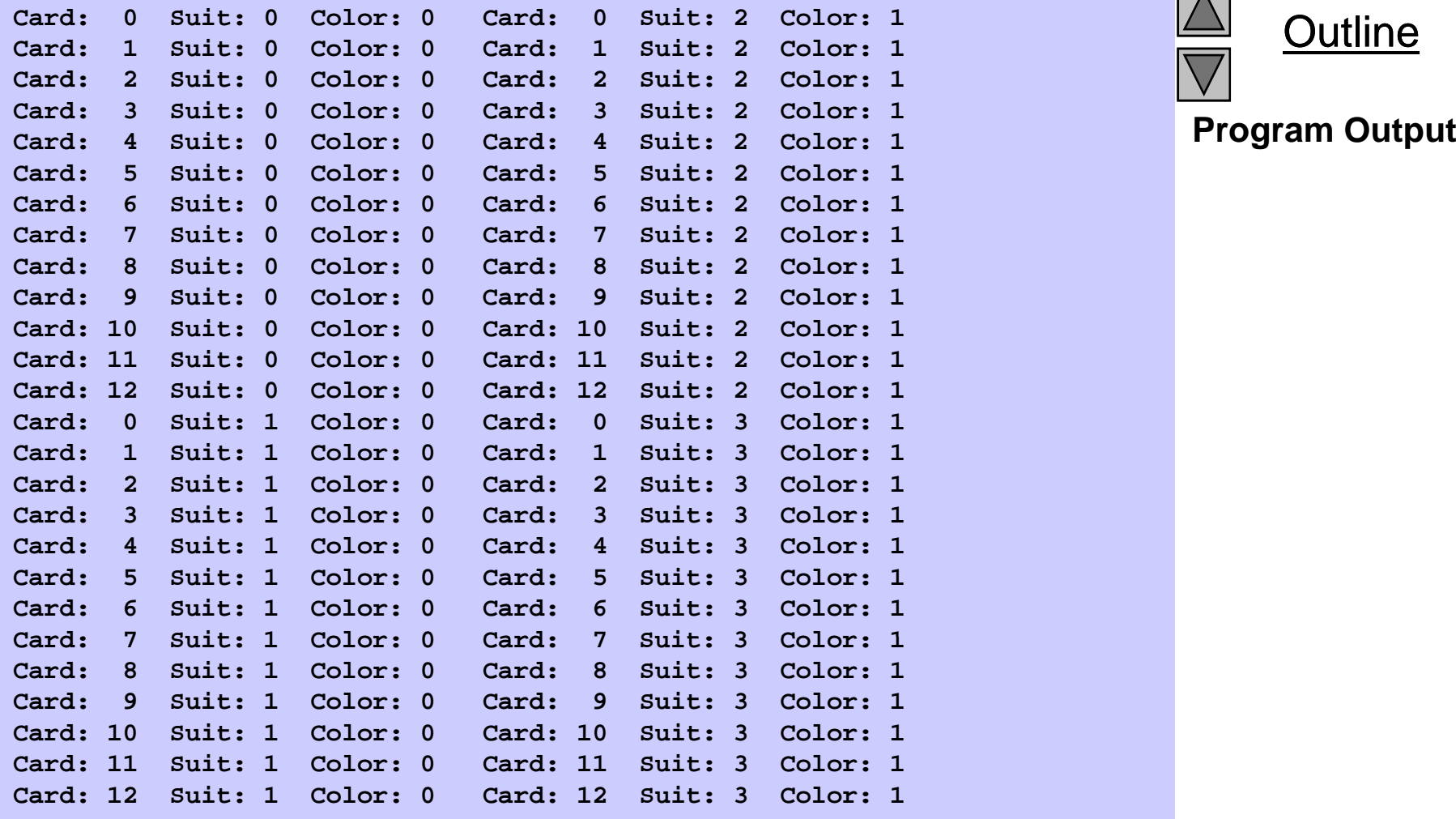

 $\Delta$ Outline

## **10.11 Enumeration Constants**

- Enumeration
	- Set of integer constants represented by identifiers
	- Enumeration constants are like symbolic constants whose values are automatically set
		- Values start at 0 and are incremented by 1
		- Values can be set explicitly with =
		- Need unique constant names
	- Example:

```
enum Months { JAN = 1, FEB, MAR, APR, MAY, JUN, JUL, 
 AUG, SEP, OCT, NOV, DEC};
```
- Creates a new type enum Months in which the identifiers are set to the integers 1 to 12
- Enumeration variables can only assume their enumeration constant values (not the inte ger representations)

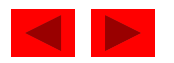

```
1 /* Fig. 10.18: fig10_18.c 
2 Using an enumeration type */ 
3 #include <stdio.h> 4 / i h fh / fig10_18.c 5/* enumeration constants represent months of the year */ 
6 enum months { JAN = 1, FEB, MAR, APR, MAY, JUN, 
7 JUL, AUG, SEP, OCT, NOV, DEC }; 
8 9 int main() 
10 { 
11 enum months month; /* can contain any of the 12 months */
12 13 /* initialize array of pointers */
14 const char *monthName[] = { "", "January", "February", "March", 
15 "April", "May", "June", "July", "August", "September", "October", 
16 "November", "December" }; 
17 18 /* loop through months */ 
19 \frac{1}{2} for (\frac{1}{2} month = JAN; \frac{1}{2} month <= DEC; \frac{1}{2} month++ ) {
20 printf( "%2d%11s\n", month, monthName[ month ] ); 
21 } /* end for */ 
22 23 return 0; /* indicates successful termination */ 
24 } /* end main */
```
© Copyright 1992–2004 by Deitel & Associates, Inc. and Pearson Education Inc. All Rights Reserved.

**Outline** 

**fig10 18.c**

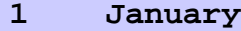

- **2 February**
- **3 March**
- **4 April**
- 
- **6 June**
- **7 July**
- **8 August**
- **9 September**
- **10 October**
- **11 November**
- **12 December**

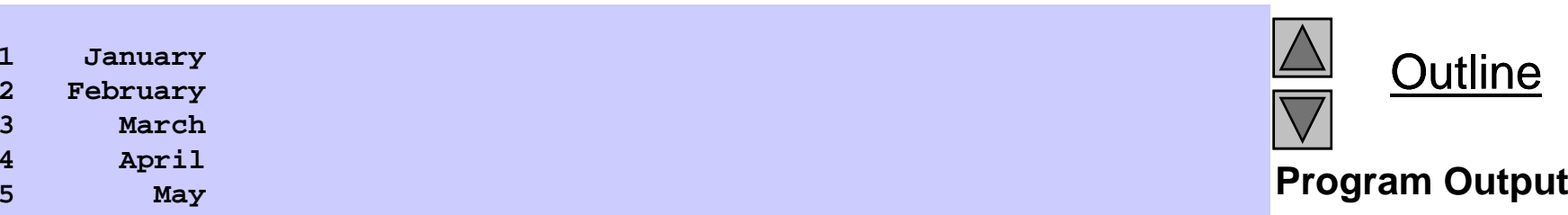

# Chapter 11 – File Processing

1

#### **Outline**

- **11.1 Introduction**
- **11.2 The Data Hierarchy**
- **11.3 Files and Streams**
- **11.4 Creating a Sequential Access File**
- **11.5Reading Data from <sup>a</sup> Sequential Access File**
- **11.6 Random Access Files**
- **11.7 Creating a Randomly Accessed File**
- **11.8 Writing Data Randomly to a Randomly Accessed File**
- 11.9 Reading Data Randomly from a Randomly Accessed File
- **11.10 Case Study: A Transaction-Processing Program**

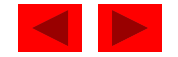

## **Objectives**

- In this chapter, you will learn:
	- $-$  To be able to create, read, write and update files.
	- To become familiar with sequential access file processing.
	- To become familiar with random-access file processing.

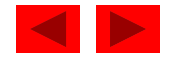

## **11.1 Introduction**

- Data files
	- Can be created, updated, and processed by C programs
	- Are used for permanent storage of large amounts of data
		- Storage of data in variables and arrays is only temporary

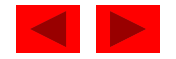

## **11.2 The Data Hierarchy**

- Data Hierarchy:
	- Bit smallest data item
		- Value of 0 or 1
	- Byte 8 bits
		- Used to store a character
			- Decimal digits, letters, and special symbols
	- Field group of characters conveying meaning
		- Example: your name
	- Record group of related fields
		- Represented by a <code>struct</code> or a <code>class</code>
		- Example: In a payroll system, a record for a particular employee that contained his/her identification number, name, address, etc.

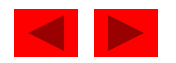

## **11.2 The Data Hierarchy**

- Data Hierarchy (continued):
	- File group of related records
		- Example: payroll file
	- Database group of related files

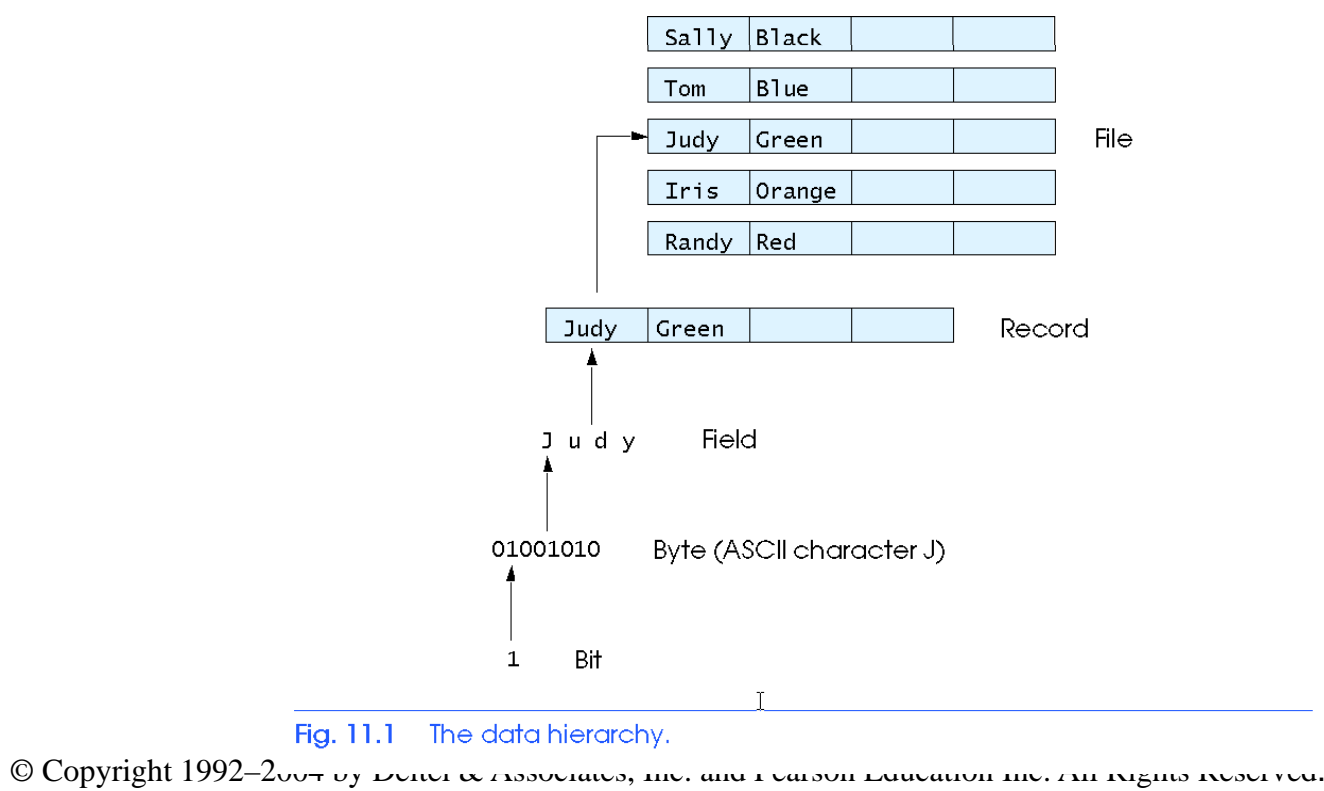

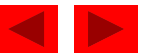

### **11.2 The Data Hierarchy**

- Data files
	- Record key
		- Identifies a record to facilitate the retrieval of specific records from a file
	- Sequential file
		- Records typically sorted by key

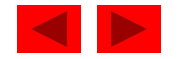

- C views each file as a sequence of bytes
	- File ends with the *end-of-file marker*
		- Or, file ends at a specified byte
- Stream created when a file is opened
	- Provide communication channel between files and programs
	- Opening a file returns a pointer to a FILE structure
		- Example file pointers:
		- stdin standard input (keyboard)
		- stdout standard output (screen)
		- stderr standard error (screen)

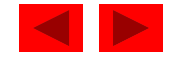

- FILE structure
	- File descriptor
		- Index into operating system array called the open file table
	- File Control Block (FCB)
		- Found in every array element, system uses it to administer the file

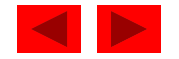

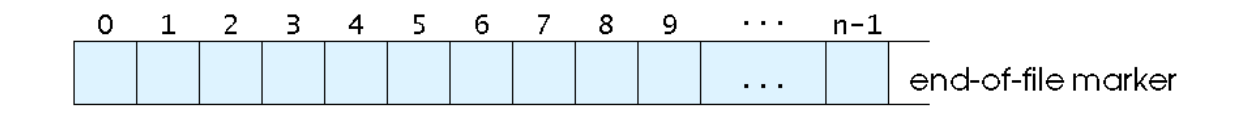

Fig. 11.2  $\,$  C's view of a file of  $\,n\,$  bytes.

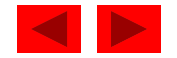

- Read/Write functions in standard library
	- fgetc
		- Reads one character from a file
		- Takes a FILE pointer as an argument
		- fgetc( stdin ) equivalent to getchar()
	- fputc
		- Writes one character to a file
		- Takes a FILE pointer and a character to write as an argument
		- fputc( 'a', stdout ) equivalent to putchar( 'a' )
	- fgets
		- Reads a line from a file
	- fputs
		- Writes a line to a file
	- fscanf / fprintf
		- File processing equivalents of scanf and printf

```
fig11 03.c (1 of 2)
4 fig11_03.c    5int main() 
1 /* Fig. 11.3: fig11_03.c 
2  Create a sequential file */ 
3 #include <stdio.h> 
6 { 
7  int account; /* account number */ 
8 char name[ 30 ]; /* account name */ 
9 double balance; /* account balance */ 
10 11 FILE *cfPtr; /* cfPtr = clients.dat file pointer */ 
12 13 /* fopen opens file. Exit program if unable to create file */ 
14 if ( \left( cfPtr = fopen( "clients.dat", "W'' ) ) == NULL ) {
15 printf( "File could not be opened\n" ); 
16 } /* end if */ 
17  else { 
18 printf( "Enter the account, name, and balance. \n" );
19 printf( "Enter EOF to end input. \n" );
20 printf( "? " ); 
21 scanf( "%d%s%lf", &account, name, &balance ); 
22
```
Outline

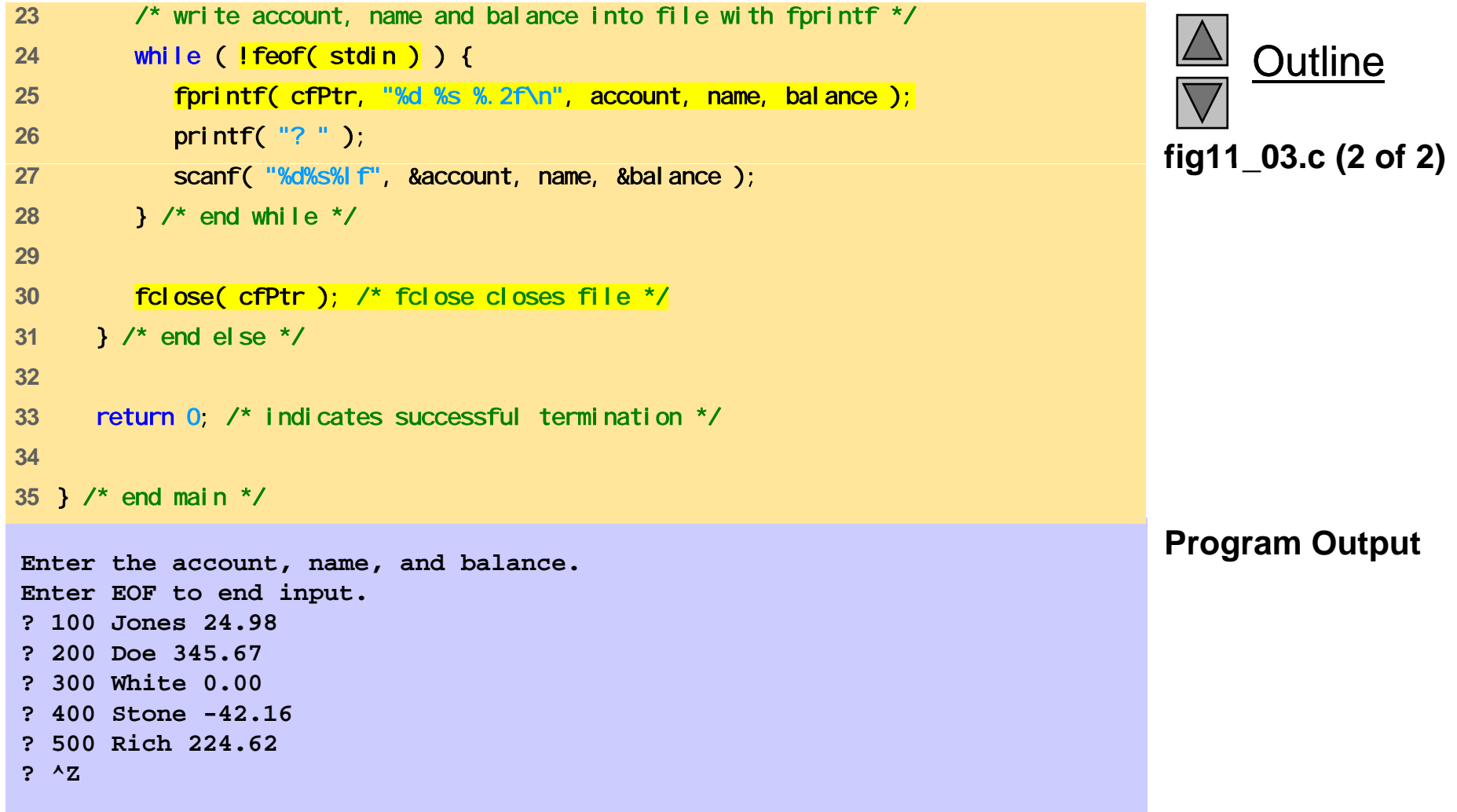

12

- C imposes no file structure
	- No notion of records in a file
	- Programmer must provide file structure
- Creating a File
	- FILE \*cfPtr;
		- Creates a FILE pointer called cfPtr
	- cfPtr = fopen("clients.dat", "w");
		- Function fopen returns a FILE pointer to file specified
		- Takes two arguments file to open and file open mode
		- If open fails, NULL returned

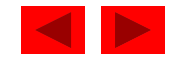

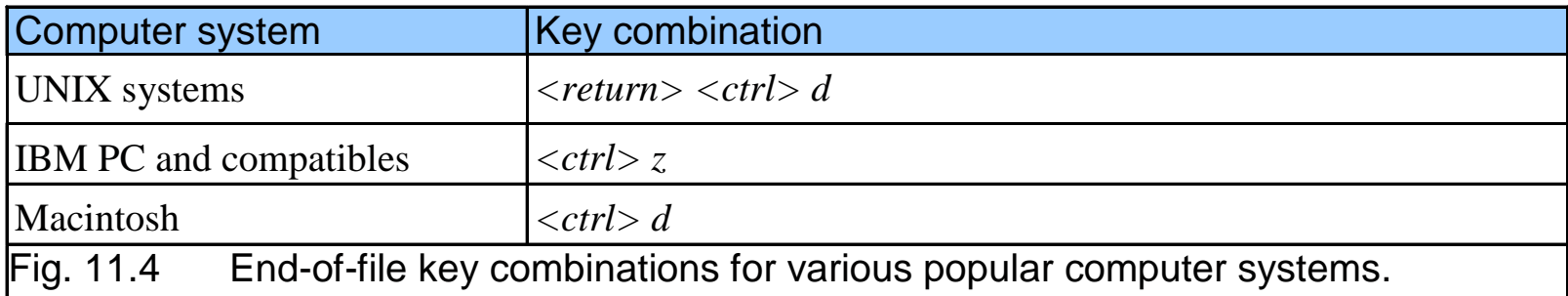

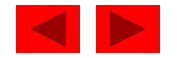

- fprintf
	- Used to print to a file
	- Like pri ntf, except first argument is a FILE pointer (pointer to the file you want to print in)
- feof( FILE pointer)
	- Returns true if end-of-file indicator (no more data to process) is set for the specified file
- fclose(FILE pointer)
	- Closes specified file
	- Performed automatically when program ends
	- Good practice to close files explicitly
- Details
	- Programs may process no files, one file, or many files
	- Each file must have a uni que name and should have its own pointer

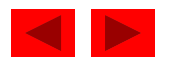

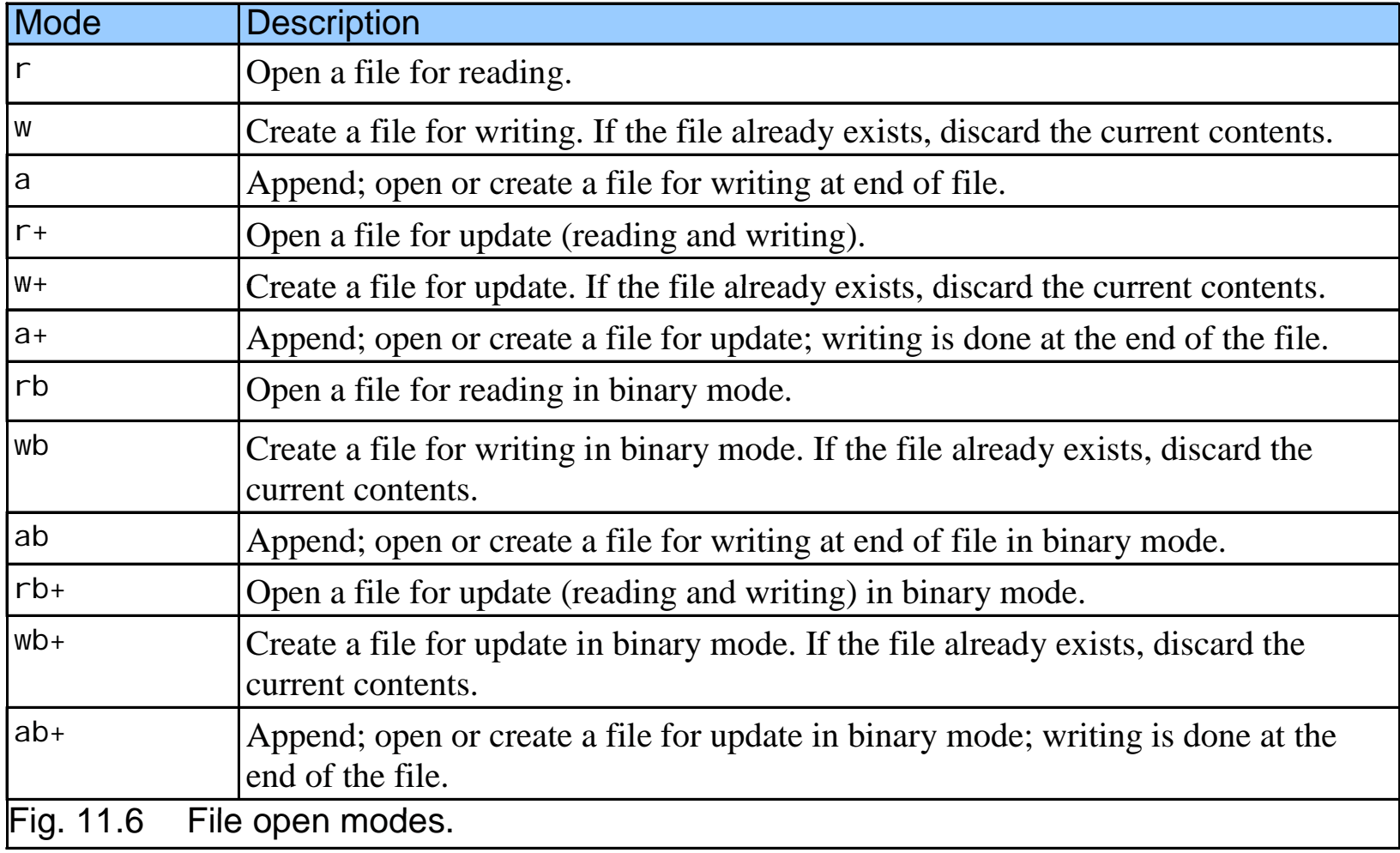

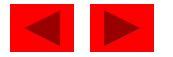

## **11.5 Reading Data from a Sequential Access File**

- Reading a sequential access file
	- Create a FILE pointer, link it to the file to read cfPtr = fopen( "clients.dat", "r" );
	- Use fscanf to read from the file
		- $\bullet$ • Like scanf, except first argument is a FILE pointer fscanf( cfPtr, "%d%s%f", &accounnt, name, &balance );
	- Data read from beginning to end
	- File position pointer
		- •Indicates number of next byte to be read / written
		- $\bullet$  Not really a pointer, but an integer value (specifies byte location)
		- Also called byte offset
	- rewind ( cfPtr ) (
		- •Repositions file position pointer to beginning of file (byte 0 )

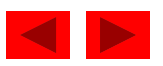

```
fig11 07.c (1 of 2)
 i t i () fig11_07.c    int main() 
1 /* Fig. 11.7: fig11_07.c 
2 Reading and printing a sequential file */ 
3 #include <stdio.h> 
4 56 { 
7 int account; /* account number */ 
8 char name[ 30 ]; /* account name */ 
9 double balance; /* account balance */
10 11 FILE *cfPtr; /* cfPtr = clients.dat file pointer */ 
12 13 /* fopen opens file; exits program if file cannot be opened */
14 if ( ( cfPtr = fopen( "clients.dat", "r" ) ) == NULL ) { 
15 printf( "File could not be opened\n" ); 
16 } /* end if */ 
17 else { /* read account, name and balance from file */ 
18 printf( "%-10s%-13s%s\n", "Account", "Name", "Balance" ); 
19 fscanf( cfPtr, "%d%s%lf", &account, name, &balance ); 
20 21 /* while not end of file */ 22 while ( !feof( cfPtr ) ) { 
23 printf( "%-10d%-13s%7.2f\n", account, name, balance ); 
24 fscanf( cfPtr, "%d%s%lf", &account, name, &balance ); 
25 } /* end while */ 
26
```
Outline

```
27 fclose( cfPtr); /* fclose closes the file */
28 } /* end else */ 
29 
30 return 0; /* indicates successful termination */
Account Name Balance
100 Jones 24.98200 345 67
31 
32 } /* end main */ 
Doe 345.67300 White 0.00400 Stone -42.16
500 Rich 224.62
```
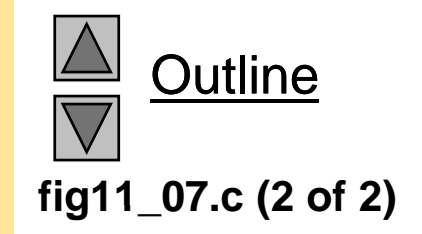

19

```
1 /* Fig. 11.8: fig11_08.c 
2 Credit inquiry program */ 
3 #include <stdio.h> 4 /f i ibi i / fig11_08.c    5/* function main begins program execution */ 
6 int main() 
7 { 
8 int request; /* request number */ 
9 int account; /* account number */
10 double balance; /* account balance */ 
11 char name [30]; \frac{\pi}{2} account name \pi12 FILE *cfPtr; /* clients.dat file pointer */ 
1314 /* fopen opens the file; exits program if file cannot be opened */ 
15 if ( ( cfPtr = fopen( "clients.dat", "r" ) ) == NULL ) { 
16 printf( "File could not be opened\n" ); 
17 } /* end if */18 else { 
19 20 /* display request options */ 
21 printf( "Enter request\n" 
22 " 1 - List accounts with zero balances\n" 
23 " 2 - List accounts with credit balances\n" 
24 \blacksquare 3 - List accounts with debit balances\n"
25 " 4 - End of run\n? " );
```
Outline **fig11 08.c (1 of 5)**

```
fig11 08.c (2 of 5)
29while ( request != 4 ) { fig11_08.c    3026 scanf( "%d", &request ); 
27 
28 /* process user's request */ 
31 /* read account, name and balance from file */ 
32 fscanf( cfPtr, "%d%s%lf", &account, name, &balance ); 
33 34 switch ( request ) {
35 36 case 1: 37 brintf( "\nAccounts with zero balances:\n" );
3839 /* read file contents (until eof) */ 
40 while ( !feof( cfPtr ) ) { 
41 42 if ( balance == 0 ) {
43 printf( "%-10d%-13s%7.2f\n", 
44 account, name, balance ); 
45 } /* end if */ 
46 47 \frac{7}{100} read account, name and balance from file \frac{1}{2}48 fscanf( cfPtr, "%d%s%lf", 
49 &account, name, &balance ); 
50 } /* end while */ 
51
```
© Copyright 1992–2004 by Deitel & Associates, Inc. and Pearson Education Inc. All Rights Reserved.

Outline

```
Outline
                                                                           fig11 08.c (3 of 5)
52 break; 
53 54 case 2: 55<br>56<br>56<br>figures: figures: figures: figures: figures: figures: figures: figures: figures: figures: figures: figures: figures: figures: figures: figures: figures: figures: figures:
57 /* read file contents (until eof) */ 
58 while ( !feof( cfPtr ) ) { 
59 60 if ( balance < 0 ) {
61 printf( "%-10d%-13s%7.2f\n", 
62 account, name, balance ); 
63 } /* end if */ 
6465 /* read account, name and balance from file */ 
66 fscanf( cfPtr, "%d%s%lf", 
67 b 67 b 67 b 67 c 67 c 68 c 68 c 68 c 68 c 68 c 68 c 68 c 68 c 68 c 68 c 68 c 68 c 68 c 68 c 68 c 68 c 68 c 68 c 68 c 68 
68 } /* end while */
69 70 break; 
71 72  case 3:
73 printf( "\nAccounts with debit balances:\n" ); 
74
```

```
75 /* read file contents (until eof) */ 
76 while ( !feof( cfPtr ) ) { 
77 78if ( balance > 0 ) { fig11_08.c    79printf( "%-10d%-13s%7.2f\n", 
80 account, name, balance ); 
81 } /* end if */ 
82 83 600 Million of the discussion of the film of the film file <sup>*</sup>/ read account, name and balance from file */
84 fscanf( cfPtr, "%d%s%l f",
85 &account, name, &balance ); 
86 } /* end while */ 
8788 break; 
89 90 } /* end switch */ 
9192 rewind( cfPtr ); /* return cfPtr to beginning of file */
93 
94 printf( "\n? " ); 
95 scanf( "%d", &request ); );
96 } /* end while */ 
97
```
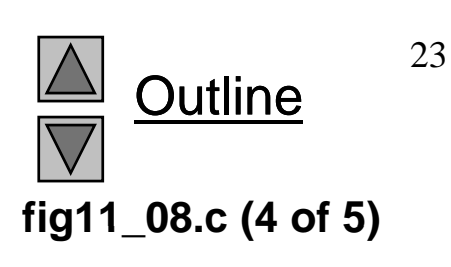

```
98 printf( "End of run.\n" ); 
99 fclose( cfPtr ); /* fclose closes the file */ 
100 } /* end else */ 
101 / i di f l i i /102 return 0; /* indicates successful termination */ 
103 104 } /* end main */
```

```
1 - List accounts with zero balances2 - List accounts with credit balances
3 - List accounts with debit balances4 - End of run? 1Accounts with zero balances:300 White 0.00? 2Accounts with credit balances:400 Stone -42.16? 3Accounts with debit balances:100 Jones 24.98200 Doe 345.67500 Rich 224.62? 4End of run.
```
© Copyright 1992–2004 by Deitel & Associates, Inc. and Pearson Education Inc. All Rights Reserved.

Outline **fig11 08.c (5 of 5) fig11\_08.c**

**Program Output Program Output**
## **11.5 Reading Data from a Sequential Access File**

- Sequential access file
	- Cannot be modified without the risk of destroying other data
	- Fields can vary in size
		- Different representation in files and screen than internal representation
		- 1, 34, -890 are all ints, but have different sizes on disk

300 White 0.00 400 Jones 32.87(old data in file)

If we want to change White's name to Worthington,

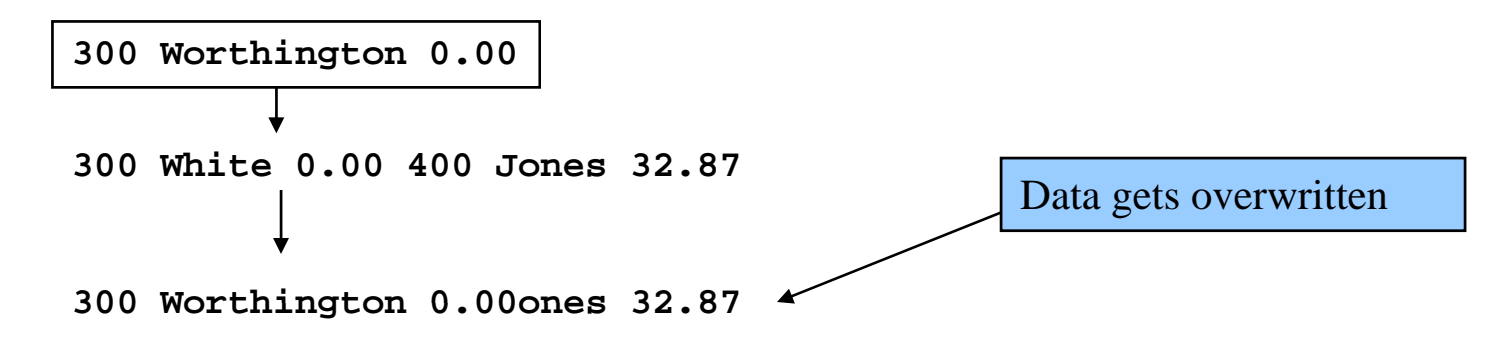

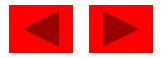

## **11.6 Random-Access Files**

- Random access files
	- Access individual records without searching through other records
	- Instant access to records in a file
	- Data can be inserted without destroying other data
	- Data previously stored can be updated or deleted without overwriting
- $\bullet$  Implemented using fixed length records
	- $-$  Sequential files do not have fixed length records

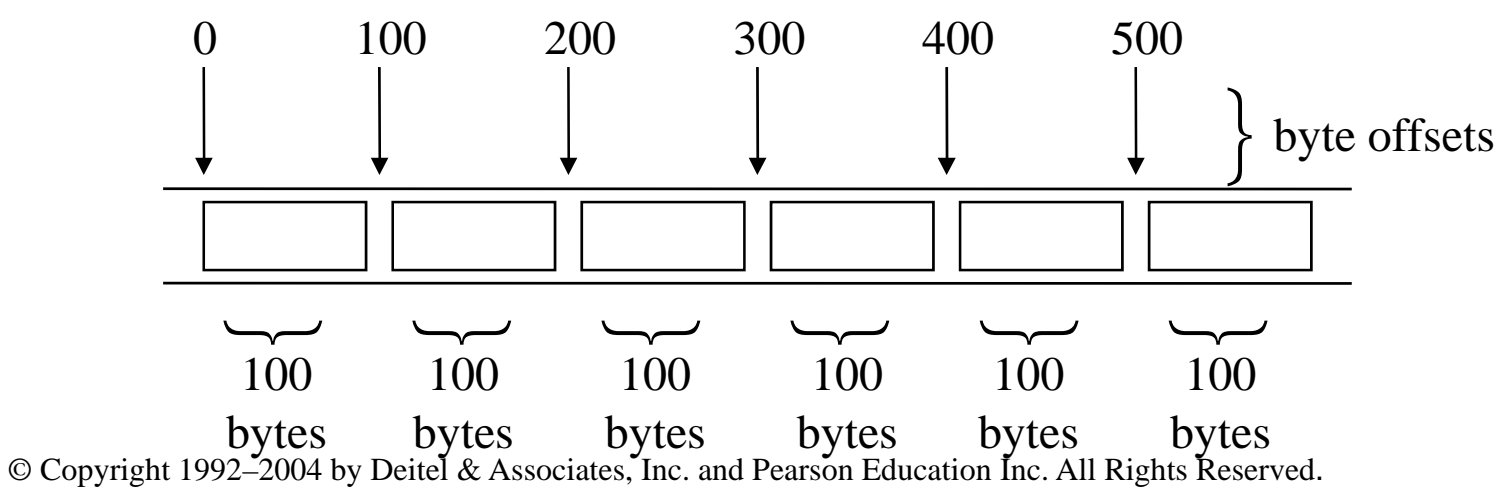

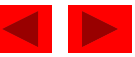

## **11.7 Creating a Randomly Accessed File**

- Data in random access files
	- Unformatted (stored as "raw bytes")
		- All data of the same type (**int**s, for example) uses the same amount of memory
		- All records of the same type have a fixed length
		- Data not human readable

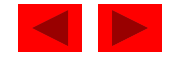

# **11.7 Creating a Randomly Accessed File**

- Unformatted I/O functions
	- fwrite
		- Transfer bytes from a location in memory to a file
	- fread
		- Transfer bytes from a file to a location in memory
	- Example:

fwrite( &number, sizeof( int ), 1, myPtr );

- & humber Location to transfer bytes from
- si zeof( int ) Number of bytes to transfer
- 1 For arrays, number of elements to transfer
	- In this case, "one element" of an array is being transferred
- myPtr File to transfer to or from

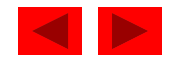

## **11.7 Creating a Randomly Accessed File**

- Writing struct s
	- fwrite( &myObject, sizeof (struct myStruct), 1,  $myPtr$  );
	- si zeof returns size in bytes of object in parentheses
- To write several array elements
	- Pointer to array as first argument
	- Number of elements to write as third argument

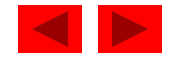

```
1 /* Fig. 11.11: fig11_11.c 
2  Creating a randomly accessed file sequentially */ 
3 #include <stdio.h> 4 fig11_11.c    5 /* clientData structure definition */ 6 struct clientData { 
7  int acctNum; /* account number */ 
8 char lastName[ 15 ]; /* account last name */ 
9 char firstName[ 10 ]; /* account first name */
10 double balance; /* account balance */ 
11 }; /* end structure clientData */ 
12 13 int main() 
14 { 
15 int i; /* counter */ 
16 17 \frac{1}{2} create clientData with no information \frac{1}{2}18 Struct clientData blankClient = { 0, "", "", 0.0 };
19 20 FILE *cfPtr; /* credit.dat file pointer */ 
21 22 \prime* fopen opens the file; exits if file cannot be opened */
23 if ( ( cfPtr = fopen( "credit.dat", "wb" ) ) == NULL ) { 
24 printf( "File could not be opened. \n" );
25 } /* end if */
```
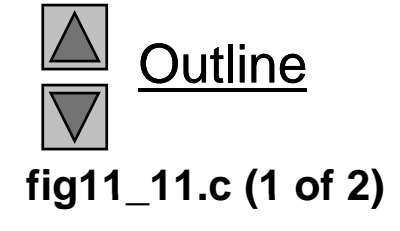

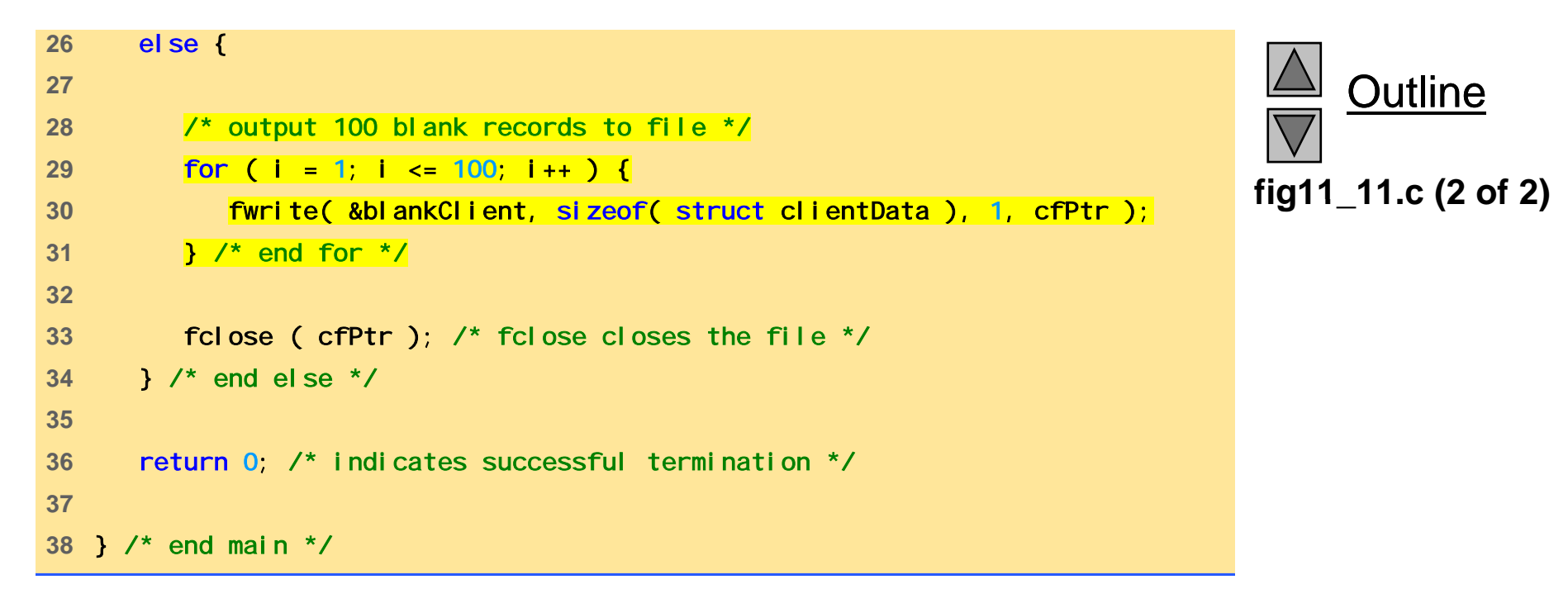

## **11.8 Writing Data Randomly to a Randomly Accessed File**

- fseek
	- Sets file position pointer to a specific position
	- and the control of the control of fseek( *pointer, offset, symbolic\_constant* );
		- *pointer* pointer to file
		- *offset* –file position pointer (0 is first location)
		- *symbolic\_constant* specifies where in file we are reading from
		- SEEK\_SET seek starts at beginning of file
		- SEEK\_CUR seek starts at current location in file
		- SEEK\_END seek starts at end of file

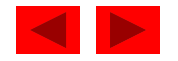

```
1 /* Fig. 11.12: fig11_12.c 
2 Writing to a random access file */ 
3 #include <stdio.h> 4 fig11_12.c    5 /* clientData structure definition */ 6 struct clientData { 
7 int acctNum; /* account number */ 
8 char lastName[ 15 ]; /* account last name */ 
9 char firstName[ 10 ]; /* account first name */ 
10 double balance; /* account balance */ 
11 }; /* end structure clientData */ 
12 13 int main() 
14 { 
15 FILE *cfPtr; /* credit.dat file pointer */ 
16 17 /* create clientData with no information */ 
18 struct clientData client = { 0, "", "", 0.0 };
19 20 /* fopen opens the file; exits if file cannot be opened */ 
21 if ( ( cfPtr = fopen( "credit.dat", "rb+" ) ) == NULL ) { 
22 printf( "File could not be opened.\n" ); 
23 } /* end if */ 
24 else { 
25
```
Outline **fig11 12.c (1 of 3)**

```
fig11 12.c (2 of 3)
29scanf( "%d", &client.acctNum ); fig11_12.c    30 26 /* require user to specify account number */
27 printf( "Enter account number"
28 " ( 1 to 100, 0 to end input )\n? " ); 
31 /* user enters information, which is copied into file */ 
32 while ( client.acctNum != 0 ) { 
33 34 /* user enters last name, first name and balance */ 
35 printf( "Enter lastname, firstname, balance\n? " ); 
36 37 /* set record lastName, firstName and balance value */ 
38 fscanf( stdin, "%s%s%lf", client.lastName, 
39 client.firstName, &client.balance ); 
40 41 /* seek position in file of user-specified record */ 
42 fseek( cfPtr, ( client.acctNum - 1 ) * 
43 sizeof( struct clientData ), SEEK_SET ); 
44 
45 /* write user-specified information in file */ 
46 fwrite( &client, sizeof( struct clientData ), 1, cfPtr ); 
47 48 /* enable user to specify another account number */ 
49 printf( "Enter account number\n? " ); 
50 scanf( "%d", &client.acctNum );
```
Outline

```
fig11 12.c (3 of 3)
54} /* end else */ fig11_12.c    5551 } /* end while */ 
52 53 fclose( cfPtr ); /* fclose closes the file */ 
56 return 0; /* indicates successful termination */ 
57 58 } /* end main */
```

```
Program Output Enter account number ( 1 to 100, 0 to end input )
? 37Enter lastname, firstname, balance
? Barker Doug 0.00
Enter account number? 29Enter lastname, firstname, balance
? Brown Nancy -24.54
Enter account number? 96Enter lastname, firstname, balance
? Stone Sam 34.98
Enter account number? 88Enter lastname, firstname, balance
? Smith Dave 258.34
Enter account number? 33Enter lastname, firstname, balance
? Dunn Stacey 314.33
Enter account number? 0
```
Outline

## **11.8 Writing Data Randomly to a Randomly Accessed File**

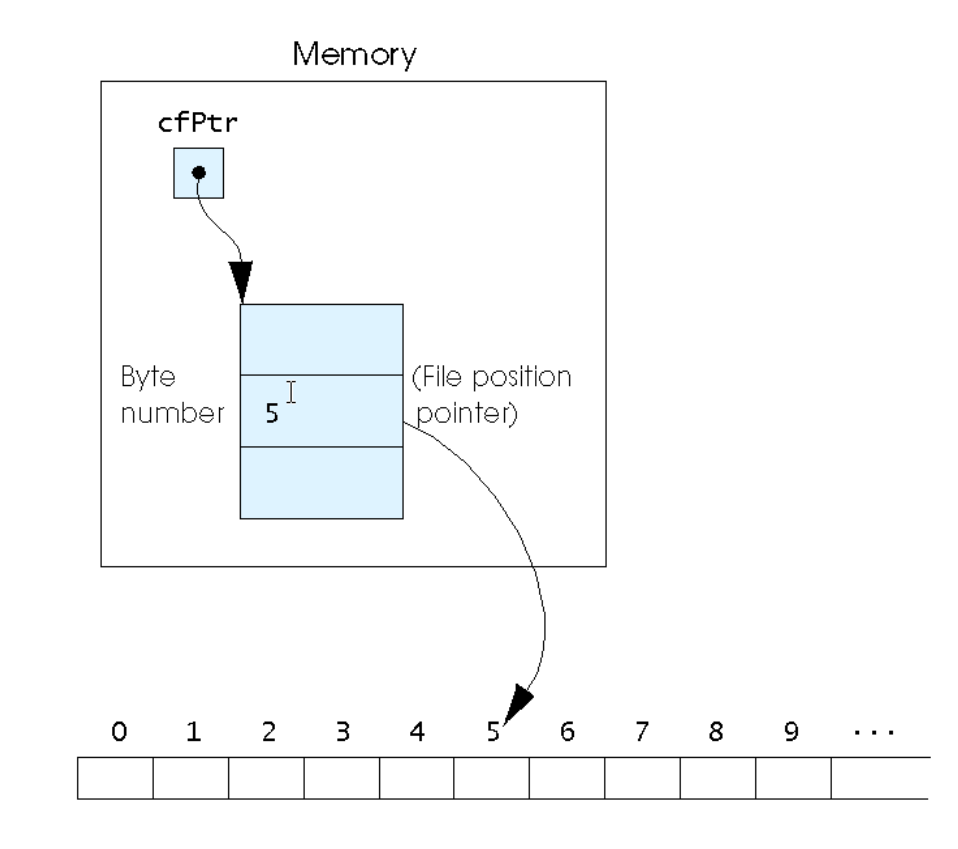

Fig. 11.14 The file position pointer indicating an offset of 5 bytes from the beginning of the file.

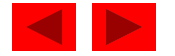

## **11.9 Reading Data Randomly from a Randomly Accessed File**

- fread
	- Reads a specified number of bytes from a file into memory fread( &client, sizeof (struct clientData), 1, myPtr );
	- Can read several fixed-size array elements
		- Provide pointer to array
		- Indicate number of elements to read
	- $-$  To read multiple elements, specify in third argument

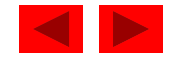

```
1 /* Fig. 11.15: fig11_15.c 
2 Reading a random access file sequentially */ 
3 #include <stdio.h> 4 5<sup>/*</sup> clientData structure definition */
6 struct clientData { 
7 int acctNum; \frac{1}{x} account number \frac{x}{x}8 char lastName[ 15 ]; /* account last name */ 
9 char firstName[ 10 ]; /* account first name */ 
10 double balance; /* account balance */ 
11 }; /* end structure clientData */ 
12 13 int main() 
14 { 
15 FILE *cfPtr; /* credit.dat file pointer */ 
16 
17  /* create clientData with no information */ 18 struct clientData client = { 0, "", "", 0.0 }; 
19 20 /* fopen opens the file; exits if file cannot be opened */ 
21 if ( [ cfPtr = fopen( "credit.dat", "rb" ) ] == NULL ) {
22 printf( "File could not be opened.\n" ); 
23 } /* end if */
```
Outline **fig11 15.c (1 of 2)**

```
24 else { 
25 printf( "%-6s%-16s%-11s%10s\n", "Acct", "Last Name", 
26 "First Name", "Balance" ); 
27 fig11_15.c    28/* read all records from file (until eof) */ 
29 while ( !feof( cfPtr ) ) { 
30 fread( &client, sizeof( struct clientData ), 1, cfPtr ); 
31 32 /* di l d */ display record 
33 if ( client.acctNum != 0 ) { 
34 printf( "%-6d%-16s%-11s%10.2f\n", 
35 client.acctNum, client.lastName, 
36 client.firstName, client.balance );
37 } /* end if */ 
38 39 } /* end while */ 
4041 fclose( cfPtr ); /* fclose closes the file */ 
42 } /* end else */ 
43 44 return 0; /* indicates successful termination */
45 46 } /* end main */
```
Outline **fig11 15.c (2 of 2)** 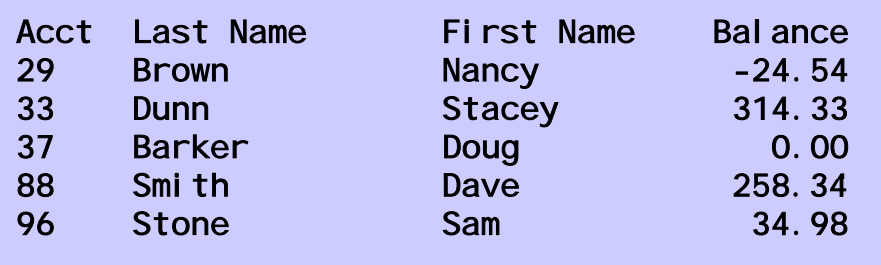

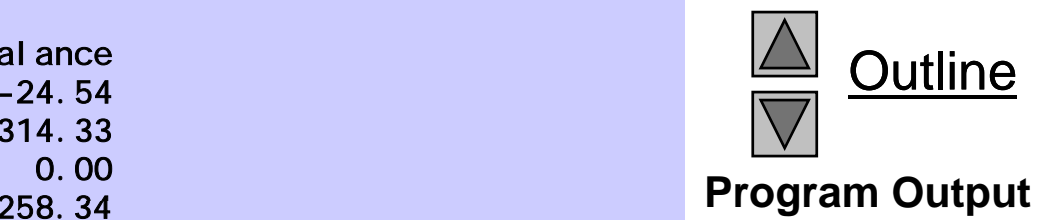

## **11.10 Case Study: A Transaction Processing Program**

- This program
	- Demonstrates using random access files to achieve instant access processing of a bank's account information
- We will
	- Update existing accounts
	- Add new accounts
	- Delete accounts
	- Store a formatted listing of all accounts in a text file

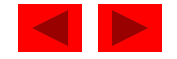

```
fig11 16.c (1 of 11)
 #i l d tdi hfig11_16.c    #include <stdio.h> 1 /* Fig. 11.16: fig11_16.c 
2 This program reads a random access file sequentially, updates data 
3 already written to the file, creates new data to be placed in the 
4 file, and deletes data previously in the file. */ 
56 7 /* clientData structure definition */ 8 struct clientData { 
9 int acctNum; \frac{1}{2} account number \frac{*}{2}10 char lastName[ 15 ]; /* account last name */ 
11 char firstName[ 10 ]; /* account first name */ 
12 double balance; /* account balance */ 
13 }; /* end structure clientData */ 
14 15 /* prototypes */ 
16 int enterChoice( void ); 
17 void textFile( FILE *readPtr ); 
18 void updateRecord( FILE *fPtr ); 
19 void newRecord( FILE *fPtr ); 
20 void deleteRecord( FILE *fPtr ); 
21 22 int main() 
23 { 
24 FILE *cfPtr; /* credit.dat file pointer */ 
25 int choice; /* user's choice */ 
26
```
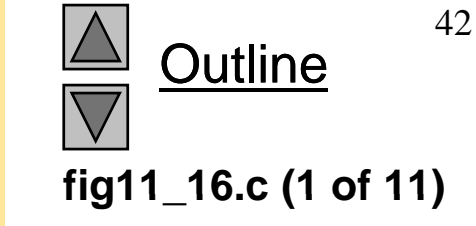

```
fig11 16.c (2 of 11)
31 else { fig11_16.c    
27 /* fopen opens the file; exits if file cannot be opened */ 
28 if ( ( cfPtr = fopen( "credit.dat", "rb+" ) ) == NULL ) { 
29 printf( "File could not be opened.\n" ); 
30 } /* end if */ 
32 33 /* enable user to specify action */ 
34 while ( ( choice = enterChoice() ) != 5 ) { 
3536 switch ( choice ) { 
37 38 /* create text file from record file */ 39 case 1: 40 textFile( cfPtr ); 
41 break; 
42 
43 /* update record */ 
44 case 2: 45 updateRecord( cfPtr ); 
46 break; 
47
```
Outline 

```
fig11 16.c (3 of 11)
51break; fig11_16.c    5248 /* create record */ 49 case 3: 50 newRecord( cfPtr ); 
53 /* delete existing record */ 
54 case 4: 55 deleteRecord( cfPtr ); 
56 break;
57 58 /* display message if user does not select valid choice */ 
59 default: 60 brintf( "Incorrect choice\n" );
61 break; 
62 63 } /* end switch */ 
6465 } /* end while */ 
66 
67 fclose( cfPtr ); /* fclose closes the file */ 
68 } /* end else */ 
69 
70 return 0; /* indicates successful termination */ 
71 72 } /* end main */ 
/ / 73
```
Outline 

```
fig11 16.c (4 of 11)
 fig11_16.c   74 /* create formatted text file for printing */ 
75 void textFile( FILE *readPtr ) 
76 { 
77 FILE *writePtr; /* accounts.txt file pointer */ 
7879 /* create clientData with no information */ 80 struct clientData client = { 0, "", "", 0.0 }; 
81 82 /* fopen opens the file; exits if file cannot be opened */
83 if ( ( writePtr = fopen( "accounts.txt", "w" ) ) == NULL ) {
84 printf( "File could not be opened. \n" );
85 } /* end if */ 
86 else { 
87 rewind( readPtr); /* sets pointer to beginning of record file */
88 fprintf( writePtr, "%-6s%-16s%-11s%10s\n", 
89 "Acct", "Last Name", "First Name", "Balance" );
90 91 /* copy all records from record file into text file */ 
92 while ( !feof( readPtr ) ) { 
93 fread( &client, sizeof( struct clientData ), 1, readPtr ); 
94
```
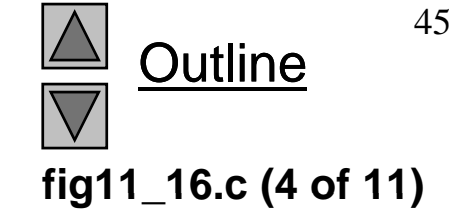

```
95 /* write single record to text file */ 
96 if ( client.acctNum != 0 ) { 
97 fprintf( writePtr, "%-6d%-16s%-11s%10.2f\n", 
98 client.acctNum, client.lastName,
99 client firstName client balance ); fig11_16.c    client.firstName, client.balance 
100 } /* end if */ 
101 102 } /* end while */ 
103104 fclose( writePtr ); /* fclose closes the file */ 
105 } /* end else */ 
106 107 } /* end function textFile */ 
108 109 /* update balance in record */ 
110 void updateRecord( FILE *fPtr )
111 { 
112 int account; /* account number */ 
113 double transaction; /* account transaction */ 
114 115 /* create clientData with no information */ 116    struct clientData client = { 0, "", "", 0.0 };
117
```
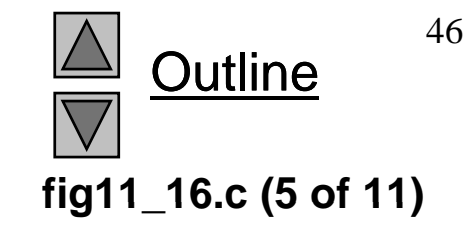

```
118 /* obtain number of account to update */ 
119 printf( "Enter account to update ( 1 - 100 ): " ); 
120 scanf( "%d", &account ); 
121 122
       /* move file pointer to correct record in file */ fig11_16.c    
123 fseek( fPtr, ( account - 1 ) * sizeof( struct clientData ), 
124 SEEK_SET );
125 126 /* read record from file */
127 fread( &client, sizeof( struct clientData ), 1, fPtr ); 
128 129 /* display error if account does not exist */ 
130 if ( client.acctNum == 0 ) { 
131 bidge 131 printf( "Acount #%d has no information. \n", account );
132 } /* end if */ 
133 else { /* update record */ 
134 printf( "%-6d%-16s%-11s%10.2f\n\n", 
135 client.acctNum, client.lastName, 
136 client.firstName, client.balance ); 
137 138 /* request user to specify transaction */ 
139 brintf( "Enter charge ( + ) or payment ( - ): " );
140 scanf( "%lf", &transaction ); 
141 client.balance += transaction; /* update record balance */ 
142
```
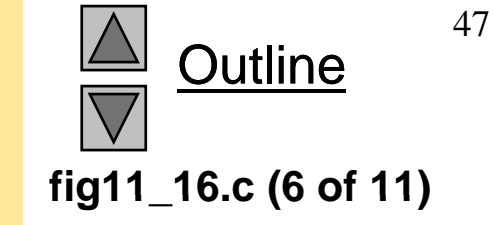

```
143 printf( "%-6d%-16s%-11s%10.2f\n", 
144 client.acctNum, client.lastName, 
145 client.firstName, client.balance ); 
146 147
          /* move file pointer to correct record in file */ fig11_16.c    
148 fseek( fPtr, ( account - 1 ) * sizeof( struct clientData ), 
149 SEEK_SET ); 
150 151 /* write updated record over old record in file */
152 fwrite( &client, sizeof( struct clientData ), 1, fPtr ); 
153 } /* end else */ 
154 155 } /* end function updateRecord */ 
156 157 /* delete an existing record */ 
158 void deleteRecord( FILE *fPtr ) 
159 { 
160 /* create two clientDatas and initialize blankClient */ 161 Struct clientData client;
162 struct clientData blankClient = { 0, "", "", 0 }; 
163 
164 int accountNum; /* account number */
165
```
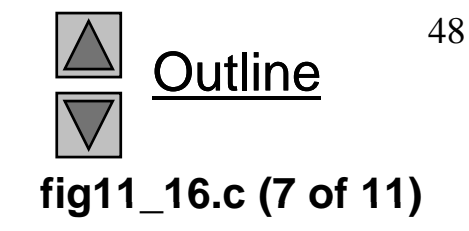

```
166 /* obtain number of account to delete */ 167 printf( "Enter account number to delete ( 1 - 100 ): " ); 
168 scanf( "%d", &accountNum ); 
169 170 /* move file pointer to correct record in file */
171 fseek( fPtr, ( accountNum - 1 ) * sizeof( struct clientData ), 
172 SEEK_SET ); 
173 174 / / * read record from file */ 
175 fread( &client, sizeof( struct clientData ), 1, fPtr ); 
176 177 /* display error if record does not exist */ 
178 if ( client.acctNum == 0 ) { 
179 printf( "Account %d does not exist. \n", accountNum );
180 } /* end if */ 
181 else { /* delete record */ 
182 183       /* move file pointer to correct record in file */ \,184 fseek( fPtr, ( accountNum - 1 ) * sizeof( struct clientData ), 
185 SEEK_SET ); 
186 187 /* replace existing record with blank record */
188 Furite (&blankClient,
189 sizeof( struct clientData ), 1, fPtr ); 
190 } /* end else */ 
191
```
Outline **fig11 16.c (8 of 11)**

```
fig11 16.c (9 of 11)
195void newRecord( FILE *fPtr ) fig11_16.c    196{ 
192 } /* end function deleteRecord */ 
193 194 /* create and insert record */ 197 /* create clientData with no information */ 198 struct clientData client = { 0, "", "", 0.0 }; 
199 200 int accountNum; /* account number */ 
201 202 /* obtain number of account to create */ 203 printf( "Enter new account number ( 1 - 100 ): " ); 
204 scanf( "%d", &accountNum ); 
205 
206 /* move file pointer to correct record in file */ 
207 fseek( fPtr, ( accountNum - 1 ) * sizeof( struct clientData ), 
208 SEEK_SET ); 
209 210 /* read record from file */ 211 fread( &client, sizeof( struct clientData ), 1, fPtr ); 
212
```
Outline

```
fig11 16.c (10 of 11)
} / d if / fig11_16.c    217} /* end if */ 
213 /* display error if account previously exists */ 
214  if ( client.acctNum != 0 ) { 
215 printf( "Account #%d already contains information.\n", 
216 client.acctNum ); 
218 else { /* create record */ 
219 220 /* user enters last name, first name and balance */ 
221 brintf( "Enter lastname, firstname, balance\n? " );
222 scanf( "%s%s%lf", &client.lastName, &client.firstName, 
223 &client.balance ); 
224 225 client.acctNum = accountNum;
226 227 /* move file pointer to correct record in file */ 
228 fseek( fPtr, ( client.acctNum - 1 ) * 
229 Sizeof( struct clientData ), SEEK_SET );
230 231 /* insert record in file */ 232 fwrite( &client, 
233 Sizeof( struct clientData ), 1, fPtr );
234 } /* end else */ 
235 236 } /* end function newRecord */ 
237
```
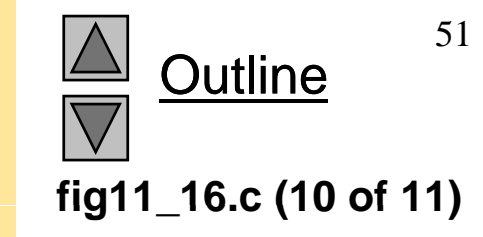

```
fig11 16.c (11 of 11)
 fig11_16.c  of  
238 /* enable user to input menu choice */ 
239 int enterChoice( void ) 
240 { 
241 int menuChoice; /* variable to store user's choice */
242243 /* display available options */ 
244 printf( "\nEnter your choice\n"
245 "1 - store a formatted text file of acounts called\n" 
246                                   \"accounts.txt\" for printing\n"
247  "2 - update an account\n" 
248 "3 - add a new account\n" 249 "4 - delete an account\n" 250 "5 - end program program\n? " );
251 252 scanf( "%d", &menuChoice ); /* receive choice from user */ 
253 254 return menuChoice; 
255 256 } /* end function enterChoice */
```
Outline 

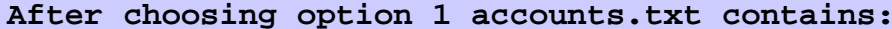

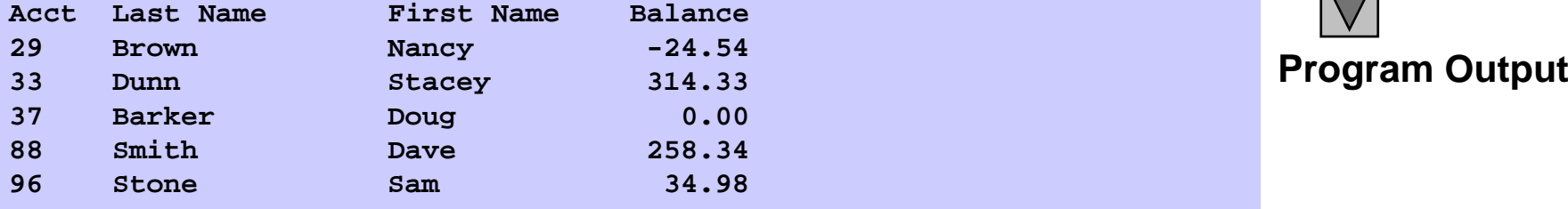

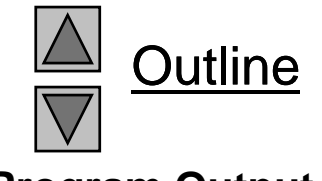

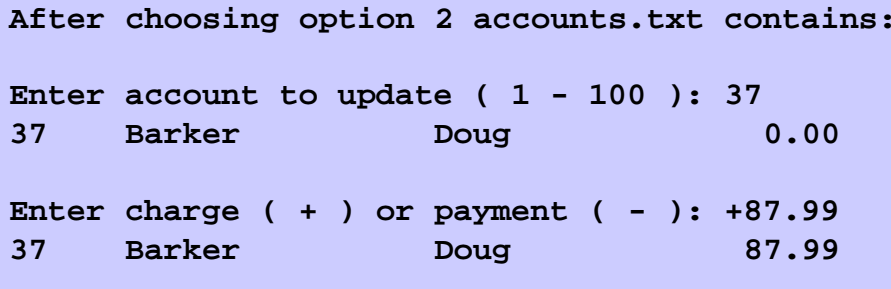

**After choosing option 3 accounts.txt contains: Enter new account number ( 1 - 100 ): 22 Enter lastname, firstname, balance ? Johnston Sarah 247.45**

# Chapter 12 – Data Structures

#### **Outline**

- **12.1 Introduction**
- **12 2.S lf e -R f ti l St t R e ferenti al Struc tures**
- **12.3 Dynamic Memory Allocation**
- **12.4 Linked Lists**
- **12. 5Stacks**
- **12.6 Queues**
- **12.7 Trees**

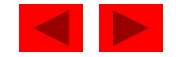

# **Objectives**

- In this chapter, you will learn:
	- To be able to allocate and free memory dynamically for data objects.
	- To be able to form linked data structures using pointers, selfreferential structures and recursion.
	- To be able to create and manipulate linked lists, queues, stacks and binary trees.
	- To understand various important applications of linked data structures.

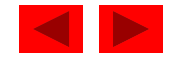

# **12.1 Introduction**

- Dynamic data structures
	- Data structures that grow and shrink during execution
- Linked lists
	- Allow insertions and removals anywhere
- Stacks
	- Allow insertions and removals only at top of stack
- Queues
	- Allow insertions at the back and removals from the front
- Binary trees
	- High-speed searching and sorting of data and efficient elimination of duplicate data items

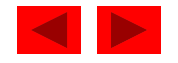

## **12.2 Self-Referential Structures**

- Self-referential structures
	- Structure that contains a pointer to a structure of the same type
	- Can be linked together to form useful data structures such as lists, queues, stacks and trees
	- Terminated with a NULL pointer (0)

```
struct node { 
   int data;
   struct node *nextPtr;
}
```
- nextPtr
	- Points to an object of type node
	- Referred to as a link
		- Ties one node to another **node**

```
© Copyright 1992–2004 by Deitel & Associates, Inc. and Pearson Education Inc. All Rights Reserved.
```
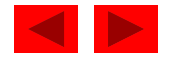

### **12.3 Dynamic Memory Allocation**

Figure 12.1 Two self-referential structures linked together

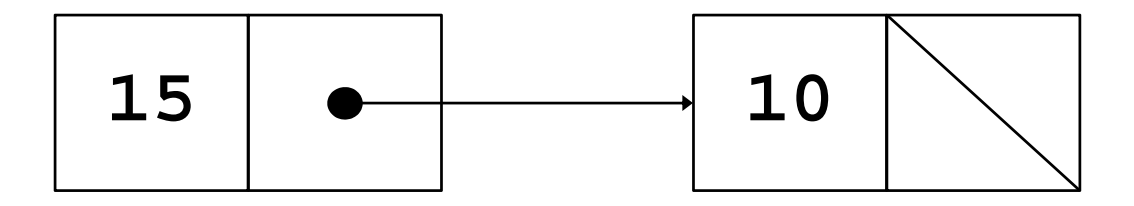

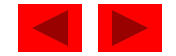

# **12.3 Dynamic Memory Allocation**

- Dynamic memory allocation
	- Obtain and release memory during execution
- malloc
	- Takes number of bytes to allocate
		- Use si zeof to determine the size of an object
	- Returns pointer of type voi d  $*$ 
		- A void  $*$  pointer may be assigned to any pointer
		- If no memory available, returns  $\mathsf{NULL}$
	- Example

 $newPtr = malloc(*si* zerof(*struct* node))$ 

- free
	- Deallocates memory allocated by malloc
	- Takes a pointer as an ar gument p g
	- free ( newPtr );

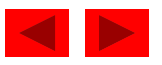

# **12.4 Linked Lists**

- Linked list
	- Linear collection of self-referential class objects, called nodes
	- Connected by pointer links
	- Accessed via a pointer to the first node of the list
	- Subsequent nodes are accessed via the link-pointer member of the current node
	- Link pointer in the last node is set to NULL to mark the list's end
- Use a linked list instead of an array when
	- $-$  You have an unpredictable number of data elements
	- Your list needs to be sorted quickly

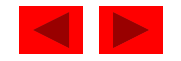
### **12.4 Linked Lists**

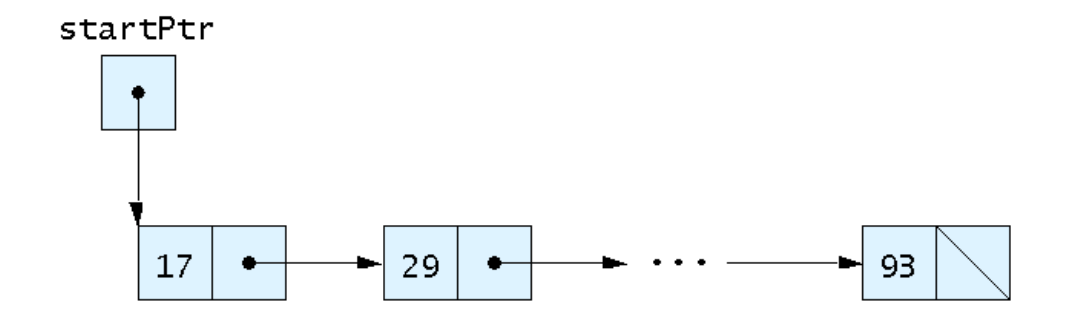

Fig. 12.2 A graphical representation of a linked list.

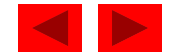

```
1 /* Fig. 12.3: fig12_03.c 
2  Operating and maintaining a list */ 
3 #include <stdio.h> 4 #include <stdlib.h> 5 6 /* self-referential structure */ 7 struct listNode { 
8 char data; /* define data as char */ 
9 struct listNode *nextPtr; /* listNode pointer */ list
10 }; /* end structure listNode */ 
11 12 typedef struct listNode ListNode; 
13  typedef ListNode *ListNodePtr;
14 15 /* prototypes */ 
16 void insert( ListNodePtr *sPtr, char value ); 
17 char delete( ListNodePtr *sPtr, char value );
18 int isEmpty( ListNodePtr sPtr ); 
19 void printList( ListNodePtr currentPtr ); 
20 void instructions(void);
21 22 int main() 
23 {
```
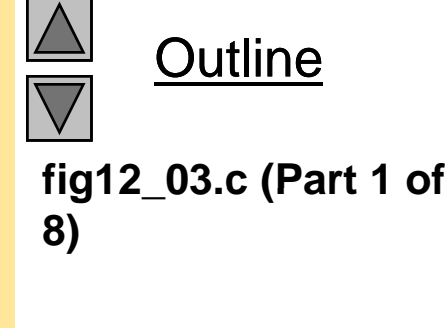

```
Outline
                                                                fig12 03.c (Part 2 of
24 ListNodePtr startPtr = NULL; /* initialize startPtr */ 
25 int choice; /* user's choice */ 
26 char item; /* char entered by user */ 
27 28 instructions(); /* display the menu */ fig12_03.c   
                                                                8)
29 printf( "? " ); 
30 scanf( "%d", &choice ); 
31 32 /* loop while user does not choose 3 */
33 while ( choice != 3 ) { 
34 
35 switch ( choice ) { 
36 
37 case 1: 38 printf( "Enter a character: " ); 
39 scanf( "\n%c", &item ); 
40 insert( &startPtr, item ); 
41 printList( startPtr ); 
42 break; 
43 44 case 2: 45 46 /* if list is not empty */ 
47 if ( !isEmpty( startPtr ) ) { 
48 printf( "Enter character to be deleted: " ); 
49         scanf( "\n%c", &item );
50
```

```
Outline
fig12 03.c (Part 3 of
54printList( startPtr ); fig12_03.c   51 /* if character is found */ 52 if ( delete( &startPtr, item ) ) { 
53 printf( "%c deleted.\n", item ); 
                                                          8)
55 } /* end if */ 
56 else { 
57 printf( "%c not found.\n\n", item ); 
58 } /* end else */ 
59 60 } /* end if */ 
61 else { 
62 printf( "List is empty.\n\n" ); 
63 } /* end else */
64 
65 break; 
66 
67 defaul ti
68 printf( "Invalid choice.\n\n" ); 
69 instructions(); 
70 break; 
71 72 } /* end switch */ 
73
```

```
74 printf( "? " ); 
75 scanf( "%d", &choice ); 
76 } /* end while */ 
77 78 printf( "End of run.\n" );                          fig12_03.c (Part
79 80 return 0; /* indicates successful termination */ 
81 82 } /* end main */
83 84 /* display program instructions to user */ 
85 void instructions( void ) 
86 { 
87 printf( "Enter your choice: \n"
88 " 1 to insert an element into the list.\n" 89 " 2 to delete an element from the list.\n" 90 " 3 to end.\n" ); 
91 } /* end function instructions */ 
92 93 /* Insert a new value into the list in sorted order */ 94 void insert( ListNodePtr *sPtr, char value ) 
95 { 
96 ListNodePtr newPtr; /* pointer to new node */ 
97 ListNodePtr previousPtr; /* pointer to previous node in list */
98 ListNodePtr currentPtr; /* pointer to current node in list */ 
99
```
Outline**fig12 03.c (Part 4 of 8)**

```
fig12_03.c (Part 5 of
100 newPtr = malloc( sizeof( ListNode ) ); 
101 102 if ( newPtr != NULL ) { /* is space available */ 
103 newPtr->data = value; 
104 newPtrnewPtr->nextPtr = 105 106 previousPtr = NULL; 
107 currentPtr = *sPtr; 
108109 /* loop to find the correct location in the list */ 
110 while ( currentPtr != NULL && value > currentPtr->data ) { 
111 previousPtr = currentPtr; \frac{1}{2} /* walk to ... */
112 currentPtr = currentPtr->nextPtr; /* ... next node */ 
113 } /* end while */ 
114 115 /* insert newPtr at beginning of list */ 
116 if ( previousPtr == NULL ) { 
117 newPtr->nextPtr = *sPtr; 
118 *sPtr = newPtr; 
119 } /* end if */ 
120 else { /* insert newPtr between previousPtr and currentPtr */ 
121 in previousPtr->nextPtr = newPtr;
122 newPtr->nextPtr = currentPtr; 
123 } /* end else */ 
124
```
**Outline 8)**

```
fig12 03.c (Part 6 of
 fig12_03.c   125 } /* end if */ 
126 else { 
127 printf( "%c not inserted. No memory available.\n", value );
128 } /* end else */ 
129130 } /* end function insert */ 
131 132 /* Delete a list element */ 133 char delete( ListNodePtr *sPtr, char value )
134 { 
135 ListNodePtr previousPtr; /* pointer to previous node in list */ 
136 ListNodePtr currentPtr; /* pointer to current node in list */ 
137 ListNodePtr tempPtr; /* temporary node pointer */ 
138 139 /* delete first node */ 140 if ( value == ( *sPtr )->data ) { 
141 tempPtr = *sPtr; 
142 *sPtr = ( *sPtr )->nextPtr; /* de-thread the node */ 
143 free( tempPtr ); /* free the de-threaded node */ 
144 return value; 
145 } /* end if */ 
146 else { 
147 previousPtr = *sPtr;
148 currentPtr = ( *sPtr )->nextPtr; 
149
```
**Outline 8)**

```
fig12 03.c (Part 7 of
154 } /* end while */ fig12_03.c   150 /* loop to find the correct location in the list */ 
151 while ( currentPtr != NULL && currentPtr->data != value ) { 
152 previousPtr = currentPtr; \frac{1}{2} /* walk to ... */
153 currentPtr = currentPtr->nextPtr; /* ... next node */ 
155 156 /* delete node at currentPtr */ 
157 if ( currentPtr != NULL ) { 
158 tempPtr = currentPtr; 
159 previousPtr->nextPtr = currentPtr->nextPtr; 
160 free( tempPtr ); 
161 return value; 
162 } /* end if */ 
163 164 } /* end else */ 
165 166 return '\0'; 
167 168 } /* end function delete */ 
169 170 /* Return 1 if the list is empty, 0 otherwise */ 
171 int isEmpty( ListNodePtr sPtr )
172 { 
173 return sPtr == NULL; 
174 175 } /* end function isEmpty */ 
176
```
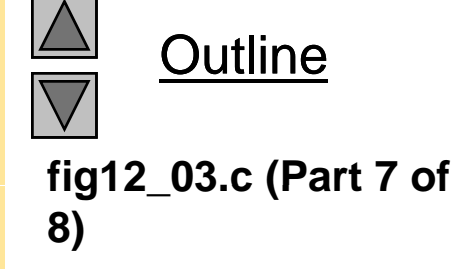

```
177 /* Print the list */ 178 void printList( ListNodePtr currentPtr ) 
179 { 
180 181 /* if list is empty */ 
182 if ( currentPtr == NULL ) { 
183 printf( "List is empty. \ln\ln" );
184 } /* end if */ 
185 else { 
186 printf( "The list is:\n" ); 
187 188 /* while not the end of the list */ 189 while ( currentPtr ! = NULL ) {
190 printf( "%c --> ", currentPtr->data ); 
191 currentPtr = currentPtr->nextPtr; 
192 } /* end while */ 
193194 printf( "NULL\n\n" ); 
195 } /* end else */ 
196 197 } /* end function printList */
```
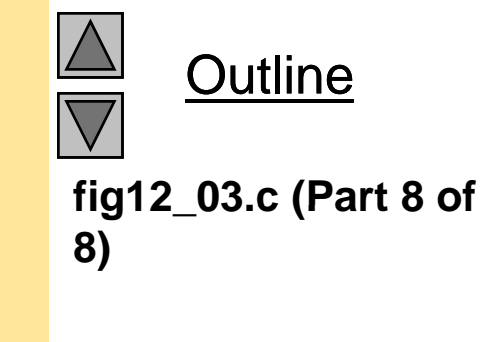

```
Program Output (Part
  Output Enter your choice:
   1 to insert an element into the list.
  2 to delete an element from the list.3 to end.? 1Enter a character: BThe list is:B \rightarrow > NULL? 1Enter a character: AThe list is:A \rightarrow B \rightarrow NULL
? 1Enter a character: CThe list is:A --> B --> C --> NULL? 2Enter character to be deleted: DD not found.? 2Enter character to be deleted: BB del eted.
The list is:A \rightarrow C \rightarrow NULL
```
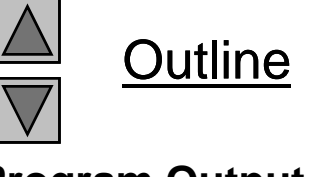

**1 of 3)** 

**Program Output (Part Output** ? 2Enter character to be deleted: CC del eted. The list is:A --> NULL ? 2Enter character to be deleted: AA deleted. List is empty. ? 4Invalid choice.Enter your choice: 1 to insert an element into the list.2 to delete an element from the list.3 to end.? 3End of run.? 2Enter character to be deleted: CC del eted. The list is: $A \rightarrow$  NULL ? 2Enter character to be deleted: AA del eted. List is empty.

**Outline** 

**2 of 3)** 

? 4I nval i d choi ce.

Enter your choice:

1 to insert an element into the list. 2 to delete an element from the list. 3 to end. ? 3

End of run.

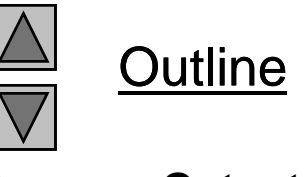

**Program Output (Part Output 3 of 3)** 

### **12.4 Linked Lists**

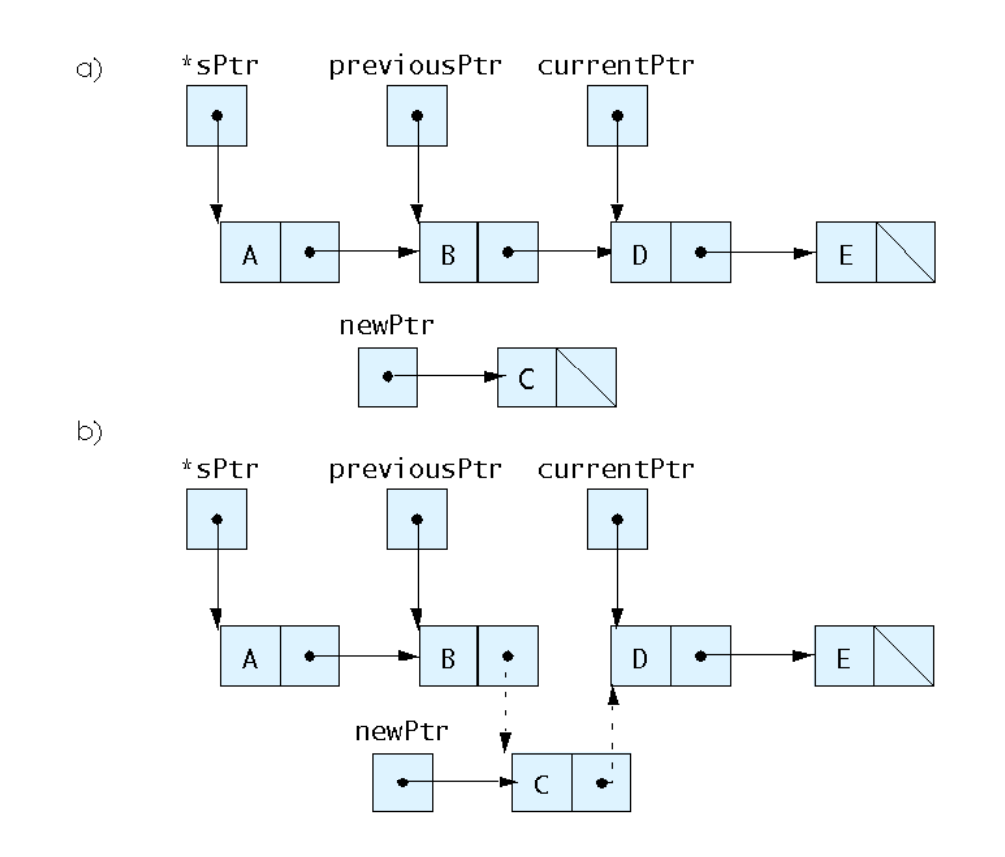

Fig. 12.5 Inserting a node in order in a list.

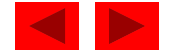

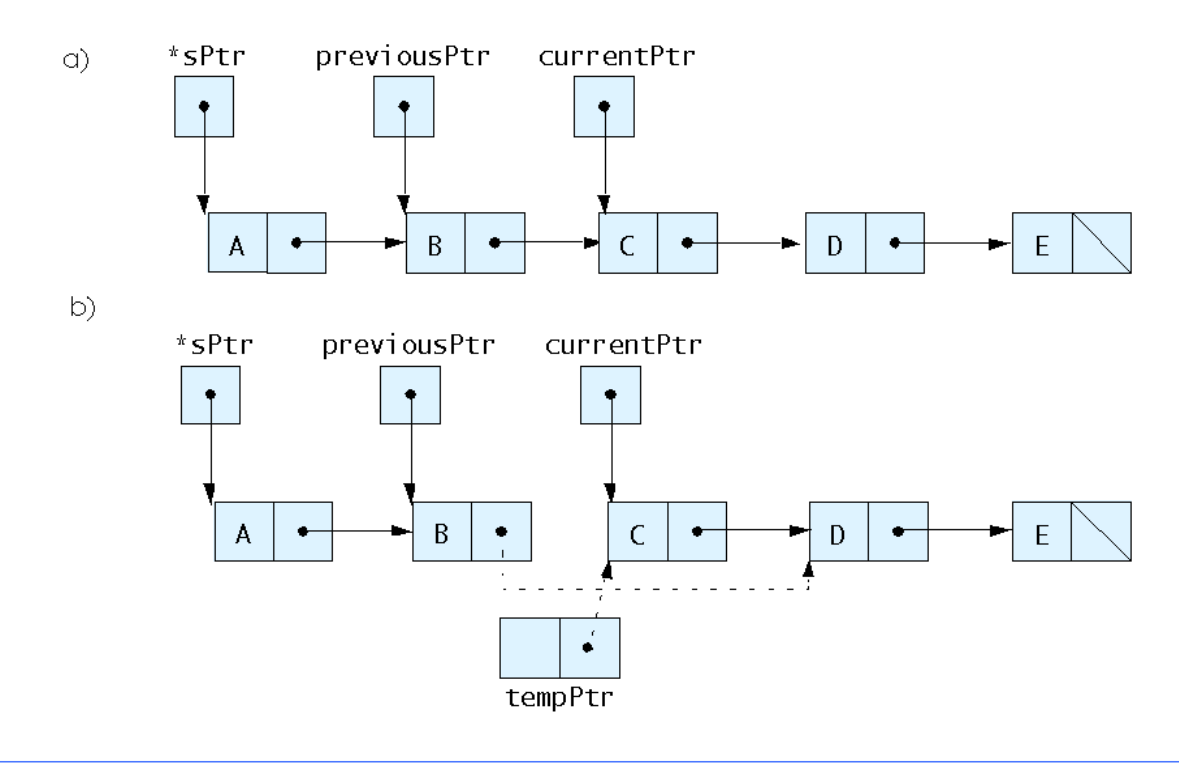

### Fig. 12.6 Deleting a node from a list.

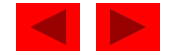

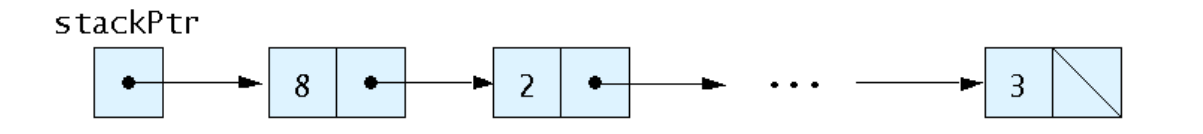

Fig. 12.7 Graphical representation of a stack.

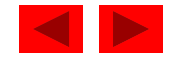

```
fig12 08.c (Part 1 of
 fig12_08.c   1 /* Fig. 12.8: fig12_08.c 
2 dynamic stack program */ 
3 #include <stdio.h> 4 #include <stdlib.h> 56 /* self-referential structure */ 7 struct stackNode { 
8 int data; /* define data as an int */ 
9 struct stackNode *nextPtr; /* stackNode pointer */ \,10 }; /* end structure stackNode */ 
11 12 typedef struct stackNode StackNode; 
13 typedef StackNode *StackNodePtr; 
14 15 /* prototypes */ 
16 void push( StackNodePtr *topPtr, int info ); 
17 int pop( StackNodePtr *topPtr ); 
18 <code>int</code> <code>isEmpty( StackNodePtr topPtr )</code>
19 void printStack( StackNodePtr currentPtr ); 
20 void instructions( void ); 
21 22 /* function main begins program execution */
23 int main() 
24 { 
25 StackNodePtr stackPtr = NULL; /* points to stack top */ 
26 int choice; /* user's menu choice */ 
27 int value; /* int input by user */ 
28
```
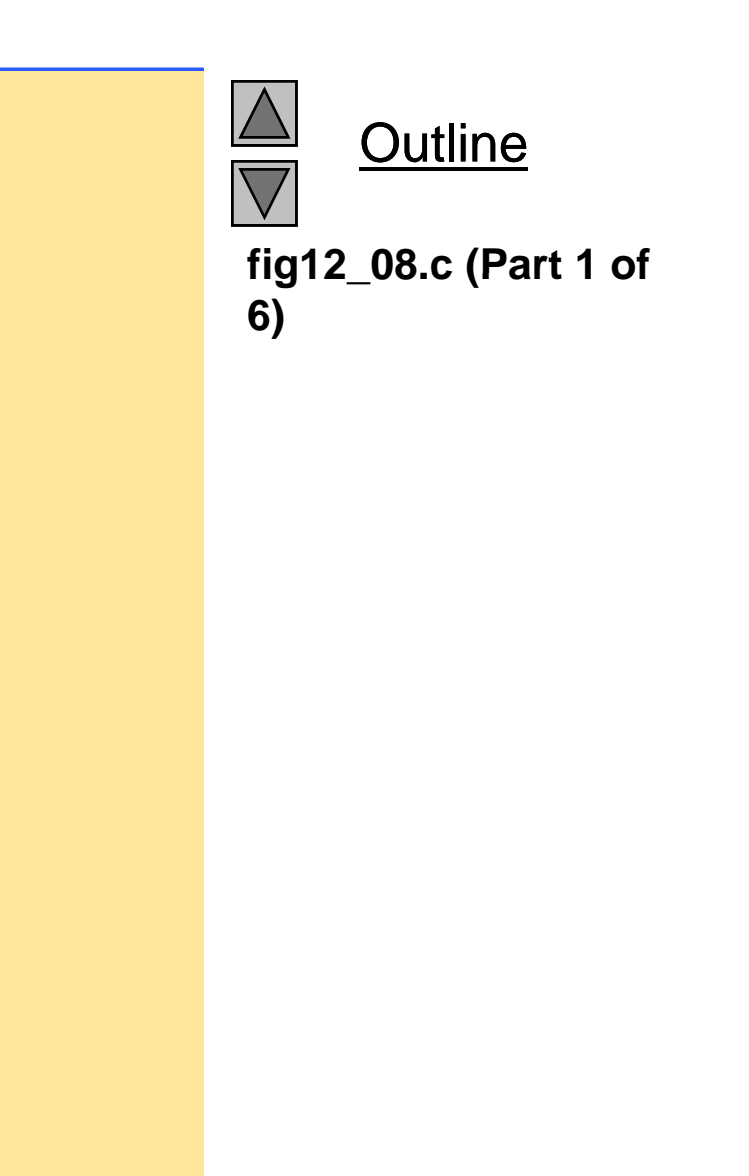

```
29 instructions(); /* display the menu */ 
30 printf( "? " ); 
31 scanf( "%d", &choice ); 
32 
33 /* while user does not enter 3 */
34 while ( choice != 3 ) { 
35 
36 switch ( choice ) { 
3738 /* push value onto stack */ 
39 case 1: 40 printf( "Enter an integer: " ); 
41 scanf( "%d", &value ); 
42 push( &stackPtr, value ); 
43 printStack( stackPtr ); 
44 
             break; 
45 46 /* pop value off stack */ 
47  case 2: 48 49 /* if stack is not empty */ 
50 if (!isEmpty(stackPtr)) {
51 but in the popped value is %d.\n", pop(&stackPtr) );
52 } /* end if */ 
53
```
**Outline fig12 08.c (Part 2 of 6)**

```
54 printStack( stackPtr ); 
55 break; 
56 
57 default: 58 printf( "Invalid choice.\n\n" ); fig12_08.c   Instrument in the set of the set of the set of the set of the set of the set of the set of the set of the set of the set of the set of the set of the set of the set of th
59 instructions(); 
60 break; 
61 62 } / / * end switch */ 
63 
64 printf( "? " ); 
65 scanf( "%d", &choice ); 
66 } /* end while */ 
67 
68 printf( "End of run.\n" ); 
69 
70 return 0; /* indicates successful termination */ 
7172 } /* end main */ 
73 74 /* display program instructions to user */ 
75 void instructions( void )
76 { 
77 printf( "Enter choice: \n"
78 "1 to push a value on the stack\n" 
79 "2 to pop a value off the stack\n" 
  © Copyright 1992–2004 by Deitel & Associates, Inc. and Pearson Education Inc. All Rights Reserved.
80 "3 to end program\n" ); 
81 } /* end function instructions */ 
82
```
Outline

**fig12 08.c (Part 3 of**

**6)**

```
fig12 08.c (Part 4 of
 fig12_08.c   83 /* Insert a node at the stack top */ 
84 void push( StackNodePtr *topPtr, int info ) 
85 { 
86 StackNodePtr newPtr; /* pointer to new node */ 
8788 newPtr = malloc( sizeof( StackNode ) );
89 
90 /* insert the node at stack top */ 
91 if ( newPtr != NULL ) { 
92 newPtr->data = info; 
93 newPtr->nextPtr = *topPtr; 
94 *topPtr = newPtr; 
95 } \frac{\ }{3} \frac{\ }{3} end if \frac{\ }{3}96 else { /* no space available */ 
97 printf( "%d not inserted. No memory available.\n", info ); 
98 } /* end else */ 
99 100 } /* end function push */ 
101 102 /* Remove a node from the stack top */ 
103 int pop( StackNodePtr *topPtr ) 
104 { 
105 StackNodePtr tempPtr; /* temporary node pointer */ 
106 int popValue; /* node value */ 
107
```
**Outline 6)**

```
fig12 08.c (Part 5 of
 fig12_08.c   108 tempPtr = *topPtr; 
109   popValue = ( *topPtr )->data;
110 *topPtr = ( *topPtr )->nextPtr; 
111 free( tempPtr ); 
112113 return popValue;
114 115 } /* end function pop */ 
116117 /* Print the stack */ 118 void printStack( StackNodePtr currentPtr ) 
119 { 
120121 /* if stack is empty */ 
122 if ( currentPtr == NULL ) {
123 printf( "The stack is empty. \n\n" );
124 } /* end if */ 
125 else { 
126 printf( "The stack is:\n" ); 
127 128 /* while not the end of the stack */ 129 while ( currentPtr != NULL ) { 
130 printf( "%d --> ", currentPtr->data ); 
131 currentPtr = currentPtr->nextPtr; 
132 } /* end while */ 
133
```

```
Outline
6)
```

```
134 printf( "NULL\n\n" ); 
135 } /* end else */ 
136 137 } /* end function printList */
138 139 /* Return 1 if the stack is empty, 0 otherwise */ 
140 int isEmpty( StackNodePtr topPtr ) 
141 { 
142Enter choice: (Part 1 of 2)
    return topPtr == NULL; 
143 144 } /* end function isEmpty */ 
1 to push a value on the stack
2 to pop a value off the stack
3 to end program
? 1Enter an integer: 5
The stack is:
5 --> NULL
? 1Enter an integer: 6
The stack is:6 --> 5 --> NULL
```
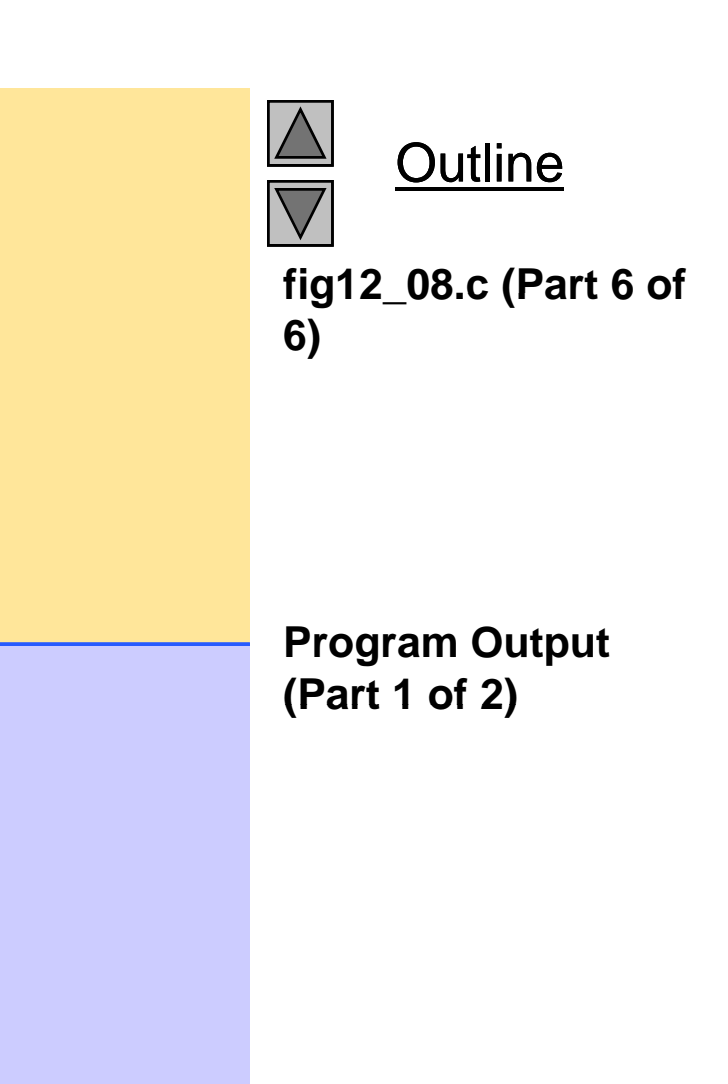

```
? 1Enter an integer: 4
The stack is:4 --> 6 --> 5 --> NULL
```
#### **? 2 2 of 2) The popped value is 4. The stack is:6 --> 5 --> NULL**

**? 2The popped value is 6. The stack is:5 --> NULL**

**? 2The popped value is 5. The stack is empty.**

**? 2The stack is empty empty.**

**? 4Invalid choice.**

**Enter choice:1 to push a value on the stack 2 to pop a value off the stack 3 to end program ? 3End of run.**

Outline **Program Output (Part Output**

- Stack
	- New nodes can be added and removed only at the top
	- Similar to a pile of dishes
	- Last-in, first-out (LIFO)
	- $-$  Bottom of stack indicated by a link member to NULL
	- Constrained version of a linked list
- push
	- Adds a new node to the top of the stack
- pop
	- Removes a node from the top
	- Stores the popped value
	- Returns true if pop was successful

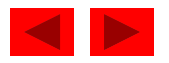

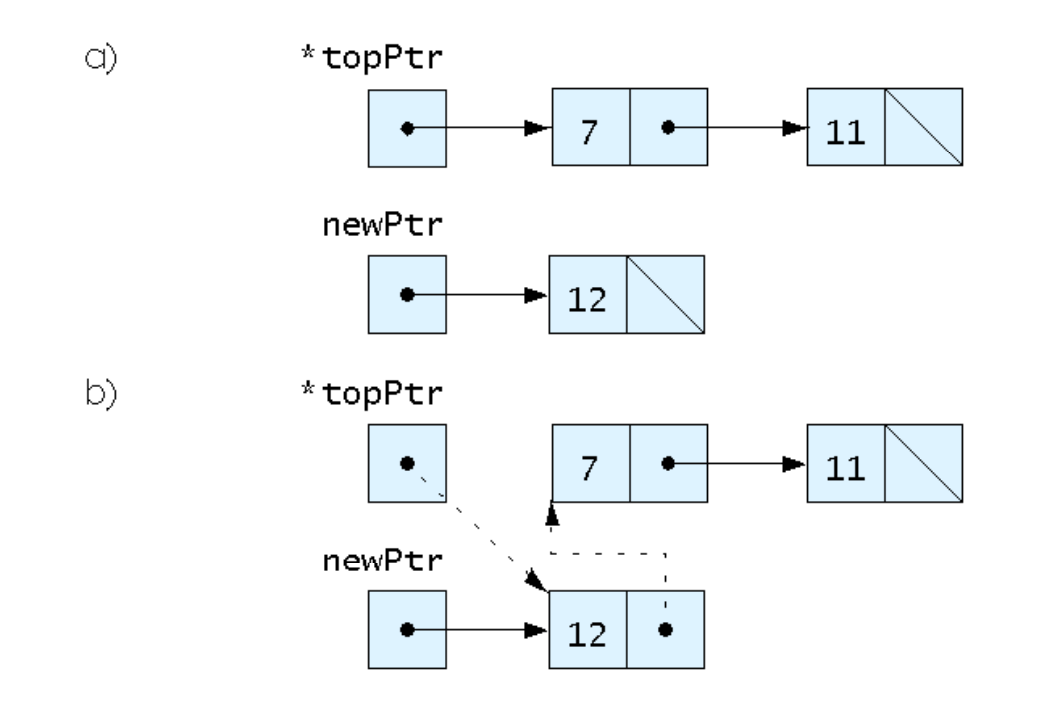

Fig. 12.10 push operation.

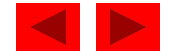

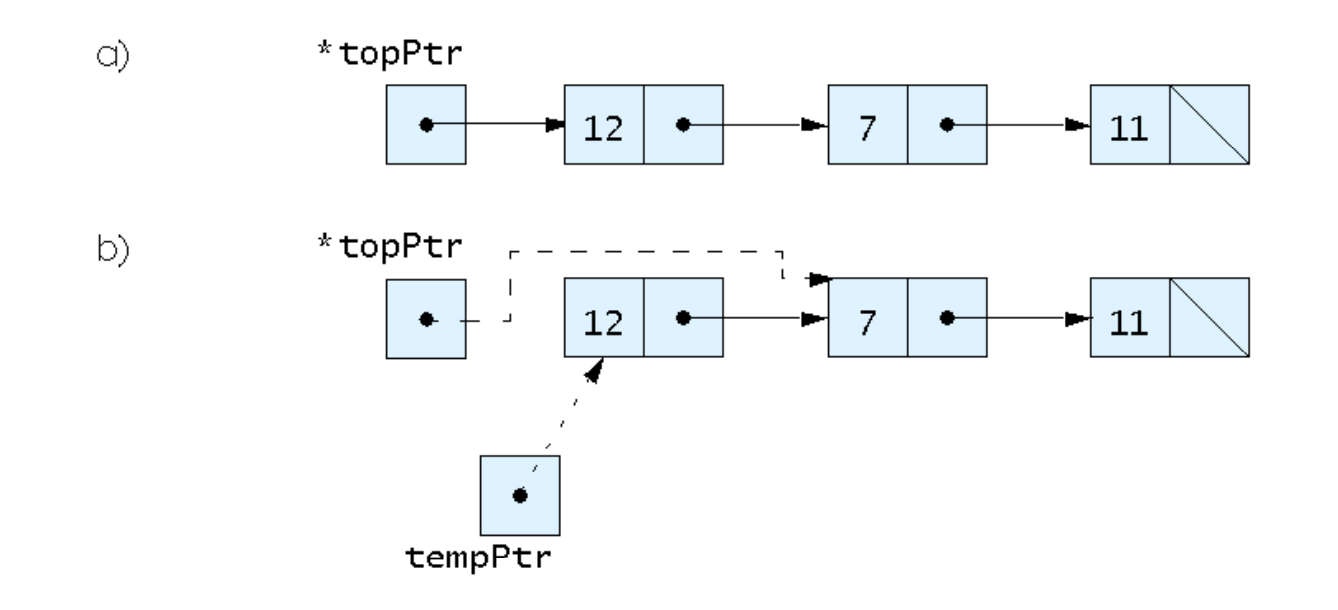

Fig. 12.11 pop operation.

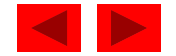

## **12.6 Queues**

- $\bullet$  Queue
	- Similar to a supermarket checkout line
	- First-in, first-out (FIFO)
	- Nodes are removed only from the head
	- Nodes are inserted only at the tail
- Insert and remove operations
	- Enqueue (insert) and dequeue (remove)

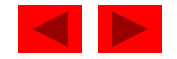

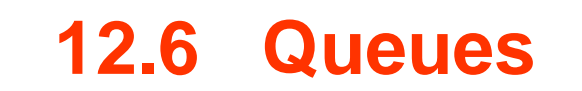

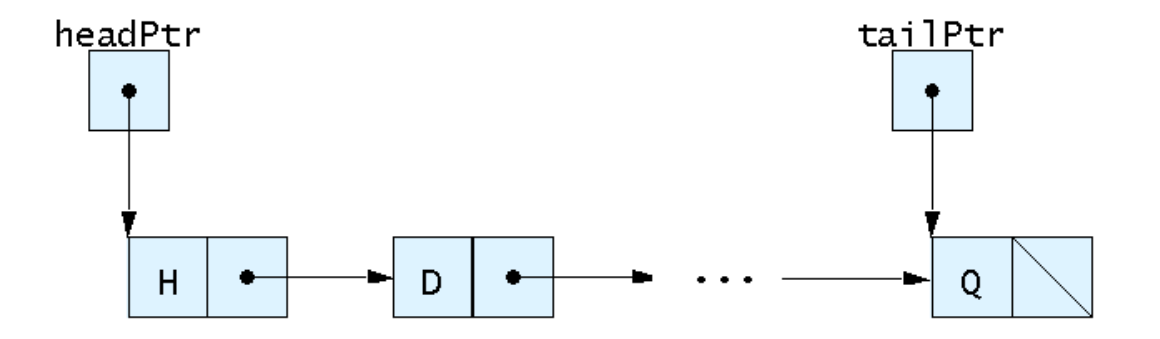

Fig. 12.12 A graphical representation of a queue.

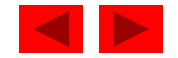

```
Outline
fig12 13.c (Part 1 of
 #i l d tdlib hfig12_13.c   1 /* Fig. 12.13: fig12_13.c 
2 Operating and maintaining a queue */ 
3 4 #include <stdio.h> 
57)
  #i nclude \ltstdlib.h>
6 7 /* self-referential structure */ 8 struct queueNode { 
9 char data; \frac{1}{4} define data as a char \frac{1}{4}10 struct queueNode *nextPtr; /* queueNode pointer */ 
11 }; /* end structure queueNode */ 
12 13 typedef struct queueNode QueueNode; 
14 typedef QueueNode *QueueNodePtr; 
15 16 /* function prototypes */ 
17 void printQueue( QueueNodePtr currentPtr ); 
18 int isEmpty( QueueNodePtr headPtr ); 
19 char dequeue( QueueNodePtr *headPtr, QueueNodePtr *tailPtr );
20 void enqueue( QueueNodePtr *headPtr, QueueNodePtr *tailPtr, 
21 char value ); 
22 void instructions( void );
23 24 /* function main begins program execution */ 
25 int main() 
26 {
```

```
fig12 13.c (Part 2 of
 fig12_13.c   27 QueueNodePtr headPtr = NULL; /* initialize headPtr */ 
28 QueueNodePtr tailPtr = NULL; /* initialize tailPtr */ 
29 int choice; /* user's menu choice */ 
30 char item; /* char input by user */ 
3132 instructions(); /* display the menu */ 
33 printf( "? " ); 
34 scanf( "%d", &choice ); 
35
36 /* while user does not enter 3 */ 37 while ( choice != 3 ) { 
38 39 Switch( choice ) {
40 41 /* enqueue value */ 
42 case 1: 43 printf( "Enter a character: " ); 
44 scanf( "\n%c", &item ); 
45 enqueue( &headPtr, &tailPtr, item ); 
46 printQueue( headPtr ); 
47 break; 
48 
49 /* dequeue value */ 
50 case 2: 51
```

```
Outline
7)
```
<sup>©</sup> Copyright 1992–2004 by Deitel & Associates, Inc. and Pearson Education Inc. All Rights Reserved.

```
Outline
fig12 13.c (Part 3 of
56 } /* end if */ fig12_13.c   52 /* if queue is not empty */ 
53 if ( !isEmpty( headPtr ) ) { 
54 item = dequeue( &headPtr, &tailPtr ); 
55 printf( "%c has been dequeued.\n", item ); 
                                                                7)
57 58 printQueue( headPtr ); 
59 break; 
6061 default: 62 printf( "Invalid choice.\n\n" ); 
63 instructions(); 
64 break; 
65 
66 } /* end switch */ 
67 
68 printf( "? " ); 
69 scanf( "%d", &choice ); 
70 } /* end while */ 
71 
72 printf( "End of run. \n" );
73 74 
     return 0; /* indicates successful termination */ 
75 76 } /* end main */ 
77
```

```
78 /* display program instructions to user */ 
79 void instructions( void ) 
80 { 
81 printf ( "Enter your choice: \n"
82 " 1 to add an item to the queue\n" fig12_13.c   
83 " 2 to remove an item from the queue\n" 
84 " 3 to end\n" ); 
85 } /* end function instructions */ 
8687 /* insert a node a queue tail */ 
88 void enqueue( QueueNodePtr *headPtr, QueueNodePtr *tailPtr, 
89 char value ) 
90 { 
91 QueueNodePtr newPtr; /* pointer to new node */
92 
93 newPtr = malloc( sizeof( QueueNode ) );
94 95 if ( newPtr != NULL ) { /* is space available */ 
96 newPtr->data = value; 
97 newPtr->nextPtr = NULL; 
98 
99 /* if empty, insert node at head */
100 if ( isEmpty( *headPtr ) ) { 
101 *headPtr = newPtr; 
102 } /* end if */
```
**Outline fig12 13.c (Part 4 of 7)**

```
fig12 13.c (Part 5 of
107 *tailPtr newPtr; fig12_13.c   103 else { 
104 ( *tailPtr )->nextPtr = newPtr; 
105 } /* end else */ 
106 *tailPtr = newPtr;
108 } /* end if */ 
109 else { 
110 printf( "%c not inserted. No memory available.\n", value ); 
111 } \frac{1}{2} \frac{1}{2} end else \frac{1}{2}112 113 } /* end function enqueue */ 
114 115 /* remove node from queue head */ 
116 char dequeue( QueueNodePtr *headPtr, QueueNodePtr *tailPtr ) 
117 { 
118 char value; /* node value */ 
119 QueueNodePtr tempPtr; /* temporary node pointer */ 
120 121 value = ( *headPtr )->data; 
122 tempPtr = *headPtr; 
123 *headPtr = ( *headPtr )->nextPtr; 
124125 /* if queue is empty */ 
126 if ( *headPtr == NULL ) { 
127 *tailPtr = NULL; 
128 } /* end if */ 
129
```
**Outline** 

**7)**

```
130 free( tempPtr ); 
131 132 return value; 
133 134 } /* end function dequeue */ fig12_13.c   
135 136 /* Return 1 if the list is empty, 0 otherwise */ 
137 int isEmpty( QueueNodePtr headPtr ) 
138 { 
139 return headPtr == NULL; 
140 141 } /* end function isEmpty */ 
142 143 /* Print the queue */ 
144 void printQueue( QueueNodePtr currentPtr ) 
145 { 
146 147 /* if queue is empty */ 
148 if ( currentPtr == NULL ) { 
149 printf( "Queue is empty. \n\n" );
150 } /* end if */ 
151 else { 
152 printf( "The queue is:\n" ); 
153
```
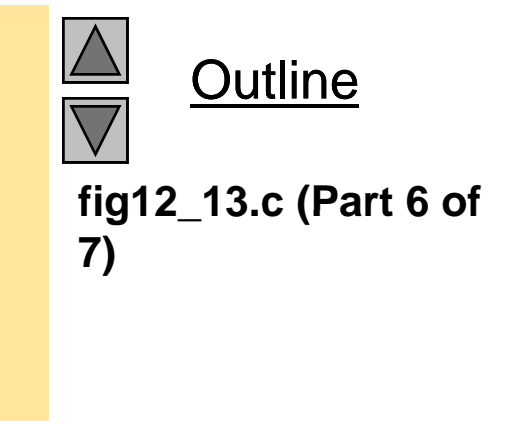

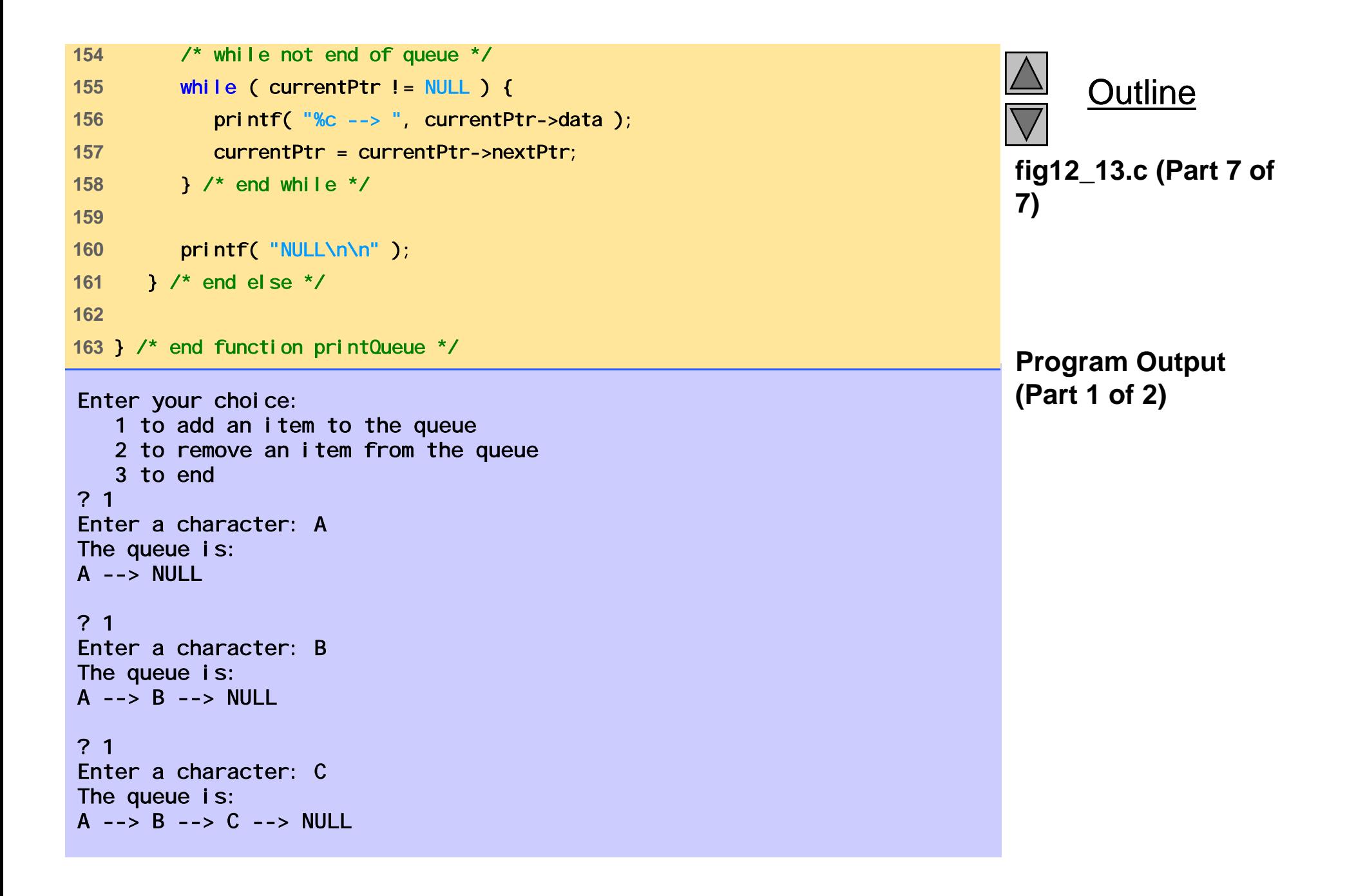

```
? 2A has been dequeued.
The queue is:
B --> C --> NULL
```
**? 2 2 of 2) B has been dequeued. The queue is: C --> NULL**

**? 2C has been dequeued. Queue is empty.**

**? 2Queue is empty.**

**? 4Invalid choice.**

**Enter your choice: choice: 1 to add an item to the queue 2 to remove an item from the queue 3 to end? 3End of run.** 

Outline

**Program Output (Part Output**

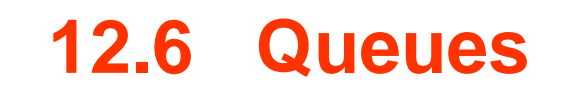

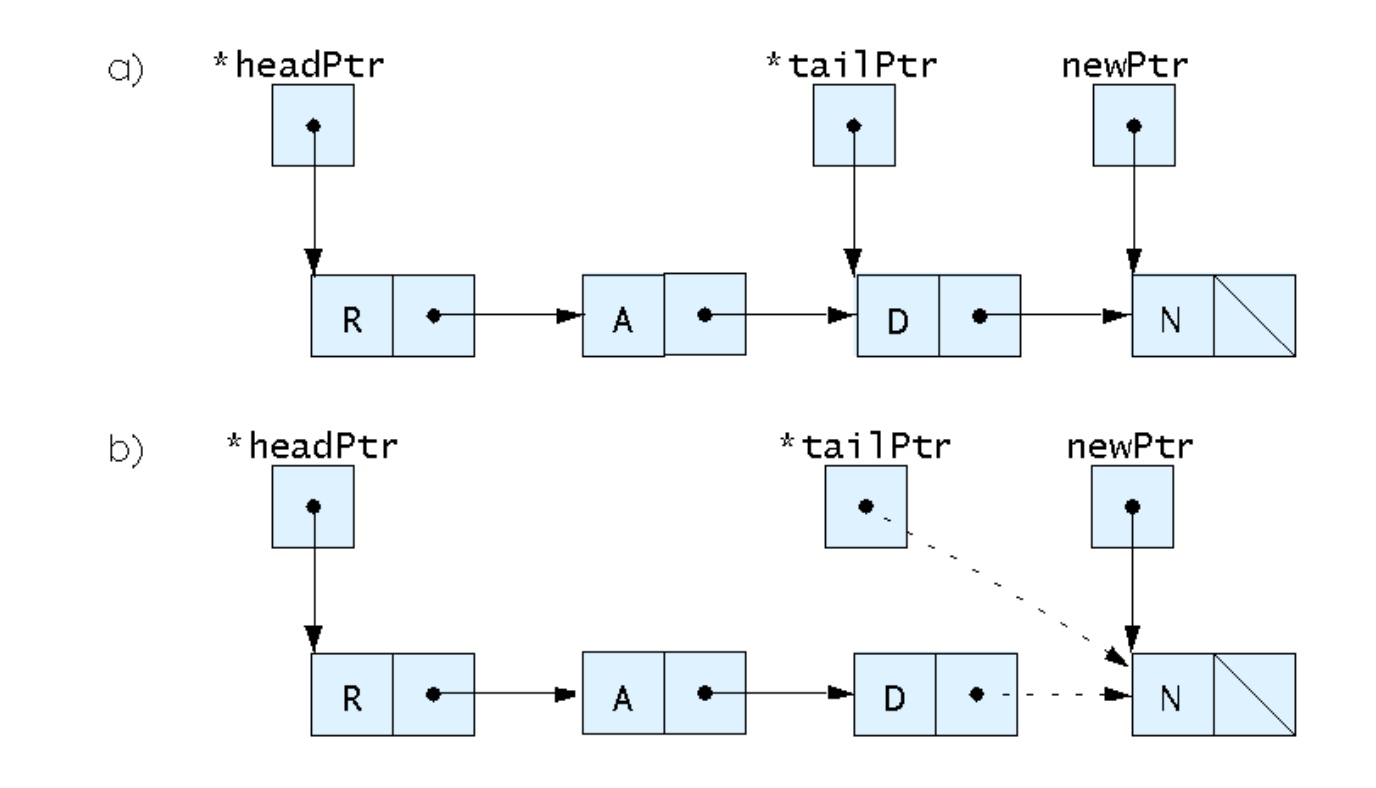

Fig. 12.15 A graphical representation of the enqueue operation

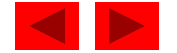
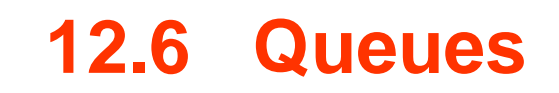

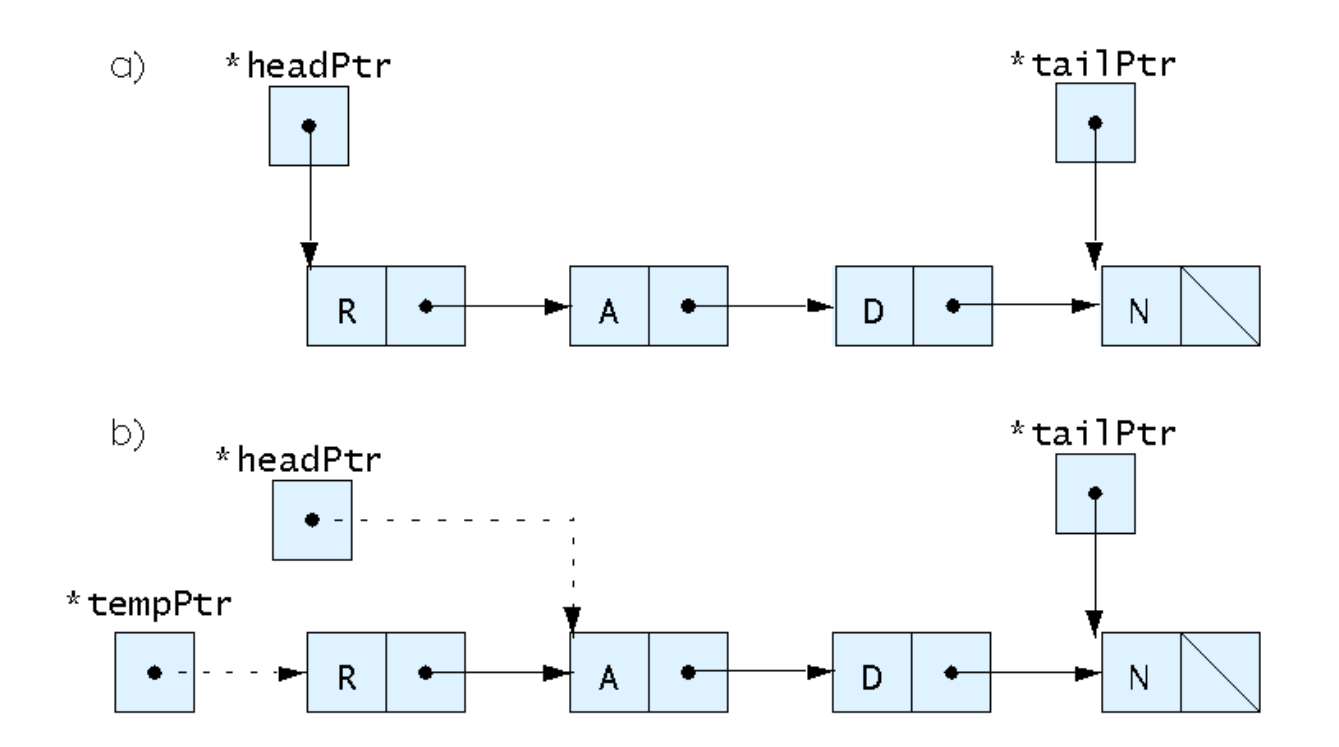

Fig. 12.16 A graphical representation of the dequeue operation.

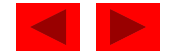

- Tree nodes contain two or more links
	- All other data structures we have discussed only contain one
- Binary trees
	- All nodes contain two links
		- None, one, or both of which may be NULL
	- The root node is the first node in a tree.
	- Each link in the root node refers to <sup>a</sup> child
	- A node with no children is called a leaf node

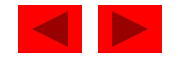

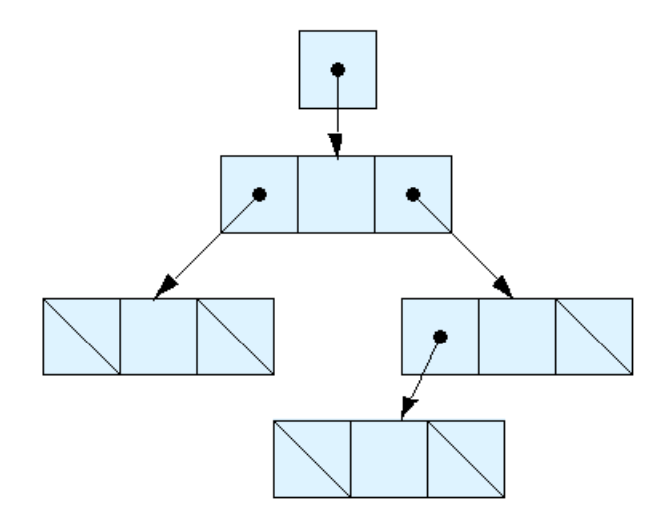

Fig. 12.17 A graphical representation of a binary tree.

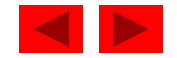

- Binary search tree
	- Values in left subtree less than parent
	- Values in right subtree greater than parent
	- Facilitates duplicate elimination
	- $-$  Fast searches for a balanced tree, maximum of log n comparisons

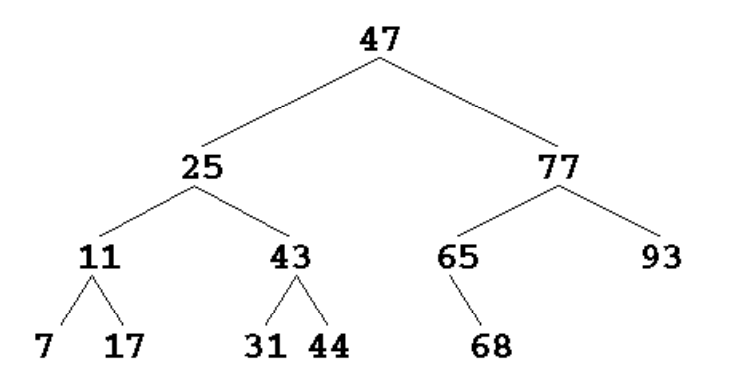

Fig. 12.18 A binary search tree.

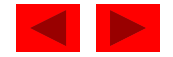

- Tree traversals:
	- Inorder traversal prints the node values in ascending order
		- 1. Traverse the left subtree with an inorder traversal
		- 2. Process the value in the node (i.e., print the node value)
		- 3. Traverse the right subtree with an inorder traversal
	- Preorder traversal
		- 1. Process the value in the node
		- 2. Traverse the left subtree with a preorder traversal
		- 3. Traverse the right subtree with a preorder traversal
	- Postorder traversal
		- 1. Traverse the left subtree with a postorder traversal
		- 2. Traverse the right subtree with a postorder traversal
		- 3. Process the value in the node

<sup>©</sup> Copyright 1992–2004 by Deitel & Associates, Inc. and Pearson Education Inc. All Rights Reserved.

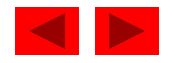

```
fig12 19.c (Part 1 of
 #include stdlib hfig12_19.c   1 /* Fig. 12.19: fig12_19.c 
2 Create a binary tree and traverse it 
3 preorder, inorder, and postorder */ 
4 #include <stdio.h> 5# \# include < stdl i b. h >6 #include <time.h> 7 8 /* self-referential structure */ 9 struct treeNode { { 
10 struct treeNode *leftPtr; /* treeNode pointer */ 
11 int data; /* define data as an int */ 
12 struct treeNode *rightPtr; /* treeNode pointer */ 
13 }; /* end structure treeNode */ 
14 15 typedef struct treeNode TreeNode; 
16 typedef TreeNode *TreeNodePtr; 
17 18 /* prototypes */ 
19 void insertNode( TreeNodePtr *treePtr, int value ); 
20 void inOrder( TreeNodePtr treePtr ); 
21 void preOrder( TreeNodePtr treePtr ); 
22 void postOrder( TreeNodePtr treePtr ); 
23 24 /* function main begins program execution */ 
25 int main() 
26 {
```
**Outline 6)**

```
fig12 19.c (Part 2 of
31 srand( time( NULL ) ); fig12_19.c   27 int i; \frac{1}{2} /* counter \frac{1}{2}28 int item; /* variable to hold random values */ 
29 TreeNodePtr rootPtr = NULL; /* initialize rootPtr */ 
30 32 printf( "The numbers being placed in the tree are:\n" ); 
33 
34 /* insert random values between 1 and 15 in the tree */ 35 for (i = 1; i \le 10; i++)36 item = rand() % 15; 
37 printf( "%3d", item ); 
38 insertNode( &rootPtr, item ); 
39 } /* end for */ 
40 
41  /* traverse the tree preOrder */ 
42 printf( "\n\nThe preOrder traversal is:\n" ); 
43 preOrder( rootPtr ); 
44 45 /* traverse the tree inOrder */ 46 printf( "\n\nThe inOrder traversal is:\n" ); 
47 inOrder( rootPtr ); 
4849 /* traverse the tree postOrder */ 
50 printf( "\n\nThe postOrder traversal is:\n" ); 
51 postOrder( rootPtr ); 
52
```
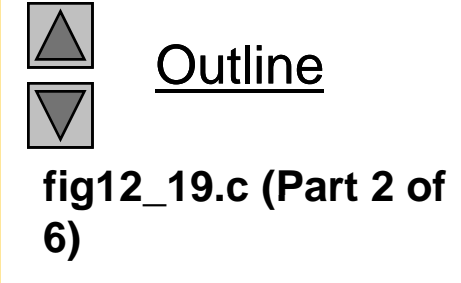

© Copyright 1992–2004 by Deitel & Associates, Inc. and Pearson Education Inc. All Rights Reserved.

```
fig12 19.c (Part 3 of
56 fig12_19.c   53 return 0; /* indicates successful termination */ 
54 55 } /* end main */ 
6) 57/* insert node into tree */ 58 void insertNode( TreeNodePtr *treePtr, int value ) 
59 { 
60 61 /* if tree is empty */ 
62 if ( *treePtr == NULL ) { 
63 *treePtr = malloc( sizeof( TreeNode ) ); 
64 
65 /* if memory was allocated then assign data */ 
66 if ( *treePtr != NULL ) { 
67 ( *treePtr )->data = value; 
68 ( *treePtr )->leftPtr = NULL; 
69 ( *treePtr )->rightPtr = NULL; 
70 } /* end if */ 
71  else { 
72 printf( "%d not inserted. No memory available. \n", value );
73 } /* end else */ 
74 75 } /* end if */
```
**Outline** 

```
76 else { /* tree is not empty */ 
77 78 /* data to insert is less than data in current node */ 79 if ( value < ( *treePtr )->data ) { 
80im the fig12_19.c (Part ) insertNode( &( ( *treePtr )->leftPtr ), value );    i
81 } /* end if */ 
82 
83 /* data to insert is greater than data in current node */ 
84 else if if ( value > ( *treePtr ) )->data ) { >data 
85 insertNode( &( ( *treePtr )->rightPtr ), value ); 
86 } /* end else if */ 
87 else { /* duplicate data value ignored */ 
88 printf( "dup" );
89 } /* end else */ 
90 91 } /* end else */ 
92 93 } /* end function insertNode */ 
94 95 /* begin inorder traversal of tree */ 
96 void inOrder( TreeNodePtr treePtr ) 
97 { 
98
```
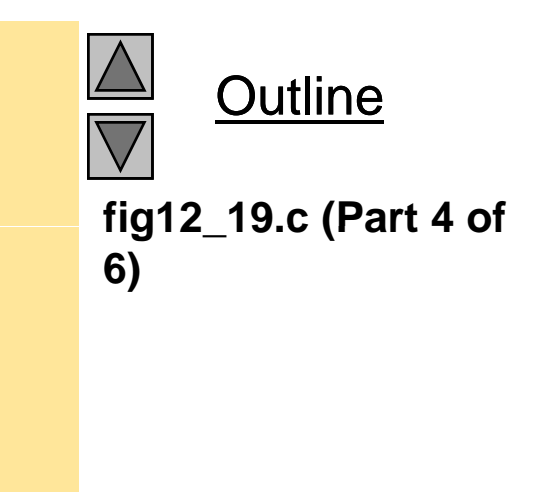

```
99 /* if tree is not empty then traverse */ 
100 if ( treePtr != NULL ) { 
101 inOrder( treePtr->leftPtr ); 
102 printf( "%3d", treePtr->data ); 
103i O d ( t Pt i htPt ) fig12_19.c   inOrder( treePtr->rightPtr ); 
104 } /* end if */ 
105 106 } /* end function inOrder */ 
107108 /* begin preorder traversal of tree */ 
109 void preOrder( TreeNodePtr treePtr ) 
110 { 
111 
112 /* if tree is not empty then traverse */ 
113 if ( treePtr != NULL ) { 
114 printf( "%3d", treePtr->data ); 
115 preOrder( treePtr->leftPtr ); 
116 preOrder( treePtr->rightPtr ); 
117 } /* end if */ 
118 119 } /* end function preOrder */ 
120
```
**Outline fig12 19.c (Part 5 of 6)**

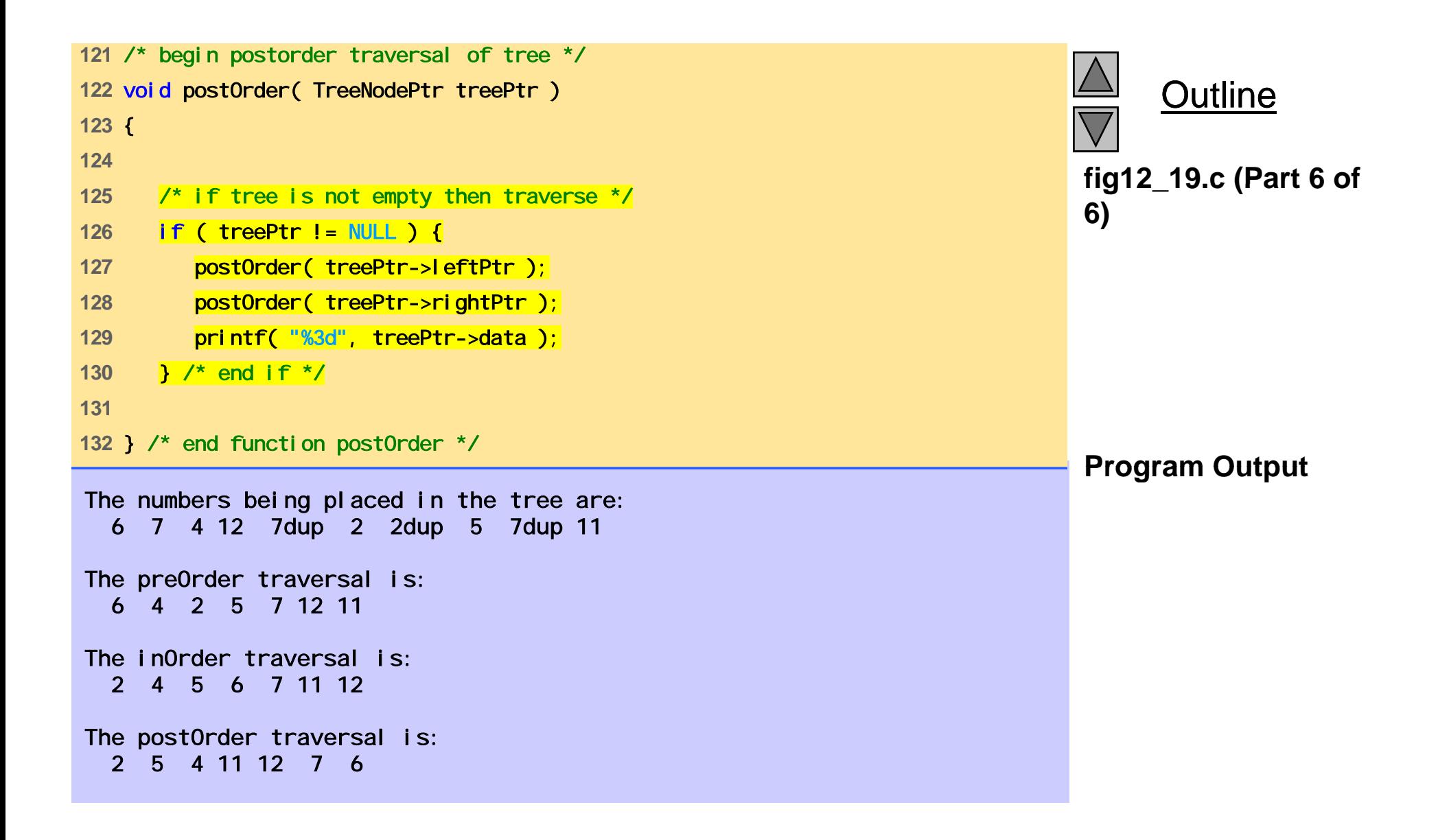

6 13 17 27 33 42 48

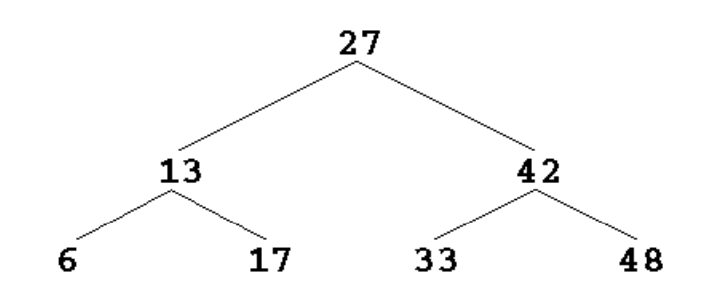

Fig. 12.21 A binary search tree.

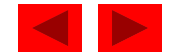

# Chapter 13 - The Preprocessor

#### **Outline**

- **13.1 Introduction**
- **13 2. The** #include **Preprocessor Directive**
- **13.3 The** #define **Preprocessor Directive: Symbolic Constants**
- **13.4 The** #define **Preprocessor Directive: Macros**
- **13.5 Conditional Compilation**
- **13.6 The** #error **and** #pragma **Preprocessor Directives**
- **13.7 The**  # **and** ## **Operators**
- **13.8 Line Numbers**
- **13 9. Predefined Symbolic Constants**
- **13.10 Assertions**

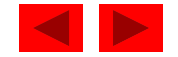

#### **Objectives**

- In this chapter, you will learn:
	- $-$  To be able to use #i ncl ude for developing large programs.
	- To be able to use #define to create macros and macros with arguments.
	- –To understand conditional compilation.
	- – $-$  To be able to display error messages during conditional compilation.
	- $-$  To be able to use assertions to test if the values of expressions are correct.

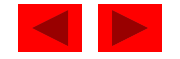

## **13.1 Introduction**

- Preprocessing
	- Occurs before a program is compiled
	- Inclusion of other files
	- Definition of symbolic constants and macros
	- $-$  Conditional compilation of program code
	- Conditional execution of preprocessor directives
- Format of preprocessor directives
	- Lines begin with #
	- Only whitespace characters before directives on a line

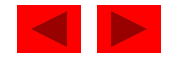

#### **13.2 The** #include **Preprocessor Directive**

- #i ncl ude
	- Copy of a specified file included in place of the directive
	- #include <filename>
		- Searches standard library for file
		- Use for standard library files
	- #include "filename"
		- Searches current directory, then standard library
		- Use for user-defined files
	- Used for:
		- Programs with multiple source files to be compiled together
		- Header file has common declarations and definitions (classes, structures, function prototypes)
			- #i ncl ude statement in each file

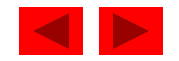

## **13.3 The** #define **Preprocessor Directive: Symbolic Constants**

- #define
	- Preprocessor directive used to create symbolic constants and macros
	- Symbolic constants
		- When program compiled, all occurrences of symbolic constant replaced with replacement text
	- Format
		- #define *identifier replacement-text*
	- Example:

#define PI 3.14159

Everything to right of identifier replaces text

#define PI =  $3.14159$ 

- Replaces "PI" with "= 3.14159"
- Cannot redefine symbolic constants once they have been created

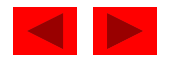

#### **13.4 The** #define **Preprocessor Directive: Macros**

- Macro
	- Operation defined in #define
	- A macro without arguments is treated like a symbolic constant
	- A macro with arguments has its arguments substituted for replacement text, when the macro is expanded
	- Performs a text substitution no data type checking
	- The macro

```
#define CIRCLE_AREA( x ) ( PI *(x) * (x) )
```
would cause

```
area = CIRCLE_AREA( 4 );
```
to become

```
area = (3.14159 * (4) * (4));
```
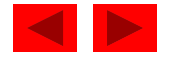

#### **13.4 The** #define **Preprocessor Directive: Macros**

- Use parenthesis
	- Without them the macro

```
#define CIRCLE_AREA( x ) PI *(x) * (x)
```
would cause

```
area = CIRCLE\_AREA(C + 2);
```
to become

area = 3.14159  $*$  c + 2  $*$  c + 2;

• Multiple arguments

#define RECTANGLE\_AREA( x, y ) ( ( x ) \* ( y ) ) would cause

```
rectArea = RECTANGLE_AREA( a + 4, b + 7 );
```
to become

rectArea =  $((a + 4) * (b + 7))$ ;

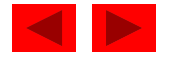

#### **13.4 The** #define **Preprocessor Directive: Macros**

- #undef
	- Undefines a symbolic constant or macro
	- If a symbolic constant or macro has been undefined it can later be redefined

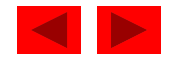

## **13.5 Conditional Compilation**

- Conditional compilation
	- Control preprocessor directives and compilation
	- Cast expressions, si zeof, enumeration constants cannot be evaluated in preprocessor directives
	- Structure similar to i f

```
#if !defined( NULL )
```
#define NULL 0

#endi f

- Determines if symbolic constant NULL has been defined
	- If NULL is defined, defined( NULL ) evaluates to 1
	- If NULL is not defined, this function defines NULL to be 0
- Every #i f must end with #endi f

 $-$  #ifdef short for #if defined(name )

<sup>-</sup> #ifndef short for #ifidefined( name )<br>© Copyright 1992–2004 by Deitel & Associates, Inc. and Pearson Education Inc. All Rights Reserved.

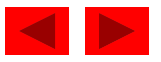

#### **13.5 Conditional Compilation**

- Other statements
	- $-$  #el i <code>f-equivalent</code> of <code>else if</code> in an <code>if</code> statement
	- #else equivalent of else in an if statement
- "Comment out" code
	- Cannot use /\* ... \*/
	- Use
- $\#$ if  $\bigcap$

*code commented out* $#$ endif

– To enable code, change 0 to 1

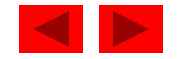

#### **13.5 Conditional Compilation**

- Debugging
	- #define DEBUG 1
	- #ifdef DEBUG

cerr << "Variable  $x = " << x << end;$ #endi $f$ 

- Defining DEBUG to 1 enables code
- After code corrected, remove #define statement
- Debugging statements are now ignored

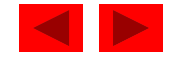

#### **13.6 The** #error **and** #pragma **Preprocessor Directives**

- #error tokens
	- Tokens are sequences of characters separated by spaces
		- "I like C++" has 3 tokens
	- Displays a message including the specified tokens as an error message
	- Stops preprocessing and prevents program compilation
- $#$ pragma tokens
	- Implementation defined action (consult compiler documentation)
	- Pragmas not recognized by compiler are ignored

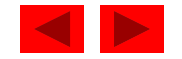

#### **13.7 The** # **and** ## **Operators**

- #
	- Causes a replacement text token to be converted to a string surrounded by quotes
	- The statement

```
#define HELLO( x ) printf( "Hello, " \#x "\n" );
```
would cause

```
HELLO( John )
```
to become

```
printf( "Hello, " "John" "\n" );
```
 Strings separated by whitespace are concatenated when using printf

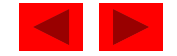

#### **13.7 The** # **and** ## **Operators**

- ##
	- Concatenates two tokens
	- The statement

```
#define TOKENCONCAT( x, y ) x ## y
```
would cause

```
TOKENCONCAT( O, K )
```
to become

OK

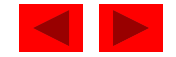

## **13.8 Line Numbers**

- #line
	- Renumbers subsequent code lines, starting with integer value
	- File name can be included
	- #line 100 "myFile.c"
		- Lines are numbered from 100 beginning with next source code file
		- Compiler messages will think that the error occurred in "myfile.C"
		- Makes errors more meaningful
		- Line numbers do not appear in source file

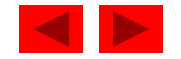

#### **13.9 Predefined Symbolic Constants**

- Four predefined symbolic constants
	- Cannot be used in #define or #undef

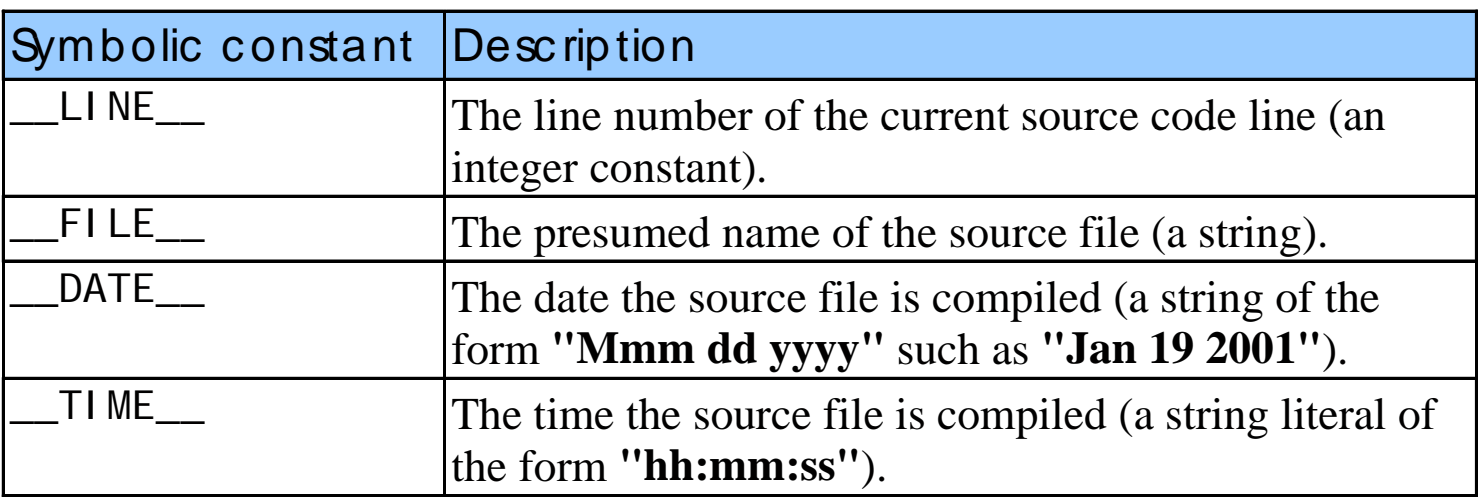

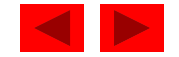

#### **13.10 Assertions**

- assert macro
	- Header <assert.h>
	- Tests value of an expression
	- $-$  If 0 (fal se) prints error message and calls abort
	- Example:

assert( $x \leq 10$ );

- If NDEBUG is defined
	- All subsequent assert statements ignored #define NDEBUG

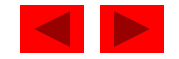

# Chapter 14 - Advanced C Topics

#### **Outline**

- **14.1 Introduction**
- **14 2.Redirecting Input/Output on UNIX and DOS Systems UNIX DOS**
- **14.3 Variable-Length Argument Lists**
- **14.4 Using Command-Line Arguments**
- **14.5 Notes on Compilin g Multiple-Source-File Pro grams**
- **14.6 Program Termination with exit and atexit**
- **14.7** volatile **Type Qualifier**
- **14.8 Suffixes for Integer and Floating-Point Constants**
- **14 9. More on Files Files**
- **14.10 Signal Handling**
- **14.11 Dynamic Memory Allocation with** calloc **and** realloc
- **14.12 The Unconditional Branch:** goto

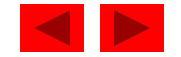

#### **Objectives**

- $\bullet$  In this chapter, you will learn:
	- To be able to redirect keyboard input to come from a file.
	- $-$  To be able to redirect screen output to be placed in a file.
	- To be able to write functions that use variable-length argument lists.
	- To be able to process command-line arguments.
	- To be able to assign specific types to numeric constants
	- $-$  To be able to use temporary files.
	- To be able to process unexpected events within a program.
	- $-$  To be able to allocate memory dynamically for arrays.
	- To be able to change the size of memory that was dynamically allocated previously.

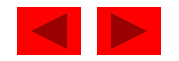

## **14.1 Introduction**

- Several advanced topics in this chapter
- Operating system specific
	- Usually UNIX or DOS

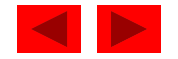

#### **14.2 Redirecting Input/Output on UNIX and DOS Systems**

- Standard I/O keyboard and screen
	- Redirect input and output
- Redirect symbol(<)
	- Operating system feature, not a C feature
	- UNIX and DOS
	- \$ or % represents command line
	- Example:
		- \$ sum < input
	- Rather than inputting values by hand, read them from a file
- Pipe command(|)
	- Output of one program becomes input of another
		- \$ random | sum
	- Output of random goes to sum

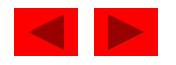

#### **14.2 Redirecting Input/Output on UNIX and DOS Systems**

- Redirect output (>)
	- Determines where output of a program goes
	- Example:
		- \$ random > out
		- Output goes into out (erases previous contents)
- Append output (>>)
	- Add output to end of file (preserve previous contents)
	- Example:
		- \$ random >> out
		- Output is added onto the end of out

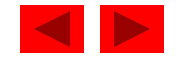

#### **14.3 Variable-Length Argument Lists**

- Functions with unspecified number of arguments
	- Load <stdarg.h>
	- Use ellipsis(...) at end of parameter list
	- Need at least one defined parameter
	- Example:

```
double myfunction ( int i, ... );
```
- The ellipsis is only used in the prototype of a function with a variable len gth ar gument list
- printf is an example of a function that can take multiple ar guments
- The prototype of printf is defined as int printf( const char\* format, ... );

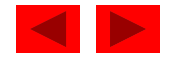

#### **14.3 Variable-Length Argument Lists**

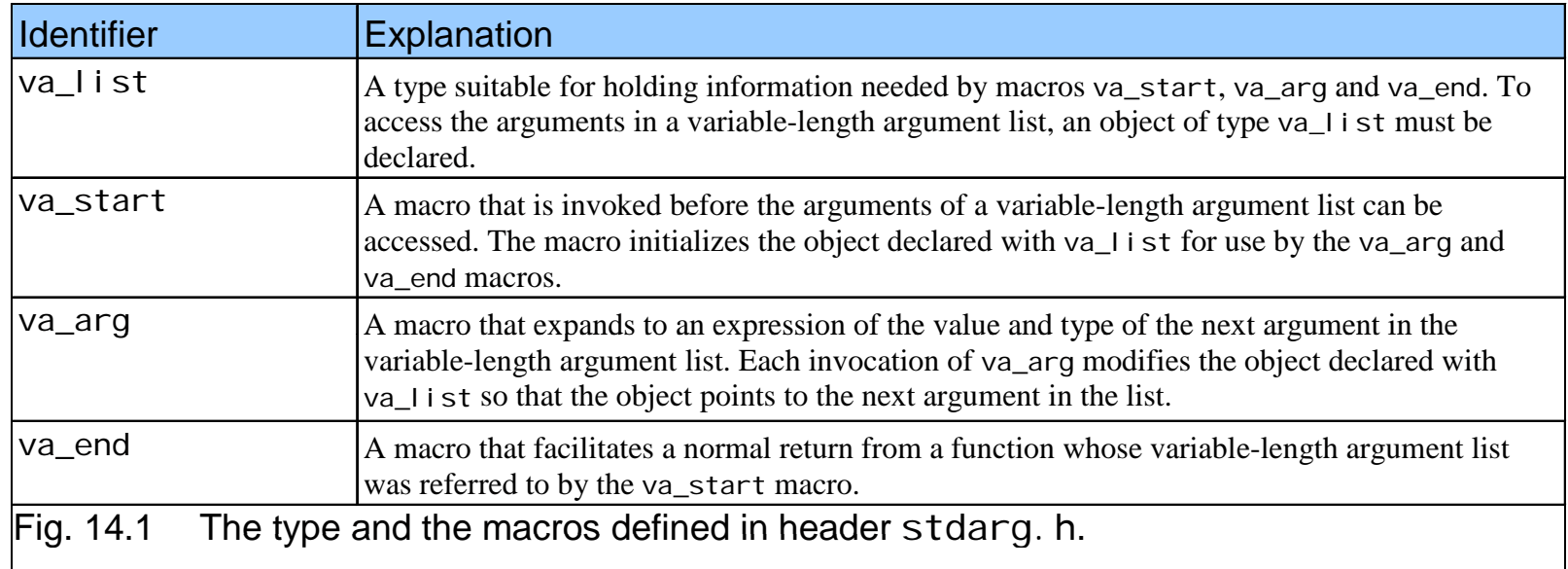

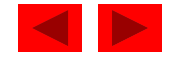
```
fig14 02.c (Part 1
4#include <stdarg.h> fig14_02.c  1 /* Fig. 14.2: fig14_02.c 
2 Using variable-length argument lists */ 
3 #include <stdio.h> of 2) 5 6 double average( int i, ... ); /* prototype */ 
7 8 int main() 
9 { 
10 double w = 37.5; /* initialize w */ 
11 double x = 22.5; /* initialize x */
12 double y = 1.7; /* initialize y */ 
13 double z = 10.2; /* initialize z */ 
14 15 printf( "%s%.1f\n%s%.1f\n%s%.1f\n%s%.1f\n\n", 
16 "w = ", w, "x = ", x, "y = ", y, "z = ", z ); 
17 printf( "%s%.3f\n%s%.3f\n%s%.3f\n", 
18 "The average of w and x is ", average( 2, w, x ), 
19 "The average of w, x, and y is ", average( 3, w, x, y ), 
20 "The average of w, x, y, and z is ", 
21 average( 4, w, x, y, z ) ); 
22 23 return 0; /* indicates successful termination */ 
24 25 } /* end main */ 
26
```
Outline

```
Outlinefig14 02.c (Part 2 of
31 int j; /* counter */ fig14_02.c   27 /* calculate average */ 
28 double average( int i, ... )
29 { 
30 double total = 0; \prime^* initialize total \prime\prime2)
32 va_list ap; /* for storing information needed by va_start */ 
33 34 va_start( ap, i ); /* initialize ap for use in va_arg and va_end */ 
35 36 /* process variable length argument list */ 
37 for ( j = 1; j <= i; j++ ) { 
38 total += va_arg( ap, double ); 
39 } /* end for */ 
40 41 va_end( ap ); /* end the va_start */ 
42 43 return total / i; /* calculate average */ 
44Program Output w = 37.5x = 22.5y = 1.745 } /* end function average */ 
z = 10.2The average of w and x is 30.000
The average of w, x, and y is 20.567
The average of w, x, y, and z is 17.975
```
#### **14.4 Using Command-Line Arguments**

- Pass arguments to mai n on DOS or UNIX
	- Define main as
		- int main( int argc, char \*argv[] )
	- int argc
		- Number of arguments passed
	- char \*argv[]
		- Array of strings
		- Has names of arguments in orde r
			- argv[ 0 ] is first argument
	- Example: \$ mycopy input output
		- argc: 3
		- argv[ 0 ]: "mycopy"
		- argv[ 1 ]: "input"
		- argv[ 2 ]: "output"

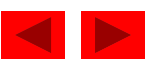

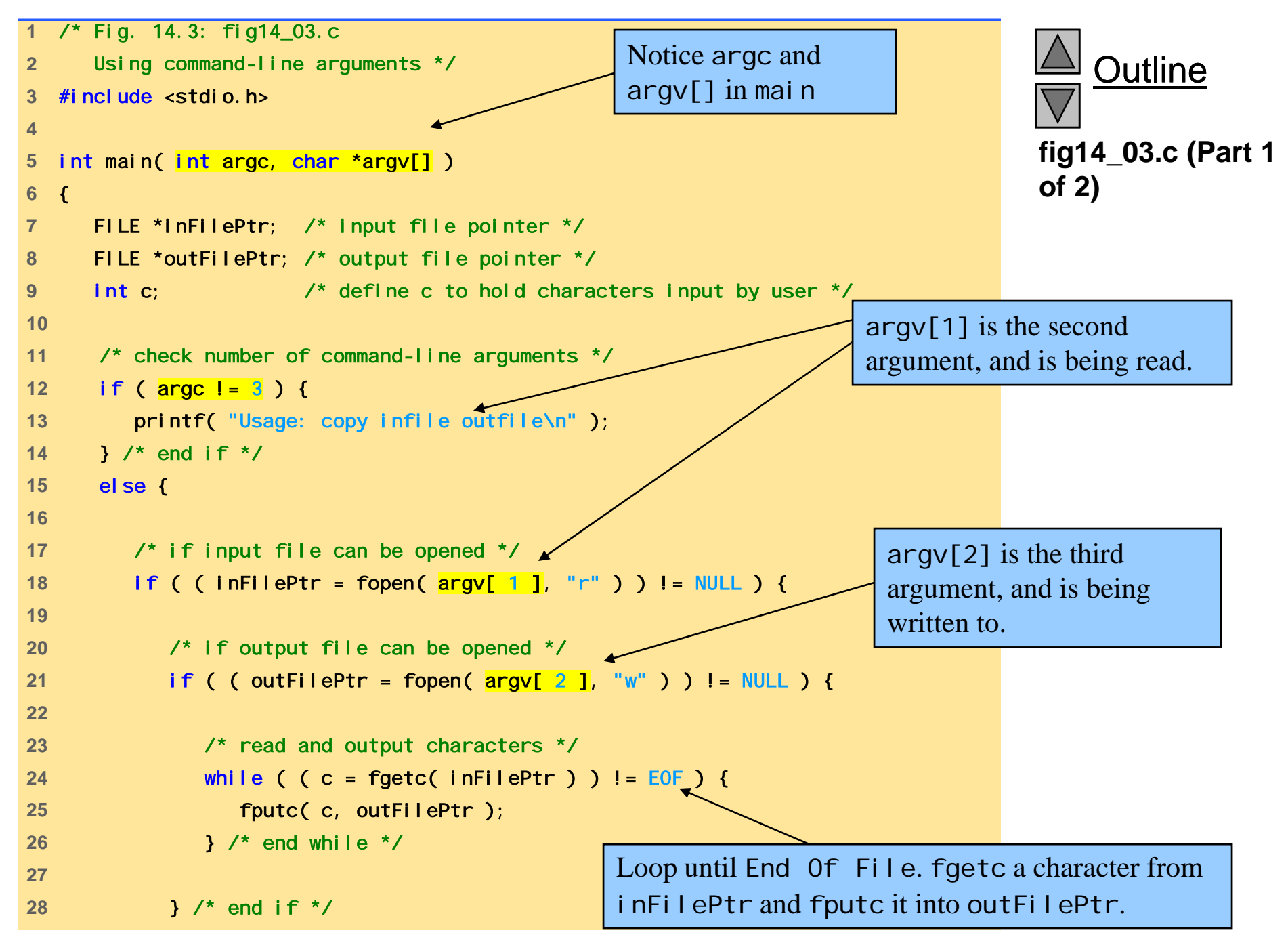

```
29 else { /* output file could not be opened */ 
30 printf( "File \"%s\" could not be opened\n", argv[ 2 ] ); 
31 } /* end else */ 
32 33 } /* d if */ fig14_03.c (Part 2 of 
           end if 
       34 else { /* input file could not be opened */ 
35 printf( "File \"%s\" could not be opened\n", argv[ 1 ] ); 
36 } /* end else */ 
37
38 } /* end else */ 
39 
40 return 0; /* indicates successful termination */ 
4142 } /* end main */
```
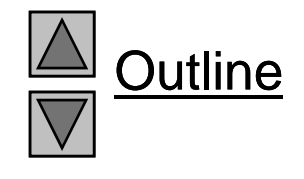

**2)**

#### **14.5 Notes on Compiling Multiple-Source-File Programs**

- Programs with multiple source files
	- Function definition must be in one file (cannot be split up)
	- Global variables accessible to functions in same file
		- Global variables must be defined in every file in which they are used
	- Example:
		- If integer fl ag is defined in one file
		- To use it in another file you must include the statement extern int flag;
	- extern
		- States that the variable is defined in another file
	- Function prototypes can be used in other files without an extern statement

© Copyright 1992–2004 by Deitel & Associates, Inc. and Pearson Education Inc. All Rights Reserved. • Have a prototype in each file that uses the function

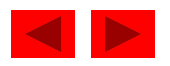

#### **14.5 Notes on Compiling Multiple-Source-File Programs**

- Keyword static
	- Specifies that variables can only be used in the file in which they are defined
- Programs with multiple source files
	- Tedious to compile everything if small changes have been made to only one file
	- Can recompile only the changed files
	- Procedure varies on system
		- UNIX: make utility

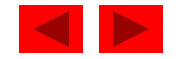

### **14.6 Program Termination with exit and** atexi t

- $\bullet$ Function exi t
	- Forces a program to terminate
	- Parameters symbolic constants EXIT\_SUCCESS or EXIT\_FAILURE
	- Returns an implementation-defined value
	- Example:

```
exit( EXIT_SUCCESS );
```
• Function atexi t

```
atexit( functionToRun );
```
- Registers functionToRun to execute upon successful program termination
	- atexit itself does not terminate the program
- Register up to 32 functions (multiple atexit() statements)
	- Functions called in reverse register order

© Copyright 1992–2004 by Deitel & Associates, Inc. and Pearson Education Inc. All Rights Reserved. Called function cannot take arguments or return values

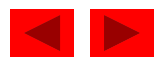

```
fig14 04.c (Part 1 of
 fig14_04.c   1 /* Fig. 14.4: fig14_04.c 
2 Using the exit and atexit functions */ 
3 #include <stdio.h> 
4 #include <stdlib.h> 56 void print( void ); /* prototype */ 
7 8 int main() 
9 { 
10 int answer; /* user's menu choice */ 
11 12 atexit( print ); /* register function print */ 
13 printf ("Enter 1 to terminate program with function exit"
14 
            "\nEnter 2 to terminate program normally\n");
15 scanf( "%d", &answer ); 
16 
17 /* exit if answer is 1 */ 18 if ( answer == 1 ) { 
19 printf( "\nTerminating program with function exit\n");
20 exit(EXIT_SUCCESS);
21 } /* end if */ 
22 23 printf( "\nTerminating program by reaching the end of main\n");
24
```
Outline **2)**

```
25 return 0; /* indicates successful termination */ 
26 27 } /* end main */ 
28 29 /* di l b f t i ti */ fig14_04.c   display message before termination 
30 void print( void ) 
31 \sqrt{}32 printf( "Executing function print at program " 
33 "termination\nProgram terminated\n" ); 
termination\nProgram terminated\n Enter 1 to terminate program with function exit
Enter 2 to terminate program normally
134 } /* end function print */ 
: Terminating program with function exit
Executing function print at program termination
Program terminated
```
**Enter 1 to terminate program with function exit Enter 2 to terminate program normally : 2**

**Terminating program by reaching the end of main Executing function print at program termination Program terminated**

© Copyright 1992–2004 by Deitel & Associates, Inc. and Pearson Education Inc. All Rights Reserved.

Outline

**fig14 04.c (Part 2 of 2)**

#### **Program Output**

#### **14.7 The** volatile **Type Qualifier**

- vol atile qualifier
	- Variable may be altered outside program
	- Variable not under control of program
	- Variable cannot be optimized

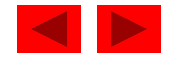

#### **14.8 Suffixes for Integer and Floating-Point Constants**

- C provides suffixes for constants
	- unsigned integer u or U
	- long integer l or L
	- unsigned long integer ul, lu, UL or LU
	- fl oat f or F
	- **l** ong doubl e – l or L
	- Exam ples:

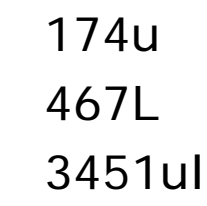

 If integer constant is not suffixed type determined by first type capable of storing a value of that size (int, long int, unsigned long int )

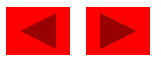

## **14.9 More on Files**

- C can process binary files
	- Not all systems support binary files
		- Files opened as text files if binary mode not supported
	- Binary files should be used when rigorous speed, storage, and compatibility conditions demand it
	- Otherwise, text files are preferred
		- Inherent portability, can use standard tools to examine data
- Function tmpfile
	- Opens a temporary file in mode "wb+"
		- Some systems may process temporary files as text files
	- $-$  Temporary file exists until closed with <code>fcl</code> ose or until program terminates
- Function rewi nd
	- Positions file pointers to the beginning of the file

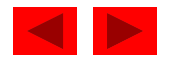

#### **14.9 More on Files**

• File open modes:

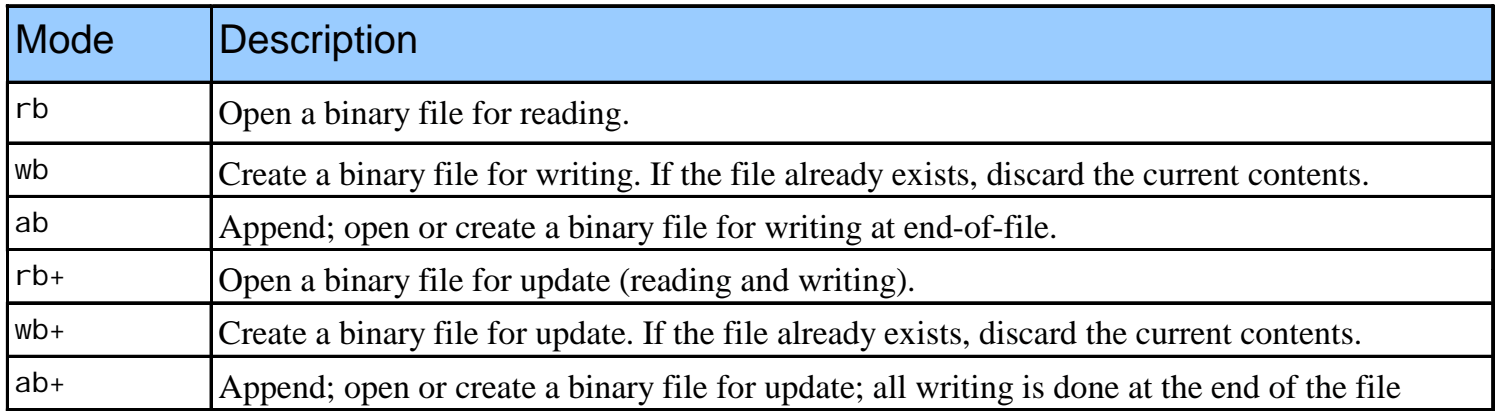

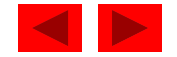

```
1 /* Fig. 14.6: fig14_06.c 
2 Using temporary files */ 
3 #include <stdio.h> 4 5 int main() 
6 { 
7 FILE *filePtr; /* pointer to file being modified */ 
8 FILE *tempFilePtr; /* temporary file pointer */ 
9 int c; \hspace{1cm} /* define c to hold characters input by user */
9 int c;
10 char fileName[ 30 ]; /* create char array */ 
11 12 printf( "This program changes tabs to spaces. \n"
13 "Enter a file to be modified: " ); 
14 scanf( "%29s", fileName ); 
15 16 /* fopen opes the file */ 
17 if ( ( filePtr = fopen( fileName, "r+" ) ) != NULL ) { 
1819 /* create temporary file */ 
20 if ( ( tempFilePtr = tmpfile() ) != NULL ) { 
21 printf( "\nThe file before modification is:\n" );
2223 /* read characters */ 24 while ( ( c = getc(filePtr) ) != EOF ) { 
25 putchar( c ); 
26 putc( c == '\t' ? ' ': c, tempFilePtr ); 
27 } /* end while */ 
28
```
**fig14\_06.c (Part 1 of 2)**

Outline

```
29 rewind( tempFilePtr ); 
30 rewind( filePtr ); 
31 brintf( "\n\nThe file after modification is:\n" );
32 33 /* read characters */ 34 while ( ( c = getc(tempFilePtr) ) != EOF ) { 
35 putchar( c ); 
36 putc( c, filePtr ); 
37 } /* end while */ 
38 39 } /* end if */ 
40 else { /* if temporary file could not be opened */ 
41 printf( "Unable to open temporary file\n" ); 
42 } /* end else */ 
43 44 } /* end if */ 
45 else { /* if file could not be opened */ 
46 printf( "Unable to open %s\n", fileName ); 
47 } /* end else */ 
48 
49 return 0; /* indicates successful termination */ 
50 51 } /* end main */
```
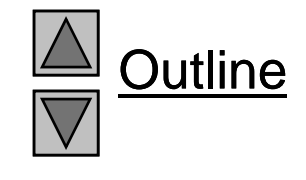

**fig14\_06.c (Part 2 of 2)**

**Program Output Output 5 6 7 8 9This program changes tabs to spaces. Enter a file to be modified: data.txtThe file before modification is:0 1 2 3 4The file after modification is:0 1 2 3 456789**

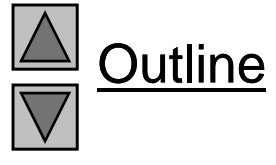

## **14.10 Signal Handling**

- Signal
	- Unexpected event, can terminate program
		- Interrupts (*<ctrl>c*), illegal instructions, segmentation violations, termination orders, floating-point exceptions (division by zero, multiplying large floats)
- Function si gnal
	- Traps unexpected events
	- Header <signal.h>
	- Receives two arguments a signal number and a pointer to the signal handling function
- Function rai se
	- Takes an inte ger si gnal number and creates a si gnal gg g

<sup>©</sup> Copyright 1992–2004 by Deitel & Associates, Inc. and Pearson Education Inc. All Rights Reserved.

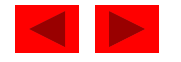

## **14.10 Signal Handling**

#### • Signals defined in si gnal . h

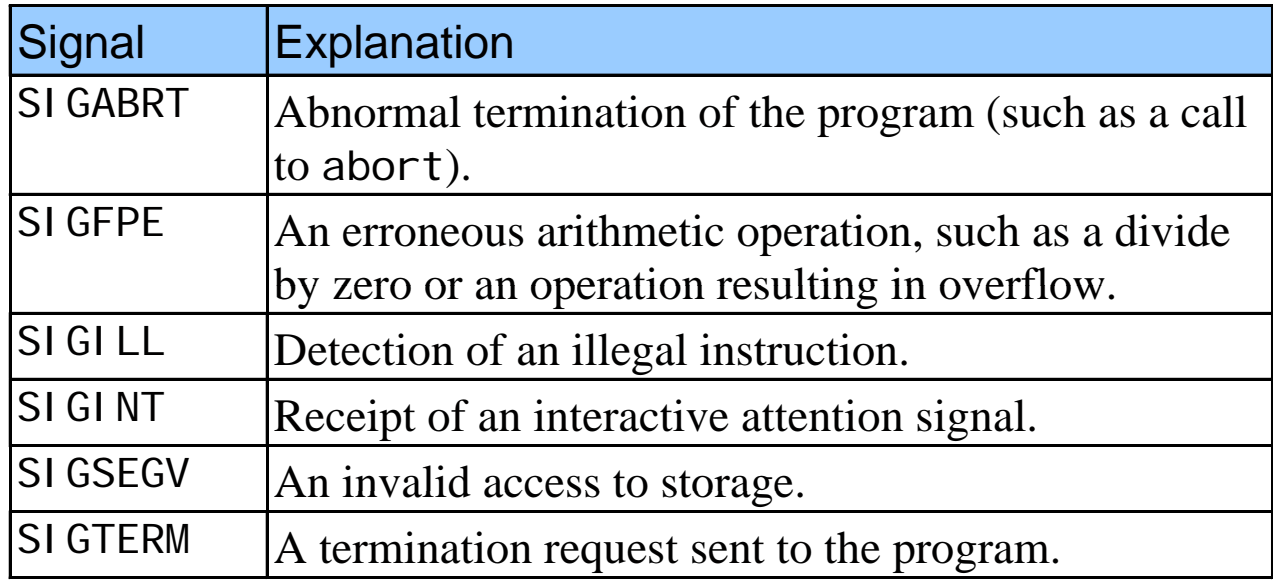

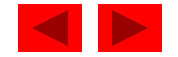

```
Outline
1 /* Fig. 14.8: fig14_08.c 
2  Using signal handling */ 
3 #include <stdio.h> 4 #include <signal.h> 
5 #i l d dlib hfig14 08.c (Part 1 of #include <stdlib.h> fig14_08.c   
6 #include <time.h> 7 8 void signal_handler( int signalValue ); /* prototype */ 
93)
                                            si gnal set to call function
10 int main() 
11 { 
12 int i; /* counter */ 
13 int x; /* variable to hold random/values between 1-50 */
                                            signal _handler when a signal
                                            of type SIGINT occurs.
14 15 signal( SIGINT, signal_handler ); 
16 srand( clock() ); 
17 18 /* output numbers 1 to 100 */ 
19 for ( i = 1; i <= 100; i++ ) { 
20 x = 1 + rand() % 50; /* generate random number to raise SIGINT */ 
21 22 /* raise SIGINT when x is 25 */ 23 if ( x == 25 ) { 
24 raise( SIGINT ); 
25 } /* end if */ 
26
```

```
Outline
27 printf( "%4d", i ); 
28 29 /* output \n when i is a multiple of 10 */ 
30if ( i % 10 == 0 ) { fig14 08.c (Part 2 of 31printf( "\n" ); 
fig14_08.c   
32 } /* end if */ 
33 
34 } /* end for */ 
                                                                              3)
35 36 return 0; /* indicates successful termination */ 
37 38 } /* end main */ 
39 40 /* handles signal */ 
41 void signal_handler( int signal Value)
42 { 
43 int response; /* user's response to signal (1 or 2) */ 
44 
45 printf( "%s%d%s\n%s", 
46 "\nInterrupt signal ( ", signalValue, " ) received.", 
47 "Do you wish to continue ( 1 = yes or 2 = no )? " ); 
48 
49 scanf( "%d", &response ); 
50 User given option of terminating 
                                                                  program
```
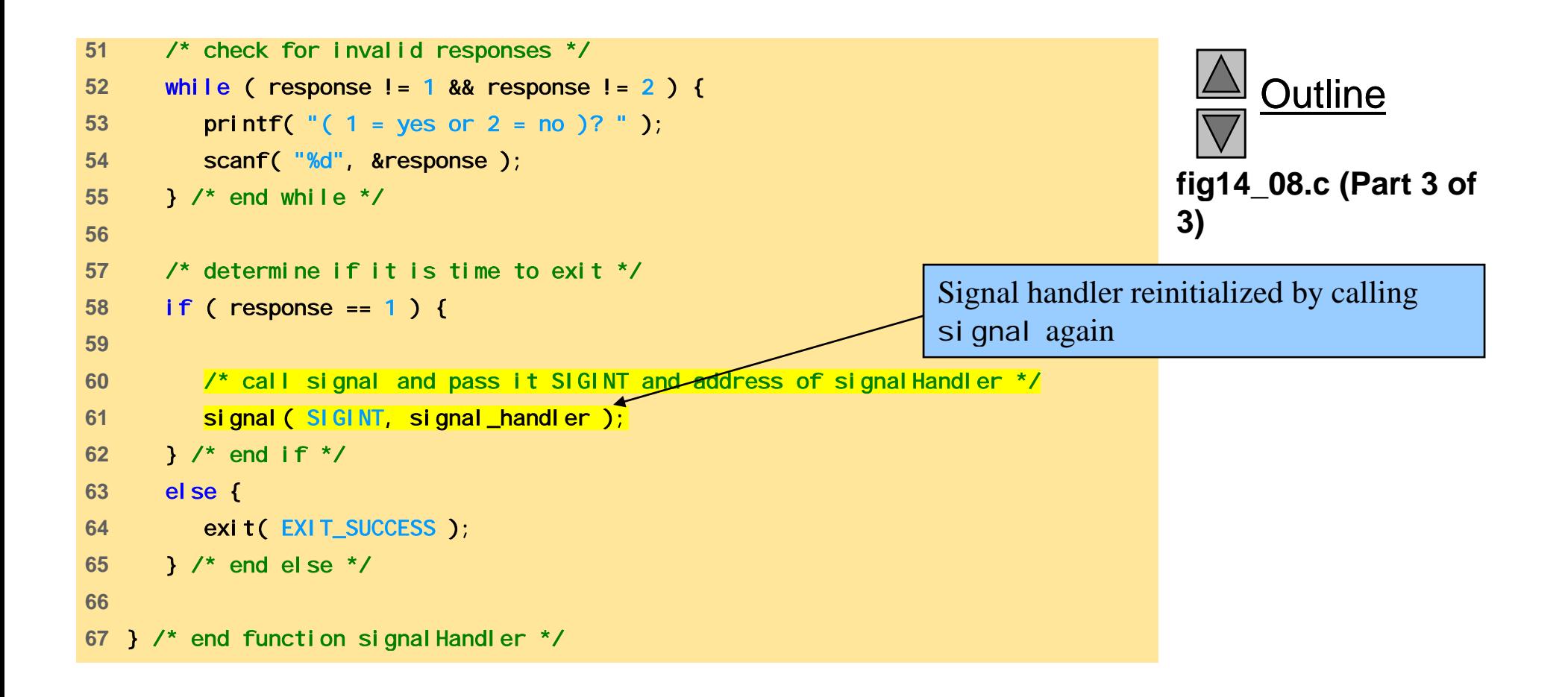

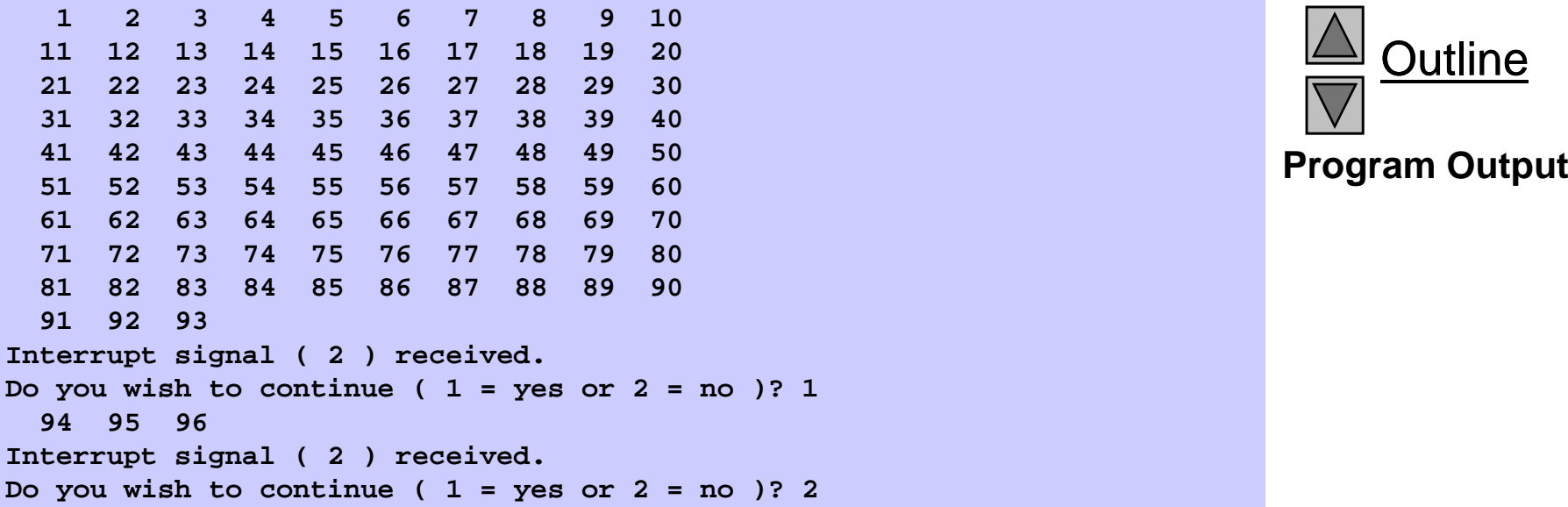

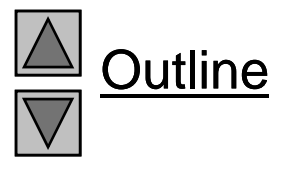

#### **14.11 Dynamic Memory Allocation with** calloc **and** realloc

- Dynamic memory allocation
	- Can create dynamic arrays
- cal l oc (*nmembers*, size)
	- *nmembers* number of elements
	- *size* size of each element
	- Returns a pointer to a dynamic array
- real loc(pointerToObject, newSize)
	- *pointerToObject* pointer to the object being reallocated
	- *newSize* new size of the object
	- $-$  Returns pointer to reallocated memory
	- Returns NULL if cannot allocate space
	- If newSi ze equals 0 then the object pointed to is freed
	- If poi nterTo0bj ect equals 0 then it acts like mal | - If poi nterToObj ect equals 0 then it acts like mal I oc

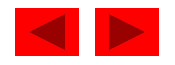

#### **14.12 The Unconditional Branch:** goto

- Unstructured programming
	- Use when performance crucial
	- break to exit loop instead of waiting until condition becomes false
- goto statement
	- Changes flow control to first statement after specified label
	- $-$  A label is an identifier followed by a colon (i.e. <code>start:</code> )
	- Quick escape from deeply nested loop goto start;

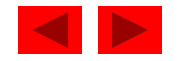

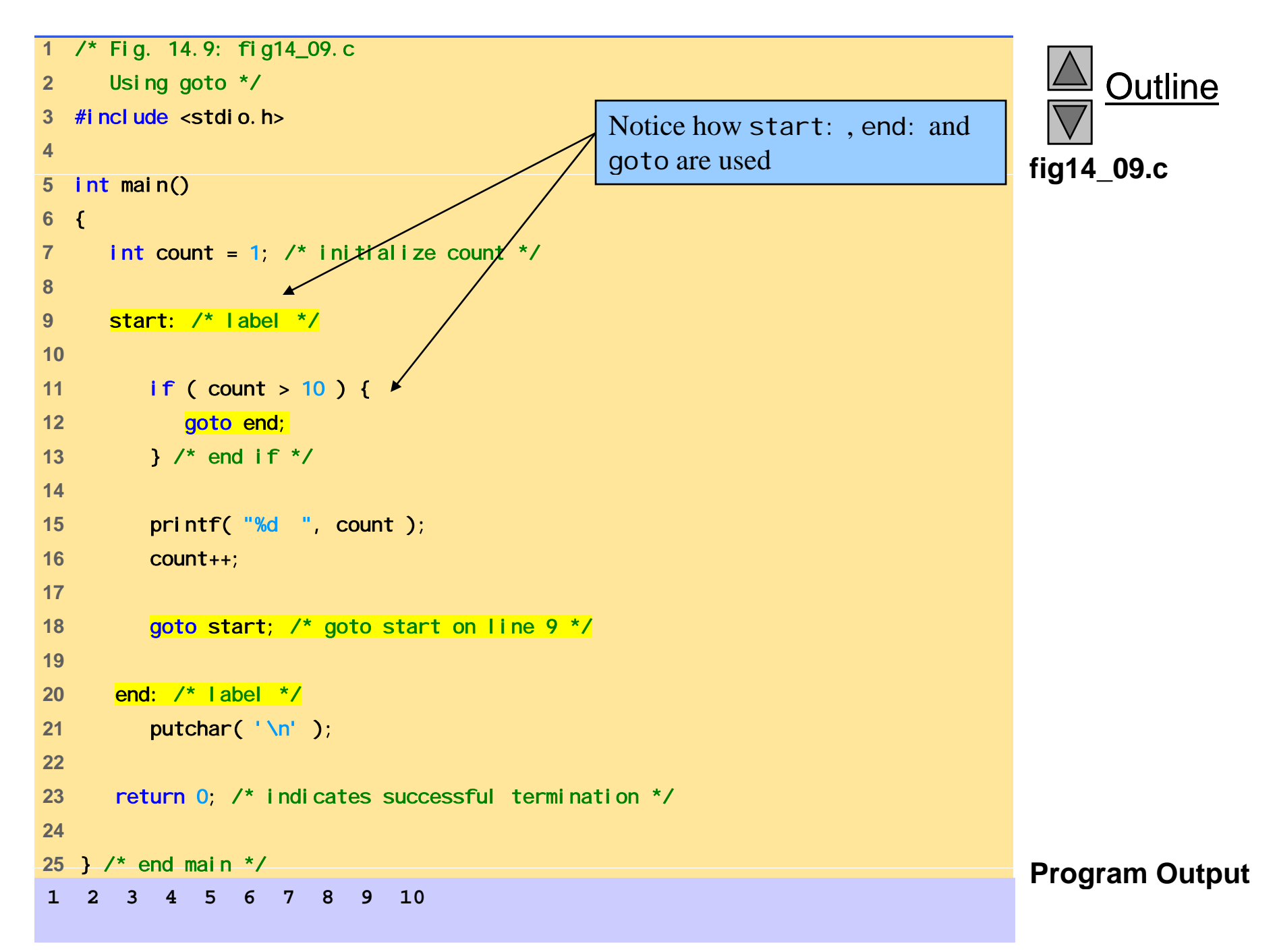

# Chapter 15 - C++ As A "Better C"

#### **Outline**

- **15.1 Introduction**
- **15.2 C++**
- **15.3 A Simple Program: Adding Two Integers**
- **15.4C++ Standard Library**
- **15.5 Header Files**
- **15.6 Inline Functions**
- **15.7 References and Reference Parameters**
- 15.8 Default Arguments and Empty Parameter Lists
- **15.9 Unary Scope Resolution Operator**
- **15.10 Function Overloading**
- **15.11 Function Tem plates**

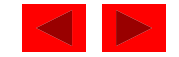

#### **Objectives**

- In this chapter, you will learn:
	- $-$  To become familiar with the C++ enhancements to C.
	- –To become familiar with the C++ standard library.
	- –- To understand the concept of inline functions.
	- –To be able to create and manipulate references.
	- –To understand the concept of default arguments.
	- – To understand the role the unary scope resolution operator has in scoping.
	- $-$  To be able to overload functions.
	- – To be able to define functions that can perform similar operations on different types of data.

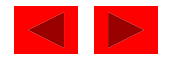

### **15.1 Introduction**

- First 14 Chapters
	- Procedural programming
	- Top-down program design with C
- Chapters 15 to 23
	- C++ portion of book
	- $-$  Object based programming (classes, objects, encapsulation)
	- Object oriented programming (inheritance, polymorphism)
	- Generic programming (class and function templates)

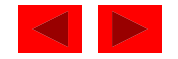

#### **15.2 C++**

- C++
	- Improves on many of C's features
	- Has object-oriented capabilities
		- Increases software quality and reusability
	- Developed by Bjarne Stroustrup at Bell Labs
		- Called "C with classes"
		- C++ (increment operator) enhanced version of C
	- Superset of C
		- Can use a C++ compiler to compile C programs
		- Gradually evolve the C programs to C++  $\,$
- ANSI C++
	- Final version at http://www.ansi.org/

© Copyright 1992–2004 by Deitel & Associates, Inc. and Pearson Education Inc. All Rights Reserved. Free, older version at http://www.cygnus.com/misc/wp/

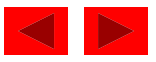

#### **15.3 A Simple Program: Adding Two Inte gers**

- File extensions
	- C files: .c
	- C++ files: .cpp (which we use), .cxx, .C (uppercase)
- Differences
	- C++ allows you to "comment out" a line by preceding it with //
	- Forexample: // text to ignore
	- <i ostream> input/output stream header file
	- Return types all functions must declare their return typ e
		- C does not require it, but C++ does
	- Variables in C++ can be defined almost anywhere
		- In C, required to defined variables in a block, before any executable statements

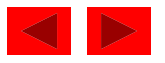

#### **15.3 A Simple Program: Adding Two lntegers (II)**

- Input/Output in C++
	- Performed with streams of characters
	- Streams sent to input/output objects
- Output
	- $-$  <code>std::cout-</code> standard output stream (connected to screen)  $\,$
	- << stream insertion operator ("put to")
	- std::cout << "hi";
		- Puts "hi " to std: : cout, which prints it on the screen
- Input
	- std: : ci n standard input object (connected to keyboard)
	- >> stream extraction operator ("get from")
	- std::cin >> myVariable;
		- Gets stream from keyboard and puts it into myVari abl e

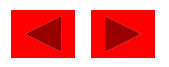

### **15.3 A Simple Program: Adding Two Inte g () ers (III )**

- std::endl
	- "end line" the property of the control of the control of the control of the control of the control of
	- Stream manipulator prints a newline and flushes output buffer
		- Some systems do not display output until "there is enough text to be worthwhile"
		- std:: endl forces text to be displayed
- using statements
	- Allow us to remove the std:: prefix
	- Discussed later
- Cascading
	- Can have multiple << or >> operators in <sup>a</sup> single statement  $-$  Can have muniple  $\leq$  or  $\geq$  operators in a single

 $\circ$  Copyright 1992–2004 by Beilet & Associates, Inc. and Pearson Education Inc. All Rights Reserved.  $\colon$  : endl

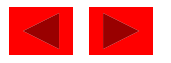

```
1 // Fig. 15.1: fig15_01.cpp 
2 // Addition program 
3 #include <iostream> 4 5 int main() fig15_01.cpp6 { 
7 int integer1; 
8 9 std::cout << "Enter first integer\n"; 
10 std::cin >> integer1; 
11 12 int integer2, sum; // declaration 
13 14 std::cout << "Enter second integer\n"; 
15 std::cin >> integer2; 
16 sum = integer1 + integer2; 
17 std:: cout << "Sum is " << sum << std:: endl;
18Enter first integer
4519 return 0; // indicate that program ended successfully 
20 } // end function main 
Enter second integer
72Sum is 117
```
**fig15 01 cpp**

Outline

#### **15.4 C++ Standard Library**

- C++ programs built from
	- Functions
	- Classes
		- Most programmers use library functions
- Two parts to learning C++
	- Learn the language itself
	- Learn the librar y functions
- Making your own functions
	- Advantage: you know exactly how they work
	- Disadvantage: time consuming, difficult to maintain efficiency and design well

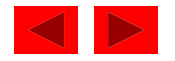

#### **15.5 Header Files**

- Header files
	- Each standard library has header files
		- Contain function prototypes, data type definitions, and constants
	- $-$  Files ending with . h are "old-style" headers
- User defined header files
	- Create your own header file
		- End it with . h
	- Use #include "myFile.h" in other files to load your header

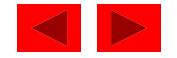
### **15.5 Header Files**

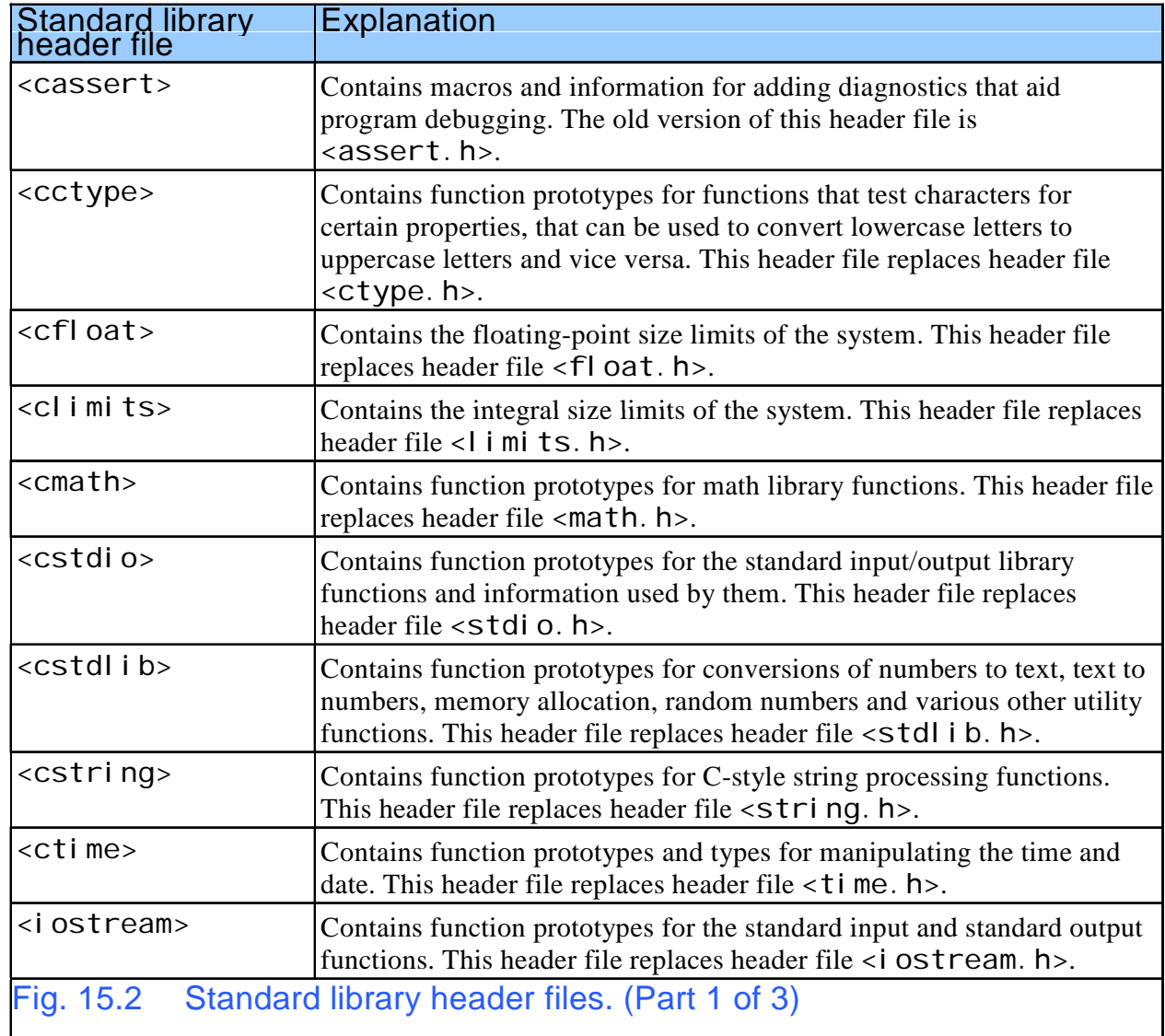

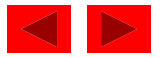

### **15.5 Header Files**

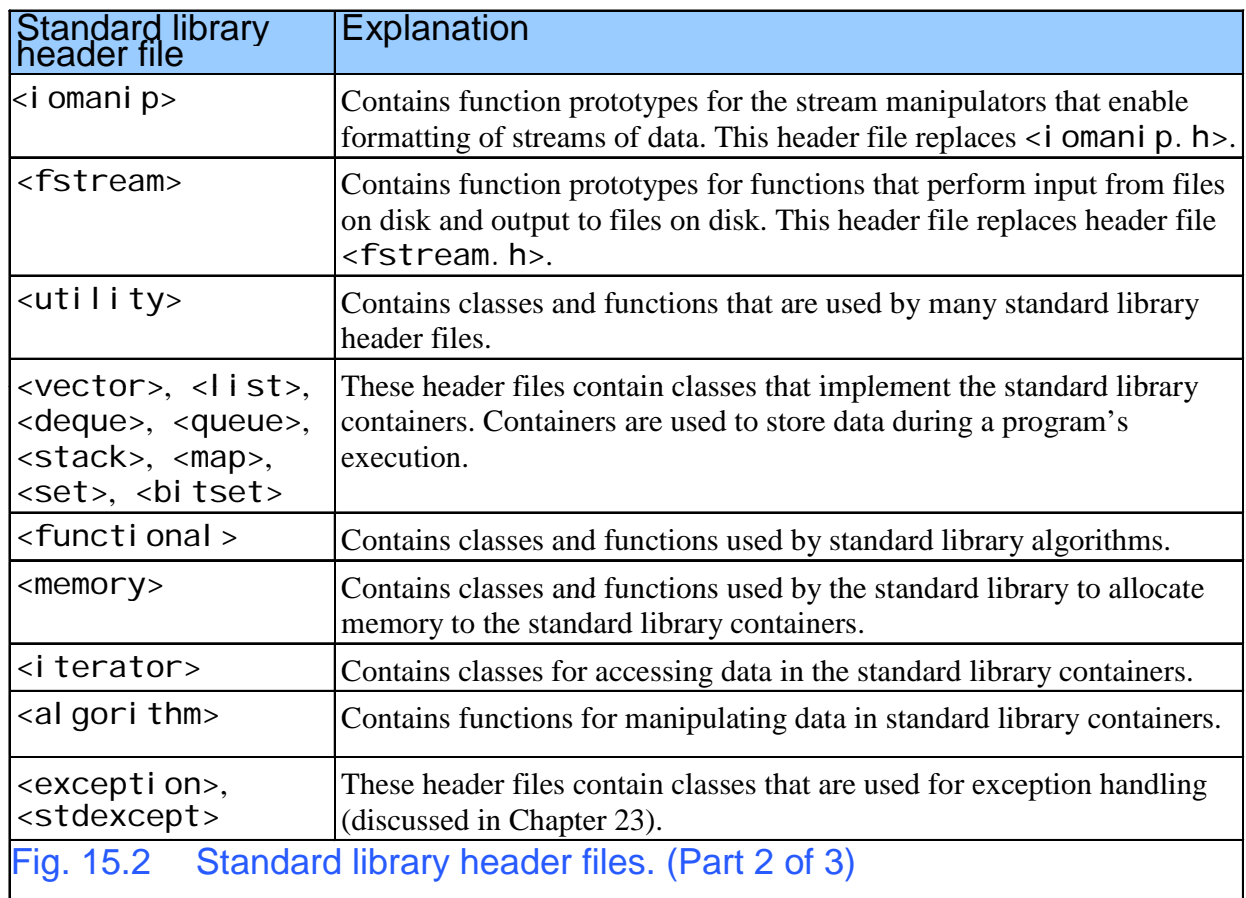

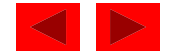

### **15.5 Header Files**

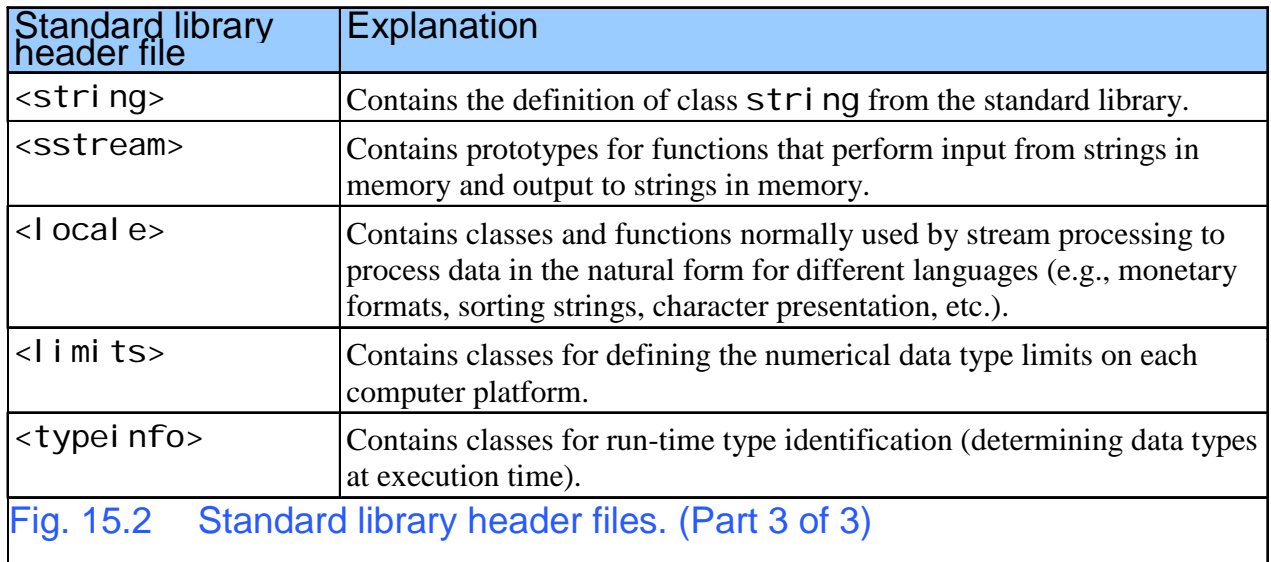

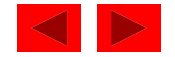

## **15.6 Inline Functions**

- Function calls
	- Cause execution-time overhead
	- Qualifier inline before function return t ype "advises" a function to be inlined
		- Puts copy of function's code in place of function call
	- Speeds up performance but increases file size
	- Compiler can ignore the *i* nl *i* ne qualifier
	- Ignores all but the smallest functions inline double cube( const double s ) { return s  $*$  s  $*$  s; }
- Using statements
	- By writing using std::cout; we can write cout instead of std::cout in the program

© Copyright 1992–2004 by Beitel & Associates, Inc. and Pearson Education Inc. All Rights Reserved.  $\operatorname{Sample}$  applies for  $\mathsf{std}$ ::  $\mathsf{ci}$  and  $\mathsf{std}$ ::  $\mathsf{end}$ 

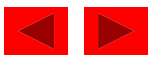

```
1 // Fig. 15.3: fig15_03.cpp 
2 // Using an inline function to calculate 
3 // the volume of a cube. 4 #include <iostream>
5 fig15_03.cpp6 using std::cout; 
7 using std::cin;
8 using std::endl;
910 inline double cube( const double s ) { return s * s * s; } 
11 12 int main() 
13 { 
14 
      double side; 
15 16 for ( int k = 1; k < 4; k++ ) { 
17 cout << "Enter the side length of your cube: ";
18 cin >> side; 
19 cout << "Volume of cube with side " 
20 << side << " is " << cube( side ) << endl; 
21 } // end for 
22 23 return 0; 
24 } // end function main
```
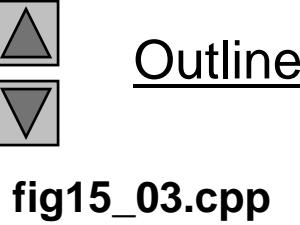

Enter the side length of your cube: 1.0 Volume of cube with side 1 is 1Enter the side length of your cube: 2.3 Volume of cube with side 2.3 is 12.167 Enter the side length of your cube:  $5.4$ Volume of cube with side 5.4 is 157.464

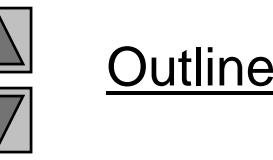

**Program Output**

### **15.6 Inline Functions (II)**

• bool

Boolean - new data type, can either be true or false

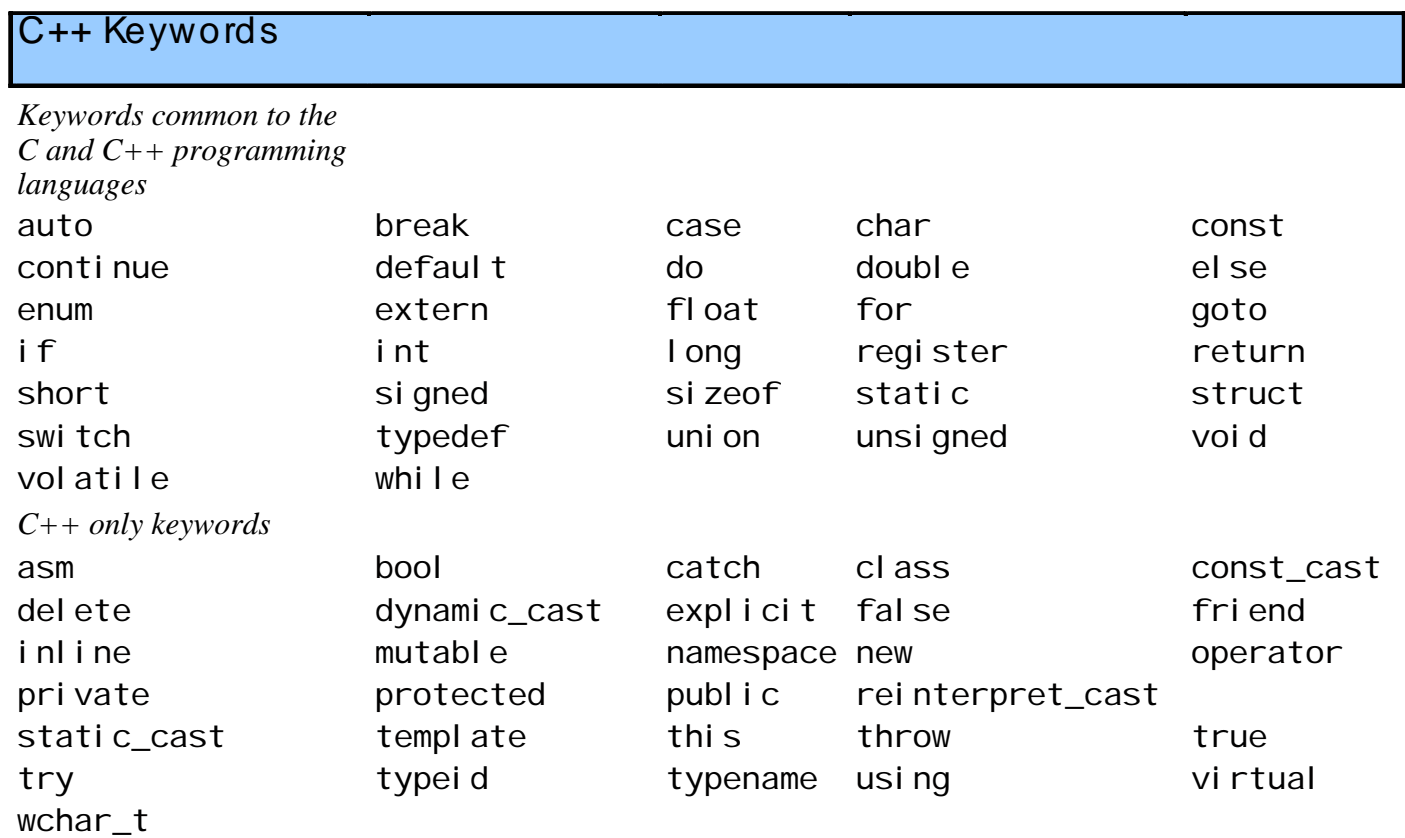

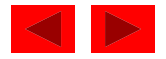

### **15.7 References and Reference Parameters**

- Call by value
	- Copy of data passed to function
	- Changes to copy do not change original
- Call by reference
	- Function can directly access data
	- Changes affect original
- Reference parameter alias for argument

```
– Use 
&void change(int &variable)
      \{vari abl e  += 3;
      }
    • Adds 3 to the original variable input
```

```
int y &x
– 
=
```

```
© Copyright 1992–2004 by Deitel & Associates, Inc. and Pearson Education Inc. All Rights Reserved.
              • Changing y changes x as well
```
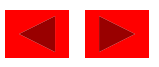

### **15.7 References and Reference Parameters ( ) II**

- Dangling references
	- Make sure to assign references to variables
	- If a function returns a reference to a variable, make sure the variable is static
		- Otherwise, it is automatic and destroyed after function ends
- Multiple references
	- Like pointers, each reference needs an &
		- int &a, &b, &c;

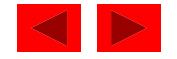

```
fig15 05 cpp (Part
 fig15_05.cpp 1 // Fig. 15.5: fig15_05.cpp 
2 // Comparing call-by-value and call-by-reference 
3 // with references. 4 #include <iostream>
56 using std::cout; 
7 using std::endl; 
8 9 int squareByValue( int ); 
10 void squareByReference( int & ); 
11 12 int main() 
13 { 
14 
      int x = 2, z = 4;
15 
16 cout << "x = "<< x << " before squareByValue\n"
17 << "Value returned byq y s uareByValue: " 
18 << squareByValue( x ) << endl 
19 \langle \langle x \rangle^m x = " \langle x \rangle x \langle x \rangle^m after squareByValue \n" \langle x \rangle endl;
20
```
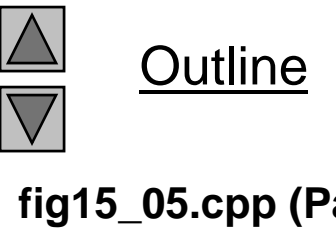

**1 of 2)**

```
Outline
                                                                                    fig15 05 cpp (Part
fig15_05.cpp 21 cout << "z = " << z << " before squareByReference" << endl;
22 squareByReference( z ); 
23 cout << "z = " << z << " after squareByReference" << endl; 
24 2 of 2)
25 return 0; 
26 } // end function main 
27 28 int squareByValue( int a)
29 { 
30 return a *= a; // caller's argument not modified 
31 } // end function squareByValue 
32 33 void squareByReference( int &cRef ) 
                                                                                   Program Output
34 { 
35 cRef *= cRef; // caller's argument modified
36 } // end function squareByReference 
x = 2 before squareByValue
Value returned by squareByValue: 4
x = 2 after squareByValue
z = 4 before squareByReference
z = 16 after squareByReference
```

```
1 // Fig. 15.6: fig15_06.cpp 
2 // References must be initialized 
3 #include <iostream> 4 5using std::cout; fig15_06.cpp6 using std::endl; 
7 8 int main() 
9 { 
10 int x = 3, &y = x; // y is now an alias for x 
 11 
12 cout << "x =" << x < x < endl << "y =" << y < x endl;
13 y = 7;
14 cout \langle x \rangle = \langle x \rangle \langle x \rangle and \langle x \rangle = \langle x \rangle \langle x \rangle and \langle x \rangle = \langle x \rangle \langle x \rangle \langle x \rangle and \langle x \rangle15 16 return 0; 
 17 } // end function main 
 x = 3
y = 3x = 7y = 7
```
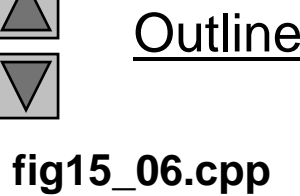

```
fig15 07 cpp
1 // Fig. 15.7: fig15_07.cpp 
2 // References must be initialized 3 #include <iostream> 4 5using std::cout; fig15_.07.cpp6 using std::endl; 
7 8 int main() 
9 { 
10 int x = 3, &y; // Error: y must be initialized 
11 12 cout \langle x \rangle = x^* \times x \times \langle x \rangle and \langle x \rangle = x^* \times x \times \langle x \rangle13 y = 7;
14 cout << "x = " << x << endl << "y = " << y << endl;
15 16 return 0; 
17 } // end function main 
} //
Error E2304 Fig15_07.cpp 10: Reference variable 'y' must be initialized 
in function main()
Microsoft Visual C++ compiler error message
Borland C++ command-line compiler error message
Fig15_07.cpp(10) : error C2530: 'y' : references must be initialized
```
**Outline** 

### **15.8 Default Arguments and Empty Parameter Lists**

- If function parameter omitted, gets default value
	- $-$  Can be constants, global variables, or function calls
	- If not enough parameters specified, rightmost go to their defaults
- Set defaults in function prototype int myFunction( int  $x = 1$ , int  $y = 2$ , int  $z = 3$ );

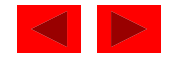

### **15.8 Default Arguments and Empty Parameter Lists ( ) II**

- Empty parameter lists
	- In C, empty parameter list means function takes any argument
		- In C++ it means function takes no arguments
	- To declare that a function takes no parameters:
		- Write voi d or nothing in parentheses
		- Prototypes:

```
void print1( void );
```
void print2();

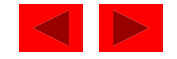

```
fig15 08 cpp (Part
 i d fig15_08.cpp 1 // Fig. 15.8: fig15_08.cpp 
2 // Using default arguments
3 #include <iostream> 4 5using std::cout; 
6 using std::endl; 
7 8 int boxVol ume( int length = 1, int width = 1, int height = 1);
910 int main() 
11 { 
12 cout << "The default box volume is: " << boxVolume()
13 < "\n\nThe volume of a box with length 10, \n"
14 << "width 1 and height 1 is: " << boxVolume( 10 ) 
15 << "\n\nThe volume of a box with length 10,\n" 
16 << "width 5 and height 1 is: " << boxVolume( 10, 5 ) 
17 << "\n\nThe volume of a box with length 10,\n" 
18 << "width 5 and height 2 is: " << boxVolume( 10, 5, 2 ) 
19 << endl; 
20 
21  return 0; 
22 } // end function main 
23
```
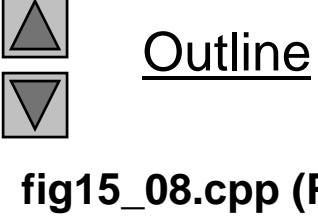

**1 of 2)**

24 // Calculate the volume of a box **25** int boxVolume( int length, int width, int height ) **26** { **27** return length \* width \* height; **2 of 2)** The default box volume is: 1 The volume of a box with length 10, width 1 and height 1 is: 10 28 **}** // end function boxVolume The volume of a box with length 10, width 5 and height 1 is: 50 The volume of a box with length 10, width 5 and height 2 is: 100

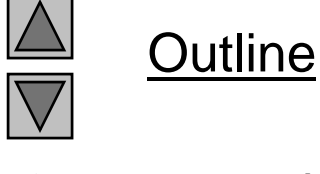

**fig15 08 cpp (Part fig15\_08.cpp**

### **15.9 Unary Scope Resolution Operator**

- Unary scope resolution operator  $(::)$ 
	- Access global variables if <sup>a</sup> local variable has same name a
	- Instead of vari abl e use : : vari abl e
- • static\_cast<newType> (variable)
	- Creates a copy of variable of type newType
	- Convert ints to floats, etc.
- Stream manipulators
	- Can change how output is formatted
	- setprecision -- set precision for fl oats (default 6 digits)
	- setiosflags formats output
	- setwidth set field width
	- Discussed in depth in Chapter 21

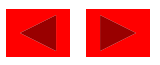

```
fig15 09 cpp (Part
 i d fig15_09.cpp 1 // Fig. 15.9: fig15_09.cpp 
2 // Using the unary scope resolution operator 
3 #include <iostream> 4 5using std::cout; 
6 using std::endl; 
7 using std::ios; 
8 9 #include <iomanip> 
10 11 using std:: setprecision;
12 using std::setiosflags;
13 using std::setw; 
14 15 const double PI = 3.14159265358979; 
16 17 int main() 
18 { 
19 const float PI = static_cast< float >(\frac{|\cdot|P|}{|\cdot|P|});
20 21 cout << setprecision( 20 ) 
22 << " Local float value of PI = " << PI 
23 \leq "\nG| obal double value of PI = " \leq ::PI \leq endl;
24
```
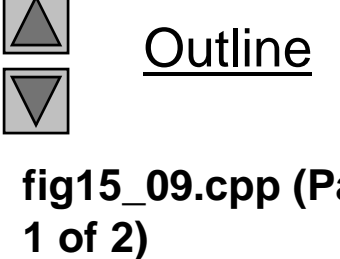

```
25 \cot \lt \lt \setsetw(28) \lt \set"Local float value of PI = "
26 << setiosflags( ios::fixed | ios::showpoint ) 
27 << setprecision( 10 ) << PI << endl; 
28 return 0; 
  Local float value of PI = 3.141592741012573242
Global double value of PI = 3.141592653589790007Local float value of PI = 3.141592741029 } // end function main 
Borland C++ command-line compiler output
Microsoft Visual C++ compiler output
  Local float value of PI = 3.1415927410125732Global double value of PI = 3.14159265358979Local float value of PI = 3.1415927410
```
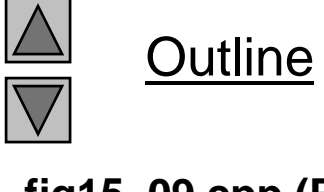

**fig15 09 cpp (Part fig15\_09.cpp 2 of 2)**

### **15.10 Function Overloading**

- Function overloading:
	- Functions with same name and different parameters
	- Overloaded functions should perform similar tasks
		- $\bullet\,$  Function to square i <code>nts</code> and function to square <code>floats</code> int square( int x) {return  $x * x$ ; } float square(float x) { return  $x * x$ ; }
	- Program chooses function by signature
		- Signature determined by function name and parameter types
		- Type safe linkage ensures proper overloaded function called

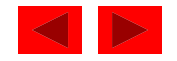

```
1 // Fig. 15.10: fig15_10.cpp 
2 // Using overloaded functions 
3 #include <iostream> 4 5 using std::cout; std::cout; fig15_10.cpp6 using std::endl; 
7 8 int square( int x ) { return x * x; } 
9 10 double square( double y ) { return y * y; } 
11 12 int main() 
13 { 
14 cout << "The square of integer 7 is " << square( 7)
15 << "\nThe square of double 7.5 is " << square( 7.5 ) 
16 << endl; 
17 18 return 0;
The square of integer 7 is 49
The square of double 7.5 is 56.25
19 } // end function main
```
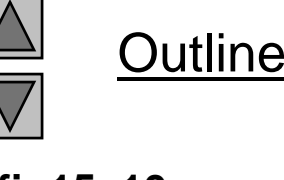

**fig15 10 cpp**

## **15.11 Function Templates**

• Function templates

}

- Compact way to make overloaded functions
- Keyword template
- Keyword class or typename before every formal type parameter (built in or user defined)

```
template < class T > //or template< typename T >
T square( T value1)
{
```

```
return value1 * value1;
```
– T replaced by type parameter in function call

```
int x;
int y = square(x);
– If int parameter, all 
T's become ints
```

```
Can use fl oat, doubl e, I ong
- Can use TTOGE, GOUDTE, FORG...
```

```
© Copyright 1992–2004 by Deitel & Associates, Inc. and Pearson Education Inc. All Rights Reserved.
```
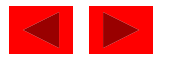

```
1 // Fig. 15.11: fig15_11.cpp 
2 // Using a function template 
3 #include <iostream> 4 5 i d fig15_11.cpp using std::cout; 
6 using std::cin; 
7 using std::endl; 
8 9template < class T >10 T maximum( T value1, T value2, T value3 ) 
11 { 
12 T max = value1;
13 14 if ( value2 > max ) 
15 max = value2;16 
17 if ( value3 > max ) 
18 max = value3; 
19 
20 return max; 
21 } // end function template maximum
22
```
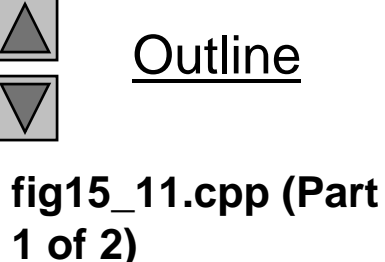

```
23 int main() 
24 { 
25 int int1, int2, int3; 
26 27 to cout << "Input three integer values: "; the integer of the state \bullet fig15_11.cpp
28 cin >> int1 >> int2 >> int3; 
29 cout << "The maximum integer value is: " 
30 << maximum( int1, int2, int3 ); // int version 
31
32 double double1, double2, double3; 
33 
34 cout << "\nInput three double values: "; 
35 cin >> double1 >> double2 >> double3; 
36 cout << "The maximum double value is: " 37 << maximum( double1, double2, double3 ); // double version 
38 
39 char char1, char2, char3; 
40 41 cout << "\nInput three characters: "; 
42 cin >> char1 >> char2 >> char3; 
43 cout << "The maximum character value is: " 44 << maximum( char1, char2, char3 ) // char version 
45 << endl; 
46 
47 return 0; 
48 } // end function main
```
**Outline** 

**fig15 11 cpp (Part 2 of 2)**

Input three integer values: 1 2 3 The maximum integer value is: 3 Input three double values: 3.3 2.2 1.1 The maximum double value is: 3.3 Input three characters: A C B The maximum character value is: C

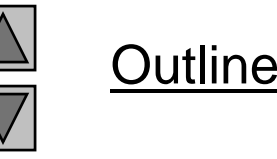

**Program Output**

# Chapter 16: Classes and Data Abstraction

### **Outline**

- **16 1. Introduction**
- **16.2 Implementing a Time Abstract Data Type with a Class**
- **16.3 Class Scope and Accessing Class Members**
- **16.4 Separatin g Interface from Implementation**
- **16.5 Controlling Access to Members**
- **16.6 Access Functions and Utility Functions**
- **16.7 Initializing Class Objects: Constructors**
- **16 8. Using Default Arguments with Constructors**
- **16.9 Using Destructors**
- **16.10 When Constructors and Destructors Are Called**
- **16.11 Using Data Members and Member Functions**
- **16.12 A Subtle Trap: Returning a Reference to a private Data Member**
- **16.13 Assignment by Default Memberwise Copy**
- **16 1416.14Software Reusability Reusability**

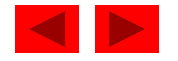

### **Objectives**

- In this chapter, you will learn:
	- –- To understand the software engineering concepts of en-capsulation and data hiding.
	- To understand the notions of data abstraction and ab-stract data types (ADTs).
	- –To be able to create C++ ADTs, namely classes.
	- –- To understand how to create, use, and destroy class objects.
	- –– To be able to control access to object data members and member functions.
	- –To begin to appreciate the value of object orientation.

<sup>©</sup> Copyright 1992–2004 by Deitel & Associates, Inc. and Pearson Education Inc. All Rights Reserved.

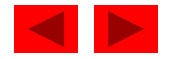

### **16.1 Introduction**

- Object-oriented programming (OOP)
	- $-$  *Encapsulates* data (attributes) and functions (behavior) into packages called *classes*
	- Data and functions closely related
- Information hiding
	- Implementation details are hidden within the classes themselves
- Unit of C++ programming: the class
	- A class is like a blueprint reusable
	- Objects are *instantiated* (created) from the class
	- For example, a house is an instance of a "blueprint class"
	- C programmers concentrate on functions

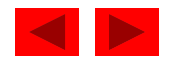

### **16.2 Implementing a Time Abstract Data Type with a Class**

- Classes
	- Model objects that have attributes (data members) and behaviors (member functions)
	- $-$  Defined using keyword <code>cl</code> ass

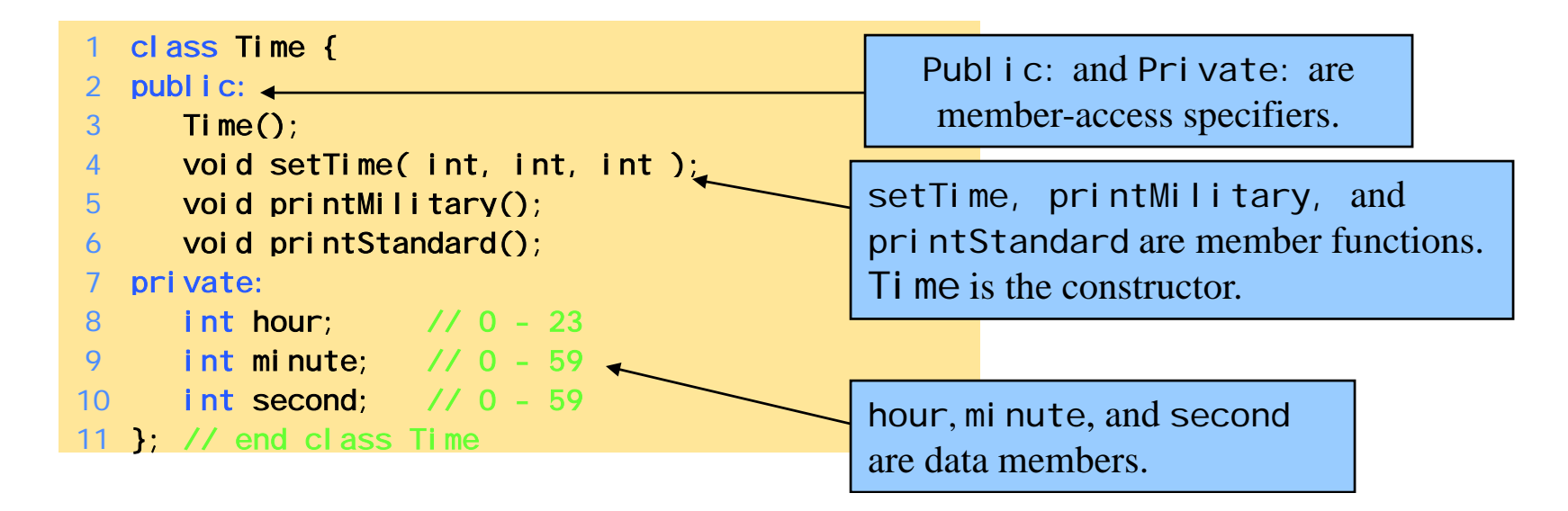

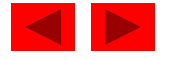

### **16.2 Implementing a Time Abstract Data Type with a Class ( ) II**

- Format
	- Bod y delineated with braces ( { and } )
	- Class definition terminates with a semicolon
- Member functions and data

Publ i c - accessible wherever the program has access to an object of class Time

Pri vate - accessible only to member functions of the class Protected - discussed later in the course

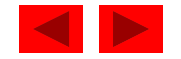

### **16.2 Implementing a Time Abstract Data Typ ( ) e with a Class (III**

- Constructor
	- $-$  Special member function that initializes data members of a class object
	- Constructors cannot return values
	- Same name as the class

### • Definitions

Once class defined, can be used as a data type

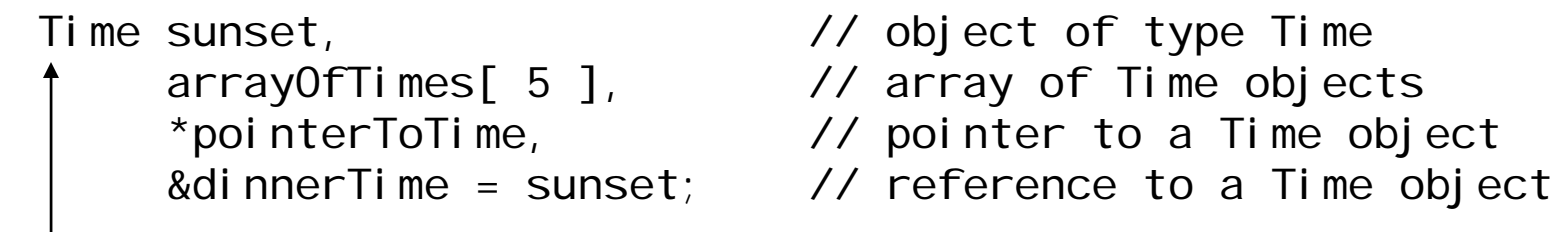

#### Note: The class name becomes the new type specifier.

litel & Associates, Inc. and Pearson Education Inc. All Rights Reserved.

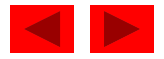

### **16.2 Implementing a Time Abstract Data Typ ( ) e with a Class (IV**

- Binary scope resolution operator (: : )
	- Specifies which class owns the member function
	- Different classes can have the same name for member functions
- Format for definition class member functions*ReturnType ClassName*::*MemberFunctionName( ){*

© Copyright 1992–2004 by Deitel & Associates, Inc. and Pearson Education Inc. All Rights Reserved.

*…*

*}*

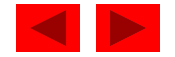

### **16.2 Implementing a Time Abstract Data Typ ( ) e with a Class V**

- If member function is defined *inside* the class
	- $-$  Scope resolution operator and class name are not needed
	- Defining a function outside a class does not change it being public or private
- Classes encourage software reuse
	- Inheritance allows new classes to be derived from old ones
- In following program
	- $-$  Ti me constructor initializes the data members to 0
		- Ensures that the object is in a consistent state when it is created

<sup>©</sup> Copyright 1992–2004 by Deitel & Associates, Inc. and Pearson Education Inc. All Rights Reserved.

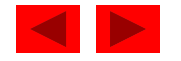

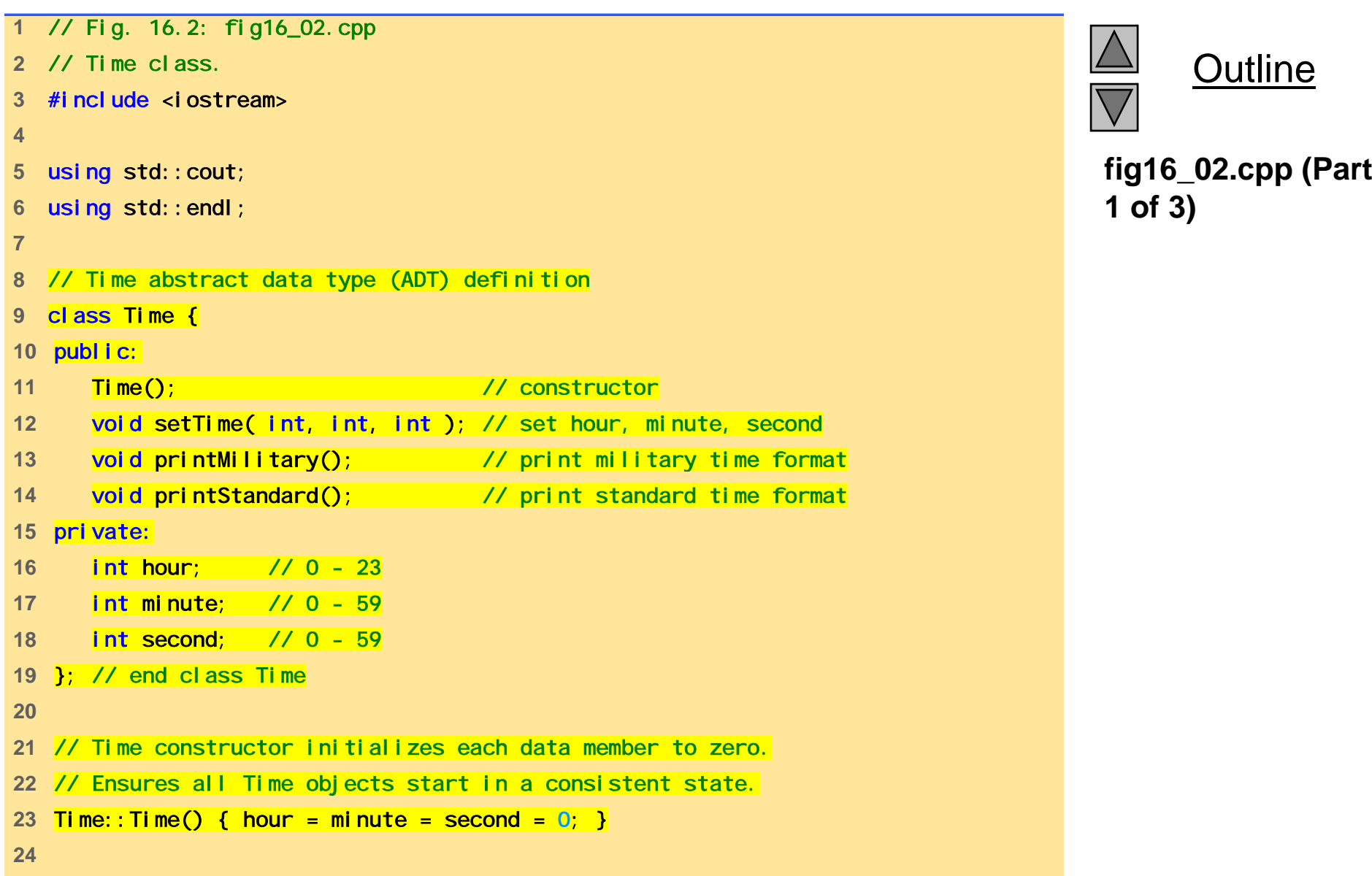

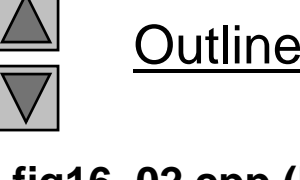

**1 of 3)**

```
25 // Set a new Time value using military time. Perform validity 
26 // checks on the data values. Set invalid values to zero. 
27 void Time::setTime( int h, int m, int s ) 
28 { 
29      <mark>hour = ( h >= 0 && h < 24 ) ? h : 0;</mark>                         fig16_02.cpp
30 minute = ( m >= 0 && m < 60 ) ? m : 0; 
31 second = ( s >= 0 && s < 60 ) ? s : 0; 
32 } // end function setTime 
3334 // Print Time in military format 
35 void Time::printMilitary() 
36 { 
37 cout << ( hour < 10 ? "0" : "" ) << hour << ":"
38 << ( minute < 10 ? "0" : "" ) << minute; 
39 } // end function printMilitary 
40 41 // Print Time in standard format 42 void Time::printStandard() 
43 { 
44cout << ( ( hour == 0 || hour == 12 ) ? 12 : hour % 12 ) 
45 << ":" << ( minute < 10 ? "0" : "" ) << minute 
46 << ":" << ( second < 10 ? "0" : "" ) << second 
47 << ( hour < 12 ? " AM" : " PM" ); 
48 } // end function printStandard 
49
```
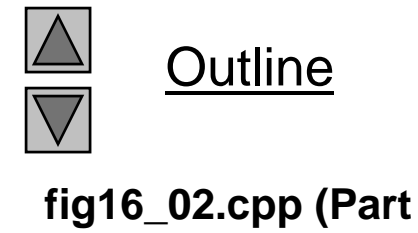

**2 of 3)**
```
fig16 02 cpp (Part
 fig16_02.cpp 50 // Driver to test simple class Time 
51 int main() 
52 { 
53 Time t; // instantiate object t of class Time 
5455 cout << "The initial military time is "; 
56 t.printMilitary(); 
57 cout << "\nThe initial standard time is "; 
58 t.printStandard();
59 60 t.setTime( 13, 27, 6 ); 
61 cout << "\n\nMilitary time after setTime is "; 
62 t.printMilitary(); 
63 cout << "\nStandard time after setTime is "; 
64 t.printStandard(); 
65 66 t.setTime( 99, 99, 99 ); // attempt invalid settings 
67 cout << "\n\nAfter attempting invalid settings:" 
68 << "\nMilitary time: "; 
69 t.printMilitary(); 
70 cout << "\nStandard time: "; 
71 t.printStandard();
72 cout << endl; 
73 return 0; 
74 } // end function main
```
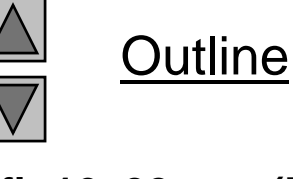

**3 of 3)**

The initial military time is 00:00 The initial standard time is 12:00:00 AM

Military time after setTime is 13:27 Standard time after setTime is 1:27:06 PM

After attempting invalid settings: Military time: 00:00 Standard time: 12:00:00 AM

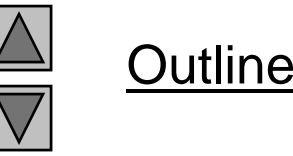

#### **Program Output**

# **16.3 Class Scope and Accessing Class M b embers**

- Class scope
	- Data members and member functions
- File scope
	- $-$  Nonmember functions
- Function scope
	- $-$  Variables defined in member functions, destroyed after function completes
- Inside a scope
	- Members accessible by all member functions
	- Referenced by name

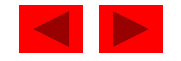

## **16.3 Class Scope and Accessing Class Members ( ) II**

- Outside a scope
	- Use handles
		- An object name, a reference to an object or a pointer to an object
- Accessing class members
	- Same as structs
	- Dot (.) for objects and arrow (->) for pointers
	- Example: t. hour is the hour element of t
	- TimePtr->hour is the hour element

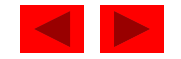

```
fig16 03 cpp (Part
 #i l d i fig16_03.cpp 1 // Fig. 16.3: fig16_03.cpp 
2 // Demonstrating the class member access operators . and -> 
3 // 4 // CAUTION: IN FUTURE EXAMPLES WE AVOID PUBLIC DATA! 5#include <iostream> 6 7 using std::cout; 
8 using std::endl; 
910 // Simple class Count 
11 class Count { 
12 public: 
13 int x;
14 void print() { cout << x << endl; } 
15 }; // end class Count 
16 17 int main() 
18 { 
19 Count counter, // create counter object
20 *counterPtr = &counter, // pointer to counter 
21 &counterRef = counter; // reference to counter 
22 23 cout << "Assign 7 to x and print using the object's name: "; 
24 counter.x = 7; \frac{1}{2} assign 7 to data member x
25 counter.print(); // call member function print 
26
```
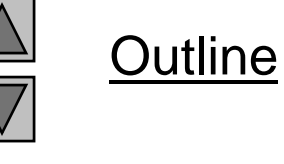

**1 of 2)**

```
27 cout << "Assign 8 to x and print using a reference: "; 
28 counterRef. x = 8; // assign 8 to data member x
29 counterRef.print(); // call member function print 
30 
31        cout << "Assign 10 to x and print using a pointer: ";                                 fig16_03.cpp
32 counterPtr->x = 10; // assign 10 to data member x
33 counterPtr->print(); // call member function print 
34 return 0; 
35 } // end function main 
Assign 7 to x and print using the object's name: 7 Program Output
```
Assign 8 to x and print using a reference: 8 Assign 10 to x and print using a pointer: 10

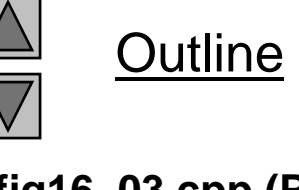

**fig16 03 cpp (Part 2 of 2)**

# **16.4 Separating Interface from I l t ti Implemen ation**

- Separating interface from implementation
	- Easier to modify programs
	- C++ programs can be split into *Header files* – contains class definitions and function prototypes *Source-code files –* contains member function definitions
- Program Outline:
	- Using the same Time class as before, create a header file
	- Create <sup>a</sup> source code file
		- Load the header file to get the class definitions
		- Define the member functions of the class

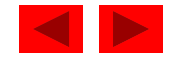

```
1 // Fig. 16.4: time1.h 
2 // Declaration of the Time class. 
3 // Member functions are defined in time1.cpp 
4 5// prevent multiple inclusions of header file time1.html inclusions of the file of time1.html inclusions of header file and time time1.html inclusions of header file and time time time time1.html in the state of the stat
7 #define TIME1_H 
8 9 // Time abstract data type definition 
10 class Time { 
11 public: 
12 Time(); // constructor 
13 void setTime( int, int, int ); // set hour, minute, second 
14 void printMilitary(); // print military time format 
15 void printStandard(); // print standard time format 
16 private: 
17 int hour; // 0 - 23 
18 int minute; // 0 - 59 
19 int second; // 0 - 59 
20 }; // end class Time 
21 22 #endif
```
**Outline** 

**time1 h**

```
time1 cpp (Part 1
 i d time1.cpp  23 // Fig. 16.4: time1.cpp 
24 // Member function definitions for Time class. 25 #include <iostream>
26 227 using std::cout; 
28 29 #include "time1.h" 30 31 // Time constructor initializes each data member to zero. 32 // Ensures all Time objects start in a consistent state. 
33 Time::\text{Time}() { hour = minute = second = 0; }
34 35 // Set a new Time value using military time. Perform validity 
36 // checks on the data values. Set invalid values to zero. 37 void Time::setTime( int h, int m, int s ) 
38 { 
39 hour = ( h >= 0 && h < 24 ) ? h : 0; 
40 minute = ( m >= 0 && m < 60 ) ? m : 0; 
41 second = ( s >= 0 && s < 60 ) ? s : 0; 
42 } // end function setTime 
43
```
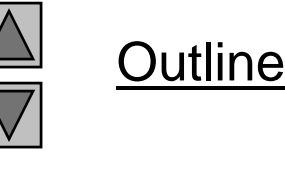

**of 2)**

```
44 // Print Time in military format 
45 void Time::printMilitary() 
46 { 
47 cout << ( hour < 10 ? "0" : "" ) << hour << ":" 
48 << ( minute < 10 ? "0" : "" ) << minute; 
49 } // end function printMilitary 
50 51 // Print time in standard format 52 void Time:: printStandard()
53 { 
54 cout << ( ( hour == 0 || hour == 12 ) ? 12 : hour % 12 ) 
55 << ":" << ( minute < 10 ? "0" : "" ) << minute 
56 << ": " << ( second < 10 ? "0" : "" ) << second
57 << ( hour < 12 ? " AM" : " PM" ); 
58 } // end function printStandard
```
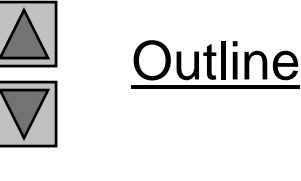

**time1 cpp (Part 2 time1.cpp of 2)**

```
fig16 04 cpp (Part
 fig16_04.cpp 59 // Fig. 16.4: fig16_04.cpp 
60 // Driver for Time1 class 
61 // NOTE: Compile with time1.cpp 
62 #include <iostream> 6364 using std::cout; 
65 using std::endl; 
66 67 #include "time1 h time1.h"
68 69 // Driver to test simple class Time 
70 int main() 
71 { 
72 Time t; // instantiate object t of class time 
73 74 cout << "The initial military time is "; 
75 t.printMilitary();
76 cout << "\nThe initial standard time is "; 
77 t.printStandard(); 
78 79 t.setTime( 13, 27, 6 ); 
80 cout << "\n\nMilitary time after setTime is ";
81 t.printMilitary(); 
82 cout << "\nStandard time after setTime is "; 
83 t.printStandard(); 
84
```
Outline

**1 of 2)**

t.setTime( 99, 99, 99 ); // attempt invalid settings **cout << "\n\nAfter attempting invalid settings:\n"** << "Military time: "; t.printMilitary(); cout << "\nStandard time: "; **t.printStandard()**; cout << endl; return 0; **Program Output** The initial military time is 00:00 The initial standard time is 12:00:00 AMMilitary time after setTime is 13:27 } // end function main Standard time after setTime is 1:27:06 PM

After attempting invalid settings: Military time: 00:00 Standard time: 12:00:00 AM

**fig16 04 cpp (Part fig16\_04.cpp 2 of 2)**

**Outline** 

#### **16.5 Controlling Access to Members**

- Purpose of publ i c
	- Give clients a view of the *services* the class provides (interface)
- Purpose of private
	- Default setting
	- Hide details of how the class accomplishes its tasks (implementation)
	- $-$  Pri vate members only accessible through the publ i c interface using publ i c member functions

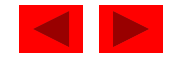

```
1 // Fig. 16.5: fig16_05.cpp 
2 // Demonstrate errors resulting from attempts
3 // to access private class members. 
4 #include <iostream>
5 fig16_05.cpp6 using std::cout; 
7 8 #include "time1.h" 910 int main() 
11 { 
12 Time t; 
1314 
    // Error: 'Time::hour' is not accessible 
15 t.hour = 7; 
16 
17  // Error: 'Time::minute' is not accessible 
18 cout << "minute = " << t.minute;
19 
20 return 0; 
21 } // end function main
```
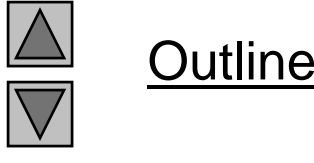

**fig16 05 cpp**

Borland C++ command-line compiler error messages

Time1.cpp:

Fig16\_05.cpp: Error E2247 Fig16\_05.cpp 15:

'Time::hour' is not accessible in function main()

Error E2247 Fig16\_05.cpp 18:

'Time::minute' is not accessible in function main()

\*\*\* 2 errors in Compile \*\*\*

Microsoft Visual C++ compiler error messages

Compiling... Fig16\_05.cpp D:\Fig16\_05.cpp(15) : error C2248: 'hour' : cannot access private member declared in class 'Time'D:  $\overline{D}$ :  $\overline{Q}$  Fig16\_05 $\overline{Q}$ time1.h(18) : see declaration of 'hour' D: \Fig16\_05.cpp(18) : error C2248: 'minute' : cannot access private member declared in class 'Time'D: \time1.h(19) : see declaration of 'minute' Error executing cl.exe.

test.exe - 2 error(s), 0 warning(s)

**Outline** 

#### **Program Output**

### **16 6 Access Functions and Utility Functions 16.6 and**

- Utility functions
	- pri vate functions that support the operation of public functions
	- Not intended to be used directly by clients
- $\bullet$  Access functions
	- publ i c functions that read/display data or check conditions
	- For a container, it could call the <code>isEmpty</code> function
- Next
	- Program to take in monthly sales and output the total
	- Implementation not shown, only access functions

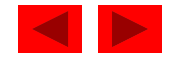

```
1 // Fig. 16.6: salesp.h 
2 // SalesPerson class definition 3 // Member functions defined in salesp.cpp 
4 #ifndef SALESP_H 
5#define SALESP_H
 e ne SALESP_H salesp.h6 7 class SalesPerson { 
8 public: 
9 SalesPerson(); // constru constructor
10 void getSalesFromUser(); // get sales figures from keyboard
11 void setSales( int, double ); // User supplies one month's
12 // sales figures. 
13 void printAnnual Sales();
14 15 private: 
16 double total Annual Sales(); // utility function
17  double sales[ 12 ]; // 12 monthly sales figures 
18 }; // end class SalesPerson 
19 20 #endif
```
**Outline** 

**salesp h**

```
21 // Fig. 16.6: salesp.cpp 
22 // Member functions for class SalesPerson 23 #include <iostream>
24 25 using std::cout; 
26 using std::cin; 
27 using std::endl; 
28 29  #i ncl ude  <i omani p>
30 31 using std:: setprecision;
32 using std::setiosflags;
33 <code>using std::ios</code>;
34 35 #include "salesp.h" 
36 37 // Constructor function initializes array 
38 SalesPerson:: SalesPerson()
39 { 
40 for ( int i = 0; i < 12; i++ ) 
41 sales[ i ] = 0 0. ;
42 } // end SalesPerson constructor 
43
```
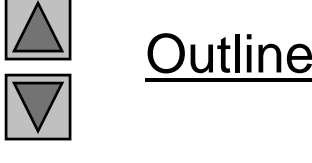

**salesp cpp (Part 1 salesp.cpp of 3)**

```
44 // Function to get 12 sales figures from the user 
45 // at the keyboard 
46 void SalesPerson::getSalesFromUser() 
47 { 
48 double salesFigure; 
49 50 for ( int i = 1; i <= 12; i++ ) { 
51 cout << "Enter sales amount for month " << i << ": ";
52 53 cin >> salesFigure; 
54 setSales( i, salesFigure ); 
55 } // end for 
56 } // end function getSalesFromUser 
57 58 // Function to set one of the 12 monthly sales figures. 
59 // Note that the month value must be from 0 to 11. 60 void SalesPerson::setSales( int month, double amount ) 
61 { 
62 if ( month >= 1 && month <= 12 && amount > 0 ) 
63 sales[ month - 1 ] = amount; // adjust for subscripts 0-11 
64 else 65 cout << "Invalid month or sales figure" << endl; 
66 } // end function setSales 
67
```
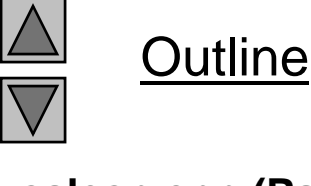

**salesp cpp (Part 2 salesp.cpp of 3)**

```
68 // Print the total annual sales 69 void SalesPerson:: printAnnual Sales()
70 { 
71 cout << setprecision( 2 ) 
72 ti fl ( i fi d | i h it ) salesp.cpp  <<
 setiosflags( ios::fixed ios::showpoint 
73 << "\nThe total annual sales are: $" 
74 << totalAnnualSales() << endl; 
75 } // end function printAnnual Sales
7677 // Private utility function to total annual sales 
78 double SalesPerson:: total Annual Sales()
79 { 
80 double total = 0.0;
81 
82 for ( int i = 0; i < 12; i++ ) 
83 total += sales[ i ]; 
84 85 return total; 
86 } // end function total Annual Sales
```
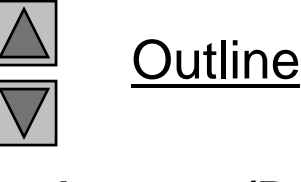

**salesp cpp (Part 3 of 3)**

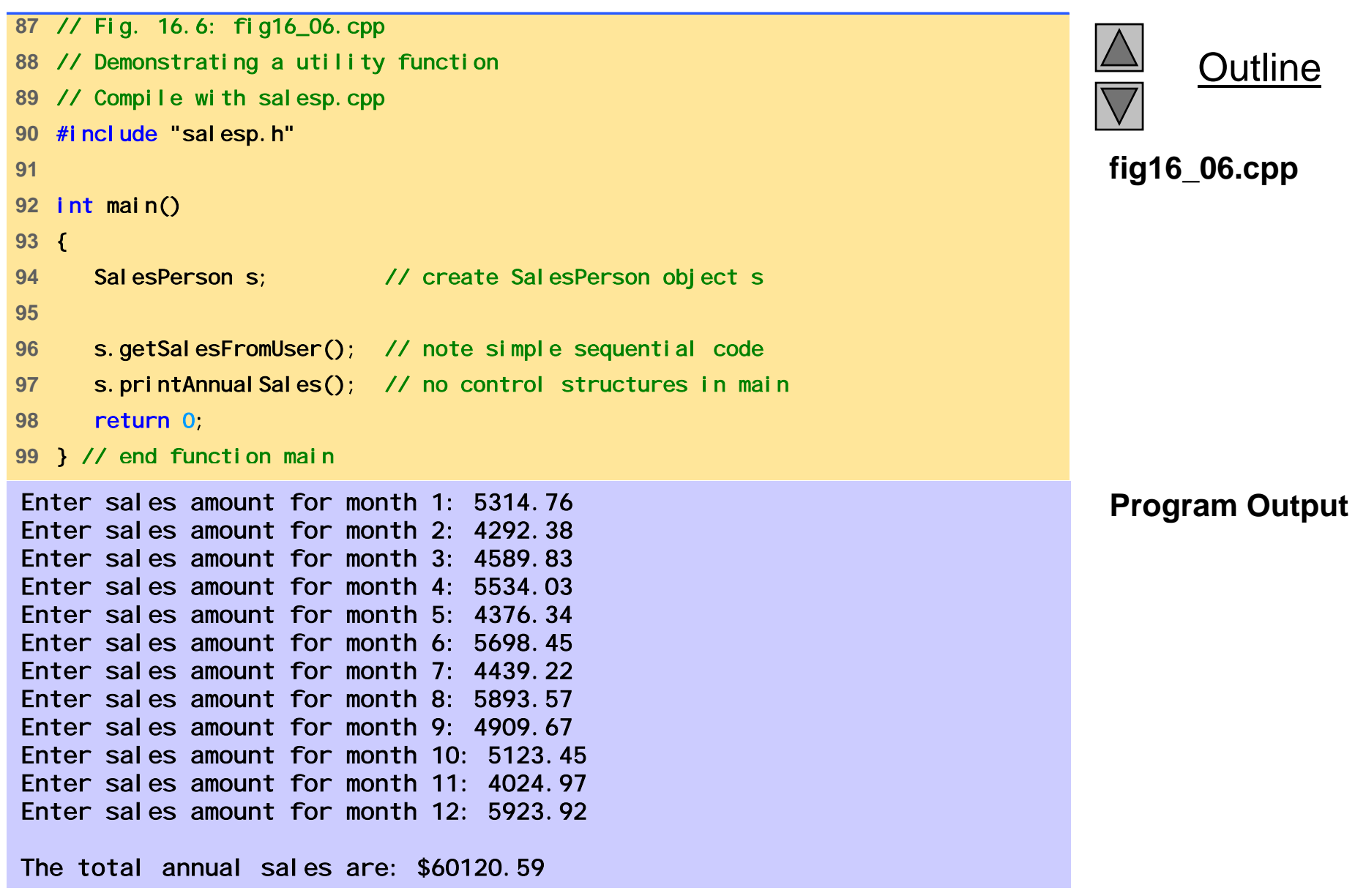

## **16 7 Initializing Class Objects: Constructors 16.7**

- Constructor function
	- Can initialize class members
	- Same name as the class, no return type
	- $-$  Member variables can be initialized by the constructor or set afterwards
- • Defining objects
	- Initializers can be provided
	- Initializers passed as arguments to the class' constructor

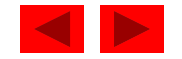

# **16.7 Initializing Class Objects: Constructors (II)**

• Format

*Type ObjectName* ( *value1, value2, ...*);

- Constructor assigns *value1*, *value2*, etc. to its member variables
- If not enough values specified, rightmost parameters set to their default (specified by programmer) myClass myObject( $3, 4.0$ );

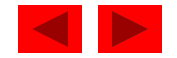

### **16.8 Using Default Arguments with Constructors**

- Default constructor
	- One per class
	- Can be invoked without arguments
	- Has default arguments
- Default arguments
	- Set in default constructor function prototype (in class definition)
		- Do not set defaults in the function definition, outside of a class
	- Example:

```
SampleClass( int = 0, float = 0);
```
• Constructor has same name as class

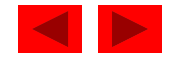

```
1 // Fig. 16.7: time2.h 
2 // Declaration of the Time class. 3 // Member functions are defined in time2.cpp 
4 5 // preprocessor directives th
6 // prevent multiple inclusions of header file
7 #ifndef TIME2_H 
8 #define TIME2_H 
910 // Time abstract data type definition 
11 class Time { 
12 public: 
13 \overline{\text{Time}} int = 0, int = 0, int = 0); // default constructor
14  void setTime( int, int, int ); // set hour, minute, second 
15 void printMilitary(); // print military time format 
16 void printStandard(); // print standard time format 
17 private: 
18 int hour; // 0 - 23 
19 int minute; // 0 - 59 
20 int second; // 0 - 59 
21 }; // end class Time 
22 23 #endif
```
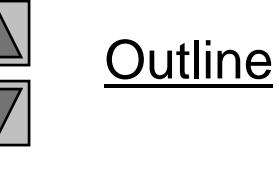

**time2 h**

```
time2.cpp (Part 1
24 // Fig. 16.7: time2.cpp 
25 // Member function definitions for Time class. 26 #include <iostream>
27 28using std::cout; 
29 30 #include "time2.h" 31 32 // Time constructor initializes each data member to zero. 33 // Ensures all Time objects start in a consistent state. 
34 Time::Time( int hr, int min, int sec ) 
35 { setTime( hr, min, sec ); } 
3637 // Set a new Time value using military time. Perform validity 
38 // checks on the data values. Set invalid values to zero. 39 void Time::setTime( int h, int m, int s ) 
40 { 
41 hour = ( h >= 0 && h < 24 ) ? h : 0; 
42 minute = ( m >= 0 && m < 60 ) ? m : 0; 
43 second = ( s >= 0 && s < 60 ) ? s : 0; 
44 } // end function setTime 
45
```
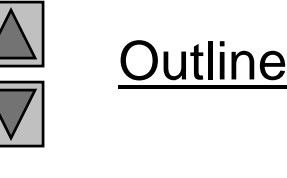

**of 2)**

```
46 // Print Time in military format 
47 void Time::printMilitary() 
48 { 
49 cout << ( hour < 10 ? "0" : "" ) << hour << ":" 
50 << ( minute < 10 ? "0" : "" ) << minute; 
51 } // end function printMilitary 
52 53 // Print Time in standard format 54 void Time:: printStandard()
55 { 
56 cout << ( ( hour == 0 || hour == 12 ) ? 12 : hour % 12 ) 
57 << ":" << ( minute < 10 ? "0" : "" ) << minute 
58 << ": " << ( second < 10 ? "0" : "" ) << second
59 << ( hour < 12 ? " AM" : " PM" ); 
60 } // end function printStandard
```
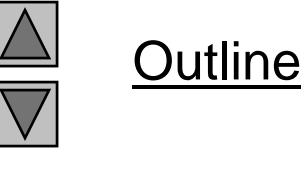

**time2 cpp (Part 2 time2.cpp of 2)**

```
fig16 07 cpp (Part
 fig16_07.cpp 61 // Fig. 16.7: fig16_07.cpp 
62 // Demonstrating a default constructor 
63 // function for class Time. 64 #include <iostream>
6566 using std::cout; 
67 using std::endl; 
68 69 #include "time2.h'
70 71 int main() 
72 { 
73 Time t1, I I I II II II II II  II</del> <b>II II 
74 t2(2), The Commute and second defaulted
15 t3( 21, 34 ), the defaulted
76 t4( 12, 25, 42 ), // all values specified 
77 t5( 27, 74, 99 ); // all bad values specified 
78 
79 cout << "Constructed with: \n"
80 << "all arguments defaulted:\n "; 
81 t1.printMilitary();
82 cout << "\n "; 
83 t1.printStandard(); 
84
```
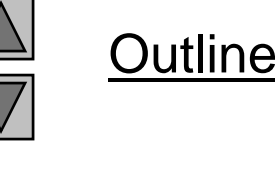

**1 of 2)**

```
fig16 07 cpp (Part
89 t2 i tSt d d() fig16_07.cpp 85 cout << "\nhour specified; minute and second defaulted: "
86 << "\n "; 
87 t2.printMilitary();
88 cout << "\n "; 
     t2.printStandard(); 
90 91 cout << "\nhour and minute specified; second defaulted:"
92 << "\n "; 
93 t3.printMilitary();
94 cout << "\n "; 
95 t3.printStandard(); 
96 
97 cout << "\nhour, minute, and second specified:"
98 << "\n "; 
99 t4.printMilitary();
100 cout << "\n ";
101 t4.printStandard(); 
102 103 cout << "\nall invalid values specified:"
104 << "\n "; 
105 t5.printMilitary(); 
106 cout << "\n "; 
107 t5.printStandard();
108 cout << endl; 
109 110 return 0; 
111 } // end function main
```
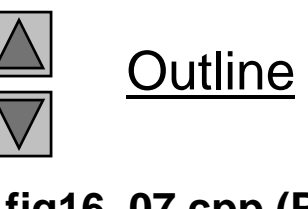

**2 of 2)**

Constructed with: all arguments defaulted: 00:0012:00:00 AMhour specified; minute and second defaulted: 02:002:00:00 AMhour and minute specified; second defaulted: 21:349:34:00 PMhour, minute, and second specified: 12:2512:25:42 PMall invalid values specified: 00:00 12:00:00 AM

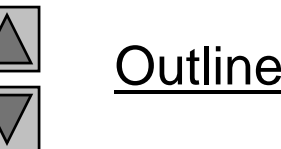

#### **Program Output**

# **16.9 Using Destructors**

- Destructor
	- Member function of class
	- Performs termination housekeeping before the system reclaims the object's memory
	- Complement of the constructor
	- Name is *tilde*  ( <sup>~</sup>) followed by the class name
		- $\sim$ Time
		- Recall that the constructor's name is the class name
	- Receives no parameters, returns no value
	- One destructor per class no overloading allowed

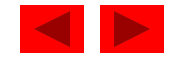

# **16.10 When Constructors and Destructors Are Called**

- Constructors and destructors called automatically
	- Order depends on scope of objects
- Global scope objects
	- Constructors called before any other function (including main)
	- Destructors called when mai n terminates (or exit function called)
	- Destructors not called if program terminates with abort

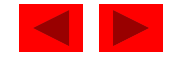

### **16.10 When Constructors and Destructors Are Called (II)**

- Automatic local objects
	- Constructors called when objects defined
	- Destructors called when objects leave scope (when the block in which they are defined is exited)
	- Destructors not called if program ends with exit or abort
- static local objects
	- Constructors called when execution reaches the point where the objects are defined
	- $-$  Destructors called when main terminates or the exited function is called
	- Destructors not called if the program ends with abort

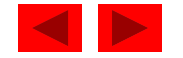

```
1 // Fig. 16.8: create.h 
2 // Definition of class CreateAndDestroy. 
3 // Member functions defined in create.cpp. 
4 #ifndef CREATE_H 
5#define CREATE_H
 e ne CREATE_H create.h6 7 class CreateAndDestroy { 
8 public: 
9 CreateAndDestroy( int ); // constructor
10 -CreateAndDestroy(); // destructor
11 private: 
12 int data; 
13 }; // end class CreateAndDestroy 
14 15 #endif
```
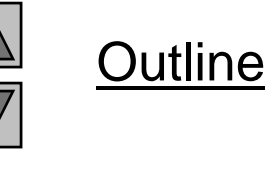

**create h**

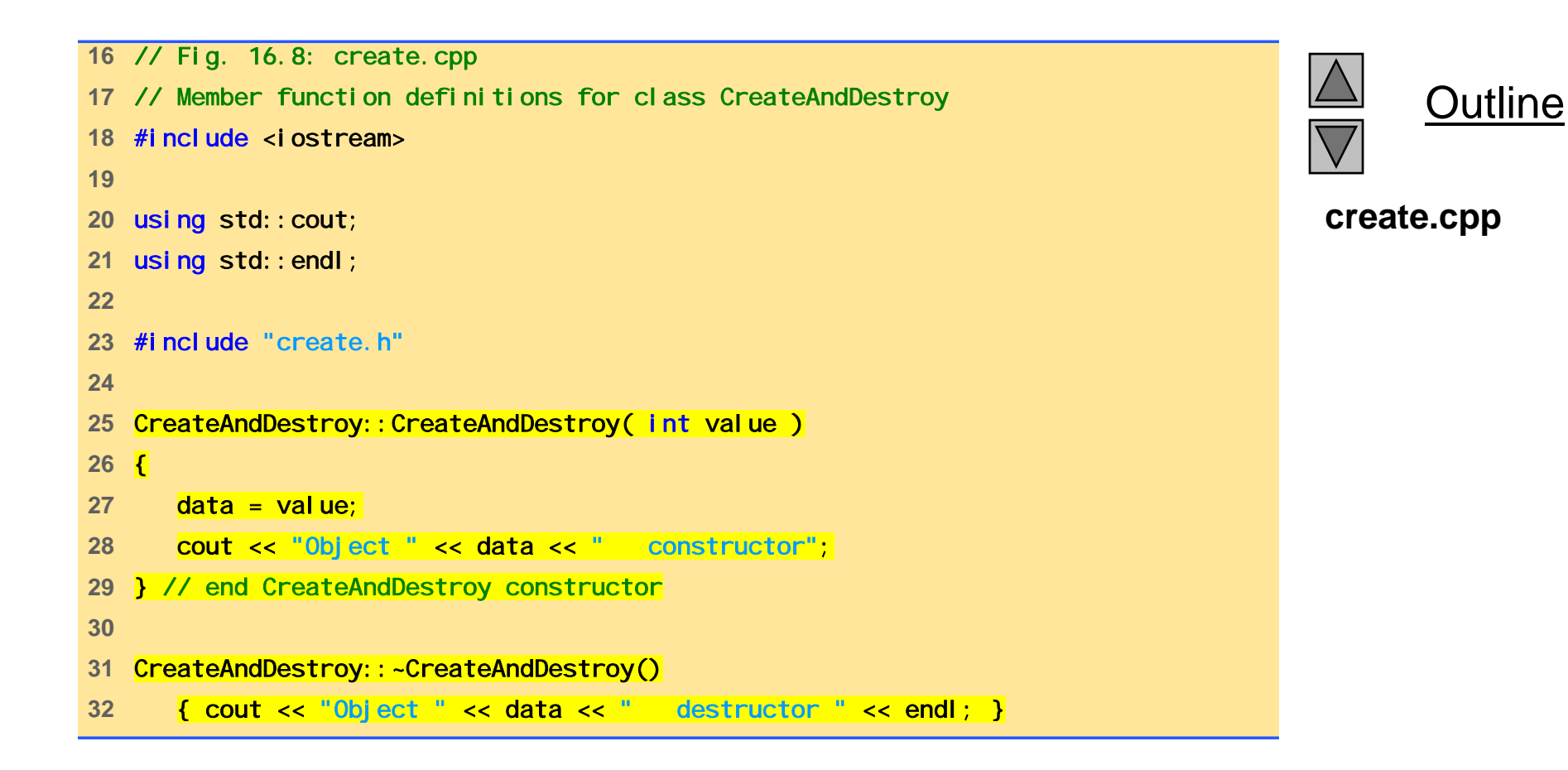

```
fig16 08 cpp (Part
 fig16_08.cpp 33 // Fig. 16.8: fig16_08.cpp 
34 // Demonstrating the order in which constructors and 
35 // destructors are called. 36 #include <iostream>
3738 using std::cout; 
39 using std::endl; 
40 41   #i ncl ude "create. h'
42 43 void create( void ); // prototype 
44 45 CreateAndDestroy first( 1 ); // global object 
46 47 int main() 
48 { 
49 cout << " (global created before main)" << endl; 
50 
51 CreateAndDestroy second(2); // local object
52 cout << " (local automatic in main)" << endl; 
53 
54 Static CreateAndDestroy third(3); // local object
55 cout << " (local static in main)" << endl; 
56 57 create(); // call function to create objects
58
```
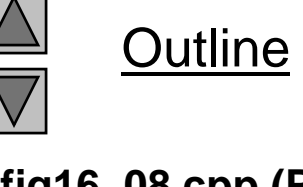

**1 of 2)**
```
fig16 08 cpp (Part
 fig16_08.cpp 59 CreateAndDestroy fourth( 4 ); // local object 
60 cout << " (local automatic in main)" << endl; 
61 return 0; 
62 } // end function main 
63
64 // Function to create objects 
65 void create( void ) 
66 { 
67 CreateAndDestroy fifth( 5 );
68 cout << " (local automatic in create)" << endl; 
69 70 static CreateAndDestroy sixth( 6 ); 
71 cout << " (local static in create)" << endl;
72 
73 CreateAndDestroy seventh( 7 ); 
74 cout << " (local automatic in create)" << endl; 
75 } // end function create
```
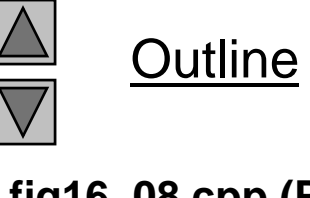

**2 of 2)**

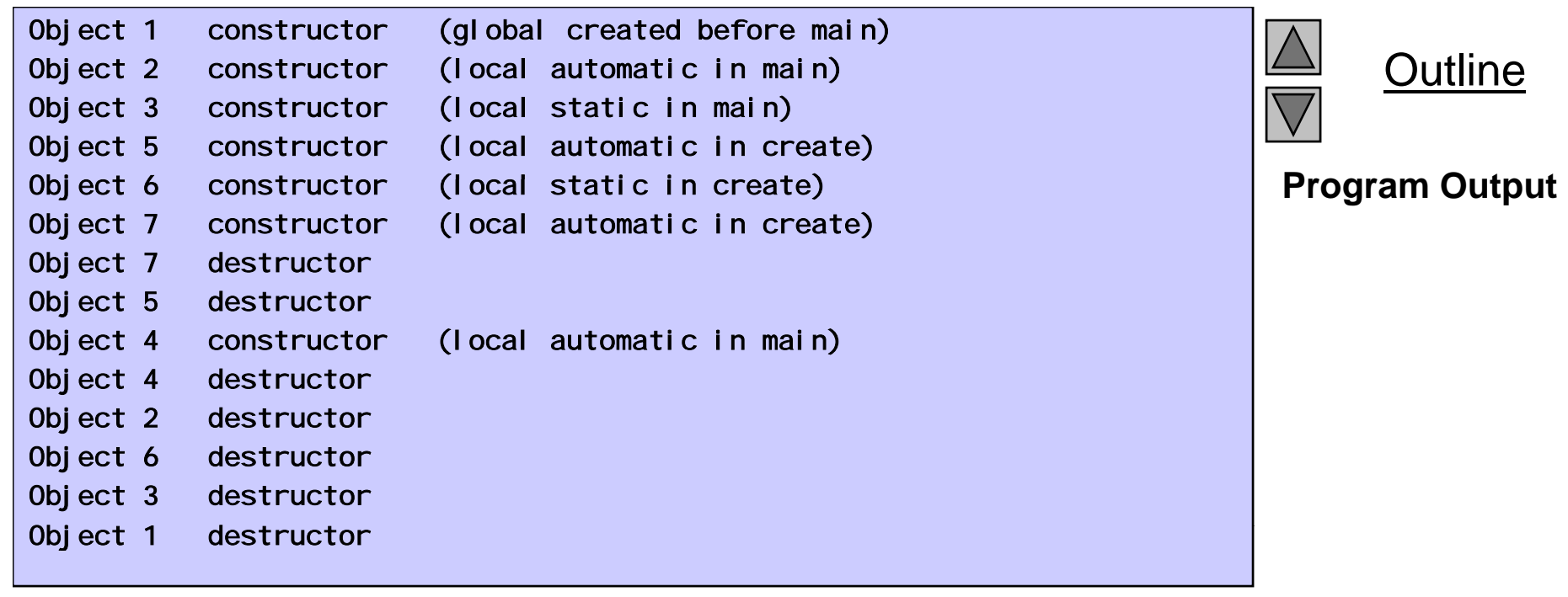

#### **16.11 Using Data Members and Member Functions**

- Classes provide publ *i* c member functions
	- Set (i.e., write) or *ge<sup>t</sup>* (i.e., read) values of private data members
	- Adjustment of bank balance (a pri vate data member of class BankAccount) by member function computeInterest
- Naming
	- Member function that *set*s interestRate typically named setInterestRate
	- Member function that *get*s interestRate would typically be called getInterestRate

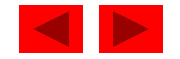

# **16.11 Using Data Members and Member Functions (II)**

- Do *set* and *ge<sup>t</sup>* capabilities effectively make data members publ i c?
	- No!
	- Programmer decides what the function can set and what information the function can get
- publ i c set functions should
	- Check attempts to modify data members
	- Ensure that the new value is appropriate for that data item
	- Example: an attempt to *set* the day of the month to 37 would be rejected
	- Programmer must include these features - Programmer must include thes

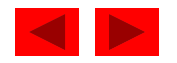

```
1 // Fig. 16.9: time3.h 
2 // Declaration of the Time class. 3 // Member functions defined in time3.cpp 
4 5 // di i htime3.hpreprocessor directives that 
6 // prevent multiple inclusions of header file 
7 #ifndef TIME3_H 
8 #define TIME3_H 
910 class Time { 
11 public: 
12 Time( int = 0, int = 0, int = 0 ); // constructor 
1314  // set functions 
15 void setTime( int, int, int ); // set hour, minute, second 
16 void setHour( int ); // set hour 
17 void setMinute(int) // set minute
18 void setSecond( int ); // set second 
19 20 // get functions 
21 int getHour(); // return hour 
22 int getMinute(); // return minute
23 int getSecond(); 1/ return second
24
```
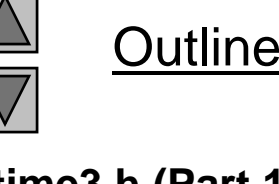

**time3 h (Part 1 of 2)**

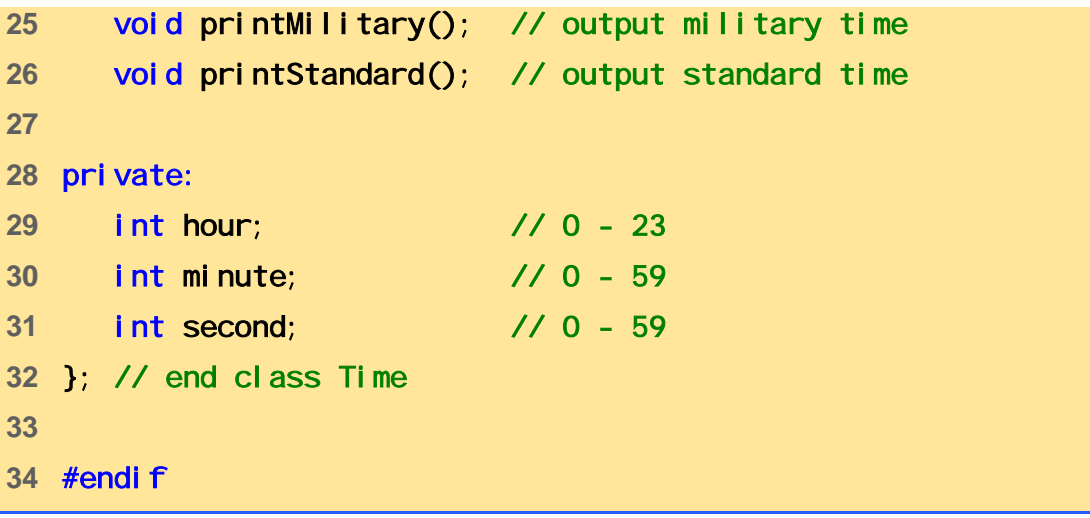

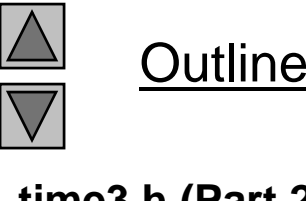

**time3 h (Part 2 of time3.h 2)**

```
time3.cpp (Part 1
35 // Fig. 16.9: time3.cpp 
36 // Member function definitions for Time class. 37 #include <iostream>
38 39using std::cout; 
40 41 #include "time3.h" 42 43 // Constructor function to initialize private data. 
44 // Calls member function setTime to set variables. 45 // Default values are 0 (see class definition). 
46 Time::Time( int hr, int min, int sec ) 
47 { setTime( hr, min, sec ); } 
48 49 // Set the values of hour, minute, and second. 
50 void Time::setTime( int h, int m, int s ) 
51 { 
52 setHour( h ); 
53 setMinute( m ); 
54 setSecond( s ); 
55 } // end function setTime 
56 57 // Set the hour value 58 void Time::setHour( int h ) 
59 { hour = ( h >= 0 && h < 24 ) ? h : 0; } 
60
```
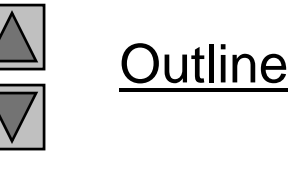

**of 3)**

```
time3.cpp (Part 2
61 // Set the minute value 62 void Time::setMinute( int m ) 
63 { minute = ( m >= 0 && m < 60 ) ? m : 0; } 
64 65Set the second value 66 void Time::setSecond( int s ) 
67 { second = ( s >= 0 && s < 60 ) ? s : 0; } 
68 69 // Get the hour value 70 int Time::getHour() { return hour; } 
71 72 // Get the minute value 73 int Time::getMinute() { return minute; } }
74 75 // Get the second value 76 int Time::getSecond() { return second; } 
77 78 // Print time is military format 
79 void Time::printMilitary() 
80 { 
81 cout << ( hour < 10 ? "0" : "" ) << hour << ":" 
82 << ( minute < 10 ? "0" : "" ) << minute; 
83 } // end function printMilitary 
84
```
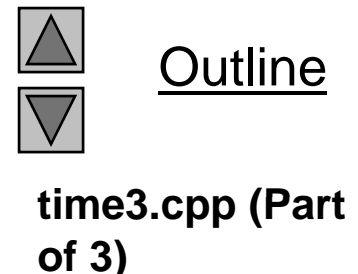

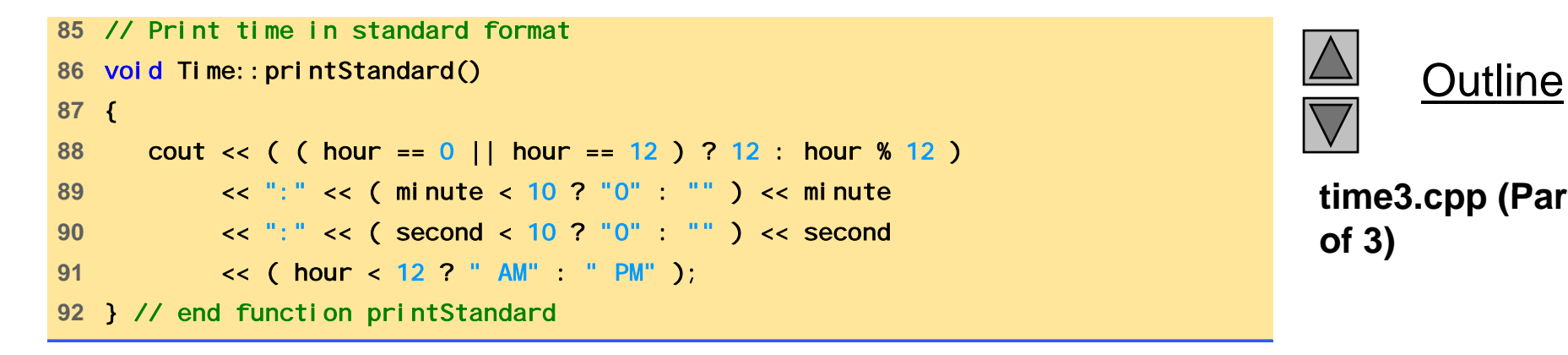

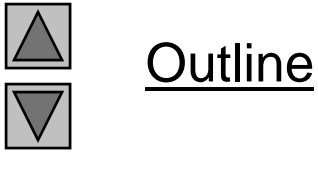

**time3 cpp (Part 3 of 3)**

```
fig16 09 cpp (Part
 i d fig16_09.cpp 93 // Fig. 16.9: fig16_09.cpp 
94 // Demonstrating the Time class set and get functions 
95 #include <iostream>
96 
97using std::cout; 
98 using std::endl; 
99 100 #include "time3.h" 101102 void incrementMinutes( Time &, const int ); 
103 104 int main() 
105 { 
106 Time t; 
107 
108 t.setHour( 17 ); 
109 t. setMinute(34);
110 t. setSecond(25);
111
```
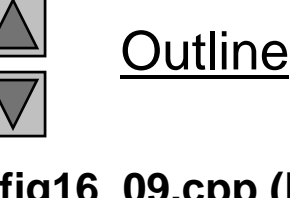

**1 of 3)**

```
fig16 09 cpp (Part
 fig16_09.cpp 112 cout << "Result of setting all valid values: \n"
113 << " Hour: " << t.getHour() 
114 example 24 CC CC Minute: " << t. getMinute()
115 << " Second: " << t.getSecond(); 
116117 t. setHour(234); // invalid hour set to 0
118 t.setMinute( 43 ); 
119 t.setSecond( 6373 ); // invalid second set to 0 
120
121 cout << "\n\nResult of attempting to set invalid hour and"
122 < " second: \n Hour: " << t.getHour()
123 << " Minute: " << t.getMinute() 
124 << " Second: " << \frac{1}{2} t. getSecond() << "\n\n";
125 126 t.setTime( 11, 58, 0 ); 
127 incrementMinutes( t, 3);
128 129 return 0; 
130 } // end function main 
131 132 void incrementMinutes( Time &tt, const int count ) 
133 { 
134 cout << "Incrementing minute " << count 
135 << " times:\nStart time: "; 
136 tt.printStandard(); 
137
```
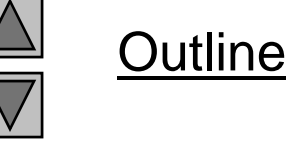

**2 of 3)**

```
Outline
                                                                            fig16 09 cpp (Part
fig16_09.cpp 138 for ( int i = 0; i < count; i++ ) { 
139 tt. setMinute( ( tt. getMinute() + 1 ) % 60 );
140 141 if ( tt.getMinute() == 0 ) 
                                                                           3 of 3)
142 tt.setHour( ( tt.getHour() + 1 ) % 24 ); 
143 144 cout << "\nminute + 1: "; 
145 tt.printStandard(); 
146 } // d f 
end for Result of setting all valid values: \blacksquare Program Output
147 148 cout << endl; 
149 } // end function incrementMinutes
  Hour: 17 Minute: 34 Second: 25Result of attempting to set invalid hour and second:
  Hour: 0 Minute: 43 Second: 0 Incrementing minute 3 times:
Start time: 11:58:00 AMminute + 1: 11:59:00 AMminute + 1: 12:00:00 PMminute + 1: 12:01:00 PM
```
## **16.12 A Subtle Trap: Returning a Reference to a Private Data Member**

- Reference to an object
	- Alias for the name of the object
	- May be used on the left side of an assignment statement
	- Reference can receive a value, which changes the original object as well
- One way to use this capability (unfortunately!)
	- Have <sup>a</sup> public member function of <sup>a</sup> class return <sup>a</sup> non-const reference to a pri vate data member
	- This reference can be modified, which changes the original data

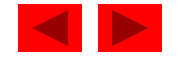

```
1 // Fig. 16.10: time4.h 
2 // Declaration of the Time class. 3 // Member functions defined in time4.cpp 
4 5 // preprocessor directives that<br>6 // prevent multiple inclusions of header file
7 #ifndef TIME4_H 
8 #define TIME4_H 
9 10 class Time { 
11 public: 
12 Time( int = 0, int = 0, int = 0 ); 
13 void setTime( int, int, int ); 
14  int getHour(); 
15 int &badSetHour( int ); // DANGEROUS reference return 
16 private: 
17  int hour; 
18 int minute; 
19 int second; 
20 }; // end class Time 
21 22 #endif
```
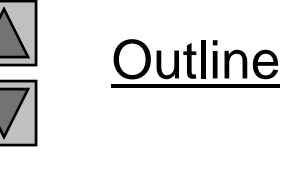

**time4 h**

```
23 // Fig. 16.10: time4.cpp 
24 // Member function definitions for Time class. 25 #include "time4.h" 26 27 // Constructor function to initialize private data. 
28 // Calls member function setTime to set variables. 29 // Default values are 0 (see class definition). 
30 Time::Time( int hr, int min, int sec ) 
31 		{ setTime( hr, min, sec ); }
32 33 // Set the values of hour, minute, and second. 
34 void Time::setTime( int h, int m, int s ) 
35 { 
36 hour = ( h >= 0 && h < 24 ) ? h : 0; 
37 minute = ( m >= 0 && m < 60 ) ? m : 0; 
38 second = ( s >= 0 && s < 60 ) ? s : 0; 
39 } // end function setTime
40 41 // Get the hour value 42 int Time::getHour() { return hour; } 
43
```
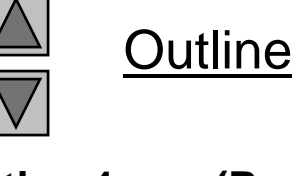

**time4 cpp (Part 1 time4.cpp of 2)**

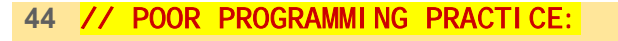

- // Returning a reference to a private data member.
- int &Time::badSetHour( int hh )
- {
- <sup>h</sup> ( hh 0 && hh 24 ) ? hh 0 **time4.cpp** hour = >= < : 0;
- 
- return hour; // DANGEROUS reference return
- } // end function badSetHour

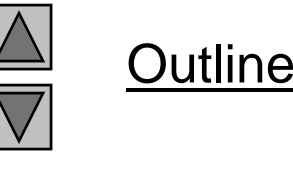

**time4 cpp (Part 2 of 2)**

```
52 // Fig. 16.10: fig16_10.cpp 
53 // Demonstrating a public member function that 
54 // returns a reference to a private data member. 
55 // Time class has been trimmed for this example. 
56 #i l d i fig16_10.cpp #include <iostream> 57 58 using std::cout; 
59 using std::endl; 
6061 #include "time4.h" 62 63 int main() 
64 { 
65 Time t; 
66 int &hourRef = t.badSetHour( 20 ); 
67 
68 cout << "Hour before modification: " << hourRef; 
69 hourRef = 30; // modification with invalid value 
70 cout << "\nHour after modification: " << t.getHour(); 
71
```
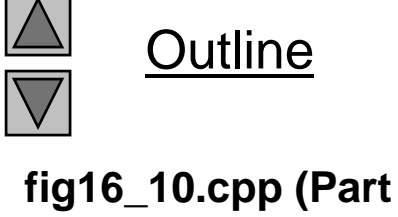

**1 of 2)**

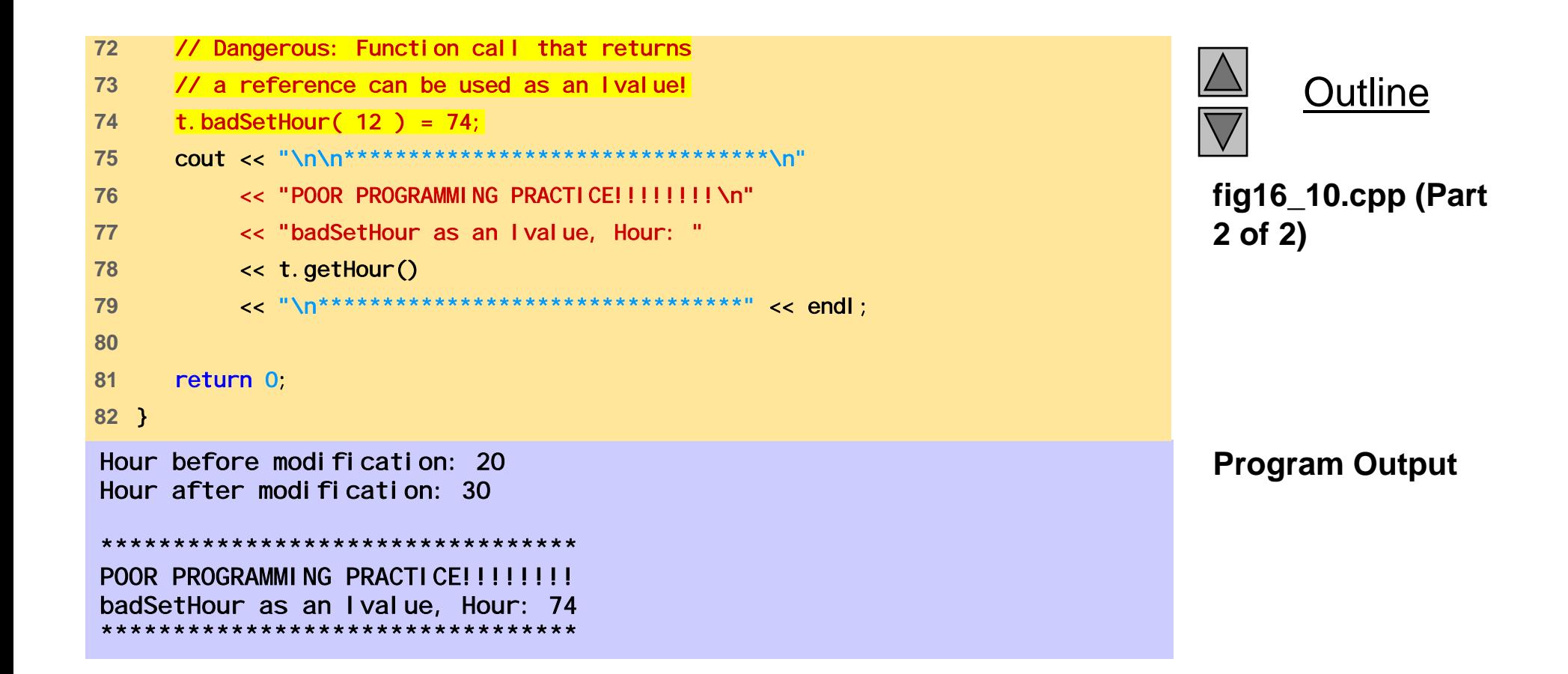

# **16.13 Assignment by Default Memberwise Copy**

- Assignment operator ( = )
	- $-$  Sets variables equal, i.e.,  $x = y$ ;
	- Can be used to assign an object to another object of the same type
	- Memberwise copy member by member copy myObject1 = myObject2;
- Objects may be
	- Passed as function arguments
	- Returned from functions (call-by-value default)
		- Use pointers for call by reference

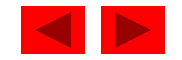

```
1 // Fig. 16.11: fig16_11.cpp 
2 // Demonstrating that class objects can be assigned 
3 // to each other using default memberwise copy 
4 #include <iostream> 
5 6 using std::cout; 
7 using std::endl; 
8 9 // Simple Date class 
10 class Date { 
11 public: 
12 Date( int = 1, int = 1, int = 1990 ); // default constructor 
13 void print();
14 private: 
15 int month; 
16 int day; 
17 int year;
18 }; // end class Date 
19 20 // Simple Date constructor with no range checking 
21 Date::Date( int m, int d, int y ) 
22 { 
23 month = m; 
24 day = d; 
25 year = y; 
26 } // end Date constructor 
27
```
**Outline** 

**fig16 11 cpp (Part fig16\_11.cpp 1 of 2)**

```
fig16 11 cpp (Part
 int main() fig16_11.cpp 28 // Print the Date in the form mm-dd-yyyy 
29 void Date::print() 
30 { cout << month << '-' << day << '-' << year; } 
31 32
33 { 
34 Date date1( 7, 4, 1993 ), date2; // d2 defaults to 1/1/90 
35 36 cout << "date1 = "; 
37 date1.print(); 
38 cout << "\ndate2 = "; 
39 date2.print(); 
40 41 date2 = date1; // assignment by default memberwise copy 
42 cout << "\n\nAfter default memberwise copy, date2 = "; 
43 date2.print(); 
44 cout << endl; 
45date1 = 7-4-1993date2 = 1-1-199046 return 0; 
47 } // end function main 
After default memberwise copy, date2 = 7-4-1993
```
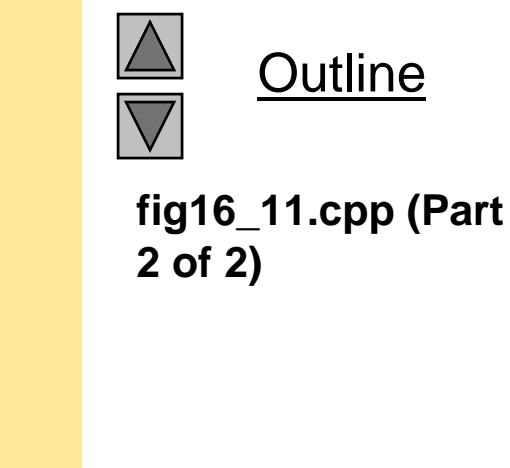

**Program Output**

#### **16.14 Software Reusability**

- Object-oriented programmers
	- Concentrate on implementing useful classes
- Tremendous opportunity to capture and catalog classes
	- Accessed by large segments of the programming community
	- Class libraries exist for this purpose
- Software
	- Constructed from existing, well-defined, carefully tested, portable, widely available components
	- Speeds development of powerful, high-quality software

<sup>©</sup> Copyright 1992–2004 by Deitel & Associates, Inc. and Pearson Education Inc. All Rights Reserved.

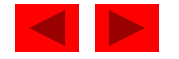

# Chapter 17 - C++ Classes: Part II

#### **Outline**

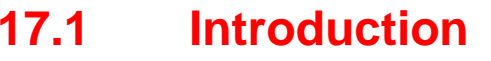

- **17.2**const **(Constant) Objects and** const **Member Functions**
- **17.3 Composition: Objects as Members of Classes**
- **17.4**friend **Functions and** friend **Classes**
- **17.5** Using the <code>thi</code> <code>s</code> Pointer
- **17.6 Dynamic Memory Allocation with Operators** new **and**  del ete
- **17.7**static **Class Members**
- **17.8 Data Abstraction and Information Hiding**
- **17.8.1 Example: Array Abstract Data Type**
- **17.8.2 Example: String Abstract Data Type**
- **17.8.3 . . Example: Queue Abstract Data Type**
- **17.9 Container Classes and Iterators**

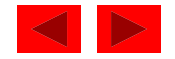

### **Objectives**

- In this chapter, you will learn:
	- –- To be able to create and destroy objects dynamically.
	- – To be able to specify const (constant) objects and const member functions.
	- –To understand the purpose of friend functions and friend classes.
	- $-$  To understand how to use <code>static</code> data members and member functions.
	- – $-$  To understand the concept of a container class.
	- To understand the notion of iterator classes that walk through the elements of container classes.
	- To understand the use of the this pointer.

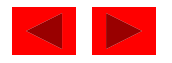

#### **17.1 Introduction**

- Chapters 16-18
	- Object-based programming
- Chapter  $19-20$ 
	- Polymorphism and inheritance
	- $-$  Object-oriented programming

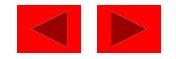

#### **17.2** const **(Constant) Objects and** const **Member Functions**

- Principle of least privilege
	- Only give objects permissions they need, no more
- Keyword const
	- Specify that an object is not modifiable
	- •Any attempt to modify the object is a syntax error
	- For example:

const time noon( $12, 0, 0$ );

• Defines a const object noon of class time and initializes it to 12 noon

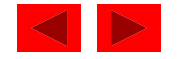

#### **17.2** const **(Constant) Objects and** const **Member Functions (II)**

- •• const objects require const functions
	- Functions declared <code>const</code> cannot modify the object
	- const specified in function prototype and definition
	- Prototype: *ReturnType FunctionName(param1,param2…)* const;

Definition: *ReturnType FunctionName(param1,param2…)* const { …}; Example:

int A:: getValue() const

{return privateDataMember};

- Returns the value of a data member, and is appropriately declared const
- - Constructors / Destructors cannot be const
	- -They need to initialize variables (therefore modifying them)

<sup>©</sup> Copyright 1992–2004 by Deitel & Associates, Inc. and Pearson Education Inc. All Rights Reserved.

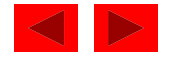

```
times.h (Part 1 of 2)
#d fi 5      5 #define TIME5_H 
1 // Fig. 17.1: time5.h 
2 // Declaration of the class Time. 3 // Member functions defined in time5.cpp 
4 #ifndef TIME5_H 
6 7 class Time { 
8 public: 
9 Time( int = 0, int = 0, int = 0); // default constructor
10 11 // set functions 12  void setTime( int, int, int ); // set time 
13 void setHour( int ); // set hour
14 void setMinute( int ); // set minute
15 void setSecond( int ); // set second 
16 
17 // get functions (normally declared const)
18 int getHour() const; // return hour
19 int getMinute() const; // return minute
20 int getSecond() const; // return second 
21 22 // print functions (normally declared const) 
23 void printMilitary() const; // print military time 
24 void printStandard(); \frac{1}{2} print standard time
25 private:
```
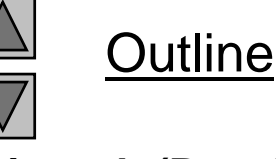

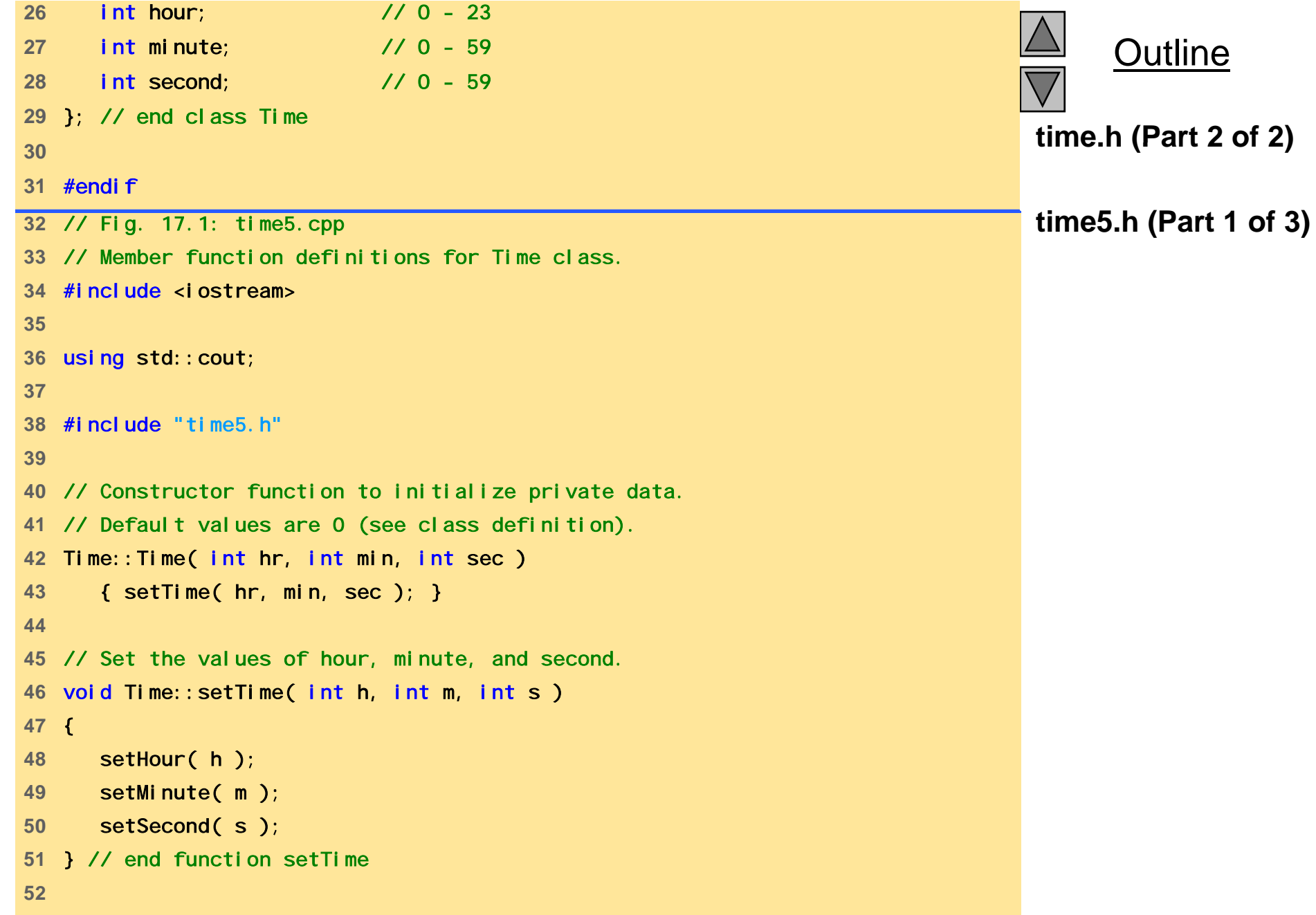

```
53 // Set the hour value 54 void Time::setHour( int h ) 
55 { hour = ( h >= 0 && h < 24 ) ? h : 0; } 
56 // h i l      57 // Set the minute value 
58 void Time::setMinute( int m ) 
59 { minute = ( m >= 0 && m < 60 ) ? m : 0; } 
60 61 // Set the second value
62 void Time::setSecond( int s ) 
63 { second = ( s >= 0 && s < 60 ) ? s : 0; } 
64 65 // Get the hour value 
66 int Time::getHour() const { return hour; } 
67 68 // Get the minute value 69 int Time::getMinute() const { return minute; } }
70 71 // Get the second value 
72 int Time::getSecond() const { return second; } 
73
```
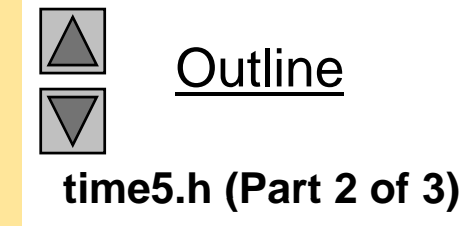

```
74 // Display military format time: HH:MM 
75 void Time::printMilitary() const 
76 { 
77 cout << ( hour < 10 ? "0" : "" ) << hour << ":" 
8 ( \leq ( \leq \leq minute < 10 ? \leq \leq \leq \leq \leq \leq \leq \leq \leq \leq \leq \leq \leq \leq \leq \leq \leq \leq \leq \leq \leq \leq \leq \leq \leq \leq \leq \leq \leq \leq \79 } // end function printMilitary 
80 81 // Display standard format time: HH:MM:SS AM (or PM) 
82 void Time::printStandard() // should be const 
83 { 
84 cout << ( ( hour == 12 ) ? 12 : hour % 12 ) << ":" 
85 << ( minute < 10 ? "0" : "" ) << minute << ":" 
86 << ( seco second < 10 ? "0" : "" ) << second second
87 << ( hour < 12 ? " AM" : " PM" ); 
88 } // end function printStandard
```
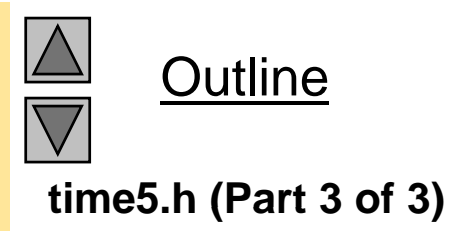

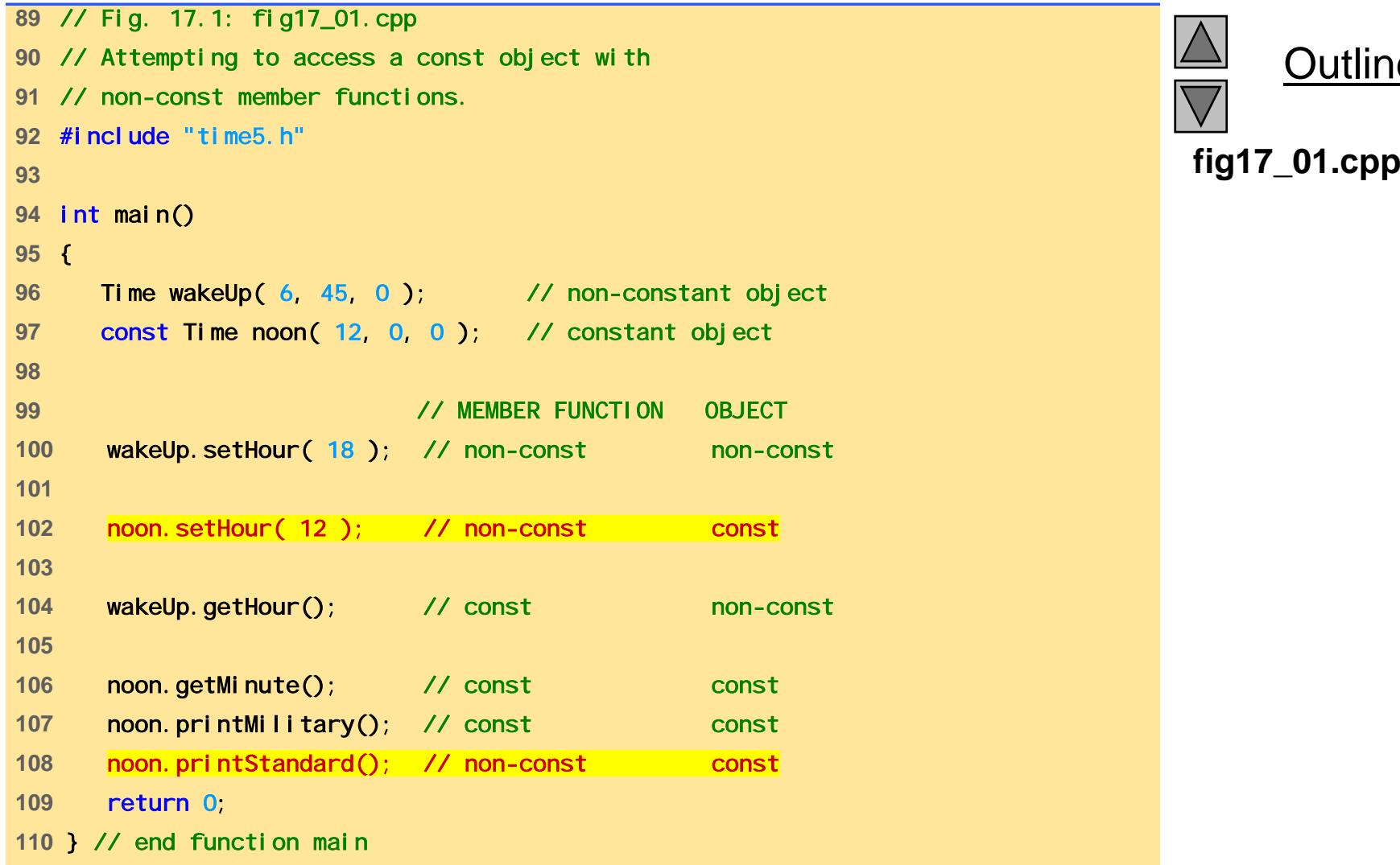

 $\frac{\triangle}{\triangledown}$ Outline **fig17 01.cpp**

```
Outline
                                                                                 Program Output
Compiling...
Fig17_01.cpp
d:fig17_01.cpp(14) : error C2662: 'setHour' : cannot convert 'this' 
pointer from 'const class Time' to 'class Time &'
Conversion loses qualifiers<br>d:\fig17_01.cpp(20) : error C2662: 'printStandard' : cannot convert
'this' pointer from 'const class Time' to 'class Time &'
Conversion loses qualifiers
Time5.cpp
Error executing cl.exe.
test.exe - 2 error(s), 0 warning(s)
```
#### **17.2** const **(Constant) Objects and** const **Member Functions (III)**

#### • Member initializer syntax

- Data member increment in class Increment.
- Constructor for Increment is modified as follows:

```
Increment: :Increment( int c, int i )
```

```
: increment( i )
```

```
\{ count = c; \}
```
- ": increment( i )" initializes increment to the value of i.
- Any data member can be initialized using member initializer syntax
- consts and references must be initialized this way
- Multiple member initializers
	- Use comma-separated list after the colon

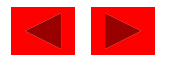

```
1 // Fig. 17.2: fig17_02.cpp 
2 // Using a member initializer to initialize a 
3 // constant of a built-in data type. 
4 #include <iostream> 5 6 using std::cout; 
7 using std::endl; 
8 9 class Increment {
10 public: 
11 Increment( int c = 0, int i = 1);
12 void addIncrement() { count += increment; }
13 void print() const;
14 15 private: 
16 int count; 
17 const int int increment; // const data member 
18 }; // end class Increment 
19 20 // Constructor for class Increment 21 Increment::Increment( int c, int i )
22 : increment( i ) // initializer for const member
23 { count = c; } 
24
```
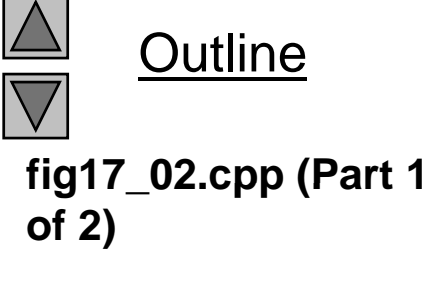

```
Outline
                                                                               fig17 02.cpp (Part 2
fig17_02.cpp  25 // Print the data 26 void Increment::print() const 
27 { 
28 cout << "count = " << count of 2)
29 << ", increment = " << increment << endl; 
30 } // end function print 
31 32 int main() 
33 { 
34 Increment value( 10, 5 ); 
35 36 cout << "Before incrementing: "; 
37 value.print();
38 39 for ( int j = 0; j < 3; j++ ) { 
40 value.addIncrement(); 
41 cout << "After increment " << j + 1 << ": ";
42 value.print(); 
43 } // end for 
44 45 return 0; 
                                                                               Program Output
46 } // end function main 
Before incrementing: count = 10, increment = 5
After increment 1: count = 15, increment = 5
After increment 2: count = 20, increment = 5
After increment 3: count = 25, increment = 5
```
```
1 // Fig. 17.3: fig17_03.cpp 
2 // Attempting to initialize a constant of 
3 // a built-in data type with an assignment. 
4 #include <iostream> 5 6 using std::cout; 
7 using std::endl; 
8 9 class Increment {
10 public: 
11 Increment( int c = 0, int i = 1);
12 void addIncrement() { count += increment; } 
13 void print() const;
14 private: 
15 int count; 
16 const int increment; 
17 }; // end class Increment 
18 19 // Constructor for class Increment 20 Increment::Increment( int c, int i ) 
21// Constant member 'increment' is not initialized
22 count = c; 
23 increment = i; // ERROR: Cannot modify a const object 
24 } // end Increment constructor 
25
```
**Outline fig17 03.cpp (Part 1 fig17\_03.cpp of 2)**

```
26 // Print the data 27 void Increment::print() const 
28 { 
29 cout << "count = " << count 
fig17 03.cpp (Part 1 30<< ", increment = " << increment << endl; 
31 } // end function print 
32 33 int main() 
34 { 
35 Increment value( 10, 5 ); 
36 37 cout << "Before incrementing: "; 
38 value.print();
39 
40 for ( int j = 0; j < 3; j++ ) { 
41 value.addIncrement(); 
42 cout << "After increment " << j << ": ";
43 value.print(); 
44 } // end for 
45 46 return 0;
47 } // end function main
```
**Outline fig17\_03.cpp of 2)**

```
Outline
                                                                                           Program Output
Compiling...
Fig17_03.cpp
D:\Fig17_03.cpp(21) : error C2758: 'increment' : must be initialized in 
constructor base/member initializer list
D:\Fig17_03.cpp(16) : see declaration of 'increment'<br>D:\Fig17_03.cpp(23) : error C2166: l-value specifies const object
Error executing cl.exe.
```

```
test.exe - 2 error(s), 0 warning(s)
```
### **17.3 Composition: Objects as Members of Classes**

- $\bullet$  Composition
	- Class has objects of other classes as members
- Construction of objects
	- Member objects constructed in order declared
		- Not in order of constructor's member initializer list
	- Constructed before their enclosing class objects (host objects)
	- Constructors called inside out
	- •Destructors called outside in

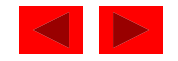

# **17.3 Composition: Objects as Members of Classes (II)**

#### • Example:

Employee::Employee( char \*fname, char \*lname, int bmonth, int bday, int byear, int hmonth, int hday, int hyear ) : birthDate( bmonth, bday, byear ), hireDate( hmonth, hday, hyear )

- Insert objects from Date class (birthDate and hireDate) into Employee class
- bi <code>rthDate</code> and <code>hireDate</code> have member initializers they are probably consts in the Employee class

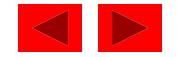

```
1 // Fig. 17.4: date1.h 
2 // Declaration of the Date class. 3 // Member functions defined in date1.cpp 
4 #ifndef DATE1_H  5 #define DATE1_H 
6 7 class Date { 
8 public: 
9 Date(int = 1, int = 1, int = 1900 ); // default constructor
10 void print() const; // print date in month/day/year format 
11 -Date(); // provided to confirm destruction order
12 private: 
13 int month; // 1-12
14 int day; // 1-31 based on month 
15 int year; // any year 
16 17 // utility function to test proper day for month and year 
18 int checkDay( int ); 
19 }; // end class Date 
20 21 #endif
```
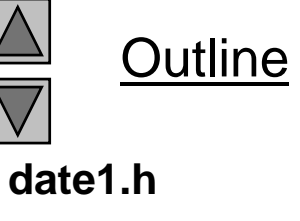

```
22 // Fig. 17.4: date1.cpp 
23 // Member function definitions for Date class. 24 #include <iostream>
25 3) 26using std::cout; 27 using std::endl; 
28 29 #include "date1.h" 30 31 // Constructor: Confirm proper value for month; 
32 // call utility function checkDay to confirm proper 
33 // value for day. 
34 Date::Date( int mn, int dy, int yr )
35 { 
36 if ( mn > 0 && mn <= 12 ) // validate the month 
37 month = mn; 
38 else {
39 month = 1; 
40 cout << "Month " << mn << " invalid. Set to month 1.\n"; 
41 } // end else 
4243 year = yr; // should validate yr 
44 day = checkDay( dy ); // validate the day 
45
```
**Outline date1.cpp (Part 1 of**

```
46 cout << "Date object constructor for date ";
47 print(); // interesting: a print with no arguments 
48 cout << endl; 
49 } // end Date constructor 
50\mathbf 0 , and the contract of the contract of the contract of the contract of \mathbf{r}_1 , \mathbf{r}_2 , \mathbf{r}_351 // Print Date object in form month/day/year 
52 void Date::print() const 
53 { cout << month << '/' << day << '/' << year; } 
5455 // Destructor: provided to confirm destruction order 
56 Date::~Date() 
57 { 
58 cout << "Date object destructor for date ";
59 print(); 
60 cout << endl; 
61 } // end Date destructor 
6263 // Utility function to confirm proper day value 
64 // based on month and year. 
65 // Is the year 2000 a leap year? 
66 int Date::checkDay( int testDay ) 
67 { 
68 static const int daysPerMonth[ 13 ] = 
69 {0, 31, 28, 31, 30, 31, 30, 31, 31, 30, 31, 30, 31}; 
70
```
**Outline date1.cpp (Part 2 of 3)**

```
date1.cpp (Part 3 of
 &&    71 if ( testDay > 0 && testDay \leq daysPerMonth month ] )
72 
        return testDay; 
73 
74 if ( month == 2 && // February: Check for leap year 
2975 testDay == 29 && 
76 ( year % 400 == 0 || 
77( year % 4 == 0 && year % 100 != 0 ) ) ) 
78 return testDay; 
79
80 cout << "Day " << testDay << " invalid. Set to day 1. \n";
81 
82 return 1; // leave object in consistent state if bad value 
83 } // end function checkDay
```
Outline

**3)**

```
84 // Fig. 17.4: emply1.h 
85 // Declaration of the Employee class. 
86 // Member functions defined in emply1.cpp 
87 #ifndef EMPLY1_H  88 #define EMPLY1_H 
89 
90 #include "date1.h" 91 92 class Employee {
93 public: 
94 Employee( char *, char *, int, int, int, int, int, int);
95 void print() const; 
96 - Employee(); // provided to confirm destruction order
97 private: 
98 char firstName[ 25 ]; 
99 char lastName[ 25 ]; 
100 const Date Date birthDate; birthDate;
101 const Date hireDate;
102 }; // end Employee constructor
103 104 #endif
```
Outline **emply1.h**

```
105 // Fig. 17.4: emply1.cpp 
106 // Member function definitions for Employee class. 
107 #include <iostream>
108 109 using std::cout; 
110 using std::endl; 
111 112 #include <cstring>
113 #i ncl ude "emply1.h"
114 #include "date1.h" 115 116 Employee:: Employee (char *fname, char *lname,
117 117 int bmonth, int bday, int byear,
118 int hmonth, int hday, int hyear ) 
119 : birthDate( bmonth, bday, byear ), 
120 hireDate( hmonth, hday, hyear ) 
121 { 
122 // copy fname into firstName and be sure that it fits 
123 int length = strlen( fname ); 
124 length = ( length < 25 ? length : 24 ); 
125 strncpy( firstName, fname, length ); 
126 firstName[ length ] = '\0'; 
127
```
Outline **emply1.cpp (Part 1 of 2)**

```
128 // copy lname into lastName and be sure that it fits 
129 length = strlen( lname ); 
130 length = ( length < 25 ? length : 24 ); 
131 strncpy( lastName, lname, length ); 
132 l [ l h ] '\0'    of 2) lastName[ length = '\0'; 133134 Cout << "Employee object constructor: "
135 << firstName << ' ' << lastName << endl; 
136 } // end Employee constructor 
137 138 void Employee::print() const 
139 { 
140 cout << lastName << ", " << firstName << "\nHired: ";
141 hireDate.print(); 
142 cout << " Birth date: "; 
143 birthDate.print(); 
144 cout << endl; 
145 } // end function print 
146 147 // Destructor: provided to confirm destruction order 
148 Employee:: ~Employee()
149 { 
150 cout << "Employee object destructor: "
151 << lastName << ", " << firstName << endl; 
152 } // end Employee destructor
```
**Outline emply1.cpp (Part 2**

```
fig17 04.cpp
fig17_04.cpp 157using std::cout; 
153 // Fig. 17.4: fig17_04.cpp 
154 // Demonstrating composition: an object with member objects. 
155 #include <iostream>
156 158 using std::endl; 
159 160 #include "emply1.h" 
161162 int main() 
163 { 
164 Employee e( "Bob", "Jones", 7, 24, 1949, 3, 12, 1988 ); 
165166 cout << '\n'; 
167 e.print(); 
168 169   cout << "\nTest Date constructor with invalid values:\n";
170 Date d( 14, 35, 1994 ); // invalid Date values 
171 cout << endl; 
172 return 0; 
173 } // end function main
```
Outline

 **Date object constructor for date 7/24/1949 Date object constructor for date 3/12/1988 Employee object constructor: Bob Jones**

**Jones, Bob Program Output Hired: 3/12/1988 Birth date: 7/24/1949**

**Test Date constructor with invalid values:Month 14 invalid Set to month 1 invalid. Set 1.Day 35 invalid. Set to day 1. Date object constructor for date 1/1/1994**

**Date object destructor for date 1/1/1994 Empy j , lo yee ob ject destructor: Jones, Bob Date object destructor for date 3/12/1988 Date object destructor for date 7/24/1949**

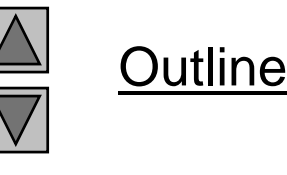

# **17.4** friend **Functions and** friend **Classes**

- friend function and friend classes
	- Can access private and protected (more later) members of another class
	- friend functions are not member functions of class
		- Defined outside of class scope
- Properties
	- Friendship is granted, not taken
	- NOT symmetric (if B a fri end of A, A not necessarily a fri end of B)
	- $\,$  NOT transitive (if A a <code>fri</code> end of B, B a <code>fri</code> end of C, A not necessarily a  $fri$  end of  $C$ )

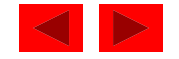

# **17.4** friend **Functions and** friend **Classes (II)**

- fri end declarations
	- friend function
		- Keyword friend before function prototype in class that is giving friendship.
		- friend int myFunction( int x );
		- Appears in the class granting friendship
	- friend class
		- Type friend class *Classname* in class granting friendship
		- If ClassOne granting friendship to ClassTwo,

friend class ClassTwo;

appears in ClassOne's definition

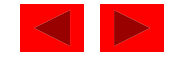

```
1 // Fig. 17.5: fig17_05.cpp 
2 // Friends can access private members of a class. 
3 #include <iostream> 4 5 using std::cout; 
6 using std::endl; 
7 8 // Modified Count class 9 class Count {
10 friend void setX( Count &, int ); // friend declaration 
11 public: 
12 Count() { x = 0; } // constructor 
13 void print() const { cout << x << endl; } // output 
14 private: 
15 int x; // data member 
16 }; // end class Count 
1718 // Can modify private data of Count because
19 // setX is declared as a friend function of Count 20 void setX( Count &c, int val ) 
21 { 
22 c.x = val; // legal: setX is a friend of Count 
23 } // end function setX 
24
```
**Outline fig17 05.cpp (Part 1 fig17\_05.cpp of 2)**

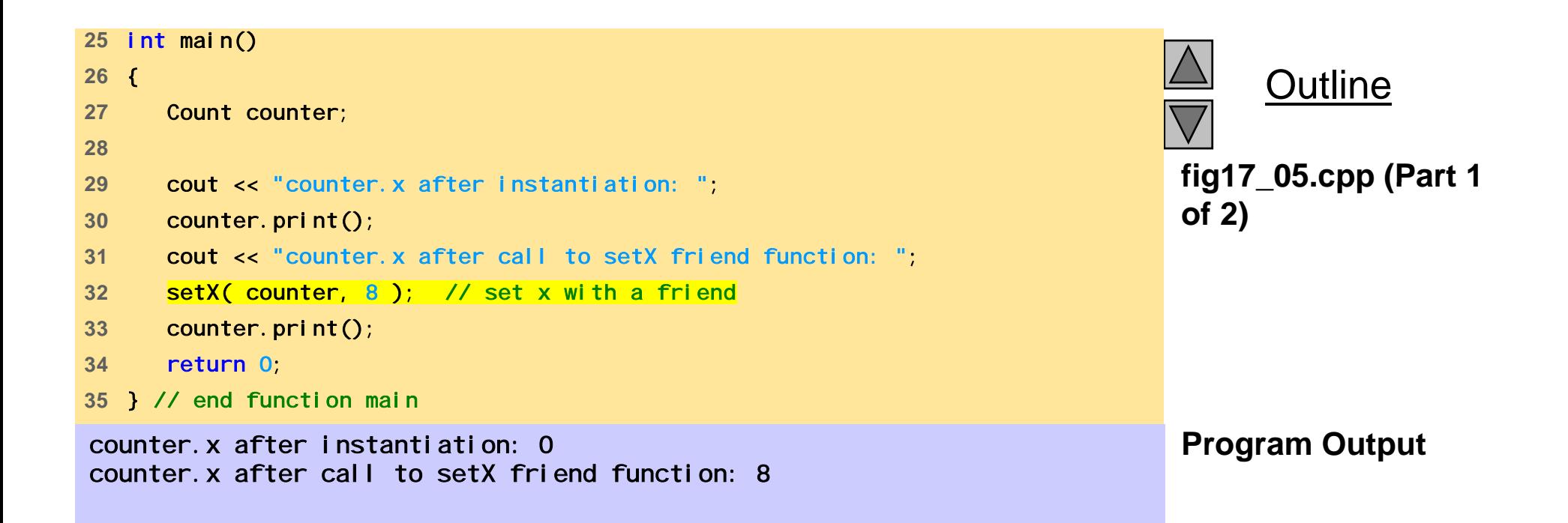

```
1 // Fig. 17.6: fig17_06.cpp 
2 // Non-friend/non-member functions cannot access 3 // private data of a class. 
4 #include <iostream> 5 6 using std::cout; 
7 using std::endl; 
8 9 // Modified Count class
10 class Count { 
11 public: 
12 Count() { x = 0; } // constructor 
13 void print() const { cout << x << endl; } // output
14 private: 
15 int x; // data member 
16 }; // end class Count 
1718 // Function tries to modify private data of Count,
19 // but cannot because it is not a friend of Count. 20 void cannotSetX( Count &c, int val ) 
21 { 
22 c.x = val; // ERROR: 'Count::x' is not accessible 
23 } // end function cannotSetX
24
```
**Outline fig17 06.cpp (Part 1 fig17\_06.cpp of 2)**

```
fig17 06.cpp (Part 2
28 fig17_06.cpp  25 int main() 
26 { 
27 Count counter; 
Compiling... Program Output
Fi 17 06
Fig17_06.cpp
29 cannotSetX( counter, 3 ); // cannotSetX is not a friend 
30 return 0; 
31 } // end function main 
D:\Fig17_06.cpp(22) : 
  error C2248: 'x' : cannot access private member declared in 
  class 'Count'D:\Fig17_06.cpp(15) : see declaration of 'x'
      Error executing cl.exe.   
test.exe - 1 error(s), 0 warning(s)
```
Outline **of 2)**

# **17.5 Using the** this **Pointer**

#### - this pointer

- Allows objects to access their own address
- Not part of the object itself
- Implicit first argument on non-static member function call to the object
- -Implicitly reference member data and functions
- Example: class Empl oyee
	- For non-const member functions: type Empl oyee \* const
		- Constant pointer to an Employee object
	- For const member functions: type const Empl oyee \* const
		- Constant pointer to an constant Employee object

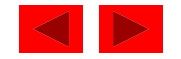

# **17.5 Using the** this **Pointer (II)**

- Cascaded member function calls
	- Function returns a reference pointer to the same object {return \*this;}
	- Other functions can operate on that pointer
	- $-$  Functions that do not return references must be called last

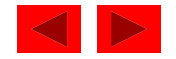

# **17.5 Using the** this **Pointer (III)**

- Example
	- $-$  Member functions setHour, setMi nute, and setSecond all return \*this (reference to an object)
	- For object <sup>t</sup>, consider
		- t. setHour(1). setMinute(2). setSecond(3);
	- Executes t.setHour(1) and returns \*this (reference to object), and expression becomes

t. setMinute(2). setSecond(3);

- $-$  Executes  $t.$  setMi <code>nute(2)</code> , returns reference, and becomes t.setSecond(3);
- $-$  Executes <code>t.setSecond(3)</code> , returns reference, and becomes t;
- Has no effect

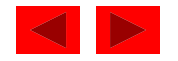

```
1 // Fig. 17.7: fig17_07.cpp 
2 // Using the this pointer to refer to object members. 
3 #include <iostream> 4 5 using std::cout; 
6 using std::endl; 
7 8 class Test { 
9 public:
10 Test(int = 0); // default constructor
11 void print() const; 
12 private: 
13 int x; 
14 }; // end class Test 
15 16 Test::Test( int a ) { x = a; } // constructor 
1718 void Test::print() const // ( ) around *this required 
19 { 
20 cout << " x = " << x 
21 << "\n this n this->x = " << this->x 
22 << "\n(*this).x = " << ( *this ).x << endl; 
23 } // end function print 
24
```
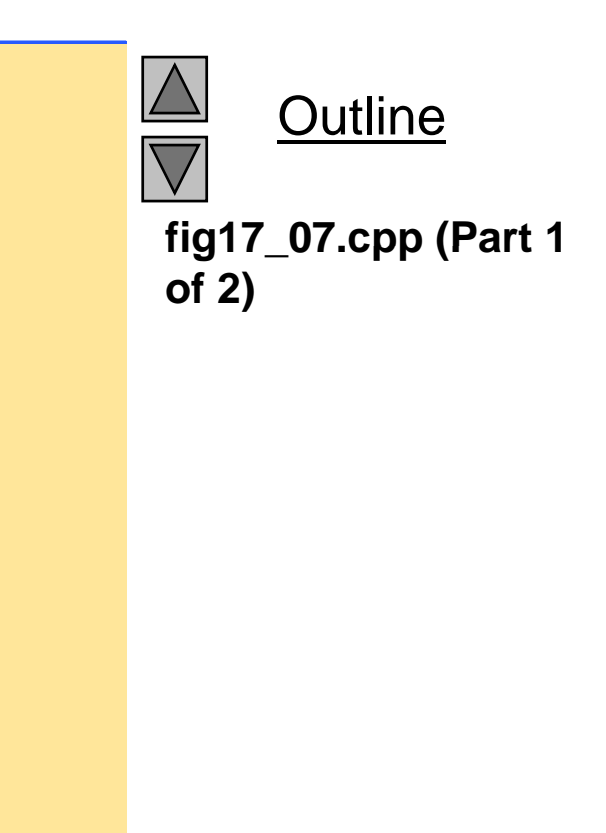

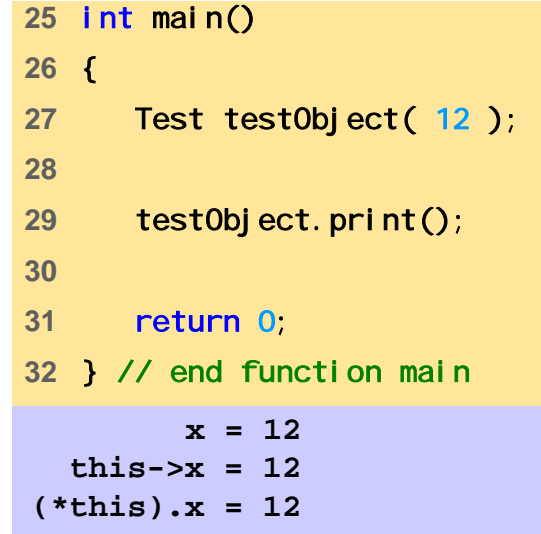

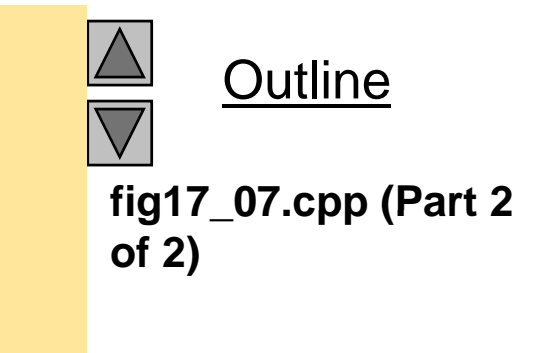

// Fig. 17.8: time6.h

```
2 // Cascading member function calls. 
3 4 // Declaration of class Time.      5 // Member functions defined in time6.cpp 
6 #ifndef TIME6_H 
7 #define TIME6_H 
8 9 class Time {
10 public: 
11 Time( int = 0, int = 0, int = 0 ); // default constructor 
12 13 // set functions functions 
14 Time &setTime( int, int, int ); // set hour, minute, second 
15 Time &setHour( int ); // set hour 
16 Time &setMinute( int ); // set minute 
17 Time &setSecond(int); // set second
18 
19 // get functions (normally declared const) 
20 int getHour() const; // return hour 
21 int getMinute() const; // return minute
22 int getSecond() const; // return second 
23
```
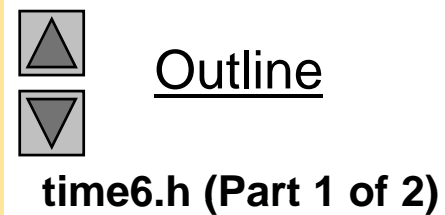

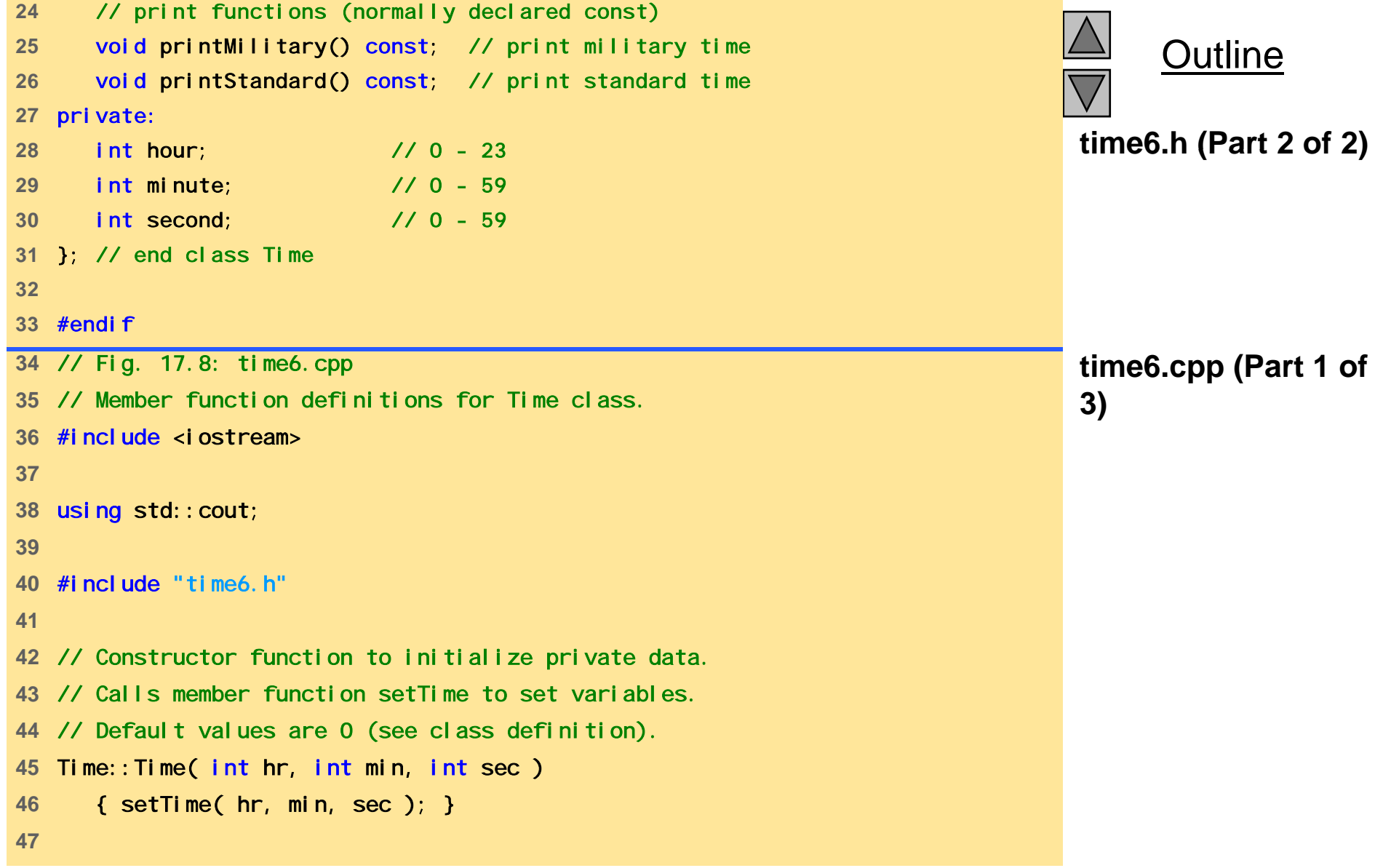

```
time6.cpp (Part 2 of
52 setMinute( m );  (Part  48 // Set the values of hour, minute, and second. 
49 Time &Time::setTime( int h, int m, int s ) 
50 { 
51 setHour( h ); 
53 setSecond( s ); 
54 return *this; // enables cascading 
55 } // end function setTime 
5657 // Set the hour value 58 Time &Time::setHour( int h ) 
59 { 
60 hour = ( h >= 0 && h < 24 ) ? h : 0; 
61 62 return *this; // enables cascading 
63 } // end function setHour 
64 65 // Set the minute value 66 Time &Time::setMinute( int m ) 
67 { 
68 minute = ( m >= 0 && m < 60 ) ? m : 0; 
69 70 return *this; // enables cascading 
71 } // end function setMinute 
72
```
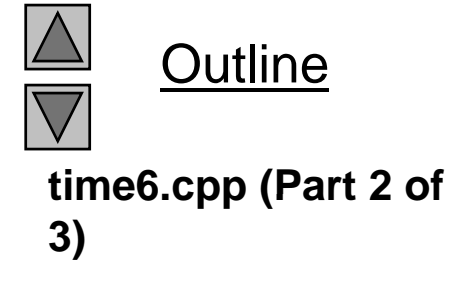

```
78 return *this; // enables cascading 
79 } // end function setSecond 
80 81 // Get the hour value 82as int Time::getHour() const { return hour; } interview of the set of time6.cpp (Part 3 o ) interview of the s<br>as
84 // Get the minute value 85 int Time::getMinute() const { return minute; } 
8687 // Get the second value 88 int Time::getSecond() const { return second; } 
89 90 // Display military format time: HH:MM 
91 void Time:: printMilitary() const
92 { 
93 cout << ( hour < 10 ? "0" : "" ) << hour << ":" 
94 << ( minute < 10 ? "0" : "" ) << minute;
95 } // end function printMilitary 
96 97 // Display standard format time: HH:MM:SS AM (or PM) 
98 void Time:: printStandard() const
99 { 
100 cout << ( ( hour == 0 || hour == 12 ) ? 12 : hour % 12 ) 
101 << ":" << ( minute < 10 ? "0" : "" ) << minute 
102 << ":" << ( second < 10 ? "0" : "" ) << second 
103 << ( hour < 12 ? " AM" : " PM" ); 
104 } // end function printStandard
```
**time6.cpp (Part 3 of**

Outline

<sup>©</sup> Copyright 1992–2004 by Deitel & Associates, Inc. and Pearson Education Inc. All Rights Reserved.

```
fig17 08.cpp
fig17_08.cpp 109105 // Fig. 17.8: fig17_08.cpp 
106 // Cascading member function calls together 
107 // with the this pointer 
108 #include <iostream>
110 using std::cout; 
111 using std::endl; 
112 113 #include "time6.h"
114 115 int main() 
116 { 
117 Time t; 
118 119 t. setHour(18). setMinute(30). setSecond(22);
120 cout << "Military time: "; 
121 t.printMilitary();
122 cout << "\nStandard time: "; 
123 t.printStandard(); 
124 125 cout << "\n\nNew standard time: ";
126 t.setTime( 20, 20, 20 ).printStandard(); 
127 cout << endl; 
128 
129 return 0; 
130 } // end function main
```
Outline

**Military time: 18:30 Standard time: 6:30:22 PM**

**New standard time: 8:20:20 PM**

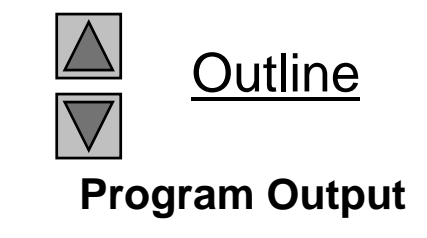

# **17.6 Dynamic Memory Allocation with Operators** new and del ete

- $-$  new and del ete
	- $-$  Better dynamic memory allocation than C's malloc and free
	- new **-** automatically creates object of proper size, calls constructor, returns pointer of the correct type
	- delete-- destroys object and frees space
- Example:
	- TypeName \*typeNamePtr;
		- Creates pointer to a TypeName object
	- typeNamePtr = new TypeName;
		- new creates TypeName object, returns pointer (which typeNamePtr is set equal to)
	- delete typeNamePtr;
		- Calls destructor for TypeName object and frees memory

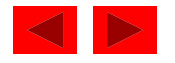

# **17.6 Dynamic Memory Allocation with Operators new and delete (II)**

• Initializing objects

double \*thingPtr = new double( $3.14159$ );

Initializes object of type double to 3.14159

int \*arrayPtr = new int[  $10$  ];

- Create ten element int array, assign to arrayPtr.
- Use

delete [] arrayPtr **;**

to del ete arrays

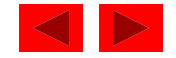

# **17.7** static **Class Members**

#### static class members

- Shared by all objects of a class
	- Normally, each object gets its own copy of each variable
- Efficient when a single copy of data is enough
	- Only the static variable has to be updated
- May seem like global variables, but have *class scope*
	- Only accessible to objects of same class
- Initialized at file scope
- Exist even if no instances (objects) of the class exist
- Can be variables or functions
	- public**,** private**,** or protected

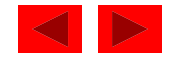

# **17.7 static Class Members (II)**

- Accessing static members
	- public static variables: accessible through any object of the class
		- $-$  Or use class name and (: : )
			- Employee:: count
	- private static variables: a public static member function must be used.
		- Prefix with class name and (: : ) Employee::getCount()
	- static member functions cannot access non-static data or functions
		- No thi s pointer, function exists independent of objects

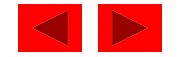

```
1 // Fig. 17.9: employ1.h 
2 // An employee class 
3 #ifndef EMPLOY1_H 
4 #define EMPLOY1_H  5 6 class Employee { 
7 public: 
8 Employee( const char*, const char* ); // constructor 
9 Employee(); 2009 - Employee(); 2009 - Employee(); 2019 - 2019 - 2019 - 2019 - 2019 - 2019 - 2019 - 2019 - 2019 - 2019 - 2019 - 2019 - 2019 - 2019 - 2019 - 2019 - 2019 - 2019 - 2019 - 2019 - 2019 - 2019 - 2019 - 2019 - 
10 const char *getFirstName() const; // return first name 
11 const char *getLastName() const; // return last name 
12 13 // static member function function 
14 static int getCount(); // return # objects instantiated 
15 16 private: 
17 char *firstName;
18 char *lastName; 
19 20 // static data member 21   static int count;  // number of objects instantiated
22 }; // end class Employee 
23 24 #endif
```
**Outline** 

**employ.h**
```
25 // Fig. 17.9: employ1.cpp 
26 // Member function definitions for class Employee 
27 #include <iostream> 28 29 using std::cout; 
30 using std::endl; 
31 32 #include <cstring> 
33   #i ncl ude  <cassert>
34 #include "employ1.h" 
35 36 // Initialize the static data member 37 int Employee::count = 0; 
38 39 // Define the static member function that 40 // returns the number of employee objects instantiated. 
41 int Employee::getCount() { return count; } } 
42 43 // Constructor dynamically allocates space for the 
44 // first and last name and uses strcpy to copy 
45 // the first and last names into the object 
46 Employee::Employee( const char *first, const char *last ) 
47 { 
48 \frac{f_{\text{f}}}{f_{\text{f}}} \frac{f_{\text{f}}}{f_{\text{f}}} \frac{f_{\text{f}}}{f_{\text{f}}} \frac{f_{\text{f}}}{f_{\text{f}}} \frac{f_{\text{f}}}{f_{\text{f}}} \frac{f_{\text{f}}}{f_{\text{f}}} \frac{f_{\text{f}}}{f_{\text{f}}} \frac{f_{\text{f}}}{f_{\text{f}}}} \frac{f_{\text{f}}}{f_{\text{f}}} \frac{f_{\text{f}}}{f_{\text{f}}} \frac{f_{\49 assert( firstName != 0 ); // ensure memory allocated 
50 strcpy( firstName, first ); 
51
```
**employ.cpp (Part 1 of 3)**

**Outline** 

```
52 lastName = new char[ strlen( last ) + 1 ];
53 assert( lastName != 0 ); // ensure memory allocated 
54 strcpy( lastName, last ); 
55 56 http://increment static count of employees and all the country of the country of the country of the country of the country of the country of the country of the country of the country of the country of the country of th
57 cout << "Employee constructor for " << firstName 
58 << ' ' << lastName << " called." << endl; 
59 } // end Employee constructor 
6061 // Destructor deallocates dynamically allocated memory 
62 Employee::~Employee() 
63 { 
64 cout << "~Employee() called for " << firstName
65 << ' ' << lastName << endl; 
66 delete [] firstName; // recapture memory 
67 delete [] lastName; // recapture memory 
68 -- count; // decrement static count of employees
69 } // end Employee destructor 
70
```
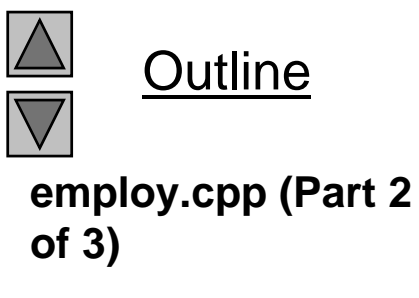

```
Outlineemploy.cpp (Part 3
80 // Return last name of employee 
81 const char *Employee::getLastName() const 
82 { 
83 // Const before return type prevents client from modifying
84 // private data. Client should copy returned string before the community of the community of the s
                                                                               of 3)
85 // destructor deletes storage to prevent undefined pointer. 
86 return lastName; 
87 } // end function getLastName 
88// g 9 g _09 cpp
 // Fig. 17.9: fig17_09.cpp fig17_09.cpp (Part 1 
89 // Driver to test the employee class 
                                                                               of 2)
90 #include <iostream> 91 92 using std:: cout;
93 using std::endl; 
94 95 #include "employ1.h" 
96 97 int main()
98 { 
99 cout << "Number of employees before instantiation is " 
100 << Employee::getCount() << endl; // use class name 
101102 Employee *e1Ptr = new Employee( "Susan", "Baker" ); 
103 Employee *e2Ptr = new Employee( "Robert", "Jones" ); 
104 105 cout << "Number of employees after instantiation is " 
106 << e1Ptr->getCount(); 
107
```

```
Outline
fig17 09.cpp (Part 1
111<< "\nEmployee 2: " fig17_09.cpp  108 cout << "\n\nEmployee 1: " 
109 << e1Ptr->getFirstName()
110 << " " << e1Ptr->getLastName() 
                                                                          of 2) 
112 << e2Ptr->getFirstName()
113 << " " << e2Ptr->getLastName() << "\n\n"; 
114 115 delete e1Ptr; // recapture memory 
116 e1 Ptr = 0; 
117 delete e2Ptr; // recapture memory 
118 e2Ptr = 0; 
119 120   cout << "Number of employees after deletion is "
121 << Employee::getCount() << endl; 
122 123 return 0; 
124 } // end function main 
                                                                          Program Output
Number of employees before instantiation is 0
Employee constructor for Susan Baker called.
Employee constructor for Robert Jones called.
Number of employees after instantiation is 2
Employee 1: Susan Baker
Employee 2: Robert Jones
~Employee() called for Susan Baker
~Employee() called for Robert Jones
~Employee()    Number of employees after deletion is 0
```
# **17.8 Data Abstraction and Information Hidin g**

- Information hiding
	- $-$  Classes hide implementation details from clients
	- Example: stack data structure
		- Data elements like a pile of dishes added (pushed) and removed (popped) from top
		- Last-in, first-out (LIFO) data structure
	- Client does not care how stack is implemented, only wants LIFO data structure

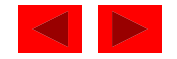

# **17.8 Data Abstraction and Information Hidin g( ) II**

- Abstract data types (ADTs)
	- Model real world objects
		- int**,** float are models for a number
		- Imperfect finite size, precision, etc.
- C++ an extensible language
	- Base cannot be changed, but new data types can be created

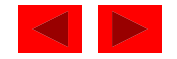

# **17.8.1 Example: Array Abstract Data Type**

- • Array
	- Essentially a pointer and memory locations
- Programmer can make an ADT array
	- New capabilities
		- Subscript range checking, array assignment and comparison, dynamic arrays, arrays that know their sizes...
- New classes
	- Proprietary to an individual, to small groups or to companies, or placed in standard class libraries

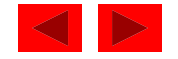

# **17.8.2 Example: String Abstract Data Type**

- C++ intentionally sparse
	- Reduce performance burdens
	- Use language to create what you need, i.e. a string class
- string not a built-in data type

 $-$  Instead, C++ enables you to create your own <code>stri</code> ng class

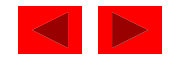

#### **17.8.3 Example: Queue Abstract Data Type**

- Queue a waiting line
	- Used by computer systems internally
	- We need programs that simulate queues
- Queue has well-understood behavior
	- Enqueue put things in a queue one at a time
	- Dequeue get those things back one at a time on demand
	- Implementation hidden from clients
- Queue ADT stable internal data structure
	- $-$  Clients may not manipulate data structure directly
	- Only queue member functions can access internal data

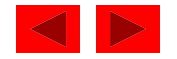

### **17.9 Container Classes and Iterators**

- Container classes (collection classes)
	- Classes designed to hold collections of objects
	- Services such as insertion, deletion, searching, sorting, or testing an item

Examples:

- Arrays, stacks, queues, trees and linked lists
- Iterator objects (iterators)
	- Object that returns the next item of a collection (or some action)
	- Can have several iterators per container
		- Book with multiple bookmarks
	- Each iterator maintains its own "position" information

<sup>©</sup> Copyright 1992–2004 by Deitel & Associates, Inc. and Pearson Education Inc. All Rights Reserved.

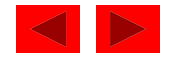

# Chapter 18 - C++ Operator Overloading

#### **Outline**

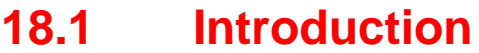

- **18.2 Fundamentals of Operator Overloading**
- **18.3 Restrictions on Operator Overloading**
- **18.4 Operator Functions as Class Members vs. as** friend **Functions**
- **18.5 Overloading Stream-Insertion and Stream-Extraction Operators**
- **18 6. Overloading Unary Operators**
- **18.7 Overloading Binary Operators**
- **18.8 Case Study: An** Array **Class**
- **18.9 Converting between Types**
- **18.10 Overloading** ++ **and** --

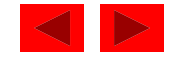

# **Objectives**

- In this chapter, you will learn:
	- To understand how to redefine (overload) operators to work with new types.
	- To understand how to convert objects from one class to another class.
	- To learn when to, and when not to, overload operators.
	- To study several interesting classes that use overloaded operators.
	- To create an Array class.

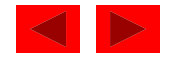

# **18.1 Introduction**

- Chapter 16 and 17
	- ADT's and cl asses
	- Function-call notation is cumbersome for certain kinds of classes, especially mathematical classes
- In this chapter
	- We use C++'s built-in operators to work with class objects

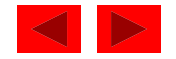

# **18.1 Introduction**

- Operator overloading
	- Use traditional operators with user-defined objects
	- Straightforward and natural way to extend C++
	- Requires great care
		- When overloading is misused, programs become difficult to understand

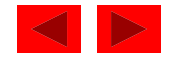

### **18.2 Fundamentals of Operator Overloading**

- Use operator overloading to improve readability
	- Avoid excessive or inconsistent usa g e
- Format
	- Write function definition as normal
	- Function name is keyword operator followed by the symbol for the operator being overloaded.
	- operator+ would be used to overload the addition operator  $^{(+)}$

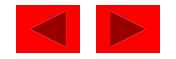

### **18.2 Fundamentals of Operator Overloading**

- Assignment operator ( **<sup>=</sup>**)
	- ma y be used with ever y class without explicit overloadin g
	- *memberwise assignment*
	- $-$  Same is true for the address operator  $(\&)$

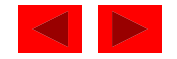

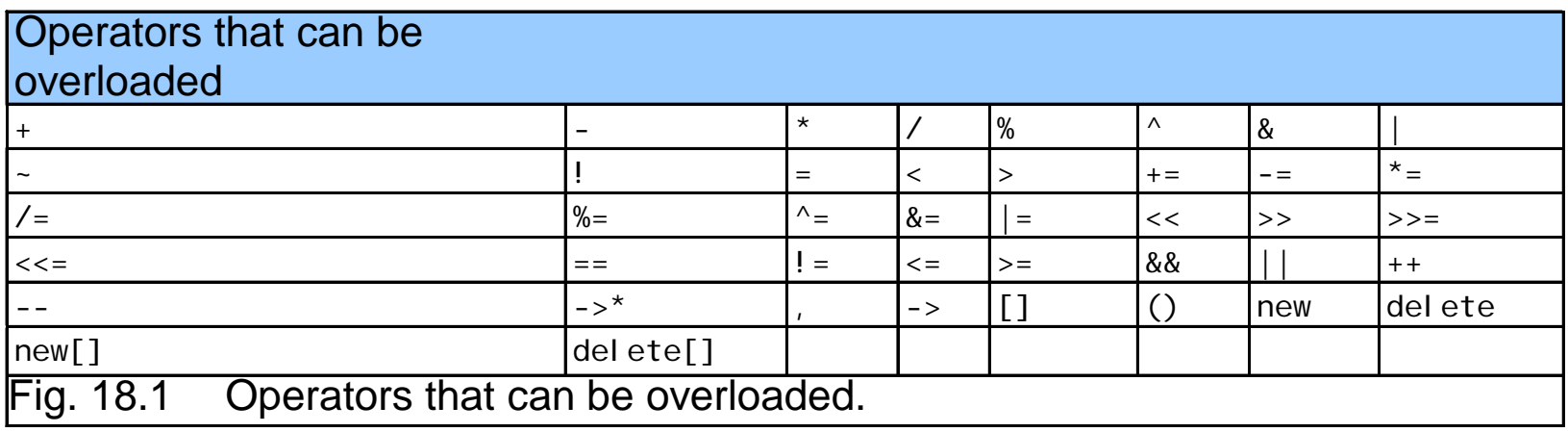

• Most of C++'s operators can be overloaded

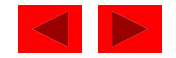

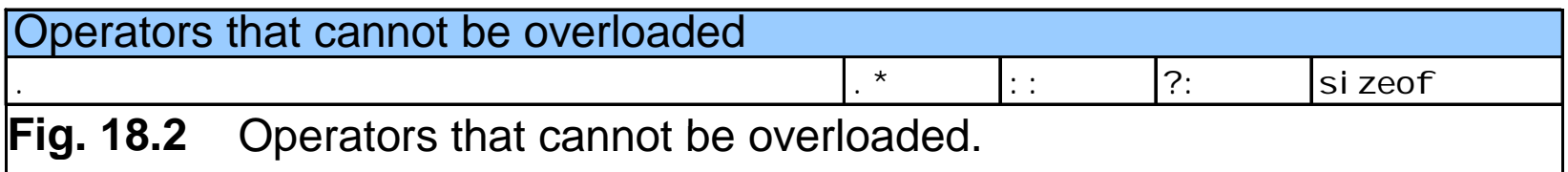

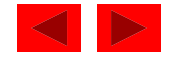

- Arity (number of operands) cannot be changed
	- – Unary operators remain unary, and binary operators remain binary
	- – Operators **&**, **\*** , **+** and **-**- each have unary and binary versions
		- Unary and binary versions can be overloaded separately

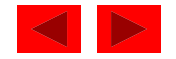

- No new operators can be created
	- –Use only existing operators
- Built-in types
	- –Cannot overload operators
	- –You cannot change how two integers are added

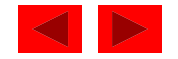

## **18.4 Operator Functions as Class Members vs. as** friend **Functions**

- Operator functions
	- Can be member or non-member functions
- Overloading the assignment operators
	- i.e:(), [], ->,<sup>=</sup>
	- Operator must be a member function

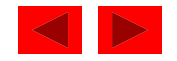

### **18.4 Operator Functions as Class Members vs. as** friend **Functions**

- Operator functions as member functions
	- Leftmost operand must be an object (or reference to an object) of the class
	- If left operand of a different type, operator function must be a non-member function
	- A non-member operator function must be a friend if private or protected members of that class are accessed directly

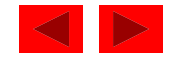

### **18.4 Operator Functions as Class Members vs. as** friend **Functions**

- Non-member overloaded operator functions
	- Enable the operator to be commutative

```
HugeInteger bigInteger1; 
long int number;
bigInteger1 = number + bigInteger1;
```
or

bigInteger1 = biginteger1 + number;

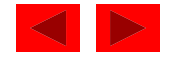

### **18.5 Overloading Stream-Insertion and Stream-Extraction O perators**

- Overloaded << and >> operators
	- Must have left operand of t ypes ostream &, istream & respectively
	- It must be a non-member function (left operand not an object of the class)
	- $-$  It must be a friend function if it accesses private data members

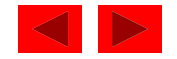

```
fig18 03.cpp (1 of 3)
fig18_03.cpp    51 // Fig. 18.3: fig18_03.cpp 
2 // Overloading the stream-insertion and 
3 // stream-extraction operators. 
4 #include <iostream> 6 using std::cout; 
7 using std::cin; 
8 using std::endl; 
9 using std::ostream;
10 using std::istream; 
11 12 #include <iomanip>
1314 using std::setw; 
15 16 class PhoneNumber { 
17friend ostream &operator<<( ostream&, const PhoneNumber & );
18 friend istream &operator>>( istream&, PhoneNumber & ); 
19 
20 private: 
21  char areaCode[ 4 ]; // 3-digit area code and null 
22 char exchange[ 4 ]; // 3-digit exchange and null 
23 char line[ 5 ]; // 4-digit line and null 
24 }; // end class PhoneNumber 
25
```
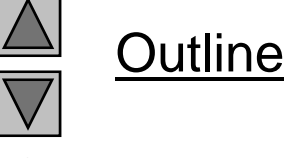

```
fig18 03.cpp (2 of 3)
 { fig18_03.cpp    
26 // Overloaded stream-insertion operator (cannot be 
27 // a member function if we would like to invoke it with 
28 // cout << somePhoneNumber;). 
29 ostream &operator<<( ostream &output, const PhoneNumber &num ) 
3031 output << "(" << num.areaCode << ") " 
32 << num.exchange << "-" << num.line; 
33 return output; // enables cout << a << b << c;
34 } // end operator<< function 
35 36 istream &operator>>( istream &input, PhoneNumber &num ) 
37 { 
38 input ignore(); put.ignore(); // skip ( 
39 input >> setw( 4 ) >> num.areaCode; // input area code 
40 input.ignore( 2 ); // skip ) and space 
41 input >> setw( 4 ) >> num.exchange; // input exchange 
42 input.ignore(); \overline{1/2} skip dash (-)43 input >> setw( 5 ) >> num.line; // input line 
44 return input; // enables cin >> a >> b >> c;
45 } // end operator>> function 
46 47 int main() 
48 { 
49 PhoneNumber phone; // create object phone 
50
```
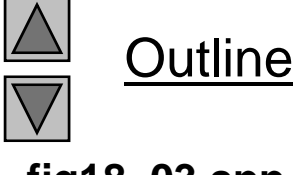

```
51 cout << "Enter phone number in the form (123) 456-7890: \n";
52 53 // cin >> phone invokes operator>> function by 
54 // issuing the call operator>>( cin, phone ).<br>55 cin >> phone;
56 
57 // cout << phone invokes operator<< function by
58 // issuing the call operator << ( cout, phone ).
9 " h h b d " h dl 
59cout << "The phone number entered was: << phone << endl; Enter phone number in the form (123) 456-7890:
p
60 return 0; 
61 } // end function main 
(800) 555-1212
The phone number entered was: (800) 555-1212
```
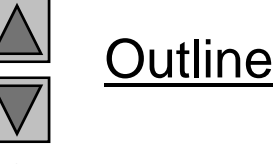

#### **fig18 03.cpp (3 of 3)**

### **18.6 Overloading Unary Operators**

- Overloading unary operators
	- Avoid fri end functions and fri end classes unless absolutely necessary.
	- Use of friends violates the encapsulation of a class.
	- As a member function:

```
class String {
  publ i c:
     bool operator!() const;
     ...};
```
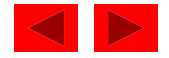

# **18.7 Overloading Binary Operators**

- Overloaded binary operators
	- Non-static member function, one ar gument
	- Non-member function, two arguments

```
class String {
public:
   const String &operator+=( const String & );
   ...
}; // end class String
   y += z;
equivalent to
```

```
y.operator+
=
(
z );
```
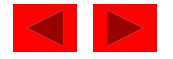

### **18.7 Overloading Binary Operators**

• Example

```
class String {
   friend const String &operator+=( String &, 
                                    const String & );
   ...}; // end class String
```

```
y += z;
equivalent to
```
operator+=( y, z );

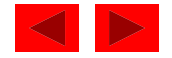

#### **18.8 Case Study: An** Array **class**

- Implement an Array class with
	- –Range checking
	- –Array assignment
	- –- Arrays that know their size
	- –Outputting/inputting entire arrays with **<<** and **>>**
	- –Array comparisons with **==** and **!=**

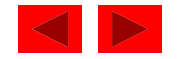

```
1 // Fig. 18.4: array1.h 
2 // Simple class Array (for integers) 
3 #ifndef ARRAY1_H 
4 #define ARRAY1_H     5 6 #include <iostream> 7 8 using std::ostream; 
9usi<sub>ng</sub> std: istream;10 11 class Array { 
12 friend ostream &operator<<( ostream &, const Array & ); 
13 friend istream &operator>>( istream &, Array & );
14 public: 
15 Array( int = 10 ); // default constructor 
16 Array( const Array & ); // copy constructor
17 \sim Array(); \sim \sim \sim \sim \sim destructor destructor
18 int getSize() const; // return size 
19 const Array &operator=( const Array & ); // assign arrays 
20 bool operator==( const Array & ) const; // compare equal 
21 22 // Determine if two arrays are not equal and 
23 // return true, otherwise return false (uses operator==). 
24 bool operator!=( const Array &right ) const 
25 { return ! ( *this == right ); } 
26
```
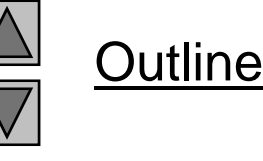

**array1.h (1 of 2)**

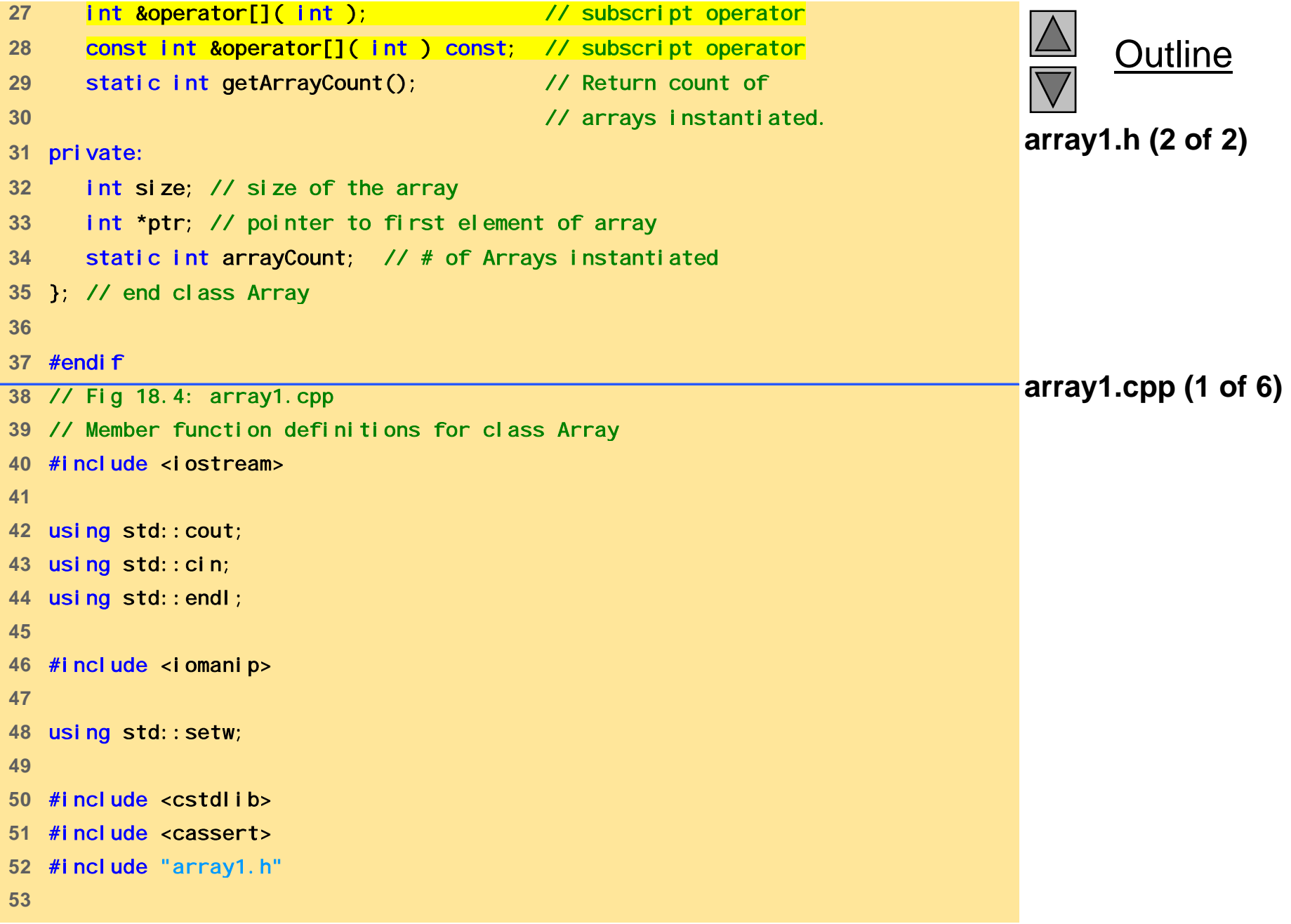

```
54 // Initialize static data member at file scope 
55 int Array::arrayCount = 0; // no objects yet 
56 57 // Default constructor for class Array (default size 10) 
58 Array::Array( int arraySize )     
59 { 
60 size = ( arraySize > 0 ? arraySize : 10 ); 
61 ptr = new int[ size ]; // create space for array 
62 assert( ptr != 0 ); // terminate if memory not allocated
63 ++arrayCount; // count one more object 
64 65 for ( int i = 0; i < size; i++ ) 
66 ptr[ i ] = 0; // initialize array 
67 } // end Array constructor 
68 69 // Copy constructor for class Array 
70 // must receive a reference to prevent infinite recursion 
71 Array::Array( const Array &init ) : size( init.size ) 
72 { 
73 ptr = new int[ size ]; // create space for array 
74 assert( ptr != 0 ); // terminate if memory not allocated 
75 ++arrayCount; // count one more object
76 77 for ( int i = 0; i < size; i++ )
78 ptr[ i ] = init.ptr[ i ]; // copy init into object 
79 } // end Array constructor 
80
```
Outline

#### **array1.cpp (2 of 6)**

```
81 // Destructor for class Array 
82 Array::~Array() 
83 { 
84 delete [] ptr; // reclaim space for array 
85 --arrayCount; \frac{1}{2} one fewer object
86 } // end Array destructor 
87 88 // Get the size of the array 
89 int Array: : getSize() const { return size; }
90 91 // Overloaded assignment operator 
92 // const return avoids: ( a1 = a2 ) = a3 
93 const Array &Array::operator=( const Array &right ) 
94 { 
95 if ( &right != this ) { // check for self-assignment 
96 97 // for arrays of different sizes, deallocate original 
98 // left side array, then allocate new left side array.
99 if ( size != right.size ) { 
100 delete [] ptr; // reclaim space 
101 size = right.size; // resize this object 
102 ptr = new int[ size ]; // create space for array copy
103 assert( ptr != 0 ); // terminate if not allocated 
104 } // end if 
105 106 for ( int i = 0; i < size; i++ ) 
 \mathcal{O}(\mathcal{E}) and \mathcal{E}(\mathcal{E}) by Deitel \mathcal{E}(\mathcal{E}) and \mathcal{E}(\mathcal{E}) and \mathcal{E}(\mathcal{E}) and \mathcal{E}(\mathcal{E}) and \mathcal{E}(\mathcal{E})107 ptr[ i ] = right.ptr[ i ]; // copy array into object 
108 } // end if 
109
```
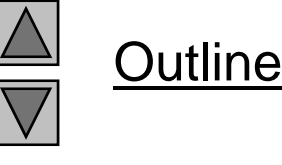

#### **array1.cpp (3 of 6)**

```
110 return *this; // enables x = y = z;
111 } // end operator= function 
112 113 // Determine if two arrays are equal and 
114 // t t th i t f l     return true, otherwise return false. 
115 bool Array::operator==( const Array &right ) const 
116 { 
117 if ( size != right.size ) 
118 return false; // arrays of different sizes 
119 120 for ( int i = 0; i < size; i++ ) 
121  if ( ptr[ i ] != right.ptr[ i ] ) 
122 return false; // arrays are not equal
123 124 return true; // arrays are equal 
125 } // end operator== function 
126 127 // Overloaded subscript operator for non-const Arrays 
128 // reference return creates an lvalue 129 int &Array::operator[]( int subscript ) 
130 { 
131 // check for subscript out of range error 
132 assert( 0 <= subscript && subscript < size ); 
133 134 return ptr[ subscript ]; // reference return 
135 } // end operator[] function
136
```
#### **array1.cpp (4 of 6)**

Outline
```
137 // Overloaded subscript operator for const Arrays 
138 // const reference return creates an rvalue 139 const int &Array::operator[]( int subscript ) const 
140 { 
f f     141 // check for subscript out of range error 
142 assert( 0 <= subscript && subscript < size ); 
143 144 return ptr[ subscript ]; // const reference return 
145 } // end operator[] function
146 147 // Return the number of Array objects instantiated 
148 // static functions cannot be const 
149 int Array::getArrayCount() { return arrayCount; }
150 151 // Overloaded input operator for class Array; 
152 // inputs values for entire array. 
153 istream &operator>>( istream &input, Array &a )
154 { 
155 for ( int i = 0; i < a.size; i++ ) 
156 input >> a.ptr[ i ]; 
157158 return input; // enables cin >> x >> y; 
159 } // end operator>> function 
160
```
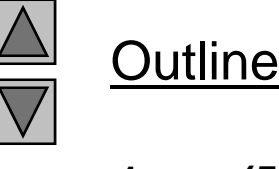

#### **array1.cpp (5 of 6)**

```
Outline
 array1.cpp (6 of 6)

161 // Overloaded output operator for class Array 
162 ostream &operator<<( ostream &output, const Array &a ) 
163 { 
164 int i; 
165166 for ( i = 0; i < a.size; i++ ) { 
167 output << setw( 12 ) << a.ptr[ i ]; 
168 169 ifif ( (i + 1) % 4 == 0 ) // 4 numbers per row of output
170 output << endl; 
171 } // end for 
172 173 if ( i % 4 != 0 ) 
174 output << endl; 
175 176 return output; // enables cout << x << y; 
177 } // end operator<< function 
fig18_04.cpp (1 of 4) 178// Fig. 18.4: fig18_04.cpp 
179 // Driver for simple class Array 
180 #include <iostream>
181 182 using std::cout; 
183 using std::cin; 
184 using std::endl; 
185 186 #include "array1.h" 
187
```

```
188 int main() 
189 { 
190 // no objects yet 
191 cout << "# of arrays instantiated = "
192 << Array::getArrayCount() << '\n';
193 194 // create two arrays and print Array count 
195 Array integers1( 7 ), integers2; 
196 cout << "# of arrays instantiated = "
197 << Array::getArrayCount() << "\n\n"; 
198 
199 // print integers1 size and contents 
200 cout << "Size of array integers1 is "
201 << integers1.getSize() 
202 202 202 202 202 202 202 202 202 202 202 202 202 202 202 202 202 202 202 202 202 202 202 202 202 202 202 202 202 202 202 202 202 202 202 202 202 2
203 << integers1 << '\n'; 
204 205 // print integers2 size and contents 
206 cout << "Size of array integers2 is " 
207 << integers2.getSize() 
208 << "\nArray after initialization:\n" 
209 << integers2 << '\n'; 
210
```
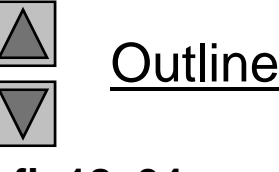

**fig18 04.cpp (2 of 4)**

```
fig18 04.cpp (3 of 4)
 \ " i 1fig18_04.cpp    << "integers1:\n" << integers1 
211 // input and print integers1 and integers2 
212 cout << "Input 17 integers:\n"; 
213 cin >> integers1 >> integers2; 
214 cout << "After input, the arrays contain:\n" 
215 << "integers1: \n" << integers1
216 << "integers2:\n" << integers2 << '\n'; 
217 218 // use overloaded inequality (!=) operator 
219 cout << "Evaluating: integers1 != integers2\n";
220 if ( integers1 != integers2 ) 
221 cout << "They are not equal \n";
222 223     // create array integers3 using integers1 as an
224 // initializer; print size and contents 
225 Array integers3( integers1 ); 
226 227 cout << "\nSize of array integers3 is "
228 << integers3.getSize() 
229 << "\nArray after initialization:\n" 
230 << integers3 << '\n'; 
231 232 // use overloaded assignment (=) operator 
233 cout << "Assigning integers2 to integers1:\n"; 
234 integers1 = integers2; 
235 cout << "integers1:\n" << integers1 
236 << "integers2:\n" << integers2 << '\n'; 
237
```
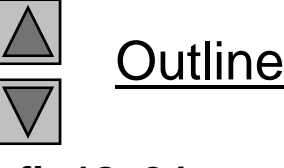

```
fig18 04.cpp (4 of 4)
 fig18_04.cpp    
238 // use overloaded equality (==) operator 
239 cout << "Evaluating: integers1 == integers2\n"; 
240 if ( integers1 == integers2 ) 
241 cout << "They are equal \n\n";
242243 // use overloaded subscript operator to create rvalue 
244 cout << "integers1[5] is " << <b>integers1[ 5 ] << '\n';
245 246 // use overloaded subscript operator to create lvalue 
247 cout << "Assigning 1000 to integers1[5]\n"; 
248 integers1[ 5 ] = 1000; 
249 cout << "integers1:\n" << integers1 << '\n'; 
250251 // attempt to use out of range subscript 
252 cout << "Attempt to assign 1000 to integers1[15]" << endl; 
253 integers1[ 15 ] = 1000; // ERROR: out of range 
254255 return 0; 
256 } // end function main
```
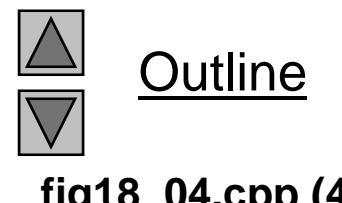

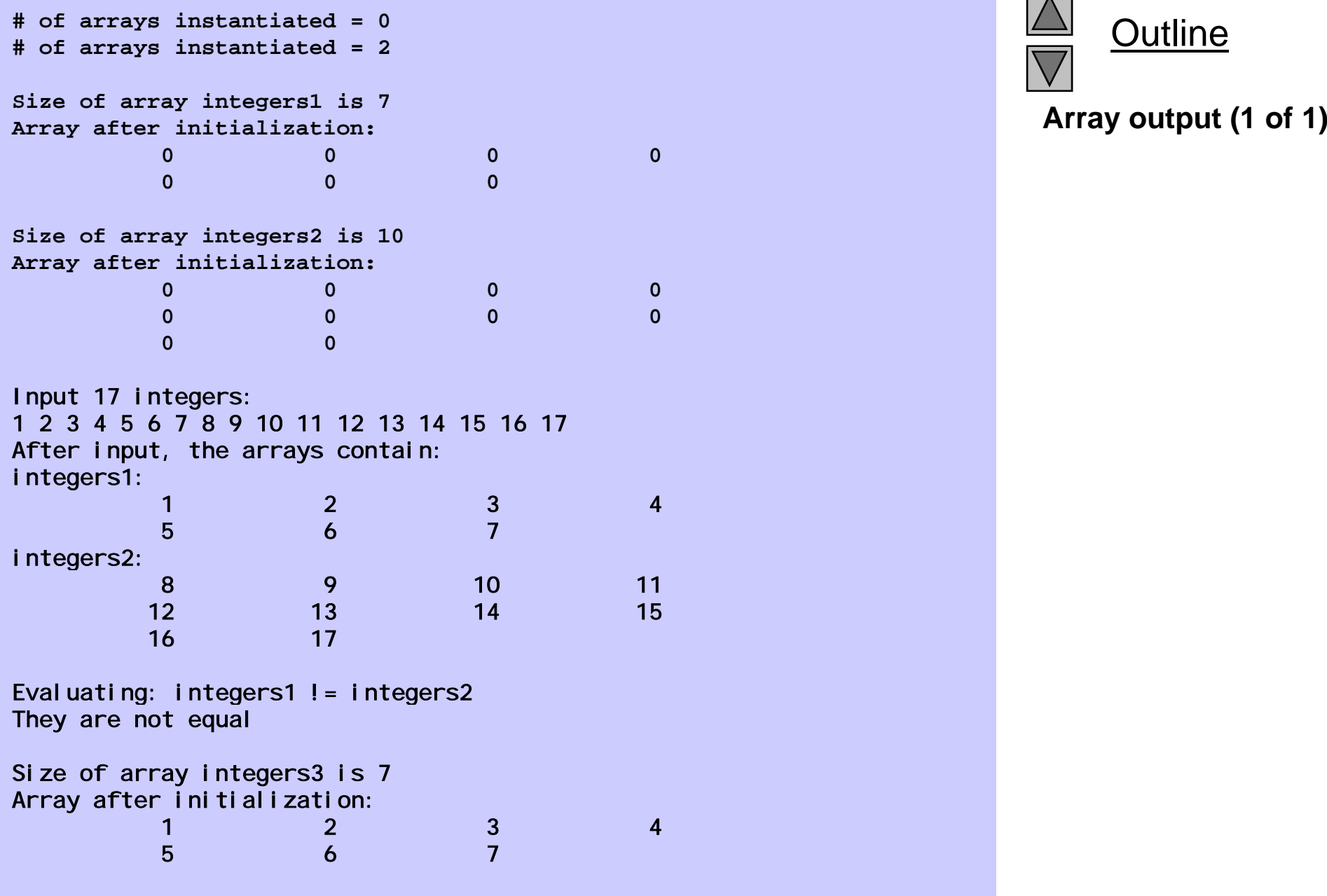

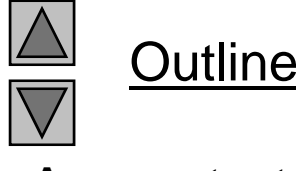

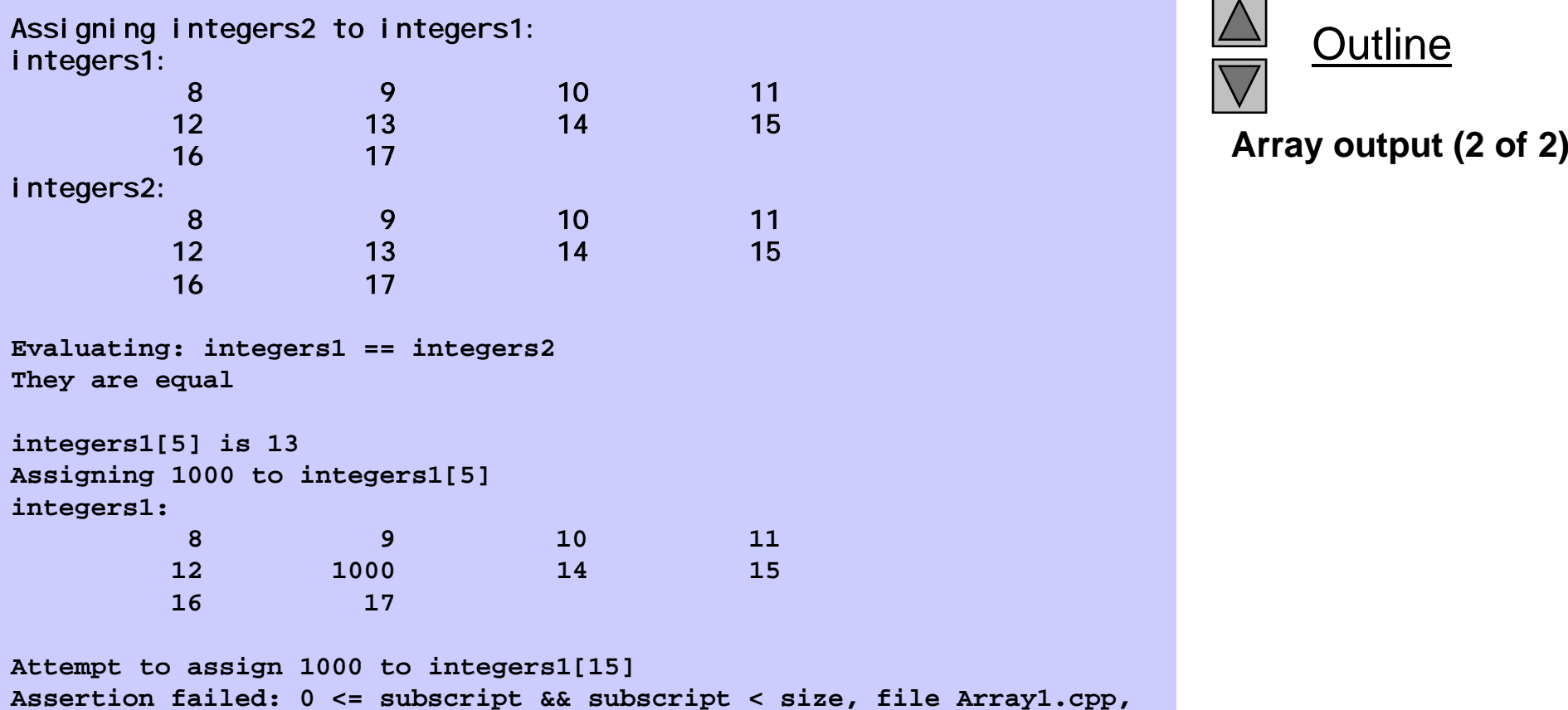

**line 95 abnormal program termination**

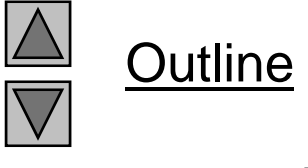

# **18.9 Converting between Types**

- Cast operator
	- Convert objects into built-in types or other objects
	- Conversion operator must be a non-static member function.
	- Cannot be a friend function
	- Do not specify return type

For user-defined class A

A::operator char \*() const;

A::operator int() const;

A:: operator otherClass() const;

When compiler sees (char  $\star$ ) s it calls s.operator char\*()

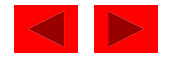

# **18.9 Converting between Types**

• The compiler can call these functions to create temporary objects.

 $-$  If s is not of type char  $\,$   $^{\star}$ 

Calls A:: operator char  $*($  const; for cout  $<<$  s;

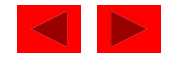

## **18.10 Overloading** ++ **and** --

- Pre/post-incrementing/decrementing operators
	- $-$  Can be overloaded
	- How does the compiler distinguish between the two?
	- Prefix versions overloaded same as any other prefix unary operator would be. i.e.  $d1.$  operator++ $()$ ; for ++ $d1$ ;
- Postfix versions
	- $-$  When compiler sees postincrementing expression, such as  $d1++;$ 
		- Generates the member-function call

d1.operator++ $( 0 )$ ;

Prototype:

```
Date:: operator++( int );
```
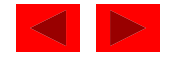

# Chapter 19 - C++ Inheritance

#### Outline

- 19.1 Introduction
- 19.2 Inheritance: Base Classes and Derived Classes
- 19.3 Protected Members
- 19.4 Casting Base-Class Pointers to Derived-Class Pointers
- 19.5 Using Member Functions
- 19.6 Overriding Base-Class Members in a Derived Class
- 19.7 Public, Protected and Private Inheritance
- 19.8 Direct Base Classes and Indirect Base Classes
- 19.9 Using Constructors and Destructors in Derived Classes
- 19.10 Implicit Derived-Class Object to Base-Class Object Conversion
- 19 11**Software Engineering with Inheritance**
- 19.12 Composition vs. Inheritance
- 19.13*Uses A* and *Knows A* Relationships
- 19.14 Case Study: Point, Circle, Cylinder

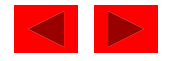

# **Objectives**

- In this chapter, you will learn:
	- To be able to create new classes by inheriting from existing classes.
	- To understand how inheritance promotes software reusability.
	- To understand the notions of base classes and derived classes.

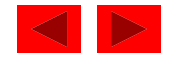

# 19.1 Introduction

- Inheritance
	- –New classes created from existing classes
	- Absorb attributes and behaviors.
- Polymorphism
	- –Write programs in a general fashion
	- – Handle a wide variety of existing (and unspecified) related classes
- Derived class
	- Class that inherits data members and member functions from a previously defined base class

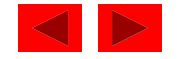

# 19.1 Introduction

- Inheritance
	- Single Inheritance
		- Class inherits from one base class
	- Multiple Inheritance
		- Class inherits from multiple base classes
	- Three types of inheritance:
		- publ i c: Derived objects are accessible by the base class objects (focus of this chapter)
		- pri vate: Derived objects are inaccessible by the base class
		- protected: Derived classes and friends can access protected members of the base class

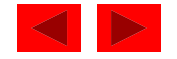

 $\bullet$  Often an object from a derived class (subclass) "is an" object of a base class (superclass)

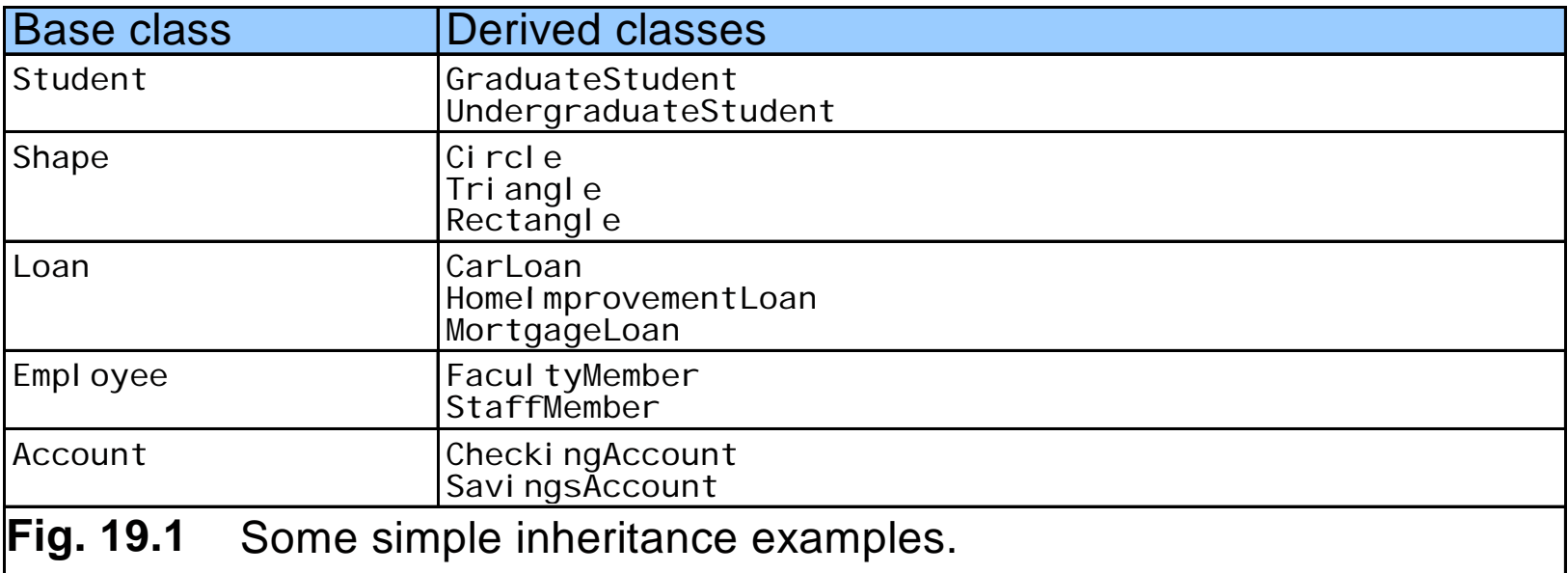

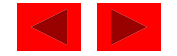

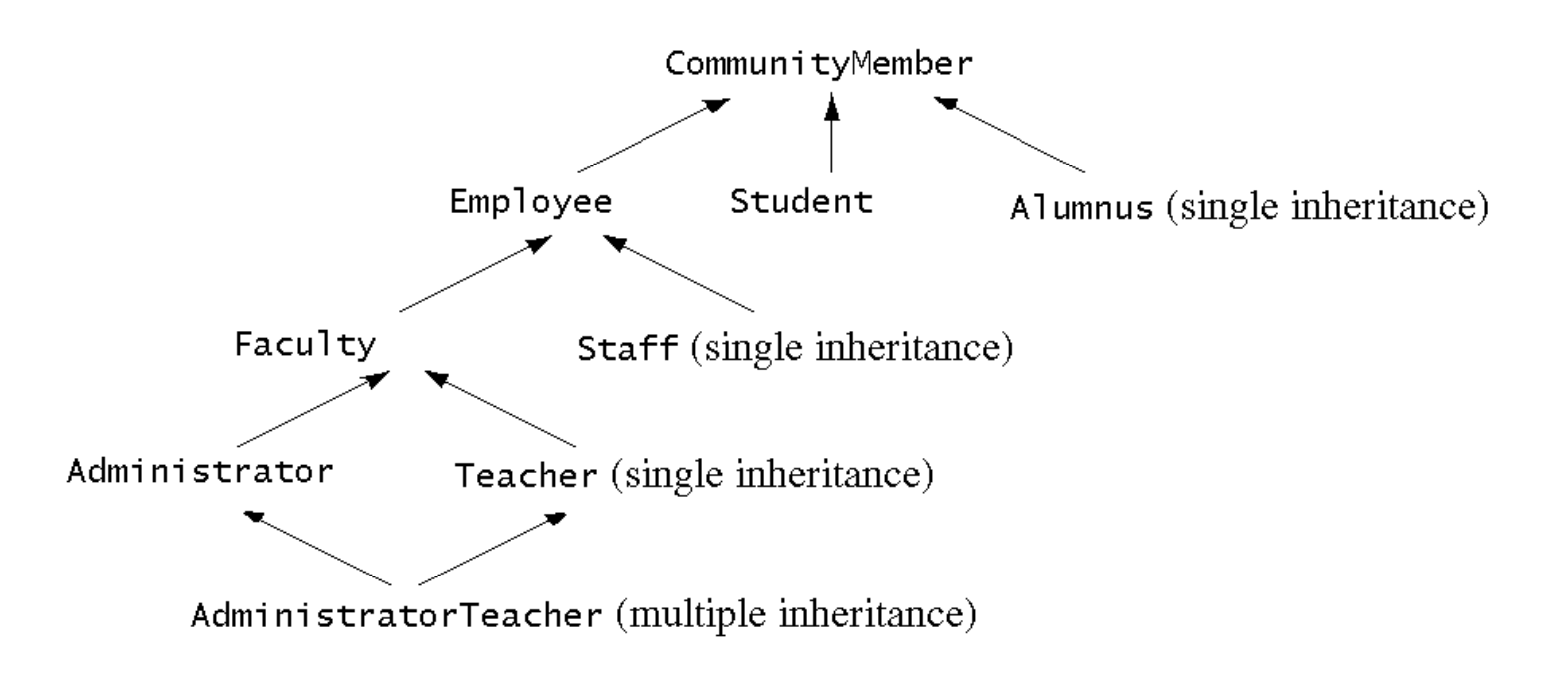

Fig. 19.2 An inheritance hierarchy for university community members.

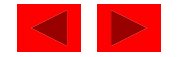

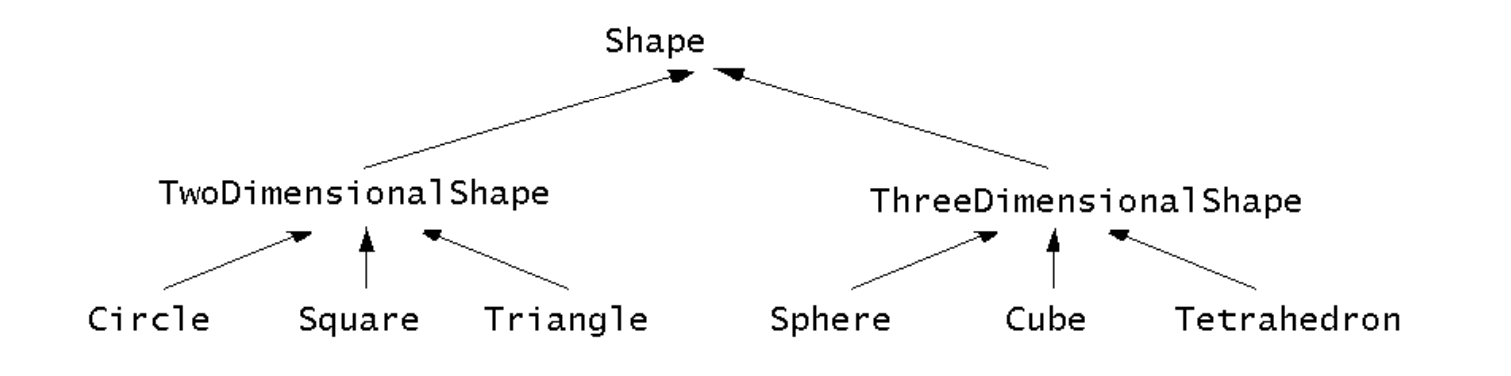

Fig. 19.3 A portion of a Shape class hierarchy.

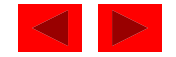

• Implementation of publ i c inheritance

```
class CommissionWorker : public Employee {
   ...
};
```
Class Commi ssi onWorker inherits from class Empl oyee

- friend functions not inherite d
- pri vate members of base class not accessible from derived class

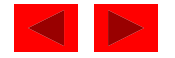

## 19.3 Protected Members

- protected inheritance
	- Intermediate level of protection between publ i c and pri vate inheritance
	- Derived-class members can refer to publ i c and protected members of the base class simply by using the member names
	- Note that protected data "breaks" encapsulation

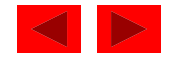

## 19.4 Casting Base Class Pointers to Derived Class Pointers

- Object of a derived class
	- Can be treated as an object of the base class
	- Reverse not true base class objects not a derived-class object
- Downcasting a pointer
	- Use an explicit cast to convert a base-class pointer to a derived-class pointer
	- Be sure that the type of the pointer matches the type of object to which the pointer points

derivedPtr = static\_cast< DerivedClass \* > basePtr;

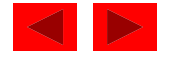

## 19.4 Casting Base-Class Pointers to Derived-Class Pointers

- Exam ple
	- Circle class derived from the Point base class
	- We use pointer of type Poi nt to reference a Circle object, and vice-versa

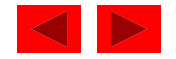

```
1 // Fig. 19.4: point.h<br>2 // Definition of class
2 // Definition of class Point
3 #ifndef POINT_H
4 #define POINT_H
5<br>6     #include <iostream>
7 8 using std:: ostream;
9 
10 class Point {
11 friend ostream &operator<<( ostream &, const Point & );
12 public:
13 Point( int = 0, int = 0); // default constructor
14            void  setPoint(  int    int  );              //  set  coordinates
15    int getX() const { return x; } // get x coordinate
16    int getY() const { return y; } // get y coordinate
17 protected: // accessible by derived classes
18 int x, y; the source y // x and y coordinates of the Point
19 }; // end class Point
20 21 #endif
```
**Outline** 

**point.h**

```
22 // Fig. 19.4: point.cpp
23 // Member functions for class Point
24   #include <iostream>
25 #include "point.h"
26<br>27 // Constructor for class Point
28 Point:: Point ( int a, int b ) { setPoint (a, b); }
29 30 // Set x and y coordinates of Point
31 void Point::setPoint( int a, int b )
32 {
33 x = a;
34 \t y = b;35 } // end function setPoint
36 37 // Output Point (with overloaded stream insertion operator)
38 ostream &operator<<( ostream &output, const Point &p )
39 {
40 output << '[' << p.x << ", " << p.y << ']';
41 42           return  output;      //  enabl es  cascaded  cal l s
43 } // end operator<< function
```
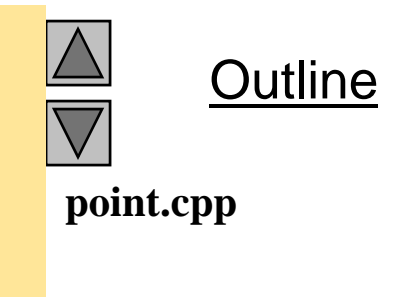

```
44 // Fig. 19.4: circle.h 
45 // Definition of class Circle46 #ifndef CIRCLE_H
47 #define CIRCLE_H
48<br>49 #include <iostream>
50 51 using std:: ostream;
52 53    #include <iomanip>
54 55 using std::ios;
56 using std::setiosflags;
57 using std::setprecision;
58 59 #include "point.h"
60 61  class Circle: public Point { // Circle inherits from Point
62 friend ostream &operator<<( ostream &, const Circle & );
63 public:
64 // default constructor
65 Circle( double r = 0.0, int x = 0, int y = 0 );
66 67            voi d  setRadi us(  doubl e  );       //  set  radi us
68 double getRadius() const; // return radius
69 double area() const; ; // calculate area 
70 protected: 
71 double radius;
72 }; // end class Circle
73 74 #endif
```
**Outline** 

**circle.h**

```
75 // Fig. 19.4: circle.cpp
76 // Member function definitions for class Circle
77 #include "circle.h"
78 79 // Constructor for Circle calls constructor for Point<br>80 // with a member initializer then initializes radius.
81 Circle: Circle( double r, int a, int b)
82 : Point(a, b) // call base-class constructor
83 { setRadius( r ); } 
84 85 // Set radius of Circle86 void Circle::setRadius(double r ) |
87 { radius = ( r >= 0 ? r : 0 ); }
88 89 // Get radius of Circle
90   doubl e Circle::getRadius() const { return radius; }
91 92 // Calculate area of Circle
93 double Circle::area() const
94 { return 3.14159 * radius * radius; }
95 96 // Output a Circle in the form:
97 // Center = [x, y]; Radius = \#. \##
98 ostream &operator<<( ostream &output, const Circle &c )
99 {
100 output \lt\lt "Center = " \lt\lt static_cast\lt Point \gt (c)
101 \leq \leq "; Radius = "
102 << setiosflags( ios:: fixed | ios:: showpoint )
103 << setprecision(2) << c. radius;
104 105        return output;     // enables cascaded calls
106 } // end operator<< function
```
Outline

**circle.cpp**

```
107 // Fig. 19.4: fig19_04.cpp
108 // Casting base-class pointers to derived-class pointers
109  #include <iostream>
110 111 using std:: cout;
112 using std::endl;
113 114 #include <iomanip>
115 116 #include "point.h"
117   #i ncl ude "ci rcl e. h'
118 119 int main()
120 {
121 Point *pointPtr = 0, p( 30, 50 );
122 Circle *circlePtr = 0, c( 2.7, 120, 89);
123 124 cout << "Point p: " << p << "\nCircle c: " << c << '\n';
125 126 // Treat a Circle as a Point (see only the base class part)
127 pointPtr = \&c; // assign address of Circle to pointPtr
128 cout << "\nCircle c (via *pointPtr): "
129 << *pointPtr << '\n';
130
```
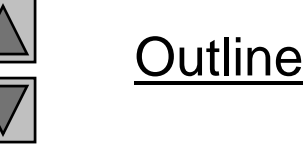

**fig19 04.cpp (1 of 2)**

```
131 // Treat a Circle as a Circle (with some casting)
132 // cast base-class pointer to derived-class pointer
133 circlePtr = static_cast< Circle * >( pointPtr ); 
134 cout << "\nCircle c (via *circlePtr):\n" << *circlePtr
135 "\nArea of c (via circlePtr): " fig19_04.cpp    << 
136 \leftarrow \leftarrow circlePtr->area() \leftarrow '\n';
137 138 // DANGEROUS: Treat a Point as a Circle
139 pointPtr = \&p; // assign address of Point to pointPtr
140 141 // cast base-class pointer to derived-class pointer
142 circlePtr = static_cast< Circle * >( pointPtr );
143 cout << "\nPoint p (via *circlePtr):\n" << *circlePtr
144 "\nArea of object circlePtr points to: "
145 << circlePtr->area() << endl;
146 return 0;
147 } // end function main
Point p: [30, 50]
Circle c: Center   = [120, 89]; Radius   = 2.70
Circle c (via *pointPtr): [120, 89]
Circle c (via *circlePtr):
Center = [120, 89]; Radius = 2.70
Area of c (via circlePtr): 22.90
Point p (via *circlePtr):
Center = [30, 50]; Radius = 0.00
Area of object circlePtr points to: 0.00
```
Outline

**fig19 04.cpp (2 of 2)**

# 19.5 Using Member Functions

- Derived class
	- Cannot directl y access private members of its base class
	- Hiding private members is a huge help in testing, debugging and correctly modifying systems

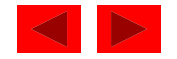

### 19.6 Overriding Base-Class Members in a Derived Class

- To override a base-class member function
	- In derived class, suppl y new version of that function
		- Same function name, different definition
	- The scope-resolution operator may be used to access the base class version from the derived class

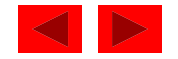

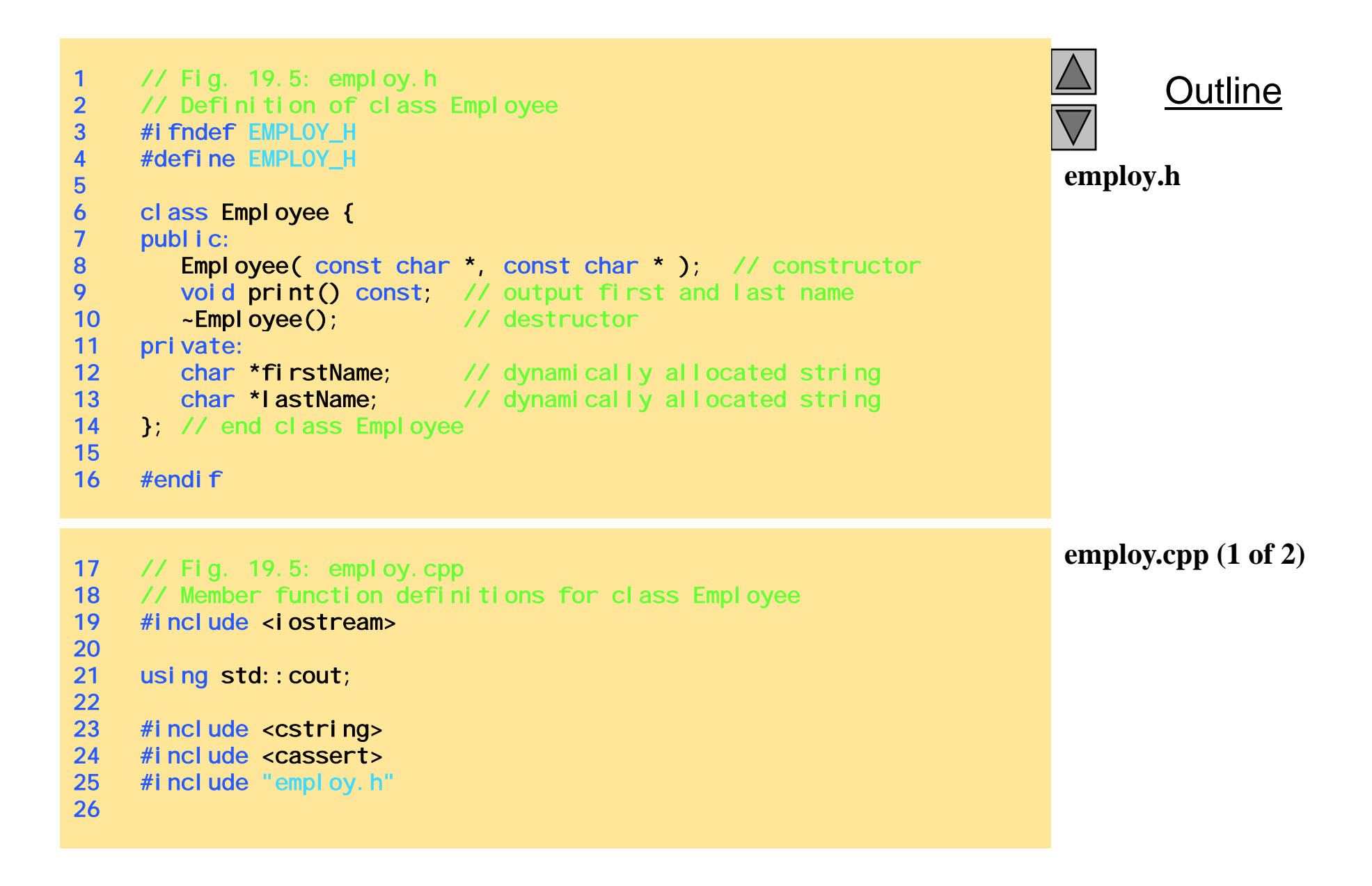

```
employ.cpp (2 of 2)
31 {     
27 // Constructor dynamically allocates space for the
28 // first and last name and uses strcpy to copy
29 // the first and last names into the object.
30 Employee::Employee( const char *first, const char *last)
32 firstName = new char[ strlen( first ) + 1 ];
33 assert( firstName != 0 ); // terminate if not allocated
34 strcpy( firstName, first );
35 36    lastName = new char<sub>l</sub> strlen( last ) + 1 ];
37 assert( lastName != 0 ); // terminate if not allocated
38 strcpy( lastName, last );
39 } // end Employee constructor
40 41 // Output employee name
42 void Employee::print() const
43 { cout << firstName << ' ' << lastName; }
44 45 // Destructor deallocates dynamically allocated memory
46 Employee:: ~Employee()
47 {
48    delete [] firstName;  // reclaim dynamic memory
49    delete [] lastName;   // reclaim dynamic memory
50 } // end Employee destructor
```
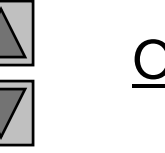

Outline

```
Outline
                                                                         hourly.h
51 // Fig. 19.5: hourly.h
52 // Definition of class HourlyWorker
53 #ifndef HOURLY_H
54 #define HOURLY_H
55<br>56   #include "employ.h"
57 58 class HourlyWorker : public Employee {
59 public:
60 HourlyWorker( const char*, const char*, double, double );
61    double getPay() const;  // calculate and return salary
62           void print() const;        // overridden base-class print
63 private:
64 double wage; // wage per hour
65    double hours;       // hours worked for week
66 }; // end class HourlyWorker
67 68 #endifhourly cpp (1 of 2) 69 // Fig. 19.5: hourly.cpp
70 // Member function definitions for class HourlyWorker
71   #include <iostream>
72 73 using std:: cout;
74 using std::endl;
                                                                         hourly.cpp (1 \text{ of } 2)75 76 #include <iomanip>
77
```

```
78 using std::ios;
79 using std::setiosflags;
80 using std:: setprecision;
81 82 #include "hourly.h" 82 #include "hourly.h"
83 84 // Constructor for class HourlyWorker
85 HourlyWorker:: HourlyWorker( const char *first,
86 const char *last, \sim87 double initHours, double initWage )
88 : Employee(first, last) // call base-class constructor
89 {
90 hours = initHours; // should validate
91 wage = initWage; // should validate
92 } // end HourlyWorker constructor
93 94 // Get the HourlyWorker's pay
95   double HourlyWorker::getPay() const { return wage * hours; }
96 97 // Print the HourlyWorker's name and pay
98   voi d  Hourl yWorker: : pri nt ()   const
99 {
100 cout << "HourlyWorker::print() is executing\n\n";
101 Employee::print(); // call base-class print function
102 103 cout << " is an hourly worker with pay of \$"
104 << setiosflags( ios::fixed | ios::showpoint )
105 << setprecision( 2 ) << getPay() << endl;
106 } // end function print
```
Outline

**hourly.cpp (2 of 2)**

```
fig19 05.cpp
111 fig19_05.cpp107 // Fig. 19.5: fig19_05.cpp
108 // Overriding a base-class member function in a
109 // derived class.
110 #i ncl ude "hourl y. h'
112 int main()
113 {
114 HourlyWorker h( "Bob", "Smith", 40.0, 10.00 );
115 h.print(); 
116 return 0;
117 } // end function main
```
**HourlyWorker::print() is executing**

**Bob Smith is an hourly worker with pay of \$400.00**

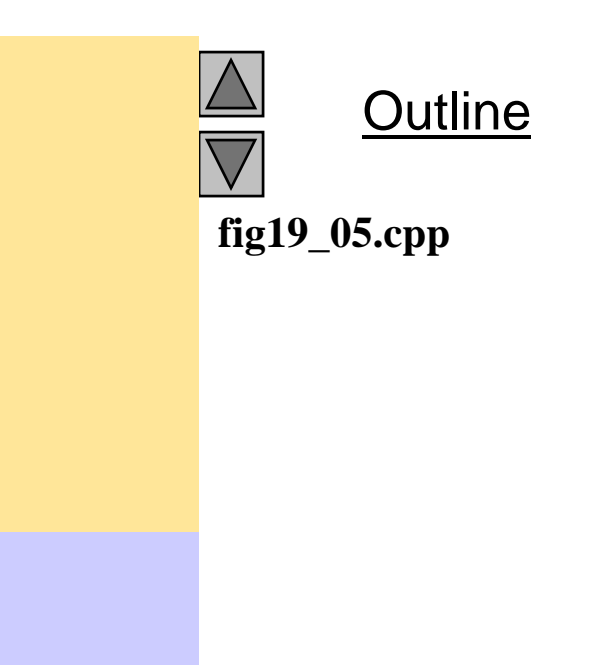

#### 19.7 Public, Private, and Protected Inheritance

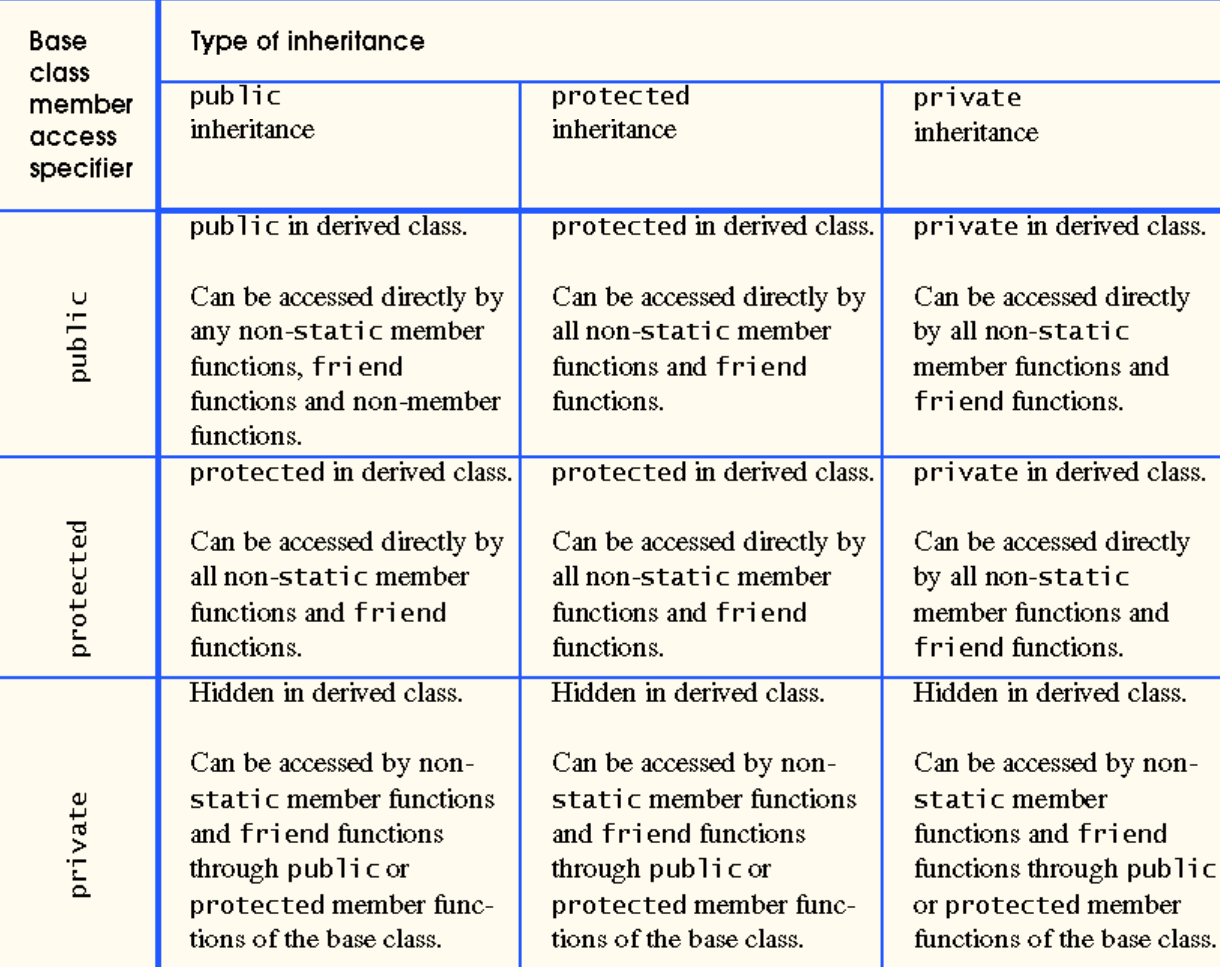

Fig. 19.6 Summary of base-class member accessibility in a derived class.

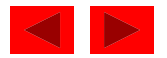

#### 19.8 Direct and Indirect Base Classes

- Direct base class
	- Explicitly listed derived class' header with the colon  $($ **:**) notation when that derived class is declared.
	- **class HourlyWorker : public Employee**
		- **Employee** is a direct base class of **HourlyWorker**
- Indirect base class
	- Inherited from two or more levels up the class hierarchy
	- **class MinuteWorker : public HourlyWorker**
		- **Employee** is an indirect base class of **MinuteWorker**

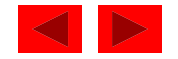
### 19.9 Using Constructors and Destructors in Derived Classes

- Base class initializer
	- Uses membe r-initializer s yntax
	- Can be provided in the derived class constructor to call the base-class constructor explicitly
		- Otherwise base class' default constructor called implicitly
	- Base-class constructors and base-class assignment operators are not inherited by derived classes
		- However, derived-class constructors and assignment operators can call still them

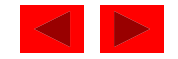

### 19.9 Using Constructors and Destructors in Derived Classes

- Derived-class constructor
	- Calls the constructor for its base class first to initialize its base-class members
	- If the derive d-class constructor is omitted, its default constructor calls the base-class' default constructor
- Destructors are called in the reverse order of constructor calls.
	- Derived-class destructor is called before its base-class destructor

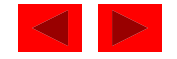

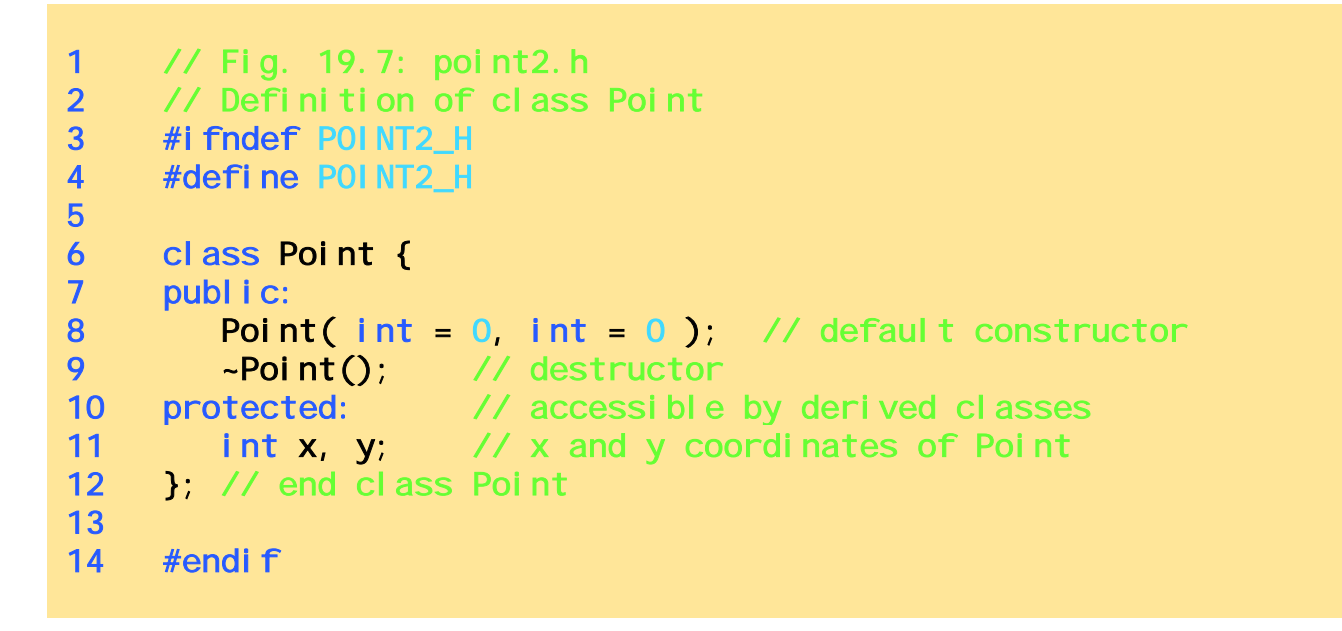

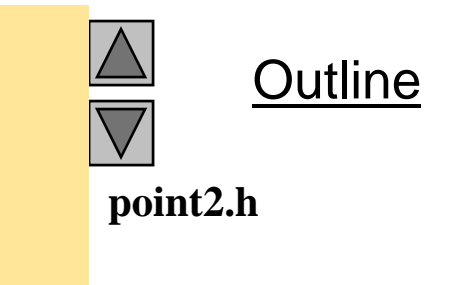

```
15 // Fig. 19.7: point2.cpp
16 // Member function definitions for class Point
17   #include <iostream>
18 19 using std::cout; 20 using std::endl;
21 22 #include "point2.h"
23 
24 // Constructor for class Point
25 Point::Point( int a, int b )
26 {
27 x = a;
28 y = b;
29 30 cout << "Point constructor: "31 << '[' << x << '', " << y << ']' << endl;
32 } // end Point constructor
33 34 // Destructor for class Point 35 Point:: ~Point()
36 { 
37 cout << "Point destructor: " 38 \langle \langle x^{\dagger} \rangle \rangle \langle \langle x^{\dagger} \rangle \rangle \langle \langle x^{\dagger} \rangle \rangle \langle \langle x^{\dagger} \rangle \rangle \langle \langle x^{\dagger} \rangle \rangle \langle \langle x^{\dagger} \rangle \rangle \langle \langle x^{\dagger} \rangle \rangle39 } // end Point destructor
```
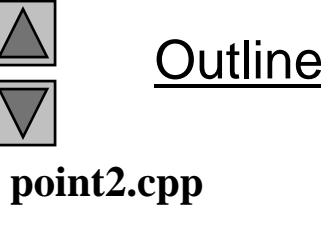

```
40 // Fig. 19.7: circle2.h
41 // Definition of class Circle
42 #ifndef CIRCLE2_H
43 #define CIRCLE2_H
44<br>45       #i ncl ude "poi nt2. h'
46 47 class Circle : public Point {
48 public:
49 // default constructor
50 Circle( double r = 0.0 int x = 0, int y = 0 );
51 
52 ~Circle();
53 private:
54 double radius; 
55 }; // end class Circle
56 57 #endif
```
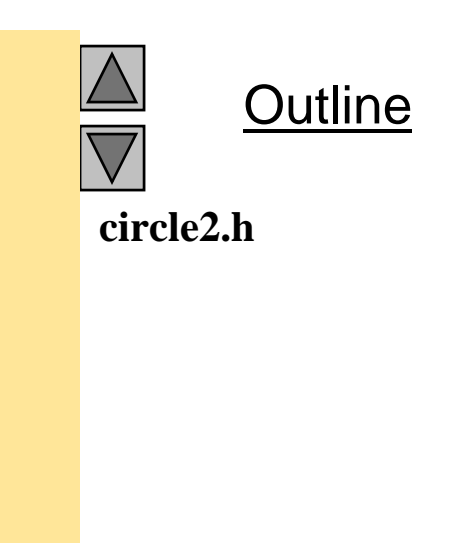

```
58 // Fig. 19.7: circle2.cpp 
59 // Member function definitions for class Circle60 #include <iostream>
61 62 using std::cout; 63 using std::endl;
64 65 #include "circle2.h"
66 67 // Constructor for Circle calls constructor for Point68 Circle::Circle( double r, int a, int b )
69 : Point( a, b ) // call base-class constructor
70 {
71 radius = r; // should validate
72 cout << "Circle constructor: radius is "
73 << radius << " [" << x << ", " << y << ']' << endl;
74 } // end Circle constructor
75 76 // Destructor for class Circle 
77 Circle:: ~Circle()
78 { 
79 cout << "Circle destructor: radius is " 80 <<mark>-><< radius << " [" << x << ", " << y << ']' << endl;</mark>
81 } // end Circle destructor
```
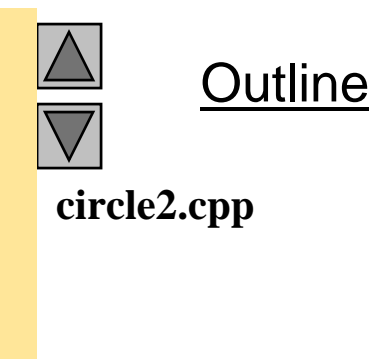

```
fig19 07.cpp (1 of 2)
86fig19_07.cpp    
82 // Fig. 19.7: fig19_07.cpp
83 // Demonstrate when base-class and derived-class
84 // constructors and destructors are called.
85   #include <iostream>
87 using std:: cout;
88 using std::endl;
89 90 #include "point2.h"
91 #include "circle2.h"
92 93 int main()
94 {
95 // Show constructor and destructor calls for Point
96 { 
97 Point p( 11, 22);
98 } // end block 
99 100 cout << endl;
101 Circle circle1( 4.5, 72, 29 );
102 cout << endl;
103 Circle circle2( 10, 5, 5 );
104 cout << endl;
105 return 0;
106 } // end function main
```
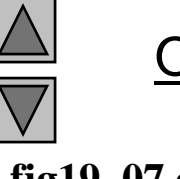

```
Point constructor: [11, 22]
Point destructor: [11, 22]
Point constructor: [72, 29]
Circle constructor: radius is 4.5 [72, 29]
Point constructor: [5, 5]
Circle constructor: radius is 10 [5, 5]
Circle destructor: radius is 10 [5, 5]   radius is   
Point destructor: [5, 5]
Circle destructor: radius is 4.5 [72, 29]
Point destructor: [72, 29]
```
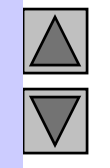

**fig19 07.cpp (2 of 2)**

### 19.10 Implicit Derived-Class Object to Base-Class Ob ject Conversion

- baseClassObject = derivedClassObject;
	- This will work
		- Remember, the derived class object has more members than the base class object
	- Extra data is not given to the base class
- derivedClassObject = baseClassObject;
	- May not work properly
		- Unless an assignment operator is overloaded in the derived class, data members exclusive to the derived class will be unassigned
	- Base class has less data members than the derived class
		- Some data members missing in the derived class object

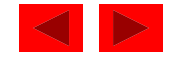

## 19.10 Implicit Derived-Class Object to Base-Class Ob ject Conversion

- Four ways to mix base and derived class pointers and objects:
	- Referring to <sup>a</sup> base-class object with <sup>a</sup> base-class pointer
		- Allowed
	- Referring to <sup>a</sup> derived-class object with <sup>a</sup> derived-class pointer
		- Allowed
	- Referring to <sup>a</sup> derived-class object with <sup>a</sup> base-class pointer
		- Possible syntax error
		- Code can only refer to base-class members, or syntax error
	- Referring to <sup>a</sup> base-class object with <sup>a</sup> derived-class pointer
		- Syntax error
		- The derived-class pointer must first be cast to a base-class The derived-class pointer must first be cast to a base-class<br>pointer

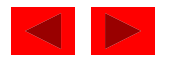

### 19.11 Software Engineering With Inheritance

- Classes are often closely related
	- "Factor out" common attributes and behaviors and place these in a base class
	- Use inheritance to form derived classes
- Modifications to a base class
	- Derived classes do not change as long as the publ i c and protected interfaces are the same
	- Derived classes may need to be recompiled

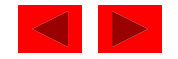

### 19.12 Composition vs. Inheritance

- "is a" relationship
	- Inheritance
- "has a" relationship
	- Composition class has an object from another class as <sup>a</sup> a data member

```
Employee "is a
             " BirthDate; //Wrong! 
Employee "has a" BirthDate; //Composition
```
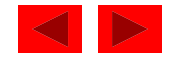

### 19.13 *Uses A* And *Knows A* Relationships

- "uses a" relationship
	- One object issues a function call to a member function of another object
- **"**knows a" relationship
	- One object is aware of another
		- Contains a pointer handle or reference handle to another object
	- Also called an association

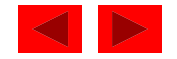

### 19.14 Case Study: Point, Circle, Cylinder

- Define class Poi nt
	- Derive Ci rcl e
		- Derive Cyl i nder

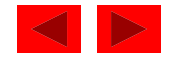

```
1 // Fig. 19.8: point2.h<br>2 // Definition of class
    // Definition of class Point
3 #ifndef POINT2_H
4 #define POINT2_H
5<br>6     #include <iostream>
7 8 using std:: ostream;
9 
10 class Point {
11 friend ostream &operator<<( ostream &, const Point & );
12 public:
13 Point( int = 0, int = 0); // default constructor
14 void setPoint( int, int ); // set coordinates
15    int getX() const { return x; } // get x coordinate
16    int getY() const { return y; } // get y coordinate
17 protected: // accessible to derived classes
18 int x, y; // coordinates of the point
19 }; // end class Point
20 21 #endif
```
**point2.h**

```
22 // Fig. 19.8: point2.cpp
23 // Member functions for class Point
24 #include "point2.h"
25 26 // Constructor for class Point
27 Point:: Point ( int a, int b ) { setPoint (a, b); }
28 29 // Set the x and y coordinates
30 void Point::setPoint( int a, int b )
31 {
32 x = a;
33 y = b;
34 } // end function setPoint
35 
36 // Output the Point
37 ostream &operator<<( ostream &output, const Point &p )
38 {
39 output << '[' << p.x << ", " << p.y << ']';
40 41 return output;
                            \frac{1}{2} enables cascading
42 } // end operator<< function
```
**Outline point2.cpp**

```
43 // Fig. 19.8: fig19_08.cpp
44 // Driver for class Point45   #include <iostream>
46 47 using std:: cout;
48 using std::endl;
49 50 #include "point2.h"
51 52 int main()
53 {
54 Point p( 72, 115 ); // instantiate Point object p
55 56 // protected data of Point inaccessible to main
57 cout << "X coordinate is " << p.getX()
58 << "\nY coordinate is " << p.getY();
59 60 p.setPoint( 10, 10 );
61 cout \lt\lt "\n\nThe new location of p is " \lt\lt p \lt\lt endl;
62 63 return 0;
64 } // end function main
X coordinate is 72Y coordinate is 115The new location of p is [10, 10]
```
**fig19 08.cpp**

```
1 // Fig. 19.9: circle2.h<br>2 // Definition of class (
    // Definition of class Circle
3 #ifndef CIRCLE2_H
4 #define CIRCLE2_H
5<br>6     #include <iostream>
7 8 using std:: ostream;
9 
10 #include "point2.h"
11 12 class Circle : public Point {
13 friend ostream &operator<<( ostream &, const Circle & );
14 public:
15 // default constructor
16 Circle( double r = 0.0, int x = 0, int y = 0 );
17            voi d  setRadi us(  doubl e  );         //  set  radi us
18 double getRadius() const; // return radius
19 double area() const; // calculate area
20 protected: // accessible to derived classes
21    double radius;  // radius of the Circle
22 }; // end class Circle
23 24 #endif
```
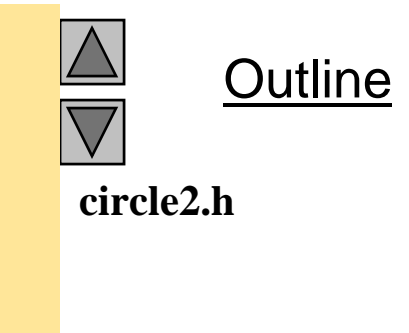

```
25 // Fig. 19.9: circle2.cpp
26\quad // Member function definitions for class Circle
27   #include <iomanip>
28 29 using std::ios;     
30 using std::setiosflags;
31 using std:: setprecision;
32 33  #i ncl ude "ci rcl e2. h'
34 35 // Constructor for Circle calls constructor for Point 36 // with a member initializer and initializes radius 37 Circle: Circle( double r, int a, int b)
38 : Point(a, b) // call base-class constructor
39 { setRadius( r ); } 
40 41 // Set radius42 void Circle::setRadius( double r ) 
43 { radius = ( r >= 0 ? r : 0 ); }
44 45 // Get radius46   doubl e Circle::getRadius() const { return radius; }
47 48 // Calculate area of Circle49 double Circle::area() const
50 { return 3.14159 * radius * radius; }
51
```
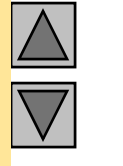

**circle2.cpp (1 of 2)**

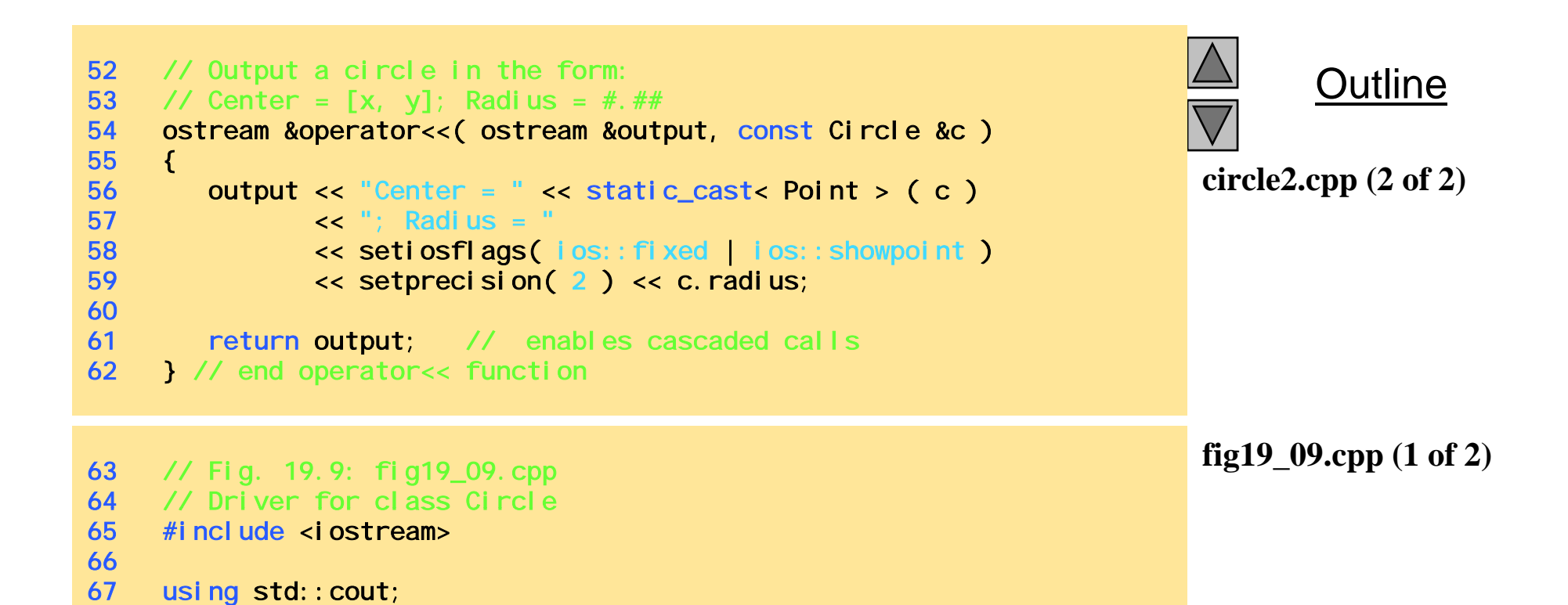

68 using std::endl;

70 #include "point2.h" 71 #include "circle2.h"

69

72

```
73 int main()
74 {
75 Circle c( 2.5, 37, 43 );
76 77 cout << "X coordinate is " << c.getX()
78 << "\nY coordinate is " << c.getY()
79 << "\nRadius is " << c.getRadius();
80 81 c. setRadius (4.25);
82 c. setPoint (2, 2);
83 cout << "\n\nThe new location and radius of c are\n"
84 << c << "\nArea " << c.area() << '\n';
85 86 Point &pRef = c;
87 cout << "\nCircle printed as a Point is: " << pRef << endl;
88 89 return 0;
90 } // end function main
X coordinate is 37Y coordinate is 43Radius is 2.5The new location and radius of c areCenter = [2, 2]; Radius = 4.25
Area 56.74Circle printed as a Point is: [2, 2]
```
**fig19 09.cpp (2 of 2)**

```
1 // Fig. 19.10: cylindr2.h<br>2 // Definition of class Cyl
    // Definition of class Cylinder
3 #ifndef CYLINDR2_H
4 #define CYLINDR2_H
5<br>6     #include <iostream>
7 8 using std:: ostream;
9 10 #include "circle2.h"
11 12 class Cylinder : public Circle {
13 friend ostream &operator<<( ostream &, const Cylinder & );
14 15 public:
16 // default constructor
17 Cylinder( double h = 0.0, double r = 0.0,
18 int x = 0, int y = 0 );
19 20            voi d  setHei ght(  doubl e  );        //  set  hei ght
21 double getHeight() const; // return height 
22 double area() const; // calculate and return area
23    double volume() const;    // calculate and return volume
24 25 protected: 
26 double height;
                                \frac{1}{2} // height of the Cylinder
27 }; // end class Cylinder
28 29 #endif
```
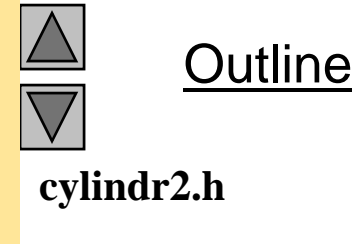

```
cylindr2.cpp (1 \text{ of } 2)30 // Fig. 19.10: cylindr2.cpp
31 // Member and friend function definitions 32 // for class Cylinder.
33 #include "cylindr2.h"
35 // Cylinder constructor calls Circle constructor
36 Cylinder::Cylinder( double h, double r, int x, int y )
37 : Circle( r, x, y ) // call base-class constructor
38 { setHeight( h ); }
39 40 // Set height of Cylinder
41 void Cylinder::setHeight( double h )  
42 { height = ( h >= 0 ? h : 0 ); }
43 44 // Get height of Cylinder
45   doubl e Cyl i nder: : getHei ght() const { return hei ght; }
46 47 // Calculate area of Cylinder (i.e., surface area)
48   doubl e Cyl i nder: : area() const
49 {
50 return 2 * Circle::area() +
512 * 3.14159 * radius * height;
52 } // end function area
53 54 // Calculate volume of Cylinder
55    double Cylinder::volume() const
56 { return Circle::area() * height; }
57
```
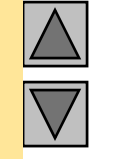

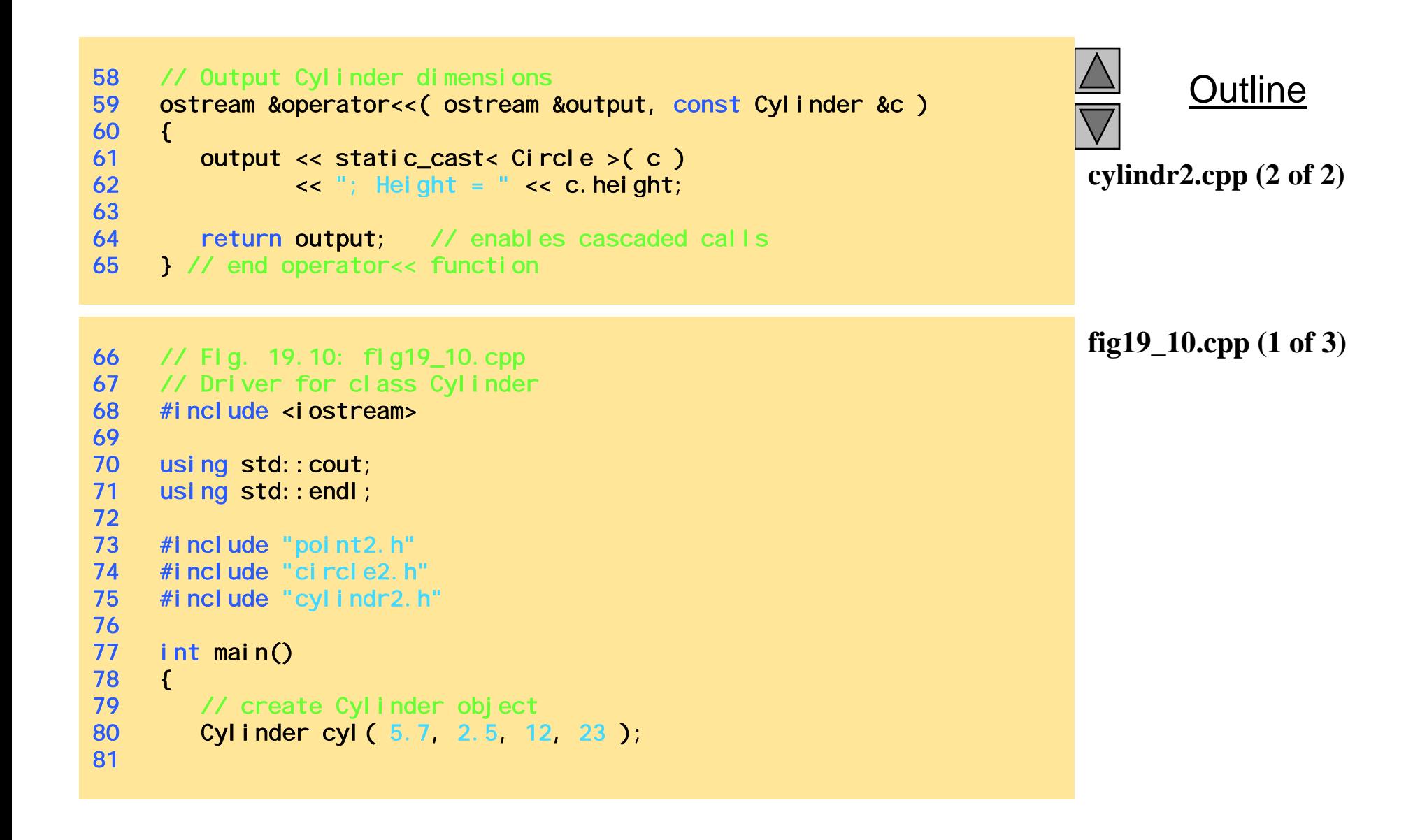

```
82 // use get functions to display the Cylinder
83 cout << "X coordinate is " << cyl.getX()
84 << "\nY coordinate is " << cyl.getY()
85 << "\nRadius is " << cyl.getRadius()
86 "\nHeight is " cyl getHeight() "\n\n"; fig19_10.cpp    << " << cyl.getHeight() << 
87 88 // use set functions to change the Cylinder's attributes
89 cyl.setHeight( 10);
90 cyl.setRadius( 4.25 );
91 cyl.setPoint( 2, 2 );
92 cout << "The new location, radius, and height of cyl are: \n"
93 << cyl << '\n';
94 95 cout << "The area of cyl is: \n"
96 \leq cyl.area() \leq '\n';
97 98 // display the Cylinder as a Point
99 Point \&pRef = cyl; // pRef "thinks" it is a Point
100 cout << "\nCylinder printed as a Point is: "
101 \leq pref \leq "\n\n";
102 103 // display the Cylinder as a Circle
104 Circle &circleRef = cyl; \frac{1}{2} circleRef thinks it is a Circle
105 cout << "Cylinder printed as a Circle is: \n" << circleRef
106 << "\nArea: " << circleRef.area() << endl;
107 108 return 0;
109 } // end function main
```
**fig19 10.cpp (2 of 3)**

```
fig19 10.cpp (3 of 3)
Height is 5.7 fig19_10.cpp   X coordinate is 12Y coordinate is 23Radius is 2.5The new location, radius, and height of cyl are:
Center = [2, 2]; Radius = 4.25; Height = 10.00
The area of cyl is:
380.53Cylinder printed as a Point is: [2, 2]
Cylinder printed as a Circle is:
Center = [2, 2]; Radius = 4.25
Area: 56.74
```
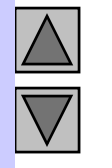

# Chapter 20 - C++ Virtual Functions and Polymorphism

#### **Outline**

- **20.1 Introduction**
- **20.2 Type Fields and** Switch **Statements**
- **20.3 Virtual Functions**
- **20 4. Abstract Base Classes and Concrete Classes Base Classes**
- **20.5 Polymorphism**
- **20.6 New Classes and Dynamic Binding**
- **20.7 Virtual Destructors**
- **20.8 Case Study: Inheriting Interface and Implementation**
- **20.9 Polymorphism,** virtual **Functions and Dynamic Binding "Under the Hood"**

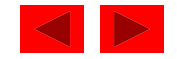

# **Objectives**

- $\bullet$  In this chapter, you will learn:
	- To understand the notion of polymorphism.
	- $-$  To understand how to define and use  $\nu$ i rtual functions to effect polymorphism.
	- To understand the distinction between abstract classes and concrete classes.
	- To learn how to define pure virtual functions to create abstract classes.
	- $-$  To appreciate how polymorphism makes systems extensible and maintainable.
	- To understand how  $C_{++}$  implements virtual functions and dynamic binding "under the hood."

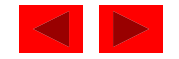

### **20.1 Introduction**

- virtual functions and polymorphism
	- – Design and implement systems that are more easily extensible
	- –- Programs written to generically process objects of all existing classes in a hierarchy

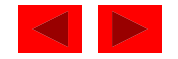

### **20.2 Type Fields and** switch **Statements**

- switch statement
	- Take an action on a object based on its type
	- $-$  A switch structure could determine which print function to call based on which type in <sup>a</sup> hierarchy of shapes
- Problems with switch
	- Programmer may forget to test all possible cases in a switch.
		- Tracking this down can be time consuming and error prone
		- vi rtual functions and polymorphic programming can eliminate the need for switch

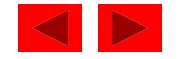

### **20.3 Virtual Functions**

- virtual functions
	- $-$  Used instead of switch statements
	- Definition:
		- Keyword virtual before function prototype in base class virtual void draw() const;
		-
	- A base-class pointer to a derived class object will call the correct draw function
	- If a derived class does not define a virtual function it is inherited from the base class

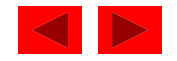

### **20.3 Virtual Functions**

- ShapePtr->Draw();
	- Compiler implements dynamic binding
	- Function determined during execution time
- •ShapeObject.Draw();
	- Compiler implements static binding
	- Function determined during compile-time

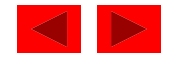

### **20.4 Abstract and Concrete Classes**

- Abstract classes
	- –Sole purpose is to provide a base class for other classes
	- – No objects of an abstract base class can be instantiated
		- Too generic to define real objects, i.e. TwoDi mensional Shape
		- Can have pointers and references
	- – Concrete classes - classes that can instantiate objects
		- Provide specifics to make real objects, i.e. Square, Ci $\,$ rcl $\,$ e

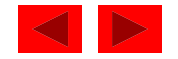

#### **20.4 Abstract and Concrete Classes**

- Making abstract classes
	- $-$  Define one or more virtual functions as "pure" by initializing the function to zero

virtual double earnings() const =  $0$ ;

• Pure virtual function

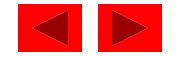

# **20.5 Polymorphism**

- Polymorphism:
	- $-$  Ability for objects of different classes to respond differently to the same function call
	- Base-class pointer (or reference) calls a virtual function
		- C++ chooses the correct overridden function in object
	- Suppose print not a virtual function

```
Employee e, *ePtr = &e;
HourlyWorker h, *hPtr = &h;
ePtr->print(); //call base-class print function
hPtr->print(); //call derived-class print function
ePtr=&h; //allowable implicit conversion
ePtr->print(); // still calls base-class print
```
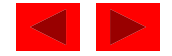

### **20.6 New Classes and Dynamic Binding**

- Dynamic binding (late binding)
	- Object's type not needed when compiling vi <code>rtual functions</code>
	- Accommodate new classes that have been added after compilation
	- – Important for ISV's (Independent Software Vendors) who do not wish to reveal source code to their customers

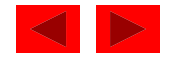
#### **20.7 Virtual Destructors**

- Problem:
	- If base-class pointer to a derived object is del eted, the base-class destructor will act on the object
- Solution:
	- Define <sup>a</sup> virtual base-class destructor
	- Now, the appropriate destructo r will be calle d

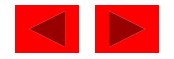

### **20.8 Case Study: Inheriting Interface and Implementation**

• Re-examine the Poi nt, Ci rcl e, Cyl i nder hierarchy

Use the abstract base class Shape to head the hierarchy

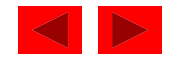

```
1 // Fig. 20.1: shape.h
2 // Definition of abstract base class Shape
3 #ifndef SHAPE_H
4 #define SHAPE_H
5 6 class Shape {
7 public:
8 virtual double area() const { return 0.0; }
9 virtual double volume() const { return 0.0; }
() { ; 10 11 // pure virtual functions overridden in derived classes
12 virtual void printShapeName() const = 0; 
13 virtual void print() const = 0; 
14 }; // end class Shape
15 16 #endif17 // Fig. 20.1: point1.h
18 // Definition of class Point19 #ifndef POINT1_H
20 #define POINT1_H
21 22 #include <iostream>
23 24 using std::cout;
25
```
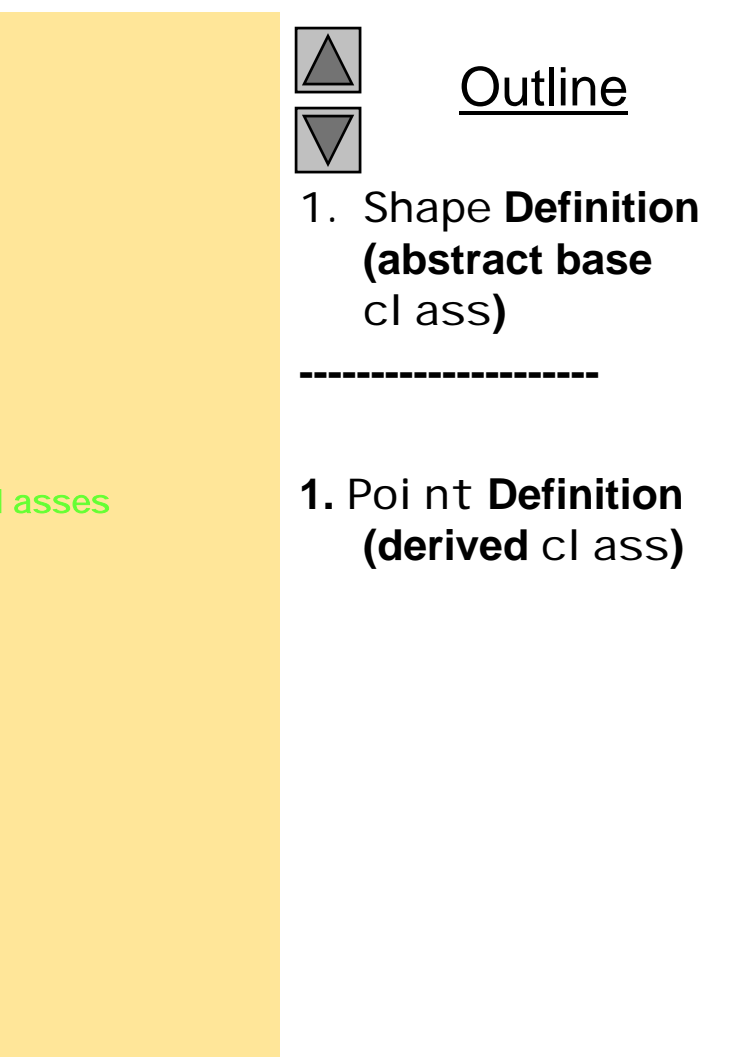

```
26 #include "shape.h"
27 28 class Point : public Shape {
29 public:
30    Point( int = 0, int = 0 );  // default constructor
31 void setPoint( int, int );
32 int getX() const { return x; }
33 int getY() const { return y; }
34       virtual void printShapeName() const { cout << "Point: "; }
35         virtual  void print() const;   
36 private:
37 int x, y; // x and y coordinates of Point
38 }; // end class Point
39 40 #endif41 // Fig. 20.1: point1.cpp
42 // Member function definitions for class Point43 #include "point1.h"
44 45 Point::Point( int a, int b ) { setPoint( a, b ); }
46 47 void Point::setPoint( int a, int b )
48 {
49 x = a;
50 y = b;
51 } // end function setPoint
52
```
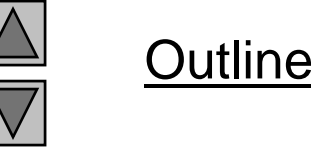

**1.** Point **Definition (derived** class**)**

**1.1 Function Definitions**

```
53 void Point::print() const
54{ cout << '[' << x << ", " << y << ']'; }
55 // Fig. 20.1: circle1.h
56 // Definition of class Circle57 - #ifndef ClRCLE1 H
                   \sim58 #define CIRCLE1_H
59 #include "point1.h"
60 61 class Circle : public Point {
62 public:
63 // default constructor
64 Circle( double r = 0.0, int x = 0, int y = 0 );
65 66              voi d  setRadi us(  doubl e  );
67 double getRadius() const;
68 virtual double area() const; 
69 virtual void printShapeName() const { cout << "Circle: "; }
70 virtual void print() const; 
71 private:
72 double radius; // radius of Circle
73 }; // end class Circle
74 75 #endif
```
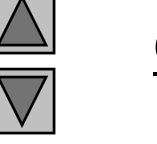

**Outline** 

**1. Circle Definition (derived class)**

```
76 // Fig. 20.1: circle1.cpp
77 // Member function definitions for class Circle
78 #include <iostream>
79 80    using std::cout;
81 82 #include "circle1.h"
83 84 Circle::Circle( double r, int a, int b)
85 : Point(a, b) // call base-class constructor
86 { setRadius( r ); }
87 88 void Circle::setRadius( double r ) { radius = r > 0 ? r : 0; }
89 90   doubl e Circle::getRadius() const { return radius; }
91 92 double Circle::area() const
93 { return 3.14159 * radius * radius; }
94 95 void Circle::print() const
96 {
97 Point::print();
98 cout \lt\lt "; Radius = " \lt\lt radius;
99 } // end function print
```
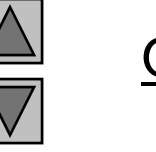

**Outline** 

**1.1 Function Definitions**

```
100 // Fig. 20.1: cylindr1.h
101 // Definition of class Cylinder
102 #ifndef CYLINDR1_H
103 #define CYLINDR1_H
104   #i ncl ude "ci rcl e1. h"<br>105
106 class Cylinder : public Circle {
107 public:
108 // default constructor
109 Cylinder( double h = 0.0, double r = 0.0,
110 int x = 0, int y = 0 );
111 112 void setHeight( double );
113 d bl ou e getHei h () g t ;
114 virtual double area() const; 
115     virtual double volume() const;
116      virtual void printShapeName() const { cout << "Cylinder: "; }
117       virtual  void <mark>print() const;</mark>
118 private:
119    double height;  // height of Cylinder
120 }; // end class Cylinder
121 122 #endif
```
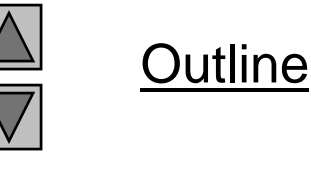

**1.** Cyl i nder **Definition (derived** class**)**

```
123 // Fig. 20.1: cylindr1.cpp
124 // Member and friend function definitions for class Cylinder
125 #include <iostream>
126 
127using std::cout;
128 129 #i ncl ude "cyl i ndr1. h"
130 131 Cylinder:: Cylinder ( double h, double r, int x, int y )
132 : Circle( r, x, y ) // call base-class constructor
133 { setHeight( h ); }
134 135 voi d Cylinder::setHeight( double h )
136 { height = h > 0 ? h : 0; }
137 138 double Cylinder::getHeight() { return height; }
139 140 double Cylinder::area() const
141 {
142 // surface area of Cylinder
143 return 2 * Circle::area() +
144
              2 * 3.14159 * getRadius() * height;
145 } // end function area
146
```
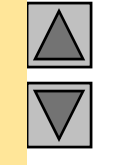

**Outline** 

**1.1 Function Definitions**

```
Outline
147 double Cylinder::volume() const
148 { return Circle::area() * height; }
149 150 void Cylinder::print() const
151 {
                                                                         Driver1. Load headers152 Circle::print();
153 cout \lt\lt "; Height = " \lt\lt height;
154 } // end function print
155 // Fig. 20.1: fig20_01.cpp
                                                                         1.1 Function prototypes
156 // Driver for shape, point, circle, cylinder hierarchy
157 #include <iostream>
158 159 using std:: cout;
160 using std:end;
161 162 #include <iomanip>
163 164 using std::ios;
165 using std:: setiosflags;
166 using std:: setprecision;
167 168 #include "shape.h"
169 #include "point1.h"
170   #i ncl ude "ci rcl e1. h"
171   #i ncl ude "cyl i ndr1. h"
172
```

```
173 voi d  vi rtual Vi aPoi nter(  const  Shape  *  );
174 void virtualViaReference( const Shape & );
175 176 int main()
177 \t{}178 cout << setiosflags( ios:: fixed | ios:: showpoint )
179 < setprecision(2);
180 181 Point point ( 7, 11 ); the contract of the Country Contract Point ( 1
182 Circle circle( 3.5, 22, 8 ); // create a Circle
183 Cylinder cylinder( 10, 3.3, 10, 10 ); // create a Cylinder
184 185 point.printShapeName(); // static binding
186 point.print(); // static binding
187 cout << '\n';
188 189 circle.printShapeName(); // static binding
190 circle.print(); // static binding
191 cout << '\n';
192 193 cylinder.printShapeName(); // static binding
194 cylinder.print(); // static binding
195 cout << "\n\n";
196 197 Shape *arrayOfShapes[ 3 ]; // array of base-class pointers
198
```
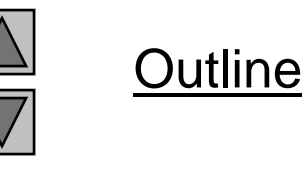

#### **1.2 Initialize objects**

#### **2. Function calls**

```
199 // aim arrayOfShapes[0] at derived-class Point object
200 arrayOfShapes[ 0 ] = &point; 
201 202 // aim arrayOfShapes[1] at derived-class Circle object
203 OfSh [ 1 ] & i l 
arrayOfShapes[ = &circle; 
204 205 // aim arrayOfShapes[2] at derived-class Cylinder object
206 arrayOfShapes[ 2 ] = &cylinder; 
207 208 // Loop through array Of Shapes and call virtual ViaPointer
209 // to print the shape name, attributes, area, and volume
210 // of each object using dynamic binding.
211 cout << "Virtual function calls made off"
212<< "base-cl ass pointers\n";
213 214 for ( int i = 0; i < 3; i++ ) 
215 virtual ViaPointer (array Of Shapes [ i ] );
216 217 // Loop through array Of Shapes and call virtual Via Reference
218 // to print the shape name, attributes, area, and volume
219 // of each object using dynamic binding.
220 cout << "Virtual function calls made off"
221 << "base-class references\n";
222
```
Outline

#### **2. Function calls**

```
223 for ( int j = 0; j < 3; j++ ) 
224 virtualViaReference( *arrayOfShapes[ j ] );
225 226 return 0;
227 } // end function main
228 229 // Make virtual function calls off a base-class pointer 
230 // using dynamic binding. 
231 void virtualViaPointer( const Shape *baseClassPtr )
232 {
233 baseClassPtr->printShapeName();
234 baseClassPtr->print();
235 cout << "\nArea = " << baseClassPtr->area() 
2366 \leq \leq "\nVolume = " \leq baseClassPtr->volume() \lt< "\n\n";
237 } // end function virtual ViaPointer
238 239 // Make virtual function calls off a base-class reference240 // using dynamic binding.
241 void virtualViaReference( const Shape &baseClassRef ) 
242 { 
243 baseClassRef.printShapeName();
244 baseClassRef.print();
245 cout << "\nArea = " << b l f () baseClassRef.area() 
246      << "\nVolume = " << baseClassRef.volume() << "\n\n";
247 } // end function virtual ViaReference
```
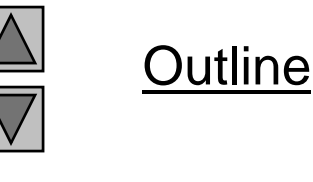

#### **3. Function Definitions**

```
Point: [7, 11]
Circle: [22, 8]; Radius = 3.50
Cylinder: [10, 10]; Radius = 3.30; Height = 10.00
Virtual function calls made off base-class pointers
Point: [7, 11]
Area = 0.00Volume = 0.00Circle: [22, 8]; Radius = 3.50
Area = 38 48   38.48
Volume = 0.00Cylinder: [10, 10]; Radius = 3.30; Height = 10.00
Area = 275.77Volume = 342.12Virtual function calls made off base-class referencesPoint: [7, 11]
Area = 0.00Volume = 0.00Circle: [22, 8]; Radius = 3.50
Area = 38.48Volume = 0.00Cylinder: [10, 10]; Radius = 3.30; Height = 10.00
Area = 275.77Volume = 342.12
```
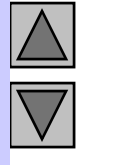

Outline

#### **Program Output**

## **20.9 Polymorphism,** virtual **Functions and Dynamic Binding "Under the Hood"**

- When to use polymorphism
	- Polymorphism has a lot of overhead
- virtual function table (vtable)
	- $-$  Every class with a vi <code>rtual function</code> has a vtable
	- For every virtual function, vtable has a pointer to the proper function
		- If a derived class has the same function as a base class, then the function pointer points to the base-class function
	- Detailed explanation in Fig. 20.2

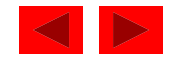

# Chapter  $21$  - C++ Stream Input/Output

#### **Outline**

- **21.1 Introduction**
- **21.2 Streams**
- **21.2.1 Iostream Library Header Files**
- **21.2.2 Stream Input/Output Classes and Objects**
- **21.3 Stream Output**
- **21.3.1 Stream-Insertion Operator**
- **21.3.2 Cascading Stream-Insertion/Extraction Operators**
- **21.3.3 Output of** char \* **Variables**
- **21.3.4 Character Output with Member Function** put; **Cascading** put**<sup>s</sup>**
- **21.4 Stream Input**
- **21.4.1 Stream-Extraction Operator**
- **21.4.2**get **and** getline **Member Functions**
- **21.4.3**istream **Member Functions** peek**,** putback **and** ignore
- **21.4.4 Type-Safe I/O**
- **21.5 Unformatted I/O with read, gcount and write**

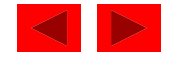

# Chapter 21 - C++ Stream Input/Output

#### **Outline (continued)**

- **21.6 Stream Mani pulators**
- **21.6.1 Integral Stream Base:** dec**,** oct**,** hex **and** setbase
- **21.6.2 Floating-Point Precision (**precision**,** setprecision**)**
- **21.6.3 Field Width (**setw**,** width**)**
- **21.6.4 User-Defined Manipulators**
- **21.7 Stream Format States**
- **21.7.1 Format State Flags**
- **21.7.2 Trailing Zeros and Decimal Points (**ios::showpoint**)**
- **21.7.3 Justification (**ios::left**,** ios::ri ght**,** ios::internal**)**
- **21.7.4 Padding (**fill**,** setfill**)**
- **21.7.5 Integral Stream Base (**ios::dec**,** ios::oct**,** ios::hex**,**  ios::showbase**)**
- **21.7.6 Floating-Point Numbers; Scientific Notation (**ios::scientific**,** ios::fixed**)**
- **21.7.7 Uppercase/Lowercase Control (**ios::uppercase**)**
- **21.7.8 Setting and Resetting the Format Flags (**flags**,** setiosflags**,**  resetiosflags**)**
- **21.8 Stream Error States**

© Copyright 1992–2004 by Deitel & Associates, Inc. and Pearson Education Inc. All Rights Reserved. **21.9 Tying an Output Stream to an Input Stream**

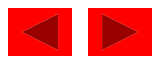

# **Objectives**

- $\bullet$  In this chapter, you will learn:
	- To understand how to use C++ object-oriented stream input/output.
	- $-$  To be able to format inputs and outputs.
	- To understand the stream I/O class hierarchy.
	- To understand how to input/output objects of user-defined types.
	- To be able to create user-defined stream manipulators.
	- To be able to determine the success or failure of input/output operations.
	- To be able to tie output streams to input streams.

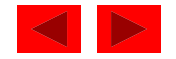

# **21.1 Introduction**

- Many C++ I/O features are object-oriented
	- Use references, function overloading and operator overloading
- C++ uses type safe I/O
	- Each I/O operation is automatically performed in a manner sensitive to the data type
- Extensibility
	- Users may specify I/O of user-defined types as well as standard types

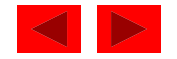

### **21.2 Streams**

- Stream
	- – A transfer of information in the form of a sequence of bytes
- I/O Operations:
	- – $-$  Input: A stream that flows from an input device ( i.e.: keyboard, disk drive, network connection) to main memory
	- –– Output: A stream that flows from main memory to an output device ( i.e.: screen, printer, disk drive, network connection)

<sup>©</sup> Copyright 1992–2004 by Deitel & Associates, Inc. and Pearson Education Inc. All Rights Reserved.

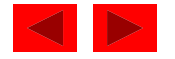

# **21.2 Streams**

- I/O operations are a bottleneck
	- $-$  The time for a stream to flow is many times larger than the time it takes the CPU to process the data in the stream
- Low-level I/O
	- Unformatted
	- Individual byte unit of interest
	- High speed, high volume, but inconvenient for people
- High-level I/O
	- Formatted
	- Bytes grouped into meaningful units: integers, characters, etc.
	- $-$  Good for all I/O except high-volume file processing

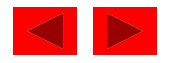

### **21.2.1 Iostream Library Header Files**

- iostream library:
	- **Hart Committee Committee**  <iostream.h>: Contains cin, cout, cerr and clog objects
	- **Hart Committee Committee**  <iomanip.h>: Contains *parameterized stream manipulators*

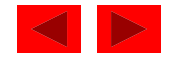

- ios:
	- $-$  istream and ostream inherit from ios
		- iostream inherits from istream and ostream.
- << (left-shift operator)
	- Overloaded as *stream insertion operator*
- > > (right-shift operator)
	- Overloaded as *stream extraction operator*
	- Both operators used with cin, cout, cerr, clog, and with userdefined stream objects

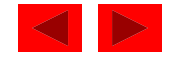

Figure 21.1 Portion of the stream I/O class hierarchy.

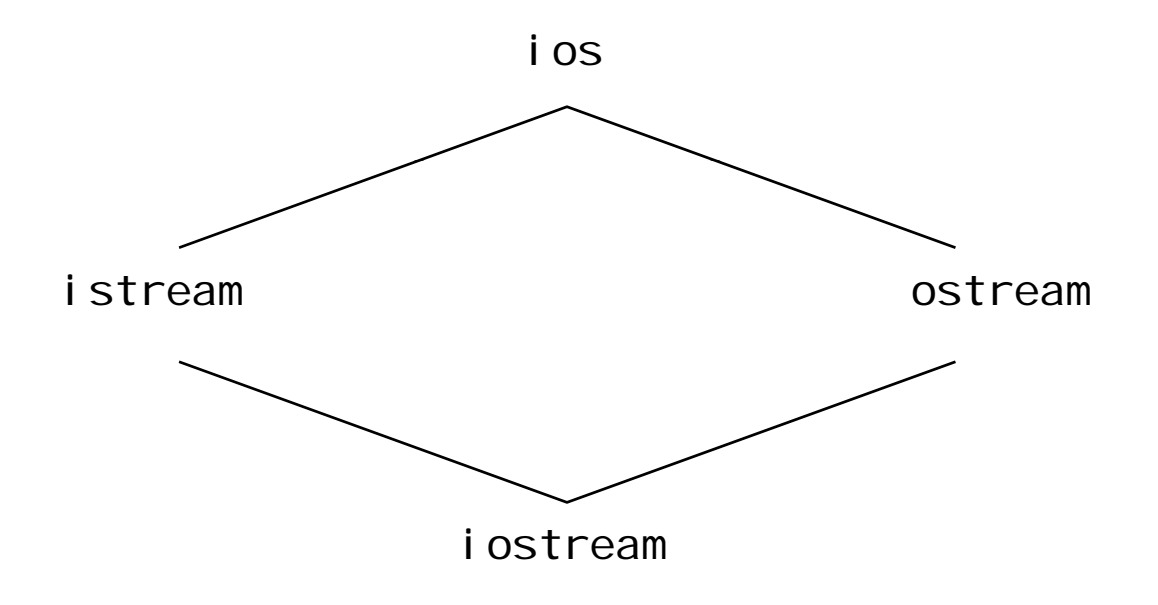

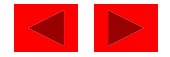

- istream: input streams
	- cin >> grade;
		- cin knows what type of data is to be assigned to grade (based on the type of grade).
- ostream: output streams
	- – cout << grade;
		- **cout** knows the type of data to output
	- – cerr << errorMessage;
		- Unbuffered prints errorMessage immediately.
	- – clog << errorMessage;
		- Buffered prints errorMessage as soon as output buffer is full or flushed

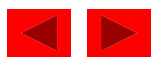

Figure 21.2 Portion of stream-I/O class hierarchy with key file-processing classes.

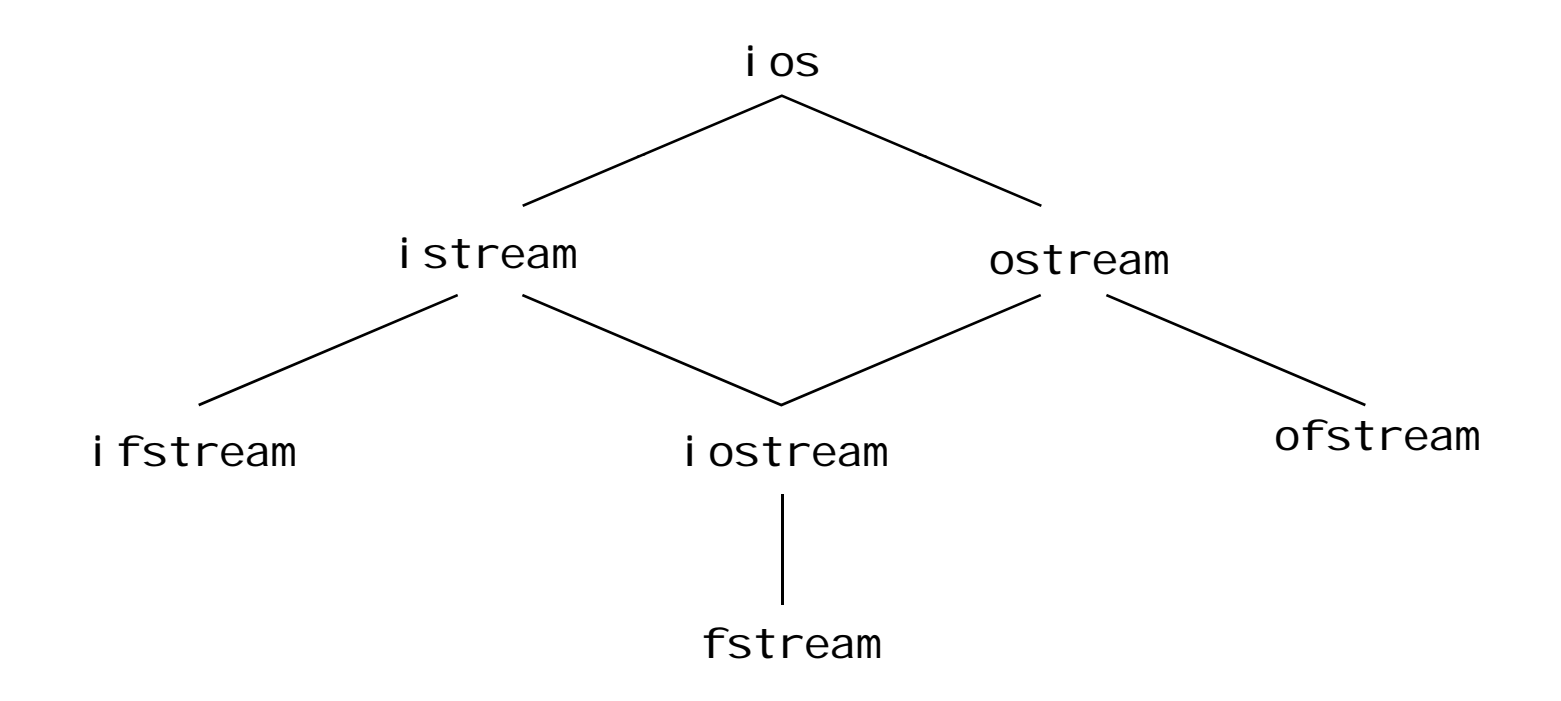

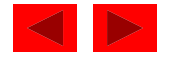

### **21.3 Stream Output**

- ostream: performs formatted and unformatted output
	- $-$  Uses put for characters and wri te for unformatted output
	- Output of integers in decimal, octal and hexadecimal
	- Varying precision for floating points
	- Formatted text outputs

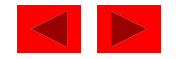

### **21.3.1 Stream-Insertion Operator**

- << is overloaded to output built-in types
	- $-$  Can also be used to output user-defined types
	- cout << '\n';
		- Prints newline character
	- cout << endl;
		- endl is a stream manipulator that issues a newline character and flushes the output buffer
	- cout << flush;
		- fl ush flushes the output buffer

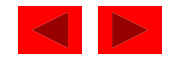

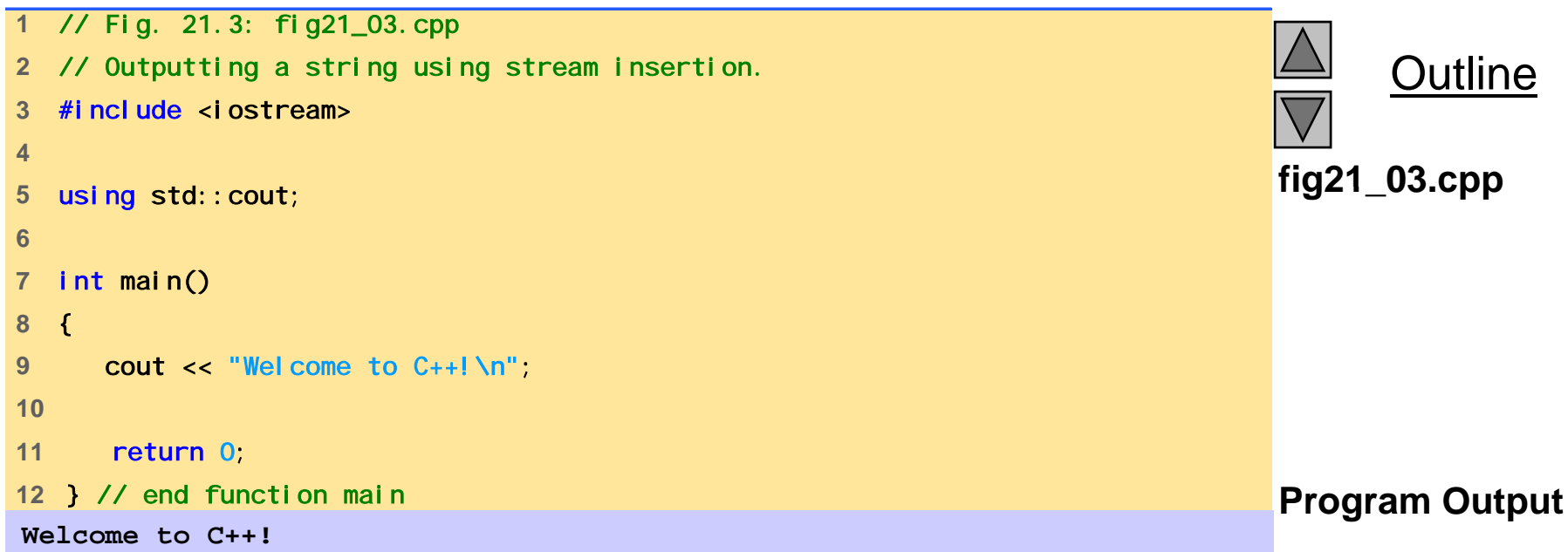

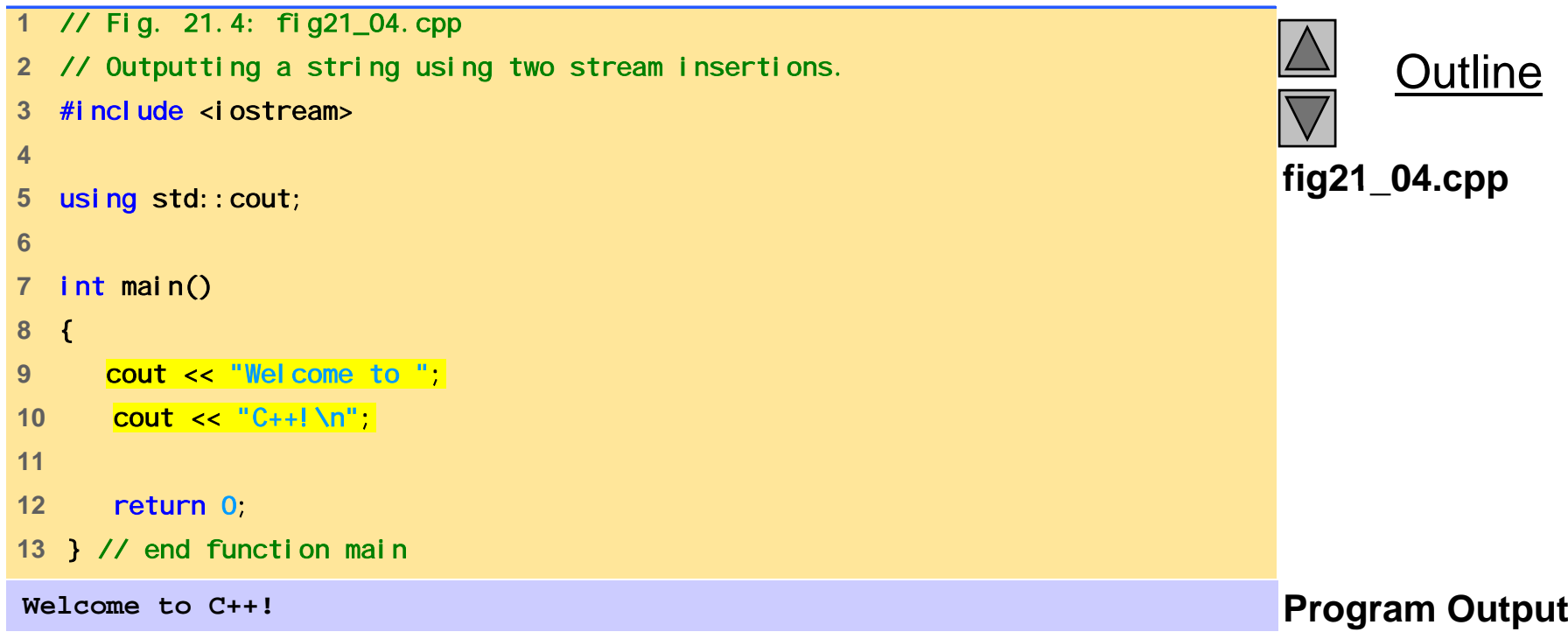

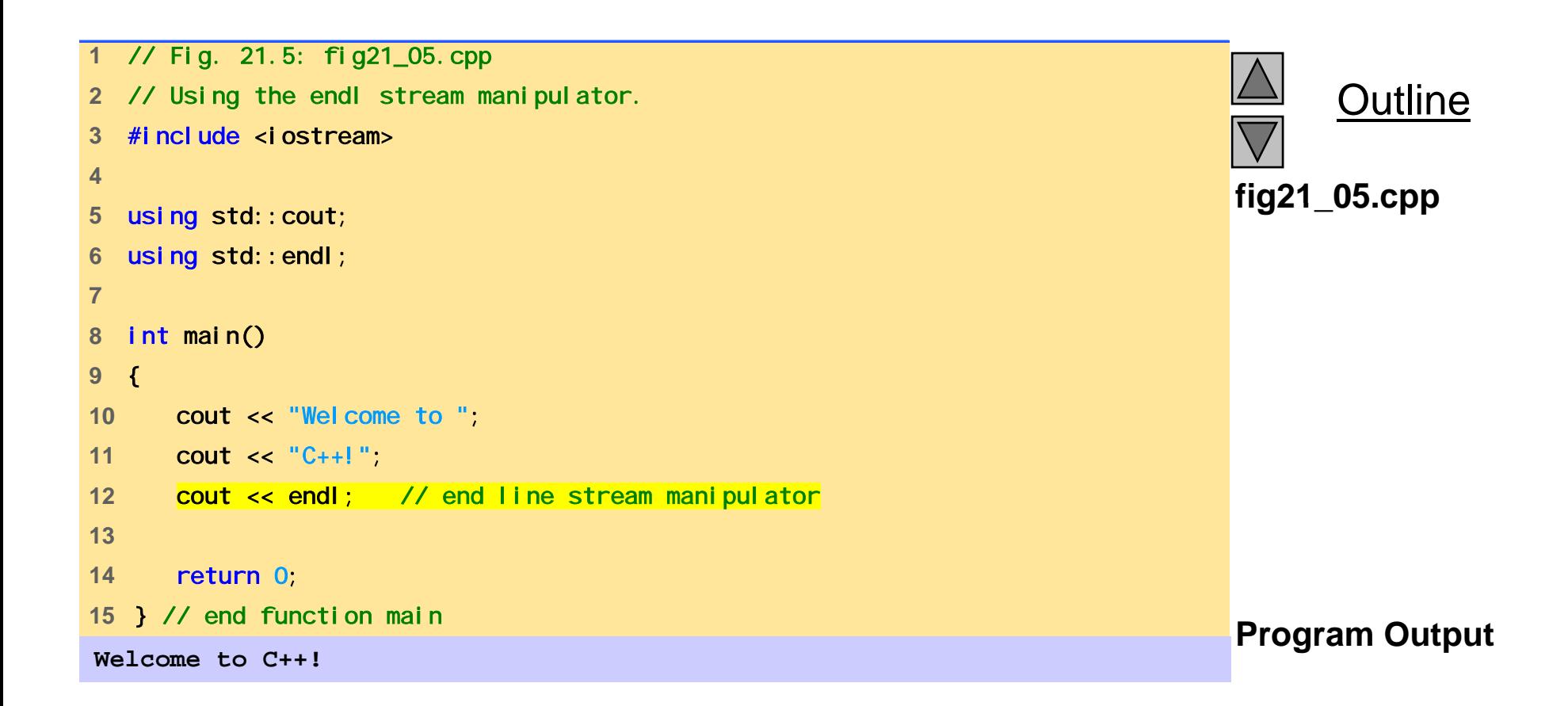

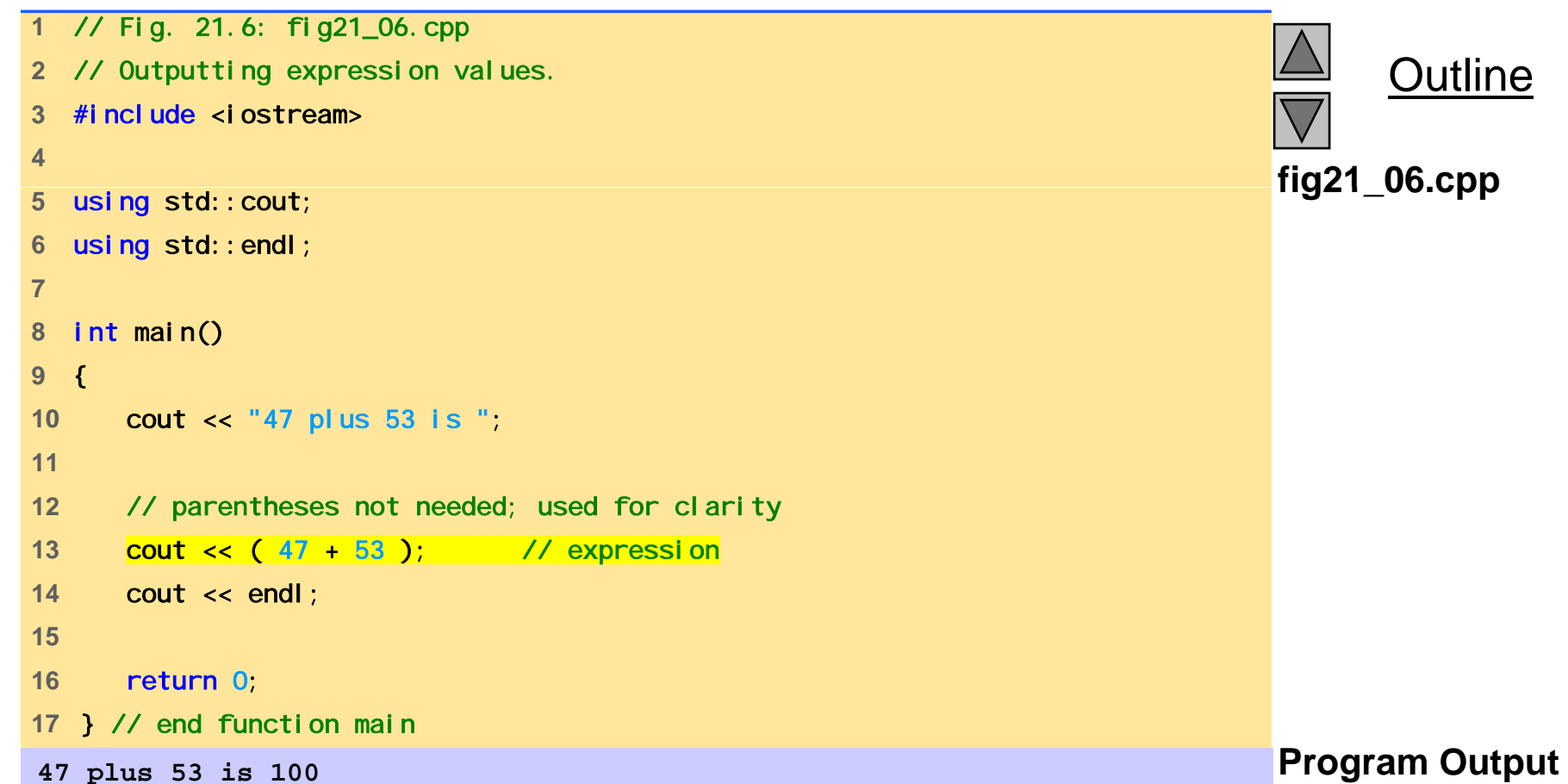

### **21.3.2 Cascading Stream-Insertion/Extraction Operators**

- <<: Associates from left to right, and returns a reference to its left-operand object (i.e. cout).
	- This enables cascading cout << "How" << " are" << " you?";

Make sure to use parenthesis:

```
cout << "1 + 2 = " << (1 + 2);
 NOTcout << "1 + 2 = " << 1 + 2;
```
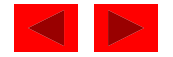

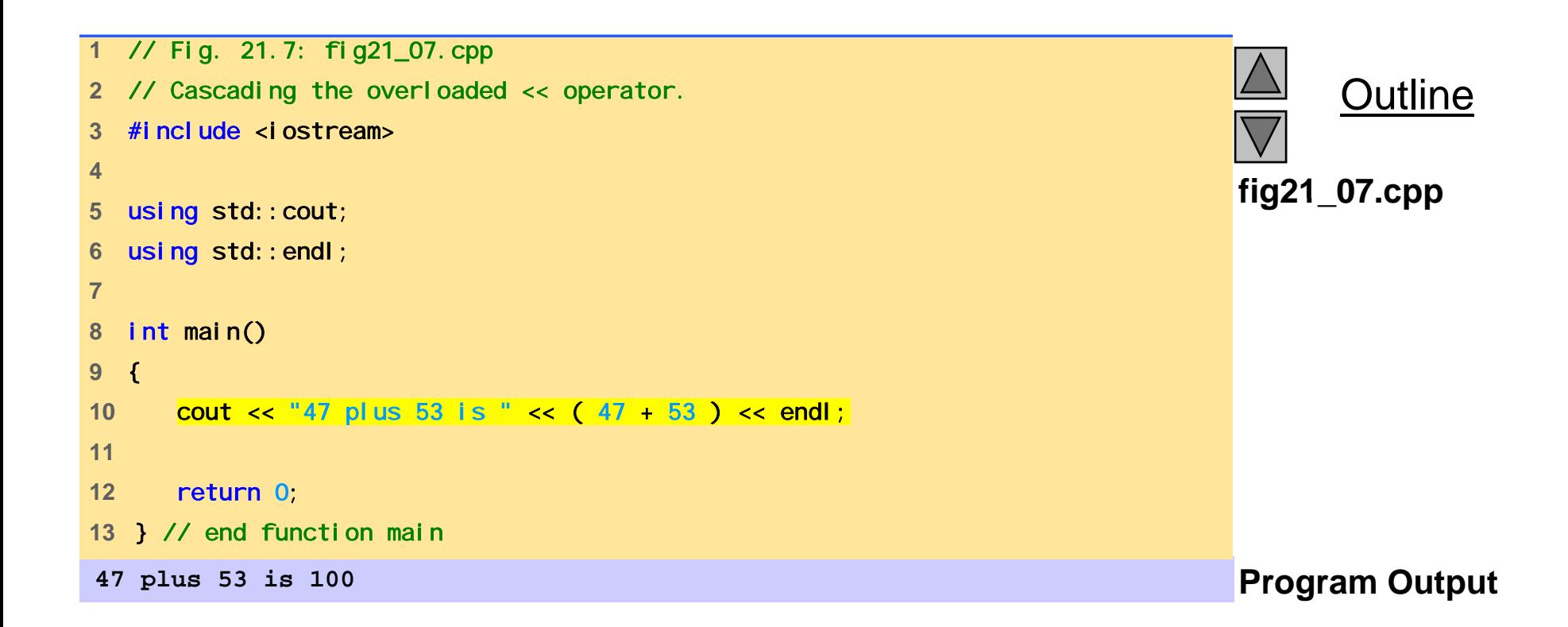

### **21.3.3 Output of** char \* **Variables**

- $\prec$  will output a variable of type char  $\star$  as a string
- To output the address of the first character of that string, cast the variable as type voi d  $*$

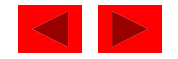

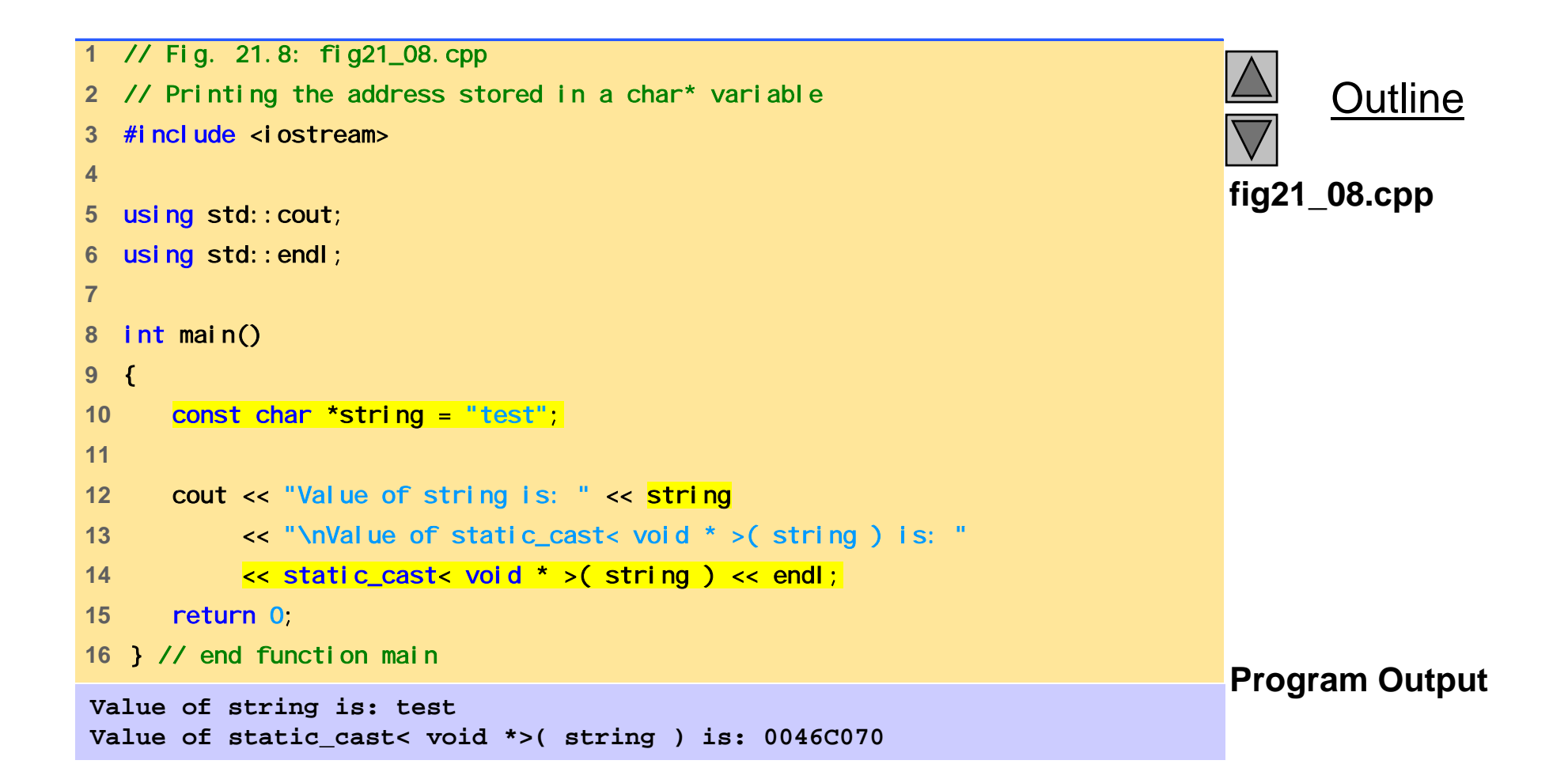

# **21.3.4 Character Output with Member Function** put; **Cascading** put **s**

- put member function
	- Outputs one character to specified stream cout.put $('A')$ ;
	- Returns a reference to the object that called it, so may be cascaded cout.put( 'A' ).put( '\n' );
	- May be called with an ASCII-valued expression cout.put( $65$ );
		- Outputs A

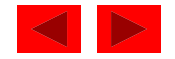
# **21.4 Stream Input**

- $\rightarrow$  (stream-extraction)
	- Used to perform stream input
	- Normally ignores whitespaces (spaces, tabs, newlines)
	- Returns zero (false) when EOF is encountered, otherwise returns reference to the object from which it was invoked (i.e. cin)
- $\bullet \gt\gt$  controls the state bits of the stream
	- failbit set if wrong type of data input
	- $-$  badbit set if the operation fails

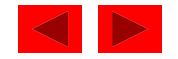

#### **21.4.1 Stream-Extraction Operator**

- > > and << have relatively high precedence
	- Conditional and arithmetic expressions must be contained in parentheses
- Popular way to perform loops

while (cin >> grade)

• Extraction returns 0 (fal se) when EOF encountered, and loop ends

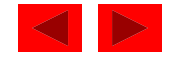

```
Outline
1 // Fig. 21.9: fig21_09.cpp 
2 // Calculating the sum of two integers input from the keyboard 
3 // with cin and the stream-extraction operator. 
4 #include <iostream>
5 fig21 09.cpp
6 using std::cout; 
7 using std::cin; 
8 using std::endl; 
9fig21_09.cpp<br>
6 using std::cout;<br>
7 using std::cin;<br>
8 using std::endi;<br>
9<br>
10 int main()
11 { 
12 
     int x, y;
13 14 cout << "Enter two integers: "; 
15 cin >> x >> y; 
16 cout << "Sum of " << x << " and " << y << " is: "
17 \langle x + y \rangle \langle x + y + z \rangle18 19 return 0; 
20 } // end function main 
Enter two integers: 30 92 Program Output
Sum of 30 and 92 is: 122
```
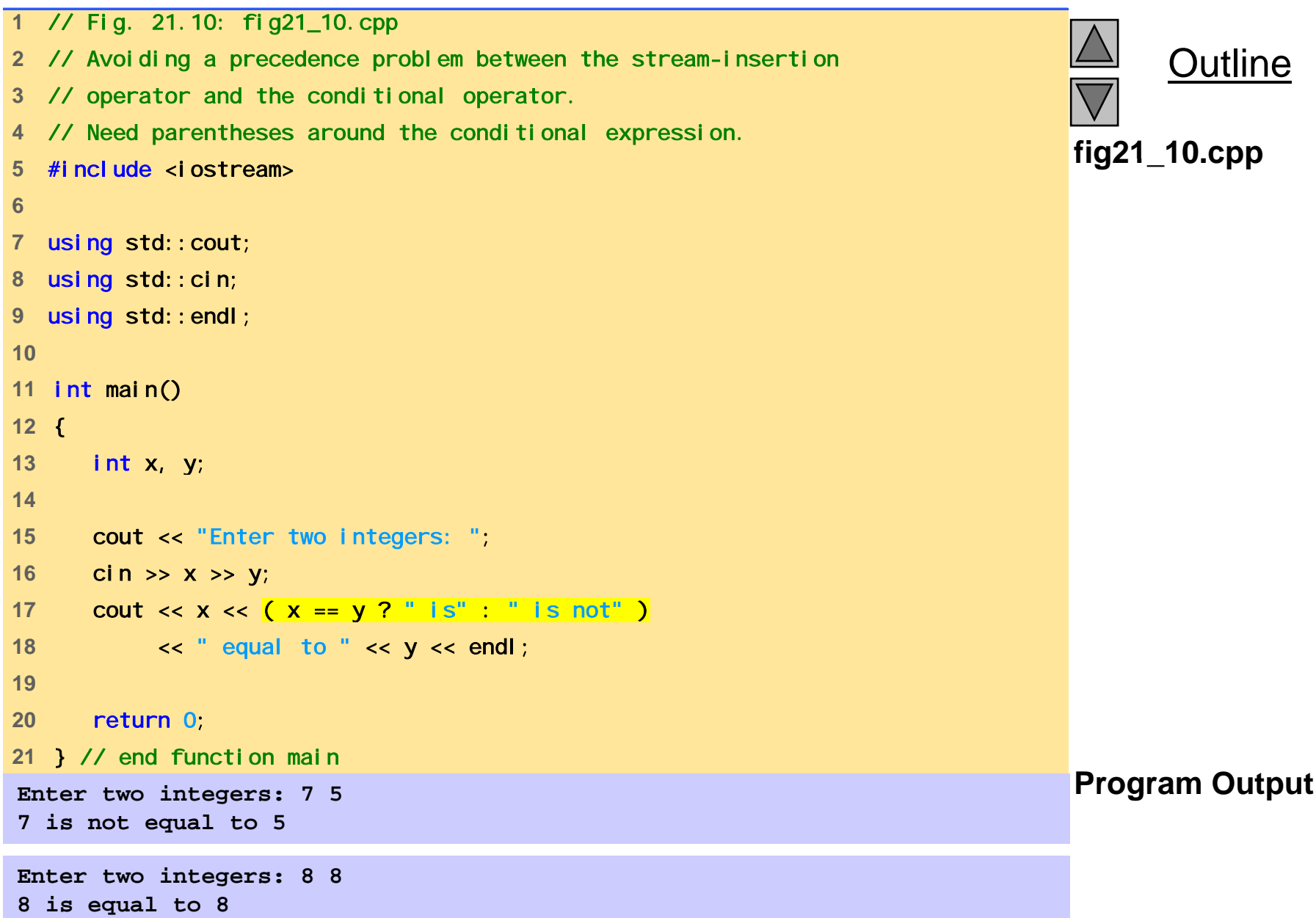

```
fig21 11.cpp
 i d fig21_11.cpp using std::cout; 
1 // Fig. 21.11: fig21_11.cpp 
2 // Stream-extraction operator returning false on end-of-file. 
3 #include <iostream> 4 56 using std::cin; 
7 using std::endl; 
8 9 int main() 
10 { 
11 int grade, highestGrade = -1; 
12 13 cout << "Enter grade (enter end-of-file to end): ";
14 while ( cin \gg grad ) {
15 if ( grade > highestGrade ) 
16 highestGrade = grade; 
17 18 cout << "Enter grade (enter end-of-file to end): ";
19 } // end while 
20 
21 cout << "\n\nHighest grade is: " << highestGrade << endl;
22 return 0; 
23 } // end function main
```
Outline

**Enter grade (enter end-of-file to end): 67 Enter grade (enter end-of-file to end): 87 Enter grade (enter end-of-file to end): 73 Enter grade (enter end-of-file to end): 95 Enter grade (enter end-of-file to end): 34 Enter grade (enter en d-of-file to end): 99 Enter grade (enter end-of-file to end): ^Z Highest grade is: 99** 

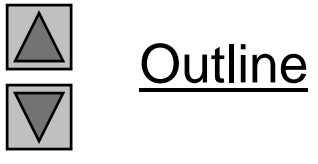

#### **Program Output**

#### **21.4.2** get **and** getline **Member Functions**

- • cin.eof(): returns true if end-of-file has occurred on cin
- • $ci$  n. get(): inputs a character from stream (even white spaces) and returns it
- • $ci n. get (c) : inputs a character from stream$ and stores it in **c**

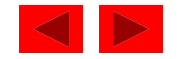

```
fig21 12.cpp
fig21_12.cpp 5using std::cout; 
1 // Fig. 21.12: fig21_12.cpp 
2 // Using member functions get, put and eof. 
3 #include <iostream> 4 6 using std::cin; 
7 using std::endl; 
8 9 int main()
10 { 
11 char c; 
12 13 cout << "Before input, cin.eof() is " << cin.eof()
14 << "\nEnter a sentence followed by end-of-file:\n"; 
15 16 while ( ( c = cin.get() ) != EOF ) 
17 cout.put( c );
18 
19 cout << "\nEOF in this system is: " << c;
20 cout << "\nAfter input, cin.eof() is " << cin.eof() << endl;
21 return 0;
22 } // end function main
```
Outline

**Before input, cin.eof() is 0 Enter a sentence followed by end-of-file: Testing the get and put member functions Testing the get and put member functions ^Z**

**EOF in this system is: -1 Program Output After input cin.eof() is 1** 

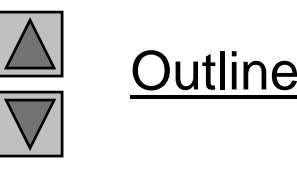

## **21.4.2** get **and** getline **Member Functions**

- • cin.get(array, size):
	- Accepts 3 arguments: array of characters, the size limit, and a delimiter ( default of ' \n').
	- Uses the array as a buffer
	- When the delimiter is encountered, it remains in the input stream
	- Null character is inserted in the array
	- Unless delimiter flushed from stream, it will stay there
- • cin.getline(array, size)
	- Operates like cin.get (buffer, size) but it discards the delimiter from the stream and does not store it in array
	- Null character inserted into array - Null character inserted int

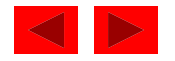

```
1 // Fig. 21.13: fig21_13.cpp 
2 // Contrasting input of a string with cin and cin.get. 
3 #include <iostream> 4 5 using std:: cout;
6 using std::cin; 
7 using std::endl; 
8 9 int main()
10 { 
11 const int SIZE = 80; 
12 char buffer1[ SIZE ], buffer2[ SIZE ]; 
1314 cout << "Enter a sentence: \n";
15 cin >> buffer1; 
16 cout << "\nThe string read with cin was:\n"
17 << buffer1 << "\n\n";
18 
19 cin.get( buffer2, SIZE ); 
20 cout << "The string read with cin.get was: \n"
21 << buffer2 << endl; 
22 23 return 0; 
24 } // end function main
```
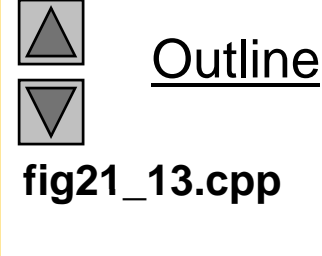

**Enter a sentence: Contrasting string input with cin and cin.get**

**The string read with cin was: Contrasting**

**The string read with cin.get was: Program Output string input with cin and cin.get** 

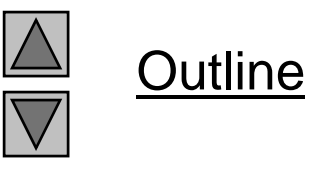

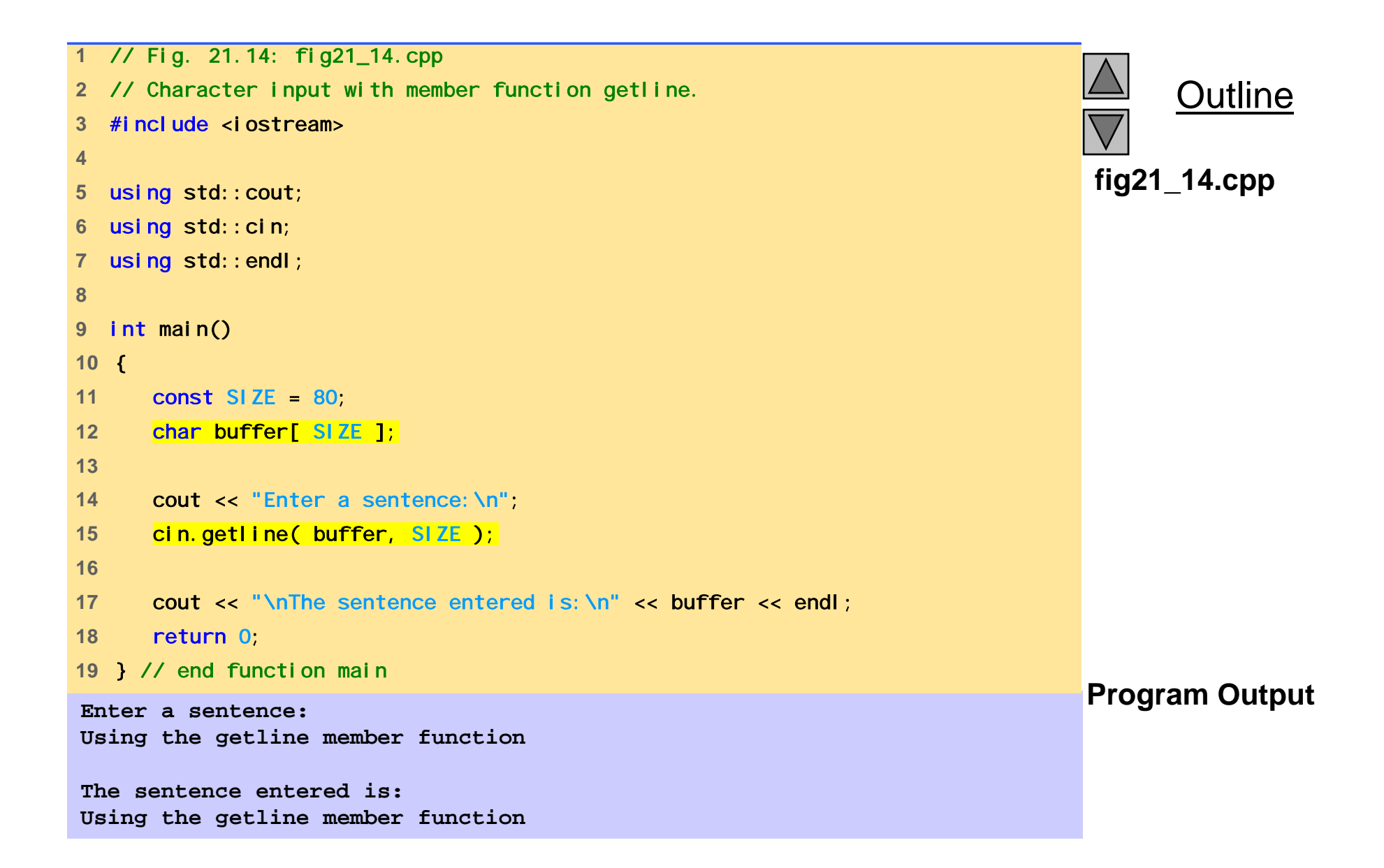

# **21.4.3** istream **Member Functions** peek**,**  putback **and** ignore

- i gnore member function
	- Skips over a designated number of characters (default of one)
	- Terminates upon encountering a designated delimiter (default is EOF, skips to the end of the file)
- putback member function
	- Places the previous character obtained by get back in to the stream.
- peek
	- Returns the next character from the stream without removing it

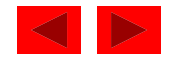

# **21.4.4 Type-Safe I/O**

- $\le$  and  $\ge$  operators
	- –Overloaded to accept data of different types
	- –When unexpected data encountered, error flags set
	- –Program stays in control

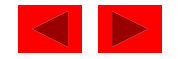

## **21.5 Unformatted I/O with** read**,** gcount **and** write

- read and write member functions
	- Unformatted I/O
	- Input/output raw bytes to or from a character array in memory
	- Since the data is unformatted, the functions will not terminate at a newl i ne character for example
		- Instead, like get I i ne, they continue to process a designated number of characters
	- If fewer than the designated number of characters are read, then the failbit is set
- gcount:
	- Returns the total number of characters read in the last input operation

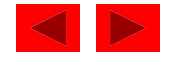

```
Outline
                                                                           fig21 15.cpp
1 // Fig. 21.15: fig21_15.cpp 
2 // Unformatted I/O with read, gcount and write. 
3 #include <iostream> 4 5 i td t using std::cout; fig21_15.cpp6 using std::cin; 
7 using std::endl; 
8 9 int main() 
10 { 
11  const int SIZE = 80; 
12 char buffer[ SIZE ];
13 14 cout << "Enter a sentence: \n";
15 cin.read( buffer, 20 ); 
16 cout << "\nThe sentence entered was:\n";
17 cout.write( buffer, cin.gcount() );
Enter a sentence: Program Output
18 cout << endl; 
19 return 0; 
20 } // end function main 
Using the read, write and gcount member functions
The sentence entered was:Using the read, writ
```
# **21.6 Stream Manipulators**

- Stream manipulator capabilities
	- Setting field widths
	- Setting precisions
	- Setting and unsetting format flags
	- Setting the fill character in fields
	- Flushing streams
	- Inserting a newline in the output stream and flushing the stream
	- Inserting a null character in the output stream and skipping whitespace in the input stream

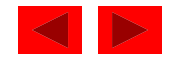

### **21.6.1 Integral Stream Base:** dec**,** oct**,** hex **and** setbase

- oct, hex or dec:
	- Change base of which integers are interpreted from the stream.

Example:

```
int n = 15;
```
- cout  $\lt\lt$  hex  $\lt\lt$  n;
- Prints "F"
- setbase:
	- Changes base of integer output
	- Load <i omani p>
	- Accepts an integer argument (10, 8, or 16 ) cout  $\lt\lt$  setbase(16)  $\lt\lt$  n;
	- Parameterized stream manipulator takes an argument

<sup>©</sup> Copyright 1992–2004 by Deitel & Associates, Inc. and Pearson Education Inc. All Rights Reserved.

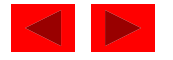

```
1 // Fig. 21.16: fig21_16.cpp 
2 // Using hex, oct, dec and setbase stream manipulators. 
3 #include <iostream> 4 5 using std::cout; 
6 using std::cin; 
7 using std::endl; 
8 
9#i ncl ude \langle i \rangle omanip>
10 11 using std::hex;
12 using std::dec;
 13   <mark>usi ng  std: : oct;</mark>   
14 using std::setbase;
15 16 int main() 
 17 { 
18 int n; 
 19 
20 cout << "Enter a decimal number: "; 
21 cin >> n; 
22
```
 $\Delta$ Outline **fig21 16.cpp (Part 1 fig21\_16.cpp of 2)**

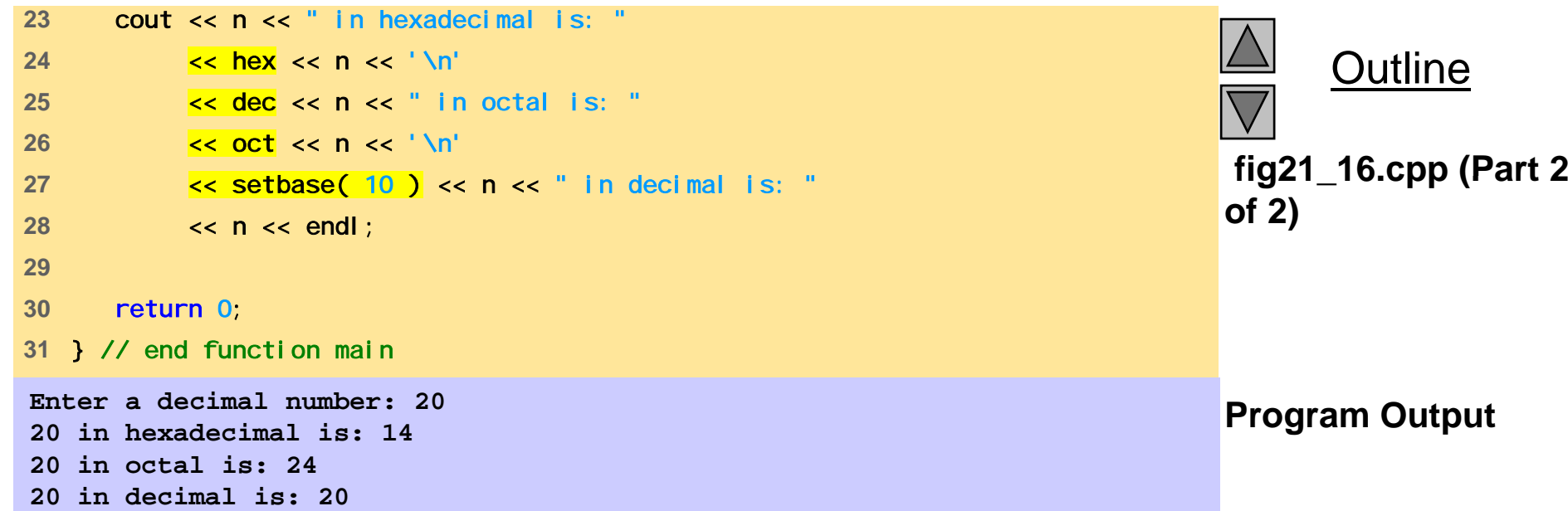

# **21.6.2 Floating-Point Precision (**precision**,** setprecision **)**

- precision
	- Member function
	- Sets number of digits to the right of decimal point cout. precision(2);
	- cout. precision() returns current precision setting
- setprecision
	- Parameterized stream manipulato r
	- Like all parameterized stream manipulators, <i omani p> required
	- Specify precision:

cout << setprecision(2) << x;

• For both methods, changes last until a different value is set

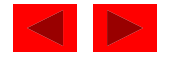

```
1 // Fig. 21.17: fig21_17.cpp 
2 // Controlling precision of floating-point values 
3 #include <iostream> 4 5 using std::cout; 
6 using std::cin; 
7 using std::endl; 
8 
9#i ncl ude < i omani p>
10 11 using std::ios; 
12 using std::setiosflags;
13 using std::setprecision; 
14 15 #include <cmath> 16 17 int main() 
18 { 
19 double root2 = sqrt( 2.0 ); 
20 int places; 
21 22 cout << setiosflags( los:: fixed)
23 << "Square root of 2 with precisions 0-9.\n" 
24 << "Precision set by the " 
25 << "precision member function:" << endl; 
26
```
**fig21 17.cpp (Part 1 fig21\_17.cpp of 2)**

**Outline** 

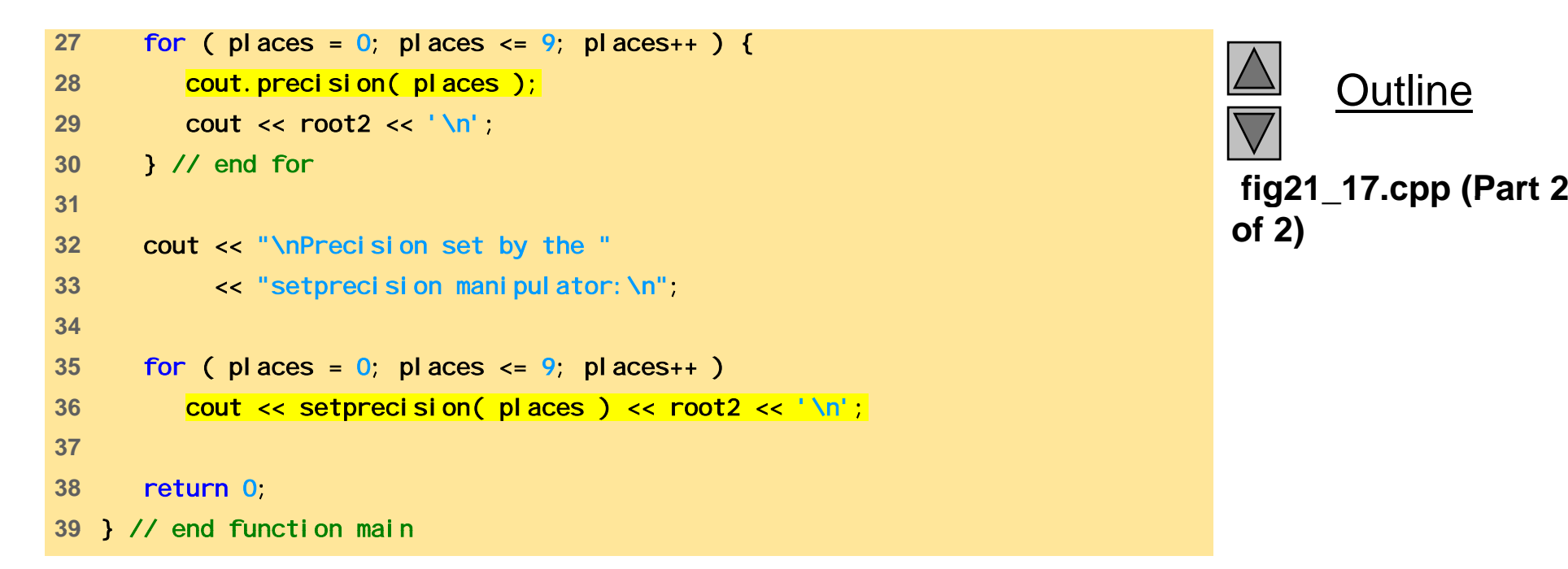

Outline **of 2)**

```
Square root of 2 with precisions 0-9.
Precision set by the precision member function:
11.41.411.4141.41421.414211.4142141.41421361 41421356 1.41421356
1.414213562Precision set by the setprecision manipulator:
11.41.411.4141.41421.414211.4142141.41421361.414213561.414213562
```
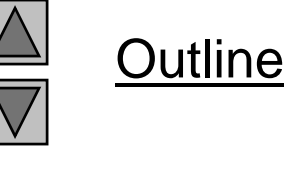

#### **Program Output**

# **21.6.3 Field Width(**setw**,** width **)**

- i os wi dth member function
	- Sets field width (number of character positions a value should be output or number of characters that should be input)
	- Returns previous width
	- If values processed are smaller than width, fill characters inserted as padding
	- Values are not truncated full number printed
	- $-$  cin.width(5);
- setw stream manipulator cin >> setw( 5 ) >> string;
- Remember to reserve one space for the null character

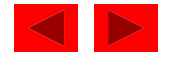

```
fig21 18.cpp
fig21_18.cpp 5using std::cout; 
1 // fig21_18.cpp 
2 // Demonstrating the width member function 
3 #include <iostream> 4 6 using std::cin; 
7 using std::endl; 
8 9 int main()
10 { 
11 int w = 4; 
12 char string[ 10 ]; 
1314 cout << "Enter a sentence: \n";
15 cin.width( 5 ); 
16 
17 while ( cin >> string ) { {
18 cout.width( w++ ); 
19 cout << string << endl;
20 cin.width( 5 ); 
21 } // end while 
22 23 return 0; 
24 } // end function main
```
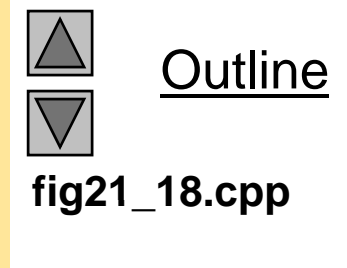

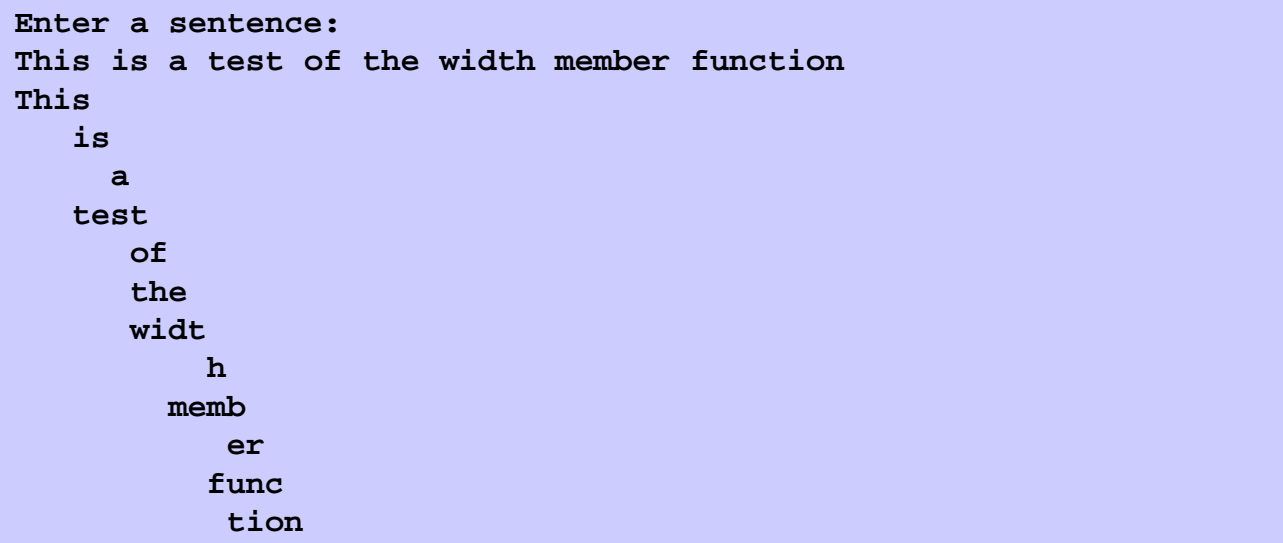

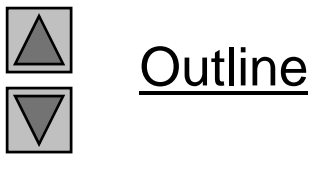

#### **Program Output**

#### **21.6.4 User-Defined Manipulators**

- We can create our own stream manipulators
	- bell
	- ret (carriage return)
	- tab
	- endLine
- Parameterized stream manipulators
	- Consult installation manuals

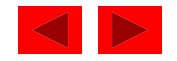

```
1 // Fig. 21.19: fig21_19.cpp 
2 // Creating and testing user-defined, nonparameterized 
3 // stream manipulators. 
4 #include <iostream> 5 6 using std::ostream; 
7 using std::cout; 
8 using std::flush; 
910 // bell manipulator (using escape sequence \a) 
11 ostream& bell( ostream& output ) { return output << '\a'; } 
12 13 // ret manipulator (using escape sequence \r) r) 
14 ostream& ret( ostream& output ) { return output << '\r'; } 
15 16 // tab manipulator (using escape sequence \t) 
17 ostream& tab( ostream& output ) { return output << '\t'; }
18 19 // endLine manipulator (using escape sequence \n 
20 // and the flush member function) 
21 ostream& endLine( ostream& output ) 
22 { 
23 return output << '\n' << flush; 
24 } // end function endLine 
25
```
**Outline fig21 19.cpp (Part 1 fig21\_19.cpp of 2)**

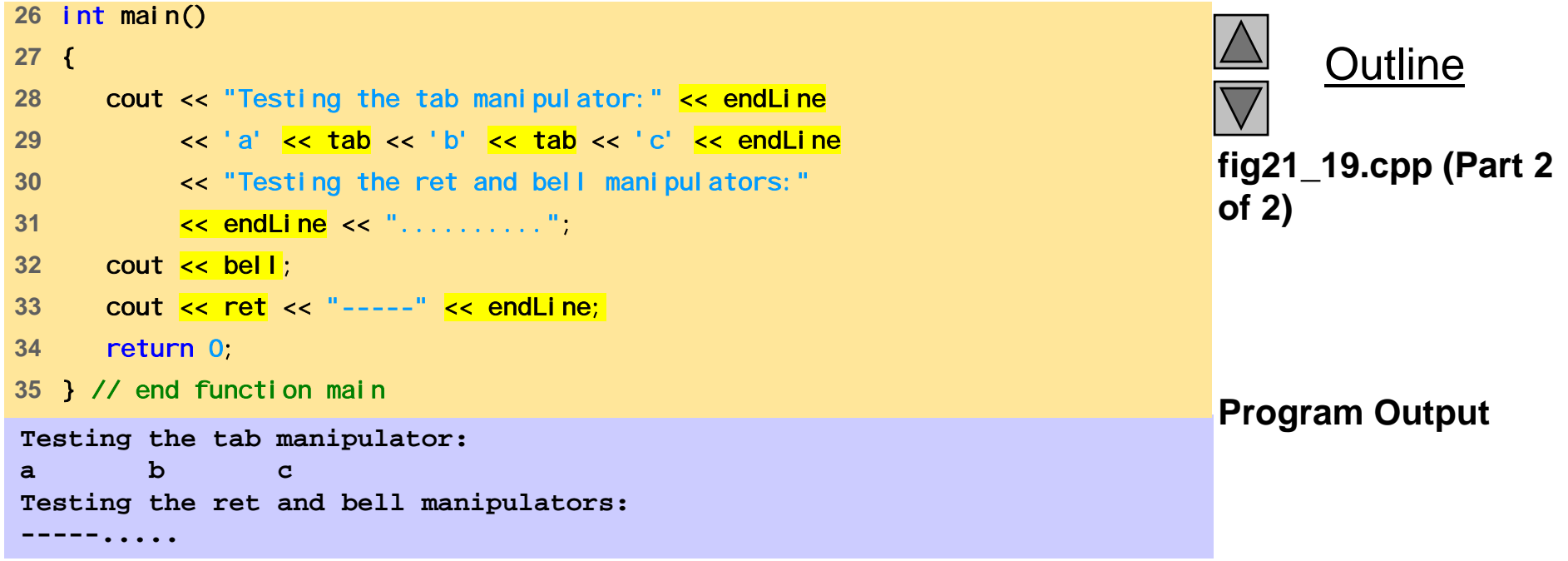

#### **21.7 Stream Format States**

• Format flags

Specify formatting to be performed during stream I/O operations

• setf, unsetf and fl ags

Member functions that control the flag settings

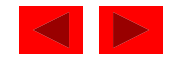

## **21.7.1 Format State Flags**

- Format State Flags
	- Defined as an enumeration in class ios
	- Can be controlled by member functions
	- flags specifies a value representing the settings of all the flags
		- Returns I ong value containing prior options
	- setf one argument, "ors" flags with existing flags
	- unsetf unsets flags
	- setiosflags parameterized stream manipulator used to set flags
	- resetiosflags parameterized stream manipulator, has same functions as unsetf
- Flags can be combined using bitwise OR  $( \ | )$ •

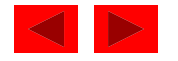

## **21.7.1 Format State Flags**

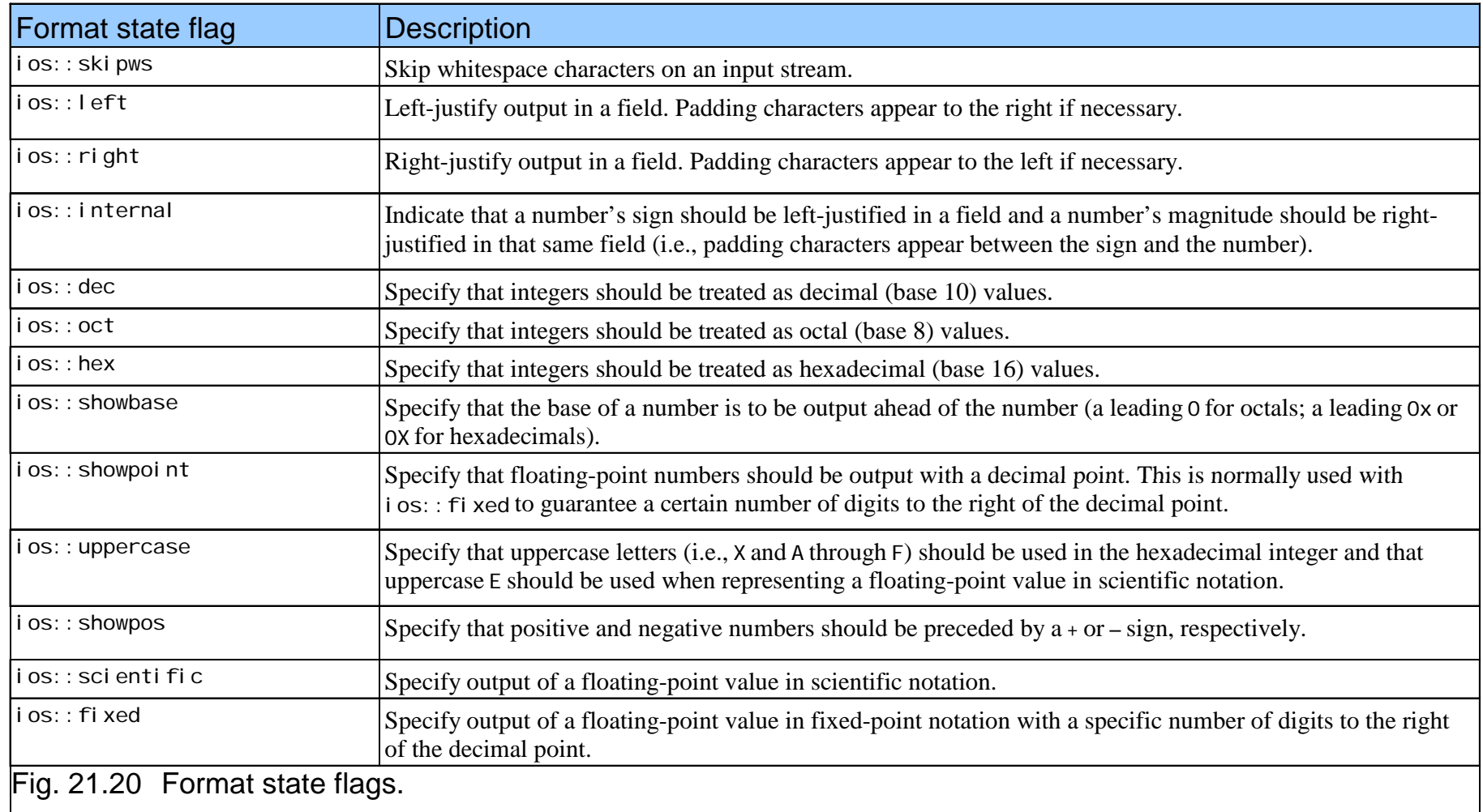

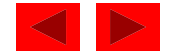

#### **21.7.2 Trailing Zeros and Decimal Points (**ios::showpoint **)**

- ios:: showpoint
	- Forces a float with an integer value to be printed with its decimal point and trailing zeros

cout.setf(ios::showpoint) cout  $<< 79$ ;

79 will print as 79.00000

• Number of zeros determined by precision settings

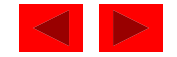

```
1 // Fig. 21.21: fig21_21.cpp 
2 // Controlling the printing of trailing zeros and decimal 
3 // points for floating-point values. 
4 #include <iostream> 5 fig21_21.cpp6 using std::cout; 
7 using std::endl; 
8 9 #include <iomanip> 
10 11 using std::ios; 
12 13 #include <cmath> 14 15 int main() 
16 { 
17 cout << "Before setting the ios:: showpoint flag\n"
18 << "9.9900 prints as: " << 9.9900 
19 << "\n9.9000 prints as: " << 9.9000 
20 << "\n9.0000 prints as: " << 9.0000 
21 << "\n\nAfter setting the ios::showpoint flag\n"; 
22 cout.setf( ios::showpoint );
23 cout << "9.9900 prints as: " << 9.9900 
24 << "\n9.9000 prints as: " << 9.9000 
25 << "\n9.0000 prints as: " << 9.0000 << endl; 
026 return 0; 
27 } // end function main
```
**Outline** 

**fig21 21.cpp**

<sup>©</sup> Copyright 1992–2004 by Deitel & Associates, Inc. and Pearson Education Inc. All Rights Reserved.
**Before setting the ios::showpoint flag 9.9900 prints as: 9.99 9.9000 prints as: 9.9 9.0000 prints as: 9 After setting the ios::showpoint flag 9.9900 prints as: 9.99000 9.9000 prints as: 9.90000 9.0000 prints as: 9.00000** 

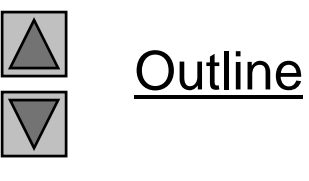

#### **Program Output**

# **21.7.3 Justification (**ios::left**,**  ios::right**,** ios::internal **)**

- ios::left
	- Fields to left-justified with padding characters to the right
- $\bullet$  ios::right
	- Default setting
	- Fields ri ght-j pg ustified with paddin g characters to the left
- Character used for padding set by
	- fill member function
	- setfill parameterized stream manipulator
	- Default character is space

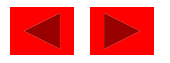

# **21.7.3 Justification (**ios::left**,**  ios::right**,** ios::internal **)**

- internal fla g
	- Number's sign left-justified
	- Number's magnitude right-justified
	- Intervening spaces padded with the fill character
- static data member ios:: adjustfield
	- Contains left, right and internal flags
	- ios:: adjustfield must be the second argument to setf when setting the left, right or internal justification flags

```
<code>cout.setf(</code> <code>ios::left, <code>ios::adjustfield)</code> ;</code>
```
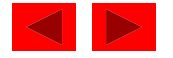

```
1 // Fig. 21.22: fig21_22.cpp 
2 // Left-justification and right-justification. 
3 #include <iostream> 4 5 using std::cout; 
6 using std::endl; 
7 8 #include <iomanip>
910 using std::ios; 
11 using std::setw; 
12 using std::setiosflags;
13 using std::resetiosflags; 
14 15 int main() 
16 { 
17 int x = 12345;
18 
19 cout << "Default is right justified: \n"
20 <<<<<<<<<<<<<<<<<<<<<<<<<<<<<>>NANUSING MEMBER FUNCTIONS"
21 << "\nUse setf to set ios::left:\n" << setw(10);
22
```
 $\Delta$ Outline **fig21 22.cpp (Part 1 fig21\_22.cpp of 2)**

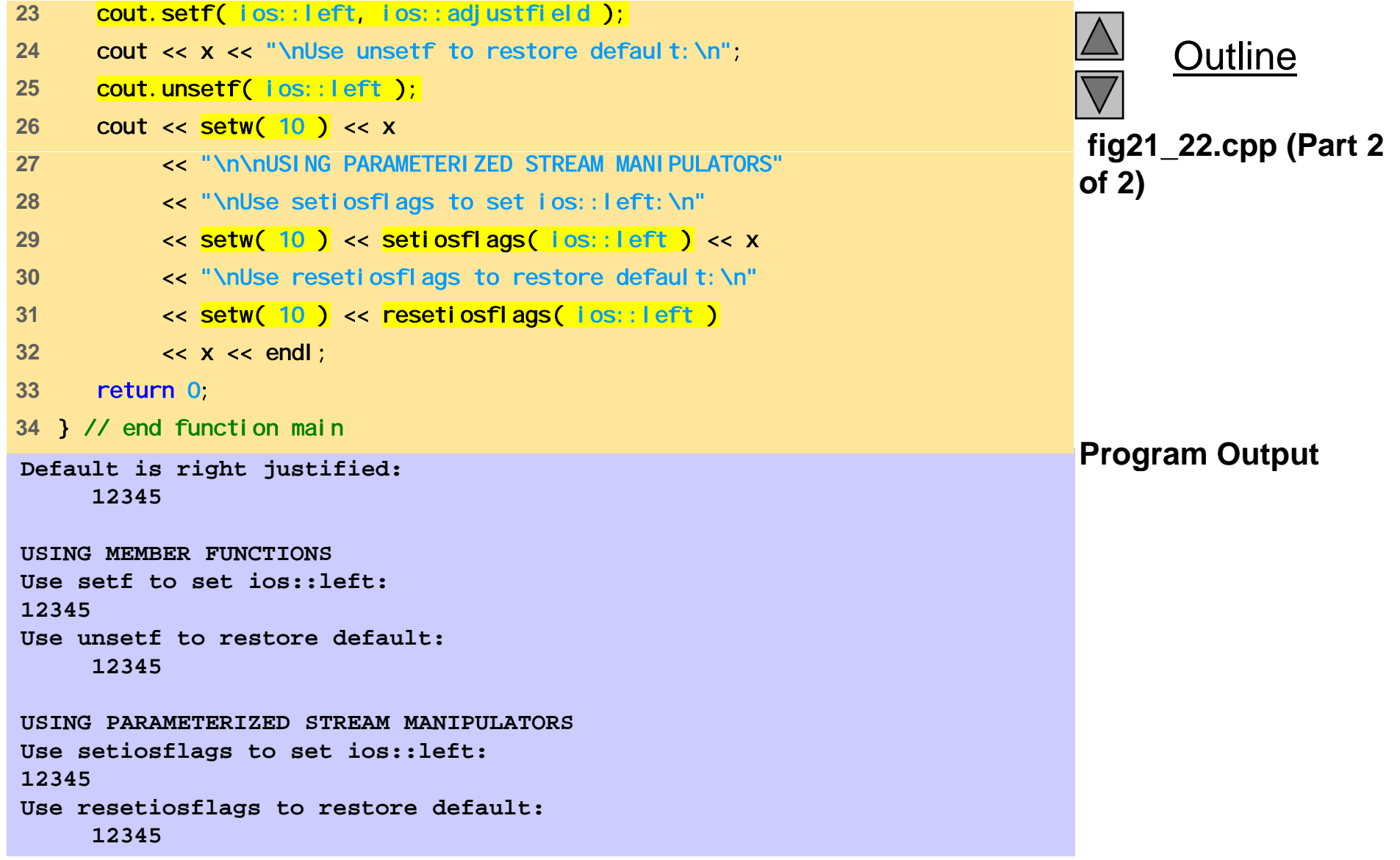

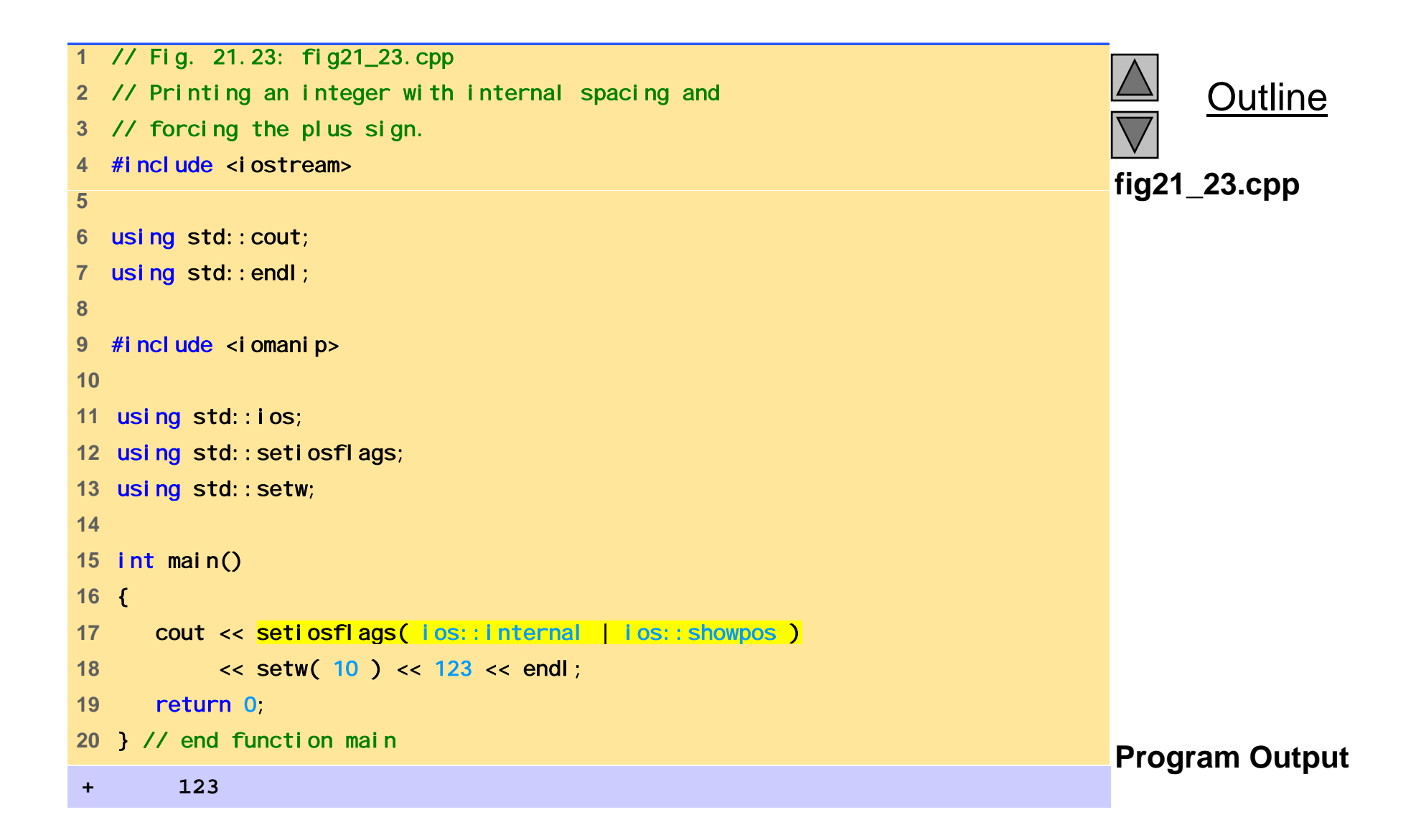

# **21.7.4 Padding (**fill**,** setfill**)**

#### • **fill** member function

- Specifies the fill character
- Space is default
- Returns the prior padding character cout.fill('\*');
- setfill manipulator
	- Also sets fill character

cout << setfill ('\*');

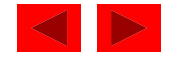

```
1 // Fig. 21.24: fig21_24.cpp 
2 // Using the fill member function and the setfill 
3 // manipulator to change the padding character for 
4 // fields larger than the values being printed.<br>5 #include <iostream>
of 2) 5#include <iostream> 67 using std::cout; 
8 using std::endl; 
9 10 #include <iomanip>
11 12 using std::ios; 
13  using std::setw;
14 using std::hex;
15 using std::dec; 
16 using std::setfill; 
1718 int main() 
19 { 
20 int x = 10000; 
21
```
Outline **fig21 24.cpp (Part 1**

```
Outline
                                                                                          fig21 24.cpp (Part 1
22 cout << x << " printed as int right and left justified\n"
23 << "and as hex with internal justification.\n" 
24 << "Using the default pad character (space):\n"; 
25 cout.setf( ios::showbase ); 
26   cout << setw( 10 ) << x << '\n';                     fig21_24.cpp (Par
                                                                                          of 2)
27 cout.setf( ios::left, ios::adjustfield ); 
28 cout << setw( 10 ) << x << '\n';
29 cout.setf( ios::internal, ios::adjustfield ); 
30 \cot \lt \lt \text{setw}(\ 10) \lt \lt \text{hex} \lt \lt \text{x};
31 32 cout << "\n\nUsing various padding characters:\n";
33 cout.setf( ios::right, ios::adjustfield ); 
34 cout.fill( '*' ); 
35 cout \lt\lt setw( 10 ) \lt\lt dec \lt\lt x \lt\lt' '\n';
36 cout.setf( ios::left, ios::adjustfield ); 
37 cout << setw( 10 ) << setfill( '%' ) << x << '\n';
38 cout.setf( ios::internal, ios::adjustfield ); 
39 ( 10 ) fill( '^' ) h dl 
cout << setw( << setfill( << hex << x << endl; 10000 printed as int right and left justified Program Output
and as hex with internal justification
  hex   justification.
40 return 0; 
41 } // end function main 
Using the default pad character (space):
      1000010000 0x 2710\mathbf{x}^{\mathbf{A}\mathbf{A}\mathbf{A}\mathbf{A}}2710 by Deitel \mathbf{A}sociates, Inc. All Rights Reserved. All Rights Reserved. All Rights Reserved. All Rights Reserved. All Rights Reserved. All Rights Reserved. All Rights Reserved. All Rig
Using various padding characters:
*****1000010000%%%%%0x^^^^2710
```
### **21.7.5- Integral Stream Base (**ios::dec**,**   $\mathsf{i}$  os: : oct,  $\mathsf{i}$  os: : hex,  $\mathsf{i}$  os: : showbase)

- i os:: basefi el d static member
	- Used similarly to <code>ios::adjustfiel</code> d with <code>setf</code>
	- Includes the  $i$  os:: oct,  $i$  os:: hex and  $i$  os:: dec flag bits
	- Specify that integers are to be treated as octal, hexadecimal and decimal values
	- Default is decimal
	- Default for stream extractions depends on form inputted
		- Integers starting with 0 are treated as octal
		- Integers starting with 0x or 0X are treated as hexadecimal
	- Once a base specified, settings stay until changed

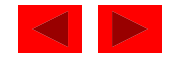

```
Outline
                                                                             fig21 25.cpp
1 // Fig. 21.25: fig21_25.cpp 
2 // Using the ios::showbase flag 
3 #include <iostream> 4 5 using std:: cout;
 i td t using std::cout; fig21_25.cpp6 using std::endl; 
7 8 #include <iomanip>
910 using std::ios; 
11 using std::setiosflags;
12 using std::oct; 
13 using std::hex; 
14 15 int main() 
16 { 
17 int x = 100; 
18 19 cout << setiosflags( los:: showbase)
20 << "Printing integers preceded by their base:\n" 
21 << x << '\n' 22 '\ ' 
<< oct << x << '\n' Printing integers preceded by their base: The output of the base of the base of the program Output
                                                                              Program Output
23 << hex << x << endl; 
24 return 0; 
25 } // end function main 
  © Copyright 1992–2004 by Deitel & Associates, Inc. and Pearson Education Inc. All Rights Reserved.
10001440x64
```
## **21.7.6 Floating-Point Numbers; Scientific Notation (i** os::sci entific, i os::fixed)

- ios::scientific
	- – Forces output of a floating point number in scientific notation:
		- $\cdot$  1.946000e+009
- ios::fixed
	- – Forces floating point numbers to display a specific number of digits to the right of the decimal (specified with precision )

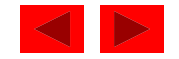

#### **21.7.6 Floating-Point Numbers; Scientific**   $\blacksquare$  **Notation (i** os: : sci enti fi c, i os: : fi xed)

- static data member ios:: floatfield
	- Contains i os: : sci enti fi c and i os: : fi xed
	- –Used similarly to ios:: adjustfield and ios::basefield in setf
		- $\bullet$  cout.setf(ios::scientific, ios::floatfield);
	- cout.setf(0, ios::floatfield) restores default format for outputting floating-point numbers

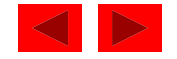

```
fig21 26.cpp
fig21_26.cpp 51 // Fig. 21.26: fig21_26.cpp 
2 // Displaying floating-point values in system default, 
3 // scientific, and fixed formats. 
4 #include <iostream>
6 using std::cout; 
7 using std::endl; 
8 using std::ios; 
910 int main() 
11 { 
12 double x = .001234567, y = 1.946e9; 
1314 cout << "Displayed in default format:\n" 
15 \langle x, x \rangle \langle x' \rangle \langle x, y \rangle \langle x' \rangle16 cout.setf( ios::scientific, ios::floatfield);
17 cout << "Displayed in scientific format:\n"
18 << x << '\t' << y << '\n'; 
19 cout.unsetf(ios::scientific);
20 cout << "Displayed in default format after unsetf: \n"
21 << x << '\t' << y << '\n'; 
22 cout.setf( ios::fixed, ios::floatfield ); 
23 cout << "Displayed in fixed format:\n" 
24 << x << '\t' << y << endl; 
25 return 0; 
26 } // end function main
```
**Outline** 

**Displayed in default format: 0.00123457 1.946e+009Displayed in scientific format: 1.234567e-003 1.946000e+009** Displayed in default format after unsetf:<br>0.00123457 1.946e+009 **Displayed in fixed format: 0.001235 1946000000.000000** 

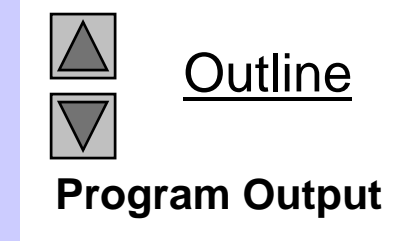

# **21.7.7 Uppercase/Lowercase Control (**ios::uppercase **)**

- ios:: uppercase
	- Forces uppercase E to be output with scientific notation 4.32E+010
	- Forces uppercase X to be output with hexadecimal numbers, and causes all letters to be uppercase 75BDE

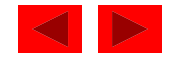

```
1 // Fig. 21.27: fig21_27.cpp 
2 // Using the ios::uppercase flag 
3 #include <iostream> 4 fig21_27.cpp 5using std::cout; 
6 using std::endl; 
7 8 #include <iomanip>
9 10 using std::setiosflags;
11 using std::ios; 
12 using std::hex;
13 14 int main() 
15 { 
16 cout << setiosflags(ios::uppercase)
17 << " i i l i i ifi "Printing uppercase letters in scientific\n"
18 << "notation exponents and hexadecimal values:\n" 
19 << 4.345e10 << '\n' << hex << 123456789 << endl; 
20 return 0; 
21 } // end function main
Printing uppercase letters in scientific 
notation exponents and hexadecimal values:
4.345E+01075BCD15
```
**Outline fig21 27.cpp**

**Program Output**

# **21.7.8 Setting and Resetting the Format Flags (**flags**,** setiosflags **,** resetiosflags **)**

- fl ags member function
	- $-$  Without argument, returns the current settings of the format flags (as a long value)
	- With a I ong argument, sets the format flags as specified
		- Returns prior settings
- setf member function
	- $-$  Sets the format flags provided in its argument
	- Returns the previous flag settings as a long value
	- Unset the format using unsetf member function

```
long previousFlagSettings = 
   cout.setf( ios::showpoint | ios::showpos );
```
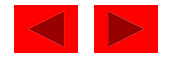

### **21.7.8 Setting and Resetting the Format Flags (**fla g <sup>s</sup>**,** setiosfla g <sup>s</sup>**,** resetiosfla g s **)**

- setf with two I ong arguments cout.setf( ios::left, ios::adjustfield ); clears the bits of ios:: adjustfield then sets ios:: left
	- This version of setf can be used with
	- ios::basefield (ios::dec, ios::oct, ios::hex)
	- ios::floatfield (ios::scientific, ios::fixed)
	- ios::adjustfield (ios::left, ios::right,

ios::internal )

- unsetf
	- –Resets specified flags
	- –Returns previous settings

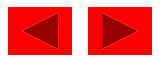

```
1 // Fig. 21.28: fig21_28.cpp 
2 // Demonstrating the flags member function. 
3 #include <iostream> 4 5 using std::cout; 
6 using std::endl; 
7 using std::ios; 
8 910 int main() 
11 { 
12 int i = 1000; 
13 double d = 0.0947628;
14 15 cout << "The value of the flags variable is: " 
16 cout. flags()
17 \leftarrow "\nPrint int and double in original format:\n"
18 << i << '\t' << d << "\n\n"; 
19 long originalFormat = 
20 cout.flags( ios::oct | ios::scientific ); 
21 cout << "The value of the flags variable is: "
22 Example 22 Reserve 22 COUT. FI ags()
23 << "\nPrint int and double in a new format\n" 24 << "specified using the flags member function:\n" 
25 << i << '\t' << d << "\n\n";
```
**Outline fig21 28.cpp (Part 1 fig21\_28.cpp of 2)**

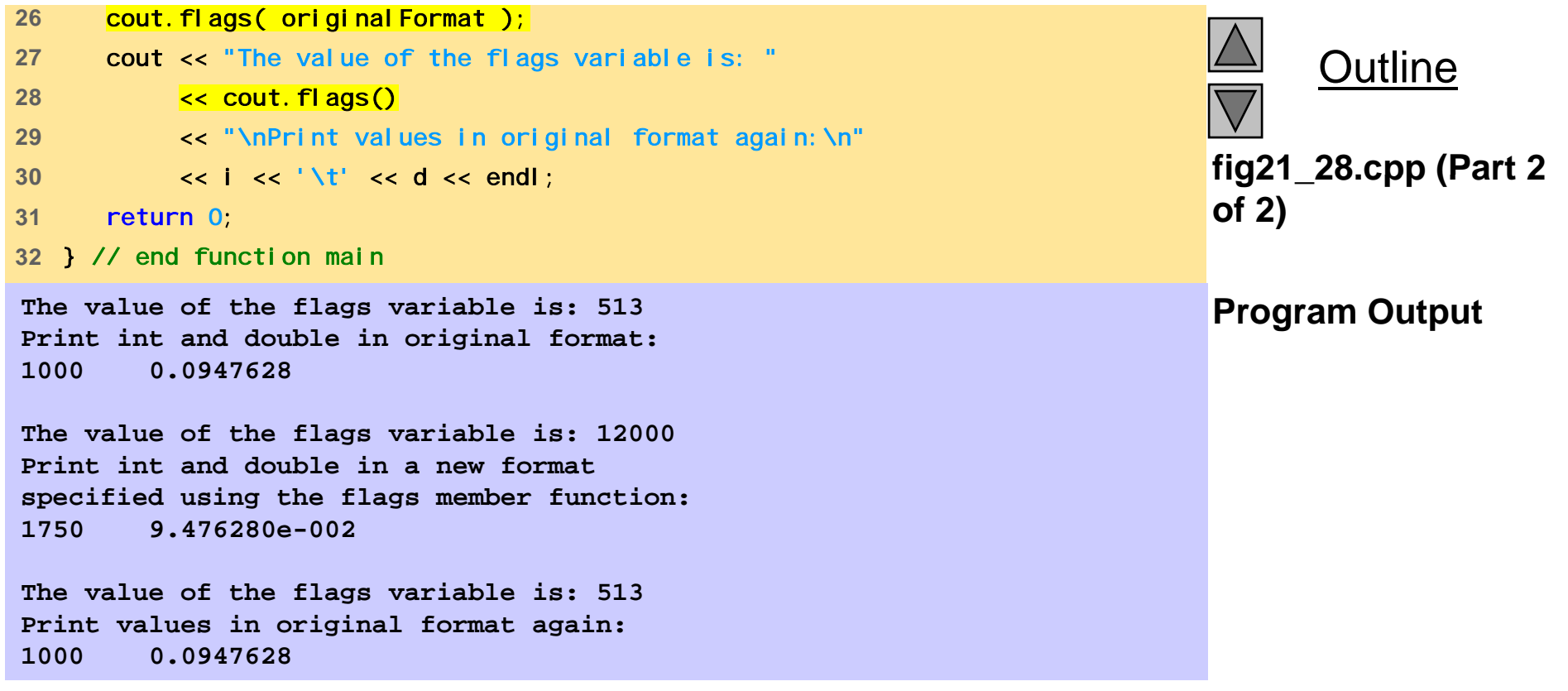

### **21.8 Stream Error States**

- eofbit
	- $-$  Set for an input stream after end-of-file encountered
	- cin.eof() returns true if end-of-file has been encountered on cin
- failbit
	- $-$  Set for a stream when a format error occurs
	- cin.fail() returns true if a stream operation has failed
	- Normally possible to recover from these errors

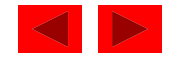

# **21.8 Stream Error States**

- badbit
	- Set when an error occurs that results in data loss
	- cin.bad() returns true if stream operation failed
	- normally nonrecoverable
- goodbi t
	- $-$  Set for a stream if neither eofbit, failbit or badbit are set
	- cin.good() returns true if the bad, fail and eof functions would all return false.
	- I/O operations should only be performed on "good" streams
- rdstate
	- Returns the state of the stream
	- $-$  Stream can be tested with a switch statement that examines all of the state bits
	- Easier to use eof, bad, fail, and good to determine state

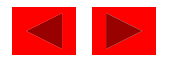

### **21.8 Stream Error States**

- clear
	- Used to restore a stream's state to " good"
	- cin.clear() clears cin and sets goodbit for the stream
	- cin.clear( ios::failbit ) actually sets the failbit
		- Might do this when encountering a problem with a userdefined type
- • Other operators
	- operator!
		- Returns true if badbit or failbit set
	- o perator void\*
		- Returns false if badbit or failbit set
	- Useful for file processing

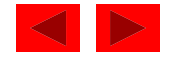

```
1 // Fig. 21.29: fig21_29.cpp 
2 // Testing error states. 
3 #include <iostream> 4 5 using std::cout; 
6 using std::endl; 
7 using std::cin; 
8 9 int main()
10 { 
11 int x; 
12 cout << "Before a bad input operation:" 
13 \left\langle \cdot \right\rangle "\ncin.rdstate(): " \left\langle \cdot \right\rangle cin.rdstate()
14 << "\n cin.eof(): " << cin.eof() 
15 << "\n cin.fail(): " << cin.fail() 
16 << "\n cin.bad(): " << cin.bad() 
17 \leq \sqrt[n]{n} cin.good(): " \leq \text{cin.good}18 << "\n\nExpects an integer, but enter a character: "; 
19 cin >> x; 
20 21 cout << "\nAfter a bad input operation:"
22 \leftarrow "\ncin.rdstate(): " \leftarrow cin.rdstate()
23 << "\n cin.eof(): " << cin.eof() 
24 << "\n cin.fail(): " << cin.fail() 
25 << "\n cin.bad(): " << cin.bad() 
26 << "\n cin.good(): " << cin.good() << "\n\n"; 
27
```
**Outline fig21 29.cpp (Part 1 fig21\_29.cpp of 2)**

© Copyright 1992–2004 by Deitel & Associates, Inc. and Pearson Education Inc. All Rights Reserved.

```
fig21 29.cpp (Part 2
28 cin.clear(); 
29 30 cout << "After cin.clear()" 
31 << "\ncin.fail(): " << cin.fail() 
\sim \sim "\ncin.good(): " << \sim cin.good() << endl; \sim fig21_29.cpp (Par
                                                                       of 2)
Program Output Before a bad input operation: cin.rdstate(): 0
33 return 0; 
34 } // end function main 
    cin.eof(): 0
   cin.fail(): 0
    cin.bad(): 0
   cin.good(): 1
Expects an integer, but enter a character: A
After a bad input operation:
cin.rdstate(): 2
    cin.eof(): 0
   cin fail(): 1 cin.fail(): 
    cin.bad(): 0
   cin.good(): 0
After cin.clear()
cin.fail(): 0
cin.good(): 1
```
Outline

#### **21.9 Tying an Output Stream to an Input Stream**

- tie member function
	- –Synchronize operation of an istream and an ostream
	- –Outputs appear before subsequent inputs
	- –Automatically done for cin and cout
- •inputStream.tie( &outputStream );
	- – $-$  Ties <code>inputStream</code> to <code>outputStream</code>
	- cin.tie( &cout) done automatically
- •inputStream.tie(0);
	- – $-$  Unties i nputStream from an output stream

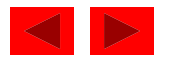

# Chapter 22 - C++ Templates

#### **Outline**

- **22.1 Introduction**
- **22 2.Cl T l t Class Templa tes**
- **22.3 Class Templates and Non-type Parameters**
- **22.4 Templates and Inheritance**
- **22.5 Templates and friends**
- **22.6 Templates and static Members**

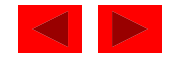

# **Objectives**

- In this chapter, you will learn:
	- – To be able to use class templates to create <sup>a</sup> group of related types.
	- – To be able to distinguish between class templates and template classes.
	- –To understand how to overload template functions.
	- –- To understand the relationships among templates, friends, inheritance and static members.

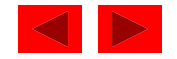

# **22.1 Introduction**

- Templates
	- Easily create a large range of related functions or classes
	- –Function template - the blueprint of the related functions
	- –Template function - a specific function *made* from a function template

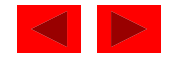

# **22.2 Class Templates**

- Class templates
	- Allow type-specific versions of generic classes
- Format:

```
template <class T>
class ClassName{
 definition}
```
- Need not use "T", any identifier will work
- To create an object of the class, type *ClassName<type* > myObject; Example: Stack< double > doubleStack;

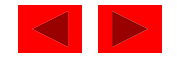

# **22.2 Class Templates (II)**

- Tem plate class functions
	- Defined normally, but preceded by template<class T>
		- Generic data in class listed as type T
	- Binary scope resolution operator used
	- Template class function definition:

```
template<class T>
```
{

}

```
MyClass< T >::MyClass(int size)
```

```
myArray = new T[size];
```
- 
- Constructor definition creates an array of type T

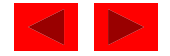

```
1 // Fig. 22.1: tstack1.h 
2 // Class template Stack 
3 #ifndef TSTACK1_H 
4 #define TSTACK1_H 5 6 template< class T > 
7 class Stack { 
8 public: 
9 Stack( int = 10 ); // default constructor (stack size 10)
10 ~Stack() { delete [] stackPtr; } // destructor 
11 bool push(const T& ); // push an element onto the stack
12 bool pop(T\&sub>); // pop an element off the stack
13 private: 
14  int size; // # of elements in the stack 
15 int top; // location of the top element 
16 T *stackPtr; // pointer to the stack
1718 bool isEmpty() const { return top == -1; } // utility 
19 bool isFull() const { return top == size - 1; } // functions 
20 }; // end class template Stack 
21
```
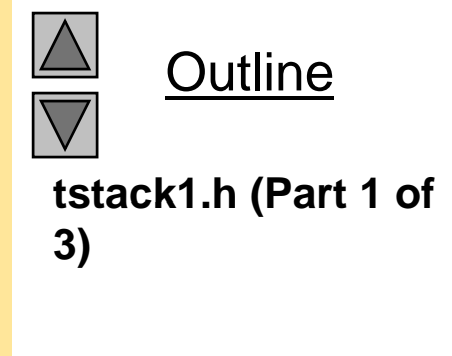

```
22 // Constructor with default size 10 23 template< class T > 
24 Stack< T >::Stack( int s ) 
25 { 
26 i 0 ? 10    size = s > s : 10; 
27 top = -1; // Stack is initially empty 
28 stackPtr = new T[ size ]; // allocate space for elements 
29 } // end Stack constructor 
3031 // Push an element onto the stack 32 // return 1 if successful, 0 otherwise 
33 template< class T > 
34 bool Stack< T >::push( const T &pushValue ) )
35 { 
36 if ( !isFull() ) { 
37 stackPtr[ ++top ] = pushValue; // place item in Stack 
38 return true; // push successful 
39 } // end if 
40 return false; // push unsuccessful 
41 } // end function template push 
42
```
**Outline tstack1.h (Part 2 of 3)**

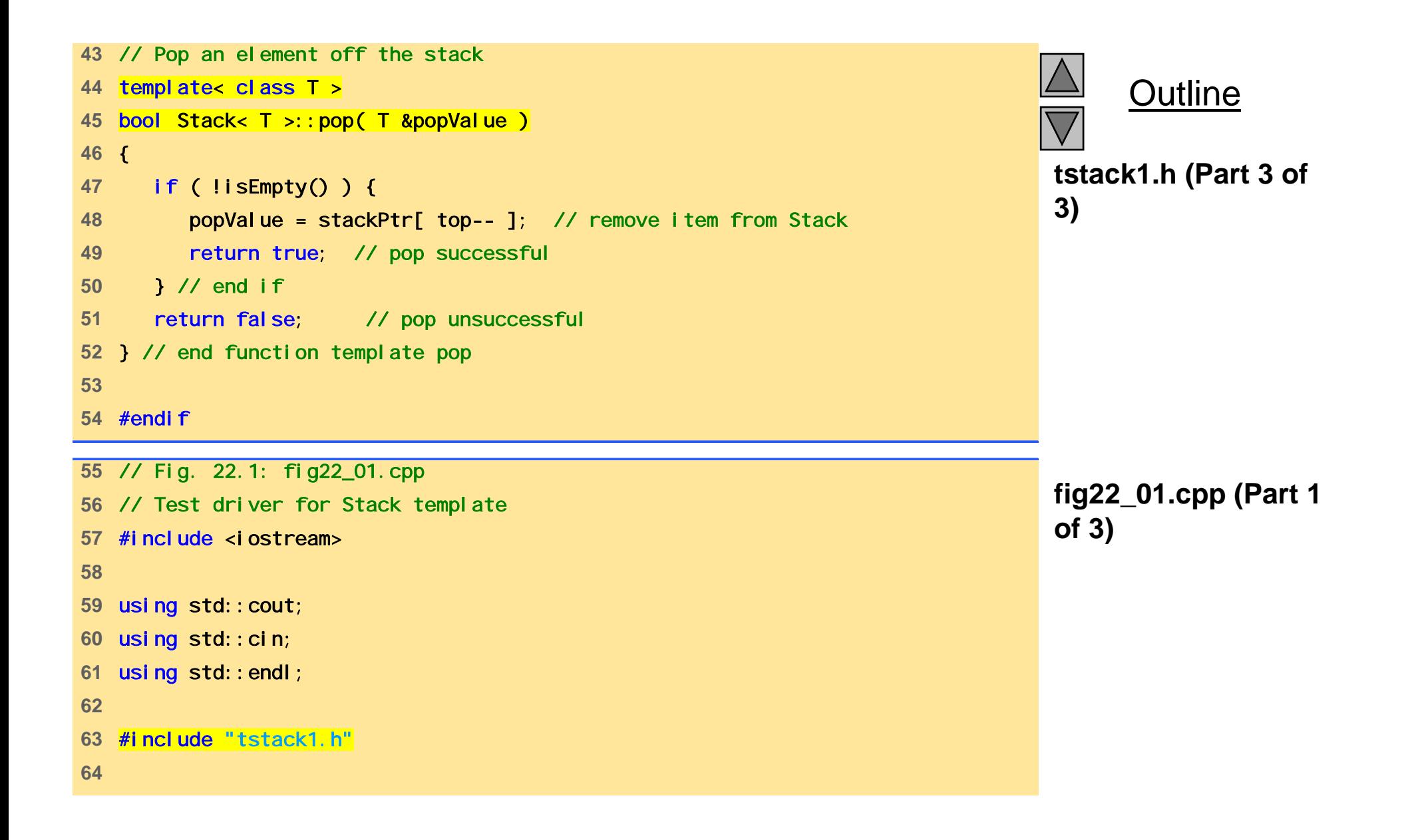

```
65 int main() 
66 { 
67 Stack< double > doubleStack( 5 ); 
68 double f = 1.1; 
69   cout << "Pushing elements onto doubleStack\n";
70 71 while ( doubleStack.push( f ) ) { // success true returned
72 cout << f << ' '; 
73 f += 1.1
74 } // end while 
75 76 cout << "\nStack is full. Cannot push " << f 
77 < "\n\nPopping elements from doubleStack\n";
78 79 while ( doubleStack.pop( f ) ) // success true returned 
80 cout << f << ' '; 
8182 cout << "\nStack is empty. Cannot pop\n"; 
83 
84 Stack< int > intStack; 
85 int i = 1; 
86 cout << "\nPushing elements onto intStack\n";
87 88 while ( intStack.push( i ) ) { // success true returned 
89 cout << i << ' '; 
 © Copyright 1992–2004 by Deitel & Associates, Inc. and Pearson Education Inc. All Rights Reserved.
90 ++i; 
91 } // end while 
92
```
**Outline fig22 01.cpp (Part 2** " **fig22\_01.cpp of 3)**
```
fig22 01.cpp (Part 3
97 cout << i << ' '; fig22_01.cpp  93 cout << "\nStack is full. Cannot push " << i 
94 << "\n\nPopping elements from intStack\n"; 
95 96 while ( intStack.pop( i ) ) // success true returned
       cout \lt\lt i \lt\lt' ' :
98 99 cout << "\nStack is empty. Cannot pop\n"; 
100 return 0; 
101 } // end function main 
Program Output Program Output
1.1 2.2 3.3 4.4 5.5Stack is full. Cannot push 6.6
Popping elements from doubleStack   from 
5.5 4.4 3.3 2.2 1.1Stack is empty. Cannot pop
Pushing elements onto intStack
1 2 3 4 5 6 7 8 9 10Stack is full. Cannot push 11
Popping elements from intStack
10 9 8 7 6 5 4 3 2 1Stack is empty. Cannot pop
```
**Outline of 3)**

```
fig22 02.cpp (Part 1
4// objects of type Stack< T >. fig22_02.cpp  1 // Fig. 22.2: fig22_02.cpp 
2 // Test driver for Stack template. 
3 // Function main uses a function template to manipulate 
5 #include <iostream> 6 7 using std::cout; 
8 using std::cin; 
9 using std::endl;
10 11 #include "tstack1.h" 12 13 // Function template to manipulate Stack< T > 
14 template< class T > 
15 void testStack( 
16 Stack< T > &theStack, // reference to the Stack< T >
17T value, \sqrt{2} initial value to be pushed
18 T increment, \frac{1}{\sqrt{1}} increment for subsequent values
19 const char *stackName ) // name of the Stack < T > object
20 { 
21 cout << "\nPushing elements onto " << stackName << '\n';
22 23 while ( theStack.push( value ) ) { // success true returned 
24 cout << value << ' '; 
25 value += increment; 
26 } // end while 
27
```
**Outline of 2)**

© Copyright 1992–2004 by Deitel & Associates, Inc. and Pearson Education Inc. All Rights Reserved.

```
fig22 02.cpp (Part 2
32l ' ' fig22_02.cpp  28 cout << "\nStack is full. Cannot push " << value 
29 << "\n\nPopping elements from " << stackName << '\n'; 
30 
31 while ( theStack.pop( value ) ) // success true returned 
        cout \lt\lt value \lt\lt' ';
33 
34 cout << "\nStack is empty. Cannot pop\n"; 
35 } // end function template testStack 
3637 int main() 
38 { 
39 Stack< double > doubleStack( 5 ); 
40 Stack< int > intStack;
41 42 testStack( doubleStack, 1.1, 1.1, "doubleStack" ); 
43 testStack( intStack, 1, 1, "intStack" ); 
44
45 return 0; 
46 } // end function main
```
Outline **of 2)**

**Pushing elements onto doubleStack 1.1 2.2 3.3 4.4 5.5Stack is full. Cannot push 6.6**

**Program Output Popping elements from doubleStack Output 5.5 4.4 3.3 2.2 1.1Stack is empty. Cannot pop**

**Pushing elements onto intStack 1 2 3 4 5 6 7 8 9 10Stack is full Cannot push 11 full.** 

**Popping elements from intStack 10 9 8 7 6 5 4 3 2 1Stack is empty. Cannot pop** 

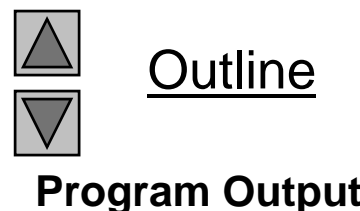

### **22.3 Class Templates and Non-type Parameters**

- Can use non-type parameters in templates
	- –Default argument
	- Treated as const
- Example:

template< class T, int elements >

Stack< double, 100 > mostRecentSalesFigures;

- Defines object of type Stack< double, 100>
- –This may appear in the class definition:
- T stackHolder[ elements ]; //array to hold stack
- © Copyright 1992–2004 by Deitel & Associates, Inc. and Pearson Education Inc. All Rights Reserved. • Creates array at compile time, rather than dynamic allocation at execution time

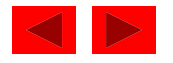

#### **22.3 Class Templates and Non-type Parameters (II)**

• Classes can be overridden

 For template class Array, define a class named Array<myCreatedType>

- This new class overrides then class template for myCreatedType
- The template remains for unoverriden types

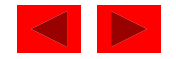

#### **22.4 Templates and Inheritance**

- A class template can be derived from <sup>a</sup> template class
- A class tem plate can be derive d from <sup>a</sup> nontemplate class
- A template class can be derive d from <sup>a</sup> class template
- A non-template class can be derived from <sup>a</sup> class template

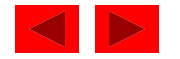

# **22.5 Templates and friends**

- Friendships allowed between a class template and
	- Global function
	- –Member function of another class
	- Entire class
- $\bullet$  friend functions
	- Inside definition of class template **X**:
	- $-$  friend void f1();
		- f1() a fri end of all template classes
	- friend void f2( X< T > & );
		- <code>f2(</code>  $X$ < <code>int > & )</code> is a <code>fri</code> end of  $X$ < <code>int > only. The same  $\blacksquare$ </code> applies for float, double, etc.
	- $-$  friend void A::f3();
		- Member function f3 of class A is a fri end of all template classes

<sup>©</sup> Copyright 1992–2004 by Deitel & Associates, Inc. and Pearson Education Inc. All Rights Reserved.

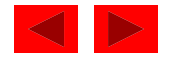

#### **22.5 Templates and** friends **(II)**

- friend void C< T >::f4( X< T > & );
	- C<float> $:$ : f4(  $X<$  float> & ) is a friend of class X<float> only
- friend classes
	- friend class Y;
		- Every member function of Y a friend with every template class made from X
	- friend class Z<T>;
		- Class Z<fl oat> a fri end of class X<fl oat>, etc.

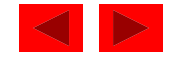

#### **22.6 Templates and** static **Members**

• Non-template class

– static data members shared between all objects

- Template classes
	- Each class (int, float, etc.) has its own copy of static data members
	- static variables initialized at file scope
	- Each template class gets its own copy of static member functions

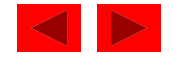

# Chapter 23 - Exception Handling

#### **Outline**

- **23.1 Introduction**
- 23.2 When Exception Handling Should Be Used
- **23.3 Other Error-Handling Techniques**
- **23.4 Basics of C++ Exception Handling:** try, throw, catch
- **23.5 A Sim p p le Exce ption-Handlin gp y Exam ple: Divide b y Zero**
- **23.6 Throwing an Exception**
- **23.7 Catching an Exception**
- **23.8 Rethrowing an Exception**
- **23 9. Exception Specifications**
- **23.10 Processing Unexpected Exceptions**
- **23.11 Stack Unwinding**
- **23.12 Constructors, Destructors and Exception Handling**
- **23.13 Exceptions and Inheritance**
- **23.14 Processing** new **Failures**
- **23.15 Class** auto\_ptr **and Dynamic Memory Allocation**
- **23 1623.16Standard Library Exception Hierarchy**

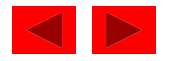

# **Objectives**

- In this chapter, you will learn:
	- – $-$  To use try, throw and catch to watch for, indicate and handle exceptions, respectively.
	- –To process uncaught and unexpected exceptions.
	- –To be able to process new failures.
	- –To use auto\_ptr to prevent memory leaks.
	- –To understand the standard exception hierarchy.

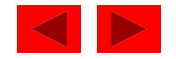

# **23.1 Introduction**

- Errors can be dealt with at place error occurs
	- Easy to see if proper error checking implemented
	- Harder to read application itself and see how code works
- Exception handling
	- Makes clear, robust, fault-tolerant programs
	- C++ removes error handling code from "main line" of program
- Common failures
	- new not allocating memory
	- Out of bounds array subscript
	- Division by zero
	- Invalid function parameters

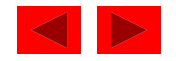

# **23.1 Introduction (II)**

- Exception handling catch errors before they occur
	- Deals with synchronous errors (i.e., Divide by zero)
	- Does not deal with asynchronous errors disk I/O completions, mouse clicks - use interrupt processing
	- Used when system can recover from error
		- Exception handler recovery procedure
	- Typically used when error dealt with in different place than where it occurred
	- Useful when program cannot recover but must shut down cleanly
- Exception handling should not be used for program control
	- Not optimized, can harm program performance

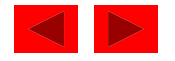

# **23.1 Introduction (III)**

- Exception handling improves fault-tolerance
	- Easier to write error-processing code
	- Specify what type of exceptions are to be caught
- Most programs support only single threads
	- Techniques in this chapter apply for multithreaded OS as well  $(windows NT, OS/2, some UNIX)$
- Exception handling another way to return control from a function or block of code

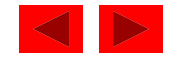

#### **23.2 When Exception Handling Should Be Used**

- Error handling should be used for
	- Processing exceptional situations
	- Processing exceptions for components that cannot handle them directly
	- Processing exceptions for widely used components (libraries, classes, functions) that should not process their own exceptions
	- Large projects that require uniform error processing

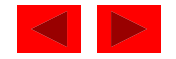

# **23.3 Other Error-Handling Techniques**

- Use assert
	- If assertion fal se, the program terminates
- Ignore exceptions
	- Use this "technique" on casual, personal programs not commercial!
- Abort the program
	- Appropriate for nonfatal errors give appearance that program functioned correctly
	- Inappropriate for mission-critical programs, can cause resource leaks
- Set some error indicator
	- Program may not check indicator at all points where error could occur

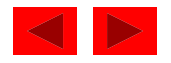

# **23.3 Other Error-Handling Techniques (II)**

#### • Test for the error condition

- Issue an error message and call exit
- Pass error code to environment
- $\bullet$  setjump and longjump
	- In <csetjmp>
	- –Jump out of deeply nested function calls back to an error handler.
	- – Dangerous - unwinds the stack without calling destructors for automatic objects (more later)
- Specific errors
	- Some have dedicated capabilities for handling them
	- If new fails to allocate memory new\_handler function executes to deal with problem

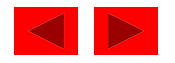

### **23.4 Basics of C++ Exception Handling:**  tr y**,** throw**,** catch

- A function can throw an exception object if it detects an error
	- Object typically a character string (error message) or class object
	- If exception handler exists, exception caught and handled
	- Otherwise, program terminates

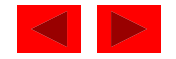

# **23.4 Basics of C++ Exception Handling:**  tr y**,** throw**,** catch **( ) II**

- Format
	- $-$  Enclose code that may have an error in  $\operatorname{\sf try}$  block
	- Follow with one or more catch blocks
		- Each catch block has an exception handler
	- If exception occurs and matches parameter in catch block, code in catch block executed
	- $-$  If no exception thrown, exception handlers skipped and control resumes after catch blocks
	- throw point place where exception occurred
		- Control cannot return to throw point

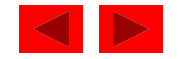

#### **23.5 A Simple Exception-Handling Example: Divide by Zero**

- Look at the format of try and catch blocks
- Afterwards, we will cover specifics

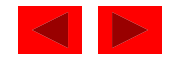

```
1 // Fig. 23.1: fig23_01.cpp 
2 // A simple exception handling example. 
3 // Checking for a divide-by-zero exception. 
4 #include <iostream> 5 6 using std::cout; 
7 using std::cin; 
8 using std::endl; 
910 // Class DivideByZeroException to be used in exception 
11 // handling for throwing an exception on a division by zero. 
12 class DivideByZeroException { 
13 public: 
14 DivideByZeroException()
15 : message( "attempted to divide by zero" ) { } 
16 const char *what() const { return message; }
17 private: 
18 const char *message; 
19 }; // end class DivideByZeroException 
20 21 // Definition of function quotient. Demonstrates throwing
22 // an exception when a divide-by-zero exception is encountered. 
23 double quotient( int numerator, int denominator ) 
24 { 
25 if ( denominator == 0 ) 
26 throw DivideByZeroException(); 
27
```
Outline**fig23 01.cpp (Part 1 fig23\_01.cpp of 3)**

```
28 return static_cast< double > ( numerator ) / denominator; 
29 } // end function quotient
30 31 // Driver program 
32 i i () fig23_01.cpp   of 3) int main() 33 { 
34 int number1, number2; 
35 double result; 
36
37 cout << "Enter two integers (end-of-file to end): "; 
38 
39 while ( cin >> number1 >> number2 ) { 
40 41 // the try block wraps the code that may throw an 
42 // exception and the code that should not execute 
43 // if an exception occurs 
44
        try { 
45 result = quotient( number1, number2 ); 
46 cout << "The quotient is: " << result << endl; 
47 } // end try
```
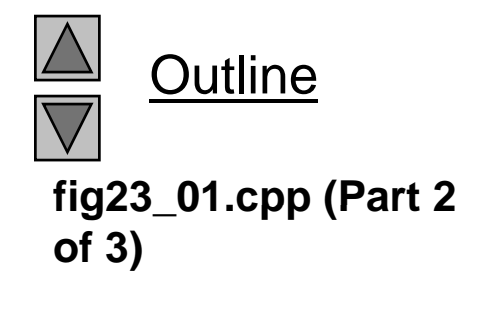

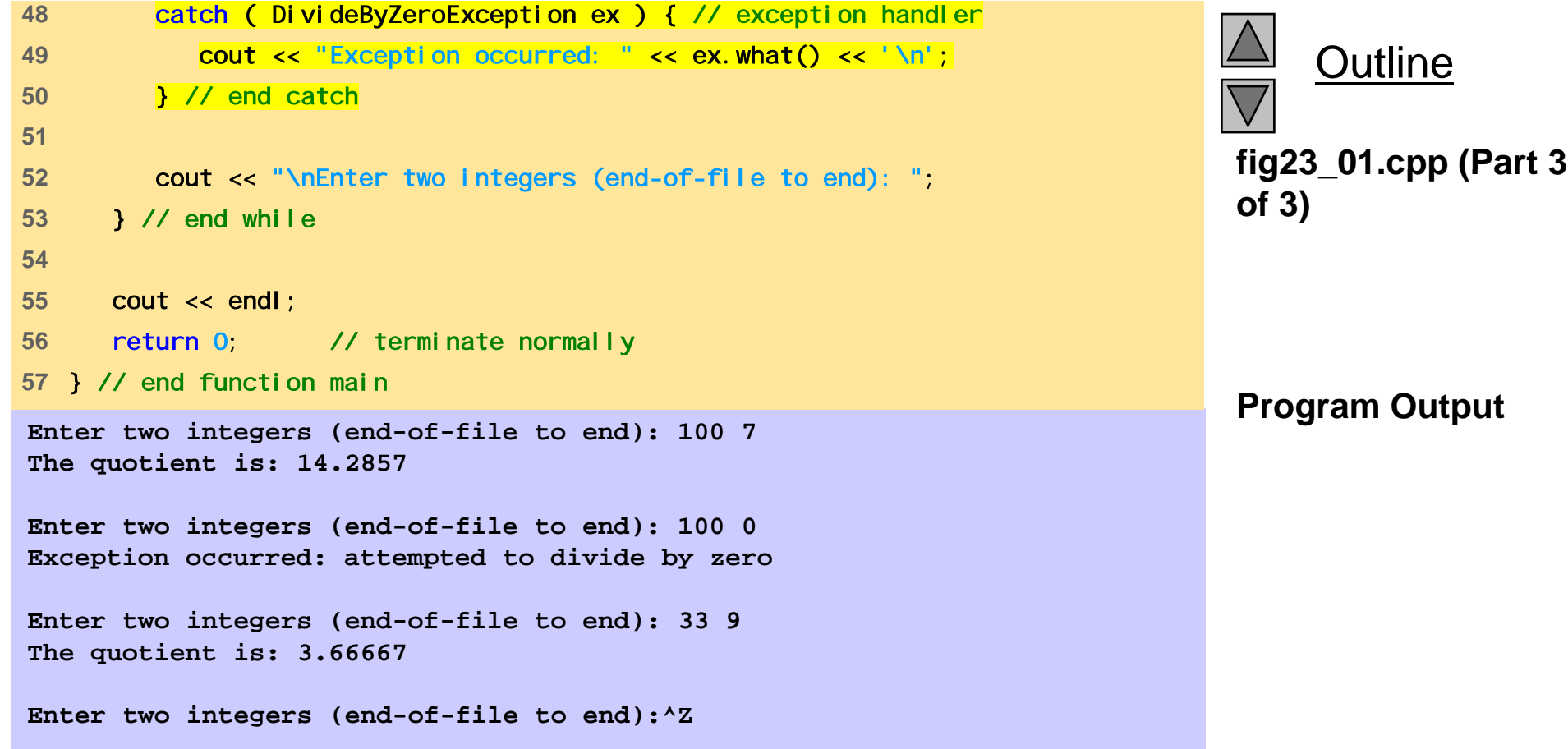

# **23.6 Throwing an Exception**

- throw **-**- indicates an exception has occurred
	- Usually has one operand (sometimes zero) of any type
		- If operand an object, called an exception object
		- Conditional expression can be thrown
	- Code referenced in <sup>a</sup> try block can throw an exception
	- Exception caught by closest exception handler
	- Control exits current try block and goes to catch handler (if it exists)
	- Example (inside function definition)
		- $if (denomi nator == 0)$

throw DivideByZeroException();

 $\bullet~$  Throws a di vi debyzeroexcepti on object

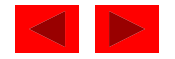

# **23.6 Throwing an Exception (II)**

- Exception not required to terminate program
	- However, terminates block where exception occurred

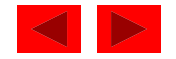

# **23.7 Catching an Exception**

- Exception handlers are in catch blocks
	- $-$  Format: catch( *exceptionType parameterName*){ exception handling code }
	- Caught if argument type matches throw type
	- If not caught then termi nate called which (by default) calls abort
	- –Example:

```
catch ( DivideByZeroException ex) {
  cout << "Exception occurred: " << ex.what() 
  <<' \n'
```
- }
- Catches exceptions of type Di $\vee$ i deByZeroException

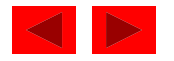

# **23.7 Catching an Exception (II)**

• Catch all exceptions

catch( $\ldots$  ) - catches all exceptions

- You do not know what type of exception occurred
- There is no parameter name cannot reference the object
- If no handler matches thrown object
	- Searches next enclosing try block
		- $\bullet\,$  If none found, termi nate called
	- If found, control resumes after last <code>catch</code> block
	- If several handlers match thrown object, first one found is executed

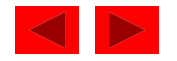

# **23.7 Catching an Exception (III)**

- catch parameter matches thrown object when
	- They are of the same type
		- Exact match required no promotions/conversions allowed
	- $-$  The catch parameter is a publ i c base class of the thrown object
	- The catch parameter is a base-class pointer/ reference type and the thrown object is a derive d-class pointer/ reference type
	- The catch handler is catch( ... )
	- $-$  Thrown const objects have const in the parameter type

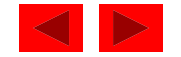

# **23.7 Catching an Exception (IV)**

- Unreleased resources
	- Resources may have been allocated when exception thrown
	- $-$  catch handler should del ete space allocated by new and close any opened files
- catch handlers can throw exceptions
	- $-$  Exceptions can only be processed by outer  $\operatorname{\sf try}$  blocks

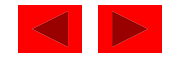

# **23.8 Rethrowing an Exception**

- Rethrowing exceptions
	- Used when an exception handler cannot process an exception
	- –Rethrow exception with the statement:

throw;

- No arguments
- If no exception thrown in first place, calls  $\tt termi$  nate
- – Handler can always rethrow exception, even if it performed some processing
- – Rethrown exception detected by next enclosing try block

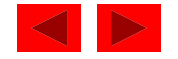

```
1 // Fig. 23.2: fig23_02.cpp 
2 // Demonstration of rethrowing an exception. 
3 #include <iostream> 4 5 using std::cout; 
6 using std::endl; 
7 8 #include <exception>
910 using std:: exception;
11 12 void throwException() 
13 { 
14 // Throw an exception and immediately catch it. 
15 try { 
16 cout << "Function throwException\n";
17 throw exception(); // generate exception 
18 } // end try 
19 catch( exception e ) 
20 { 
21 cout << "Exception handled in function throwException\n";
22 throw; // rethrow exception for further processing
23 } // end catch 
24 25 cout << "This also should not print\n"; 
26 } // end function throwException 
27
```
Outline**fig23 02.cpp (Part 1 fig23\_02.cpp of 2)**

<sup>©</sup> Copyright 1992–2004 by Deitel & Associates, Inc. and Pearson Education Inc. All Rights Reserved.

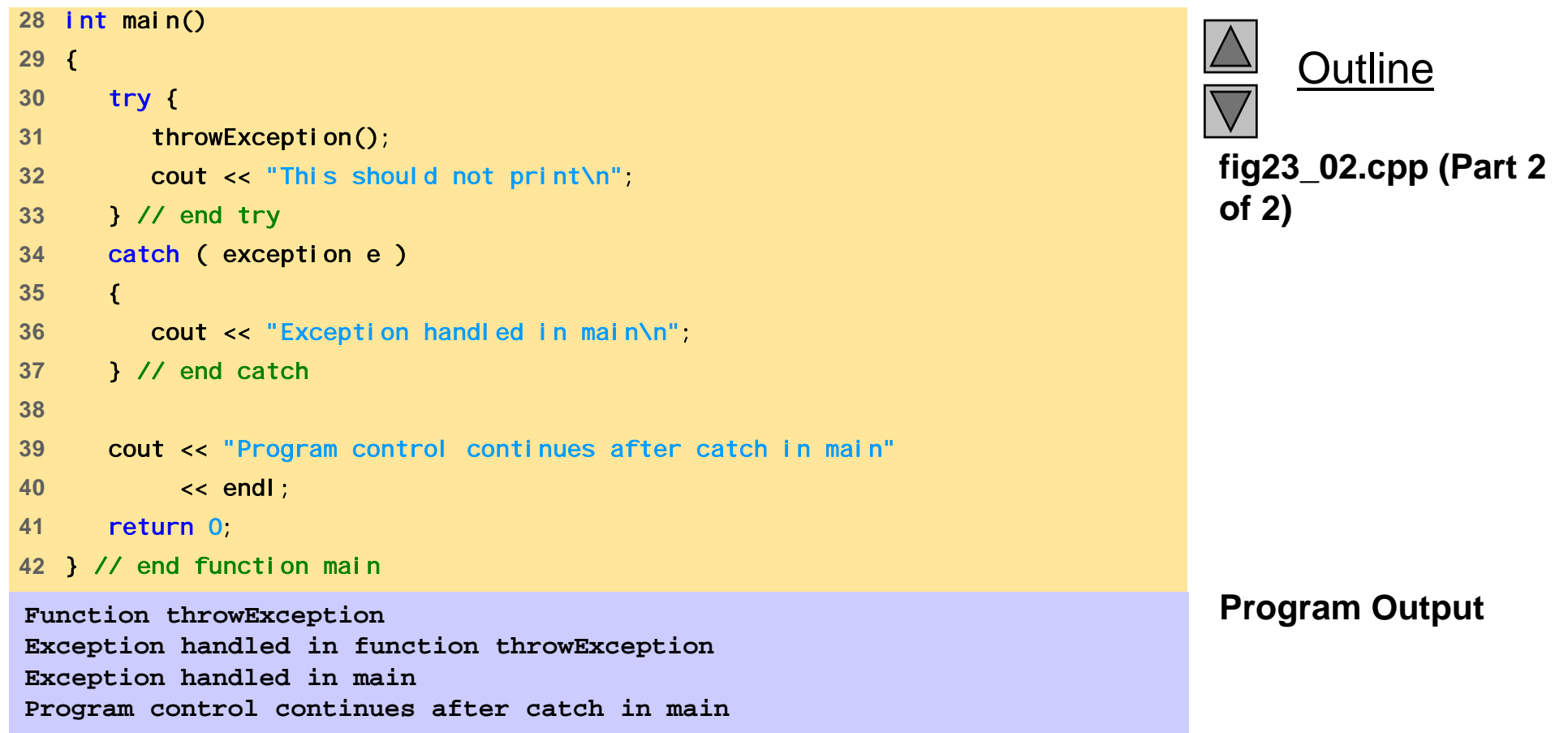

# **23.9 Exception Specifications**

• Exception specification (throw list)

 Lists exceptions that can be thrown by a function Example:

```
int g( double h ) throw ( a, b, c )
  \{// function body
  }
```
- Function can throw listed exceptions or derived types
- $-$  If other type thrown, function unexpected called
- throw() (i.e., no throw list) states that function will not throw any exceptions
	- In reality, function can still throw exceptions, but calls unexpected (more later)
- If no throw list specified, function can throw any exception

<sup>©</sup> Copyright 1992–2004 by Deitel & Associates, Inc. and Pearson Education Inc. All Rights Reserved.

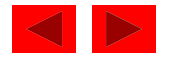

### **23.10 Processing Unexpected Exceptions**

- Function unexpected
	- Calls the function specified with set\_unexpected
		- Default: terminate
- Function terminate
	- –Calls function specified with set\_terminate
		- Default: abort
- •set\_terminate and set\_unexpected
	- –Prototypes in <exception>
	- – Take pointers to functions (i.e., Function name)
		- Function must return voi d and take no arguments
	- Returns pointer to last function called by terminate or – Returns pointer to last function called unexpected

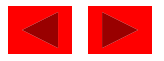

# **23.11 Stack Unwinding**

- Function-call stack unwound when exception thrown and not caught in a particular scope
	- Tries to catch exception in next outer try/catch block
	- Function in which exception was not caught terminates
		- Local variables destroyed
		- Control returns to place where function was called
	- $-$  If control returns to a  $\operatorname{try}$  block, attempt made to catch exception
		- Otherwise, further unwinds stack
	- If exception not caught, termi nate called

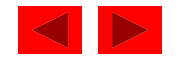
```
1 // Fig. 23.3: fig23_03.cpp 
2 // Demonstrating stack unwinding. 
3 #include <iostream> 4 5 using std::cout; 
6 using std::endl; 
7 8 #include <stdexcept> 
910 using std::runtime_error; 
11 12 void function3() throw ( runtime_error ) 
13 { 
14 throw runtime_error( "runtime_error in function3" ); 
15 } // end function function3 
16 17 void function2() <mark>throw ( runtime_error</mark> )
18 { 
19 function3(); 
20 } // end function function2 
21 22 void function1() throw ( runtime_error ) 
23 { 
24 function2(); 
25 } // end function function1 
26
```
Outline**fig23 03.cpp (Part 1 fig23\_03.cpp of 2)**

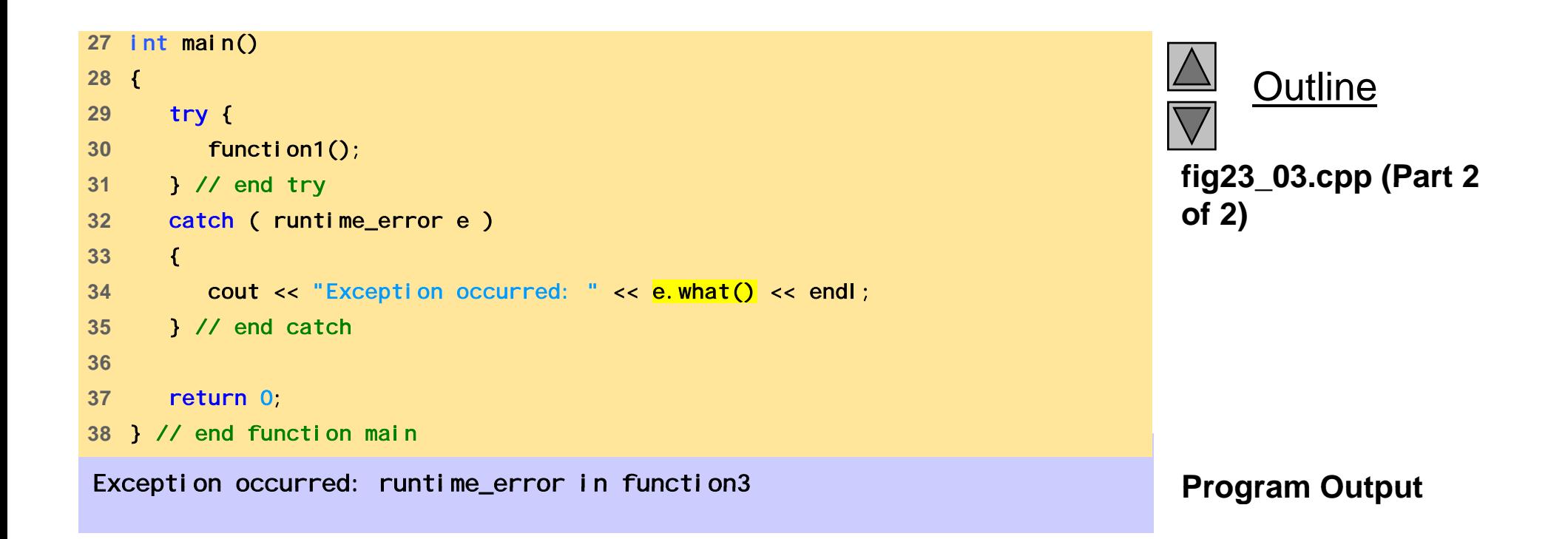

### **23.12 Constructors, Destructors and Exception Handling**

- What to do with an error in a constructor?
	- A constructor cannot return a value how do we let the outside world know of an error?
		- Keep defective object and hope someone tests it
		- Set some variable outside constructor
	- – A thrown exception can tell outside world about a failed constructor
	- catch handler must have a copy constructor for thrown object

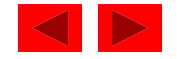

### **23.12 Constructors, Destructors and Exception Handling (II) (II)**

- Thrown exceptions in constructors
	- – Destructors called for all completed base-class objects and member objects before exception thrown
	- –- If the destructor that is originally called due to stack unwinding ends up throwing an exception, terminate called
	- – If object has partially completed member objects when exception thrown, destructors called for completed objects

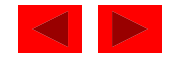

### **23.12 Constructors, Destructors and Exception Handling (II) (II)**

- Resource leak
	- $-$  Exception comes before code that releases a resource
	- One solution: initialize local object when resource acquired
		- Destructor will be called before exception occurs
- catch exceptions from destructors
	- Enclose code that calls them in try block followed by appropriate catch block

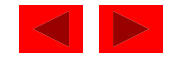

#### **23.13 Exceptions and Inheritance**

- Exception classes can be derived from base classes
- If catch can get a pointer/reference to a base class, can also catch pointers/references to derived classes

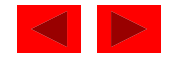

# **23.14 Processing** new **Failures**

- If new could not allocate memory
	- Old method use assert function
		- If new returns 0, abort
		- Does not allow program to recover
	- Modern method (header <new>)
		- new throws bad\_al I oc exception
	- Method used depends on compiler
	- –On some compilers: use new (nothrow) instead of new to have new return 0 when it fails
		- Function set\_new\_handler(*functionName*) **-** sets which function is called when new fails.
		- Function can return no value and take no arguments
		- new will not throw bad\_al I od

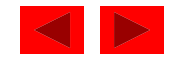

### **23.14 Processing** new **Failures (II)**

- • new
	- Loop that tries to acquire memory
- A new handler function should either:
	- Make more memory available by deleting other dynamically allocated memory and return to the loop in operator new
	- Throw an exception of type bad\_al I oc
	- Call function abort or exit (header <cstdlib>) to terminate the program

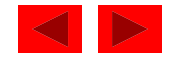

```
fig23 04.cpp
fig23_04.cpp 51 // Fig. 23.4: fig23_04.cpp 
2 // Demonstrating new returning 0 
3 // when memory is not allocated 
4 #include <iostream>
6 using std::cout; 
7 8 int main() 
9 { 
10 double *ptr[ 50 ]; 
11 12 for ( int i = 0; i < 50; i++ ) { 
13 ptr[ i ] = new double[ 5000000 ];
14 15 if ( ptr[ i ] == 0 ) { // new failed to allocate memory 
16 cout << "Memory allocation failed for ptr[ " 
17 \leq \leq \leq \leq \leq \sqrt[n]{n^n}.
18 break; 
19 } // end if 
20 else 21 cout << "Allocated 5000000 doubles in ptr[ "
22 << i << " ]\n"; 
23 } // end for 
24 25 return 0; 
26 } // end function main
```
**Outline** 

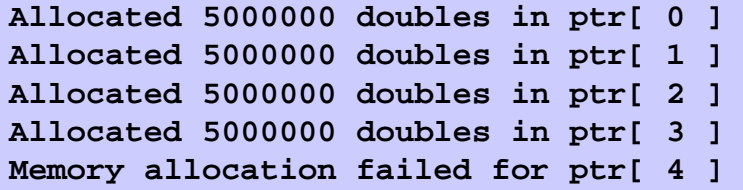

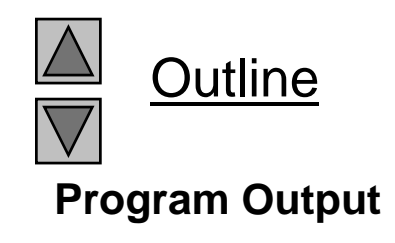

```
1 // Fig. 23.5: fig23_05.cpp 
2 // Demonstrating new throwing bad_alloc 
3 // when memory is not allocated 
4 #include <iostream>
5 
6 using std::cout; 
7 using std::endl; 
8 
9   #i ncl ude <new>
10 11 using std::bad_alloc;
12 13 int main() 
14 { 
15 double *ptr[ 50 ]; 
16 17 try { 
18 for ( int i = 0; i < 50; i++ ) { 
19 ptr[ i ] = new double[ 5000000 ]; 
20 cout << "Allocated 5000000 doubles in ptr[ " 
21 << i << " ]\n"; 
22 } // end for 
23 } // end try
```
Outline **fig23 05.cpp (Part 1 fig23\_05.cpp of 2)**

**fig23 05.cpp (Part 2 <sup>27</sup>**} // end catch **fig23\_05.cpp** catch ( bad\_alloc exception ) { cout << "Exception occurred: " << exception.what() << endl; **All t d 5000000 d bl i t [ 0 ] Allocated doubles in ptr[ 28**  return 0; } // end function main

**Allocated 5000000 doubles in ptr[ 1 ] Allocated 5000000 doubles in ptr[ 2 ] Allocated 5000000 doubles in ptr[ 3 ] Exception occurred: Allocation Failure** 

```
Outline
of 2)
```
**Program Output**

```
fig23 06.cpp (Part 1
 i d fig23_06.cpp  1 // Fig. 23.6: fig23_06.cpp 
2 // Demonstrating set_new_handler 
3 #include <iostream> 4 5using std::cout; 
6 using std::cerr; 
7 8 #include <new> 9 #include <cstdlib> 10 11 using std::set_new_handler;
12 13  <mark>void customNewHandler()</mark>  
14 { 
15 cerr << "customNewHandler was called";
16 abort(); 
17 } // end function customNewHandler
18 19 int main() 
20 { 
21 double *ptr[ 50 ]; 
22 Set_new_handler( customNewHandler );
23 
24 for ( int i = 0; i < 50; i++ ) {
25 ptr[ i ] = new double[ 5000000 ]; 
26
```
Outline **of 2)**

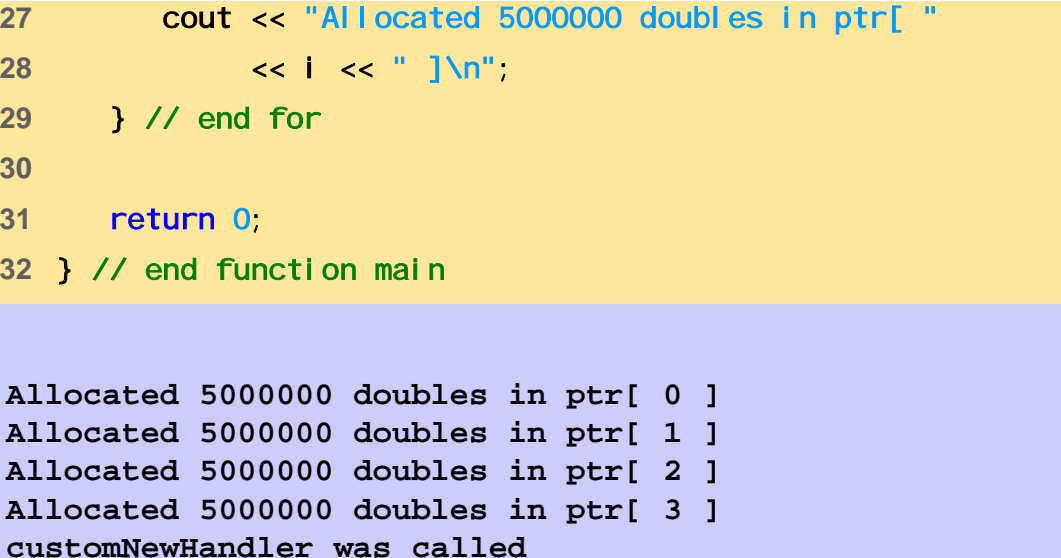

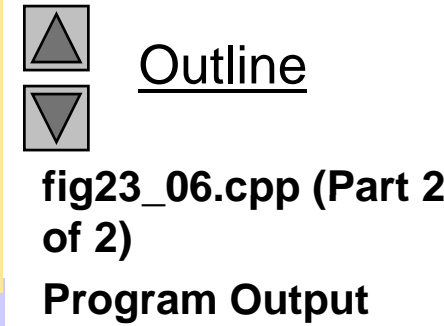

### **23.15 Class** auto\_ptr **and Dynamic Memory Allocation**

- Pointers to dynamic memory
	- $-$  Memory leak can occur if exceptions happens before del <code>et</code>e $\,$ command
	- Use class template auto\_ptr (header <memory> ) to resolve this
	- auto\_ptr objects act just like pointers
		- $\bullet$  Automatically deletes what it points to when it is destroyed (leaves scope)
		- Can use  $*$  and  $-$ > like normal pointers

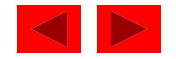

```
1 // Fig. 23.7: fig23_07.cpp 
2 // Demonstrating auto_ptr 
3 #include <iostream> 4 5 using std::cout; 
6 using std::endl; 
7 8 #include <memory>
910 using std::auto_ptr; 
11 12 class Integer { 
13 public: 
14 Integer( int i = 0 ) : value( i ) 
15 { cout << "Constructor for Integer " << value << endl; } 
16 ~Integer() 
17 { cout << "Destructor for Integer " << value << endl; }
18 void setInteger( int i ) { value = i; } 
19 int getInteger() const { return value; } 
20 private: 
21 int value; 
22 }; // end class Integer 
23
```
Outline **fig23 07.cpp (Part 1 fig23\_07.cpp of 2)**

```
Outlinefig23 07.cpp (Part 2
 fig23_07.cpp  24 int main() 
25 { 
26 cout << "Creating an auto_ptr object that points " 
27 << "to an Integer\n"; 
28of 2)
29 auto_ptr< Integer > ptrToInteger( new Integer( 7 ) ); 
30 31 cout << "Using the auto_ptr to manipulate the Integer\n"; 
32 ptrToInteger->setInteger( 99 );
33 cout << "Integer after setInteger: " 
34 << ( *ptrToInteger ).getInteger() 
35 << "\nTerminating program" << endl; 
36Program Culture Controller Controller Controller Creating an auto ptr object that points to an Integer
Constructor for Integer 7
37 return 0; 
38 } // end function main 
Using the auto_ptr to manipulate the Integer
Integer after setInteger: 99
Terminating program
Destructor for Integer 99
```
## **23.16 Standard Library Exception Hierarchy**

- Exceptions fall into categories
	- Hierarchy of exception classes
	- Base class exception (header <exception> )
		- Function what () issues appropriate error message
	- Derived classes: runtime\_error and I ogi c\_error (header <stdexcept> )
- Class logic\_error
	- Errors in program logic, can be prevented by writing proper code
	- Derived classes:
		- invalid\_argument invalid argument passed to function
		- length\_error length larger than maximum size allowed was used
		- out\_of\_range out of range subscript

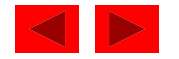

# **23.16 Standard Library Exception Hierarchy (II)**

- Class runtime\_error
	- $-$  Errors detected at execution time
	- Derived classes:
		- overflow\_error arithmetic overflow
		- underflow\_error arithmetic underflow
- Other classes derived from excepti or
	- $-$  Exceptions thrown by C++ language features
		- new bad\_alloc
		- dynamic\_cast bad\_cast
		- typeid bad\_typeic
	- $-$  Put <code>std::bad\_excepti</code> on in <code>throw</code> list
		- unexpected() will throw bad\_exception instead of calling function set by set\_unexpected

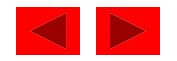

Chapter 24 - Introduction to Java Applications and Applets

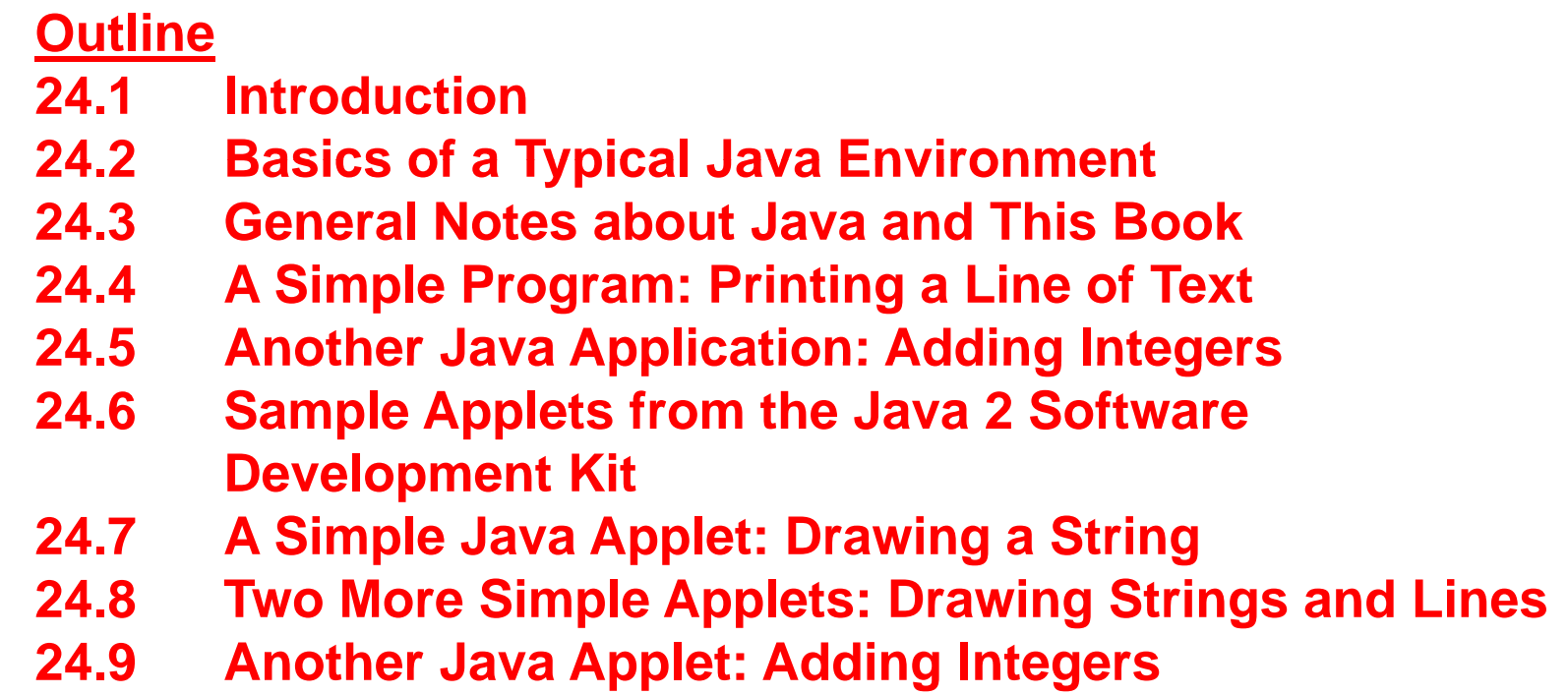

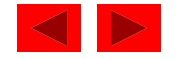

# **Objectives**

- In this chapter, you will learn:
	- – $-$  To be able to write simple Java applications.
	- –To be able to use input and output statements.
	- –- To observe some of Java's exciting capabilities through several demonstration applets provided with the Java 2 Software Development Kit.
	- –- To understand the difference between an applet and an application.
	- –- To be able to write simple Java applets.
	- – To be able to write simple Hypertext Markup Language (HTML) files to load an applet into the appl etvi ewer or a World Wide Web browser.

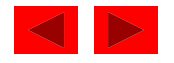

# **24.1 Introduction**

- Java
	- Powerful, object-oriented language
	- Fun to use for beginners, appropriate for experience programmers
	- $-$  Language of choice for Internet and network communications
- In the Java chapters, we discuss
	- Graphics (and graphical user interfaces [GUI] )
	- Multimedia
	- Event-driven programming
	- Free implementation at http://java.sun.com

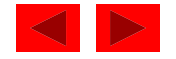

# **24.2 Basics of a Typical Java Environment**

- Java Systems
	- Consist of environment, language, Java Applications Programming Interface (API), Class libraries
- Java programs have five phases
	- Edit
		- Use an editor to type Java program
		- vi or emacs, notepad, Jbuilder, Visual J++
		- . j ava extension
	- Compile
		- Translates program into bytecodes, understood by Java interpreter
		- javac command: javac myProgram.java
		- Creates . cl ass file, containing bytecodes (myProgram.class )

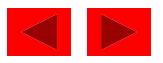

# **24.2 Basics of a Typical Java Environment (II)**

- Java programs have five phases (continued)
	- Loadin g
		- Class loader transfers . cl ass file into memory
			- Applications run on user's machine
			- Applets loaded into Web browser, temporary
		- Classes loaded and executed by interpreter with j ava command java Welcome
		- HTML documents can refer to Java Applets, which are loaded into web browsers. To load,

appletviewer Welcome.html

appletviewer is a minimal browser, can only interpret applets

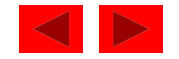

# **24.2 Basics of a Typical Java Environment (II)**

- Java programs have five phases (continued)
	- Verify
		- Bytecode verifier makes sure bytecodes are valid and do not violate security
		- Java must be secure -- Java programs transferred over networks, possible to damage files (viruses)
	- Execute
		- Computer (controlled by CPU) interprets program one bytecode at a time
		- Performs actions specified in program
	- Pro gram ma y not work on first tr y
		- Make changes in edit phase and repeat

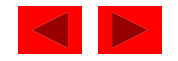

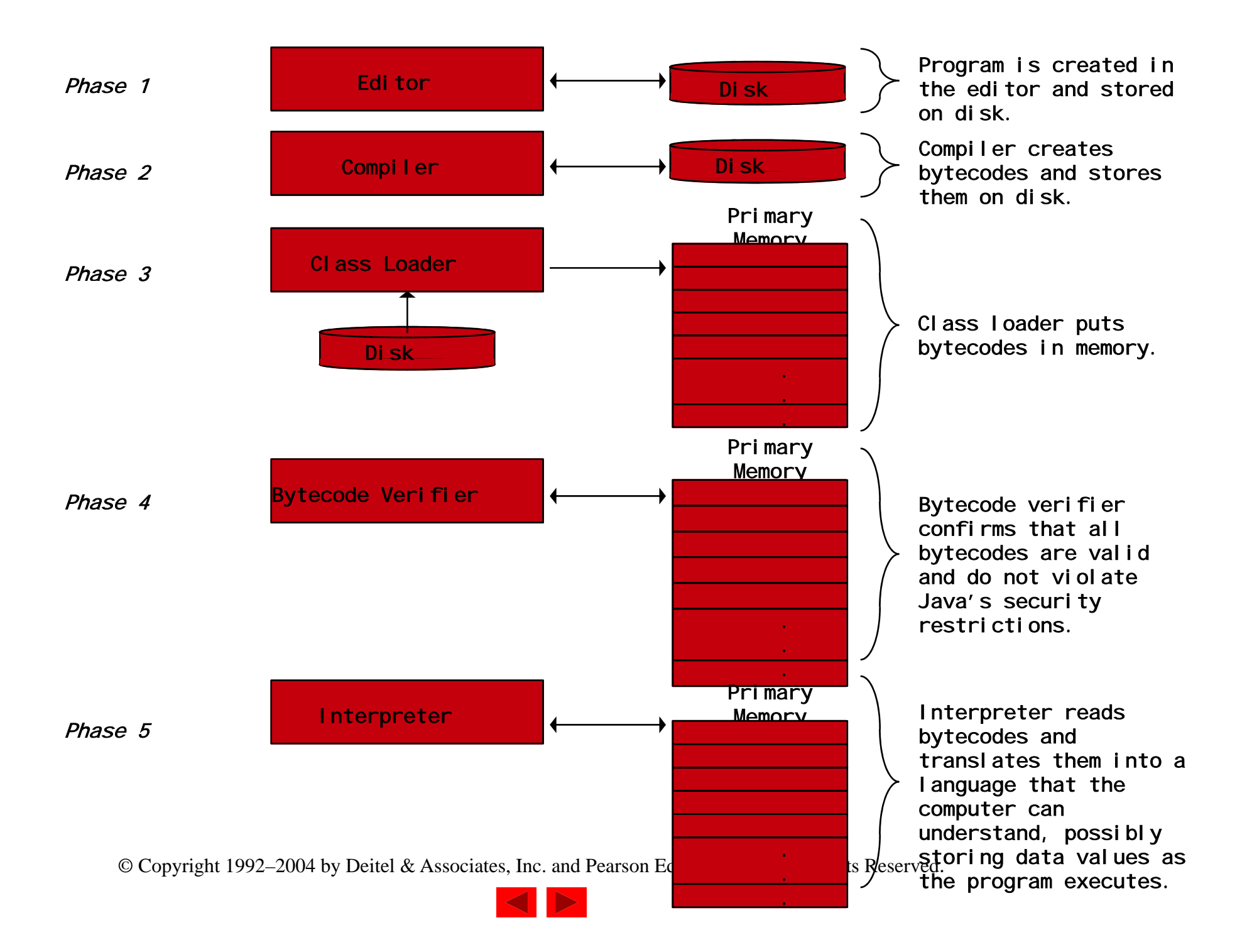

#### **24.3 General Notes about Java and This Book**

- Java
	- Powerful language
	- Programming
		- Clarity Keep it Simple
		- Portability Java portable, but it is an elusive goal
	- Some details of Java not covered
		- http://java.sun.com for documentation
	- Performance
		- Interpreted programs run slower than compiled ones
			- $-$  Compiling has delayed execution, interpreting executes immediately
		- Can compile Java programs into machine code
			- Runs faster, comparable to C / C++

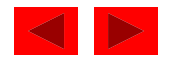

### **24.3 General Notes about Java and This Book (II)**

- Just-in-time compiler
	- Midway between compiling and interpreting
		- As interpreter runs, compiles code and executes it
		- Not as efficient as full compilers
			- Being developed for Java
	- Integrated Development Environment (IDE)
		- Tools to support software development
		- Several Java IDE's are as powerful as  $\rm C$  /  $\rm C++$  IDE's

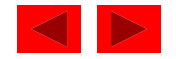

### **24.4 A Simple Program: Printing a Line of Text**

- Application
	- Program that runs using Java interpreter (discussed later)

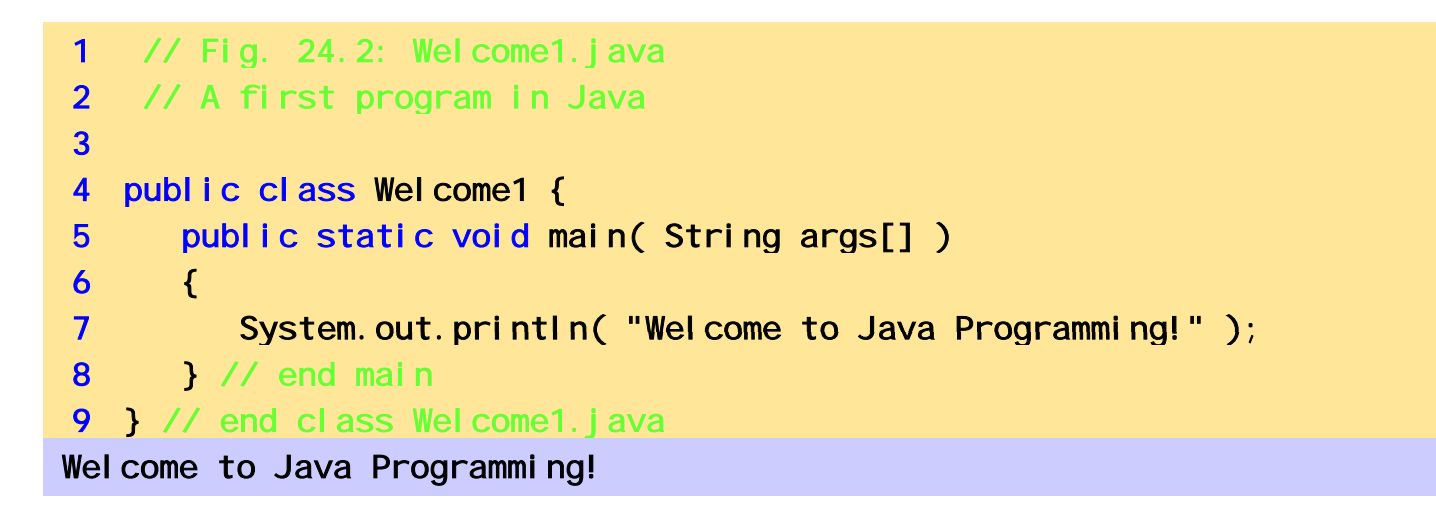

- Comments
	- Java uses C-style // (preferred by Java programmers)
	- Can also use  $\ell^*$  ....  $\bar{z}$

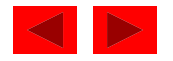

# **24.4 A Simple Program: Printing a Line of Text (II)**

- public class Welcome1 {
	- Begins class definition
	- Every Java program has a user-defined class
	- Use keyword (reserved word) class followed by CI assName
		- Name format MyCl assName
		- Identifier letters, digits, underscores, dollar signs, does not begin with a digit, contains no spaces
		- Java case sensitive
	- public For Chapters 24 and 25, every class will be public
		- Later, discuss classes that are not (Chapter 26)
		- Programmers initially learn by mimicking features. Explanations come later.
	- When saving a file, class name must be part of file name
		- Save file as Wel come1.java

<sup>©</sup> Copyright 1992–2004 by Deitel & Associates, Inc. and Pearson Education Inc. All Rights Reserved.

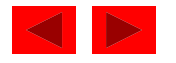

# **24.4 A Simple Program: Printing a Line of Text (III)**

- Braces
	- Bod y delineated b y g left and ri ght braces
		- Class definitions
- public static void main( String args[] )
	- Part of every Java application
		- Program begins executing at mai r
		- Must be defined in every Java application
	- main is a method (a function)
	- $-$  voi d means method returns nothing
		- Many methods can return information
	- Braces used for method body
	- For now, mimic main's first line

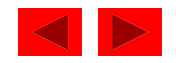

# **24.4 A Simple Program: Printing a Line of Text (IV)**

- System.out.println( "Welcome to Java Programming!")
	- Prints string
		- String called character string, message string, string literal
		- Characters between quotes a generic string
	- System.ou<sup>+</sup> - standard output object
		- Displays information in command window
	- Method System.out.printlr
		- Prints a line of text in command window
		- When finished, positions cursor on next line
	- $-$  Method System. out. pri nt
		- As above, except cursor stays on line
		- $\ln$  newline
	- Statements must end with

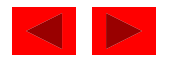

# **24.4 A Simple Program: Printing a Line of Text (V)**

- Executing the program
	- javac Welcome<sup>r</sup>
		- Creates Welcome1.class (containing bytecodes)
	- java Welcome<sup>-</sup>
		- Interprets bytecodes in Welcome1.class (.class left out in java command)
		- $\bullet$  Automatically calls mai r
- • Output types
	- Command window
	- Dialog box / Windows

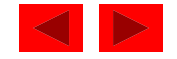

# **24.4 A Simple Program: Printing a Line of Text (VI)**

- Packages
	- Predefined, related classes grouped by directories on disk
		- All in directory j ava or j avax, or subdirectories
	- Referred to collectively as the Java class library or the Java applications programming interface (Java API)
	- import locates classes needed to compile program
- Class JOptionPane
	- Defined in package called j avax. swi ng
		- Contains classes used for a graphical user interface (GUI)
			- Facilitates data entry and data output
		- import javax.swing.JOptionPane;

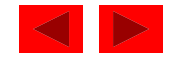

# **24.4 A Simple Program: Printing a Line of Text (VII)**

- Class JOptionPane
	- Contains methods that display a dialog box
		- static method showMessageDialog
		- First argument nul I (more Chapter 29)
		- Second argument string to display
- static methods
	- Called using dot operator (.) then method name JOptionPane.showMessageDialog(arguments);
	- $-$  exi t method of class System
		- Terminates application, required in programs with GUIs System.exit(0);
			- 0 normal exit

non-zero - signals that error occurred

- Class System in package java. I ang
	- Automatically imported in every Java program

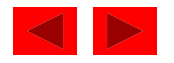

# **24.4 A Simple Program: Printing a Line of Text (VIII)**

Figure 24.3 Executing the Welcome1 application in a Microsoft Windows MS-DOS Prompt

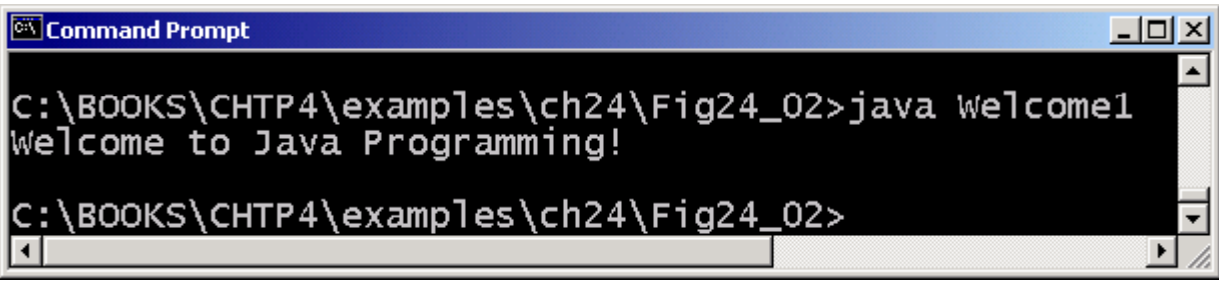

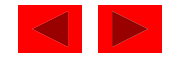
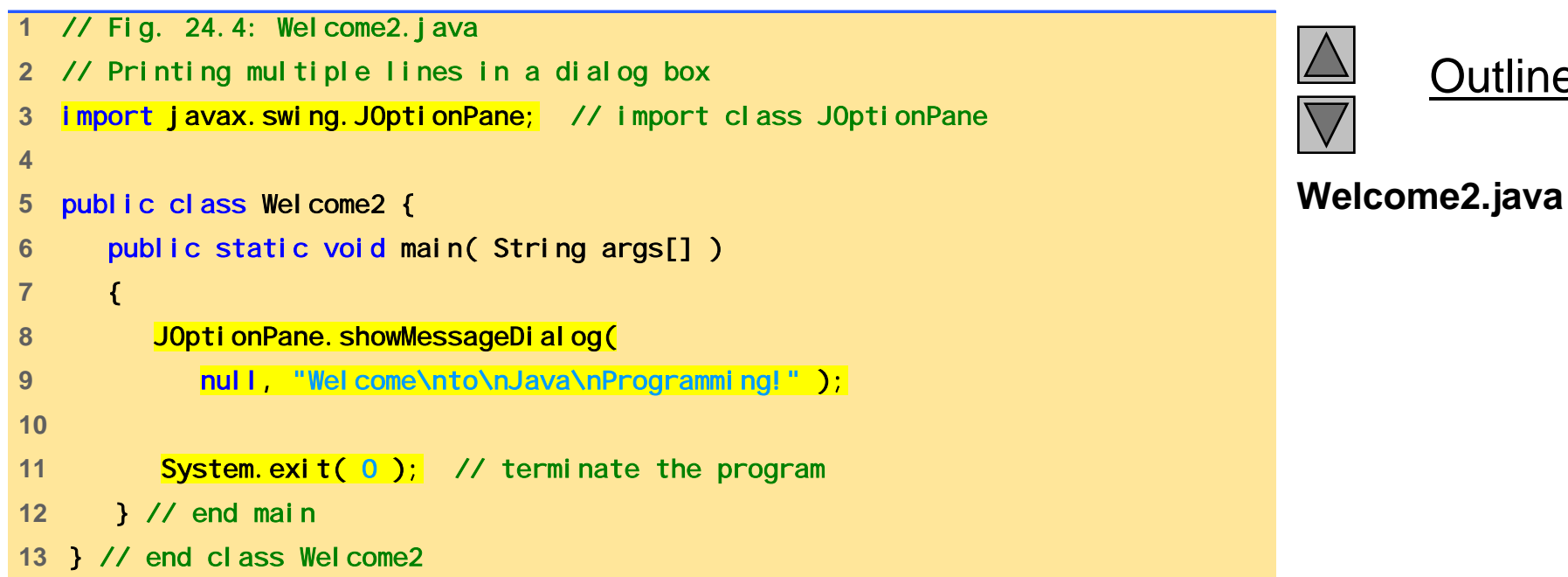

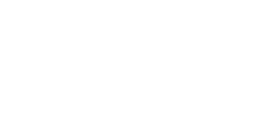

Outline

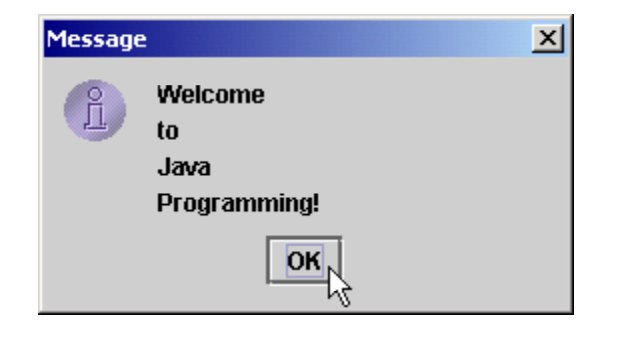

#### **Program Output**

# **24.4 A Simple Program: Printing a Line of Text (IX)**

Figure 24.5 A sample Netscape Navigator window with GUI components.

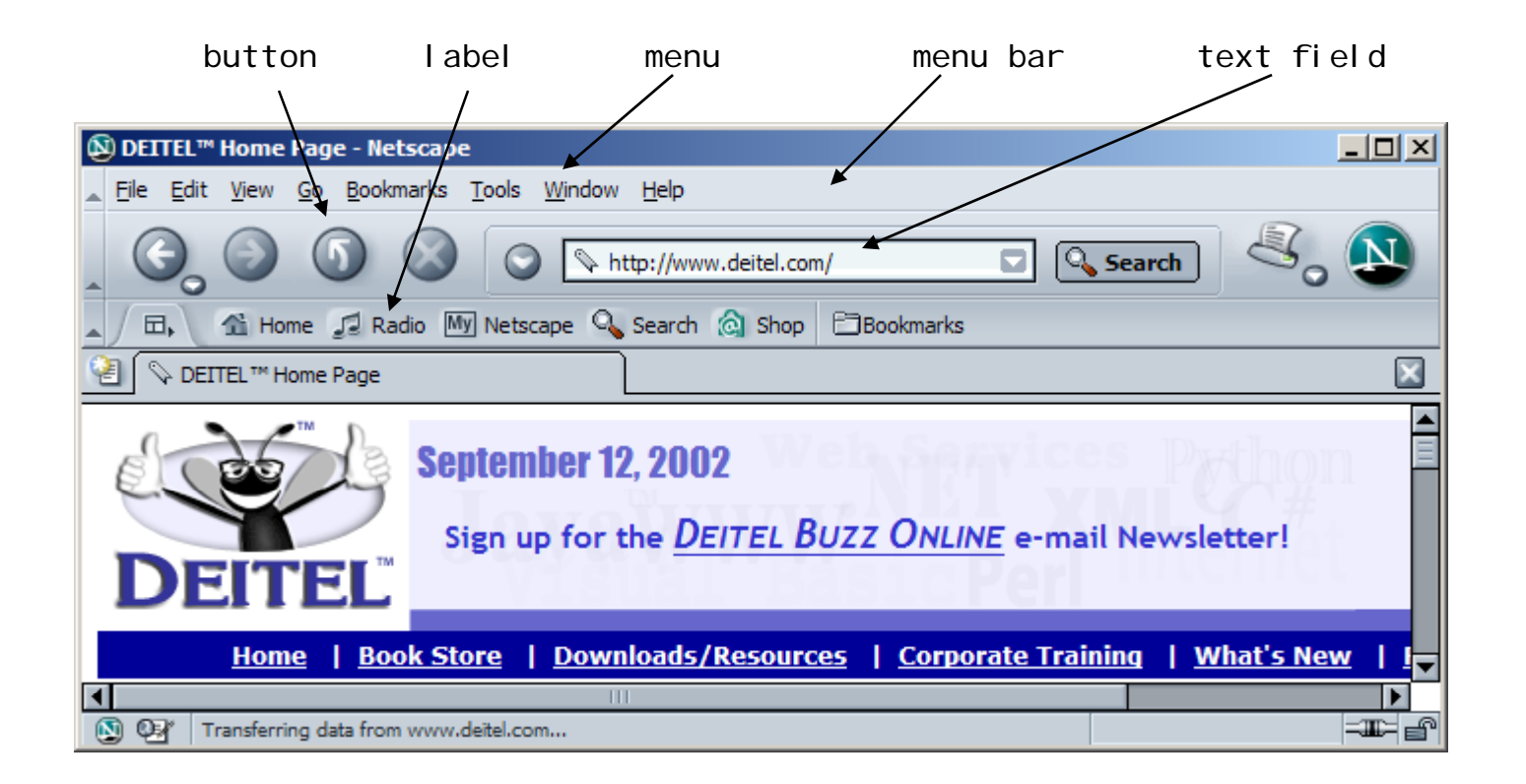

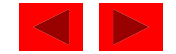

## **24.4 A Simple Program: Printing a Line of Text (X)**

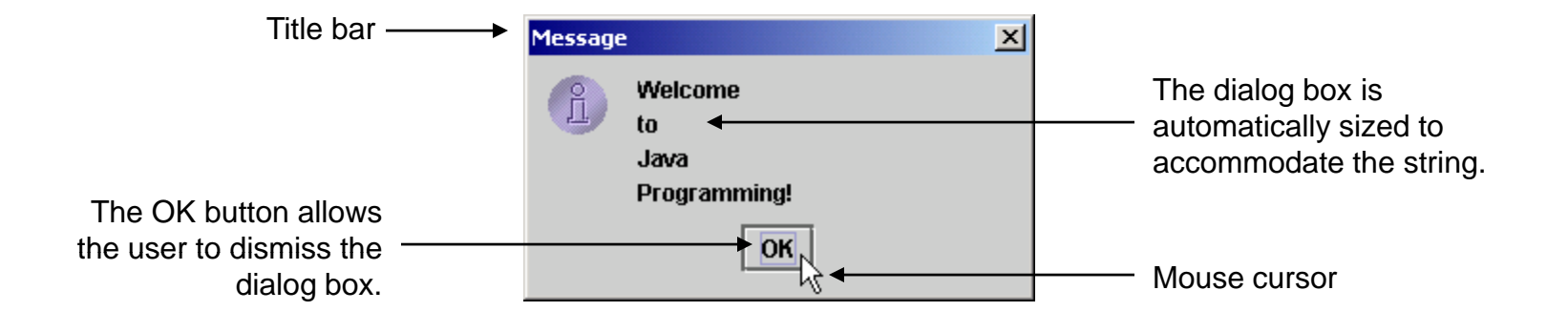

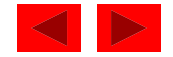

## **24.5 Another Java Application: Adding Integers**

- Variables
	- Locations in memor y that hold data
	- Must be defined with name and data type before use
		- Primitive data types (keywords): <code>bool</code> ean, <code>char</code>, <code>byte,</code> short, int, I ong, float, double (details in Chapter 25)
		- String (java.lang) hold strings: "Hi" "37"
		- i nt holds integers: -1, 0, 15
	- Name format first letter lowercase, new word capitalize d
		- myVariable, myOtherVariable
	- Definitions: specify name and type
		- Can have multiple variables per definition
		- int myInt, myInt2, myInt3;
		- String myString, myString2;

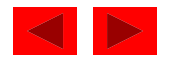

# **24.5 Another Java Application: Adding Integers (II)**

- $\bullet\,$  Method showI <code>nputDi</code> al <code>og</code>
	- $-$  Of class J0pti onPane
	- Displays prompt (gets user input)
		- Argument Text to display in prompt
	- Java does not have a simple form of input
		- $\bullet\,$  Nothing analogous to <code>System.out.print</code>
	- Returns what user in put
	- Assign input to a variable using assignment operator = myString = JOptionPane.showInputDialog( "Enter an integer");
		- = has two operands (binary operator)
			- Expression on right evaluated, assigned to variable on left

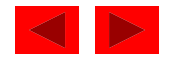

# **24.5 Another Java Application: Adding Integers (III)**

- Integer.parseInt
	- static method of class Integer
	- Input from showInputDialog <sup>a</sup>String
		- Want to convert it into an integer
		- parsel nt takes a String, returns an integer myInt = Integer.parseInt( $myString$ );
		- Note assignment operator
- The + operator
	- String concatenation "adding" strings "Hello" + " there " same as "Hello there"
	- Print variables
		- "myInt has a value of: " + myInt
	- $-$  Used for addition, as in C / C ++:
		- sum = int1 + int2;

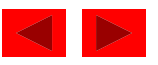

# **24.5 Another Java Application: Adding Integers (III)**

- showOptionDialog
	- Another version
	- First argument: nul |
	- Second: message to display
	- Third: strin g to displa y in title ba r
	- Fourth: type of message to display
		- JOptionPane. PLAIN\_MESSAGE
		- Other types in Fig. 24.7

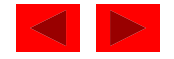

```
1 // Fig. 24.6: Addition.java 
2 // An addition program
3 4 import javax.swing.JOptionPane; // import class JOptionPane 
5 6 public class Addition { 
7public static void main( String args[] ) 
8 { 
9 String firstNumber, // first string entered by user 
10 SecondNumber; // second string entered by user
11 int number1, // first number to add
12 number2, // second number to add
13 Sum; 13 sum; 13 Sum 2 1/ sum of number1 and number2
14 15 // read in first number from user as a string 
16 firstNumber = 17 JOpti onPane. showInputDialog( "Enter first integer" );
18 19 // read in second number from user as a string 
20 secondNumber = 21 JOptionPane.showInputDialog( "Enter second integer" );
22 23 // convert numbers from type String to type int 
24 number1 = Integer.parseInt( firstNumber ); 
25 number2 = Integer parseInt( secondNumber ); 
Integer.parseInt( 26
```
**Outline** 

**Addition java (Part 1 Addition.java**

**of 2)**

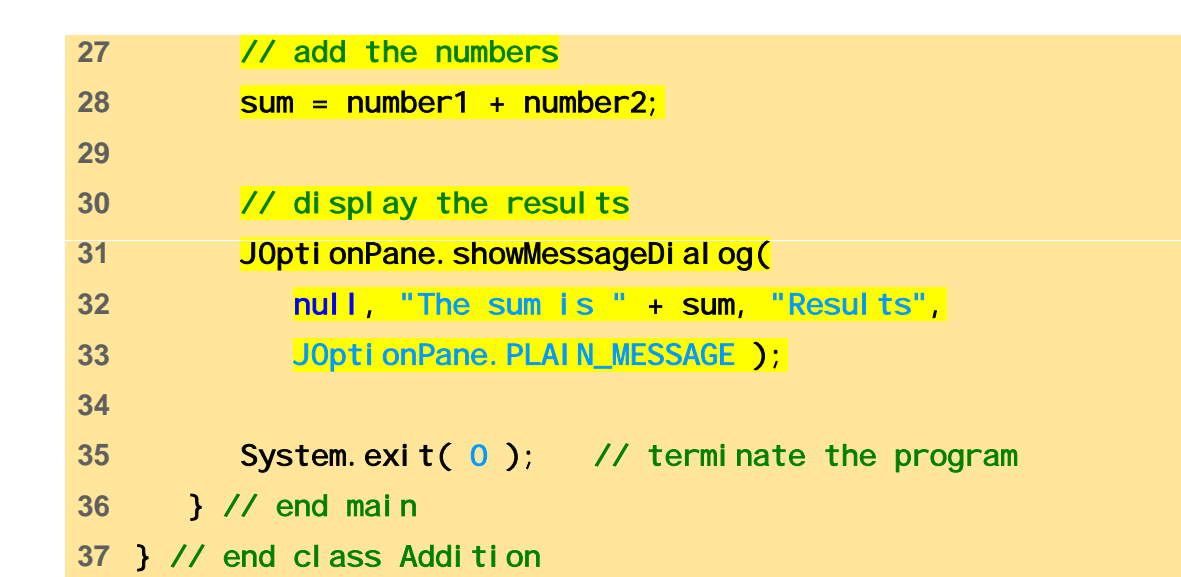

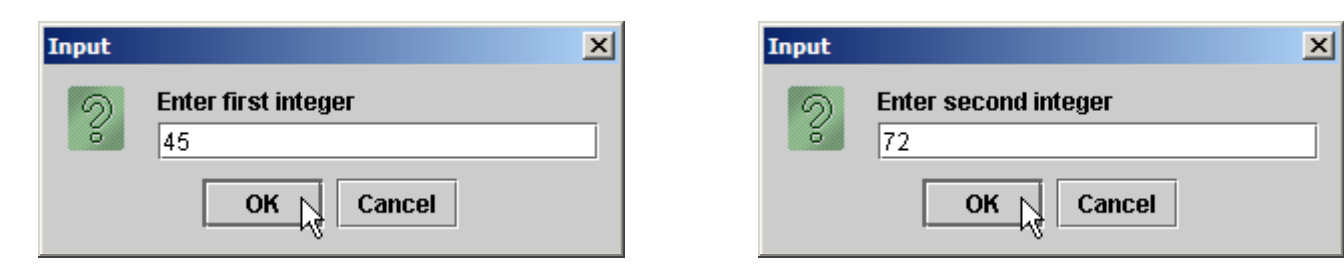

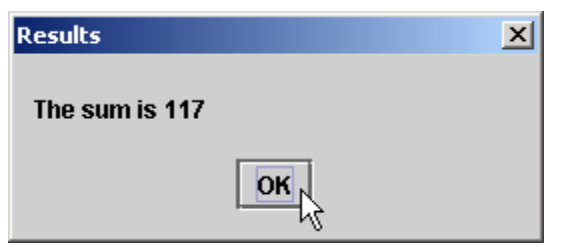

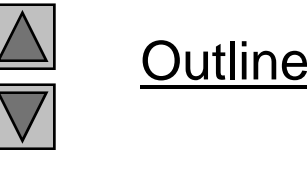

**Addition java (Part 2 Addition.java of 2)**

#### **24.5 Another Java Application: Adding Integers (IV)**

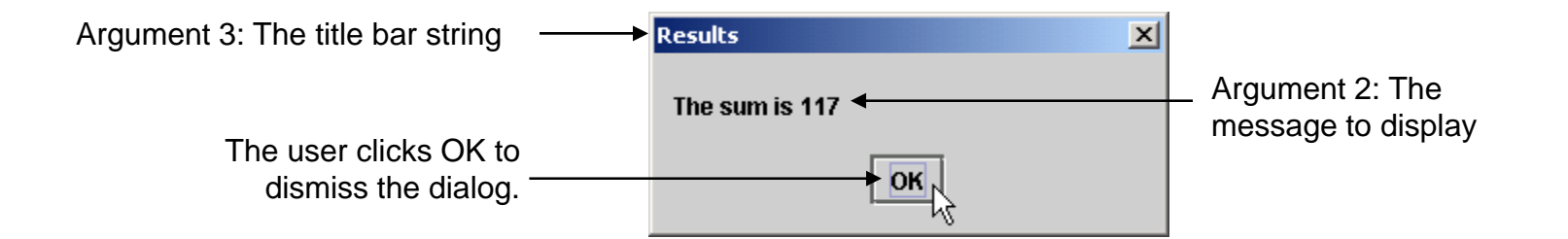

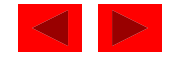

# **24.5 Another Java Application: Adding Integers (V)**

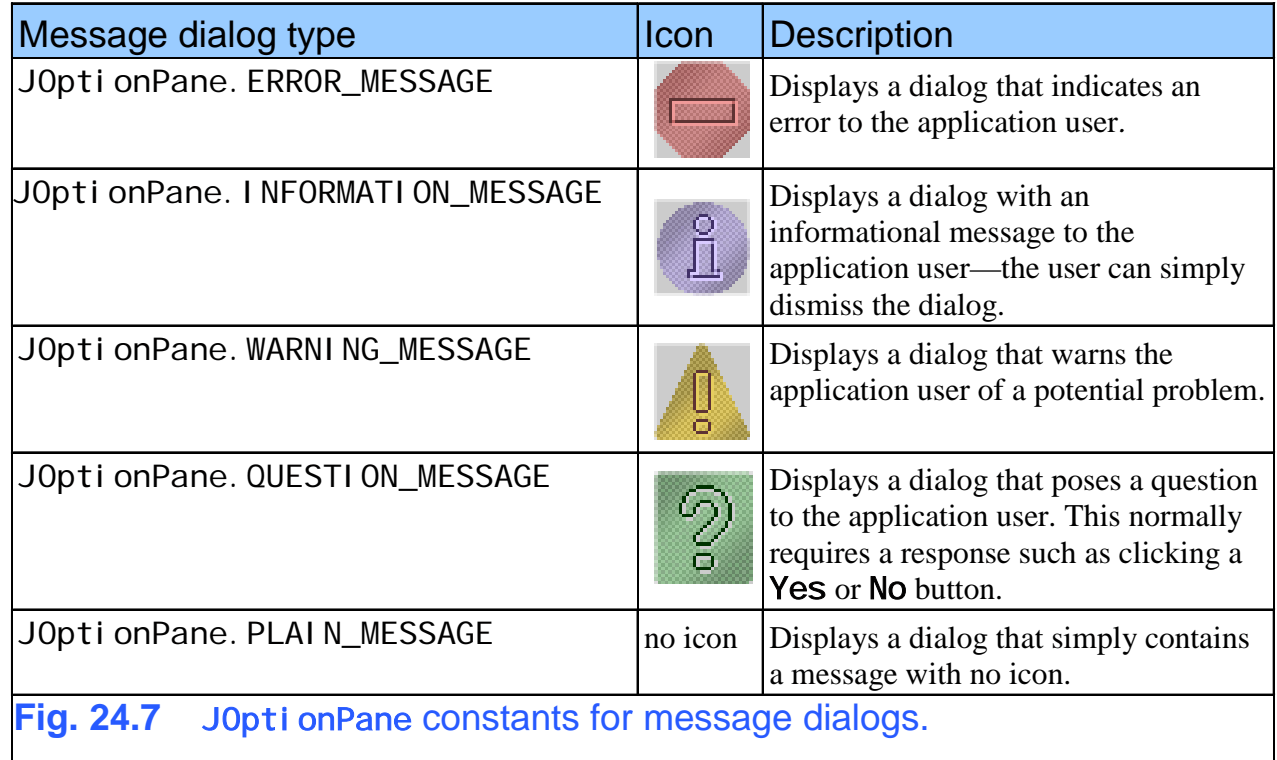

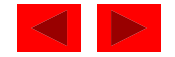

- Applet
	- Pro gram that runs in
		- appletviewer (test utility for applets)
		- Web browser (IE, Communicator)
	- Executes when HTML document containing applet is opened
- Sample Applets
	- Provided in Java 2 Software Development Kit (J2SDK)
	- Source code included (. j ava files)
	- Located in demo director y of J2SDK install

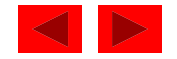

- Running applets
	- In command prompt, change to subdirectory of applet cd directoryName
	- There will be an HTML file used to execute applet
	- $-$  type appletviewer example1.html
	- Applet will run, ReI oad and Qui t commands under Applet menu
- Example applets
	- Tic-Tac-Toe
	- Drawing programs
	- Animations
	- See Fig. 24.8 – See Fig. 24.8

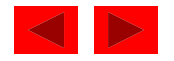

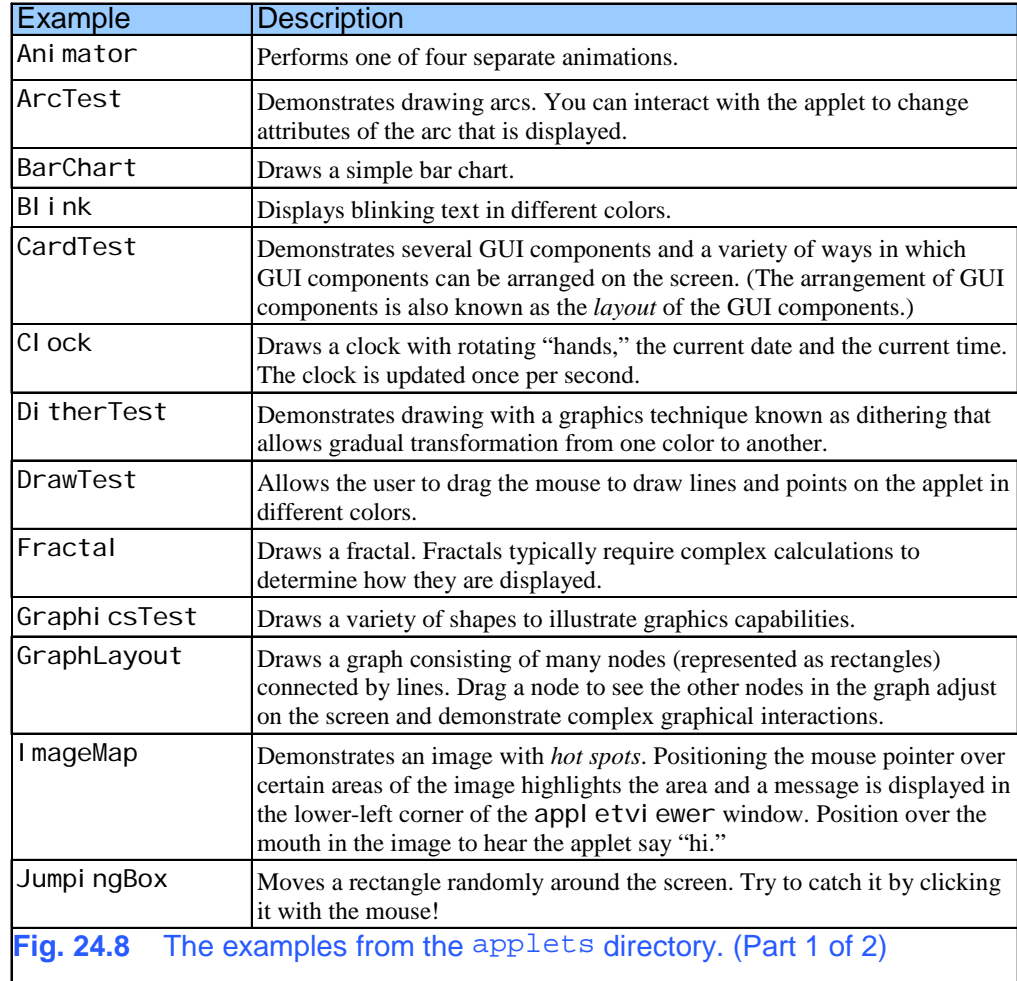

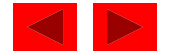

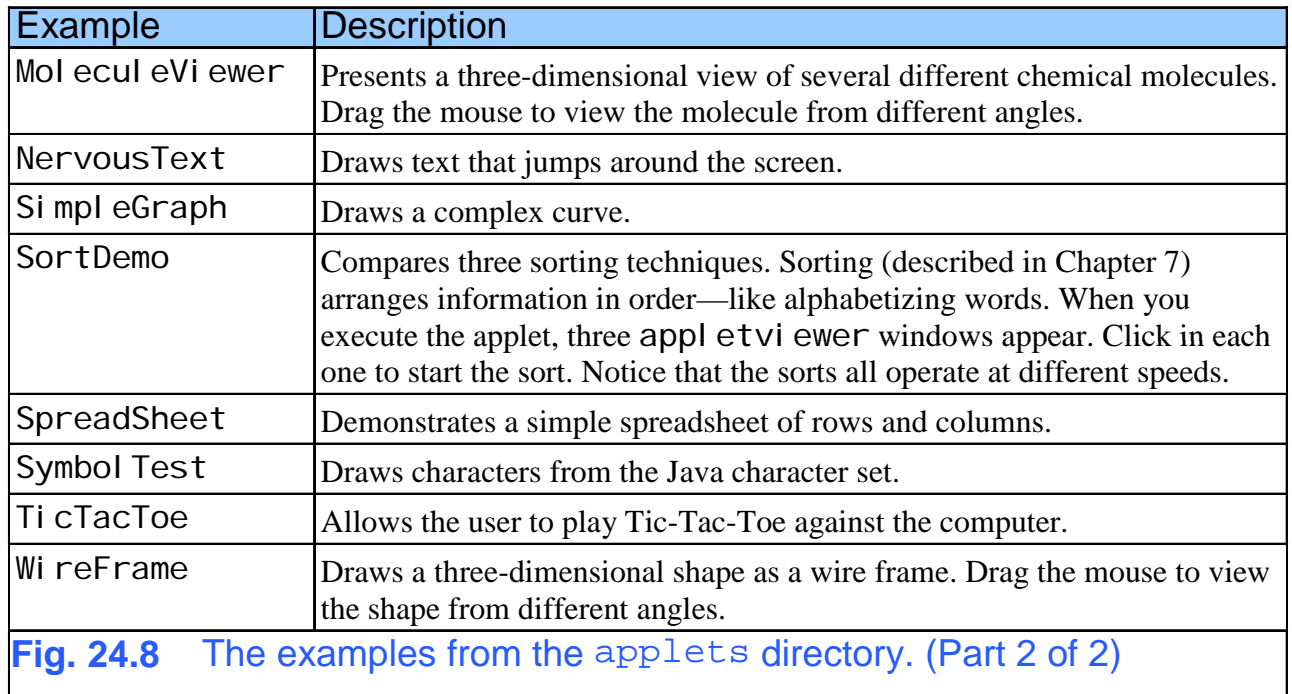

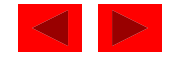

Figure 24.9 Sample execution of the TicTacToe applet.

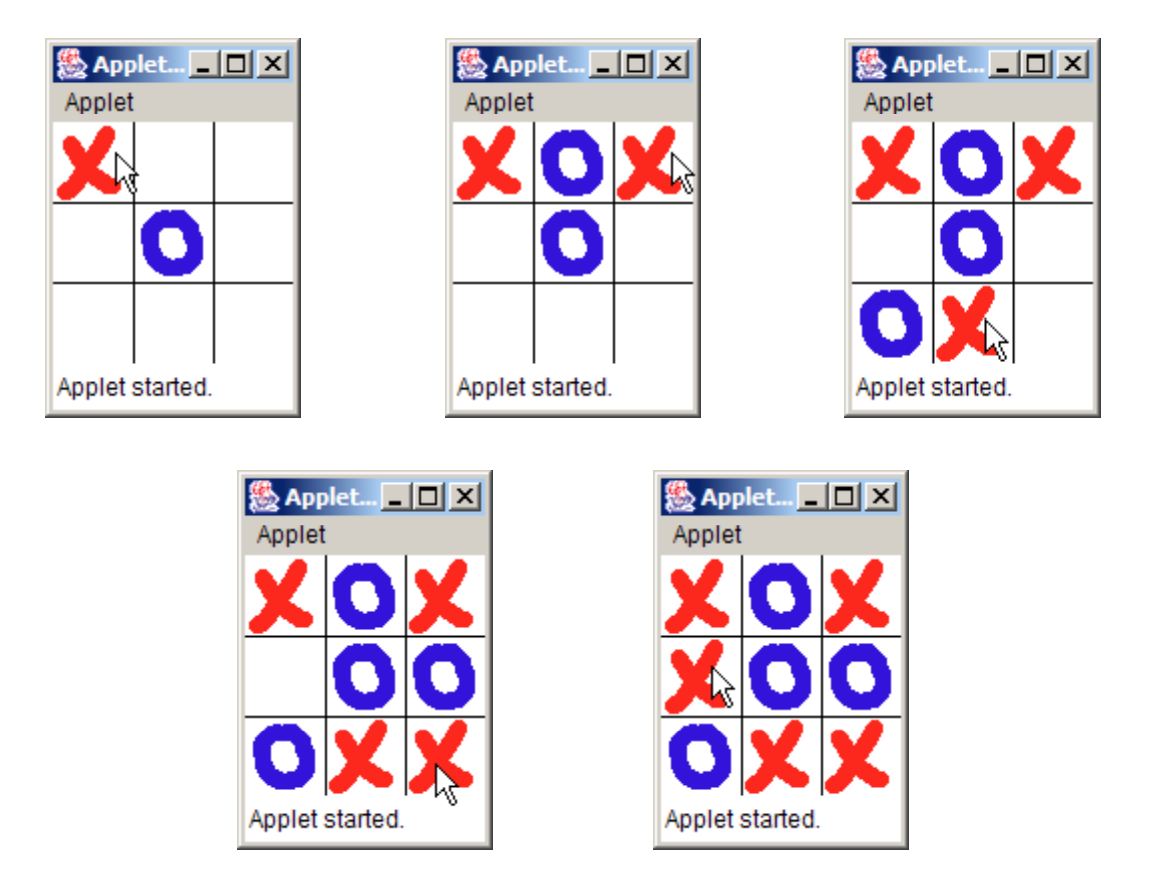

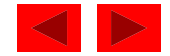

Figure 24.10 Selecting Reload from the appletviewer's Applet menu.

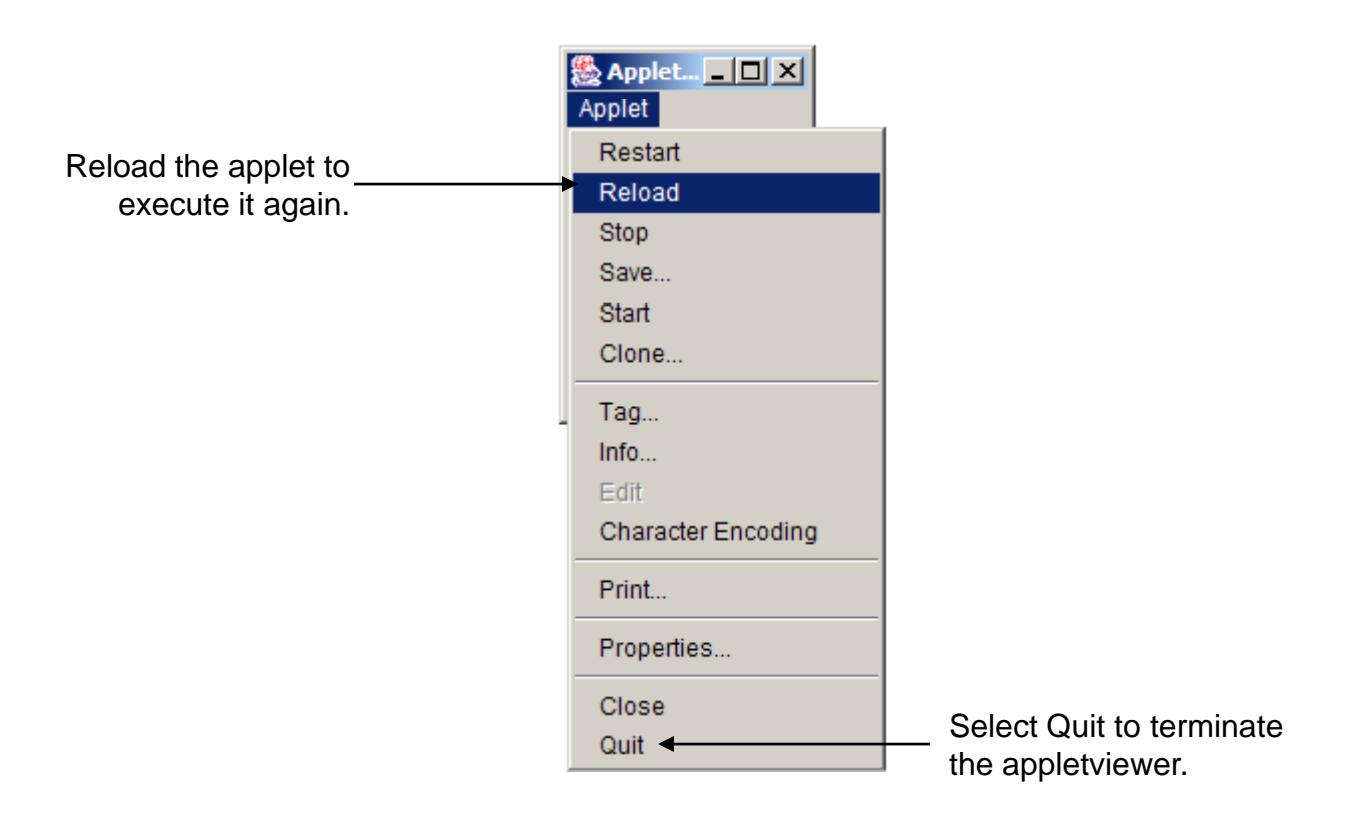

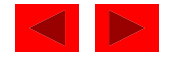

Figure 24.11 Sample execution of the DrawTest applet.

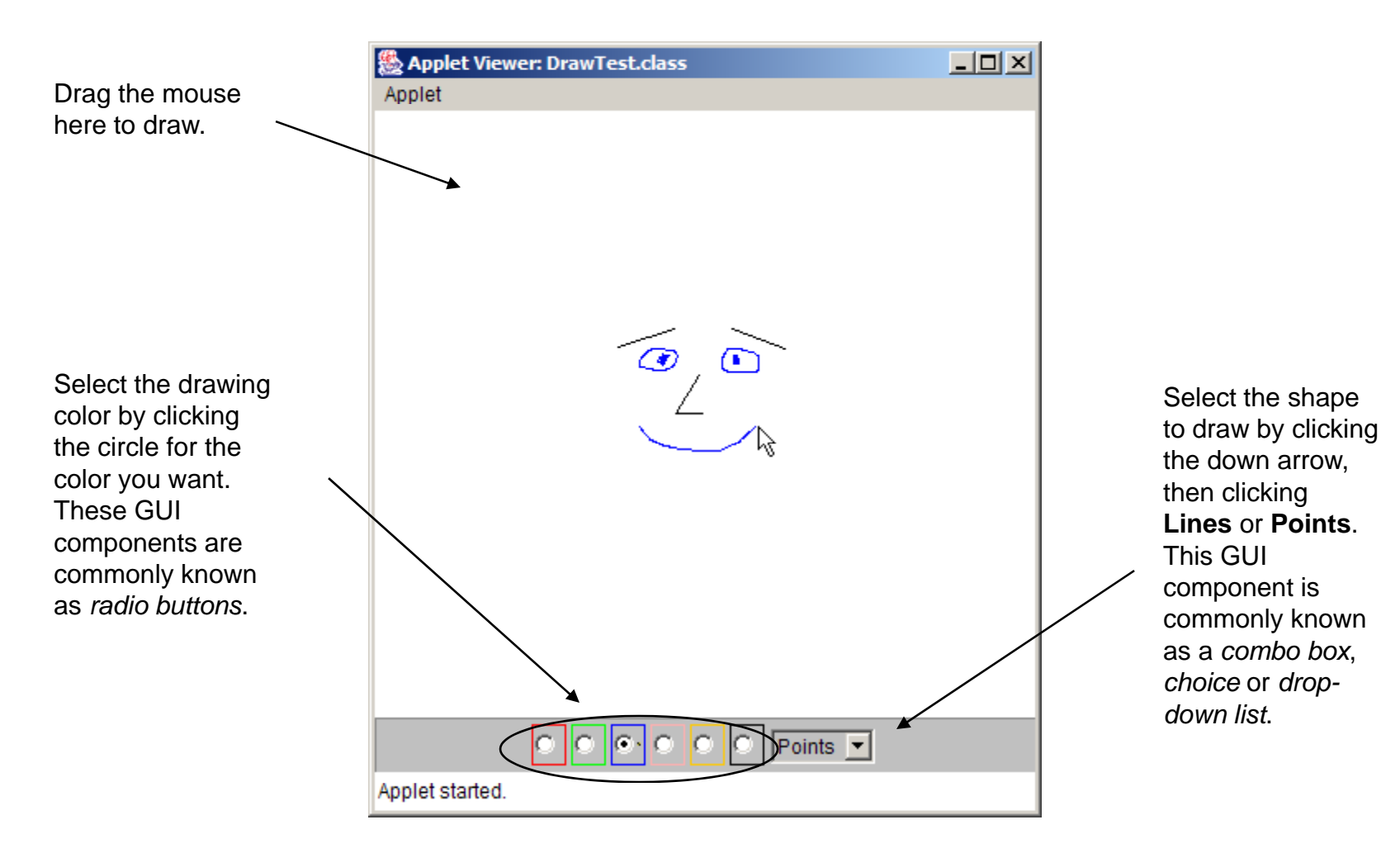

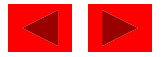

Figure 24.12 Sample execution of the Java2D applet.

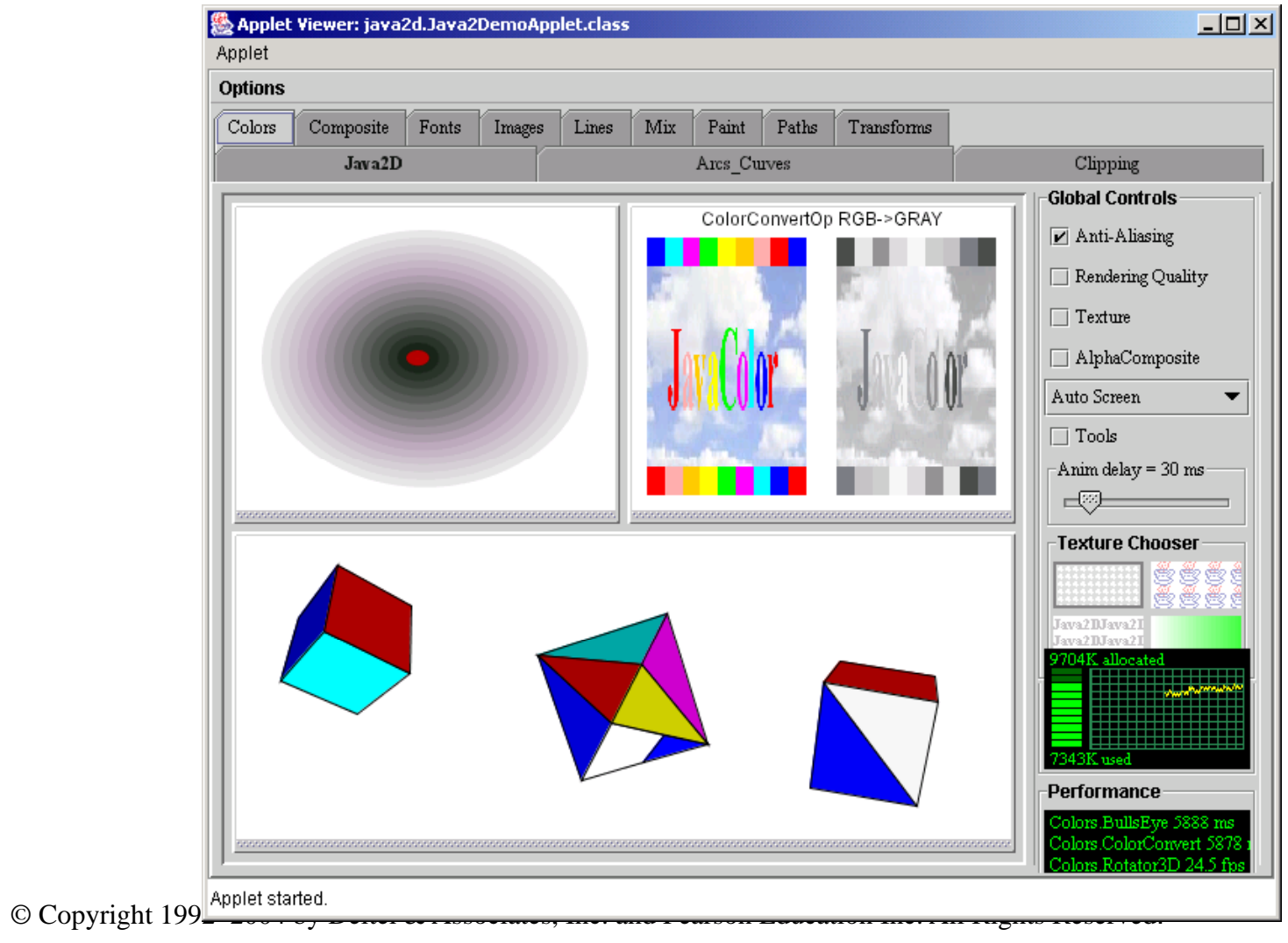

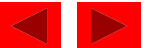

## **24.7 A Simple Java Applet: Drawing a String**

- Create our own applet
	- Print "Welcome to Java Programming!'
	- import javax.swing.JApplet
		- Needed for all applets
	- import java.awt.Graphics
		- Allows program to draw graphics (lines, ovals, text) on an applet
	- Like applications, applets have at least one class definition
- Rarely create applets from scratch
	- Use pieces of class existing definitions
	- public class WelcomeApplet extends JApplet {
	- extends ClassName class to inherit from
		- In this case, inherit from class JAppI et

<sup>©</sup> Copyright 1992–2004 by Deitel & Associates, Inc. and Pearson Education Inc. All Rights Reserved.

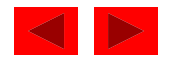

# **24.7 A Simple Java Applet: Drawing a String (II)**

- Inheritance
	- JAppl et is superclass (base class)
	- Wel comeAppl et is subclass (derived class)
	- Derived class inherits data and methods of base class
		- Can add new features to derived class
	- Benefits
		- Someone else has already defined what an applet is
			- Applets require over 200 methods to be defined!
			- By using inheritance, all those methods are now ours
		- We do not need to know all the details of JAppI et

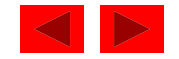

# **24.7 A Simple Java Applet: Drawing a String (III)**

- • Classes
	- Templates/blueprints create or instantiate objects
		- Objects locations in memory to store data
		- Implies that data and methods associated with object
- Methods
	- paint, init, and start called automatically for all applets
		- Get "free " version when you inherit from JApplet JApplet
		- By default, have empty bodies
		- Must override them and define yourself

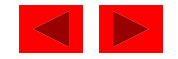

# **24.7 A Simple Java Applet: Drawing a String (IV)**

- Method pai nt
	- Used to draw graphics, define:
	- public void paint( Graphics g )
		- Takes a Graphics object g as a parameter
		- For now, all method definitions begin with public
	- Call methods of object g to draw on applet drawString("String to draw", x, y);
		- Draws "String to draw" at location (x,y)
			- Coordinates specify bottom left corner of string
			- (0, 0) is upper left corner of screen
			- Measured in pixels (picture elements)

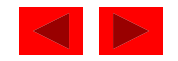

# **24.7 A Simple Java Applet: Drawing a String (IV)**

- Create the HTML file (. html or . htm)
	- Many HTML codes (tags) come in pairs <myTag> ... </myTag>
	- Create <HTML> tags with <applet> tags inside
	- appl etvi ewer only understands <appl et> tags
		- Minimal browser
		- Specify complied . class file, width, and height of applet (in pixels)

<applet code = "WelcomeApplet.class" width = 300 height =  $30$ 

- Close tag with  $\lt$ /appl et>
- Running the applet

© Copyright 1992–2004 by Deitel & Associates, Inc. and Pearson Education Inc. All Rights Reserved. appletviewer WelcomeApplet.html

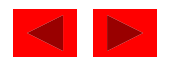

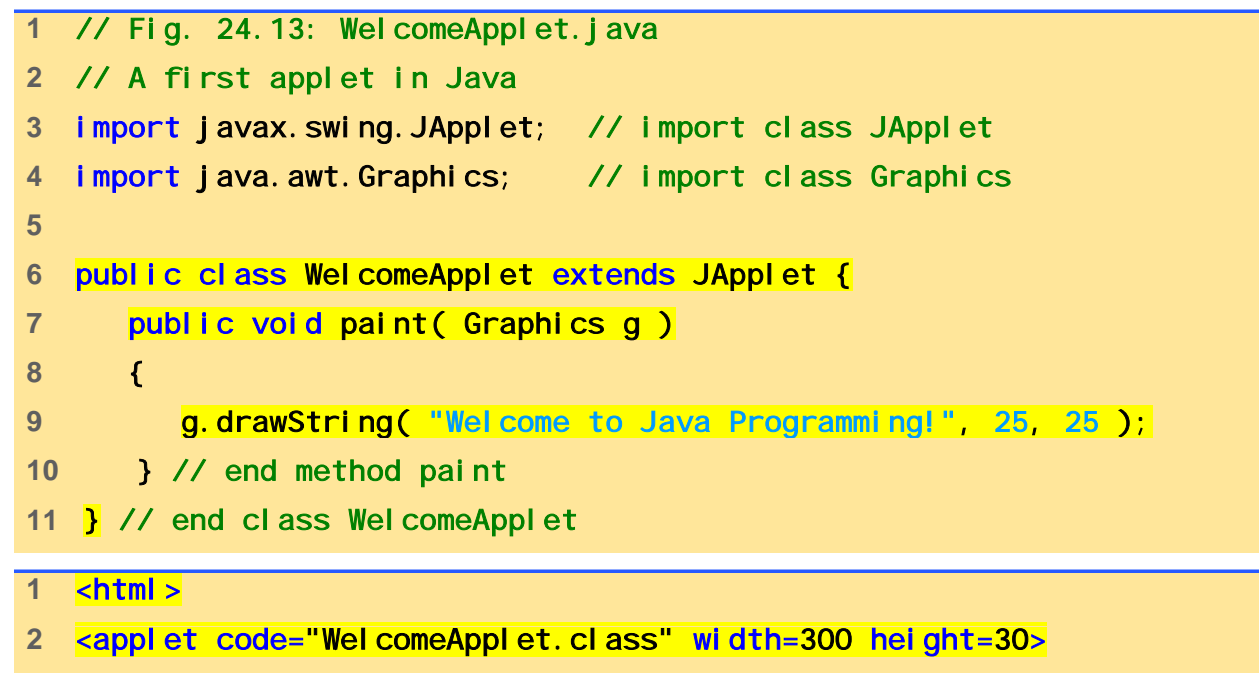

- </applet>
- </html>

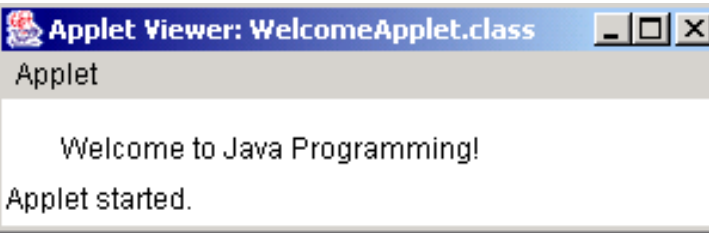

© Copyright 1992–2004 by Deitel & Associates, Inc. and Pearson Education Inc. All Rights Reserved.

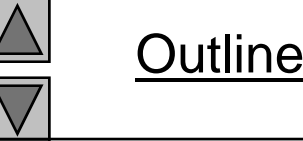

#### **WelcomeApplet.java**

#### **24.8 Two More Simple Applets: Drawing Strings and Lines**

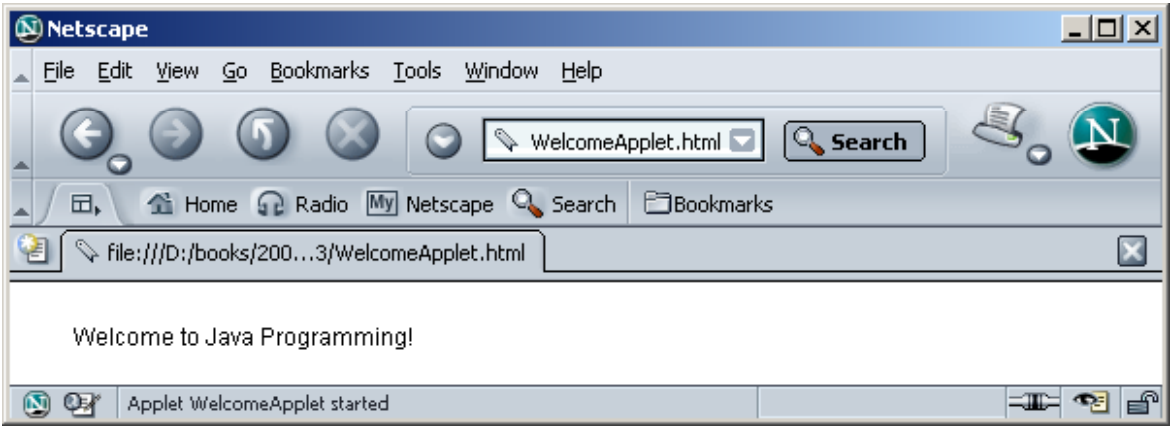

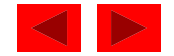

## **24.8 Two More Simple Applets: Drawing Strings and Lines**

- Other methods of class Graphics
	- No concept of lines of text, as in System. out. pri ntl n when drawing graphics
	- To print multiple lines, use multiple drawString calls
	- drawLine( x1, y2, x2, y2 ) ;
		- Draws a line from (x1, y1) to (x2, y2)

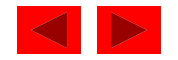

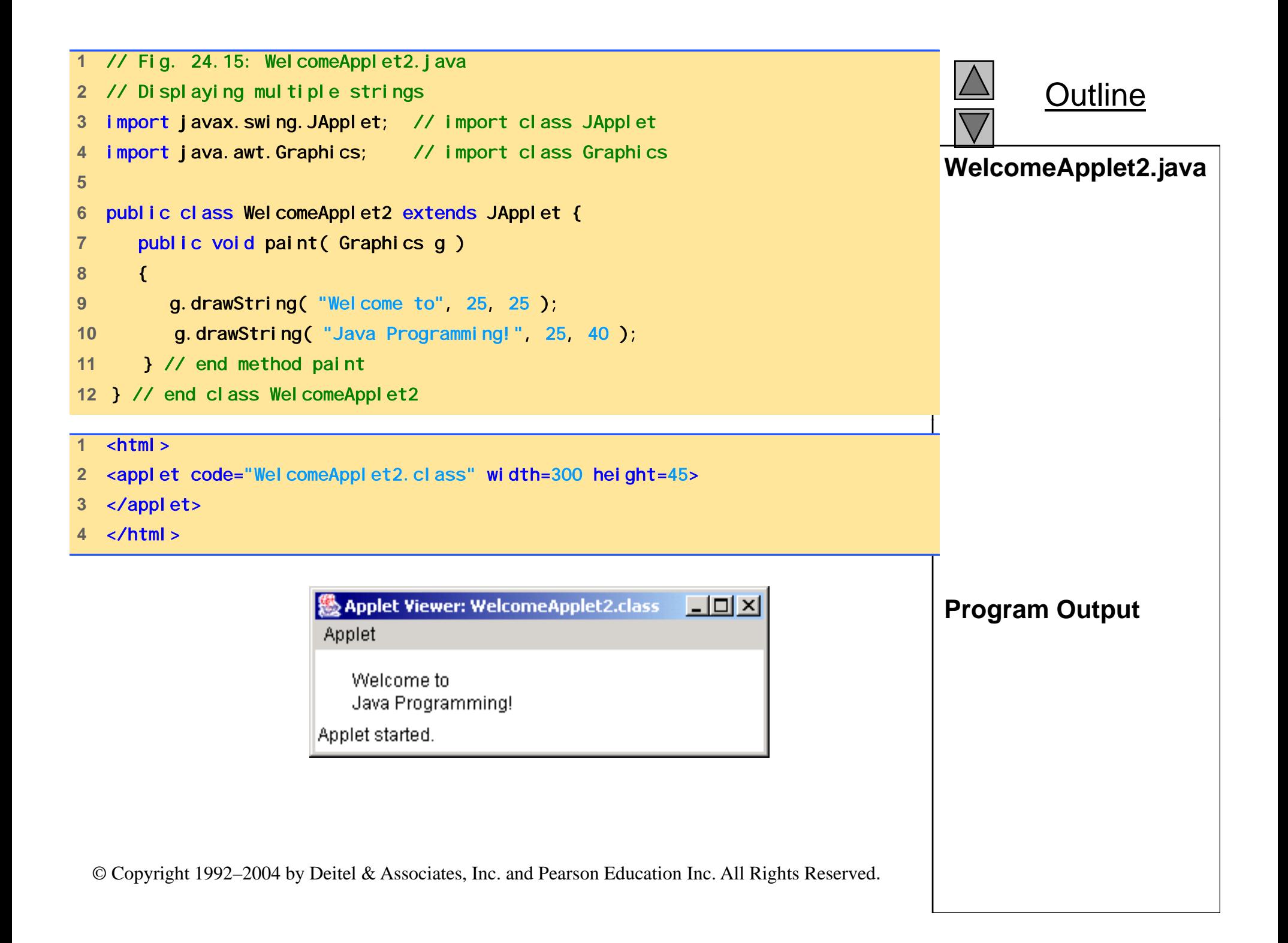

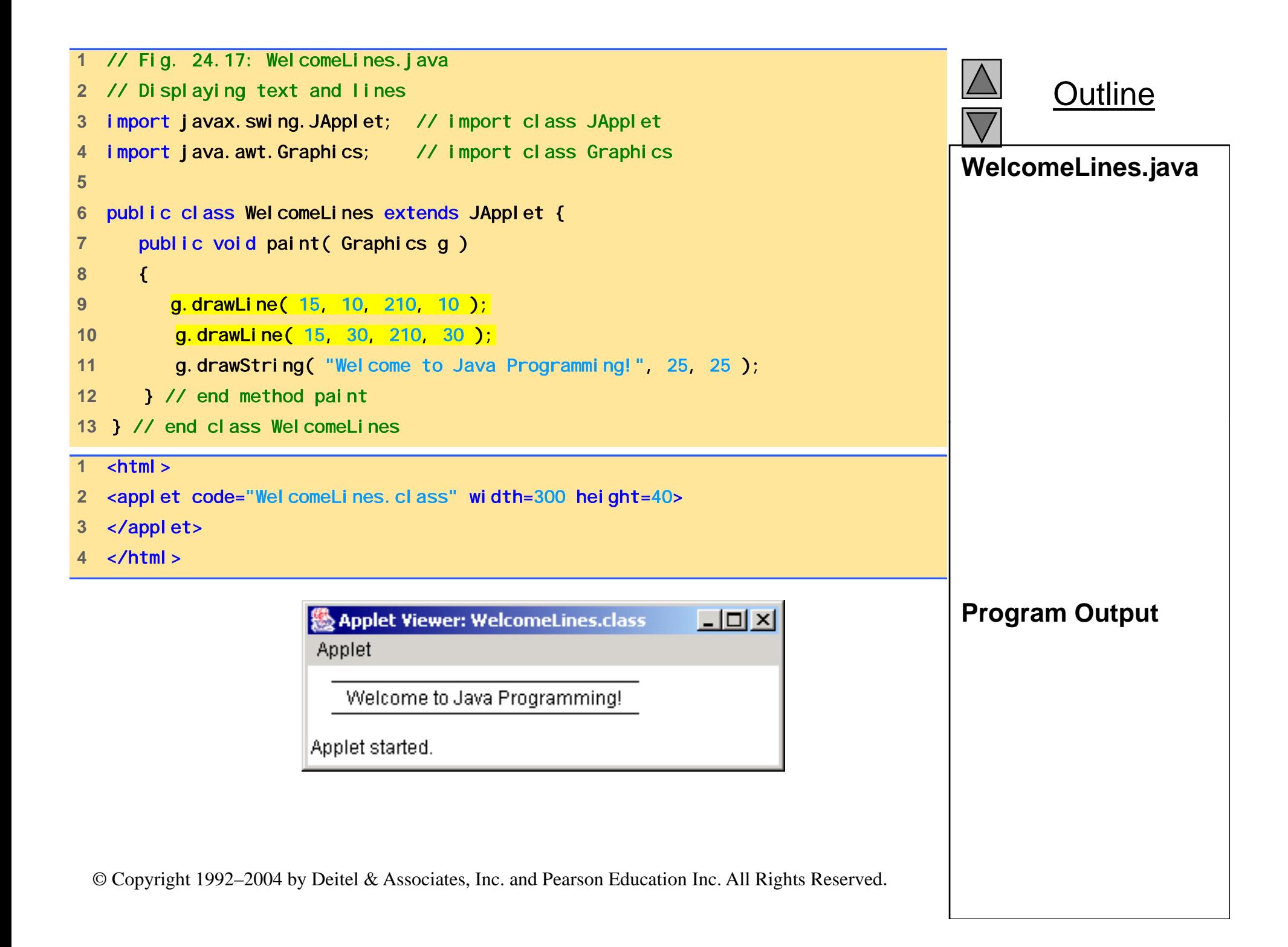

#### **24.9 Another Java Applet: Adding Integers**

- Next applet mimics program to add two integers
	- This time, use floating point numbers
		- Can have decimal point, 6. 7602
		- float single precision floating point number (7 significant digits)
		- double approximately double precision floating point number (15 significant digits)

– Uses more memory

- Use showl nputDi al og to get input, as before
- Use Double.parseDouble( String )
	- $\bullet~$  Converts a S $\sf tr$ i ng to a doubl e

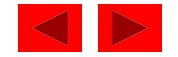

# **24.9 Another Java Applet: Adding Integers (II)**

- import statements
	- Not necessary if specify full class name every time needed public void paint( java.awt.Graphics g )
	- \* - indicates all classes in package should be available
		- import java.swing. $^{\star}$ ;
			- $-$  Recall that this contains JAppI e $\sf{t}$  and J0p $\sf{t}$ i onPane
		- Does not import subdirectories
- Instance variables
	- Variables defined in body of a class (not in a method)
		- Each object of class gets its own copy
		- Can be used inside any method of the class
	- Before, variables defined in mai n
		- Local variables, known only in body of method defined

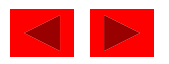

## **24.9 Another Java Applet: Adding Integers (III)**

- Instance variables
	- Have default values
		- Local variables do not, and require initialization before use
		- Good practice to initialize instance variables anyway
- Method i ni  $\sf{t}$ 
	- Called automatically in all applets
	- Commonly used to initialize variables public void init()
- References
	- Identifiers (such as myString) refer to objects
		- Contain locations in memory
	- $-$  References used to call methods, i.e. g. drawString

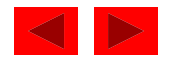

## **24.9 Another Java Applet: Adding Integers (III)**

- Variables vs. Objects
	- Variables
		- Defined by a primitive data type
		- char, byte, short, int, long, float, double, boolean
		- Store one value at a time
		- Variable myInt
	- Objects defined in classes
		- Can contain primitive (built-in) data types
		- Can contain methods
		- Graphi cs object g
	- If data type a class name, then identifier is a reference
		- Otherwise, identifier is a variable

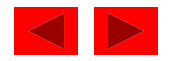

## **24.9 Another Java Applet: Adding Integers (IV)**

- Other methods of class Graphics
	- drawRect( x1, y1, x2, y2 );
	- Draws a rectangle with upper-left corner ( x1, y1 ), and lower right corner (x2, y2 )

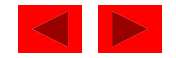

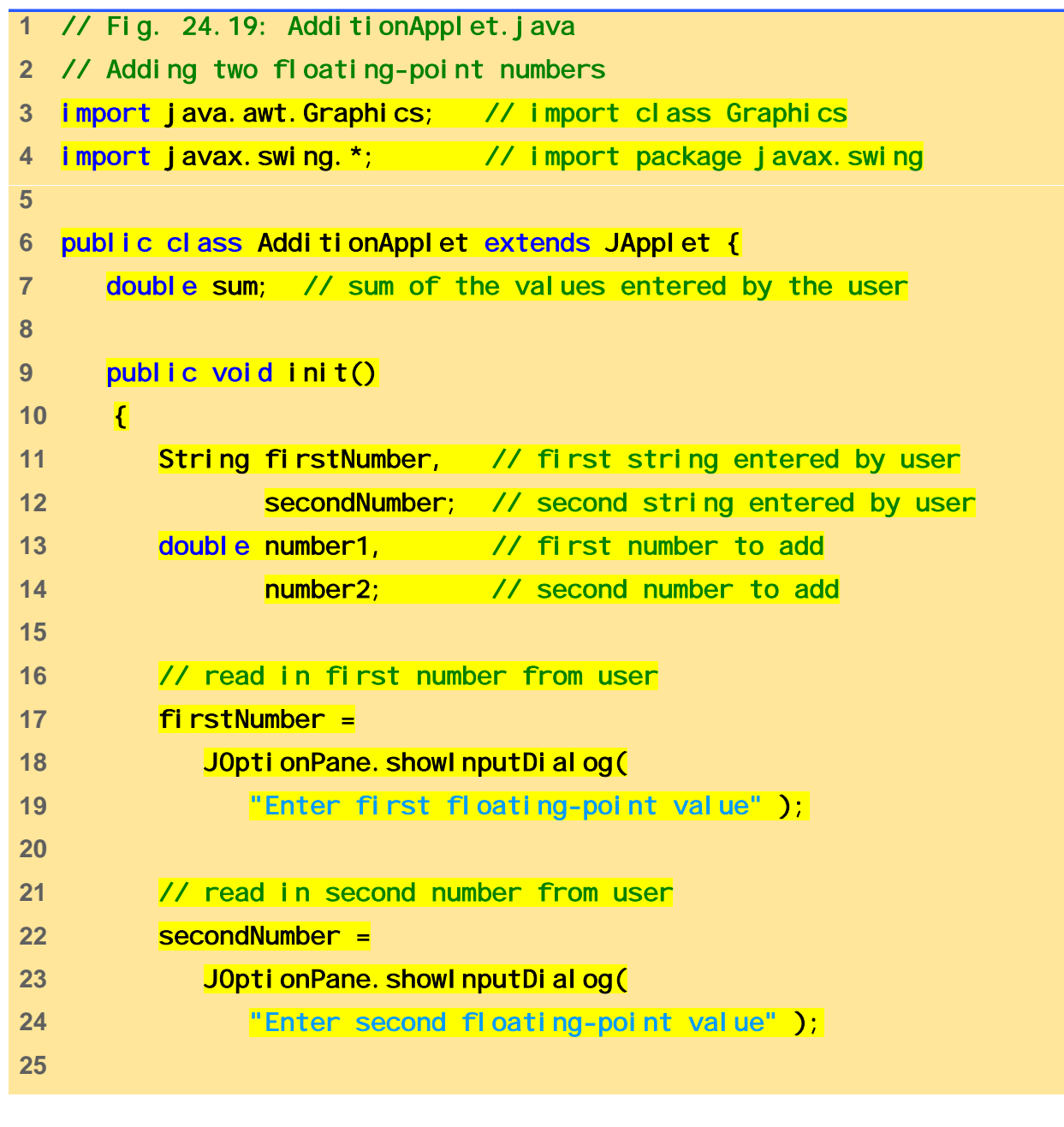

Outline

**AdditionApplet.java**

**(Part 1 of 2)** 

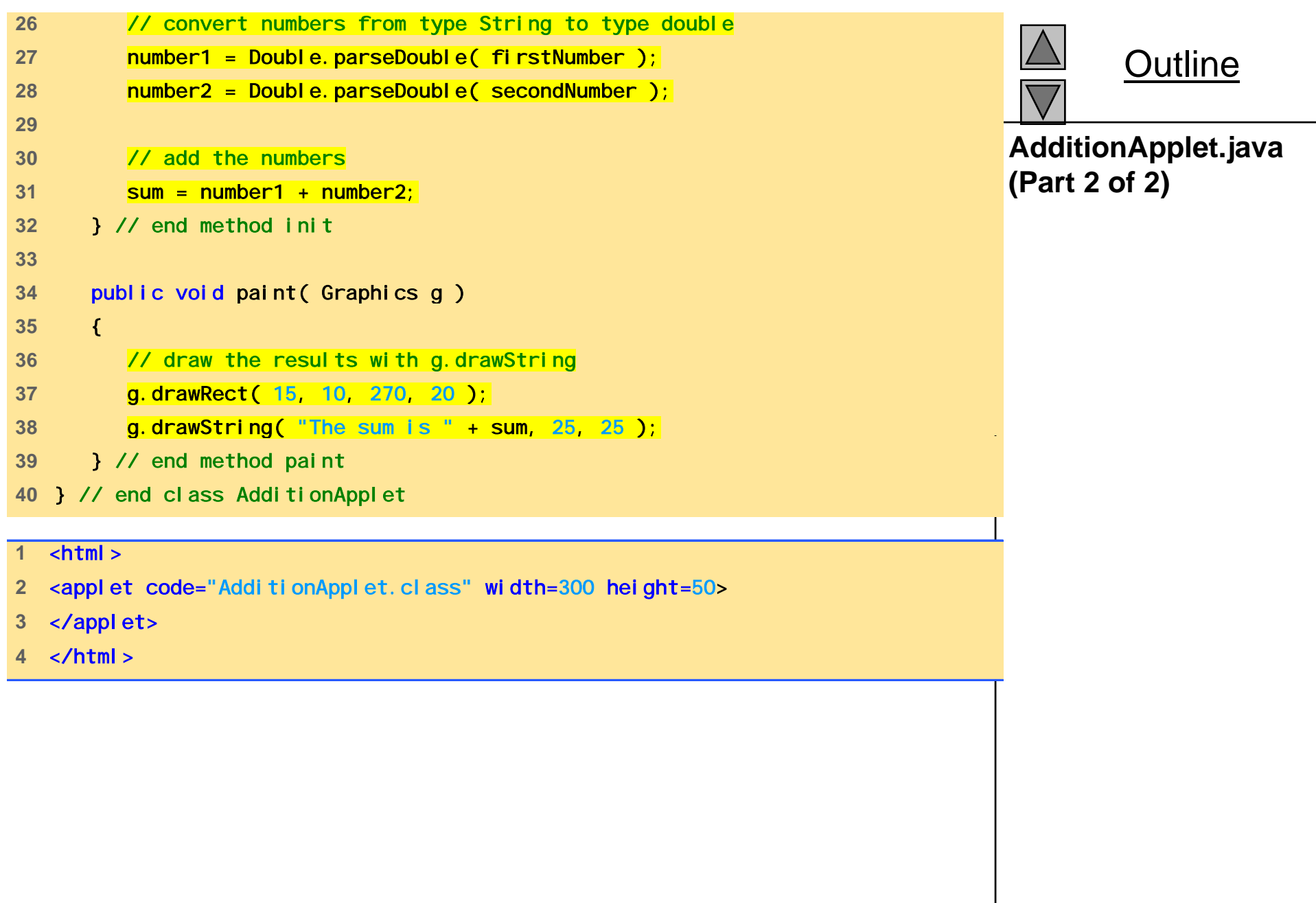
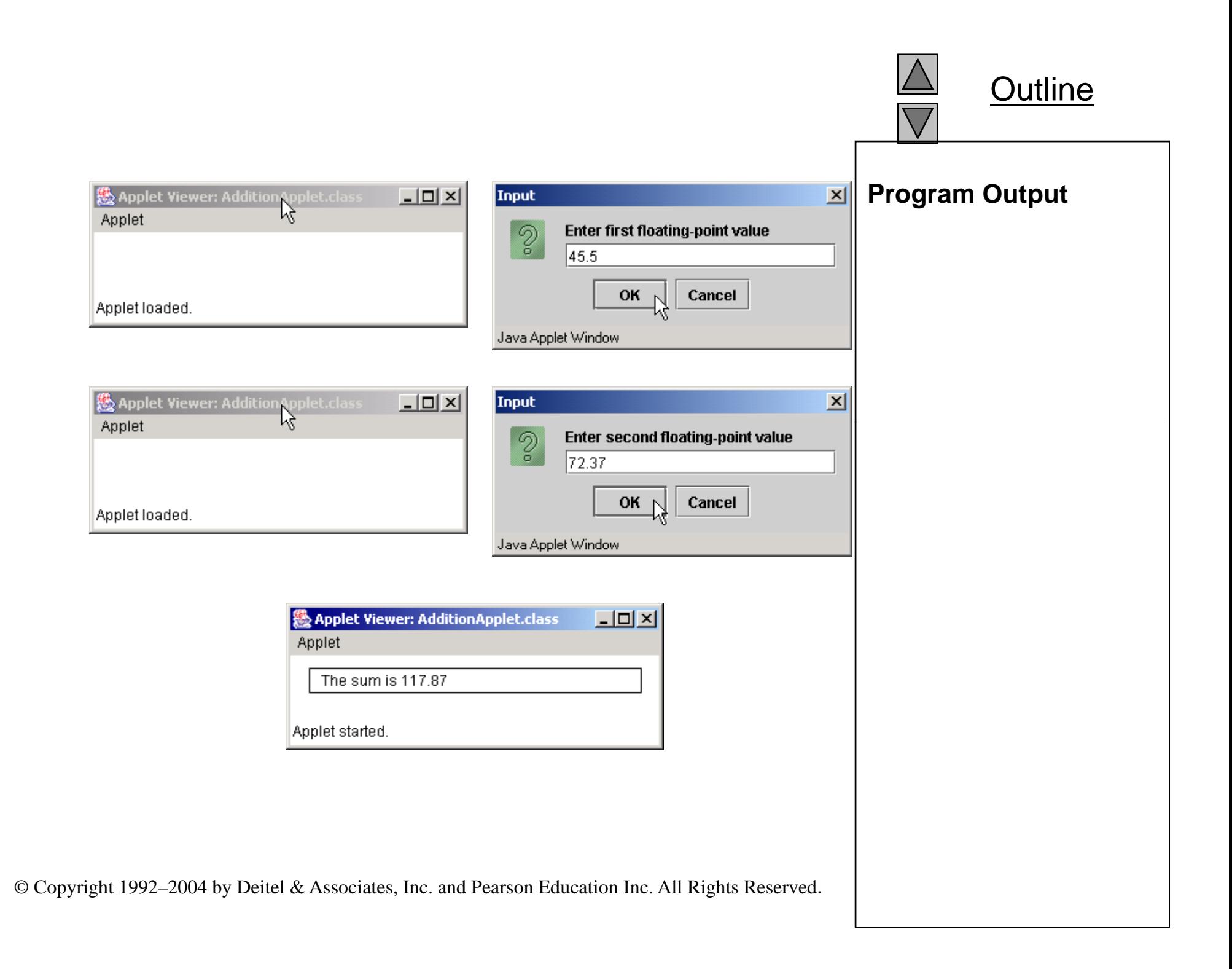

Chapter 25 - Beyond C & C++:

Operators, Methods, and Arrays in Java

#### **Outline**

- **25 1. Introduction**
- **25.2 Primitive Data Types and Keywords**
- **25.3 Logical Operators**
- **25.4Method Definitions**
- **25.5 Java API Packages**
- **25.6 Random Number Generation**
- **25.7 Example: A Game of Chance**
- **25.8 Methods of Class JApplet**
- **25.9 Defining and Allocating Arrays**
- **25.10 Examples Using Arrays**
- **25.11 References and Reference Parameters**
- **25.12 Multiple-Subscripted Arrays**

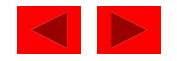

#### **Objectives**

- In this chapter, you will learn:
	- To understand primitive types and logical operators as they are used in Java.
	- To introduce the common math methods available in the Java API.
	- To be able to create new methods.
	- To understand the mechanisms used to pass information between methods.
	- To introduce simulation techniques using random number generation.
	- To understand array objects in Java.
	- To understand how to write and use methods that call themselves.

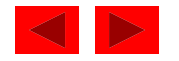

## **25.1 Introduction**

- In this chapter
	- Differences between C, C++, and Java
	- Java's logical operators and methods
	- Packages that comprise Applications Programming Interface (API)
	- Craps simulator
	- Random numbers in Java
	- Arrays in Java

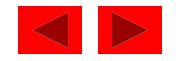

#### **25.2 Primitive Data Types and Keywords**

- Primitive data types
	- and the control of the con char, byte, short, int, long, float, double, bool ean
	- Building blocks for more complicated types
		- All variables must have a type before being used
		- Strongly typed language
	- Primitive types portable, unlike C and C++
		- In  $C/C++$ , write different versions of programs
			- Data types not guaranteed to be identical
			- ints may be 2 or 4 bytes, depending on system
		- WORA Write once, run anywhere
	- Default values
		- bool ean gets fal se, all other types are 0

<sup>©</sup> Copyright 1992–2004 by Deitel & Associates, Inc. and Pearson Education Inc. All Rights Reserved.

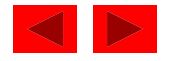

#### **25.2 Primitive Data Types and Keywords (II)**

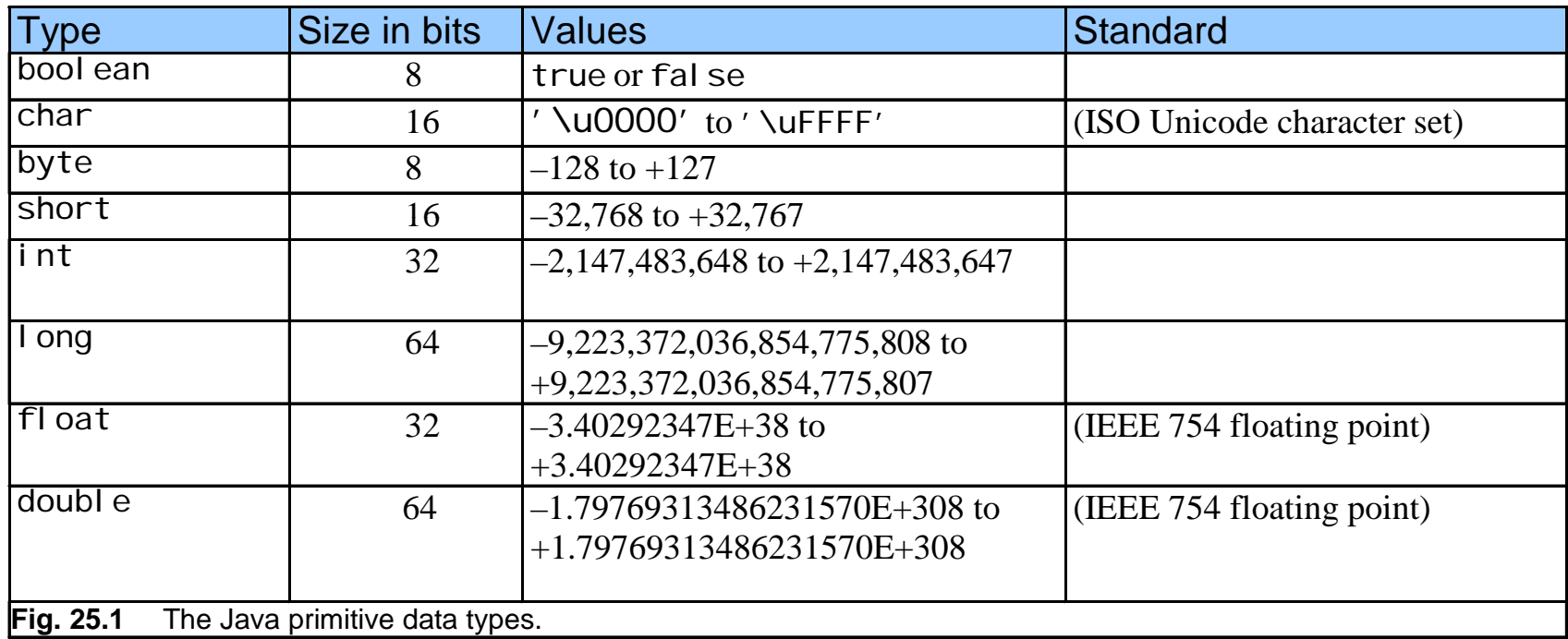

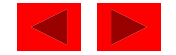

## **25.2 Primitive Data Types and Keywords (III)**

- Keywords
	- Reserved names, cannot be used as identifiers
	- Used to implement features

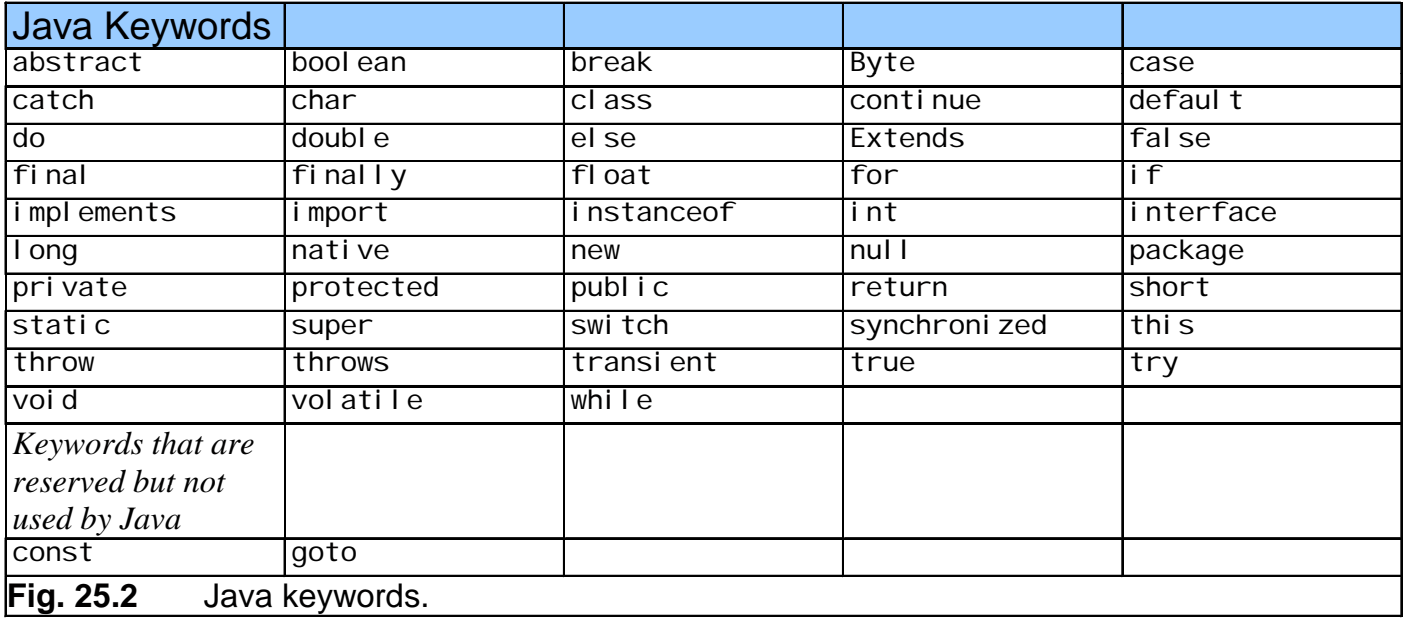

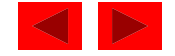

## **25.3 Logical Operators**

- Logical operators
	- Form complex conditions and control structures
	- Logical AND (&&)
		- true if both conditions true
	- Logical OR (| |)
		- true if either condition true
		- true if both conditions true (inclusive)
		- If left condition true, skips right condition
	- Boolean logical AND ( **&**) , boolean logical inclusive OR (**|**)
		- Act like counterparts, but always evaluate both expressions
		- Useful if expression performs action: birthday == true  $|$  ++age >= 65

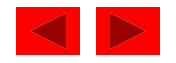

#### **25.3 Logical Operators (II)**

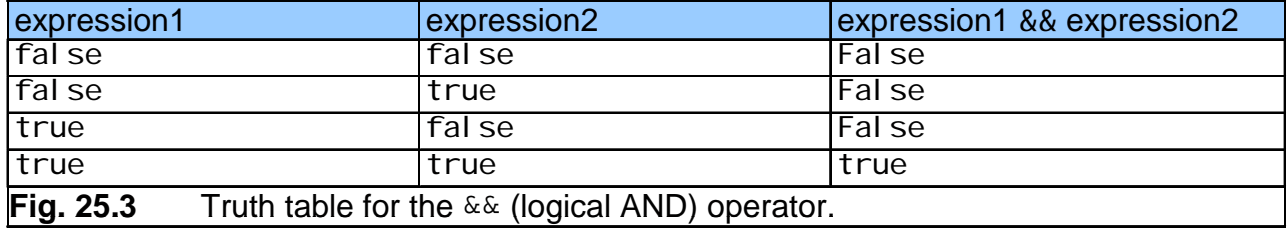

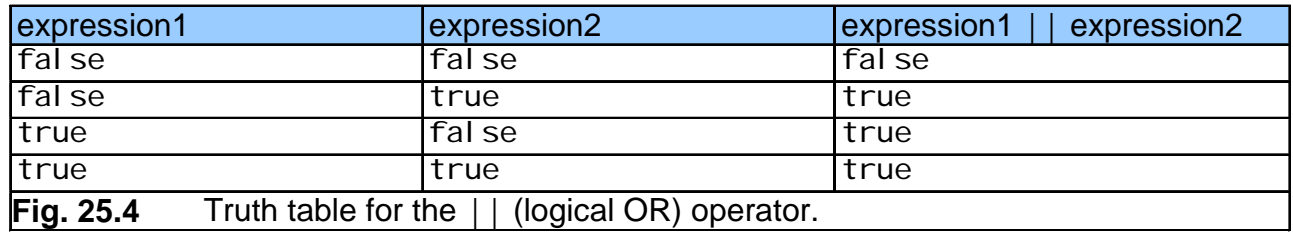

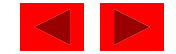

## **25.3 Logical Operators (III)**

- Logical Operators (continued)
	- Boolean logical exclusive OR ( ^)
		- true if exactly one condition true
		- false if both conditions true
	- Logical NOT (negation)
		- Unary operator (one operand)
			- All other logical operators binary (two operands)
		- Reverses condition
		- If true, returns fal se
		- If false, returns true
		- != "does not equal"
		- if (grade ! = sentinel Value)

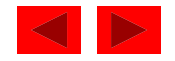

## **25.3 Logical Operators (IV)**

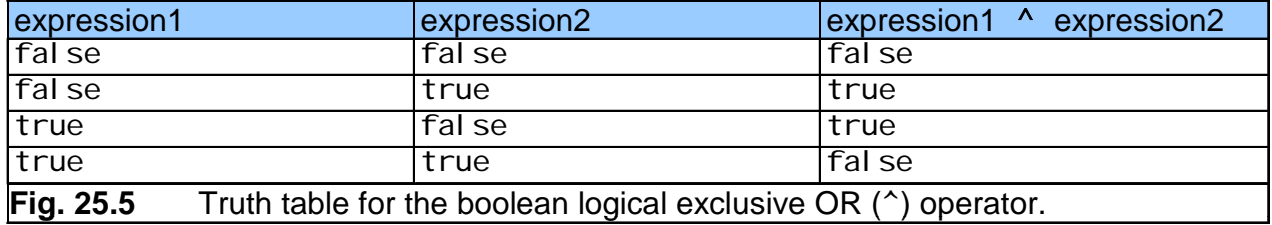

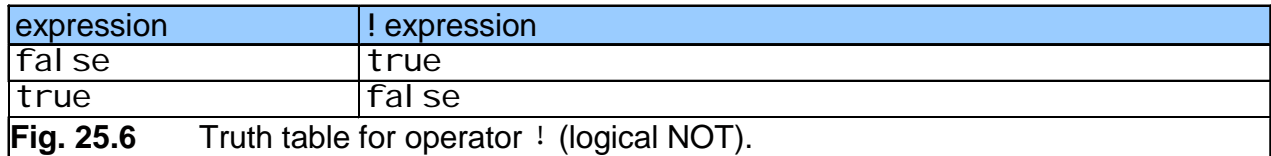

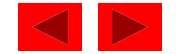

# **25.3 Logical Operators (V)**

- More GUI Classes (j avax. swi ng)
	- JTextArea
		- Create an area where text can be displayed
		- Provide **(**rows**,** columns **)** to constructor to specify size JTextArea myArea; //declares object type myArea = new JTextArea( $17, 20$ ); //initialize
	- and the control of the control of myArea.setText( myString );
		- Sets the text of myArea to myString
	- JScrollPane
		- Creates a window that can scroll
		- JScrollPane myScroller =

```
new JScrollPane ( myArea );
```
• Declaration and initialization, allows myArea to have scrolling

<sup>©</sup> Copyright 1992–2004 by Deitel & Associates, Inc. and Pearson Education Inc. All Rights Reserved.

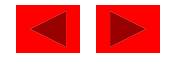

## **25.3 Logical Operators (VI)**

- More GUI classes
	- and the control of the con showMessageDialog(null, myScroller, ti tleString, type);
		- Second argument indicates that myScrol I er (and attached myArea) should be displayed in message dialog

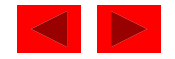

```
1 // Fig. 25.7: LogicalOperators.java 2 // Demonstrating the logical operators 3 import javax.swing.*; 4 Logical
5 public class LogicalOperators { 
6 public static void main( String args[] ) 
7 { 
8 JTextArea outputArea = new JTextArea(17, 20);
9 JScrollPane scroller = new JScrollPane( outputArea );
10 String output = ""; 
11 12 output += "Logical AND (&&)" + 
13 "\nfalse && false: " + ( false && false ) +
14 "\nfalse && true: " + ( false && true ) + 
15 "\ntrue && false: " + ( true && false ) + 
16 "\ntrue && true: " + ( true && true ); 
1718 output += "\n\nLogical OR (||)" + 
19 "\nfalse || false: " + ( false || false ) + 
20 "\nfalse || true: " + ( false || true ) + 
21 "\ntrue || false: " + ( true || false ) +
22"\ntrue || true: " + ( true || true ); 
23
```
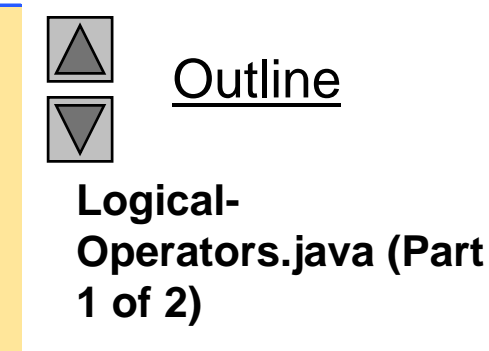

```
24 output += "\n\nBoolean logical AND (&)" + 25 "\nfalse & false: " + ( false & false ) + 26 "\nfalse & true: " + ( false & true ) + 27 "\ntrue & false: " + ( true & false ) + 28 "\ntrue & true: " + ( true & true ); Logical
\ntrue 
29 30 output += "\n\nBoolean logical inclusive OR (|)" + 
31 "\nfalse | false: " + ( false | false ) + 
32 "\nfalse | true: " + ( false | true ) + 
33 "\ntrue | false: " + ( true | false ) + 
34 "\ntrue | true: " + ( true | true ); 
35 
36 output += "\n\nBoolean logical exclusive OR (^)" + 
37 "\nfalse ^ false: " + ( false ^ false ) + 
38 "\nfalse ^ true: " + ( false ^ true ) + 
39 "\ntrue ^ false: " + ( true ^ false ) + 
40 "\ntrue ^ true: " + ( true ^ true ); 
41 
42 output += "\n\nLogical NOT (!)" + 
43 "\n!false: " + ( !false ) + 
44 "\n!true: " + ( !true ); 
4546 outputArea.setText( output ); 
47 JoptionPane.showMessageDialog(null, scroller,
48 "Truth Tables", JOptionPane.INFORMATION_MESSAGE ); 
49 System.exit( 0 ); 
y ;
50 } // end main 
51 } // end class Logical Operators
```
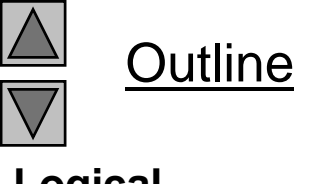

**Logical-Operators.java (Part 2 of 2)**

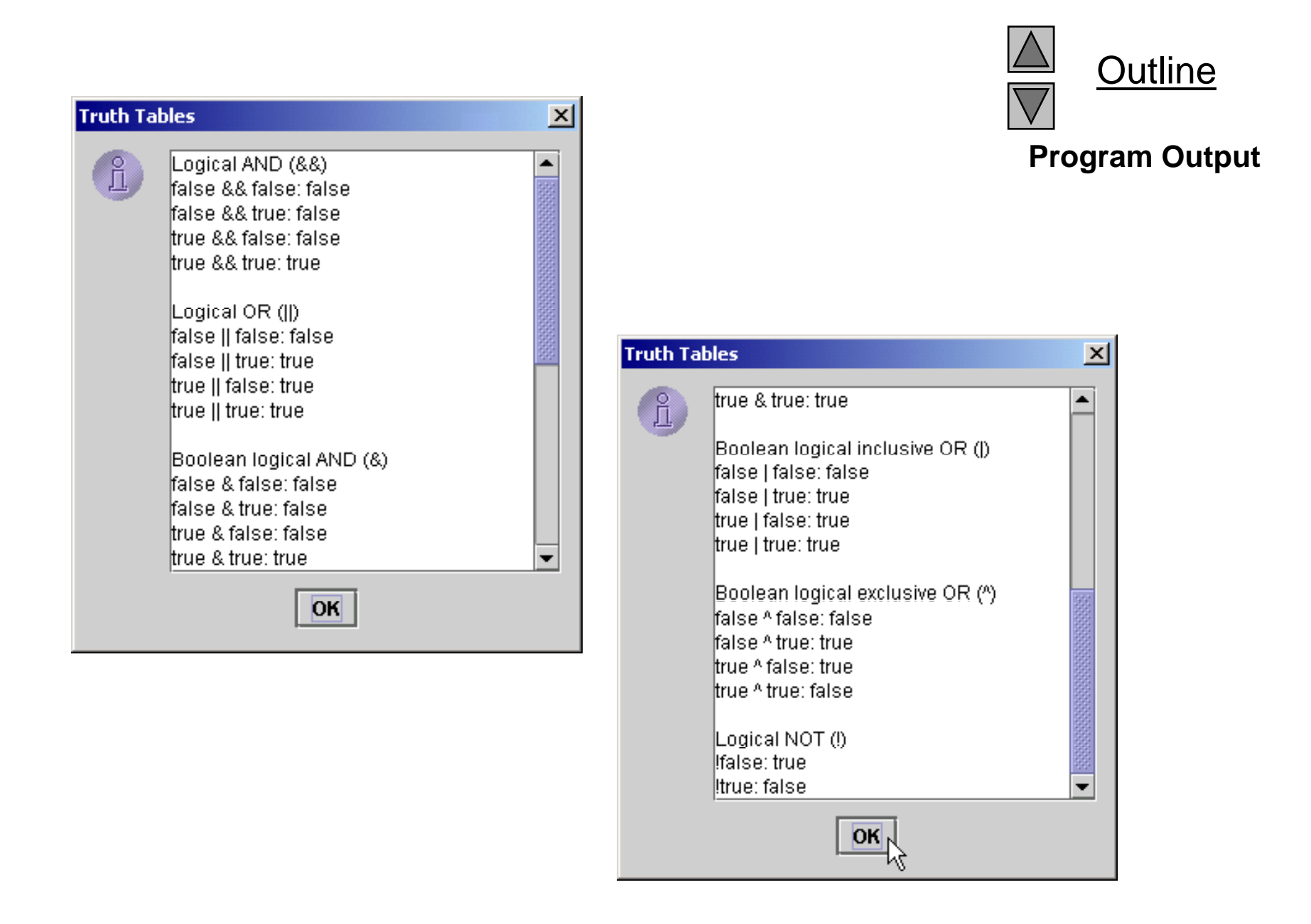

## **25.4 Method Definitions**

• Method definition format

*return-value-type method-name* **(** *parameter-list* **)** { *declarations and statements*}

- Method-name: any valid identifier
- Return-value-type: data type of the result
	- voi d method returns nothing
	- Can return at most one value
- Parameter-list: comma separated list, defines parameters
	- Method call must have proper number and type of parameters
- Definitions and statements: method body (block)
	- Variables can be defined inside blocks (can be nested)
	- Method cannot be defined inside another function

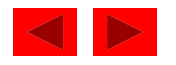

# **25.4 Method Definitions (II)**

- Program control
	- When method call encountered
		- Control transferred from point of invocation to method
	- Returning control
		- If nothing returned: return;
			- Or until reaches right brace
		- If value returned: return *expression*;
			- Returns the value of *expression*
	- Example user-defined method:

```
public int square( int y )
 \left\{ \right.return y * y
  }
```
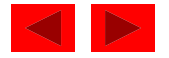

## **25.4 Method Definitions (III)**

- Calling methods
	- Three ways
		- Method name and arguments
			- Can be used by methods of same class
			- square( 2 );
		- Dot operator used with objects
			- –g.drawLine( x1, y1, x2, y2 );
		- Dot operator used with static methods of classes
			- –Integer.parseInt( myString );
			- More Chapter 26

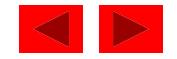

## **25.4 Method Definitions (IV)**

- More GUI components
	- Content Pane on-screen display area
		- Attach GUI components to it to be displayed
		- Object of class Container (java.awt)
	- and the control of the con-– getContentPane
		- Method inherited from JAppI et
		- Returns reference to Content Pane Container c = getContentPane();
	- Container method add
		- Attaches GUI components to content pane, so they can be displaye d
		- For now, only attach one component (occupies entire area)
		- Later, learn how to add and layout multiple components c.add( myTextArea );

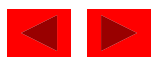

```
1 // Fig. 25.8: SquareInt.java 
2 // A programmer-defined square method 
3 import java.awt.Container; 
4 import javax.swing.*; 5 6 public class SquareInt extends JApplet { 
7 public void init() 
8 { 
9 String output = "";
10 11 JTextArea outputArea = new JTextArea( 10, 20 ); 
12 13 // get the applet's GUI component display area
14 Container c = getContentPane();
15 16 // attach outputArea to Container c 
17 c.add( outputArea );
18 
19 int result; 
20 21 for ( int x = 1; x <= 10; x++ ) {
22 result = square( x );
23 output += "The square of " + \times +24 " is " + result + "\n"; 
25 } // end for 
26
```
Outline**SquareInt.java (Part**

**1 of 2)**

```
27 OutputArea.setText( output );
28 } // end method init 
29 
30 // square method definition 
31 bublic int square( int y )<br>32 { 2 of 2)
33 return y * y; 
34 } // end method square 
35 } // end class SquareInt
```
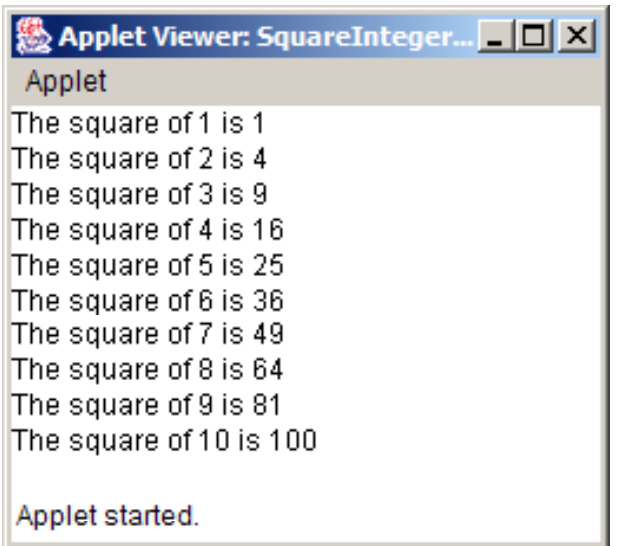

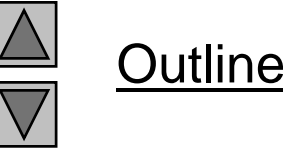

**SquareInt.java (Part**

#### **Program Output**

## **25.5 Java API Packages**

- As we have seen
	- Java has predefined, grouped classes called packages
	- Together, all the packages are the Applications Programming Interface (API)
	- Fig 25.10 has a list of the packages in the API
- Import
	- $-$  Import statements specify location of classes
	- Large number of classes, avoid reinventing the wheel

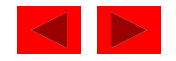

## **25.5 Java API Packages (II)**

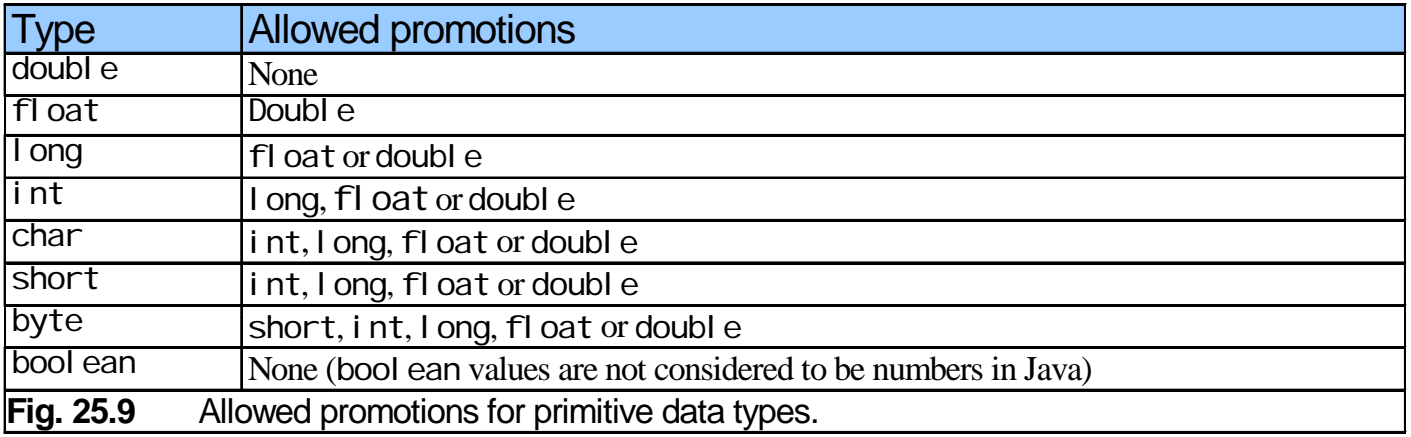

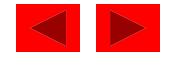

## **25.5 Java API Packages (III)**

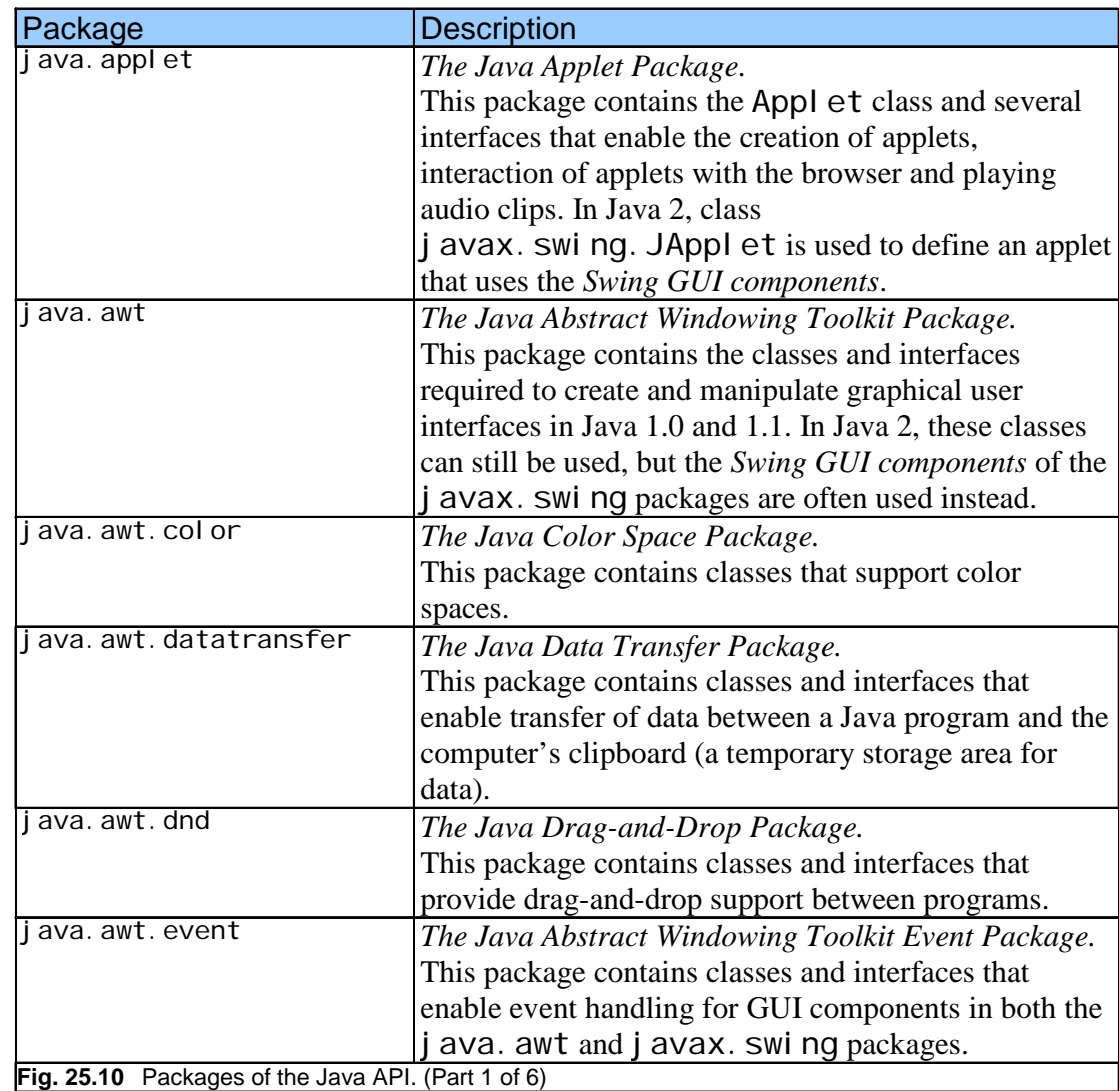

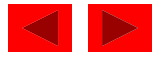

## **25.5 Java API Packages (IV)**

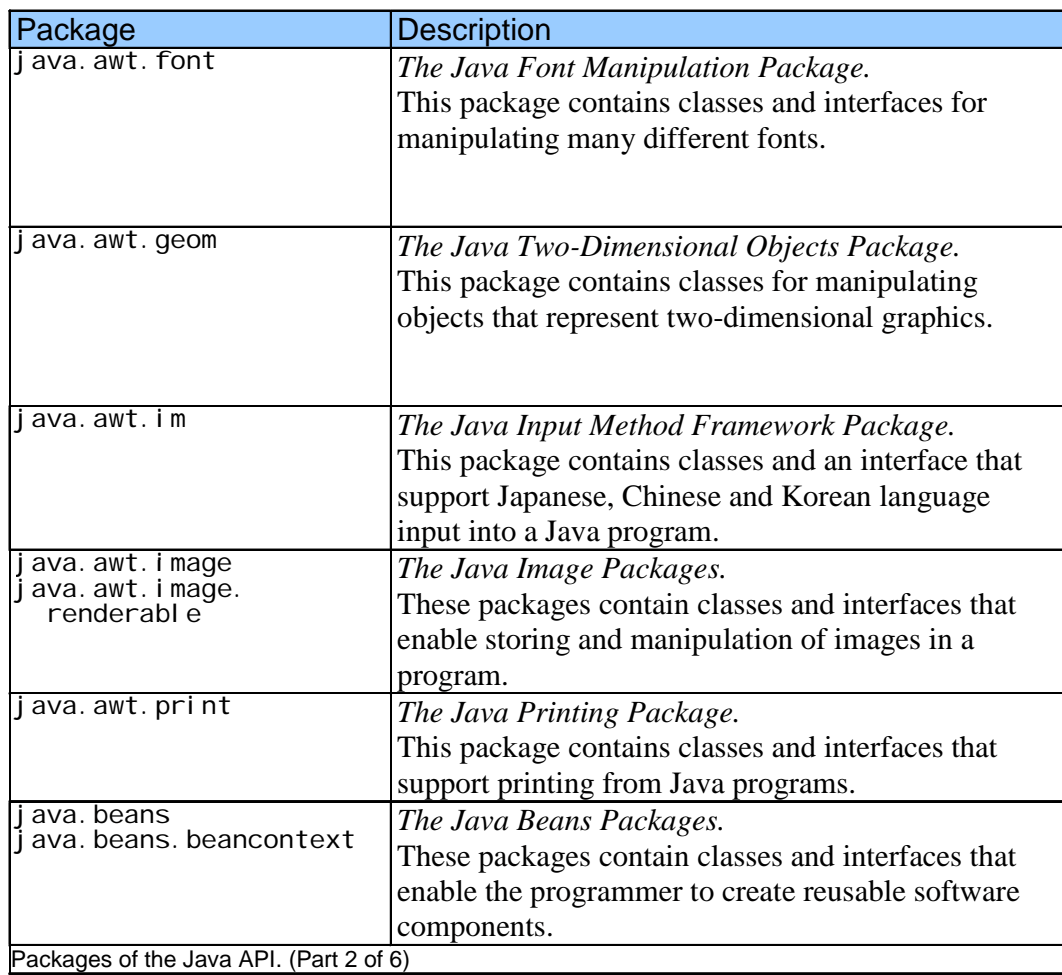

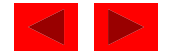

## **25.5 Java API Packages (V)**

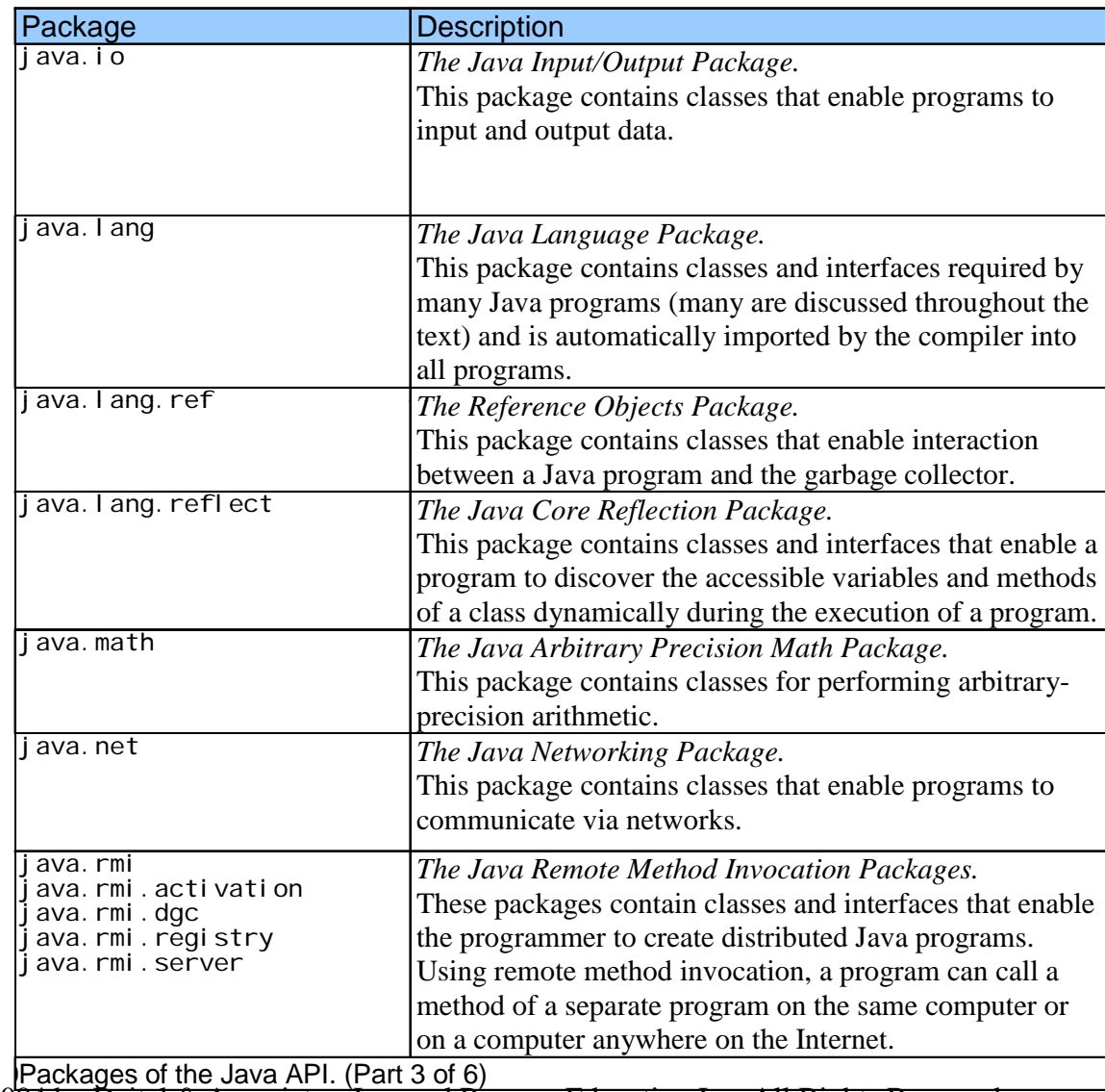

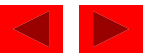

#### **25.5 Java API Packages (VI)**

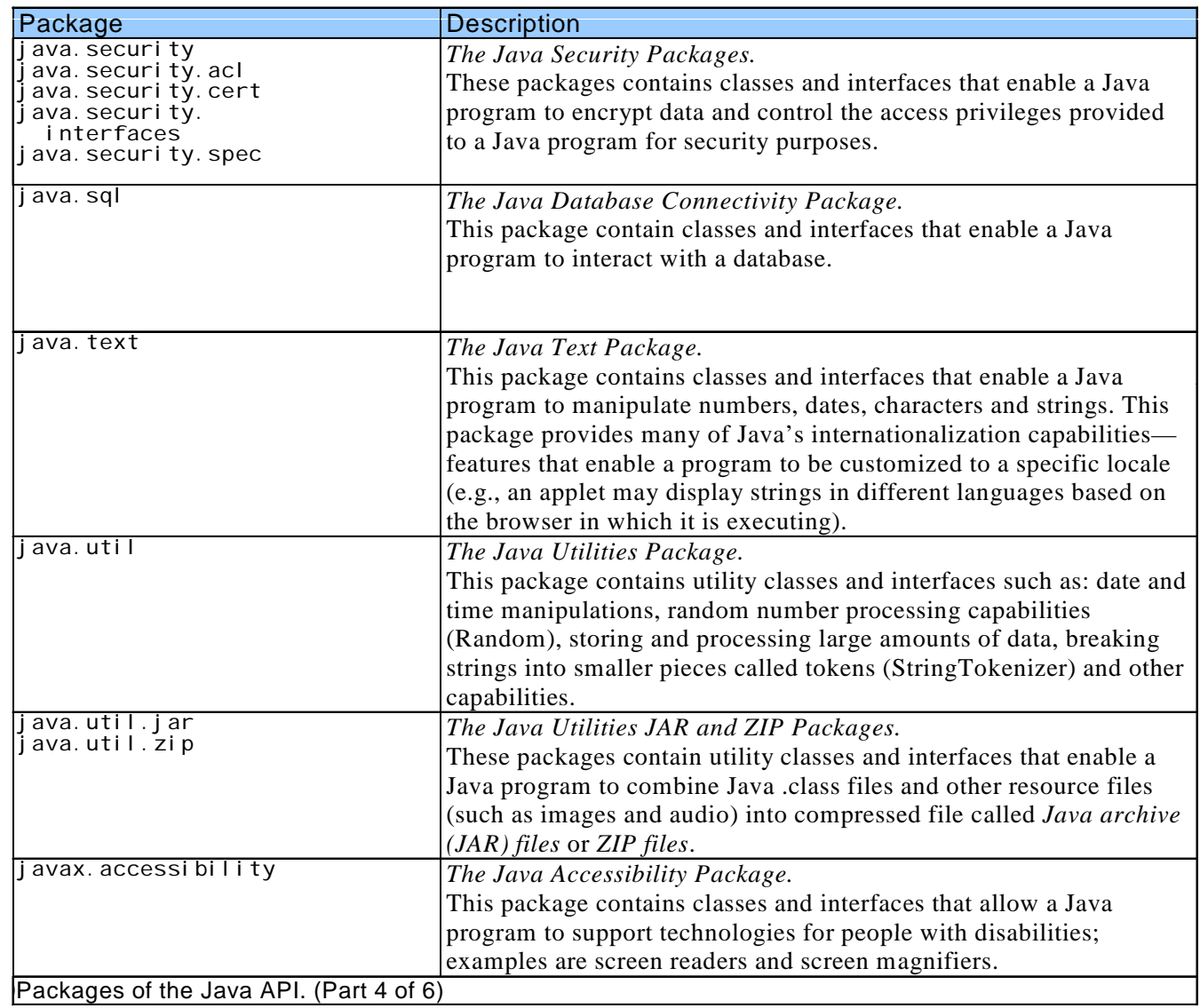

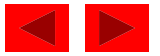

## **25.5 Java API Packages (VII)**

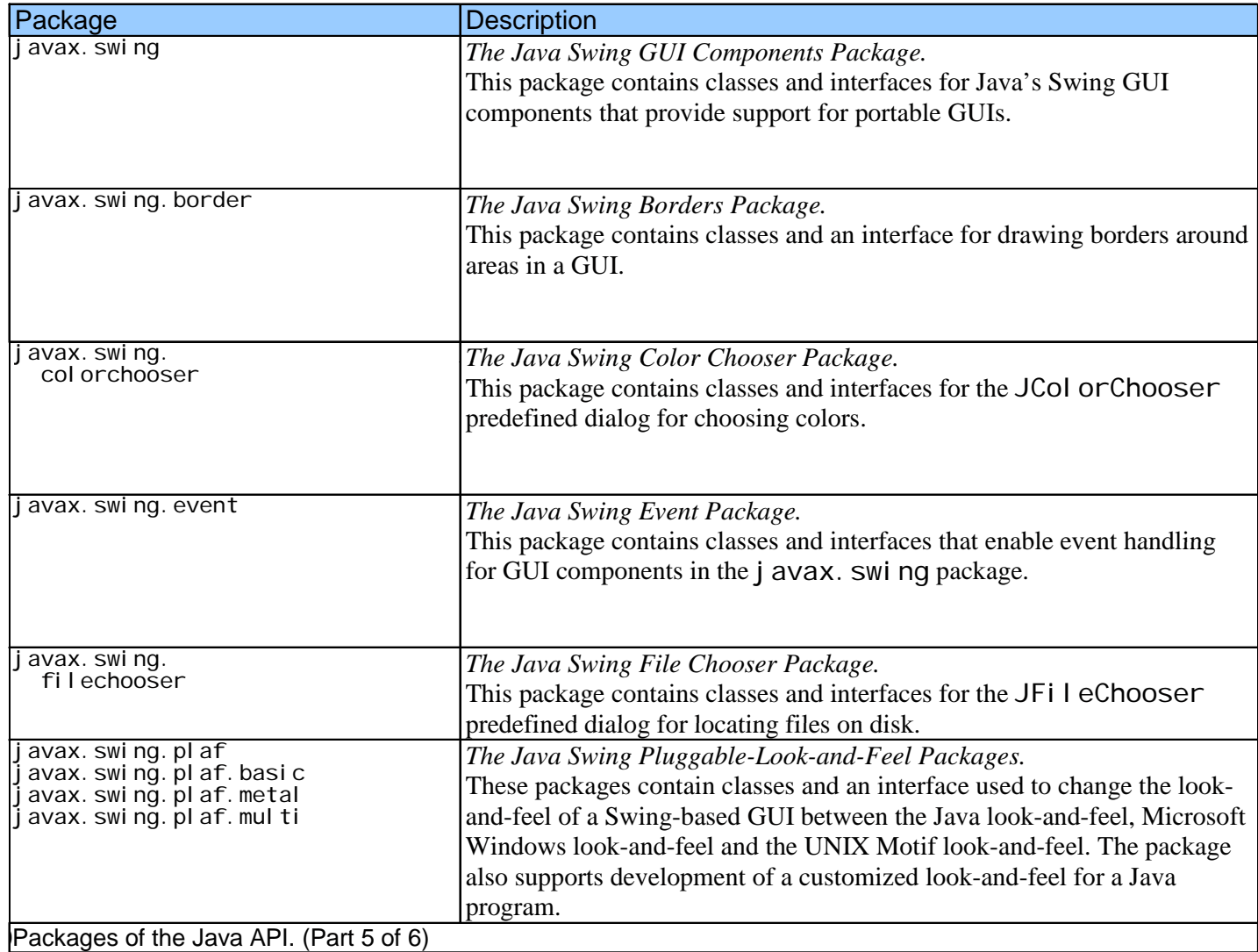

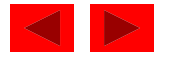

## **25.5 Java API Packages (VIII)**

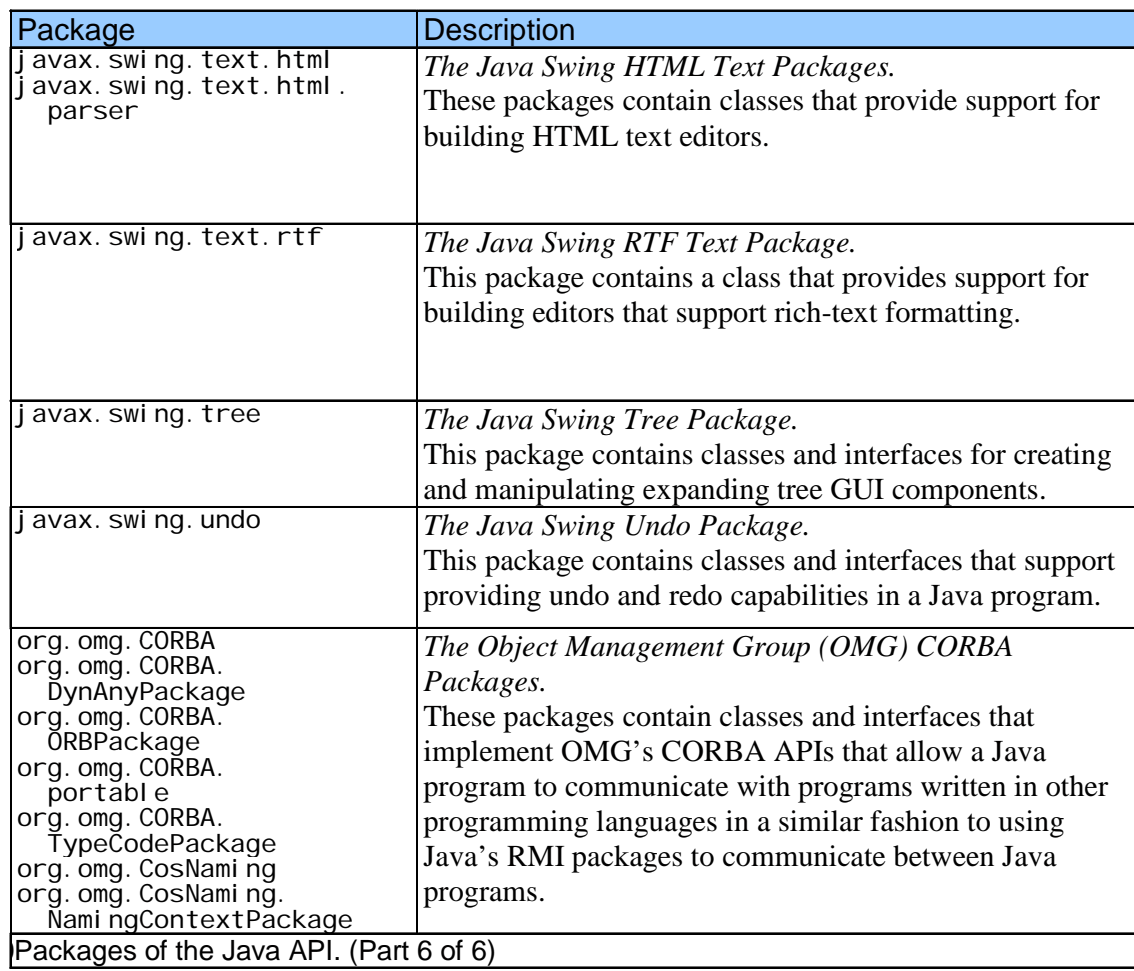

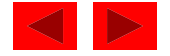

#### **25.6 Random Number Generation**

- Math.random()
	- Returns a random double **,**greater than or equal to 0.0, less than 1.0
- Scaling and shifting
	- n = a + (int) ( Math.random() \* b )
		- $n =$  random number
		- a = shiftin g value
		- $b = scaling$  value

In C we used %, but in Java we can use \*

For a random number between 1 and 6,

$$
n = 1 + (int) (Math.random() * 6)
$$

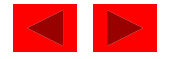

```
1 // Fig. 25.11: RandomInt.java 
2 // Shifted, scaled random integers 
3 import javax.swing.JOptionPane; 
4  5 public class RandomInt { 
6 public static void main( String args[] ) 
7 { 
8 int value; 
9 String output = ";
10 11 for ( int i = 1; i <= 20; i++ ) { 
12 value = 1 + (int) ( Math.random() * 6 ); 
13 output += value + " ";
14 15 if ( i % 5 == 0 ) 
16 output += "\n"; 
17 } 
18 
19 JOptionPane.showMessageDialog(null, output,
20 "20 Random Numbers from 1 to 6", 
21                                 JOpti onPane. INFORMATI ON_MESSAGE   );     
                                                                         区
                                              20 Random Numbers from 1 to 6
22 51165
23 System.exit( 0 ); 
                                                    56461
                                                    14156
24 } // end main 
                                                    15251
25 } // end class RandomInt 
                                                           OK
```
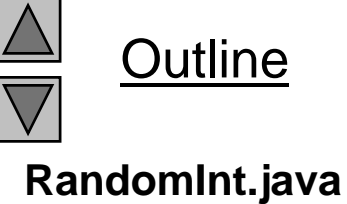

**Program Output**

```
1 // Fig. 25.12: RollDie.java 
2 // Roll a six-sided die 6000 times 
3 import javax.swing.*; 
4 5 public class RollDie {  (Part 1of 2)
6 public static void main( String args[] ) 
  public class RollDie {
7 { 
8 int frequency1 = 0, frequency2 = 0, 
9 frequency3 = 0, frequency4 = 0,
10 frequency5 = 0, frequency6 = 0, face; 
11 12 // summarize results 13 for ( int roll = 1; roll <= 6000; roll++ ) { 
14 face = 1 + (int) ( Math.random() * 6 ); 
15 16 switch ( face ) { 
17 case 1: 18 ++frequency1; 
19 break; 
20 case 2: 21 ++frequency2; 
22 break;
23 case 3: 24 ++frequency3; 
25 break; 
26 case 4: 27 ++frequency4; 
28 break;
```
**Outline** 

**RollDie.java (Part 1**

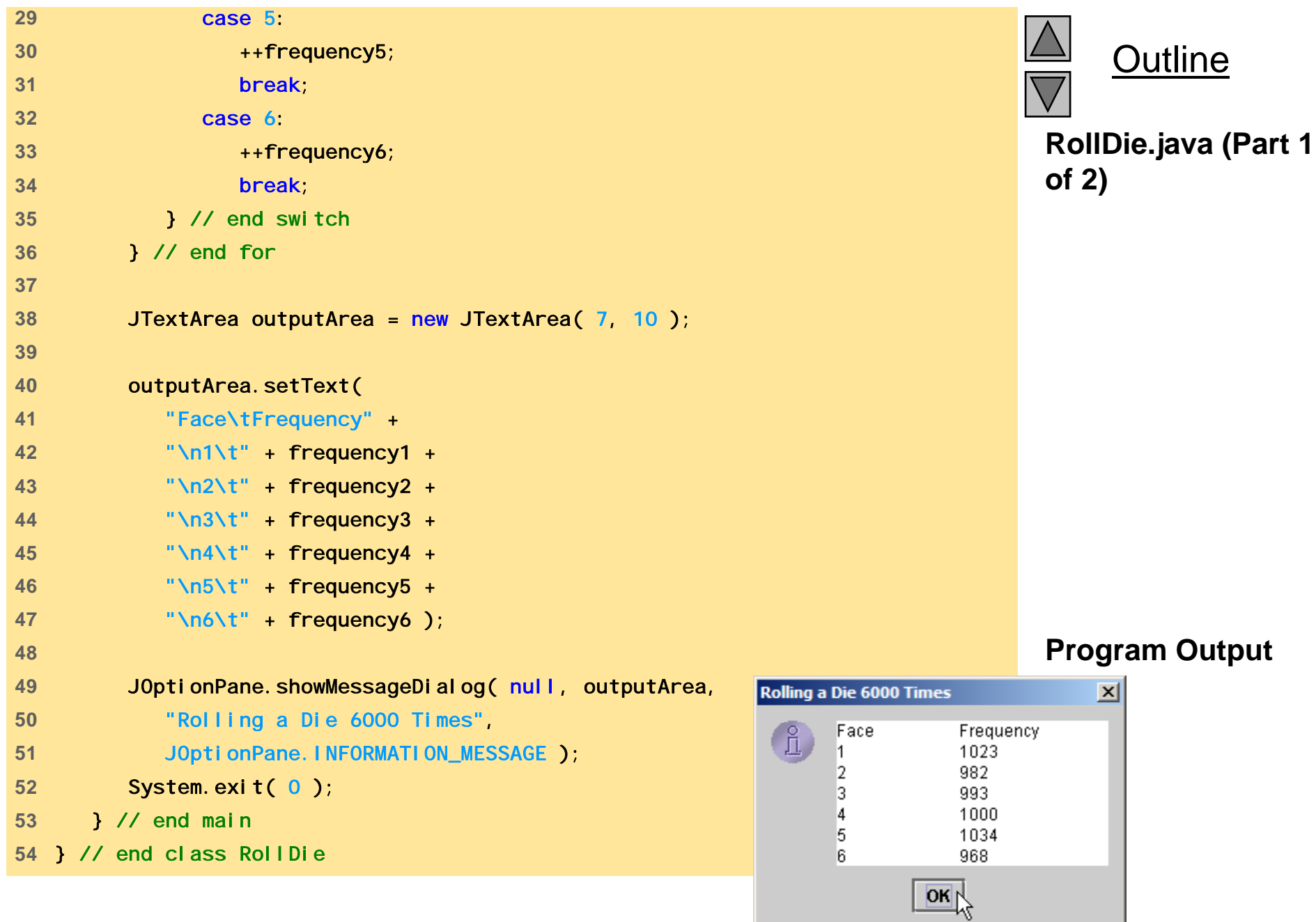

## **25.7 Example: A Game of Chance**

- Redo "craps" simulator from Chapter 5
- Rules
	- Roll two dice
		- 7 or 11 on first throw, player wins
		- 2, 3, or 12 on first throw, player loses
		- 4, 5, 6, 8, 9, 10 value becomes player's "point"
	- $-$  player must roll his point before rolling 7 to win

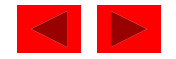

## **25.7 Example: A Game of Chance (II)**

- User input
	- Till now, used message dialog and input dialog
		- Tedious, only show one message/ get one input at a time
	- Now, we will use event handling for more complex GUI
- $\bullet\,$  extends keyword
	- Class inherits data and methods from another class
	- A class can also implement an interface
		- Keyword implements
		- Interface specifies methods you must define in your class
- Event handling
	- Event: user interaction (i.e., user clicking a button)
	- Event handler: method called in response to an event

<sup>©</sup> Copyright 1992–2004 by Deitel & Associates, Inc. and Pearson Education Inc. All Rights Reserved.

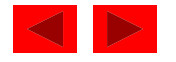
# **25.7 Example: A Game of Chance (III)**

- Interface ActionListener
	- Requires that you define method actionPerformed
		- actionPerformed is the event handler
- Class JTextField
	- Can displa y or input a line of text
- Class JButton
	- Displays a button which can perform an action if pushed
	- $-$  Method addActi onListener( this );
		- Specifies this applet should listen for events from the JButton object
	- Each component must know which method will handle its events
		- Registering the event handler

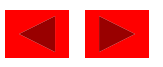

# **25.7 Example: A Game of Chance (IV)**

- Class JButton (continued)
	- We registered this applet with our JButton
		- The applet "listens" for events from the
	- actionPerformed is the event handler
- Event-driven programming
	- User's interaction with GUI drives program
- final
	- Defines a variable constant
		- Cannot be modified
		- Must be initialized at definition
		- $\bullet$  const int MYINT = 3;
		- Use all uppercase for final variables

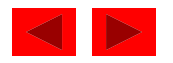

### **25.7 Example: A Game of Chance (V)**

- Methods of class Container
	- Recall that the Content Pane is of class Container
	- Method setLayout
		- Define layout managers (determine position and size of all components attached to container)
		- FlowLayout Most basic layout manager
			- Items placed left to right in order added to container
			- When end of line reached, continues on next line
			- c = getContentPane();
			- c.setLayout( new FlowLayout() );

### Initialized with object of class FlowLayout

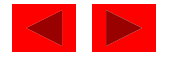

```
1 // Fig. 25.13: Craps.java 
2 // Craps 
3 import java.awt.*; 
4 import java.awt.event.*; 5 import javax.swing.*; 
6 
7 public class Craps extends JApplet implements ActionListener { 
8 // constant variables for status of game 
9 final int WON = 0, LOST = 1, CONTINUE = 2;
10 11 // other variables used in program 
12 boolean firstRoll = true; // true if first roll 
13 int sumOfDice = 0; \frac{1}{2} sum of the dice
14 int myPoint = 0; // point if no win/loss on first roll 
15 int gameStatus = CONTINUE; // game not over yet 
16 17 // graphical user interface components
18 JLabel die1Label, die2Label, sumLabel, pointLabel; 
19 JTextField firstDie, secondDie, sum, point; 
20 JButton roll; 
21
```
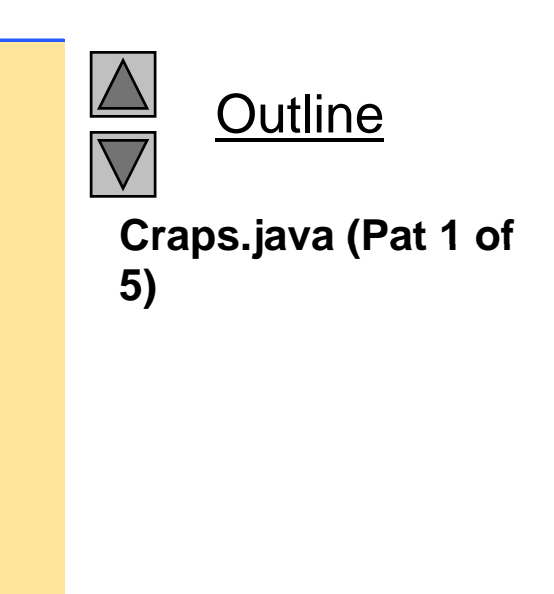

```
22 // setup graphical user interface components 
23 public void init() 
24 { 
25 Container c = getContentPane(); 
26 ( l () )    of 5) c.setLayout( new FlowLayout() ); 2727
28 die1Label = new JLabel( "Die 1" ); 
29 c.add( die1Label ); 
30 firstDie = new JTextField( 10 ); 
31 firstDie.setEditable(false);
32 c.add( firstDie ); 
33 
34 die2Label = new JLabel( "Die 2" );
35 c.add( die2Label ); 
36 secondDie = new JTextField( 10 ); 
37 SecondDie. setEditable(false);
38 c.add( secondDie ); 
39 
40 sumLabel = new JLabel( "Sum is" ); 
41 c.add( sumLabel ); 
42 sum = new JTextField( 10 ); 
43 sum.setEditable( false ); 
44 c.add( sum ); 
45
```
**Outline Craps.java (Pat 2 of**

```
46 pointLabel = new JLabel( "Point is" ); 
47 c.add( pointLabel ); 
48 point = new JTextField( 10 ); 
49 point.setEditable( false ); 
50c add( point );   3 of5)
       c.add(point);
51 52 roll = new JButton( "Roll Dice" ); 
53 roll.addActionListener( this ); 
54 c.add( roll );
55 } // end method init 
56 57 // call method play when button is pressed 
58 public void actionPerformed( ActionEvent e ) 
59 { 
60 play(); 
61 } // end method actionPerformed 
62 
63     <mark>// process one roll of the dice</mark>
64 public void play() 
65 { 
66 if ( firstRoll ) { // first roll of the dice 
67 sumOfDice = rollDice();
68 69 switch ( sumOfDice ) { 
70 case 7: case 11: // win on first roll 71 gameStatus = WON; 
72 point.setText( "" ); // clear point text field 
73 break;
```

```
Outline
Craps.java (Pat 3 of
```

```
74 case 2: case 3: case 12: // lose on first roll 75 gameStatus = LOST; 
76 point.setText( "" ); // clear point text field 
77 break; 
The setting of the setting of the setting of the setting of the setting of the setting of the setting of the setting of the setting of the setting of the setting of the setting of the setting of the setting of the setting 
                                  // remember point
79 gameStatus = CONTINUE; 
80 myPoint = sumOfDice; 
81 buyier and SetText( Integer.toString( myPoint ) );
82 firstRoll = false; 
83 break; 
84 } // end switch 
85 } // end if 
86 else { 
87 SumOfDice = rollDice();
88 89 if ( sumOfDice == myPoint ) // win by making point 
90 gameStatus = WON; 
91 else92 if ( sumOfDice == 7 ) // lose by rolling 7 
93 gameStatus = LOST; 
94 } // end else 
95
96 if ( gameStatus == CONTINUE ) 
97 ShowStatus( "Roll again." );
98 else { 
99 if ( gameStatus == WON ) 
100 ShowStatus( "Player wins. " +
101 "Click Roll Dice to play again." );
```
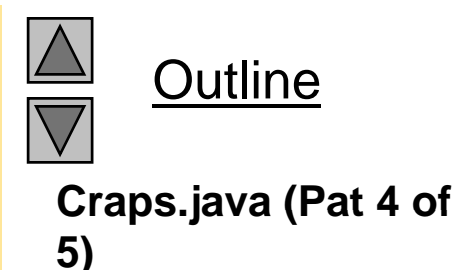

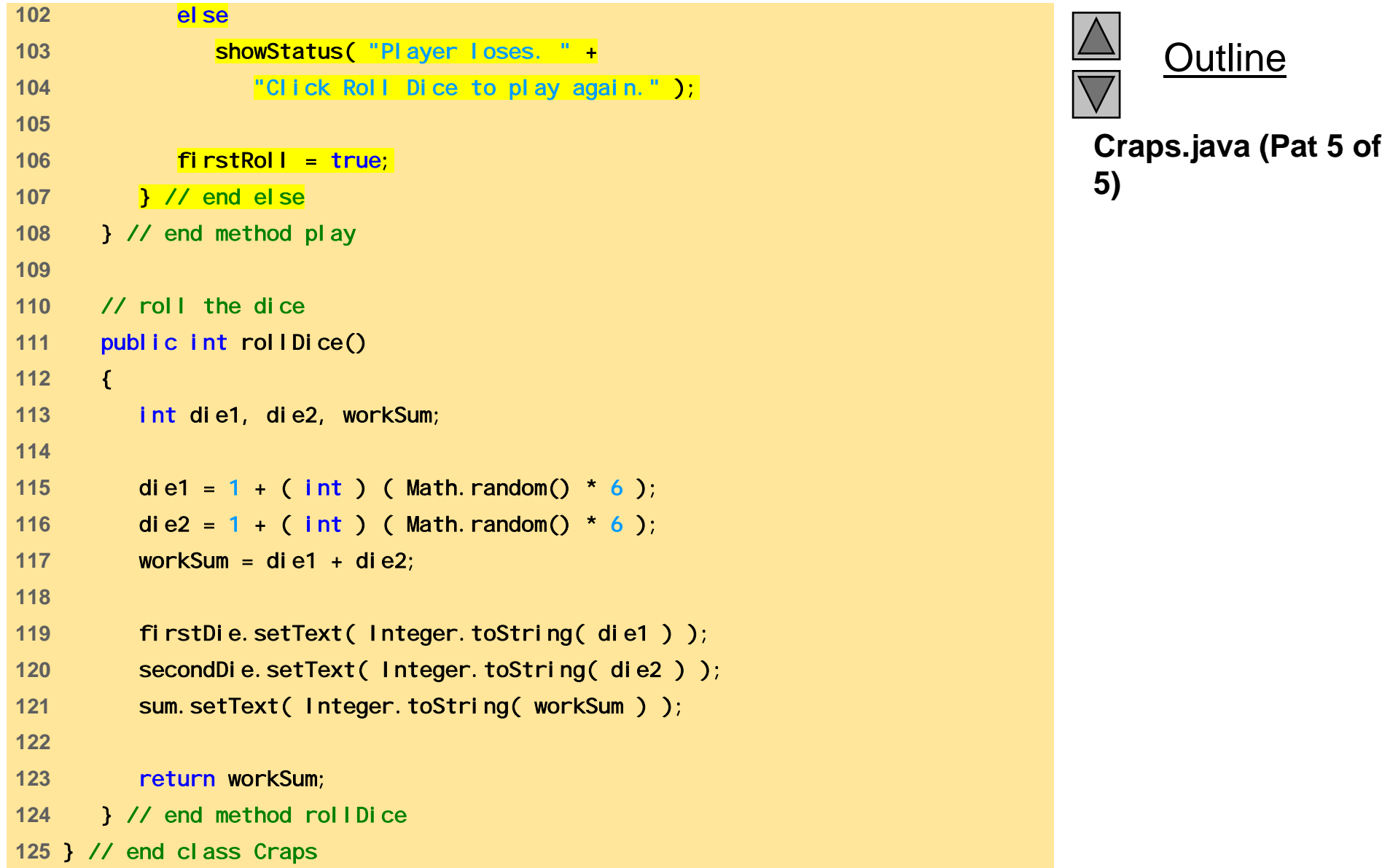

Outline

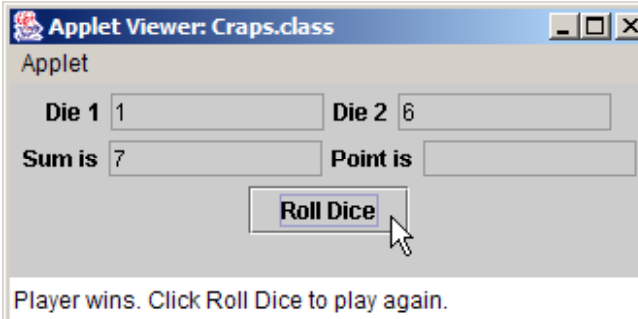

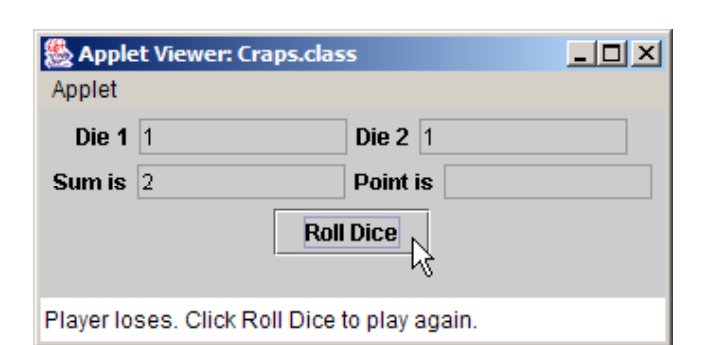

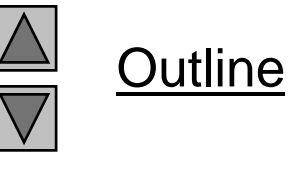

#### **Program Output**

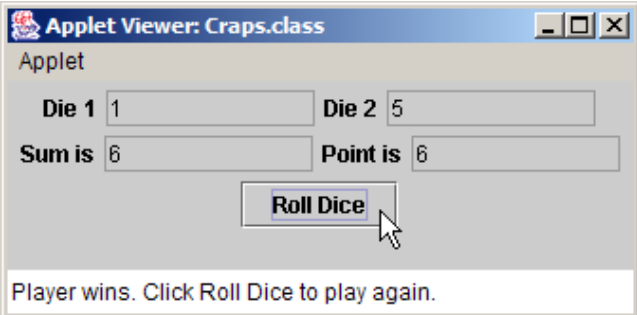

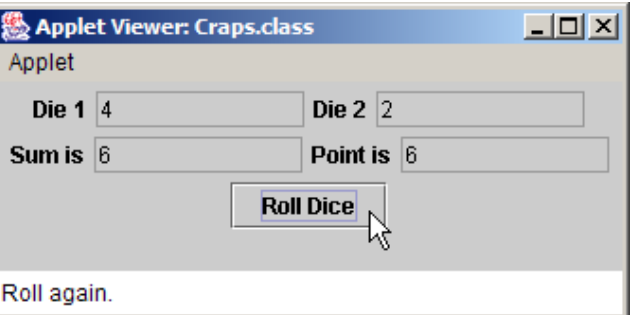

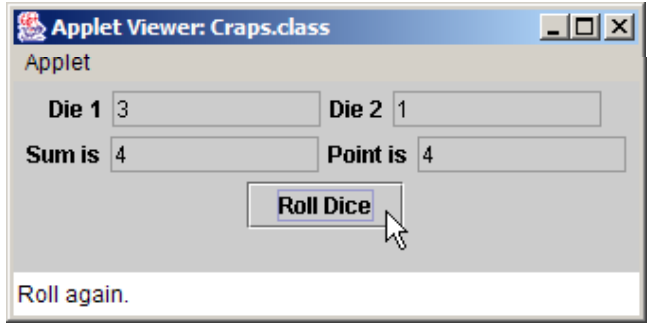

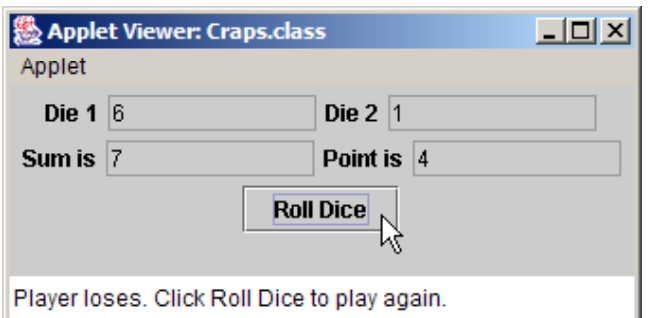

### **25.8 Methods of Class JApplet**

- Methods of Class JAppl et
	- and the control of the coninit, start, stop, paint, destroy
	- Called automatically during execution
	- By default, have empty bodies
	- $-$  Must define yourself, using proper first line
		- Otherwise, will not be called automatically
		- See Figure 25.14 for proper first lines
- Method repaint
	- Dynamically change appearance of applet
	- Cannot call paint (do not have a Graphics object)
	- and the control of the control of repaint(); calls update which passes Graphics object for us
		- Erases previous drawings and calls paint

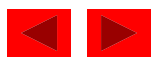

### **25.8 Methods of Class JApplet (II)**

First line of JAppl et methods (descriptions Fig. 25.14)

```
public void init()
public void start()
public void paint( Graphics g )
public void stop()
public void destroy()
```
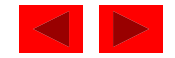

### **25.9 Defining and Allocating Arrays**

- Arrays
	- Specify type, use new operator
	- Two steps:
		- int c[]; //definition
		- c = new int[  $12$  ]; //initialization
	- One step:
		- int  $c[] = new int[12];$
	- Primitive elements initialized to zero or fal se
		- Non-primitive references are nul l
	- Multi ple definitions:
	- String  $b[] = new String[ 100 ], x[] = new String[ 27 ];$

Also:

double[] array1, array2;

Put brackets after data type

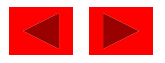

### **25.10 Examples Using Arrays**

- new
	- Dynamically creates arrays
- Method I ength
	- Returns length of the array myArray.length
- Initializer lists
	- int myArray[] = { 1, 2, 3, 4, 5 };
		- new operator not needed, provided automatically

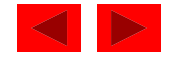

```
1 // Fig. 25.15: InitArray.java 
2 // initializing an array 
3 import javax.swing.*; 
4  5 public class InitArray { 
6 public static void main( String args[] ) 
7 { 
8 String output = ""; 
9 int n[]; // declare reference to an array
10 11 n = new int[ 10 ]; // dynamically allocate array 
12 13 output += "Subscript \tValue \n";
14 15 for ( int i = 0; i < n.length; i++ )
16 output += i + "\{t^n + n[i] + "\{n^n\}1718 JTextArea outputArea = new JTextArea( 11, 10 ); 
19 butputArea.setText( output );
20 21 JOptionPane. showMessageDialog(null, outputArea,
22 "Initializing an Array of int Values", 
23 JOptionPane.INFORMATION_MESSAGE );
24 25     System.exit( 0 );
26 } // end main 
27 } // end class InitArray
```
Outline**InitArray.java**

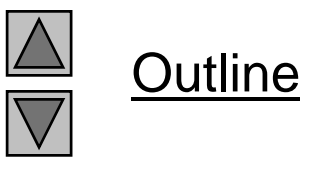

#### **Program Output**

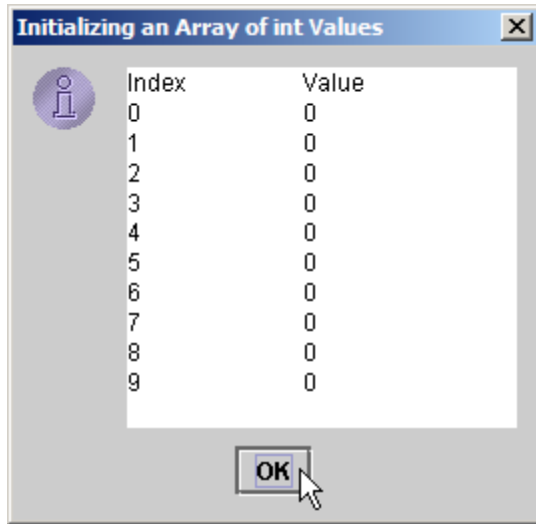

```
1 // Fig. 25.16: InitArray.java 
2 // initializing an array with a declaration 
3 import javax.swing.*; 
4 5public class InitArray {
6 public static void main( String args[] ) 
7 { 
8 String output = ""; 
910 // Initializer list specifies number of elements and 
11 // value for each element. 12 int n[] = { 32, 27, 64, 18, 95, 14, 90, 70, 60, 37 }; 
13 14 output += "Subscript\tValue\n";
15 16 for ( int i = 0; i < n.length; i++ ) 
17 output += i + "\lambda t" + n[i] + "\lambda n";
18 19 JTextArea outputArea = new JTextArea( 11, 10 ); 
20 outputArea.setText( output ); 
21 22 JOptionPane.showMessageDialog(null, outputArea,
23 "Initializing an Array with a Declaration", 
24 JOptionPane.INFORMATION_MESSAGE ); 
25 26     System.exit( 0 );
27 } // end main 
28 } // end class InitArray
```
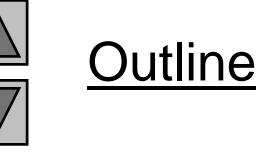

#### **InitArray.java**

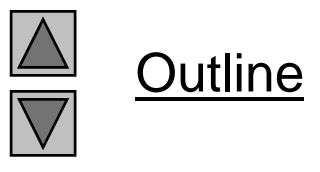

#### **Program Output**

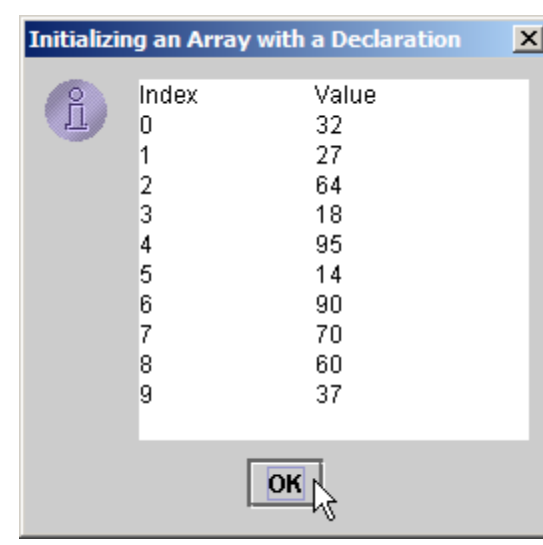

```
1 // Fig. 25.17: InitArray.java 
2 // initialize array n to the even integers from 2 to 20 
3 import javax.swing.*; 
4 1 of 2) 5public class InitArray { 6 public static void main( String args[] ) 
7 { 
8 final int ARRAY_SIZE = 10; 
9 int n[]; \frac{1}{2} // reference to int array
10 String output = ""; 
11 12 n = new int[ ARRAY_SIZE ]; // allocate array 
13 14 // Set the values in the array 
15 for ( int i = 0; i < n.length; i++ ) 
16 n[ i ] = 2 + 2 \times i;
17 18 output += "Subscript\tValue\n";
19 20 for ( int i = 0; i < n.length; i++ ) 
21 output += i + "Xt" + n[i] + "Xn";22 23 JTextArea outputArea = new JTextArea( 11, 10 ); 
24 outputArea.setText( output ); 
25
```
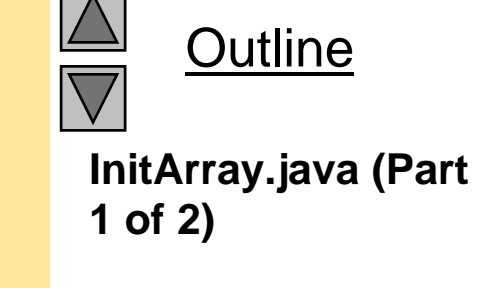

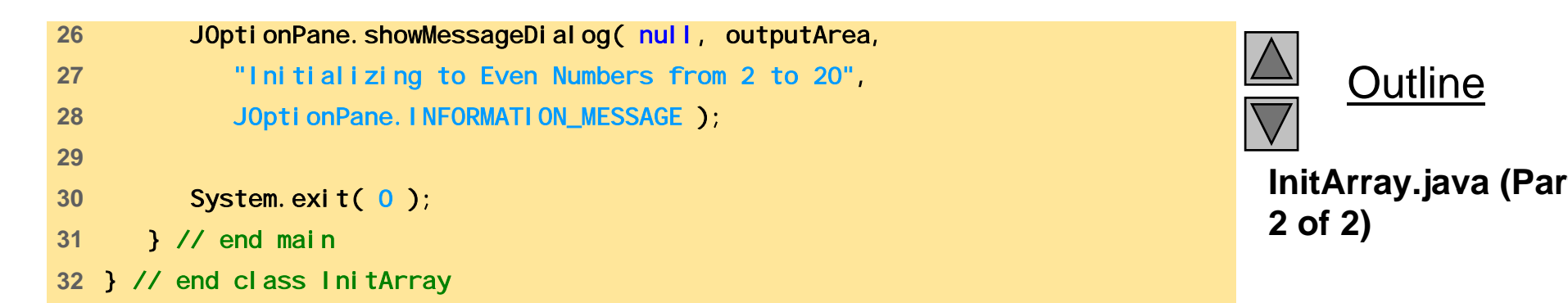

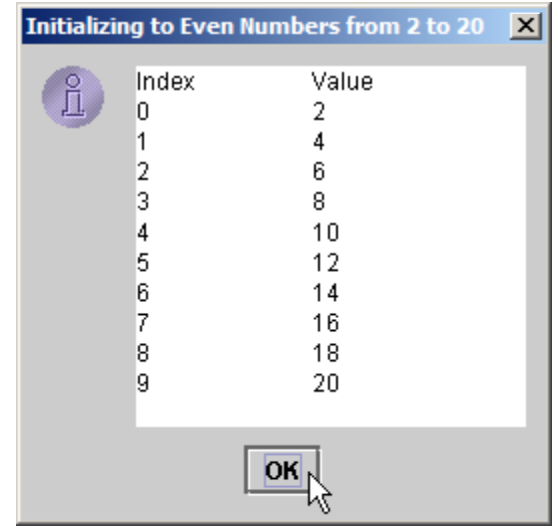

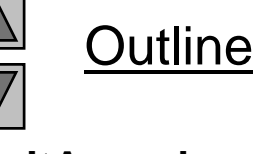

**InitArray.java (Part**

#### **Program Output**

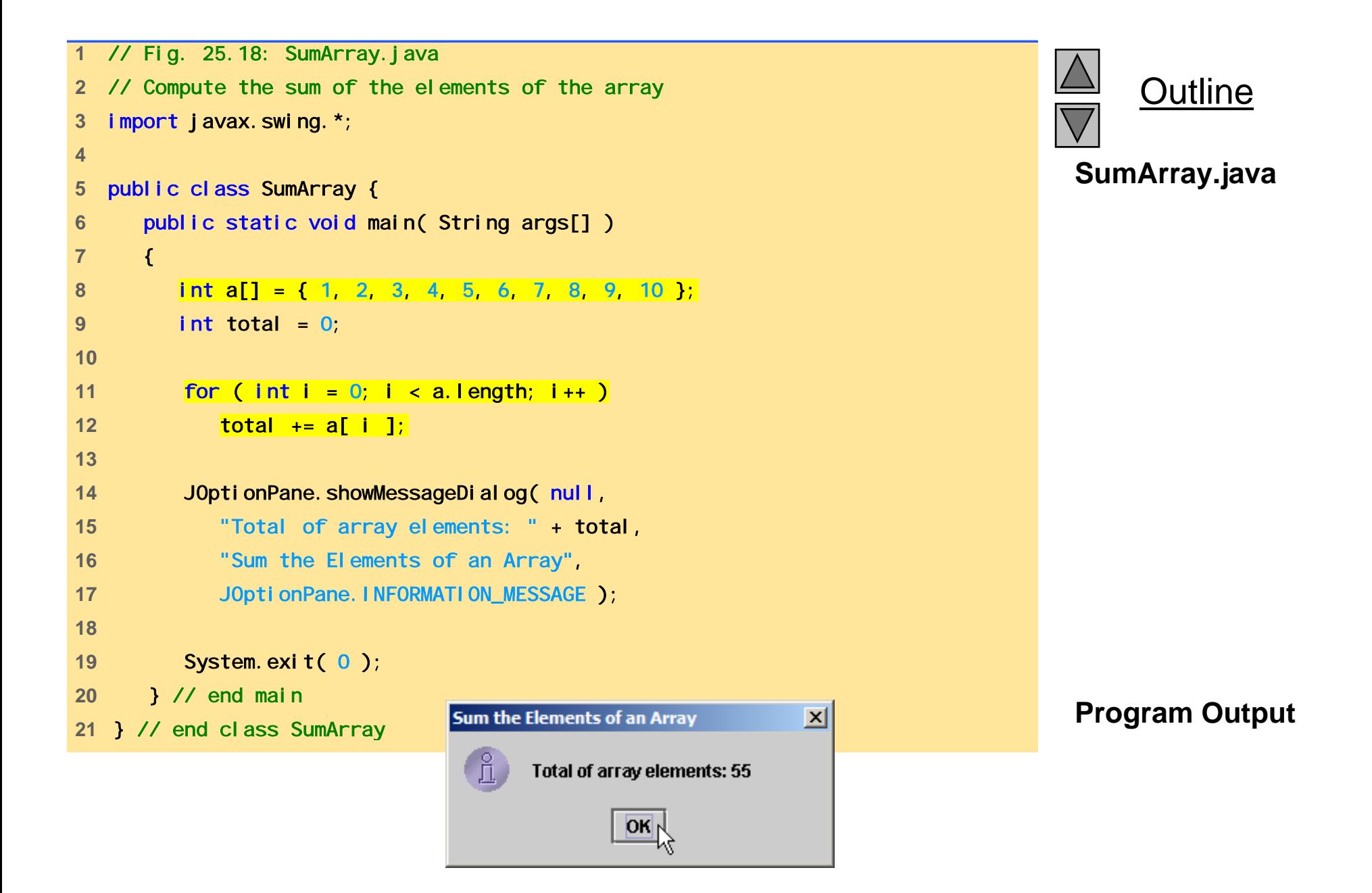

```
1 // Fig. 25.19: StudentPoll.java 
2 // Student poll program 
3 import javax.swing.*; 
4 5 public class StudentPoll { 
6 public static void main( String args[] ) 
7 { 
8 int responses[] = { 1, 2, 6, 4, 8, 5, 9, 7, 8, 10, 
9 1, 6, 3, 8, 6, 10, 3, 8, 2, 7, 
10 6, 5, 7, 6, 8, 6, 7, 5, 6, 6, 
11 5, 6, 7, 5, 6, 4, 8, 6, 8, 10 }; 
12 int frequency[] = new int[ 11 ]; 
13 String output = "";
14 15 for (int answer = 0; \frac{1}{2} // initialize
16 answer < responses.length; // condition
17 answer++ ) answer++ and 17 l/ increment
18 ++frequency[ responses[ answer ] ]; 
19 20 output += "Rating\tFrequency\n"; 
21 22 for ( int rating = 1; 
23 rating < frequency.length; 
24 rating++ ) 
25 output += rating + "\t" + frequency[ rating ] + "\n";
26
```
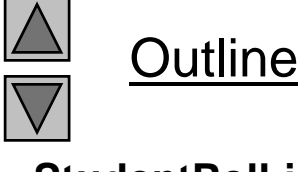

**StudentPoll.java (Part 1 of 2)**

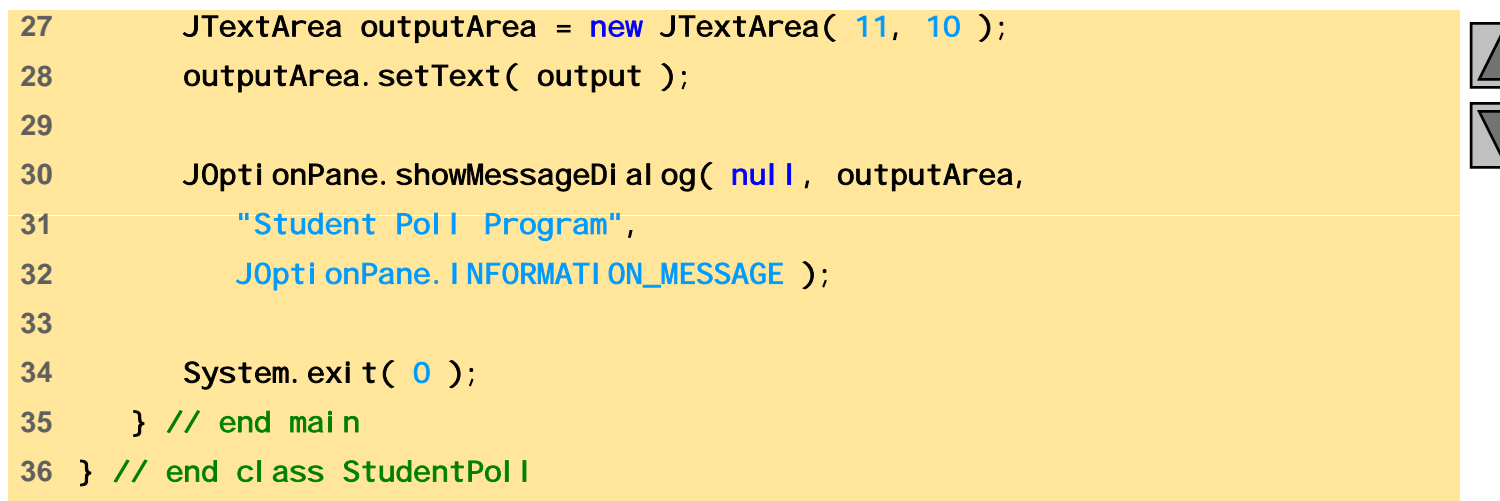

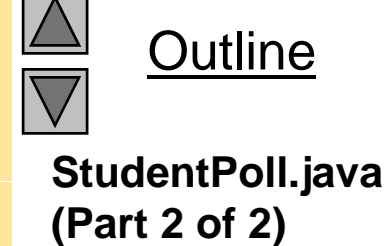

#### **Program Output**

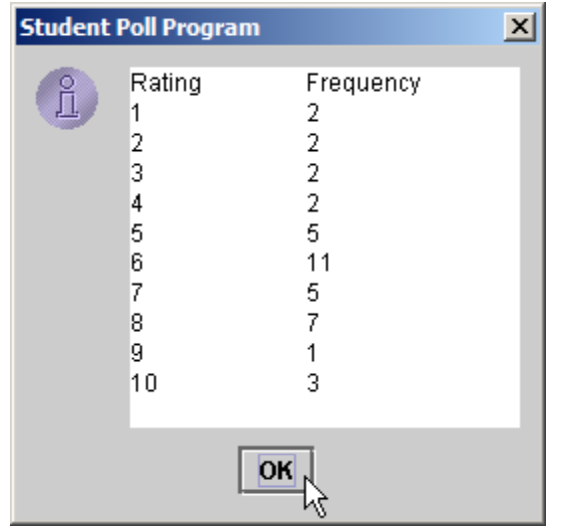

```
1 // Fig. 25.20: Histogram.java 
2 // Histogram printing program 
3 import javax.swing.*; 
4 5 public class Histogram { { 6 public static void main( String args[] ) 
7 { 
8 int n[] = { 19, 3, 15, 7, 11, 9, 13, 5, 17, 1 }; 
9 String output = "";
10 
11 butput += "Element\tValue\tHistogram";
12 13 for ( int i = 0; i < n.length; i++ ) {
14 output += "\n" + i + "\t" + n[ i ] + "\t";
15 16 for ( int j = 1; j <= n[ i ]; j++ ) // print a bar 
17 output += \frac{m+n}{n};
18 } // end for
19 20 JTextArea outputArea = new JTextArea( 11, 30 ); 
21 outputArea.setText( output ); 
2223 JOptionPane.showMessageDialog(null, outputArea,
24 "Histogram Printing Program", 
25 JOptionPane.INFORMATION_MESSAGE ); 
26 © Copyright 1992–2004 by Deitel & Associates, Inc. and Pearson Education Inc. All Rights Reserved.
29 } // end class Histogram 27 System.exit( 0 ); 
28 } // end main
```
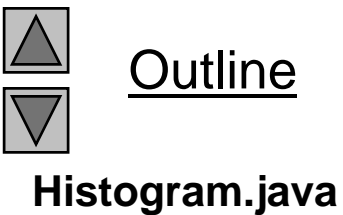

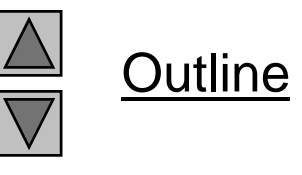

#### **Program Output**

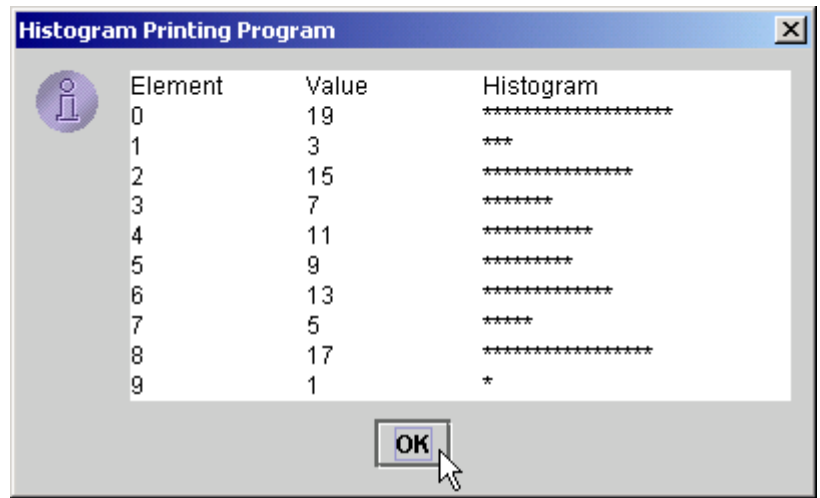

```
1 // Fig. 25.21: RollDie.java 
2 // Roll a six-sided die 6000 times 3 import javax.swing.*; 
4 5 public class RollDie { 
6 public static void main( String args[] ) 
7 { 
8 int face, frequency[] = new int[ 7 ]; 
9 String output = ";
10 11 for ( int roll = 1; roll <= 6000; roll++ ) { 
12 face = 1 + ( int ) ( Math.random() * 6 ); 
13 ++frequency[ face ];
14 } 
15 16 output += "Face\tFrequency";
17 18 for ( face = 1; face < frequency.length; face++ )
19 output += "\n" + face + "\t" + frequency[ face ]; 
20 21 JTextArea outputArea = new JTextArea( 7, 10 );
22 outputArea.setText( output ); 
23
```
Outline**RollDie.java (Part 1 (Part 1of 2)**

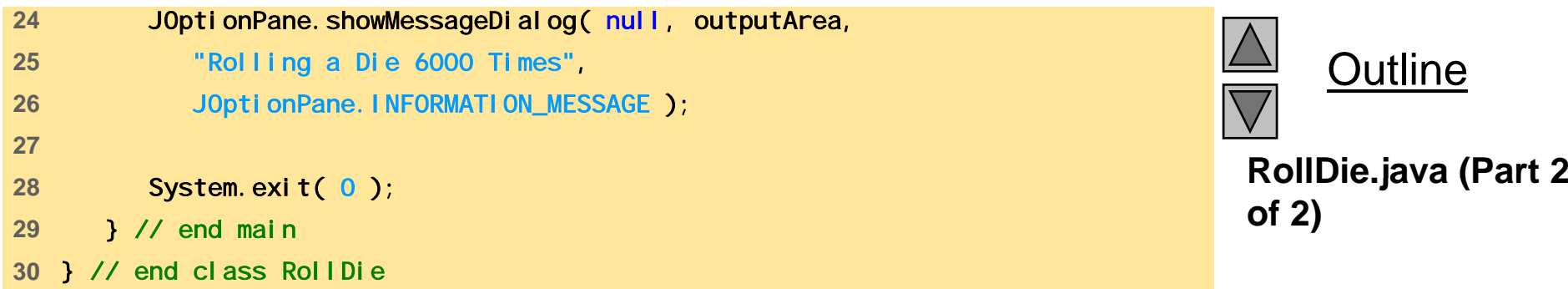

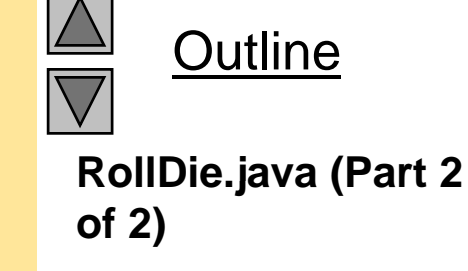

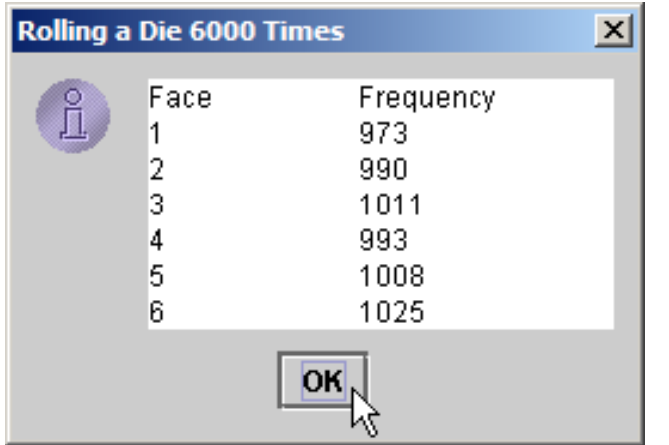

**Program Output**

### **25.11 References and Reference Parameters**

- Passing arguments to methods
	- Call-by-value: pass copy of argument
	- Call-by-reference: pass original argument
		- Improve performance, weaken security
- In Java, cannot choose how to pass arguments
	- Primitive data types passed call-by-value
	- $-$  References to objects passed call-by-reference
		- Original object can be changed in method
	- Arrays in Java treated as objects
		- Passed call-by-reference

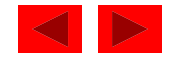

# **25.12 Multiple-Subscripted Arrays**

- Multiple-Subscripted Arrays
	- Represent tables
		- Arranged by *m* rows and *n* columns ( *m* by *n* array)
		- Can have more than two subscripts
	- Java does not suppor<sup>t</sup> multiple subscripts directly
		- Create an array with arrays as its elements
		- Array of arrays
- Definition
	- Double brackets
		- int  $b[][]$ ;
		- $b = new int[ 3 ][ 3 ];$ 
			- Defines a 3 by 3 array

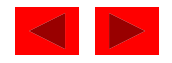

### **25.12 Multiple-Subscripted Arrays (II)**

- Definition (continued)
	- Initializer lists

int  $b[][] = { ( 1, 2 }, { 3, 4 }$ 

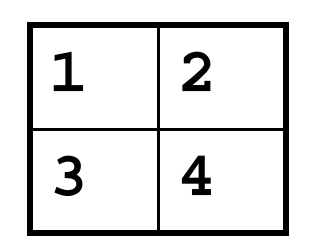

- Each row can have a different number of columns: int  $b[\ ]\ ]$ ;  $b = new int[ 2 ] [ ]$ ; // allocate rows  $b[ 0 ] = new int[ 5 ]$ ; // allocate columns for row 0  $b[ 1 ] = new int[ 3 ]$ ; // allocate columns for row 1

– Notice how **b[ 0 ]** is initialized as a new **int** arra y **[** 

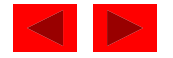

```
1 // Fig. 25.23: InitArray.java 
2 // Initializing multidimensional arrays 
3 import java.awt.Container; 
4 import javax.swing.*; 1 of 2) 5 6 public class InitArray extends JApplet { 
7 JTextArea outputArea; 
8 9 // initialize the applet 
10 public void init() 
11 { 
12 outputArea = new JTextArea(); 
13 Container c = getContentPane(); 
14 c.add( outputArea ); 
15 16 int array1[][] = { { 1, 2, 3 }, { 4, 5, 6 } }; 
17 int array2[][] = { { 1, 2 }, { 3 }, { 4, 5, 6 } };
18 19 butputArea.setText( "Values in array1 by row are\n");
20 buildOutput( array1 ); 
21 22 outputArea.append( "\nValues in array2 by row are\n" ); 
23 buildOutput( array2 ); 
24 } // end method init 
25
```
Outline

**InitArray.java (Part**

```
26 public void buildOutput( int a[][] ) 
27 { 
28 for ( int i = 0; i < a.length; i++ ) { 
29 
          for (int j = 0; j < a[i]. length; j++)2 of 2)<br>
2 of 2)<br>
31 butputArea.append( a[ i ][ j ] + " " );<br>
<b>31
32 33 outputArea.append( "\n" ); 
34 } // end for
35 } // end method buildOutput 
36 } // end class InitArray
```
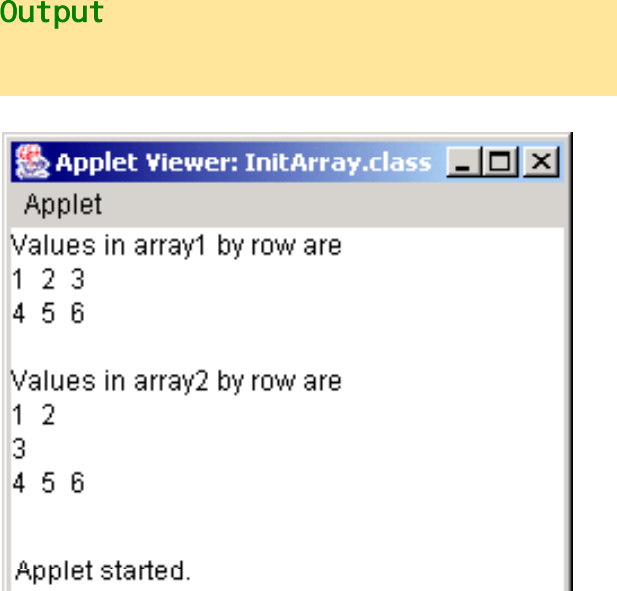

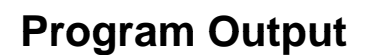

**Outline** 

**InitArray.java (Part**

# Chapter 26 - Java Object-Based Programming

### **Outline**

- **26 1. I t d ti Introduction**
- **26.2 Implementing a Time Abstract Data Type with a Class**
- **26 3. Class Scope**
- **26.4 Creating Packages**
- **26.5 Initializing Class Objects: Constructors**
- **26.6Using Set and Get Methods**
- **26.7 Using the this Reference**
- **26.8 Finalizers**
- **26.9 Static Class Members**

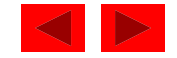

### **Objectives**

- • In this chapter, you will learn:
	- To understand encapsulation and data hiding.
	- To understand the notions of data abstraction and abstract data types (ADTs).
	- To create Java ADTs, namely classes.
	- To be able to create, use and destroy objects.
	- To be able to control access to object instance variables and methods.
	- To appreciate the value of object orientation.
	- To understand the use of the this reference.
	- $-$  To understand class variables and class methods.

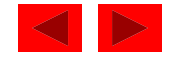

# **26.1 Introduction**

- Object-oriented programming (OOP)
	- *Encapsulates* data (attributes) and functions (behavior) into packages called *classes*
	- Data and functions closely related
- Information hiding
	- Implementation details are hidden within the classes themselves
- Unit of Java programming: the class
	- A class is like a blueprint reusable
	- Objects are *instantiated* (created) from the class
	- For example, a house is an instance of a "blueprint class"
	- C programmers concentrate on functions

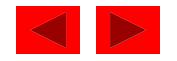

## **26.2 Implementing a Time Abstract Data Type with a Class**

- In our example
	- Define two classes, Ti me1 and Ti meTest in separate files
		- Only one publ i c class per file
- Class definitions
	- Never really create definition from scratch
		- Use extends to inherit data and methods from base class
		- Derived class: class that inherits
	- Every class in Java subclass of Obj ect
		- Gets useful methods, discussed late r
	- Class body
		- Delineated by braces { }
		- Define instance variables and methods

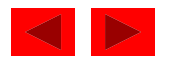

# **26.2 Implementing a Time Abstract Data Typ ( ) e with a Class (II**

- Member-access modifiers
	- – public: accessible whenever program has <sup>a</sup> reference to an object of the class
	- –private: accessible only to member methods of that class
	- Member variables are usuall y private
- Methods
	- Access methods: publ i c methods that read/display data
		- publ i c interface
		- Clients use references to interact with objects
	- Utility methods: private methods that support access methods

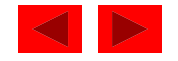
### **26.2 Implementing a Time Abstract Data Typ ( ) e with a Class (II**

- Constructor
	- Special member function
		- Same name as the class
	- Initializes data members of a class object
	- Constructors cannot return values
- Definitions
	- Once class defined, can be used as a data t ype
	- Define objects of the class
	- Time1 myTimeObject = new myTimeObject;
		- Defines object, initializes with constructor

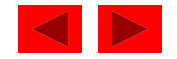

### **26.2 Implementing a Time Abstract Data Typ ( ) e with a Class (III**

- import
	- $-$  If no package specified for class, class put in default package
		- Includes compiled classes of current directory
	- If class in same package as another, i mport not required
	- import when classes not of same package
- Classes simplify programming
	- Client onl y concerned with public operations
	- Client not dependent on implementation details
		- If implementation changes, client unaffected
	- Software reuse

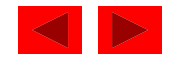

### **26.2 Implementing a Time Abstract Data Typ ( ) e with a Class (IV**

- Method toString
	- Class Obj ect
	- Takes no arguments, returns a Stri ng
	- Used as a placeholder, usually overridden
- Class Decimal Format (java.text)
	- Create object of class, initialize with format control string Decimal Format twoDigits = new Decimal Format ("00");
	- Each 0 is a placeholder for a digit
		- Prints in form 08, 10, 15...
	- Method format returns String with proper formatting twoDigits.format( myInt );

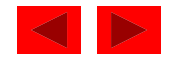

```
Time1.java (Part 1
 Time1.java  1 // Fig. 26.1: Time1.java 
2 // Time1 class definition 3 import java.text.DecimalFormat; // used for number formatting
4 f5 // This class maintains the time in 24-hour format 6 public class Time1 extends Object { 
7 private int hour; \frac{1}{2} // 0 - 23
8 private int minute; // 0 - 59 
9 private int second; // 0 - 59
10 11 // Time1 constructor initializes each instance variable 12 // to zero. Ensures that each Time1 object starts in a 
13 // consistent state.
14 public Time1()
15 { 
16 setTime( 0, 0, 0 ); 
17 } // end Time1 constructor 
18 19 // Set a new time value using universal time. Perform 
20 // validity checks on the data. Set invalid values to zero. 
21 public void setTime( int h, int m, int s ) 
22 { 
23 hour = ( ( h >= 0 && h < 24 ) ? h : 0 ); 
24 minute = ( ( m >= 0 && m < 60 ) ? m : 0 ); 
25 second = ( ( s >= 0 && s < 60 ) ? s : 0 ); 
26 } // end method setTime 
27
```
**of 2)**

Outline

```
28 // Convert to String in universal-time format 
29 public String toUniversal String()
30 { 
31 Decimal Format twoDigits = new Decimal Format( "00" );<br>32
of 2) 32 33 return twoDigits.format( hour ) + ":" + 
34 twoDigits.format( minute ) + ":" + 
35 twoDigits.format( second );
36 } // end method toUniversal String
37 38 // Convert to String in standard-time format 
39 public String toString() 
40 { 
41 DecimalFormat twoDigits = new DecimalFormat( "00" ); 
42 43 return ( ( hour == 12 || hour == 0 ) ? 12 : hour % 12 ) + 
44  ":" + twoDigits.format( minute ) + 
45 ":" + twoDigits.format( second ) + 
46 ( hour < 12 ? " AM" : " PM" ); 
47 } // end method toString 
48 } // end class Time1
```
**Outline** 

**Time1.java (Part 2**

```
49 // Fig. 26.1: TimeTest.java 
50 // Class TimeTest to exercise class Time1 51 import javax.swing.JOptionPane; 
52 53 public class TimeTest { 
54 public static void main( String args[] ) 
55 { 
56 Time1 t = new Time1(); // calls Time1 constructor 
57 String output;
58 59 output = "The initial universal time is: " + 
60 t.toUniversal String() +
61 "\nThe initial standard time is: nThe " +
62 t.toString() + 
63 "\nImplicit toString() call: " + t; 
64 65 t.setTime( 13, 27, 6 ); 
66 output += "\n\nUniversal time after setTime is: " + 
67 t.toUniversal String() +
68 "\nStandard time after setTime is: " + 69 t.toString(); 
70 71 t.setTime( 99, 99, 99 ); // all invalid values 
72 output += "\n\nAfter attempting invalid settings: " + 
73 "\nUniversal time: " + t.toUniversalString() + 
74 "\nStandard time: " + t.toString();
75
```
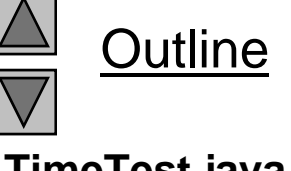

**TimeTest.java (Part 1 of 2)**

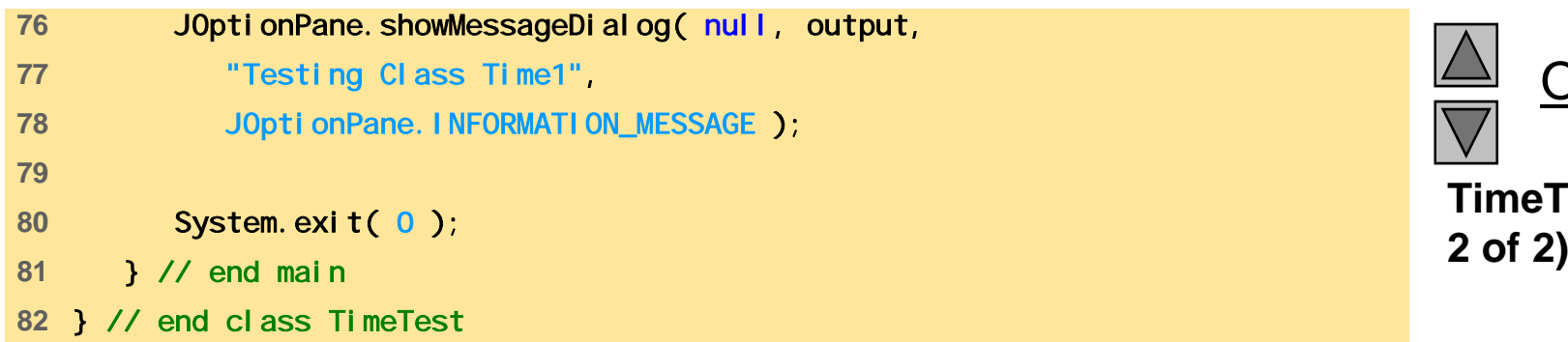

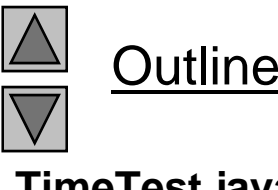

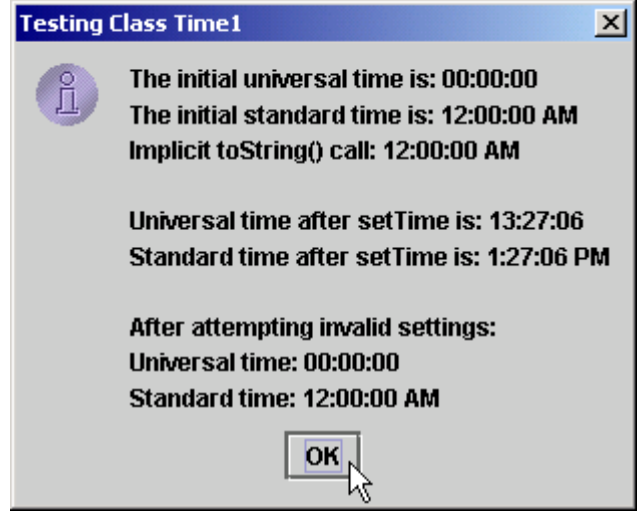

**Program Output**

## **26.3 Class Scope**

- Class scope
	- Instance variables and methods
	- Class members accessible to methods
		- Can be referenced by name
	- Outside scope, cannot be referenced by name
	- Visible (publ i c) members accessed through a handle objectReferenceName. VariableName
- Block scope
	- $-$  Variables defined in a method known only to that method
	- If variable has same name as class variable, class variable hidden
	- Can be accessed using keyword thi s (discussed later)  $-$  Can be accessed using keyword thiss (discussed later)

<sup>©</sup> Copyright 1992–2004 by Deitel & Associates, Inc. and Pearson Education Inc. All Rights Reserved.

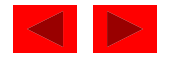

## **26.4 Creating Packages**

- Packages
	- Directory structures that organize classes and interfaces
	- Mechanism for software reuse
- Creating packages
	- Create <sup>a</sup> public class
		- If not publ i c, can only be used by classes in same package
	- Choose a package name and add a package statement to source code file
	- Compile class (placed into appropriate directory)
	- Import into other programs

Naming: Internet domain name in reverse orde r

- After name reversed, choose your own structure package com.deitel.chtp3.ch26;
- See text for detailed instructions

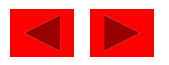

```
1 // Fig. 26.2: Time1.java 
2 // Time1 class definition 3 package com.deitel.chtp4.ch26;
4 import java.text.DecimalFormat; // used for number formatting<br>5
of 3) 5 6 // This class maintains the time in 24-hour format 7 public class Time1 extends Object { 
8 private int hour; // 0 - 23 
9 private int minute; // 0 - 59 
10 private int second; // 0 - 59 
11 12 // Time1 constructor initializes each instance variable 13 // to zero. Ensures that each Time1 object starts in a 
14 // consistent state. 15 public Time1() 
16 { 
17 setTime( 0, 0, 0 ); 
18 } // end Time1 constructor 
19
```
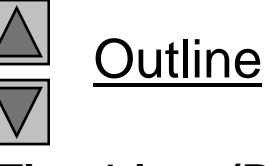

**Time1.java (Part 1**

```
20 // Set a new time value using military time. Perform 
21 // validity checks on the data. Set invalid values 
22 // to zero. 
23 public void setTime( int h, int m, int s ) \frac{1}{24}of 3) 24{ 25 hour = ( ( h >= 0 && h < 24 ) ? h : 0 ); 
26 minute = ( ( m >= 0 && m < 60 ) ? m : 0 ); 
27 Second = ( ( s >= 0 && s < 60 ) ? s : 0 );
28 } // end method setTime 
29 
30 // Convert to String in universal-time format 
31 public String toUniversal String()
32 { 
33 DecimalFormat twoDigits = new DecimalFormat( "00" ); 
34 35 return twoDigits.format( hour ) + ":" + 
36 twoDigits.format( minute ) + ":" + 
37 twoDigits.format( second );
38 } // end method toUniversal String
39
```
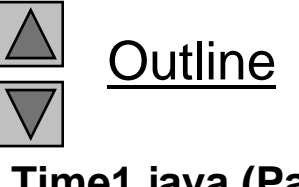

**Time1.java (Part 2**

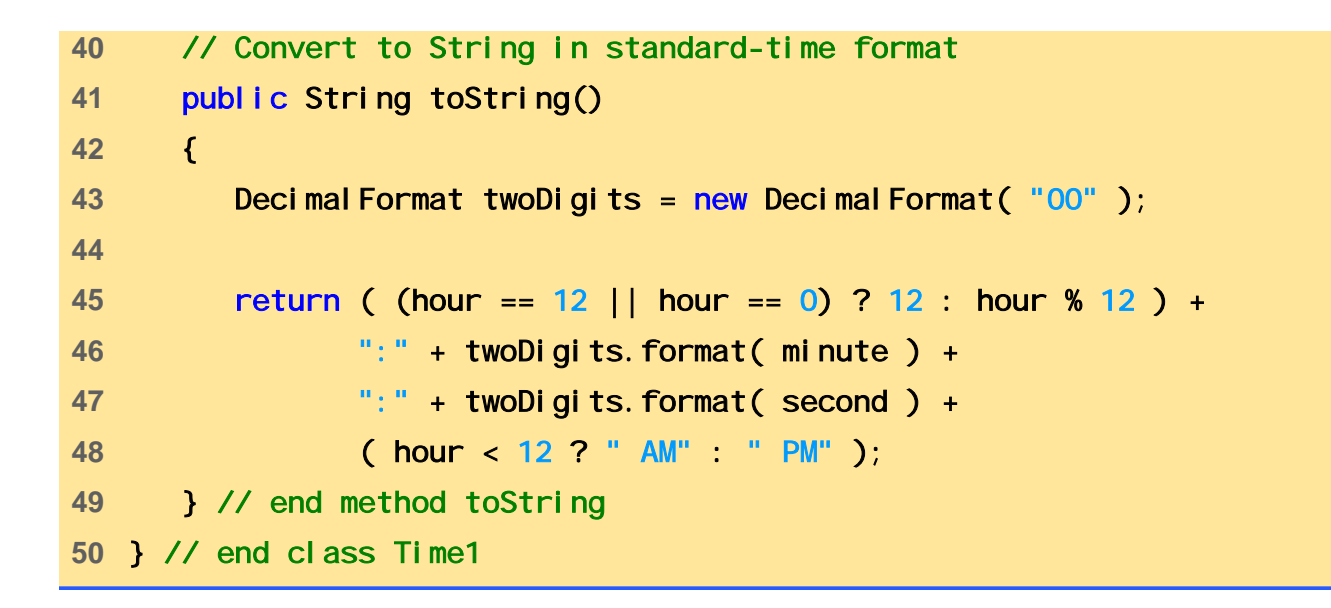

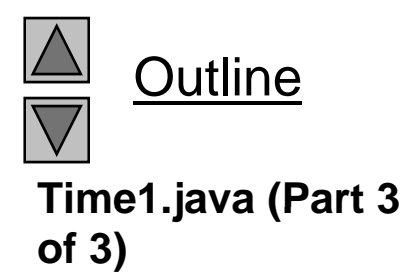

```
51 // Fig. 26.2: TimeTest.java 
52 // Class TimeTest to use imported class Time1 
53 import javax.swing.JOptionPane; 
54import com.deitel.chtp4.ch26.Time1; // import Time1 class TimeTest.java 55 56 public class TimeTest { 
57 public static void main( String args[] ) 
58 { 
59 Time1 t = new Time1(); 
60 61 t.setTime( 13, 27, 06 ); 
62 String output = 
63 "Universal time is: " + t.toUniversalString() + 
64 "\nStandard time is: " + t.toString(); 
65 66 JOptionPane. showMessageDialog(null, output,
67 "Packaging Class Time1 for Reuse", 
68 JOptionPane.INFORMATION_MESSAGE ); 
69 70 System.exit( 0 ); 
71 } // end main 
72 } // end class TimeTest Packaging Class Time1 for Reuse X<br>
Universal time is: 13:27:06<br>
Standard time is: 13:27:06 DM
                                        Standard time is: 1:27:06 PM
                                               OK
```
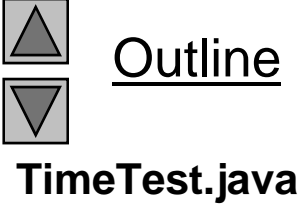

### **26.5 Initializing Class Objects: Constructors**

- Constructor
	- Can initialize members of an object
	- Cannot have return type
	- Class ma y have overloaded constructors
	- Initializers passed as arguments to constructor
	- Definition/initialization of new objects takes form: <code>ref</code> = new ClassName( arguments );
		- Constructor has same name as class
	- If no constructor defined, com piler makes default constructo r
		- Defaults: 0 for primitive numeric types, fal se for bool ean, null for references
		- If constructor defined, no default constructor

© Copyright 1992–2004 by Deitel & Associates, Inc. and Pearson Education Inc. All Rights Reserved. Can have constructor with no arguments

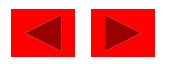

### **26.6 Using Set and Get Methods**

- Set methods
	- publ i c method that sets pri vate variables
	- Does not violate notion of private data
		- Change only the variables you want
	- Called mutator methods (change value)
- Get methods
	- publ i c method that displays pri vate variables
	- Again, does not violate notion of private data
		- Only display information you want to display
	- Called accessor or query methods

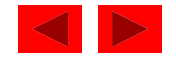

### **26.6 Using Set and Get Methods (II)**

- Every event has a source
	- GUI component with which user interacted
	- $-$  Acti onEvent parameter can check its source
		- Method getSource
	- public void actionPerformed( ActionEvent e )
		- if ( e.getSource() == myButton )

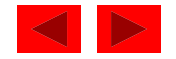

```
1 // Fig. 26.3: Time2.java 
2 // Time2 class definition 3 package com.deitel.chtp4.ch26; // place Time2 in a package 
4 import java.text.DecimalFormat; // used for number formatting<br>5
of 3) 5 6 // This class maintains the time in 24-hour format 7 public class Time2 extends Object { 
8 private int hour; // 0 - 23 
9 private int minute; // 0 - 59
10 private int second; // 0 - 59 
11 12 // Time2 constructor initializes each instance variable 13 // to zero. Ensures that Time object starts in a
14 // consistent state. 15 public Time2() { setTime( 0, 0, 0 ); } 
16 17 // Set Methods 18 // Set a new time value using universal time. Perform 
19 // validity checks on the data. Set invalid values to zero. 
20 public void setTime( int h, int m, int s ) 
21 \left\{ \begin{array}{ccc} 0 & 0 \\ 0 & 0 \end{array} \right\}22 setHour( h ); // set the hour 
23 setMinute( m ); // set the minute 
24 setSecond( s ); // set the second 
25 } // end method setTime 
26
```
**Outline Time2.java (Part 1**

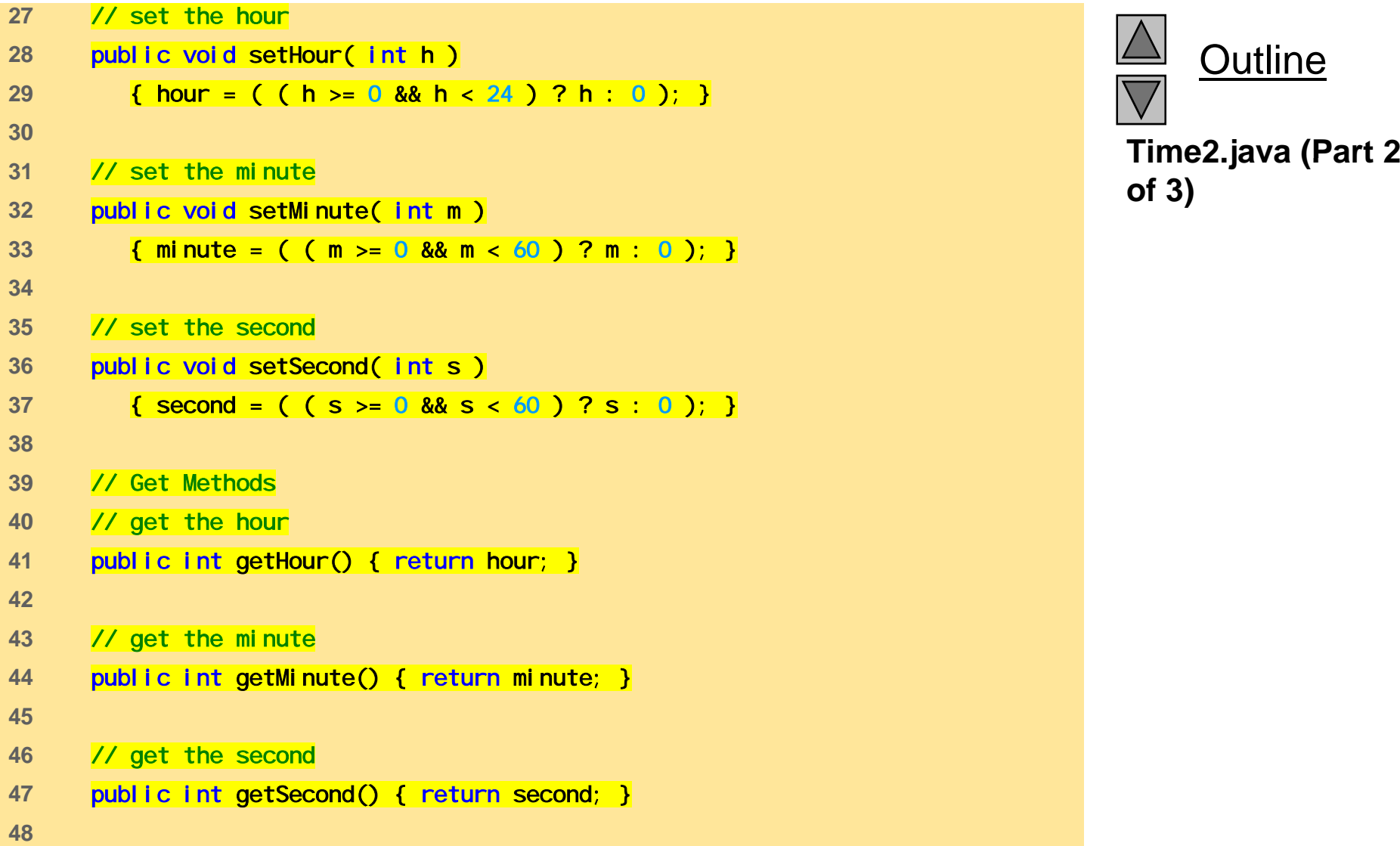

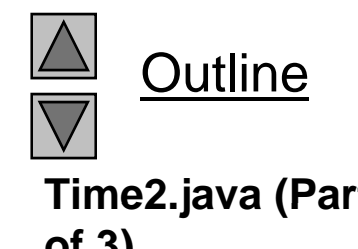

```
49 // Convert to String in universal-time format 
50 public String toUniversal String()
51 { 
52 Decimal Format twoDigits = new Decimal Format ( "00" );
53 54 return twoDigits.format( getHour() ) + ":" + 
55 twoDigits.format( getMinute() ) + ":" + 
56 twoDigits.format(getSecond());
57 } // end method toUniversal String
58 
59 // Convert to String in standard-time format 
60 public String toString() 
61 { 
62 Decimal Format twoDigits = new Decimal Format ("00");
63 64 return ( ( getHour() == 12 || getHour() == 0 ) ? 
65 12 : getHour() % 12 ) + ": " +
66 twoDigits.format( getMinute() ) + ":" + 
67 twoDigits.format( getSecond() ) + 
68 ( getHour() < 12 ? " AM" : " PM" );
69 } // end method toString 
70 } // end class Time2
```
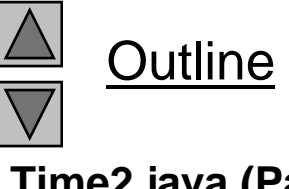

**Time2.java (Part 3 of 3)**

```
71 // Fig. 26.3: TimeTest.java 
72 // Demonstrating the Time2 class set and get methods 
73 import java.awt.*; 
74 import java.awt.event.*; 1 of 4) 75import javax.swing.*; 76 import com.deitel.chtp4.ch26.Time2; 
77 78 public class TimeTest extends JApplet 
79 implements ActionListener { 
80 private Time2 t; 
81 private JLabel hourLabel, minuteLabel, secondLabel; 
82 private JTextField hourField, minuteField, 
83 secondField, display;
84 private JButton tickButton; 
85 
86 public void init() 
87 { 
88 t = new Time2(); 
89 
90 Container c = getContentPane();
91
```
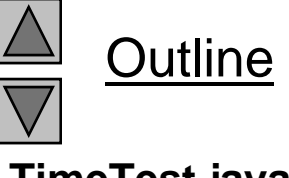

```
92 c.setLayout(new FlowLayout());
93 hourLabel = new JLabel( "Set Hour" ); 
94 hourField = new JTextField( 10 ); 
95 hourField.addActionListener( this );
dd and c.add( hourLabel ); because of the later of the second in the second of the second of the second of the second of the second of the second of the second of the second of the second of the second of the second of th
98 99 minuteLabel = new JLabel ("Set minute");
100 \ldots minuteField = new JTextField( 10 );
101 minuteField.addActionListener(this);
102 c.add( minuteLabel ); 
103 c.add( minuteField ); 
104105 secondLabel = new JLabel( "Set Second" ); 
106 secondField = new JTextField( 10 ); 
107 SecondField.addActionListener(this );
108 c. add( secondLabel );
109 c.add( secondField ); 
110 111 display = new JTextField(30);
112display. setEditable(false);
113 c.add( display ); 
114
```
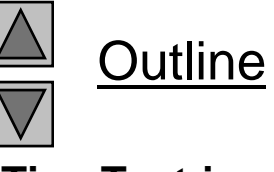

```
115 tickButton = new JButton( "Add 1 to Second" ); 
116 tickButton.addActionListener( this );
117 c.add( tickButton ); 
118 3 of 4) 119updateDisplay(); 120 } // end method init 
121 122 public void actionPerformed( ActionEvent e )
123 { 
124 if ( e.getSource() == tickButton ) 
125 tick(); 
126 else if ( e.getSource() == hourField ) { 
127 t.setHour( 
128 Integer.parseInt( e.getActionCommand() ) );
129 hourField.setText( "" ); 
130 } 
131 else if ( e.getSource() == minuteField ) { 
132 t.setMinute( 
133 Integer.parseInt( e.getActionCommand() ) );
134 minuteField.setText( "" ); 
135 } 
136 else if ( e.getSource() == secondField ) { 
137 t.setSecond( 
138 Integer.parseInt( e.getActionCommand() ) );
139 SecondField.setText("");
140 }
```
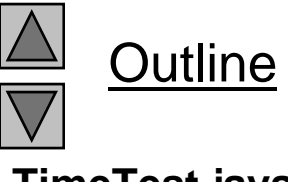

```
141 142 updateDisplay();
143 } // end method actionPerformed
144 public void updateDisplay()
 d i l ()   4 of 4) 145public void updateDisplay() 146 { 
147 display.setText( "Hour: " + t.getHour() + 
148 "; Minute: " + t.getMinute() +
149 " S d ; econd: " t tS d() ) + t.getSecond() );
150 showStatus( "Standard time is: " + t.toString() + 
151 151 151 151 151 151 151 151 151 151 151 151 151 151 151 151 151 151 151 151 151 151 151 151 151 151 151 151 151 151 151 151 151 151 151 151 151 1
152 } // end method updateDisplay
153154 public void tick() 
155 { 
156 t.setSecond( ( t.getSecond() + 1 ) % 60 ); 
157158 if ( t.getSecond() == 0 ) { 
159 t.setMinute( ( t.getMinute() + 1 ) % 60 ); 
160 161 if ( t.getMinute() == 0 )
162 t.setHour( ( t.getHour() + 1 ) % 24 ); 
163 } // end if 
164 } // end method tick 
165 } // end class TimeTest 
} //
```
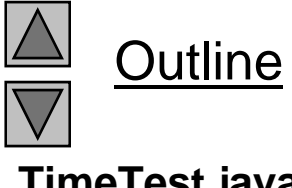

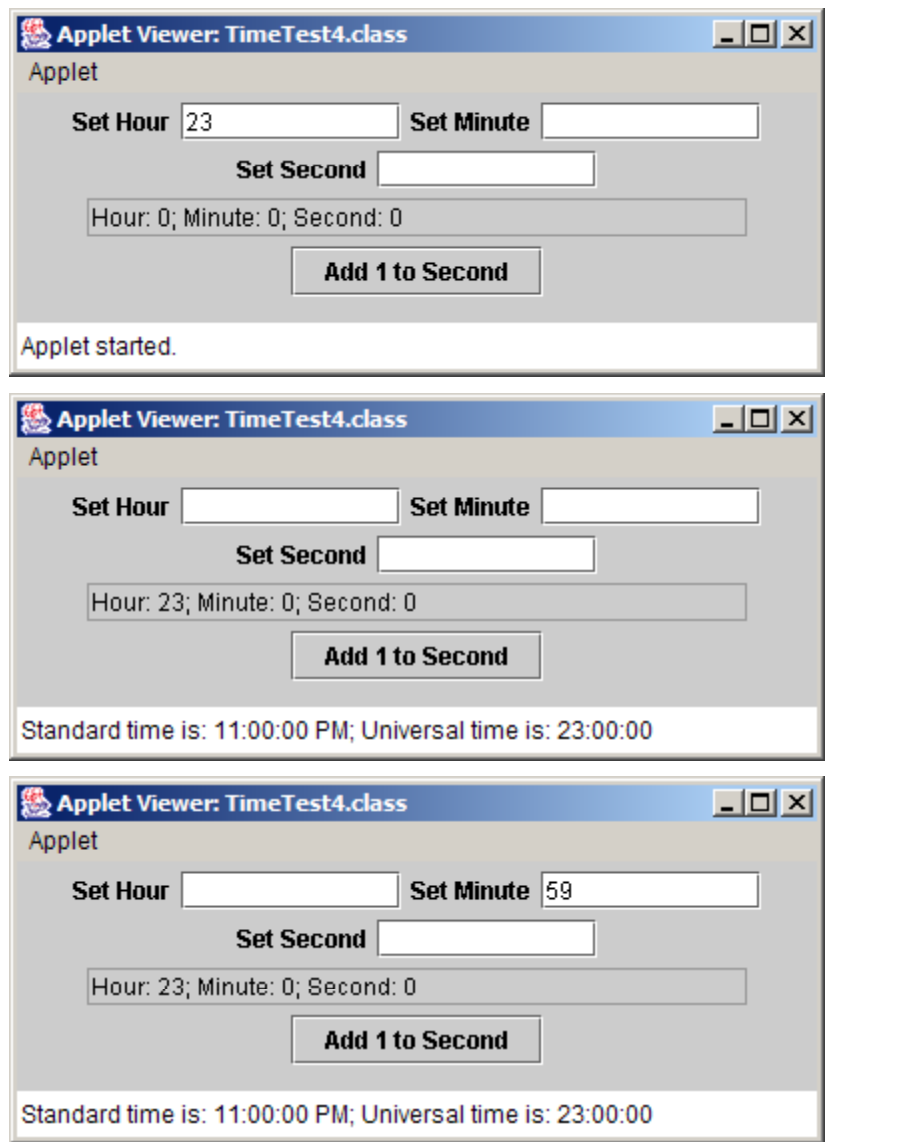

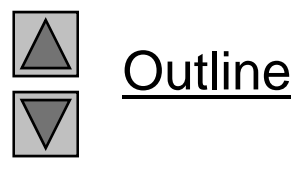

#### **Program Output**

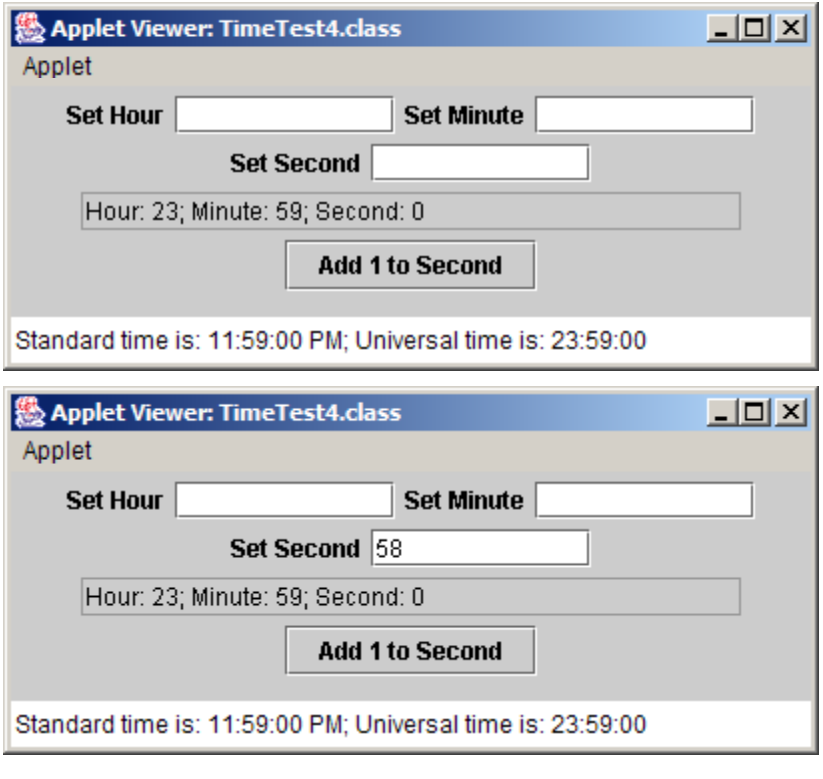

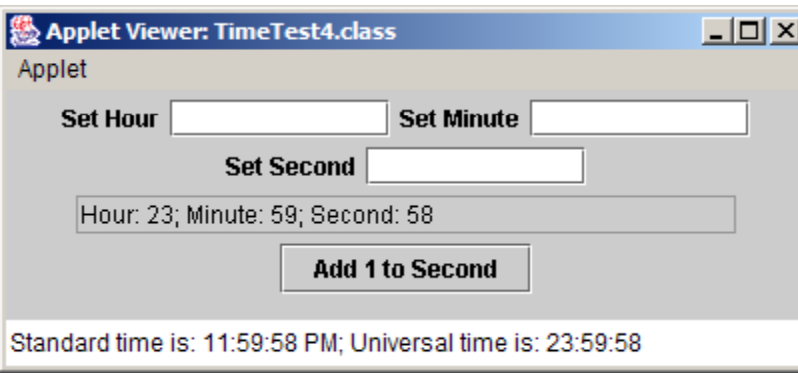

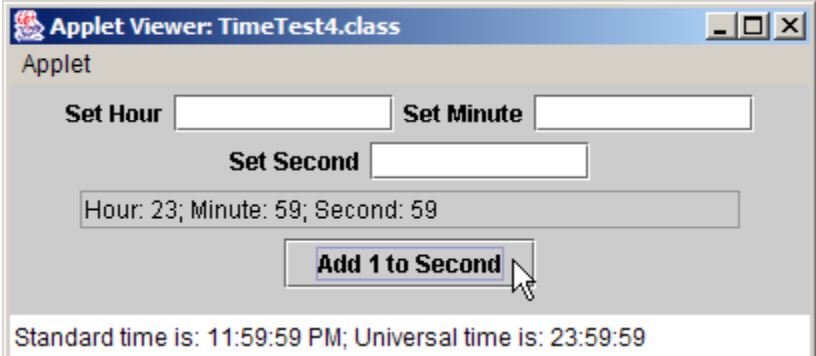

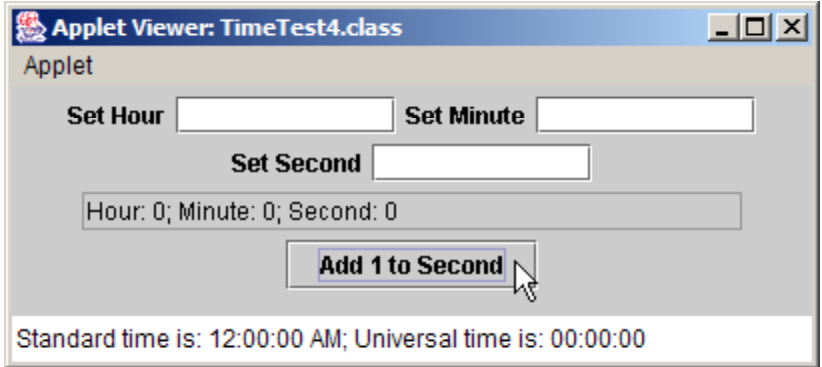

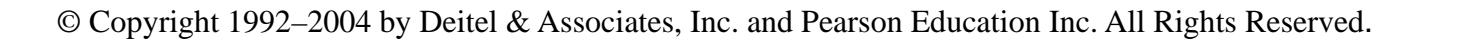

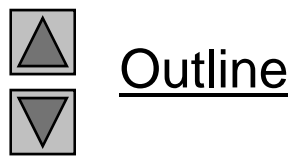

#### **Program Output**

### **26.7 Using the** this **Reference**

- Each object has a reference to itself
	- $-$  The <code>thi</code> s reference
		- Implicitly used to refer to instance variables and methods
- Inside methods
	- If parameter has same name as instance variable
		- Instance variable hidden
	- $-$  Use this.variableName to explicitly refer to the instance variable
	- $-$  Use vari abl eName to refer to the parameter

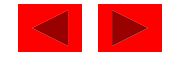

```
1 // Fig. 26.4: ThisTest.java 
2 // Using the this reference to refer to 
3 // instance variables and methods. 4 import javax.swing.*; 1 of 2) 5import java.text.DecimalFormat; 6 7 public class ThisTest { 
8 public static void main( String args[] ) 
9 { 
10 SimpleTime t = new SimpleTime( 12, 30, 19 ); 
11 12 JOptionPane.showMessageDialog( null, t.buildString(),
13 "Demonstrating the \"this\" Reference", 
14 JOptionPane.INFORMATION_MESSAGE );
15 16 System.exit( 0 ); 
17 } // end method main 
18 } // end class ThisTest 
19 20 class SimpleTime { 
21  private int hour, minute, second; 
22
```
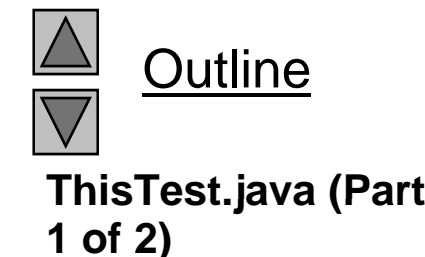

```
23 public SimpleTime( int hour, int minute, int second ) 
24 { 
                                                                                      Outline
25 this.hour = hour; 
26this.minute = minute; ThisTest.java (Part 27this.second = second; 

                                                                                2 of 2)
28 } // end SimpleTime constructor 
29 30 public String buildString() 
31 { 
32 return "this.toString(): " + this.toString() + 
33 "\ntoString(): " + toString() + 
34 "\nthis (with implicit toString() call): " + 
35 this; 
36 } // end method buildString 
37 38 public String toString() 
39 { 
40 DecimalFormat twoDigits = new DecimalFormat( "00" ); 
41 42 return twoDigits.format( this.hour ) + ":" + 
                                                                                Program Output
43 twoDigits.format( this.minute ) + ":" + +
44 twoDigits.format( this.second ); 
                                                          Demonstrating the "this" Reference
                                                                                        \vert x \vert45 } // end method toString 
                                                           \int_{-1}^{0}this.toString(): 12:30:19
46 } // end class SimpleTime 
                                                                toString(): 12:30:19
                                                                this (with implicit toString() call): 12:30:19
                                                                        \overline{\mathsf{dR}}
```
## **26.8 Finalizers**

- Memory
	- Constructors use memory when creating new objects
	- $-$  Automatic garbage collection
		- When object no longer used, object marked for garbage collection
		- Garbage collector executes, memory can be reclaimed
		- Memory leaks less common in Java than in C and C++  $\,$
- final i zer method
	- In every class, returns resources to system
		- Performs termination housekeeping on object
	- Name always fi nal i ze
		- Takes no parameters, returns no value
	- Defined in class Obj ect as a placeholder
		- $\bullet~$  Every class gets a <code>fi</code> nal <code>i</code> ze method

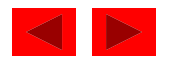

### **26.9 Static Class Members**

### • Static variables

- Usually, each object gets its own copy of each variable
- static class variables shared among all objects of the class
	- One copy exists for entire class to use
- Keyword static
- Only have class scope (not global)
- stati c class variables exist even when no objects do
- public static members accessed through references or class name and dot operator
- private static members accessed through methods
	- If no objects exist, classname and publ i c static method must be used $-$

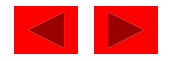

### **26.9 Static Class Members (II)**

- static methods
	- $-$  Can only access class <code>static</code> members
	- $-$  <code>static</code> methods have no this reference
		- static variables are independent of objects
- Method gc
	- public static method of class System
	- Suggests garba ge collector execute immediatel y
		- Can be ignored
		- Garbage collector not guaranteed to collect objects in <sup>a</sup> specific order

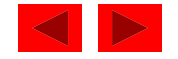

```
1 // Fig. 26.5: Employee.java 
2 // Declaration of the Employee class. 
3 public class Employee extends Object { 
4 private String firstName; a 1 of 2) 1 of 2 private String lastName;<br>
1 of 2) 1 of 2) 1 of 2
7 8 public Employee( String fName, String lName ) 
9 { 
10 firstName = fName; 
11 lastName = lName; 
12 13 ++count; // increment static count of employees
14 System.out.println( "Employee object constructor: " +
15 firstName + " " + lastName ); 
16 } // end Employee constructor
17 18 protected void finalize() 
19 { 
20 --count; // decrement static count of employees 
21 System.out.println( "Employee object finalizer: " +
22 firstName + " " + lastName + 
23 "; count = " + count ); 
24 } // end method finalize 
25
```
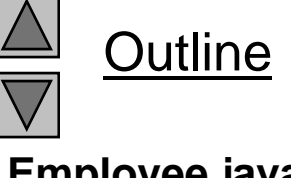

**Employee.java (Part**

```
26 public String getFirstName() { return firstName; } 
27 28 public String getLastName() { return lastName; } 
29 
bli i i () { }   2 of 2)
30 public static int getCount() { return count; } 
31 } // end class Employee 
32 // Fig. 8.12: EmployeeTest.java 
33 // Test Employee class with static class variable,<br>34 // static class method, and dynamic memory.
35 import javax.swing.*; 
36 37 public class EmployeeTest { 
38 public static void main( String args[] ) 
39 { 
40 String output; 
41 42 output = "Employees before instantiation: " + 
43 Employee.getCount(); 
44 45 Employee e1 = new Employee( "Susan", "Baker" ); 
46 Employee e2 = new Employee( "Bob", "Jones" ); 
47
```
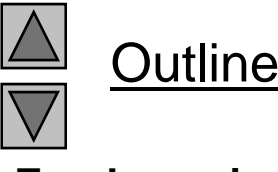

**Employee.java (Part**

**EmployeeTest.java (P t 1 f 2)**

```
48 output += "\n\nEmployees after instantiation: " + 
49 "\nvia e1.getCount(): " + e1.getCount() + 
50 "\nvia e2.getCount(): " + e2.getCount() + 
51 "\nvia Employee.getCount(): " + 
52l (2) \frac{1}{2}Employee.getCount(); The Counter of Counter of Counter of Counter of Counter of Counter of Counter of Counter of Counter of Counter of Counter of Counter of Counter of Counter of Counter of Counter of 
53 54 output += "\n\nEmployee 1: " + e1.getFirstName() + 
55 " " + e1.getLastName() + 
56 "\nEmployee 2: " + e2 getFirstName() + 
\nEmployee e2.getFirstName() 57 " " + e2.getLastName(); 
58 59 // mark objects referred to by e1 and e2 
60 // for garbage collection
61 e1 = null; 
62 e2 = null;
63 64 System.gc(); // suggest that garbage collector be called
65 66 output += "\n\nEmployees after System.gc(): " + 
67 Employee.getCount();
68 69 JOptionPane. showMessageDialog(null, output,
70 "Static Members and Garbage Collection", 
71 JOptionPane.INFORMATION_MESSAGE );
72 System.exit( 0 ); 
73 } // end main 
74 } // end class EmployeeTest
```
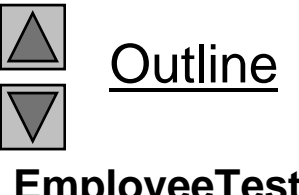

**(Part 2 of 2)**

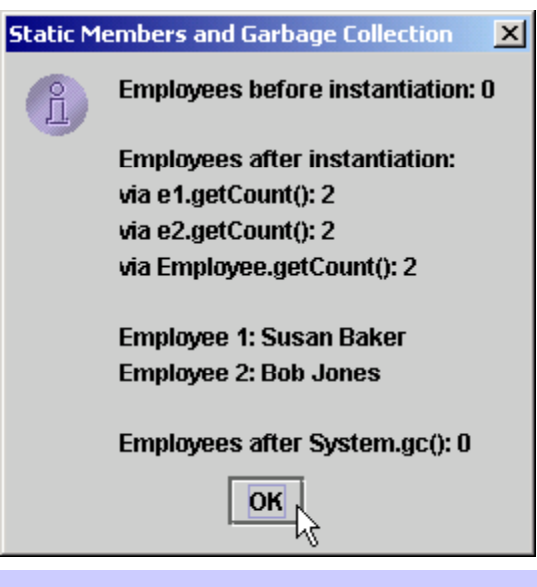

**Employee object constructor: Susan Baker Employee object constructor: Bob Jones Employee object finalizer: Susan Baker; count = 1 Employee object finalizer: Bob Jones; count = 0** 

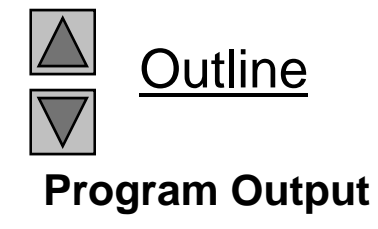

# Chapter 27 - Java Object-Oriented Programming

#### **Outline**

- **27.1 Introduction**
- **27 2.Superclasses and Subclasses**
- **27.3**protected **Members**
- **27.4 Relationship between Superclass Objects and Subclass Objects**
- **27.5 Implicit Subclass-Object-to-Superclass-Object Conversion**
- **27 6. Software Engineering with Inheritance**
- **27.7 Composition vs. Inheritance**
- **27.8 Introduction to Polymorphism**
- **27.9 Type Fields and** switch **Statements**
- **27 10. Dynamic Method Binding**
- **27.11**final **Methods and Classes**
- **27.12 Abstract Superclasses and Concrete Classes**
- **27.13 Polymorphism Example**
- **27 14New Classes and Dynamic Binding**
- **27.15 Case Study: Inheriting Interface and Implementation**
- **27.16 Case Study: Creating and Using Interfaces**
- **27.17 Inner Class Definitions**
- **27 1827.18Notes on Inner Class Definitions**
- **27.19 Type-Wrapper Classes for Primitive Classes**

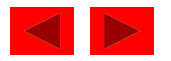
# **Objectives**

- In this chapter, you will learn:
	- To understand inheritance and software reusability.
	- To understand superclasses and subclasses.
	- $-$  To appreciate how polymorphism makes systems extensible and maintainable.
	- To understand the distinction between abstract classes and concrete classes.
	- To learn how to create abstract classes and interfaces.

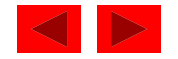

# **27.1 Introduction**

- Object-Oriented Programming (OOP)
	- Inheritance form of software reusability
		- New classes created from existing ones
			- Absorb attributes and behaviors, and add in their own
		- Subclass inherits from superclass
			- Direct superclass subclass explicitly inherits
			- Indirect superclass subclass inherits from two or more levels up the class hierarchy
	- Polymorphism
		- Write programs in a general fashion to handle a wide variety of classes

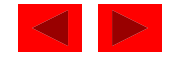

# **27.1 Introduction**

- Object-Oriented Programming
	- $-$  Introduce p $\cap$  otected member access
		- Subclass methods and methods of other classes in the same package can access protected superclass members.
	- Abstraction Seeing the big picture
	- Relationships
		- "is a" inheritance
			- Object of subclass "is an" object of the superclass
		- "has a" composition
			- Object "has an" object of another class as a member

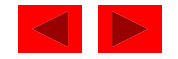

# **27.1 Introduction**

- Object-Oriented Programming
	- A subclass cannot directly access private members of its superclass.
	- Class libraries
		- Someday software may be constructed from standardized, reusable components (like hardware)
		- Create more powerful software

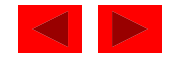

- Inheritance example
	- A rectan gle "is a" quadrilateral
		- Rectangle is a specific type of quadrilateral
		- Quadrilateral is the superclass, rectangle is the subclass
		- Incorrect to say quadrilateral "is a" rectangle
	- Naming can be confusing because subclass has more features than superclass
		- Subclass more specific than superclass
		- Every subclass "is an" object of its superclass, but not viceversa

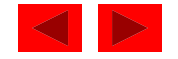

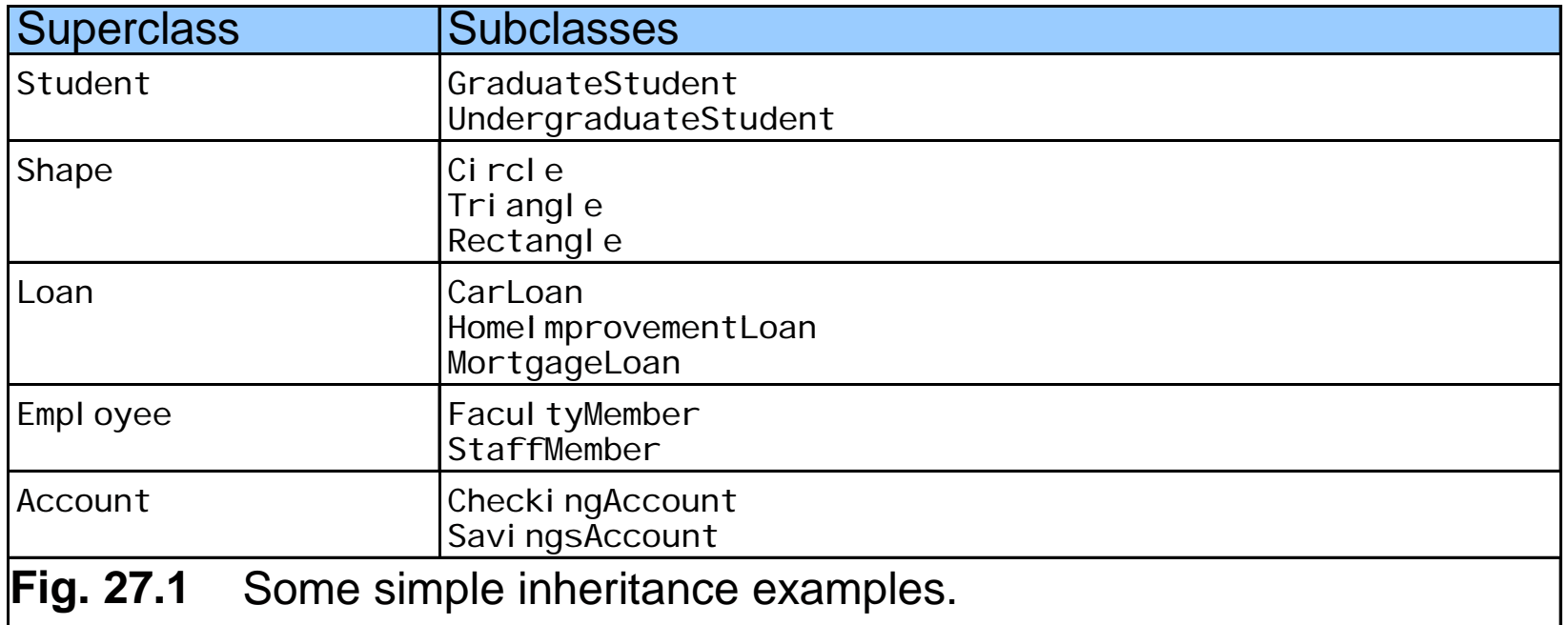

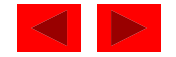

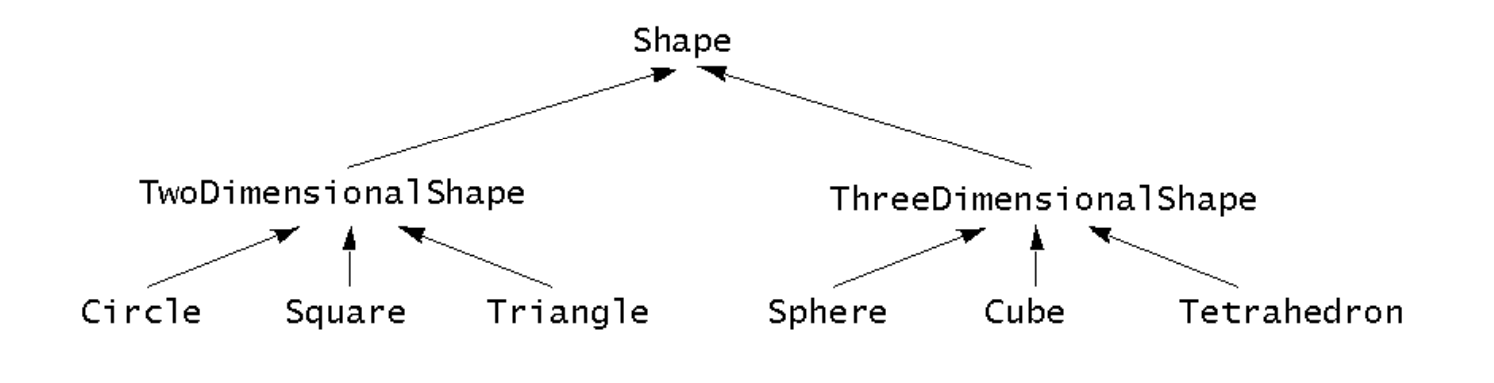

 $Fig. 27.2$ A portion of a Shape class hierarchy.

- Form tree-like hierarchal structures
	- Create a hierarchy for class Shape

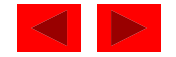

- Using inheritance
	- Use ke yword extends

class TwoDimensionalShape extends Shape{ ... }

- pri vate members of superclass not directly accessible to subclass
- All other variables keep their member access

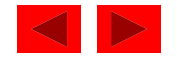

# **27.3** protected **Members**

- In a superclass
	- public members
		- Accessible anywhere program has a reference to a superclass or subclass type
	- pri vate members
		- Accessible only in methods of the superclass
	- protected members
		- Intermediate protection between pri va $t$ e and public
		- Only accessible by methods of superclass, of subclass, or classes in the same package
- Subclass methods
	- Can refer to public or protected members by name
	- $-$  Overridden methods accessible with <code>super</code>. <code>method</code>  $-$  Overridden methods accessible with <code>super</code> . <code>methodName</code>

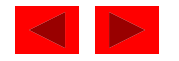

- Object of subclass
	- Can be treated as object of superclass
		- Reverse not true
	- Suppose many classes inherit from one superclass
		- Can make an array of superclass references
		- Treat all objects like superclass objects
	- Explicit cast
		- Convert superclass reference to a subclass reference (downcasting)
		- Can only be done when superclass reference actually referring to a subclass object

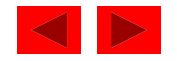

```
1 // Fig. 27.3: Point.java 
2 // Definition of class Point 3 4 public class Point {     5 protected int x, y; // coordinates of the Point 
6 
7 // No-argument constructor 
8 public Point() 
9 { 
10 // implicit call to superclass constructor occurs here 
11 setPoint( 0, 0 ); 
12 } // end Point constructor 
1314 // Constructor 15 public Point( int a, int b ) 
16 { 
17 // implicit call to superclass constructor occurs her here
18 setPoint( a, b ); 
19 } // end Point constructor 
20 21 // Set x and y coordinates of Point 
22 public void setPoint( int a, int b ) 
23 { 
24 x = a; 
25 y = b; 
26 } // end method setPoint 
27
```
**Outline Point.java (1 of 2)**

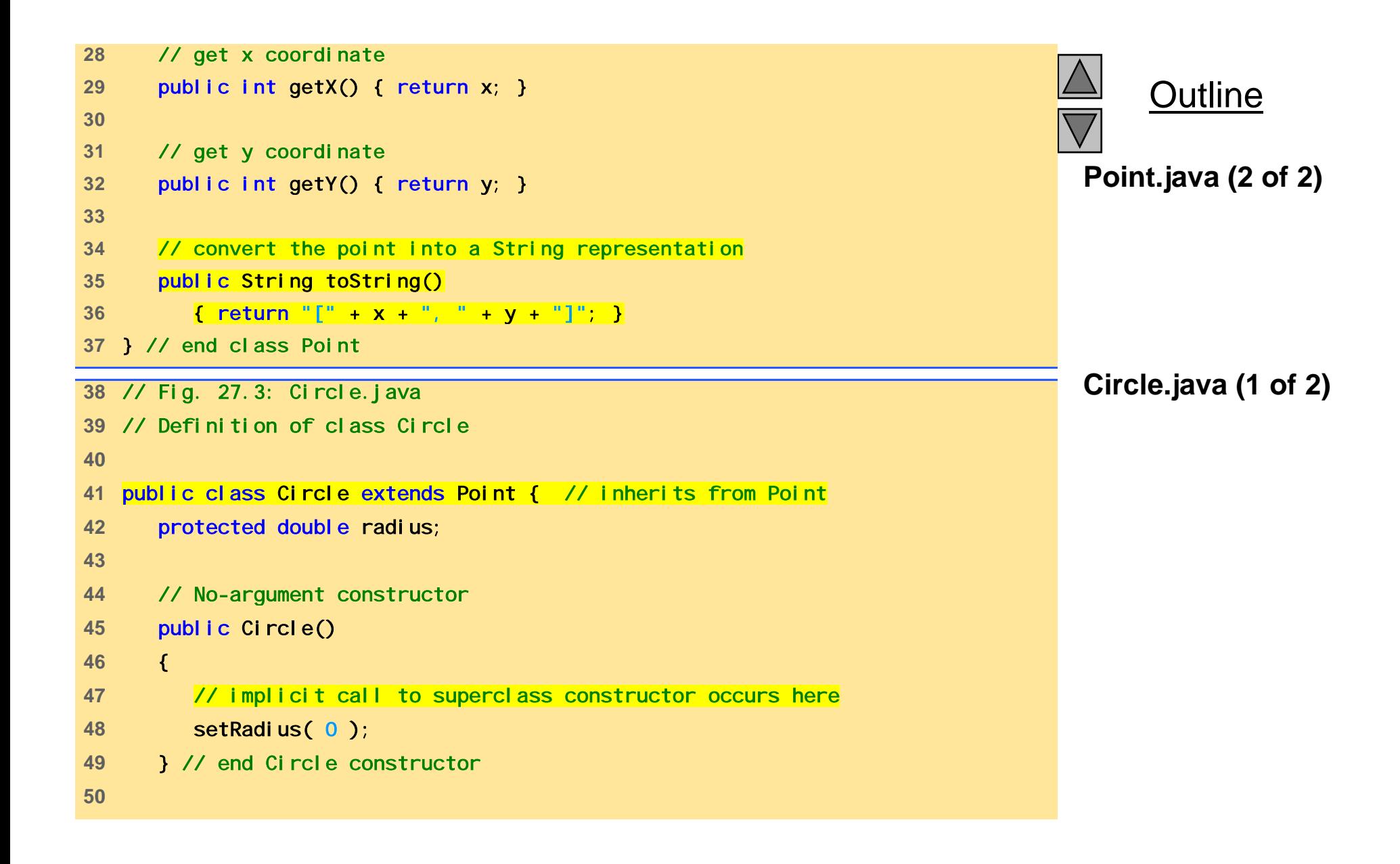

```
Circle.java (2 of 2)
55 setRadius( r );     
51 // Constructor 52 public Circle( double r, int a, int b ) 
53 { 
54 super( a, b ); // call to superclass constructor 
56 } // end Circle constructor 
57 
58 // Set radius of Circle 59 public void setRadius( double r ) 
60 { radius = ( r >= 0.0 ? r : 0.0 ); } 
61 
62 // Get radius of Circle 63 public double getRadius() { return radius; } 
64 65 // Calculate area of Circle 66 public double area() { return Math.PI * radius * radius; } 
67 
68 // convert the Circle to a String 
69 public String toString() 
70 { 
71 return "Center = " + "[" + x + ", " + y + "]" +
72 ";   Radi us  =  "  +  radi us;   
73 } // end method toString 
74 } // end class Circle
```
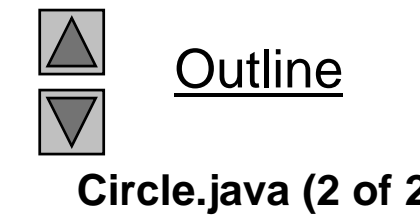

```
75 // Fig. 27.3: InheritanceTest.java
76 // Demonstrating the "is a" relationship 
77 import java.text.DecimalFormat;
78 import javax.swing.JOptionPane;
79 80 public class InheritanceTest { 
81 public static void main( String args[] ) 
82 { 
83 Point point Ref, p;
84 Circle circleRef, c; 
85 String output; 
86 87 p = new Point( 30, 50 ); 
88 c = new Circle( 2.7, 120, 89 ); 
89 90 output = "Point p: " + p.toString() + 
91 "\nCircle c: " + c.toString();
92 93 // use the "is a" relationship to refer to a Circle 
94 // with a Point reference 95 pointRef = c; // assign Circle to pointRef
96 97 output += "\n\nCircle c (via pointRef): " +
98 pointRef.toString();
99
```
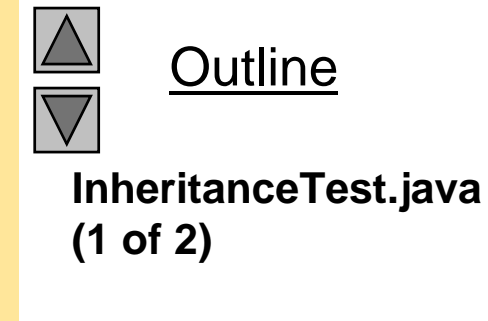

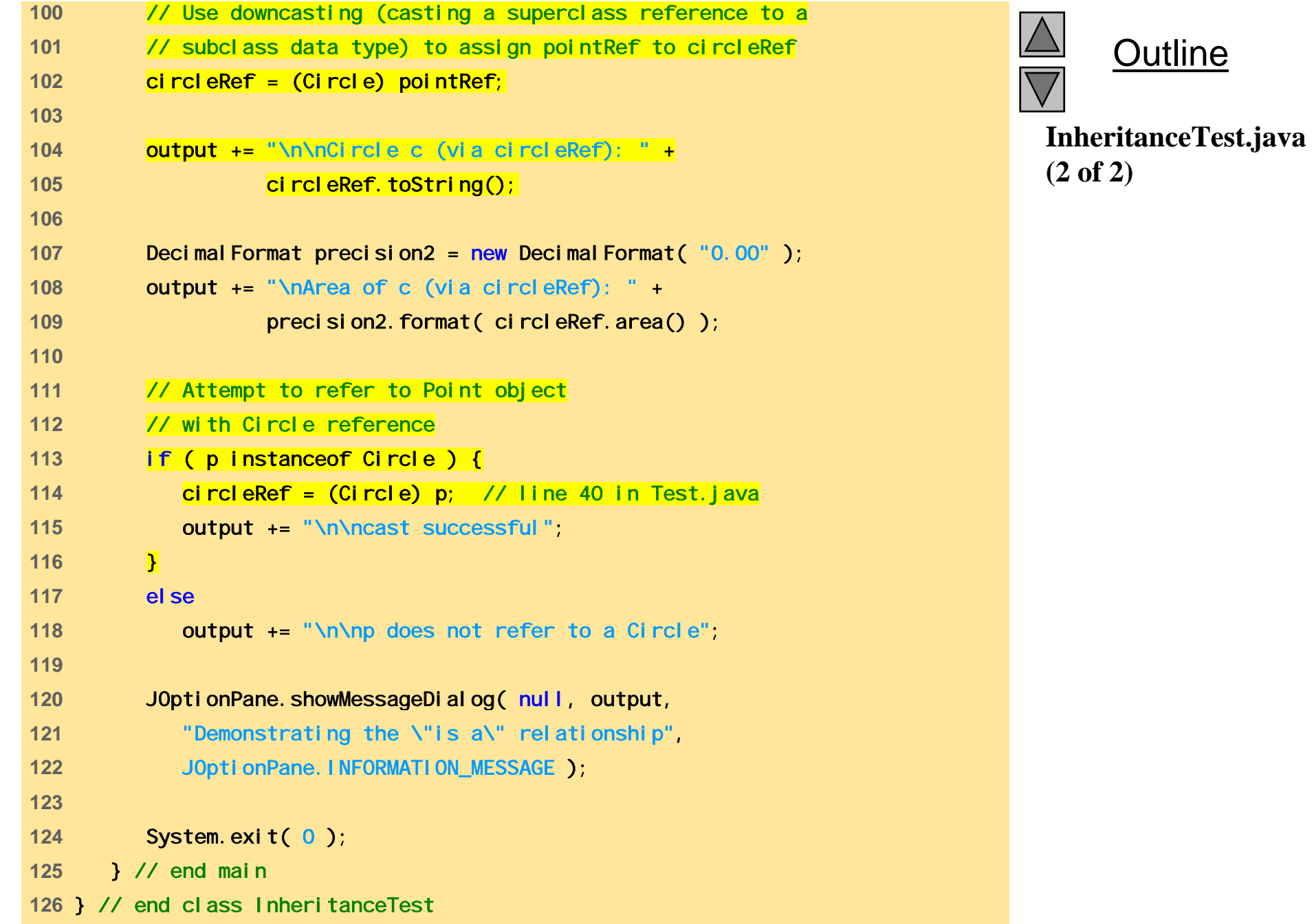

Figure 27.3 Assigning subclass references to superclass references - Inheri tanceTest.java

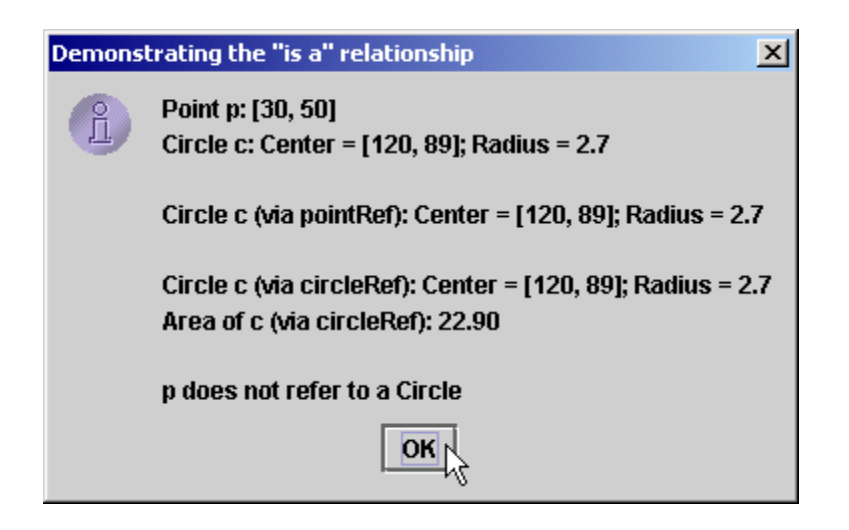

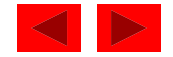

- Extending a class
	- To invoke superclass constructor explicitl y (called implicitl y by default)
		- super(); //can pass arguments if needed
		- If called explicitly, must be first statement
- Overriding methods
	- Subclass can redefine superclass metho d
		- When method mentioned in subclass, subclass version called
		- Access original superclass method with  ${\sf super.}$  methodName

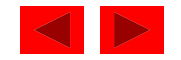

- Every Applet has used these techniques
	- Java implicitl y uses class Object as superclass for all classes
	- We have overridden init and paint when we extended JApplet
- instanceof operator
	- if (p instanceof Circle)
	- Returns true if the object to which p points "is a" Circle

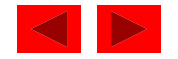

### **27.5 Implicit Subclass-Object-to-Superclass -Object Conversion Object**

- References to subclass objects
	- May be implicitly converted to superclass references
		- Makes sense subclass contains members corresponding to those of superclass
	- Referring to a subclass object with a superclass reference
		- Allowed a subclass object "is a" superclass object
		- Can only refer to superclass members
	- Referrin g to a superclass object with a subclass reference
		- Error
		- Must first be cast to a superclass reference
	- Need way to use superclass references but call subclass methods
		- Discussed later in the chapter

<sup>©</sup> Copyright 1992–2004 by Deitel & Associates, Inc. and Pearson Education Inc. All Rights Reserved.

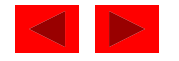

### **27.6 Software Engineering with Inheritance**

- Inheritance
	- Customize existin g software
		- Create a new class, add attributes and behaviors as needed
- Software reuse key to large-scale projects
	- Java and OOP does this
	- Availabilit y of class libraries and inheritance
- Superclass
	- Specifies commonality
	- Look for commonality among a set of classes
		- "Factor it out" to form the superclass
	- Subclasses are then customized

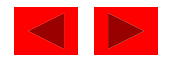

### **27.7 Composition vs. Inheritance**

- "is a" relationship
	- Inheritance
- "has a" relationship
	- Composition, having other objects as members
- Example

Employee "is a" BirthDate; //Wrong! Employee "has a" BirthDate; //Composition

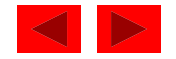

### **27.8 Introduction to Polymorphism**

- With polymorphism
	- Desi gn and implement extensible pro grams
	- Generically process superclass objects
	- $-$  Easy to add classes to hierarchy
		- Little or no modification required
		- Only parts of program that need direct knowledge of new class must be changed

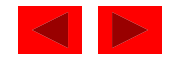

### **27.9 Type Fields and** switch **Statements**

- switch statements
	- Can be used to deal with man y objects of different t ypes
		- Appropriate action based on type
- Problems
	- Programmer may forget to include a type
	- Might forget to test all possible cases
	- Every addition/deletion of a class requires all switch statements to be changed
		- Tracking all these changes is time consuming and error prone
	- Polymorphic programming can eliminate the need for swi tch logic
		- Avoids all these problems

<sup>©</sup> Copyright 1992–2004 by Deitel & Associates, Inc. and Pearson Education Inc. All Rights Reserved.

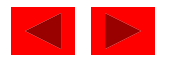

# **27.10 Dynamic Method Binding**

- Dynamic Method Binding
	- At execution time, method calls routed to appropriate version
- Example
	- Circle, Triangle, Rectangle and Square all subclasses of Shape
		- Each has an overridden draw metho d
	- Call draw using superclass references
		- At execution time, program determines to which class the reference is actually pointing
		- Calls appropriate draw method

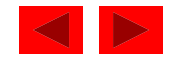

### **27.11** final **Methods and Classes**

- Defining variables final
	- Indicates they cannot be modified after definition
	- Must be initialized when defined
- Defining methods final
	- Cannot be overridden in a subclass
	- $-$  <code>static</code> and pri vate methods are implicitly <code>final</code>
	- Program can inline fi nal methods
		- Actually inserts method code at method call locations
		- Improves program performance
- Defining classes final
	- Cannot be a superclass (cannot inherit from it)
	- All methods in class are implicitly final

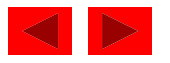

#### **27.12 Abstract Superclasses and Concrete Classes**

- Abstract classes (abstract superclasses)
	- Contain one or more abstract methods
	- Cannot be instantiated
		- Causes syntax error
		- Can still have instance data and non-abstract methods
		- Can still define constructor
	- Sole purpose is to be a superclass
		- Other classes inherit from it
	- Too generic to define real objects
	- Declare class with keyword abstract

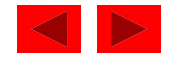

#### **27.12 Abstract Superclasses and Concrete Classes**

- Concrete class
	- Can instantiate objects
	- Provide specifics
- Class hierarchies
	- Most general classes are usually abstract
		- TwoDi mensional Shape too generic to be concrete

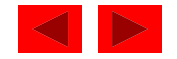

# **27.13 Polymorphism Example**

- Class Quadrilateral
	- Rectangle "is a" Quadrilateral
	- getPerimeter method can be performed on any subclass
		- Square, Parallelogram, Trapezoid
		- Same method takes on "many forms" polymorphism
	- Can method is called with superclass reference
		- Java chooses correct overriden method
- References
	- $-$  Can create references to  $ab$ stract classes

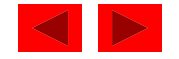

# **27.13 Polymorphism Example**

- Iterator classes
	- Walks throu gh all the objects in a container (such as an array)
	- Used in polymorphic programming
		- Walk through an array of superclass references
		- Call draw method for each reference

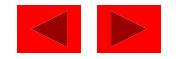

#### **27.14 New Classes and Dynamic Binding**

- Dynamic binding (late binding)
	- Accommodates new classes
	- Object's type does not need to be known at compile time
	- $-$  At execution time, method call matched with object

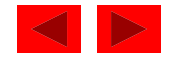

### **27.15 Case Study: Inheriting Interface and Implementation**

- Polymorphism example
	- abstract superclass Shape
		- Subclasses Point, Circle, Cylinder
		- abstract method
			- getName
		- non-abstract methods
			- area (return 0.0)
			- volume (return 0.0)
	- Class Shape used to define a set of common methods
		- Interface is the three common methods
		- Implementation of area and volume used for first levels of hierarchy
	- Create an array of Shape references
		- Point them to various subclass objects
		- Call methods through the Shape reference

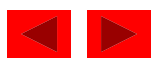

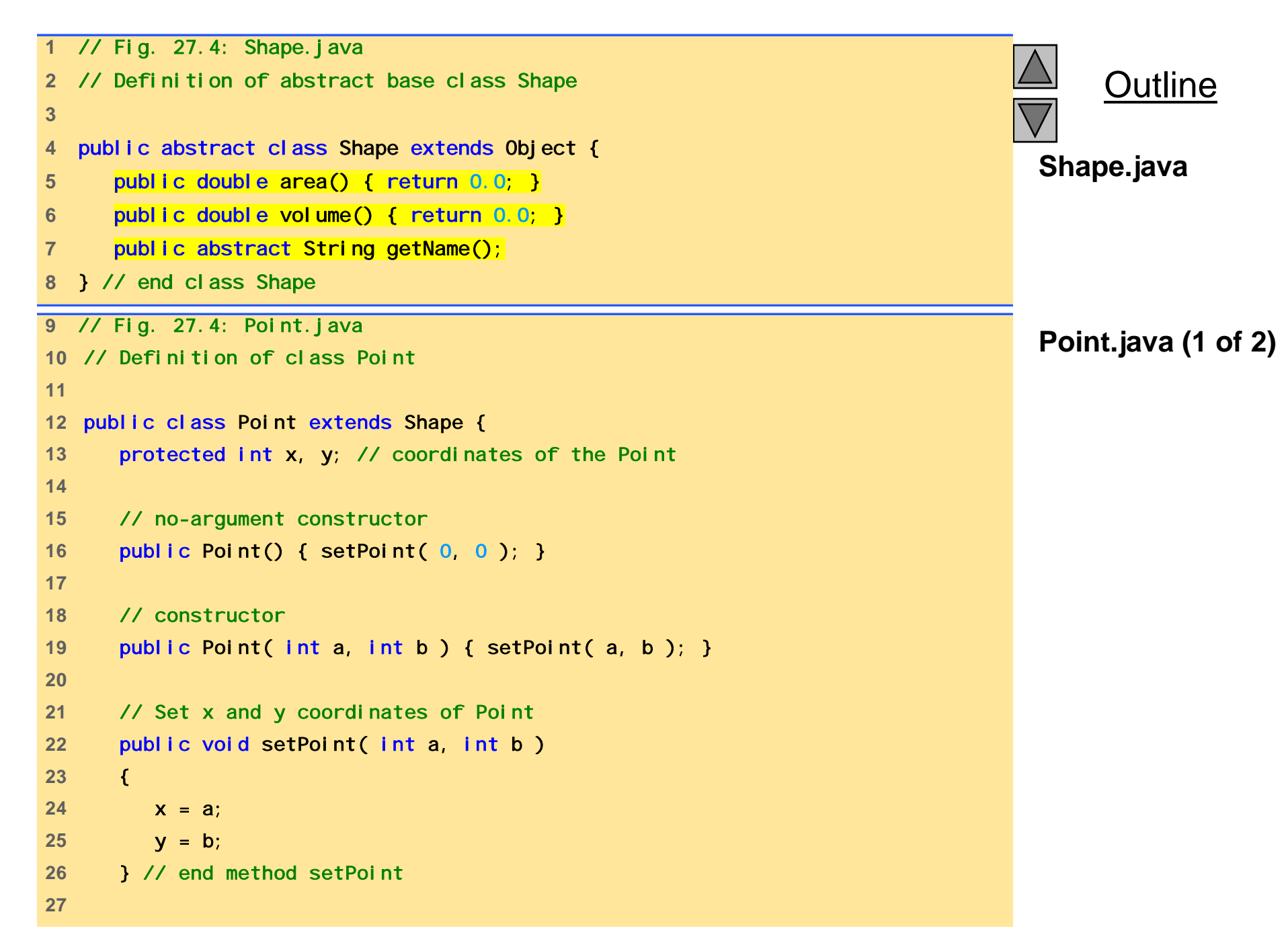

```
Outline
                                                                                Point.java (2 of 2)
28 // get x coordinate 
29 public int getX() { return x; } 
30 
31 // get y coordinate 
32 bublic int getY() { return y; }
33 
34 // convert the point into a String representation 
35 public String toString() 
36 \{ return "\left[" + x + ", " + y + "\right]"; \}37 38 // return the class name 39 public String getName() { return "Point"; } 
40 } // end class Point
                                                                                Circle.java (1 of 2)41 // Fig. 27.4: Circle.java 
42 // Definition of class Circle 43 44 public class Circle extends Point { // inherits from Point
45 protected double radius; 
46 47 // no-argument constructor 
48 public Circle()
49 { 
50 // implicit call to superclass constructor here 
51 setRadius( 0 ); 
52 } // end Circle constructor 
53
```

```
54 // Constructor 55 public Circle( double r, int a, int b ) 
56 { 
57 super( a, b ); // call the superclass constructor 
8 b setRadius( r );
59 } // end Circle constructor 
60 61 // Set radius of Circle 62 public void setRadius( double r )
63 { radius = ( r >= 0 ? r : 0 ); } 
64 65 // Get radius of Circle 66 public double getRadius() { return radius; } }
67 68 // Calculate area of Circle 69 public double area() { return Math.PI * radius * radius; } 
7071 // convert the Circle to a String 
72 public String toString() 
73 { return "Center = " + super.toString() + 
74 "; Radius = " + radius; } 
75 76 // return the class name 77 public String getName() { return "Circle"; }
78 } // end class Circle
```
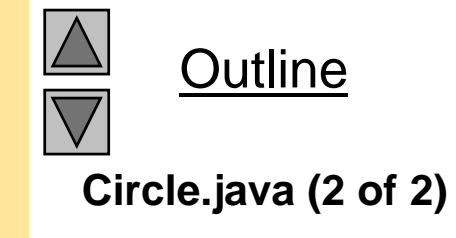

```
79 // Fig. 27.4: Cylinder.java 
80 // Definition of class Cylinder 
81 82 public class Cylinder extends Circle { 
83 the protected double height; // height of Cylinder in the community of Cylinder , here is a state of \alpha84 85 // no-argument constructor 
86 public Cylinder() 
87 { 
88 // implicit call to superclass constructor here 
89 setHeight( 0 ); 
90 } // end Cylinder constructor 
91 92 // constructor 93 public Cylinder( double h, double r, int a, int b ) 
94 { 
95 super( r, a, b ); // call superclass constructor 
96 setHeight( h ); 
97 } // end Cylinder constructor 
98 99 // Set height of Cylinder 
100 public void setHeight( double h )
101 { height = ( h >= 0 ? h : 0 ); } 
102 103 // Get height of Cylinder 
104 public double getHeight() { return height; } 
105
```
**Outline Cylinder.java (1 of 2)**

```
106 // Calculate area of Cylinder (i.e., surface area) 
107 public double area()
108 { 
109 return 2 * super.area() + 
110 2 * h * di * h i h   Math.PI radius height; 
111 } // end method area 
112 113 // Calculate volume of Cylinder
114 public double volume() { return super.area() * height; }
115 116 // Convert a Cylinder to a String 
117 public String toString() 
118 \{ return super. toString() + "; Height = " + height; \}119 120 // Return the class name 121 public String getName() { return "Cylinder"; }
122 } // end class Cylinder
```
Outline **Cylinder.java (2 of 2)**
```
Test.java (1 of 2)
    127 123 // Fig. 27.4: Test.java 
124 // Driver for point, circle, cylinder hierarchy 
125 import javax.swing. JOptionPane;
126 import java.text.DecimalFormat;
128 public class Test { 
129 public static void main( String args[] ) 
130 { 
131 Point point = new Point( 7, 11 );
132 Circle circle = new Circle( 3.5, 22, 8 ); 
133 Cylinder cylinder = new Cylinder( 10, 3.3, 10, 10 ); 
134 135 Shape arrayOfShapes[]; 
136 137 arrayOfShapes = new Shape[ 3 ]; 
138 139 // aim arrayOfShapes[0] at subclass Point object 
140 arrayOfShapes[ 0 ] = point; 
141 142 // aim arrayOfShapes[1] at subclass Circle object 
143 arrayOfShapes [ 1 ] = circle;
144 145 // aim arrayOfShapes[2] at subclass Cylinder object 
146 arrayOfShapes[ 2 ] = cylinder; 
147
```
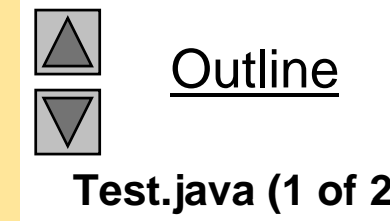

```
Test.java (2 of 2)
152     
148 String output = 
149 boint.getName() + ": " + point.toString() + "\n" +
150 circle.getName() + ": " + circle.toString() + "\n" + 
151 cylinder.getName() + ": " + cylinder.toString();
153 DecimalFormat precision2 = new DecimalFormat( "0.00" ); 
154 155 // Loop through arrayOfShapes and print the name, 
156 // area, and volume of each object.
157 for ( int i = 0; i < arrayOfShapes.length; i++ ) { 
158 output += "\n\n" + 
159 arrayOfShapes[ i ].getName() + ": " + 
160 arrayOfShapes[ i ].toString() +
161 "\nArea = " + 162 precision2.format( arrayOfShapes[ i ].area() ) +
163 "\nVolume = " + 
164 precision2.format( arrayOfShapes[ i ].volume() );
165 } // end for 
166 167 JOptionPane. showMessageDialog(null, output,
168 "Demonstrating Polymorphism",
169 JOpti onPane. INFORMATION_MESSAGE );
170 171 System.exit( 0 ); 
172 } // end main 
173 } // end class Test
```
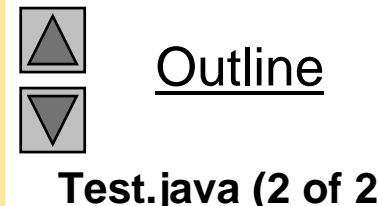

### **27.15 Case Study: Inheriting Interface and Implementation**

Figure 27.4 Shape, point, circle, cylinder hierarchy - Test. j ava

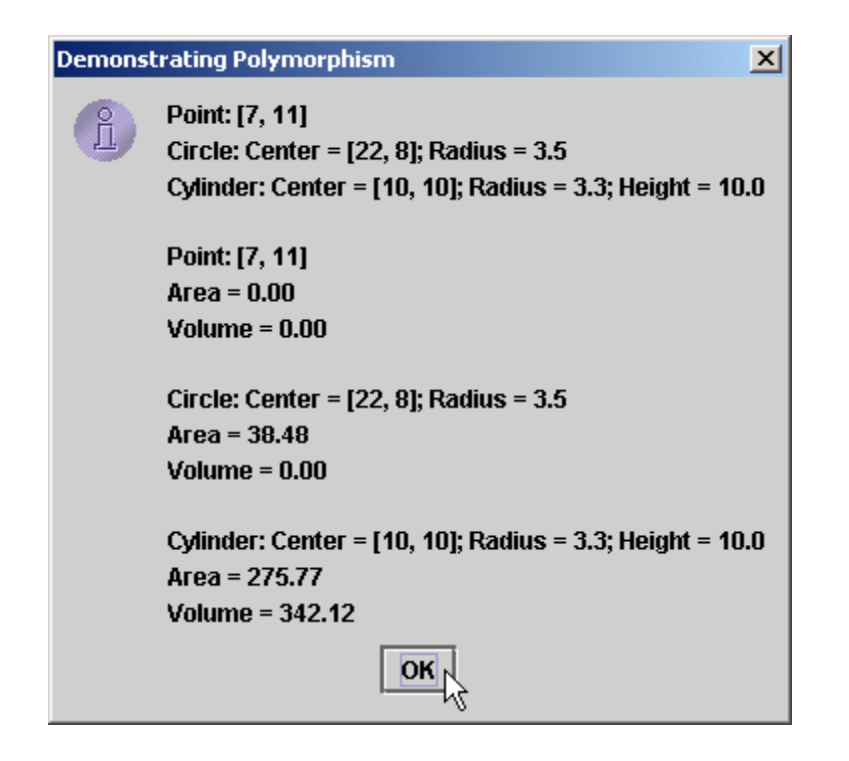

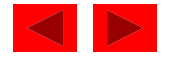

# **27.16 Case Study: Creating and Using Interfaces**

- Creating an interface
	- Ke yword interface
	- Has set of public abstract methods
	- Can contain public final static data
- Using interfaces
	- $-$  Class specifies it uses interface with keyword <code>i</code> mpI ements
	- Class must define all abstract methods in interface
		- Must use same number of arguments, same return type
	- Using interface like signing a contract
		- "I will define all methods specified in the interface"

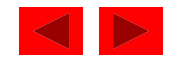

## **27.16 Case Study: Creating and Using Interfaces**

- Using interfaces (continued)
	- $-$  Interfaces used in place of abstract classes
		- Used when no default implementation
	- $-$  Typically publ i c data types
		- Interface defined in its own .  $j$  ava file
		- Interface name same as file name
	- Same "is a" relationship as inheritance
- Reexamine previous hierarchy
	- $-$  Replace abstract class Shape with interface Shape

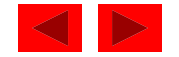

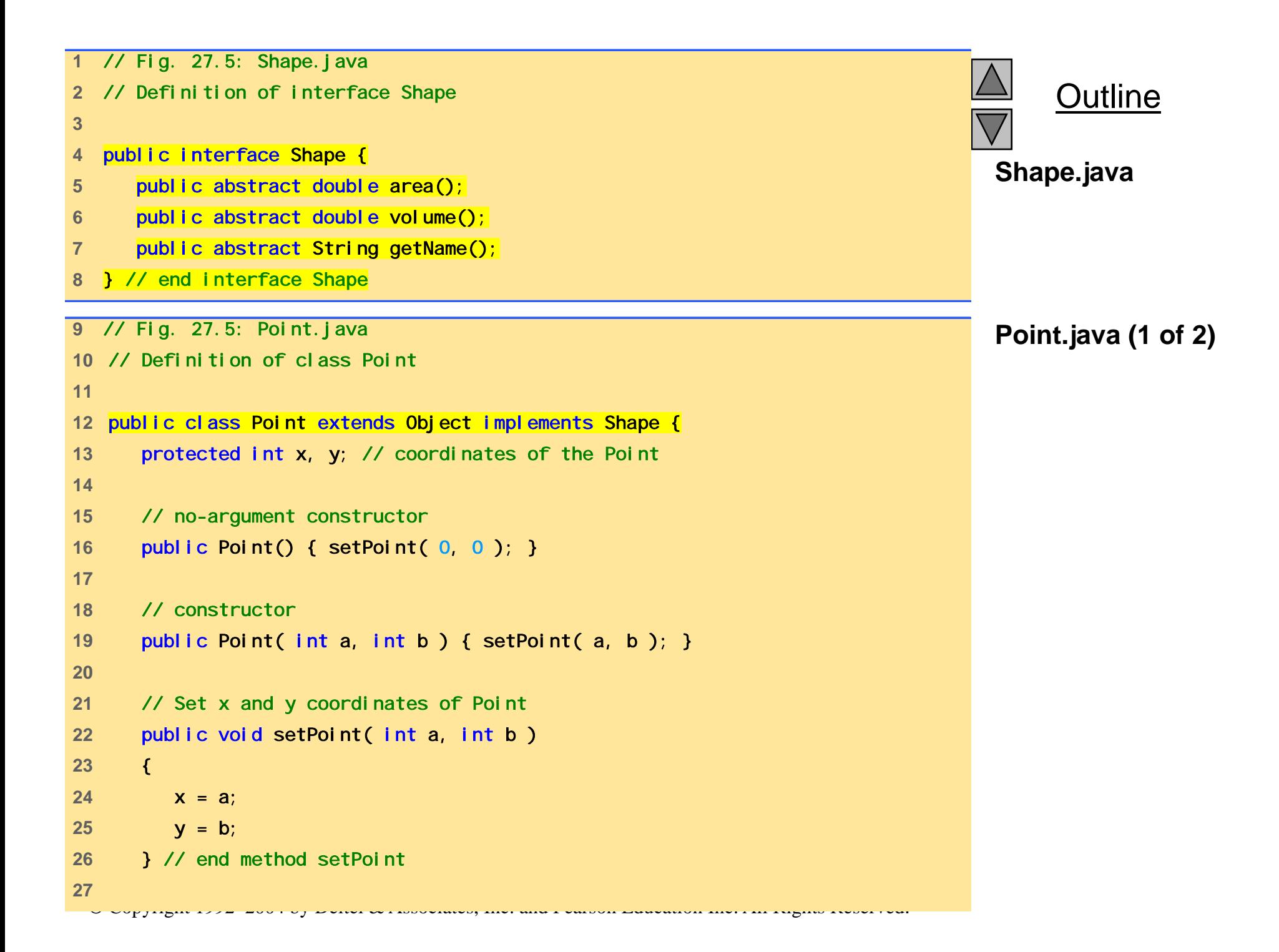

```
Outline
                                                                                     Point.java (2 of 2)
28 // get x coordinate 
29 public int getX() { return x; } 
30 
31 // get y coordinate 
32 bublic int getY() { return y; }
33 
34 // convert the point into a String representation 
35 public String toString() 
36 \{ return "\left[" + x + ", " + y + "\right]"; \}37 38 // return the area 39 public double area() { return 0.0; } 
4041 // return the volume 42 public double volume() { return 0.0; } 
43 44 // return the class name Circle.java (1 of 3)
45 public String getName() { return "Point"; } 
46 } // end class Point 
1// Fig. 27.5: Circle.java j( )2 // Definition of class Circle 3 4 public class Circle extends Point { // inherits from Point 
5 protected double radius; 
6
```

```
7 // no-argument constructor 
8 public Circle() 
9 { 
10 // implicit call to superclass constructor here 11 setRadius( 0 ); 
12 } // end Circle constructor 
13 
14 // Constructor 15 public Circle( double r, int a, int b ) 
16 { 
17 super( a, b ); // call the superclass constructor 
18 setRadius( r ); 
19 } // end Circle constructor 
20 21 // Set radius of Circle 22 public void setRadius( double r ) 
23 { radius = ( r >= 0 ? r : 0 ); } 
24 
25 // Get radius of Circle 26 public double getRadius() { return radius; } 
27 28 // Calculate area of Circle 29 public double area() { return Math.PI * radius * radius; } 
30
```
**Outline Circle.java (2 of 3)**

```
31 // convert the Circle to a String 
32 public String toString() 
33 { return "Center = " + super.toString() + 
34 "; Radius = " + radius; } 35 36 // return the class name 37 public String getName() { return "Circle"; } 
38 } // end class Circle 
39 // Fig. 27.5: Cylinder.java
 // Fi 27 5 C li d j2) Fig. 27.5: Cylinder.java 40 // Definition of class Cylinder 
41 42 public class Cylinder extends Circle { 
43 protected double height; // height of Cylinder
44 45 // no-argument constructor 
46 public Cylinder() 
47 { 
48 // implicit call to superclass constructor here 
49 setHeight( 0 ); 
50 } // end Cylinder constructor 
51 52 // constructor53 public Cylinder( double h, double r, int a, int b ) 
54 { 
55 super( r, a, b ); // call superclass constructor 
56 setHeight( h ); 
57 } // end Cylinder constructor 
58
```
**Outline Circle.java (3 of 3) Cylinder.java (1 of** 

© Copyright 1992–2004 by Deitel & Associates, Inc. and Pearson Education Inc. All Rights Reserved.

```
59 // Set height of Cylinder 
60 public void setHeight( double h ) 
61 { height = ( h >= 0 ? h : 0 ); } 
62 63 // Get height of Cylinder 
64 public double getHeight() { return height; } 
65 
66 // Calculate area of Cylinder (i.e., surface area) 
67 public double area() 
68 { 
69 return 2 * super.area() + 
70 2 * Math.PI * radius * height; 
71 } // end method area 
72 73 // Calculate volume of Cylinder 
74 public double volume() { return super.area() * height; } 
75 76 // Convert a Cylinder to a String 
77 public String toString()
78 { return super.toString() + "; Height = " + height; } 
79 
80 // Return the class name 81 bublic String getName() { return "Cylinder"; }
82 } // end class Cylinder
```
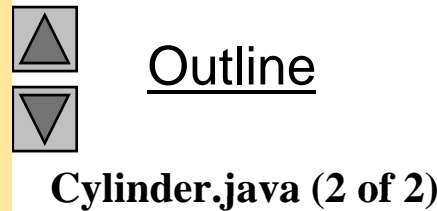

```
83 // Fig. 27.5: Test.java 
84 // Driver for point, circle, cylinder hierarchy 
85 import javax.swing.JOptionPane;
86 import java.text.DecimalFormat;
87 88 public class Test { 
89 public static void main( String args[] ) 
90 { 
91 Point point = new Point( 7, 11 ); 
92 Circle circle = new Circle( 3.5, 22, 8 ); 
93 Cylinder cylinder = new Cylinder( 10, 3.3, 10, 10 ); 
94 95 Shape arrayOfShapes[]; 
96 97 arrayOfShapes = new Shape[ 3 ]; 
98 99 // aim arrayOfShapes[0] at subclass Point object 
100 arrayOfShapes[ 0 ] = point; 
101 102 // aim arrayOfShapes[1] at subclass Circle object 
103 arrayOfShapes[ 1 ] = circle; 
104 105 // aim arrayOfShapes[2] at subclass Cylinder object 
106 arrayOfShapes [ 2 ] = cylinder;
107
```
**Outline Test.java (1 of 2)**

```
Test.java (2 of 2)
112    108 String output = 
109 point.getName() + ": " + point.toString() + "\n" +
110 circle.getName() + ": " + circle.toString() + "\n" + 
111 cylinder.getName() + ": " + cylinder.toString(); 
113 DecimalFormat precision2 = new DecimalFormat( "#0.00" ); 
114 115 // Loop through arrayOfShapes and print the name, 
116 // area, and volume of each object.
117 for ( int i = 0; i < arrayOfShapes.length; i++ ) { 
118 output += "\n\n" + 
119 arrayOfShapes[ i ].getName() + ": " + 
120 arrayOfShapes[ i ].toString() + 
121 "\nArea = " + 
122 precision2.format( arrayOfShapes[ i ].area() ) + 
123 "\nVolume = " + 
124 precision2.format( arrayOfShapes[ i ].volume() ); 
125 } 
126 127 JOptionPane.showMessageDialog(null, output,
128 "Demonstrating Polymorphism", 
129 JOptionPane.INFORMATION_MESSAGE );
130 131 System.exit( 0 ); 
132 } // end main 
133 } // end class Test
```
**Outline** 

### **27.16 Case Study: Creating and Using Interfaces**

Figure 27.5 Point, circle, cylinder hierarchy with a Shape interface—Circle.java

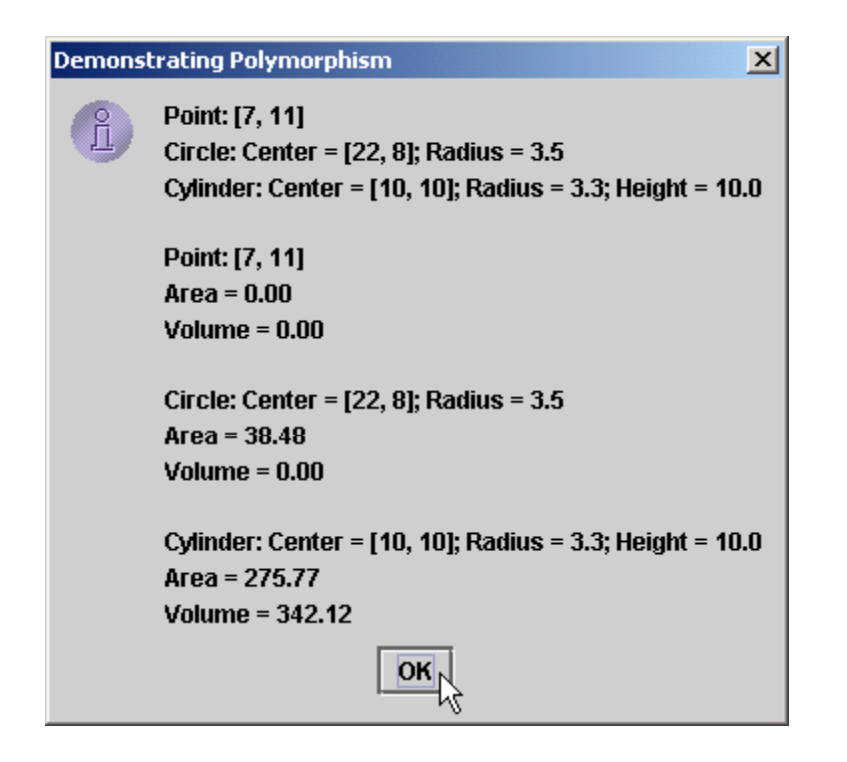

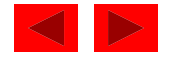

- Inner classes
	- Till now, all classes defined at file scope (not inside other classes)
	- Inner classes defined inside other classes
	- Anonymous inner class
		- Has no name
		- Frequently used with GUI event handling

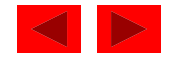

```
1 // Fig. 27.6: Time.java 
2 // Time class definition 3 import java.text.DecimalFormat; // used for number formatting
4     5 // This class maintains the time in 24-hour format 6 public class Time extends Object { 
7 private int hour; // 0 - 23 
8 private int minute; // 0 - 59 
9 private int second; // 0 - 59 
10 11 // Time constructor initializes each instance variable 12 // to zero. Ensures that Time object starts in a 
13 // consistent state.
14 public Time() { setTime( 0, 0, 0 ); } 
15 16 // Set a new time value using universal time. Perform 
17 // validity checks on the data. Set invalid values to zero.
18 public void setTime( int h, int m, int s ) 
19 { 
20 setHour( h ); // set the hour 
21 setMinute( m ); // set the minute 
22 setSecond( s ); // set the second 
23 } // end method setTime 
24
```
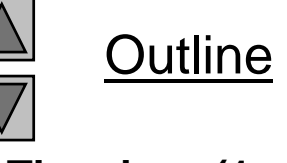

#### **Time.java (1 of 3)**

```
25 // set the hour 26 public void setHour( int h ) 
27 { hour = ( ( h >= 0 && h < 24 ) ? h : 0 ); } 
28 
29 // set the minute
30 public void setMinute( int m ) 
31 { minute = ( ( m >= 0 && m < 60 ) ? m : 0 ); } 
32 33 // set the second 34 public void setSecond( int s ) 
35 { second = ( ( s >= 0 && s < 60 ) ? s : 0 ); } 
36 37 // get the hour 
38 public int getHour() { return hour; } 
39 40 // get the minute 
41 public int getMinute() { return minute; } }
42 43 // get the second 
44 
      public int getSecond() { return second; } 
45 
46 // Convert to String in standard-time format 
47 public String toString() 
48 { 
49 DecimalFormat twoDigits = new DecimalFormat( "00" ); 
50
```
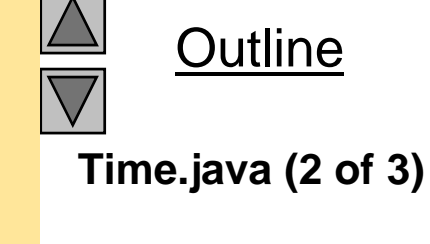

```
Outline
                                                                          Time.java (3 of 3)
51 return ( ( getHour() == 12 || getHour() == 0 ) ? 
52 12 : getHour() % 12 ) + ":" + 
53 twoDigits.format( getMinute() ) + ":" + 
54 twoDigits.format( getSecond() ) + 
55 ( () 12 ? " " " " )    getHour() < AM" : PM" ); TimeTest-
56 } // end method toString 57 } // end class Time 58 // Fig. 27.6: TimeTestWindow.java 
                                                                           Window.java (1 of 
                                                                           4)
59 // Demonstrating the Time class set and get methods 
60 import java.awt.*; 
61 import java.awt.event.*; 
62 import javax.swing.*; 
63 64 public class TimeTestWindow extends JFrame { 
65 private Time t; 
66 private JLabel hourLabel, minuteLabel, secondLabel; 
67 private JTextField hourField, minuteField, 
68 secondField, display; 
69 private JButton exitButton; 
70 71 public TimeTestWindow()
72 { 
73 super( "Inner Class Demonstration" ); 
74 75 t = new Time();
 © Copyright 1992–2004 by Deitel & Associates, Inc. and Pearson Education Inc. All Rights Reserved.
76 
77 Container c = getContentPane();
78
```

```
79 // create an instance of the inner class 80 ActionEventHandler handler = new ActionEventHandler();
81<br>82 c.setLayout(new FlowLayout());
83 hourLabel = new JLabel ("Set Hour");<br>84 hourField = new ITextField(10)
        hourLabel = new JLabel( "Set Hour" ); 
84 hourField = new JTextField( 10 ); 
85 hourField.addActionListener( handler );
86 c.add( hourLabel ); 
87 c.add( hourField );
88 89 minuteLabel = new JLabel( "Set minute" ); 
90 minuteField = new JTextField( 10 ); 
91 minuteField.addActionListener( handler);
92 c.add(minuteLabel);
93 c.add(minuteField);
94 95 secondLabel = new JLabel ("Set Second" );
96 secondField = new JTextField( 10 ); 
97 SecondField.addActionListener( handler );
98 c.add( secondLabel );
99 c.add( secondField );
100 101 display = new JTextField(30);
102 display.setEditable(false);
103 c.add( display ); 
104
```
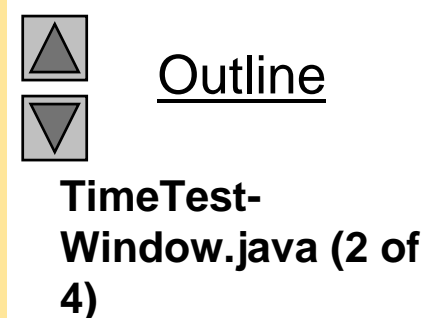

<sup>©</sup> Copyright 1992–2004 by Deitel & Associates, Inc. and Pearson Education Inc. All Rights Reserved.

```
105 exitButton = new JButton( "Exit" ); 106 exitButton.addActionListener( handler );
107 c.add( exitButton ); 108 } // end TimeTestWindow constructor 109 TimeTest
110 public void displayTime() 
111 { 
112 display.setText( "The time is: " + t ); 
113 } // end method displayTime
114 115 public static void main( String args[] ) 
116 { 
117 TimeTestWindow window = new TimeTestWindow();
118 119 window.setSize( 400, 140 ); 
120 window.show(); 
121 } // end main 
122 123 // Inner class definition for event handling 
124 private class ActionEventHandler implements ActionListener {
125 public void actionPerformed( ActionEvent e ) 
126 { 
127 if ( e.getSource() == exitButton )
128 System.exit(0); // terminate the application
129 else if ( e.getSource() == hourField ) { 
130 t.setHour( 
 © Copyright 1992–2004 by Deitel & Associates, Inc. and Pearson Education Inc. All Rights Reserved.
131 Integer.parseInt( e.getActionCommand() ) );
132 hourField.setText( "" ); 
133 }
```

```
Outline
TimeTest-
```
**Window.java (3 of 4)**

```
134 else if ( e.getSource() == minuteField ) { 135 t.setMinute( 136 Integer.parseInt( e.getActionCommand() ) );
137minuteField.setText( "" ); TimeTest138 } 
139 else if ( e.getSource() == secondField ) { 
140 t.setSecond( 
141 Integer.parseInt( e.getActionCommand() ) );
142 SecondField.setText("");
143 } 
144 145 displayTime(); 
146 } // end method actionPerformed 
147 } // end class ActionEventHandler 
148 } // end class TimeTestWindow
```
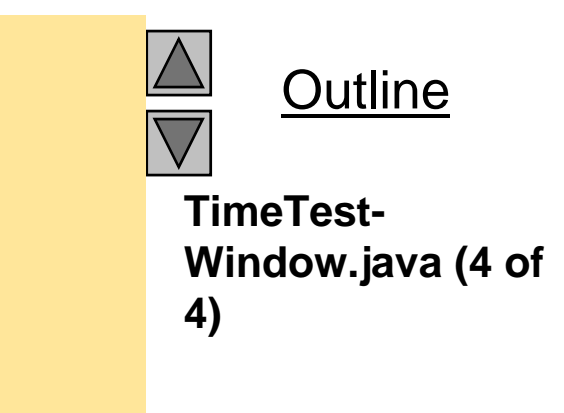

Figure 27.6 Demonstrating an inner class in a windowed application — TimeTestWindow.java.

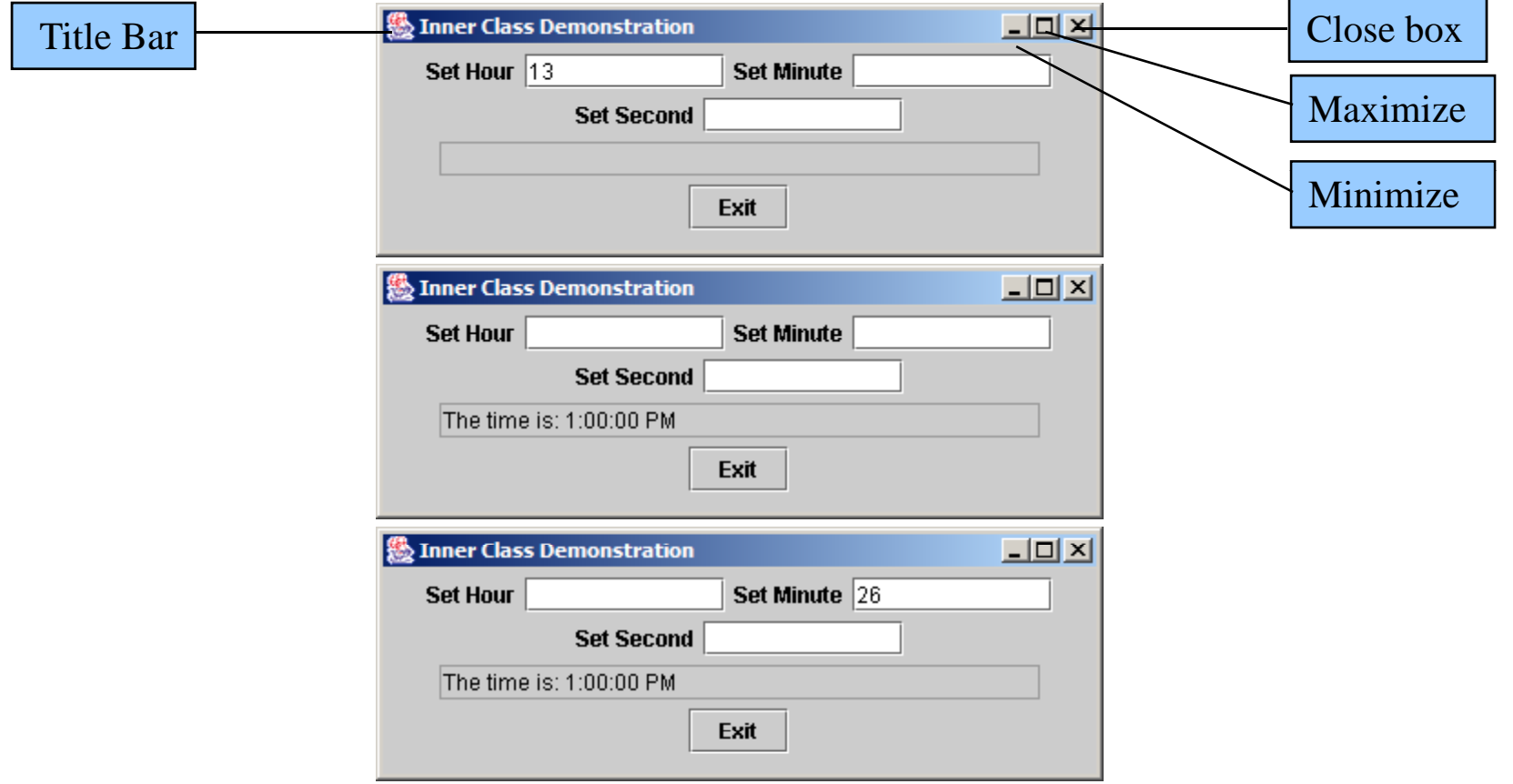

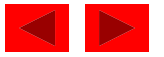

Figure 27.6 Demonstrating an inner class in a windowed application — TimeTestWindow.java.

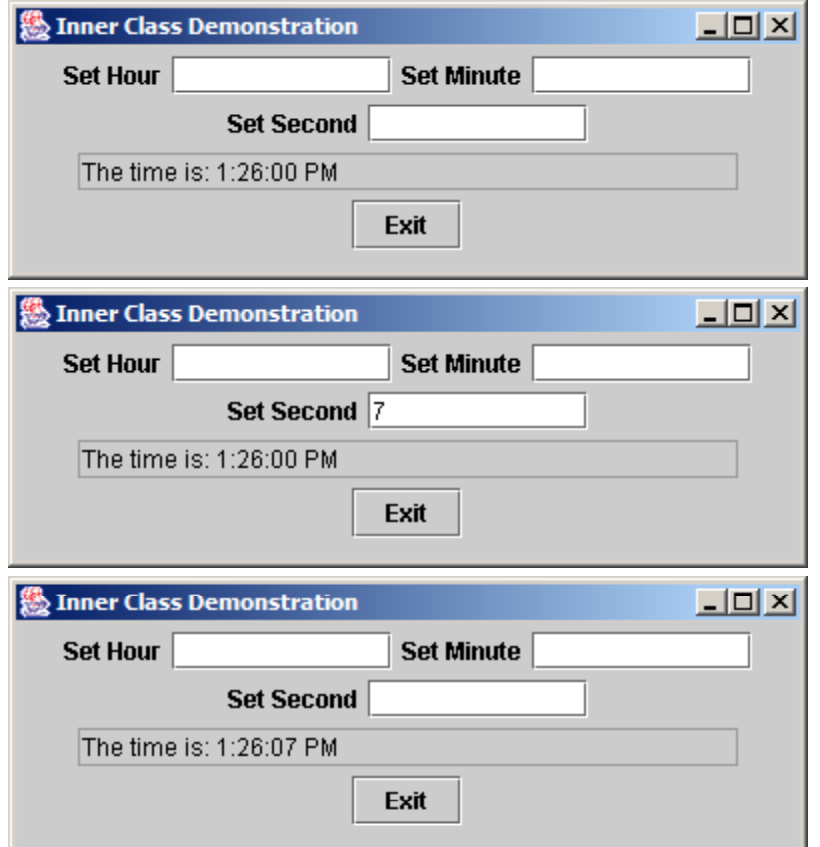

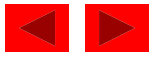

- Windowed applications
	- Execute an application in its own window (like an Applet)
		- Inherit from class JFrame (j avax. swi ng) rather than JApplet
	- init method replaced by constructor
		- Instead, create GUI components in constructor
		- Instantiate object in main (guaranteed to be called)

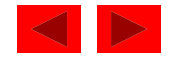

- Event handling
	- $-$  Some class must implement interface <code>Acti</code> onLi <code>stener</code>
		- Must define method actionPerformed
		- Class that im plements ActionListener "is an" ActionListener
	- Method addActionListener
		- Takes object of type <code>Acti</code> onLi <code>stener</code>
		- We can pass it an instance of the class that implements ActionListener ("is a" relationship)

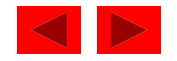

```
1 // Fig. 27.7: TimeTestWindow.java 2 // Demonstrating the Time class set and get methods 3 import java.awt.*; 4 import java.awt.event.*;<br>5 import javax.swing.*;
  import javax.swing.*;
6 7 public class TimeTestWindow extends JFrame { 
8 private Time t; 
9 private JLabel hourLabel, minuteLabel, secondLabel;
10 private JTextField hourField, minuteField, 
11 11 secondField, display;
12 13 public TimeTestWindow()
14 { 
15 super( "Inner Class Demonstration" ); 
16 17 t = new Time();18 
19 Container c = getContentPane(); 
20 
21 c. setLayout( new FlowLayout() );
22 hourLabel = new JLabel( "Set Hour" ); 
23 hourField = new JTextField( 10 );
```
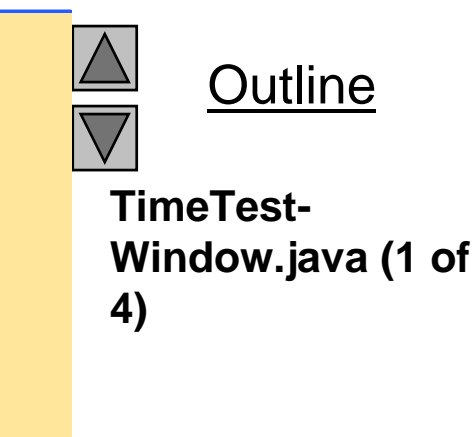

```
24 hourField.addActionListener( 25 new ActionListener() { // anonymous inner class 26 public void actionPerformed( ActionEvent e ) 27 { 28 ( TimeTest Window.java (2 of 
29 Integer.parseInt( e.getActionCommand() ) ); 
              t.setHour( 
30 hourField.setText( "" ); 
31 displayTime(); 
32 } // end method actionPerformed actionPerformed 
33 } // end anonymous inner class 
34 ); // end addActionListener 
35 c.add( hourLabel ); 
36 c.add( hourField );
37 38 minuteLabel = new JLabel( "Set minute" ); 
39 minuteField = new JTextField( 10 ); 
40 minuteField.addActionListener( 
41 new ActionListener() { // anonymous inner class 
42 public void actionPerformed( ActionEvent e ) 
43 { 
44 t.setMinute( 
45 Integer.parseInt( e.getActionCommand() ) ); 
46 minuteField.setText( "" ); 
47 displayTime(); 
48 } 
49 } 
50 );
```
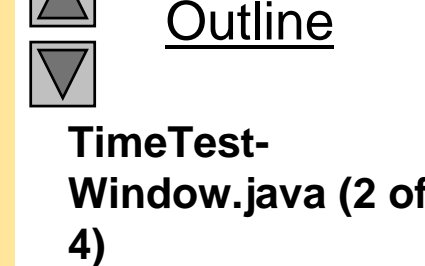

```
51 c.add( minuteLabel ); 52 c.add( minuteField ); 53<br>54 secondLabel = new JLabel ("Set Second" );<br>55 <b>SecondField = new JTextField(10);
       55 secondField = new JTextField( 10 ); 
56 secondField.addActionListener( 
57 new ActionListener() { // anonymous inner class 
58 public void actionPerformed( ActionEvent e ) 
59 { 
60 t.setSecond( 
61 Integer.parseInt( e.getActionCommand() ) ); 
62 secondField.setText( "" ); 
63 displayTime();
64 } // end method actionPerformed 
65 } // end anonymous inner class 
66 ); // end addActionListener 
67 c.add( secondLabel );
68 c.add( secondField ); 
69 70 display = new JTextField( 30 ); 
71 display. setEditable(false);
72 c.add( display ); 
73 } // end TimeTestWindow constructor 
74
```
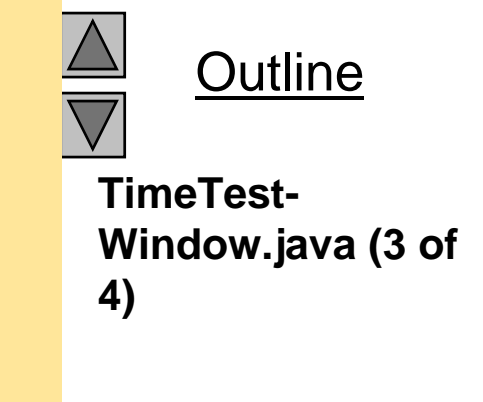

© Copyright 1992–2004 by Deitel & Associates, Inc. and Pearson Education Inc. All Rights Reserved.

```
75 public void displayTime() 
76 { 
77display.setText( "The time is: " + t ); 
78 } // end method displayTime 
79 TimeTest-
80 public static void main( String args[] ) 
81 { 
82 TimeTestWindow window = new TimeTestWindow(); 
83
84 Window.addWindowListener(
85 new WindowAdapter() { 
86 public void windowClosing( WindowEvent e ) 
87 { 
88 System.exit( 0 );
89 } // end method windowClosing
90 } // end anonymous inner class 
91 ); // end addWindowListener
92 93 window.setSize( 400, 120 ); 
94 window.show(); 
95 } // end main 
96 } // end class TimeTestWindow
```
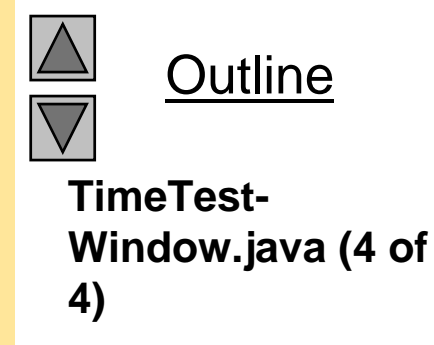

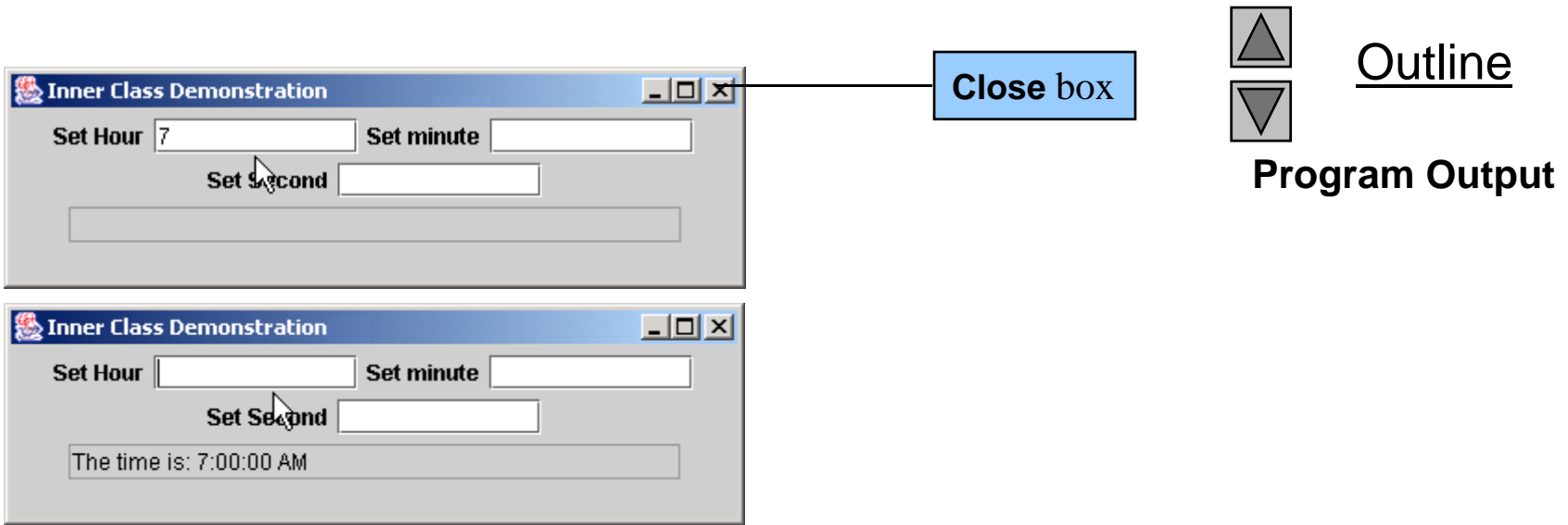

Figure 27.7 Demonstrating anonymous inner class - TimeTestWindow.java

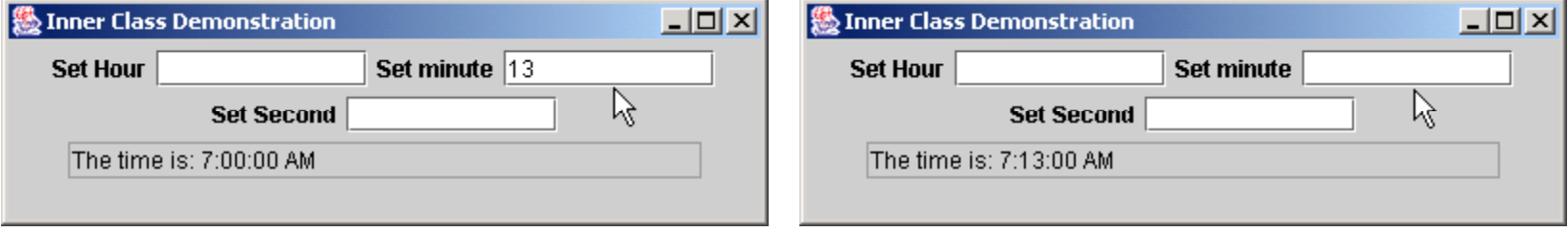

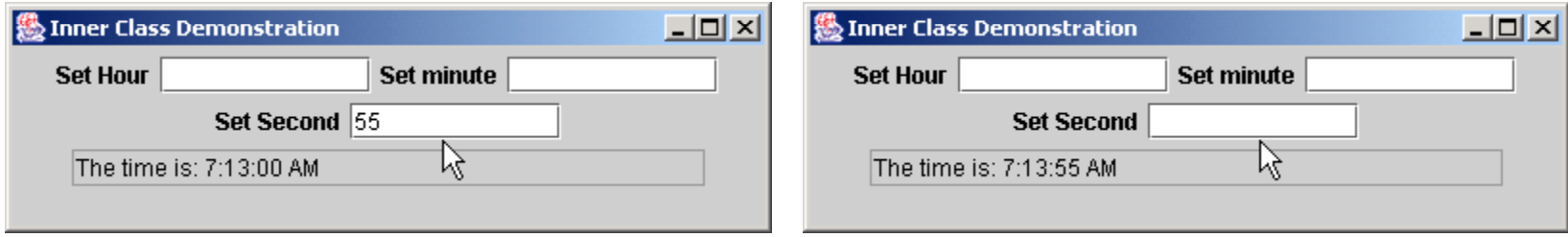

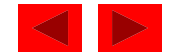

- Event handling with anonymous Inner classes
	- Define the inner class inside the call to addActi onLi stener
		- Create an instance of the class inside the method call
		- addActi onLi stener takes an object of class ActionListener

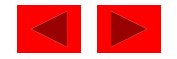

#### • Example:

```
myField.addActionListener(
     new ActionListener() { // anonymous inner class
       public void actionPerformed( ActionEvent e)
       \{Actions}
     }
\cdot
```
- new creates an object
- ActionListener() begins definition of anonymous class and calls default constructor
	- Similar to public class myHandler implements ActionListener
- Brace ({ ) begins class definition

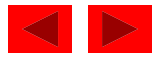

• Use the following code to allow the user to close windows using the close button:

```
wi ndow. addWi ndowLi stener(
   new WindowAdapter() {
       public void windowClosing( WindowEvent e )
       \mathcal{L}System.exit(0);
       }
   }
\sum
```
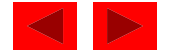

# **27.18 Notes on Inner Class Definitions**

- Notes
	- Ever y class (includin g inner classes) have their own .class file
	- Named inner classes can be public, protected, private, or have package access
		- Same restrictions as other members of a class
	- $-$  To access outer class's thiss reference
		- OuterClassName.this
	- To create an object of another class's inner class
		- Create an object of outer class and assign it a reference (ref )
		- Type statement of form:

*OuterClassName*.*InnerClassName* innerRef = ref.new*InnerClassName*();

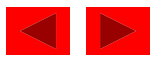

#### **27.18 Notes on Inner Class Definitions**

- Notes (continued)
	- Inner class can be static
		- Does not require object of outer class to be defined
		- Does not have access to outer class's non-static members

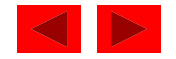

# **27.19 Type-Wrapper Classes for Primitive Types**

- Each primitive type has a type-wrapper class
	- Enables manipulation of primitive t ypes as objects of class Object
	- $-$  Each type wrapper is declared  $f$  nal, so their methods are implicitly final and may not be overridden
	- To manipulate a primitive value in your program, first refer to the documentation for the type-wrapper classes—the required method may already be defined.

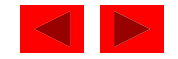
# Chapter 28 - Java Graphics and Java2D

#### **Outline**

- **28.1 Introduction**
- **28.2 Graphics Contexts and Graphics Objects**
- **28.3 Color Control**
- **28.4 Font Control**
- **28 5. Drawing Lines Rectangles and Ovals Lines, Ovals**
- **28.6 Drawing Arcs**
- **28.7 Drawing Polygons and Polylines**
- **28.8 The Java2D API**
- **28.9 Java2D Shapes**

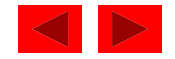

## **Objectives**

- In this chapter, you will learn:
	- To understand graphics contexts and graphics objects.
	- To understand and be able to manipulate colors.
	- To understand and be able to manipulate fonts.
	- $-$  To understand and be able to use G $\epsilon$  aphi  $\epsilon$  methods for drawing lines, rectangles, rectangles with rounded corners, three-dimensional rectangles, ovals, arcs and polygons.
	- To use methods of class Graphics2D from the Java2D API to draw lines, rectangles, rectangles with rounded corners, ellipses, arcs and general paths.
	- To be able to specify Paint and Stroke characteristics of shapes displayed with Graphics2D.

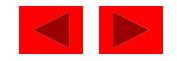

- In this chapter
	- Draw 2D shapes
	- Colors
	- Fonts
- Java appealing for its graphics support
	- Has a class hierarchy for its graphics classes and 2D API classes

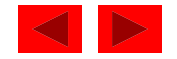

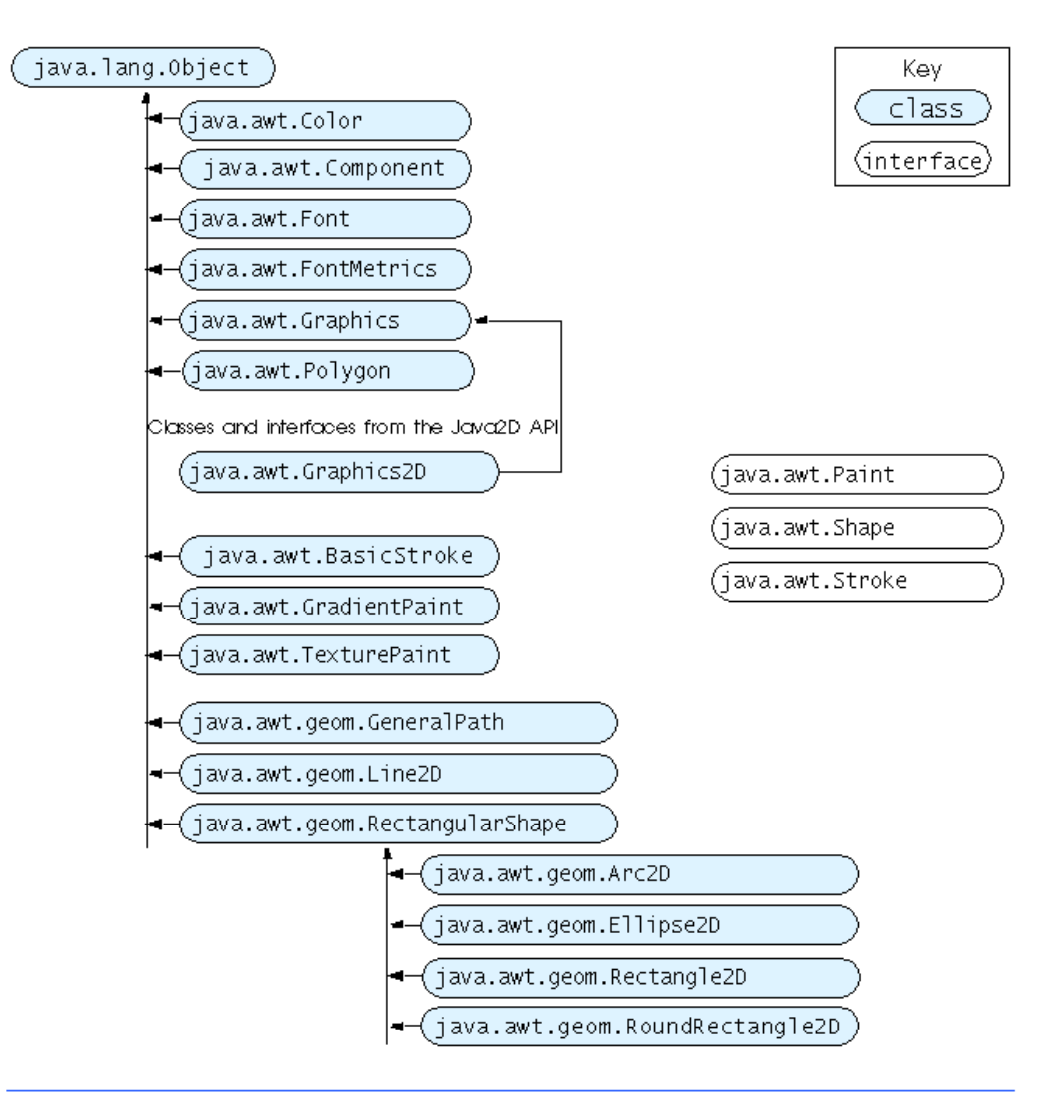

Fig. 28.1 Some classes and interfaces used in this chapter from Java's original © Copyright 1992–2004 by raphics capabilities and from the Java2D API. Fig. 28.1

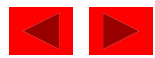

- Java coordinate system
	- (x,y) pairs
		- x horizontal axis
		- y vertical axis
	- Upper left corner is (0,0)
	- Coordinates measured in pixels (smallest unit of resolution)

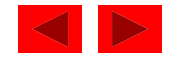

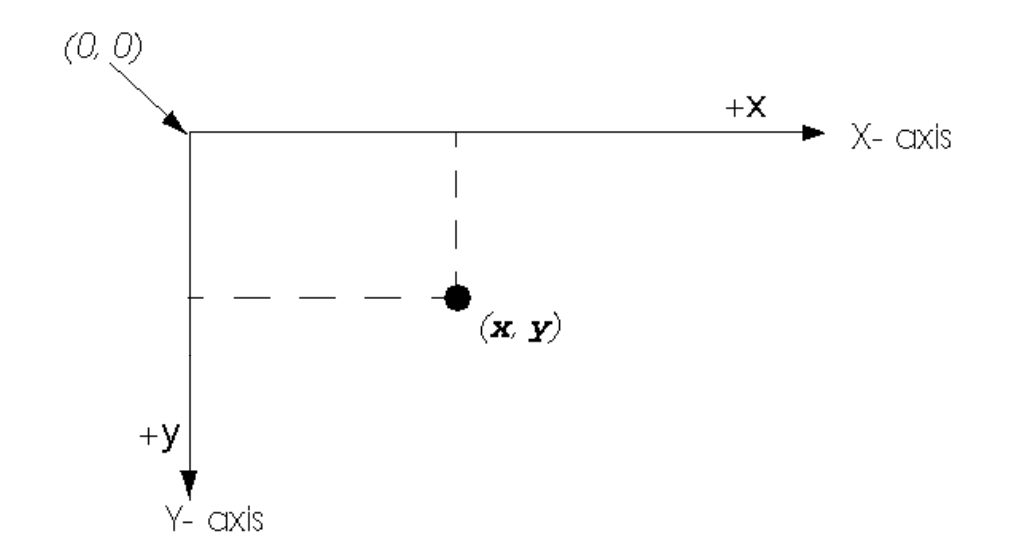

Fig. 28.2 Java coordinate system. Units are measured in pixels.

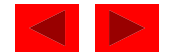

## **28.2 Graphics Contexts and Graphics Ob jects**

- Graphics context
	- Enables drawin g on screen
	- Graphics object manages graphics context
		- Controls how information is drawn
		- Has methods for drawing, font manipulation, etc
		- We have used Graphi cs object g for applets
	- – Graphics an a bstract c lass
		- Cannot instantiate objects
		- Implementation hidden more portable
- Class Component
	- Superclass for many classes in j ava. awt
	- Method paint takes Graphics object as ar gument

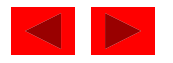

## **28.2 Graphics Contexts and Graphics Ob jects**

- Class Component
	- –pai nt called automatically when applet starts
	- – paint often called in response to an event
		- Drawing graphics is an event-driven process.
	- – repaint calls update, which forces a paint operation
		- update rarely called directly
		- Sometimes overridden to reduce "flicker"

Headers:

public void repaint()

public void update( Graphics g )

• In this chapter

Focus on paint method

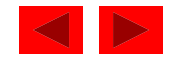

- Class Color
	- Defines methods and constants for manipulating colors
	- Colors created from red, green, and blue component
		- RGB value: 3 integers from 0 to 255 each, or three floating point values from 0 to 1.0 each
		- Larger the value, more of that color
	- Color methods getRed, getGreen, getBI ue return an integer between 0 and 255 representing amount
	- Graphics method setCoI or sets drawing color
		- Takes Col or object
	- Method getCol or gets current color setting

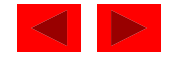

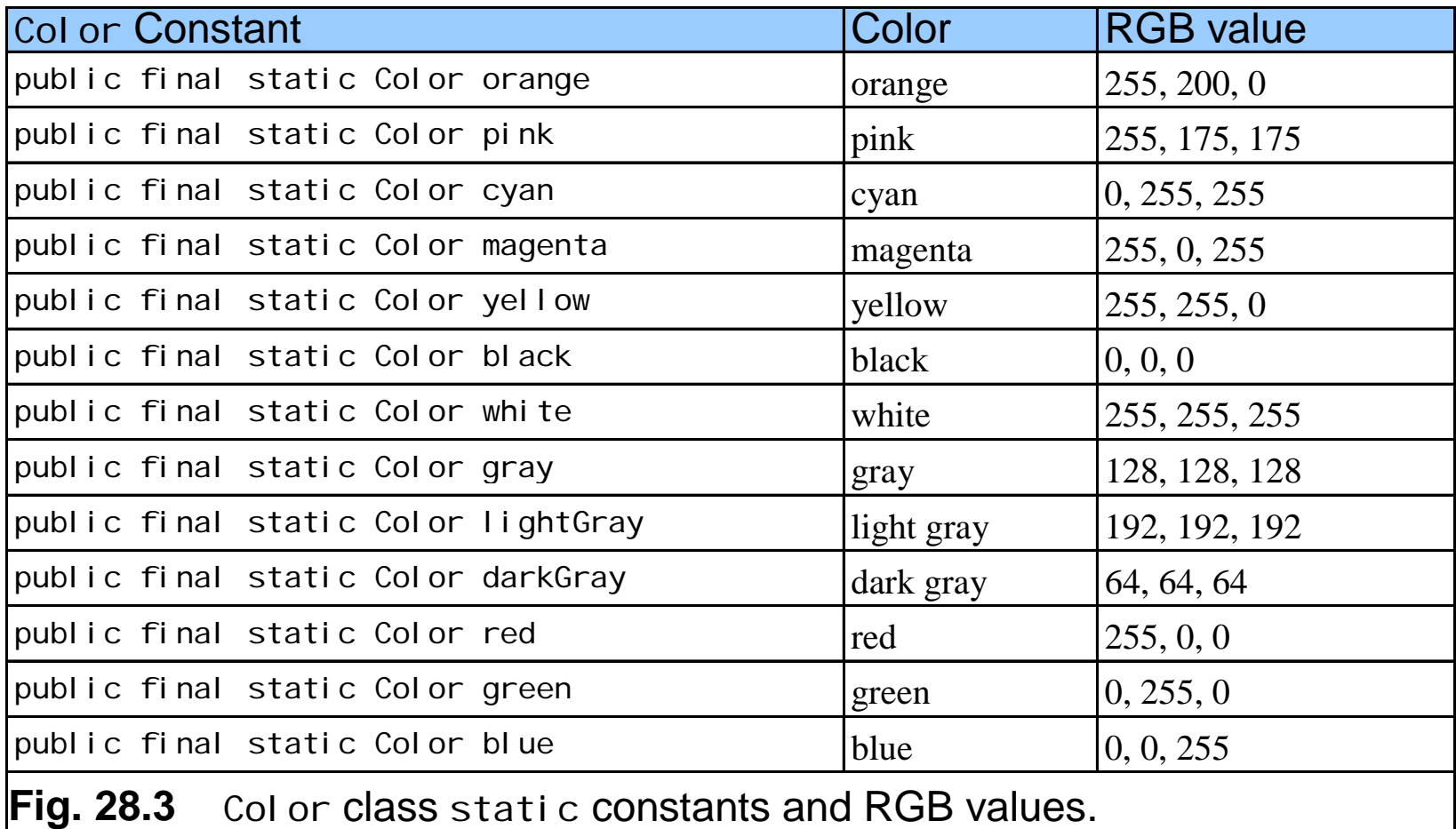

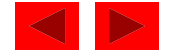

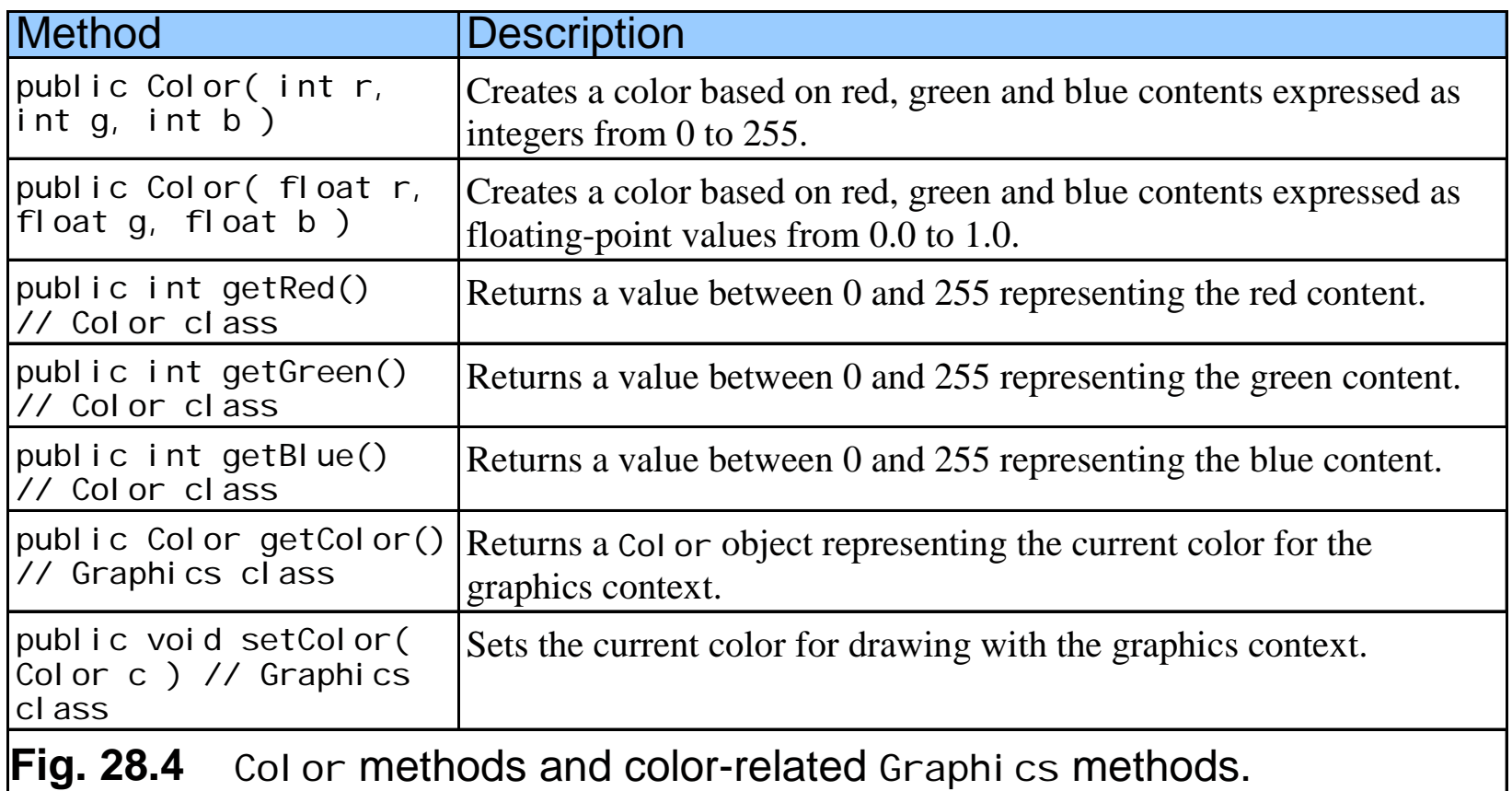

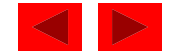

```
1 // Fig. 28.5: ShowColors.java 
2 // Demonstrating Colors 
3 import java.awt.*; 
4 import javax.swing.*; 5 import java.awt.event.*; 
6 
7 public class ShowColors extends JFrame { 
8 public ShowColors() 
9 { 
10 super( "Using colors" ); 
11 12 setSize( 400, 130 ); 
13 show(); 
14 } // end ShowColors constructor 
15 16 public void paint( Graphics g ) 
17 { 
18 // set new drawing color using integers 
19 g.setColor( new Color( 255, 0, 0 ) ); 
20 g.fillRect( 25, 25, 100, 20 ); 
21 g.drawString( "Current RGB: " + g.getColor(), 130, 40 );
22 
23 // set new drawing color using floats 
24 g.setColor( new Color( 0.0f, 1.0f, 0.0f ) ); 
25 g.fillRect( 25, 50, 100, 20 ); 
g
26 g.drawString( "Current RGB: " + g.getColor(), 130, 65 ); 
27
```
Outline **ShowColors.java (1 of 2)**

© Copyright 1992–2004 by Deitel & Associates, Inc. and Pearson Education Inc. All Rights Reserved.

```
28 // set new drawing color using static Color objects 
29 g. setColor( Color. blue );
30 g.fillRect( 25, 75, 100, 20 ); 
31 g.drawString( "Current RGB: " + g.getColor(), 130, 90 ); 
32(2 of 2) 33// display individual RGB values 
34 Color c = Color.magenta; 
35 g.setColor( c ); 
36 g.fillRect( 25, 100, 100, 20 );
37 g.drawString( "RGB values: " + c.getRed() + ", " + 
38 c.getGreen() + ", " + c.getBlue(), 130, 115 ); 
39 } // end method paint 
4041 public static void main( String args[] ) 
42 { 
43 ShowColors app = new ShowColors(); 
4445 app.addWindowListener( 
46 new WindowAdapter() { 
47 public void windowClosing( WindowEvent e ) 
48 { 
49 System.exit( 0 ); 
50 } // end method windowClosing 
51 } // end anonymous inner class 
52 ); // end addWindowListener 
53 } // end method main 
54 } // end class ShowColors
```
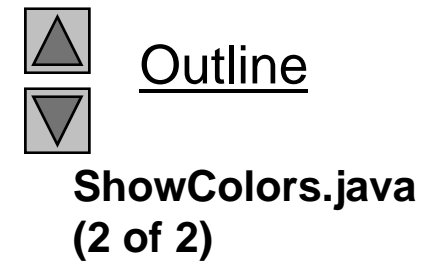

© Copyright 1992–2004 by Deitel & Associates, Inc. and Pearson Education Inc. All Rights Reserved.

- Component JCol orChooser
	- Displays dialog allowing user to select a color
	- Method showDi al og
		- First argument: reference to parent Component (window from which dialog being displayed)
			- Modal dialog user cannot interact with other dialogs while active
		- Second argument: Stri ng for title bar
		- Third argument: Initial selected color
		- Returns a Col or object
- Class Container
	- $-$  Method se<code>tBackground</code> takes CoI or object
	- Sets background color

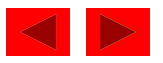

```
1 // Fig. 28.6: ShowColors2.java 
2 // Demonstrating JColorChooser 
3 import java.awt.*; 
4 import javax.swing.*; 5 import java.awt.event.*; 
6 
7 public class ShowColors2 extends JFrame { 
8 private JButton changeColor;
9 private Color color = Color.lightGray;
10 private Container c;
11 12 public ShowColors2() 
13 { 
14 Super( "Using JColorChooser" );
15 16 c = getContentPane(); 
17 c. setLayout( new FlowLayout() );
18 19 changeColor = new JButton( "Change Color" ); 
20 changeColor.addActionListener( 
21 new ActionListener() { {
22 public void actionPerformed( ActionEvent e ) 
23 { 
24 color =
25 JColorChooser.showDialog( ShowColors2.this, 
g
26 "Choose a color", color ); 
27
```
Outline**ShowColors2.java (1 of 2)**

```
28 if ( color == null ) 
29 color = Color.lightGray;
30 
31 c.setBackground( color );
32c repaint(); c.repaint(); 
33 } // end method actionPerformed 
34 } // end anonymous inner class 
35 ); // end addActionListener 
36 c.add( changeColor );
37 38 setSize( 400, 130 ); 
39 show(); 
40 } // end ShowColors2 constructor 
41 
42 public static void main( String args[] ) 
43 { 
44 ShowColors2 app = new ShowColors2(); 
4546 app.addWindowListener( 
47 new WindowAdapter() { 
48 public void windowClosing( WindowEvent e ) 
49 { 
50 System.exit( 0 ); 
51 } // end method windowClosing 
52 } // end anonymous inner class 
53 ); // end addWindowListener 
54 } // end main 
55 } // end class ShowColors2
```
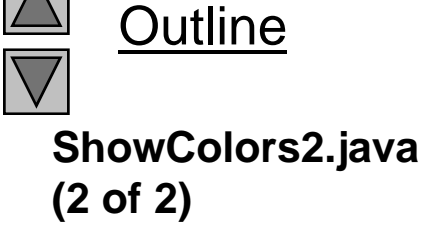

<sup>©</sup> Copyright 1992–2004 by Deitel & Associates, Inc. and Pearson Education Inc. All Rights Reserved.

Fig. 28.7 The HSB and RGB tabs of the JCol or Chooser dialog.

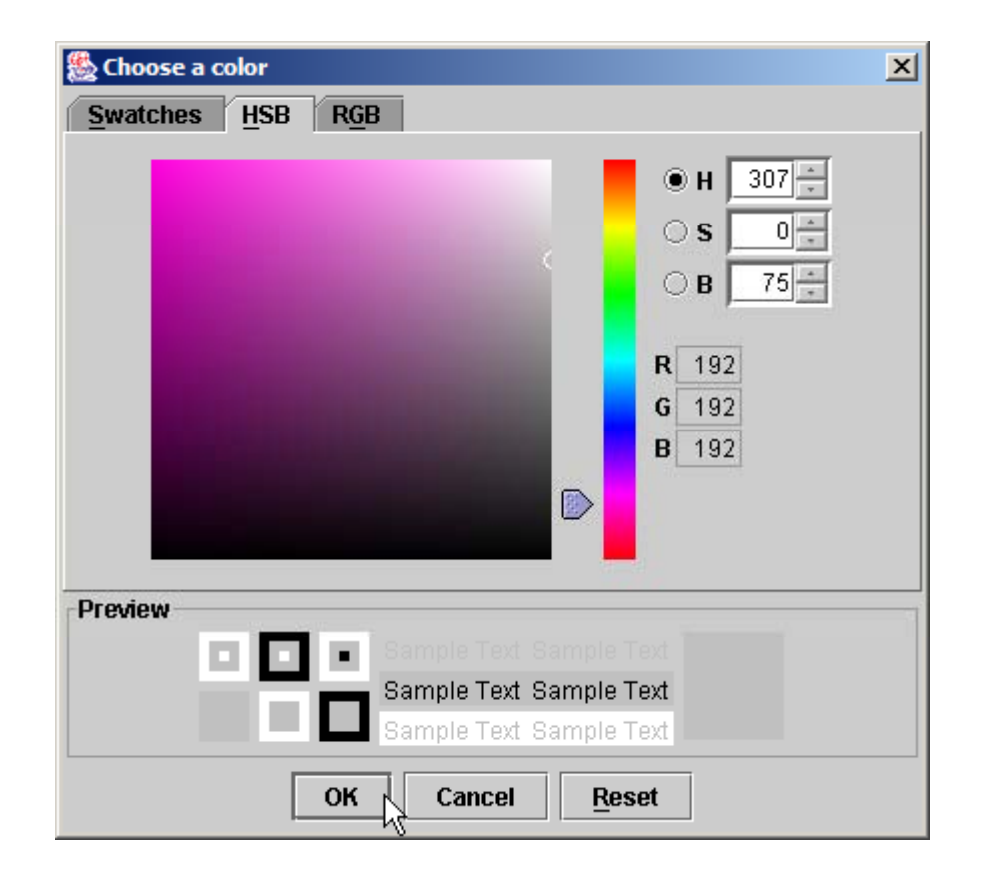

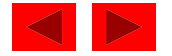

Fig. 28.7 The HSB and RGB tabs of the JCol or Chooser dialog.

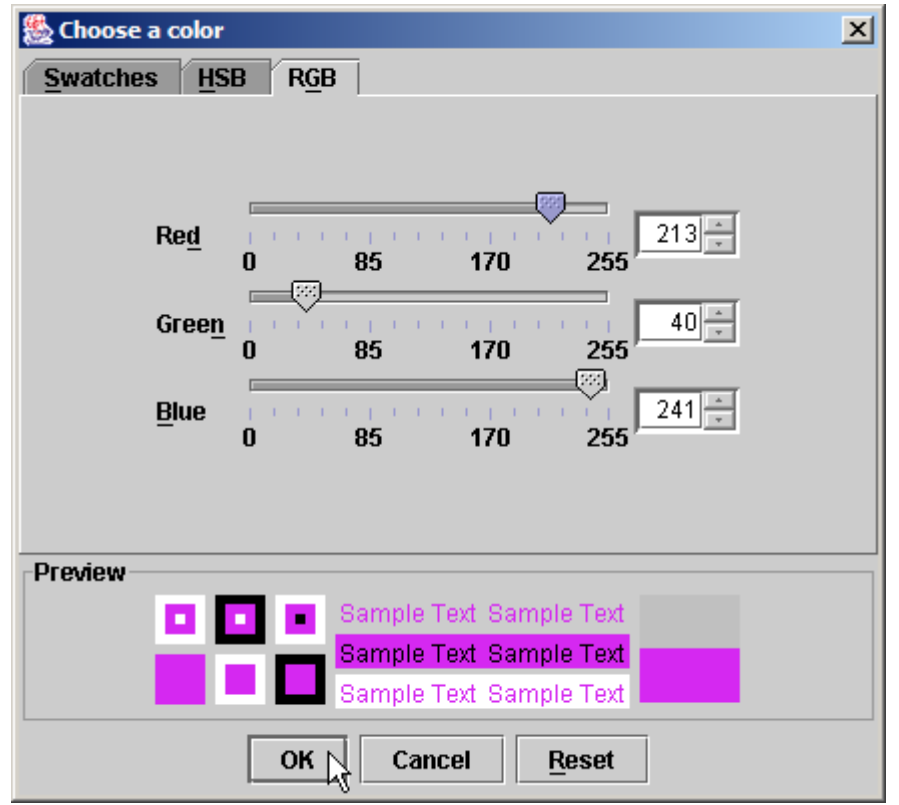

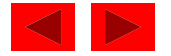

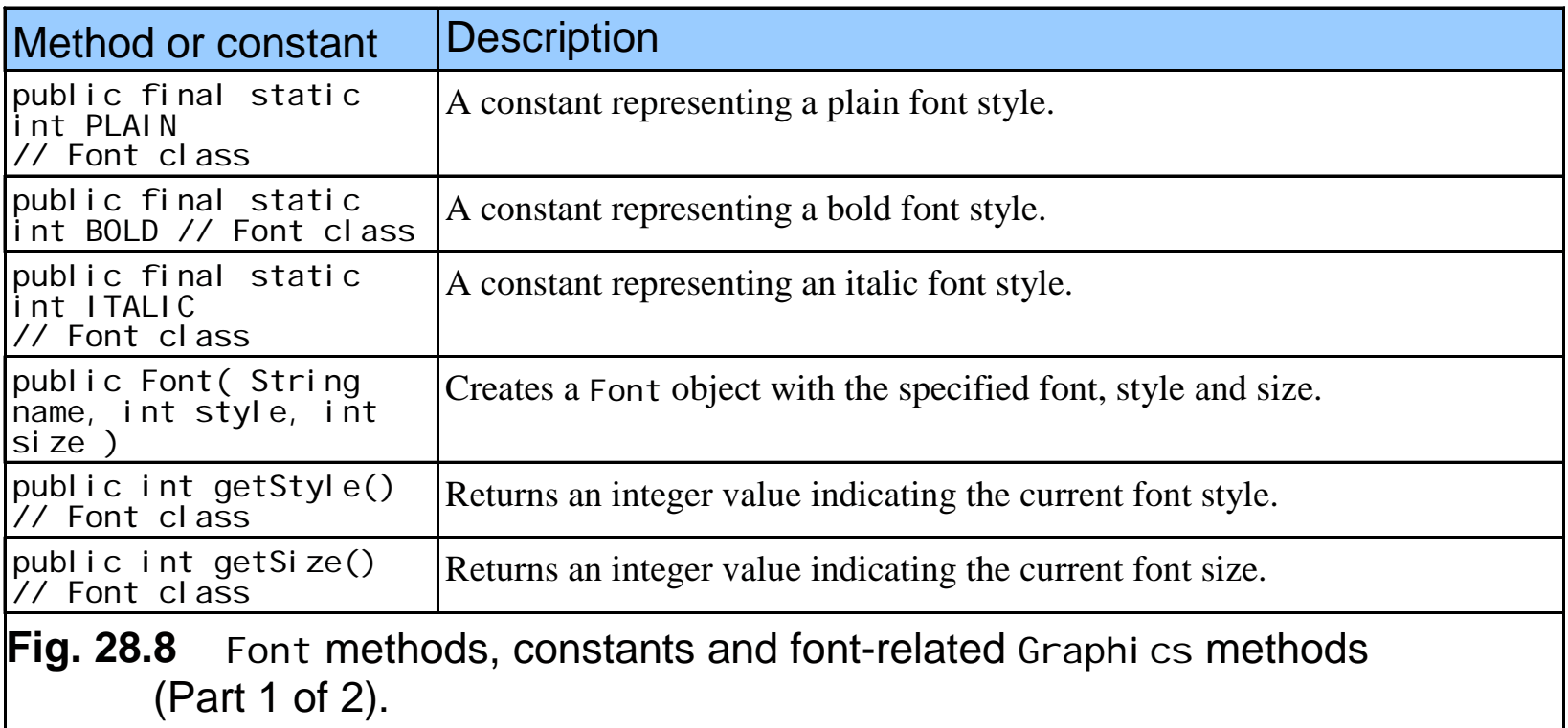

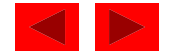

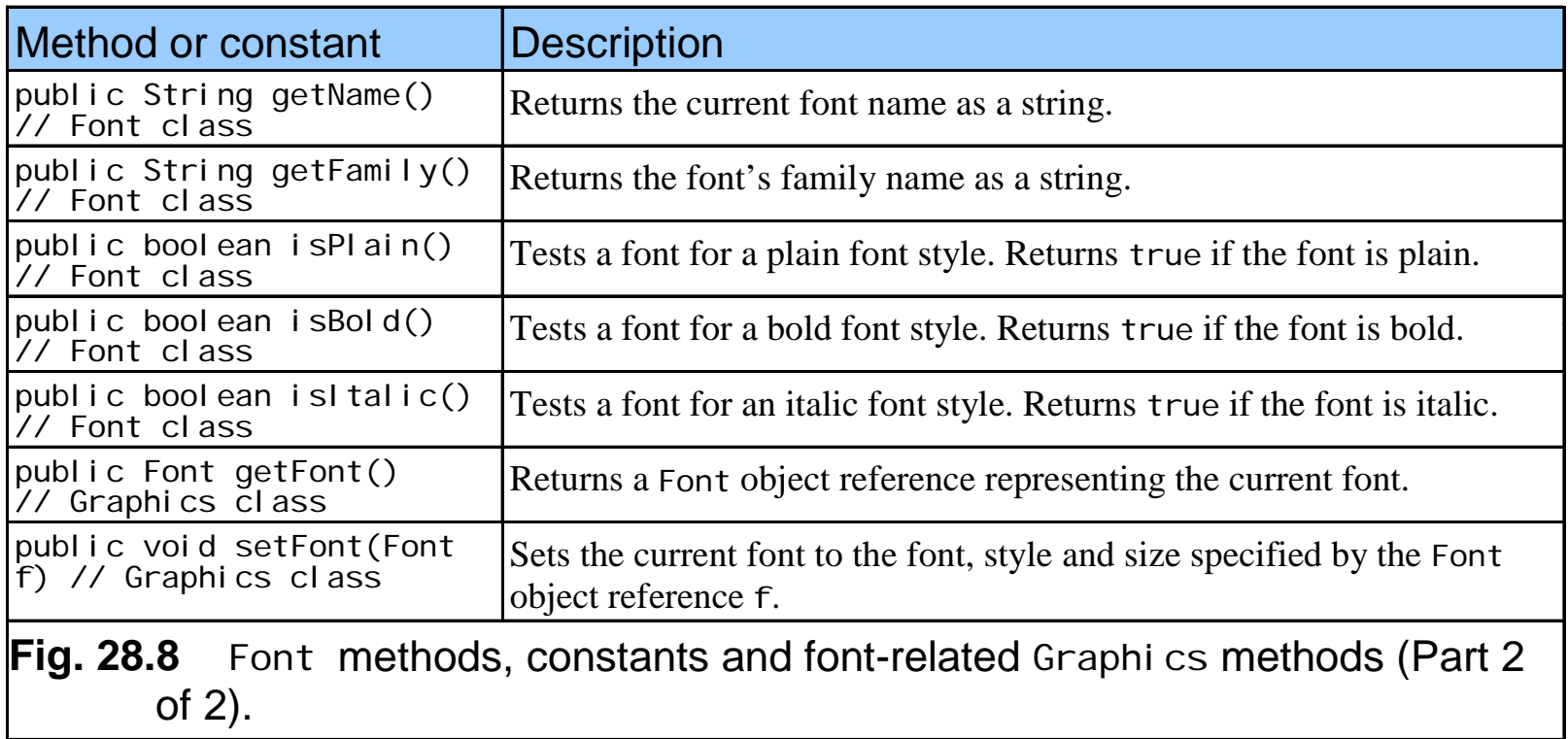

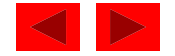

- Class Font
	- Constructor takes three arguments
	- public Font( String name, int style, int size)
		- name: any font supported by system (Seri f, Monospaced)
		- style: constants FONT. PLAI N, FONT. I TALI C, FONT. BOLD
			- Combinations: FONT.ITALIC + FONT.BOLD
		- size: measured in points  $(1/72 \text{ of an inch})$
	- Usage:
		- g.setFont( fontObject );

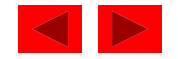

```
1 // Fig. 28.9: Fonts.java 
2 // Using fonts 
3 import java.awt.*; 
4 import javax.swing.*;     5 import java.awt.event.*; 
6 
7 public class Fonts extends JFrame { 
8 public Fonts() 
9 { 
10 super( "Using fonts" ); 
11 12 setSize( 420, 125 ); 
13 show(); 
14 } // end Fonts constructor 
15 16 public void paint( Graphics g ) 
17 { 
18 // set current font to Serif (Times), bold, 12pt 
19 // and draw a string 
20 g.setFont( new Font( "Serif", Font.BOLD, 12 ) ); 
21 g. drawString( "Serif 12 point bold.", 20, 50 );
22 
23 // set current font to Monospaced (Courier), 
24 // italic, 24pt and draw a string 
25 g.setFont( new Font( "Monospaced", Font.ITALIC, 24 ) ); 
g p
26 g.drawString( "Monospaced 24 point italic.", 20, 70 ); 
27
```
Outline **Fonts.java (1 of 2)**

<sup>©</sup> Copyright 1992–2004 by Deitel & Associates, Inc. and Pearson Education Inc. All Rights Reserved.

```
Fonts.java (2 of 2)
    28 // set current font to SansSerif (Helvetica), 
29 // plain, 14pt and draw a string 
30 g.setFont( new Font( "SansSerif", Font.PLAIN, 14 ) ); 
31 g.drawString( "SansSerif 14 point plain.", 20, 90 ); 
3233 // set current font to Serif (times), bold/italic, 
34 // 18pt and draw a string 
35 g.setColor( Color.red ); 
36 g. setFont(
37 new Font( "Serif", Font.BOLD + Font.ITALIC, 18 ) ); 
38 g.drawString( g.getFont().getName() + " " + 
39 g.getFont().getSize() + 
40 " point bold italic.", 20, 110 ); 
41 } // end method paint 
42 43 public static void main( String args[] ) 
44 { 
45 Fonts app = new Fonts();
46 47 app.addWindowListener( 
48 new WindowAdapter() { 
49 public void windowClosing(WindowEvent e)
50 { 
51 System.exit( 0 ); 
52 } // end method windowClosing 
53 } // end anonymous inner class 
 © Copyright 1992–2004 by Deitel & Associates, Inc. and Pearson Education Inc. All Rights Reserved.
54 ); // end addWindowListener 
55 } // end main 
56 } // end class Fonts
```
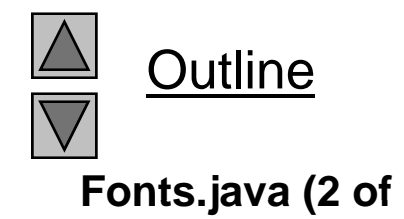

Figure 28.9 Using Graphics method setFont to change Fonts.

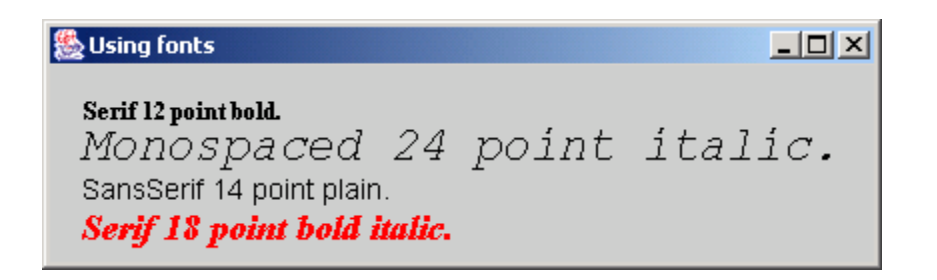

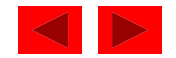

- $\bullet$  Class FontMetrics
	- Has methods for getting font metrics
	- g.getFontMetrics returns FontMetrics object

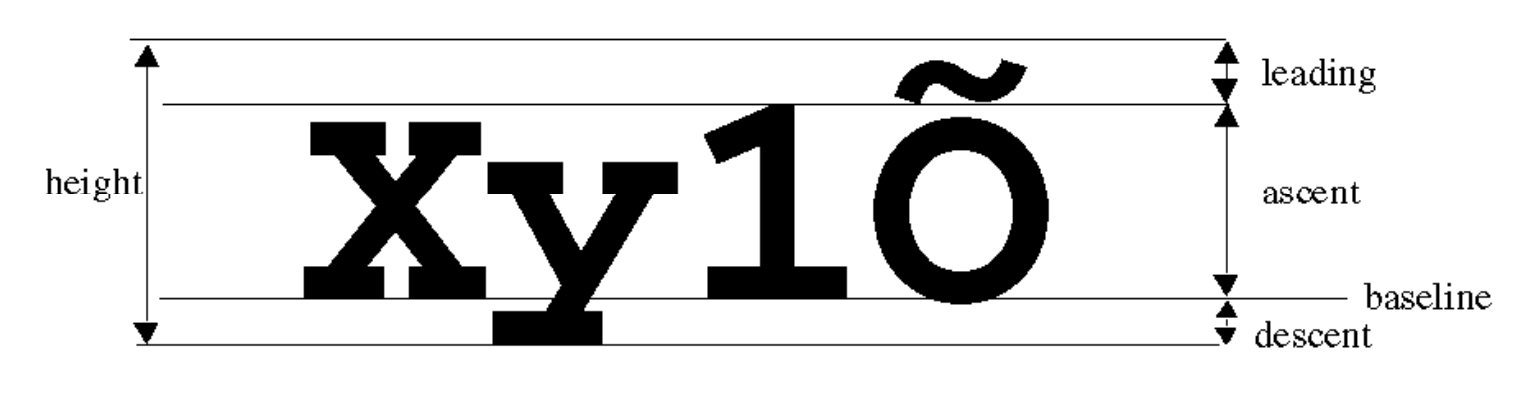

Fig. 28.10 Font metrics.

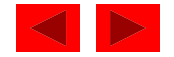

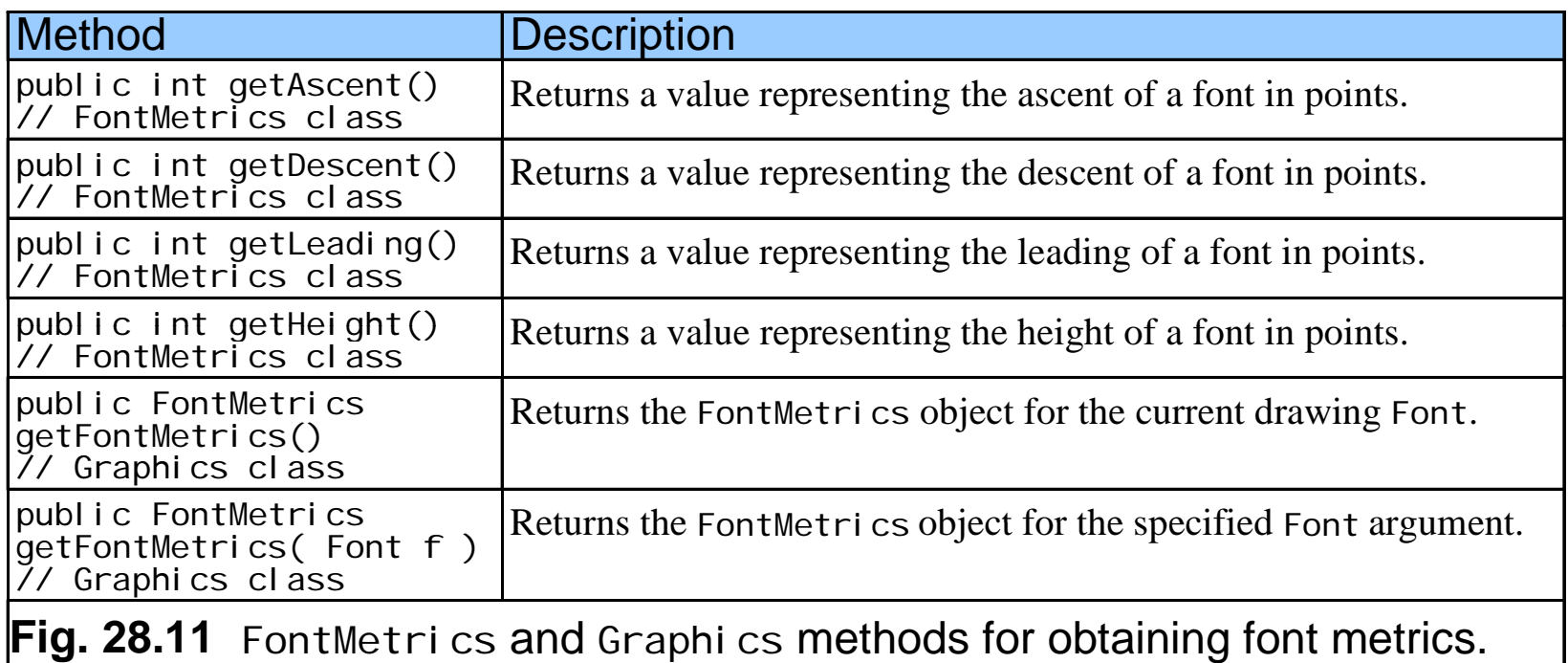

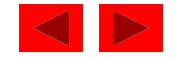

```
1 // Fig. 28.12: Metrics.java 
2 // Demonstrating methods of class FontMetrics and 
3 // class Graphics useful for obtaining font metrics 
4 import java.awt.*; 5 import java.awt.event.*; 
6 import javax.swing.*; 
7 8 public class Metrics extends JFrame { 
9 public Metrics()
10 { 
11 Super( "Demonstrating FontMetrics");
12 13 setSize( 510, 210 );
14 show(); 
15 } // end Metrics constructor 
16 17 public void paint (Graphics g)
18 { 
19 g.setFont( new Font( "SansSerif", Font. BOLD, 12 ) );
20 FontMetrics fm = g.getFontMetrics(); 
21 g. drawString( "Current font: " + g. getFont(), 10, 40 );
22 g.drawString( "Ascent: " + fm.getAscent(), 10, 55 ); 
23 g.drawString( "Descent: " + fm.getDescent(), 10, 70 ); 
24 g.drawString( "Height: " + fm.getHeight(), 10, 85 ); 
25 g.drawString( "Leading: " + fm.getLeading(), 10, 100 ); 
26
```
Outline**Metrics.java (1 of 2)**

```
27 Font font = new Font( "Serif", Font.ITALIC, 14 ); 
28 fm = g.getFontMetrics( font ); 
29 g.setFont( font ); 
30 g.drawString( "Current font: " + font, 10, 130 ); 
31 d St i ( "A t " f tA t() 10 145 )   g.drawString( "Ascent: + fm.getAscent(), 10, ); 
32 g.drawString( "Descent: " + fm.getDescent(), 10, 160 ); 
33 g.drawString( "Height: " + fm.getHeight(), 10, 175 ); 
34 g.drawString( "Leading: " + fm.getLeading(), 10, 190 ); 
35 } // end method paint 
36 
37 public static void main( String args[] ) 
38 { 
39 Metrics app = new Metrics(); 
40 
41 app.addWindowListener( 
42 new WindowAdapter() { 
43 public void windowClosing( WindowEvent e ) 
44 { 
45 System.exit( 0 ); 
46 } // end method windowClosing 
47 } // end anonymous inner class 
48 ); // end addWindowListener 
49 } // end main 
50 } // end class Metrics
```
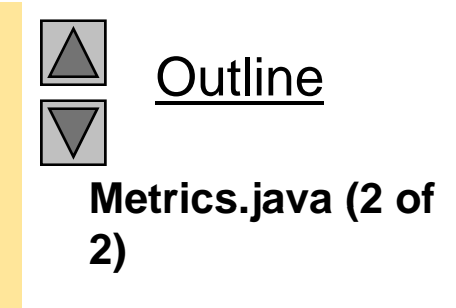

Figure 28.12 Obtaining font metric information.

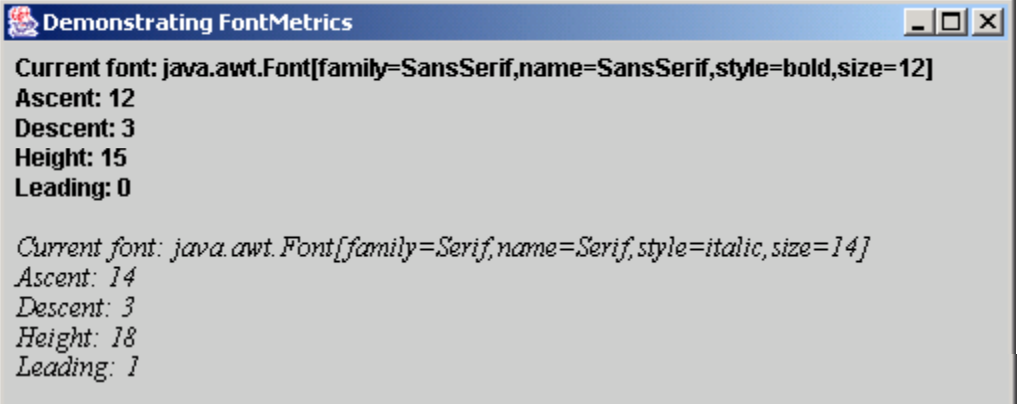

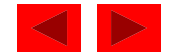

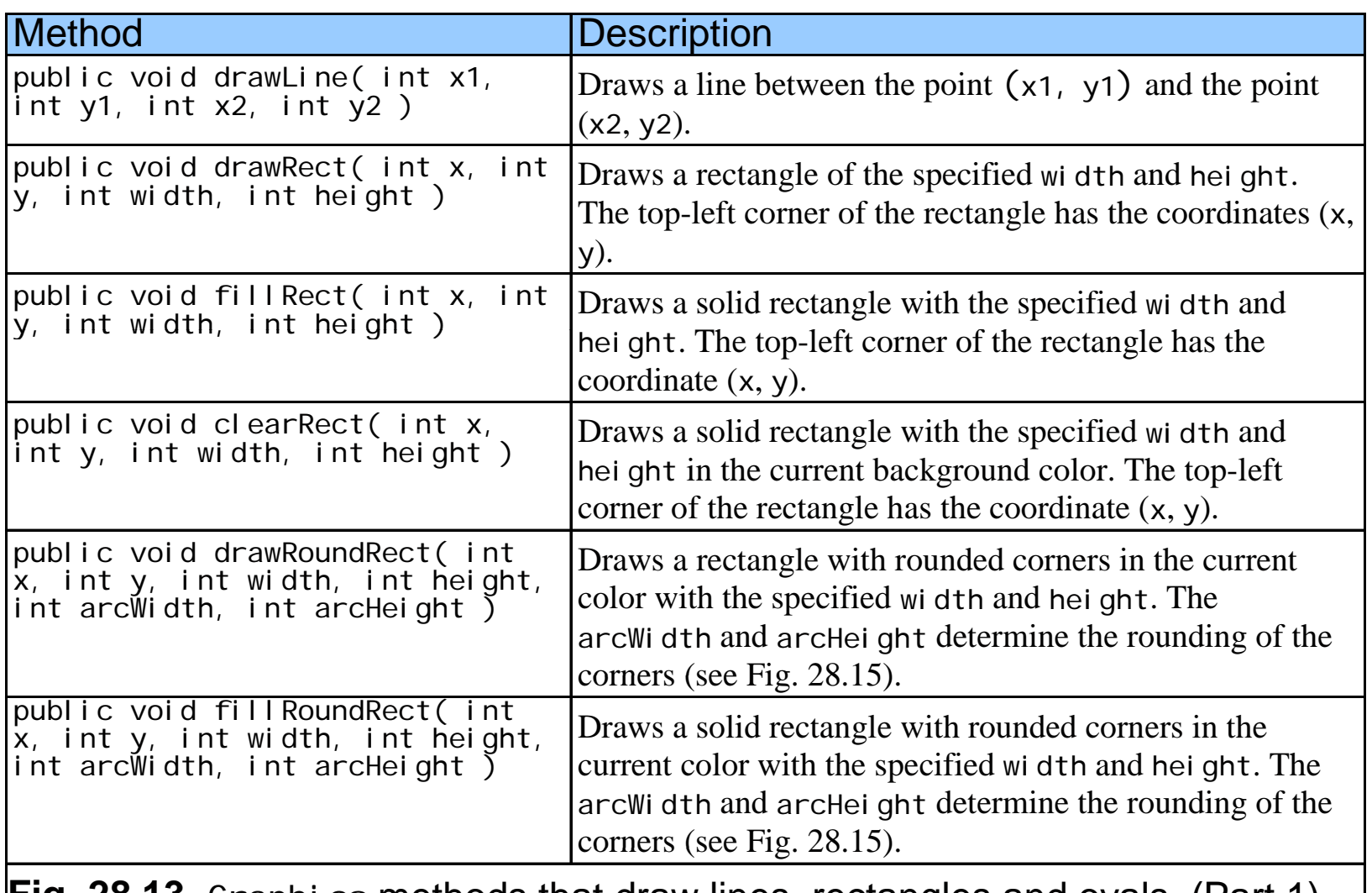

**Fig. 28.13** Graphics methods that draw lines, rectangles and ovals. (Part 1)

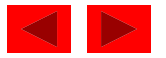

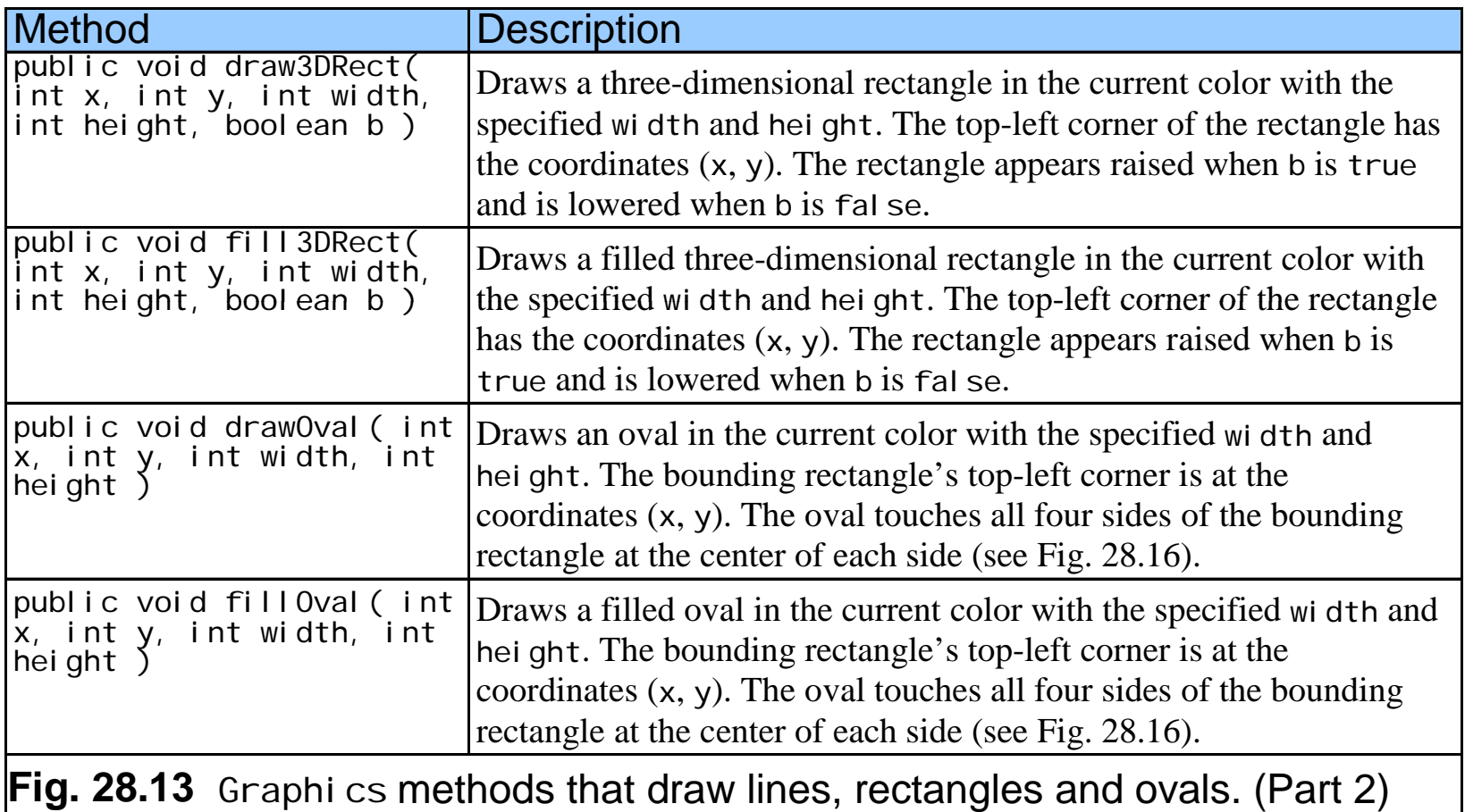

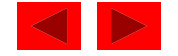

```
1 // Fig. 28.14: LinesRectsOvals.java 
2 // Drawing lines, rectangles and ovals 
3 import java.awt.*; 
4 import java.awt.event.*; 5 import javax.swing.*; 
6 7 public class LinesRectsOvals extends JFrame { 
8 private String s = "Using drawString!"; 
9 10 public LinesRectsOvals() 
11 { 
12 super( "Drawing lines, rectangles and ovals" ); 
1314 setSize( 400, 165 ); 
15 show(); 
16 } // end LinesRectsOvals constructor 
1718 public void paint( Graphics g ) 
19 { 
20 g. setColor( Color. red );
21 g. drawLine( 5, 30, 350, 30);
22 23 g. setColor( Color. blue );
24 g.drawRect( 5, 40, 90, 55 ); 
25 g fillRect( 100 40 90 55 ); 
g.fillRect( 100, 40, 90, 26
```
Outline **LinesRectsOvals.j ava(1 of 2)**

```
27 g.setColor( Color.cyan ); 
28 g.fillRoundRect( 195, 40, 90, 55, 50, 50 ); 
29 g.drawRoundRect( 290, 40, 90, 55, 20, 20 ); 
30 31 g. setCol or ( Color. yellow );
32 g.draw3DRect( 5, 100, 90, 55, true ); 
33 g.fill3DRect( 100, 100, 90, 55, false ); 
34 35 g. setColor( Color.magenta );
36 g.drawOval( 195, 100, 90, 55 ); 
37 g.fillOval( 290, 100, 90, 55 ); 
38 } // end method paint 
3940 public static void main( String args[] ) 
41 { 
42 LinesRectsOvals app = new LinesRectsOvals(); 
4344 app.addWindowListener( 
45 new WindowAdapter() { 
46 public void windowClosing( WindowEvent e ) 
47 { 
48 System.exit( 0 ); 
49 } // end method windowClosing 
50 } // end anonymous inner class 
51 ); // end addWindowListener 
52 } // end main 
53 } // end class LinesRectsOvals
```
Outline**LinesRectsOvals.j ava(2 of 2)**

<sup>©</sup> Copyright 1992–2004 by Deitel & Associates, Inc. and Pearson Education Inc. All Rights Reserved.

Figure 28.14 Demonstrating Graphics method drawLine.

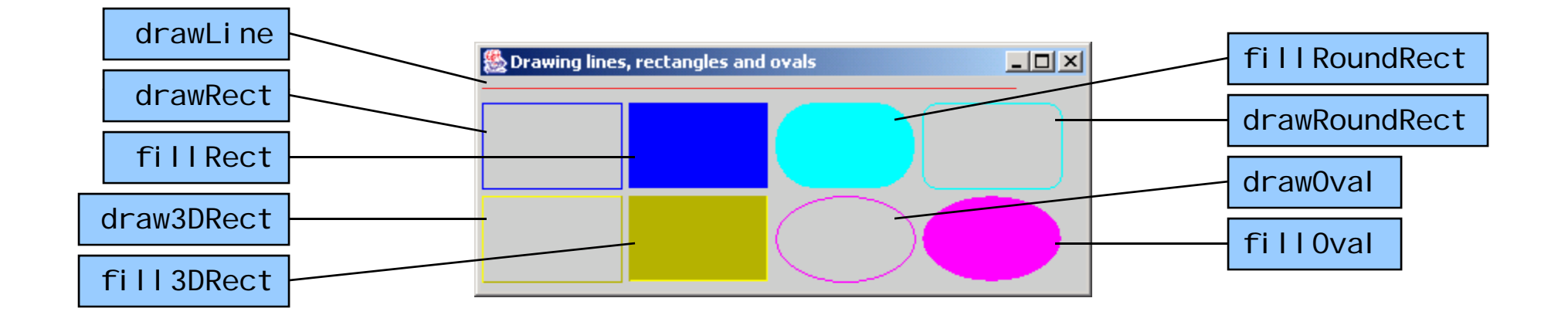

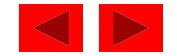

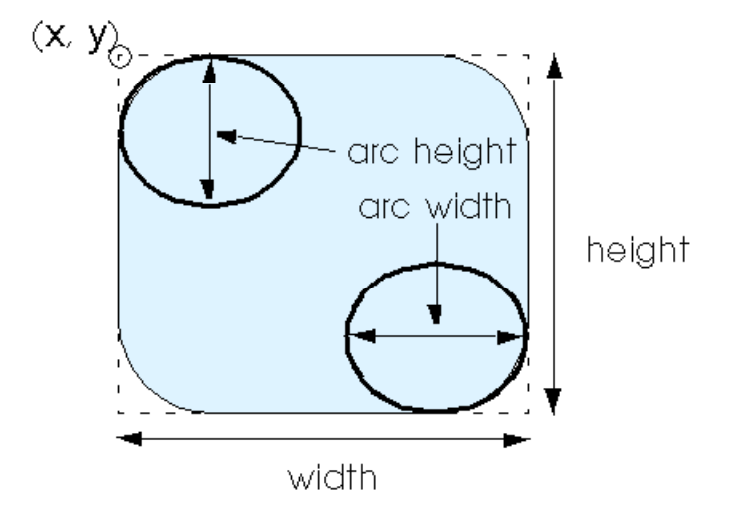

Fig. 28.15 The arc width and arc height for rounded rectangles.

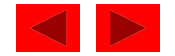

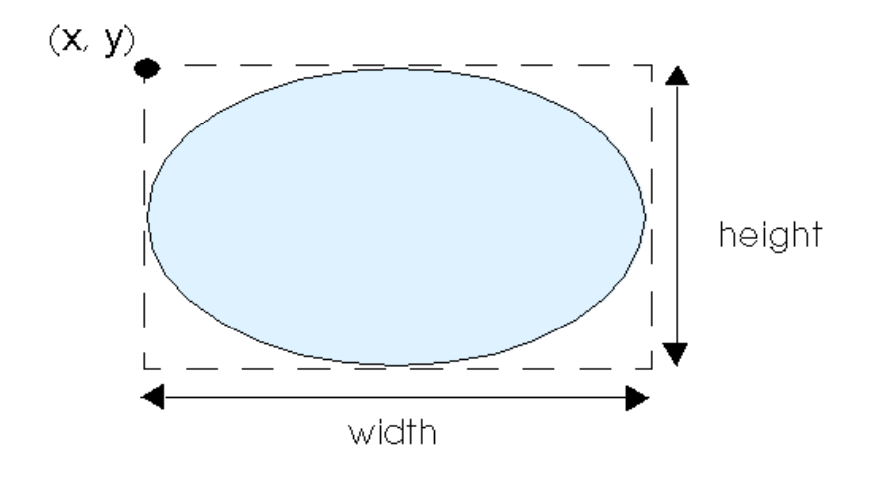

Fig. 28.16 An oval bounded by a rectangle.

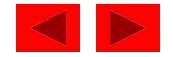
# **28.6 Drawing Arcs**

- Arc
	- Portion of an oval
	- – Arc angles measured in degrees
		- Starts at a starting angle and sweeps the number of degrees specified by arc angle
		- Positive counterclockwise
		- Negative clockwise
	- When drawing an arc, specify bounding rectangle for an oval
	- drawArc( x, y, width, height, startAngle,  $arcAngle$ )
	- fillArc as above, but draws a solid arc (sector)

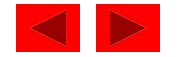

### **28.6 Drawing Arcs**

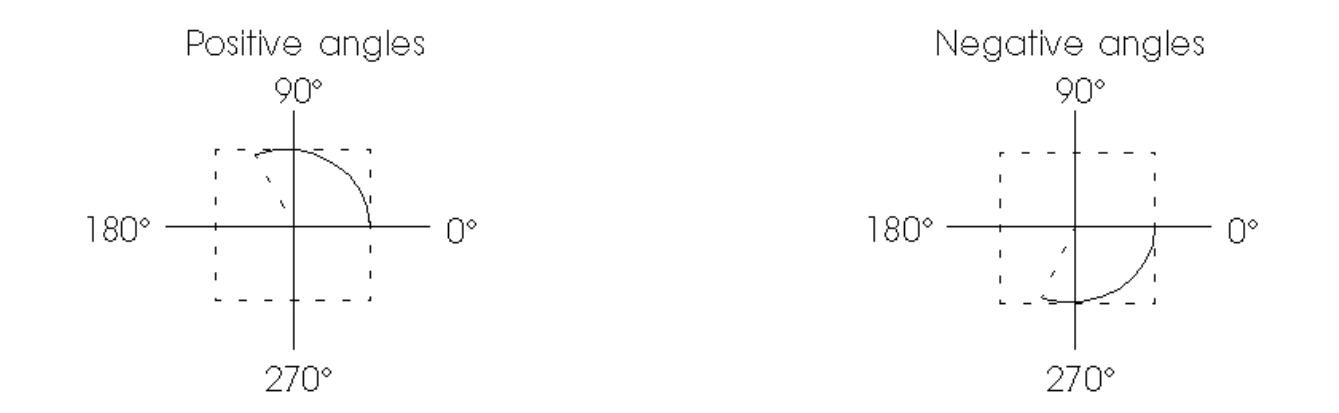

Fig. 28.17 Positive and negative arc angles.

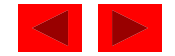

## **28.6 Drawing Arcs**

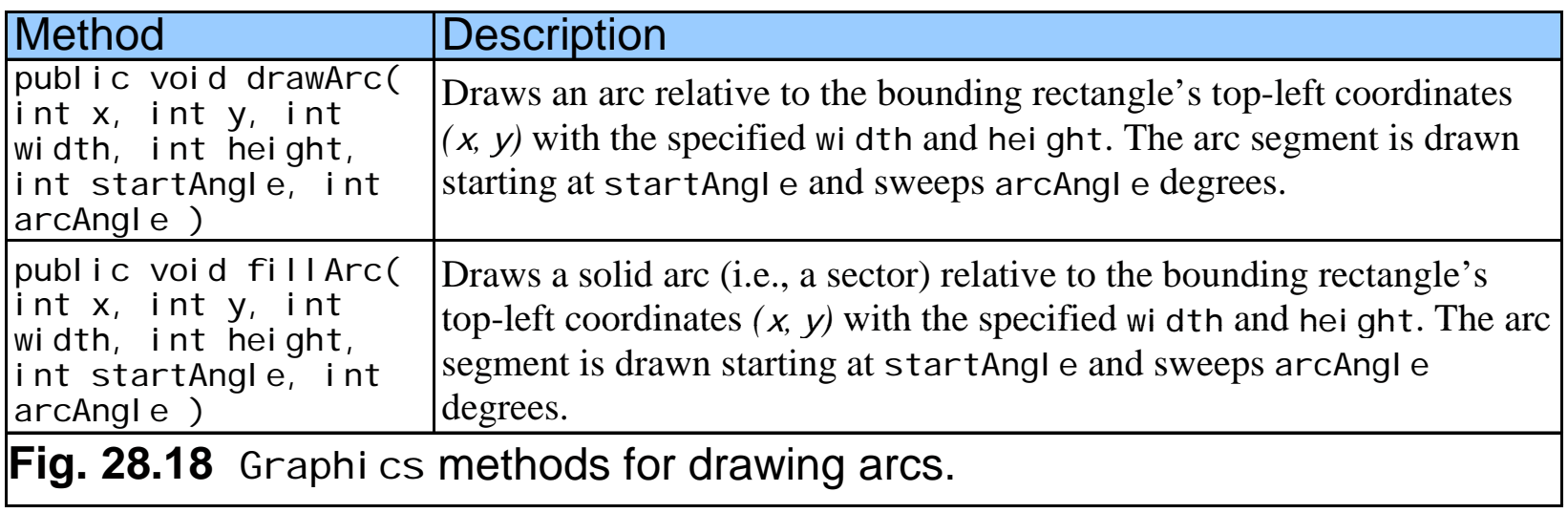

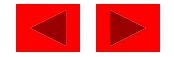

```
1 // Fig. 28.19: DrawArcs.java 
2 // Drawing arcs 
3 import java.awt.*; 
4 import javax.swing.*; 5 import java.awt.event.*; 
6 
7 public class DrawArcs extends JFrame { 
8 public DrawArcs() 
9 { 
10 super( "Drawing Arcs" ); 
11 12 setSize( 300, 170 ); 
13 show(); 
14 } // end DrawArcs constructor 
15 16 public void paint( Graphics g ) 
17 { 
18 // start at 0 and sweep 360 degrees 
19 g. setColor( Color.yellow );
20 g.drawRect( 15, 35, 80, 80 ); 
21 g. setColor( Color. black );
22 g.drawArc( 15, 35, 80, 80, 0, 360 ); 
23
```
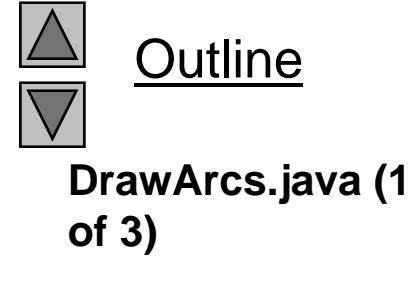

```
24 // start at 0 and sweep 110 degrees 
25 g.setColor( Color.yellow ); 
26 g.drawRect( 100, 35, 80, 80 ); 
27 g. setColor( Color. black );
28d ( 100 35 80 80 0 110 )   of 3) g.drawArc( 100, 35, 80, 80, 0, ); 2929
30 // start at 0 and sweep -270 degrees 
31 g.setColor( Color.yellow ); 
32 g.drawRect( 185, 35, 80, 80 );
33 g.setColor( Color.black ); 
34 g.drawArc( 185, 35, 80, 80, 0, -270 ); 
35 36 // start at 0 and sweep 360 degrees
37 g.fillArc( 15, 120, 80, 40, 0, 360 ); 
38 
39 // start at 270 and sweep -90 degrees 
40 g.fillArc( 100, 120, 80, 40, 270, -90 );
41 42 // start at 0 and sweep -270 degrees 
43 g.fillArc( 185, 120, 80, 40, 0, -270 ); 
44 } // p end method paint 
45 
46 public static void main( String args[] ) 
47 { 
48 DrawArcs app = new DrawArcs(); 
49
```
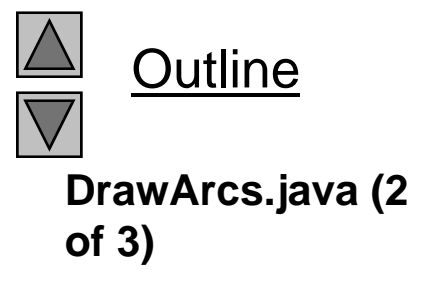

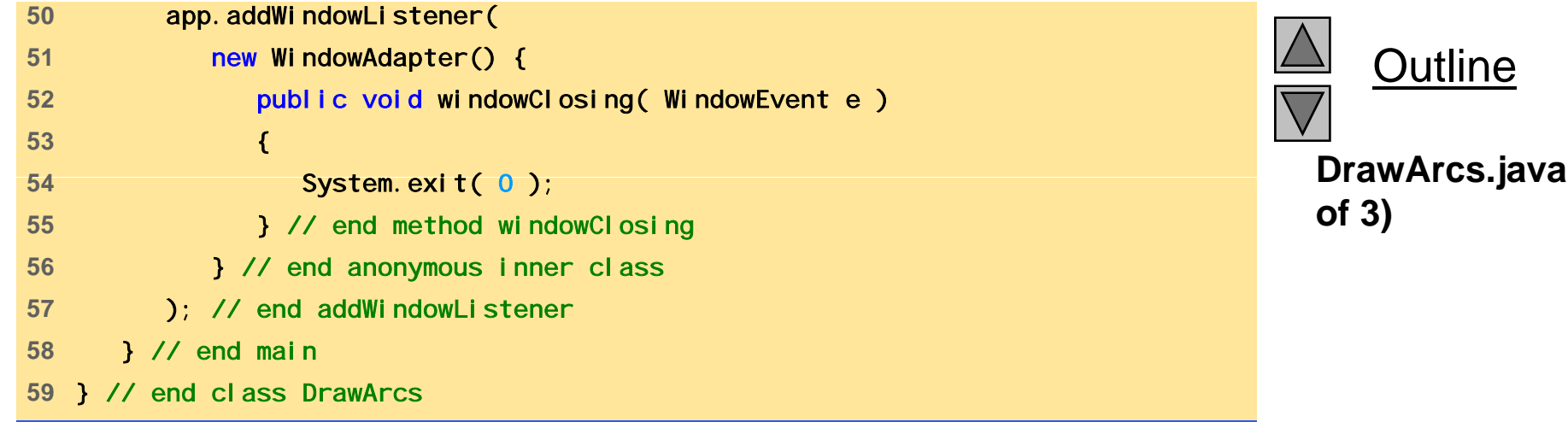

**DrawArcs.java (3**

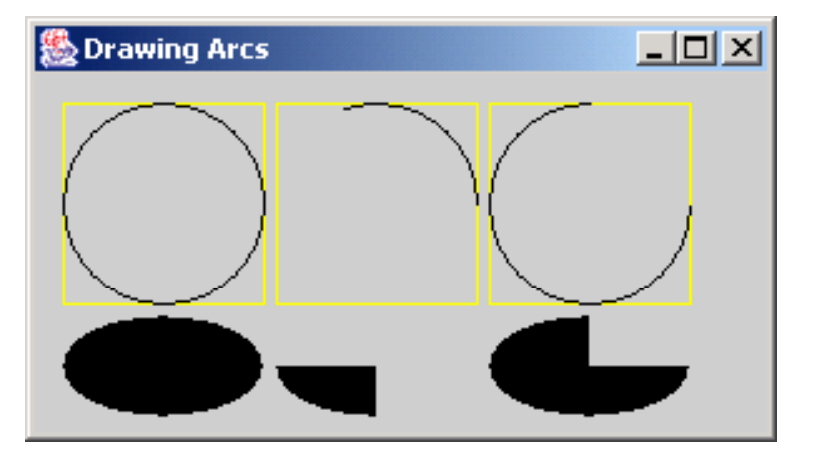

## **28.7 Drawing Polygons and Polylines**

- Polygon multisided shape
	- In Java, class PoI ygon
		- java.awt
- Polyline series of connected points

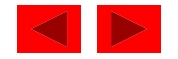

# **28.7 Drawing Polygons and Polylines**

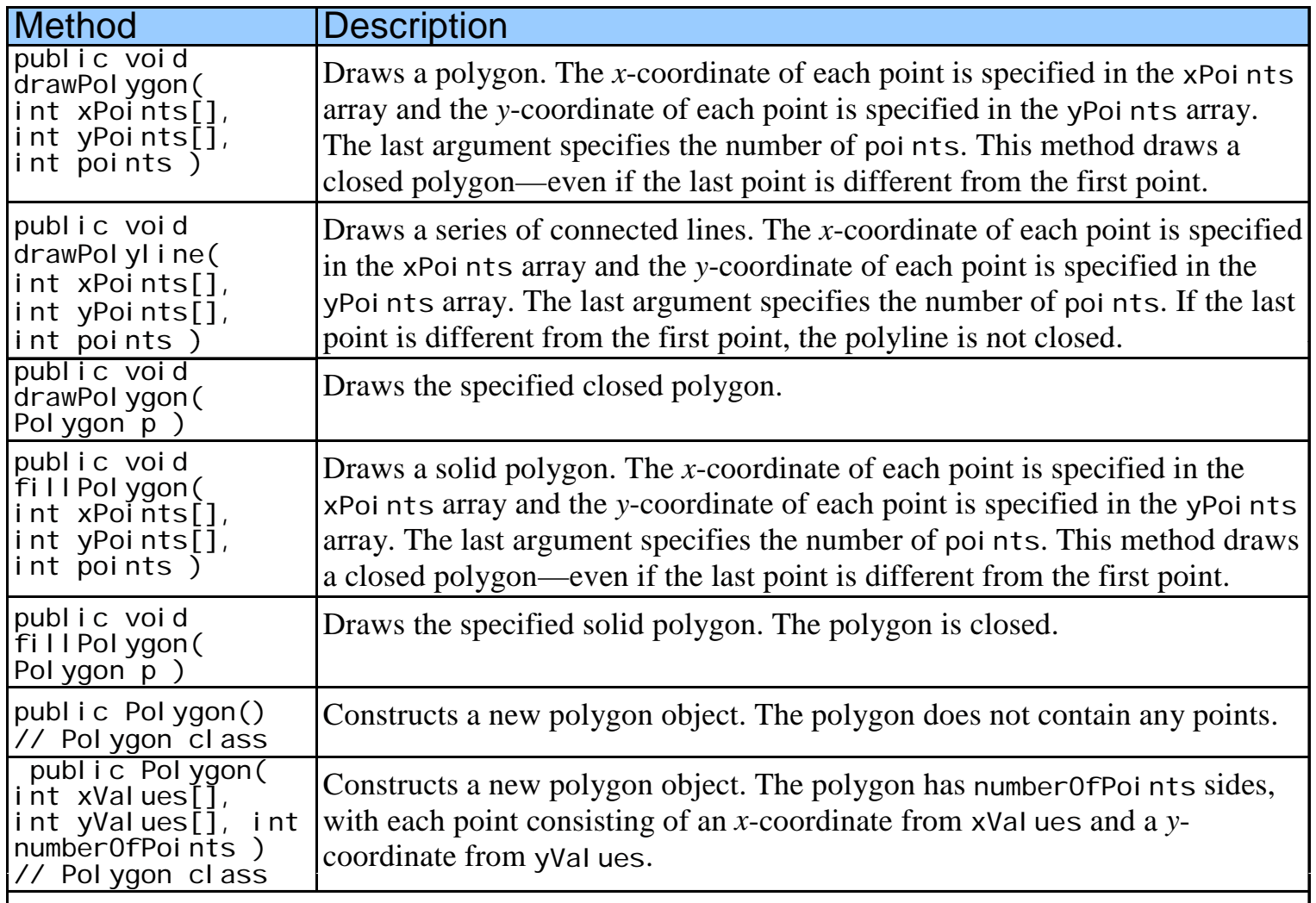

© Copyright 1992–2008 thy Clers & Associates, Inc. and Pearson Education Inc. All Rights Reserved. Fig. 28.20 Graphics methods for drawing polygons and class Polygon

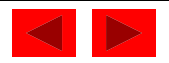

```
1 // Fig. 28.21: DrawPolygons.java 
2 // Drawing polygons 
3 import java.awt.*; 
4 import java.awt.event.*; 5 import javax.swing.*; 
6 7 public class DrawPolygons extends JFrame { 
8 public DrawPolygons() 
9 { 
10 Super( "Drawing Polygons");
11 12 setSize( 275, 230 ); 
13 show(); 
14 } // end DrawPolygons constructor 
15 16 public void paint( Graphics g ) 
17 { 
18 int xValues[] = { 20, 40, 50, 30, 20, 15 }; 
19 int yValues[] = { 50, 50, 60, 80, 80, 60 }; 
20 Polygon poly1 = new Polygon( xValues, yValues, 6 ); 
21 22 g.drawPolygon( poly1);
23 24 int xValues2[] = { 70, 90, 100, 80, 70, 65, 60 }; 
25 int yValues2[] = { 100, 100, 110, 110, 130, 110, 90 }; 
26
```
Outline **DrawPolygons.java (1 of 3)**

```
Outline
                                                                         DrawPolygons.java
27 g.drawPolyline( xValues2, yValues2, 7 ); 
28 
29 int xValues3[] = { 120, 140, 150, 190 }; 
30 int yValues3[] = { 40, 70, 80, 60 }; 
31(2 of 3) 32g.fillPolygon( xValues3, yValues3, 4 ); 
33 
34 Polygon poly2 = new Polygon(); 
35 poly2.addPoint( 165, 135 );
36 poly2.addPoint( 175, 150 ); 
37 poly2.addPoint( 270, 200 ); 
38 poly2.addPoint( 200, 220 ); 
39 poly2 addPoint( poly2.addPoint( 130, 180 ); 
40 41 g.fillPolygon( poly2 ); 
42 } // end method paint 
4344 public static void main( String args[] ) 
45 { 
46 DrawPolygons app = new DrawPolygons(); 
47
```
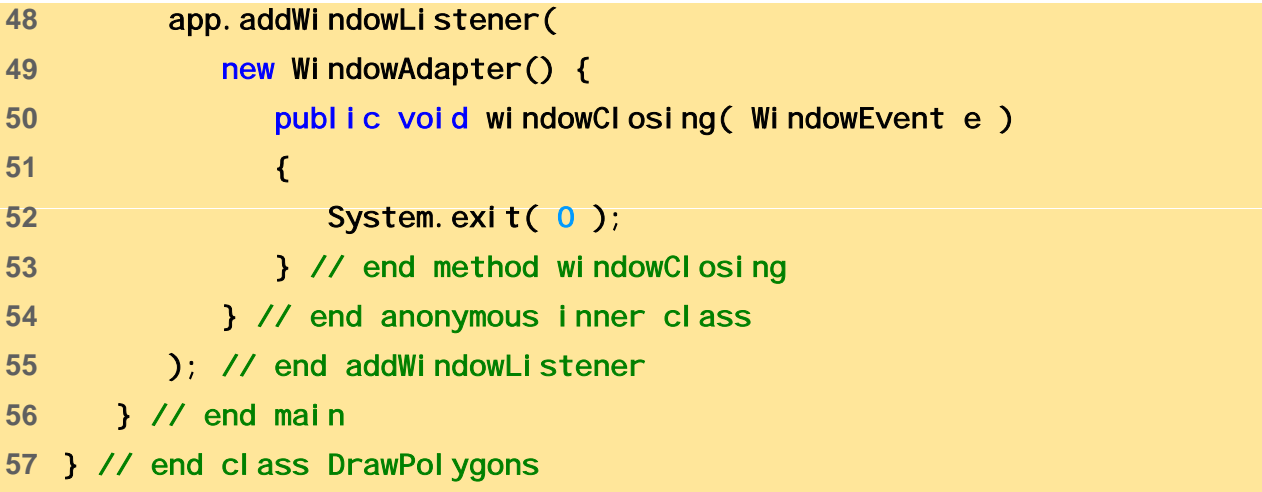

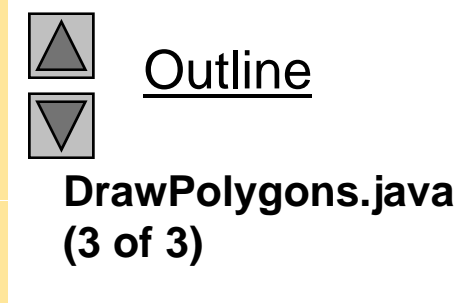

## **28.7 Drawing Polygons and Polylines**

Figure 28.21 Demonstrating drawPolygon and fill Polygon.

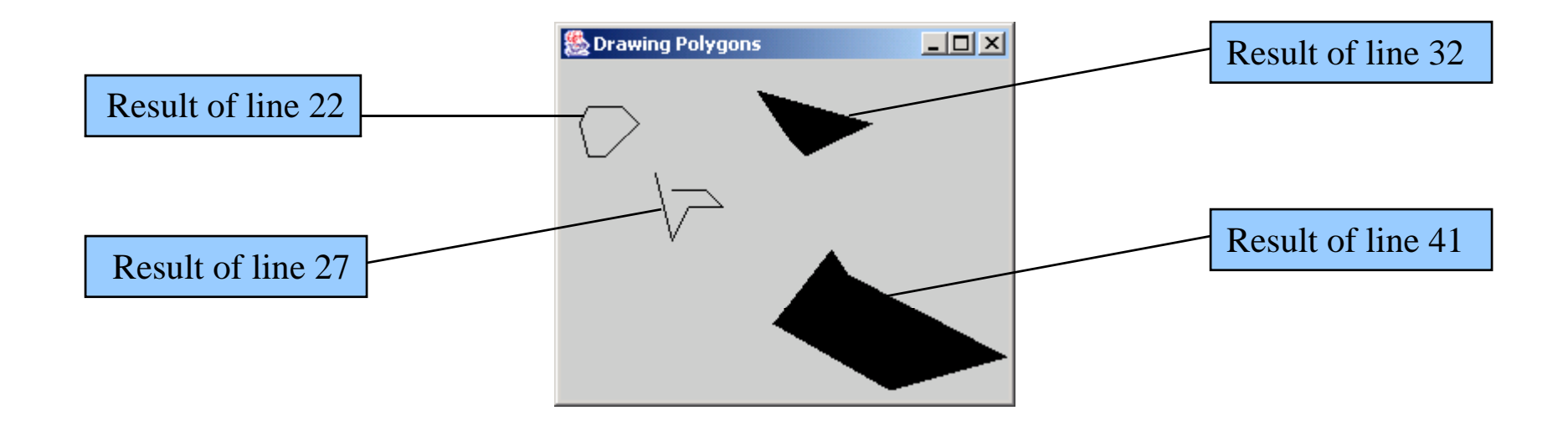

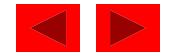

## **28.8 The Java2D API**

- Java2D API
	- Advanced two dimensional graphics capabilities
	- Too many capabilities to cover (for overview, see demo)
- Drawing with the Java2D API
	- Use instance of class Graphi cs2D (package j ava. awt)
		- Subclass of Graphics
		- Has all graphics capabilities we have previously discussed
	- Must downcast Graphi cs reference passed to pai n† Graphics2D g2d = ( Graphics2D ) g;
	- This technique used in programs of next section

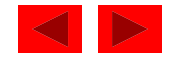

- Sample methods from Graphics2D
	- setPaint ( paintObject )
		- Paint object is an object of a class that implements java.awt.Paint
		- $\bullet~$  Can be an object of class CoI or,  $~$  Gradi entPaint,  $~$ SystemColor, TexturePaint
	- GradientPaint ( x1, y1, color1, x2, y2, color2, cyclic )
		- Creates a gradient (slowly changing color) from x1, y1, to x2, y2, starting with color1 and changing to color2
		- If cycl i c true, then cyclic gradient (keeps transitioning colors)

– If acyclic, only transitions colors once

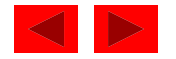

- Sample methods from Graphics2D
	- fill ( shapeObject )
		- Draws a filled Shape object
		- Instance of any class that implements Shape (j ava. awt)
		- Ellipse2D.Double, Rectangle2D.Double
		- Double-precision inner classes of Ellipse2D
	- setStroke( strokeObject )
		- Set a shape's borders
		- Instance of a class that implements <code>Stroke</code> (j ava. <code>awt</code>)
		- Basi cStroke( width) One of many constructors
			- This constructor specifies width in pixels of border

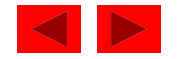

- Sample methods from Graphics2D
	- draw ( shapeObject )
		- Draws specified Shape object
	- Class BufferedIma g e
		- Can produce images in color or grayscale
		- Can create patterns by drawing into the BufferedI mage object
	- Class TexturePaint
		- Constructor can take BufferedImage and shape to fill
		- Object of class TexturePaint then drawn using setPaint
		- Book has further details

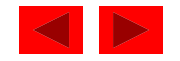

- Class Arc2D. Doubl e
	- Similar to normal arcs, except has another ar gument at en d
		- Arc2D. PI E close arc with two lines
		- Arc2D. CHORD draws line from endpoints of arc
		- Arc2D. OPEN arc not closed
- Class BasicStroke
	- Can be used to create customized dashed lines, set how lines end and join

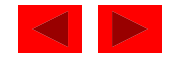

- $\bullet~$  Class General Path
	- A general path is a shape made from lines and curves
	- Method moveTo
		- Specifies first point in a general path
	- Method lineTo
		- Draws a line to next point in general path
	- Method cI osePath
		- Draws line from last point to point specified in last call to moveTo
- Other methods
	- rotate( radians ) -- rotate next shape around origin
	- $-$  transl ate(x,y)  $\,$  translates origin to x, y

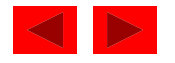

```
1 // Fig. 28.22: Shapes.java 
2 // Demonstrating some Java2D shapes 
3 import javax.swing.*; 
4 import java.awt.event.*; 5 import java.awt.*; 
6 import java.awt.geom.*; 
7 import java.awt.image.*; 
8 
9public class Shapes extends JFrame {
10 public Shapes() 
11 { 
12 super( "Drawing 2D shapes" ); 
1314 setSize( 425, 160 ); 
15 show(); 
16 } // end Shapes constructor 
1718 public void paint( Graphics g ) 
19 { 
20 // create 2D by casting g to Graphics2D 
21 Graphics2D g2d = (Graphics2D) g;
22
```
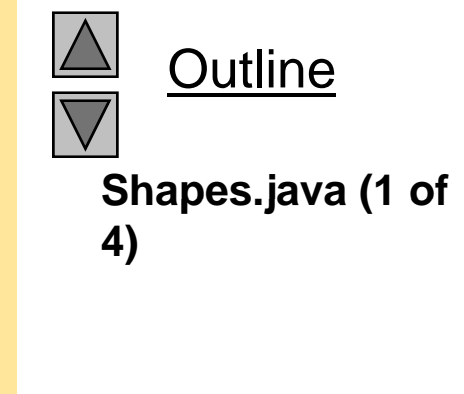

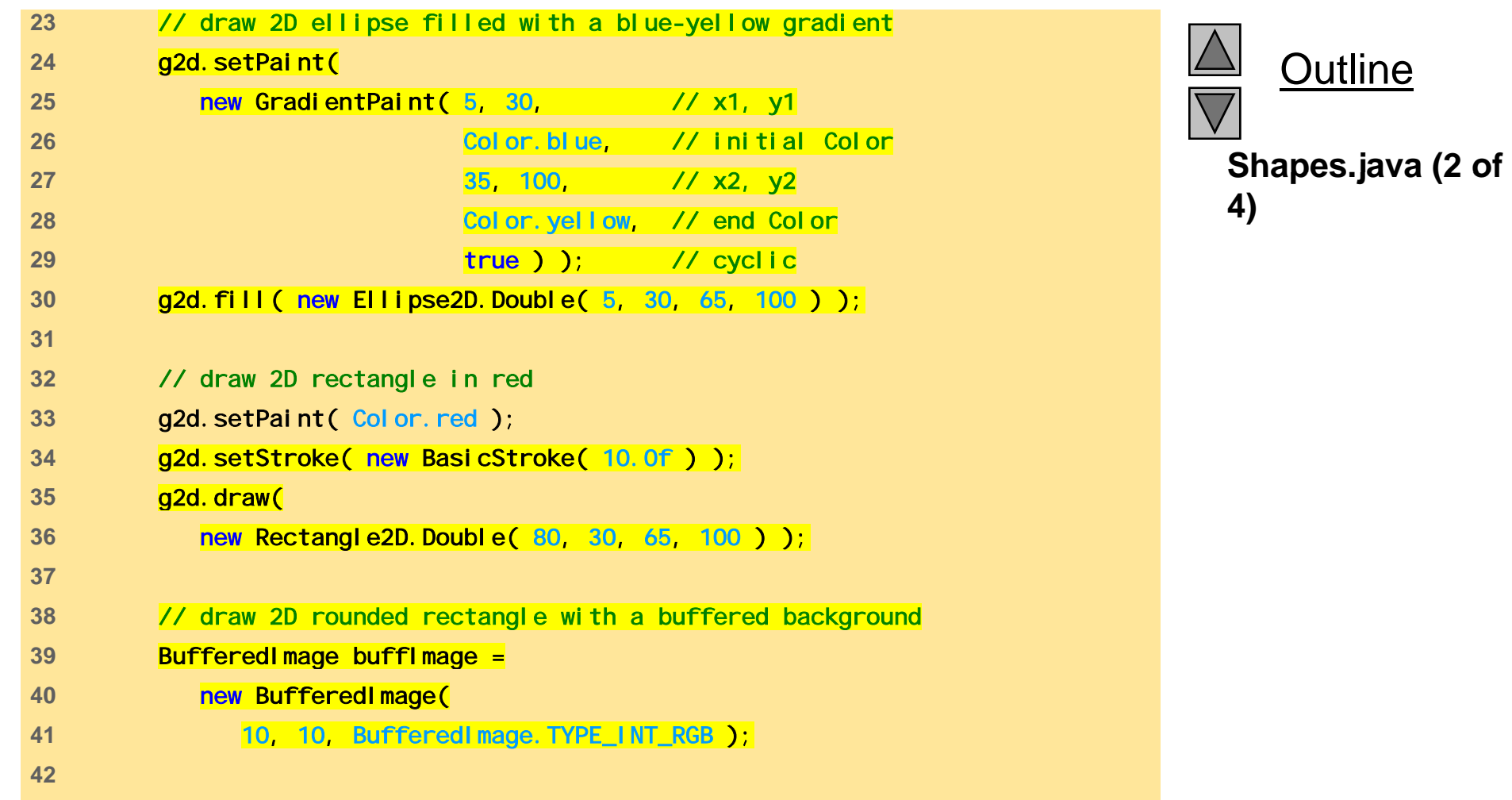

```
43 Graphics2D gg = bufflmage.createGraphics();
44 gg.setColor( Color.yellow ); // draw in yellow 
45 gg.fillRect( 0, 0, 10, 10 ); // draw a filled rectangle 
46 gg.setColor( Color.black ); // draw in black 
47 and gg.drawRect( 1, 1, 6, 6 ); // draw a rectangle <b>48 diagonal diagonal diagonal diagonal diagonal diagonal diagonal diagonal diagonal diagonal diagonal diagonal diagonal diagonal diagonal diagonal diagonal diagon
49 gg.fillRect( 1, 1, 3, 3 ); // draw a filled rectangle 
50 gg.setColor( Color.red ); // draw in red 
51 gg.fillRect( 4, 4, 3, 3 ); // draw a filled rectangle
52 53 // paint buffImage onto the JFrame 
54 g2d.setPaint( 
55 new TexturePaint(
56 buffImage, new Rectangle( 10, 10 ) ) ); 
57 g2d.fill( 
58 new RoundRectangle2D.Double(
59 155, 30, 75, 100, 50, 50 ) ); 
60 61 // draw 2D pie-shaped arc in white 
62 g2d.setPaint( Color.white ); 
63 g 2d. setStroke( new BasicStroke( 6.0f ) );
64 g2d.draw( 
65 new Arc2D.Double( 
66 240, 30, 75, 100, 0, 270, Arc2D.PIE ) ); 
67
```
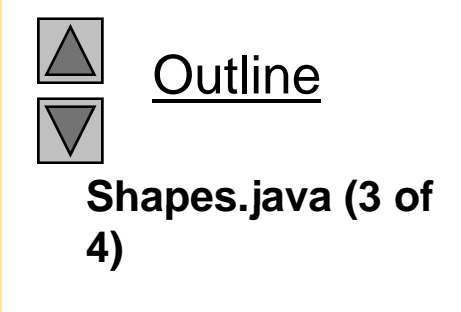

```
Outline
                                                                    Shapes.java (4 of
68 // draw 2D lines in green and yellow 
69 g2d.setPaint( Color.green ); 
70 g2d.draw( new Line2D.Double( 395, 30, 320, 150 ) ); 
71 72 float dashes[] { 10 };   = 4)
73 74 g2d.setPaint( Color.yellow ); 
75 g2d.setStroke( 
76 new BasicStroke( 4, 
77 BasicStroke.CAP_ROUND, 
78 BasicStroke.JOIN_ROUND, 
79 10, dashes, 0 ) ); 
80 g2d.draw( new Line2D.Double( 320, 30, 395, 150 ) ); 
81 } // end method paint 
82 83 public static void main( String args[] ) 
84 { 
85 Shapes app = new Shapes();
86 87 app.addWindowListener( 
88 new WindowAdapter() { 
89 bublic void windowClosing( WindowEvent e )
90 { 
91 System.exit( 0 ); 
92 } // end method windowClosing 
93 } // end anonymous inner class 
© Copyright 1992–2004 by Deitel & Associates, Inc. and Pearson Education Inc. All Rights Reserved.
96 } // end class Shapes 94 ); // end addWindowListener 
95 } // end main
```

```
Outline
                                                                           Shapes2.java (1 of
  1 // Fig. 28.23: Shapes2.java 
2 // Demonstrating a general path 
3 import javax.swing.*; 
4 import java.awt.event.*; 3) 5import java.awt.*; 6 import java.awt.geom.*; 
7 8 public class Shapes2 extends JFrame { 
9 public Shapes2() 
10 { 
11 super( "Drawing 2D Shapes" ); 
12 13 SetBackground( Col or. yellow );
14 setSize( 400, 400 ); 
15 show(); 
16 } // end Shapes2 constructor 
1718 public void paint( Graphics g ) 
19 { 
20 int xPoints[] = 
21 { 55, 67, 109, 73, 83, 55, 27, 37, 1, 43 };
22 int yPoints[] = 
23 { 0, 36, 36, 54, 96, 72, 96, 54, 36, 36 }; 
24 
25 Graphics2D g2d = ( Graphics2D ) g; 
26
```

```
27 // create a star from a series of points 
28 General Path star = new General Path();
29 30 // set the initial coordinate of the General Path 31 5tar.moveTo( xPoints[ 0 ], yPoints[ 0 ] ); 32<br>22
32
33 // create the star--this does not draw the star 
34 for (int k = 1; k < xPoints.length; k++ )
35 star.lineTo( xPoints[ k ], yPoints[ k ]);
36 37 // close the shape 
38 star.closePath(); 
3940 // translate the origin to (200, 200) 
41 g2d.translate( 200, 200 ); 
42 43 // rotate around origin and draw stars in random colors 
44 for ( int j = 1; j <= 20; j++ ) { 
45 g2d.rotate( Math.PI / 10.0 ); 
46 g2d.setColor( 
47 new Color( (int ) (Math.random() * 256 ),
48 ( int ) ( Math.random() * 256 ), 
49 ( int ) ( Math.random() * 256 ) ) ); 
50 g2d.fill( star ); // draw a filled star 
51 } // end for 
52 } // end method paint 
53
```
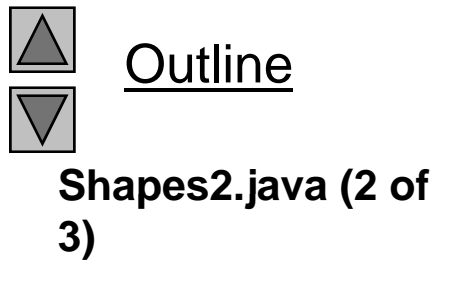

© Copyright 1992–2004 by Deitel & Associates, Inc. and Pearson Education Inc. All Rights Reserved.

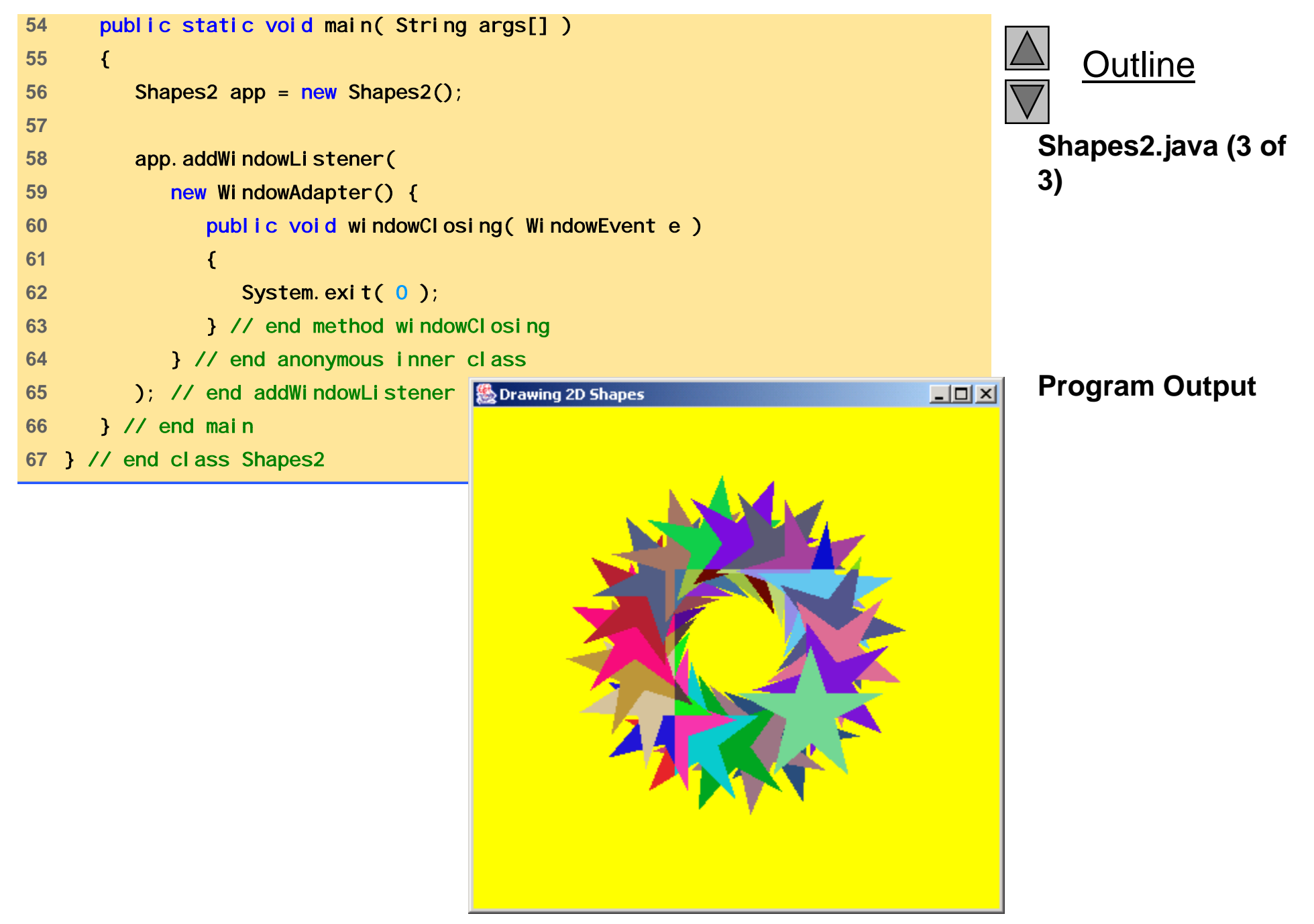

# Chapter 29 - Java Graphical User Interface Components

#### **Outline**

- **29.1 Introduction**
- **29 2. Si O i w ng Overview**
- **29.3**JLabel
- **29.4 Event Handling Model**
- **29.5** JTextField **and** JPasswordField **29 5 1.5.1** How Event Handling Works
- **29.6**JTextArea
- **29.7JButton**
- **29.8JCheckBox**
- **29 9.** JComboBox
- **29.10 Mouse Event Handling**
- **29.11 Layout Managers**
	- **29.11.1** FlowLayout
	- **29 11 2 29.11.2**Bor derLayout
	- **29.11.3**GridLayout
- **29.12 Panels**
- **29.13 Creating a Self-Contained Subclass of** JPanel
- **29 1429.14 Wi dndows**
- **29.15 Using Menus with Frames**

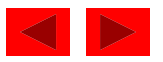

## **Objectives**

- $\bullet$  In this chapter, you will learn:
	- To understand the design principles of graphical user interfaces.
	- To be able to build graphical user interfaces.
	- To understand the packages containing graphical user interface components and event handling classes and interfaces.
	- $-$  To be able to create and manipulate buttons, labels, lists, text fields and panels.
	- To understand mouse events and keyboard events.
	- To understand and be able to use layout managers.

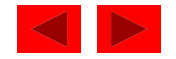

# **29.1 Introduction**

- Graphical User Interface ("Goo-ee")
	- Pictoral interface to a program
		- Distinctive "look" and "feel"
	- Different applications with consistent GUIs improve productivity
- Example: Netscape Communicator
	- Menu bar, text field, label
- GUIs built from components
	- Component: object with which user interacts
	- Examples: Labels, Text fields, Buttons, Checkboxes

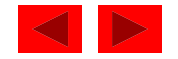

## **29.1 Introduction**

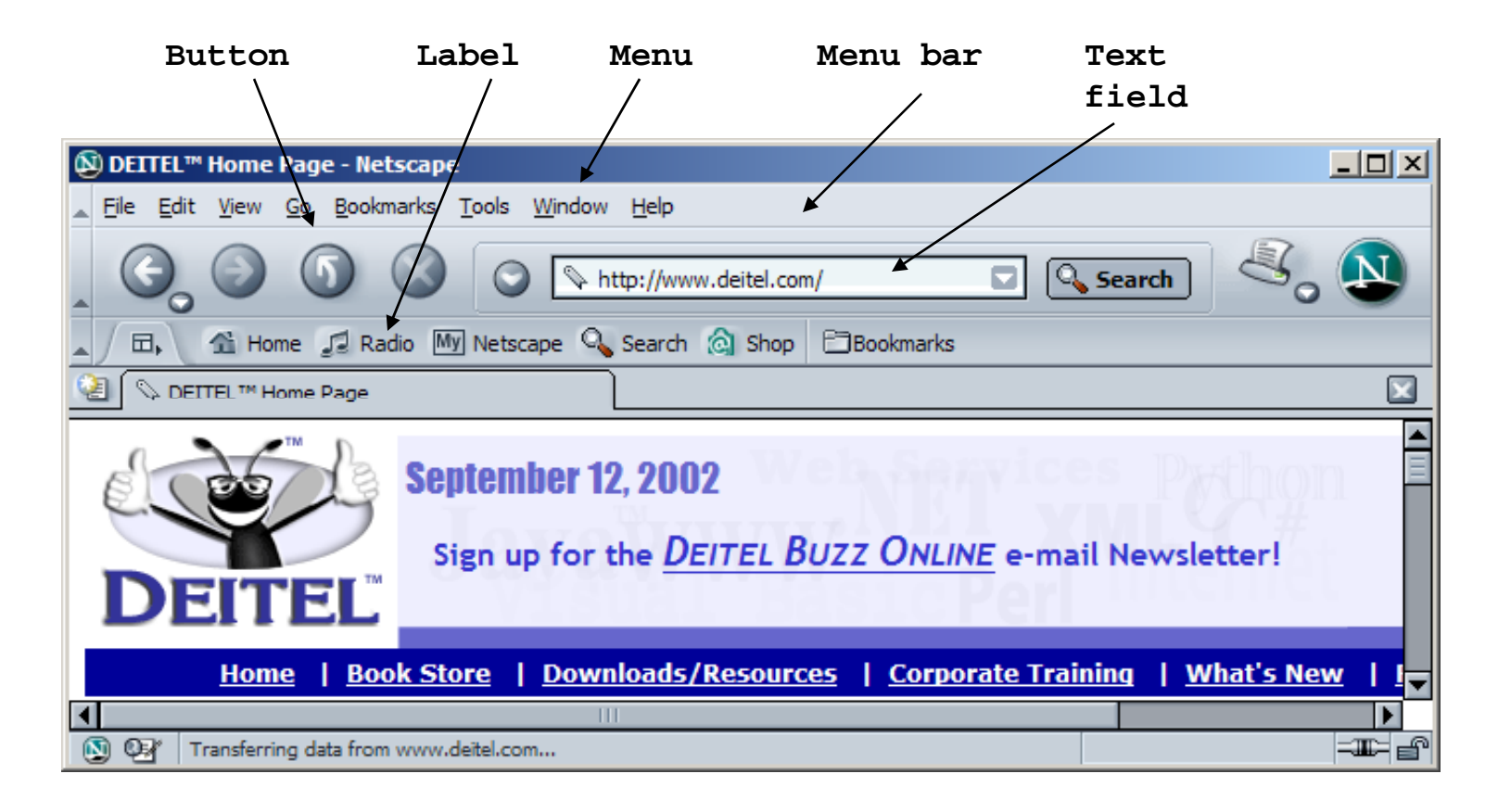

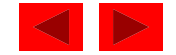

# **29.1 Introduction**

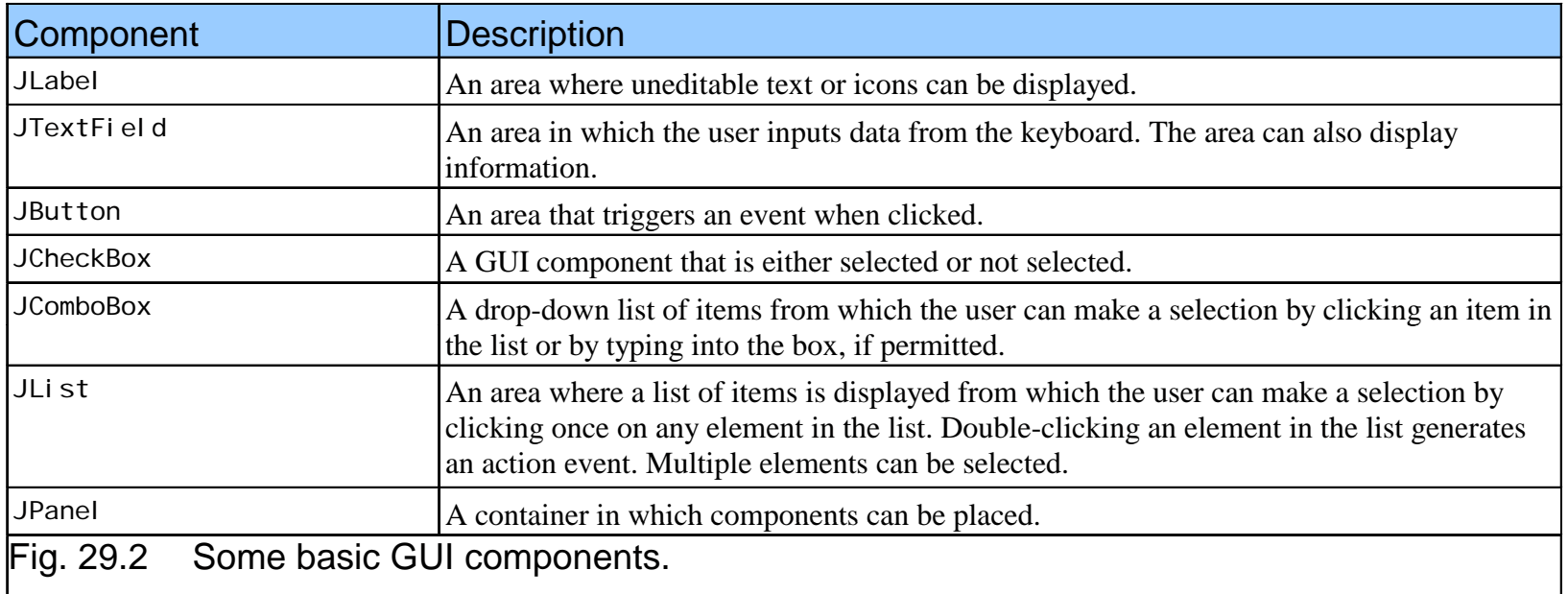

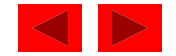

# **29.2 Swing Overview**

- Swing GUI components
	- Defined in package j avax. swi ng
	- Original GUI components from Abstract Windowing Toolkit in java.awt
		- Heavyweight components rely on local platform's windowing system for look and feel
	- Swing components are lightweight
		- Written in Java, not weighed down by complex GUI capabilities of platform
		- More portable than heavyweight components
	- Swing components allow programmer to specify look and feel
		- Can change depending on platform
		- Can be the same across all platforms

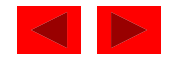

# **29.2 Swing Overview**

• Swing component inheritance hierarchy

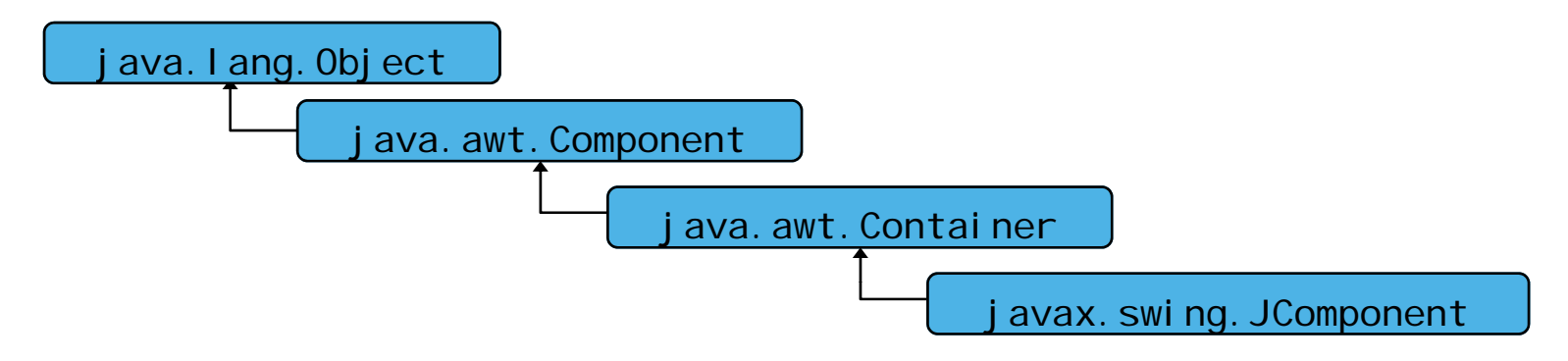

- Component defines methods that can be used in its subclasses (for example, pai nt and repai nt)
- Container collection of related components
	- When using JFrames, attach components to the content pane (a Contai ner)
	- Method add to add components to content pane
- JComponent superclass to most Swing components
- Much of a component's functionality inherited from these classes

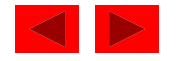

# **29.3** JLabel

- Labels
	- Provide text instructions on a GUI
	- Read-only text
	- $-$  Programs rarely change a label's contents
	- Class JLabel (subclass of JComponent)
- Methods
	- Can define label text in constructor
	- myLabel.setToolTipText( "Text" )
		- Displays "Text"in <sup>a</sup> tool tip when mouse over label
	- myLabel.setText( "Text" )
	- myLabel.getText()

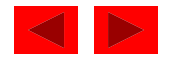

# **29.3** JLabel

- I con
	- Object that implements interface I con
	- One class is I mageI con (. gi f and . j peg images)
	- $-$  Display an icon with <code>setI</code> con method (of class JLabel )
		- myLabel.setIcon( myIcon );
		- myLabel.getIcon //returns current Icon
- Alignment
	- Set of integer constants defined in interface SwingConstants (javax.swing)
		- SwingConstants.LEFT
		- $\bullet\,$  Use with JLabel methods <code>setHori</code> zontal TextPosi <code>tion</code> and setVerticalTextPosition

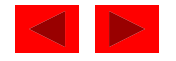

```
1 // Fig. 29.4: LabelTest.java 
2 // Demonstrating the JLabel class. 
3 import javax.swing.*; 
4 import java.awt.*; 5 import java.awt.event.*; 
6 7 public class LabelTest extends JFrame { 
8 private JLabel label1, label2, label3; 
910 public LabelTest() 
11 { 
12 super( "Testing JLabel" );
13
14 Container c = getContentPane(); 
15 c.setLayout( new FlowLayout() ); 
16 17 // JLabel constructor with a string argument 
18 label1 = new JLabel( "Label with text" ); 
19 label 1. setTool TipText( "This is label 1");
20 c.add( label1 ); 
21
```
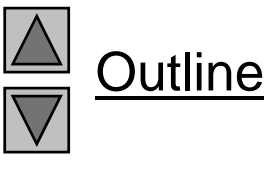

**LabelTest.java (Part 1 of 3)**

```
22 // JLabel constructor with string, Icon and 
23 // alignment arguments 
24 Icon bug = new ImageIcon( "bug1.gif" ); 
25 label2 = new JLabel( "Label with text and icon", 
z6<br>bug, SwingConstants.LEFT );<br>27 bug, SwingConstants.LEFT ); 27 label2.setToolTipText( "This is label2" );
28 c.add( label2 ); 
29 30 // JLabel constructor no arguments
31 label3 = new JLabel(); 
32 label3.setText( "Label with icon and text at bottom" ); 
33 label3.setIcon( bug ); 
34 label 3. setHorizontal TextPosition(
35 SwingConstants.CENTER ); 
36 label3.setVerticalTextPosition( 
37 SwingConstants.BOTTOM );
38 label 3. setTool TipText( "This is label 3" );
39 c.add( label3 ); 
40 41 setSize( 275, 170 ); 
42 show(); 
43 } // end LabelTest constructor 
44
```
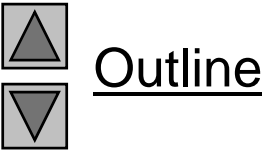

**LabelTest.java**
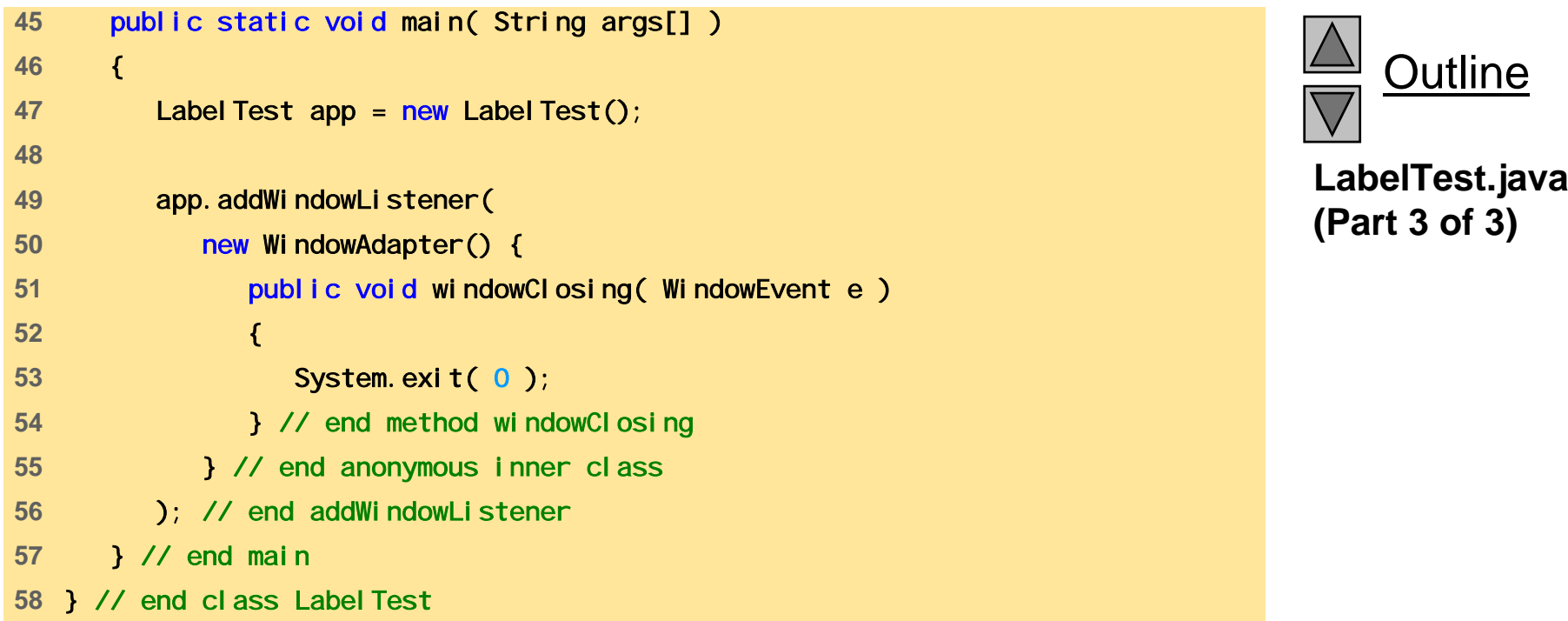

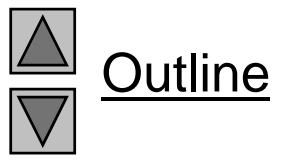

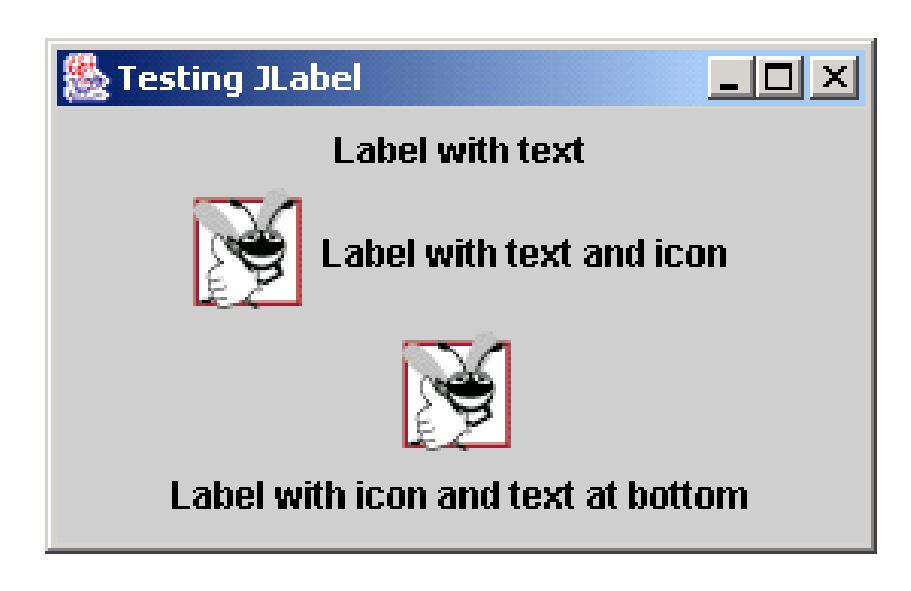

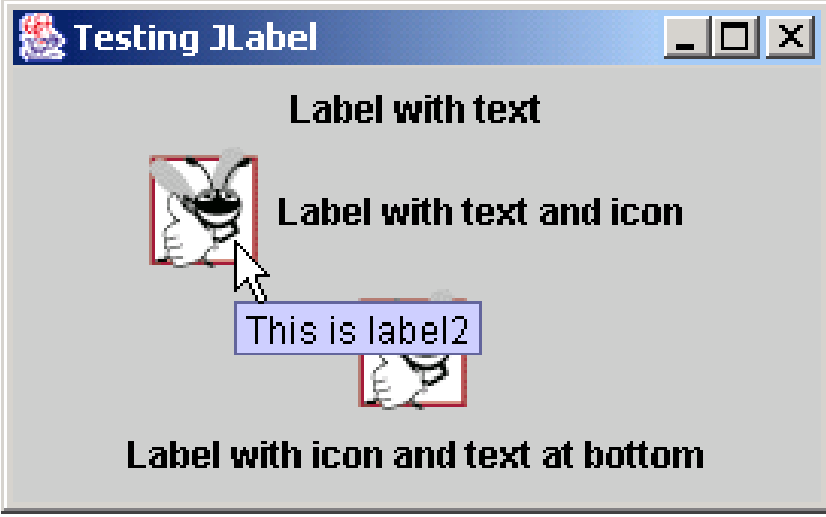

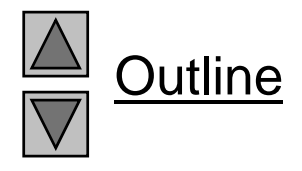

#### **Program Output**

- GUIs are event driven
	- Generate events when user interacts with GUI
		- Mouse movements, mouse clicks, typing in a text field, etc.
	- Event information stored in object that extends AWTEvent
- To process an event
	- Register an event listener
		- Object from a class that implements an event-listener interface (from j ava. awt. event or j avax. swi ng. event)
		- "Listens" for events
	- Implement event handler
		- Method that is called in response to an event
		- Each event handling interface has one or more event handling methods that must be defined

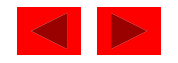

- Delegation event model
	- Use of event listeners in event handling
	- Processing of event delegated to particular object
- When an event occurs
	- GUI component notifies its listeners
		- Calls listener's event handling method
- Example:
	- *Enter* pressed in a JTextFi el c
	- $-$  Method actionPerformed called for registered listener
	- Details in following section

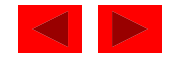

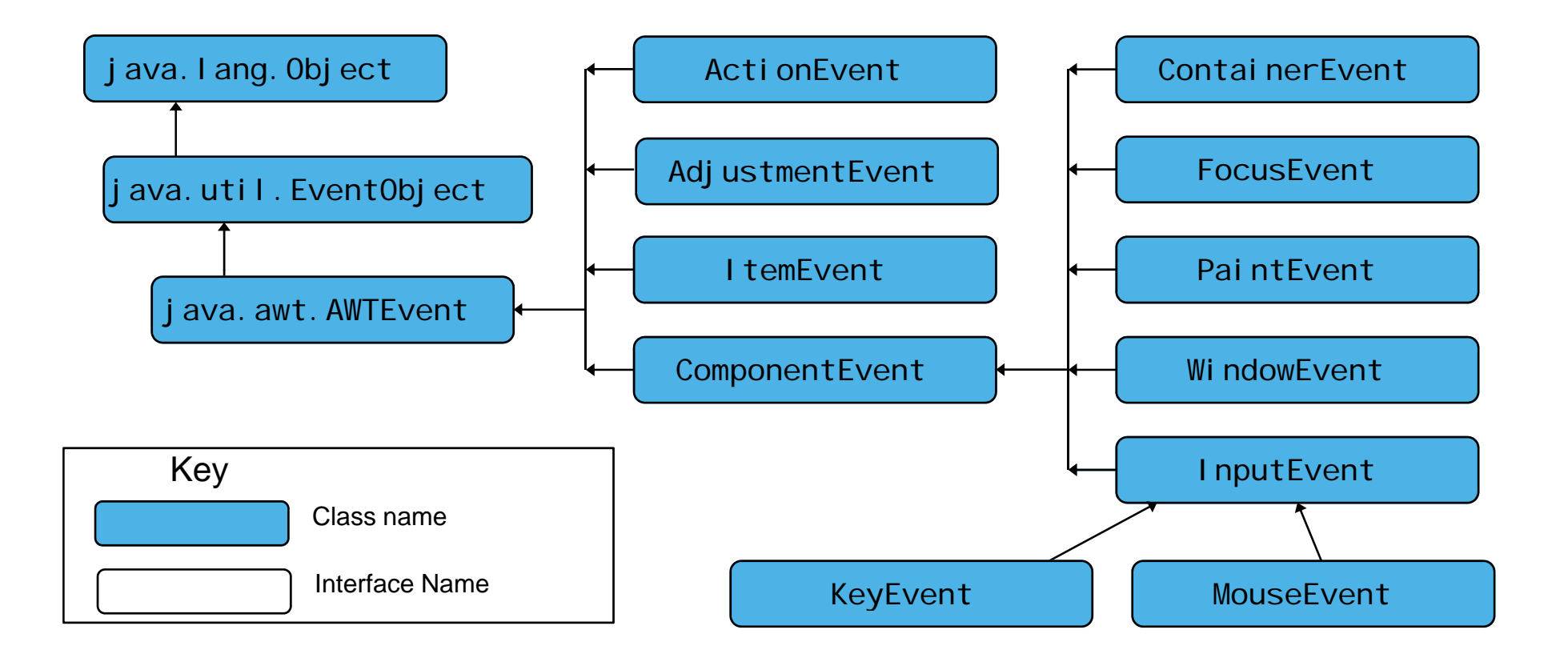

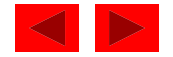

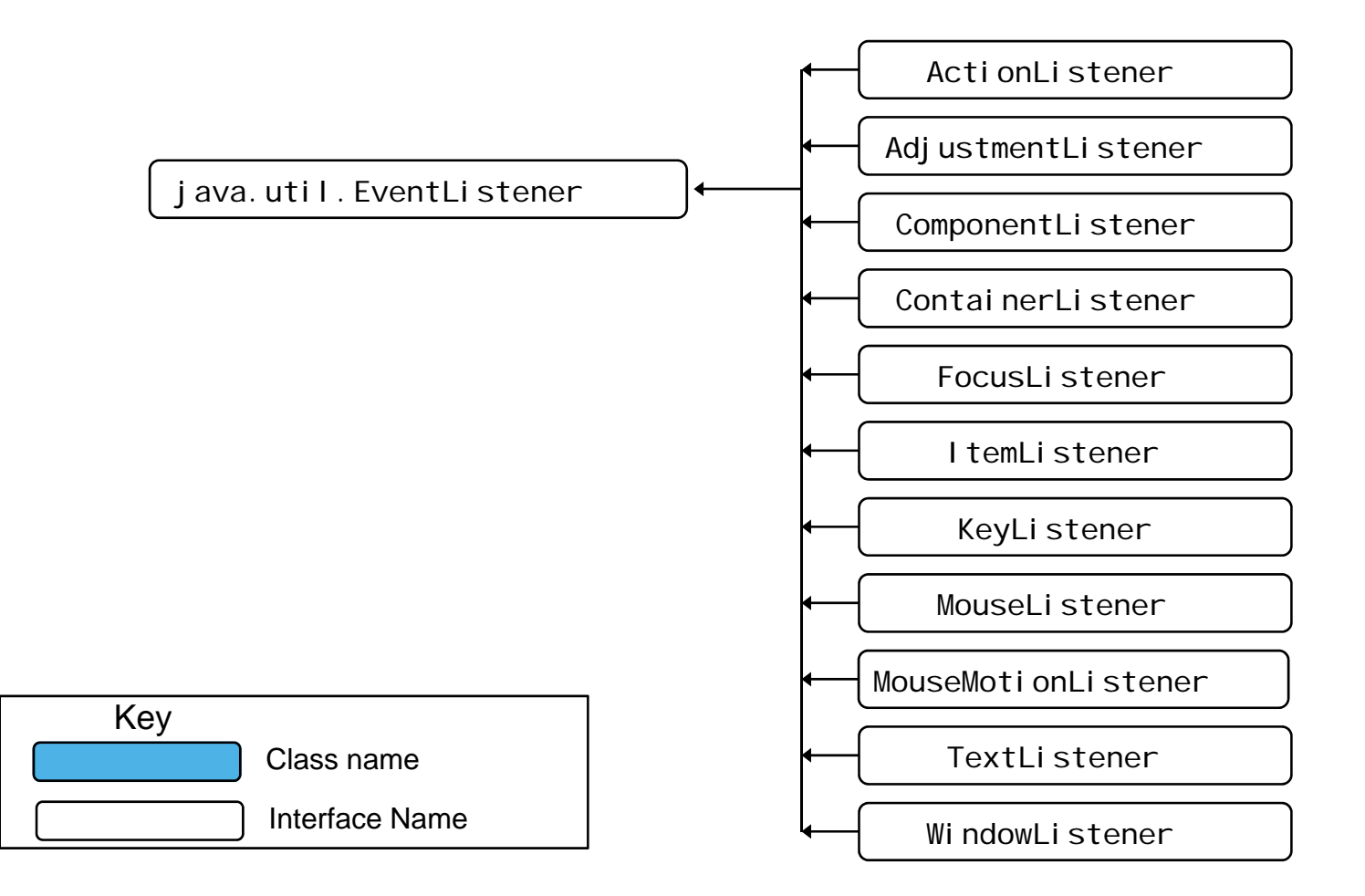

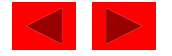

## **29.5** JTextField **and** JPasswordField

- JTextFields and JPasswordFields
	- $-$  Single line areas in which text can be entered or displayed
	- JPasswordFields show inputted text as  $*$
	- $-$  JTextField extends JTextComponent
		- J $P$ assword $F$ i elde $x$ tends J $T$ ext $F$ i eld
- When Enter pressed
	- ActionEvent occurs
	- Currently active field "has the focus"
- Methods
	- Constructor
		- JTextField(10) sets textfield with 10 columns of text
		- JTextField( "Hi" ) sets text, width determined automatically

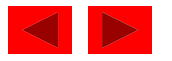

### **29.5** JTextField **and** JPasswordField

- Methods (continued)
	- setEditable( boolean )
		- If true, user can edit text
	- getPassword
		- Class J<code>PasswordFi</code> el c $\,$
		- Returns password as an **array** of type **char**
- Example
	- Create JTextFields and a JPasswordField
	- Create and register an event handler
		- Displays a dialog box when *Enter* pressed

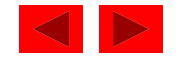

```
1 // Fig. 29.7: TextFieldTest.java 
2 // Demonstrating the JTextField class. 
3 import java.awt.*; 
4 import java.awt.event.*; 5 import javax.swing.*; 
6 7 public class TextFieldTest extends JFrame { 
8 private JTextField text1, text2, text3;
9 private JPasswordField password;
10 11 public TextFieldTest()
12 { 
13 super( "Testing JTextField and JPasswordField" );
14 15 Container c = getContentPane(); 
16 c. setLayout(new FlowLayout());
1718 // construct textfield with default sizing 
19 text1 = new JTextField( 10 ); 
20 c.add( text1 ); 
21 22 // construct textfield with default text 23 text2 = new JTextField( "Enter text here" );
24 c.add( text2 ); 
25
```
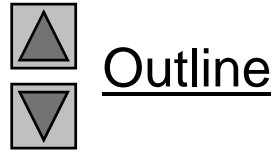

**TextFieldTest.java (Part 1 of 4)**

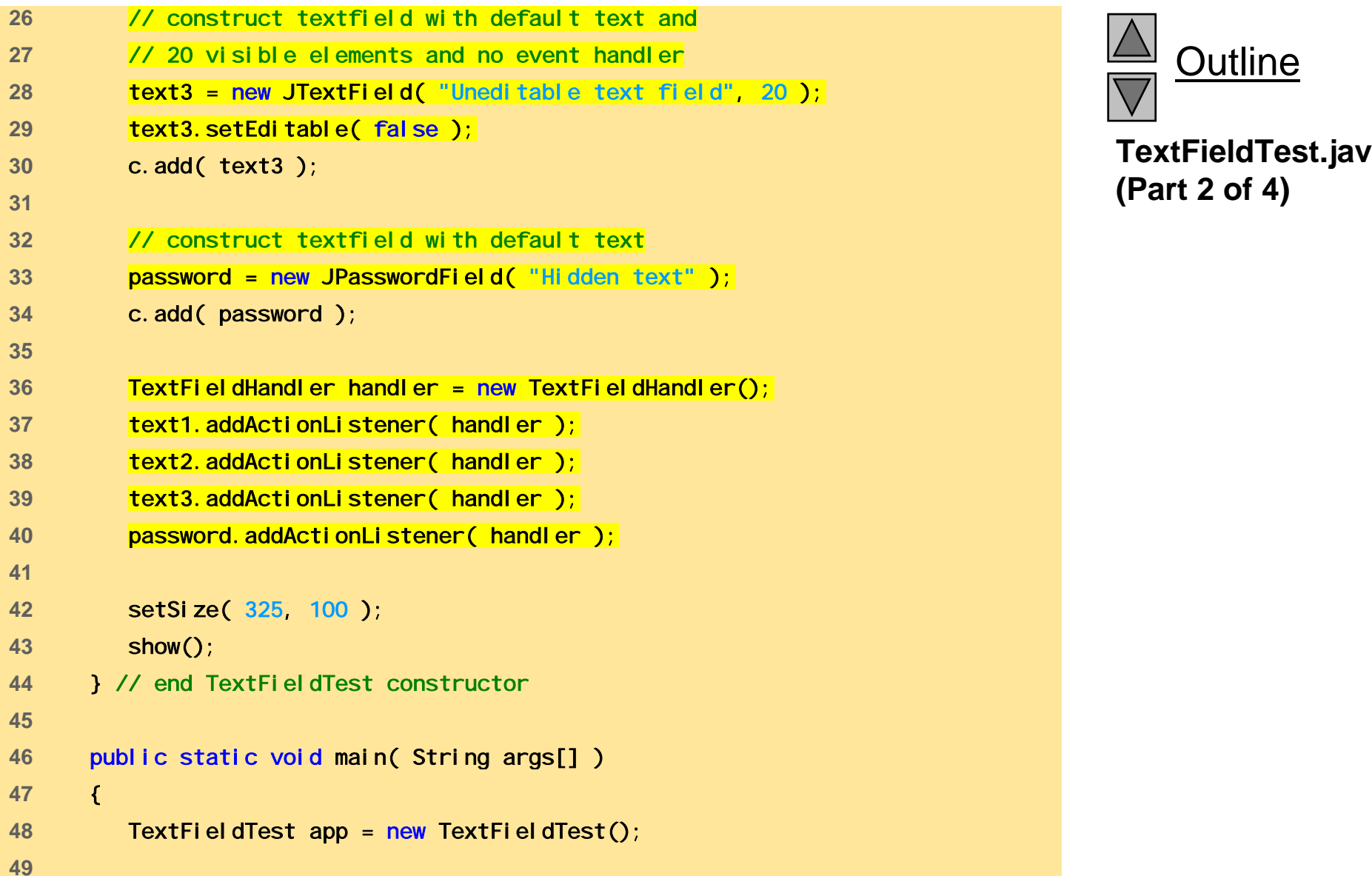

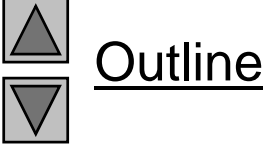

**TextFieldTest.java**

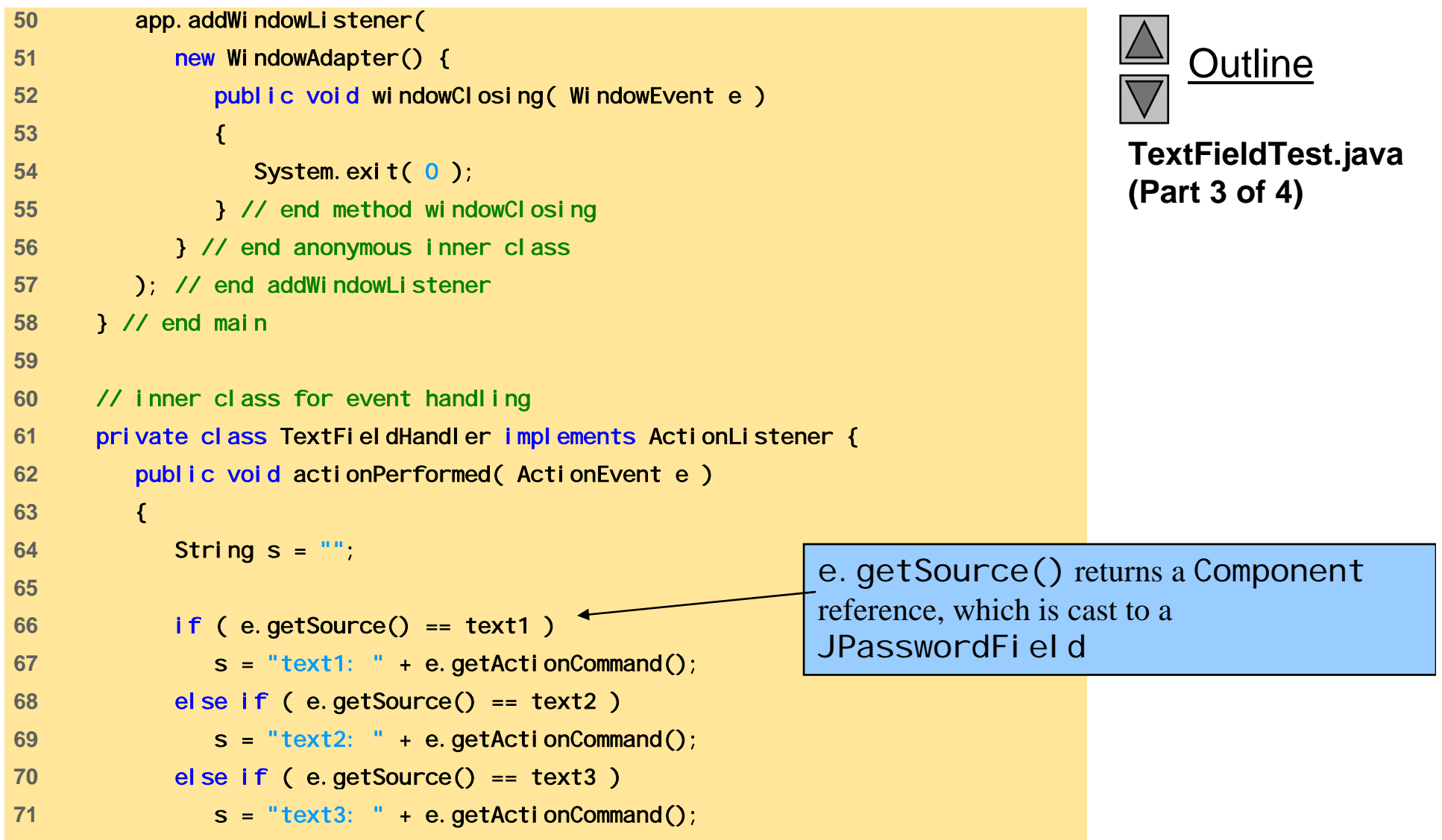

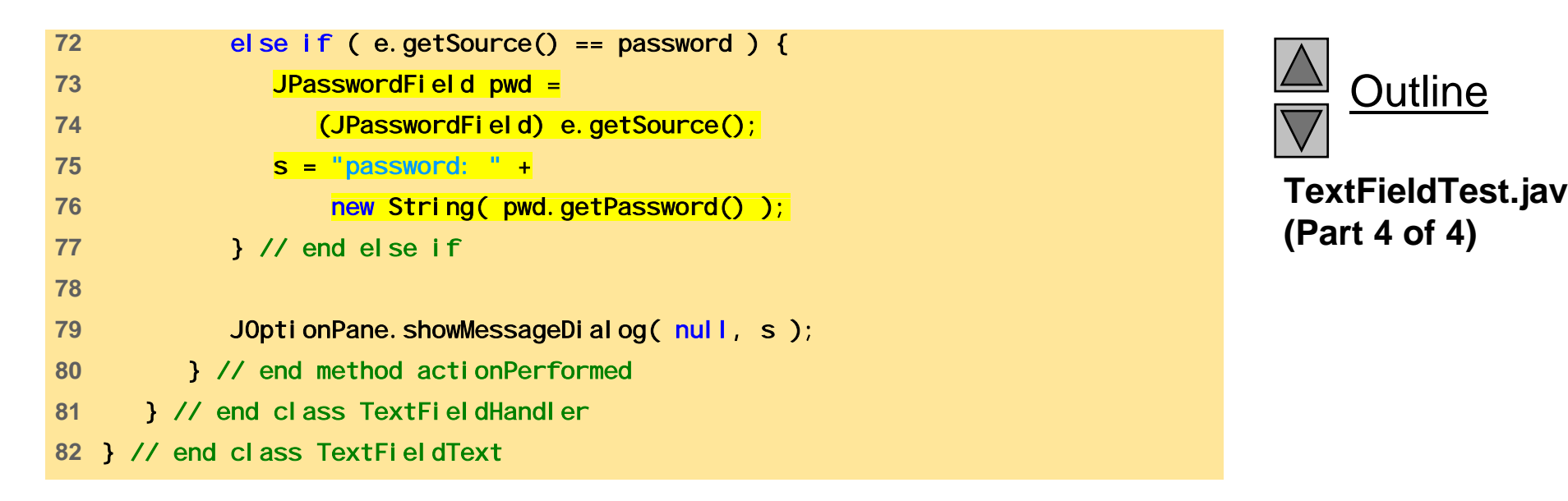

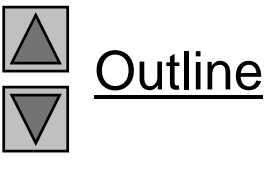

**TextFieldTest.java**

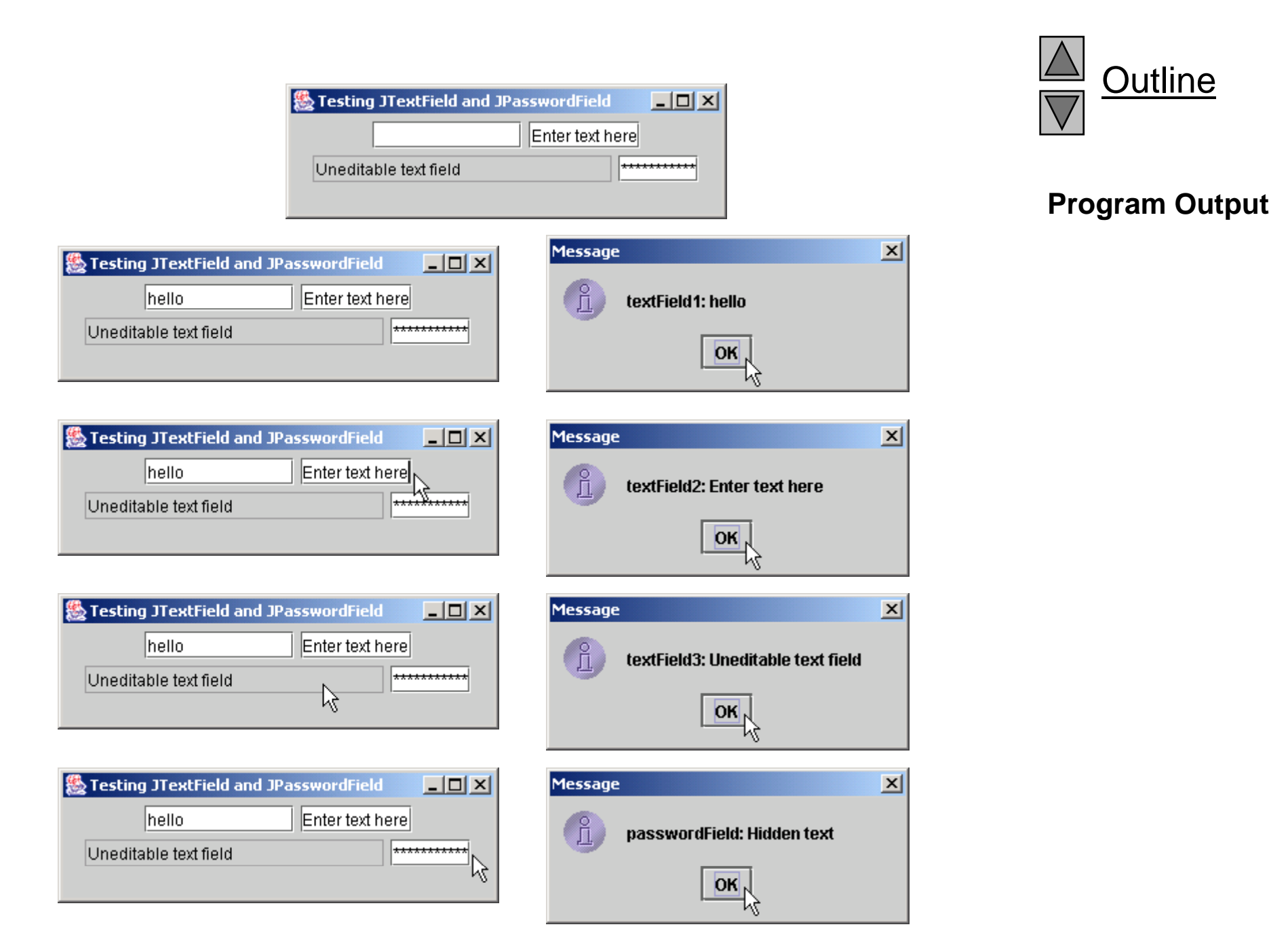

# **29.5.1 How Event Handling Works**

- Registering event listeners
	- $-$  All JComponents contain an object of class EventListenerList called listenerList
	- When text1.addActionListener( handler ) executes
		- New entry placed into I i stenerLi st
- Handling events
	- When event occurs, has an event ID
		- Component uses this to decide which method to call
		- If ActionEvent, then actionPerformed called (in all registered ActionListeners)

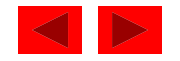

# **29.5.1 How Event Handling Works**

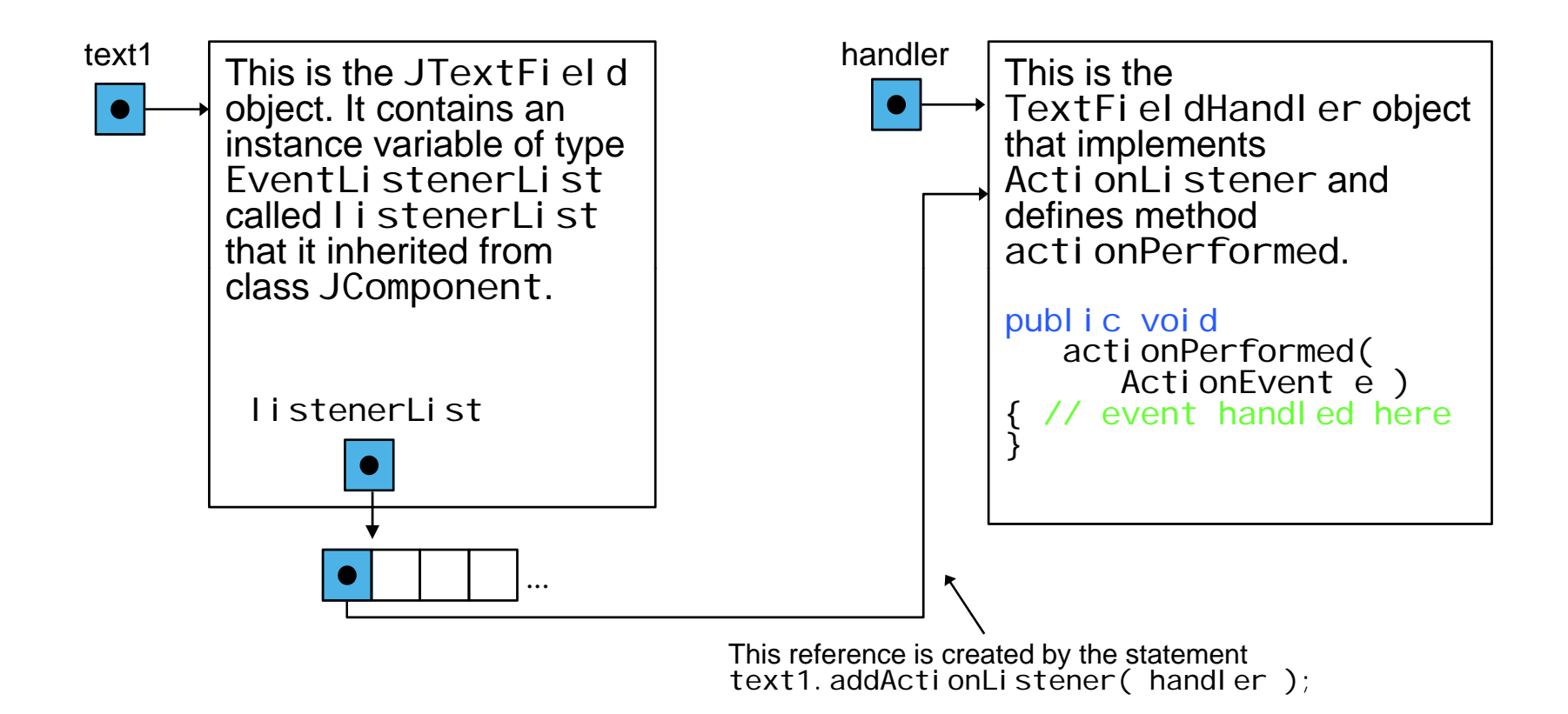

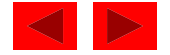

## **29.6** JTextArea

- Area for manipulating multiple lines of text
	- $-$  Like JTextFi el d, inherits from JTextComponent
	- Many of the same methods
- JScrol I Pane
	- Provides scrolling
	- Initialize with component
		- new JScrollPane( myComponent )
	- Can set scrolling policies (always, as needed, never)
		- See book for details

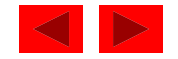

## **29.6** JTextArea

- Box container
	- Uses BoxLayout layout manager
	- Arrange GUI components horizontally or vertically
	- $-$  Box b = Box.createHorizontalbox();
		- Arranges components attached to it from left to right, in order attached

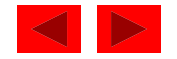

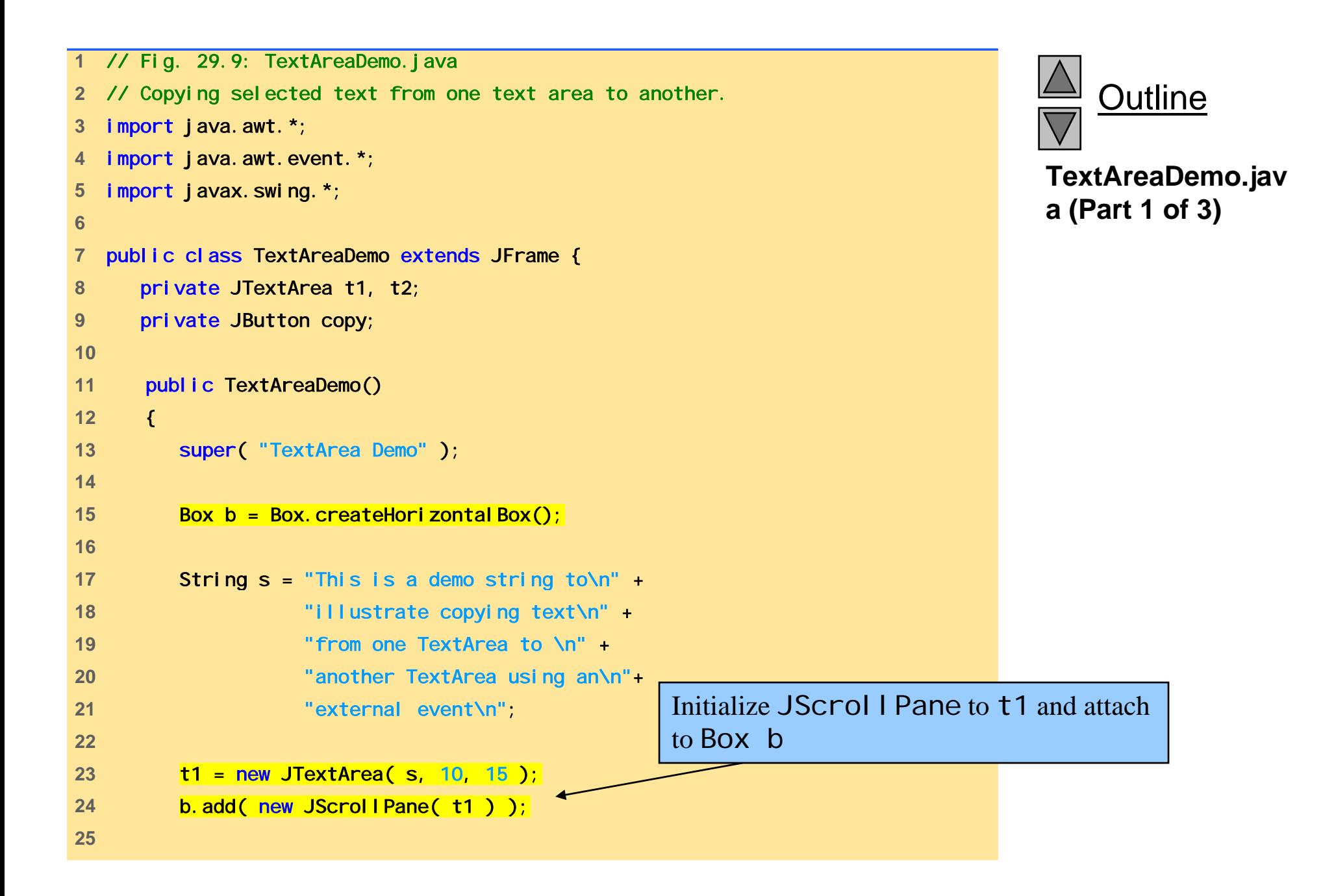

<sup>©</sup> Copyright 1992–2004 by Deitel & Associates, Inc. and Pearson Education Inc. All Rights Reserved.

```
26 copy = new JButton( "Copy >>>" ); 
27 copy.addActionListener( 
28 new ActionListener() { 
29 public void actionPerformed( ActionEvent e ) 
30 { \left\{ \right.31 t2.setText( t1.getSelectedText() ); 
32 } // end method actionPerformed 
33 } // end anonymous inner class 
34 ); // end addActionListener 
35 b.add( copy ); 
36 37 t2 = new JTextArea( 10, 15 ); 
38 t2. setEditable(false);
39 b.add( new JScrollPane( t2 ) ); 
40 
41 Container c = getContentPane(); 
42 c.add( b ); 
43 setSize( 425, 200 ); 
44 show(); 
45 } // end TextAreaDemo constructor 
46
```
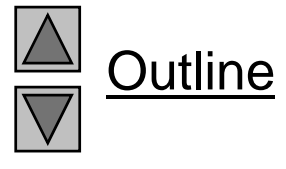

**TextAreaDemo.jav a (Part 2 of 3)**

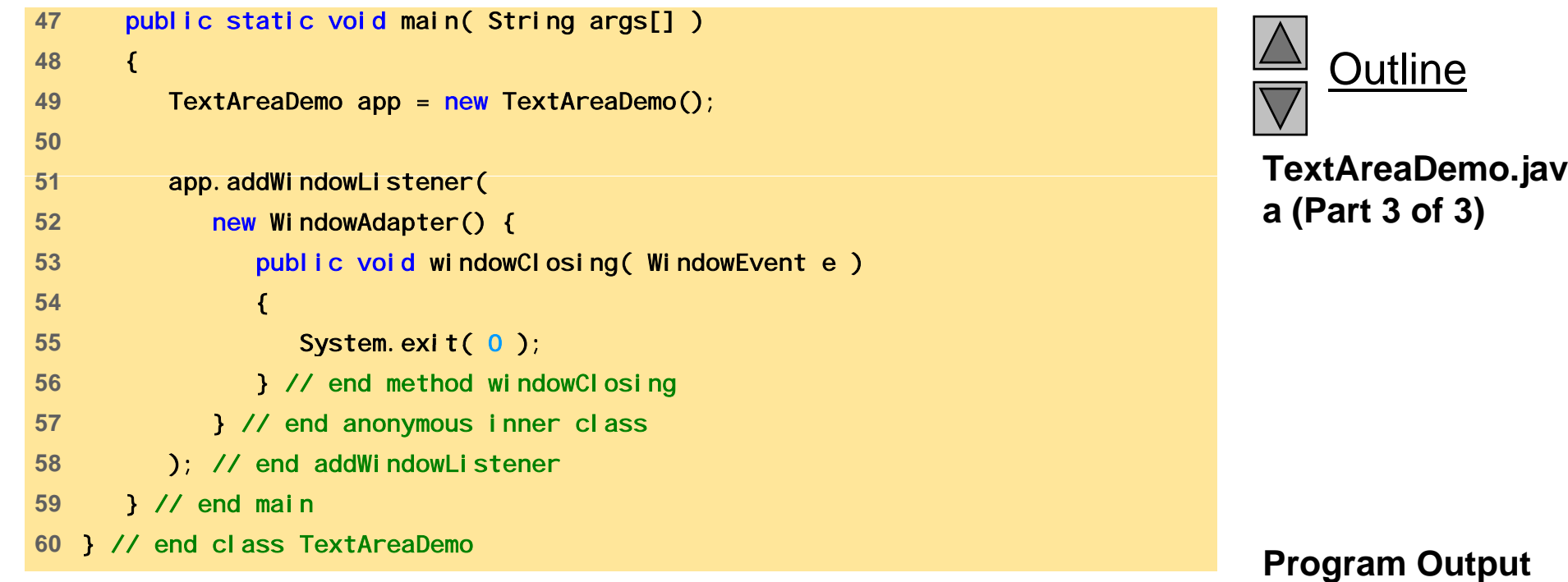

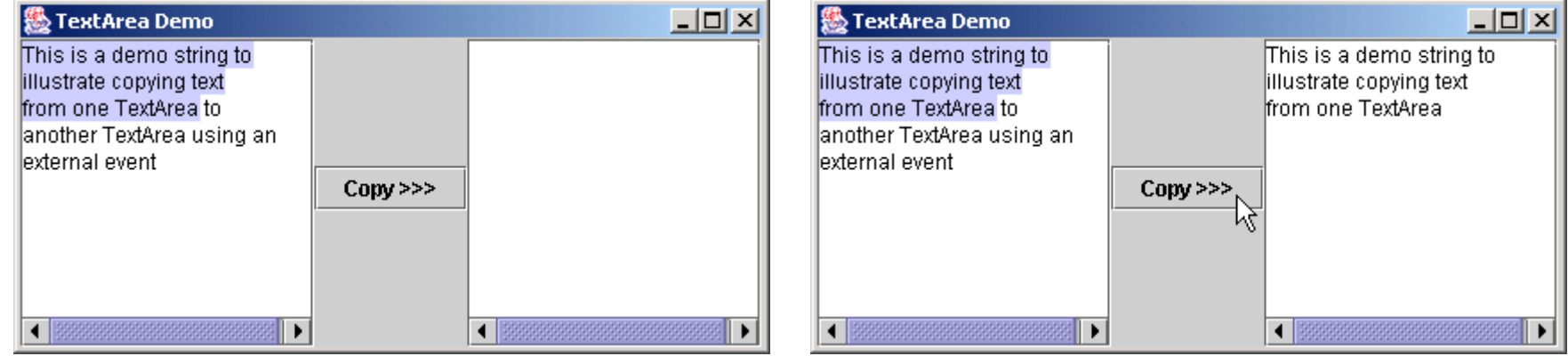

# **29.7** JButton

- Button
	- Component user clicks to trigger an action
	- Several types of buttons
		- Command buttons, toggle buttons, check boxes, radio buttons
- Command button
	- Generates ActionEvent when clicked
	- Created with class JButton
		- Inherits from class AbstractButton
- Jbuttor
	- Text on face called button label
	- Each button should have a different label
	- Support display of I cor  $-$  Support display of I cons

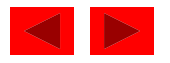

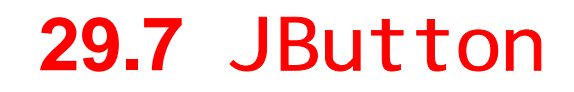

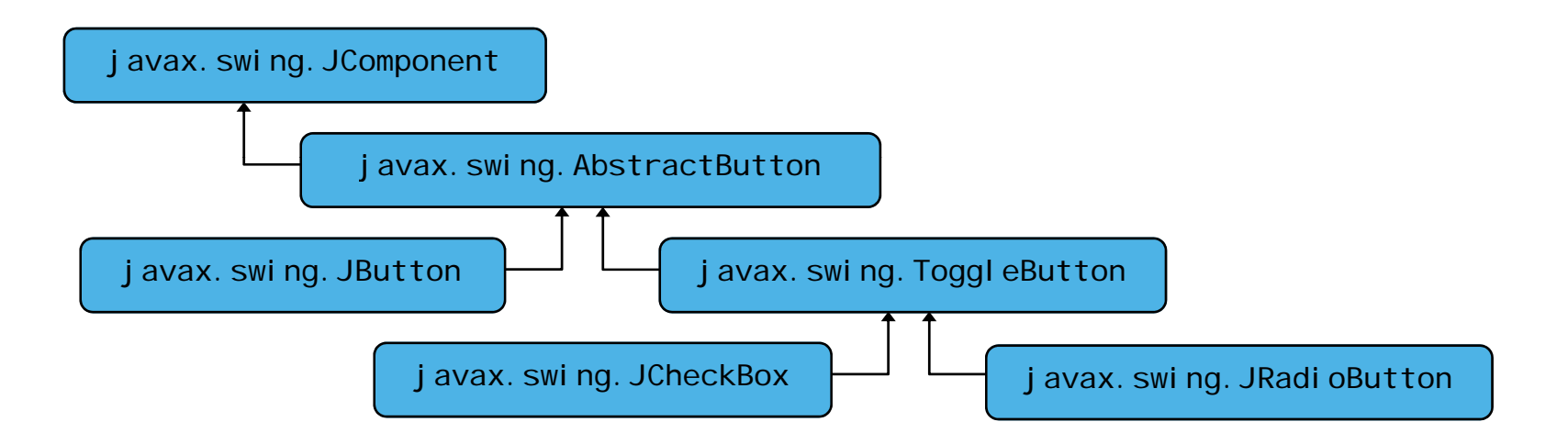

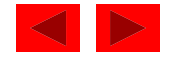

## **29.7** JButton

• Constructors

```
Jbutton myButton = new JButton( "Button" );
Jbutton myButton = new JButton( "Button", myIcon );
```
- Method
	- setRolloverIcon( myIcon )
		- Sets image to display when mouse over button

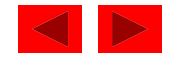

```
1 // Fig. 29.11: ButtonTest.java 
2 // Creating JButtons. 
3 import java.awt.*; 
4 import java.awt.event.*; 5 import javax.swing.*; 
6 7 public class ButtonTest extends JFrame { 
8 brivate JButton plainButton, fancyButton;
910 public ButtonTest() 
11 { 
12 Super( "Testing Buttons" );
1314 Container c = getContentPane(); 
15 c.setLayout( new FlowLayout() ); 
16 17 // create buttons 18 blainButton = new JButton( "Plain Button" );
19 c.add( plainButton ); 
20 21 Icon bug1 = new Imagel con \left( "bug1. gif" \right);
22 I \text{con bug2} = \text{new Image} Contained Nugles 22 I I \text{con Fig.}23 fancyButton = new JButton( "Fancy Button", bug1 ); 
24 fancyButton.setRolloverIcon(bug2);
25 c.add( fancyButton ); 
26
```
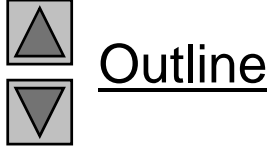

**ButtonTest.java (Part 1 of 3)**

```
27 // create an instance of inner class ButtonHandler 28 // to use for button event handling 
29 ButtonHandler handler = new ButtonHandler(); 
30 fancyButton.addActionListener( handler );
anly in the individual in definition in the individual induced in the individual induced in the induced in the i<br>Button in the individual induced in the induced in the induced in the induced in the induced in the induced 
33 setSize( 275, 100 ); 
34 show(); 
35 } // end ButtonTest constructor 
36 37 public static void main( String args[] ) 
38 { 
39 ButtonTest app = new ButtonTest();
40 41 app.addWindowListener( 
42 new WindowAdapter() { 
43 public void windowClosing( WindowEvent e ) )
44 { 
45 System.exit( 0 ); 
46 } // end method windowClosing 
47 } // end anonymous inner class
48 ); // end addWindowListener 
49 } // end main 
50
```
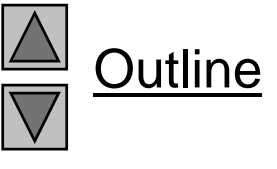

**ButtonTest.java**

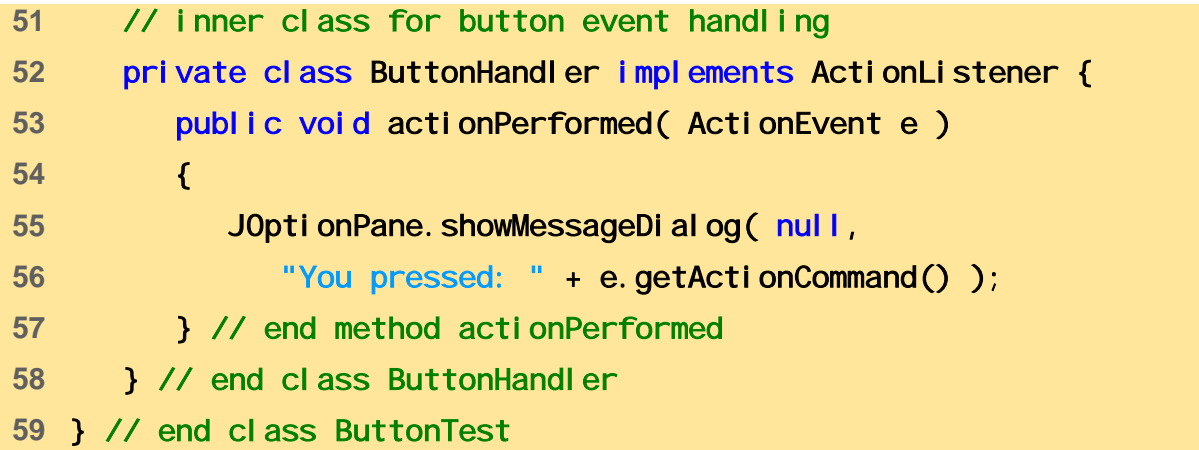

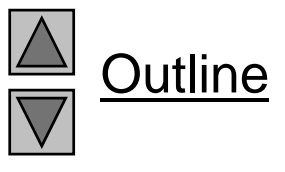

**ButtonTest.java (Part 3 of 3)** 

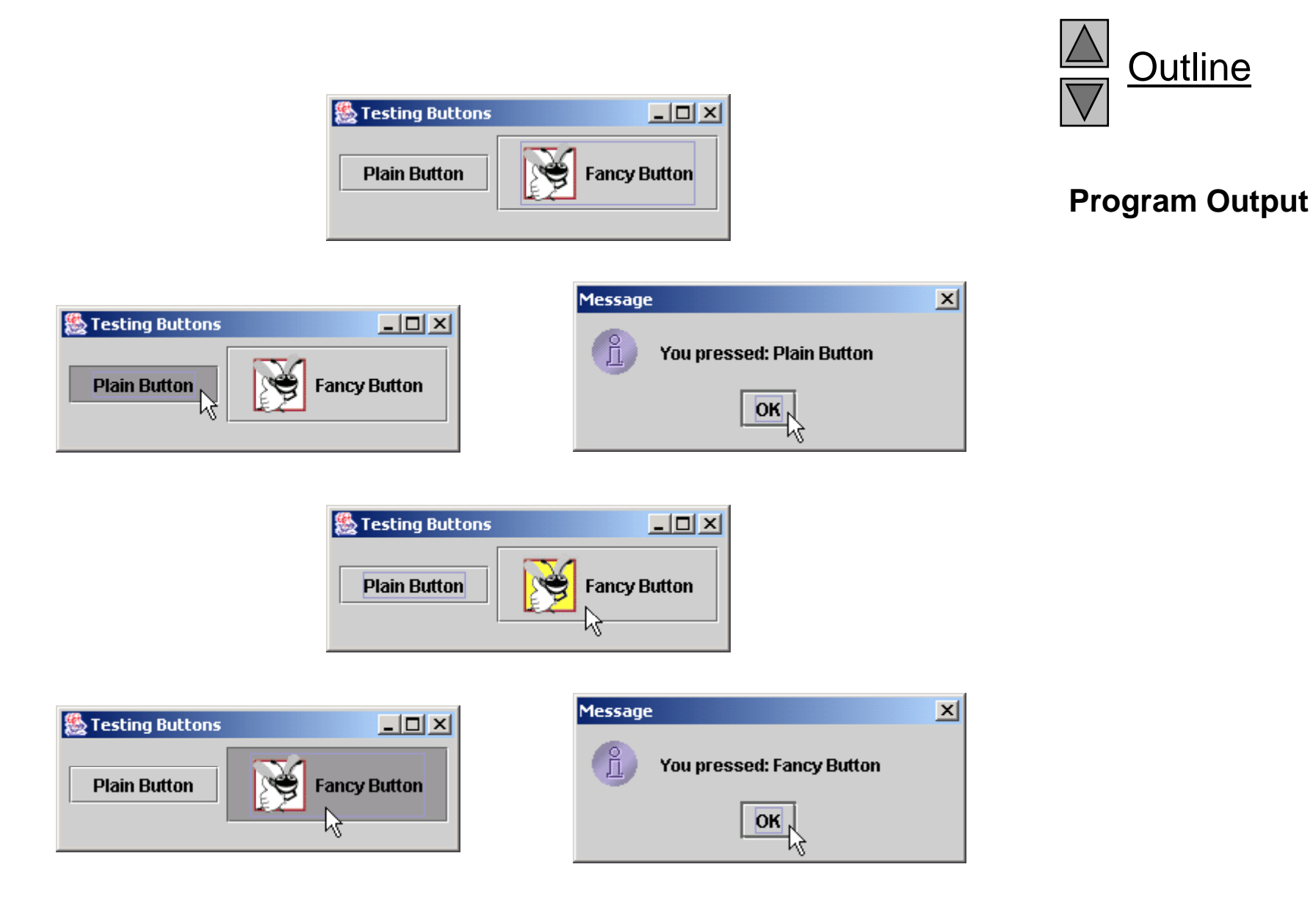

Outline

# **29.8** JCheckBox

- State buttons
	- JToggleButton
		- $\bullet~$  Subclasses JCheckBox, JRadi oButtor
	- Have on/off (true/false) values
	- $-$  We discuss JCheckBox in this section
- Initialization
	- JCheckBox myBox = new JCheckBox( "Title" );
- When JCheckBox changes
	- ItemEvent generated
		- Handled by an I temLi stener, which must define i temStateChanged
	- $-$  Register with addI temLi <code>stener</code>

<sup>©</sup> Copyright 1992–2004 by Deitel & Associates, Inc. and Pearson Education Inc. All Rights Reserved.

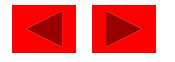

## **29.8** JCheckBox

- I temEvent methods
	- getStateChang $\epsilon$ 
		- Returns I temEvent. SELECTED or ItemEvent.DESELECTED

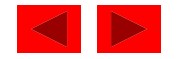

```
1 // Fig. 29.12: CheckBoxTest.java 
2 // Creating Checkbox buttons. 
3 import java.awt.*; 
4 import java.awt.event.*; 5 import javax.swing.*; 
6 7 public class CheckBoxTest extends JFrame { 
8 private JTextField t; 
9 private JCheckBox bold, italic;
10 11 public CheckBoxTest()
12 { 
13 super( "JCheckBox Test" );
14 15 Container c = getContentPane(); 
16 c. setLayout (new FlowLayout ());
1718 t = new JTextField( "Watch the font style change", 20 ); 
19 t.setFont(new Font("TimesRoman", Font.PLAIN, 14 ) );
20 c.add( t ); 
21 22 // create checkbox objects 
23 bold = new JCheckBox( "Bold" ); 
24 c.add( bold ); 
25
```
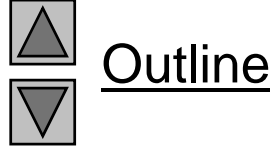

**CheckBoxTest.java (Part 1 of 3)**

```
26 italic = new JCheckBox( "Italic" ); 
27 c.add( italic ); 
28 29 CheckBoxHandler handler = new CheckBoxHandler();
30bold addItemListener( handler ); 30bold.addItemListener( handler ); 31 italic.addItemListener( handler );
32 33 addWindowListener( 
34 new WindowAdapter() { {
35 public void windowClosing( WindowEvent e ) 
36 { 
37 System.exit( 0 ); 
38 } // end method windowClosing 
39 } // end anonymous inner class 
40 ); // end addWindowListener 
41 42 setSize( 275, 100 );
43 show(); 
44 } // end CheckBoxTest constructor 
45 46 public static void main( String args[] )
47 { 
48 new CheckBoxTest(); 
49 } 
50
```
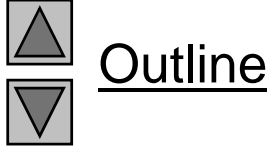

**CheckBoxTest.java**

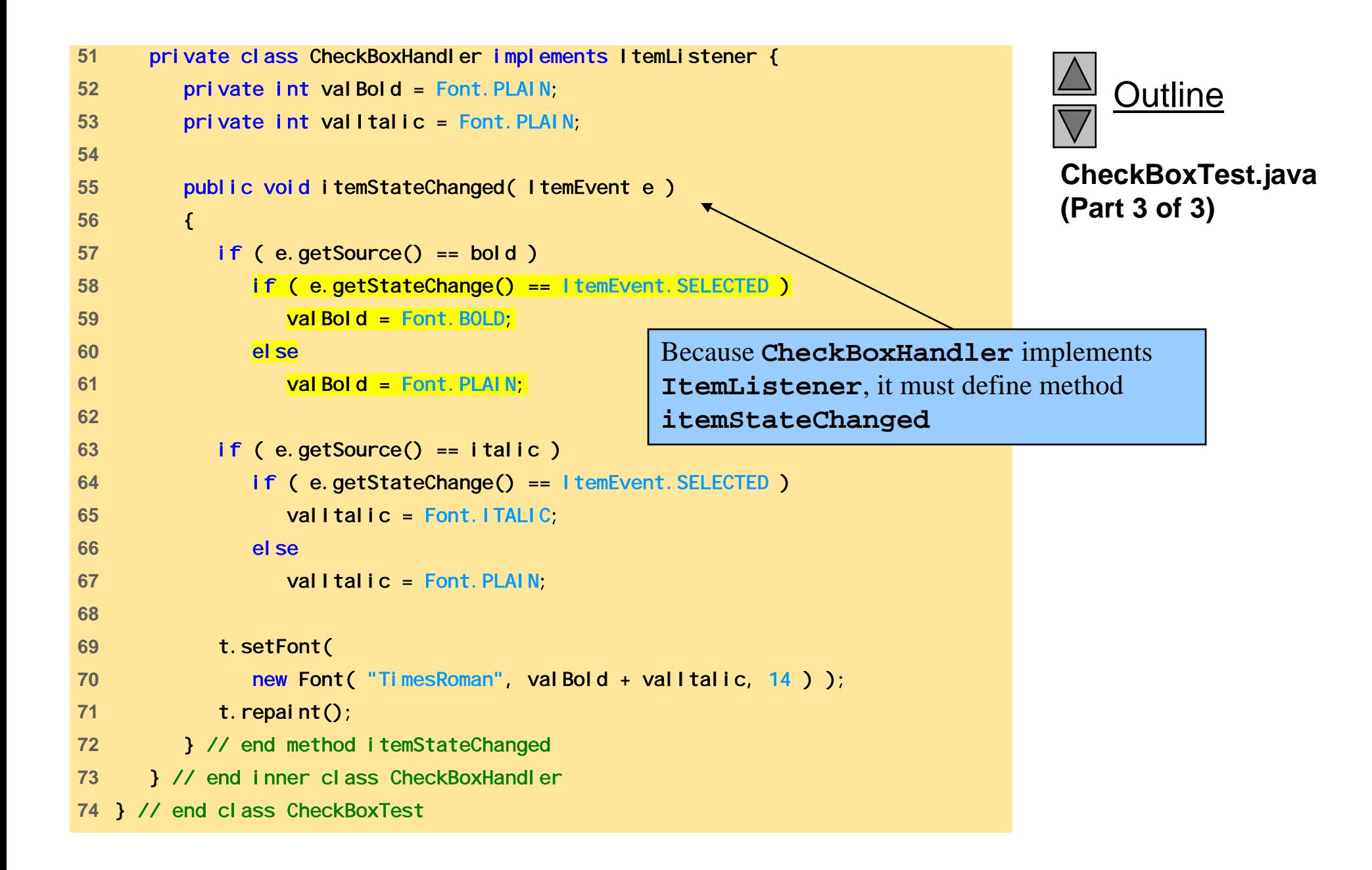

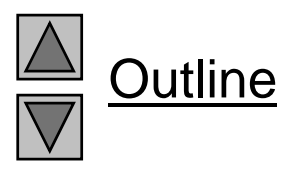

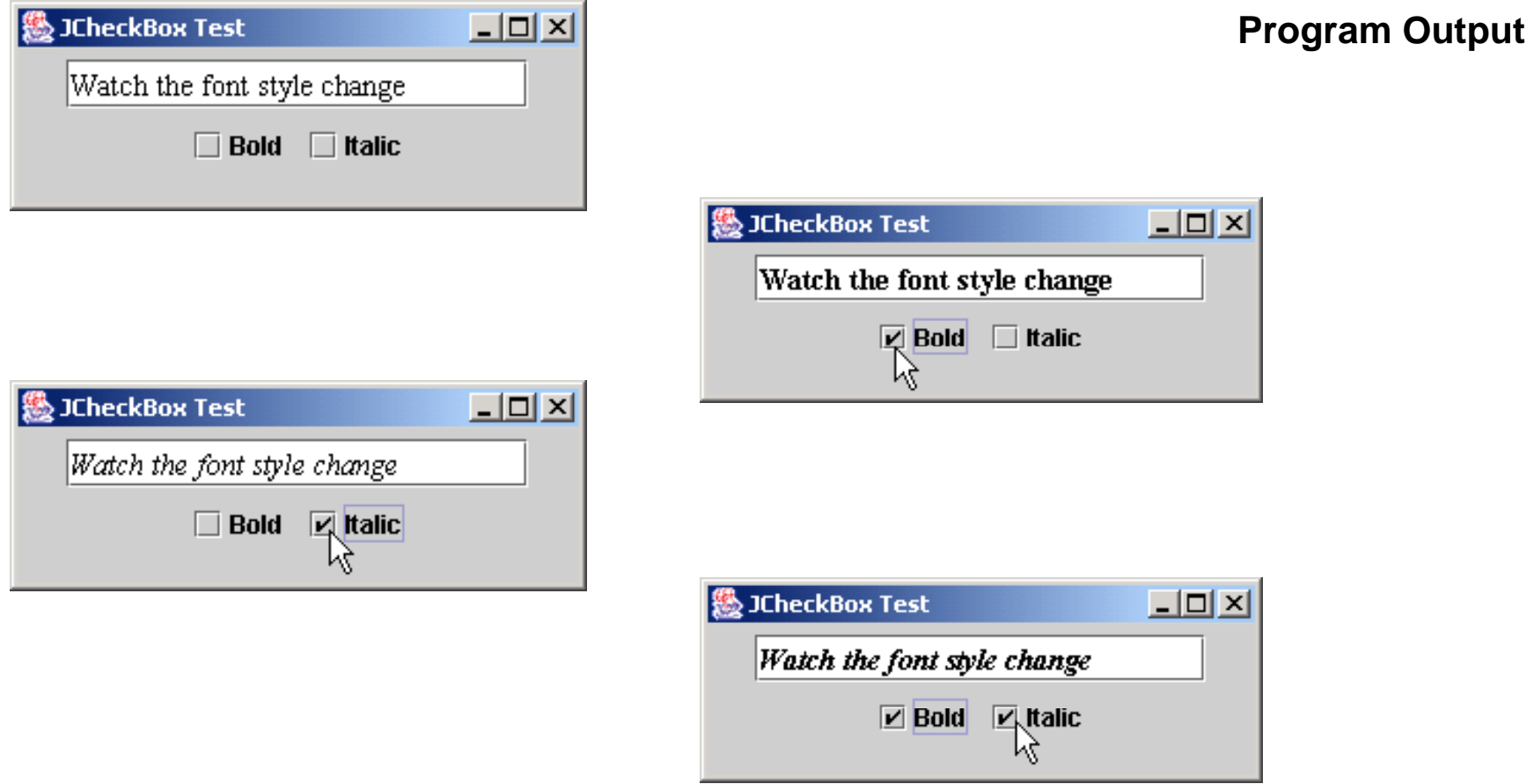

## **29.9** JComboBox

- Combo box (drop down list)
	- List of items, user makes a selection
	- Class JComboBox
		- Generate I temEvents
- JComboBo<sub>></sub>
	- Numeric index keeps track of elements
		- First element added at index C
		- First item added is appears as currently selected item when combo box appears

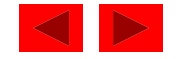

## **29.9** JComboBox

- Methods
	- getSelectedIndex
		- Returns the index of the currently selected item
	- $-$  setMaximumRowCount( <code>n</code>  $\rangle$ 
		- Set the maximum number of elements to display when user clicks combo box
		- Scrollbar automatically provided

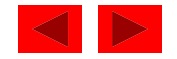

```
1 // Fig. 29.13: ComboBoxTest.java 
2 // Using a JComboBox to select an image to display. 
3 import java.awt.*; 
4 import java.awt.event.*; a (Part 1 of 3) 5import javax.swing.*; 67 public class ComboBoxTest extends JFrame { 
8 private JComboBox images; 
9 private JLabel label; 
10 private String names[] = 
11 { "bug1.gif", "bug2.gif", 
12 "travelbug.gif", "buganim.gif" }; 
13 private I con i cons[] =
14 { new ImageIcon( names[ 0 ] ), 
15 new ImageIcon(names[ 1 ]),
16 new ImageIcon( names[ 2 ] ),
17 new Imagelcon( names[ 3 ] ) };
18 19 public ComboBoxTest() 
20 { 
21 Super( "Testing JComboBox" );
22 23 Container c = getContentPane(); 
24 c.setLayout( new FlowLayout() ); 
25
```
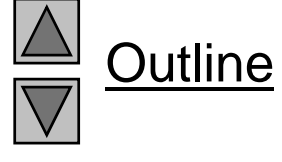

**ComboBoxTest.jav**
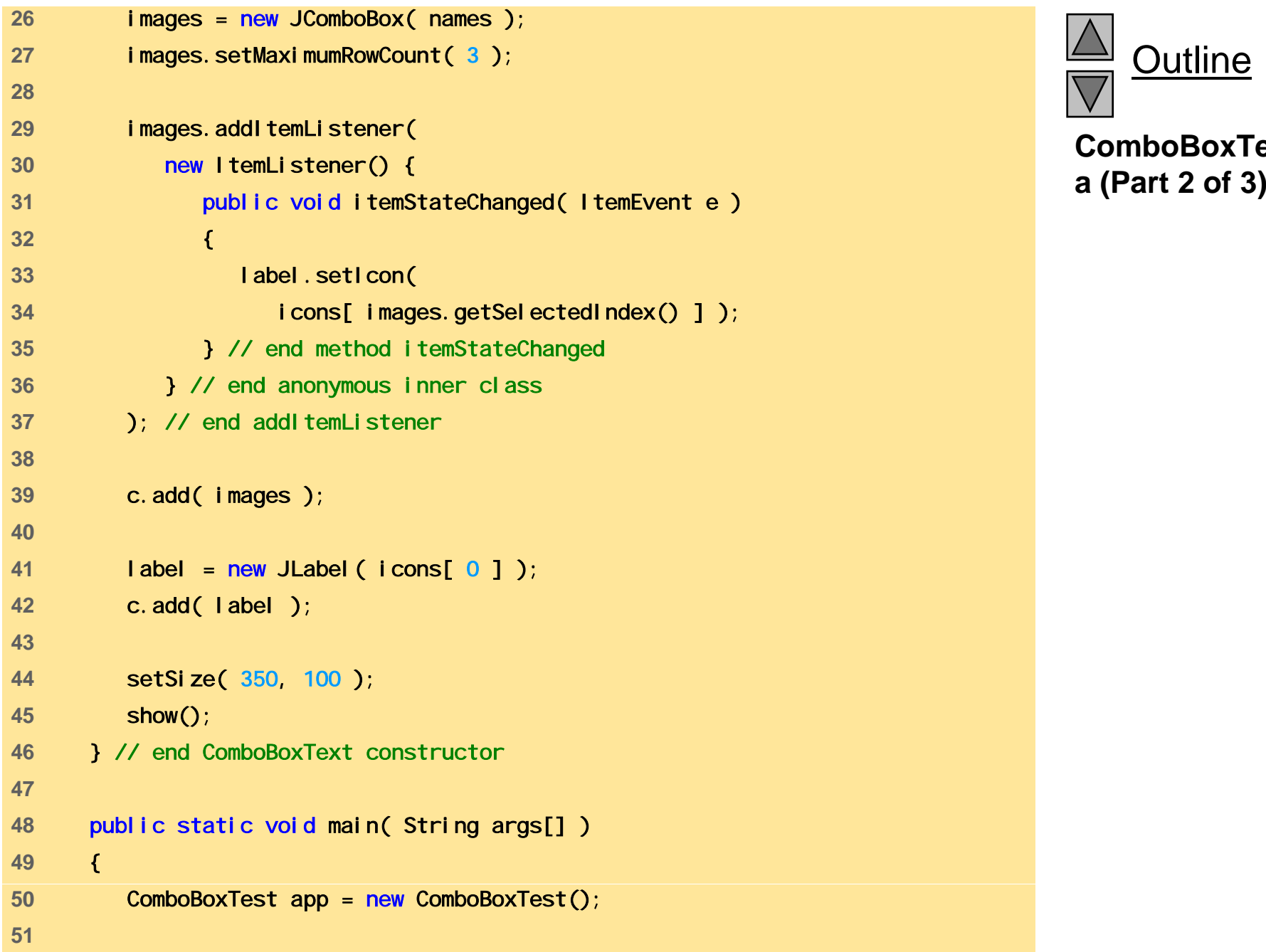

Outline

**ComboBoxTest.jav**

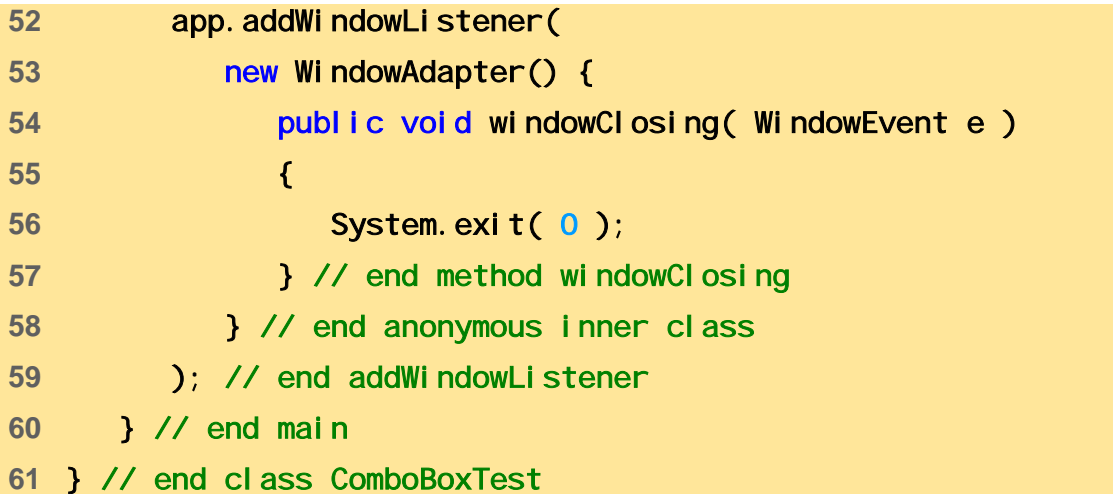

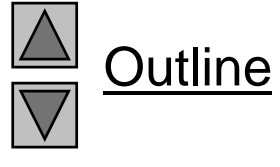

**ComboBoxTest.jav a (Part 3 of 3)** 

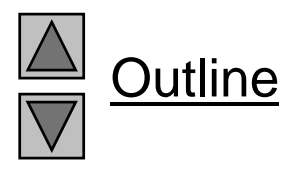

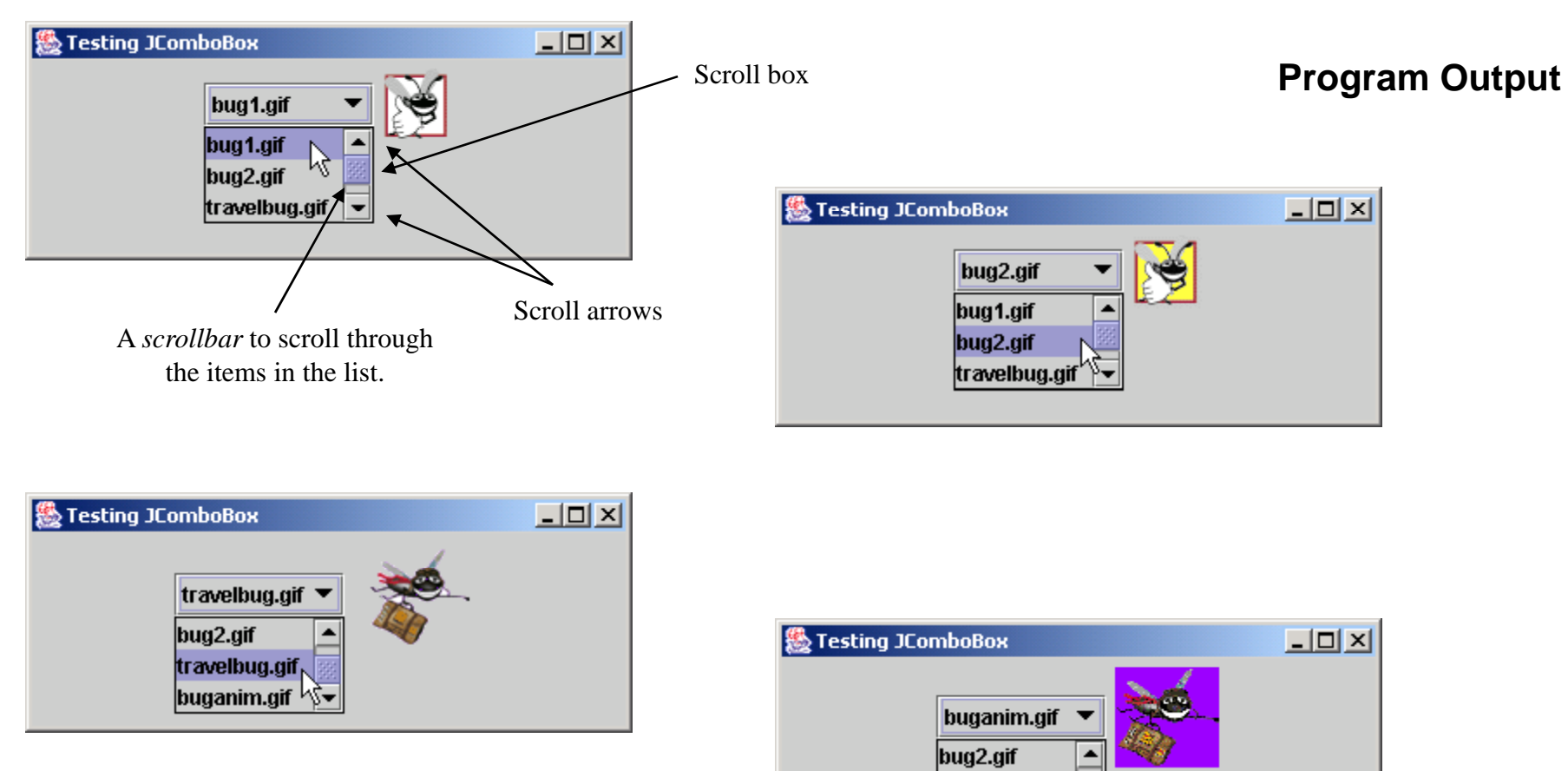

travelbug.gif buganim.gif

 $\overline{\phantom{a}}$ 

# **29.10 Mouse Event Handling**

- Mouse events
	- Can be trapped for any GUI component derived from java.awt.Component
	- Mouse event handling methods
		- Take a MouseEvent object
			- Contains info about event, including x and y coordinates
			- Methods getX and getY
	- MouseListener and MouseMotionListener methods called automatically (if component is registered)
		- addMouseListener
		- addMouseMotionListener

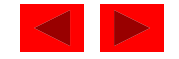

# **29.10 Mouse Event Handling**

•Interface methods for MouseListener and MouseMotionListener

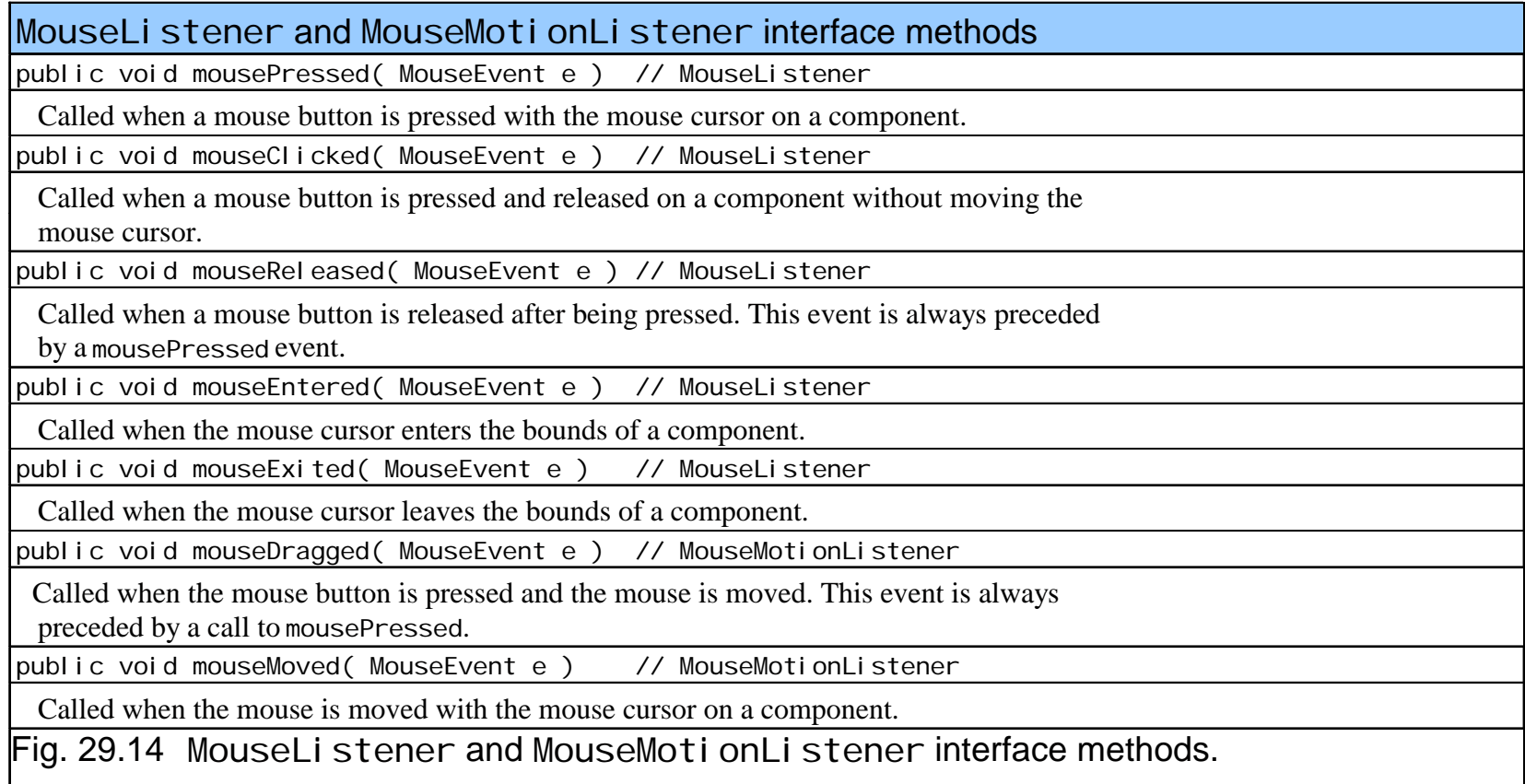

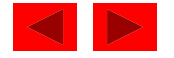

```
1 // Fig. 29.15: MouseTracker.java 
2 // Demonstrating mouse events. 
3 4 import java.awt.*; 5 import java.awt.event.*; 
6 import javax.swing.*; 
7 8 public class MouseTracker extends JFrame 
9 implements MouseListener, MouseMotionListener {
10 private JLabel statusBar; 
11 12 public MouseTracker() 
13 { 
14 super( "Demonstrating Mouse Events" ); 
15 16 StatusBar = new JLabel();
17 getContentPane() add( statusBar, BorderLayout SOUTH );
18 19 // application listens to its own mouse events 
20 addMouseListener( this );
21 addMouseMotionListener( this );
22 23 setSize( 275, 100 ); 
24 show(); 
25 } // end MouseTracker constructor 
26
```
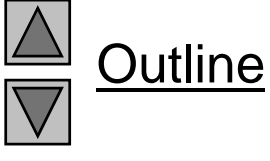

**MouseTracker.java (Part 1 of 4)**

```
27 // MouseListener event handlers 28 public void mouseClicked( MouseEvent e )
29 { 
30 statusBar.setText( "Clicked at [" + e.getX() + 
31 " " () "]" )  (Part 2 of 4) ", + e.getY() + ); 32 } // end method mouseClicked 
33 34 public void mousePressed( MouseEvent e ) 
35 { 
36 statusBar.setText( "Pressed at [" + e.getX() + 
37 ", " + e.getY() + "]" ); 
38 } // end method mousePressed 
3940 public void mouseReleased( MouseEvent e ) 
41 { 
42 statusBar.setText( "Released at [" + e.getX() + 
43 ", " + e.getY() + "] " );
44 } // end method mouseReleased 
45 46 public void mouseEntered( MouseEvent e ) 
47 { 
48 statusBar.setText( "Mouse in window" ); 
49 } // end method mouseEntered 
50
```
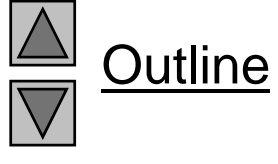

**MouseTracker.java**

```
51 public void mouseExited( MouseEvent e )
52 { 
53 StatusBar.setText( "Mouse outside window" );
54 } // end method mouseExited
55(Part 3 of 4) 56// MouseMotionListener event handlers 57 public void mouseDragged (MouseEvent e )
58 { 
59 statusBar.setText( "Dragged at [" + e.getX() +
60 ", " + e.getY() + "]" ); 
61 } // end method mouseDragged 
62 63 public void mouseMoved( MouseEvent e ) )
64 { 
65 statusBar.setText( "Moved at [" + e.getX() + 
66 ", " + e.getY() + "]" ); 
67 } // end method mouseMoved 
68 
69 public static void main( String args[] ) 
70 { 
71 MouseTracker app = new MouseTracker(); 
72
```
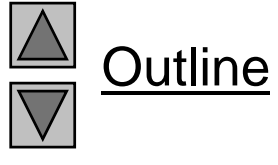

**MouseTracker.java**

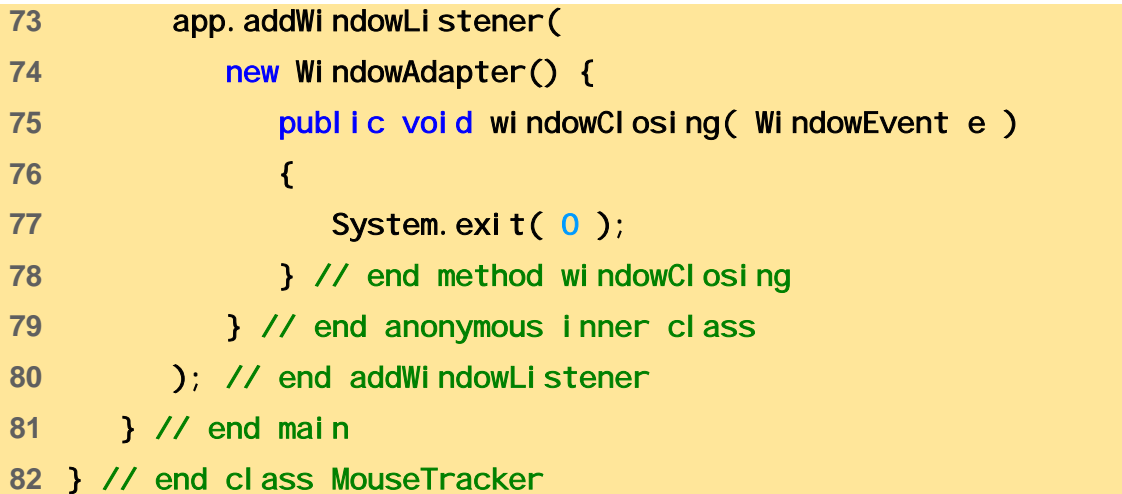

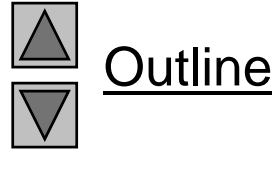

**MouseTracker.java (Part 4 of 4)**

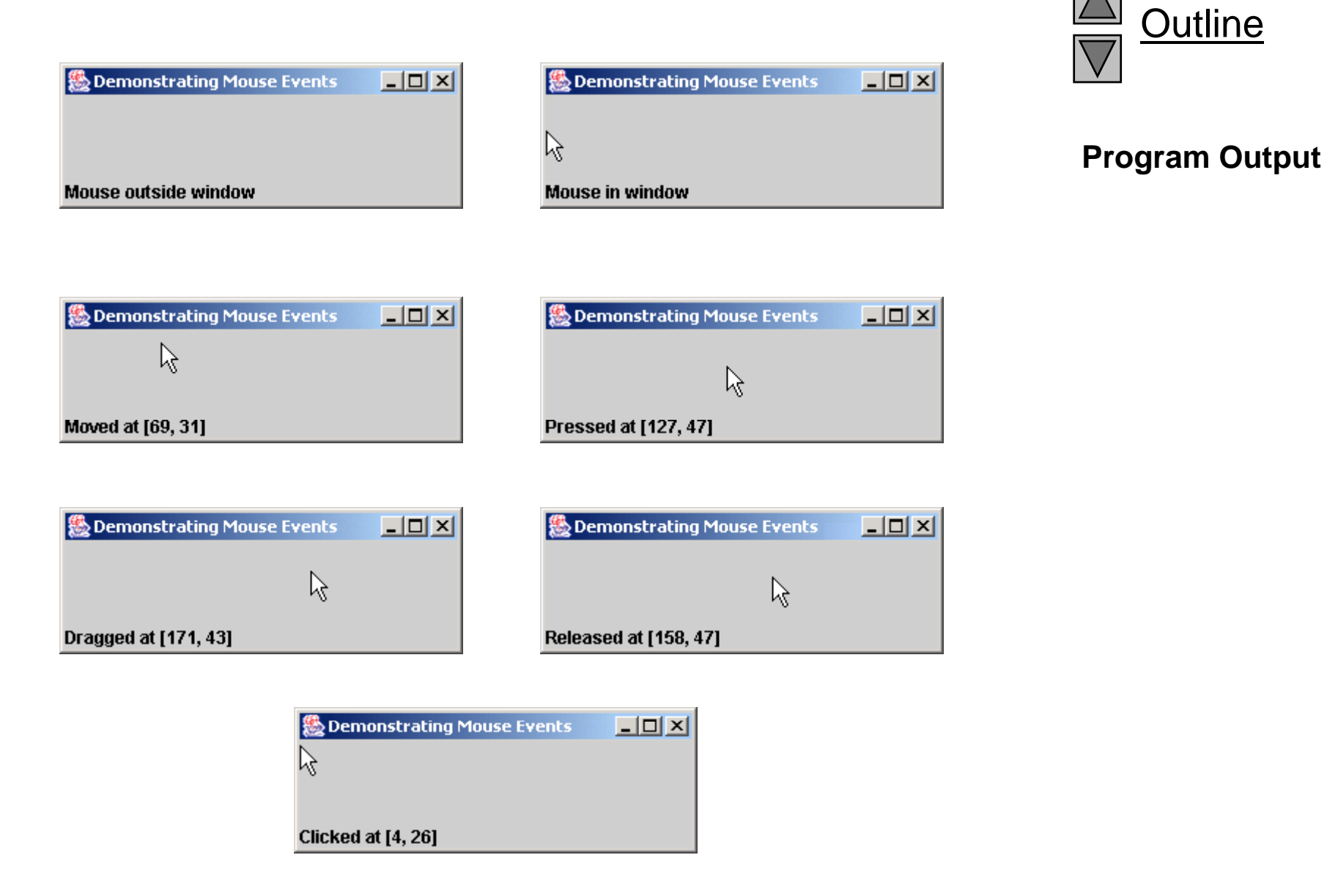

Outline

## **29.11 Layout Managers**

- Layout managers
	- Arrange GUI components on a container
	- Provide basic layout capabilities
		- Easier to use than determining exact size and position of every component
		- Programmer concentrates on "look and feel" rather than details

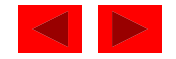

# **29.11 Layout Managers**

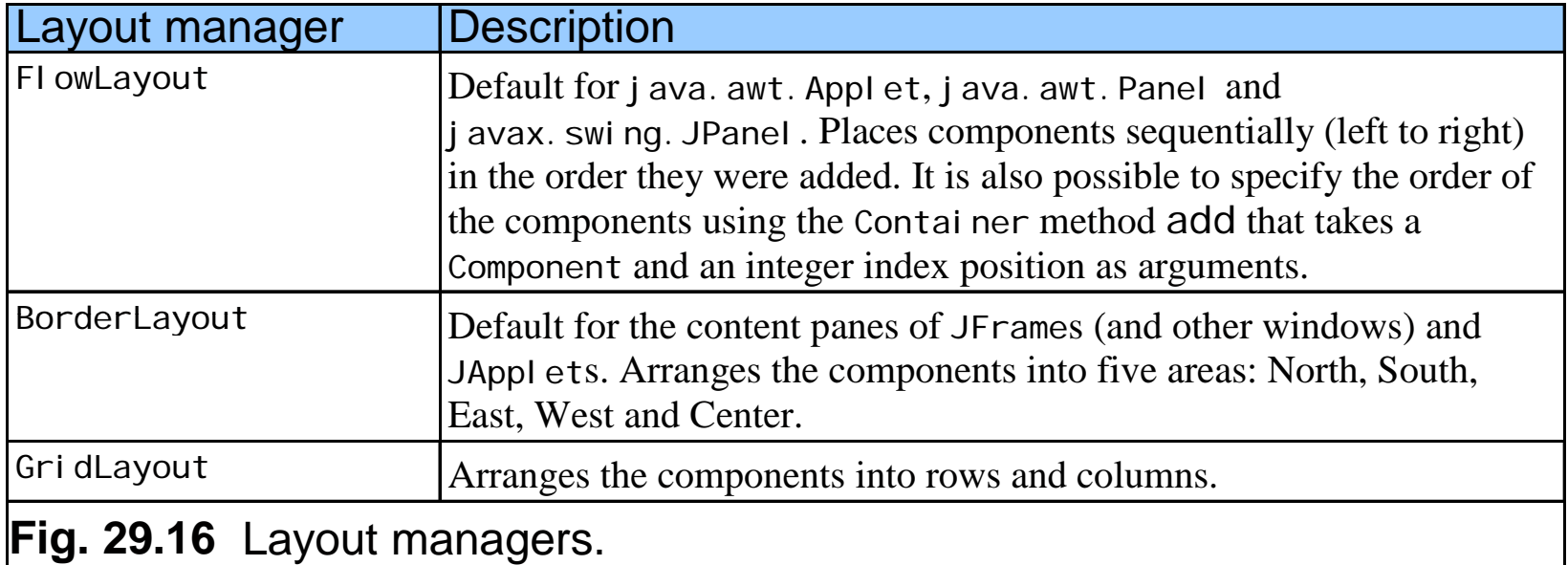

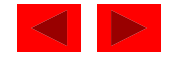

# **29.11.1** FlowLayout

- Most basic layout manager
	- Components placed left to right in order added
	- When edge of container reached, continues on next line
	- Components can be left-aligned, centered (default), or rightaligned
- Method
	- setAlignment
		- FlowLayout.LEFT, FlowLayout.CENTER, FI owLayout. RI GHT
	- layoutContainer( Container )
		- $\bullet~$  Update Contai ner specified with layout

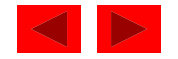

```
1 // Fig. 29.17: FlowLayoutDemo.java 2 // Demonstrating FlowLayout alignments. 3 import java.awt.*; 4 import java.awt.event.*;<br>5 import javax.swing.*;
  import javax.swing.*;
6 7 public class FlowLayoutDemo extends JFrame { 
8 private JButton left, center, right; 
9 private Container c;
10 private FlowLayout layout; 
11 12 public FlowLayoutDemo()
13 { 
14 super( "FlowLayout Demo" );
15 16 layout = new FlowLayout(); 
1718 c = getContentPane(); 
19 c. setLayout ( layout );
20 21 left = new JButton( "Left" ); 
22 left.addActionListener( 
23 new ActionListener() { 
24 public void actionPerformed( ActionEvent e ) 
25 { 
26 layout.setAlignment( FlowLayout.LEFT );
27
```
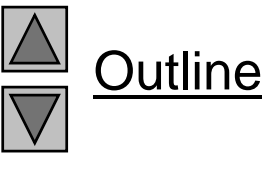

**FlowLayout-Demo.java (1 of 4)**

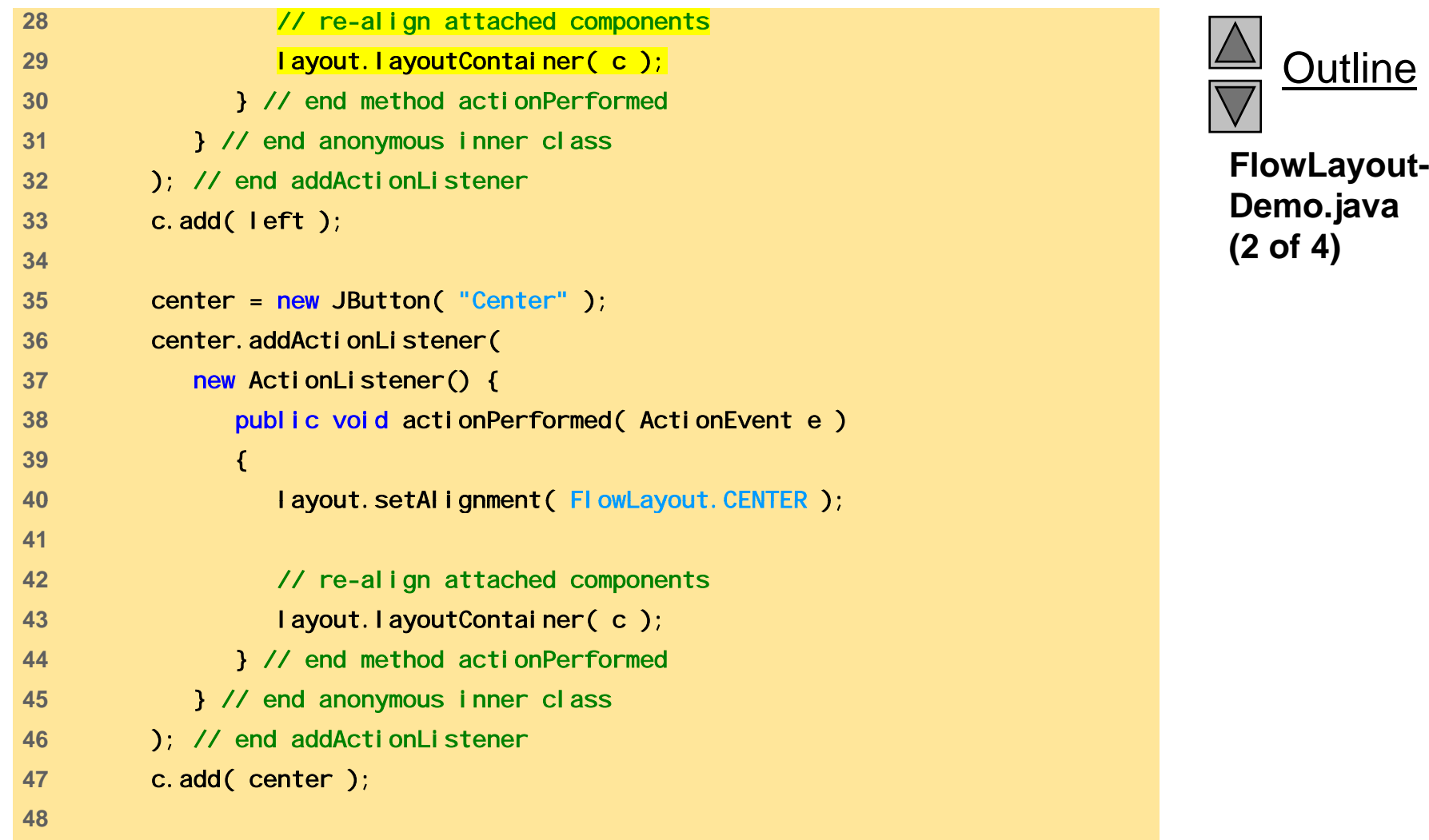

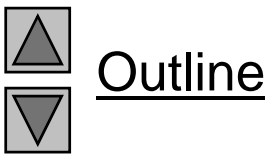

**Demo.java (2 of 4)**

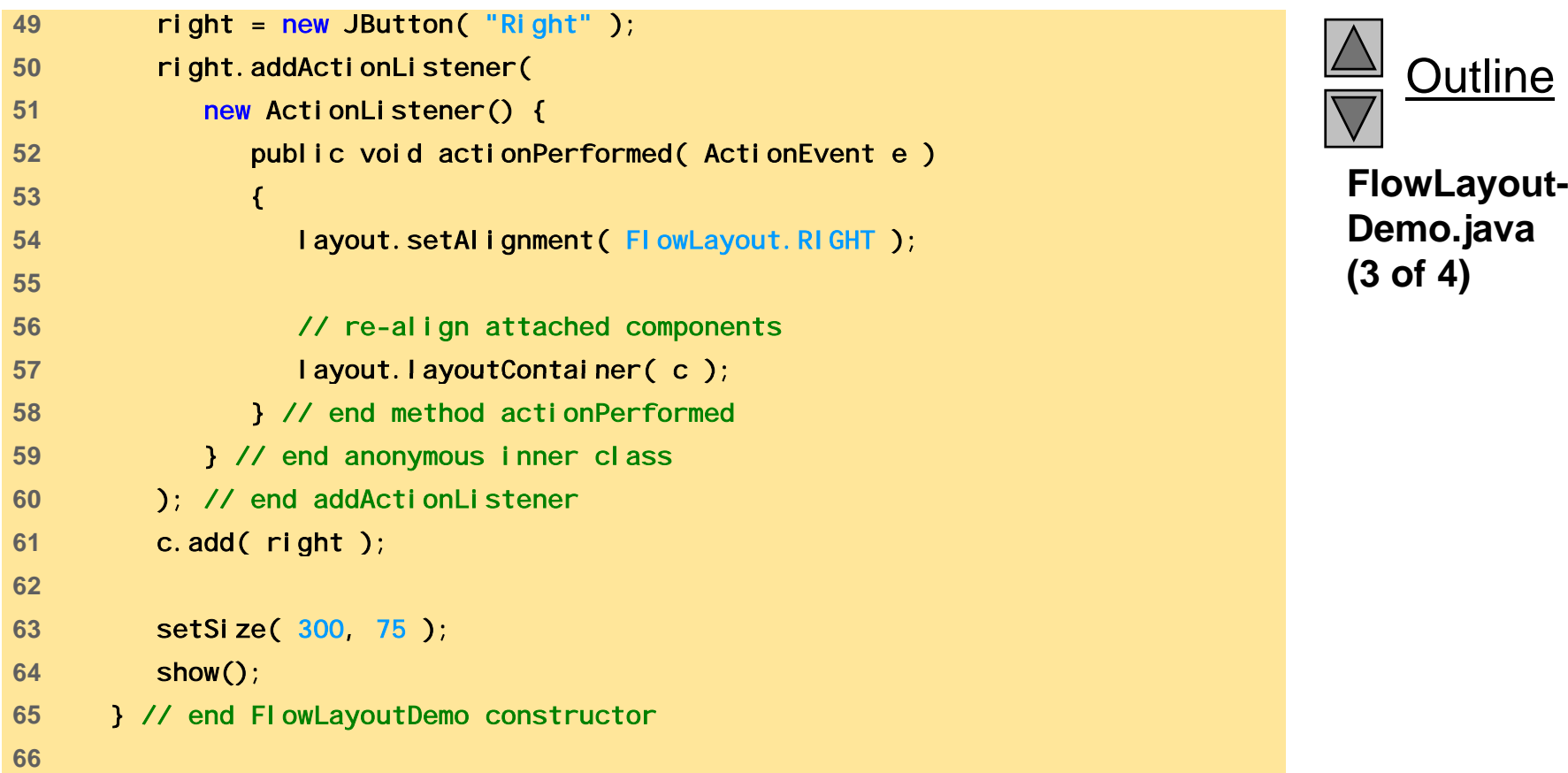

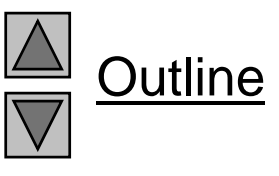

**Demo.java (3 of 4)**

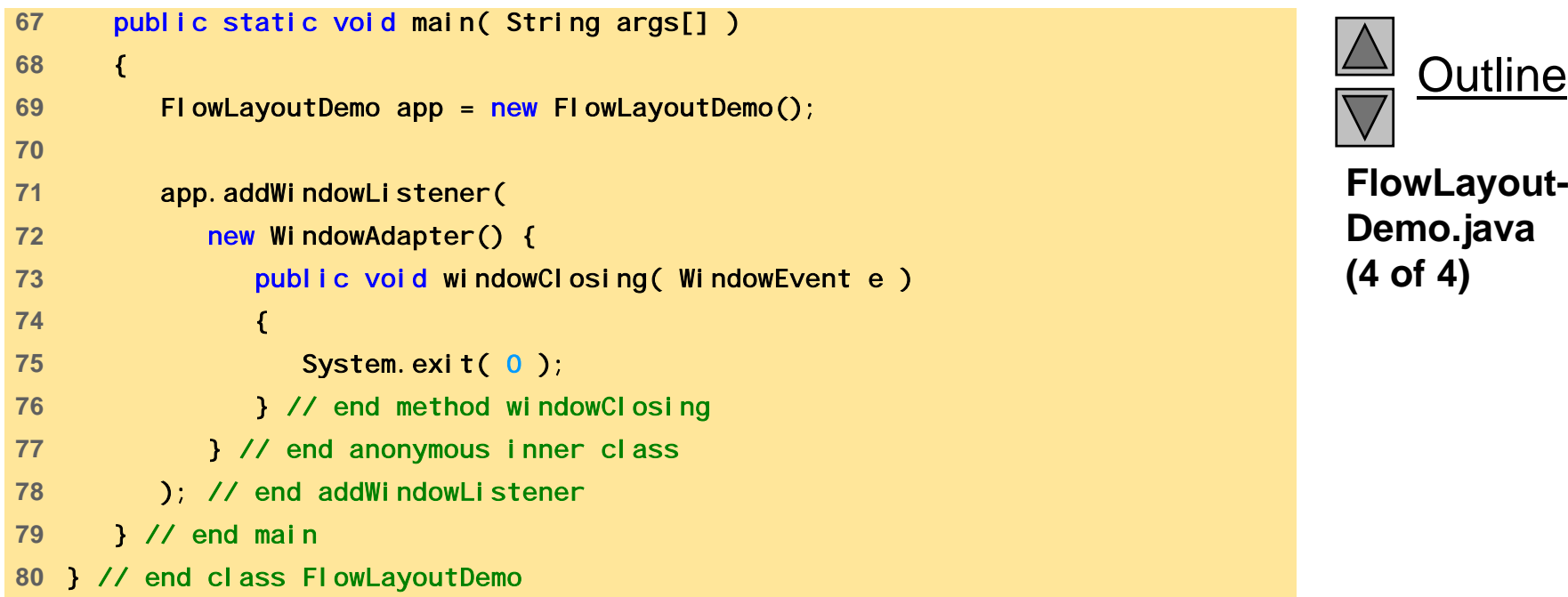

Outline

**Demo.java** 

**(4 of 4)**

### **29.11.1** FlowLayout

Fig. 29.17 Program that demonstrates components in FI owLayout.

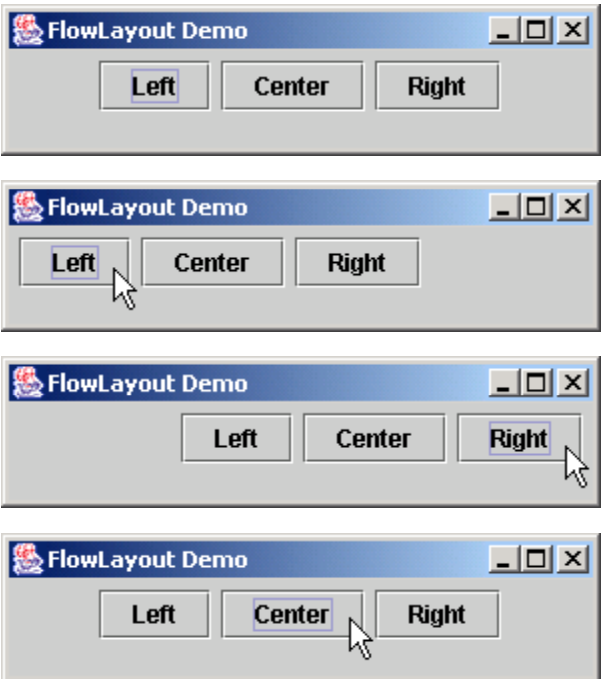

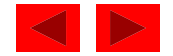

- • BorderLayout
	- Default manager for content pane
	- Arrange components into 5 regions
		- North, south, east, west, center
	- Up to 5 components can be added directly
		- One for each region
	- Components placed in
		- North/South Region is as tall as component
		- East/West Region is as wide as component
		- Center Region expands to take all remaining space

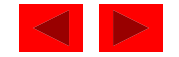

```
BorderLayout-
4import java.awt.event.*; BorderLayout
1 // Fig. 29.18: BorderLayoutDemo.java 2 // Demonstrating BorderLayout. 3 import java.awt.*; 5 import javax.swing.*; 
6 7 public class BorderLayoutDemo extends JFrame 
8 implements ActionListener {
9 private JButton b[];
10 private String names[] = 
11 { "Hide North", "Hide South", "Hide East", 
12  "Hide West", "Hide Center" }; 
13 private BorderLayout layout;
14 15 public BorderLayoutDemo() 
16 { 
17super( "BorderLayout Demo" );
18 19 layout = new BorderLayout( 5, 5 ); 
20 21 Container c = getContentPane();
22 c.setLayout( layout ); 
23
```
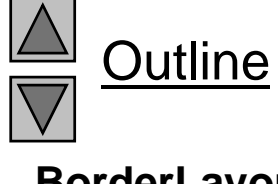

**Demo.java (1 of 3)**

```
24 // instantiate button objects 25 b = new JButton[ names.length ]; 26 27 for ( int i = 0; i < names.length; i++ ) { 28 b[ i ] ( [ i ] ) BorderLayout = new JButton( names[ ); 
29 b[ i ].addActionListener( this ); 
30 } // end for 
31 32 // order not important important 
33 c.add( b[ 0 ], BorderLayout.NORTH ); // North position 
34 c.add( b[ 1 ], BorderLayout.SOUTH ); // South position 
35 c.add( b[ 2 ], BorderLayout.EAST ); // East position 
36 c.add( b[ 3 ], BorderLayout.WEST ); // West position
37 c.add( b[ 4 ], BorderLayout.CENTER ); // Center position 
38 39 setSize( 300, 200 ); 
40 show(); 
41 } // end BorderLayoutDemo constructor 
42 43 public void actionPerformed( ActionEvent e ) 
44 { 
45 for ( int i = 0; i < b.length; i++ ) 
46 if ( e.getSource() == b[ i ] ) 
47 b[ i ].setVisible( false ); 
48 else 49 b[ i ].setVisible( true ); 
50
```
Outline

**BorderLayout-Demo.java (2 of 3)**

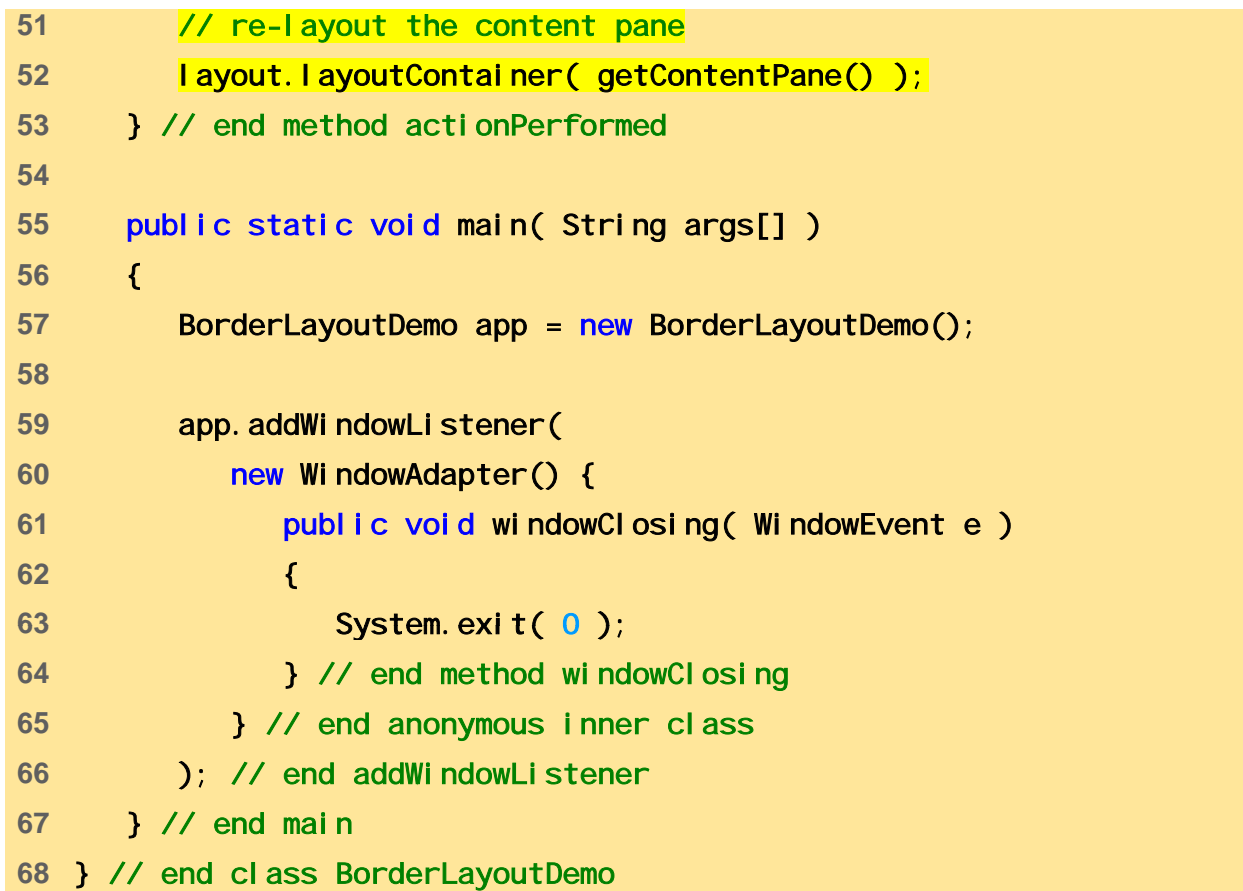

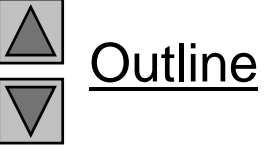

**BorderLayoutDem o.java (3 of 3)**

### Fig. 29.18 Demonstrating components in BorderLayout.

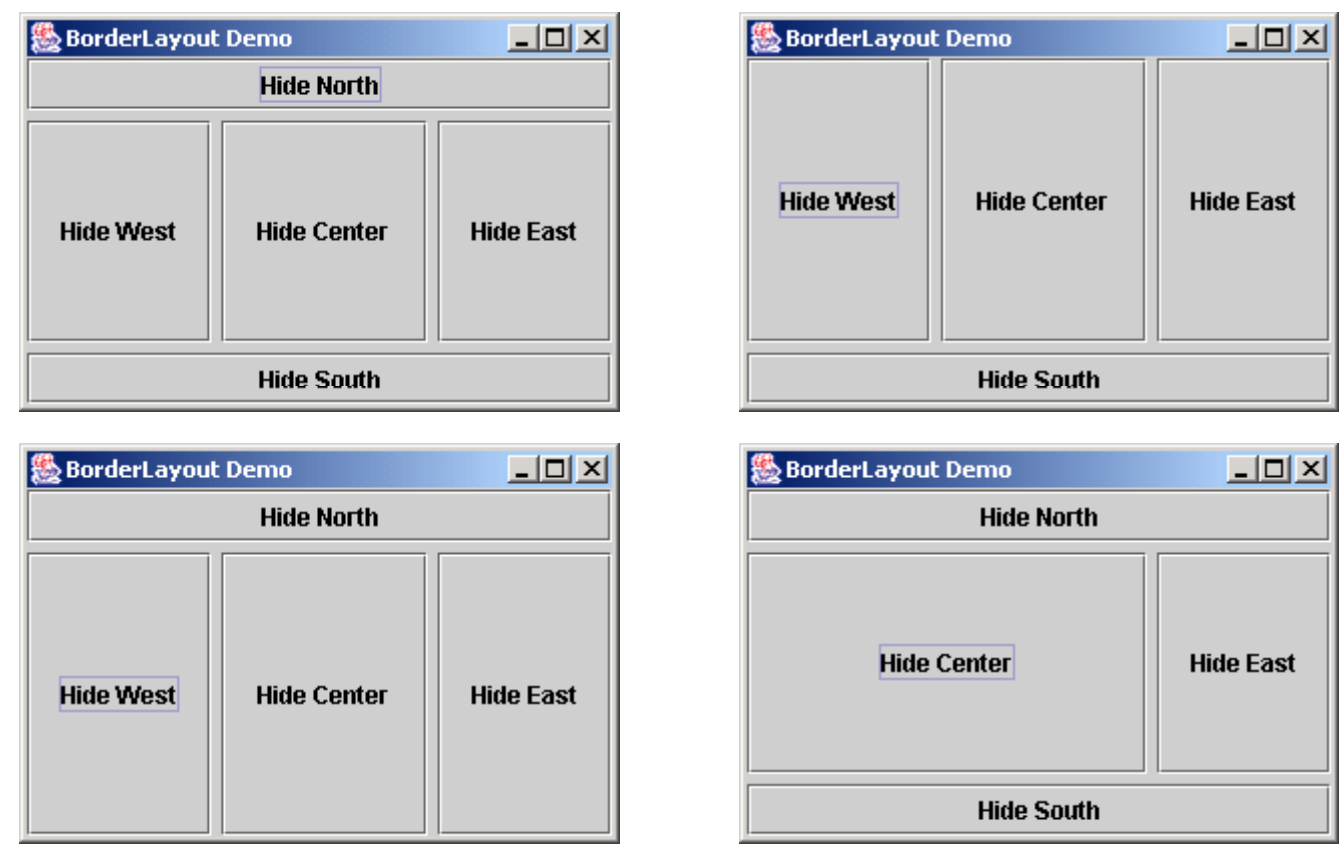

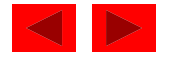

### Fig. 29.18 Demonstrating components in BorderLayout.

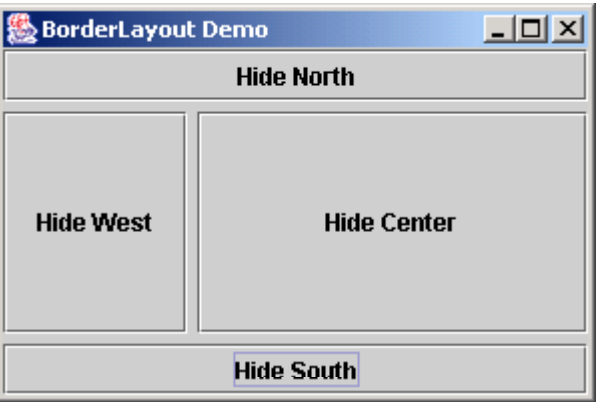

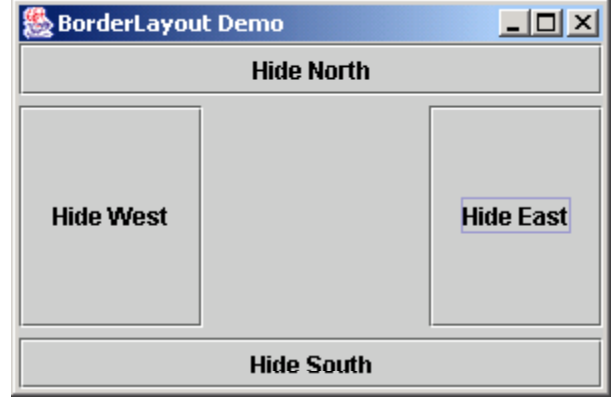

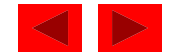

- Methods
	- Constructor: BorderLayout( hGap, vGap );
		- hGap horizontal gap space between regions
		- vGap vertical gap space between regions
		- Default is 0 for both
	- Adding components
		- myLayout.add( component, position )
		- component component to add
		- position BorderLayout. NORTH
			- SOUTH, EAST, WEST, CENTER similar
	- setVisible( boolean ) ( in class JButton)
		- If <code>fal</code> se, hides component
	- layoutContainer( container ) updates container, as before

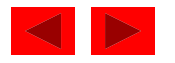

#### **29.11.3**GridLayout

- GridLayout
	- Divides container into a grid
	- Components placed in rows and columns
	- All components have same width and height
		- Added starting from top left, then from left to right
		- When row full, continues on next row, left to right
- Constructors
	- GridLayout( rows, columns, hGap, vGap );
		- Specify number of rows and columns, and horizontal and vertical gaps between elements (in pixels)
	- GridLayout( rows, columns );
		- Default 0 for hGap and  $\vee$ Gap

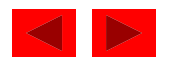

# **29.11.3** GridLayout

- Updating containers
	- Container method validate
		- $\bullet~$  Re-computes the layout for a Contai ner
	- Example:

c. validate $()$ ;

• Changes layout and updates c if condition met

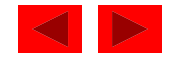

```
1 // Fig. 29.19: GridLayoutDemo.java 
2 // Demonstrating GridLayout. 
3 import java.awt.*; 
4 import java.awt.event.*; 5 import javax.swing.*; 
6 7 public class GridLayoutDemo extends JFrame 
8 implements ActionListener {
9 private JButton b[];
10 private String names[] = 
11 { "one", "two", "three", "four", "five", "six" }; 
12  private boolean toggle = true; 
13 private Container c;
14 private GridLayout grid1, grid2;
15 16 public GridLayoutDemo() 
17 { 
18 super( "GridLayout Demo" ); 
19 
20 grid1 = new GridLayout( 2, 3, 5, 5 ); 
21 grid2 = new GridLayout( 3, 2 );22 23 c = getContentPane(); 
24 c.setLayout(grid1);
25
```
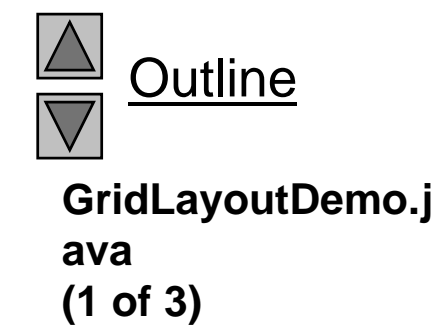

```
26 // create and add buttons 27 b = new JButton[ names.length ]; 28 for (int i = 0; i < names.length; i++ ) {<br>30 b[i ] = new JButton( names[i ] );
           b[i] = new JButton( names[i] );
31 b[ i ].addActionListener( this ); 
32 c.add( b[ i ] ); 
33 } 
3435 setSize( 300, 150 ); 
36 show(); 
37 } // end GridLayoutDemo constructor 
3839 public void actionPerformed( ActionEvent e ) 
40 { 
41 if ( toggle ) 
42 c.setLayout( grid2);
43 else 44 c.setLayout( grid1 ); 
45 46 toggle = !toggle; 
47 c.validate(); 
48 } // end method actionPerformed 
49
```
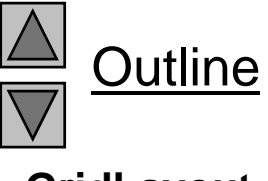

**GridLayout-Demo.java (2 of 3)**

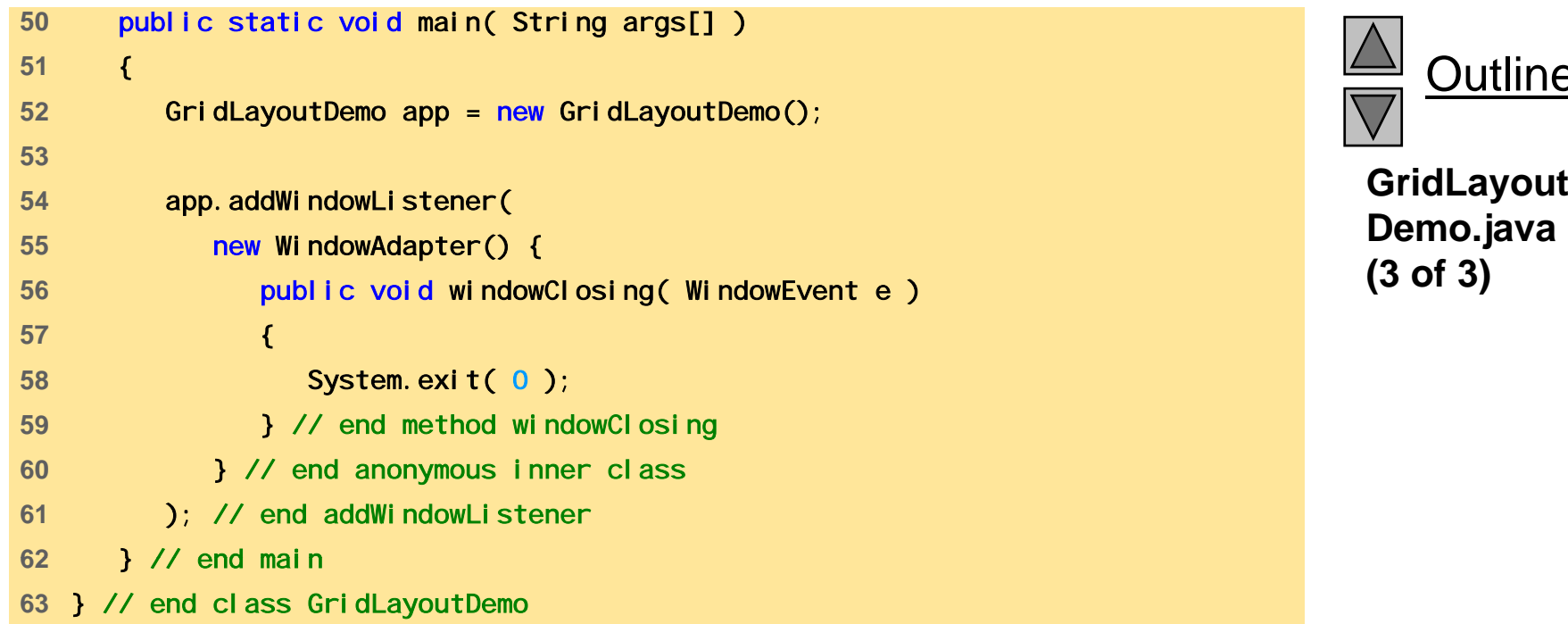

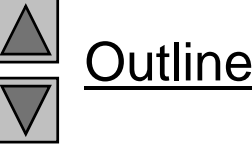

iridLayout-<br><sup>)</sup>emo.java **(3 of 3)**

#### **29.11.3**GridLayout

Fig. 29.19 Program that demonstrates components in GridLayout.

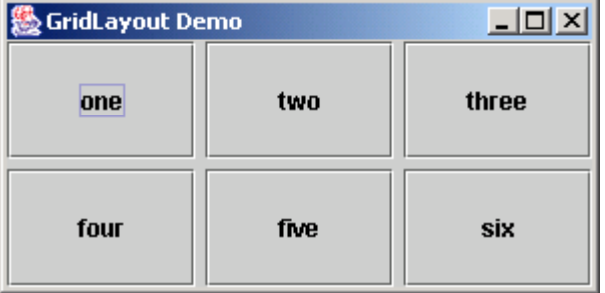

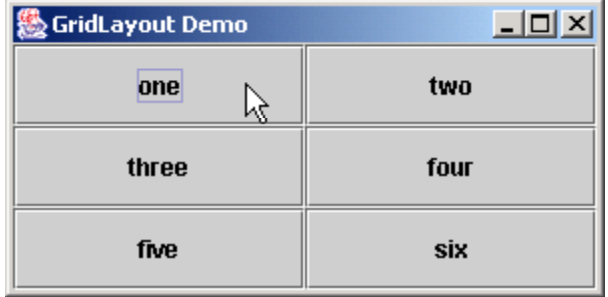

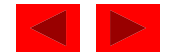

# **29.12 Panels**

- Complex GUIs
	- Each component needs to be placed in an exact location
	- Can use multiple panels
		- Each panel's components arranged in a specific layout
- Panels
	- Class JPanel inherits from JComponent, which inherits from j ava. awt. Container
		- $\bullet~$  Every JPanel $~$  is a Contai ner
	- JPanel s can have components (and other JPanel s) added to them
		- JPanel sized to components it contains
		- Grows to accommodate components as they are added

© Copyright 1992–2004 by Deitel & Associates, Inc. and Pearson Education Inc. All Rights Reserved.

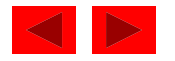

### **29.12 Panels**

- Usage
	- Create panels, and set the layout for each
	- Add components to the panels as needed
	- $-$  Add the panels to the content pane (default BorderLayout)

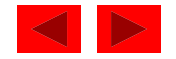

```
1 // Fig. 29.20: PanelDemo.java 
2 // Using a JPanel to help lay out components. 
3 import java.awt.*; 
4 import java.awt.event.*; 5 import javax.swing.*; 
6 7 public class PanelDemo extends JFrame { 
8 private JPanel buttonPanel; 
9 private JButton buttons[];
10 11 public Panel Demo()
12 { 
13 super( "Panel Demo" );
14 15 Container c = getContentPane(); 
16 buttonPanel = new JPanel ();
17 buttons = new JButton[ 5 ];
18 19 buttonPanel.setLayout( 
20 new GridLayout( 1, buttons.length ) ); 
21 22 for (int i = 0; i < buttons. length; i++ ) \{23 buttons[ i ] = new JButton( "Button " + (i + 1) ); 
24 buttonPanel.add( buttons[ i ] ); 
25 } 
26
```
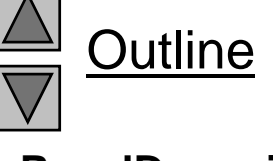

**PanelDemo.java (1 of 2)**

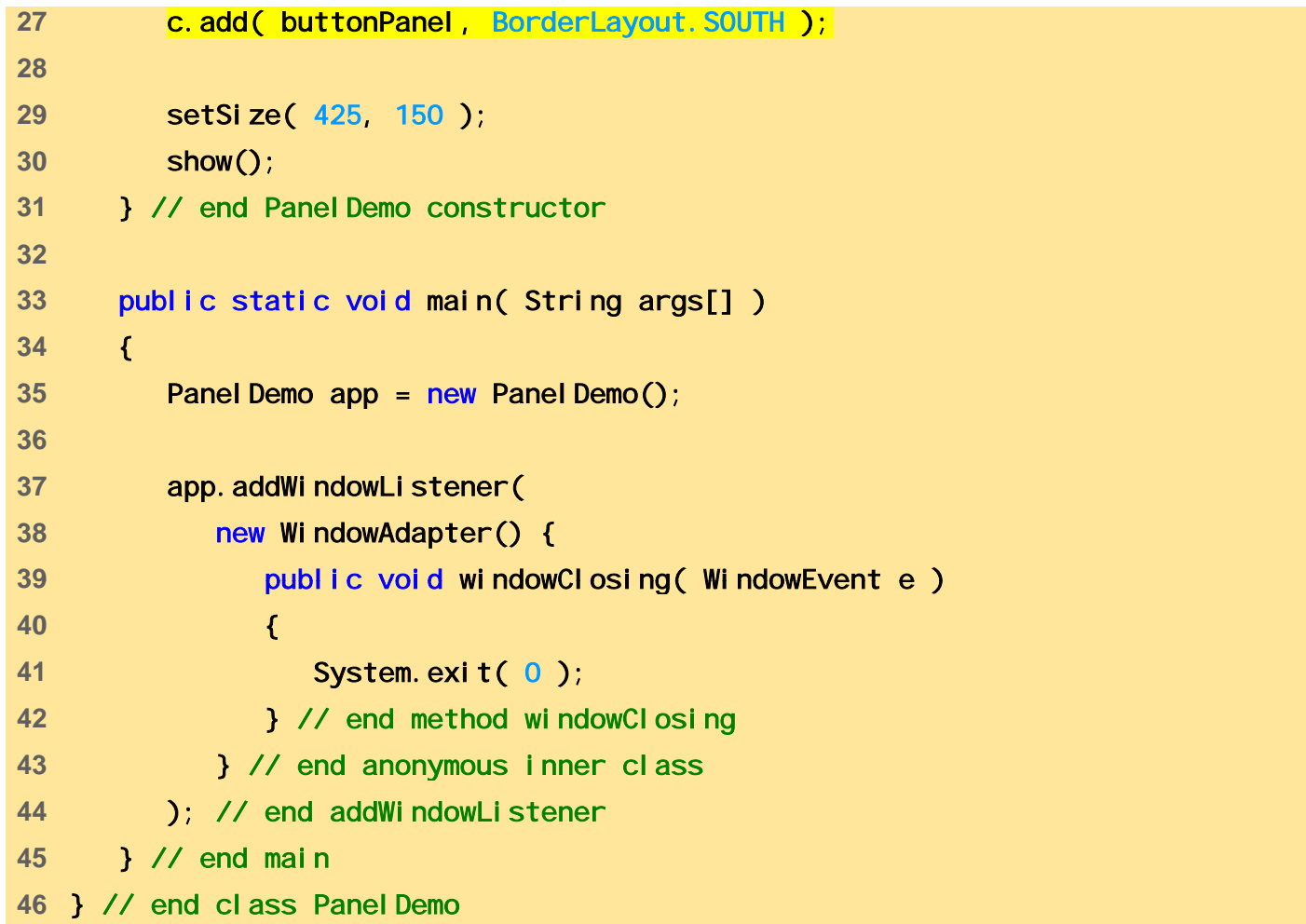

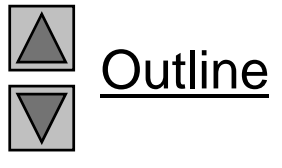

**PanelDemo.java (2 of 2)**

### **29.12 Panels**

Fig. 29.20 A JPanel with five JButtons in a GridLayout attached to the SOUTH region of a BorderLayout.

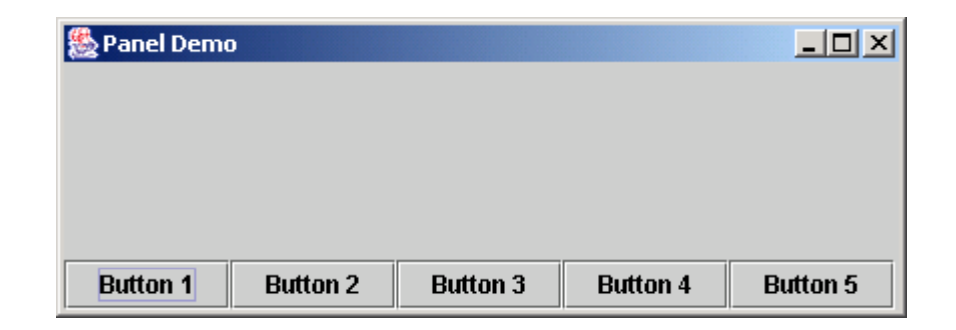

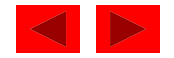
- JPanel
	- Can be used as a dedicated drawing area
		- Receive mouse events
		- Can extend to create new com ponents
	- Combining Swing GUI components and drawing can lead to improper display
		- GUI may cover drawing, or may be able to draw over GUI components
	- Solution: separate the GUI and graphics
		- Create dedicated drawing areas as subclasses of JPanel

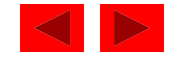

- Swing components inheriting from JComponent
	- Contain method paintComponent
		- Helps to draw properly in a Swing GUI
	- $-$  When customizing a JPanel, override pai <code>ntComponent</code> public void paintComponent( Graphics g )  $\{$ super.paintComponent(g); //additional drawing code
		- }
	- Call to superclass **paintComponent** ensures painting occurs in proper order
		- The call should be the first statement otherwise, it will erase any drawings before it

```
© Copyright 1992–2004 by Deitel & Associates, Inc. and Pearson Education Inc. All Rights Reserved.
```
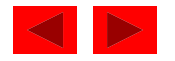

- JFrame and JApplet
	- $-$  Not subclasses of  $JComponent$ 
		- Do not contain pai ntComponent
	- Override paint to draw directly on subclasses
- Events
	- JPanels do not create events like buttons
	- Can recognize lower-level events
		- Mouse and key events

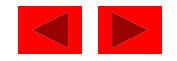

- Example
	- Create a subclass of JPanel named SelfContainedPanel that listens for its own mouse events
		- Draws an oval on itself (overrides pai <code>ntComponent</code>)
	- Import Sel fContai nedPanel into another class
		- The other class contains its own mouse handlers
	- Add an instance of Sel fContai nedPanel to the content pane

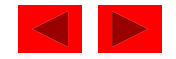

```
SelfContained-
4import java.awt.*; SelfContained1 // Fig. 29.21: SelfContainedPanelTest.java 2 // Creating a self-contained subclass of JPanel 3 // that processes its own mouse events. 5 import java.awt.event.*; 
6 import javax.swing.*; 
7 import com.deitel.chtp3.ch29.SelfContainedPanel; 
8 9 public class SelfContainedPanelTest extends JFrame {
10 private SelfContainedPanel myPanel;
11 12 public SelfContainedPanelTest()
13 { 
14 myPanel = new SelfContainedPanel ();
15 myPanel.setBackground( Color.yellow );
16 17 Container c = getContentPane();
18 c. setLayout(new FlowLayout());
19 c.add( myPanel ); 
20
```
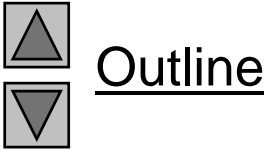

**PanelTest.java (1 of 3)**

```
SelfContained-
24{ SelfContained21 addMouseMotionListener(
22 new MouseMotionListener() { 23 public void mouseDragged( MouseEvent e ) 25 setTitle( "Dragging: x=" + e.getX() + 
26 "; y=" + e.getY() ); 
27 } // end method mouseDragged 
28 29 public void mouseMoved( MouseEvent e)
30 { 
31 setTitle( "Moving: x=" + e.getX() + 
32 "; y=" + e.getY() ); 
33 } // end method mouseMoved 
34 } // end anonymous inner class 
35 ); // end addMouseMotionListener 
36 37 setSize( 300, 200 );
38 show(); 
39 } // end SelfContainedPanelTest constructor 
40
```
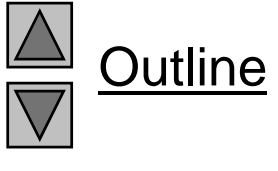

**PanelTest.java (2 of 3)**

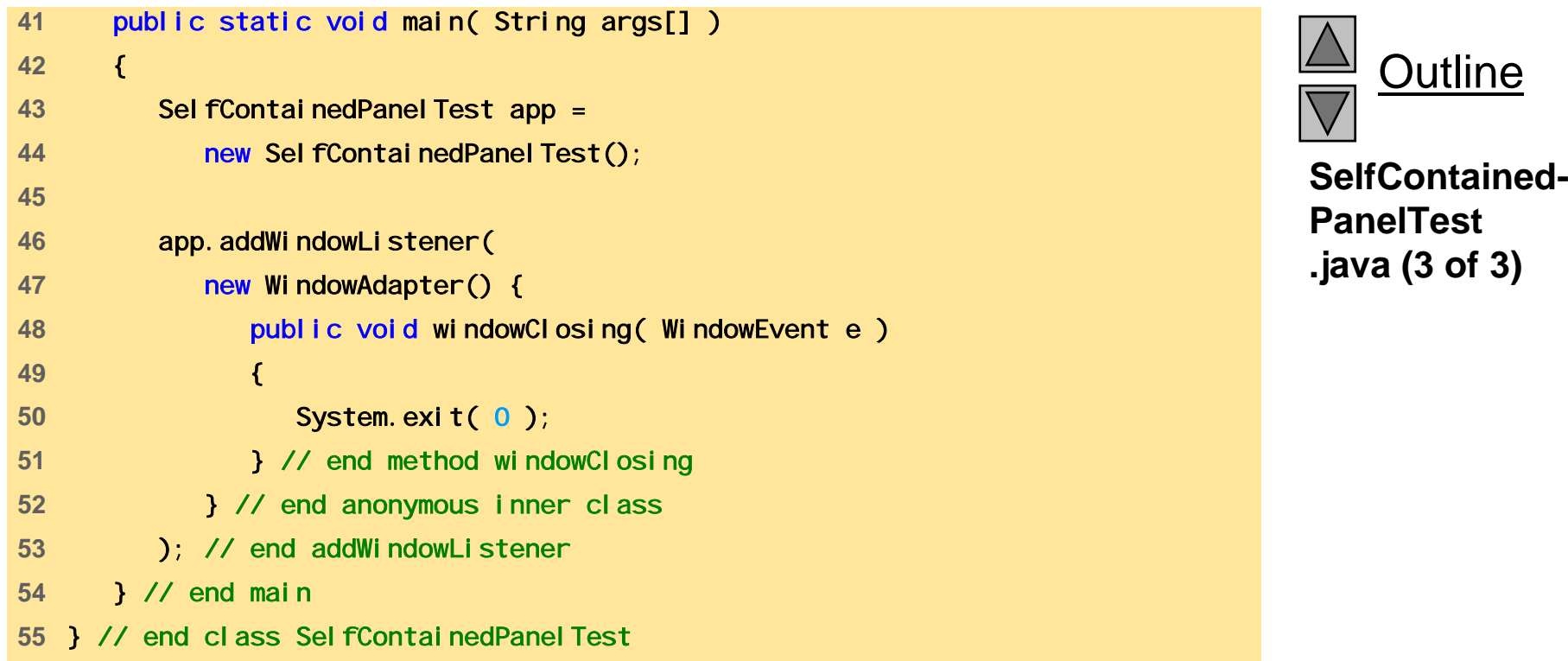

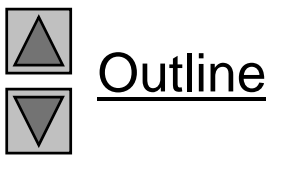

**PanelTest .java (3 of 3)**

```
56 // Fig. 29.21: SelfContainedPanel.java 57 // A self-contained JPanel class that 58 // handles its own mouse events. 59 package com.deitel.chtp3.ch29;<br>60
Panel.java (1 of 3) 60 61 import java.awt.*; 
62 import java.awt.event.*; 
63 import javax.swing.*; 
64 65 public class SelfContainedPanel extends JPanel { 
66 private int x1, y1, x2, y2; 
67 68 public SelfContainedPanel()
69 { 
70 addMouseListener( 
71 new MouseAdapter() { 
72 public void mousePressed( MouseEvent e )
73 { 
74 x1 = e.getX(); 
75 y1 = e.getY(); 
76 } // end method mousePressed 
77
```
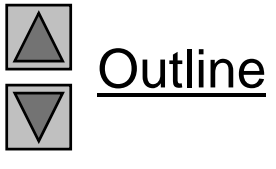

**SelfContained-**

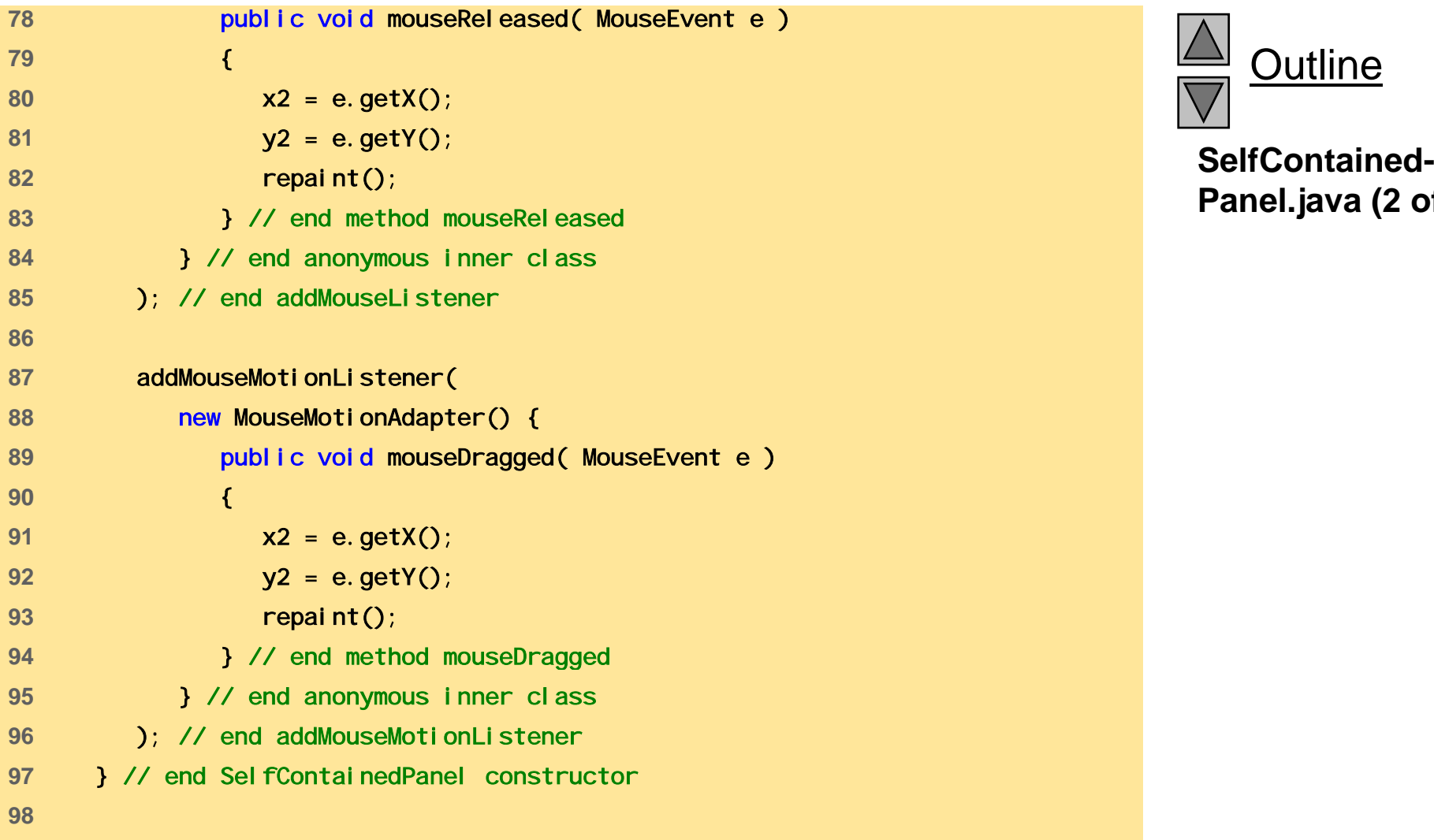

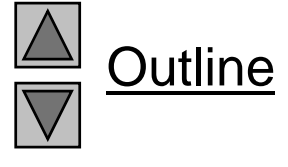

**Panel.java (2 of 3)**

```
99 public Dimension getPreferredSize() 100 { 101 return new Dimension( 150, 100 ); 102 } // end method getPreferredSize 103
Panel.java (3 of 3) 103 104 public void paintComponent( Graphics g ) 
105 { 
106 Super.paintComponent(g);
107 108 g.drawOval( Math.min( x1, x2 ), Math.min( y1, y2 ), 
109 Math.abs( x1 - x2 ), Math.abs( y1 - y2 ) ); 
110 } // end method paintComponent 
111 } // end class SelfContainedPanel
```
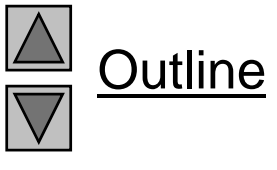

**SelfContained-**

Fig. 29.21 Capturing mouse events with a JPanel —SelfContainedPanel.java.

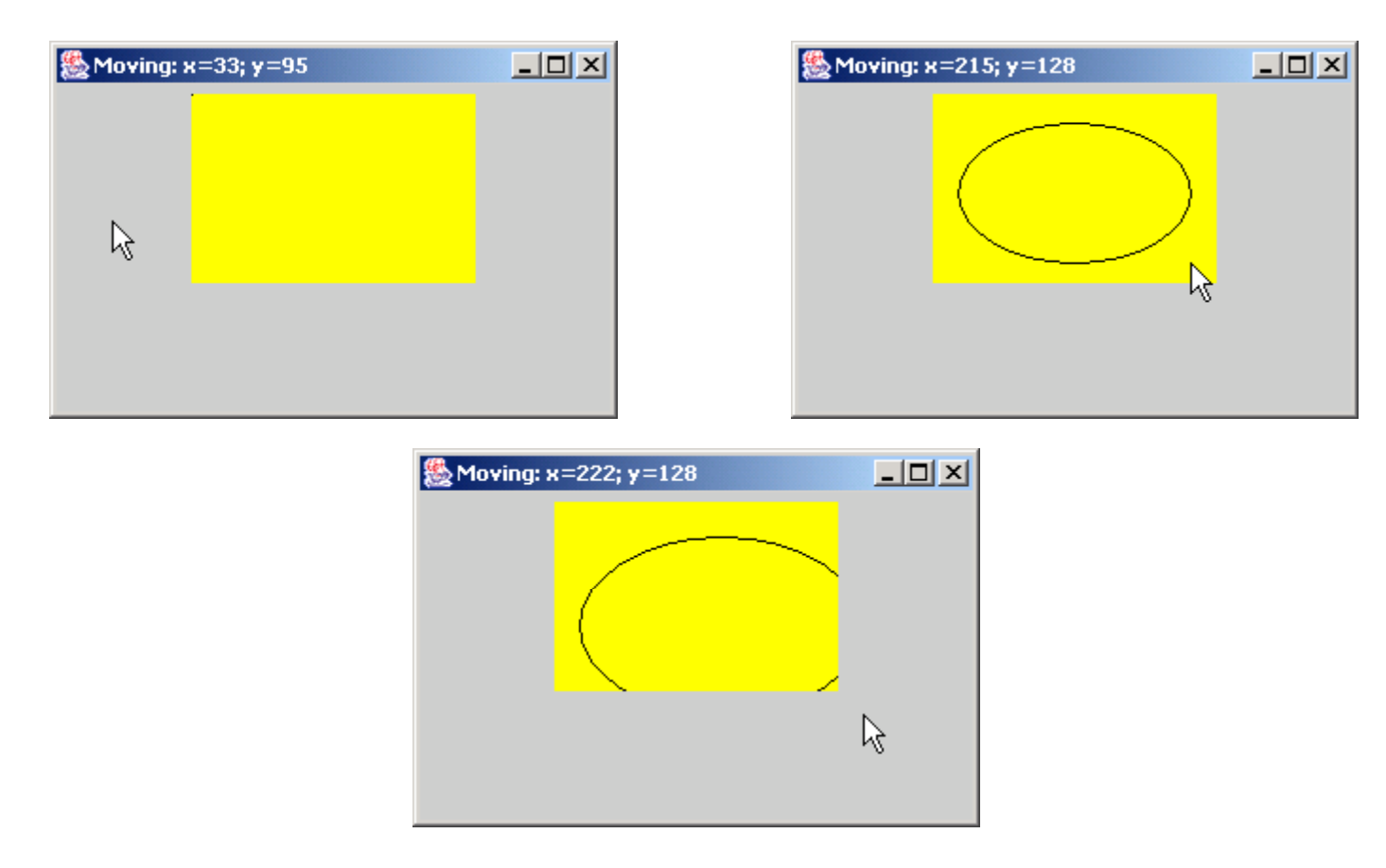

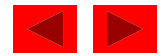

#### **29.14 Windows**

- JFrame
	- $-$  Inherits from  $j$  ava. awt. Frame, which inherits from java.awt.Window
	- JFrame is a window with a title bar and a border
		- Not a lightweight component not written completely in Java
		- Window part of local platform's GUI components
			- Different for Windows, Macintosh, and UNIX
- JFrame operations when user closes window
	- Controlled with method setDefaul tCloseOperation
		- Interface WindowConstants (j avax. swing) has three constants to use
		- DISPOSE\_ON\_CLOSE, DO\_NOTHING\_ON\_CLOSE, HIDE\_ON\_CLOSE (default)

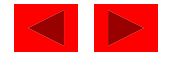

#### **29.14 Windows**

- Windows take up valuable resources
	- Explicitly remove windows when not needed with method di spose (of class Window, indirect superclass of JFrame)
		- $\bullet\,$  Or, use <code>setDefaul</code> tCl <code>oseOperation</code>
	- –DO\_NOTHI NG\_ON\_CLOSE - you determine what happens when user wants to close window
- Display
	- By default, window not displayed until method show called
	- $-$  Can display by calling method <code>setVi</code> si bl <code>e( true )</code>
	- Method setSize make sure to set a window's size, otherwise only the title bar will appear

<sup>©</sup> Copyright 1992–2004 by Deitel & Associates, Inc. and Pearson Education Inc. All Rights Reserved.

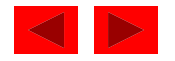

#### **29.14 Windows**

- All windows generate window events
	- addWindowListener
	- WindowListener interface has 7 methods
		- windowActivated
		- windowClosed (called after window closed)
		- windowClosing (called when user initiates closing)
		- windowDeactivated
		- $\bullet\,$  wi ndowI coni fi ed  $\,$  (minimized)  $\,$
		- windowDeiconified
		- windowOpened

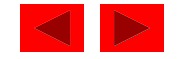

- Menus
	- Important part of GUIs
	- Perform actions without cluttering GUI
	- Attached to objects of classes that have method **setJMenuBar**
		- **JFrame** and **JApplet**
- Classes used to define menus
	- –**JMenuBar** - container for menus, manages menu bar
	- **JMenuItem** manages menu items
		- Menu items GUI components inside a menu
		- Can initiate an action or be a submenu

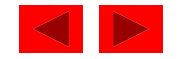

- Classes used to define menus (continued)
	- JMenu mana ges menus
		- Menus contain menu items, and are added to menu bars
		- Can be added to other menus as submenus
		- When clicked, expands to show list of menu items
	- JCheckBoxMenuItem
		- Manages menu items that can be toggled
		- When selected, check appears to left of item
	- JRadioButtonMenuItem
		- Manages menu items that can be toggled
		- When multiple JRadi <code>oButtonMenul</code> tems are part of a group, only one can be selected at a time
		- When selected, filled circle appears to left of item

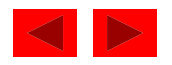

#### $\bullet$ Mnemonics

- Provide quick access to menu items (File)
	- • Can be used with classes that have subclass javax.swing.AbstractButton
- Use method setMnemonic

JMenu fileMenu = new JMenu( "File" ) fileMenu.setMnemonic( $'F'$ );

- •Press AI t + F to access menu
- Methods
	- setSelected( true )
		- Of class AbstractButton
		- Sets button/item to selected state •

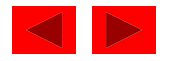

- Methods (continued)
	- addSeparator()
		- Class JMenu
		- Inserts separator line into menu
- Dialog boxes
	- Modal No other window can be accessed while it is open (default)
		- Modeless other windows can be accessed
	- – JOptionPane.showMessageDialog( parentWindow, String, title, messageType )
	- –parentWindow - determines where dialog box appears
		- nul I displayed at center of screen
		- window specified dialog box centered horizontally over parent

<sup>©</sup> Copyright 1992–2004 by Deitel & Associates, Inc. and Pearson Education Inc. All Rights Reserved.

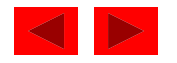

- Using menus
	- Create menu ba r
		- Set menu bar for JFrame ( setJMenuBar( myBar );
	- Create menus
		- Set Mnemonics
	- Create menu items
		- Set Mnemonics
		- Set event handlers
	- $-$  If using JRadi oButtonMenul tems
		- Create a group: myGroup = new ButtonGroup();
		- $\bullet~$  Add JRadi <code>oButtonMenul</code> tems to the group

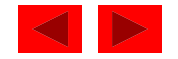

- Using menus (continued)
	- Add menu items to appropriate menus
		- myMenu.add( myItem );
		- Insert separators if necessary: myMenu. addSeparator();
	- If creating submenus, add submenu to menu
		- myMenu.add( mySubMenu );
	- Add menus to menu bar
		- myMenuBar.add( myMenu );
- Exam ple
	- Use menus to alter text in a JLabel
	- Change color, font, style
	- Have a "File" menu with a "About" and "Exit" items

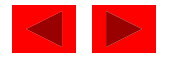

```
1 // Fig. 29.22: MenuTest.java 
2 // Demonstrating menus 
3 import javax.swing.*; 
4 import java.awt.event.*; 5 import java.awt.*; 
6 7 public class MenuTest extends JFrame { 
8 private Color colorValues[] = 
9 {Col} or. black, Color. blue, Color. red, Color. green };
10 private JRadioButtonMenuItem colorItems[], fonts[];
11 private JCheckBoxMenuItem styleItems[];
12  private JLabel display; 
13 private ButtonGroup fontGroup, colorGroup;
14  private int style; 
15 16 public MenuTest() 
17 { 
18 Super( "Using JMenus");
19 
20 JMenuBar bar = new JMenuBar(); // create menubar 
21 SetJMenuBar( bar ); // set the menubar for the JFrame
22
```
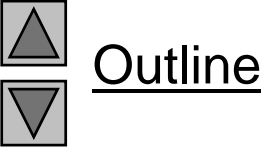

**MenuTest.java (1 of 7)**

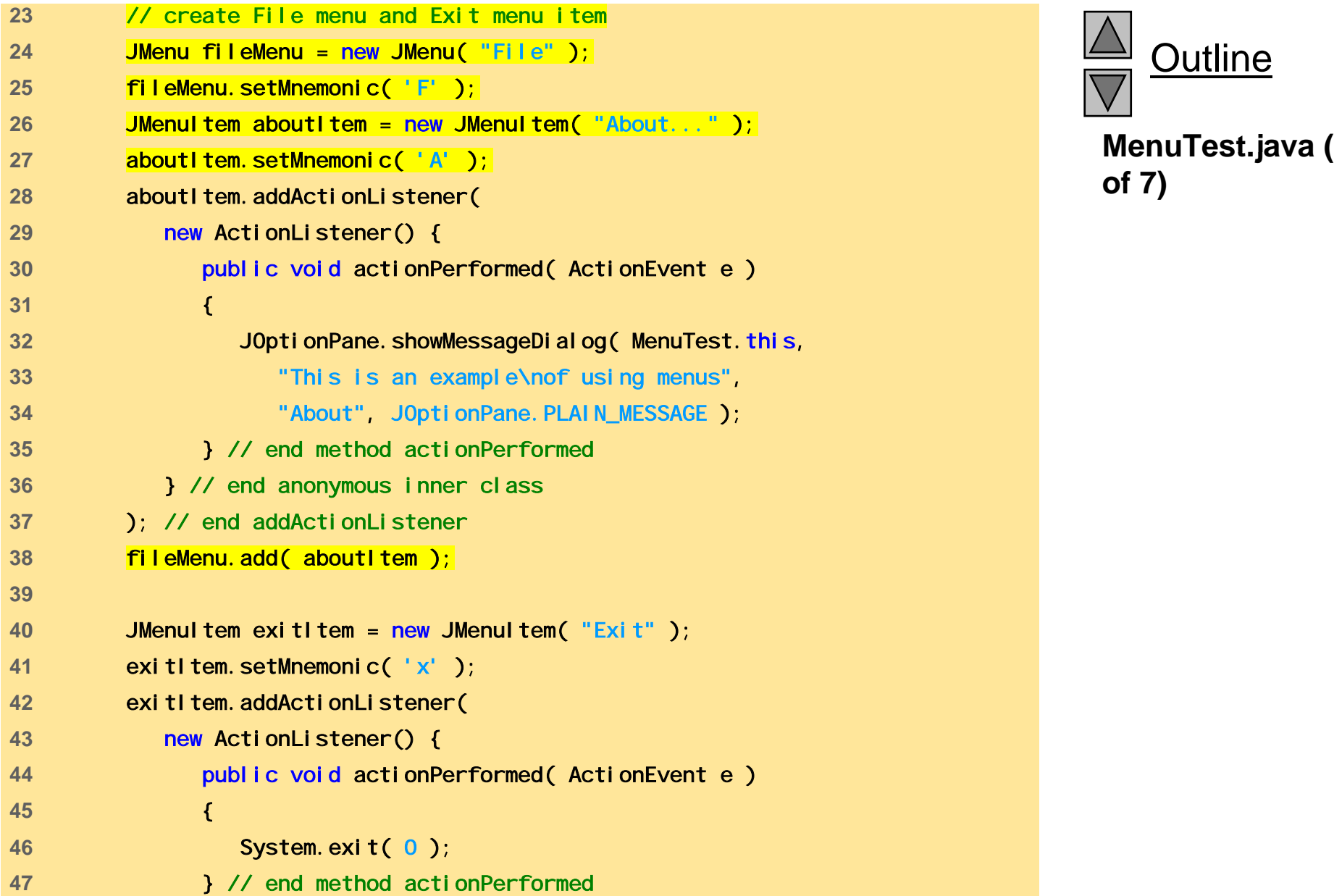

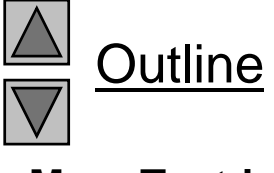

**MenuTest.java** (2<br>of 7)

```
48 } // end anonymous inner class 
49 ); // end addActionListener 
50 fileMenu.add( exitItem ); 
51 bar.add( fileMenu ); // add File menu 
52\mathcal{L} and the contract of the contract of the contract of the contract of the contract of the contract of the contract of the contract of the contract of the contract of the contract of the contract of the contract of 
53 // create the Format menu, its submenus and menu items 
54 JMenu formatMenu = new JMenu( "Format" ); 
55 formatMenu.setMnemonic( 'r' ); 
5657 // create Color submenu 58 String colors[] = 
59 { "Black", "Blue", "Red", "Green" }; 
60 JMenu colorMenu = new JMenu( "Color" );
61 colorMenu.setMnemonic( 'C' ); 
62 coloritems = new JRadioButtonMenuItem[ colors.length ];
63 colorGroup = new ButtonGroup(); 
64 ItemHandler itemHandler = new ItemHandler(); ItemHandler();
65 66 for (int i = 0; i < colors.length; i++ ) {
67 colorItems[ i ] = 
68 new JRadioButtonMenuItem( colors[ i ] );
69 colorMenu.add( colorItems[ i ] ); 
70 colorGroup.add( colorItems[ i ] ); 
71 coloritems[i ].addActionListener(itemHandler );
72 } // end for 
73
```
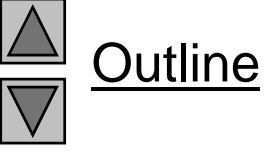

**MenuTest.java (3 of 7)**

```
74 colorItems[ 0 ].setSelected( true ); 
75 formatMenu.add( colorMenu ); 
76 formatMenu.addSeparator();
77 78 // b  create Font submenu 79 String fontNames[] = 
80 { "TimesRoman", "Courier", "Helvetica" }; 
81 JMenu fontMenu = new JMenu( "Font" ); 
82 fontMenu.setMnemonic( 'n' );
83 fonts = new JRadioButtonMenuItem[ fontNames.length ];
84 fontGroup = new ButtonGroup(); 
85 86 for ( int i = 0; i < fonts.length; i++ ) {
87 fonts[ i ] = 
88 and September 12 and September 12 and 188 and 188 and 188 and 189 and 189 and 189 and 189 and 189 and 189 and 189 and 189 and 189 and 189 and 189 and 189 and 189 and 189 and 189 and 189 and 189 and 189 and 189 and 189 
89 fontMenu.add( fonts[ i ] ); 
90 fontGroup.add( fonts[ i ] ); 
91 fonts[i].addActionListener(itemHandler);
92 } // end for 
93 94 fonts[ 0 ] setSelected( true );
95 fontMenu.addSeparator();
96 97 String styleNames[] = { "Bold", "Italic" };
98 styleItems = new JCheckBoxMenuItem[ styleNames.length ];
99 StyleHandler styleHandler = new StyleHandler();
100
```
**MenuTest.java (4 of 7)**

Outline

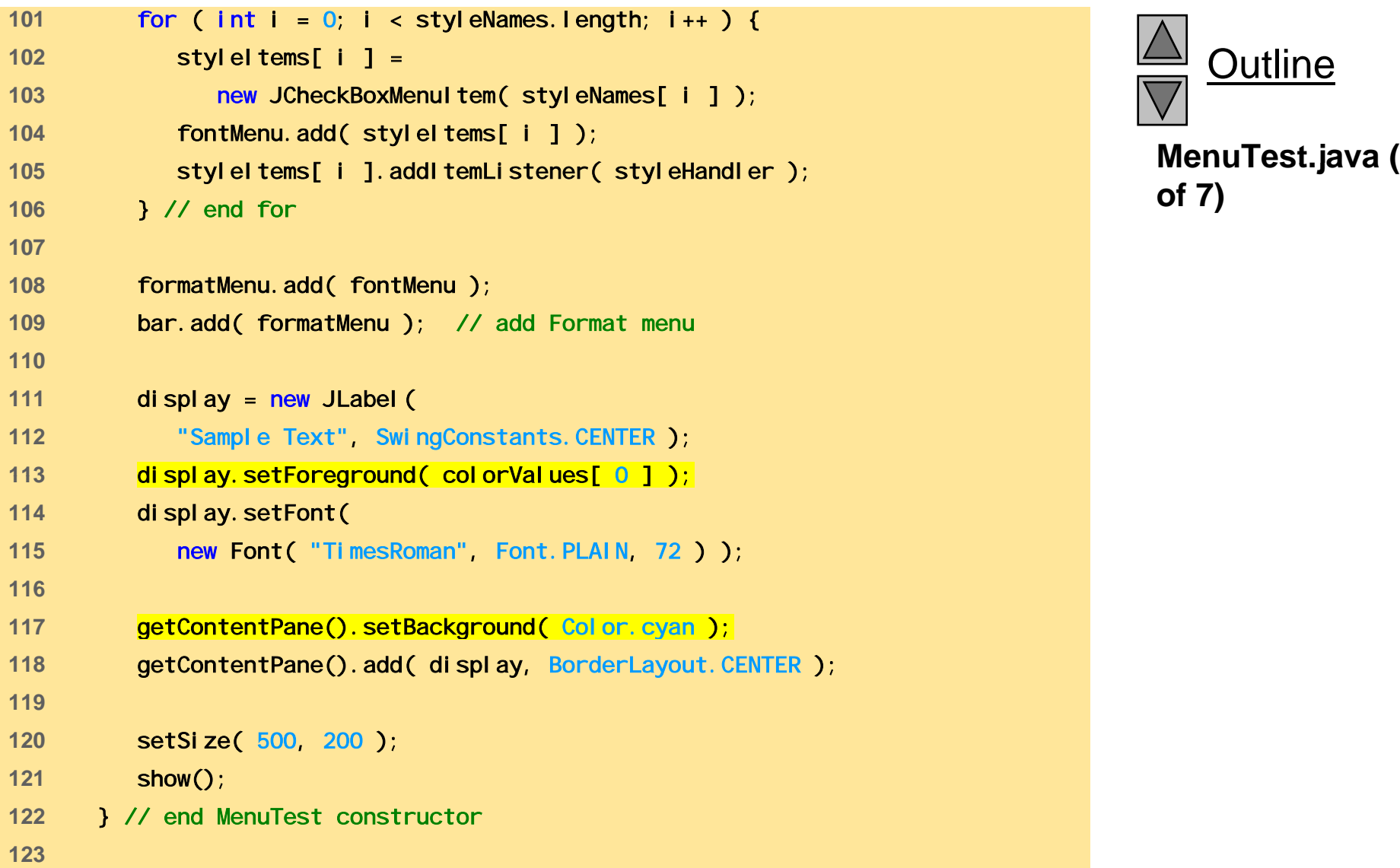

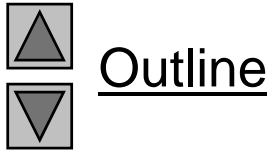

**MenuTest.java (5**

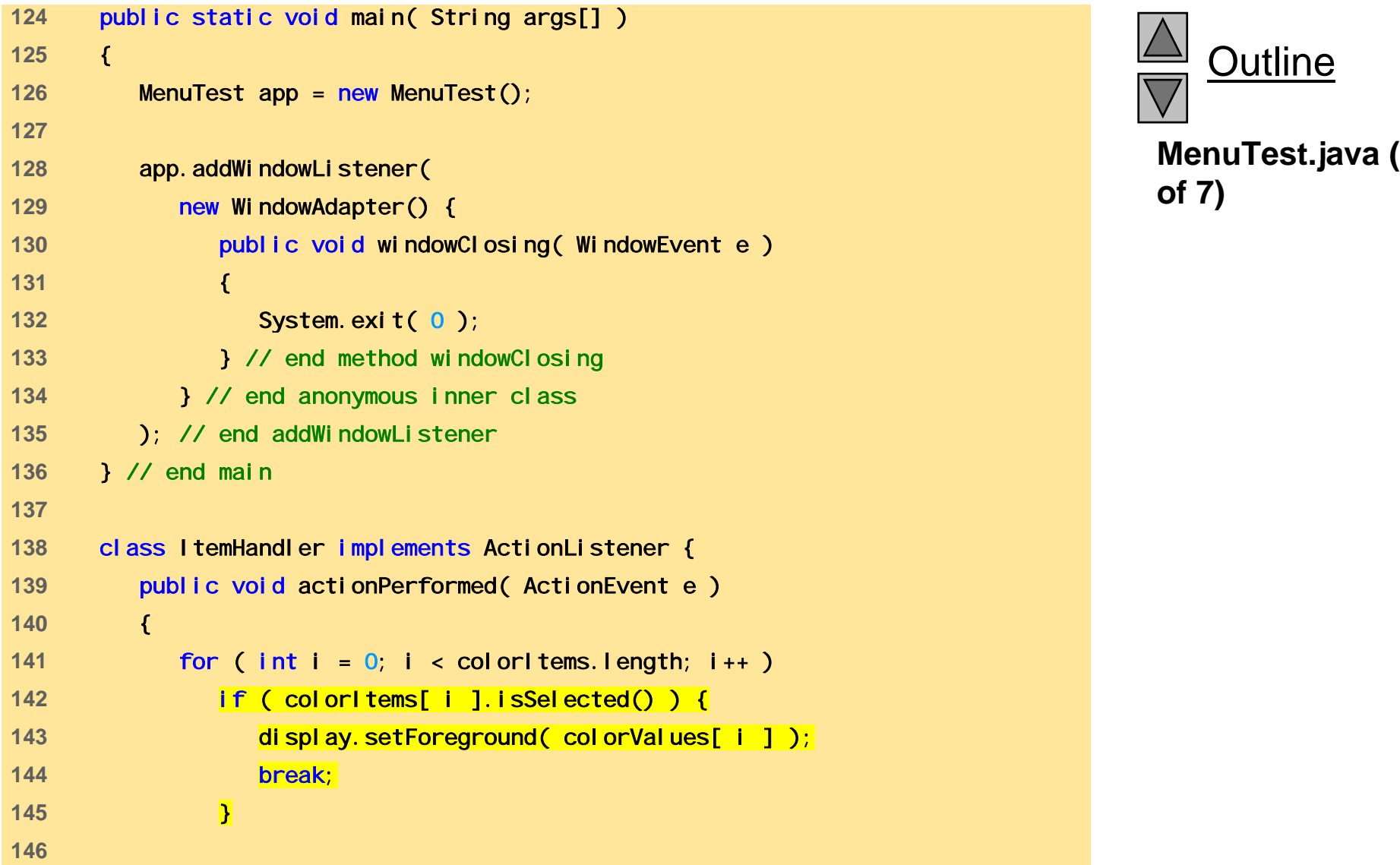

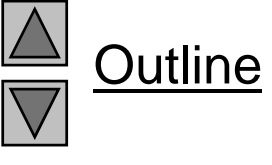

**MenuTest.java (6**

```
MenuTest.java (7
151 break;  147 for ( int i = 0; i < fonts.length; i++ ) 
148 if ( e.getSource() == fonts[ i ] ) { 
149 display.setFont( new Font( 
150 fonts[ i ].getText(), style, 72 ) ); 
152 } 
153 154 repaint(); 
155 } // end method actionPerformed 
156 } // end inner class ItemHandler 
157 158 class StyleHandler implements ItemListener { 
159 public void itemStateChanged( ItemEvent e ) 
160 { 
161 style = 0; 
162 163 if ( styleItems[ 0 ].isSelected() ) 
164 style += Font. BOLD;
165 166 if ( styleItems[ 1 ].isSelected() ) 
167 style += Font.ITALIC;
168169 display.setFont( new Font( 
170 display.getFont().getName(), style, 72 ) ); 
171 172 repaint(); 
© Copyright 1992–2004 by Deitel & Associates, Inc. and Pearson Education Inc. All Rights Reserved.
175 } // end class MenuTest 173 } // end method itemStateChanged 
174 } // end inner class StyleHandler
```
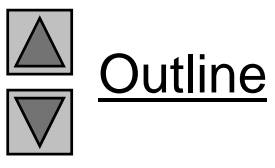

**of 7)**

Fig. 29.22 Using JMenus and mnemonics.

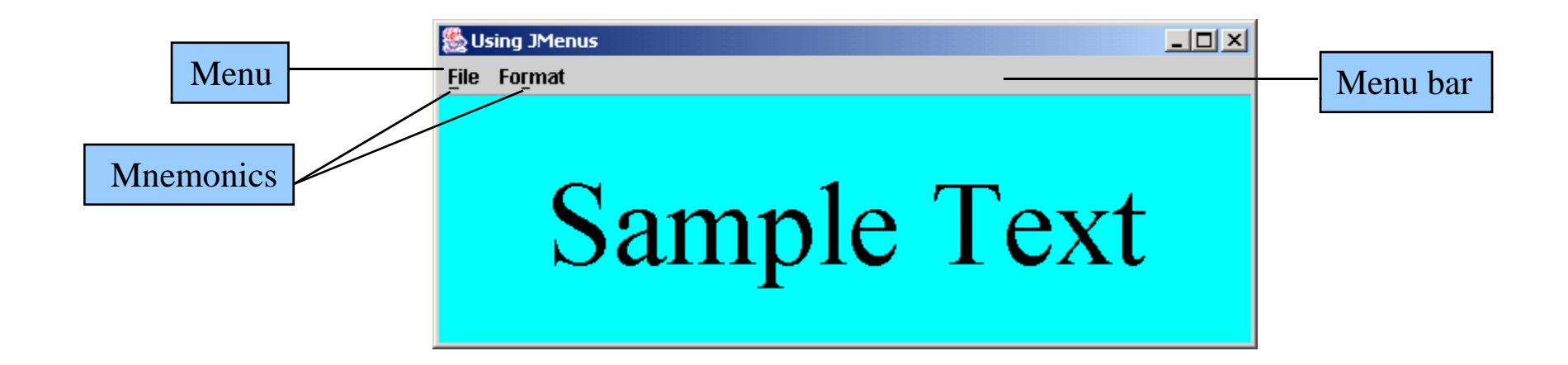

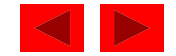

Fig. 29.22 Using JMenus and mnemonics.

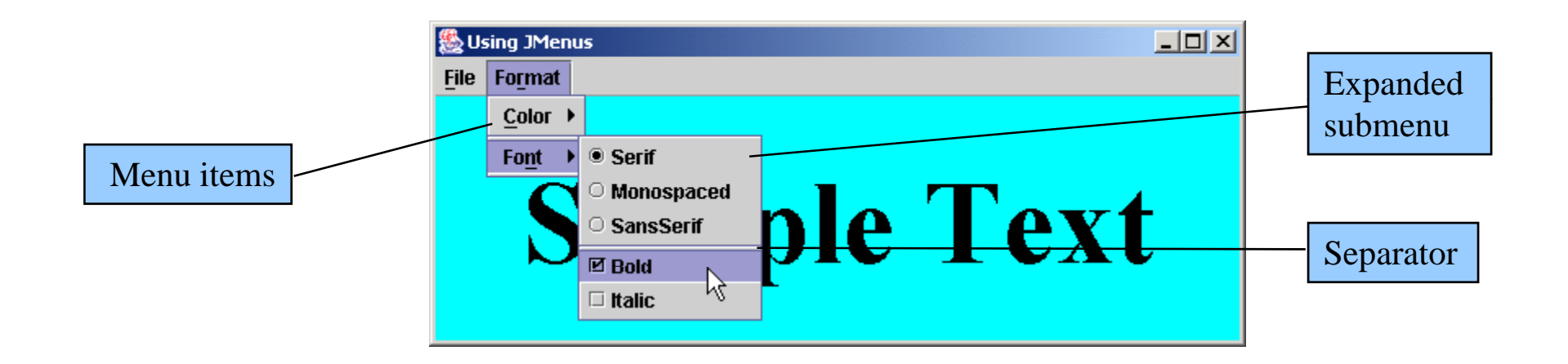

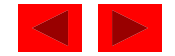

# Java Multimedia: Images, Animation, Audio and Video

#### **Outline**

- **30.1 Introduction**
- **30 2. L di Di l i d S li I Loading, Displaying an Scaling Images**
- **30.3 Loading and Playing Audio Clips**
- **30.4 Animating a Series of Images**
- **30 5. Animat o ssues ion Issues**
- **30.6 Customizing Applets via the HTML param Tag**
- **30.7 Image Maps**
- **30.8 Internet and World Wide Web Resources**

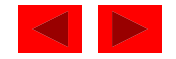

#### **Objectives**

- In this chapter, you will learn:
	- – $-$  To understand how to get and display images.
	- – To be able to create animations from sequences of images; to control animation speed and flicker.
	- –To be able to get, play, loop and stop sounds.
	- – To be able to monitor the loading of images with class Medi aTracker; to create image maps.
	- –To customize applets with the param tag.

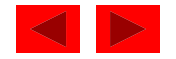

## **30.1 Introduction**

- Revolution in computer industry
	- Before, computers used for high-speed calculations
	- Now, data manipulation important
- Multimedia
	- "sizzle" of Java images, sound, video
	- CDs, DVDs, video cards
	- Demands extraordinary computing power
		- Fast processors making multimedia possible
- Java
	- Has built-in multimedia capabilities
		- Most programming languages do not
	- Develop powerful multimedia applicati Develop powerful multimedia applications

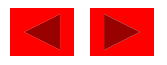

#### **30.2 Loading, Displaying and Scaling Images**

- Java Multimedia
	- Graphics, images, animations, sounds, and video
		- Begin with images
- Class I mage (j ava. awt)
	- Abstract class, cannot create an object directl y
		- Must request that an Image be loaded and returned to you
	- Class Applet (superclass of JApplet ) has this method
		- getImage( imageLocation, filename );
		- imageLocation getDocumentBase() URL (address) of HTML file
		- filename -Java supports .gif and .jpg (.jpeg)

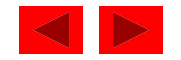

#### **30.2 Loading, Displaying and Scaling Images (II)**

- Displaying Images with drawImage
	- Many overloaded versions
	- g.drawImage( myImage, x, y, ImageObserver );
		- myImage Image object
		- $x$ ,  $y$  coordinates to display image
		- ImageObserver object on which image is displayed
			- Use "this **"** to indicate the applet
			- Can be any object that implements ImageObserver interface
	- – g.drawImage( myImage, x, y, width, height, ImageObserver );
		- $\bullet\,$  wi d<code>th</code> and <code>hei</code> <code>ght</code> dimensions of image (automatically scaled)
			- –getWidth(), getHeight() - return dimensions of applet

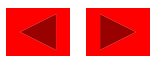

#### **30.2 Loading, Displaying and Scaling Images (III)**

- Class I mageI con
	- Not an abstract class (can create objects)
	- Example constructor

private ImageIcon myIcon;

myIcon = new ImageIcon( "myIcon.gif" );

- Displaying I cons with method paintI con myIcon.paintIcon( Component, Graphics, x, y )
	- – Component - Component object on which to display image (this)
	- –Graphics - Graphics object used to render image ( g)
	- –x, y - coordinates of Icon

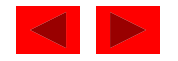

#### **30.2 Loading, Displaying and Scaling Images (IV)**

- Usage
	- –I mageI cons are simpler than I mages
		- Create objects directly
		- No need for ImageObserver reference
	- However, cannot scale I mageI cons
- Scaling
	- $-$  Use ImageI con method getImage
		- Returns Image reference
		- This can be used with drawImage and be scaled

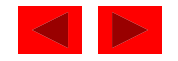
```
1 // Fig. 30.1: LoadImageAndScale.java 2 // Load an image and display it in its original size 3 // and scale it to twice its original width and height. 4 // Load and display the same image as an ImageIcon.
5 import java.applet.Applet; 
6 import java.awt.*; 
7 import javax.swing.*; 
8 9public class LoadI mageAndScale extends JApplet {
10 private Image logo1; 
11 private Imagelcon logo2;
12 13 // load the image when the applet is loaded 
14 public void init() 
15 { 
16 logo1 = getImage( getDocumentBase(), "logo.gif" ); 
17 \log_2 2 = \text{new Image} con("\log_2  gif");
18 } // end method init 
19 20 // display the image 
21 public void paint (Graphics g)
22 { 
23 // draw the original image 
24 g.drawImage( logo1, 0, 0, this ); 
25
```
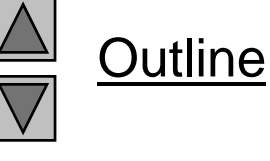

**LoadImage-AndScale.java (Part 1 of 2)**

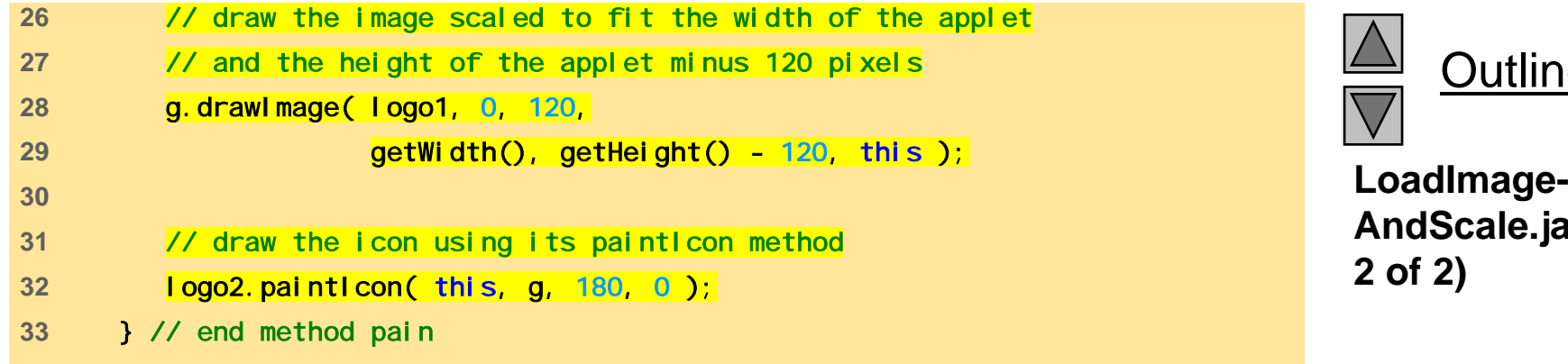

**34** } // end class LoadImageAndSacle

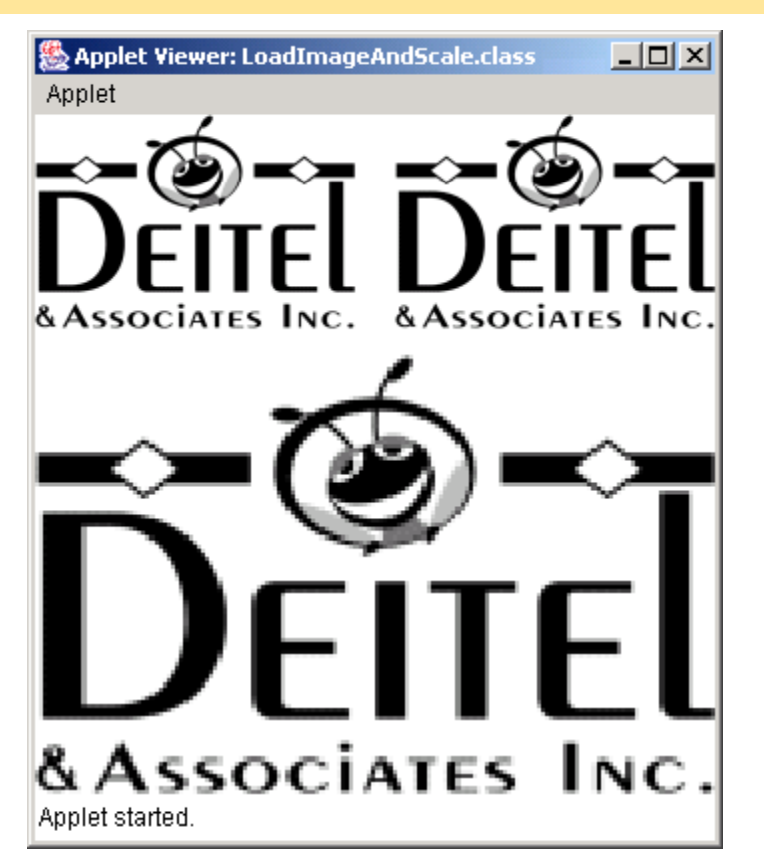

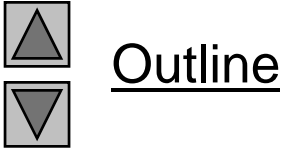

**AndScale.java (Part 2 of 2)**

**Program Output**

### **30.3 Loading and Playing Audio Clips**

- Audio clips
	- Require speakers and a sound board
	- Sound engine plays audio clips
		- Supports . au, . wav, . ai f, . mi d
		- Java Media Framework supports additional formats
- Playing audio clips
	- pl ay method in Appl et
	- Plays clip once, marked for garbage collection when finished play(location, soundFileName);

location - getDocumentBase (URL of HTML file)

play( soundURL );

soundURL - URL that contains location and filename of cli p

<sup>©</sup> Copyright 1992–2004 by Deitel & Associates, Inc. and Pearson Education Inc. All Rights Reserved.

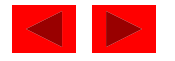

# **30.3 Loading and Playing Audio Clips (II)**

- Playing audio clips
	- Method pl ay from Audi oCl i p interface
	- More flexible than AppI et method pI ay
		- Audio stored in program, can be reused
	- getAudi oCl i p
		- Returns reference to an Audi oCl i p
		- Same format as Applet method play
			- getAudioClip( location, filename )
			- getAudioClip( soundURL )
	- Once Audi oCl i p loaded, use methods
		- play plays audio once
		- I oop continuous loops audio in background
		- stop  $p$  - terminates clip that is currently playing

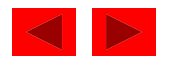

```
1 // Fig. 30.2: LoadAudioAndPlay.java 
2 // Load an audio clip and play it. 
3 import java.applet.*; 
4 import java.awt.*; 
5import java.awt.event.*;<br>6 import javax.swing.*; 6 import javax.swing.*; 6 <b>import java (Part 1 of 3)
7 8 public class LoadAudioAndPlay extends JApplet { 
9 private AudioClip sound1, sound2, currentSound;
10 private JButton playSound, loopSound, stopSound; 
11 private JComboBox chooseSound; 
12 13 // load the image when the applet begins executing 
14 public void init() 
15 { 
16 Container c = getContentPane(); 
17 c.setLayout( new FlowLayout() ); 
18 19 String choices[] = { "Welcome", "Hi" }; 
20 chooseSound = new JComboBox( choices ); 
21 ChooseSound.addItemListener(
22 new ItemListener() {
23 public void itemStateChanged( ItemEvent e ) 
24 { 
25 currentSound.stop(); 
26
```
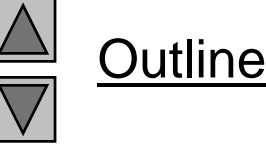

**LoadAudioAndPlay.**

```
27 currentSound = 28 chooseSound.getSelectedIndex() == 0 ? 
29 sound1 : sound2; 
30 } // end method itemStateChanged 
31 B // end anonymous inner class
32 b); // end addItemListener
33 c.add( chooseSound ); 
34 35 ButtonHandler handler = new ButtonHandler();
36 playSound = new JButton( "Play" ); 
37 playSound.addActionListener( handler ); 
38 c.add( playSound ); 
39 loopSound = new JButton("Loop");
40 loopSound.addActionListener( handler ); 
41 c.add( loopSound ); 
42 stopSound = new JButton( "Stop" ); 
43 stopSound.addActionListener( handler ); 
44 c.add( stopSound ); 
45 46 sound1 = getAudioClip( 
47 getDocumentBase(), "welcome.wav" );
48 sound2 = getAudioClip( 
49 getDocumentBase(), "hi.au" ); 
50 currentSound = sound1; 
51 } // end method init 
52
```
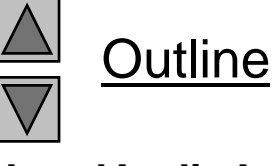

**LoadAudioAndPlay. java (Part 2 of 3)**

```
53 // stop the sound when the user switches Web pages 
54 // (i.e., be polite to the user) 
55 public void stop() 
56 { 
57 currentSound.stop(); currentSound.stop(); <b>57 currentSound.stop(); <b>58 currentSound.stop(); 58 igava (Part 3 of 3)
59 60 private class ButtonHandler implements ActionListener { 
61 public void actionPerformed( ActionEvent e )
62 { 
63 if ( e.getSource() == playSound ) 
64 currentSound.play();
65 else if if ( e getSource() == loopSound ) e.getSource() 
66 currentSound.loop(); 
67 else if ( e.getSource() == stopSound ) 
68 currentSound.stop();
69 } // end method actionPerformed 
70 } // end inner class ButtonHandler 
71 } // end class LoadAudi oAndPlay
```
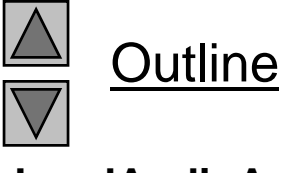

**LoadAudioAndPlay.**

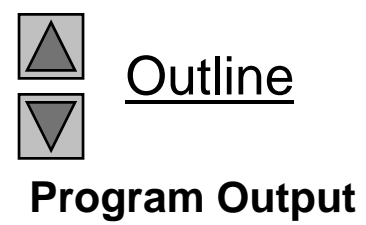

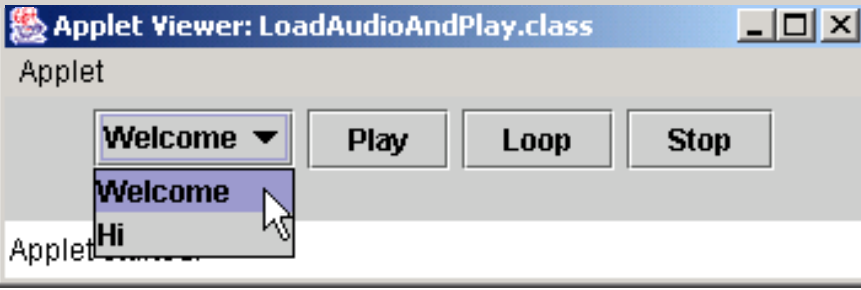

### **30.4 Animating a Series of Images**

- Following example
	- Use a series of images stored in an array
	- Use same techniques to load and display I mageI cons
- Class Timer
	- Generates ActionEvents at a fixed interval in milliseconds Timer ( animationDelay, ActionListener ); ActionListener - ActionListener that will respond to ActionEvents
	- Methods
		- start
		- stop
		- restart
		- i sRunni ng

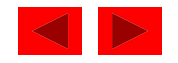

### **30.4 Animating a Series of Images (II)**

- Method repaint
	- Calls update, which calls paintComponent
		- Subclasses of JComponent should draw in method paintComponent
		- Call superclass's pai <code>ntComponent</code> to make sure Swing components displayed properly
- View area
	- Width and height specify entire window, not client area
	- Dimension objects
		- Contain width and height values myDimObject = new Dimension( $100, 200$ ); myDi mObj ect. wi dth

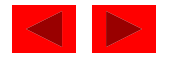

### **30.4 Animating a Series of Images (III)**

- getImageLoadStatus
	- Ima geIcon metho d
		- Determines if image is completely loaded into memory
		- Only complete images should be displayed (smooth animation)
	- If loaded, returns Medi aTracker. COMPLETE
	- MediaTracker
		- Can determine when images are loaded, or force program to wait if not
		- I mageI con creates our Medi aTracker for us

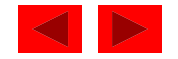

```
1 // Fig. 30.3: LogoAnimator.java 
2 // Animation a series of images 
3 import java.awt.*; 
4 import java.awt.event.*; 5 import javax.swing.*; 
6 
7 public class LogoAnimator extends JPanel 
8 implements ActionListener {
9 protected ImageIcon images[];
10 protected int totalImages = 30, 
11 currentImage = 0, 
12 animationDelay = 50; // 50 millisecond delay 
13 protected Timer animationTimer;
14 15 public LogoAnimator() 
16 { 
17 setSize( getPreferredSize() );
18 19 images = new ImageIcon[ totalImages ];
20 21 for ( int i = 0; i < i mages. length; +i )
22 images[ i ] = 
23 new ImageIcon( "images/deitel" + i + ".gif" );
24
```
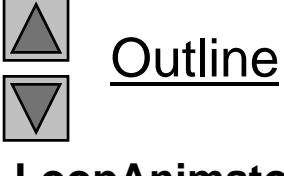

**LoopAnimator.java (Part 1 of 4)**

```
25 startAnimation(); 
26 } // end LogoAnimator constructor 
27 
28 public void paintComponent( Graphics g ) 
29 { 
30 super.paintComponent( g ); 
31 32 if ( images[ currentImage ].getImageLoadStatus() == 
33 MediaTracker.COMPLETE ) {
34 images[ currentImage ].paintIcon( this, g, 0, 0 ); 
35 currentImage = ( currentImage + 1 ) % totalImages; 
36 } 
37 } // end method paintComponent 
38 39 public void actionPerformed( ActionEvent e ) 
40 { 
41 repaint(); 
42 } // end method actionPerformed 
43 44 public void startAnimation() 
45 { 
46 if ( animationTimer == null ) { 
47 currentImage = 0; 
48 animationTimer = new Timer( animationDelay, this ); 
49 animationTimer.start(); 
50 }
```
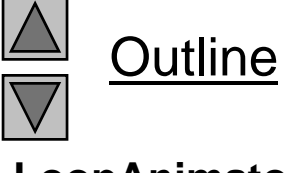

**LoopAnimator.java (Part 2 of 4)**

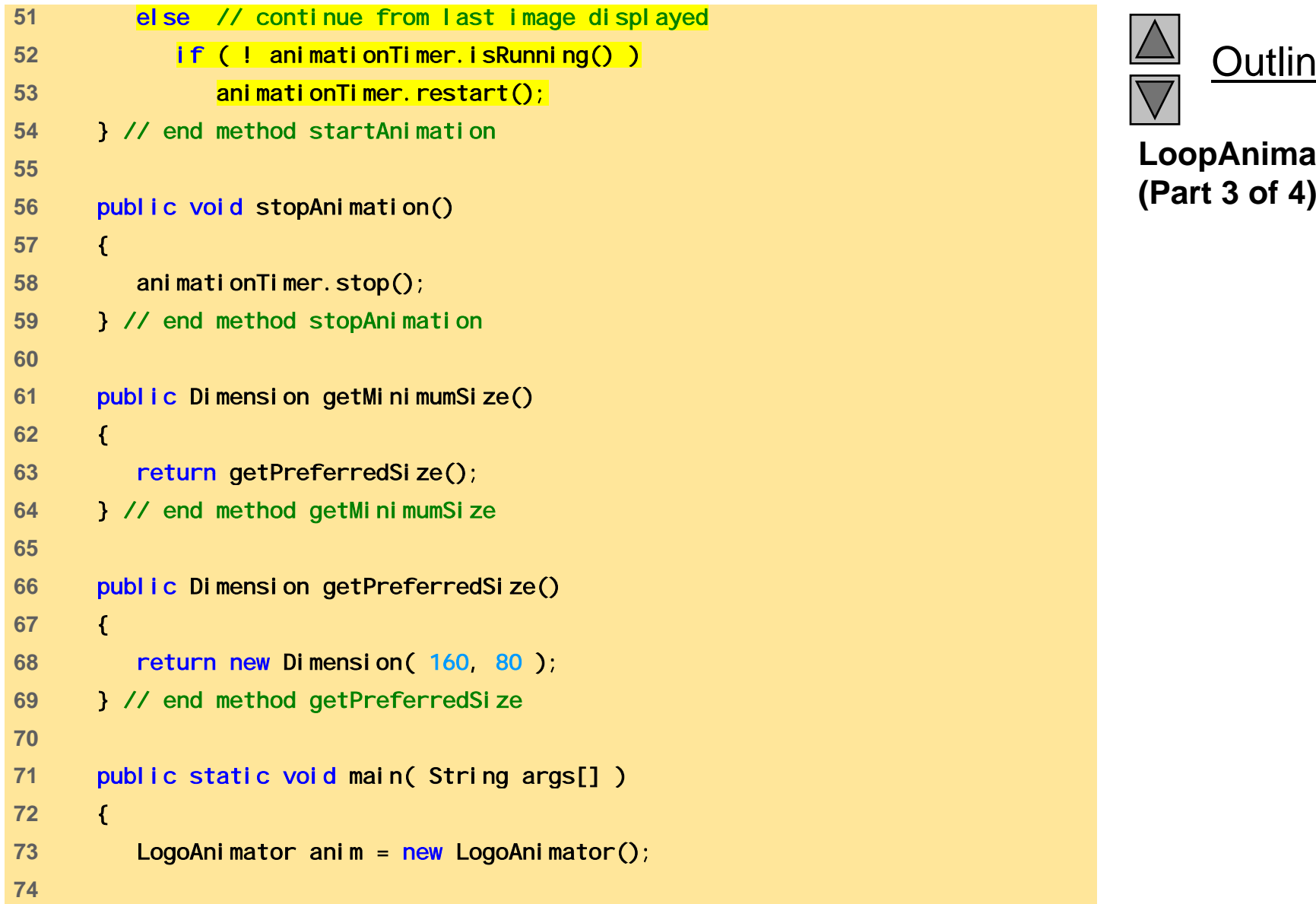

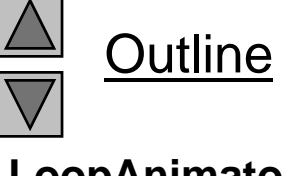

**LoopAnimator.java**

```
75 JFrame app = new JFrame( "Animator test" ); 
76 app.getContentPane().add( anim, BorderLayout.CENTER ); 
77 78 app.addWindowListener( 
79i d d () {  (Part 4 of 4) new WindowAdapter() 80 public void windowClosing( WindowEvent e ) 
81 { 
82 System.exit( 0 ); 
83 } // end method windowClosing 
84 } // end anonymous inner class 
85 ); // end addWindowListener 
86 87            // The constants 10 and 30 are used below to size the
88 // window 10 pixels wider than the animation and 
89 // 30 pixels taller than the animation. 
90 app.setSize( anim.getPreferredSize().width + 10, 
91 anim.getPreferredSize().height + 30 );
92 app.show(); 
93 } // end main 
94 } // end class LogoAnimator
```
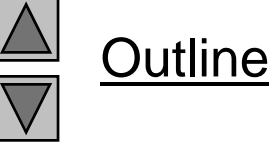

**LoopAnimator.java**

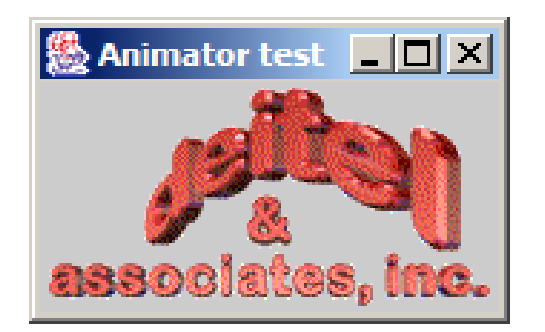

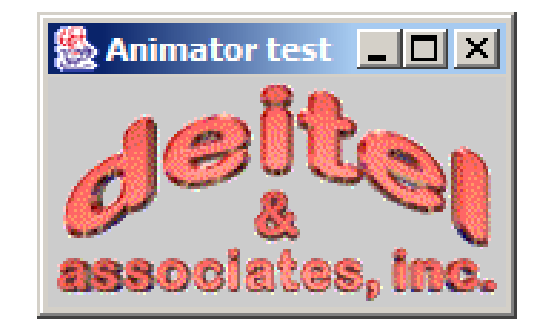

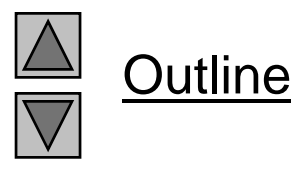

**Program Output**

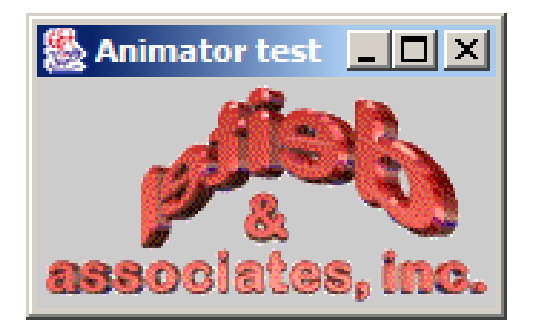

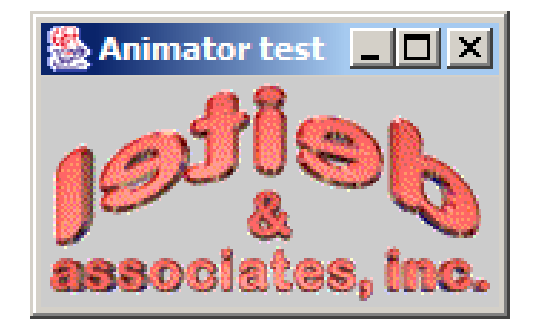

## **30.5 Animation Issues**

- Storing images
	- Interlaced/non-interlaced formats
		- Specifies order in which pixels are store d
		- Non-interlaced pixels stored in order they appear on screen
			- Image appears in chunks from top to bottom as it is loaded
		- Interlaced pixels stored in rows, but out of order
			- Image appears to fade in and become more clear
- Animation flickers
	- Due to update being called in response to repaint
	- In AWT GUI components
		- Draws filled rectangle in background color where image was
		- Draw image, sleep, clear background (flicker), draw next image...
	- Swing's JPanel overrides update to avoid this  $-$  bwings or and covenius upua to to avoi

<sup>©</sup> Copyright 1992–2004 by Deitel & Associates, Inc. and Pearson Education Inc. All Rights Reserved.

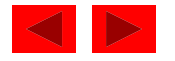

## **30.5 Animation Issues (II)**

- Double buffering
	- Used to smooth animations
	- Program renders one image on screen
		- Builds next image in off-screen buffer
	- $-$  When time to display next image, done smoothly
		- Partial images user would have seen (while image loads) are hidden
		- All pixels for next image displayed at once
	- Space/Time tradeoff
		- Reduces flicker, but can slow animation speed and uses more memory
	- Used by Swing GUI components by default

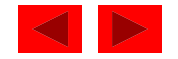

## **30.6 Customizing Applets via the HTML**  param **Tag**

- Applets
	- – Customize through parameters in HTML file that invokes it

```
\text{html}<applet code="LogoApplet.class" width=400 
hei ght=400>
<param name="totalimages" value="30">
<param name="imagename" value="deitel">
<param name="animationdelay" value="200">
</applet>
\langle/html\rangle
```
- Invokes applet LogoApplet
- param ta g s
	- $\bullet~$  Each has a name and a val ue
	- $\bullet~$  Use Applet method getParameter (returns a <code>String</code>) parameter = getParameter( "animationdelay" );

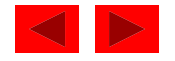

## **30.6 Customizing Applets via the HTML**  param **Tag (II)**

- Following example
	- Use the LogoAni mator class as before, but modified slightly
	- Create Applet LogoAppl et
		- Takes parameters
		- Creates LogoAni mator object using the parameters
		- Plays animation

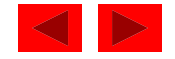

```
1 // Fig. 30.4: LogoAnimator.java 
2 // Animating a series of images 
3 import java.awt.*; 
4 import java.awt.event.*; 5 import javax.swing.*; 
6 
7 public class LogoAnimator extends JPanel 
8 implements ActionListener {
9 protected ImageIcon images[];
10 protected int totalImages = 30, 
11 currentImage = 0, 
12 animationDelay = 50; // 50 millisecond delay 
13 protected String imageName = "deitel";
14 protected Timer animationTimer; 
15 16 public LogoAnimator()
17 { 
18 initializeAnim(); 
19 } // end LogoAnimator constructor 
20 21 // new constructor to support customization 
22 public LogoAnimator( int num, int delay, String name ) 
23 { 
24 totalImages = num; 
25 animationDelay = delay; 
y y
26 imageName = name; 
27
```
Outline

**LogoAnimator.java (Part 1 of 5)**

```
28 initializeAnim(); 
29 } // end LogoAnimator constructor 
30 
31 private void initializeAnim() 
32 { 
33 images = new ImageIcon[ totalImages ]; 
34 
35 for ( int i = 0; i < images.length; ++i ) 
36 images[ i ] = new ImageIcon( "images/" +
37 imageName + i + ".gif" ); 
38 39 // moved here so getPreferredSize can check the size of 
40 // the first loaded image.
41 setSize( getPreferredSize() ); 
42 43 startAnimation(); 
44 } // end method initializeAnim 
45 
46 public void paintComponent( Graphics g ) 
47 { 
48 Super.paintComponent( g );
49
```
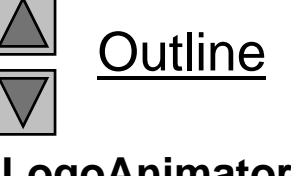

**LogoAnimator.java (Part 2 of 5)**

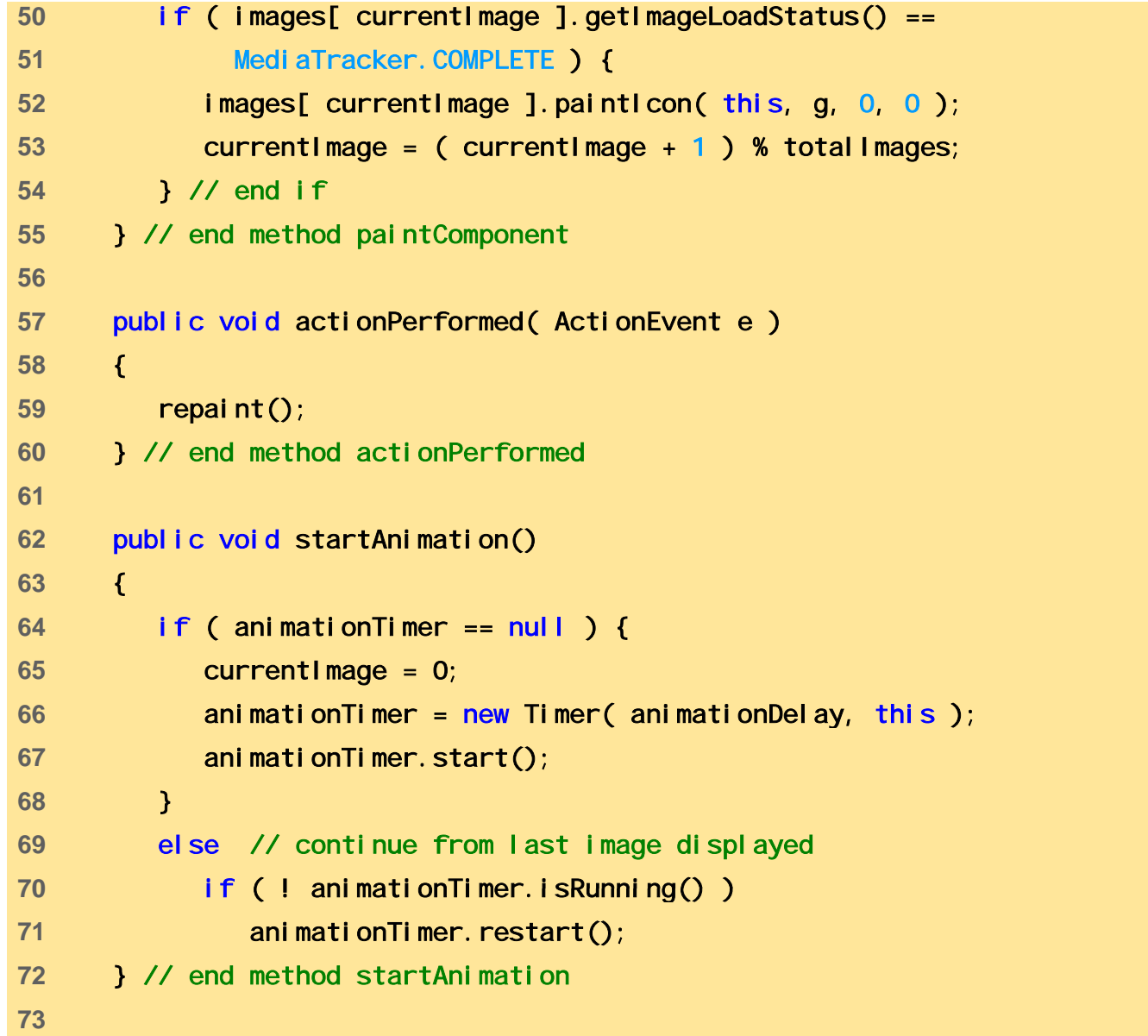

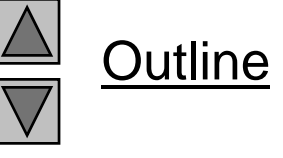

**LogoAnimator.java (Part 3 of 5)**

```
74  public void stopAnimation() 
75 { 
76 animationTimer.stop(); 
77 } // end method stopAnimation 
78(Part 4 of 5) 79public Dimension getMinimumSize() 
80 { 
81 return getPreferredSize();
82 } // end method getMinimumSize
83 84 public Dimension getPreferredSize() 
85 { 
86     <mark>return new Dimension( images[ 0 ].getIconWidth(),</mark> _
87 images[ 0 ].getIconHeight() ); 
88 } // end method getPreferredSize 
89 
90 public static void main( String args[] )
91 { 
92 LogoAnimator anim = new LogoAnimator();
93 
94 JFrame app = new JFrame( "Animator test" ); 
95 app.getContentPane().add( anim, BorderLayout.CENTER ); 
96
```
Outline **LogoAnimator.java**

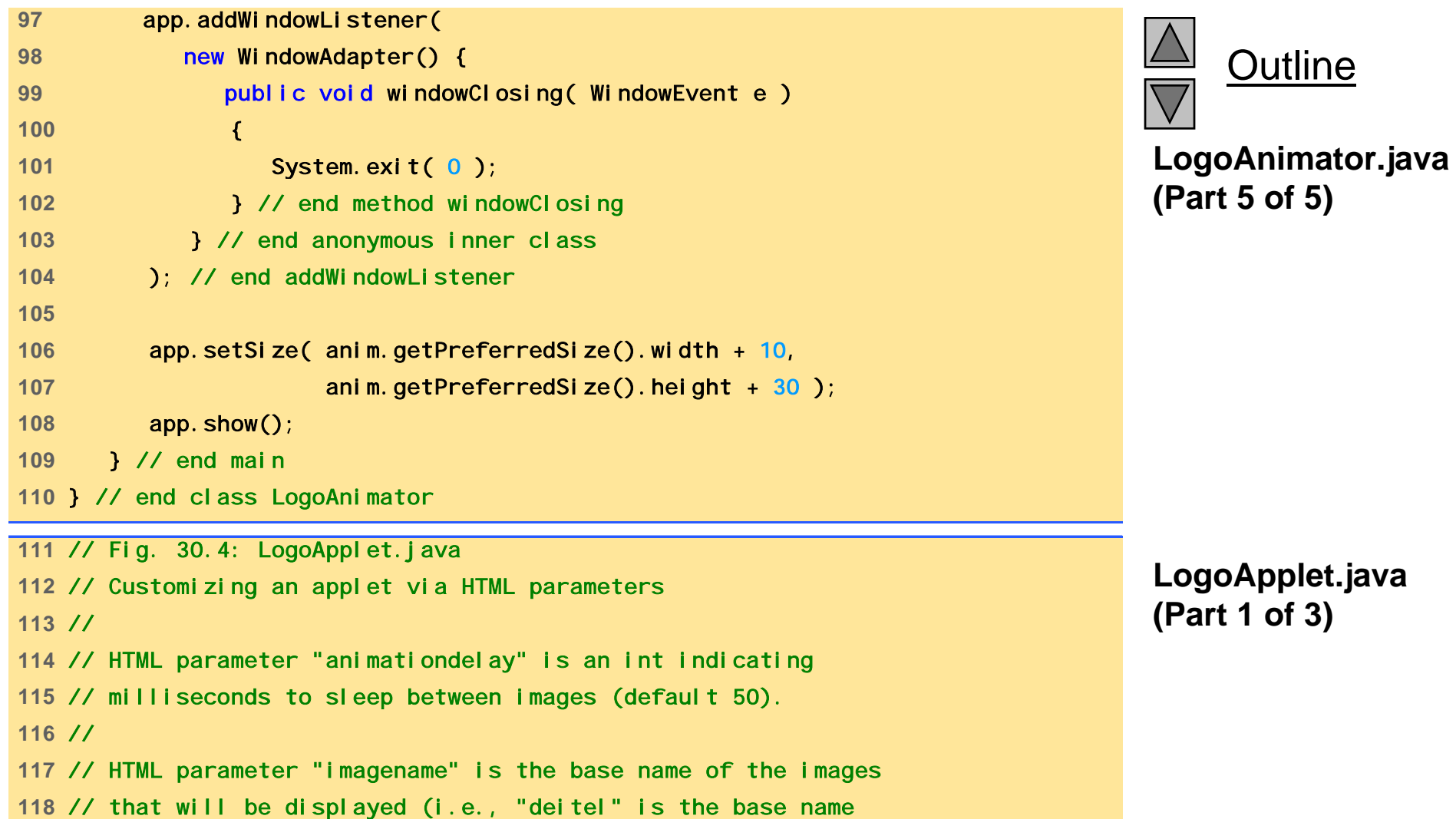

© Copyright 1992–2004 by Deitel & Associates, Inc. and Pearson Education Inc. All Rights Reserved.

// for images "deitel0.gif," "deitel1.gif," etc.). The applet

120 // assumes that images are in an "images" subdirectory of

// the directory in which the applet resides.

//

**LogoApplet.java (Part 1 of 3)**

Outline

```
127 import java.awt.*; 
128 import javax.swing.*;
129 130 public class LogoApplet extends JApplet{ 
131 bublic void init() 131 bublic void init() 131 bublic void init() 132 bublic void init() 132 (Part 2 of 3) 132
133 String parameter; 
134 135 parameter = getParameter( "animationdelay");
136 int animationDelay = ( parameter == null ? 50 : 
137 Integer.parseInt( parameter ) ); 
138 139 String imageName = getParameter("imagename");
140 141 parameter = getParameter( "totalimages" ); 
142 int totalImages = ( parameter == null ? 0 :143 Integer.parseInt( parameter ) ); 
144 145 // Create an instance of LogoAnimator 
146 LogoAnimator animator; 
147 148 if ( imageName == null || totalImages == 0 ) 
149 animator = new LogoAnimator();
```
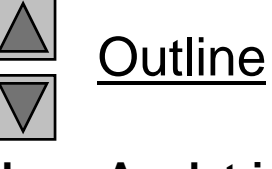

**LogoApplet.java**

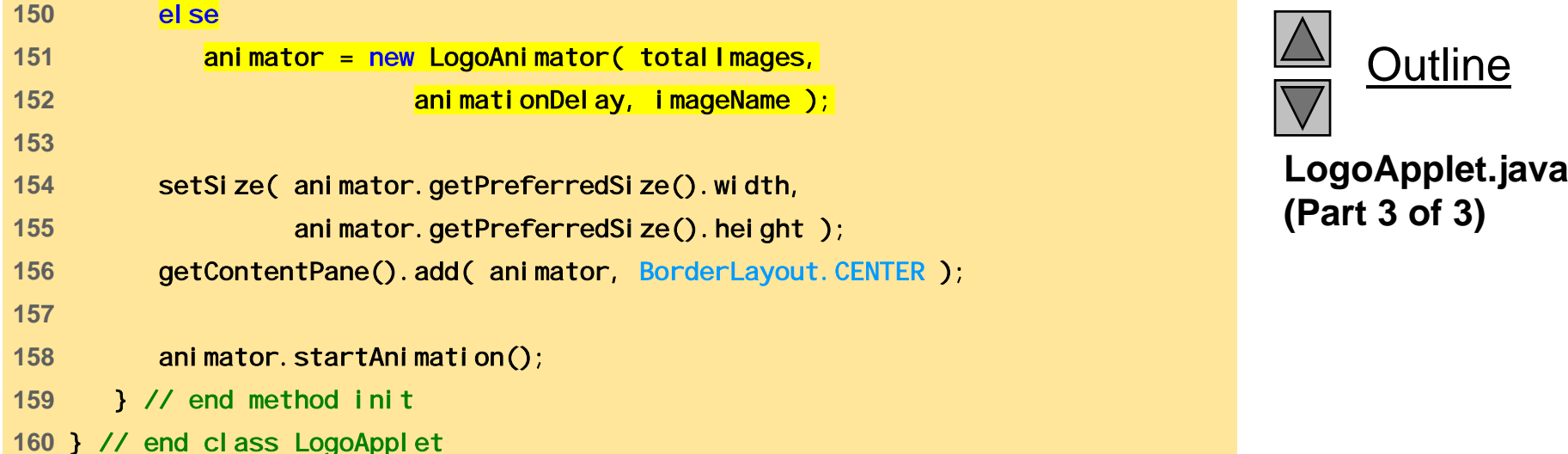

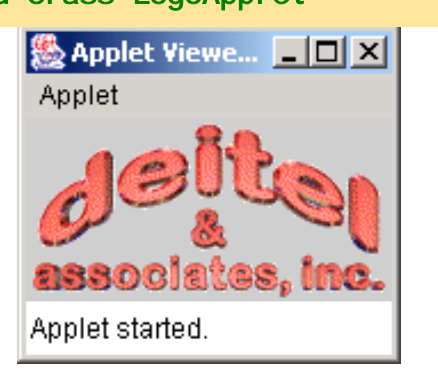

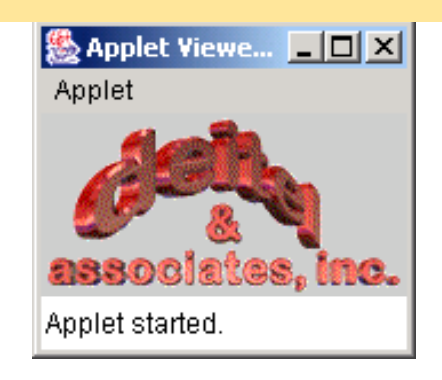

 $\Box$ o $\times$ 

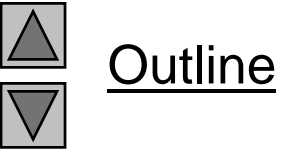

#### **Program Output Output**

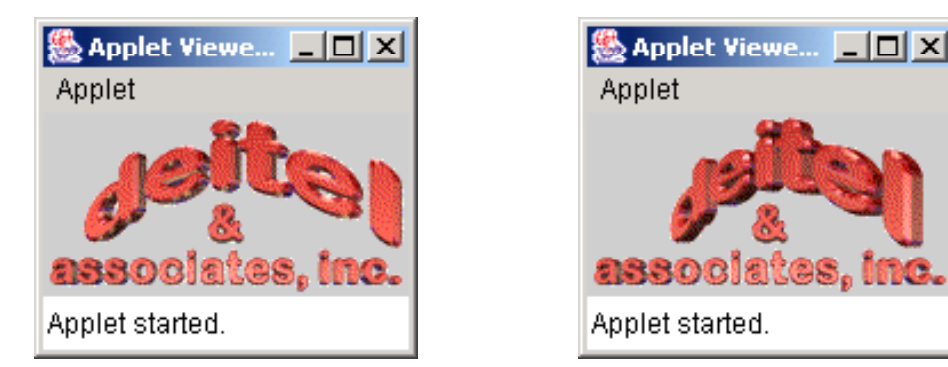

# **30.7 Image Maps**

- Image map
	- Image that has hot areas
		- User can click to accomplish a task
	- Bubble help
		- When mouse over particular point in screen, small message displayed in status bar
- In the following example
	- Load several images
	- Use event handler mouseMoved to find x-coordinate
	- $-$  Based on the x-coordinate, display a message

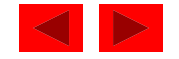

```
1 // Fig. 30.5: ImageMap.java 
2 // Demonstrating an image map. 
3 import java.awt.*; 
4 import java.awt.event.*; (Part 1 of 3) 5import javax.swing.*; 66\phantom{1}7 public class ImageMap extends JApplet { 
8 budget private ImageIcon mapImage;
9 private int width, height;
10 
11 
      public void init() 
12 { 
13 addMouseListener( 
14  new MouseAdapter() { 
15 bublic void mouseExited( MouseEvent e )
16 { 
17 showStatus( "Pointer outside applet" );
18 } // end method mouseExited 
19 } // end anonymous inner class 
20 ); // end addMouseListener 
21
```
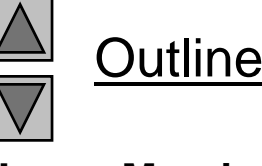

**ImageMap.java**

```
22 addMouseMotionListener( 
23 new MouseMotionAdapter() { 
24 public void mouseMoved( MouseEvent e ) 
25 { 26 ShowStatus( translateLocation( e.getX() ) );
27 } // end method mouseMoved 
28 } // end anonymous inner class 
29 ); // end addMouseMotionListener 
30
31 mapImage = new ImageIcon( "icons2.gif" ); 
32 width = mapImage.getIconWidth(); 
33 height = mapImage.getIconHeight(); 
34 SetSize( width, height );
35 } // end method init 
36 
37 public void paint( Graphics g ) 
38 { 
39 mapImage.paintIcon( this, g, 0, 0 ); 
40 } // end method paint 
41 42 public String translateLocation( int x )
43 { 
44 // determine width of each icon (there are 6) 
45 int iconWidth = width / 6; 
46
```
Outline

**ImageMap.java**

**(Part 2 of 3)**

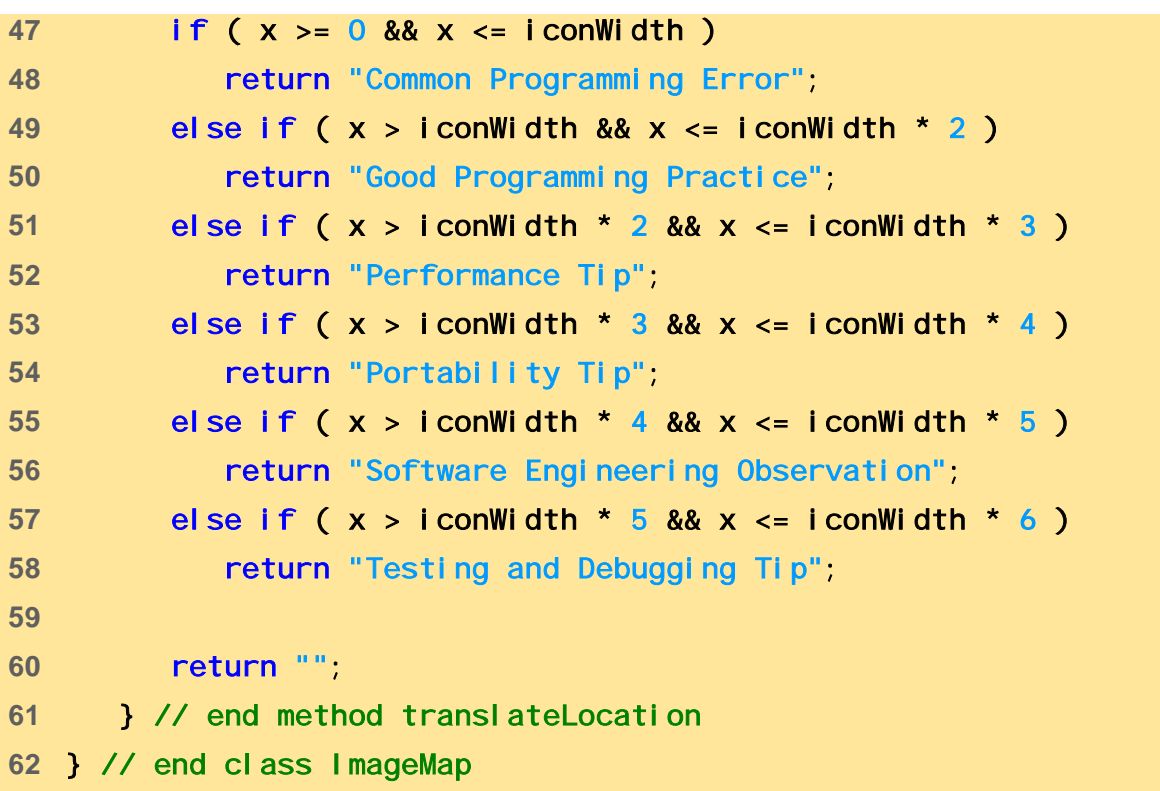

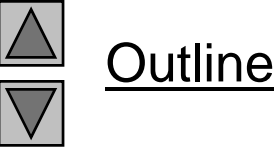

**ImageMap.java (Part 3 of 3)**

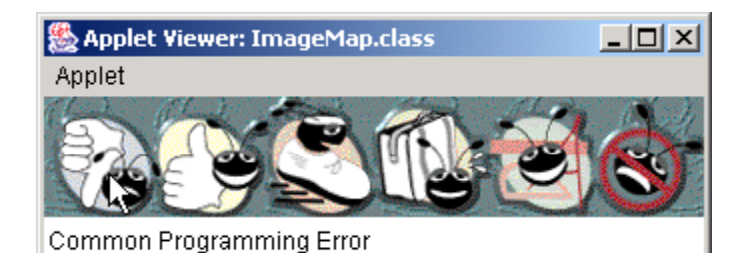

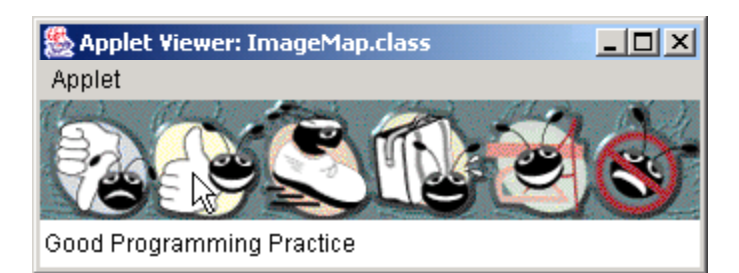

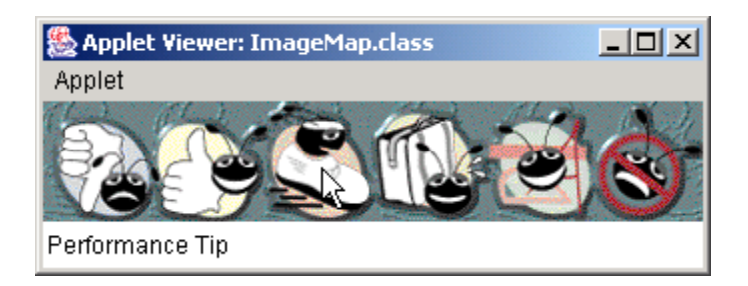

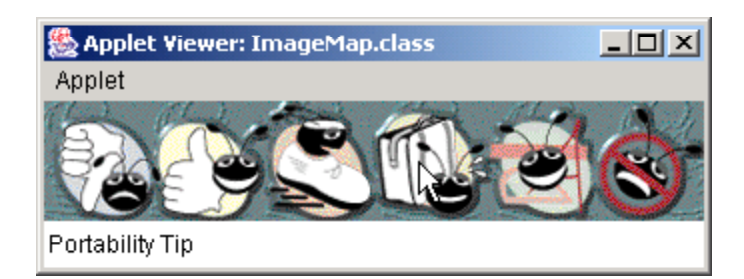

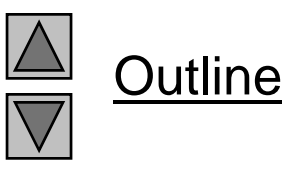

#### **Program Output**

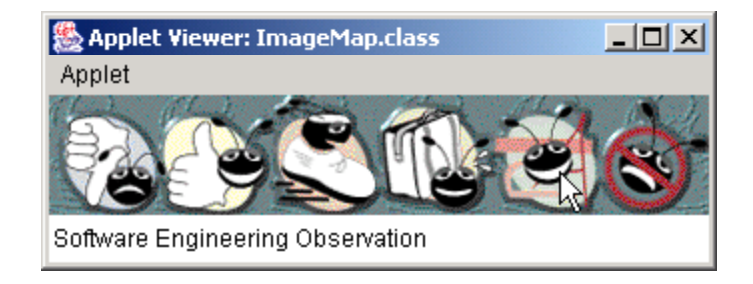

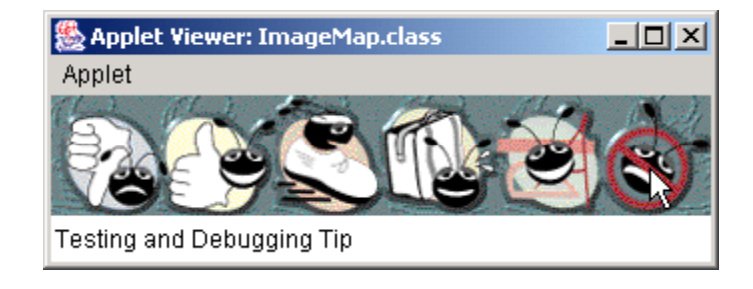

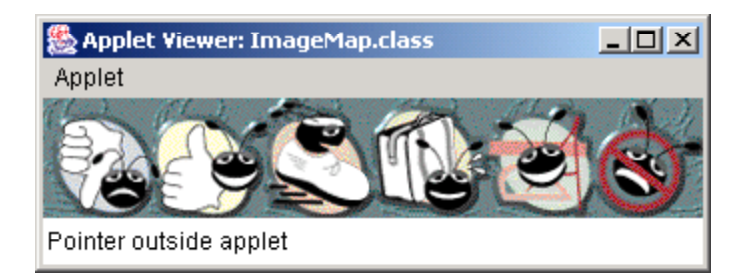

#### **30.8 Internet and World Wide Web Resources**

• Internet and web resources for multimedia related sites.

http://www.nasa.gov/gallery/index.html

• The *NASA multimedia gallery*

http://sunsite.sut.ac.jp/multimed/

• The *Sunsite Japan Multimedia Collection*

http://www.anbg.gov.au/anbg/index.html

• The *Australian National Botanic Gardens* Web site provides links to sounds of many animals.

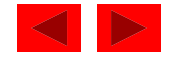